**NORTE BRASIL** 

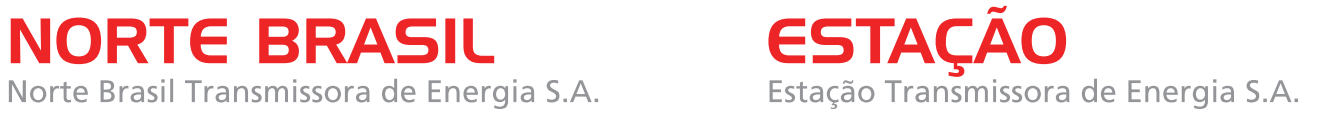

**Abril de 2010**

## **LT 600kV CC Coletora Porto Velho – Araraquara 2, Nº 02**

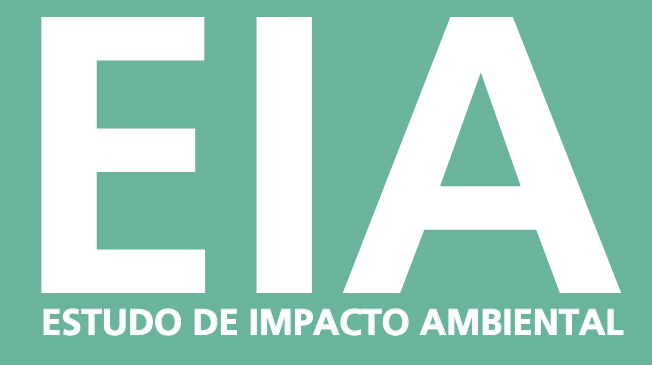

**VOL. 3/**9 Diagnóstico do Meio Biótico PARTE A

CONSÓRCIO AMBIENTAL MADEIRA

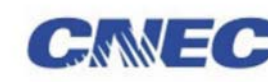

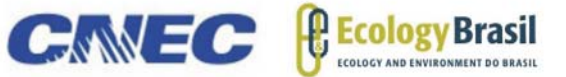

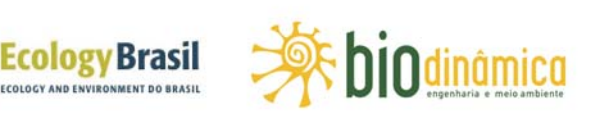

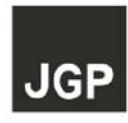

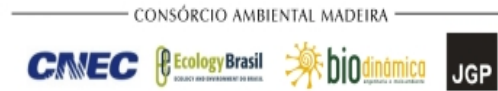

## **SUMÁRIO**

## **VOLUME 1 / 9**

## **Introdução, Considerações Gerais, Caracterização do Empreendimento, Alternativas Locacionais e Áreas de Influência**

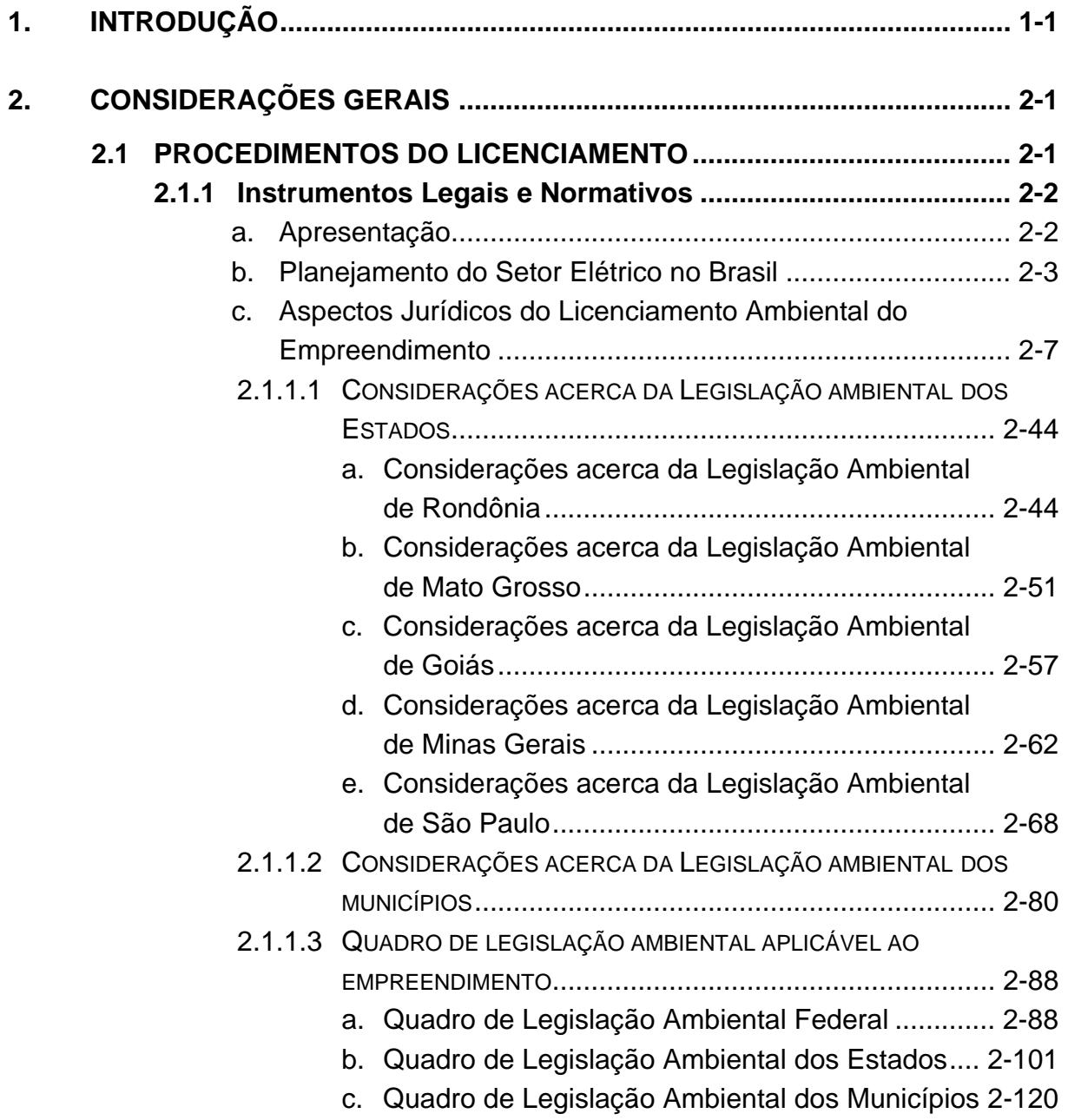

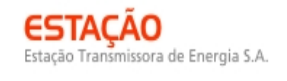

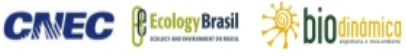

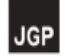

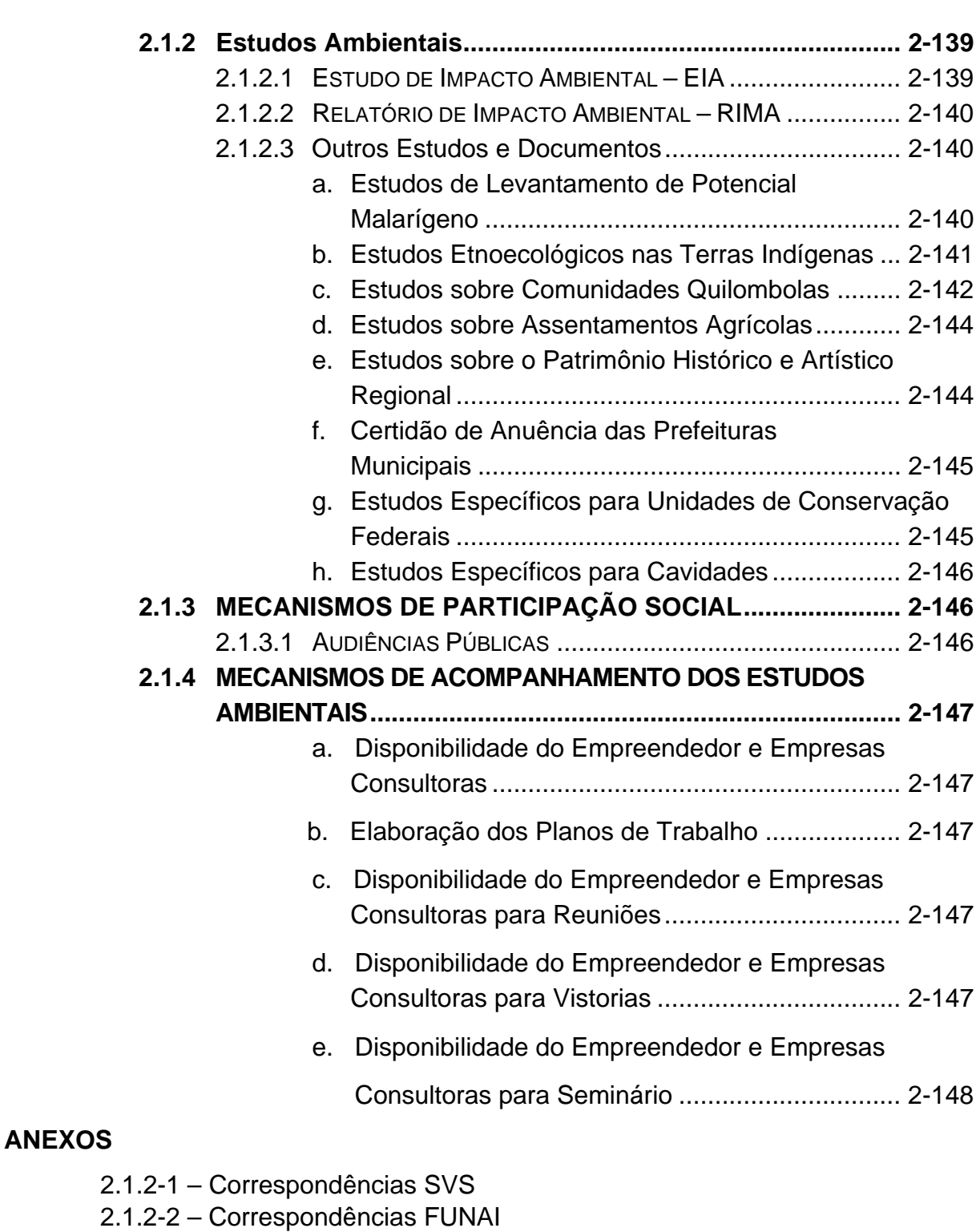

- 2.1.2-3 Correspondências Fundação Cultural Palmares
- 2.1.2-4 Correspondências INCRA
- 2.1.2-5 Correspondências IPHAN
- 2.1.2-6 Anuências Obtidas das Prefeituras
- 2.1.2-7 Correspondências ICMBIO
- 2.1.2-8 Correspondências CECAV
- 2.1.2-9 Protocolo Planos de Trabalho

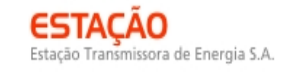

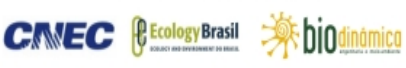

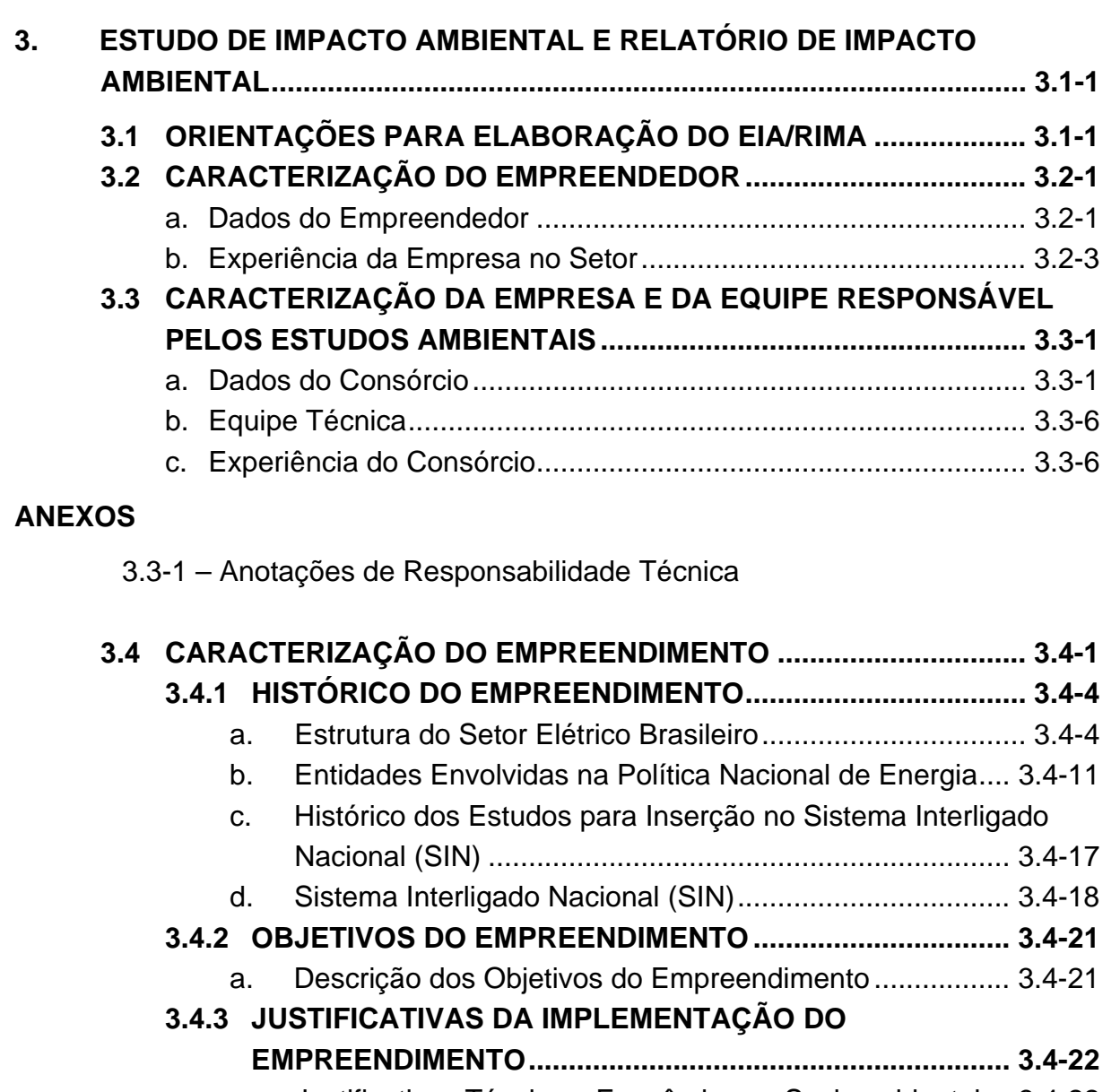

a. Justificativas Técnicas, Econômicas e Socioambientais . 3.4-22 b. Justificativas para Uso de Linhas de Transmissão de 600kV CC .............................................................................. 3.4-23 c. Necessidade de Implementação de duas LTs................. 3.4-30 **3.4.4 DESCRIÇÃO DO EMPREENDIMENTO ............................... 3.4-31**  a. Características Técnicas da LT 600kV CC Coletora

- Porto Velho Araraquara 2 Nº 02 ................................. 3.4-32
- b. Características Técnicas das Estações Retificadoras e Inversoras e das Subestações Interligadas ..................... 3.4-72
- c. Fontes de Distúrbios e Interferências do Sistema de Transmissão ..............................................................3.4-104 d. Medidas de Segurança...................................................3.4-106
- e. Riscos e Acidentes .........................................................3.4-108

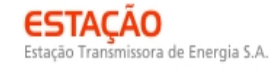

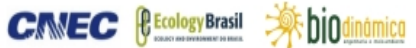

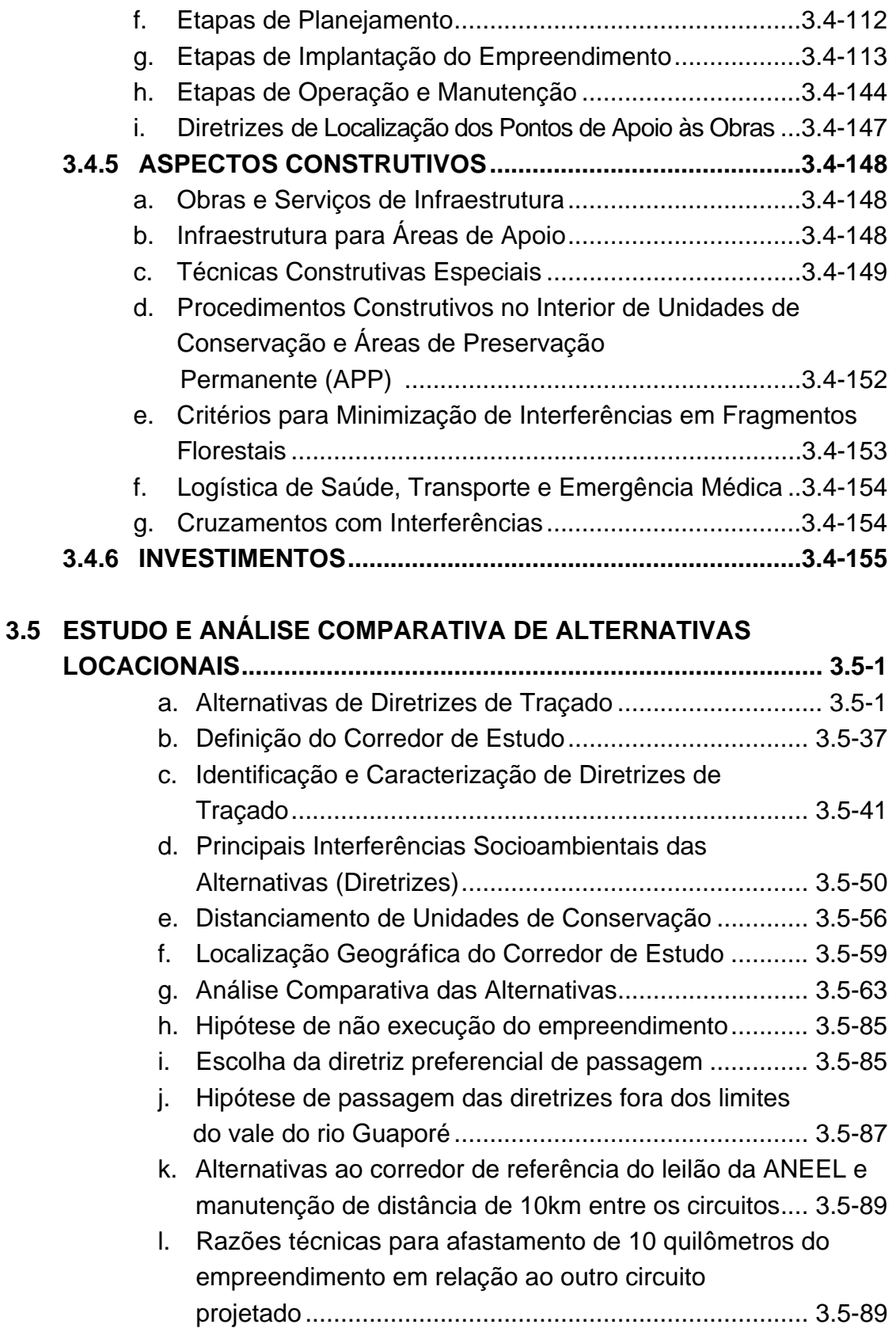

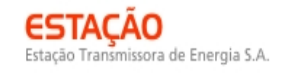

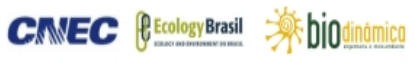

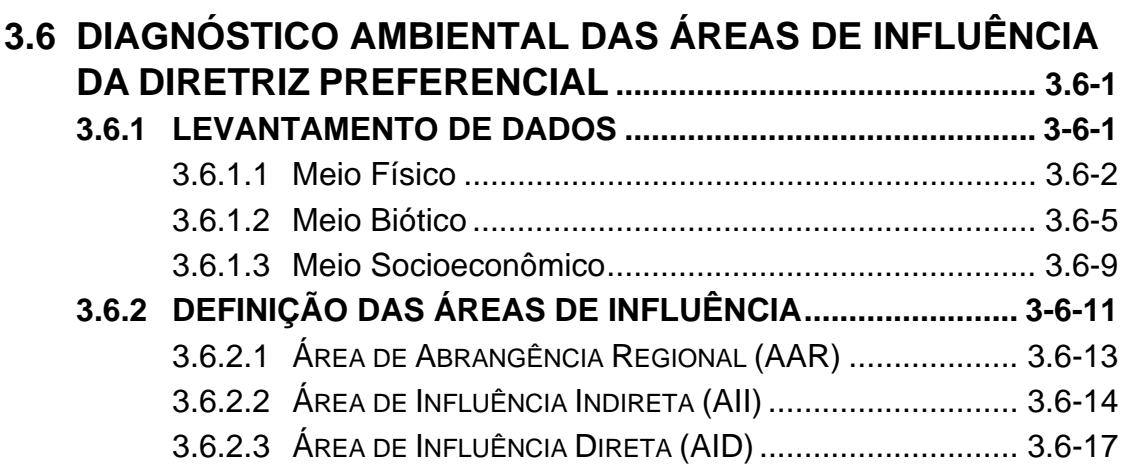

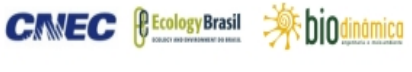

# **VOLUME 2 / 9**

## **Diagnóstico do Meio Físico**

## **3.6.3 CARACTERIZAÇÃO DOS ASPECTOS DE MEIO FÍSICO.....................................................................3.6.3.1-1**

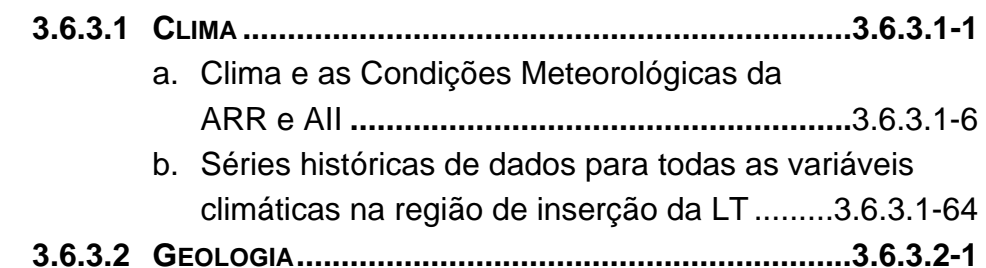

a. Caracterização Geológica da AII.....................3.6.3.2-1

#### **ANEXO**

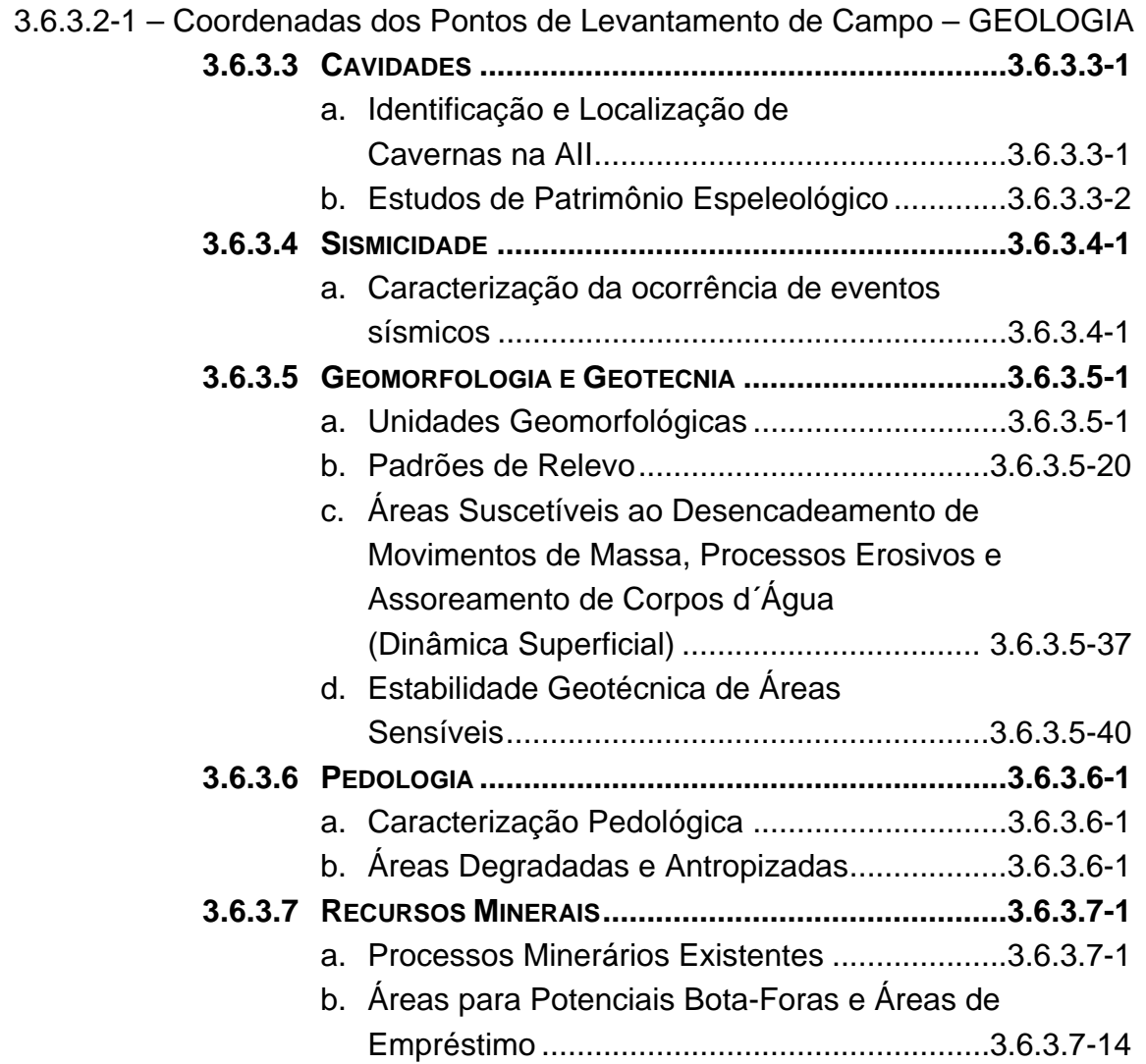

**CINEC BECOLOGY Brasil** 

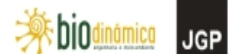

#### **ANEXOS**

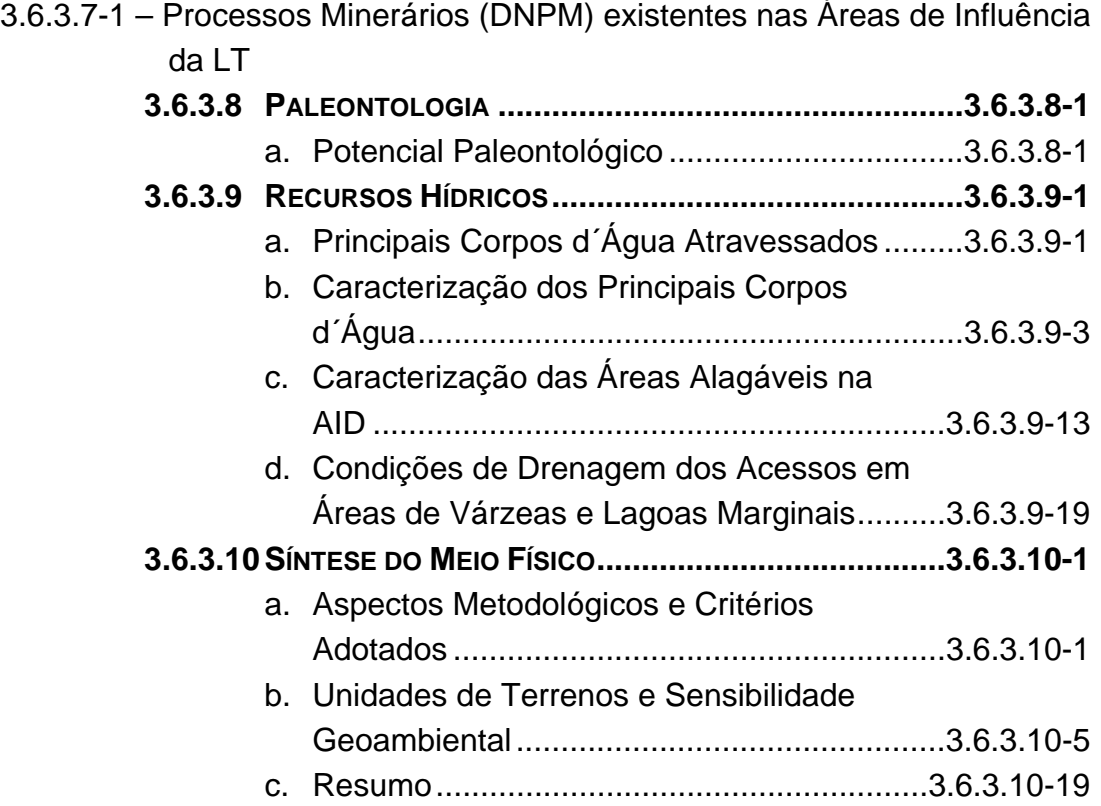

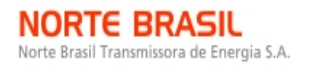

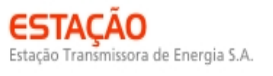

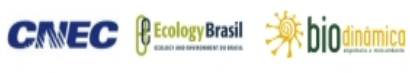

## **VOLUME 3 / 9 Diagnóstico do Meio Biótico – Parte A**

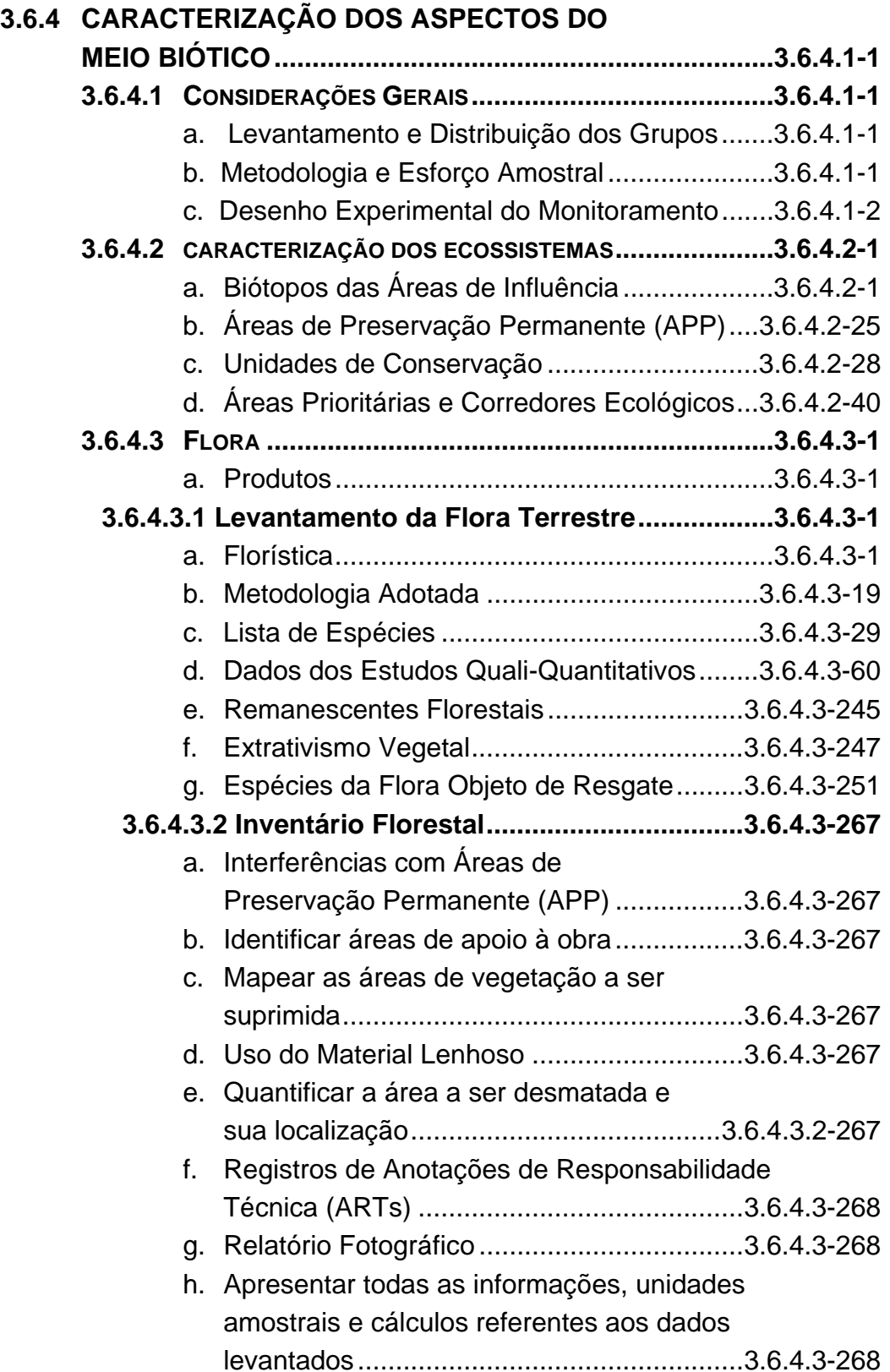

NORTE BRASIL<br>Norte Brasil Transmissora de Energia S.A.

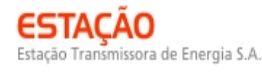

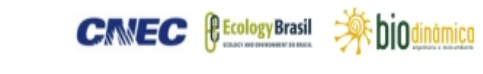

**JGP** 

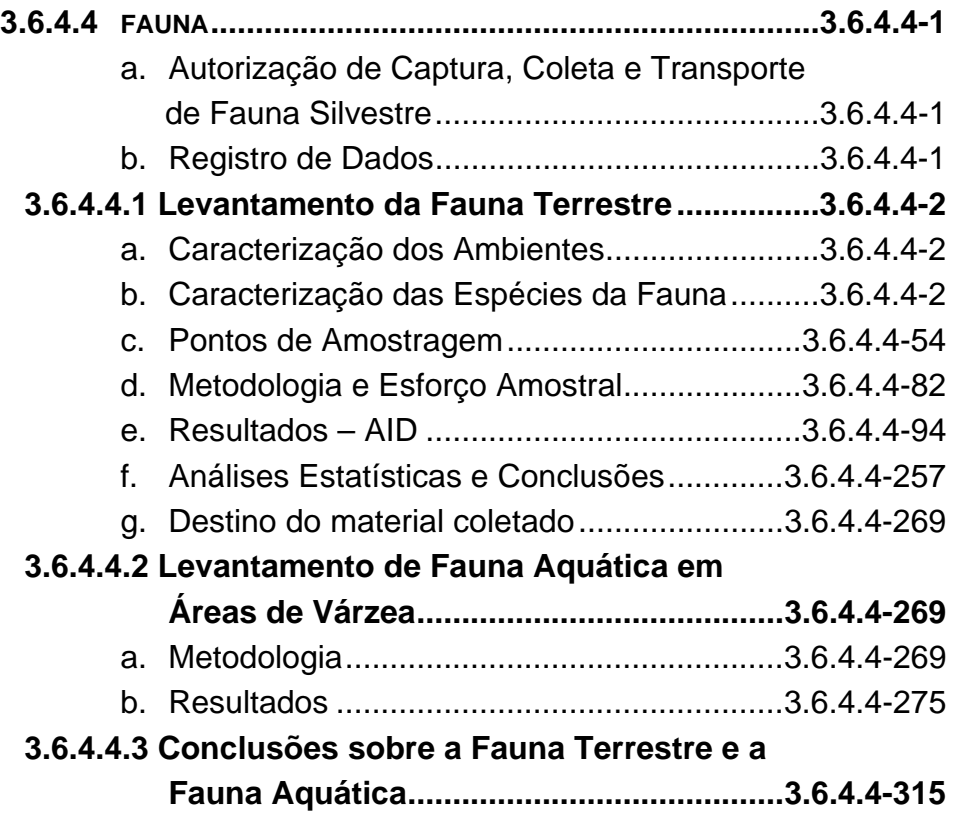

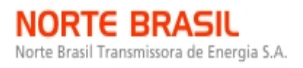

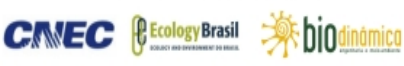

## **VOLUME 4 / 9 Diagnóstico do Meio Biótico – Parte B - Anexos**

#### **ANEXOS**

- 3.6.4.4-1 Autorizações para Captura, Coleta e Transporte de Material Biológico
- 3.6.4.4.1-1 Espécies de Mastofauna de Ocorrência nas Áreas de Influência Indireta da LT
- 3.6.4.4.1-2 Espécies de Aves de Ocorrência na Área de Influência Indireta da LT
- 3.6.4.4.1-3 Espécies de Herpetofauna de Ocorrência na Área de Influência Indireta da LT
- 3.6.4.4.1-4 Espécies de Borboletas de Ocorrência na Área de Influência Indireta da LT
- 3.6.4.4.1-5 Espécies de Ictiofauna de Ocorrência na Área de Influência Indireta da LT
- 3.6.4.4.1-6 Ofício No 265/2010/CGFAP/DBFLO
- 3.6.4.4.1-7 Padrões Utilizados para a Análise de Solos
- 3.6.4.4.1-8 Estações Meteorológicas Utilizadas como Subsidio à Coleta de Fauna
- 3.6.4.4.1-9 Avaliação do Potencial Malarígeno (APM)
- 3.6.4.4.1-9.1 Aspectos das Técnicas Utilizadas em Campo e em Laboratório para Avaliação do Potencial Malarígeno da LT
- 3.6.4.4.1-9.2 Pontos Georrefenciados e Pesquisados para Coleta de Anofelinos Adultos e Imaturos, ao Longo da LT
- 3.6.4.4.1-9.3 Coletas Efetuadas com Armadilha de Shannon ao Longo da LT
- 3.6.4.4.1-9.4 Pontos de Coleta de Mosquitos Imaturos Coletados com Concha Entomológica
- 3.6.4.4.1-9.5 Georreferenciamento dos Pontos de Coleta ao Longo da LT, nos Estados de Rondônia e Mato Grosso, Indicando os Locais onde foram feitas as Capturas de Mosquitos Adultos e Imaturos
- 3.6.4.4.1-10 Lista Comentada de Mamíferos, Aves, Herpetofauna e Lepidópteros
- 3.6.4.4.1-11 Cartas de Recebimento (Vertebrados, Ictiofauna, Lepidópteros e Anofelinos)
- 3.6.4.4-2 CD de Dados Brutos

**CIMEC** *<u>Ecology Brasil</u>* 

 **参**biodinámica **JGP** 

## **VOLUME 5 / 9**

## **DIAGNÓSTICO DO MEIO SOCIOECONÔMICO – PARTE A**

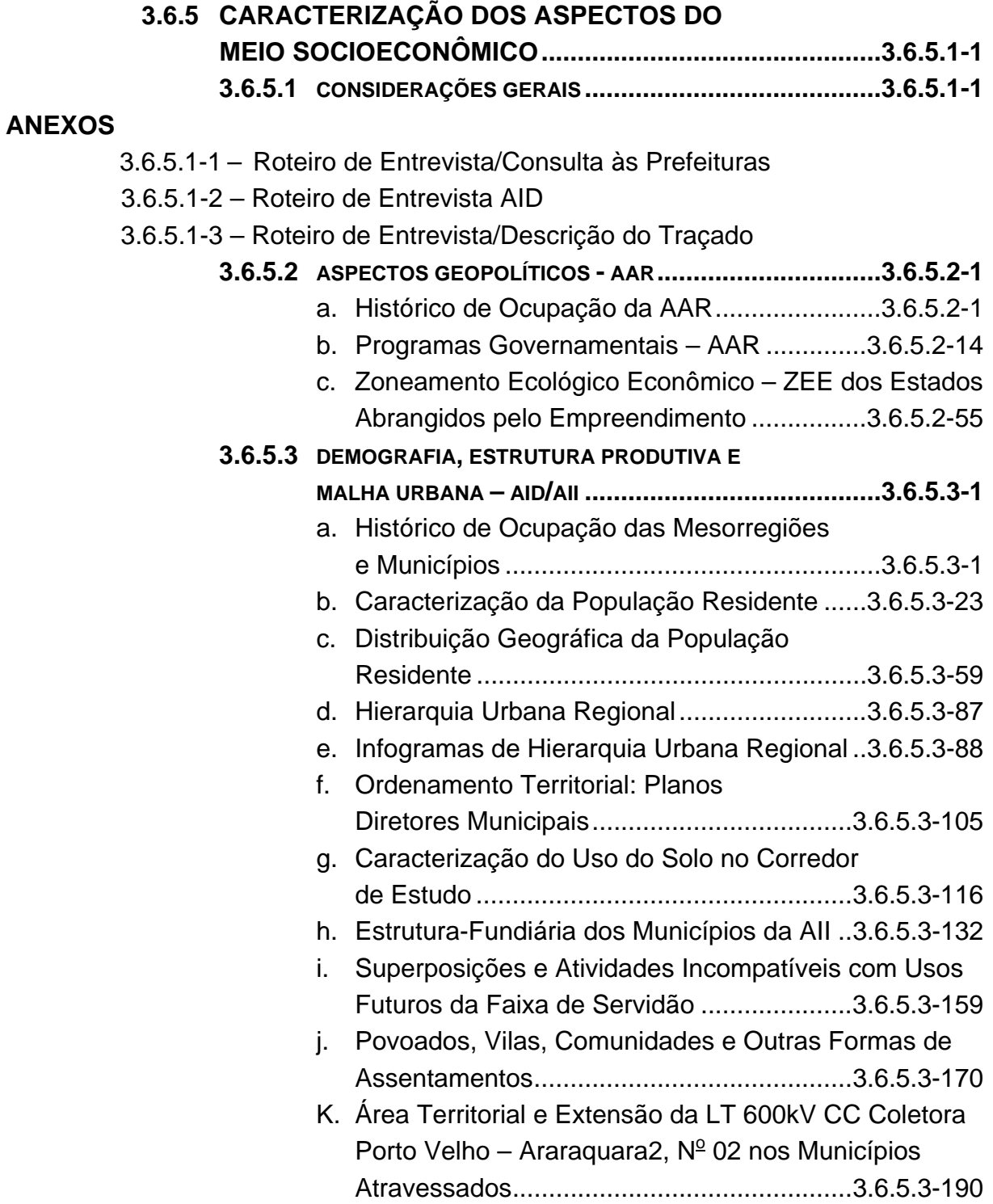

#### **ANEXO**

3.6.5.3-1 – Distribuição Geográfica da População Residente

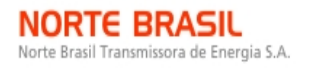

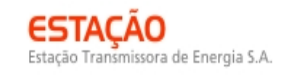

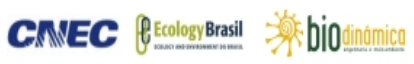

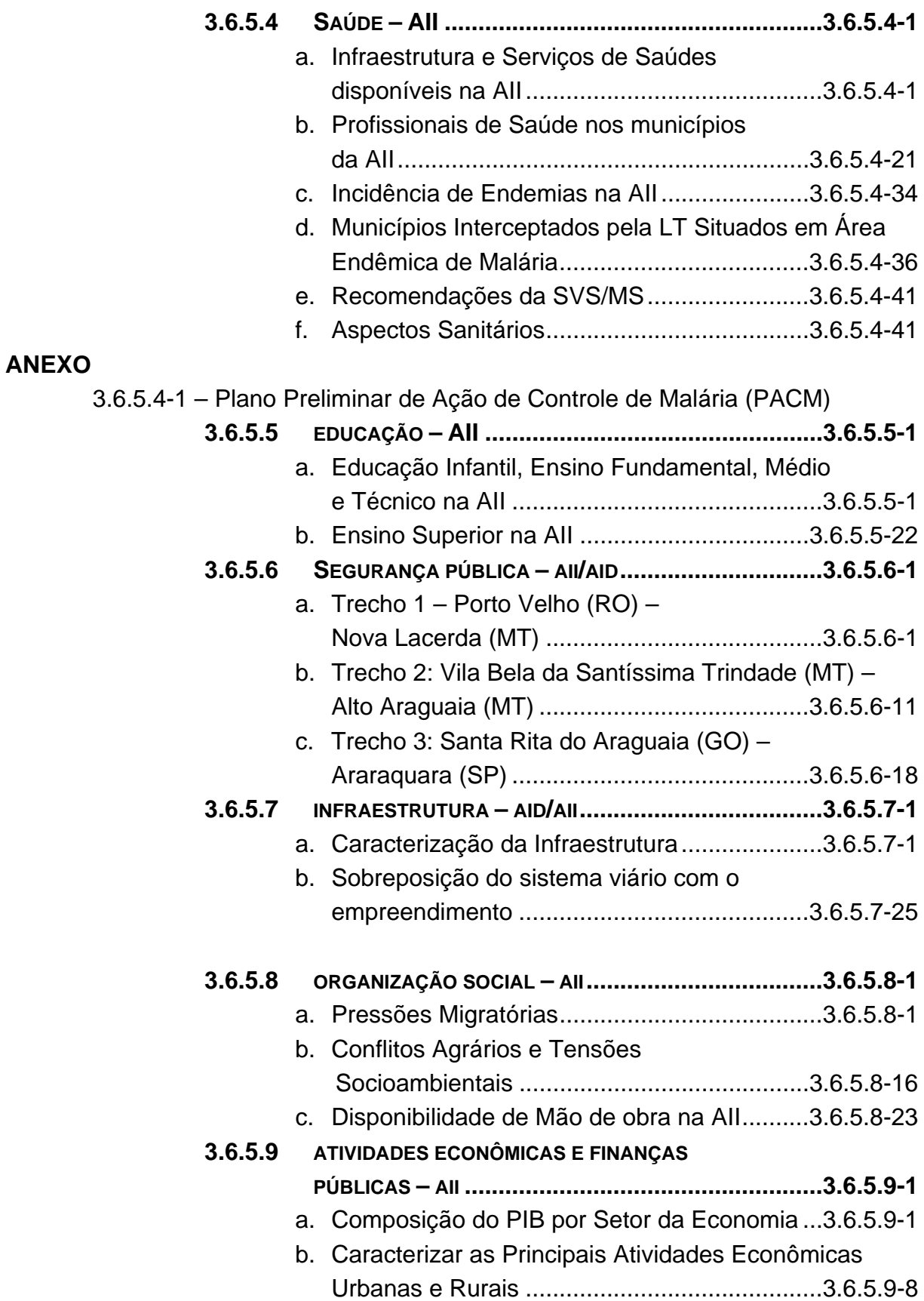

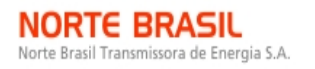

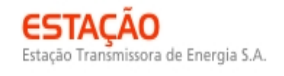

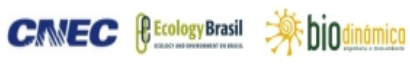

## **3.6.5.10 POPULAÇÕES INDÍGENAS, QUILOMBOLAS E**

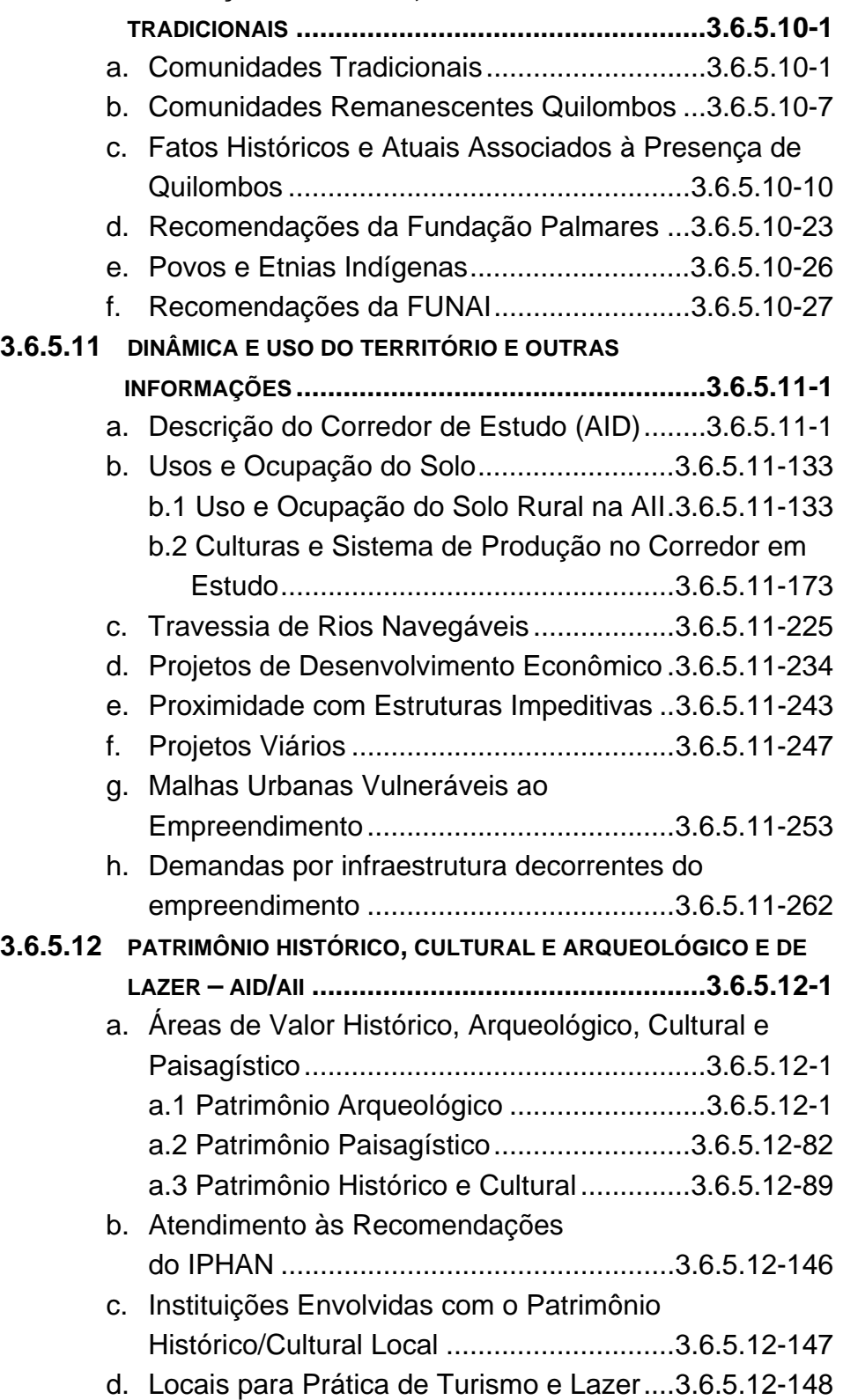

- CONSÓRCIO AMBIENTAL MADEIRA -

**JGP** 

#### **ANEXOS**

 3.6.5.12-1 – Belezas Cênicas (Figura 3.6.5.12-1-A) 3.6.5.12-2 – Belezas Cênicas (Figura 3.6.5.12-1-B) 3.6.5.12-3 – Belezas Cênicas (Figura 3.6.5.12-1-C)

## **VOLUME 6 / 9**

## **DIAGNÓSTICO DO MEIO SOCIOECONÔMICO – PARTE B**

#### **ANEXO**

3.6.5.10-1 – Povos e Etnias Indígenas

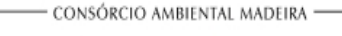

*<u><b>@EcologyBrasil</u>* 

**CINEC** 

**一乘 biodinámica JGP** 

## **VOLUME 7 / 9**

## **ANÁLISE INTEGRADA, IMPACTOS, MEDIDAS, PROGRAMAS, PROGNÓSTICOS, CONCLUSÕES, BIBLIOGRAFIA E GLOSSÁRIO E ORIENTAÇÕES PARA APRESENTAÇÃO DAS INFORMAÇÕES**

## **3.6.6 ANÁLISE INTEGRADA ....................................................... 3.6.6-1 3.6.6.1 METODOLOGIA................................................................3.6.6-1** a. Síntese da Qualidade Ambiental....................... 3.6.6-1 b. Identificação dos Principais Indicadores de Sensibilidade..................................................... 3.6.6-2 c. Pontuação ......................................................... 3.6.6-5 d. Espacialização e Integração dos Indicadores de Sensibilidade..................................................... 3.6.6-5 **3.6.6.2 SÍNTESE DA QUALIDADE AMBIENTAL...............................3.6.6-7**  a. Primeira Geounidade ........................................ 3.6.6-7 b. Segunda Geounidade ......................................3.6.6-13 c. Terceira Geounidade .......................................3.6.6-17 **3.6.6.3 SÍNTESE CONCLUSIVA – ÁREAS DE SENSIBILIDADE .......3.6.6-20 3.6.7 IDENTIFICAÇÃO E AVALIAÇÃO DOS IMPACTOS AMBIENTAIS................................................... 3.6.7-1**  a. Considerações da avaliação de impactos e Metodologia....................................................... 3.6.7-1 b. Espacialização dos Impactos ............................ 3.6.7-7 c. Efeitos cumulativos e sinergia........................... 3.6.7-8 d. Descrição dos Cenários, Intervenções e Processos Indutores ........................................................... 3.6.7-8 e. Resultados – Descrição dos Impactos Ambientais .......................................................3.6.7-40 f. Programas e Medidas Ambientais..................3.6.7-115 g. Conclusão ......................................................3.6.7-123

#### **ANEXO**

3.6.7-1 – MATRIZ DE IMPACTOS AMBIENTAIS

#### **3.6.8 MEDIDAS MITIGADORAS E PROGRAMAS**

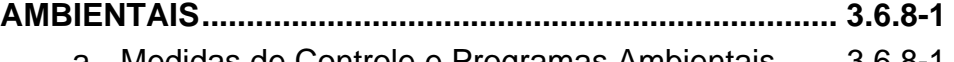

a. Medidas de Controle e Programas Ambientais ...... 3.6.8-1

**CINEC** *<u>EEcology Brasil*</del></u>

 **参** biodinámica **JGP** 

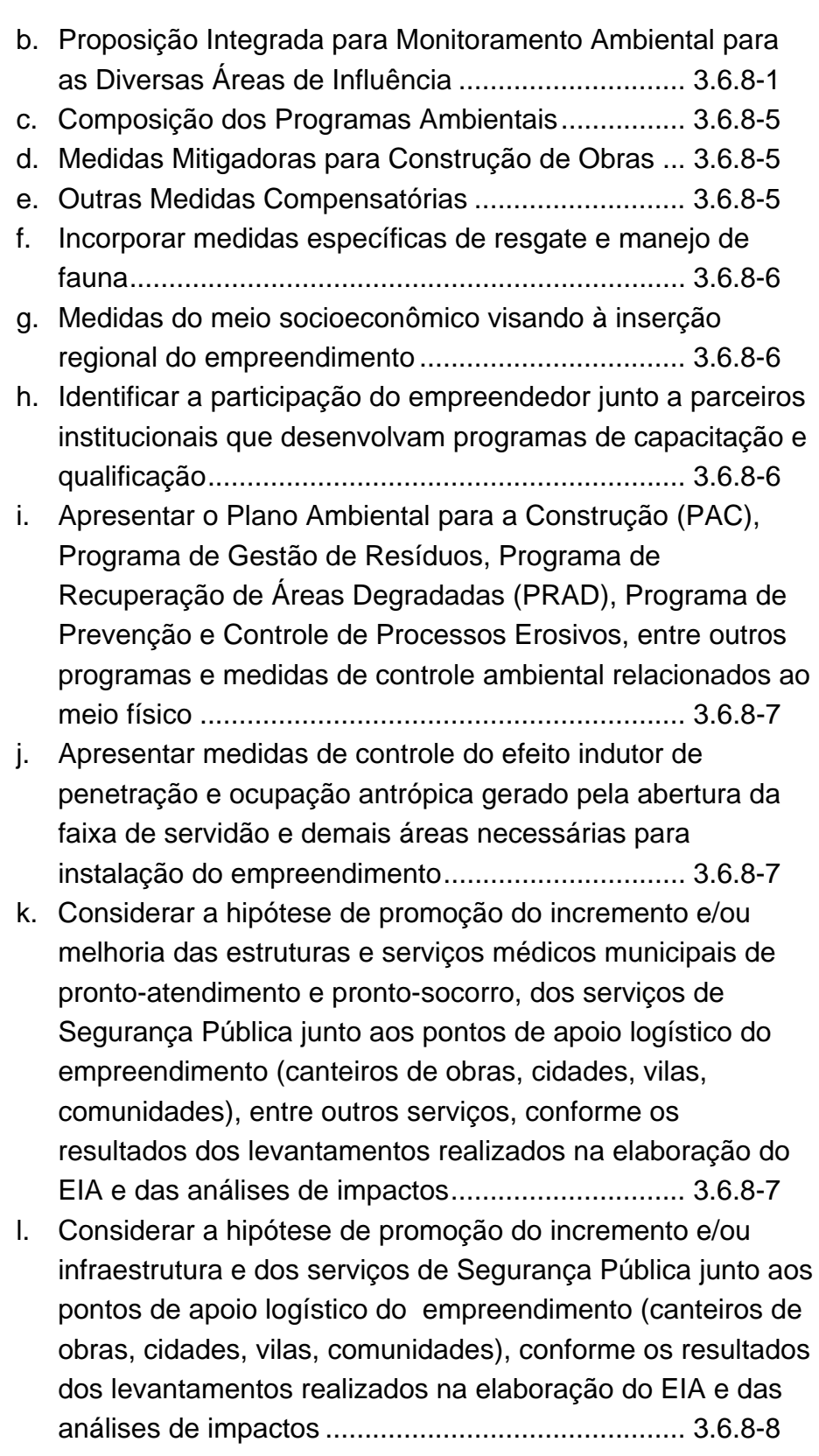

m. Apresentar medidas de segurança no trânsito e mobilidade urbana, com ênfase no convívio sustentável da mobilidade

**一乘 biodinámica** 

**JGP** 

**CANEC** *<u>Ecology Brasil</u>* 

intraurbana, em razão do incremento do tráfego de veículos

pesados no período de obras ................................. 3.6.8-8

- n. Apresentar medidas e programas de controle/recuperação quanto à instabilização de taludes e encostas marginais e demais áreas sensíveis identificadas na AID ......... 3.6.8-8
- o. Apresentar, caso se verifique a presença de áreas de interesse paleontológico, um Programa de Monitoramento Paleontológico, com o objetivo de identificar e mapear as áreas potenciais de ocorrência de vestígios fósseis na AID, conforme as formações litoestratigráficas

presentes................................................................ 3.6.8-8

- p. Propor ações para qualificar a mão de obra local e regional de forma a priorizar sua contratação ...................... 3.6.8-9
- q. Planos e Programas ..............................................3.6.8-11 **3.6.9 PROGNÓSTICO .................................................................. 3.6.9-1 3.6.9.1 REGIÃO SEM O EMPREENDIMENTO ........................ 3.6.9-1 3.6.9.2 A REGIÃO COM O EMPREENDIMENTO .................... 3.6.9-2 3.6.10 CONCLUSÃO.....................................................................3.6.10-1 3.6.11 REFERÊNCIAS BIBLIOGRÁFICAS...................................3.6.11-1 3.6.12 GLOSSÁRIO.......................................................................3.6.12-1 3.6.13 ANEXOS DO EIA................................................................3.6.13-1**

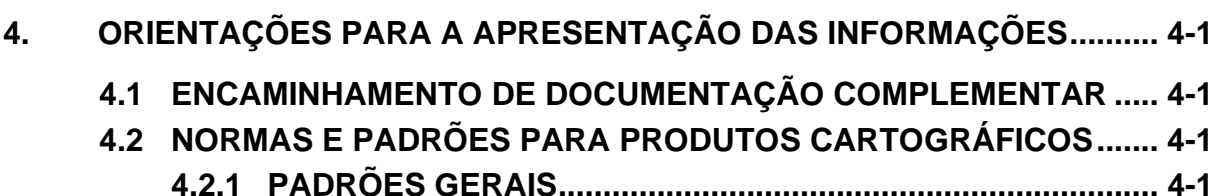

- **4.2.2 IMAGENS .................................................................................. 4-6 4.2.3 PLANOS DE INFORMAÇÃO..................................................... 4-9 4.2.4 ATRIBUTOS .............................................................................. 4-9 4.2.5 LEGENDA ................................................................................. 4-9** 
	- **4.2.6 ESCALA .................................................................................. 4-10 4.2.7 PRODUÇÃO CARTOGRÁFICA E BASE DE DADOS ............ 4-11**

#### **ANEXO**

4.1-1 DVDs (1/2 e 2/2) - ILUSTRAÇÕES EDITÁVEIS – ARQUIVOS MXD E *SHAPES* ASSOCIADOS

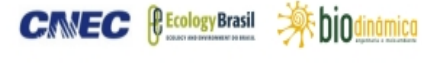

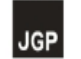

## **VOLUME 8 / 9**

## **ILUSTRAÇÕES – PARTE A**

- ILUSTRAÇÃO 1 LOCALIZAÇÃO E ACESSOS
- ILUSTRAÇÃO 2 RESTRIÇÕES AMBIENTAIS
- ILUSTRAÇÃO 3 CORREDORES ALTERNATIVOS
- ILUSTRAÇÃO 4 DIRETRIZES DE TRAÇADO
- ILUSTRAÇÃO 5 ÁREAS DE INFLUÊNCIA
- ILUSTRAÇÃO 6 GEOLOGIA, CAVIDADES NATURAIS, PALEONTOLOGIA E
- JAZIMENTOS MINERAIS
- ILUSTRAÇÃO 7 ZONAS SISMOGÊNICAS E SISMOS
- ILUSTRAÇÃO 8 GEOMORFOLOGIA
- ILUSTRAÇÃO 9 PEDOLOGIA
- ILUSTRAÇÃO 10 SUSCETIBILIDADE À EROSÃO
- ILUSTRAÇÃO 11 PROCESSOS MINERÁRIOS (DNPM)
- ILUSTRAÇÃO 12 SUB-BACIAS HIDROGRÁFICAS
- ILUSTRAÇÃO 13 RECURSOS HÍDRICOS E ÁREAS ALAGÁVEIS
- ILUSTRAÇÃO 14 SÍNTESE DO MEIO FÍSICO

**CINEC PECOLOGY** Brasil

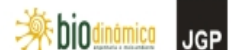

## **VOLUME 9 / 9**

## **ILUSTRAÇÕES – PARTE B**

ILUSTRAÇÃO 15 – COBERTURA VEGETAL, USO E OCUPAÇÃO DAS TERRAS

ILUSTRAÇÃO 16 – CARTA-IMAGEM E PONTOS DE INTERESSE PARA A **SOCIOECONOMIA** 

ILUSTRAÇÃO 17 – UNIDADES DE CONSERVAÇÃO, ÁREAS PRIORITÁRIAS E CORREDORES ECOLÓGICOS

ILUSTRAÇÃO 18 – PONTOS DE AMOSTRAGEM DO MEIO BIÓTICO

ILUSTRAÇÃO 19 – PROJETOS DE ASSENTAMENTOS, TERRAS INDÍGENAS E QUILOMBOLAS

ILUSTRAÇÃO 20 – SENSIBILIDADE AMBIENTAL

ILUSTRAÇÃO 21 – ESPACIALIZAÇÃO DOS IMPACTOS SOCIOAMBIENTAIS

bindinamica

**JGP** 

*<u><b>P* Ecology Brasil</u>

### **3.6.4 CARACTERIZAÇÃO DOS ASPECTOS DO MEIO BIÓTICO**

#### **3.6.4.1 CONSIDERAÇÕES GERAIS**

Este item segue as orientações do Termo de Referência e a do Plano de Trabalho para o Meio Biótico (IBAMA), de 17 de abril de 2009, referente à elaboração deste EIA/RIMA.

 $\overline{a}$ 

**CNEC** 

Os ecossistemas encontrados nas áreas atingidas pelas intervenções do empreendimento foram caracterizados por meio de levantamentos de dados primários e secundários, considerando sua distribuição e relevância na biota regional.

As fontes de informação foram identificadas, assim como as principais publicações relativas à ecologia da região, indicando-se a origem dos dados, distinguidos assim entre dados primários, secundários ou fontes informais, incluindo as descrições utilizadas e as respectivas justificativas.

Portanto, a caracterização do meio biótico consistiu de amostragens quali-quantitativas, com objetivo de diagnosticar isolada e combinadamente as distintas Áreas de Influência do empreendimento. As informações apresentadas neste EIA são importantes subsídios para a elaboração de um programa de monitoramento ambiental e o consequente dimensionamento dos impactos do empreendimento, permitindo que sejam apropriadamente identificados e, quando possível, quantificados no futuro. Nesse sentido, visaram a uma adequada caracterização do cenário ambiental encontrado na fase anterior à de início das obras, garantindo assim futuras comparações com os fatores ambientais encontrados após esta fase.

Para isso, foram examinados e apresentados, detalhadamente, no EIA, os seguintes assuntos:

#### **a. Levantamento e Distribuição dos Grupos**

Os resultados referentes ao levantamento e distribuição de cada grupo estão detalhadamente apresentados no **subitem 3.6.4.4**., Fauna, **na página 3.6.4.1-1** em diante, de modo a facilitar a leitura e organização das informações.

#### **b. Metodologia e Esforço Amostral**

As metodologias, de amostragem e análise, e o esforço amostral específicos da flora e de cada grupo de fauna estão detalhados nos respectivos itens nos **subitens 3.6.4.3**, Flora, e **3.6.4.4**, Fauna, apresentados adiante, respectivamente, a partir das páginas **3.6.43.-1** e **3.6.4.4-1**.

**bindinámica** 

**JGP** 

*<u><b>P* Ecology Brasil</u>

#### **c. Desenho Experimental do Monitoramento**

A proposta de monitoramento de flora e de fauna está apresentada no **item 3.6.9**, que trata das Medidas Mitigadoras e Programas Ambientais, tendo sido baseada nas informações apresentadas neste diagnóstico.

 $\overline{a}$ 

**CNEC** 

A fauna silvestre objeto deste EIA é composta por vertebrados terrestres, fauna aquática (ictiofauna) e um grupo de invertebrados considerado biondicador, os lepidópteros. As borboletas foram utilizadas no levantamento por serem relativamente grandes, coloridas e por possuírem vários exemplares de fácil visualização. Além disso, ao longo de muitos anos, elas têm sido consideradas um dos melhores gruposbandeira para conservação, particularmente de invertebrados (*e.g*. BROWN, 1991; NEW, 1997).

Todos os procedimentos metodológicos foram acordados com a equipe de analistas ambientais do IBAMA DILIC / COEND – Coordenação de Energia Nuclear e Dutos por meio de Plano de Trabalho – Retificado. Para tanto, foram necessárias reuniões técnicas realizadas em 29 de julho e 7 de agosto de 2009, com os coordenadores/ consultores do Meio Biótico do Consórcio Ambiental Madeira (CAM) e os analistas ambientais do Setor Elétrico do IBAMA (Sede).

Primeiramente, foi apresentado um Plano de Trabalho elaborado pelos técnicos do CAM, e protocolado em 19 de maio de 2009 (Protocolo nº 6140/ DILIC/ DIQUA), que incluía metodologias e esforços amostrais similares ao Plano de Trabalho apresentado pelo IBAMA em 14 de julho de 2009 (Ofício 373/2009 – COEND/ CGENE/ DILIC/ IBAMA). Entretanto, esse documento não foi aprovado em primeira instância. Sendo assim, o órgão licenciador do empreendimento em questão apresentou a metodologia denominada "RAPELD modificado", para aplicação nos trabalhos.

O sistema de amostragem RAPELD, inicialmente proposto pelo Programa de Pesquisa em Biodiversidade (PPBio) (www.ppbio.inpa.gov.br) foi criado pelo Ministério de Ciência e Tecnologia (MCT) para aumentar a eficiência de estudos de monitoramento de biodiversidade, e vem sendo indicado para utilização em inventários de fauna com o propósito de licenciamento. O conjunto de metodologias que compõem o RAPELD foi desenvolvido tendo como foco o inventário da biodiversidade amazônica, procurando resolver os problemas associados à coleta de informações, especialmente em estudos ecológicos de longa duração (PELD), e também empregando técnicas utilizadas em levantamentos mais rápidos e pontuais (RAP) (MAGNUSSON *et al*., 2005).

As questões principais levantadas com relação aos estudos desenvolvidos na Região Amazônica, que levaram à proposta de implementação de um protocolo padronizado, foram, além da deficiência geral das informações biológicas, a inadequação da

distribuição espacial das informações geradas e a falta de padronização de técnicas de coleta dos dados, o que inviabiliza a comparação dos resultados obtidos em diferentes estudos.

 $\overline{a}$ 

Dessa forma, a partir de 2003, foram testados e implementados protocolos estruturados para a coleta de informações sobre diferentes táxons, que resultaram no conjunto de técnicas propostas pelo PPBio. Sua principal característica é procurar atender às exigências de estudos ecológicos, sistematizando de forma mais rígida os procedimentos de coleta normalmente empregados por taxonomistas. Dentre os objetivos centrais, destaca-se a preocupação em compreender os padrões de distribuição das espécies de diversos tipos de organismos em escala comparável.

A metodologia do RAPELD vem sendo desde então empregada e testada basicamente em áreas de Reservas na Amazônia Central, onde são desenvolvidos estudos ecológicos de longa duração, como a Reserva Ducke e os fragmentos que fazem parte do Projeto Dinâmica Biológica de Fragmentos Florestais (PDBFF) (ZUQUIM *et al.,* 2007). Essas áreas de Floresta Ombrófila Densa têm sua vegetação e características ambientais já bastante conhecidas, facilitando as decisões quanto à localização dos módulos e trilhas de amostragem. O desenvolvimento de estudos de longa duração realizados nessas Reservas, por equipes diferentes e focadas em distintos grupos taxonômicos, permite o revezamento durante o trabalho, de forma a evitar que a metodologia desenvolvida para o estudo de um táxon interfira com os demais.

Baseado, portanto, no Plano de Trabalho definido pelo IBAMA (Sede) (Ofício 373/2009 – COEND/CGENE/DILIC/IBAMA), os Diagnósticos do Meio Biótico para o presente estudo seguiram as metodologias do RAPELD modificado. Ressalta-se que a presente campanha foi realizada no início do período úmido. No entanto, a fim de atender à sazonalidade, será feita uma segunda campanha, no período seco, a partir de maio de 2010, na fase da Licença de Instalação.

**bindinamica** 

**JGP** 

*<u><b>P* Ecology Brasil</u>

#### **3.6.4 CARACTERIZAÇÃO DOS ASPECTOS DO MEIO BIÓTICO**

#### **3.6.4.1 CONSIDERAÇÕES GERAIS**

Este item segue as orientações do Termo de Referência e a do Plano de Trabalho para o Meio Biótico (IBAMA), de 17 de abril de 2009, referente à elaboração deste EIA/RIMA.

 $\overline{a}$ 

**CNEC** 

Os ecossistemas encontrados nas áreas atingidas pelas intervenções do empreendimento foram caracterizados por meio de levantamentos de dados primários e secundários, considerando sua distribuição e relevância na biota regional.

As fontes de informação foram identificadas, assim como as principais publicações relativas à ecologia da região, indicando-se a origem dos dados, distinguidos assim entre dados primários, secundários ou fontes informais, incluindo as descrições utilizadas e as respectivas justificativas.

Portanto, a caracterização do meio biótico consistiu de amostragens quali-quantitativas, com objetivo de diagnosticar isolada e combinadamente as distintas Áreas de Influência do empreendimento. As informações apresentadas neste EIA são importantes subsídios para a elaboração de um programa de monitoramento ambiental e o consequente dimensionamento dos impactos do empreendimento, permitindo que sejam apropriadamente identificados e, quando possível, quantificados no futuro. Nesse sentido, visaram a uma adequada caracterização do cenário ambiental encontrado na fase anterior à de início das obras, garantindo assim futuras comparações com os fatores ambientais encontrados após esta fase.

Para isso, foram examinados e apresentados, detalhadamente, no EIA, os seguintes assuntos:

- levantamentos dos grupos bióticos, incluindo suas distribuições espaciais;
- curva do coletor para cada grupo amostrado;
- metodologias de amostragem;
- metodologias de análise;
- esforço amostral para cada grupo;
- subsídios para o desenvolvimento do desenho experimental do monitoramento ambiental.

*<u><b>P* Ecology Brasil</u>

A fauna silvestre objeto deste EIA é composta por vertebrados terrestres, fauna aquática (ictiofauna) e um grupo de invertebrados considerado biondicador, os lepidópteros. As borboletas foram utilizadas no levantamento por serem relativamente grandes, coloridas e por possuírem vários exemplares de fácil visualização. Além disso, ao longo de muitos anos, elas têm sido consideradas um dos melhores gruposbandeira para conservação, particularmente de invertebrados (*e.g*. BROWN, 1991; NEW, 1997).

 $\overline{a}$ 

**CNEC** 

Todos os procedimentos metodológicos foram acordados com a equipe de analistas ambientais do IBAMA DILIC / COEND – Coordenação de Energia Nuclear e Dutos por meio de Plano de Trabalho – Retificado. Para tanto, foram necessárias reuniões técnicas realizadas em 29 de julho e 7 de agosto de 2009, com os coordenadores/ consultores do Meio Biótico do Consórcio Ambiental Madeira (CAM) e os analistas ambientais do Setor Elétrico do IBAMA (Sede).

Primeiramente, foi apresentado um Plano de Trabalho elaborado pelos técnicos do CAM, e protocolado em 19 de maio de 2009 (Protocolo nº 6140/ DILIC/ DIQUA), que incluía metodologias e esforços amostrais similares ao Plano de Trabalho apresentado pelo IBAMA em 14 de julho de 2009 (Ofício 373/2009 – COEND/ CGENE/ DILIC/ IBAMA). Entretanto, esse documento não foi aprovado em primeira instância. Sendo assim, o órgão licenciador do empreendimento em questão apresentou a metodologia denominada "RAPELD modificado", para aplicação nos trabalhos.

O sistema de amostragem RAPELD, inicialmente proposto pelo Programa de Pesquisa em Biodiversidade (PPBio) (www.ppbio.inpa.gov.br) foi criado pelo Ministério de Ciência e Tecnologia (MCT) para aumentar a eficiência de estudos de monitoramento de biodiversidade, e vem sendo indicado para utilização em inventários de fauna com o propósito de licenciamento. O conjunto de metodologias que compõem o RAPELD foi desenvolvido tendo como foco o inventário da biodiversidade amazônica, procurando resolver os problemas associados à coleta de informações, especialmente em estudos ecológicos de longa duração (PELD), e também empregando técnicas utilizadas em levantamentos mais rápidos e pontuais (RAP) (MAGNUSSON *et al*., 2005).

As questões principais levantadas com relação aos estudos desenvolvidos na Região Amazônica, que levaram à proposta de implementação de um protocolo padronizado, foram, além da deficiência geral das informações biológicas, a inadequação da distribuição espacial das informações geradas e a falta de padronização de técnicas de coleta dos dados, o que inviabiliza a comparação dos resultados obtidos em diferentes estudos.

Dessa forma, a partir de 2003, foram testados e implementados protocolos estruturados para a coleta de informações sobre diferentes táxons, que resultaram no conjunto de técnicas propostas pelo PPBio. Sua principal característica é procurar atender às exigências de estudos ecológicos, sistematizando de forma mais rígida os procedimentos de coleta normalmente empregados por taxonomistas. Dentre os objetivos centrais, destaca-se a preocupação em compreender os padrões de distribuição das espécies de diversos tipos de organismos em escala comparável.

 $\overline{a}$ 

A metodologia do RAPELD vem sendo desde então empregada e testada basicamente em áreas de Reservas na Amazônia Central, onde são desenvolvidos estudos ecológicos de longa duração, como a Reserva Ducke e os fragmentos que fazem parte do Projeto Dinâmica Biológica de Fragmentos Florestais (PDBFF) (ZUQUIM *et al.,* 2007). Essas áreas de Floresta Ombrófila Densa têm sua vegetação e características ambientais já bastante conhecidas, facilitando as decisões quanto à localização dos módulos e trilhas de amostragem. O desenvolvimento de estudos de longa duração realizados nessas Reservas, por equipes diferentes e focadas em distintos grupos taxonômicos, permite o revezamento durante o trabalho, de forma a evitar que a metodologia desenvolvida para o estudo de um táxon interfira com os demais.

Baseado, portanto, no Plano de Trabalho definido pelo IBAMA (Sede) (Ofício 373/2009 – COEND/CGENE/DILIC/IBAMA), os Diagnósticos do Meio Biótico para o presente estudo seguiram as metodologias do RAPELD modificado. Ressalta-se que a presente campanha foi realizada no início do período úmido. No entanto, a fim de atender à sazonalidade, será feita uma segunda campanha, no período seco, a partir de maio de 2010, na fase da Licença de Instalação.

*<u>Ecology</u>* Brasil

**JGP** 

#### **3.6.4.2 CARACTERIZAÇÃO DOS ECOSSISTEMAS**

### **a. Biótopos das Áreas de Influência**

Os ecossistemas encontrados ao longo da LT foram identificados e caracterizados por meio de mapas georreferenciados, visando ao diagnóstico ambiental da Área de Abrangência Regional (AAR) e das Áreas de Influência Indireta (AII) e Direta (AID) do empreendimento, o que implicou a utilização de distintas escalas espaciais e unidades amostrais. Os mapeamentos foram assim produzidos, tanto a partir de dados primários quanto de secundários e/ou de fontes informais, de acordo com as recomendações do órgão licenciador.

 $\overline{a}$ 

**CNEC** 

A ampla área do território brasileiro, abrangendo mais de 8.500.000km², corresponde a uma grande diversidade de fatores bióticos e abióticos. Isso implica uma grande variedade de ecossistemas e, por outro lado, uma notável heterogeneidade de tipos vegetacionais, fatores relevantes para a posição do Brasil como detentor da flora mais rica do Planeta (RAPINI *et al.*, 2009).

Empreendimentos lineares, como as linhas de transmissão usualmente estão associados à geração de impactos incidindo ao longo de uma extensa faixa. No caso da LT em foco, destaca-se que seu traçado é de cerca de 2.400km, o que representa potenciais impactos sobre uma grande multiplicidade de ecossistemas, relevando assim estudos tanto em escalas locais quanto regionais.

A caracterização dos ecossistemas na Área de Abrangência Regional (AAR), ao longo da referida LT, teve como referência um recorte geográfico em escalas espaciais mais amplas, para as quais foram utilizadas as delimitações dos biomas, de acordo com o Mapa de Biomas do Brasil (IBGE, 2004), seguindo a tendência de sua utilização como macrounidade de análise e de gestão ambiental por parte dos órgãos ambientais no Brasil.

Nesse sentido, a AAR definida para a LT abrange quatro biomas distintos (**Figura 3.6.4.2-1**): a Amazônia, o Cerrado, o Pantanal e a Mata Atlântica. Considerando a integração e a correspondência de ecossistemas e fitofisionomias entre o Cerrado e o Pantanal (FELFILI, 2005), estes foram tratados conjuntamente na análise da AAR e, assim, denominados "Complexo Cerrado – Pantanal".

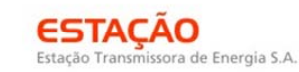

 $\overline{a}$ 

**CNEC** 

CONSÓRCIO AMBIENTAL MADEIRA -

*<u> Ecology Brasil</u>* 

 **iDiOdinámico JGP** 

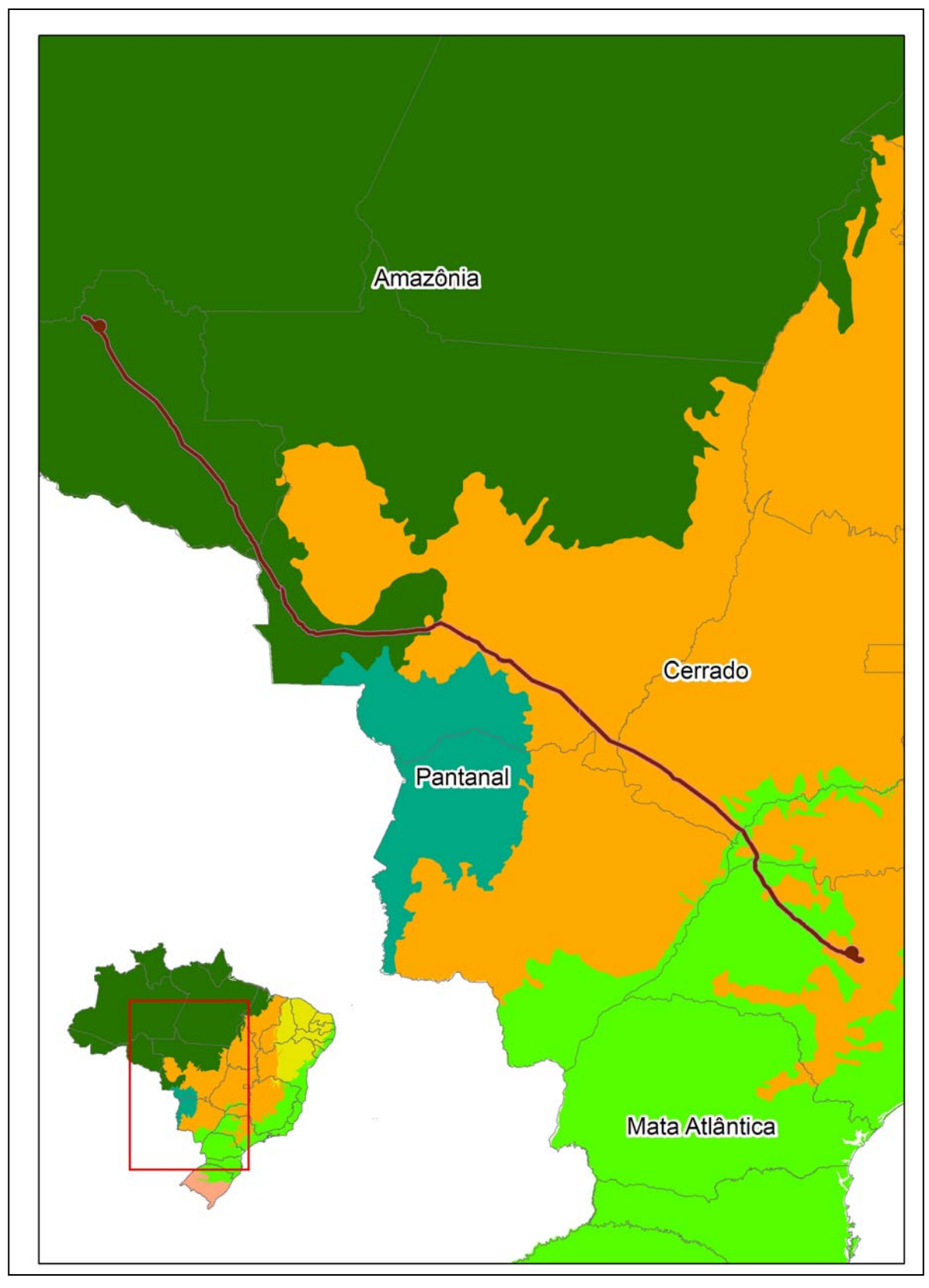

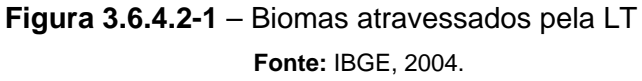

**P** Ecology Brasil

**JGP** 

bindinámica

Foi utilizada, neste trabalho, a definição de bioma apresentada pelo IBGE (2004), assim transcrita: "Conjunto de vida (vegetal e animal) definida pelo agrupamento de tipos de vegetação contíguos e identificáveis em escala regional, com condições geoclimáticas similares e história compartilhada de mudanças, resultando em uma diversidade biológica própria."

 $\overline{a}$ 

**CNEC** 

Embora essa definição implique um determinado grau de homogeneidade biológica, física e evolutiva para os limites de cada bioma, fatores, tais como a ocorrência de zonas de contato entre diferentes biomas e variações temporais em processos de avanço e retração dessas unidades, podem determinar a presença de ecossistemas atípicos para alguns deles.

No sul de Mato Grosso, por exemplo, ocorre uma região de confluência entre o Pantanal, a Amazônia e o Cerrado (APARÍCIO *et al.*, 2009), com a localização de determinados ecossistemas sendo eventualmente distinta dos limites geográficos propostos originalmente para os respectivos biomas.

Por outro lado, a presença de ecossistemas atípicos pode ser determinada por diferentes combinações de parâmetros climáticos, botânicos, pedológicos, hidrológicos e fitogeográficos, não conjeturados na definição dos Biomas Brasileiros, sendo elas apontadas em outros sistemas de classificação macroecológica, como os Domínios Morfoclimáticos e Províncias Fitogeográficas. Segundo esta última, o Brasil encontra-se subdividido em seis domínios, com suas respectivas faixas de transição (AB'SÁBER, 2003 – **Figura 3.6.4.2-2**).

Para os Domínios atravessados pela LT, a importância no cenário da conservação da biodiversidade pode ser vista de diferentes pontos de vista. Isso inclui o conceito de "*Hotspots* de Biodiversidade", definidos como áreas insubstituíveis pela alta concentração de espécies exclusivas e sob forte ameaça de desaparecer por já terem perdido uma grande proporção de sua área original.

MYERS *et al.* (2000) indicaram 25 *hotspots* espalhados pelo mundo, usando como critério as áreas que abrigam pelo menos 0,5% de espécies de plantas endêmicas (cerca de 1.500 espécies de plantas exclusivas) e com mais de 70% de sua área original devastada. Dois deles foram apontados para o Brasil: a Mata Atlântica, com cerca de 20.000 espécies de plantas e 92,5% de sua área original perdida, e o Cerrado, com 10.000 espécies de plantas e 80% de sua área original modificada. Destaca-se ainda que aproximadamente 3% das espécies de plantas do Planeta estão restritas à Mata Atlântica e 1,5%, ao Cerrado.

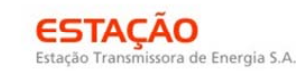

 $\overline{a}$ 

**CNEC** 

*<u> Ecology Brasil</u>* 

**SEE DIOdinamica** 

**JGP** 

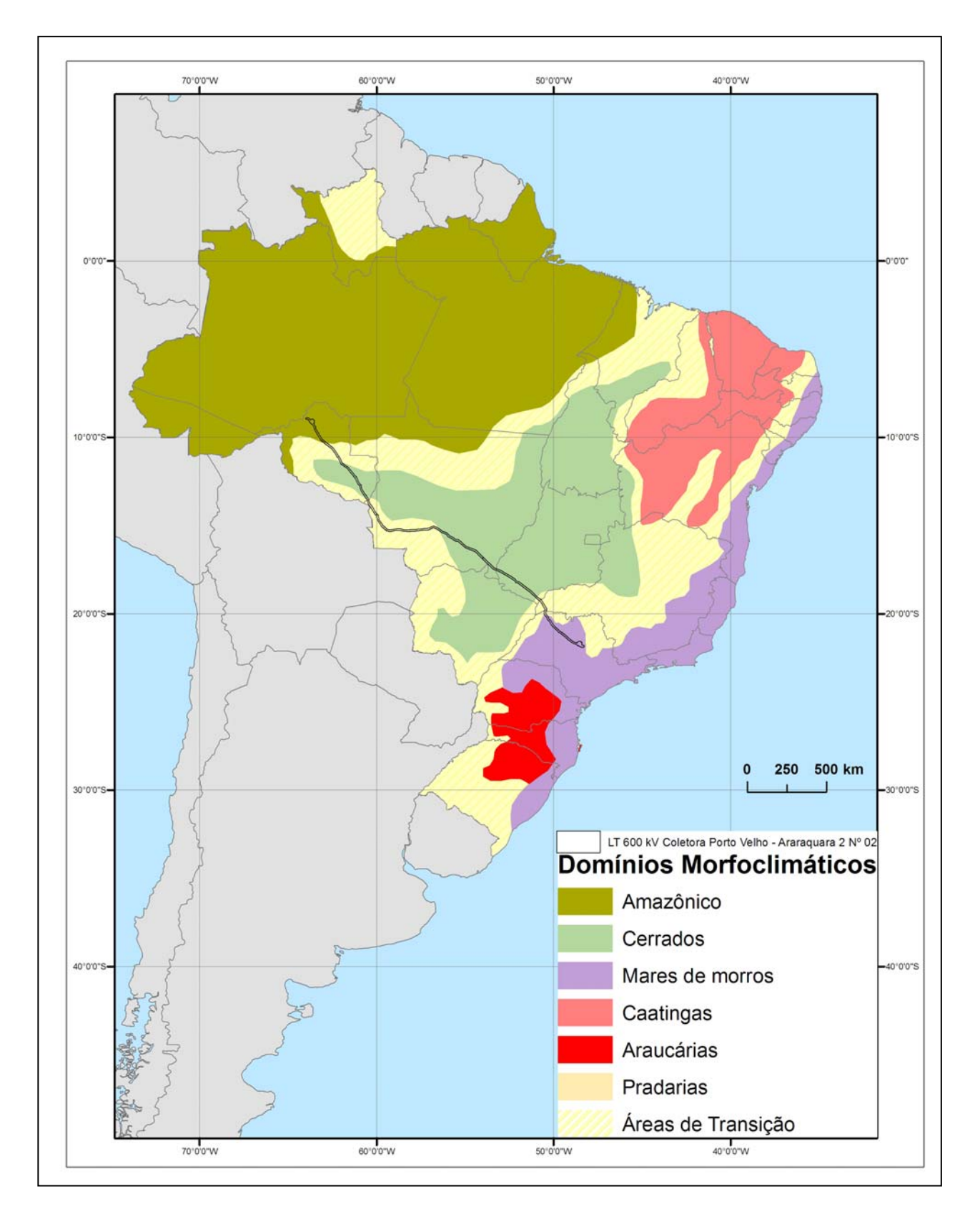

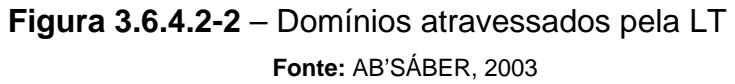

biodinámica

**JGP** 

*<u>Ecology</u>* Brasil

Embora a Amazônia não faça parte dessa lista, sua importância em termos de conservação pode ser destacada, por exemplo, pelo conceito de "Regiões Naturais de Alta Biodiversidade". Essas são definidas como áreas de grande extensão (mais de 750.000km<sup>2</sup>), com alta concentração de espécies endêmicas (pelo menos 1.500

 $\overline{a}$ 

de Energía S.A.

**CNEC** 

espécies) e com mais de 70% de sua área original ainda intacta. No caso da Amazônia, foram estimadas cerca de 30.000 espécies vegetais endêmicas e 80% de área intacta (MITTERMEIER *et al*., 2002).

No caso do Pantanal, sua importância pode ser traduzida, por exemplo, pelo fato de estar incluído nas definições de "Área Úmida de Importância Internacional", pela Convenção de RAMSAR, e de "Reserva da Biosfera e Patrimônio Natural da Humanidade", pela UNESCO (BRASIL, 2007). Releva-se ainda que o bioma cobre cerca de 140.000km<sup>2</sup> da Bacia do Alto Rio Paraguai e seus tributários, representando a maior planície inundável do mundo, com mais de 110.000km², incorporando um mosaico de diferentes ambientes e abrigando uma biota terrestre e aquática com elevada riqueza de espécies.

#### **(1) Amazônia**

O primeiro trecho da LT está situado no bioma Amazônia, cuja localização corresponde, em grande parte, à delimitação do Domínio Morfoclimático Amazônico**.** O bioma está localizado ao norte do continente sul-americano, apresentando pouco mais de 6 milhões de km<sup>2</sup>, o que corresponde a 5% da superfície terrestre do Planeta e 40% da América do Sul. No bioma, encontra-se a maior reserva de biodiversidade da Terra, abrangendo importantes extensões territoriais da Venezuela, Suriname, Guianas, Bolívia, Colômbia, Peru e Equador, além do Brasil. Neste último, está distribuído nos Estados do Pará, Amazonas, Maranhão, Tocantins, Mato Grosso, Acre, Amapá, Rondônia e Roraima. A área correspondente ao território brasileiro é de aproximadamente 4.196.943km<sup>2</sup> (IBGE, 2004), o que representa cerca de 60% da área total da Floresta Amazônica na América do Sul.

A Amazônia apresenta o predomínio do clima equatorial quente e úmido, com médias térmicas mensais bastante elevadas, variando entre 24°C e 27°C, amplitude térmica anual baixa (oscilações inferiores a 2°C) e índices pluviométricos extremamente elevados, de 1.500 a 2.500mm ao ano, chegando a atingir 4.000mm. Contudo, o período de estiagem é bastante curto em algumas áreas. De modo geral, a região é marcada por chuvas o ano todo, sendo as precipitações, como as chuvas de convecção, resultantes do movimento ascendente do ar carregado de umidade.

Este bioma é extremamente complexo e diversificado, sendo formado por um grande mosaico de hábitats com diferentes histórias evolutivas (PRANCE, 1987) e ecossistemas altamente diversificados, tanto do ponto de vista estrutural quanto funcional. Além da importância em termos da biodiversidade encontrada, seus

**STACAO** ra de Energia S.A.

ecossistemas prestam diversos tipos de serviços ambientais, com destacada importância para a estabilidade ambiental da biosfera, contribuindo expressivamente, por exemplo, para as taxas globais de fixação do carbono atmosférico. Consideram-se ainda as significativas taxas de evapotranspiração, sendo liberado um grande volume de água da vegetação para a atmosfera, assim como o grande volume de água doce despejado anualmente por seus rios nos oceanos: cerca de 20% do total correspondente a todos os rios existentes no globo (BRASIL, 2002).

 $\overline{a}$ 

A biodiversidade encontrada releva ainda sua extrema importância no cenário científico e tecnológico internacional, destacando-se seu imenso potencial nos campos de Biotecnologia e de Engenharia Genética (ARNT, 2001). A floresta abriga 2.500 espécies de árvores (um terço da madeira tropical do Planeta) e 30 mil das 100 mil espécies de plantas que existem em toda a América Latina. As estimativas de estoque indicam um valor superior a 60 bilhões de metros cúbicos de madeira em tora de valor comercial, o que coloca a região como detentora da maior reserva de madeira tropical do mundo (WWF, 2010). Esses e outros fatores demonstram sua grande importância econômica em um cenário de potenciais conflitos locais, regionais, inclusive mundiais, entre aqueles que buscam a preservação do bioma e aqueles que defendem a utilização sustentável dos recursos naturais, o que demanda estratégias adequadas para o desenvolvimento da região, que apresenta índices socioeconômicos muito baixos, além de enfrentar obstáculos geográficos e de falta de infraestrutura e de tecnologia (BRASIL, 1998a).

Ainda existem grandes lacunas no conhecimento sobre a flora, a fauna e os processos ecológicos da Amazônia (SANTOS *et al.*, 2007). Seus ecossistemas são frágeis frente a perturbações, que podem causar danos irreversíveis à estabilidade ora encontrada. Somado a isso, os ecossistemas amazônicos encontram-se altamente ameaçados, considerando fatores como o alto e crescente desmatamento (INPE, 2001), decorrente de atividades como extração madeireira, queimadas, pecuária e agricultura (COCHRANE, 2000; KRUG, 2001), a despeito de todas as tentativas do Governo brasileiro de frear essas atividades ilícitas. Pode-se afirmar que mais de 12% do bioma já sofreu alguma alteração feita pelo homem, sendo estimado que 3% de sua área encontra-se em recuperação (vegetação secundária) e 9,5% encontram-se com uso agrícola ou pecuária (SANTOS *et al.*, 2007), o que representa um constante risco de perda de importantes informações biológicas para o futuro.

A presença de numerosos rios de grande extensão e volume tem sido considerada altamente significativa para os padrões de distribuição da flora e da fauna, atuando, por exemplo, como barreiras à dispersão de espécies animais e vegetais. Nesse sentido, os diferentes tipos de vegetação, o alto grau de endemismo localizado e a formação de comunidades vegetais distintas variam entre as bacias e as margens de cada grande rio deste bioma (AYRES *et al.*, 2005). O rio principal, o Amazonas, é um enorme coletor

das abundantes chuvas da região. Seus afluentes provêm tanto do Hemisfério Norte (margem esquerda), como o Negro, Trombetas, Jari, Japurá, etc., quanto do Hemisfério Sul (margem direita), como o Juruá, Purus, Madeira, Tapajós, Xingu, etc. Esse fato explica o duplo período de cheias anuais em seu médio curso. Além da grande quantidade de rios na região, os igarapés (córregos e riachos) e os furos (braços de água que ligam um rio a outro ou a um lago) perpetuam essa condição.

 $\overline{a}$ 

A riqueza de espécies da flora fanerogâmica foi estimada por GENTRY (1982) em aproximadamente 21.000 espécies. Neste caso, a diversidade encontrada pode ser associada a uma grande heterogeneidade de fatores físicos e biológicos, atuantes de forma isolada ou combinada, entre estes, os tipos de interações entre espécies, as variações regionais nos tipos de solo, os padrões biogeoquímicos dos sistemas aquáticos e o clima. No entanto, a presença de muitas espécies com distribuição rarefeita e a heterogeneidade regional no esforço de coleta, gerando listagens locais incompletas e comparações tendenciosas, impossibilitam a definição de relações mais precisas entre a diversidade de espécies e o espaço geográfico (BRASIL, 2002). Entretanto, essas listagens não deixam de ser menos importantes, uma vez que os levantamentos na Amazônia são, além de tudo, onerosos e de longa duração, formando campanhas que adentram vários meses até anos.

Do ponto de vista fitofisionômico, as diferentes formações vegetacionais foram descritas ao longo do extenso território compreendido pela Amazônia Legal, sendo examinadas em trabalhos como os realizados pelo RADAMBRASIL (1973-1978), pelo levantamento da vegetação brasileira efetuado pelo IBGE (1997) e o compêndio realizado pelo esforço do MMA (BRASIL, 2002 e 2007).

Dentre as características dessa floresta, destacam-se os vegetais latifoliados e higrófilos (de folhas largas e grandes, adaptados ao clima úmido), e, conforme dito anteriormente, sua heterogeneidade (em relação à variedade de espécies vegetais) e sua cobertura densa e perene. Localmente, essas florestas podem ser divididas em três tipos básicos:

 **Matas de Terra Firme**: parte da floresta de maior extensão localizada nas áreas mais elevadas (baixos planaltos) e mais afastadas dos rios, nunca atingidas pelas enchentes. Além de apresentar a maior variedade de espécies, possuem árvores de maior porte e grande quantidade de madeiras de valor econômico, encontrando-se espécies como o angelim, o caucho, a andiroba, a castanheira, o guaraná, o mogno, o pau-rosa, a salsaparrilha, a sorva, o cacaueiro e inúmeras palmeiras, entre outras espécies de conhecido valor econômico e possuidoras de subprodutos florestais largamente utilizados pelas comunidades, tanto no dia a dia como na contribuição na renda familiar;
*<u><b>@EcologyBrasil*</u>

 **Matas de Várzea**: localizadas nas proximidades dos rios, estão sujeitas a inundações periódicas pelas cheias. Como principais espécies, têm-se a seringueira, o cacaueiro, a sumaúma, a copaíba, todas muito utilizadas pelos ribeirinhos;

 $\overline{a}$ 

de Energia S.A

**CNEC** 

 **Matas de Igapós**: localizadas em áreas baixas, próximas ao leito dos rios, permanecendo inundadas durante quase o ano todo. As árvores são altas, com raízes adaptadas às regiões alagadas. São espécies típicas do Igapó: a vitóriarégia, a piaçava, o açaí, o cururu e o marajá.

Segundo MEIRELLES FILHO (2004), as peculiaridades dos ecossistemas determinam a ocorrência de sete grandes grupos de vegetação do bioma Amazônia, distribuídos de acordo com a classificação oficial do IBAMA (2001 e 2004) e com o do Mapa de Vegetação do Brasil (IBGE, 2004), sendo ainda adotado em importantes trabalhos que versam sobre a região (CÁUPER, 2006). Esses grupos são apresentados no **Quadro 3.6.4.2-1** e descritos adiante.

| Tipo de Vegetação                                          | % da Amazônia Legal | <b>Sinônimos</b> |
|------------------------------------------------------------|---------------------|------------------|
| Campinaranas                                               | 4,100               |                  |
| Florestas Estacionais Deciduais ou Semideciduais           | 4,670               | Matas Secas      |
| Florestas Ombrófilas Abertas                               | 25,480              |                  |
| Florestas Ombrófilas Densas                                | 53,630              |                  |
| Formações Pioneiras (com influência fluvial e/ou marítima) | 1,870               |                  |
| Refúgios Montanos                                          | 0,029               | Tepuis           |
| Savanas Amazônicas                                         | 6,070               | Cerrados         |

**Quadro 3.6.4.2-1**- Grupos de vegetação da Amazônia Legal Brasileira

**Fonte:** MEIRELLES FILHO, 2004.

 **Campinarana** – também conhecida como Caatinga da Amazônia, Caatinga Gapó e Campina da Amazônia. Região fitoecológica submetida a clima ombrófilo com chuvas abundantes (cerca de 4.000mm de chuvas anuais) e temperaturas elevadas, com médias superiores a 25°C. Este tipo de vegetação está restrito a áreas do rio Negro e a adjacências dos seus afluentes, penetrando na Colômbia e Venezuela. Reveste áreas deprimidas de espodossolos (Podzóis hidromórficos), quase sempre encharcadas. Pode ser caracterizada pela presença de agrupamentos de vegetação arbórea fina e alta do tipo "ripária", determinada pelo oligotrofismo do solo. No Brasil, ocorre o domínio monoespecífico da palmeira *Barcella odora* (piaçabarana), além de espécies do gênero *Andina*, *Henriquezia*, *Leopoldinia* e outros. A presença de tufos do líquen *Cladonia sp.* é frequente. Esta região não apresenta potencial econômico, exceto pela extração da piaçaba. No mapa de Vegetação do Brasil

**WE DiOdinamica** 

**JGP** 

*<u><b>@EcologyBrasil*</u>

(IBGE, 2004), a Campinarana é representada por quatro subgrupos de formação: Florestada, Arborizada, Arbustiva e Gramíneo-Lenhosa.

 $\overline{a}$ 

de Energia S.A.

**CNEC** 

- **Florestas Estacionais (Matas Secas)** vegetação cujo comportamento fenológico (principalmente no tocante à queda de folhas e brotação) está vinculado a mudanças nas condições climáticas. De forma geral, as árvores das Florestas Estacionais perdem as folhas durante um período do ano, normalmente na estiagem ou período de menor ocorrência de chuvas.
	- **Deciduais** Região Fitoecológica relacionada, na área tropical, ao clima de duas estações, uma chuvosa e outra seca, apresentando temperaturas médias em torno de 21°C. O clima é determinante na estacionalidade foliar dos elementos arbóreos dominantes, adaptados a uma estação desfavorável (fria ou seca), sendo a percentagem de árvores caducifólias no conjunto florestal maior que 50%, em função de um período seco prolongado. Do Norte para o Sudeste, ocorre entre a Floresta Ombrófia Aberta e a Savana. Em geral ocorre a dominância dos gêneros afro-amazônicos Peltophorum, Anadenanthera, Apuleia, entre outros.
	- **Semideciduais** Região Fitoecológica relacionada, na área tropical, ao clima de duas estações, uma chuvosa e a outra seca, apresentando temperaturas médias em torno de 21ºC. O clima é determinante na estacionalidade foliar dos elementos arbóreos dominantes, adaptados a uma estação desfavorável (fria ou seca), sendo que a percentagem de árvores caducifólias no conjunto florestal situa-se entre 20% e 50%. Ocorre predominantemente em relevos dissecados no planalto que divide as águas das nascentes do rio Amazonas. Nessa região florestal, são dominantes os gêneros neotropicais Tabebuia, Swietenia, Paratecoma e Cariniana, dentre outros, em combinação aos gêneros paleotropicais Terminalia e Erytrina e aos gêneros australásicos Cedrela e Sterculia.
- **Florestas Ombrófilas Abertas** formações arbóreas consideradas como um tipo de área de transição entre a Floresta Amazônica e as áreas extra-amazônicas, apresentando diferentes faciações, entre estas, as comunidades florestais com presença de palmeiras e as florestas de cipós. Apresentam dicotiledôneas e palmeiras, sendo o estrato arbustivo pouco denso. Coincidem com áreas de gradiente climático, com estiagem que varia entre dois a quatro meses e temperaturas médias entre 24 e 25ºC.
- **Floresta Ombrófila Densa** fisionomia mais característica do bioma Amazônia, composta em geral por árvores de porte alto, com alturas que chegam a 50 metros e dossel uniforme, apresentando ou não árvores emergentes. Encontra-se neste tipo de vegetação, uma alta riqueza de cipós, lianas e epífitas, caracterizada por alta

de Energia S.A.

biomassa e diversidade específica. O subdossel é integrado por plântulas, com ocorrência de poucas árvores adultas menores, além de pequenas palmeiras. A ocorrência desta floresta está ligada ao clima tropical quente e úmido, sem período seco, com chuvas bem distribuídas durante o ano e temperaturas médias variando entre 22 e 25ºC. Possui muitas espécies por unidade de área, sem dominância nítida de uma ou mais espécies. É constituída de grande biomassa e desprovida de cipós no estrato inferior e nos troncos das árvores, sendo o sub-bosque ralo e bastante sombreado, com ocorrência de espécies adaptadas à baixa luminosidade. Nesta formação, o subdossel inferior formado pelas plântulas emerge somente na condição de abertura de clareiras oriundas de quedas, mortes ou derrubada de árvores.

 $\overline{a}$ 

- **Formações Pioneiras** vegetação encontrada em áreas expostas, onde a flora primitiva foi de alguma forma alterada, iniciando o processo de recobrimento do terreno com recomposição da paisagem. Geralmente, apresenta espécies heliófilas, de rápido crescimento e de grande capacidade de colonização.
- **Refúgios Montanos (Tepuis)** Refúgios vegetacionais correspondem a vegetações floristicamente distintas do contexto geral da flora da região, assumindo uma conotação de flora ou comunidade relíquia. Na Amazônia, são encontrados Refúgios Montanos com um relevo dominado por planaltos tabulares, denominados Tepuis, que correspondem a antigas formações geológicas constituídas por rocha sedimentar composta por areia solidificada, com platôs de granito. São cobertos por florestas densas intercaladas por savanas, que apresentam uma grande biodiversidade. Ali ocorrem as orquídeas, os liquens e outras plantas delicadas, tais como as utriculárias (minúsculas plantas carnívoras de flores amarelas e brancas) que crescem nas fendas das rochas e são viçosas e abundantes.
- **Savanas Amazônicas (Cerrados)** vegetação típica de Cerrado, associada predominantemente ao clima estacional, com aproximadamente seis meses secos, também podendo ser encontrada em clima ombrófilo. Reveste solos lixiviados aluminizados, apresentando sinúsias de hemicriptófitos, geófitos e fanerófitos oligotróficos de pequeno porte com ocorrência em toda a Zona Neotropical.

Dentre as citadas, a vegetação predominante na Amazônia é a Floresta Ombrófila Densa, correspondendo a 41,67% do bioma.

## **(2) Complexo Cerrado-Pantanal**

O segundo trecho da LT atravessa uma boa porção do bioma Cerrado, enquanto, para o Pantanal, limita-se apenas à sua AAR. Embora os dois biomas sejam considerados como unidades macroecológicas distintas, apresentando diferenças em fatores que incluem a dominância de áreas inundáveis para o Pantanal, o alto grau de integração entre os ecossistemas justifica aqui a apresentação conjunta dos dois (BRASIL, 2002).

de Energia S.A.

AB'SÁBER (2003) releva esse grau de interação existente entre as regiões compreendidas pelos Cerrado e o Pantanal, inserindo boa parte do primeiro no Domínio Morfoclimático do Cerrado, e boa porção do segundo na faixa de transição formada, além do Cerrado, pelo Chaco, na Bolívia e a Região Amazônica, ao Norte.

 $\overline{a}$ 

Portanto, a integração e a similaridade entre esses ecossistemas definem uma estreita relação entre a biota existente, em grande parte explicada pelos rios que cruzam os dois biomas. Assim, as nascentes que se localizam nos planaltos do Cerrado formam os cursos d'água que drenam para as planícies inundáveis do Pantanal, mantendo um intenso fluxo gênico entre estes (BRASIL, 2002). Esse intercâmbio entre a biota é determinante na similaridade vegetacional, caracterizando um mosaico de formações vegetais onde se intercalam formações savânicas lenhosas e campestres, formações florestais e vegetação aquática (FELFILLI, 2005).

A área nuclear ou "core" do Cerrado está distribuída, principalmente, pelo Planalto Central Brasileiro, abrangendo os Estados de Goiás, Tocantins, Mato Grosso, Mato Grosso do Sul, parte do sudoeste de Minas Gerais e Bahia e o Distrito Federal, totalizando cerca de 196,8 milhões de hectares. Suas áreas periféricas formam ainda ecótonos com outros biomas cruzados pela LT, caso da Amazônia e da Mata Atlântica.

O Cerrado é uma formação savânica neotropical, com extensão de cerca de 2 milhões de km² no Brasil Central, cobrindo assim 25% do território nacional, além de apresentar pequena inclusão na Bolívia. Sua fisionomia mais característica é uma formação aberta constituída por árvores e arbustos de pequeno porte, crescendo sob uma matriz graminosa. Como característica marcante, as fisionomias presentes compõem um gradiente vegetacional constituído por formações que vão de mais abertas a mais fechadas, compreendendo desde as fisionomias campestres até as arbóreas.

Neste trabalho, o Cerrado foi considerado no sentido mais amplo, incluindo as formações abertas do Brasil Central — gradiente formado entre o Campo Limpo e o Cerradão, incluindo os Campos Rupestres — e as formações florestais características (veredas, matas de galeria e matas mesofíticas). Foram incluídos os Cerrados periféricos de São Paulo e porções de Savanas amazônicas.

A Comissão Interministerial para Preparação da Conferência das Nações Unidas (CIMA), sobre Meio Ambiente e Desenvolvimento – SI/PR, 1991, destaca que o Pantanal representa a maior planície inundável do mundo, apresentando mais de 110 mil km² e formando um mosaico de diferentes ecossistemas. Esses podem ser caracterizados pela alta fragilidade frente a perturbações e pela influência, em diferentes proporções, de dinâmicas de inundações periódicas.

Nas últimas décadas, o Cerrado tem sido visto como alternativa ao desmatamento na Amazônia, sendo crescentes as propostas e as ações de exploração mais intensa dessa região. A ocupação humana e a construção de estradas têm tornado as áreas

ESTACAO

**JGP** 

naturais do Cerrado cada vez mais fragmentadas, sendo comum a presença de ilhas de vegetação inseridas em uma matriz de agroecossistemas. Portanto, a expansão das fronteiras agrícolas do Cerrado, em combinação a outras formas de exploração dos seus recursos naturais, incluindo, por exemplo, os plantios florestais para fixar carbono atmosférico, representa forte ameaça à sua estabilidade e biodiversidade (BRASIL, 2002), constituindo o segundo bioma mais ameaçado depois da Mata Atlântica.

 $\overline{a}$ 

De forma similar, o Pantanal está sujeito às pressões antrópicas comuns ao Cerrado, particularmente a expansão das fronteiras agrícolas do País, sendo sua preservação diretamente relacionada à conservação do bioma vizinho, o que requer políticas de desenvolvimento e conservação integradas (BRASIL, 2002). Nos dois casos, existe uma grande ameaça frente aos modelos de desenvolvimento econômicos atuais, caracterizados pela exploração intensiva, desmatamentos e alteração de áreas naturais em substituição aos modelos tradicionais de pesca e de pecuária (BRASIL, 2002).

O complexo formado pelos dois biomas é de importância fundamental para a conservação da biodiversidade mundial (BRASIL, 2002). O Cerrado é uma das 25 áreas do mundo consideradas críticas para a conservação, devido à riqueza biológica e à alta pressão antrópica a que vem sendo submetido (MYERS, 2000). É assim considerado como uma das regiões de maior biodiversidade do Planeta, estimando-se para esse bioma mais de 6.000 espécies de árvores e 800 espécies de aves, além de grande variedade de peixes e outras formas de vida. Calcula-se que mais de 40% das espécies de plantas lenhosas e 50% das espécies de abelhas sejam endêmicas, isto é, só ocorrem nas Savanas brasileiras. O Pantanal, por sua vez, apresenta uma notável diversidade em relação à fauna terrestre e aquática, sendo reconhecido como Patrimônio Nacional pela Constituição de 1988, além de estar incluído nas acepções de "Área Úmida de Importância Internacional", pela Convenção RAMSAR, e da "Reserva da Biosfera e Patrimônio Natural da Humanidade", pela UNESCO (BRASIL, 2007).

A extensa transformação antrópica do Cerrado tem o potencial de produzir grandes perdas de biodiversidade, especialmente em vista das limitações das áreas protegidas, pequenas em número e concentradas em poucas regiões. O grau de endemismo da biota do Cerrado é significativo e pouco se conhece sobre a distribuição das espécies dentro dele (BRASIL, 2002).

Os principais fatores determinantes na distribuição das espécies vegetais do Cerrado correspondem à sazonalidade climática, ao fogo e à disponibilidade de água (SARMIENTO *et al.,* 1985). A estacionalidade é um importante determinante da vegetação dos dois biomas, uma vez que os níveis de precipitação anual são, em geral, intermediários entre o Tropical úmido e o Semiárido, variando de 700 a quase 2000mm (INMET, 2010). Já, em algumas partes do Pantanal, o clima se aproxima do Semiárido, com precipitações de 700 a 1.200mm (INMET, 2010), sendo o regime de

inundação o fator responsável pela presença de comunidades vegetais hidrófilas. A existência de fragmentos naturais de Florestas Estacionais Semideciduais e Deciduais no Cerrado e no Pantanal está relacionada à ocorrência de solos mais férteis, estacionalidade acentuada e menores níveis de precipitação. Ressalta-se que grande parte do Pantanal é coberta por vegetação de Cerrado (DUBBS, 1994), embora as formações florestais também sejam bem representadas nos dois biomas (POTT & POTT, 2003), oferecendo uma ampla gama de hábitats, paisagens e produtos madeireiros e não madeireiros.

 $\overline{a}$ 

de Energia S.A.

A seguir, apresentam-se as descrições fisionômicas que ocorrem nos dois biomas, segundo FELFILLI *et al*. (2005).

- **Cerrado** *stricto sensu* caracteriza-se por matriz herbácea com predominância de gramíneas e por um estrato lenhoso, que varia de 3 a 5m de altura, com cobertura arbórea de 10 a 60%, sendo os dois estratos ricos em espécies, com presença rara de epífitas.
- **Cerradão** apresenta elevada riqueza de espécies, tendo um dossel que atinge entre 7 e 15m de altura, podendo chegar a até 20m para algumas árvores. A cobertura arbórea é de cerca de 70%. O sub-bosque apresenta arvoretas menores, de 3m de altura, arbustos, palmeiras acaules, ou com troncos curtos, e bromélias terrestres grandes. É uma fisionomia perenifólia, apesar de a caducifolia ser encontrada por curtos períodos na estação seca. A flora consiste de uma mistura de espécies do Cerrado *stricto sensu*, de Mata de Galeria, de matas mesofíticas em afloramento calcário e mesofíticas de encosta, sendo a camada herbácea menos densa que no Cerrado *stricto sensu*.
- **Matas de Galeria** fisionomia que forma uma rede florestal perenifólia ao longo dos cursos d'água, sendo comumente contígua a fisionomias de campo, aos quais se seguem os Cerrados. A cobertura arbórea é de 80 a 100%, sendo comum a ocorrência de árvores emergentes no dossel, atingindo de 20 a 30m de altura. Elas contêm tanto espécies endêmicas quanto representantes da Floresta Amazônica, da Mata Atlântica e das matas da bacia do rio Paraná, além de espécies de matas mesofíticas e de Cerrado *stricto sensu* nas suas bordas. São importantes repositórios de biodiversidade e refúgios para espécies florestais que não sobreviveriam no ambiente de Cerrado. As Matas de Galeria também apresentam elevada riqueza, embora exista uma grande variação espacial na composição das espécies, determinada principalmente pelos níveis de drenagem existentes.
- **Matas Ciliares** formação florestal que acompanha os rios de médio e grande porte, onde a vegetação arbórea não forma galerias. Esta formação é geralmente estreita nas margens, dificilmente ultrapassando 100m de largura. As espécies típicas são predominantemente caducifólias, sendo que a presença de espécies

**AF DiOdinamica** 

**JGP** 

*<u><b>@EcologyBrasil*</u>

perenes confere um aspecto semidecidual a esta fisionomia. Ao longo do ano, as árvores fornecem cobertura arbórea variável, entre 50% e 90%, enquanto, na estação chuvosa, chega a 90%.

 $\overline{a}$ 

de Energia S.A.

**CNEC** 

- **Florestas Estacionais** as Florestas Estacionais Decíduas e Semidecíduas apresentam perda de folhas na estação seca. As Decíduas ocorrem geralmente em áreas de afloramento de rochas, perdendo totalmente as folhas na época seca. Em solos planos e em encostas, apresenta frequentemente uma cobertura de 50% ou mais nessa época, sendo assim denominadas de Florestas Estacionais Semideciduais. Apresentam árvores emergentes no dossel, com altura de 20 a 25m, com riqueza na faixa de 180 espécies vasculares por hectare.
- **Carrasco** apresenta uma composição de espécies de fitofisionomias próximas, como Caatinga, Cerrado e ambientes florestais. Possui uma vegetação lenhosa com árvores e arbustos de até 6m de altura, na proporção de cinco árvores para cada arbusto, sendo muito ramificada, densa, emaranhada, genuinamente xerófila, com folhas grandes, coriáceas, inteiras, raramente pinadas e periodicamente caducas. Essa fisionomia apresenta-se com altura variando entre 3 e 5m, na maioria das vezes, com troncos perfilhados e espinhosos.
- **Campos**  no Brasil Central, os campos são fitofisionomias com predomínio de ervas graminoides e arbustos. São caracterizados por diversas tipologias, entre estas, os Campos Limpos, quando as árvores são praticamente ausentes, e Campos Sujos, quando a cobertura arbórea se aproxima de 10% da área coberta por vegetação lenhosa. Apresenta-se, a seguir, a descrição das subformações inseridas nesta nomenclatura.
	- **Campo Limpo**: consiste apenas de um estrato rasteiro, sem árvores ou arbustos acima desta camada. Os campos úmidos também ocorrem bordeando Matas de Galeria, em solos estacionalmente inundáveis nos fundos de vales. Os murundus são ilhas de vegetação lenhosa, encontradas sobre pequenas elevações nos campos limpos. Nessas áreas, as condições de drenagem são favoráveis ao estabelecimento dos diásporos de espécies arbóreas dos Cerrados vizinhos.
	- **Campo Sujo**: forma mais aberta de Cerrado, onde as condições físicas proporcionam o estabelecimento de espécies lenhosas. Várias espécies típicas dos Cerrados em áreas próximas são encontradas nos Campos Sujos, cuja cobertura de espécies arbóreas se aproxima de 10%.
	- **Veredas**: ocorrem geralmente em áreas de nascentes ou de afloramento do lençol, com elevado nível de umidade no solo, representando um ecossistema de grande relevância na região do Cerrado. São comunidades hidrófilas formadas por dois tipos de vegetação: uma herbáceo-graminosa, que ocupa a maior parte de sua área, e outra, arbóreo-arbustiva, com predominância marcante do buriti

**biodinámica** 

**JGP** 

*<u><b>@EcologyBrasil*</u>

(*Mauritia flexuosa*), palmeira de porte arbóreo que caracteriza as veredas da região dos Cerrados do Brasil Central. Em estágios sucessionais mais avançados, podem ocorrer ilhas de vegetação lenhosa.

**CNEC** 

 $\overline{a}$ 

 **Campo rupestre**: denominação utilizada para os campos em terreno rupestre com afloramentos rochosos. Tipo de vegetação encontrada em solos rasos, de areia pura derivada do quartzito, com alto teor de húmus, o que dá uma coloração preta ao solo. Esta tipologia é comum nas encostas e alto de morros.

Outras fisionomias podem ser encontradas exclusivamente no Pantanal, sendo elas influenciadas ou não pelo regime e pela permanência do alagamento. A riqueza de espécies é geralmente menor em função do aumento do período de alagamento. Em alguns locais, ocorre um predomínio de determinada espécie, caracterizada pela formação de aglomerações arbóreas que recebem o nome da respectiva espécie dominante; por exemplo:

- Paratudal *Tabebuia aurea* (ipê);
- Carandazal *Copernicia alba* (carandá);
- Cambarazal *Vochysia divergens* (cambará);
- Buritizal *Mauritia flexuosa* (buriti);
- Tabual *Typha dominguensis* (taboa);
- Pirizal *Cyperus giganteus* (piri).

#### **(3) Mata Atlântica**

A Mata Atlântica é a segunda maior floresta pluvial tropical do continente americano, cobrindo originalmente, de forma contínua, toda a costa atlântica do Brasil, além de áreas do nordeste da Argentina, em sua porção sul, e parte do leste do Paraguai. Isso representava mais de 1,5 milhão de km<sup>2</sup>, cerca de 92% no Brasil (Fundação SOS Mata Atlântica, 2001 e INPE, 2009). Portanto, seus ecossistemas abrangiam uma área de 1,3 milhão de km², correspondente a cerca de 15% do território brasileiro, distribuídos por 17 Estados (PI, CE, RN, PE, PB, SE, AL, BA, ES, MG, GO, RJ, MS, SP, PR, SC e RS). Corresponde assim, ao Domínio Morfoclimático Mares de Morros (AB'SÁBER, 2003).

Grande parte dos ecossistemas naturais da Mata Atlântica foi eliminada ao longo dos diversos ciclos econômicos, resultando na destruição de hábitats extremamente ricos em recursos biológicos e definindo paisagens fortemente dominadas pelo homem. A região apresenta atualmente os maiores polos industriais e silviculturais do Brasil, além dos mais importantes aglomerados urbanos, responsáveis por mais de 70% do PIB nacional. As principais causas de perda de hábitat no bioma são a sobre-explotação dos recursos florestais (madeira, frutos, lenha e caça) e a exploração da terra para uso

de Energia S.A.

**A** biodinámica **CNEC** *<u><b>@EcologyBrasil*</u>

econômico pelo homem (pastos, agricultura e silvicultura), entre outros fatores, como a perda de biodiversidade pela invasão por espécies exóticas agressivas (DEAN, 1996; TABARELLI *et al.*, 2004). A derrubada de florestas foi especialmente severa nas últimas quatro décadas (Fundação SOS Mata Atlântica, 2001 & INPE, 2009).

 $\overline{a}$ 

A dinâmica da destruição resultou em alterações severas para os ecossistemas que compõem o bioma, especialmente pela alta fragmentação do hábitat e perda substancial de sua biodiversidade (BRASIL, 2002). Considera-se ainda que a maioria dos animais e das plantas ameaçadas de extinção do Brasil seja representada neste bioma, o que se agrava quando se considera o risco de extinções locais (TABARELLI *et al*., 2005).

Para destacar sua importância no cenário nacional e internacional, trechos significativos deste conjunto de ecossistemas foram reconhecidos como Patrimônio Mundial pela ONU e indicados como Sítios Naturais do Patrimônio Mundial e Reserva da Biosfera da Mata Atlântica pela UNESCO. Além disso, é considerada Patrimônio Nacional na Constituição Federal de 1988 (Fundação SOS Mata Atlântica, 2001, e INPE, 2009). Entre os benefícios ambientais apontados para a Mata Atlântica, tem-se a regulação do fluxo de mananciais hídricos, que abastecem as principais metrópoles e cidades brasileiras, e seus efeitos na regulação do clima.

A distribuição da Mata Atlântica, entre as latitudes 4º a 32ºS, resulta em uma composição diversificada de ecossistemas, favorecida pela proximidade e pelo relevo da costa do Atlântico. Embora predomine o clima tropical, o bioma abrange uma ampla faixa de zonas climáticas e formações vegetacionais, de tropicais a subtropicais. A elevação ocorre desde o nível do mar até 2.900m de altitude, com mudanças abruptas no tipo e na profundidade dos solos e na temperatura média do ar (TABARELLI *et al.*, 2005). Variações longitudinais são igualmente marcantes, sendo que, quanto mais interioranas, mais sazonais tornam-se as florestas, com índices de pluviosidade variando de 1.000 a 4.000mm (OLIVEIRA-FILHO & FONTES, 2000).

A variação do regime pluviométrico, de médio a elevado, parece ser determinante na alta riqueza de espécies, estimada em cerca de 20.000 espécies vegetais, metade exclusiva da Mata Atlântica. Os dois maiores recordes mundiais de diversidade botânica para plantas lenhosas foram registrados no bioma (458 espécies em um único hectare do sul da Bahia) (BRASIL, 1998b). Portanto, apesar do alto grau de ameaça, a Mata Atlântica ainda abriga uma parcela significativa de diversidade biológica do Brasil, com altíssimos níveis de endemismo, sendo assim apontada como um dos *hotspots* mundiais de biodiversidade por MYERS *et al.* (2000).

Considera-se aqui o conceito *lato sensu* da Mata Atlântica, que abrange uma série de tipologias ou unidades fitogeográficas que compõem o mosaico vegetacional encontrado, de acordo com Decreto Federal nº 750/93, que estabelece: "O espaço que

contém aspectos fitogeográficos e botânicos que tenham influência das condições climatológicas peculiares do mar, incluindo as áreas associadas delimitadas segundo o Mapa de Vegetação do Brasil (IBGE, 1993), que inclui as Florestas Ombrófila Densa, Floresta Ombrófila Mista, Floresta Ombrófila Aberta, Floresta Estacional Semidecidual e Floresta Estacional Decidual, manguezais, restingas e campos de altitude associados, brejos interioranos e encraves florestais da Região Nordeste".

 $\overline{a}$ 

de Energia S.A.

Quanto à composição, fitofisionomia e localização da Mata Atlântica, considerou-se o "Plano de Ação para a Mata Atlântica", elaborado pela Fundação SOS Mata Atlântica com o apoio do MMA/IBAMA (CÂMARA, 1996), tendo como base técnica o Mapa de Vegetação do IBGE, editado em 1993.

Sendo assim, as fisionomias encontradas no bioma podem ser descritas conforme apresentado a seguir (CORRÊA, 1996; IBGE, 2004).

- **Floresta Ombrófila Densa** ocupa geralmente regiões de clima quente, úmido e fortemente chuvoso, com média de 25°C, não mais de 60 dias secos por ano e pelo menos 2.500mm anuais de precipitação pluviométrica. Distribui-se do Rio Grande do Norte ao Rio Grande do Sul, apresentando uma alta riqueza de espécies, cujas folhas são perenes. Suas árvores chegam a atingir de 20 a 30m de altura e, em alguns casos, 40m, com 4m de diâmetro de tronco, como o jequitibá-rosa.
- **Floresta Ombrófila Mista** conhecida como "mata de araucárias" ou "pinheirais", corresponde a formações mistas de florestas, onde as araucárias predominam pelo número e principalmente pelas dimensões. Esses pinheiros chegam a ter entre 20 e 30m de altura e possuem uma submata de cobertura densa que se desenvolve sob suas copas. Ocorrem entre os paralelos 20º e 30º de latitude Sul. Em Minas Gerais, apresentam-se em manchas localizadas nas cristas e chapadas da serra da Mantiqueira, em altitudes sempre superiores a 1.100m. Nas divisas de Minas Gerais, Rio de Janeiro e São Paulo, localizam-se em altitudes maiores de 800m. Embora essas florestas estejam presentes no Rio de Janeiro e em Minas Gerais, um número grande de pesquisadores discorda da presença da araucária como planta nativa nesses estados, argumentando que coincide com a presença centenária de ocupação pelo homem.
- **Floresta Ombrófila Aberta** corresponde a faciações da Floresta Ombrófila Densa, sendo conceituada como fisionomia florestal composta por árvores mais espaçadas que a última, com estrato arbustivo pouco denso, caracterizado pela presença de fanerófitas rosuladas ou por lianas lenhosas. O clima característico pode apresentar um período seco, variando entre 2 e 4 meses, com temperaturas médias entre 24°C e 25°C. Ocorre com quatro fácies florestais: 1) floresta de palmeiras (cocal), com ocorrência principal das palmeiras *Orbignya phalerata* (babaçu) e *Maximiliana regia*; 2) floresta-de-bambu (bambuzal), dominada pelo

**美bindinámica** 

**JGP** 

*<u><b>@EcologyBrasil*</u>

gênero *Chusquea*; 3) floresta de cipó (cipó), com grande abundância de lianas; e 4) floresta-de-sororoca (sororocal), caracterizada pelos grupamentos da Musaceae *Phenakospermum guyanense* (sororoca).

 $\overline{a}$ 

de Energia S.A.

**CNEC** 

- **Florestas Estacionais** estão situadas em regiões de dupla estacionalidade climática: uma tropical e outra, subtropical. Os níveis de precipitação pluviométrica estão entre 1.000 e 1.600mm anuais. Distribuem-se desde o Rio Grande do Norte até o Rio Grande do Sul e em estados interioranos. Em seu aspecto geral, as Florestas Estacionais apresentam árvores de 25 a 30m de altura, com madeiras de excelente qualidade. Dividem-se em:
	- **Deciduais** o clima se caracteriza por duas estações climáticas bem demarcadas: uma chuvosa, outra seca. Na estação seca, suas árvores perdem mais de 50% de suas folhas (caducifólias);
	- **Semideciduais** o comportamento climático é caracterizado por época de intensas chuvas de verão, seguida de estiagens acentuadas e, mais ao sul, por período úmido de intenso frio, com temperaturas abaixo de 15°C, quando, em seu conjunto, as árvores perdem de 20 a 50% de suas folhas (semicaducifólias).
- **Áreas de Formação Pioneiras** áreas ao longo do litoral, dos cursos de água e ao redor de depressões fechadas que acumulam água (pântanos e lagoas), onde se observa uma vegetação campestre herbáceo-lenhosa de terófitas, geófitas e hemicriptófitas, que podem ser substituídas por caméfitas e microfanerófitas. Correspondem a áreas pedologicamente instáveis, com sedimentos pouco consolidados ou inconsolidados, sob a influência de diferentes processos de acumulação.
	- **Restingas** do ponto de vista da vegetação, podem ser caracterizadas como um conjunto de comunidades vegetais fisionomicamente distintas, que recebe influência marinha e fluviomarinha, ocorrendo ao longo da costa Atlântica em áreas de grande diversidade ecológica, como praias, cordões arenosos, dunas e depressões. Podem ser caracterizadas como um mosaico de formações vegetais (herbáceo-arbustiva) e florestais (arbustivo-arbórea) que podem se estender até o início das serras litorâneas.
	- **Manguezais** sistema ecológico costeiro tropical dominado por espécies vegetais típicas (mangue), às quais se associam outros componentes vegetais e animais, adaptados a um solo periodicamente inundado pelo sistema de marés, com grande variação de salinidade, constituindo um dos ecossistemas de maior produtividade do Planeta.
- **Campos de Altitude** começam a surgir a partir de 1.400m de altitude do nível médio do mar, ocupando geralmente pequenas extensões. Podem ser

**A** bindinamica

**JGP** 

caracterizados como Campos Limpos (Rupestres) e de vegetação rala, baixa e pouco variada, comumente apresentando endemismos (principalmente por bromeliáceas e orquidáceas), ocupando regiões de precipitações pluviométricas moderadas, com médias anuais inferiores a 1.800mm, sendo altamente susceptíveis ao fogo na época seca.

 $\overline{a}$ 

 **Encraves Florestais do Nordeste (brejos interioranos)** – podem ser considerados encraves, ou manchas isoladas de floresta, em meio à Caatinga. Ocorrem como resposta a um aumento local das precipitações, causado por influência do relevo. Os brejos são de importância vital para a região nordestina, pois possuem os melhores solos para a agricultura e estão diretamente associados à manutenção dos rios. A flora dos brejos é caracterizada por espécies originárias da Floresta Amazônica e da Floresta Atlântica, com árvores perenifólias de 20 a 30m de altura, em particular, espécies que se distribuem na Mata Atlântica. Os brejos interioranos podem ser encontrados nos Estados de Sergipe (na serra de Itabaiana), Pernambuco (na serra dos Cavalos), Piauí e Ceará.

## **(4) Caracterização das Áreas de Influência Indireta e Direta**

Após o mapeamento do uso atual da terra e cobertura vegetal, foram identificadas e mapeadas as diferentes classes ao longo das Áreas de Influência (AII e AID) da LT, as quais estão agrupadas em três categorias: Áreas de Vegetação Natural; Áreas de Uso Antrópico (Reflorestamento, Agrícolas e Não Agrícolas) e Corpos d'Água.

O produto final, a **Ilustração 15 – Cobertura Vegetal, Uso e Ocupação das Terras**, na escala 1:100.000, representa as classes descritas em seguida.

- I. **Vegetação Natural** conforme a classificação adotada (IBGE, 2006), compreende sistemas florestais e campestres, abrangendo desde florestas e campos originais (primários) e alterados até formações florestais espontâneas secundárias, arbustivas, herbáceas e/ou gramíneo-lenhosas, em diversos estágios sucessionais de desenvolvimento, distribuídos por diferentes ambientes e situações geográficas. No mapeamento realizado, foram identificadas, nesta categoria, as tipologias a seguir definidas.
- **Vegetação Secundária (Vs)** manchas de vegetação florestal, em qualquer estágio de regeneração, que restaram após severo desmatamento ocorrido na área.
- **Vegetação Secundária Inicial (Vsi)** floresta secundária degradada pelo estabelecimento de pecuária impedindo a regeneração.
- **Floresta Ombrófila Aberta + Densa (A)** formação que corresponde a faciações da Floresta Ombrófila Densa, sendo conceituada como fisionomia florestal composta por árvores mais espaçadas que a Densa, com estrato arbustivo pouco denso, caracterizado pela presença de fanerófitas rosuladas ou por lianas lenhosas.

**A** bindinamica

JGP

O clima característico pode apresentar um período seco, variando entre 2 e 4 meses, com temperaturas médias entre 24°C e 25°C.

**NORTE BRASIL** 

Norte Brasil Transmissora de Energia S A

- **Floresta Estacional Decidual (C)** formação situada em regiões de dupla estacionalidade climática: uma tropical e outra, subtropical. Os níveis de precipitação pluviométrica estão entre 1.000 e 1.600mm anuais. Distribuem-se desde o Rio Grande do Norte até o Rio Grande do Sul e em estados interioranos. Em seu aspecto geral, as Florestas Estacionais apresentam árvores de 25 a 30m de altura, com madeiras de excelente qualidade. O clima se caracteriza por duas estações climáticas bem demarcadas: uma chuvosa e outra, seca. Na estação seca, suas árvores perdem mais de 50% das folhas (caducifólias).
- **Floresta Estacional Semidecidual (F)** formações situadas em regiões de dupla estacionalidade climática: uma tropical e outra, subtropical. Os níveis de precipitação pluviométrica estão entre 1.000 e 1.600mm anuais. Distribuem-se desde o Rio Grande do Norte até o Rio Grande do Sul e em estados interioranos. Em seu aspecto geral, as Florestas Estacionais apresentam árvores de 25 a 30m de altura, com madeiras de excelente qualidade. O comportamento climático é caracterizado por época de intensas chuvas de verão, seguida de estiagens acentuadas e, mais ao sul, por período úmido de intenso frio, com temperaturas abaixo de 15°C, quando, em seu conjunto, suas árvores perdem de 20 a 50% das folhas (semicaducifólias).
- **Floresta Estacional Semidecidual + Ombrófila Aberta (F+A)** associação das duas fitofisionomias, com predominância da primeira.
- **Floresta Estacional Semidecidual + Decidual (F+C)** associação das duas fitofisionomias, com predominância da primeira.
- **Floresta Aluvial (Fa)** vegetação arbórea ciliar presente nos terraços mais antigos das calhas dos rios.
- **Formações Pioneiras com Influência Fluvial e/ou Lacustre (Pa)** formação situada ao longo dos cursos d'água e em redor dos lagos sobre os terrenos aluviais, constituída de vegetação de primeira ocupação. Ocorre em solos resultantes da deposição de sedimentos aluvionares, variando a sua composição de acordo com o tipo de material transportado e depositado.
- **Savana Arborizada (Campo Cerrado) (Sa)** tipo fisionômico conceituado como uma vegetação xeromorfa, preferencialmente de clima estacional (mais ou menos 6 meses secos). Formação natural ou antropizada que se caracteriza por apresentar fisionomia nanofanerofítica rala e hemicriptofítica graminoide contínua.
- **Savana Florestada (Cerradão) (Sd)** tipo fisionômico arbóreo que apresenta elevada riqueza de espécies, tendo um dossel que atinge entre 7 e 15m de altura,

podendo chegar a 20m para algumas árvores. A cobertura arbórea é de cerca de 70%. O sub-bosque apresenta arvoretas menores que 3m de altura, arbustos, palmeiras acaules, ou com troncos curtos, e bromélias terrestres grandes. É uma fisionomia perenifólia, apesar de a caducifolia ser encontrada por curtos períodos na estação seca. A flora consiste de uma mistura de espécies do Cerrado sentido restrito, de Mata de Galeria, de matas mesofíticas em afloramento calcário e mesofíticas de encosta, sendo a camada herbácea menos densa que no Cerrado sentido restrito.

 $\overline{a}$ 

de Energia S.A.

- **Savana Parque (Campo Sujo) (Sp)** tipo fisionômico exclusivamente herbáceoarbustivo, com arbustos e subarbustos esparsos, cujas plantas, muitas vezes, são constituídas por indivíduos menos desenvolvidos das espécies arbóreas do Cerrado sentido restrito.
- **Savana Arborizada + Savana Parque (Sa+Sp)** associação das duas fitofisionomias, com predominância da primeira.
- **Savana Arborizada + Savana Parque + Pastagem (Sa+Sp+Ap)** associação das duas fitofisionomias, com predominância da Savana Arborizada, sobre a Savana Parque e desta sobre as Pastagens.
- **II. Áreas de Uso Antrópico**
- **Áreas Antrópicas Agrícolas** no sentido amplo, a terra agrícola pode ser definida como a utilizada para a produção de alimentos, fibras e outras *commodities* do agronegócio. Encontram-se inseridas nesta categoria as culturas temporárias, culturas permanentes, pastagens plantadas e silvicultura.
	- **Agricultura (Ac)** áreas de cultivo com dimensões variadas: de extensas, para produção em escala comercial, onde predominam soja, milho, algodão, canade-açúcar e citrícos, a pequenas lavouras (roças) de subsistência, além daquelas áreas para exploração dos recursos florestais (silvicultura), com destaque para eucalipto (*Eucaliptus, sp*.), teca (*Tectona grandis*) e pau-de-balsa (*Ochroma pyramidale*).
	- **Cultura perene (Acc\_p)** cultura de ciclo longo que permite colheitas sucessivas, sem necessidade de novo plantio a cada ano. Nesta categoria, estão as espécies frutíferas, como os cítricos, e as espécies como seringueiras em sistemas que combinam ou não culturas agrícolas com florestas.
	- **Cultura semiperene (Acc\_sp)** áreas de culturas de ciclo curto, p. ex., canade-açúcar.
	- **Agropecuária (Ag)** área de produção com o cultivo de plantas e criação de animais, predominantemente como gado de corte.

biodinámica

**JGP** 

*<u><b>@EcologyBrasil*</u>

 $\overline{a}$ 

**CNEC** 

- III. **Áreas Antrópicas Não Agrícolas**  a esta nomenclatura estão associados todos os tipos de uso da terra de natureza antrópica não agrícola, listados a seguir.
- **Campo de pouso**
- **Áreas de Mineração (Im)**  Área de exploração de areia, ouro, etc.
- **Área Urbana**  compreendem áreas de uso intensivo, estruturadas por edificações e sistema viário, onde predominam as superfícies artificiais não agrícolas.

Ressalta-se que, das três citadas anteriormente, somente as Áreas de Mineração constam da legenda temática; a representação das outras duas consta nas convenções cartográficas do mapa.

O **Quadro 3.6.4.2-2** apresenta a estimativa da área coberta pelas diferentes classes de Cobertura Vegetal, Uso e Ocupação das Terras na AII da LT. Nota-se que, entre as Áreas de Uso Antrópico, a classe Pastagem abrangeu cerca de 57,77% da AII, seguida da Agricultura, com cerca de 8% do total. Culturas Perenes e Semiperenes contribuíram com cerca de 4% do total.

A AII da LT abrange cerca de 2.489.929,70ha. As Áreas Antrópicas foram as mais representativas na AII, cobrindo uma área 1.737.966,10ha (69,8% do total), notadamente pela ocorrência de atividades agrícolas. As áreas antrópicas não agrícolas (Área Aeroportuária, Área de Mineração e Área Urbana) corresponderam a 0,21% da área total da AII. As áreas de Vegetação Natural foram a segunda categoria de maior representatividade da AII, abrangendo 29,88% do total (**Figura 3.6.4.2-3**).

| Símbolo no Mapa <sup>1</sup> | Classe de Cobertura Vegetal, Uso e Ocupação das Terras   | Área (ha)  | $\frac{9}{6}$ |
|------------------------------|----------------------------------------------------------|------------|---------------|
| Vegetação Natural            |                                                          | 744.106,42 | 29,88         |
| Vs                           | Vegetação Secundária                                     | 59.714,98  | 2,40          |
| Α                            | Floresta Ombrófila Aberta+Densa                          | 140.489,47 | 5,64          |
| C                            | Floresta Estacional Decidual                             | 8.339,03   | 0,33          |
| F                            | <b>Floresta Estacional Semidecidual</b>                  | 190.971,76 | 7,67          |
| $F+A$                        | Floresta Estacional Semidecidual+Ombrófila Aberta        | 11.756,36  | 0,47          |
| $F + C$                      | Floresta Estacional Semidecidual+Decidual                | 8.080,29   | 0,32          |
| Fa                           | Floresta Aluvial                                         | 27.204,45  | 1,09          |
| Pa                           | Formações Pioneiras com influência fluvial e/ou lacustre | 351,57     | 0,01          |
| Sa                           | Savana Arborizada (Campo Cerrado)                        | 90.546,91  | 3,64          |
| Sd                           | Savana Florestada (Cerradão)                             | 79.600,77  | 3,20          |
| Sa+Sp                        | Savana Arborizada+Savana Parque                          | 67.266,17  | 2,70          |
| Sa+Sp+Ap                     | Savana Arborizada+Savana Parque+Pastagem                 | 34.585,03  | 1,39          |

**Quadro 3.6.4.2-2** – Classes de Cobertura, Uso e Ocupação das Terras na AII da LT

**NORTE BRASIL** Norte Brasil Transmissora de Energia S.A

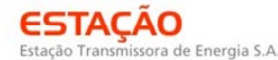

*<u><b>@EcologyBrasil*</u> **CNEC**  $\overline{a}$ 

bindinámica **JGP** 

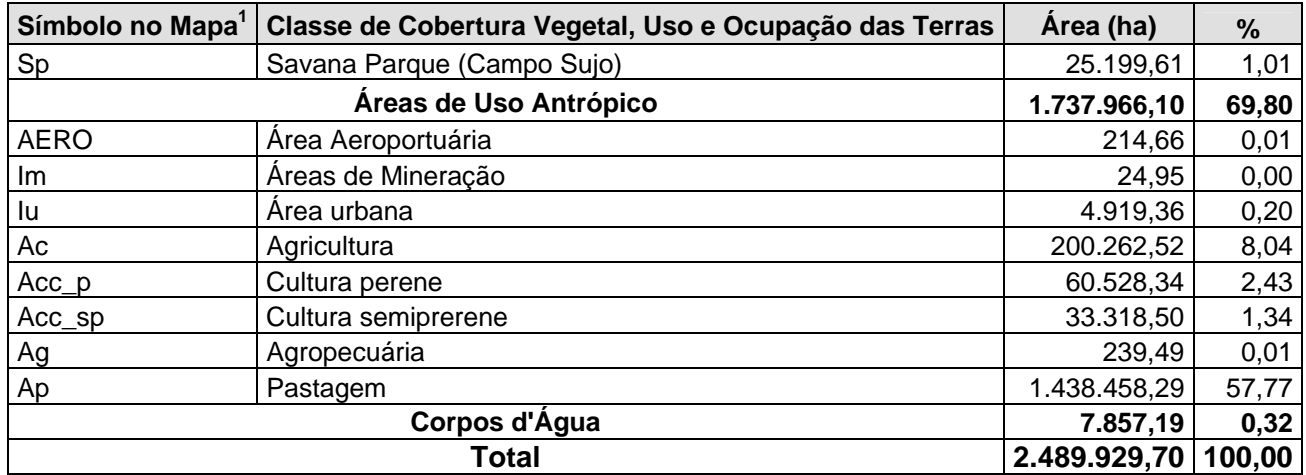

Nota: 1 – **Ilustração 15 – Cobertura Vegetal, Uso e Ocupação das Terras.** 

Os resultados encontrados para a cobertura da categoria Áreas de Vegetação Natural, apresentados no **Quadro 3.6.4.2-3** anterio e na **Figura 3.6.4.2-3**, demonstraram um grande número de fitofisionomias na AII da LT, tanto formações florestais quanto formações de Savana, bem como associações entre diferentes tipologias.

Pode-se observar que as formações florestais predominaram nas Áreas de Vegetação Natural da AII da LT, destacando-se o caso da Floresta Estacional Semidecidual (F), que cobriu 7,67% da área total. A Floresta Ombrófila Aberta + Densa (A) apresentou, similarmente, uma grande área de cobertura (5,64%).

Representando as formações típicas de Savana, a associação vegetacional Savana Arborizada + Savana Parque (Sa+Sp) correspondeu à terceira tipologia com maior cobertura entre as Áreas de Vegetação natural, cobrindo 3,64% do total da AII, seguida da Savana Florestada (Sd), com 3,2%.

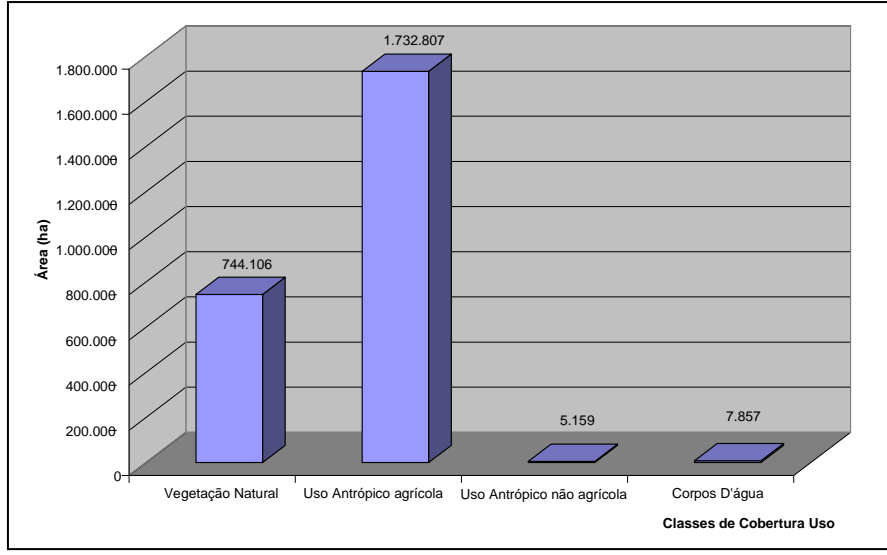

**Figura 3.6.4.2-3** – Distribuição das Classes de Cobertura, Uso e Ocupação das Terras na AII da LT.

**CNEC** Norte Brasil Transmissora de Energía S  $\overline{a}$ 

**NORTE BRASIL** 

Percentuais representativos também foram encontrados para as seguintes classes: Vegetação Secundária (Vs), 2,40%; Savana Arborizada + Savana Parque + Pastagem (Sa+Sp+Ap), 1,39% do total; Floresta Aluvial (Fa), 1,09% do total, e Savana Parque (Sp), 1,01% do total. As demais classes encontradas contribuíram, cada qual, com menos de 1% da área total da AII da LT.

Na análise do mapeamento da Área de Influência Direta da LT (**Quadro 3.6.4-3**), observou-se que as áreas de uso antrópico predominam sobre as ocupadas com vegetação natural. Estima-se que cerca de 13.954ha (74%) da superfície total da AID (faixa de servidão – 79m) são ocupados por Pastagens, Áreas Agrícolas, Agropecuária e Áreas Urbanas, enquanto as Florestas Ombrófilas Aberta e Densa, Floresta Aluvial, Florestas Estacionais Semidecidual e Decidual, Savanas Arborizada e Florestada e Vegetação Secundária cobrem cerca de 4.825ha (25,64%) do restante, além dos Corpos d'Água.

As áreas, extensões e distribuição percentual das Fisionomias Vegetais e Classes de Uso e Cobertura das Terras atravessadas pela faixa de servidão da futura LT encontram-se estimadas no **Quadro 3.6.4-3** e na **Figura 3.6.4.2-4**, logo após.

| Símbolo<br>no Mapa <sup>1</sup> | Classe de Cobertura Vegetal, Uso e Ocupação das<br><b>Terras</b> | Área<br>(ha) | <b>Extensão</b><br>(km) | $(\%)$ |
|---------------------------------|------------------------------------------------------------------|--------------|-------------------------|--------|
|                                 | Vegetação Natural                                                | 4.824,61     | 610,71                  | 25,64  |
| Vs                              | Vegetação Secundária                                             | 480,68       | 60,85                   | 2,55   |
| Α                               | Floresta Ombrófila Aberta+Densa                                  | 837,66       | 106,03                  | 4,45   |
| Ċ                               | <b>Floresta Estacional Decidual</b>                              | 153,59       | 19,44                   | 0,82   |
| F                               | Floresta Estacional Semidecidual                                 | 1.102,45     | 139,55                  | 5,86   |
| $F+A$                           | Floresta Estacional Semidecidual+Ombrófila Aberta                | 36,38        | 4,61                    | 0, 19  |
| $F+C$                           | Floresta Estacional Semidecidual+Decidual                        | 32,06        | 4,06                    | 0,17   |
| Fa                              | Floresta Aluvial                                                 | 82,53        | 10,45                   | 0,44   |
| Sa                              | Savana Arborizada (Campo Cerrado)                                | 598,15       | 75,72                   | 3,18   |
| Sd                              | Savana Florestada (Cerradão)                                     | 416,16       | 52,68                   | 2,21   |
| Sa+Sp                           | Savana Arborizada+Savana Parque                                  | 621,77       | 78,71                   | 3,30   |
| Sa+Sp+Ap                        | Savana Arborizada+Savana Parque+Pastagem                         | 295,27       | 37,38                   | 1,57   |
| Sp                              | Savana Parque (Campo Sujo)                                       | 167,90       | 21,25                   | 0,89   |
|                                 | Áreas de Uso Antrópico                                           | 13.953,93    | 1.766,32                | 74,15  |
| lu                              | Área urbana                                                      | 10,42        | 1,32                    | 0,06   |
| Ac                              | Agricultura                                                      | 1.558,15     | 197,23                  | 8,28   |
| Acc_p                           | Cultura perene                                                   | 232,14       | 29,38                   | 1,23   |
| $Acc_sp$                        | Cultura semiprerene                                              | 269,56       | 34,12                   | 1,43   |
| Ap                              | Pastagem                                                         | 11.883,67    | 1.504,26                | 63,15  |
|                                 | Corpos d'Água                                                    | 39,43        | 4,99                    | 0,21   |
|                                 | <b>Total geral</b>                                               | 18.817,97    | 2.382,02                | 100,00 |

**Quadro 3.6.4-3** – Área e distribuição percentual das Classes de Cobertura Vegetal, Uso e Ocupação das Terras na faixa de servidão (79m) da LT

Nota: 1 – **Ilustração 15 – Cobertura Vegetal, Uso e Ocupação das Terras.** 

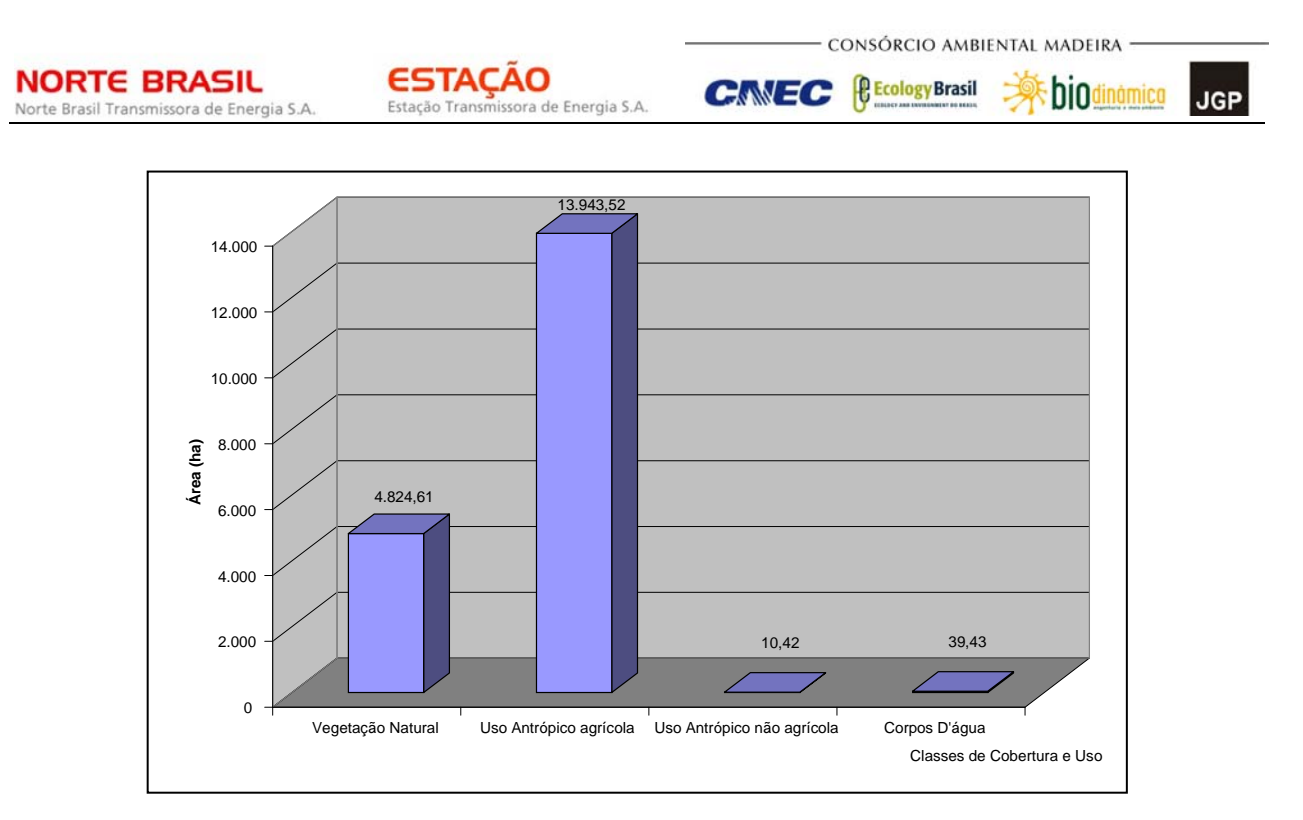

**Figura 3.6.4.2-4** – Distribuição das Classes de Cobertura, Uso e Ocupação das Terras na AID da LT.

# **b. Áreas de Preservação Permanente (APP)**

A metodologia de delimitação das APPs, inseridas na Área de Influência Direta (AID) da futura LT, precisou reunir diversos tipos de materiais de apoio, tais como Cartas Topográficas e Modelos Digitais de Elevação, tendo em vista o fato de a diretriz da LT atravessar três biomas, três bacias, cinco estados, tendo quase uma dimensão continental.

Esse mapeamento consistiu na delimitação dos corpos d'água, utilizando-se como material básico as cartas topográficas nas escalas 1:250.000, 1:100.000 e 1:50.000 que compõem a base cartográfica do referido projeto. Foi efetuada uma atualização, baseada em imagens de satélite, das cartas topográficas, em especial para a delimitação de represas e lagoas. Para as demais classes de APP, optou-se por utilizar um Modelo Digital do Terreno, tendo, como suporte para tomada de decisões, imagens de satélite LANDSAT 5 TM.

Conforme explicado no Plano de Trabalho do Meio Biótico, a delimitação das reais Áreas de Preservação Permanente, que serão atravessadas pela LT, será feita com o auxílio das Plantas e Perfis, a serem produzidas durante a elaboração do Projeto Executivo de Engenharia, que possui muito mais precisão que as cartas topográficas e o Modelo Digital do Terreno (MDT), uma vez que será elaborado em escala de trabalho, ou seja, constituirá uma das ferramentas mais importantes da fase de obras e seu monitoramento.

Da base cartográfica, foram utilizados os dados da hidrografia, incluindo as áreas sujeitas a inundação. Em função da escala disponível para essa base, não foi possível separar os cursos d'água menores que 40m de largura; dessa forma, optou-se, em função da legislação que rege as Áreas de Preservação Permanente, por atribuir a todos os cursos d'água com representação gráfica de linha simples o mesmo valor de APP definido para os rios com largura de 10 a 50m, ou seja, 50m para cada lado. Esse procedimento evitou que fossem subestimadas as áreas de APP contidas nos cursos d'água que possuíssem essa largura, pois existem duas classes de delimitação de APP, sendo uma até 10m, que possui APP de 30m, e outra, de 10 a 50m, que possui APP de 50m de largura.

Pela existência de uma dinâmica fluvial intensa na Região Amazônica, as áreas sujeitas a inundação da Bacia Amazônica foram mapeadas para que se chegasse à maior cota atingida pelos rios da região e para que fosse atendida a legislação, em especial os artigos 2° e 3° da Resolução CONAMA 303/2002:

*"Art. 2º Para os efeitos desta Resolução, são adotadas as seguintes definições:* 

*I - nível mais alto: nível alcançado por ocasião da cheia sazonal do curso d`água perene ou intermitente;* 

*(...)* 

**NORTE BRASIL** 

Norte Brasil Transmissora de Energia S.A.

*Art. 3º Constitui Área de Preservação Permanente a área situada:* 

*I - em faixa marginal, medida a partir do nível mais alto, em projeção horizontal, com largura mínima de:(...)"* 

Portanto, optou-se pela utilização das áreas sujeitas a inundação como o nível mais alto alcançado pela cheia sazonal, para delimitação das APPs da região da Bacia Amazônica.

Para as demais regiões, essa delimitação levou em consideração a dinâmica fluvial local, sendo realizada uma análise caso a caso, pelo fato de o resto do País possuir uma dinâmica fluvial que abrange redes de drenagem com diversos padrões, tais como anastomosado, dendrítico, meandrante, subparalelo.

Para a delimitação das áreas de topo de morro, declividades superiores a 45° ou 100% e áreas de escarpas, optou-se por utilizar um Modelo Digital do Terreno (MDT) em detrimento das curvas de nível representadas nas cartas topográficas. Essa opção baseou-se no fato de que as curvas de nível nas cartas 1:100.000 estão representadas a cada 50m de cota.

O Modelo Digital do Terreno (MDT) utilizado é disponibilizado no *site* da CGIAR (www.**cgiar**.org), a partir de dados do *Shuttle Radar Topography Mission* (SRTM) **NORTE BRASIL** 

Norte Brasil Transmissora de Energia S.A.

**JGP** 

fornecidos pela NASA. Esse modelo consiste num mapeamento do relevo do terreno executado por satélite e possui precisão de 90m x 90m por unidade mapeada.

De posse dos dados supracitados e considerando a Resolução CONAMA 303/2002, utilizou-se o programa ARCGIS 9.3.1 da ESRI para efetuar a delimitação das APP da hidrografia e a análise do MDT para mapeamento de APPs de topo de morro, declividades superiores a 100% e áreas de escarpa.

A delimitação das áreas com declividade superior a 100% da linha de maior declive foi executada a partir do comando *Slope*, servindo para delimitação de áreas de escarpa.

Para o mapeamento de áreas de topo de morro, utilizou-se o comando *contour*, que dividiu o MDT em curvas de nível, para que fosse possível analisar as áreas que atendessem ao inciso IV do artigo 2°.

*"Art. 2º Para os efeitos desta Resolução, são adotadas as seguintes definições:* 

*............................................................................................................................................* 

*IV - morro: elevação do terreno com cota do topo em relação à base entre cinqüenta e trezentos metros e encostas com declividade superior a trinta por cento (aproximadamente dezessete graus) na linha de maior declividade;.........."* 

Observou-se a ocorrência de diversas áreas com tais características na AID da futura LT. Essas áreas foram devidamente delimitadas e mapeadas.

Após esses procedimentos, foi efetuada a união das diferentes classes de APP para a geração de um único *shapefile* que contivesse toda a APP mapeada. Para isso, foram utilizados dois comandos: o *Merge*, que uniu os polígonos em um único *shapefile*, e o *Dissolve*, que removeu as sobreposições e repartições, criando uma continuidade no polígono.

Salienta-se que nem toda área que legalmente deveria ser preservada por seus proprietários encontra-se com a cobertura vegetal original. Dessa forma, para uma análise da situação atual das APPs contidas na AID da futura LT, efetuou-se o cruzamento com os dados contidos na **Ilustração 15 – Cobertura Vegetal, Uso e Ocupação das Terras**. O comando utilizado para esse procedimento foi o *Intersect*, que gerou um *shapefile* contendo os atributos da APP e da cobertura vegetal e uso do solo contidos em um único polígono. Com esse procedimento, foi possível identificar as APPs com vegetação e sem vegetação. O **Quadro 3.6.4.2-4** apresenta as diferentes classes de APPs, com e sem vegetação natural. A classe "sem vegetação" refere-se às áreas dos corpos d'água e de uso antrópico: agricultura, culturas perene e semiperene, agropecuária, pastagem, áreas de influência urbana e de mineração.

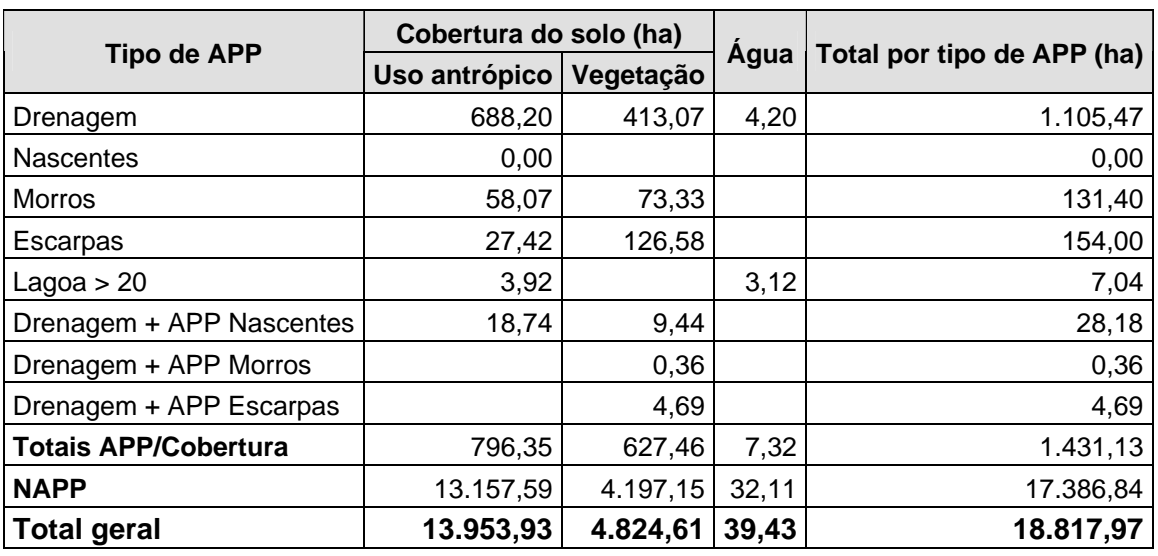

**Quadro 3.6.4.2-4 –** Áreas de Preservação Permanente na faixa de servidão (79m) da LT

A área total da faixa de servidão (79m) ao longo da diretriz da LT é 18.817,97ha. Desse total, 1.431,13 estão em APP, sendo 627,46 (44%) em área com cobertura vegetal e 796,35 (56%) em área de usos antrópicos.

## **c. Unidades de Conservação**

#### **(1) Introdução Geral**

**NORTE BRASIL** 

Norte Brasil Transmissora de Energia S.A.

Atualmente, existem três instrumentos legais de grande importância que associam as Unidades de Conservação ao licenciamento de empreendimentos efetiva ou potencialmente causadores de degradação ambiental: a Lei nº 9.985, de 18/07/2000 (Sistema Nacional de Unidades de Conservação – SNUC), regulamentada pelo Decreto 4.340, de 22 de agosto de 2002; a Resolução CONAMA nº 13, de 06/12/1990, ainda em vigor, e o Decreto nº 6.848, de 14 de maio de 2009, que altera o Decreto nº 4.340/2002 e regulamenta a compensação ambiental por meio de metodologia para seu cálculo, a ser aprovada por uma Câmara de Compensação Ambiental, no âmbito do Ministério do Meio Ambiente.

Com relação ao SNUC, o artigo 25 define que as Unidades de Conservação (UCs), exceto as Áreas de Proteção Ambiental (APA) e as Reservas Particulares do Patrimônio Natural (RPPN), devem possuir uma Zona de Amortecimento, que só pode ser atravessada por empreendimentos se houver anuência do chefe da UC e do órgão responsável pela sua administração. Tanto as Unidades de Conservação do grupo de Proteção Integral quanto as de Uso Sustentável deverão ser beneficiadas com a compensação ambiental em função dos impactos ambientais considerados no EIA/RIMA.

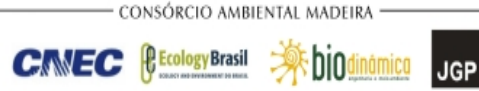

Já a Resolução CONAMA nº 13, de 06/12/1990, dispõe que o licenciamento de empreendimentos localizados "nas áreas circundantes das Unidades de Conservação, num raio de dez quilômetros, só será concedido mediante autorização do órgão responsável pela administração da UC", caso essa não possua Plano de Manejo. Caso contrário, terá validade o zoneamento ambiental realizado para a mesma, onde deverá estar descrita a sua respectiva zona de amortecimento, variando em largura e extensão, conforme os critérios estabelecidos no referido Plano.

O Decreto Federal nº 6.848/2009, citado acima, cria a metodologia para estabelecimento da compensação ambiental, que considera o Grau de Impacto (que varia entre 0 e 0,5%) e o Valor de Referência, que é o somatório dos investimentos para a implantação do empreendimento, sem considerar os planos, projetos e programas ambientais propostos no EIA.

## **(2) Aspectos Metodológicos**

Em função do exposto no tópico anterior, foram descritas neste estudo as Unidades de Conservação que estão a até 10km de distância do empreendimento ou aquelas atravessadas por ele.

Para este levantamento, realizaram-se visitas às Prefeituras dos municípios interceptados, bem como contatos telefônicos às respectivas Secretarias da pasta ambiental. Também foram consultados, na Internet, os bancos de dados disponíveis das Secretarias de Meio Ambiente estaduais e municipais, do Instituto Chico Mendes de Conservação da Biodiversidade (ICMBio) e do Instituto Brasileiro do Meio Ambiente e dos Recursos Naturais Renováveis (IBAMA), além dos diplomas legais de criação das UCs.

## **(3) Resultados**

Utilizando os critérios anteriormente explicitados, foram incluídas, neste estudo, 11 Unidades de Conservação: 4 de Proteção Integral e 7 de Uso Sustentável, sendo que três delas são atravessadas pelo empreendimento (**Quadro 3.6.4.2-5**).

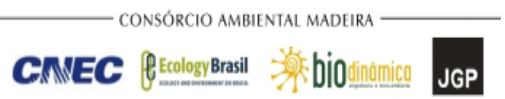

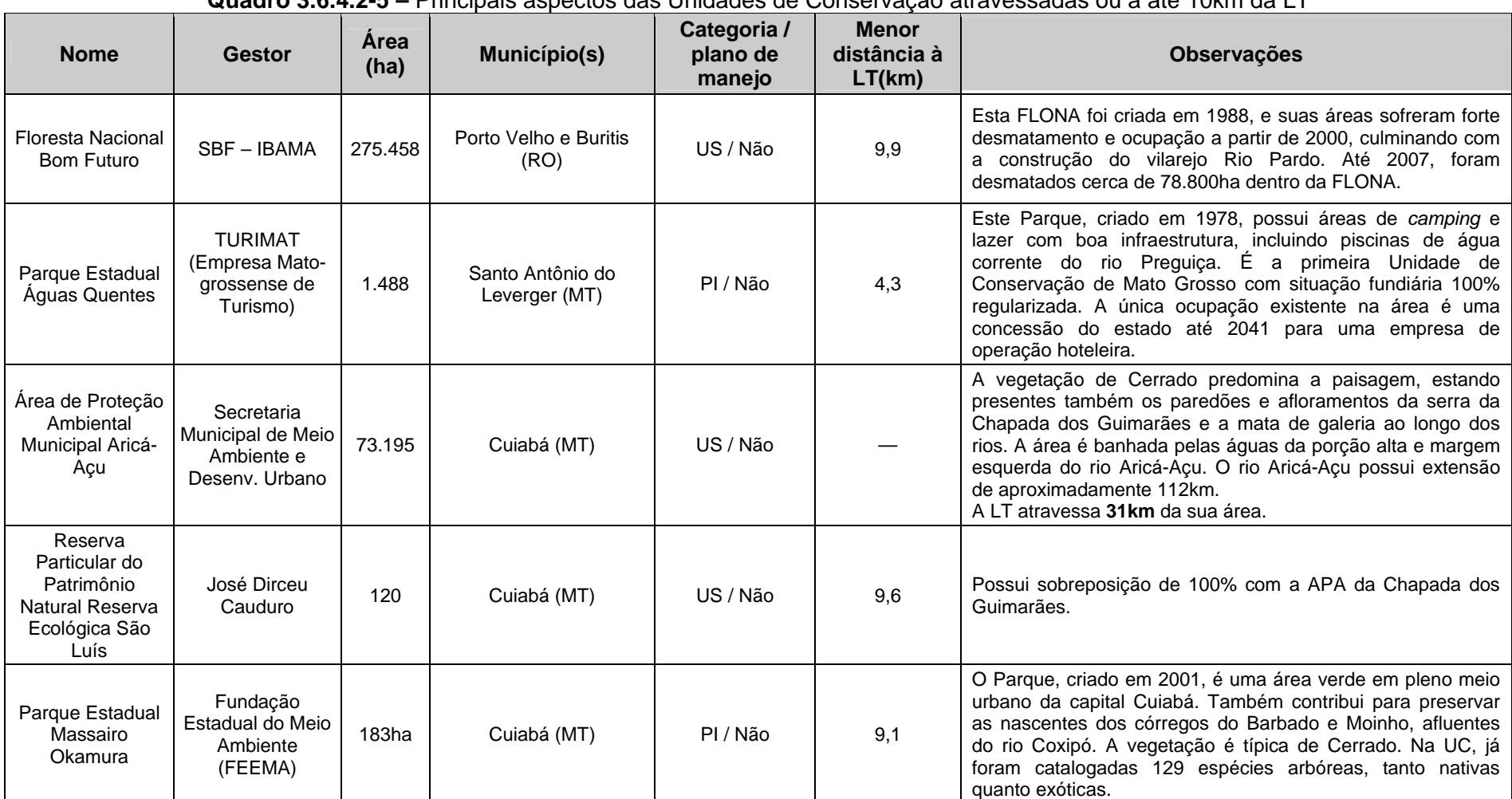

#### **Quadro 3.6.4.2-5 –** Principais aspectos das Unidades de Conservação atravessadas ou a até 10km da LT

#### **NORTE BRASIL** Norte Brasil Transmissora de Energia S.A.

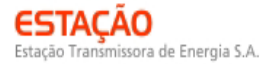

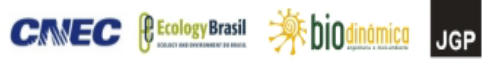

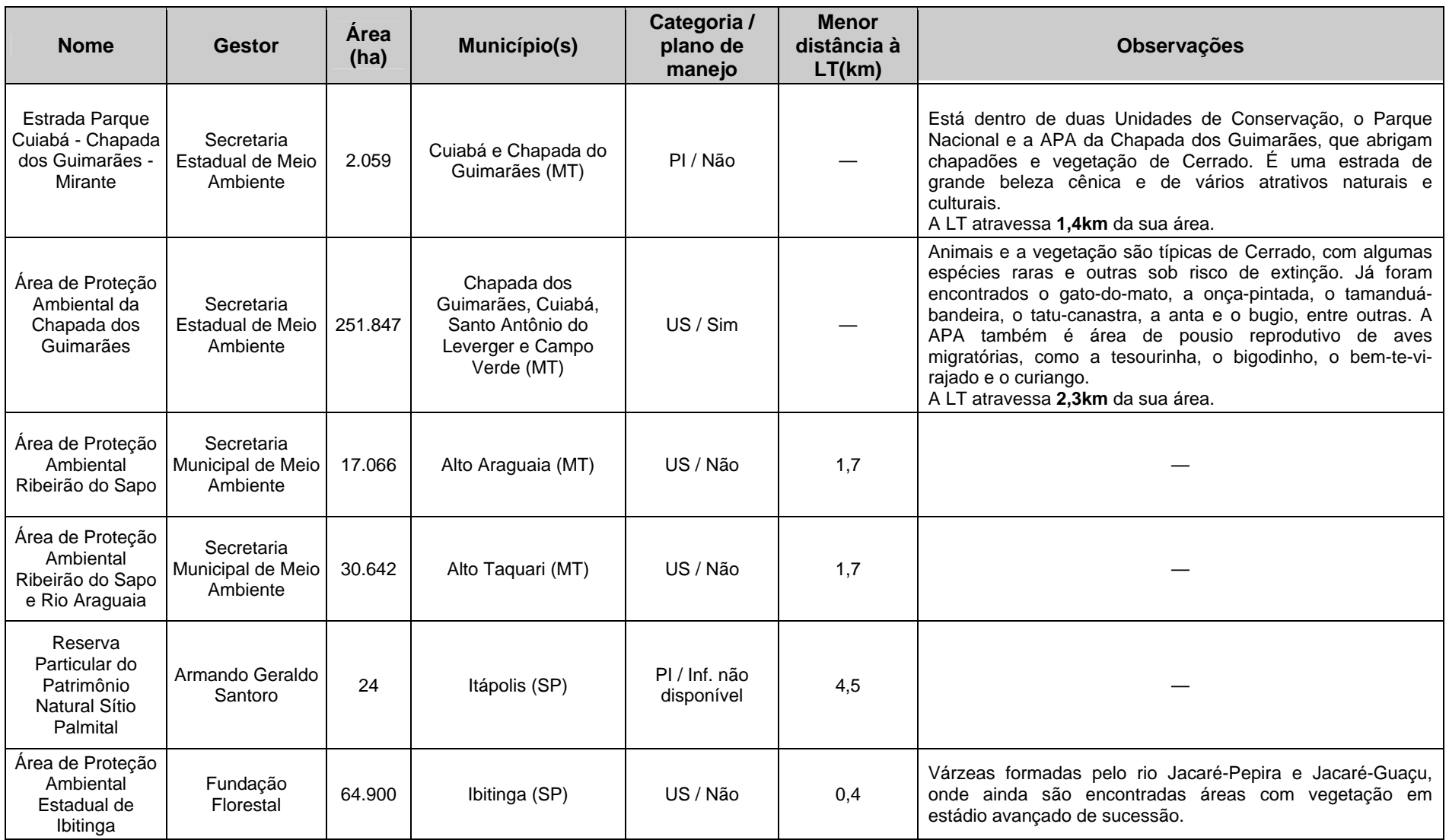

Legenda: (PI) – Proteção Integral; (US) Uso Sustentável.

bio

**JGP** 

*<u> Ecology Brasil</u>* 

**CNEC** 

## **(4) Descrição das UCs**

A LT 600kV CC Coletora Porto Velho – Araraquara 2 Nº02 possui cerca de 2.400km de extensão, atravessando três biomas (Amazônia, Cerrado e Mata Atlântica). Dessa forma, optou-se por apresentar a descrição das Unidades de cada bioma separadamente, como forma de facilitar o seu entendimento.

## **BIOMA AMAZÔNIA**

O bioma Amazônia está protegido por 107 Unidades de Conservação federais, que ocupam uma área de 52.120.672ha, que correspondem a 12,41% de sua área total. Desses, 20.579.828ha (40%) estão protegidos em UCs de Proteção Integral e 31.540.844ha (60%), em UCs de Uso Sustentável. Há ainda 790.325ha de UCs que abrangem simultaneamente os biomas Amazônia e Cerrado (DRUMMOND *et al*., 2005).

A única UC deste bioma que está localizada próximo ao traçado da LT, obedecendo aos critérios de distância adotados neste estudo, é a Floresta Nacional Bom Futuro, do grupo de Uso Sustentável.

#### **Floresta Nacional Bom Futuro**

**Legislação:** Decreto nº 96.188, de 21 de junho de 1988.

**Área:** 275.458ha.

**Municípios abrangidos:** Porto Velho e Buritis, ambos no Estado de Rondônia.

**Administração:** Secretaria Nacional de Biodiversidade e Florestas (SBF – IBAMA).

**Plano de Manejo:** não elaborado (IBAMA, 2010).

**Atributo natural a ser protegido:** Área de Floresta Amazônica, cuja fitofisionomia dominante é a Floresta Ombrófila Densa. A drenagem que nasce nos limites da UC é tributária das bacias do rio Jamari, através do rio Candeias e do rio Jaci-Paraná por intermédio do rio Branco.

**Considerações:** a partir do ano 2000, a FLONA passou a sofrer com invasões e com o desmatamento ilegal. O IBAMA notificou os invasores em duas ocasiões; mesmo assim, o vilarejo de Rio Pardo foi construído no interior da FLONA. Em 2004, o Ministério Público (Estadual e Federal) moveu uma Ação Civil Pública, que resultou em uma liminar da Justiça Federal obrigando o IBAMA, o INCRA e o Governo de Rondônia a retirar a população da área e o INCRA, a reassentar posseiros com perfil de beneficiários da reforma agrária. Segundo estudos realizados pelo Instituto do Homem e Meio Ambiente da Amazônia (IMAZON), até julho de 2007, haviam sido desmatados cerca de 78.800ha dentro da FLONA Bom Futuro, o que representa 32% de sua área. Esse número é um recorde para o desmatamento dentro de áreas protegidas no Estado de Rondônia.

## **Extensão atravessada pela LT: —**

**Menor distância para a LT:** 9,9km.

# **BIOMA CERRADO**

A despeito da elevada biodiversidade e diversidade social do Cerrado, a atenção reservada para a sua conservação tem sido baixa, de modo que apenas 2,2% de sua área estão em UCs de Proteção Integral, e estimativas indicam que pelo menos 20% das espécies endêmicas e ameaçadas permanecem fora dos parques e reservas existentes (MACHADO *et al.*, 2004).

No bioma Cerrado, foram encontradas 12 Unidades de Conservação, que se localizam a até 10km da LT, sendo três de Proteção Integral e nove de Uso Sustentável.

## **Parque Estadual de Águas Quentes**

**Legislação:** Decreto nº 1.240/78.

**Área:** 1.481ha.

**Municípios:** Santo Antônio do Leverger (MT).

**Administração da UC:** jurisdição e tutela da TURIMAT (Empresa Mato-grossense de Turismo).

**Plano de Manejo:** não elaborado.

**Atributo natural a ser protegido:** o Parque protege áreas de floresta, as nascentes de toda a bacia hidrográfica da região e as águas termais ocorrentes na área do Parque.

**Considerações:** oferece uma grande infraestrutura com áreas de *camping* e lazer, incluindo piscinas de água corrente do rio Preguiça. Criado em 1978, o Parque Estadual Águas Quentes é a primeira Unidade de Conservação do Mato Grosso a ter sua situação fundiária 100% regularizada. A única ocupação existente na área é uma

 $\Rightarrow$  bio

**JGP** 

**CINEC** *<u>Ecology Brasil</u>* 

concessão do estado até 2041 para uma empresa de operação hoteleira. Esse Parque não tem plano de manejo e nunca foi palco de pesquisas científicas.

**Menor distância para a LT:** 4,3km.

## **Área de Proteção Ambiental Municipal Aricá-Açu**

**Legislação:** Lei nº 3.874, de 5 de julho de 1999.

**Área:** 73.195ha.

## **Municípios abrangidos:** Cuiabá (MT).

**Administração:** a administração da APA Municipal do Aricá-Açu está sob responsabilidade da Secretaria Municipal de Meio Ambiente e Desenvolvimento Urbano. O Colegiado Gestor foi criado em 1999, sendo composto por oito membros de órgãos e entidades das administrações estadual e municipal e entidades da sociedade civil organizada, localizadas no perímetro da APA do Aricá-Açu, bem como aquelas com trabalhos voltados para a região. Na composição do Colegiado Gestor, 50% são representantes dos órgãos públicos do Estado e Município e 50%, representantes de entidades da sociedade civil.

**Plano de Manejo:** não elaborado (MATO GROSSO, 2009).

**Atributo natural a ser protegido:** a APA Municipal de Aricá-Açu tem como objetivos principais garantir o uso sustentável dos recursos naturais da região, com base em um Zoneamento Socioambiental, assegurar a proteção de comunidades tradicionais remanescentes dos quilombos e, por fim, assegurar o patrimônio arqueológico e cultural da região. A formação vegetal predominante é o Cerrado, com a presença de Floresta Decídua na encosta dos morros, com paredões e afloramentos calcáreos representados pela serra da Chapada dos Guimarães e mata de galeria ao longo dos rios (BRASIL, 1997). Ocorrem, também, ecótonos entre as formações florestais do Planalto dos Guimarães e o início da planície do Pantanal, com áreas de inundação e elementos florísticos típicos de ambientes sazonalmente inundáveis.

A área é banhada pelos mananciais hídricos da porção alta e margem esquerda da microbacia do rio Aricá-Açu, caracterizado como de 3ª ordem. Esse rio possui extensão de aproximadamente 112km, e a porção alta da bacia possui 31km e área de aproximadamente 41.300ha.

**Considerações:** esta APA apresenta sobreposição de área com outra UC, a APA da Chapada dos Guimarães. As principais atividades econômicas na região são a

CONSÓRCIO AMBIENTAL MADEIRA

bio

**JGP** 

agricultura de subsistência, a fabricação de farinha de mandioca, a pesca e a caça para consumo familiar.

**Extensão atravessada pela LT:** 31,0km.

**Menor distância para a LT:** —

**Reserva Particular do Patrimônio Natural Fazenda São Luiz** 

**Legislação:** Portaria nº 104/94.

**Localização:** bairro Boa Esperança.

**Município:** Cuiabá (MT).

**Administração:** José Dirceu Cauduro.

**Menor distância para a LT:** 9,6km.

**Parque Estadual Massairo Okamura** 

**Legislação:** Lei nº 7.313/2000 (Criação); Lei 7.506/2001 (Alteração de categoria) e Portaria nº 19/2005 (Instrumento de gestão).

**Área:** 183ha.

**Localização:** no bairro Morada do Ouro, município de Cuiabá.

**Municípios abrangidos:** Cuiabá (MT).

**Administração:** FEMA – Fundação Estadual do Meio Ambiente

**Atributo natural a ser protegido:** o Parque Estadual Massairo Okamura é uma área verde em pleno meio urbano da capital Cuiabá. Também contribui para preservar as nascentes dos córregos do Barbado e Moinho, que tributam ao rio Coxipó. A vegetação do Parque é típica de Cerrado. Na UC já foram catalogadas 129 espécies arbóreas, nativas e exóticas.

**Considerações:** a área urbanizada, destinada ao lazer, é composta por cerca de 2km de trilhas, sanitários públicos e centro para a educação ambiental. Abriga também instalações administrativas e um palco para atividades comunitárias. Os maiores problemas relacionados à UC são diretamente relacionados ao entorno altamente urbanizado e também à invasão de posseiros.

 $\Rightarrow$  bio

**CNEC** 

#### **Menor distância para a LT:** 9,1km.

#### **Estrada Parque Cuiabá - Chapada dos Guimarães - Mirante**

**Legislação:** Decreto nº 1.473, de 09 de junho de 2000.

**Área:** 2.059ha.

**Municípios:** Cuiabá e Chapada do Guimarães (MT).

**Administração:** Secretaria Estadual de Meio Ambiente (SEMA).

**Plano de Manejo:** não elaborado (MATO GROSSO, 2009).

**Atributo natural a ser protegido:** está dentro de duas Unidades de Conservação, o Parque Nacional e a APA da Chapada dos Guimarães, que abrigam chapadões e vegetação de Cerrado. É uma estrada de grande beleza cênica e de vários atrativos naturais e culturais. (SORIANO, 2006).

**Considerações:** por Decreto, esta UC foi dividida em trechos que interligam a cidade de Cuiabá à cidade de Chapada dos Guimarães (MT-251), e de Chapada dos Guimarães até o Mirante (ponto turístico da região).

#### **Extensão atravessada pela LT:** 1,4km.

**Menor distância para a LT: —** 

**Área de Proteção Ambiental da Chapada dos Guimarães** 

**Legislação:** Decreto nº 537, de 21 de novembro de 1995, e Decreto nº 7.804, de 05 de dezembro de 2002.

**Área:** 251.847ha.

**Municípios abrangidos:** Chapada dos Guimarães, Cuiabá, Santo Antônio do Leverger e Campo Verde, todos no Estado de Mato Grosso.

**Administração da UC:** SEMA (Secretaria Estadual de Meio Ambiente).

**Plano de Manejo:** elaborado (MATO GROSSO, 2009).

**Atributo natural a ser protegido:** feições geomorfológicas das escarpas e do planalto da Chapada dos Guimarães, as diversas fitofisionomias de Cerrado, além das

≫<sup></sup>hio

**JGP** 

*<u>P* Ecology Brasil</u>

**CNEC** 

nascentes dos rios e córregos denominados Coxipó, Coxipó-Açu, Água Fria, Bom Jardim, Cachoeirinha, Aricazinho e Formoso.

A fauna e a flora são típicas de Cerrado, com a ocorrência de algumas espécies raras e outras sob risco de extinção. Na APA, já foram registrados o gato-do-mato, a onçapintada, o tamanduá-bandeira, o tatu-canastra, a anta e o bugio, dentre outras. Ela representa também o pousio reprodutivo de diversas aves migratórias, como a tesourinha, o bigodinho, o bem-te-vi-rajado e o curiango.

**Considerações:** o Decreto de Criação da APA restringe a implantação das seguintes atividades: realização de obras de terraplenagem e abertura de canais que prejudiquem ou impliquem alterações das condições ecológicas locais; o exercício de atividades capazes de provocar acelerada erosão ou assoreamento dos mananciais hídricos; o exercício de atividades que ameacem extinguir as espécies raras da biota, o patrimônio espeleológico e arqueológico, as manchas de vegetação nativa e as nascentes dos cursos d'água existentes na região.

No mesmo documento, ficam estabelecidas, como Zonas de Conservação Hídrica, as nascentes dos rios e córregos denominados Coxipó, Coxipó-Açu, Água Fria, Bom Jardim, Cachoeirinha, Aricazinho e Formoso.

A APA possui sobreposição com outras duas UCs: o PARNA da Chapada dos Guimarães em 15,11% de sua área e a Estação Ecológica Rio da Casca, em 0,09%.

Os maiores problemas relacionados à UC estão diretamente relacionados à expansão da fronteira agropecuária e às queimadas que transgridem seus limites. Vale destacar a conformação fragmentada do Parque, cortado em duas porções distintas por uma faixa de 16km de comprimento, com largura variando de 2km a 300m, densamente povoada por chácaras de lazer.

#### **Extensão atravessada pela LT:** 2,3km.

## **Menor distância para a LT:** —

**Área de Proteção Ambiental Ribeirão do Sapo** 

**Legislação:** Lei nº 106, de 29 de novembro de 2001.

**Área:** 17.066ha.

**Município:** Alto Araguaia (MT).

**Administração:** Secretaria Municipal de Meio Ambiente.

 $\Rightarrow$  bio

**JGP** 

*<u> Ecology Brasil</u>* 

**CNEC** 

**Plano de Manejo:** não elaborado (MATO GROSSO, 2009).

**Atributo natural a ser protegido:** informação não disponível.

**Considerações:** informação não disponível.

**Extensão atravessada pela LT:** —

**Menor distância para a LT:** 1,7km.

**Área de Proteção Ambiental Ribeirão do Sapo e Rio Araguaia**

**Legislação:** Lei nº 314, de 07 de agosto de 2002.

**Área:** 30.642ha.

**Município:** Alto Taquari (MT).

**Administração:** Secretaria Municipal de Meio Ambiente.

**Plano de Manejo:** não elaborado (MATO GROSSO, 2009).

**Atributo natural a ser protegido:** informação não disponível.

**Considerações:** informação não disponível.

**Extensão atravessada pela LT:** —

**Menor distância para a LT:** 1,7km.

**Reserva Particular do Patrimônio Natural Sítio Palmital** 

**Legislação:** Portaria nº 103/99-N

**Área:** 24ha.

**Município:** Itápolis (SP).

**Administração:** Armando Geraldo Santoro.

**Plano de Manejo:** Informação não disponível.

**Atributo natural a ser protegido:** Fitofisionomias de Cerrado.

**Considerações:** informação não disponível.

 $\Rightarrow$ hio

*<u> Ecology Brasil</u>* 

**CNEC** 

**JGP** 

## **Extensão atravessada pela LT: —**

#### **Menor distância para a LT:** 4,5km.

## **BIOMA MATA ATLÂNTICA**

Sete das nove maiores bacias hidrográficas brasileiras estão no bioma Mata Atlântica. Por isso, a preservação da Mata Atlântica é importante na manutenção dos processos hidrológicos responsáveis pela quantidade e qualidade da água potável para 3.400 municípios, e para os mais diversos setores da economia nacional, como a agricultura, a pesca, a indústria, o turismo e a geração de energia elétrica.

Neste bioma, existem atualmente cerca de 860 Unidades de Conservação, que vão de pequenos sítios transformados em Reservas Particulares do Patrimônio Natural (RPPNs) até áreas imensas, como o Parque Estadual da Serra do Mar. No total, as UCs ocupam 315.000ha, menos de 1% da área originalmente ocupada pelo bioma. Uma das estratégias para restaurar a conectividade dos fragmentos e recuperar, assim, a biodiversidade da Mata Atlântica é a implantação de corredores ecológicos.

A única UC que se adapta aos critérios previamente estabelecidos para este estudo, localizada neste bioma, é Área de Proteção Ambiental Estadual de Ibitinga.

No entanto, não foi possível levantar informações suficientes a respeito de três UCs de Uso Sustentável a partir da pesquisa de dados realizada. São estas: a RPPN Sítio Palmital (localizada a 4,5km da LT), Área de Proteção Ambiental Ribeirão do Sapo e Área de Proteção Ambiental Ribeirão do Sapo (ambas localizadas a 1,7km da LT).

#### **Área de Proteção Ambiental Estadual de Ibitinga**

**Legislação:** Lei Estadual nº 5.536, de 20 de janeiro de 1987.

**Área:** 64.900ha.

**Município:** Ibitinga (SP).

**Administração:** Fundação Florestal, órgão da Secretaria de Meio Ambiente do Estado de São Paulo.

**Plano de Manejo:** em fase de formação do Conselho Gestor para o início da elaboração do Plano de Manejo (O JORNAL REGIONAL, 2009).

**Atributo natural a ser protegido:** várzeas formadas pelo rio Jacaré-Pepira e Jacaré-Guaçu. Ocorrem importantes remanescentes de vegetação em estádio

bio

**JGP** 

*<u>P* Ecology Brasil</u>

**CNEC** 

avançado de sucessão, principalmente das fitofisionomias Floresta Estacional (Decidual e Semidecidual) e Floresta Paludosa.

**Considerações:** essa APA abarca toda a extensão do município, que é considerado também uma Estância Turística.

**Extensão atravessada pela LT: —** 

**Menor distância para a LT:** 0,4km.

## **d. Áreas Prioritárias e Corredores Ecológicos**

A análise das áreas prioritárias para a conservação da natureza potencialmente impactadas pela LT utilizou como embasamento principal o estudo "Avaliação e Identificação de Áreas e Ações Prioritárias para a Conservação, Utilização Sustentável e Repartição dos Benefícios da Biodiversidade nos Biomas Brasileiros" (BRASIL, 2007).

Essas unidades têm sido de grande utilidade para o exame de questões envolvidas em estudos de conservação da natureza em escalas espaciais menores do que as utilizadas, por exemplo, pelos conceitos de *hotspots* e de Regiões Naturais de Alta Biodiversidade (MITTERMEIER *et al*., 2002). Foi assim analisada, neste EIA, para a caracterização complementar da Área de Influência Indireta, tendo como referência a Área de Abrangência Regional da LT.

A identificação desses sítios prioritários teve como referência escalas espaciais de grande extensão territorial, empregando os limites definidos pelo Mapa de Biomas do Brasil (IBGE, 2004).

Ao definir os biomas como macrounidades de análise, essa abordagem insere esses sítios em um contexto mais amplo e dinâmico, considerando uma diversidade maior nas relações existentes entre diferentes áreas em diferentes escalas de espaço e de tempo.

Aplica-se, assim, aos conceitos de corredores ecológicos e dos mosaicos de Unidades de Conservação — cujos objetivos visam à redução da fragmentação de remanescentes vegetacionais — o aumento da conectividade e do potencial de deslocamento de animais e de disseminação de sementes, elevando o fluxo genético entre populações, inclusive de espécies ameaçadas.

Deve-se ponderar certo grau de arbitrariedade para os limites determinados para esses sítios, considerando que as inter-relações em nível de ecossistema (i.e., fluxos de matéria e energia) estabelecidas com outras áreas possam extrapolar o espaço geográfico delimitado *a priori*. Neste EIA, o processo de mapeamento considerou todos os sítios indicados pelo MMA (BRASIL, 2007) atravessados e/ou encontrados, ao menos em parte, a uma distância de até 10km da Área de Influência Indireta da LT. Sendo assim, a área de amostragem será denominada, de agora em diante, como "AII + 10km" ou "região de análise". Nesse sentido, a inclusão dos sítios além dos limites do traçado da AII releva a existência de áreas com o potencial de formação de corredores ecológicos e de mosaicos de Unidades de Conservação com inserção direta ou indireta na Área de Influência Indireta da LT.

Observa-se ainda que o MMA (BRASIL, 2007) incluiu, *a priori*, todas as Unidades de Conservação e Terras Indígenas como Áreas Prioritárias para a Conservação, sendo o mesmo conceito considerado neste EIA. Destaca-se, também, que o processo de identificação dessas áreas incluiu os seguintes aspectos:

- presença de espécies ameaçadas;
- presença de espécies endêmicas;
- presença de ecossistemas nativos;
- presença de centros de endemismo;
- presença de processos hidrológicos (áreas de nascentes, áreas inundáveis e áreas de recarga de aquíferos).

Além disso, incorporou os conceitos e instrumentos do Planejamento Sistemático para Conservação (MARGULES e PRESSEY, 2000), assim definidos:

- alvos de conservação elementos da biodiversidade (ex.: espécies, ambientes, ecossistemas);
- metas valor quantitativo necessário para garantir a persistência dos diversos alvos em longo prazo;
- representatividade conjunto de áreas selecionadas contendo amostras representativas da biodiversidade da região;
- complementariedade incorporação de novas áreas visando maximizar o número de alvos/metas de conservação atingidos;
- insubstituibilidade áreas que contribuem potencialmente para a consecução das metas de conservação estabelecidas, considerando o efeito de sua indisponibilidade em relação às demais áreas;

- eficiência e flexibilidade áreas que propiciam a máxima proteção da biodiversidade, com a menor extensão espacial entre as diversas opções possíveis, determinada pela relação custo/proteção;
- vulnerabilidade áreas priorizadas pelas ações de conservação de biodiversidade com maior probabilidade ou iminência de erradicação dos alvos de conservação.

De acordo com esses conceitos, o MMA (BRASIL, 2007) classificou inicialmente as Áreas Prioritárias para a Conservação em função do grau de importância para a biodiversidade nas seguintes categorias:

- Extremamente Alta:
- Muito Alta;
- Alta;
- Insuficientemente Conhecida, mas de Provável Importância Biológica.

Os sítios foram classificados adicionalmente, em função das prioridades de implementação das ações, definidos por sua riqueza biológica, importância para as comunidades tradicionais e povos indígenas e por sua vulnerabilidade, nas seguintes categorias:

- Extremamente Alta;
- Muito Alta;
- Alta.

Por fim, foram indicadas as seguintes ações prioritárias para os sítios identificados:

- Inventário Biológico;
- Recuperação de Áreas Degradadas;
- Criação de Mosaicos/Corredores;
- Fomento ao Uso Sustentável;
- Criação de UC (Proteção Integral ou Uso Sustentável, ou Categoria Indefinida).

Além da utilização dos conceitos e da indicação de áreas prioritárias realizado com fundamento no estudo do MMA (BRASIL, 2007), o mapeamento dos sítios prioritários no âmbito deste EIA utilizou, complementarmente o conceito de "Áreas-Chave para a Biodiversidade", daqui em diante denominadas como "ACBs", que se baseiam em sistemas regionais de áreas de proteção dentro de um âmbito global, utilizando, para esse fim, o Catálogo das Espécies Raras de Fanerógamas do Brasil (KASECKER *et al*., 2009). Foram assim destacados sítios com proporções relativamente altas de

**P** Ecology Brasil

CNEC

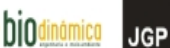

espécies ameaçadas e/ou com distribuições restritas e que, por isso, são insubstituíveis e estão vulneráveis à extinção.

Segundo RAPINI *et al*., (2009), o valor desses sítios reside em sua importância como base para análises de lacunas e complementaridade, visando à seleção de áreas para conservação, incluindo aquelas com a presença de espécies com ocorrência em áreas menores do que 1.000km<sup>2</sup>. Além desse critério, foi considerado o conceito de fragilidade de sistemas frente a impactos ambientais potenciais e sua consequente relevância no que diz respeito ao licenciamento ambiental, visto que um planejamento inadequado poderá levar à perda de espécies únicas do patrimônio biológico brasileiro.

Neste EIA, o processo de mapeamento das ACBs incluiu todos os sítios indicados por KASECKER *et al*. (2009) atravessados e/ou encontrados, ao menos em parte, a uma distância de até 10km da Área de Influência Indireta da LT, tal qual na análise anterior. Doravante, a área de amostragem será igualmente denominada como "AII + 10km" ou "região de análise".

A **Ilustração 17 – Unidades de Conservação, Áreas Prioritárias e Corredores Ecológicos** apresenta o mapeamento das Áreas Prioritárias para a Conservação, daqui em diante denominadas como "APCs" na região de análise nos biomas Amazônia, Cerrado e Mata Atlântica, destacadas entre os sítios apontados pelo estudo do MMA (BRASIL, 2007).

Ressalva-se que, no caso do Pantanal, não foram encontradas APCs ou ACBs no critério de inclusão da Região de Análise e, assim, o bioma não foi contemplado com as análises abaixo.

## **(1) Bioma Amazônia**

Cerca de 80% da área ocupada pelo bioma Amazônia foi incluída na categoria de "Área Prioritária Para a Conservação", de acordo com avaliação do MMA em 2006 (BRASIL, 2007). Ao todo, foram contabilizados 824 sítios prioritários, distribuídos em 3.393.567km<sup>2</sup> (**Quadro 3.6.4.2-6**). Em relação aos dados apresentados pelo órgão em 1999 (BRASIL, 2002), onde 59% do bioma foram incluídos na categoria de área prioritária, observou-se um aumento considerável no número e na extensão dessas áreas. Tais dados são ainda mais importantes ao se levar em conta que, no estudo anterior, as análises abrangiam toda a Amazônia Legal, enquanto, no mais recente, as estimativas foram reduzidas ao recorte do bioma.

Em termos de número e área, foi atribuído à maior parte das APCs indicadas para o bioma o grau de importância Extremamente Alta, seguindo-se, em ordem decrescente, os sítios de importância Muito Alta e os de importância Alta. Apenas 1% das ACPs foi incluído na categoria Insuficientemente Conhecida (**Quadro 3.6.4.2-6**).
**JGE** 

Destaca-se ainda que, das 824 APCs assinaladas para o bioma, 490 correspondem a áreas protegidas — Unidade de Conservação (UC) ou Terra Indígena (TI), sendo estimado para estas uma área de 1.873.186km² (55% do total).

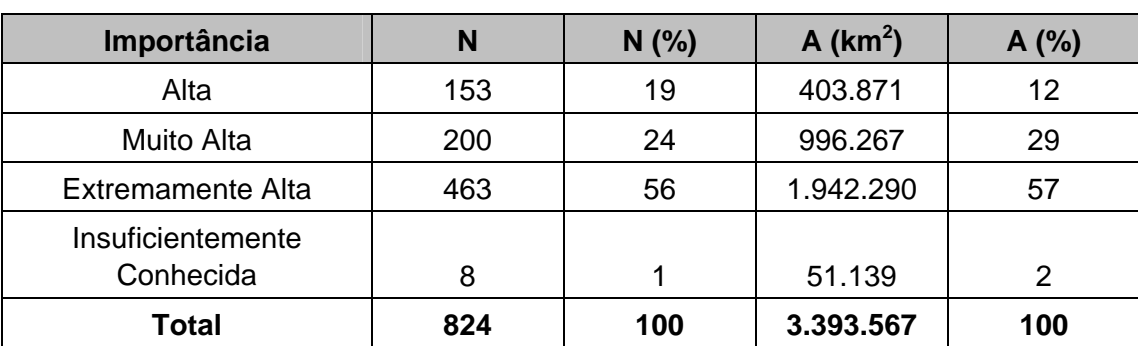

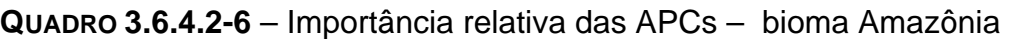

Fonte: MMA (BRASIL, 2007).

Legenda: N - número; A – área de cobertura.

O exame das áreas prioritárias indicadas no Catálogo das Espécies Raras de Fanerógamas do Brasil, em conformidade com a definição das Áreas-Chave Para a Biodiversidade – ACBs (KASECKER *et al.*, 2009), relacionou 159 sítios (349.828km<sup>2</sup>) para o bioma Amazônia.

No caso da LT, foram encontradas 13 APCs atravessadas pela AII + 10km, o que corresponde a cerca de 47.972 $km^2$  ou a 2% da área total das APCs apontadas para a Amazônia. O **Quadro 3.6.4.2-7** apresenta detalhadamente as áreas indicadas pelo MMA (BRASIL, 2007) na região de análise, destacando-se os respectivos nomes, a extensão, a importância para a conservação da biodiversidade, a prioridade de conservação, a indicação de ação prioritária e a localização de acordo com o município principal de ocorrência.

| Código   | <b>Nome</b>            | Area<br>(km <sup>2</sup> ) | Importância          | <b>Prioridade</b>    | Ação Prioritária     | <b>Município</b><br><b>Principal (UF)</b> |
|----------|------------------------|----------------------------|----------------------|----------------------|----------------------|-------------------------------------------|
| Am019    | Alta Floresta          | 8223                       | Muito Alta           | Extremamente<br>Alta | Mosaico/Corredor     | Pimenta<br>Bueno(RO)                      |
| Am $004$ | Cabaçal                | 4189                       | Muito Alta           | Muito Alta           | Cria UC - PI         | Cáceres(MT)                               |
| Am007    | Cabixi                 | 896                        | Extremamente<br>Alta | Extremamente<br>Alta | Fomento Uso<br>Sust. | Comodoro(MT)                              |
| Am006    | Corredor do<br>Guaporé | 692                        | Muito Alta           | Alta                 | Cria UC - US         | Comodoro(MT)                              |
| Am015    | Limite TI<br>Omerê     | 1547                       | Alta                 | Extremamente<br>Alta | Recuperação          | Vilhena(RO)                               |
| Am030    | Mirante da<br>Serra    | 544                        | Muito Alta           | Extremamente<br>Alta | Recuperação          | Ouro Preto do<br>Oeste(RO)                |

**Quadro 3.6.4.2-7** – APCs atravessadas pela AII + 10km no bioma Amazônia

CMEC

**P** Ecology Brasil **DIOdinámica** 

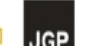

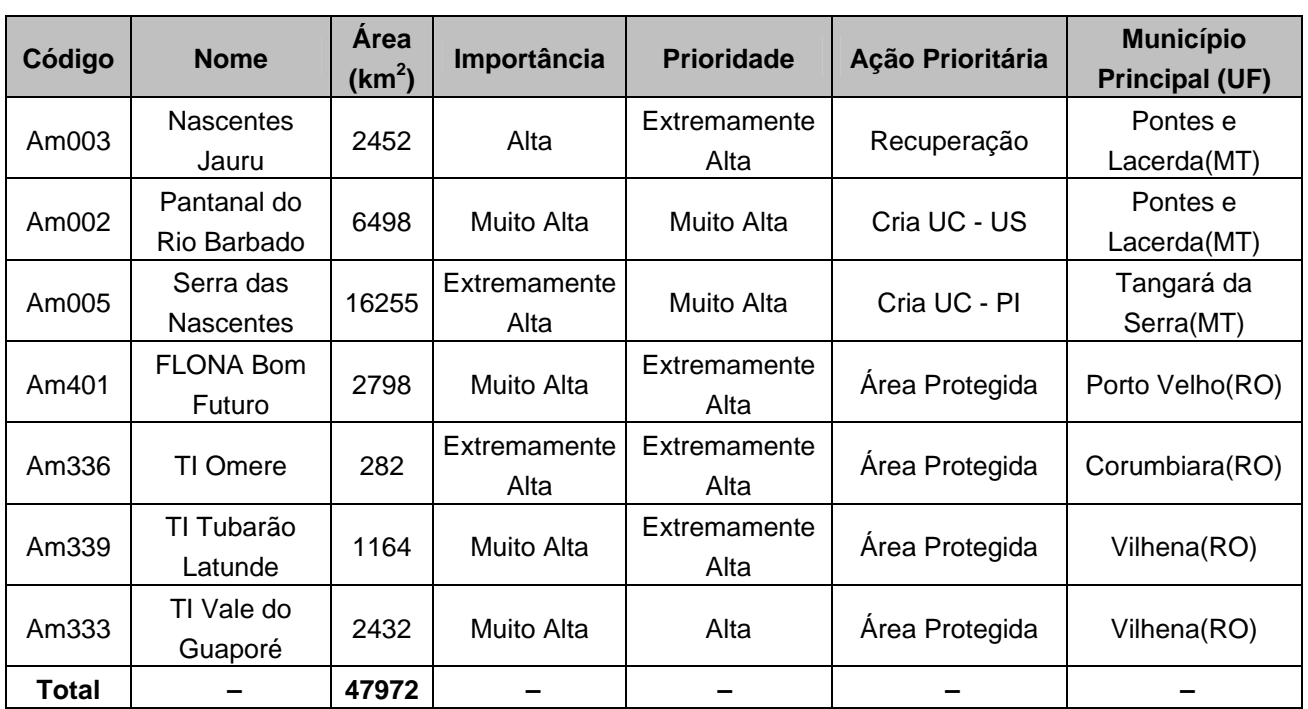

Fonte: MMA (BRASIL, 2007).

Foi atribuído o grau de Importância Muito Alta para 8 (62%) das APCs atravessadas pela AII + 10km. Três APCs (23%) foram incluídas na categoria Extremamente Alta e duas (15%), na categoria Alta. De forma equivalente, a extensão da área coberta na categoria Muito Alta foi relativamente mais representativa do que nas demais, seguindo-se, em ordem decrescente de importância, as categorias Extremamente Alta e Alta (**Figura 3.6.4.2-5**).

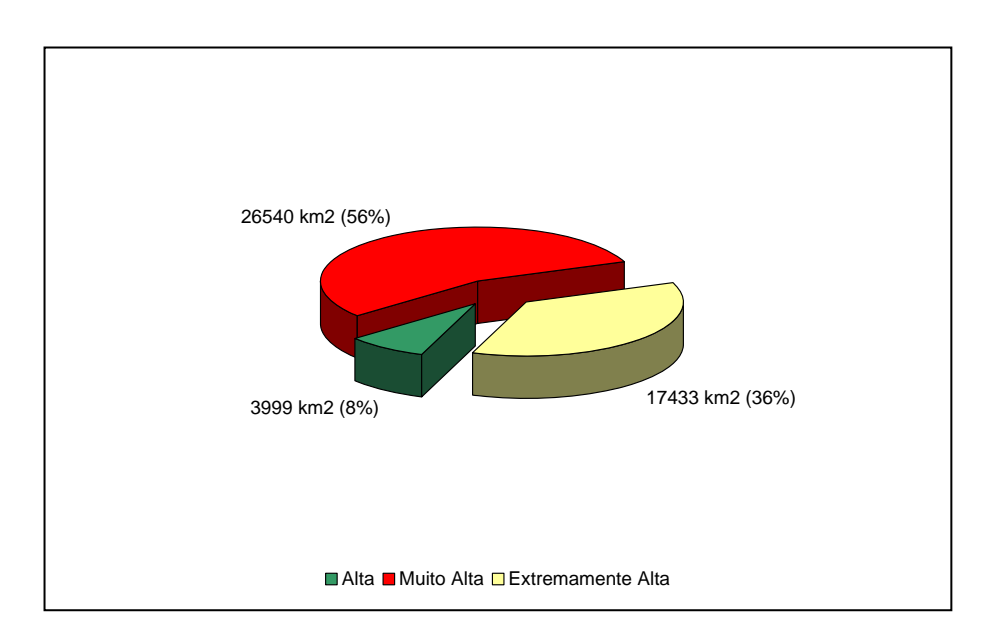

**Figura 3.6.4.2-5** – Importância relativa das APCs atravessadas pela AII + 10km –

bioma Amazônia. Fonte: MMA (BRASIL, 2007) Legenda: n = 13 no bioma Amazônia

Quanto ao grau de prioridade das ações de conservação, 8 APCs (62%) atravessadas pela AII + 10km foram incluídas na categoria Extremamente Alta, enquanto 3 (23%) foram indicadas na categoria Muito Alta e duas (15%), na categoria Alta. As categorias Muito Alta e Extremamente Alta foram as mais representativas em relação ao tamanho da área coberta, enquanto a categoria Alta contribuiu com apenas 7% da área total (**Figura 3.6.4.2-6**).

Foram encontradas 4 APCs na categoria de Áreas Protegidas entre as 13 (31%) atravessadas pela AII + 10km, sendo três Terras Indígenas e uma FLONA. O **Quadro 3.6.4.2-8** apresenta a indicação das ações prioritárias paras os demais sítios.

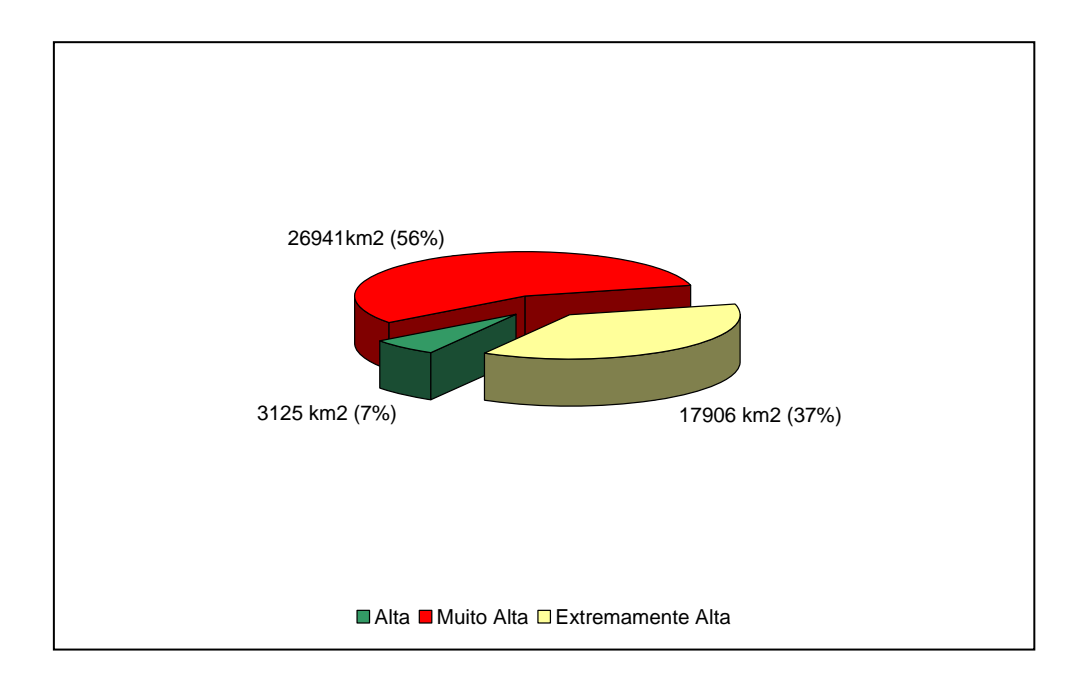

**Figura 3.6.4.2-6** – Prioridade relativa das ações de conservação atravessadas pala AII + 10km

– bioma Amazônia.

Fonte: MMA (BRASIL, 2007) Legenda: n = 13 no bioma Amazônia

**P** Ecology Brasil

**CNEC** 

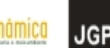

biod

**Quadro 3.6.4.2-8** – Ações prioritárias para as APCs atravessadas pela AII + 10km – bioma Amazônia

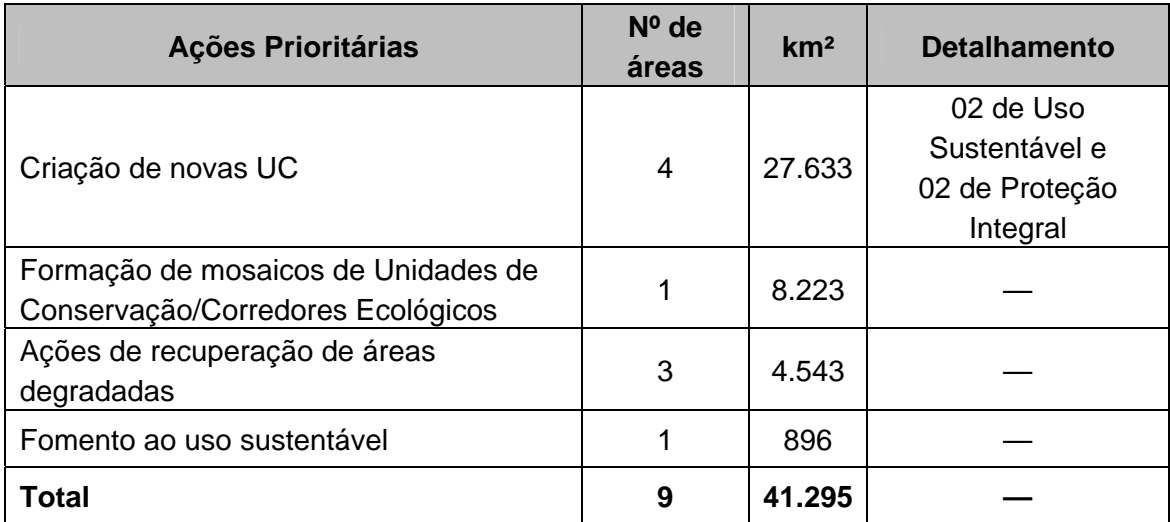

Fonte: MMA (BRASIL, 2007).

A **Figura 3.6.4.2-7** demonstra que a indicação de ações prioritárias foi relativamente maior, em termos de área de cobertura, para a criação de novas Unidades de Conservação — duas de Proteção Integral e duas de Uso Sustentável —, abrangendo, respectivamente, áreas totais de 20443 $km^2$  e 7190 $km^2$ .

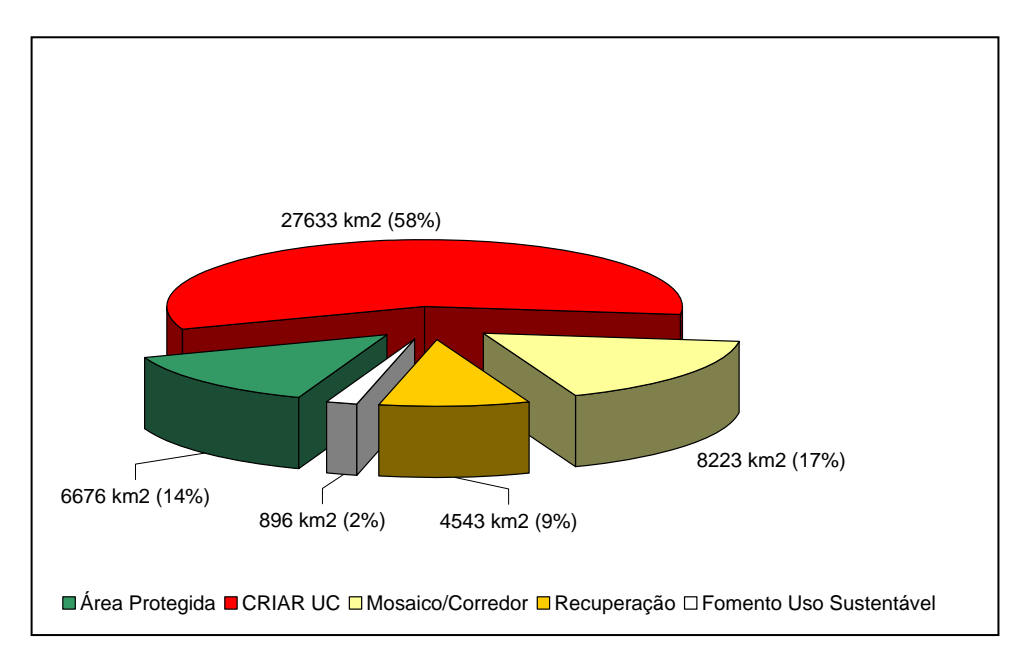

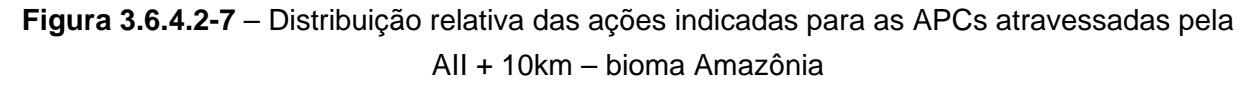

Fonte: MMA (BRASIL, 2007) Legenda: n = 13 no bioma Amazônia

**JCP** 

Três por cento das ACBs apontadas para Amazônia foram atravessados pela AII + 10km, todos na Região Norte. O **Quadro 3.6.4.2-9** apresenta os respectivos nomes, a área coberta, o Estado e as espécies ameaçadas tomadas como base à indicação das ACBs.

**Quadro 3.6.4.2-9** – Áreas-chave para a Biodiversidade (ACBs) atravessadas pela AII + 10km – bioma Amazônia

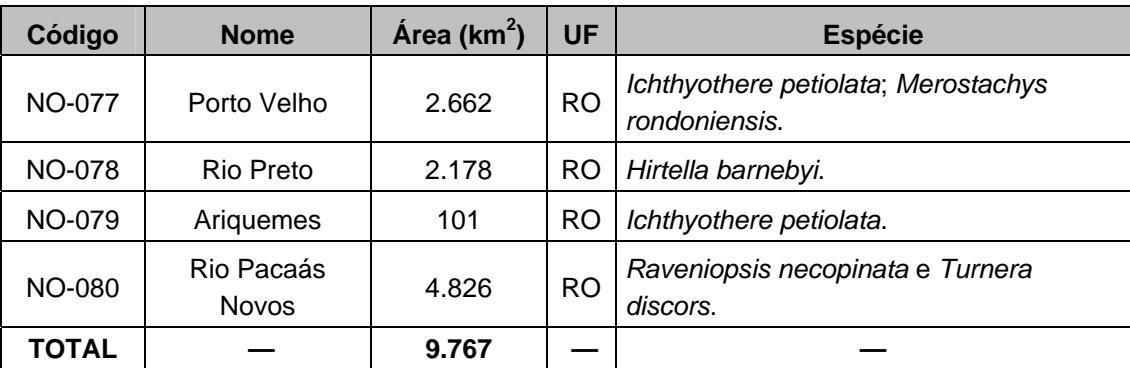

Fonte: KASECKER *et al*., 2009.

# **(2) Bioma Cerrado**

O MMA (BRASIL, 2007) apontou 431 APCs para o bioma Cerrado, abrangendo cerca de 939.800km², de acordo com avaliação do MMA em 2006 (BRASIL, 2007) (**Quadro 3.6.4.2-10**). Foi destacado, nesse trabalho, um aumento na ordem de 634% no número dessas áreas em relação ao ano de 1999 (ver também BRASIL, 2002), quando foram consideradas apenas 68 APCs para o bioma. Os acréscimos na extensão total dessas áreas foram menores, porém significativos, sendo estimados em 37%.

A maior parte dos sítios indicados para este bioma, considerando os estudos mais recentes do MMA, foi incluída na categoria de grau de importância Extremamente Alta, de acordo tanto com o número quanto com a extensão dos sítios. Os dados apresentados no **Quadro 3.6.4.2-10** mostram valores medianos para as categorias Muito Alta e Alta, entre 20 e 25%, bem como uma pequena representatividade (1% – 3%) no bioma da classe Insuficientemente Conhecida.

Destaca-se que foram indicadas 181 Áreas Protegidas (UC ou TI) entre as APCs definidas para o bioma Cerrado (42% do total), o que corresponde a 168.544km<sup>2</sup> ou a 18% da área total do bioma.

Foram nele definidas, ainda, 176 Áreas-chave para a Biodiversidade (ACBs)  $correspondendo a 435.983km^2$ , segundo as informações do Catálogo das Espécies Raras de Fanerógamas do Brasil (KASECKER *et al*., 2009).

biod

**PE Ecology Brasil** 

CMEC

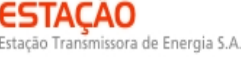

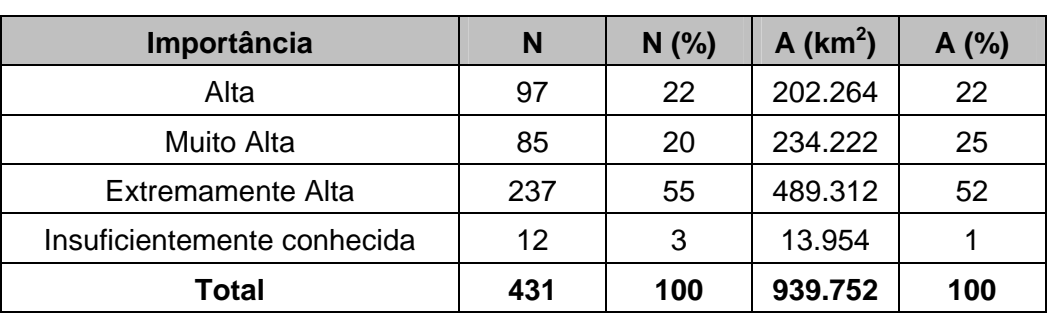

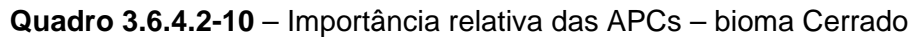

Fonte: MMA (BRASIL, 2007).

Legenda: N - número; A - área de cobertura.

No caso da LT, foram encontradas 25 áreas prioritárias atravessadas pela AII + 10km no Cerrado, o que representa 6% do total indicado para esse bioma, tanto em relação ao número quanto à extensão das APCs (54.150km²). O **Quadro 3.6.4.2-11** apresenta informações detalhadas para esses sítios, destacando-se os respectivos nomes, as áreas de cobertura, as importâncias para a conservação da biodiversidade, as prioridades de conservação, as ação prioritárias e as localizações, de acordo com os municípios principais de ocorrência.

| Código            | <b>Nome</b>                                  | Área<br>(km <sup>2</sup> ) | Importância          | <b>Prioridade</b>    | Ação Prioritária | <b>Município</b><br><b>Principal(UF)</b> |
|-------------------|----------------------------------------------|----------------------------|----------------------|----------------------|------------------|------------------------------------------|
| Ce097             | Alto Taquari                                 | 3771                       | Muito Alta           | Alta                 | Recuperação      | Mineiros (GO)                            |
| Ce132             | Borda do Alto<br>Pantanal                    | 5811                       | Alta                 | Extremamente<br>Alta | Mosaico/Corredor | Cuiabá(MT)                               |
| Ce <sub>144</sub> | Chapada dos<br>Guimarães -<br>Campo<br>Verde | 1387                       | Extremamente<br>Alta | Muito Alta           | Mosaico/Corredor | Cuiabá(MT)                               |
| Ce149             | Cuiabá -<br>Chapada dos<br>Guimarães         | 1061                       | Muito Alta           | Muito Alta           | Mosaico/Corredor | Cuiabá(MT)                               |
| Ce030             | Dourado -<br>Ribeirão<br><b>Bonito</b>       | 924                        | Muito Alta           | Muito Alta           | Mosaico/Corredor | São Carlos(SP)                           |
| Ce090             | Entorno PN<br>Emas                           | 4078                       | Extremamente<br>Alta | Muito Alta           | Mosaico/Corredor | Jataí(GO)                                |
| Ce111             | Guiratinga -<br>Alto Garças                  | 4563                       | Muito Alta           | Alta                 | Cria UC - Indef. | Pedra Preta(MT)                          |
| Ce076             | Itarumã                                      | 1351                       | Muito Alta           | Alta                 | Recuperação      | Itajá(GO)                                |
| Ce074             | Itarumã -<br>Caçu                            | 2873                       | Alta                 | Alta                 | Inventário       | Quirinópolis(GO)                         |

**Quadro 3.6.4.2-11** – APCs atravessadas pela AII + 10km – bioma Cerrado

**CINEC** *<u>P* Ecology Brasil</u> **biodinám** 

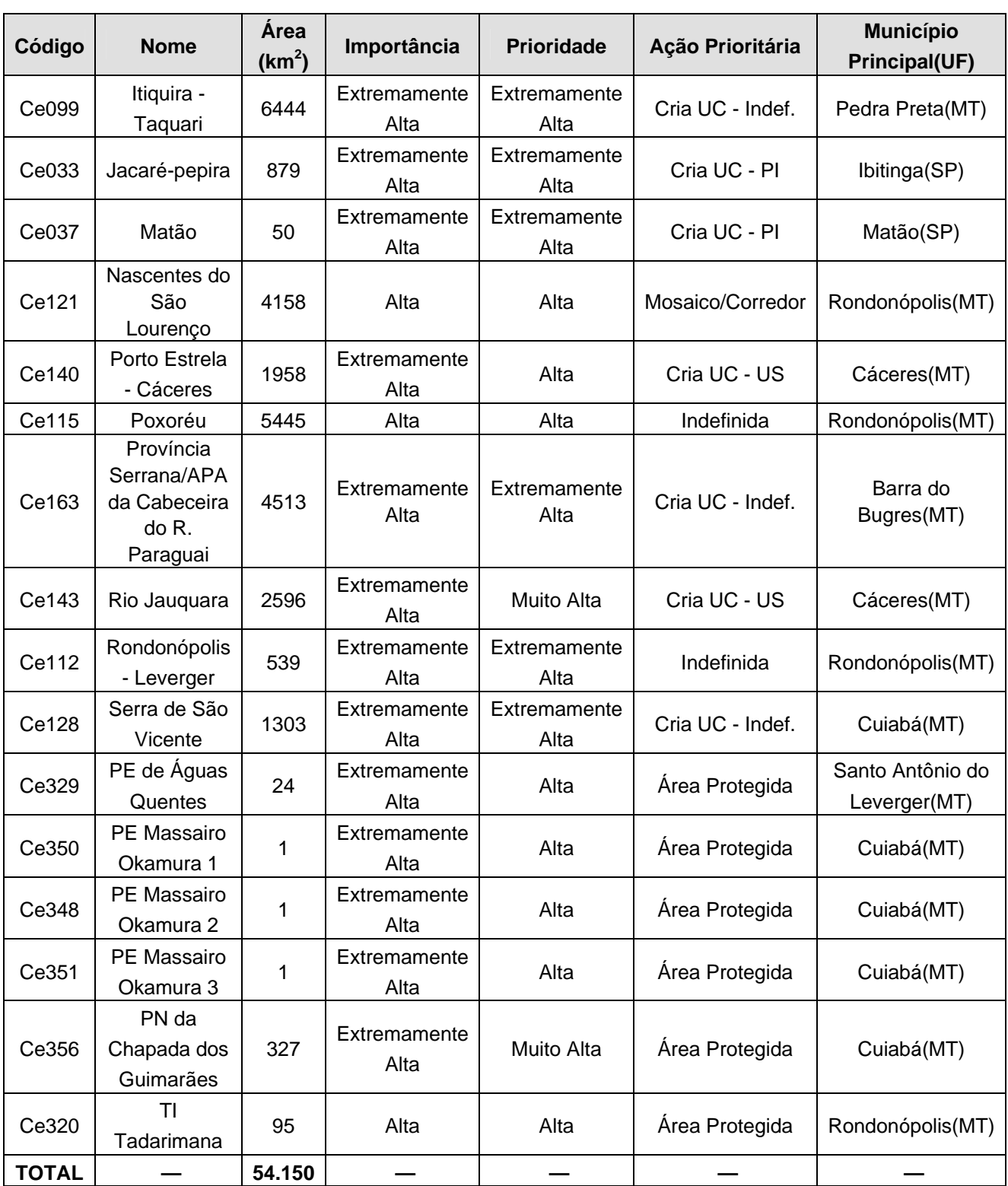

Fonte: MMA (BRASIL, 2007).

**Nota: PI = Proteção Integral; Indef = não decidido entre PI e US; US = Uso Sustentável.** 

De forma similar ao padrão encontrado para o bioma como um todo, o grau de importância referente ao número de APCs para a categoria Extremamente Alta foi bastante superior (60%; n = 15) quando comparado às categorias Muito Alta (20%; n = 5) e Alta (20%; n = 5). Em relação à área de cobertura, a porcentagem da categoria Extremamente Alta também foi superior quando comparada às categorias Alta e Muito Alta (**Figura 3.6.4.2-8**).

Doze APCs (48%) atravessadas pela AII + 10km apresentaram prioridade de conservação Alta, enquanto 7 sítios (28%) foram indicados na categoria Extremamente Alta e 6 (24%), na categoria Muito Alta. De forma similar, a categoria de prioridade Alta foi a mais representativa em relação à área de cobertura (**Figura 3.6.4.2-9**).

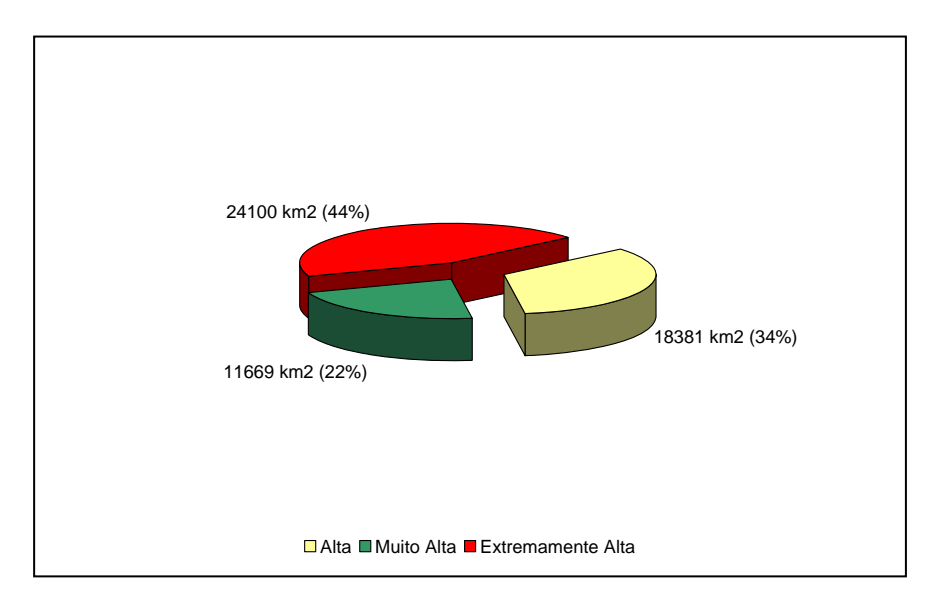

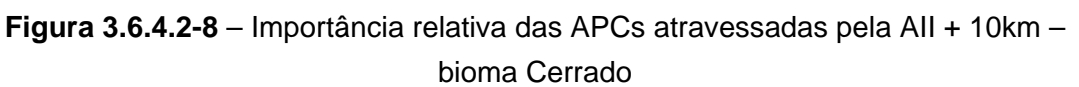

Fonte: MMA (BRASIL, 2007) Legenda: n = 25 no bioma Cerrado

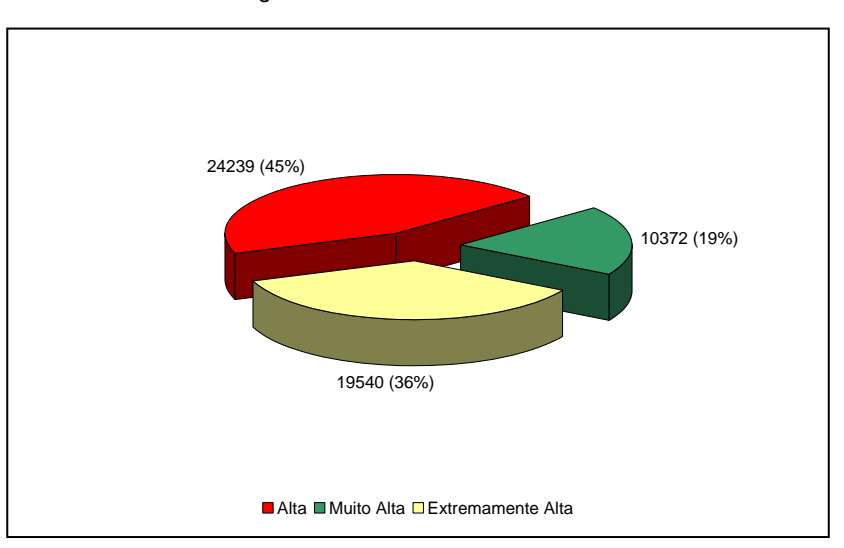

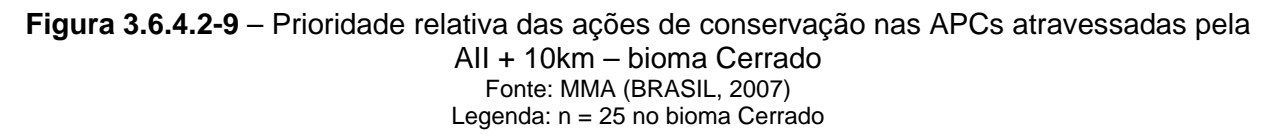

**JCP** 

Foram apontadas 6 (24%) Áreas Protegidas entre as 24 APCs atravessadas pela AII + 10km da LT, sendo 1 Terra Indígena, 1 Parque Nacional e 4 Parques Estaduais. O **Quadro 3.6.4.2-12** apresenta as ações prioritárias para os demais sítios.

# **Quadro 3.6.4.2-12** – Ações prioritárias para as áreas atravessadas pela AII + 10km – bioma Cerrado

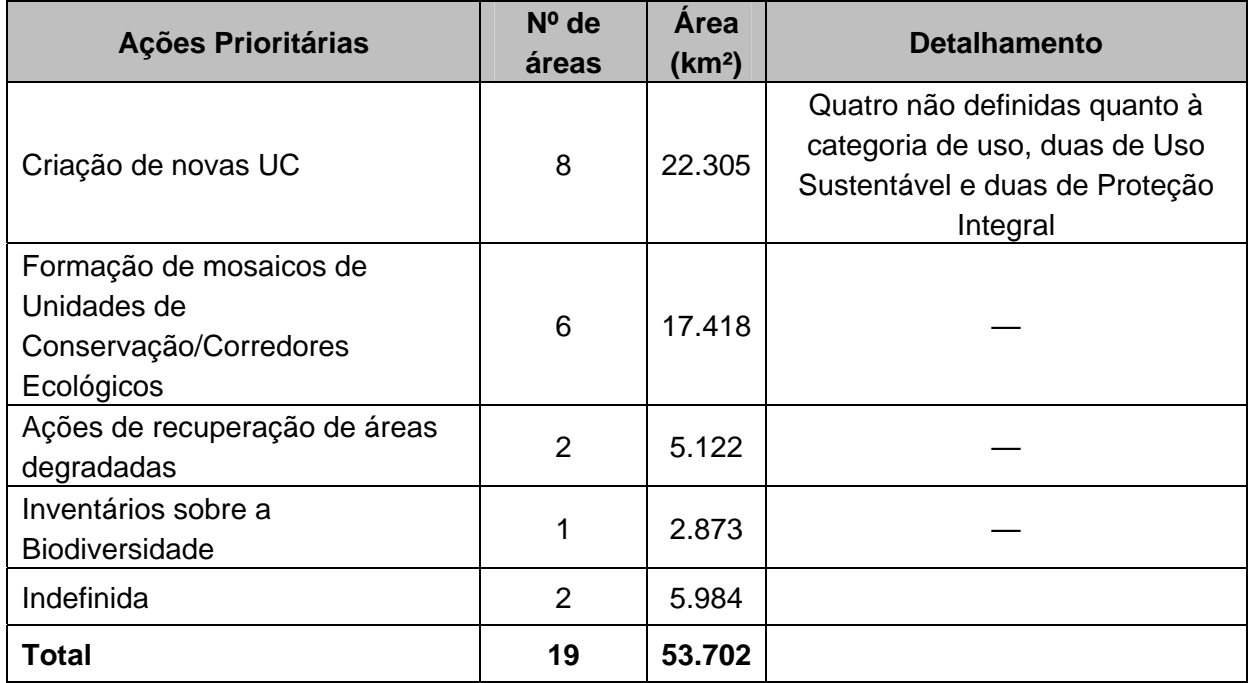

Fonte: MMA (BRASIL, 2007).

Como pode ser observado na **Figura 3.6.4.2-10** a indicação de ações prioritárias foi relativamente maior, em termos de extensão, para a criação de novas Unidades de Conservação, sendo duas de Proteção Integral (930km<sup>2</sup>), duas de Uso Sustentável (4553 km<sup>2</sup>) e quatro (16.823km<sup>2</sup>) ainda não definidas quanto à categoria de uso. Notase, ainda, que as Áreas Protegidas apresentam a menor contribuição relativa entre as ações indicadas.

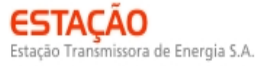

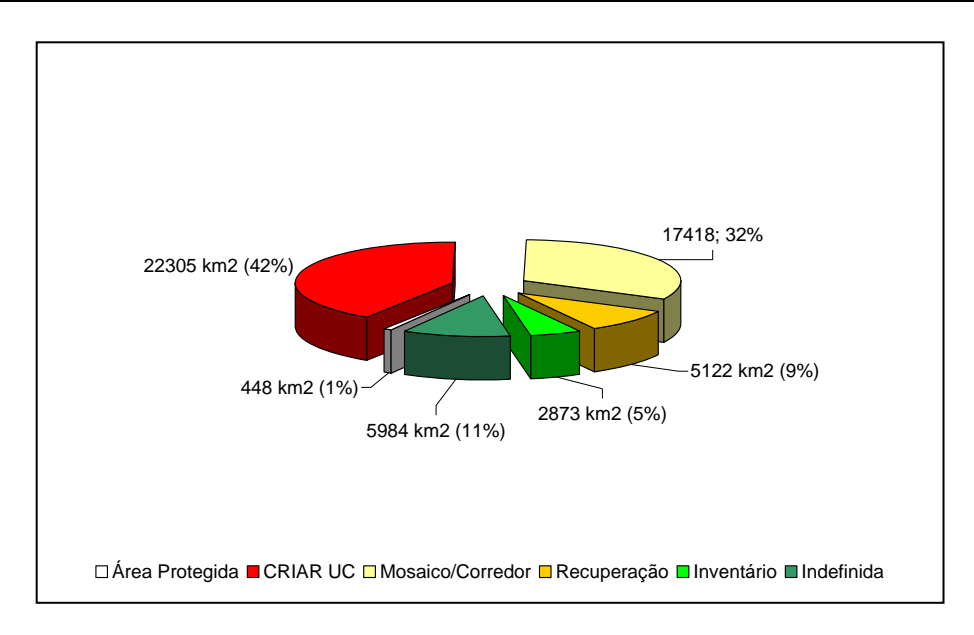

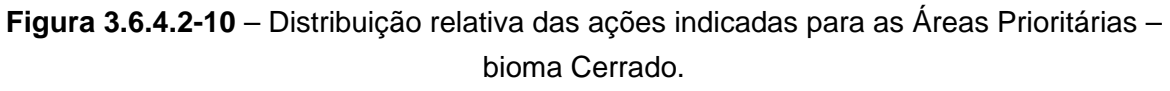

Fonte: MMA (BRASIL, 2007) Legenda: n = 25 no bioma Cerrado

Doze ACBs (73.815km<sup>2</sup>), correspondentes a cerca de 7% do número total ou a 17% da área total encontrada para os sítios do Cerrado, foram atravessadas pela AII da LT. O **Quadro 3.6.4.2-13** apresenta os respectivos nomes, a área de cobertura, o Estado e as espécies ameaçadas tomadas como base à indicação das ACBs. Nota-se ainda que 10 sítios estão distribuídos na Região Centro-Oeste e dois, na Região Sudeste.

| Código | <b>Nome</b>                  | Área(km <sup>2</sup> ) | UF    | <b>Espécie</b>                                                                                                    |  |
|--------|------------------------------|------------------------|-------|----------------------------------------------------------------------------------------------------|--|
| CO-049 | Parque Nacional das<br>Emas  | 7.323                  | GO    | Byrsonima cordifolia e Vernonia<br>caiapoensis                                                                                     |  |
| CO-050 | Serra da Urtiga              | 11.768                 | GO    | Galianthe macedoi, Panicum<br>ephemeroides e Peixotoa axillaris                                                                    |  |
| CO-051 | Jataí                        | 13.684                 | GO    | Piriqueta caiapoensis                                                                                                    |  |
| CO-018 | Alto Araguaia                | 11.765                 | MS/MT | Blepharodon hatschbachii                                                                                                    |  |
| CO-019 | Itiquira                     | 10.381                 | МT    | Hyptis villicaulis                                                                                                    |  |
| CO-021 | Rondonópolis                 | 950                    | МT    | Cuphea xanthopetala                                                                                                    |  |
| CO-022 | Jaciara                      | 7.535                  | МT    | Heteropterys marginata                                                                                                    |  |
| CO-023 | Santo Antônio de<br>Leverger |                        | МT    | Alstroemeria chapadensis, Cuphea<br>cuiabensis, Hyptis similis,<br>Schefflera cephalantha, Scleria<br>cuyabensis e Vochysia petrea |  |

**Quadro 3.6.4.2-13** – ACBs atravessadas pela AII + 10km – bioma Cerrado

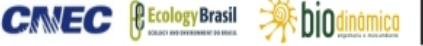

IGE

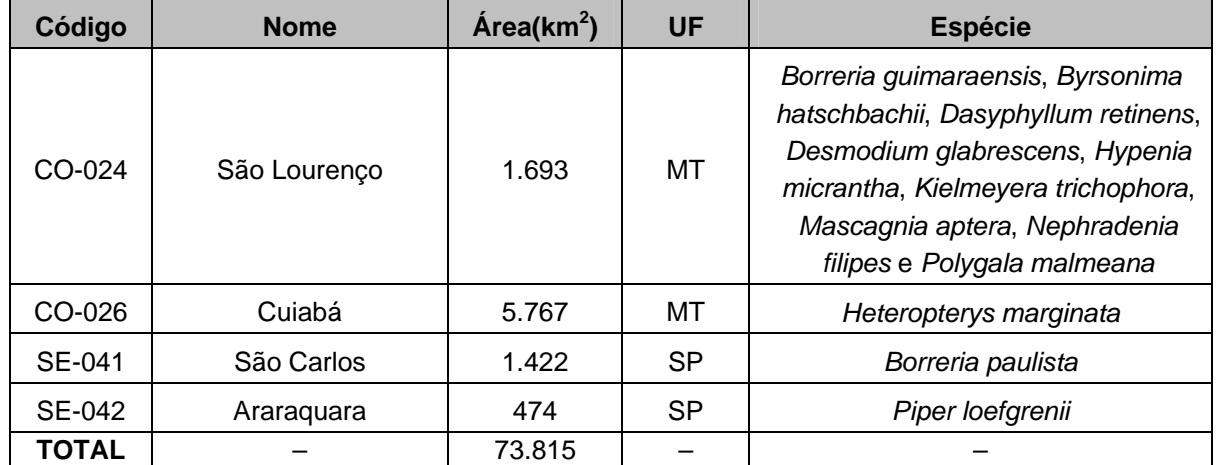

Fonte: KASECKER *et al*., 2009.

## **(3) Bioma Mata Atlântica**

O estudo do MMA (BRASIL, 2007) identificou 880 APCs na Mata Atlântica, compreendendo uma área de cobertura de 428.408 $km^2$ , que representa cerca de 40% do total estimado para o bioma Mata Atlântica. Nota-se que os valores referentes ao ano de 1999 (BRASIL, 2002) foram de 397 APCs, distribuídas em uma área de 2.496.888km<sup>2</sup>. Portanto, houve um aumento de 13% na área total definida anteriormente, enquanto o número de áreas aumentou mais significativamente, na ordem de 497%.

Ressalta-se ainda que, na análise mais recente, a área potencial total foi expandida com a inclusão da Zona Costeira, além de ter havido melhora significativa na espacialização das informações disponíveis para a elaboração das análises (BRASIL, 2007).

Para a Mata Atlântica, 358 APCs (41% do total) constituem Áreas Protegidas (UC ou TI), o que corresponde a uma área de cobertura de 82.218 $km^2$  (19%).

Considerando os resultados mais recentes, a maior parte das APCs apontadas para o bioma, 20% do total, foi incluída na categoria de importância Extremamente Alta, considerando tanto o número quanto a extensão dos sítios (**Quadro 3.6.4.2-14**). As categorias Muito Alta e Alta apresentaram valores medianos, respectivamente, 24% e 20%, enquanto a categoria Insuficientemente Conhecida teve uma representatividade numérica relativamente menor, correspondente a 8% do total.

bio

CMEC

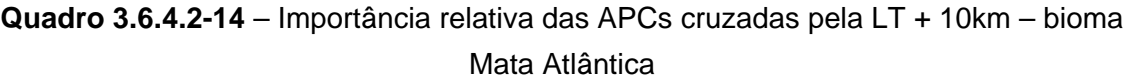

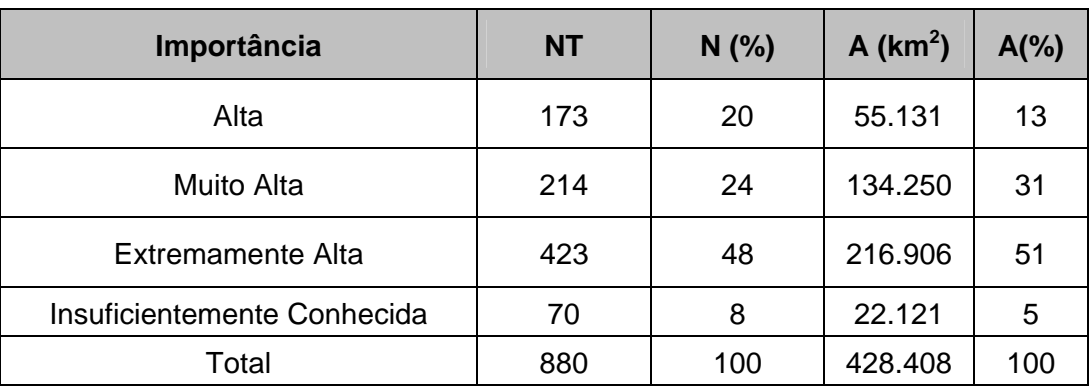

Fonte: MMA (BRASIL, 2007).

Legenda: N - número; A - área de cobertura

A AII + 10km da LT atravessou apenas quatro 4 APCs entre as 880 identificadas pelo MMA (BRASIL, 2007) na Mata Atlânticas, o que corresponde a uma área de cobertura de 6.382km<sup>2</sup>. Esse resultado representa apenas 0,5% do número total determinado para o bioma ou 1% da extensão total definida para ele. O **Quadro 3.6.4.2-15** apresenta detalhadamente essas 4 APCs, destacando-se os respectivos nomes e extensões, bem como a categorização em relação à importância para a conservação da biodiversidade, à prioridade de conservação e à ação prioritária. Destaca ainda a localização de cada uma de acordo com o município principal de ocorrência.

**Quadro 3.6.4.2-15** – Importância relativa das Áreas Prioritárias para a Conservação da Biodiversidade no bioma Mata Atlântica

| Código | <b>Nome</b>                | <b>Area</b><br>(km <sup>2</sup> ) | Importância                     | <b>Prioridade</b> | Ação<br><b>Prioritária</b> | <b>Município</b><br><b>Principal(UF)</b> |
|--------|----------------------------|-----------------------------------|---------------------------------|-------------------|----------------------------|------------------------------------------|
| Ma323  | Mendonça/Novo<br>Horizonte | 2.195                             | Extremamente<br>Alta            | Muito Alta        | Indefinida                 | Lins (SP)                                |
| Ma336  | <b>Buritama</b>            | 957                               | Extremamente<br>Alta            | Muito Alta        | Mosaico/Cor<br>redor       | Birigui (SP)                             |
| Ma359  | Várzeas do Rio<br>Paraná   | 3.142                             | Extremamente<br>Alta            | Muito Alta        | Inventário                 | Três Lagoas<br>(MS)                      |
| Ma381  | Rio Verde                  | 88                                | Insuficientement<br>e Conhecida | Alta              | Inventário                 | Caçu (GO)                                |
| Total  |                            | 6.382                             |                                 |                   |                            |                                          |

Três APCs (75% do total) atravessadas pela AII + 10km foram incluídas na categoria de importância Extremamente Alta, o que corresponde a uma área de 6.294 km<sup>2</sup>, enquanto a última foi considerada como Insuficientemente Conhecida, abrangendo apenas  $99$ km<sup>2</sup> (2% do total).

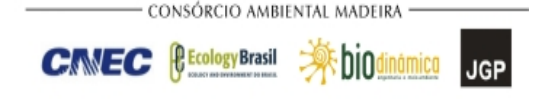

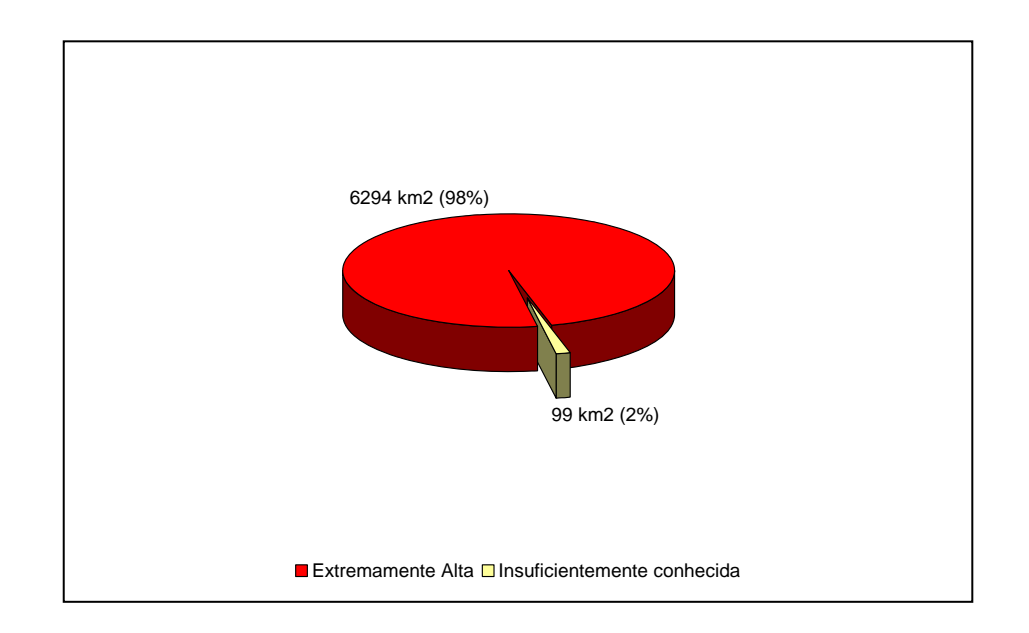

**Figura 3.6.4.2-11** – Importância relativa das APCs atravessadas pela AII + 10km da LT – bioma Mata Atlântica

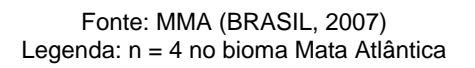

Três APCs atravessadas pela AII + 10km da LT apresentaram prioridade de conservação Muito Alta, enquanto o último foi incluído na categoria Alta. A **Figura 3.6.4.2-12** apresenta as respectivas áreas de cobertura para cada classe.

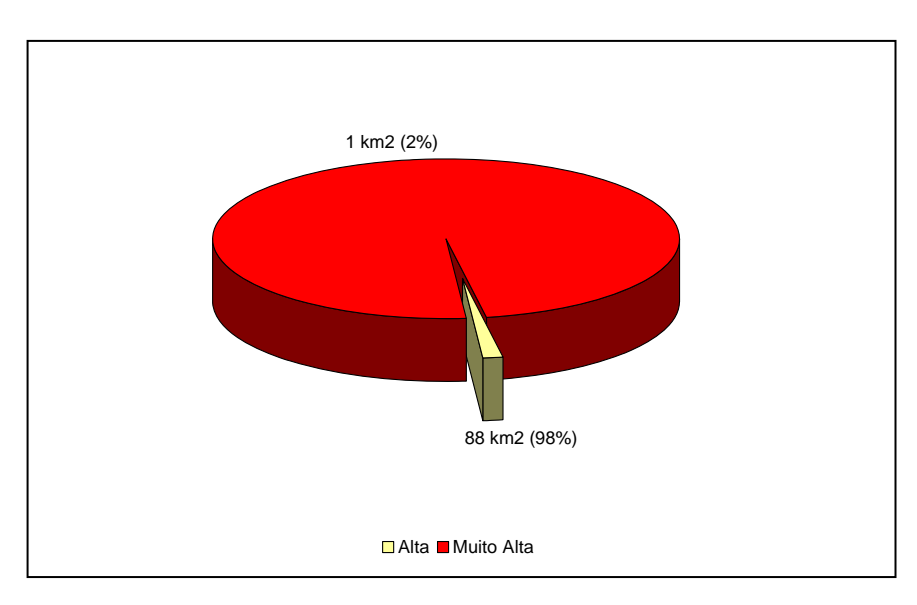

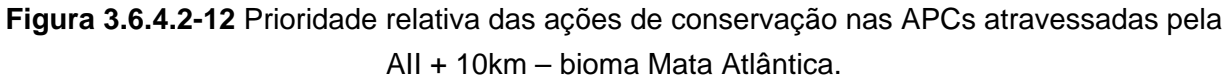

Fonte: MMA (BRASIL, 2007) Legenda: n = 4 no bioma Mata Atlântica

IGE

Não foram encontradas áreas protegidas entre as 4 APCs atravessadas pela AII + 10km da LT no bioma Mata Atlântica. O **Quadro 3.6.4.2-16** apresenta as ações prioritárias definidas para esses sítios.

**Quadro 3.6.4.2-16** – Ações prioritárias para as APCs atravessadas pela AII + 10km da LT – bioma Mata Atlântica

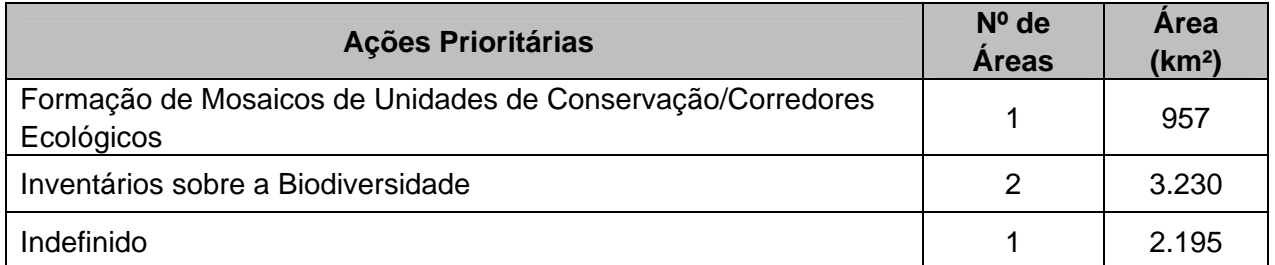

Fonte: MMA (BRASIL, 2007). Legenda: n = 4 no bioma Mata Atlântica

Nota-se, que, para as APCs atravessadas pela AII da LT a indicação de ações de conservação foi relativamente maior, em número e extensão, para a realização de Inventários sobre a biodiversidade. Uma ACP foi indicada para a formação de Mosaicos de Unidades de Conservação/Corredores Ecológicos, enquanto a quarta não apresentou recomendação de ação definida (**Figura 3.6.4.2-13**).

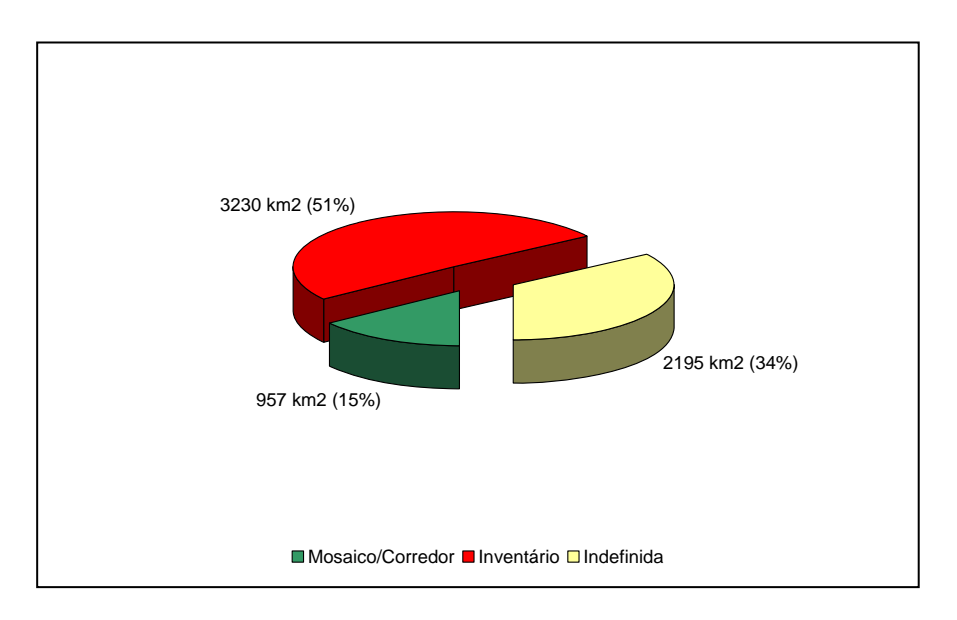

**Figura 3.6.4.2-13** – Prioridade relativa das ações de conservação nas ACPs atravessadas pela AII + 10km – bioma Mata Atlântica

> Fonte: MMA (BRASIL, 2007) Legenda: n = 4 no bioma Mata Atlântica

IGP

### **3.6.4.3 FLORA**

#### **a. Produtos**

Todos os produtos relacionados são apresentados nos tópicos a seguir, acompanhando rigorosamente a itemização e o escopo do Termo de Referência.

### *3.6.4.3.1 Levantamento da Flora Terrestre*

### **a. Florística**

Com o objetivo de complementar a caracterização florística das Áreas de Influência da LT, foram visitados 20 pontos (Fn) distribuídos ao longo da AII, próximos da diretriz do traçado (**Quadro 3.6.4.3-1**), apresentados na **Ilustração 18 – Pontos de amostragem do Meio Biótico**. Neles foram instaladas parcelas amostrais de áreas variadas, com dimensão mínima de 20m X 50m, definida em função da fitofisionomia.

| <b>NOME</b>     | <b>Fuso</b> | E       | S         | Localização                               |
|-----------------|-------------|---------|-----------|-------------------------------------------|
| F <sub>1</sub>  | 20L         | 727.523 | 8.605.616 | Chupinguaia / RO                          |
| F <sub>2</sub>  | 20L         | 443.624 | 8.970.469 | Candeias do Jamari / RO                   |
| F <sub>3</sub>  | 20L         | 395.305 | 9.014.244 | Subestação - Porto Velho / RO             |
| F4              | 20L         | 407.504 | 8.996.775 | Porto Velho / RO                          |
| F <sub>5</sub>  | 20L         | 424.163 | 8.999.860 | Área do eletrodo - Candeias do Jamari/ RO |
| F <sub>6</sub>  | 21L         | 604.933 | 8.290.414 | Cuiabá / MT                               |
| F7              | 21L         | 587.905 | 8.306.465 | Cuiabá / MT                               |
| F8              | 21L         | 585.191 | 8.304.811 | Cuiabá / MT                               |
| F <sub>9</sub>  | 22K         | 750.517 | 7.563.052 | Bocaina / SP                              |
| F10             | 22K         | 755.713 | 7.599.241 | Área do eletrodo - Tabatinga / SP         |
| F11             | 22K         | 774.006 | 7.582.711 | SE Araraquara / SP                        |
| F12             | 22K         | 489.417 | 7.911.793 | Itarumã / GO                              |
| F13             | 22K         | 465.950 | 7.942.842 | Caçu / GO                                 |
| F14             | 22K         | 458.870 | 7.948.181 | Caçu / GO                                 |
| F <sub>15</sub> | 22K         | 435.570 | 7.966.242 | Jataí / GO                                |
| F16             | 22K         | 384.681 | 7.995.254 | Serranópolis / GO                         |
| F17             | 22K         | 360.609 | 8.020.567 | Serranópolis / GO                         |
| F18             | 22K         | 358.708 | 8.025.622 | Serranópolis / GO                         |
| F19             | 22K         | 344.122 | 8.028.152 | Mineiros / GO                             |
| F20             | 22K         | 240.972 | 8.090.670 | Alto Araguaia / MT                        |

**Quadro 3.6.4.3-1** – Localização geográfica dos pontos de florística

**CANEC PECOLOGY** Brasil

**- As biod** 

**JGP** 

Nesse levantamento, foram identificadas 129 morfoespécies (**Quadro 3.6.4.3-2)**, distribuídas em 39 famílias, além de 113 indivíduos mortos e 32 para os quais não foi possível a identificação. Dessas, sete foram enquadradas em algum *status* de conservação, conforme destacado no **Quadro 3.6.4.3-3**.

A composição florística de cada ponto de levantamento é apresentada após esses Quadros.

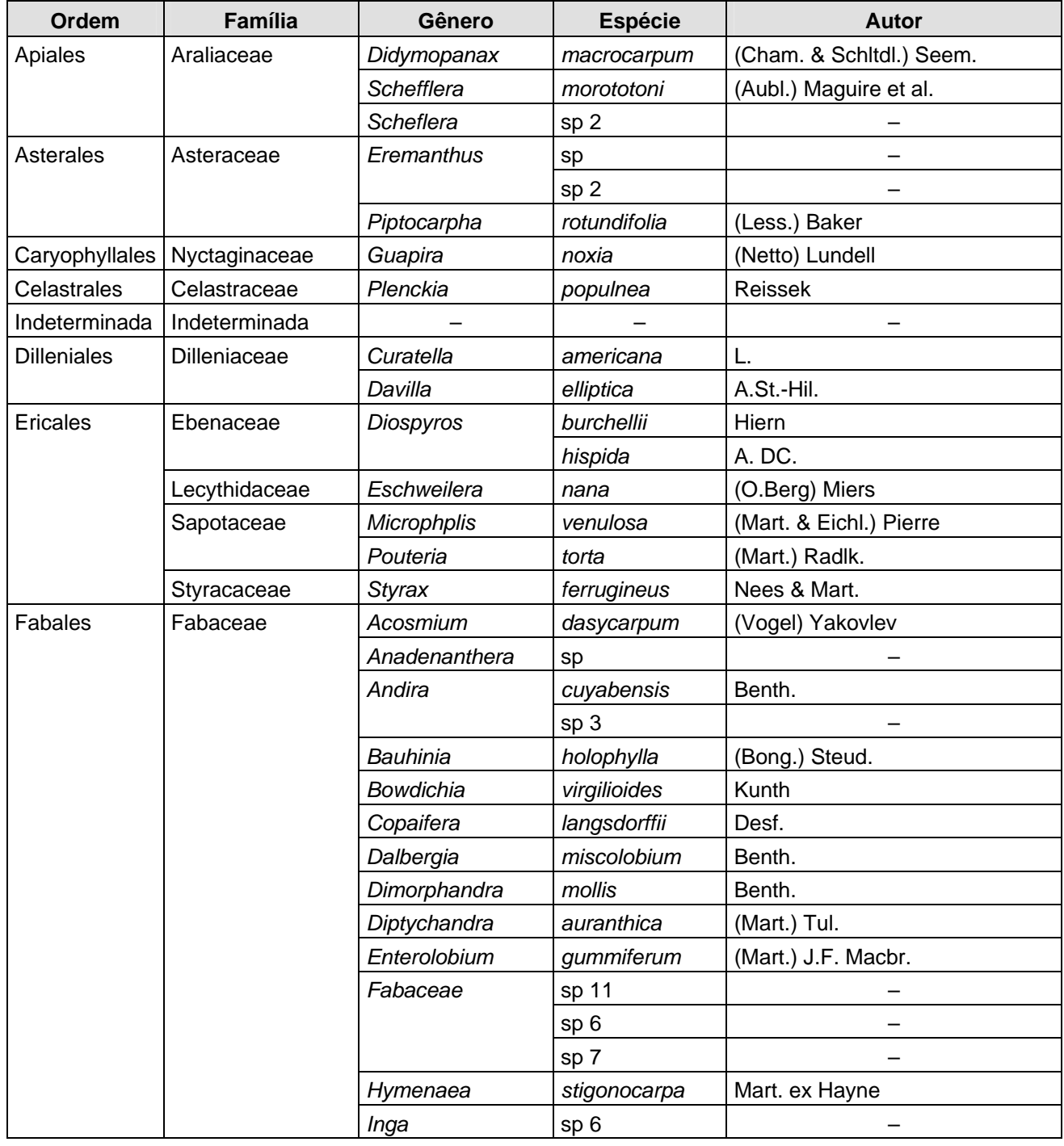

#### **Quadro 3.6.4.3-2** – Lista de espécies identificadas no levantamento florístico

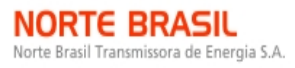

**ESTAÇÃO** Estação Transmissora de Energia S.A.

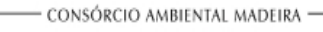

**CINEC** *<u>Ecology Brasil</u>*  **参**biodinámica

**JGP** 

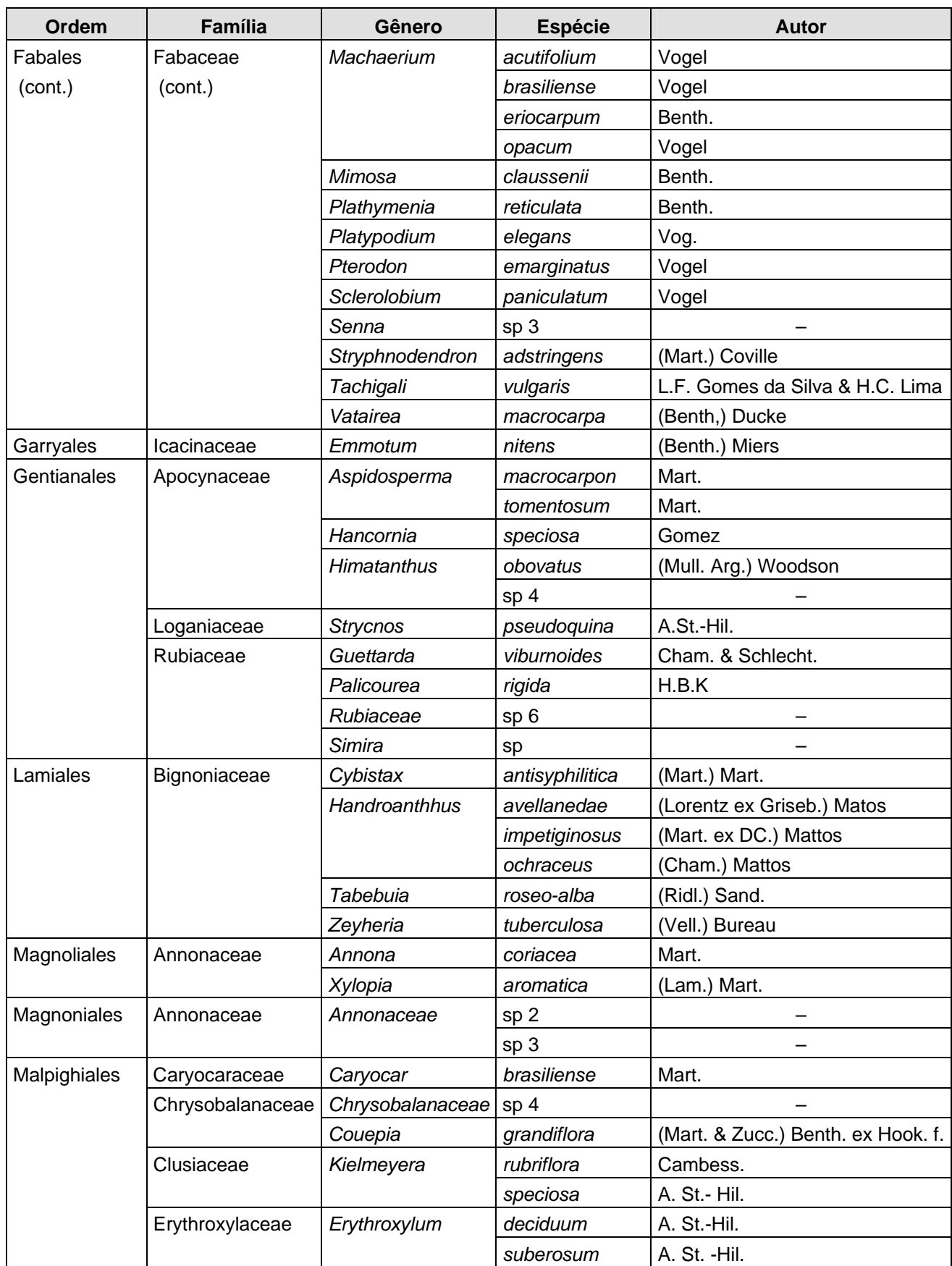

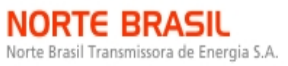

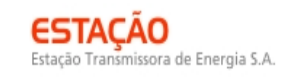

**CINEC** *<u>Ecology Brasil</u>*  **参**biodinámica

**JGP** 

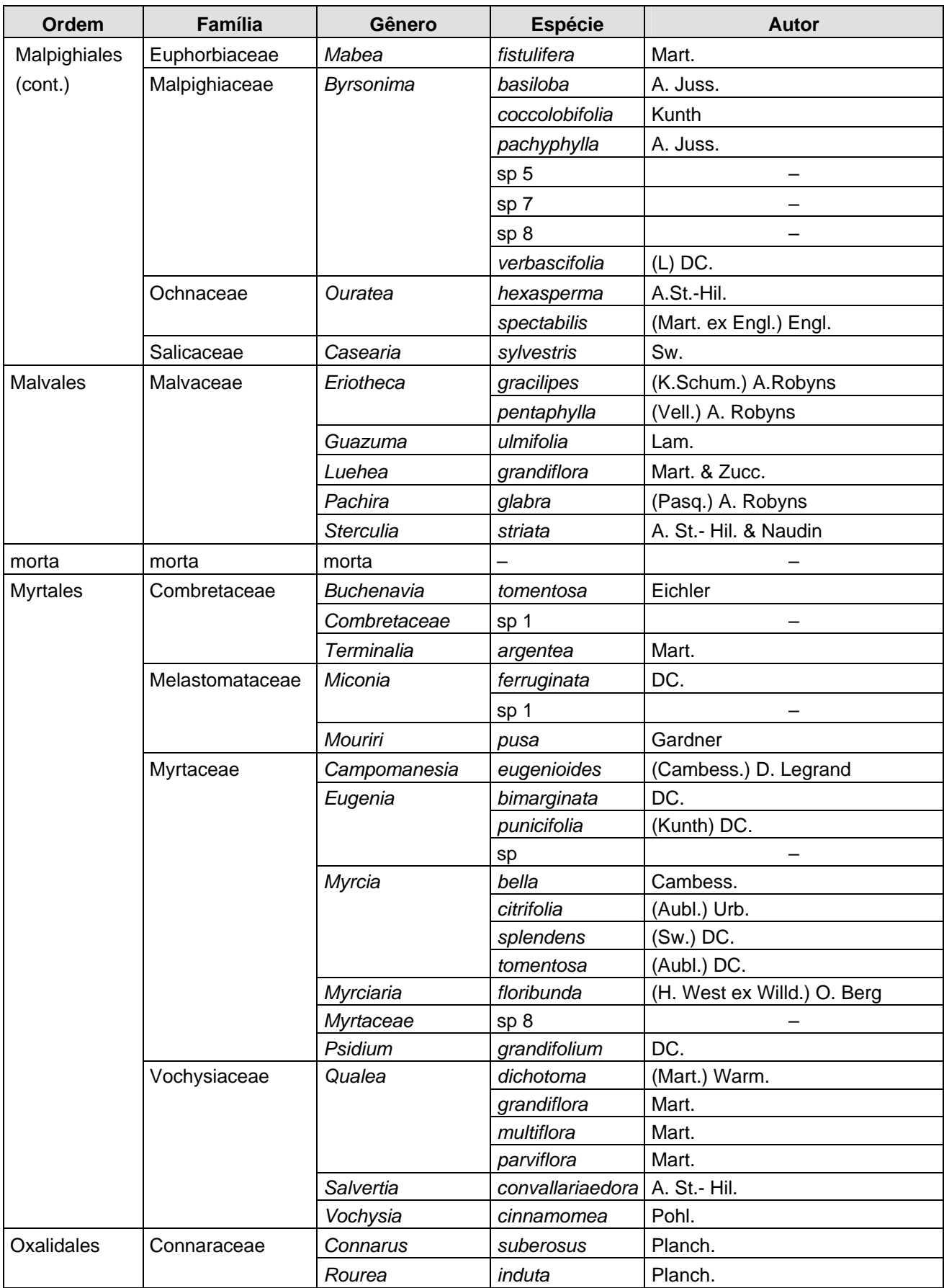

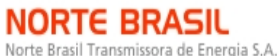

Transmissora de Energia S.A.

*<u> Ecology Brasil</u>* 

**CINEC** 

bio

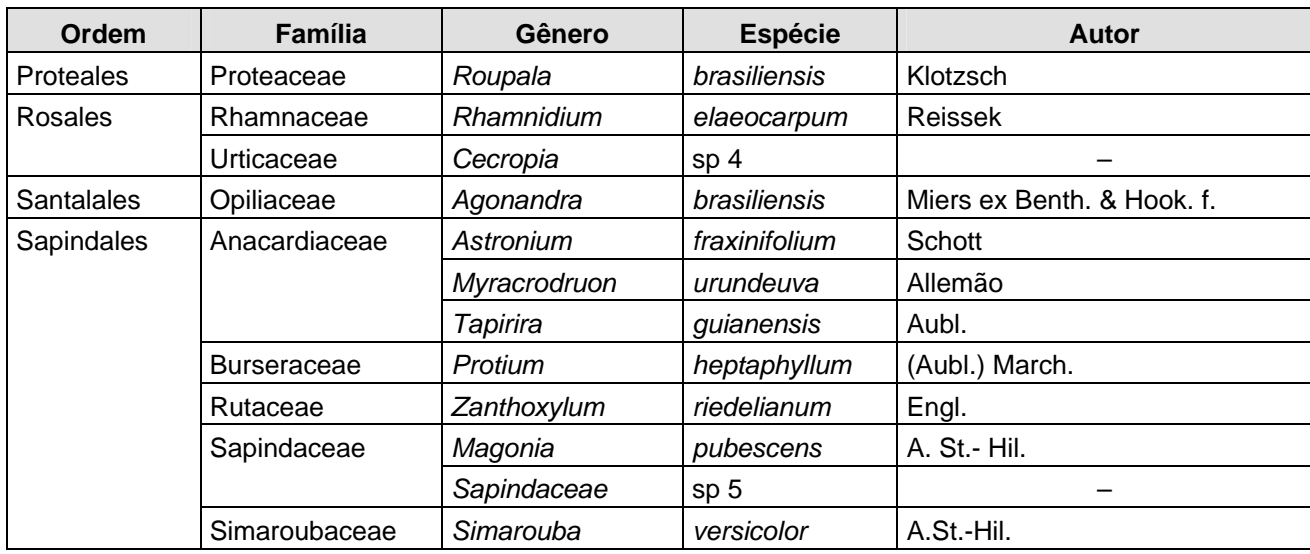

**Quadro 3.6.4.3-3** – Espécies ameaçadas identificadas no levantamento florístico

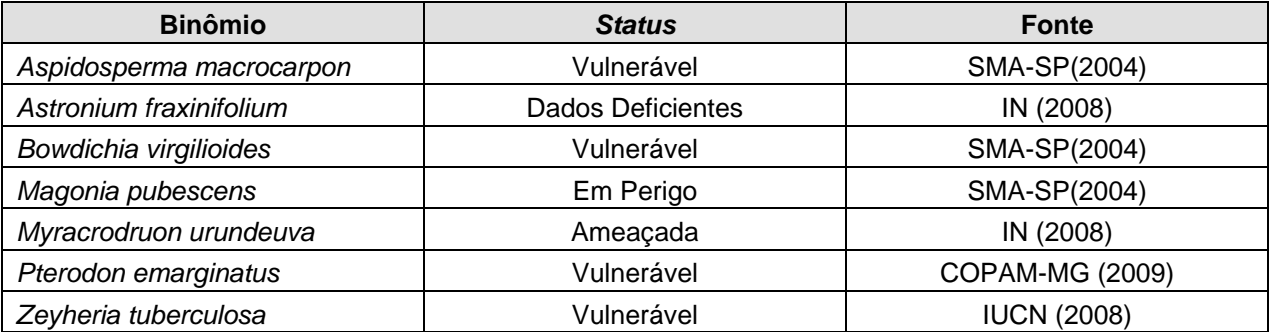

**Legenda:** Intrução Normativa nº 06/2008 (BRASIL, 2008); Deliberação COPAM-MG nº 367, de 15 de dezembro de 2008; Resolução SMA-SP 48, de 21 de setembro de 2004; e Lista da IUCN (2008).

# **F1 – Chupinguaia / RO** (Coordenadas 20L 727.523 / 8.605.616)

A área estudada fica em um grande contínuo de Floresta Estacional Semidecidual. Atualmente, em sua porção leste, encontra-se bastante pressionada por atividades agropecuárias. Entre as espécies florestais arbóreas que podem ser observadas, estão: *Copaifera langsdorffii* (copaíba), *Platypodium elegans* (canzil), *Sclerolobium paniculatum* (carvoeiro), *Vatairea macrocarpa* (amargoso), *Anadenanthera* sp (angico), *Inga* sp (ingá), *Emmotum nitens* (sobro), *Mabea fistulifera* (seringaí), *Luehea grandiflora* (malva-vermelha), *Myrcia splendens* (murta) e *Zanthoxylum riedelianum* (mamica-deporca).

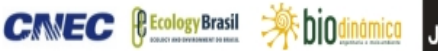

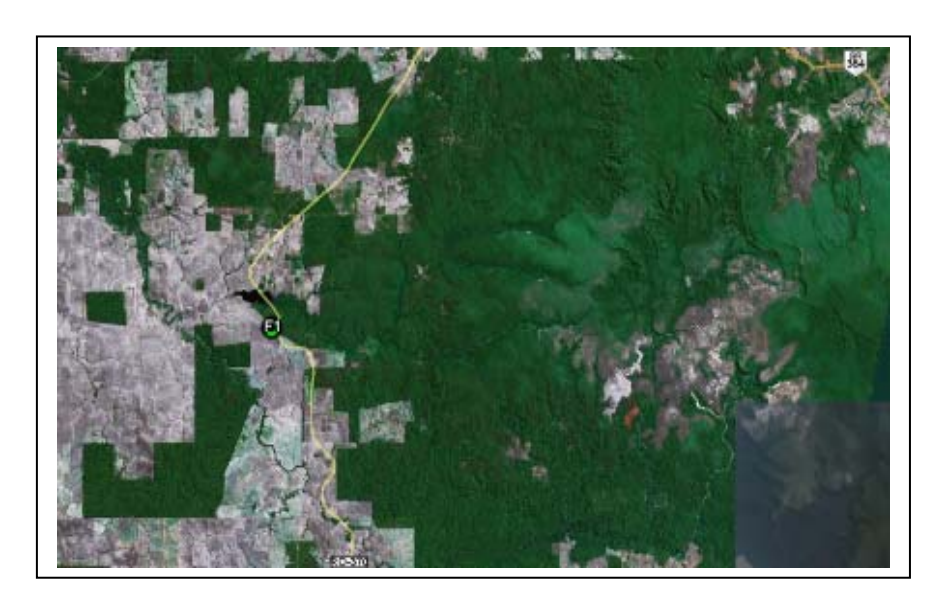

**Figura 3.6.4.3-1** – Área do ponto F1. **Fonte:** Google Earth, acessado em 2010.

# **F2 – Candeias do Jamari / RO** (Coordenadas 20L 443.624 / 8.970.469)

A cobertura neste ponto encontra-se em franco processo de fragmentação. Na área amostrada, a vegetação secundária é fruto da regeneração natural após a retirada de madeira. Há indícios de incêndio e o solo é bem arenoso. Contudo, algumas árvores emergentes, que não foram retiradas, apresentam até 40m de altura. Entre as espécies florestais arbóreas que podem ser observadas na região, estão: *Neea oppositifolia* (joão-mole), *Bixa arborea* (urucu-arbóreo), *Cecropia distachya* (embaúba-branca), *Xylopia aromatica* (pindaíba), *Duguetia surinamensis* (envira-conduru), *Andira micrantha* (andirá-uxi), *Enterolobium schomburgkii* (tamboril), *Ficus guianensis* (figueira-da-guiana), *Guatteria olivacea* (envira-fofa), *Hymenolobium heterocarpum* (angelim-pedra), *Licania latifolia* (caripé), *Qualea paraensis* (mandioqueira), *Manilkara huberi* (maçaranduba), *Osteophleum platyspermum* (ucuubão), *Pouteria* spp (abiu), *Couratari longipedicellata* (embirema), *Astrocaryum aculeatum* (tucumã), *Tapirira guianensis* (pau-pombo), *Unonopsis duckei* (envira-surucucu), *Virola calophylla* (ucuúba) e *Sclerolobium guianense* (taxi-branco).

# **F3 – Subestação Porto Velho** (Coordenadas 20L 395.305E / 9.014.244N)

O local escolhido para a implantação da futura Subestação de Porto Velho ocupa uma área predominantemente coberta por pastagens não manejadas, onde se pode constatar a presença de várias espécies ruderais oportunistas que surgiram após a ocorrência de desmatamento.

IGP

O fragmento florestal adjacente a essa área apresenta três estratos distintos, com árvores emergentes atingindo até 25 metros de altura. Essa floresta encontra-se em processo de recuperação, apesar das muitas clareiras existentes, consequência dos distúrbios antrópicos, dada a proximidade ao eixo rodoviário, à extração seletiva de madeira e aos de incêndio, pois foram encontrados indícios no local.

No estrato arbóreo, podem ser verificadas as espécies: *Apeiba echinata*, *Copaifera multijuga*, *Eschweilera truncata*, *Euterpe precatoria* (açaí-solteiro), *Inga obidensis*, *Pouteria caimito*, *Protium* spp. e *Virola* spp.

No subosque, os gêneros mais comuns são: *Adiantum*, *Calathea*, *Costus*, *Diplasia*, *Heliconia*, *Ischnosiphon*, *Ischnosiphon*, *Olyra*, *Pariana*, *Psychotri* e *Ranealmia*.

**F4 – Porto Velho** (Coordenadas 20L 407.850E / 8.996.640N)

Este ponto, localizado no município de Porto Velho, encontra-se em área coberta predominantemente por pastagens não manejadas, onde se verificam várias espécies ruderais oportunistas que surgiram após o desmatamento ocorrido.

O fragmento florestal encontrado nas proximidades dessa área, com cerca de 90ha, nas coordenadas 407.504E / 8.996.775N, apresenta dois estratos distintos. As árvores emergentes atingem até 20 metros de altura, o subosque é denso com presença expressiva de lianas, notadamente em seu rebordo.

No estrato arbóreo, podem ser verificadas as espécies: *Cecropia distachya, Cecropia sciadophylla, Cordia naidophyla, Inga paraensis, Ocotea sp., Protium nitidifolium, Theobroma speciosum, Vatairea guianensis, Vismia cayennensis.*

No subosque, os gêneros mais comuns são: *Adiantum*, *Calathea*, *Costus*, *Diplasia*, *Heliconia*, *Ischnosiphon*, *Ischnosiphon*, *Olyra*, *Pariana*, *Psychotria, Piper* e *Ranealmia*.

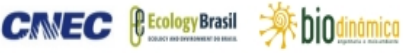

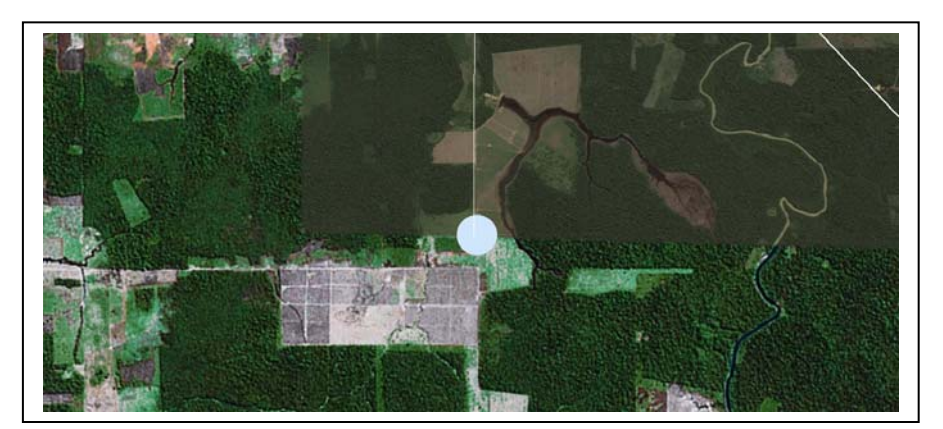

**Figura 3.6.4.3-2** – Área do ponto F4. **Fonte:** Google Earth, acessado em 2010.

 **F5 – Área do Eletrodo – Candeias do Jamari / RO** (Coordenadas 20L 424.163E / 8.999.860N)

O local selecionado para a instalação do Eletrodo, no município de Porto Velho, encontra-se em área coberta por pastagens circundadas por fragmentos florestais. Nessas pastagens não manejadas, verificam-se várias espécies ruderais oportunistas que surgiram após o desmatamento ocorrido.

Nas proximidades, o contínuo florestal, com cerca de 35.000ha, exibe uma estruturação típica das formações pretéritas, apresentando um mosaico de estádios sucessionais relacionados à senescência e ao recrutamento de indivíduos nos quatro estratos. Ocorrem árvores emergentes, com até 5m de circunferência e mais de 35m de altura (*Cariniana micrantha*); o sub-bosque apresenta alta densidade de palmeiras, principalmente babaçu (*Attalea speciosa*); a vegetação herbácea é rica em helicônias e marantáceas (**Figura 3.6.4.3-3**).

No estrato arbóreo, podem ser verificadas as espécies *Bixa arbórea, Eschweilera spp., Hirtella spp., Inga marginata, Licania octranda, Mabea speciosa, Protium aracouchini* e *Virola spp.* No sub-bosque, os gêneros mais comuns são: *Adiantum, Heliconia, Ischnosiphon, Lindsaea, Olyra, Piper, Psychotria, Trichomanes* e *Tripophyllum*.

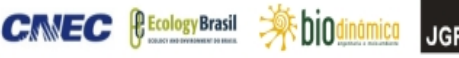

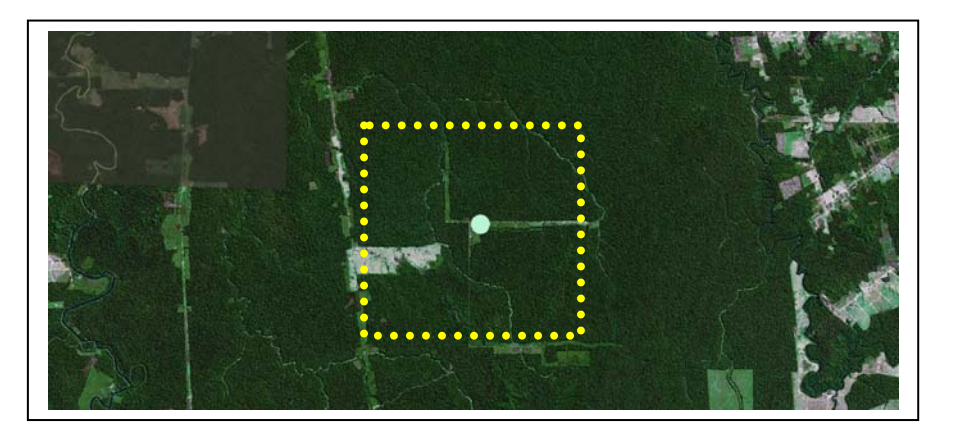

**Figura 3.6.4.3-3** – Área do Eletrodo em Porto Velho. **Fonte:** Google Earth, acessado em 2010.

**F6 – Cuiabá / MT** (Coordenadas 21L 604.933 / 8.290.414)

A vegetação é classificada como Savana Arborizada e Savana Parque, formando um mosaico com diferentes graus de cobertura. Essa variação pode ser natural, quanto à regeneração, ou de natureza antrópica, pela utilização da terra para fins agropecuários (**Figura 3.6.4.3-4**).

Entre as espécies florestais arbóreas, foram observadas na região: *Miconia cuspidata* (buxixu-amarelo), *Eugenia punicifolia* (pitanguinha), *Sorocea bonplandii* (soroca), *Ouratea hexasperma* (brinco-de-paca), *Davilla elliptica* (lixeirinha), *Hymenaea courbaril* (jatobá), *Guazuma ulmifolia* (mutamba) e *Roupala montana* (carne-de-vaca).

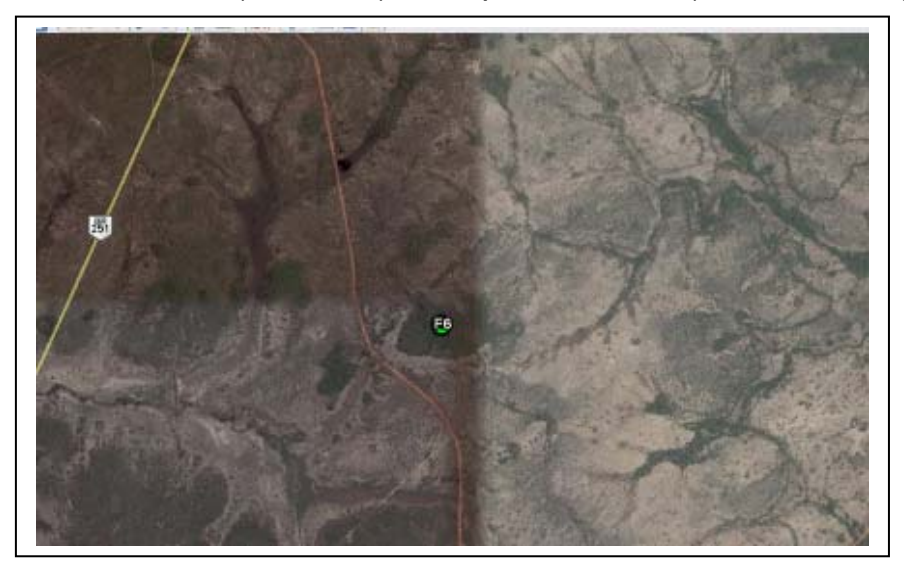

**Figura 3.6.4.3-4** – Área do ponto F6. **Fonte:** Google Earth, acessado em 2010.

**美hindi** 

**CANEC** *<u>Ecology</u>Brasil* 

## **F7 – Cuiabá / MT** (Coordenadas 21L 587.905 / 8.306.465)

Transmissora de Energia S.A.

A vegetação neste ponto foi classificada como Savana Arborizada, formando um mosaico com diferentes graus de cobertura, pela regeneração, ou pela utilização da terra para fins agropecuários (**Figura 3.6.4.3-5**).

Essa variação pode ser natural, quanto à regeneração, ou de natureza antrópica, pela utilização da terra para fins agropecuários.

Entre as espécies florestais arbóreas que podem ser observadas na região, estão: *Miconia cuspidata* (buxixu-amarelo), *Eugenia punicifolia* (pitanguinha), *Sorocea bonplandii* (soroca), *Ouratea hexasperma* (brinco-de-paca), *Rourea induta* (boticainteira), *Miconia matthaei* (buxixu-peludo), *Davilla elliptica* (lixeirinha), *Bauhinia ungulata* (mororó-vermelho), *Hymenaea courbaril* (jatobá), *Guazuma ulmifolia* (mutamba) e *Roupala montana* (carne-de-vaca).

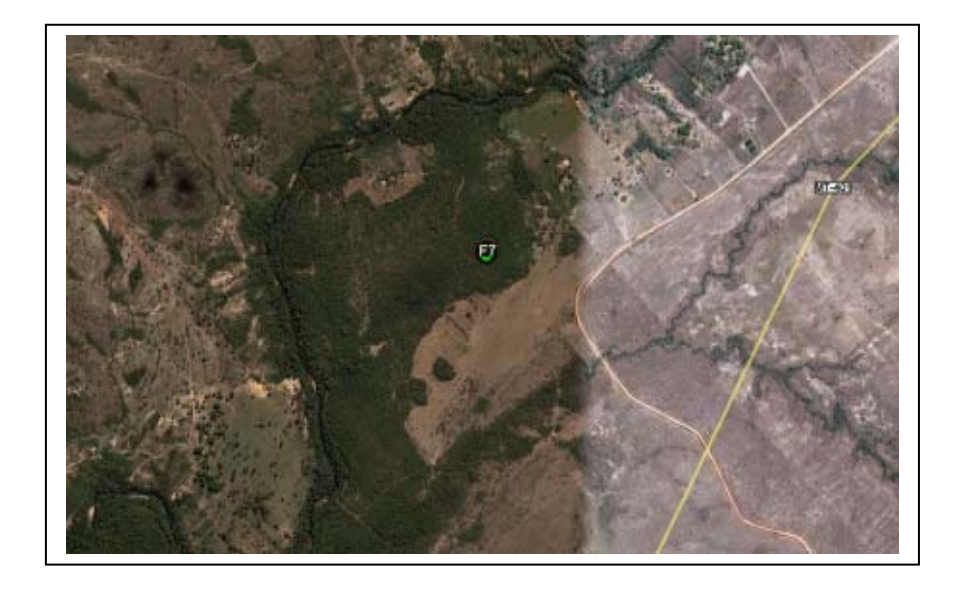

**Figura 3.6.4.3-5** – Área do ponto F7. **Fonte:** Google Earth, acessado em 2010.

**F8 – Cuiabá / MT** (Coordenadas 21L 585.191/ 8.304.811)

A cobertura neste local de Savana Arborizada e Savana Parque encontra-se em diferentes graus, quer de modo natural quanto à regeneração, quer pela utilização da terra para fins agropecuários (**Figura 3.6.4.3-6**).

Entre as espécies florestais arbóreas que podem ser observadas na região, estão: *Dictyoloma vandellianum* (espirradeira), *Hymenaea* sp (jutaí), *Eugenia punicifolia* (pitanguinha), *Alibertia edulis* (apuruí), *Rhamnidium elaeocarpum* (cabriteiro), *Piper* sp

io Transmissora de Energia S.A.

(pimenta-brava), *Pachira glabra* (imbiratanha), *Miconia matthaei* (buxixu-peludo), *Styrax ferrugineus* (benjoeiro), *Aspidosperma australe* (guatambu), *Davilla elliptica* (lixeirinha), *Cordia nodosa* (freijó-branco), *Qualea parviflora* (pau-terra), *Bauhinia ungulata* (mororóvermelho), *Hymenaea courbaril* (jatobá), *Hirtella gracilipes* (azeitona-do-cerrado), *Machaerium opacum* (jacarandá-cascudo).

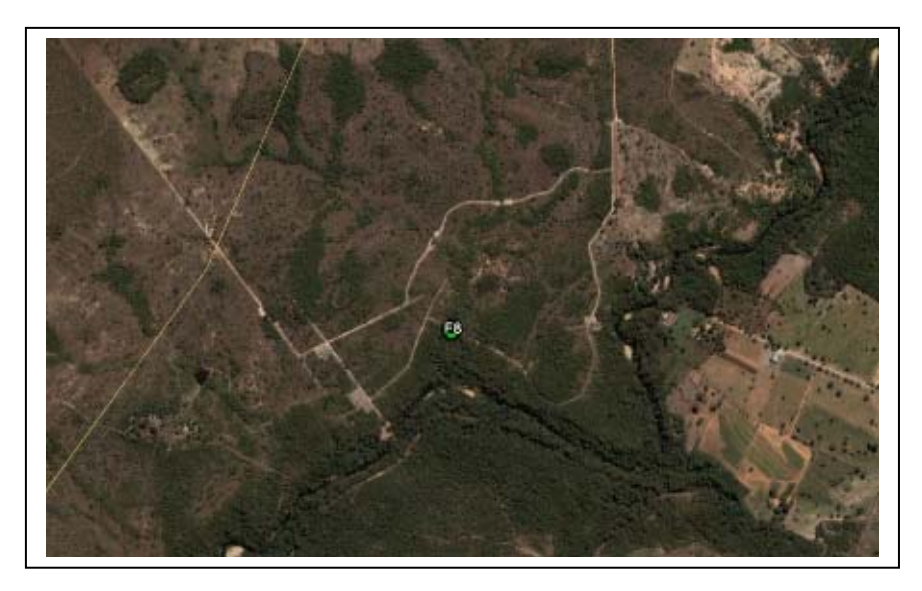

**Figura 3.6.4.3-6** – Área do ponto F8. **Fonte:** Google Earth, acessado em 2010.

# **F9 – Bocaina / SP** (Coordenadas 22K 750.517 / 7.563.052)

Este ponto encontra-se na microbacia do rio Jacaré-pepira, em área com grande interferência antrópica. Cercado por fazendas de produção de cana e laranja, o local, em ambiente de várzea às margens do mesmo rio, está sujeito a alagamentos sazonais. O solo apresenta-se encharcado e arenoso. As manchas de vegetação arbórea quase sempre estão associadas a cipós e lianas e, estruturalmente, possuem três estratos, com o superior artingindo até 13m de altura.

# **F10 – Área do Eletrodo – Tabatinga / SP (Coordenadas 22K 755.713 / 7.599.241)**

A área selecionada para a instalação do Eletrodo se localiza em região de alta expressão agrícola. O solo é muito úmido, e observa-se um curso d'água atravessando a área. O fragmento contíguo a essa área encontra-se em estádio secundário de regeneração, com presença de cipós e lianas. A vegetação arbórea é densa, com três estratos distintos, com o superior atingindo altura máxima de 20m, e presença abundante de serrapilheira.

# **F11 – SE Araraquara / SP** (Coordenadas 22K 774.006E / 7.582.711N)

 No local escolhido para a implantação da futura Subestação de Araraquara, desenvolvem-se atividades agrícolas relacionadas à citricultura e ao cultivo da cana-deaçúcar, estando totalmente desprovido de vegetação nativa arbórea.

A vegetação ciliar do rio Jacaré-guaçu, apesar de incipiente, assume grande importância para a região.

# **F12 – Itarumã / GO** (Coordenadas 22K 489.417 / 7.911.793)

A cobertura neste local é classificada como Savana Florestada (Cerradão). O fragmento encontra-se isolado em meio a uma paisagem predominantemente de áreas agrícolas (**Figura 3.6.4.3-7**).

Entre as espécies florestais arbóreas observadas na região, estão: *Davilla elliptica* (lixeirinha), *Diospyros hispida* (fruto-de-urubu), *Machaerium acutifolium* (jacarandá-docerrado), *Cybistax antisyphilitica* (ipê-batata), *Zeyheria tuberculosa* (ipê-felpudo), *Caryocar brasiliense* (pequi), *Byrsonima verbacifolia* (murici-graúdo), *Luehea grandiflora* (malva-vermelha), *Sterculia striata* (chichá), *Campomanesia eugenioides*  (guabiroba), *Eugenia punicifolia* (araçá), *Qualea grandiflora* (pau-terra), *Qualea multiflora* (pau-terra-liso), *Roupala brasiliensis* (carne-de-vaca), *Astronium fraxinifolium* (gonçalo-alves), *Myracrodruon urundeuva* (aroeira) e *Magonia pubescens* (tingui).

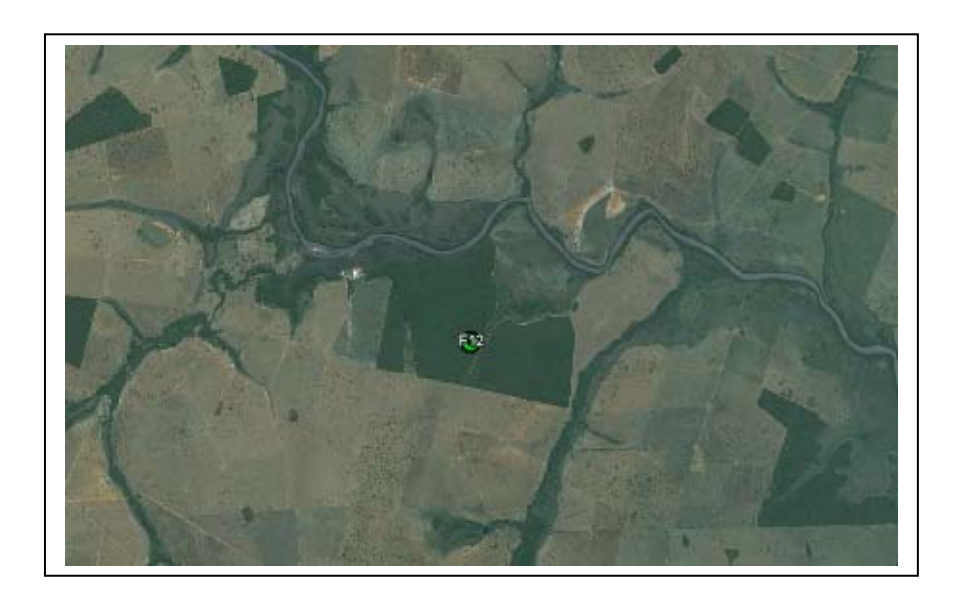

**Figura 3.6.4.3-7** – Área do ponto F12. **Fonte:** Google Earth, acessado em 2010.

**一条 bindinámica** 

**CANEC** *<u>Ecology</u>Brasil* 

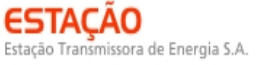

## **F13 – Caçu / GO** (Coordenadas 22K 465.950 / 7.942.842)

A cobertura neste local é de Savana Florestada (Cerradão). O fragmento encontra-se em diferentes estádios de sucessão, com várias clareiras, e se observa a presença de gado em seu interior (**Figura 3.6.4.3-8**).

Entre as espécies florestais arbóreas observadas na região, estão: *Piptocarpha rotundifolia* (assa-peixe), *Diospyros burchellii* (caqui-do-mato), *Diptychandra auranthica* (poroquinha), *Hymenea stigonocarpa* (jatobá-do-cerrado), *Bowdichia virgilioides* (sucupira-do-cerrado), *Machaerium brasiliense* (sucupira-branca), *Sclerolobium paniculatum* (carvoeiro), *Vatairea macrocarpa* (amargoso), *Anadenanthera* sp (angico), *Stryphnodendron adstringens* (barbatimão), *Strycnos pseudoquina* (quina-do-cerrado), *Annona coriacea* (araticum), *Xylopia aromatica* (pindaíba), *Caryocar brasiliense* (pequi), *Couepia grandiflora* (oiti-do-cerrado), *Kielmeyera speciosa* (pau-santo), *Byrsonima coccolobifolia* (murici-liso), *Ouratea hexasperma* (brinco-de-paca), *Eriotheca gracilipes* (paineira-do-cerrado), *Buchenavia tomentosa* (mirindiba), *Terminalia argentea* (capitão), *Qualea parviflora* (pau-terra), *Salvertia convallariaedora* (folhalarga), *Vochysia cinnamomea* (pau-doce) e *Tapirira guianensis* (pau-pombo).

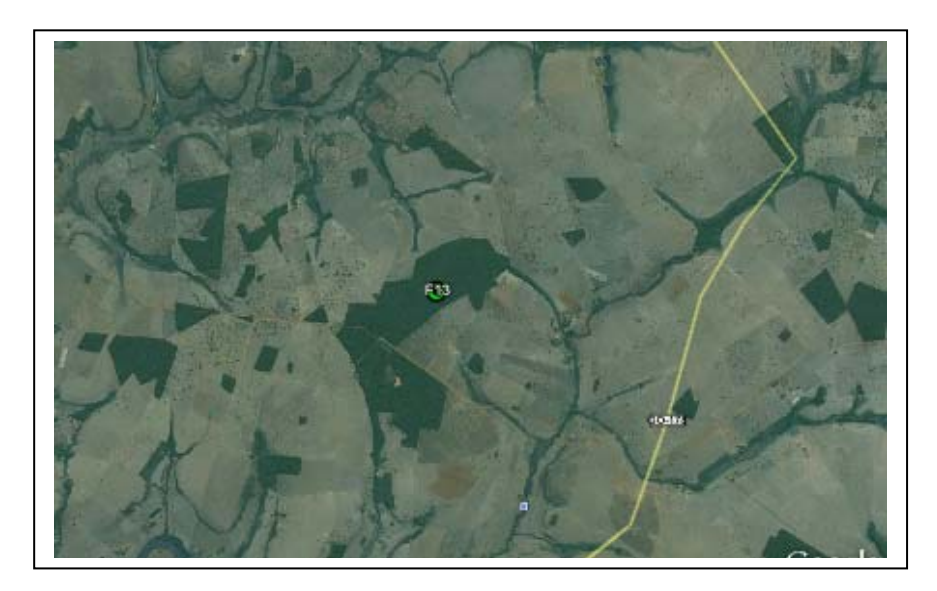

**Figura 3.6.4.3-8** – Área do ponto F13. **Fonte:** Google Earth, acessado em 2010.

**F14 – Caçu / GO** (Coordenadas 22K 458.870 / 7.948.181)

A cobertura neste local é de Savana Florestada (Cerradão). O fragmento encontra-se em diferentes estádios de sucessão próximo a outros, servindo como proteção à nascente e ao curso d'água (**Figura 3.6.4.3-9**).

Entre as espécies florestais arbóreas que podem ser observadas na região estão: *Diospyros burchellii* (caqui-do-mato), *Eschweilera nana* (castanha-de-bugre), *Pouteria torta* (curriola), *Andira cujabensis* (angelim-do-cerrado), *Diptychandra aurantiaca* (poroquinha), *Machaerium eriocarpum* (bico-de-pato), *Machaerium opacum* (jacarandácascudo), *Sclerolobium paniculatum* (carvoeiro), *Vatairea macrocarpa* (amargoso), *Anadenanthera* sp (angico) e *Stryphnodendron adstringens* (barbatimão), *Emmotum nitens* (sobro), *Aspidosperma macrocarpon* (pereiro), *Hancornia speciosa* (mangaba), *Strycnos pseudoquina* (quina-do-cerrado), *Annona coriacea* (araticum), *Xylopia aromatica* (pindaíba), *Caryocar brasiliense* (pequi), *Couepia grandiflora* (oiti-docerrado), *Kielmeyera speciosa* (pau-santo), *Erythroxylum suberosum* (coquinha), *Byrsonima basiloba* (murici-do-campo), *Byrsonima pachyphylla* (murici), *Byrsonima verbacifolia* (murici-graúdo), *Ouratea spectabilis* (vassoura-de-bruxa), *Casearia sylvestris* (espeteiro), *Buchenavia tomentosa* (mirindiba), *Myrcia bella* (cambuí), *Psidium grandifolium* (goiaba-brava), *Qualea dichotoma* (pau-terra-da-areia), *Salvertia convallariaedora* (folha-larga) e *Agonandra brasiliensis* (marfim).

TACÃO

Estação Transmissora de Energia S.A.

**NORTE BRASIL** 

Norte Brasil Transmissora de Energia S.A.

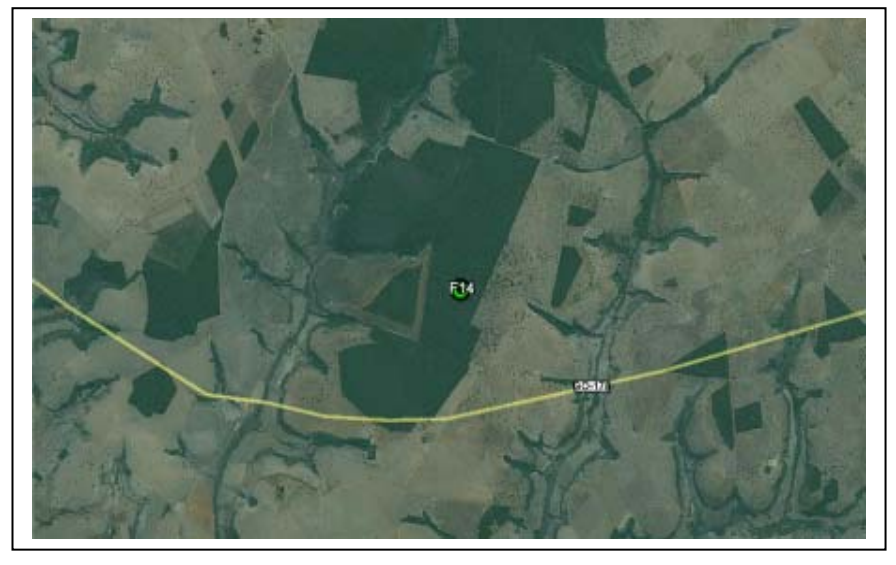

**Figura 3.6.4.3-9** – Área do ponto F14. **Fonte:** Google Earth, acessado em 2010.

**F15 – Jataí / GO** (Coordenadas 22K 435.570 / 7.966.242)

A cobertura neste ponto é classificada como Savana Florestada (Cerradão). O fragmento encontra-se cercado por uma paisagem predominantemente de áreas agrícolas com outros fragmentos de mesmo porte (**Figura 3.6.4.3-10**).

Entre as espécies florestais arbóreas que podem ser observadas na região, estão: *Piptocarpha rotundifolia* (assa-peixe), *Curatella americana* (lixeira), *Diospyros burchellii* (caqui-do-mato), *Eschweilera nana* (castanha-de-bugre), *Bauhinia holophylla* (pata-de**NORTE BRASIL** 

Norte Brasil Transmissora de Energia S.A.

vaca), *Diptychandra auranthica* (poroquinha), *Diptychandra aurantiaca* (poroquinha), *Machaerium acutifolium* (jacarandá-do-cerrado), *Tachigali vulgaris* (tachi-do-cerrado), *Anadenanthera* sp (angico), *Stryphnodendron adstringens* (barbatimão), *Annona coriacea* (araticum), *Couepia grandiflora* (oiti-do-cerrado), *Erythroxylum suberosum* (coquinha), *Byrsonima verbascifolia* (murici-graúdo), *Ouratea spectabilis* (vassoura-debruxa), *Eriotheca gracilipes* (paineira-do-cerrado), *Eriotheca pentaphylla* (imbiruçu), *Mouriri pusa* (puça), *Eugenia bimarginata* (araçá-peluda), *Myrcia bella* (cambuí), *Qualea dichotoma* (pau-terra-da-areia), *Qualea grandiflora* (pau-terra), *Qualea multiflora* (pau-terra-liso), *Salvertia convallariaedora* (folha-larga), *Connarus suberosus* (araruta-do-campo), *Roupala brasiliensis* (carne-de-vaca) e *Protium heptaphyllum* (breu).

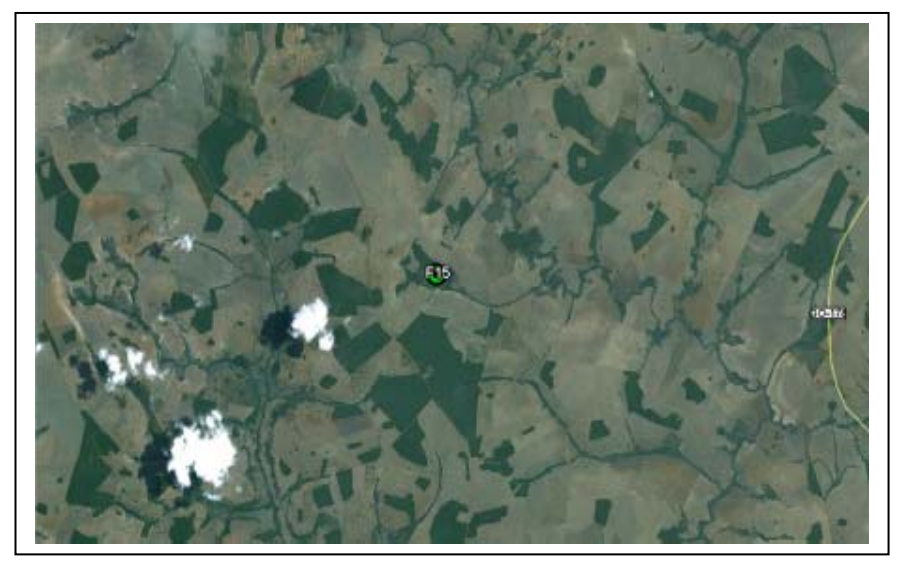

**Figura 3.6.4.3-10** – Área do ponto F15. **Fonte:** Google Earth, acessado em 2010.

**F16 –** Serranópolis / GO (Coordenadas22K 384.681 / 7.995.254)

A cobertura neste local foi classificada como Savana Arborizada (Campo Cerrado). Essas áreas encontram-se principalmente em áreas de relevo mais movimentado (**Figura 3.6.4.3-11**).

Entre as espécies florestais arbóreas que podem ser observadas na região, estão: *Piptocarpha rotundifolia* (assa-peixe), *Guapira noxia* (capa-rosa), *Diospyros burchellii* (caqui-do-mato), *Eschweilera nana* (castanha-de-bugre), *Microphplis venulosa* (aguaí), *Styrax ferrugineus* (benjoeiro), *Hymenea stigonocarpa* (jatobá-do-cerrado), *Andira cujabensis* (angelim-do-cerrado), *Machaerium acutifolium* (jacarandá-do-cerrado), *Sclerolobium paniculatum* (carvoeiro), *Vatairea macrocarpa* (amargoso),

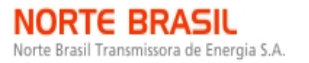

TACÃO Estação Transmissora de Energia S.A.

**CINEC** *<u>Ecology</u>*Brasil **- hindin** 

*Anadenanthera* sp (angico), *Dimorphandra mollis* (fava-arara), *Emmotum nitens* (sobro), *Aspidosperma tomentosum* (pereiro-do-cerrado), *Himathantus obovatus* (sucuúba), *Xylopia aromatica* (pindaíba), *Caryocar brasiliense* (pequi), *Couepia grandiflora* (oiti-do-cerrado), *Kielmeyera speciosa* (pau-santo), *Erythroxylum suberosum* (coquinha), *Byrsonima coccolobifolia* (murici-liso), *Byrsonima verbacifolia* (murici-graúdo), *Ouratea spectabilis* (vassoura-de-bruxa), *Buchenavia tomentosa* (mirindiba), *Myrcia bella* (cambuí), *Qualea dichotoma* (pau-terra-da-areia), *Qualea grandiflora* (pau-terra), *Qualea multiflora* (pau-terra-liso), *Vochysia cinnamomea* (paudoce), *Roupala brasiliensis* (carne-de-vaca) e *Simarouba versicolor* (mata-cachorro).

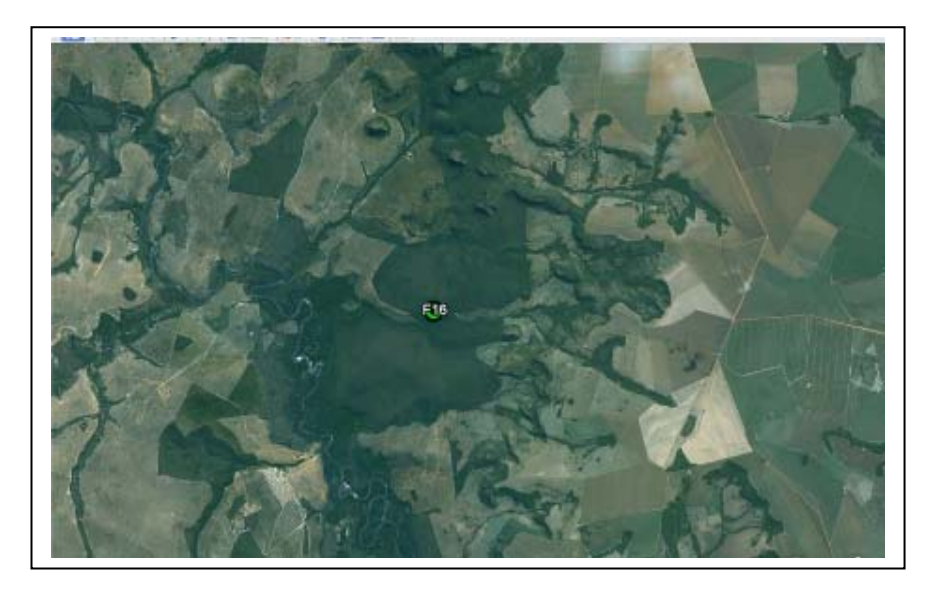

**Figura 3.6.4.3-11** – Área do ponto F16. **Fonte:** Google Earth, acessado em 2010.

# **• F17 – Serranópolis / GO** (Coordenadas 22K 360.609 / 8.020.567)

A cobertura neste local foi classificada como Savana Arborizada (Campo Cerrado). Estas áreas encontram-se principalmente em áreas de relevo mais movimentado (**Figura 3.6.4.3-12**).

Entre as espécies florestais arbóreas que podem ser observadas na região, estão: *Didymopanax macrocarpum* (mandiocão), *Plenckia populnea* (marmelo-do-cerrado), *Curatella americana* (lixeira), *Diospyros burchellii* (caqui-do-mato), *Machaerium acutifolium* (jacarandá-do-cerrado), *Anadenanthera* sp (angico), *Dimorphandra mollis* (fava-arara), *Enterolobium gummiferum* (tento), *Stryphnodendron adstringens* (barbatimão), *Emmotum nitens* (sobro), *Aspidosperma macrocarpon* (pereiro ), *Himathantus obovatus* (sucuúba), *Strycnos pseudoquina* (quina-do-cerrado), *Xylopia aromatica* (pindaíba), *Caryocar brasiliense* (pequi), *Kielmeyera speciosa* (pau-santo),

ΆΓΔΩ ão Transmissora de Energia S.A.

*Erythroxylum suberosum* (coquinha), *Byrsonima basiloba* (murici-do-campo), *Ouratea spectabilis* (vassoura-de-bruxa), *Eriotheca gracilipes* (paineira-do-cerrado), *Eriotheca pentaphylla* (imbiruçu), *Miconia ferruginata* (pixirica), *Mouriri pusa* (puça), *Myrcia bella* (cambuí), *Qualea dichotoma* (pau-terra-da-areia), *Qualea grandiflora* (pau-terra), *Roupala brasiliensis* (carne-de-vaca) e *Magonia pubescens* (tingui).

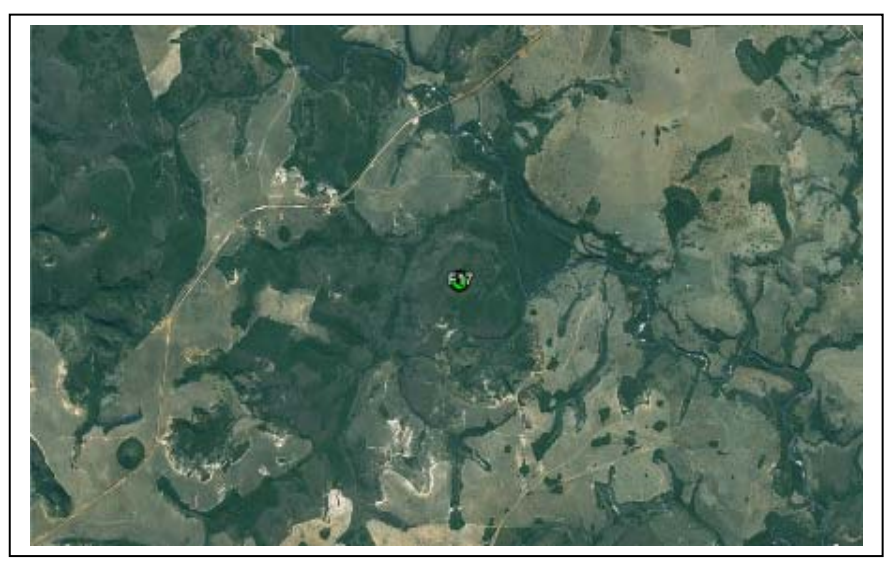

**Figura 3.6.4.3-12** – Área do ponto F17. **Fonte:** Google Earth, acessado em 2010.

# **F18 – Serranópolis / GO** (Coordenadas 22K 358.708 / 8.025.622)

A cobertura neste local foi classificada como Savana Arborizada (Campo Cerrado). Essas áreas encontram-se principalmente em áreas de relevo mais movimentado (**Figura 3.6.4.3-13**).

Entre as espécies florestais arbóreas que podem ser observadas na região estão: *Plenckia populnea* (marmelo-do-cerrado), *Diospyros hispida* (fruto-de-urubu), *Bauhinia holophylla* (pata-de-vaca), *Diptychandra auranthica* (poroquinha), *Acosmium dasycarpum* (amargosinha), *Bowdichia virgilioides* (sucupira-do-cerrado), *Diptychandra aurantiaca* (poroquinha), *Machaerium brasiliense* (sucupira-branca), *Sclerolobium paniculatum* (carvoeiro), *Vatairea macrocarpa* (amargoso), *Dimorphandra mollis* (favaarara), *Palicourea rigida* (bate-caixa), *Annona coriacea* (araticum), *Xylopia aromatica* (pindaíba), *Caryocar brasiliense* (pequi), *Erythroxylum deciduum* (arco-de-pipa), *Erythroxylum suberosum* (coquinha), *Ouratea spectabilis* (vassoura-de-bruxa), *Casearia sylvestris* (espeteiro), *Eriotheca gracilipes* (paineira-do-cerrado), *Buchenavia tomentosa* (mirindiba), *Mouriri pusa* (puçá), *Myrcia citrifolia* (murta), *Vochysia cinnamomea* (pau-doce), *Tapirira guianensis* (pau-pombo) e *Magonia pubescens* (tingui).

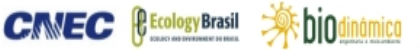

**JGP** 

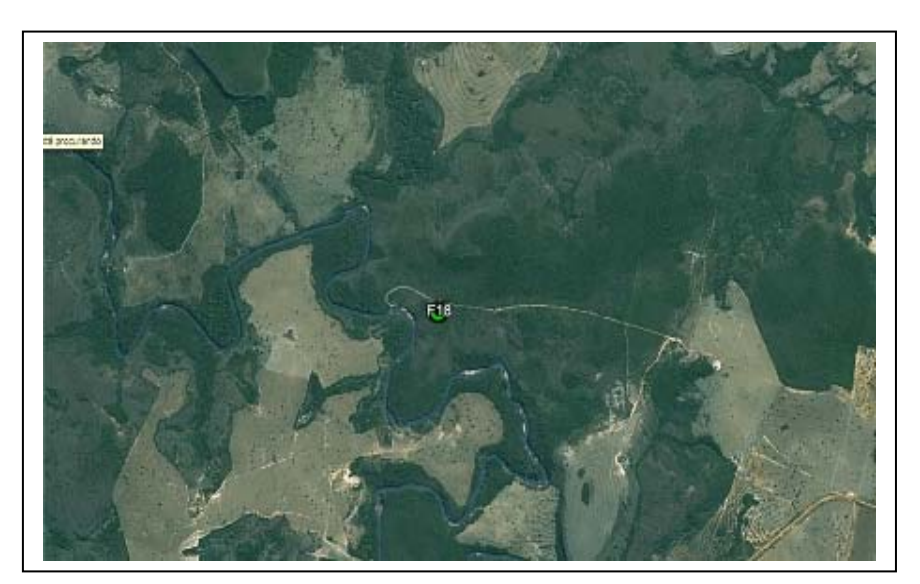

**Figura 3.6.4.3-13** – Área do ponto F18. **Fonte:** Google Earth, acessado em 2010.

**F19 – Mineiros / GO** (Coordenadas 22K 344.122 / 8.028.152)

A cobertura neste local foi classificada como Savana Arborizada (Campo Cerrado). A paisagem é predominantemente composta por áreas agrícolas (**Figura 3.6.4.3-14**).

Entre as espécies florestais arbóreas que podem ser observadas na região, estão: *Schefflera morototoni* (morototó), *Hymenea stigonocarpa* (jatobá-do-cerrado), *Machaerium opacum* (jacarandá-cascudo), *Pterodon emarginatus* (sucupira-amarela), *Erythroxylum deciduum* (arco-de-pipa), *Mabea fistulifera* (seringaí), *Myrciaria floribunda* (araçazinho) e *Qualea grandiflora* (pau-terra).

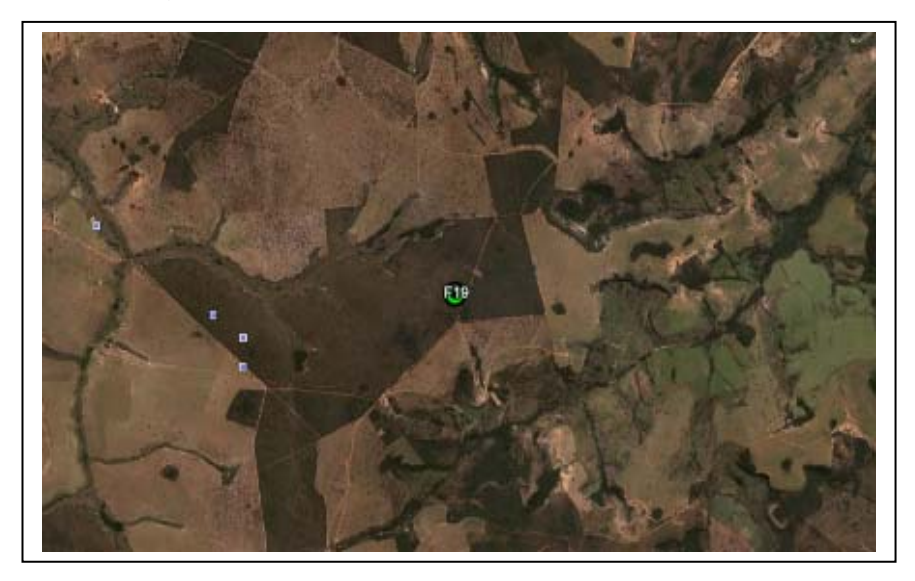

**Figura 3.6.4.3-14** – Área do ponto F19. **Fonte:** Google Earth, acessado em 2010.

issora de Energia S.A.

A cobertura neste local é de Savana Arborizada (Campo Cerrado). O local se insere em uma paisagem predominantemente de áreas agrícolas (**Figura 3.6.4.3-15**).

Entre as espécies florestais arbóreas que podem ser observadas na região, estão: *Guapira noxia* (capa-rosa), *Diospyros burchellii* (caqui-do-mato), *Styrax ferrugineus* (benjoeiro), *Sclerolobium paniculatum* (carvoeiro), *Anadenanthera* sp (angico), *Dimorphandra mollis* (fava-arara), *Xylopia aromatica* (pindaíba), *Caryocar brasiliense* (pequi), *Byrsonima coccolobifolia* (murici-liso), *Buchenavia tomentosa* (mirindiba), *Myrcia bella* (cambuí) e *Simarouba versicolor* (mata-cachorro).

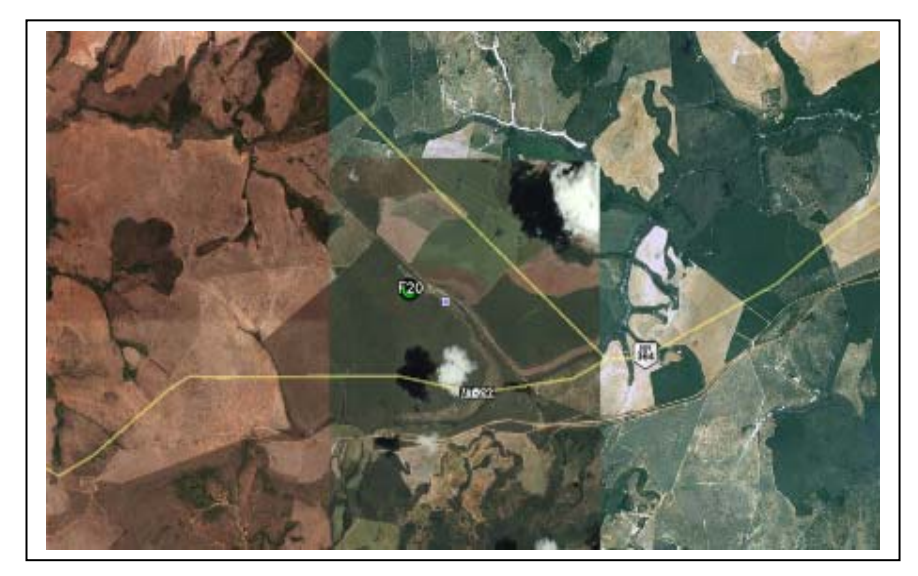

**Figura 3.6.4.3-15** – Área do ponto F20. **Fonte:** Google Earth, acessado em 2010.

# **b. Metodologia Adotada**

**NORTE BRASIL** 

Norte Brasil Transmissora de Energia S.A.

## **(1) Métodos de Amostragem**

A caracterização qualitativa e quantitativa da vegetação foi realizada em diferentes módulos e parcelas aleatórias instaladas ao longo da LT, respectivamente, pelo exame da composição florística e das síndromes de dispersão e pela análise fitossociológica das estruturas horizontal e vertical da vegetação.

Para isso, as áreas de estudo foram amostradas considerando dois tipos de metodologia, a seguir descritos.

 $\Rightarrow$ hio

**JGP** 

**PE Ecology Brasil** 

**CINEC** 

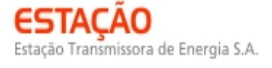

### **Método de Amostragem RAPELD**

Este método foi criado, originalmente, visando à realização de pesquisas ecológicas de longa duração (componente PELD), a partir de inventários rápidos para avaliação da complementaridade biótica e planejamento do uso da terra na Amazônia (MAGNUSSON *et al*., 2005). As parcelas construídas são longas e estreitas, com seu maior eixo orientado ao longo das curvas de nível do terreno. Portanto, essa concepção visa minimizar a variação interna de topografia e de solo em cada parcela, podendo ser usada para vários táxons e estágios de vida, considerando ajustes na largura da parcela ou a distribuição de subamostras ao longo da parcela. As parcelas são distribuídas sistematicamente em uma grade de trilhas, usadas para a amostragem de táxons que não podem ser trabalhados em parcelas pequenas. Cada grade de trilhas e parcelas constitui um sítio de pesquisa (i.e., módulo).

Neste EIA, este método de amostragem foi realizado em oito "módulos RAPELD" (conforme orientação do IBAMA), considerando assim a construção de parcelas permanentes de amostragem. Estes módulos foram constituídos a partir de trilhas de 5km de comprimento, ortogonais ao corredor de estudo, onde a cada quilômetro foi instalada uma parcela de amostragem, cujo tamanho variou entre 0,5 e 1ha, seguindo a curva de nível do terreno. A determinação do tamanho foi definida em função do bioma, e a inclusão de novas parcelas e sua localização foram realizadas em consonância aos estudos da fauna (**tópico 3.6.4.4.1., Levantamento da Fauna Terrestre** deste EIA). O início de cada parcela respeitou a distância de 5m da trilha de 5km, a fim de evitar possíveis interferências em relação à movimentação frequente na trilha principal (**Figura 3.6.4.3-16**). Para a realização das amostragens, em cada parcela foram construídas subparcelas, cujo tamanho variou entre 200 e 400m<sup>2</sup>, sendo que o número dessas e a área total amostrada variaram em função de fatores, como a presença de áreas não incluídas nos levantamentos, tais como ambientes de pastagem. Observou-se ainda a sobreposição de subparcelas em alguns casos, como resultante do desenho amostral preestabelecido.

*<u><b>@EcologyBrasil</u>* **CNEC** bio

**JGP** 

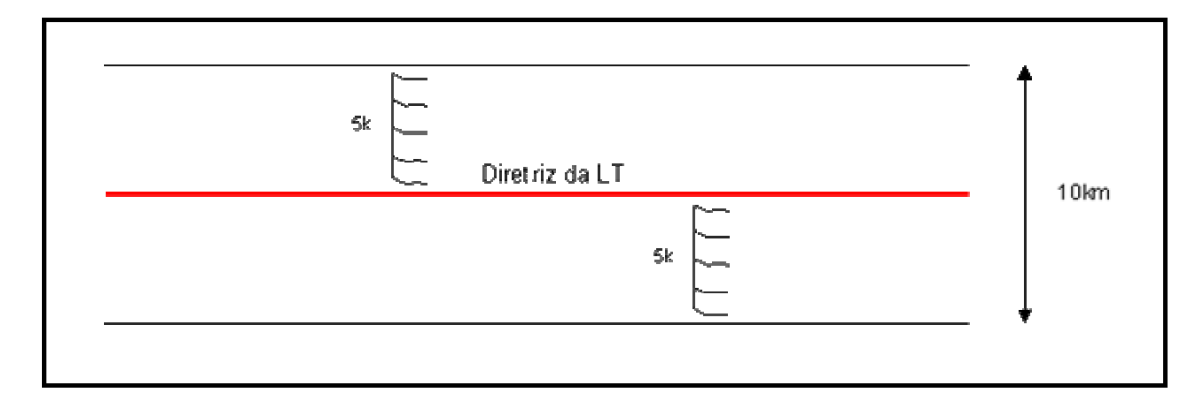

**Figura 3.6.4.3-16** - Modelo esquemático do desenho amostral proposto pelo IBAMA, composto de uma trilha de 5km, dentro do corredor preferencial, perpendicular à diretriz, com 5 parcelas de 250m em curva de nível.

O **Quadro 3.6.4.3-4** apresenta a localização e a área total de amostragem dos módulos de estudo, bem como o número e o tamanho das parcelas e subparcelas respectivas a cada módulo.

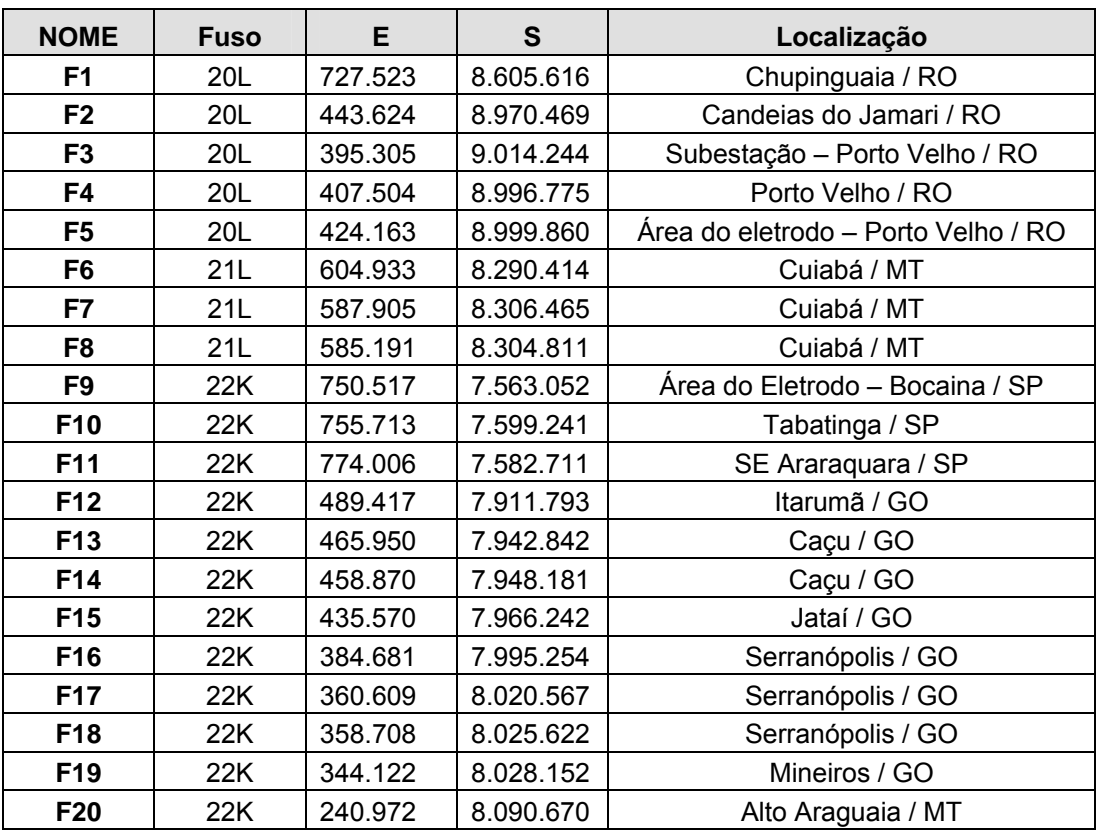

**Quadro 3.6.4.3-4** – Localização geográfica dos pontos de florística
k bio

**JGP** 

*<u> Ecology Brasil</u>* 

**CINEC** 

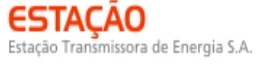

#### **Método de amostragem aleatório**

Para a complementação do estudo florístico, foram construídas 20 parcelas aleatórias (Fn), com o objetivo de melhor caracterizar a florística das Áreas de Influência da LT, sendo elas distribuídas ao longo e de forma contígua à sua diretriz. A dimensão dessas parcelas variou em função do tipo de fitofisionomia encontrada, sendo o tamanho mínimo de 1.000m<sup>2</sup> (**Quadro 3.6.4.3-5**).

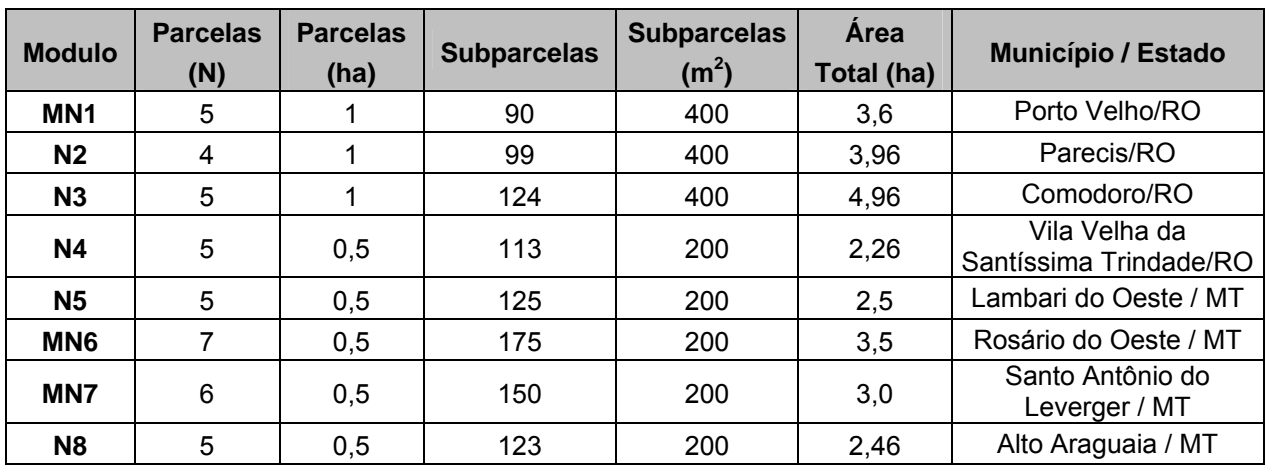

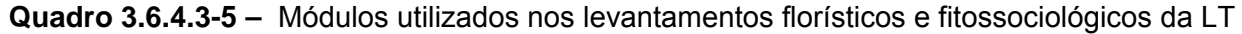

# **(2) Florística e síndromes de dispersão**

O levantamento florístico contemplou diferentes formas de vida, incluindo espécies lenhosas arbóreas, arbustivas, subarbustivas, palmeiras arborescentes e não arborescentes, herbáceas, trepadeiras herbáceas e lenhosas encontradas nos "módulos RAPELD" e nas parcelas aleatórias, já descritos, em fragmentos florestais e savânicos.

Os critérios de inclusão para a vegetação lenhosa variaram de acordo com o tipo de fisionomia amostrada. Em áreas de savana e/ou campestres, com exceção da Savana Florestada (Cerradão), foram incluídos no levantamento florístico todos os indivíduos com diâmetro maior que 5cm, a 1,3m do solo. No caso das formações florestais e de Savana Florestada, foram incluídos todos os indivíduos com diâmetro maior que 10cm, também a 1,3m do solo.

Para todo material botânico coletado, fértil ou não, foram produzidas excicatas e miniexcicatas. Esse material foi ainda registrado por meio de fotografias digitais, sendo posteriormente organizado em uma coleção. Esses procedimentos visaram auxiliar o processo de identificação taxonômica, criando testemunhos das amostras e ferramentas para dirimir dúvidas eventuais. O processo de herborização do material

 $\Rightarrow$  bind

**JGP** 

**CANEC** *<u>Ecology</u>Brasil* 

botânico coletado foi realizado de acordo com procedimentos usuais (MORI *et al.*, 1989), sendo o mesmo identificado posteriormente segundo a nomenclatura botânica proposta pelo *Angiosperm Phylogeny Group* II - APG II (2003).

O material botânico (flores e/ou frutos) coletado de todas as plantas encontradas em estado fértil na época das campanhas de campo foi destinado ao Herbário RB do Jardim Botânico do Rio de Janeiro (JBRJ) e do Instituto Nacional de Pesquisas da Amazônia (INPA) para ser tombado. Somado a isso, a consulta foi realizada nos herbários do JBRJ, do INPA e da Universidade Federal do Mato Grosso (UFMT). Esse procedimento está nas tratativas finais e, tão logo seja concluída a tramitação desse processo, os números de tombamento serão informados ao IBAMA.

O processo de identificação taxonômica da totalidade do material coletado, que resultou nas listagens florísticas aqui apresentadas, foi realizado mediante análise comparativa, tendo como referência as coleções do Herbário INPA – Instituto Nacional de Pesquisas da Amazônia e do Herbário RB do Jardim Botânico do Rio de Janeiro. Destaca-se previamente que a maior parte das espécies foi identificada com o binômio científico, por metodologia usual em taxonomia (bibliografia especializada, comparação de exsicatas e envio de duplicatas a especialistas nacionais), estando de acordo com as regras do Código Internacional de Nomenclatura Botânica. A grafia foi conferida em sítios especializados, destacando-se estes: *Missouri Botanical Garden* (http://www.tropicos.org/Home.aspx); *Universal Biological Indexer and Organizer* (uBio http://www.ubio.org/index.php?pagename=namebank); *The International Plant Names Index* (http://www.ipni.org/ipni/plantnamesearchpage.do).

Nos casos em que um táxon não pôde ser identificado em nível de espécie, anteriormente descrita na literatura, ele foi individualizado em morfoespécie, seja em gênero, família ou indeterminado. Criou-se, nesses casos, uma codificação específica, permitindo reconhecimento e agrupamento prévios, além da garantia da possibilidade de análises posteriores, entre as quais as de natureza fitossociológica.

A definição da área mínima representativa de uma amostragem florística e fitossociológica é usualmente realizada mediante a construção de curvas espécies-área ("curva do coletor"), sendo a mesma uma função do número acumulado de espécies levantadas em relação à área de amostragem. Essa apresenta seu crescimento máximo nas primeiras parcelas levantadas, tendendo a se estabilizar (horizontalizar) à medida que mais parcelas vão sendo incluídas.

Portanto, as curvas espécies-área construídas em cada módulo foram examinadas para se definir a representatividade ou o esforço amostral das amostragens realizadas, considerando assim a representação adequada das comunidades vegetais nos módulos constituídos ao longo da LT. Para sua elaboração, utilizaram-se as

subparcelas de amostragem constituintes de cada módulo. A área mínima de amostragem foi considerada adequada quando um acréscimo de 10% de área determinou um acréscimo inferior a 10% no número de espécies.

Para analisar a similaridade nos módulos e respectivas parcelas, foi utilizado o índice de Sorensen, que é qualitativo e baseia-se na presença ou ausência das espécies e dá mais peso para as espécies comuns, e o índice de distância euclidiana simples à matriz de dados quantitativos. Os valores variam entre 0 e 1, sendo que os valores inferiores a 0,5 indicam similaridade elevada entre as comunidades.

Além de representar a composição florística das espécies arbóreas de cada módulo de estudo, as listagens florísticas permitiram a determinação das principais famílias, gêneros e espécies encontrados nas parcelas e nos módulos de amostragem, considerando a elaboração de gráficos de distribuição de frequência, absoluta e relativa, para os seguintes parâmetros:

- famílias mais importantes em relação ao número de espécies;
- famílias mais importantes em relação ao número de indivíduos;
- espécies mais importantes em relação ao número de indivíduos.

A partir da composição de espécies encontrada, obteve-se a relação das espécies com algum *status* de conservação, de acordo com as categorizações que constam nas listas da IUCN (2008), da IN 06/2008 (BRASIL, 2008), Deliberação COPAM-MG nº 367, de 15 de dezembro de 2008, e da Resolução SMA-SP nº 48, de 21 de setembro de 2004.

Informações sobre a síndrome de dispersão e a fenologia reprodutiva das espécies presentes na listagem geral com binômio científico foram apresentadas, mediante análise de fontes secundárias, através de pesquisa em bibliografia especializada ou em portais da Internet. As informações para a síndrome de dispersão foram descritas utilizando-se o comportamento majoritário para as famílias botânicas. Dentre as fontes bibliográficas utilizadas, citam-se a "Flora da Reserva Ducke: Guia de identificação das plantas vasculares de uma floresta de terra-firme na Amazônia Central" (RIBEIRO *et al.*, 1999) e "Floresta Amazônica: Dinâmica, Regeneração e Manejo" (GASCON & MOUTINHO, 1988).

# **(2) Fitossociologia**

Estudos de natureza fitossociológica permitem examinar comunidades vegetais do ponto de vista florístico, ecológico, cronológico e histórico, a partir da descrição, compreensão e associação de espécies vegetais dentro das comunidades, considerando diferentes escalas de espaço e de tempo (RODRIGUES & GANDOLFI, 1998, MARTINS, 1989).

Neste EIA, a utilização de parâmetros fitossociológicos como método quantitativo de caracterização da vegetação, nos módulos de amostragem, considerou tanto a estrutura vertical quanto a horizontal da vegetação arbórea das comunidades encontradas. Dessa forma, os estudos foram conduzidos a partir das informações coletadas nas parcelas e subparcelas amostrais dos módulos RAPELD descritos acima. O produto obtido com o processamento dessas informações versou sobre a relação das espécies inventariadas contendo nome vulgar; nome científico e família botânica; a curva espécie-área; a diversidade das espécies; a análise da estrutura horizontal e vertical.

Para isso, foram medidas as alturas e os diâmetros à altura do peito (DAP, a 1,3m do solo) de todos os indivíduos amostrados no levantamento florístico. Uma vez que diferentes fitofisionomias possam ter ocorrido em um mesmo módulo, o critério de inclusão e de medição das espécies arbóreas considerou o tipo de vegetação predominante em cada um.

Para descrever a estrutura horizontal, foram determinados os parâmetros fitossociológicos listados a seguir.

Frequência

**NORTE BRASIL** 

Norte Brasil Transmissora de Energia S.A.

- Frequência absoluta (FA): indica a porcentagem de parcelas que apresentam determinada espécie.
- Frequência relativa (FR): razão dada entre a FA de determinada espécie e o somatório das FAs de todas as espécies.
- Densidade
	- Densidade absoluta (DA): indica o número de indivíduos de determinada espécie por unidade de área.
	- Densidade relativa (DR): razão dada entre a DA de determinada espécie e o somatório das DAs de todas as espécies (densidade total da área em questão).
- Dominância
	- Dominância absoluta (DoA): área basal de determinada espécie por unidade de área.
	- Dominância relativa (DoR): razão dada entre a DoA de determinada espécie e o somatório das DoAs de todas as espécies.
- Índice de Valor de Cobertura (IVC) e Índice de Valor de Importância (IVI): estimadores da importância ecológica de um táxon (espécie, família, etc.) dentro de uma comunidade florestal. Estes índices consideram que os parâmetros usados para seu cálculo retratam, de certa forma, a importância ecológica de certa espécie

na comunidade, quando comparado às outras espécies nela existentes, uma vez que são utilizados valores relativos.

- IVC Calculado pela soma da densidade relativa com a dominância relativa de determinada espécie, sendo seu valor máximo possível igual a 200% (no caso da floresta ser composta por apenas uma espécie).
- IVI além dos dois parâmetros incluídos do calculo do IVC, considera ainda a frequência relativa; seu valor máximo, portanto, corresponde a 300%.

Neste EIA, os valores de IVC e IVI foram considerados em termos de contribuição relativa de cada espécie, sendo apresentados em porcentagem. Para isso, os valores encontrados foram divididos, respectivamente, por 2 (IVC%) e por 3 (IVI%).

A estrutura das vegetações encontradas no módulos foi examinada pelas respectivas distribuições diamétricas, definidas pelo número de indivíduos em diferentes classes de diâmetro. Os dados foram apresentados por meio de gráficos de distribuição de frequência absoluta de indivíduos nas respectivas classes de tamanho.

Para a Estrutura Vertical, foi analisado o comportamento das espécies que compõem os módulos, segundo os parâmetros indicados a seguir.

 Posição sociológica (PSR), considerando-se três estratos: superior, médio e inferior. O valor de PSR é calculado da seguinte maneira:

$$
V_{fi} = \left(\frac{n_{i1}}{N}\right) \times 100
$$

$$
PSA_{i} = \sum_{i=1}^{m} (V_{fi} \times n_{i1})
$$

$$
PSR_{i} = \left[PSA_{i} / \left(\sum_{i=1}^{p} PSA_{i}\right) \times 100\right]
$$

onde:

Vfi = valor fitossociológico do i-ésimo estrato de altura, para 1=1,...., m-estrato, para a i-ésima espécie;

- ni1 = número de indivíduos da i-ésima espécie, no i-ésimo estrato de altura;
- N = número total de indivíduos amostrados;
- m = número de estratos amostrados;
- p = número de espécies.

 Gráficos de distribuição de frequência de indivíduos em altura, apontando ainda para a distribuição nos três estratos descritos acima. O intervalo correspondente a cada estrato foi definido da seguinte forma:

Estrato inferior: árvores com hi  $\leq$  (h – 1s)

Estrato intermediário: árvores com  $(h − 1s) ≤ hi (h + 1s)$ 

Estrato superior : árvores com  $hf \geq (h + 1s)$ 

onde:

h = média das alturas dos indivíduos amostrados;

s = desvio-padrão das alturas totais;

hi = altura total da i-ésima árvore individual.

Diversidade

A diversidade foi examinada como medida de variabilidade ou de complexidade biológica dos ecossistemas, intra e intermódulos. Sua definição abrange dois diferentes conceitos: Riqueza e Uniformidade. Aqui, a riqueza refere-se ao número de espécies presentes na flora, em uma determinada área. Uniformidade refere-se ao grau de dominância de cada espécie, em uma área.

Além dos valores de Riqueza de espécies, foram analisados os parâmetros de Diversidade, descritos a seguir.

Grau de Homogeneidade Florística

O grau de homogeneidade florística nos módulos RAPELD considerou a similaridade de espécies entre as parcelas amostrais de cada módulo. Neste sentido, quanto maior o número de espécies comuns em um número maior de parcelas, maior a homogeneidade do módulo como um todo.

Sendo assim, a homogeneidade florística encontrada em cada módulo foi representada em forma de diagramas de frequência ou histogramas. Para tal, as espécies foram agrupadas em 5 classes, considerando a presença em diferentes percentuais de parcelas amostradas, sendo posteriormente calculada a frequência absoluta de espécies (FA) em cada classe, assim discriminadas: Classe I: FA em 1- 20% das parcelas; classe II = FA em 21-40%; III = FA em 41-60%; IV = FA em 61- 80%; e V = FA em 81-100%.

Povoamentos com forte representatividade nas classes de frequência mais altas (classes IV e V, frequência absoluta de espécies distribuídas em mais que 60% das parcelas) indicam um alto grau de homogeneidade florística. De modo análogo, povoamentos mais representados pelas classes I e II (frequência absoluta de

espécies em até 40% das parcelas – classes I e II) podem ser considerados bastante heterogêneos.

Através do número de espécies por classe de frequência, foi determinado o grau de homogeneidade (H) da floresta, segundo a fórmula de LABOURIAU:

$$
H = \frac{\left(\sum X - \sum Y\right)n}{\sum N}
$$

onde:

H = grau de homogeneidade;

Σx = número de espécies com FA (frequência absoluta) de 80 – 100;

Σy = número de espécies com FA (frequência absoluta) de 0 – 20;

ΣN = número total de espécies;

n = número de classes de frequência.

Quanto mais próximo de 1, maior a homogeneidade da floresta

Índice de Shannon

Baseia-se na variabilidade e na abundância relativa de espécies. A vantagem deste índice é que ele leva em consideração o número das espécies e as espécies dominantes. Este índice é incrementado quer por terem adicionado uma única espécie, quer por terem uma importante homogenenidade, sendo calculado da seguinte maneira:

$$
H' = -\sum p_i \ln p_i
$$

onde:

H' = Índice de Shannon (ou Shannon-Weaver);

pi = ni/N, ou seja, densidade relativa da i-ésima espécie por área;

ni = número de indivíduos da espécie i;

N = número total de indivíduos.

Em distribuições de apenas uma espécie, H'= 0 (ausência total de estrutura do sistema, no sentido teórico de informação); H' atinge seu máximo quando todas as espécies encontram-se regularmente distribuídas (máximo de homogeneidade estrutural).

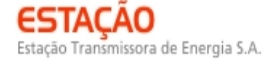

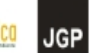

 $-$  Índice de Equabilidade de Pielou:

$$
J' = \frac{H'}{H'mcx}
$$

em que:

 $J'$  = índice de Equabilidade de Pielou;

 $H$ <sup>*max* =  $ln(S)$  = diversidade máxima;</sup>

*S* = número de espécies amostradas = riqueza.

O índice de Equabilidade pertence ao intervalo [0,1], onde 1 representa a máxima diversidade, ou seja, todas as espécies são igualmente abundantes.

## **c. Lista de Espécies**

O **Quadro 3.6.4.3-6** apresenta a lista geral das espécies levantadas e, quando disponível, a informação de seu valor econômico, medicinal, alimentício e ornamental.

No **Quadro 3.6.4.3-7** são relacionas todas as espécies identificadas durante o levantamento florestal, que possuem algum *status* de ameaça, considerando a Lista Oficial das Espécies da Flora Brasileira Ameaçadas de Extinção (MMA, 2008), além das listas regionais SMA-SP (2004), COPAM-MG (2009) e IUCN. Nenhuma das espécies encontradas está relacionada na lista CITES.

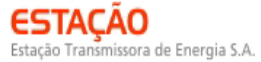

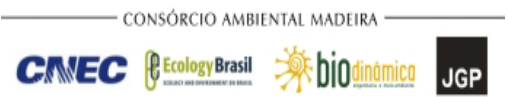

### **Quadro 3.6.4.3-6** – Lista geral das espécies encontradas no levantamento

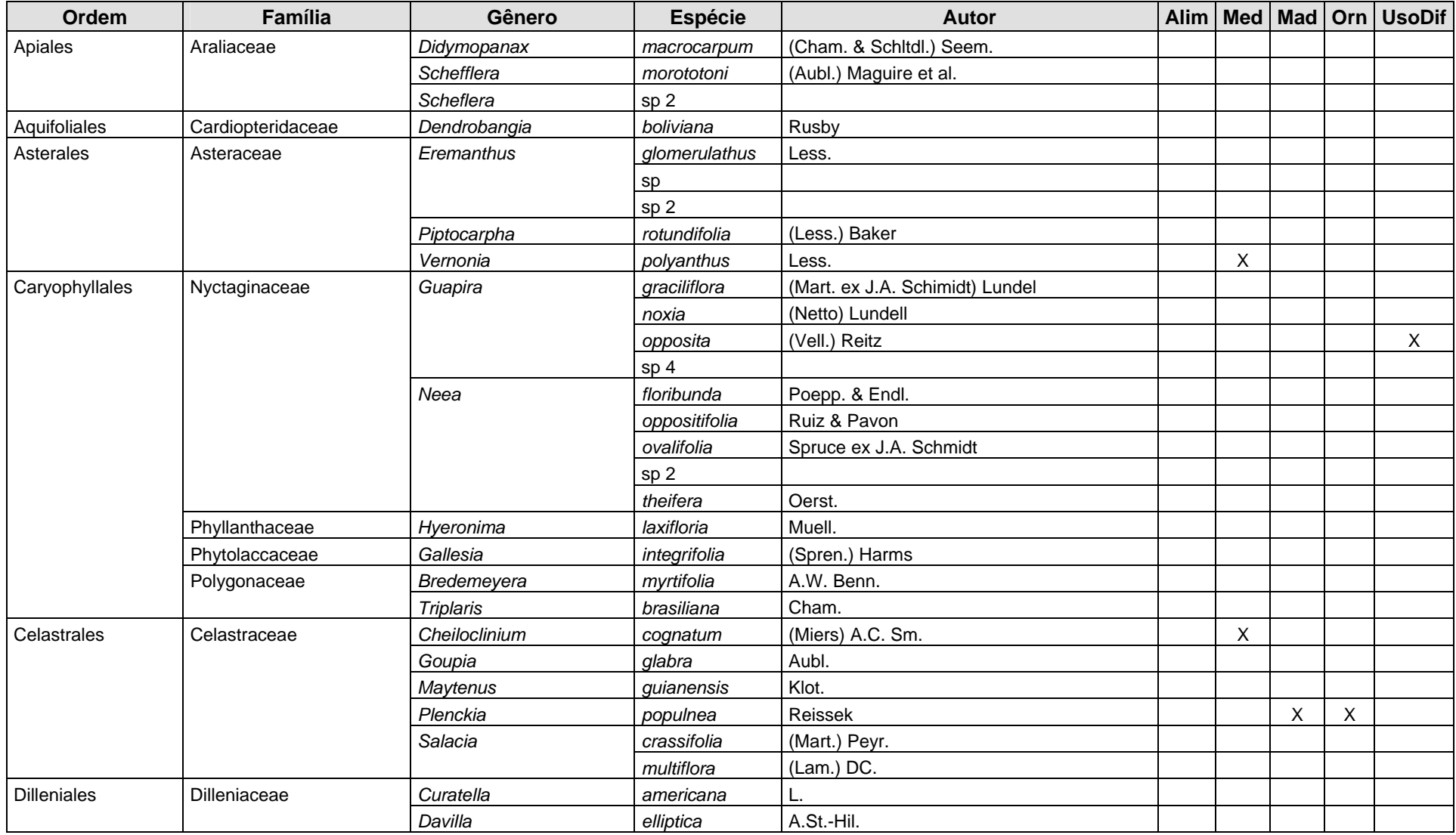

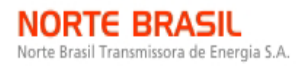

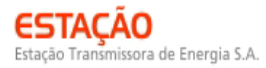

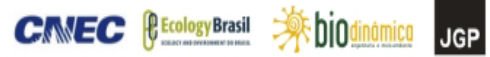

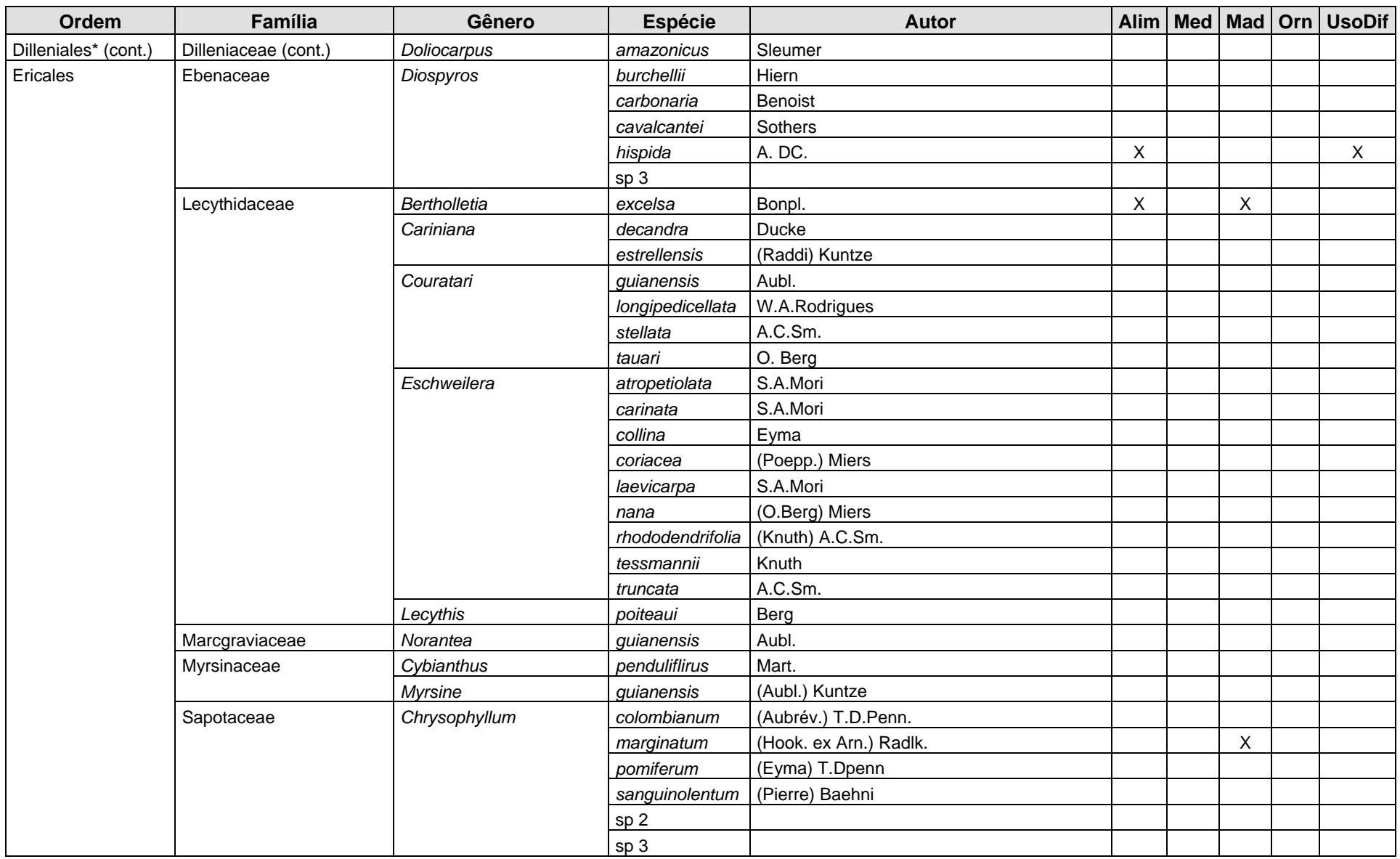

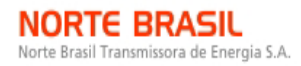

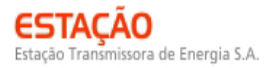

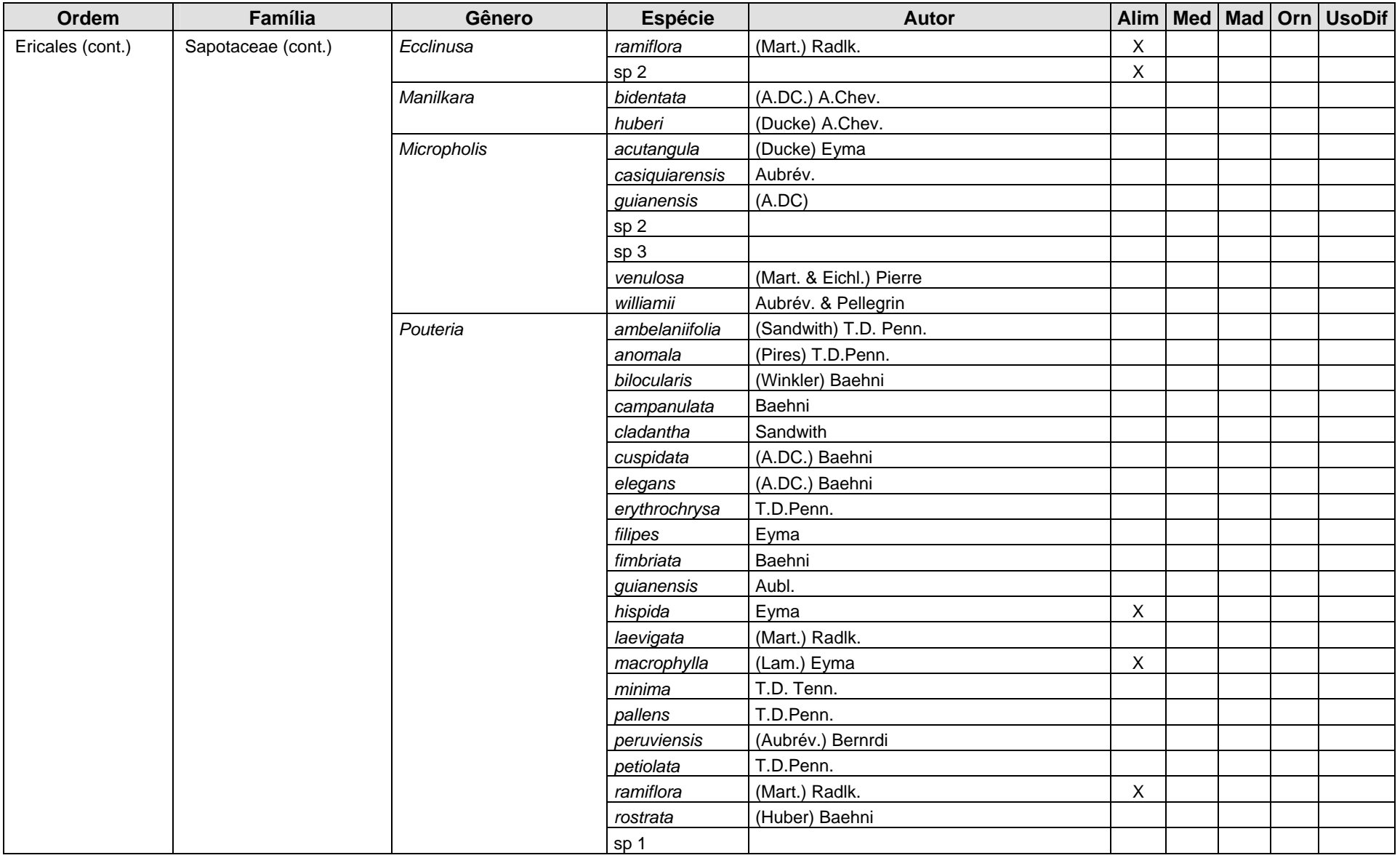

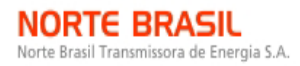

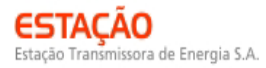

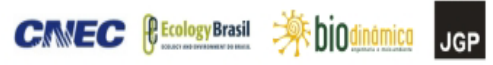

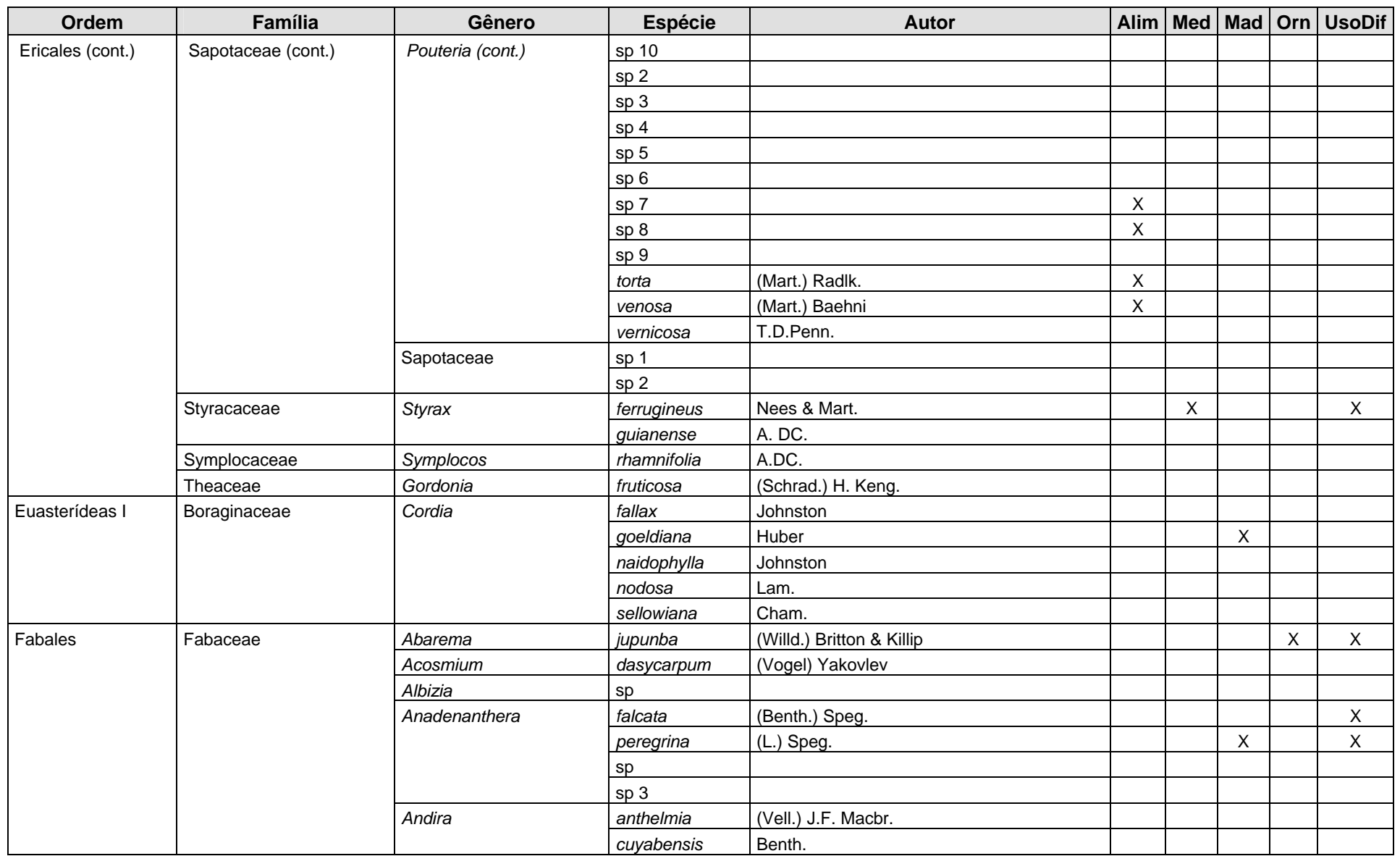

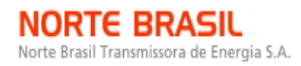

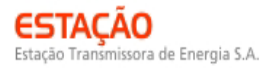

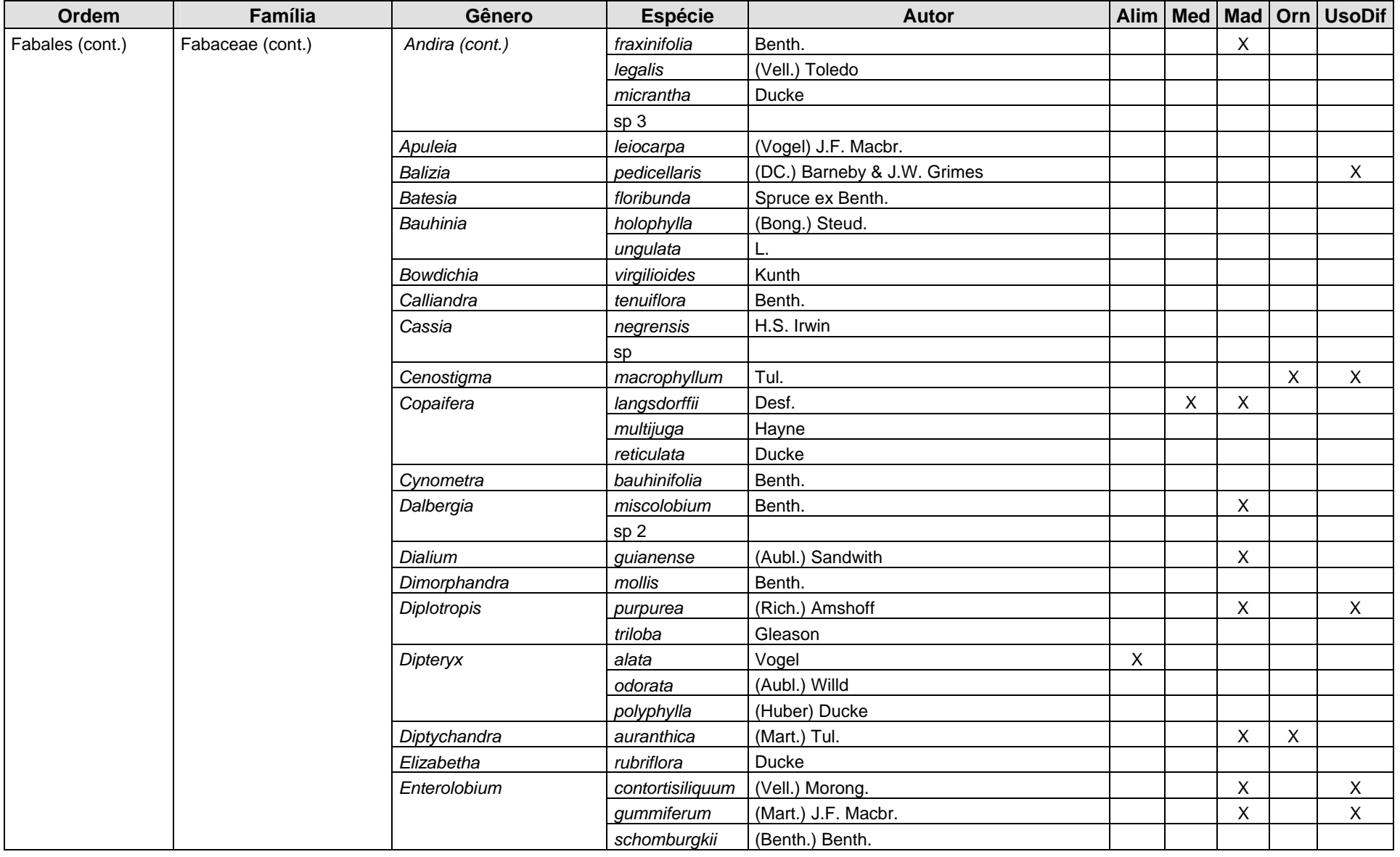

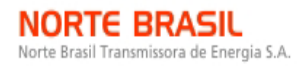

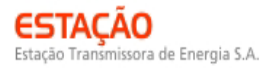

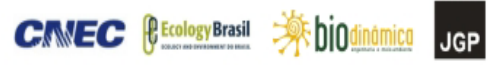

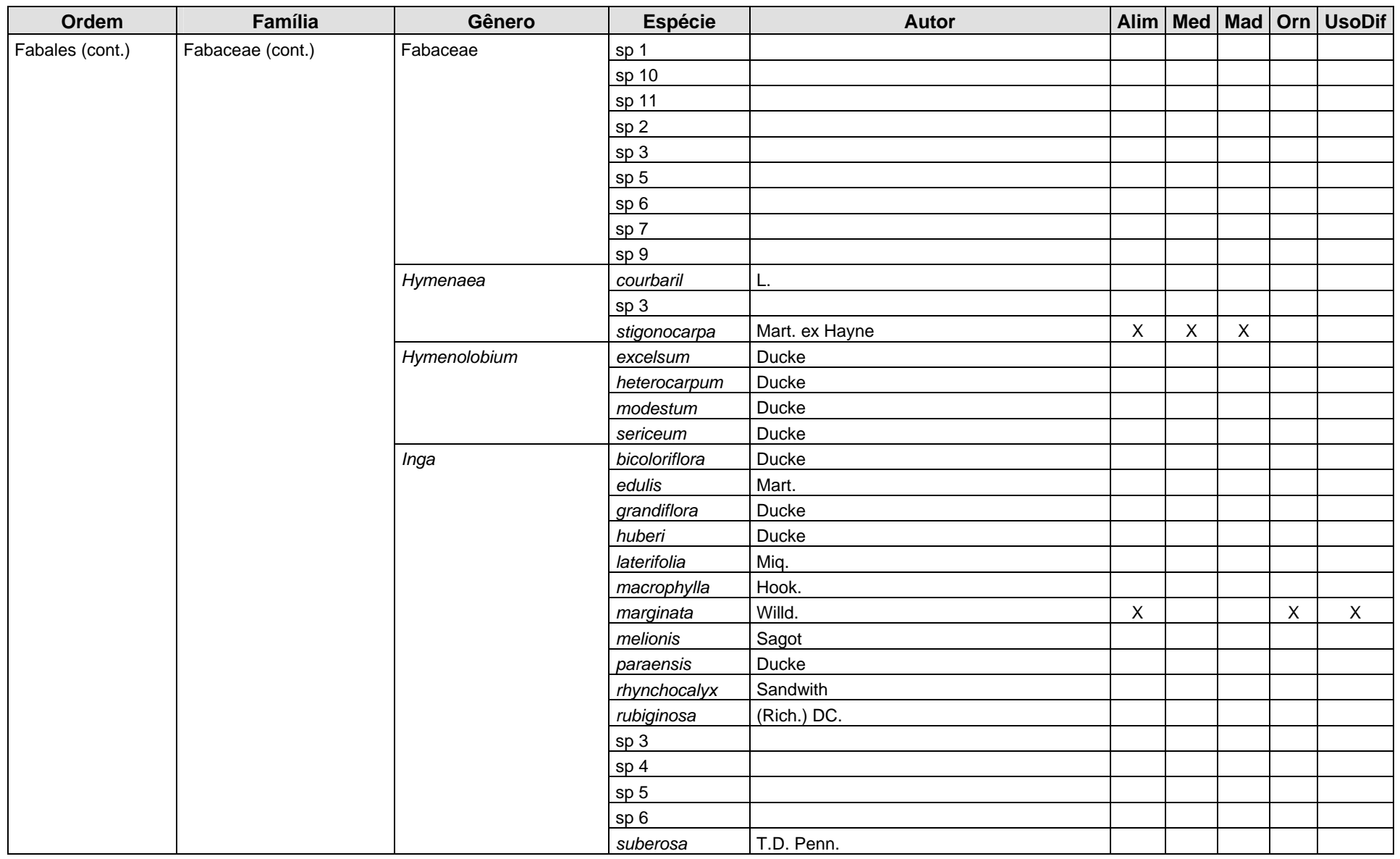

# NORTE BRASIL<br>Norte Brasil Transmissora de Energia S.A.

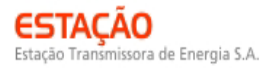

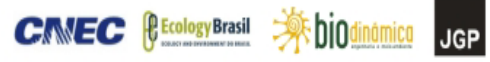

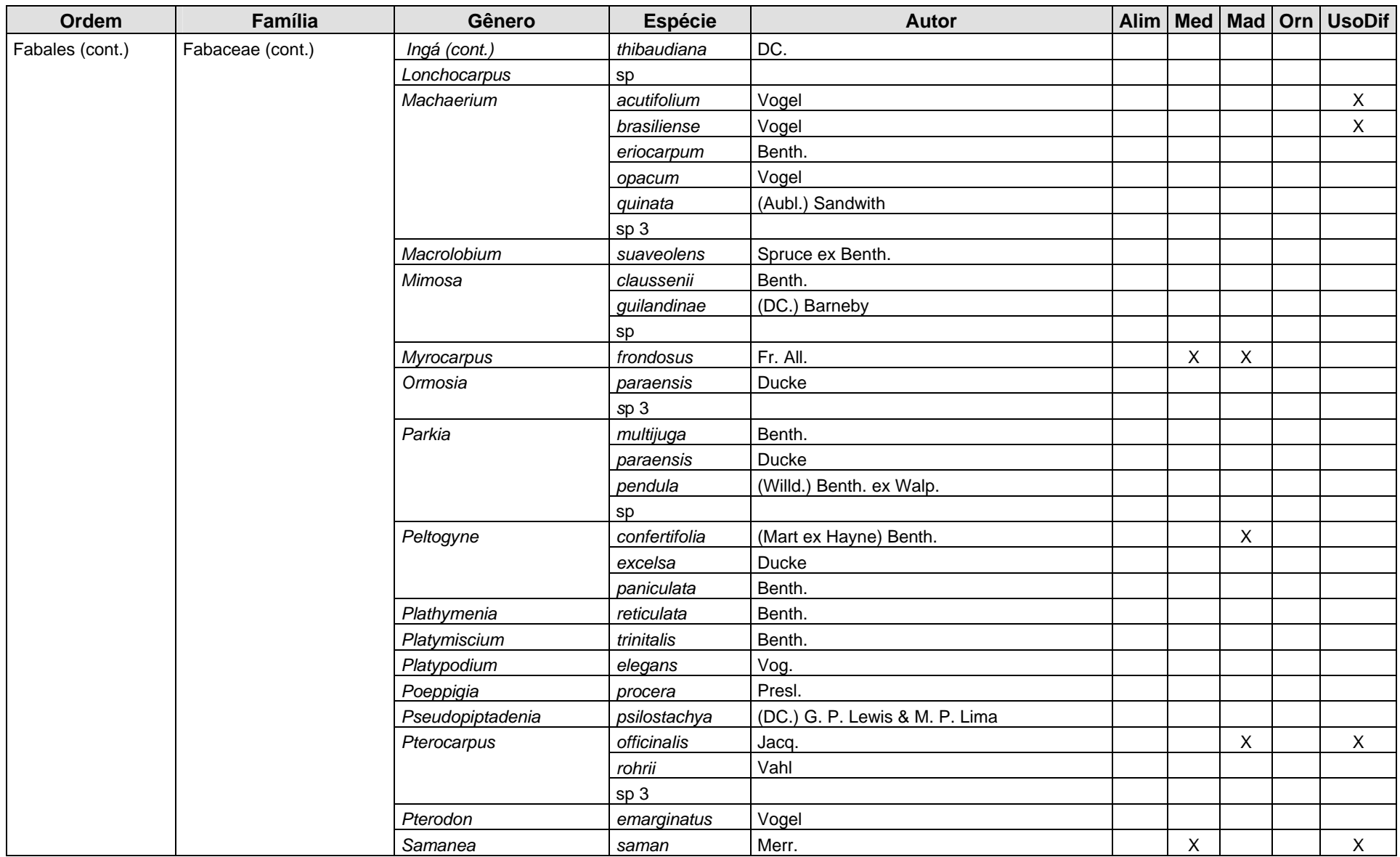

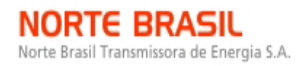

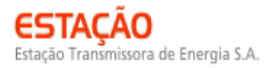

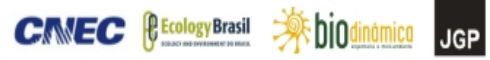

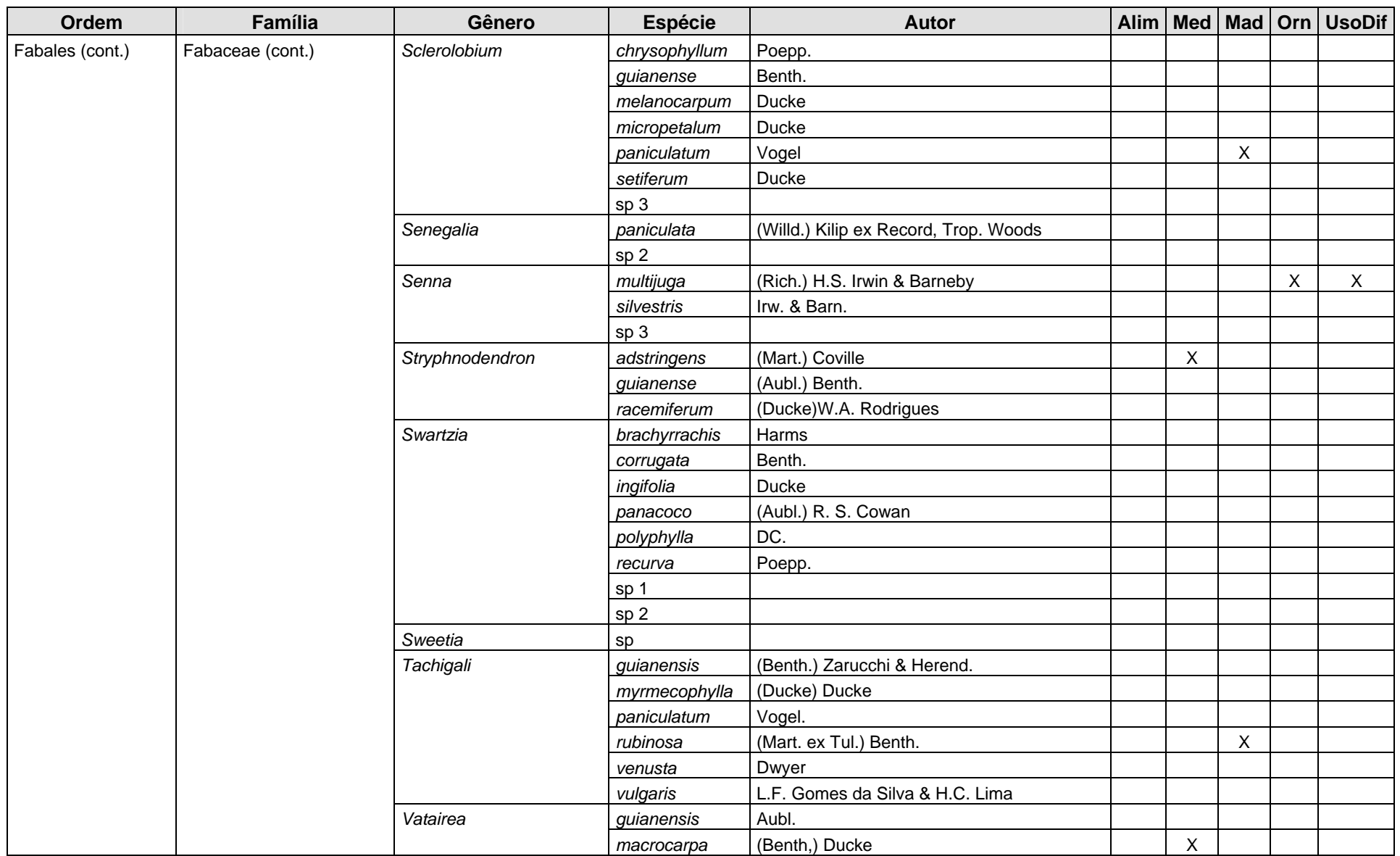

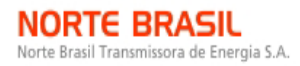

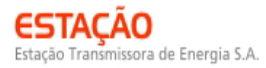

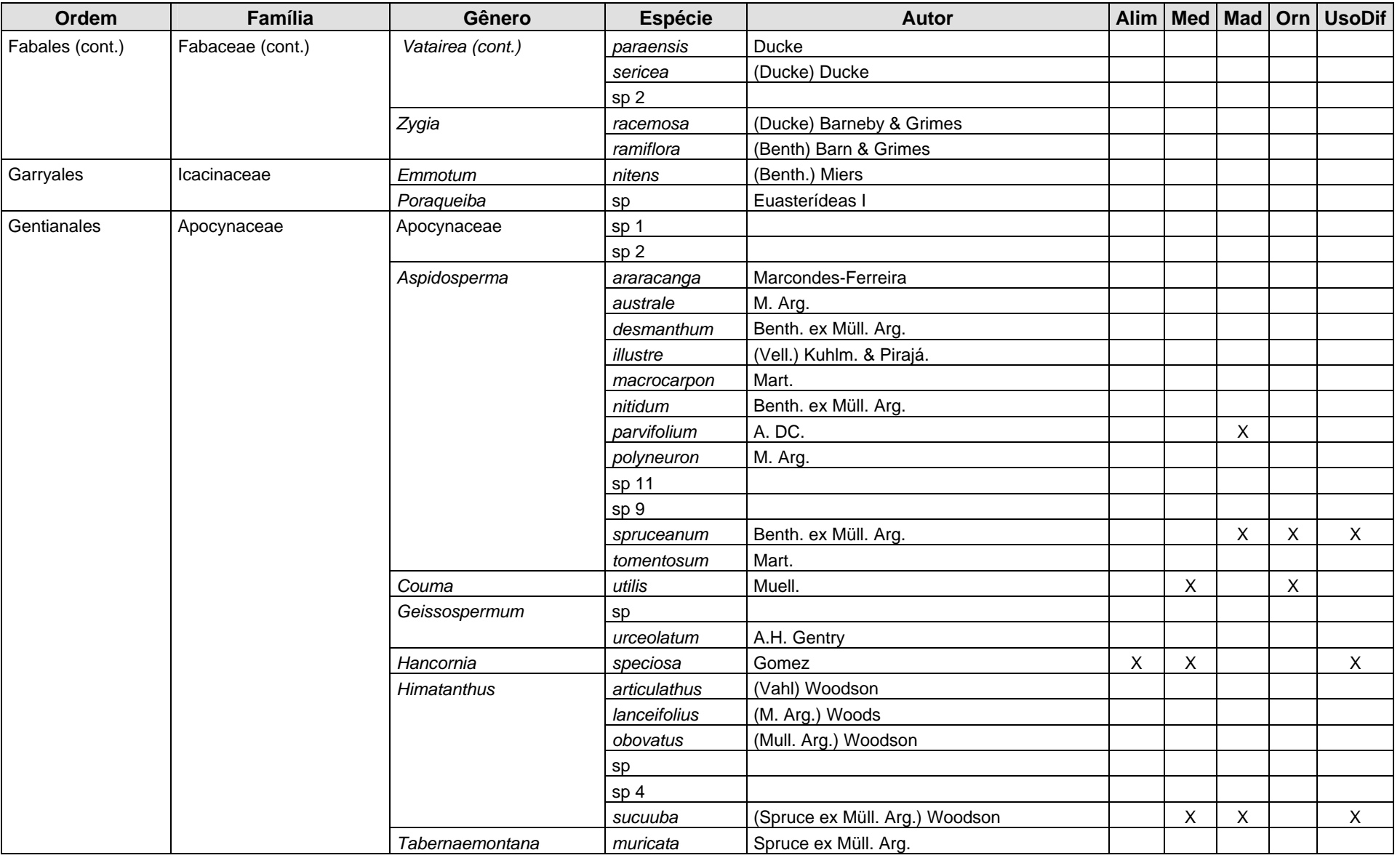

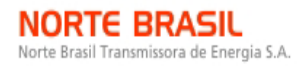

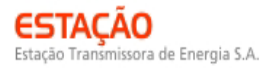

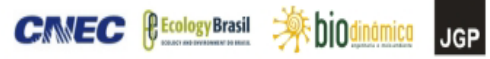

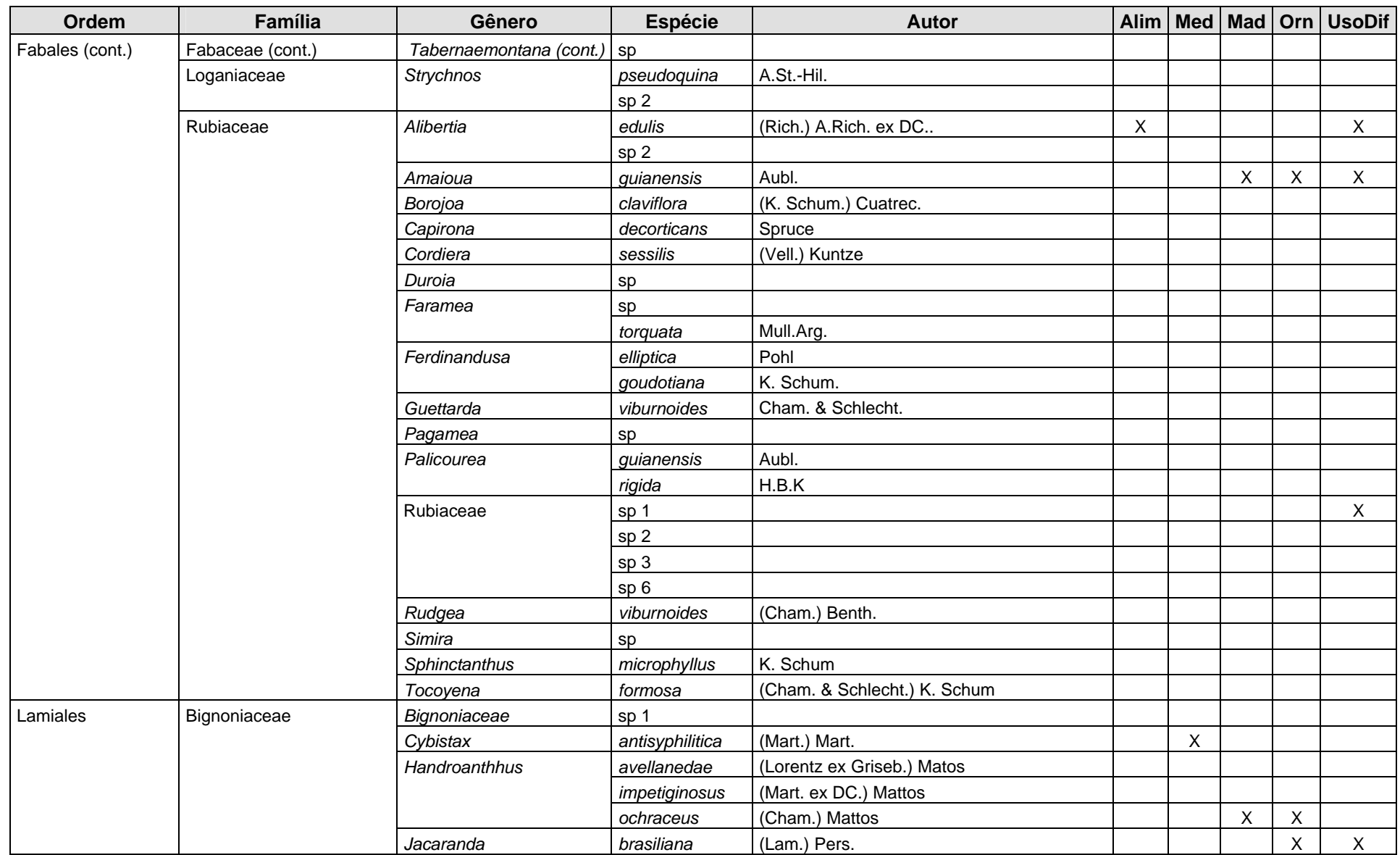

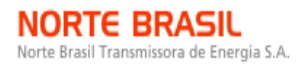

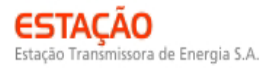

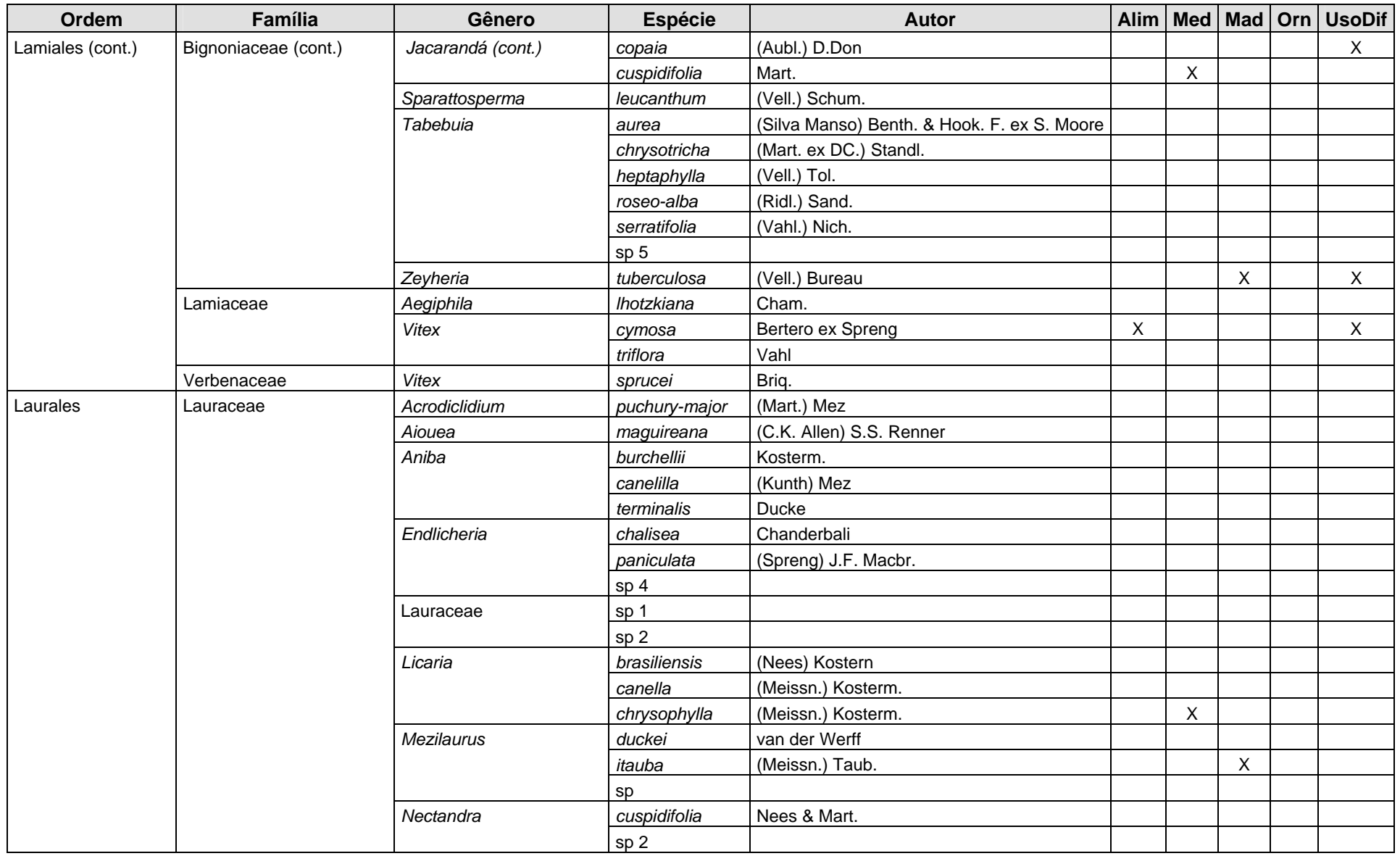

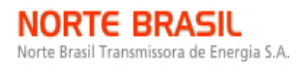

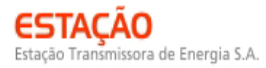

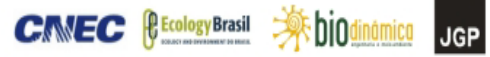

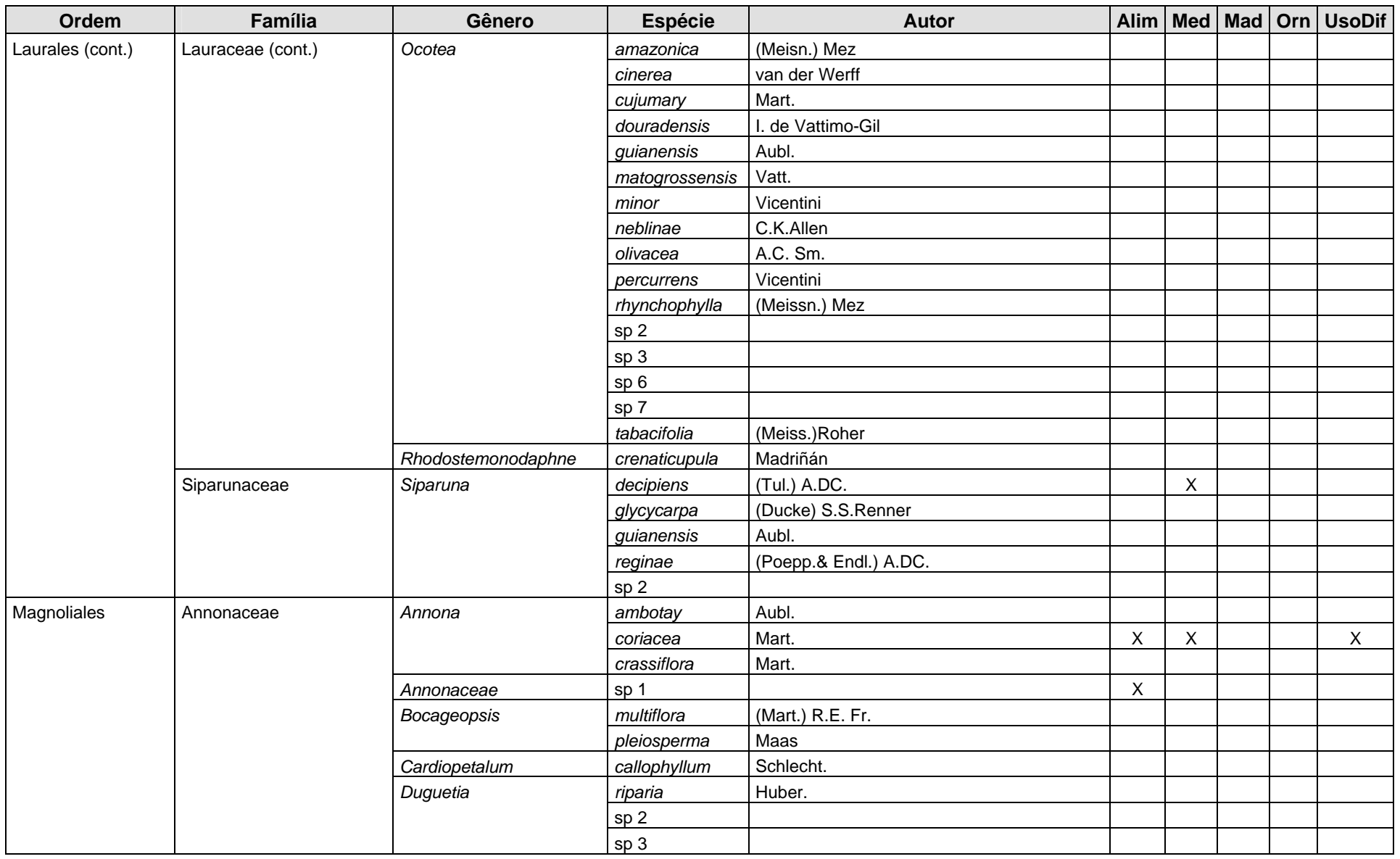

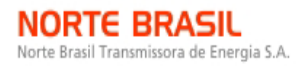

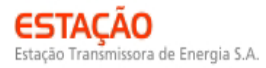

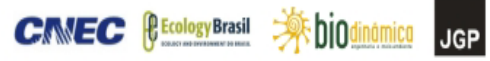

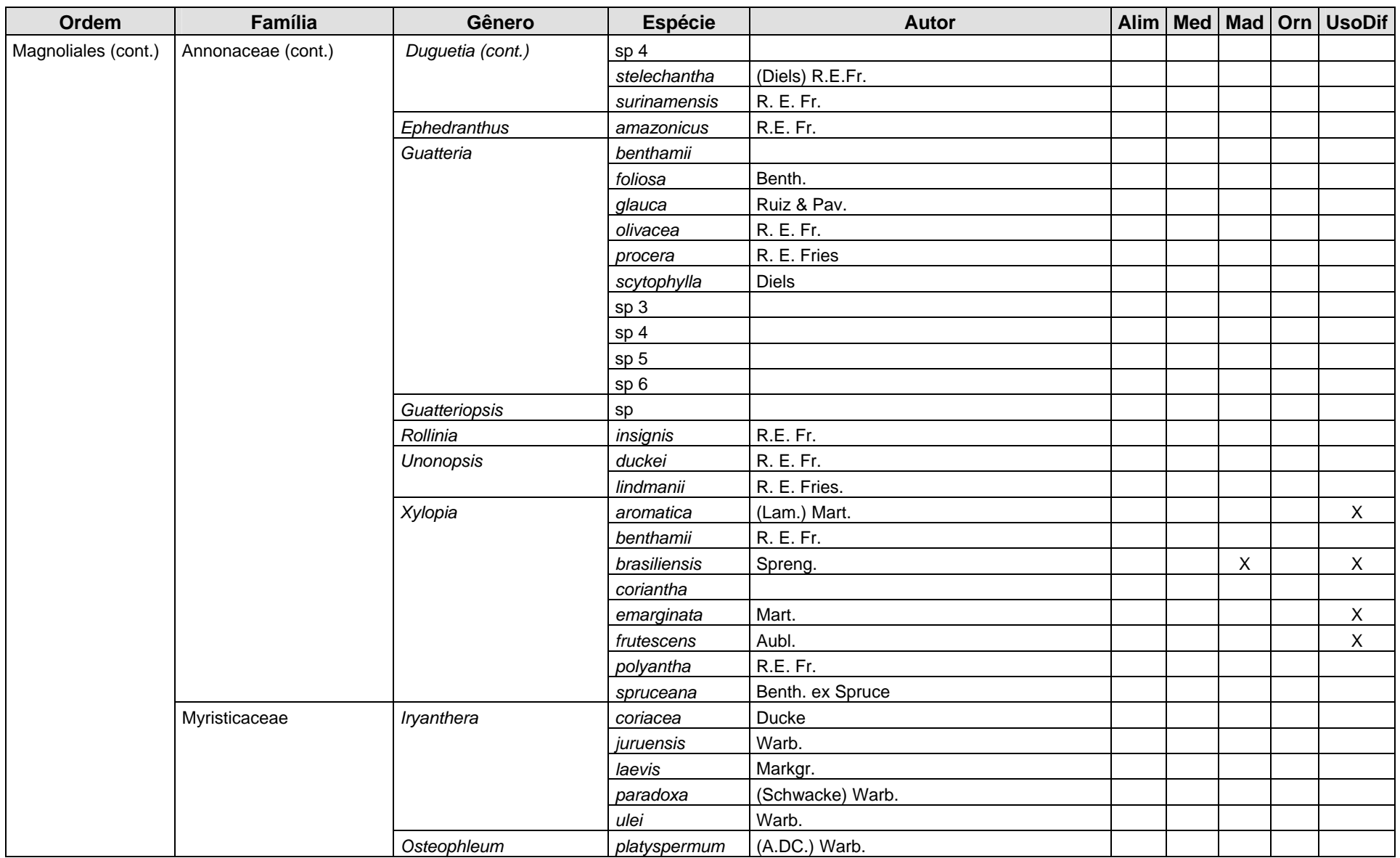

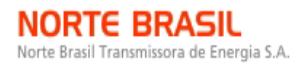

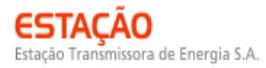

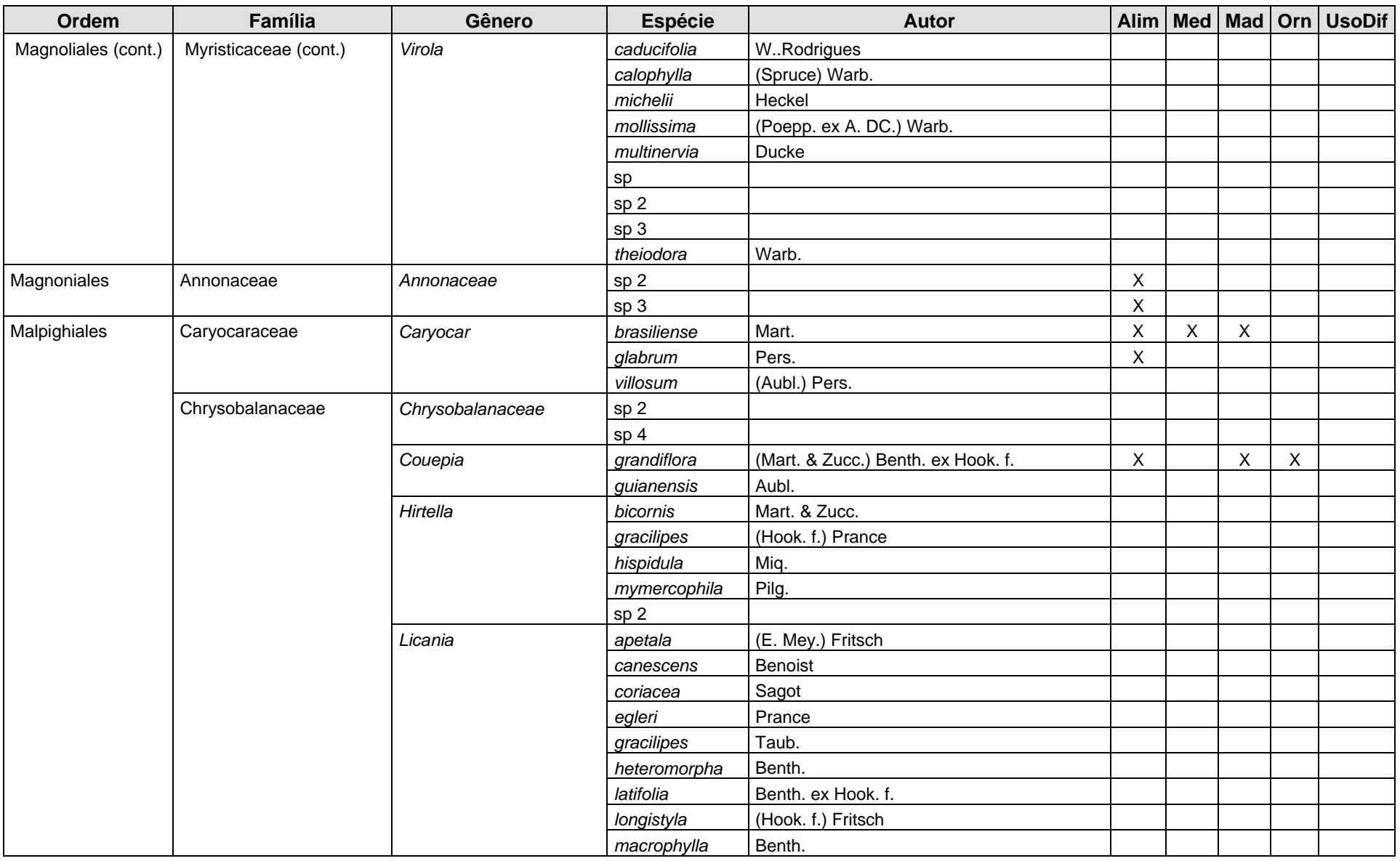

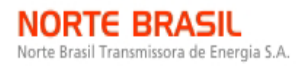

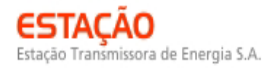

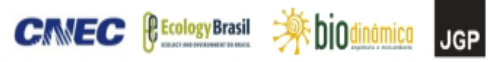

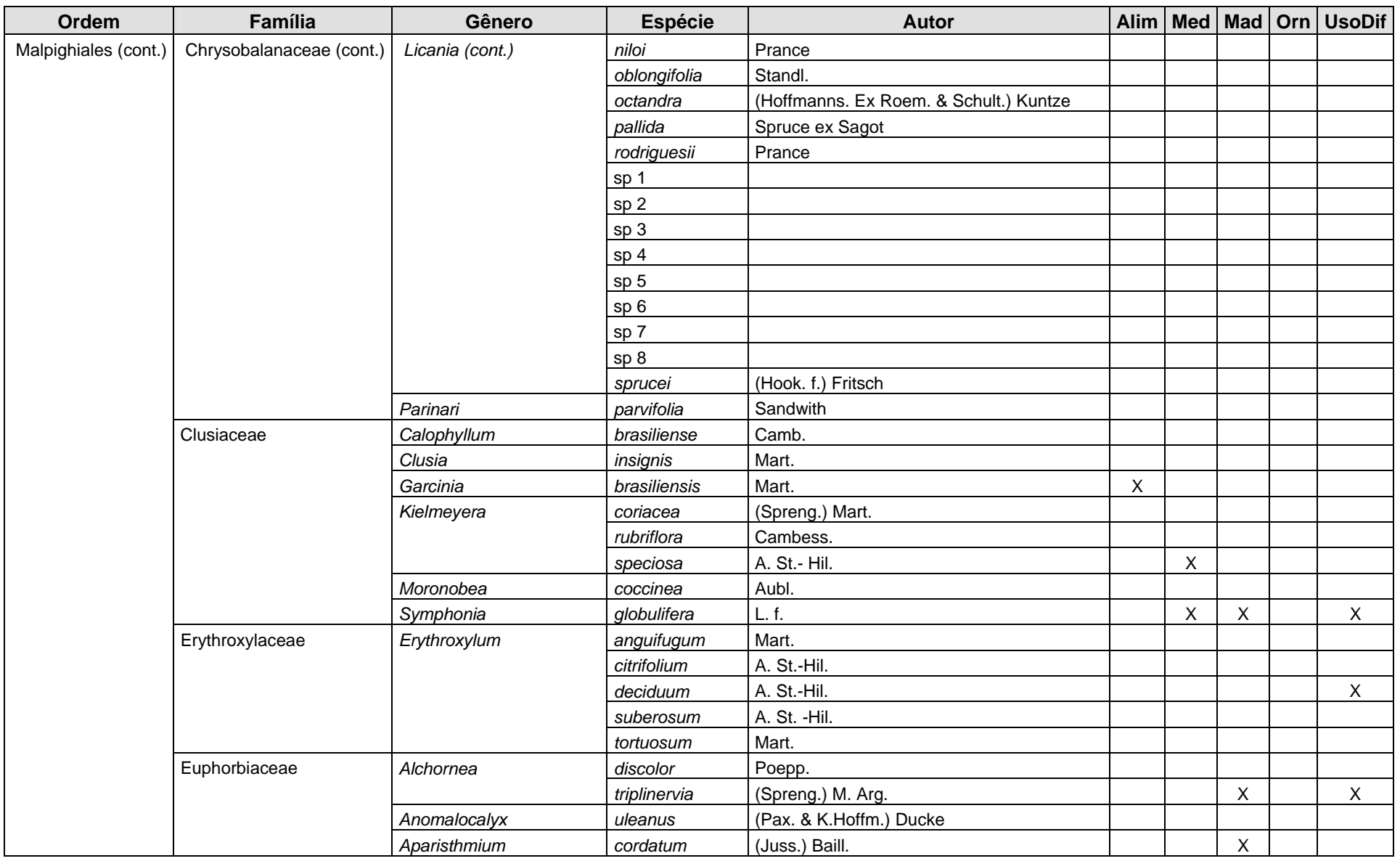

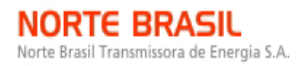

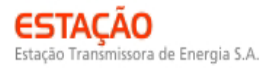

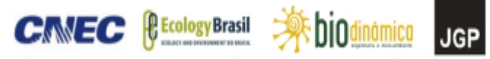

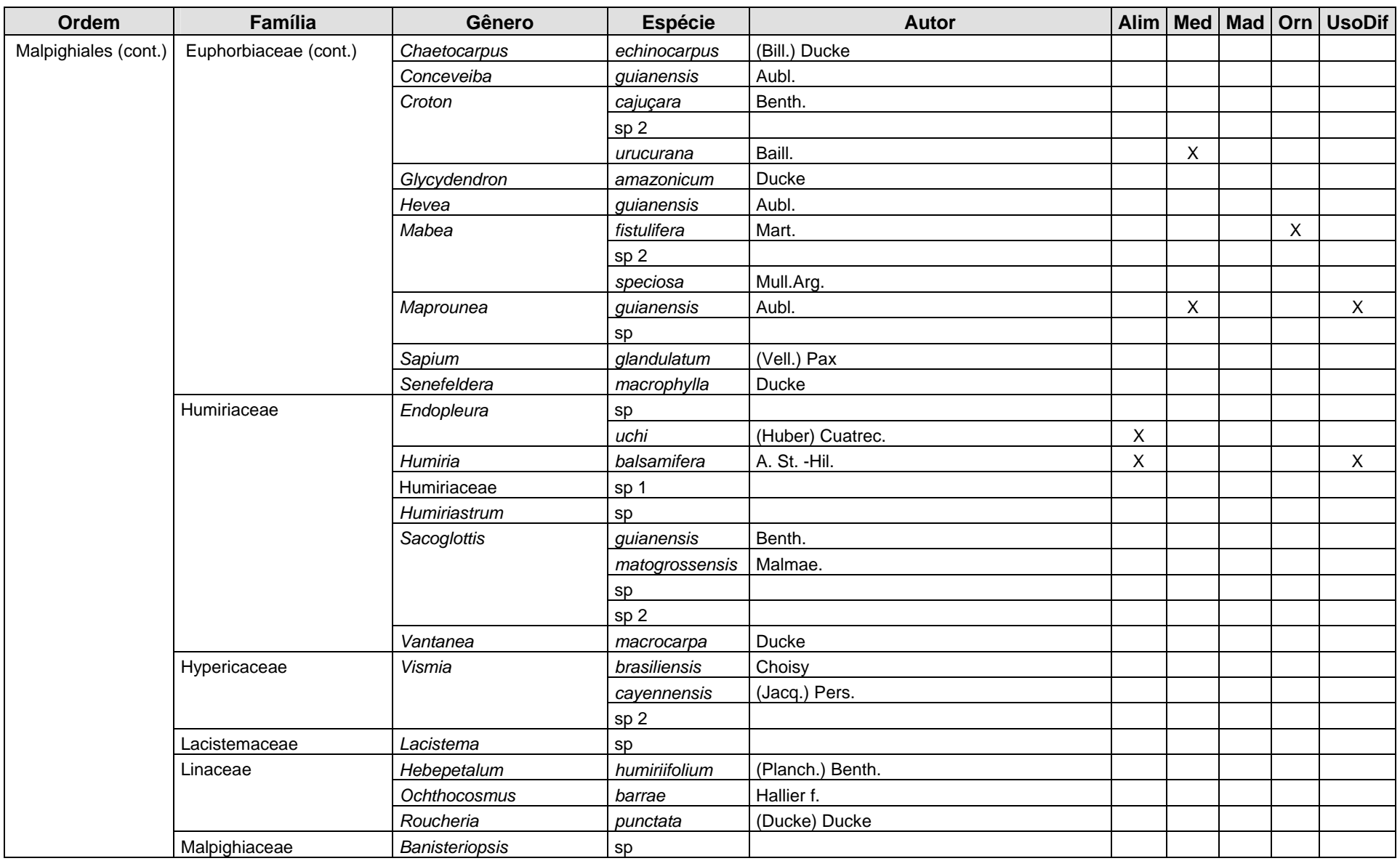

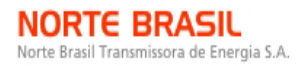

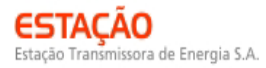

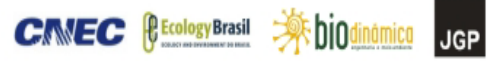

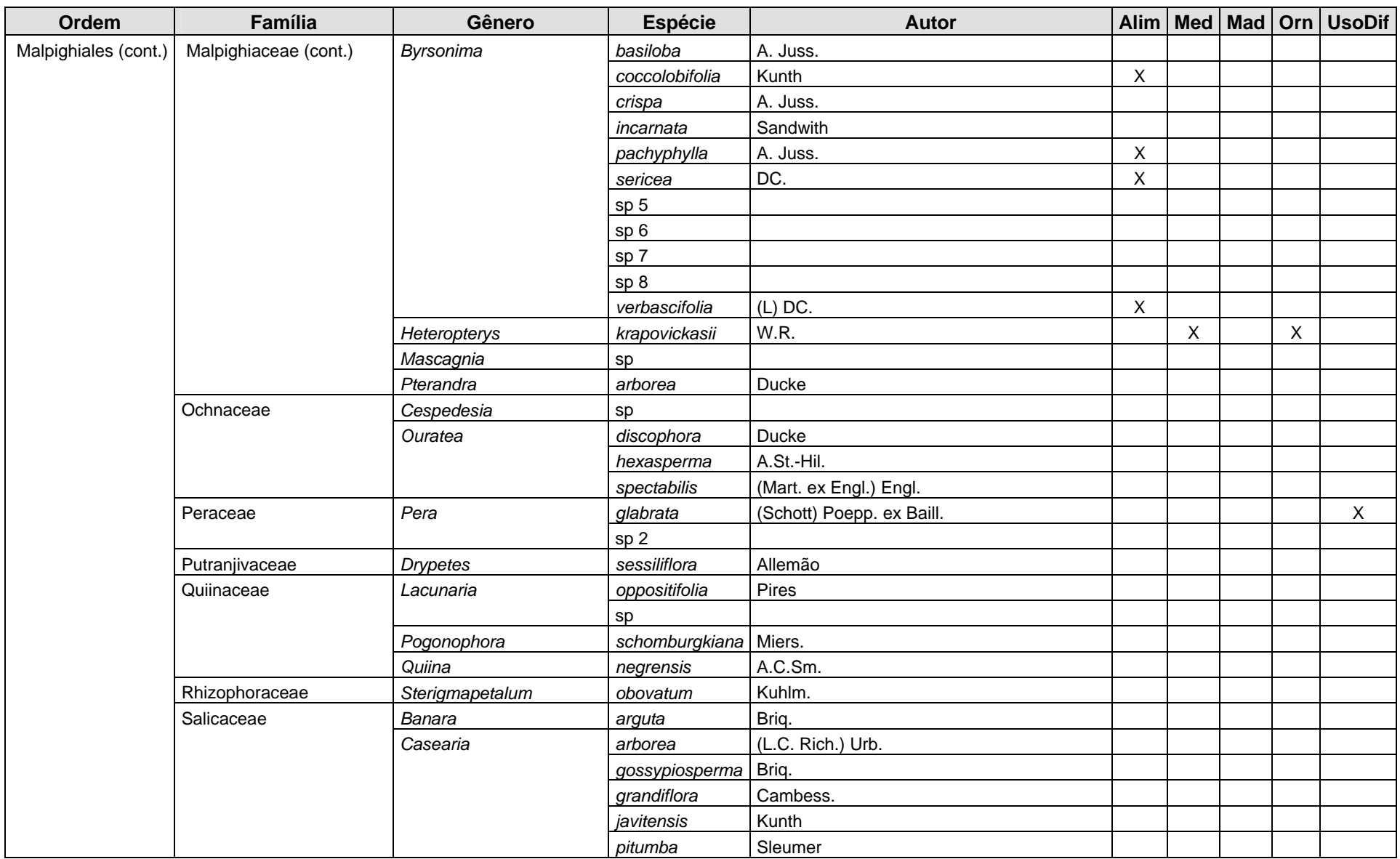

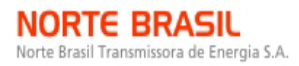

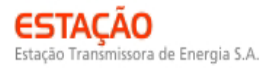

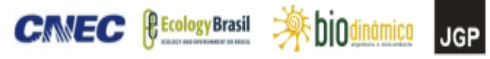

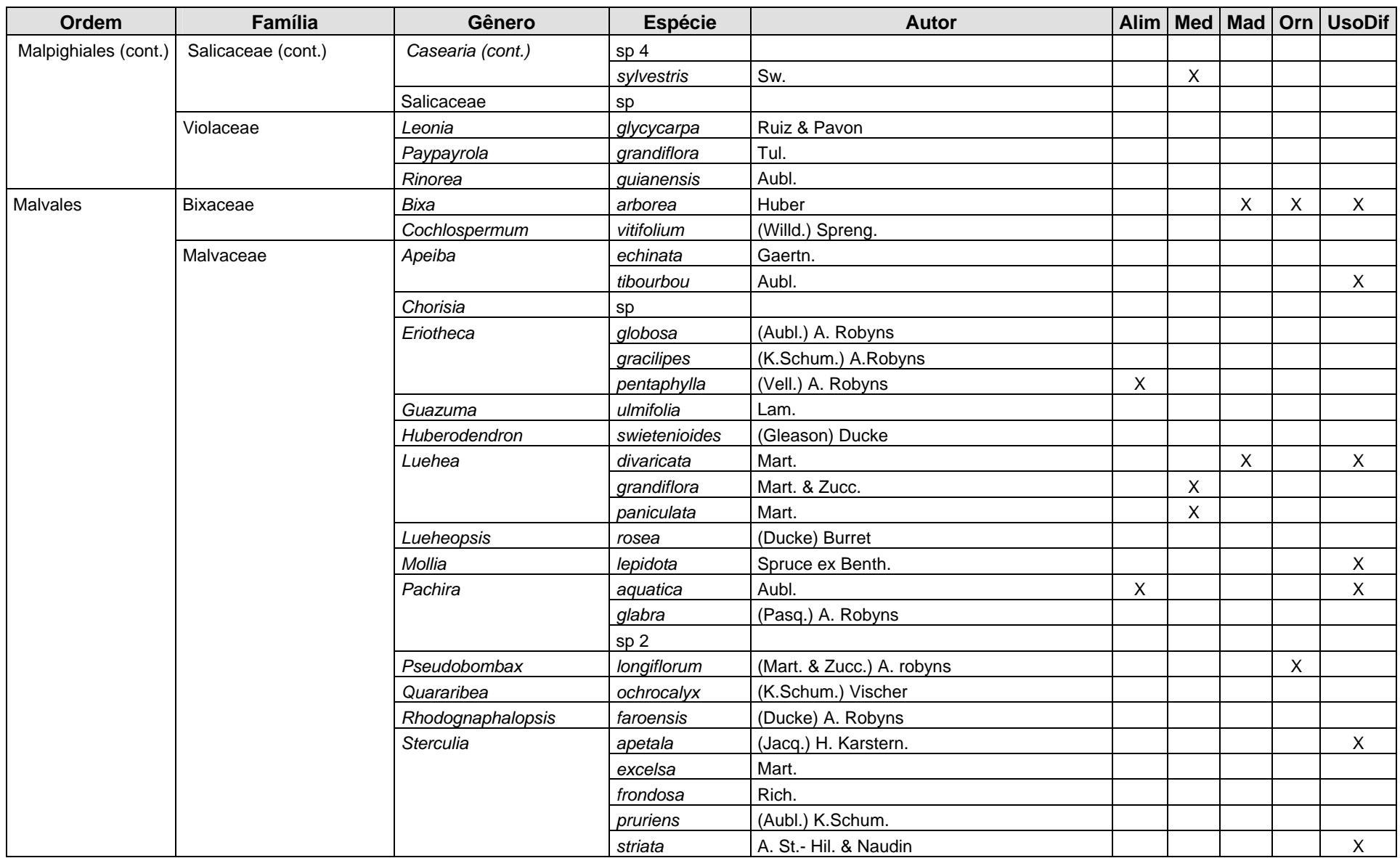

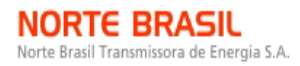

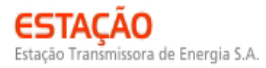

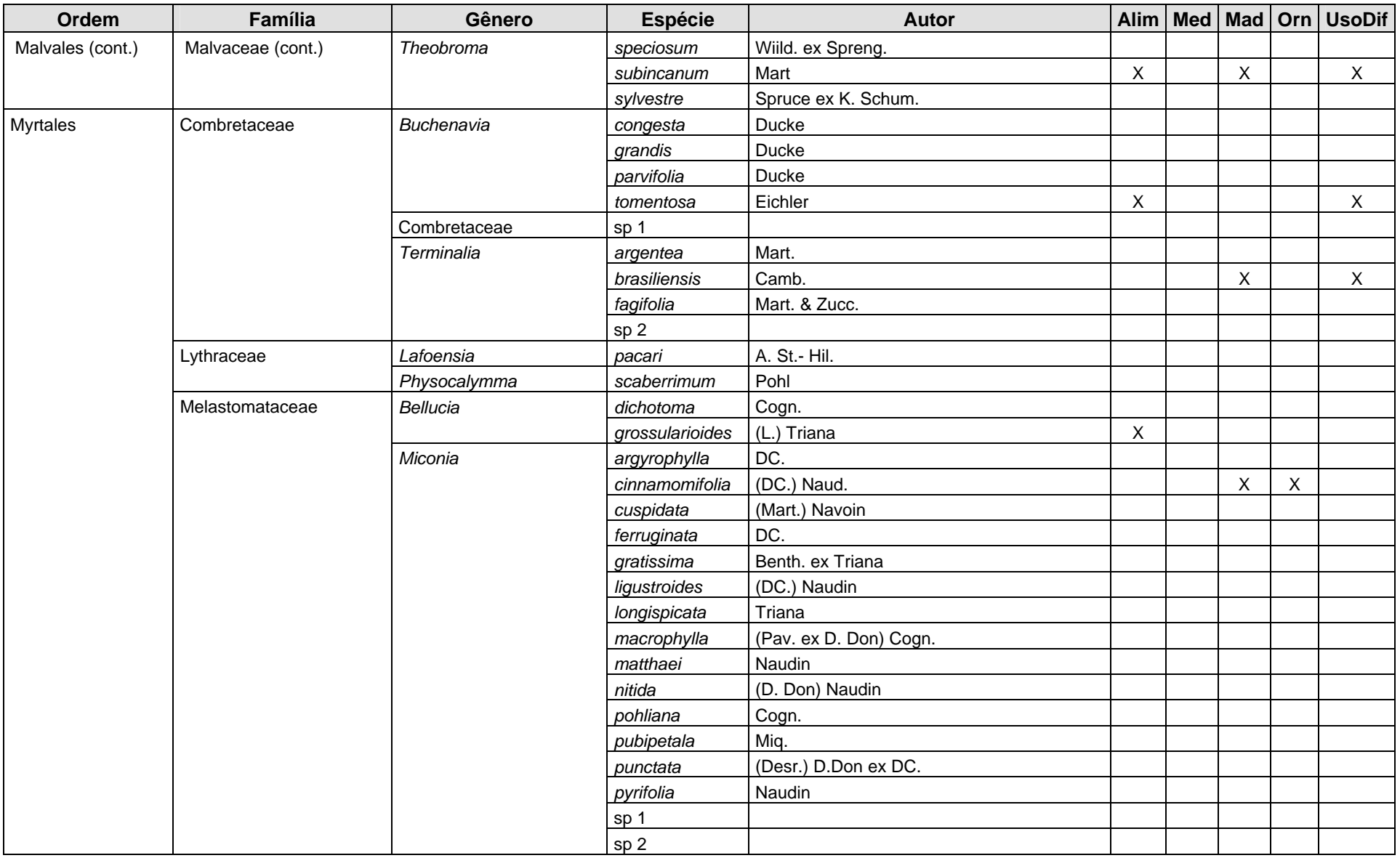

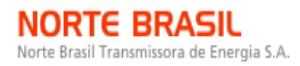

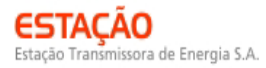

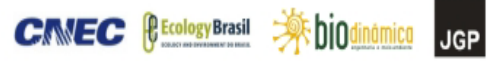

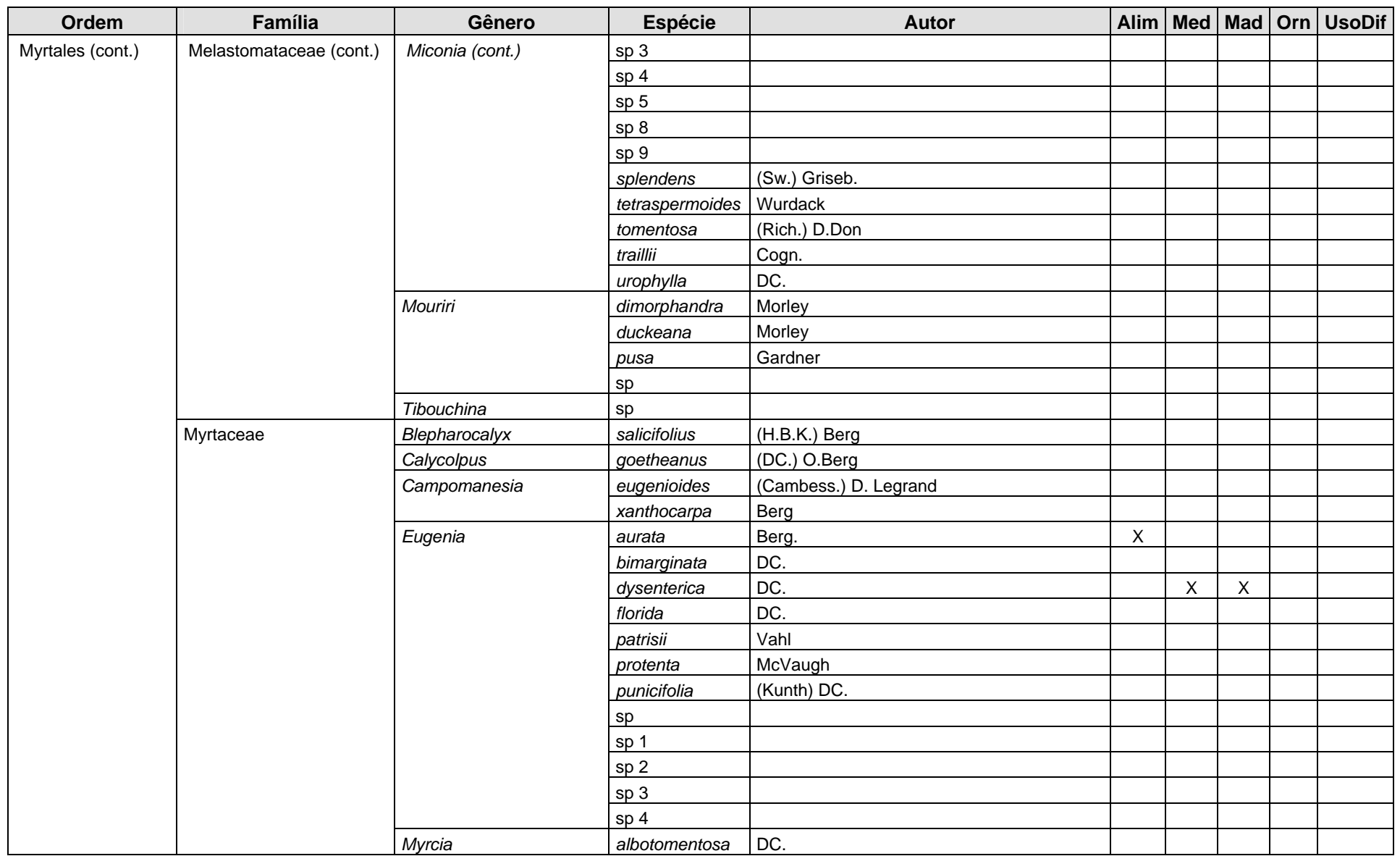

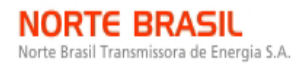

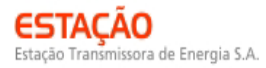

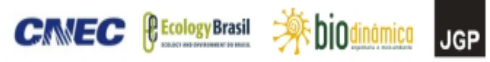

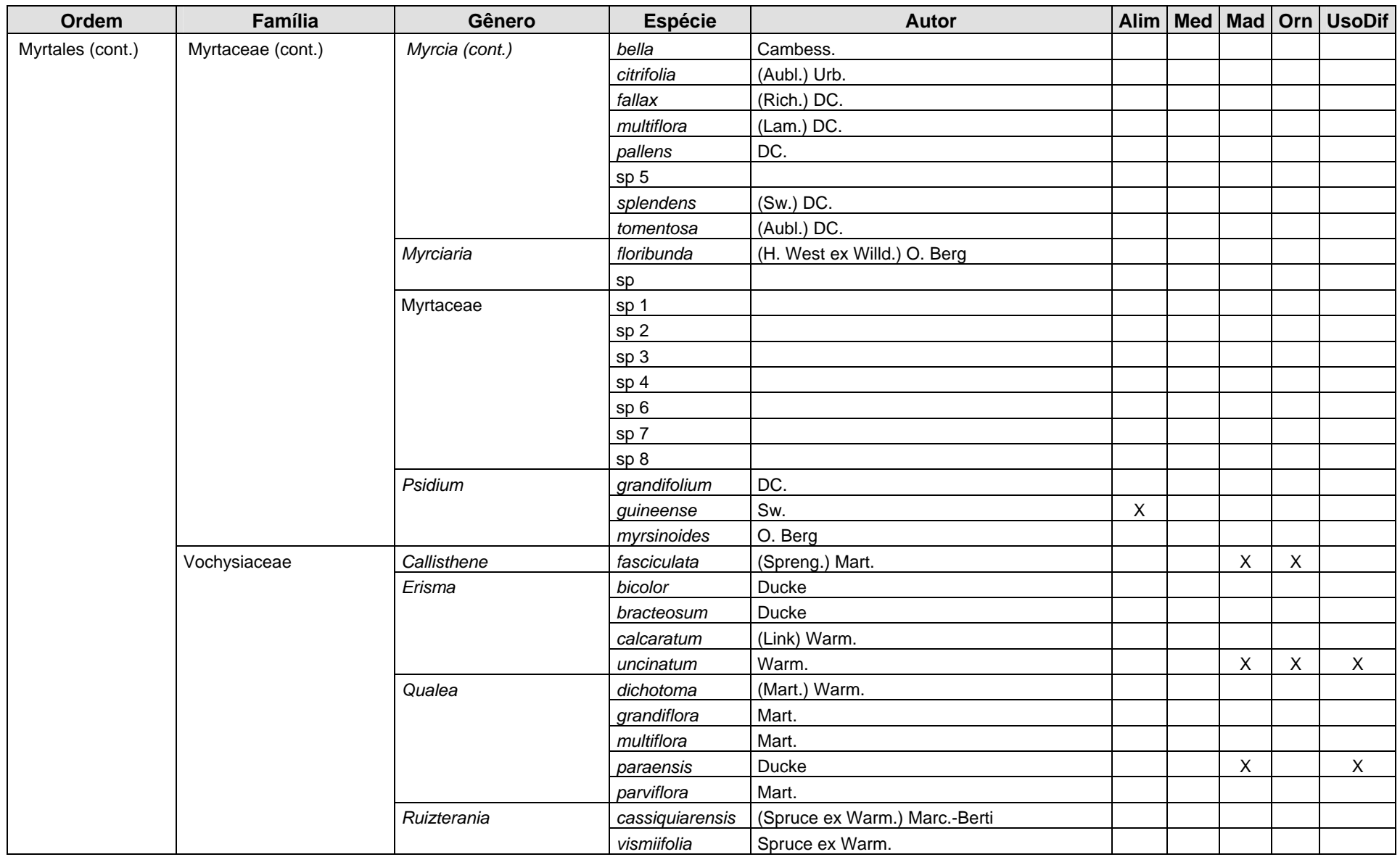

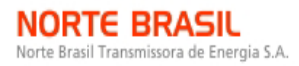

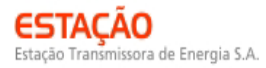

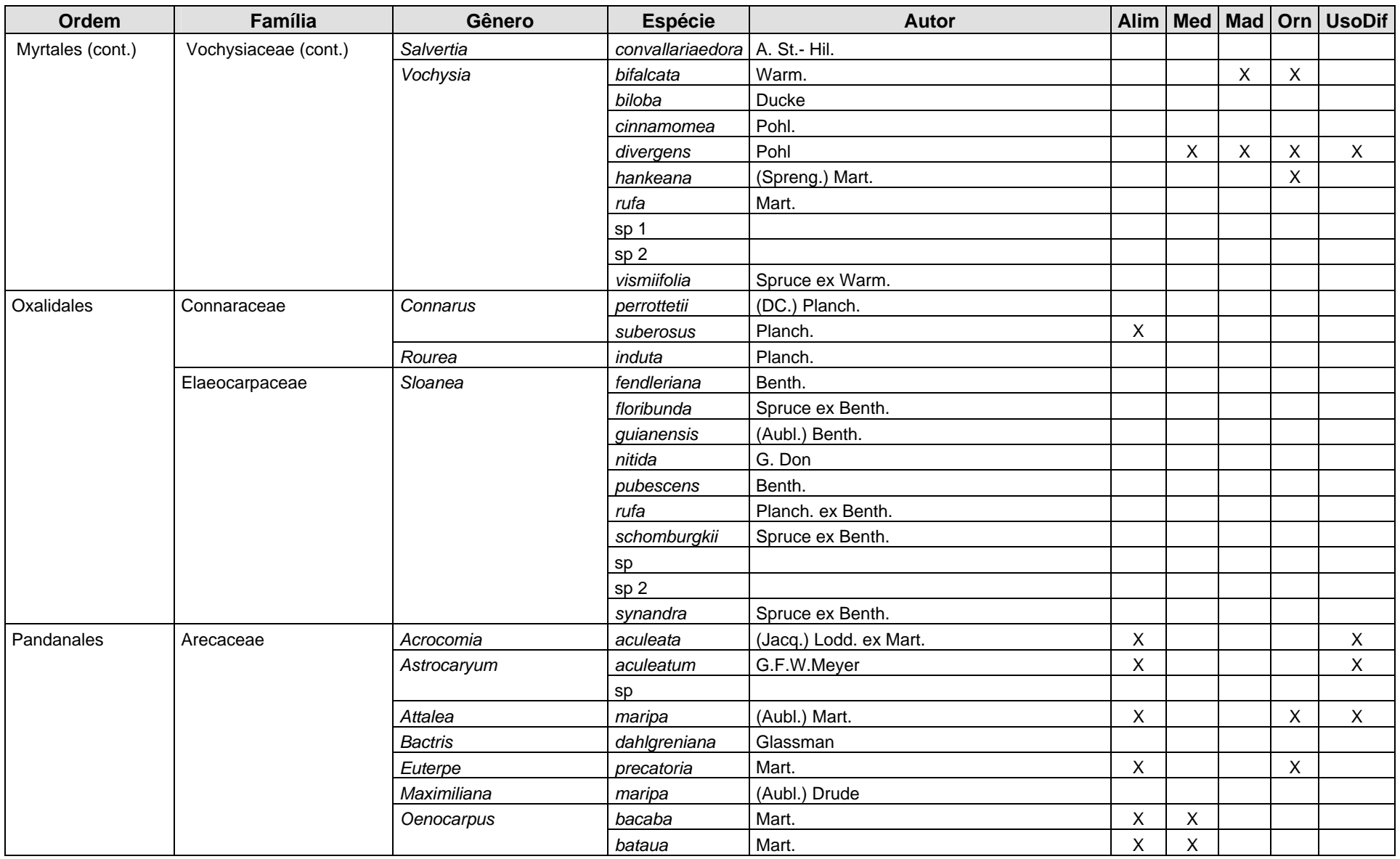

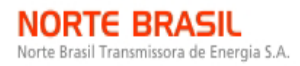

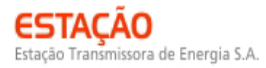

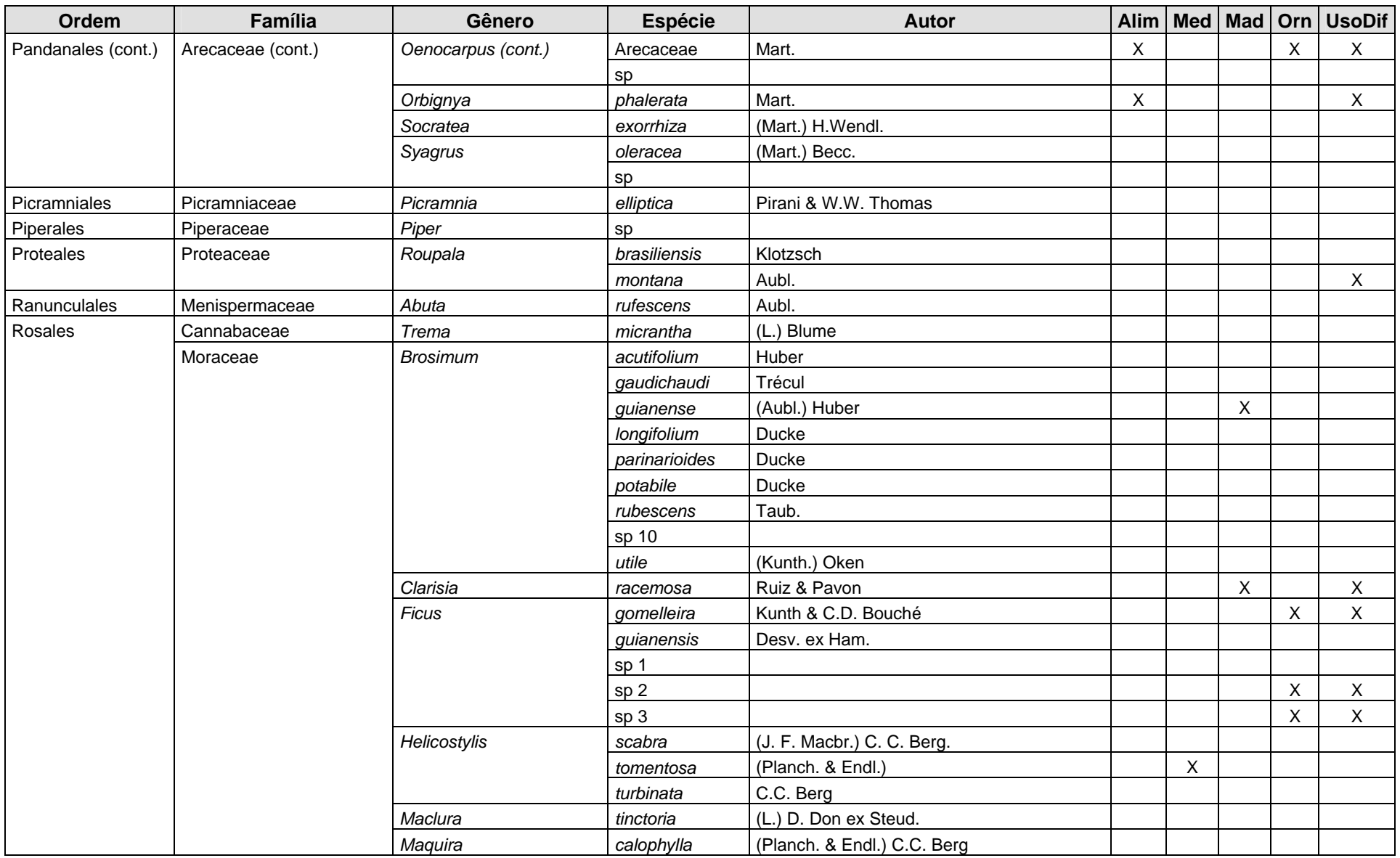

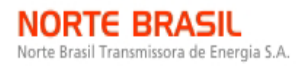

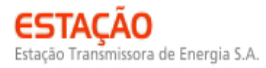

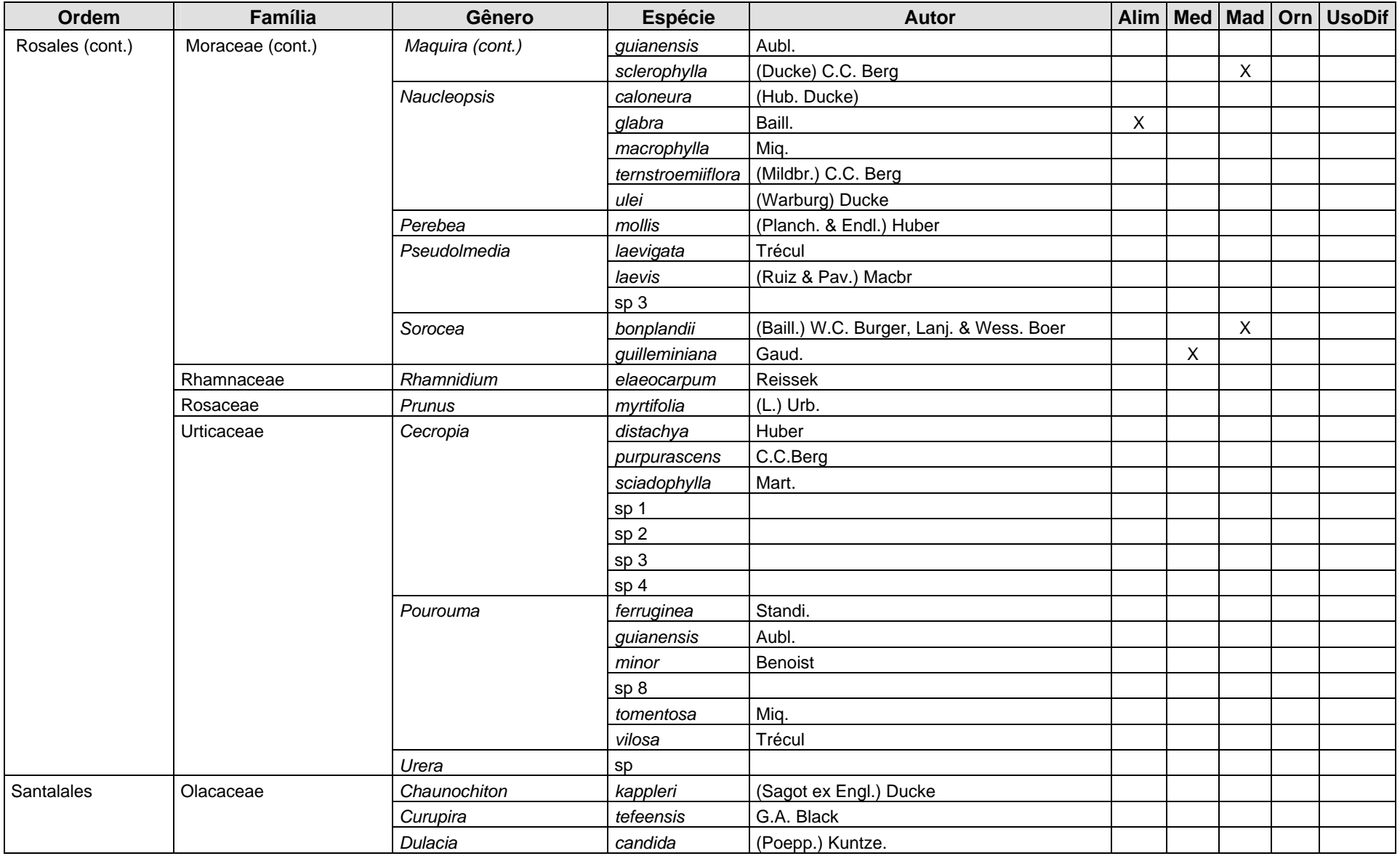

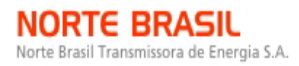

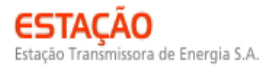

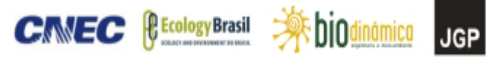

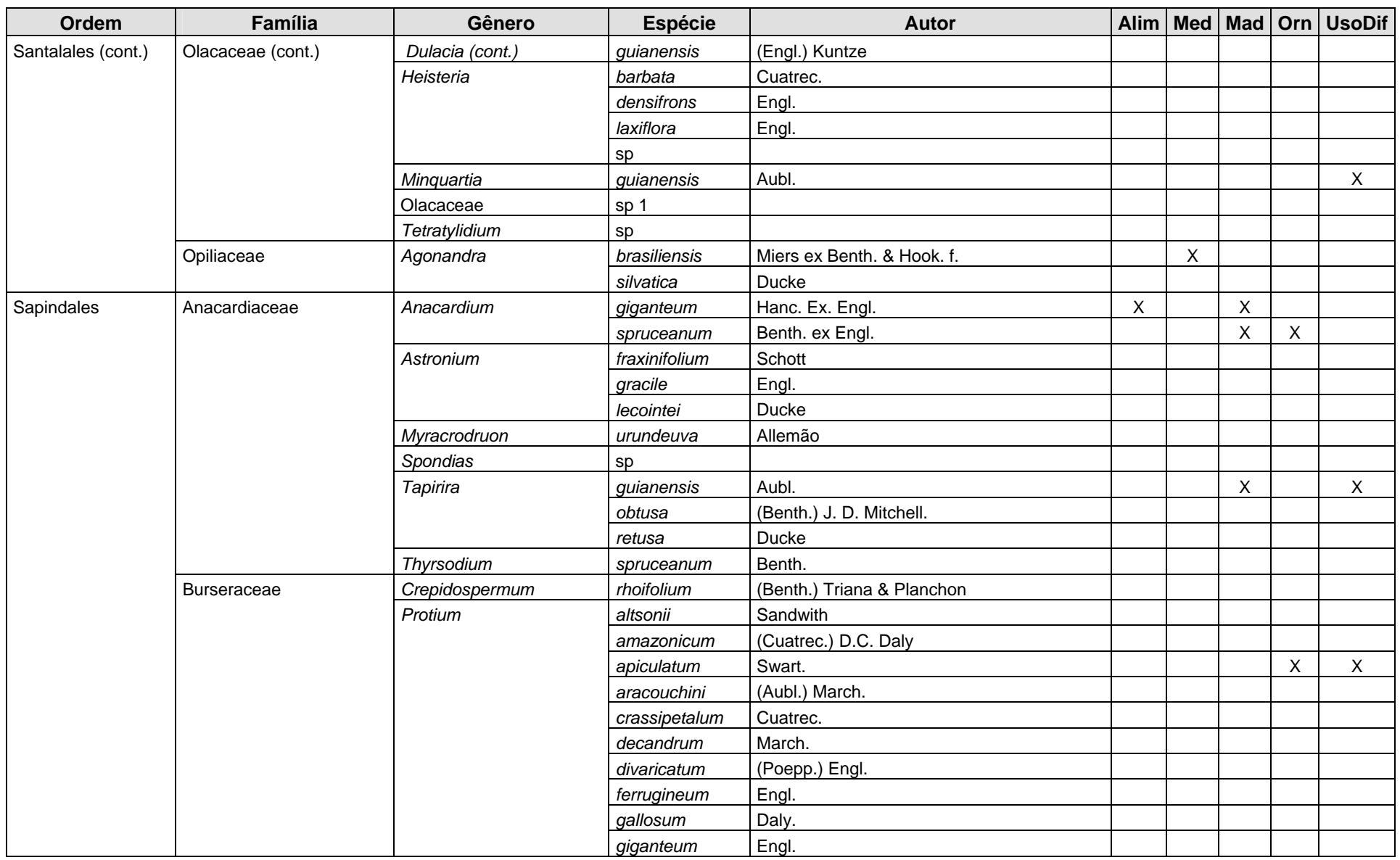

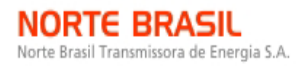

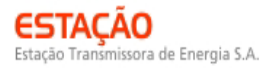

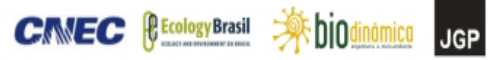

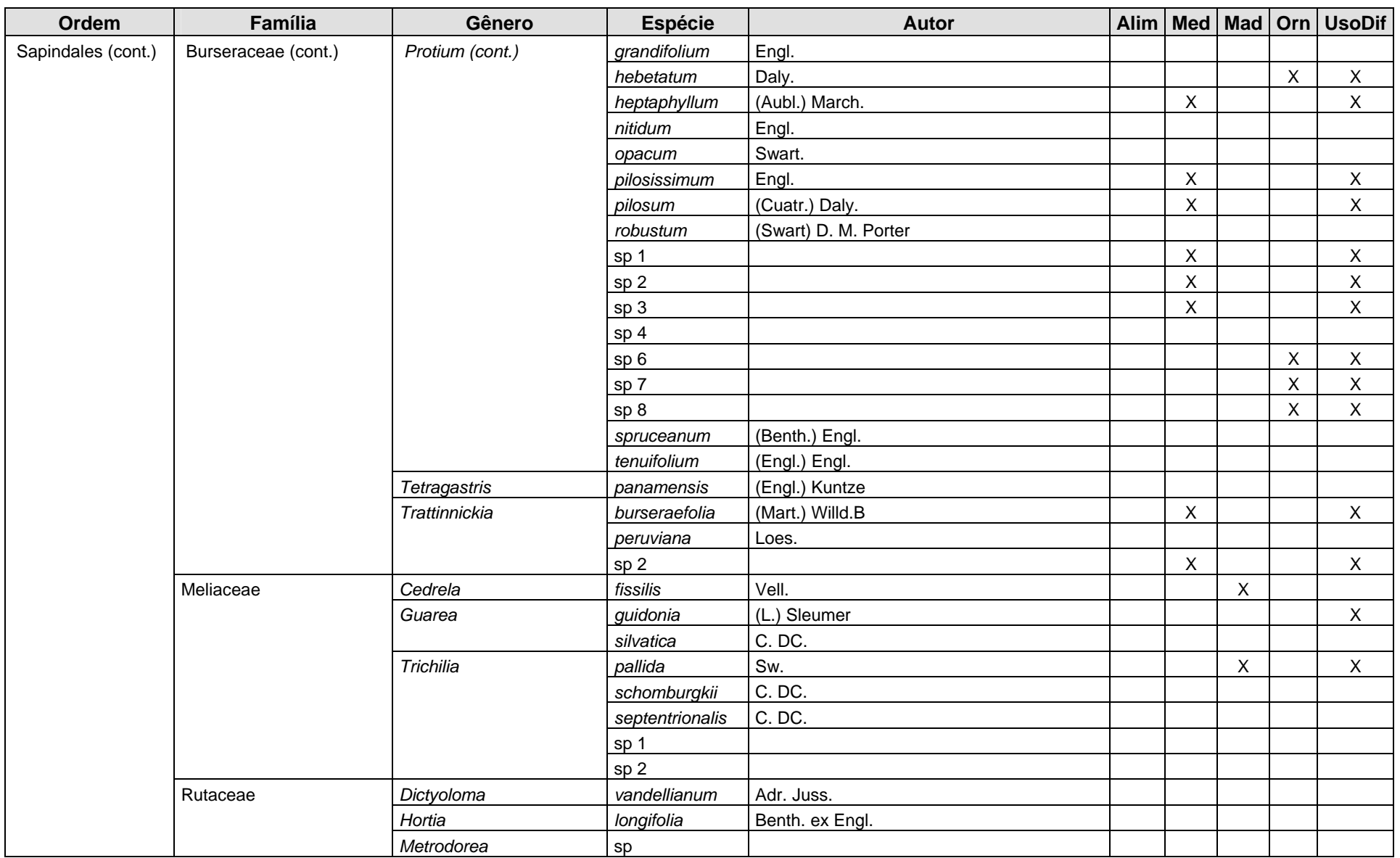

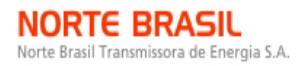

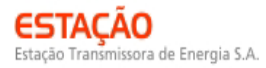

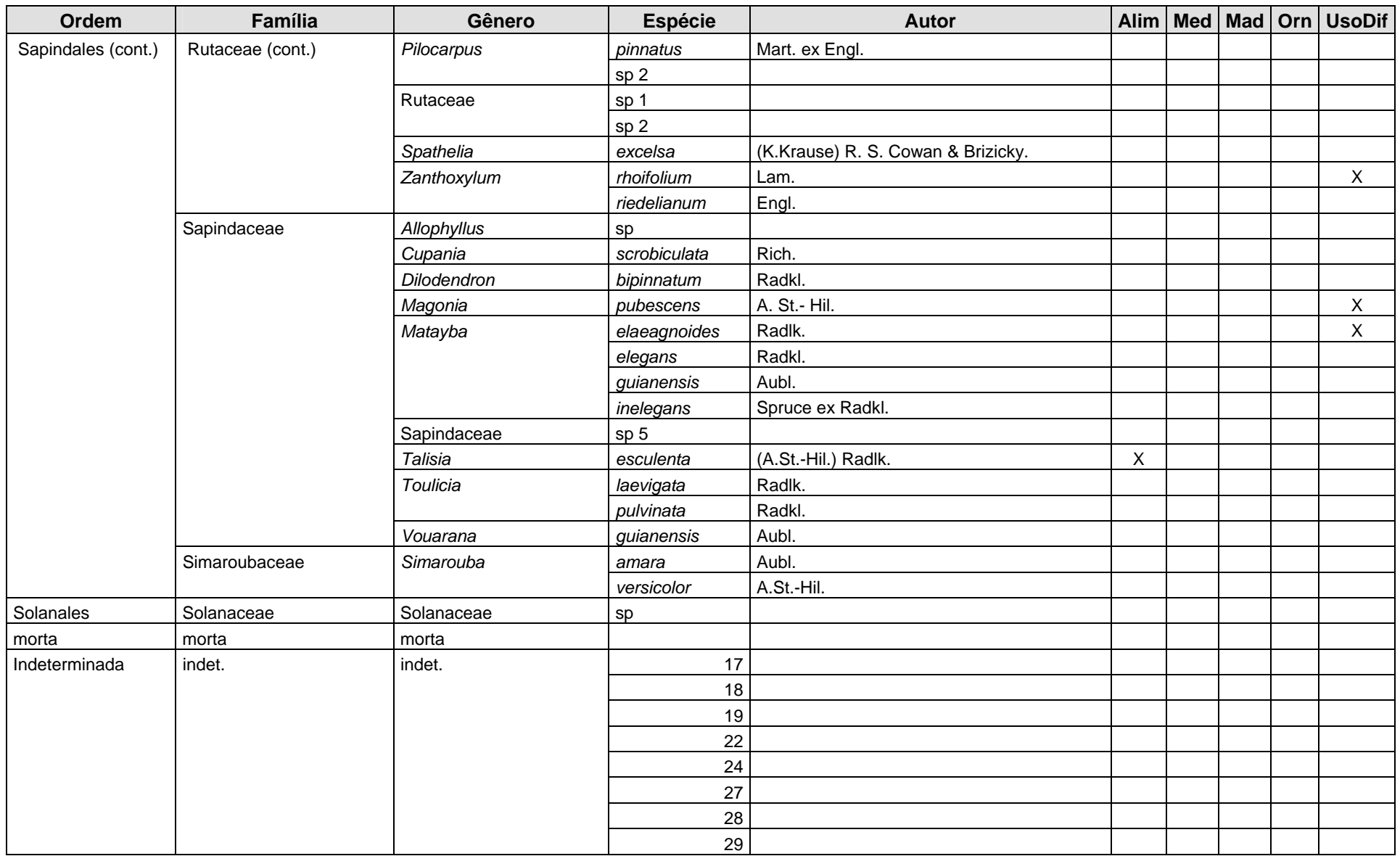

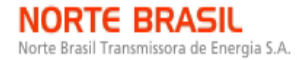

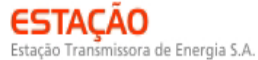

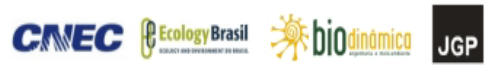

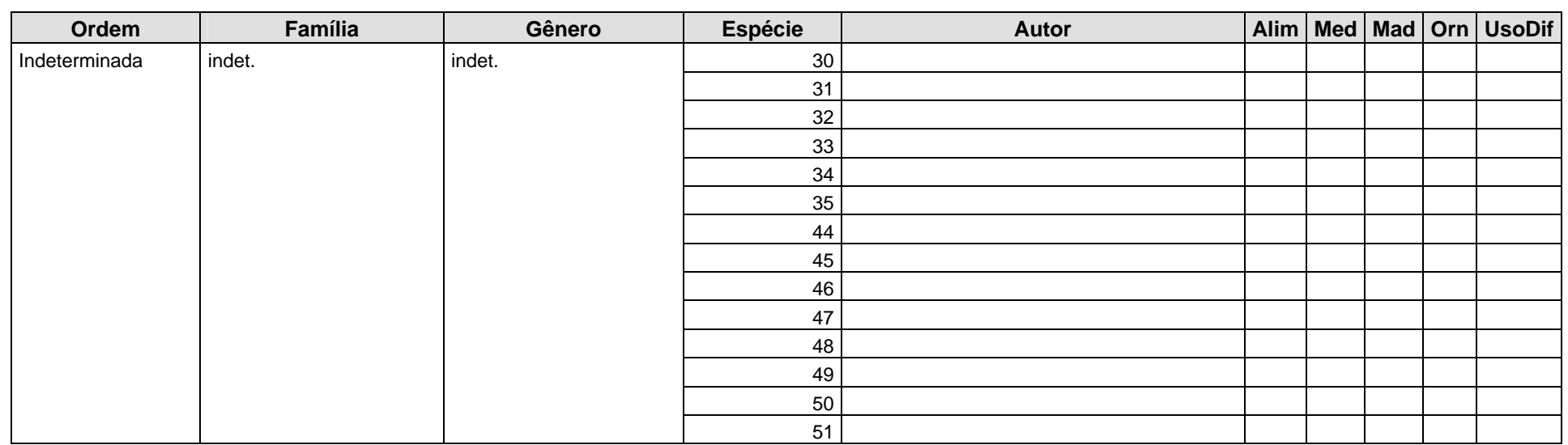

Legenda de: Alim – alimentação; Med – medicinal; Orn – ornamental; Mad – madeireiro; UsoDif – uso difuso (p.ex., produção de papel, lenha, carvão)
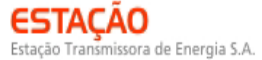

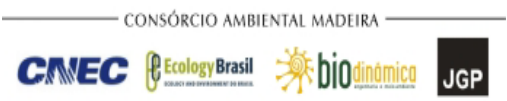

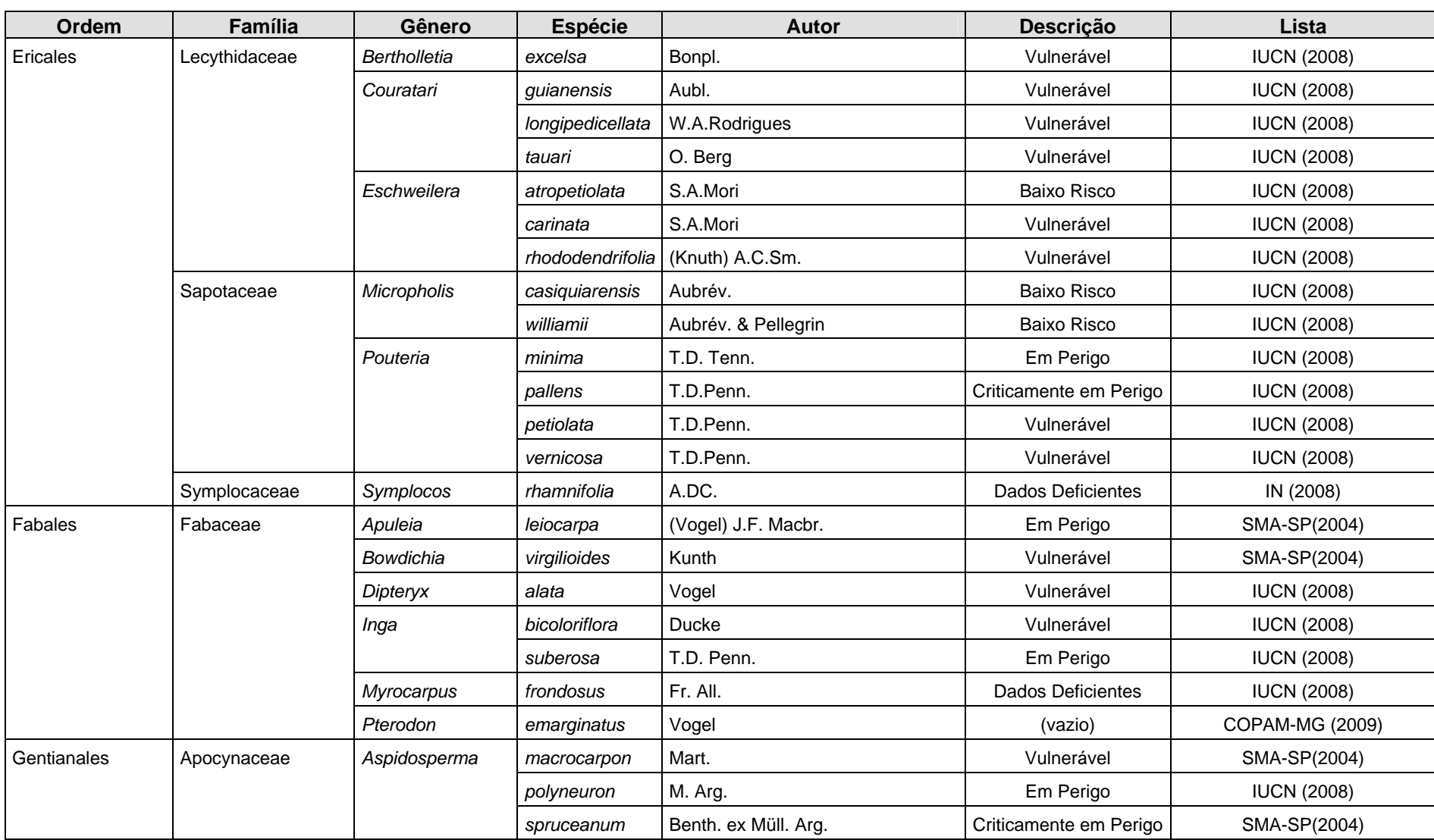

**Quadro 3.6.4.3-7** – Espécies ameaçadas identificadas no levantamento.

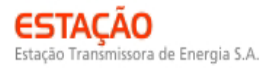

**CANEC BECOLOGYBrasil AF DIOdinámico** JGP

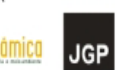

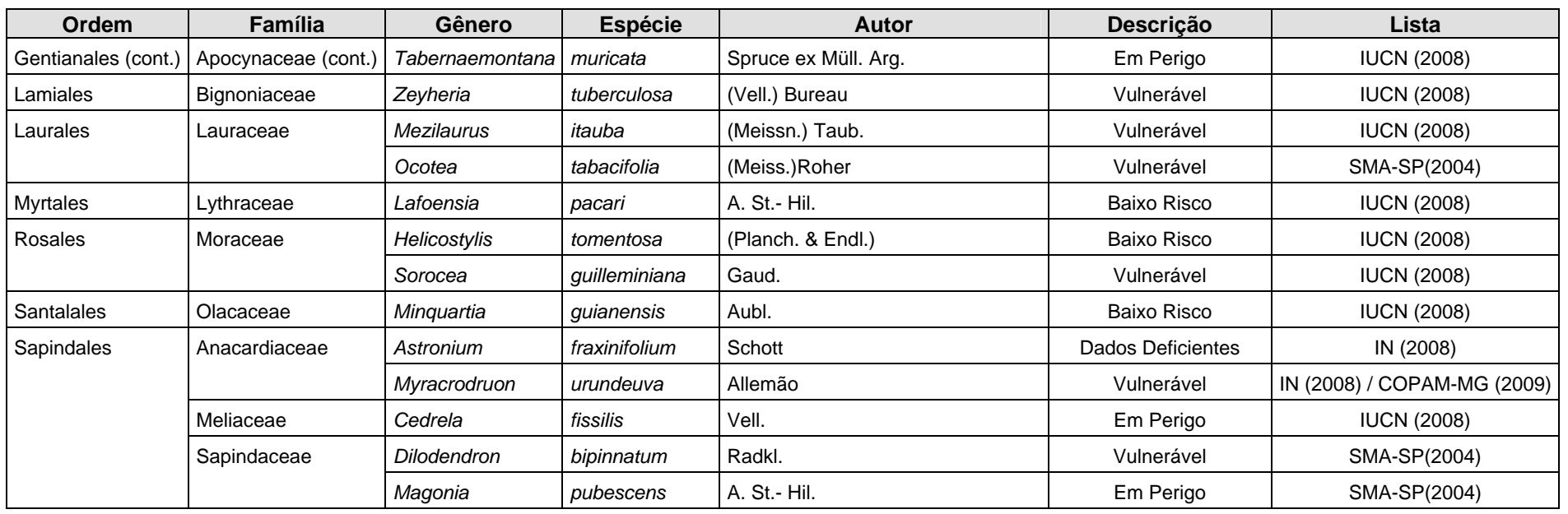

<sup>9</sup>F DiOdinámica

**JGP** 

**CANEC <u>PECologyBrasil</u>** 

#### **d. Dados dos Estudos Quali-Quantitativos**

Os levantamentos quali-quantitativos foram realizados nos Módulos de Amostragem, conforme determinado no Plano de Trabalho para o Meio Biótico (DILIC/IBAMA), de 17 de Abril de 2009. A localização de cada módulo é listada no **Quadro 3.6.4-8** e apresentada na **Ilustração 18, Pontos de Amostragem do Meio Biótico**.

ora de Energia S.

A caracterização da área desses módulos e a análise dos dados coletados são apresentadas em sequência.

#### **(1) Módulo MN1**

Este módulo está localizado no município de Porto Velho (RO), na AII da LT 600kV CC Coletora Porto Velho - Araraquara 2,  $N^{\circ}$  02. Tem seu início numa área de pastagem e percorre o restante, ortogonalmente à diretriz da LT, em área predominantemente coberta por Florestas Ombrófilas Aberta e Densa, no bioma Amazônia.

A cobertura vegetal neste módulo ocupa uma área total de 3,6ha, subdividida em 5 parcelas de 1ha, tendo sido amostradas 90 subparcelas de 400m² cada uma. A área reduzida se deve ao fato de o início do módulo e grande parte da primeira parcela estarem alocados em área de pastagem.

Foram encontrados, neste módulo, 2.612 fustes (doravante chamados "indivíduos"), distribuídos em 318 espécies, 146 gêneros e 46 famílias botânicas. No processo de identificação realizado nas parcelas permanentes, 308 táxons (96,8%) foram identificados em nível de espécie, sendo 6 (1,9%) até o nível de gênero, 1 (0,3%) em nível de família e 3 (0,9%) indeterminadas.

Do total encontrado, 91 árvores, ainda fixadas ao solo, apresentaram sinais de morte de sua estrutura aérea. A lista completa das espécies e demais níveis taxonômicos, até o nível de ordem, encontrados nas parcelas e para o módulo de forma geral são apresentados no **Quadro 3.6.4.3-9**.

No estrato arbóreo, podem ser verificadas as seguintes espécies: *Apeiba echinata*, *Copaifera multijuga*, *Eschweilera truncata*, *Euterpe precatoria*, *Inga obidensis*, *Pouteria caimito*, *Protium* spp. e *Virola* spp. No sub-bosque, os gêneros mais comuns são: *Adiantum*, *Aechmea*, *Calathea*, *Costus*, *Diplasia*, *Heliconia*, *Lasiacis*, *Olyra*, *Pariana*, *Piper*, *Psychotria* e *Triplophyllum*.

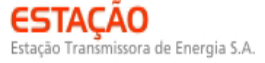

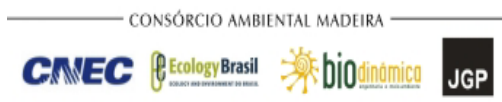

#### **Quadro 3.6.4.3-8** – Localização dos módulos da LT

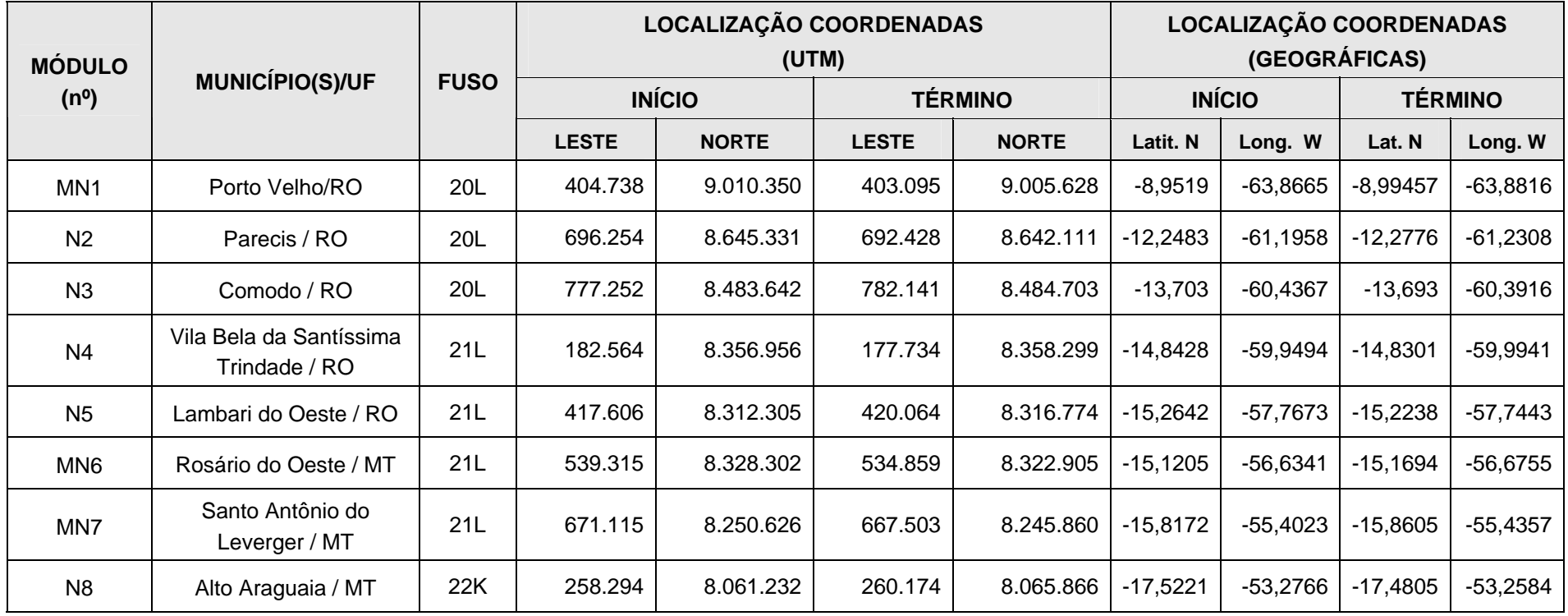

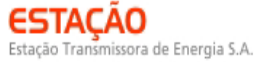

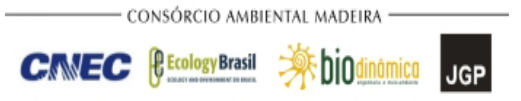

#### **Quadro 3.6.4.3-9** – Lista de espécies encontradas nas cinco parcelas do módulo MN1

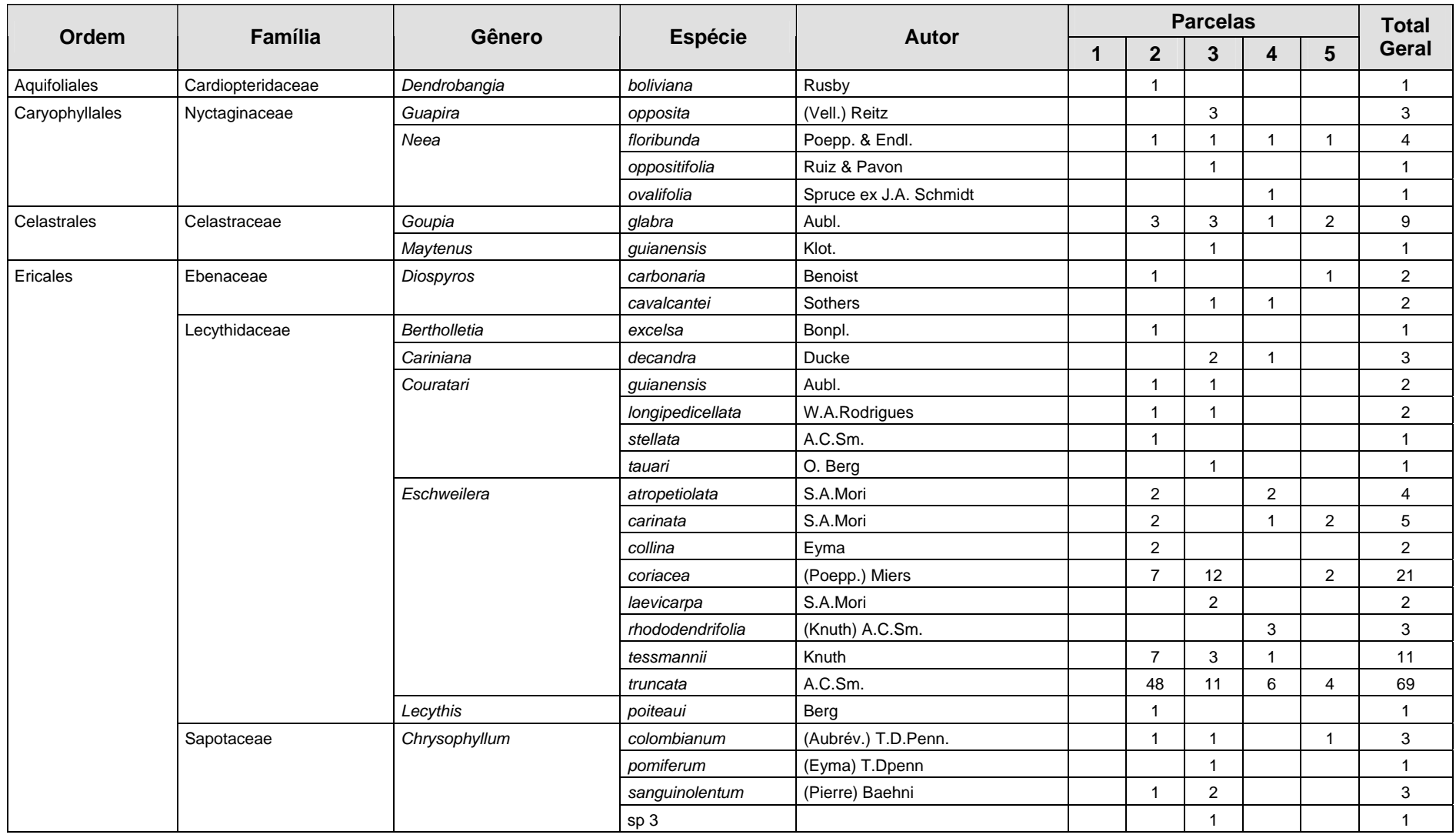

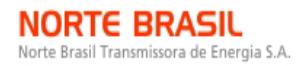

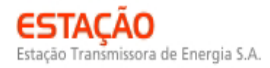

**CANEC BECOLOGYBrasil AF DIOdinámico** JGP

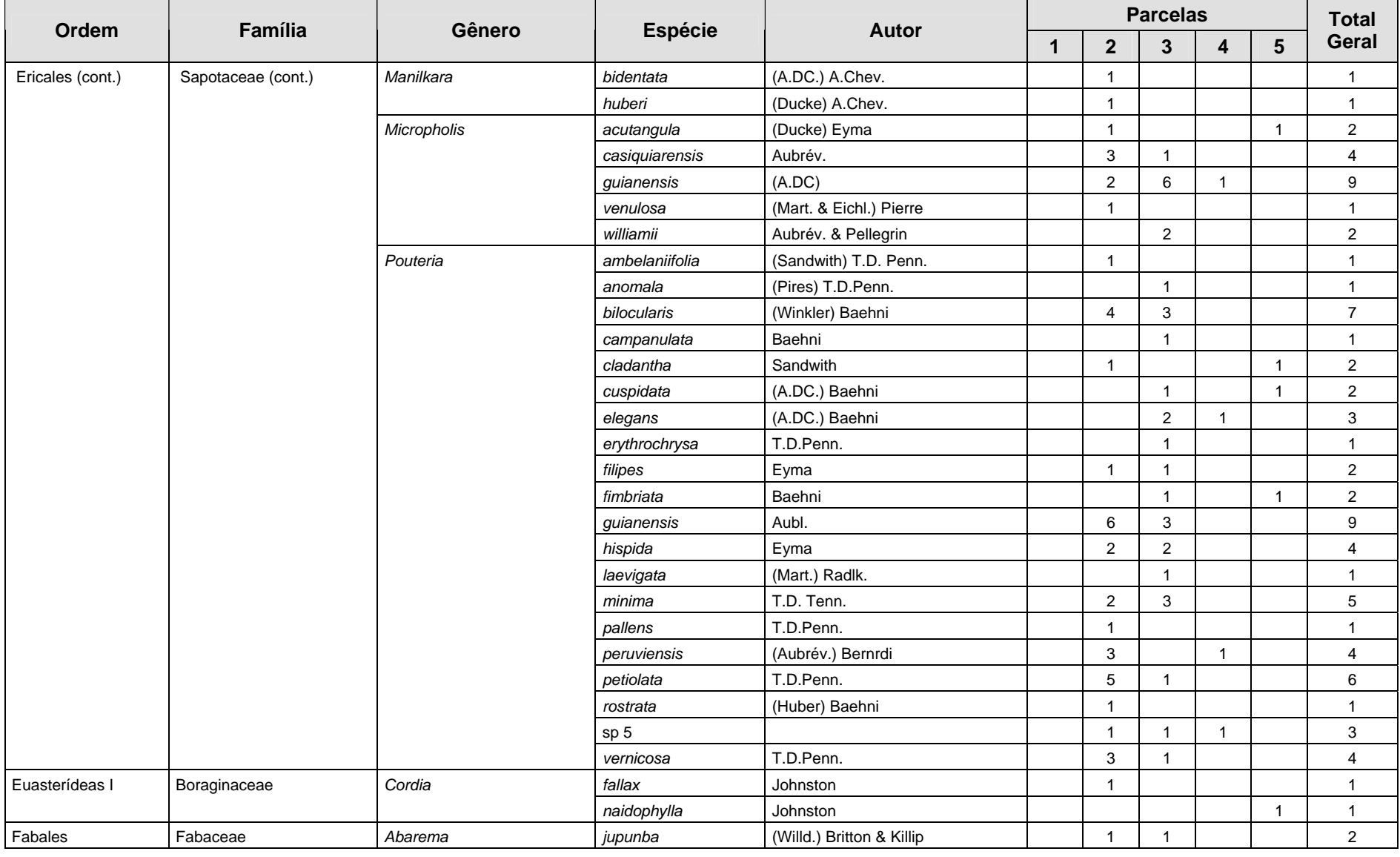

**Ordem**

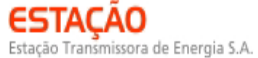

**CIMEC BECOLOGYBrasil ADDIOMINATION JGP** 

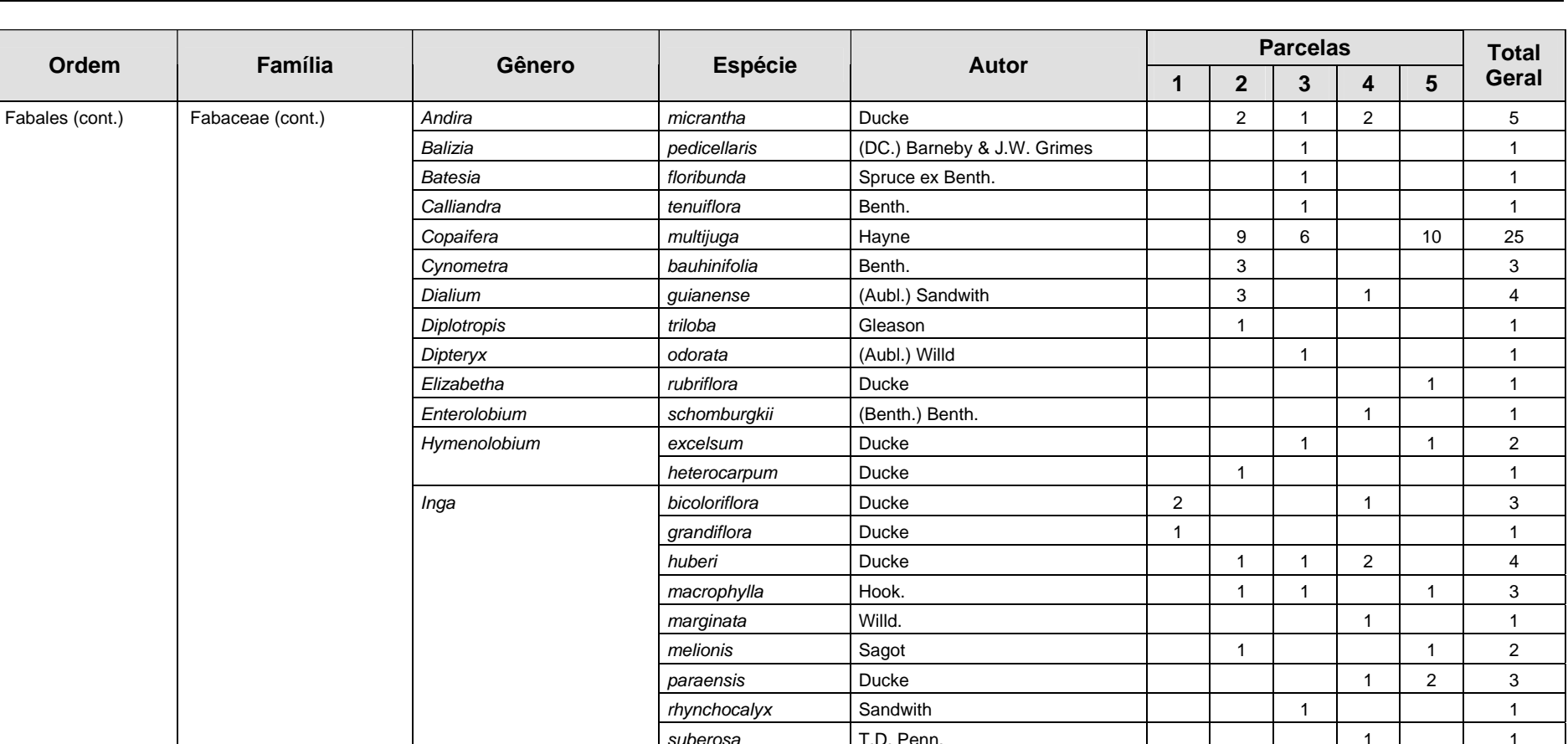

 *thibaudiana* DC. 1 1

*Macrolobium* suaveolens Spruce ex Benth. 1 2 2 2 *Ormosia paraensis* Ducke 1 1 3 5 *Parkia multijuga* Benth. 1 1 2  *paraensis* Ducke 1 1 *Peltogyne excelsa* Ducke 1 1 **paniculata** Benth. 1 1 1 1 1 1 4 Pseudopiptadenia **psilostachya (DC.) G. P. Lewis & M. P. Lima** 2 2 2

 $\overline{1}$ 

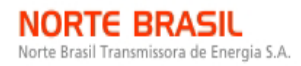

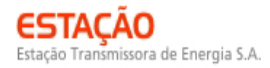

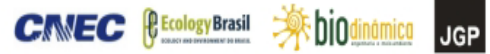

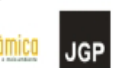

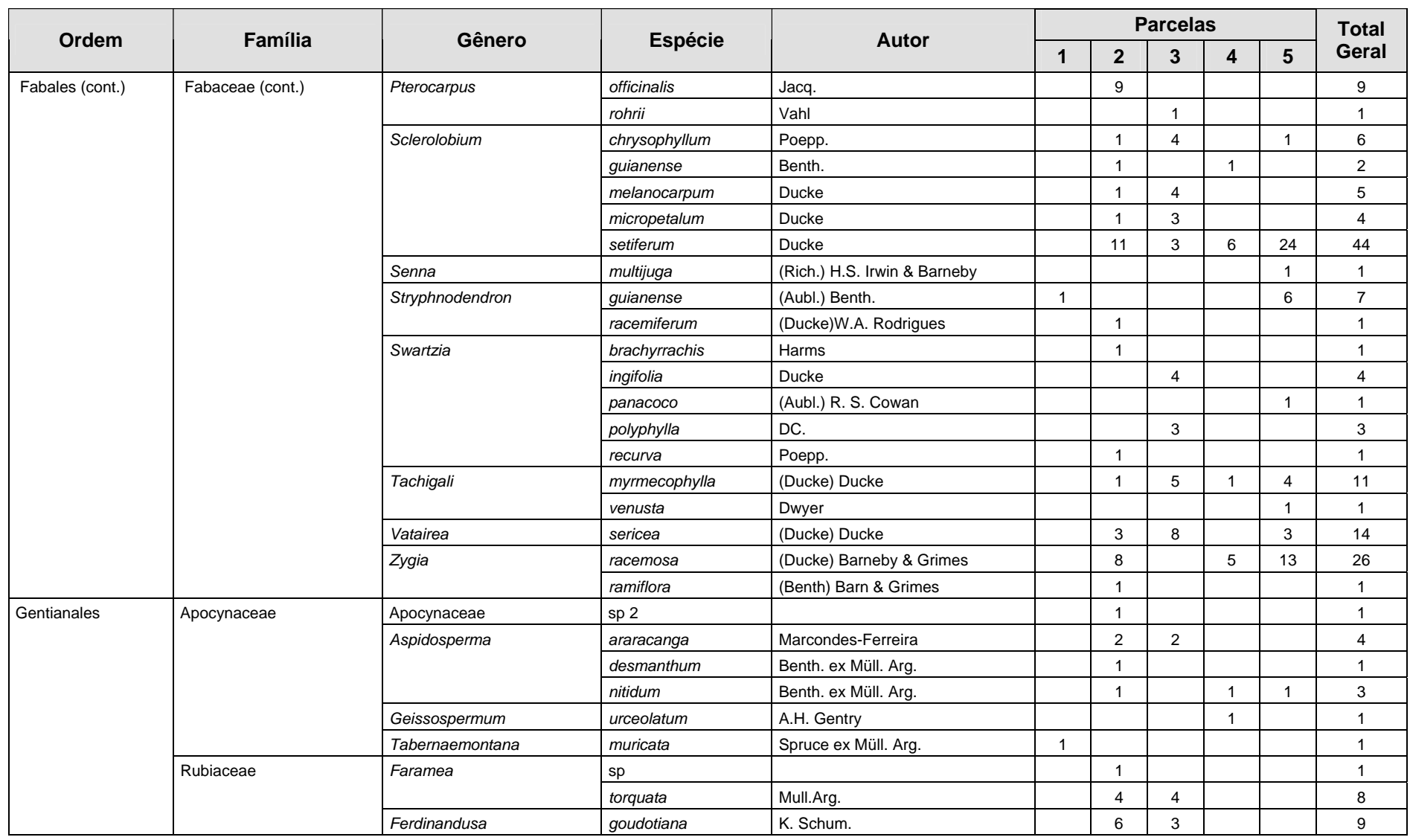

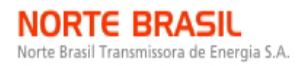

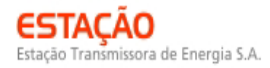

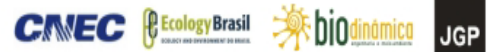

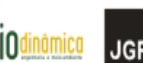

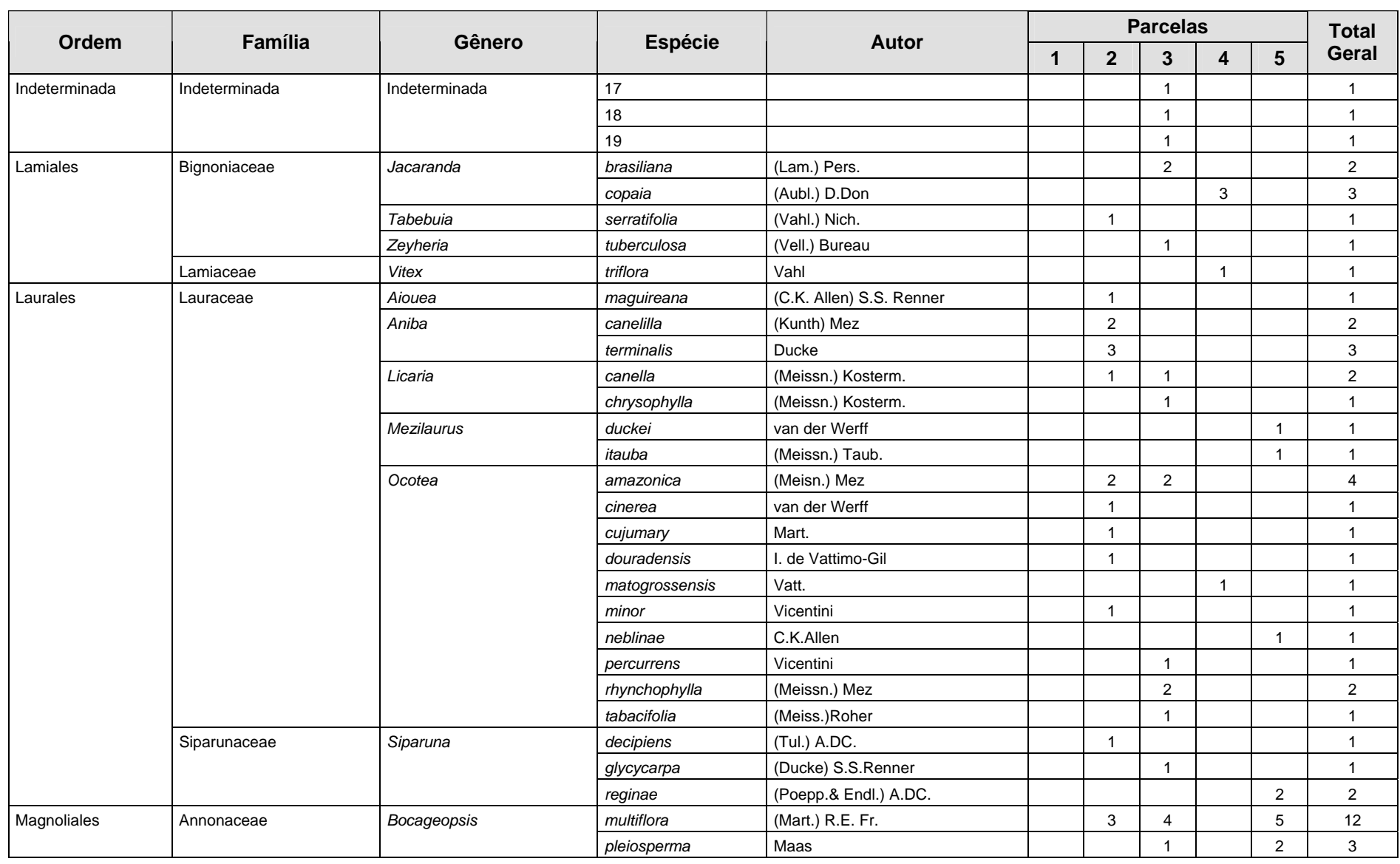

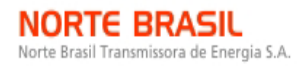

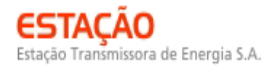

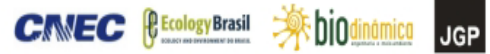

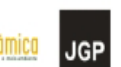

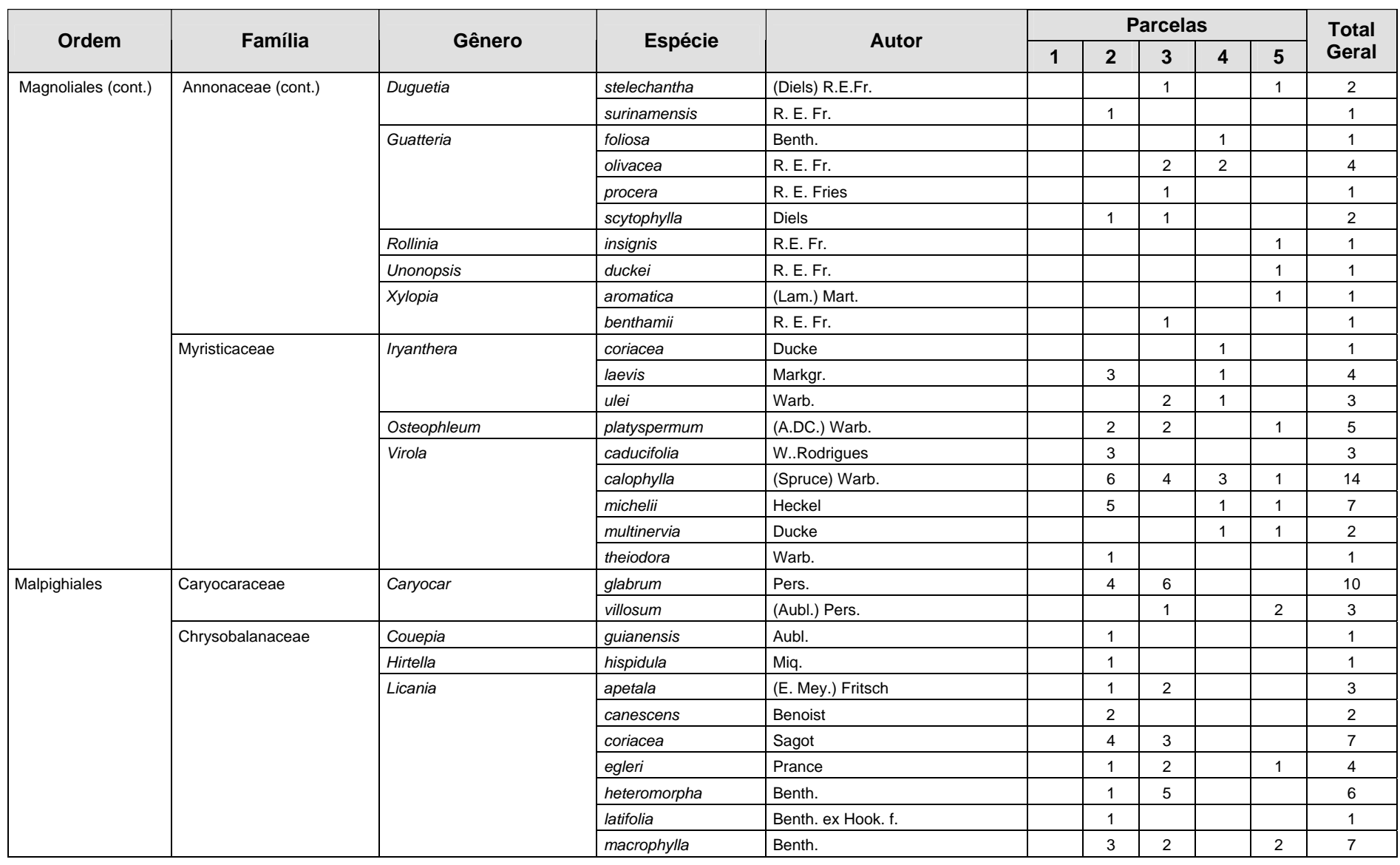

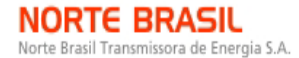

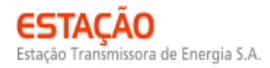

**CANEC BECOLOGYBrasil AF DIOdinámico** JGP

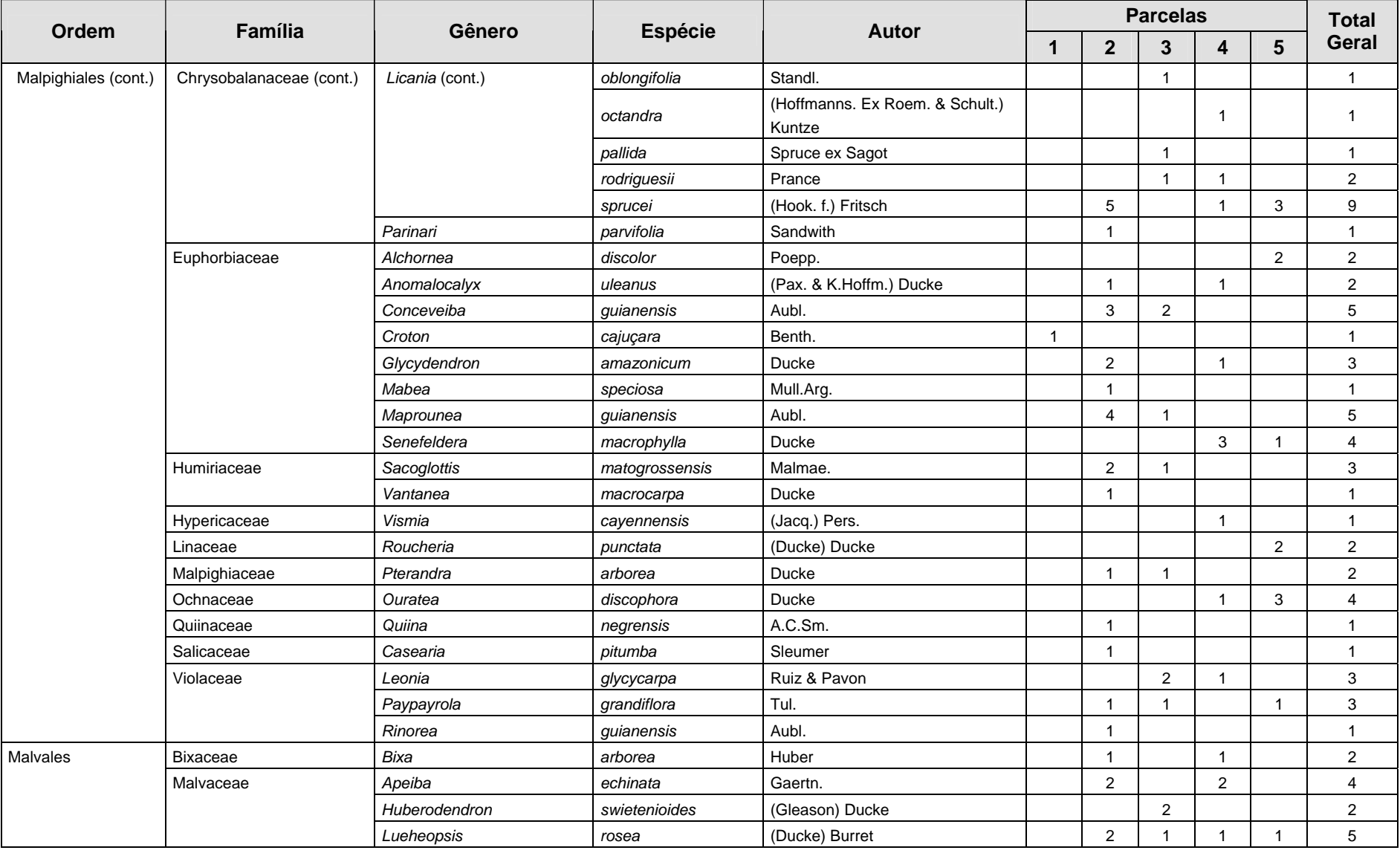

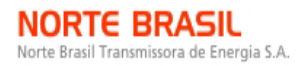

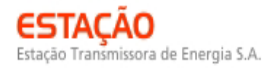

CINEC BECOLOGY Brasil \$100

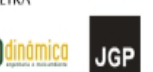

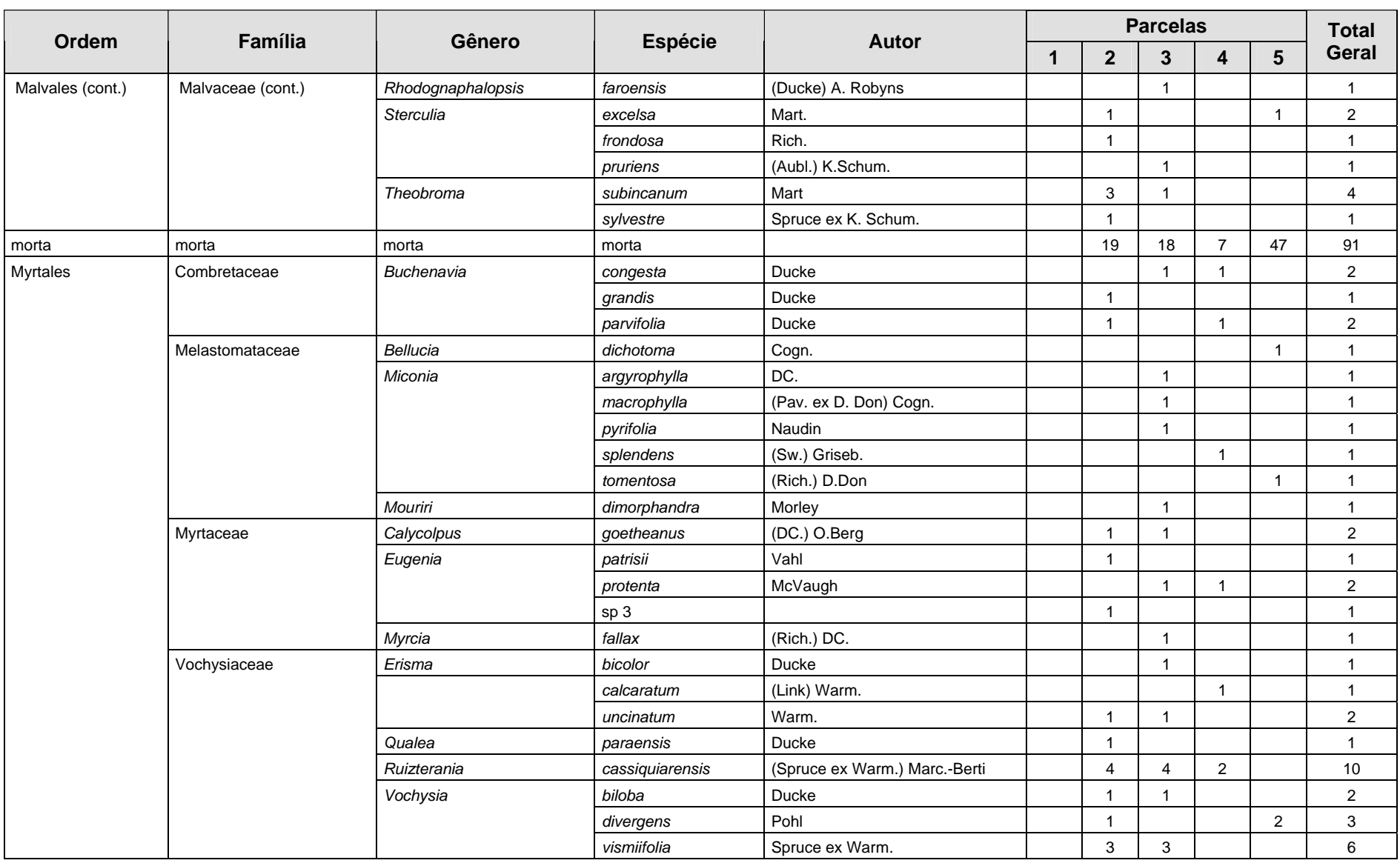

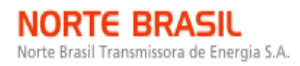

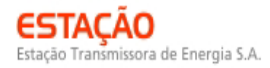

**CINEC BECOLOGY Brasil SASS DIOC** 

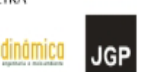

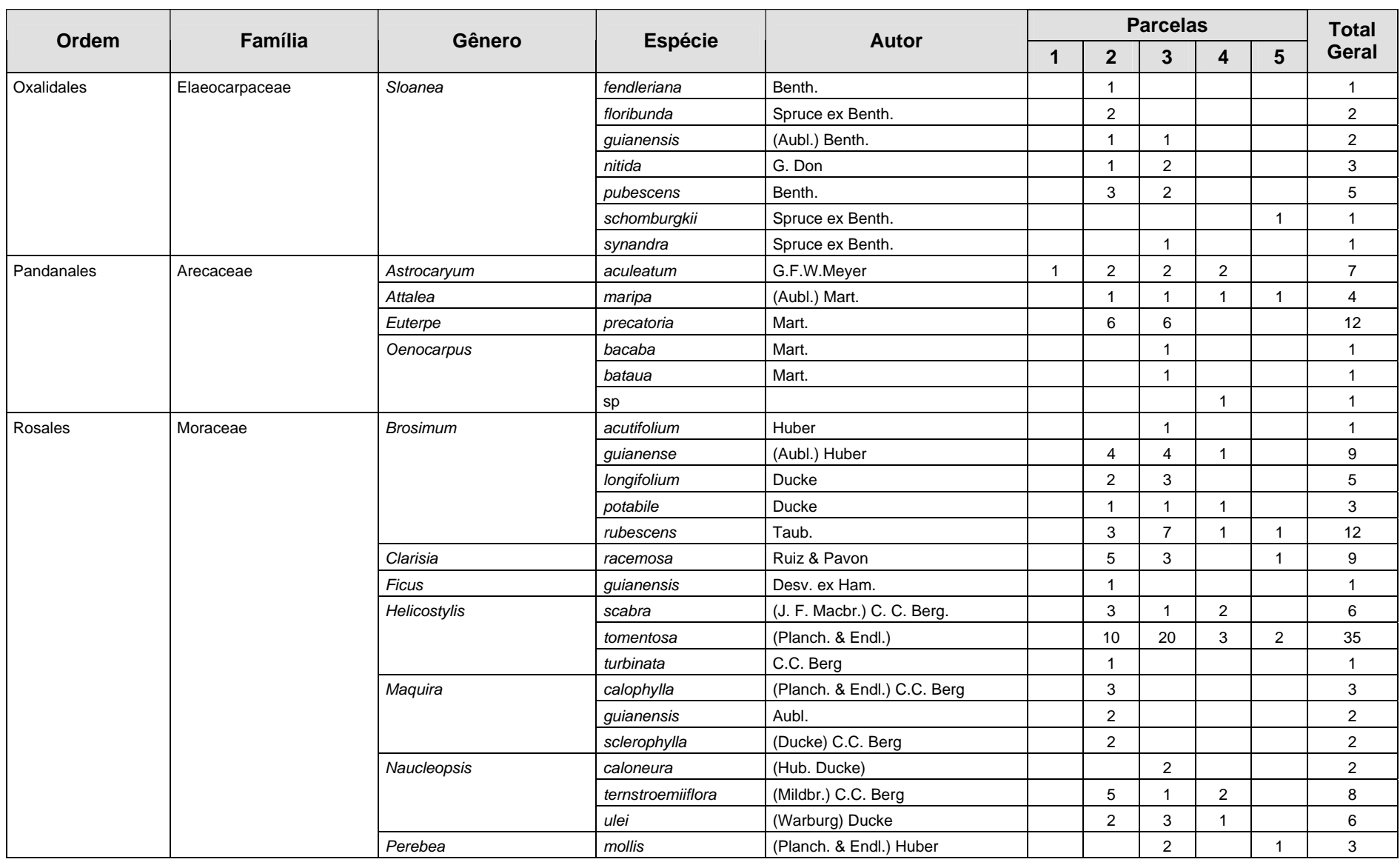

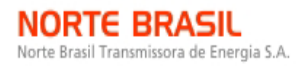

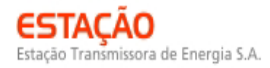

**CANEC BECOLOGYBrasil AF DIOdinámico** JGP

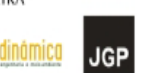

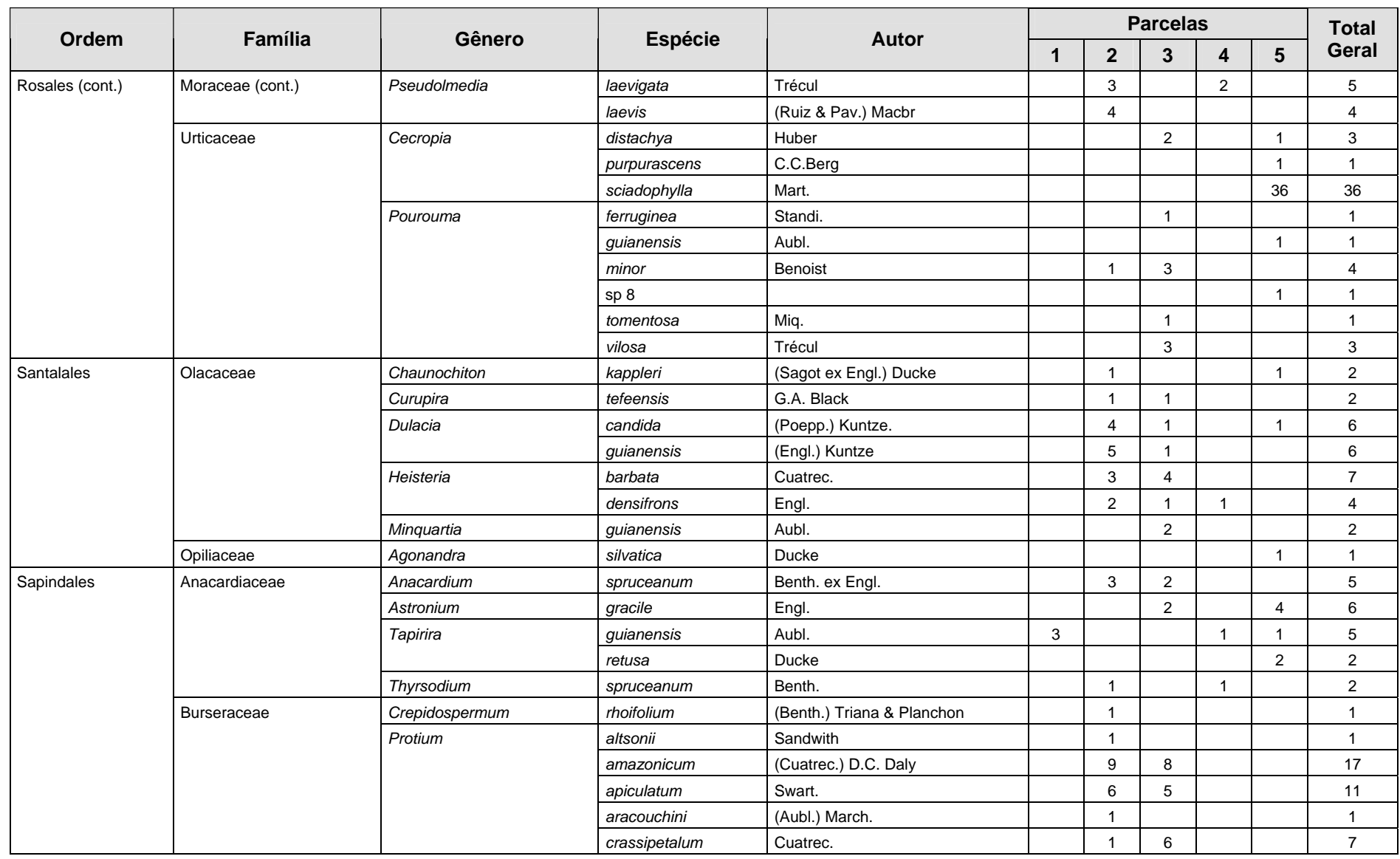

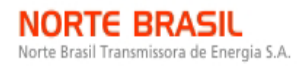

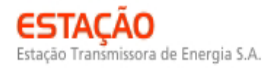

**CANEC BECOLOGYBrasil AF DIOdinámico** JGP

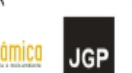

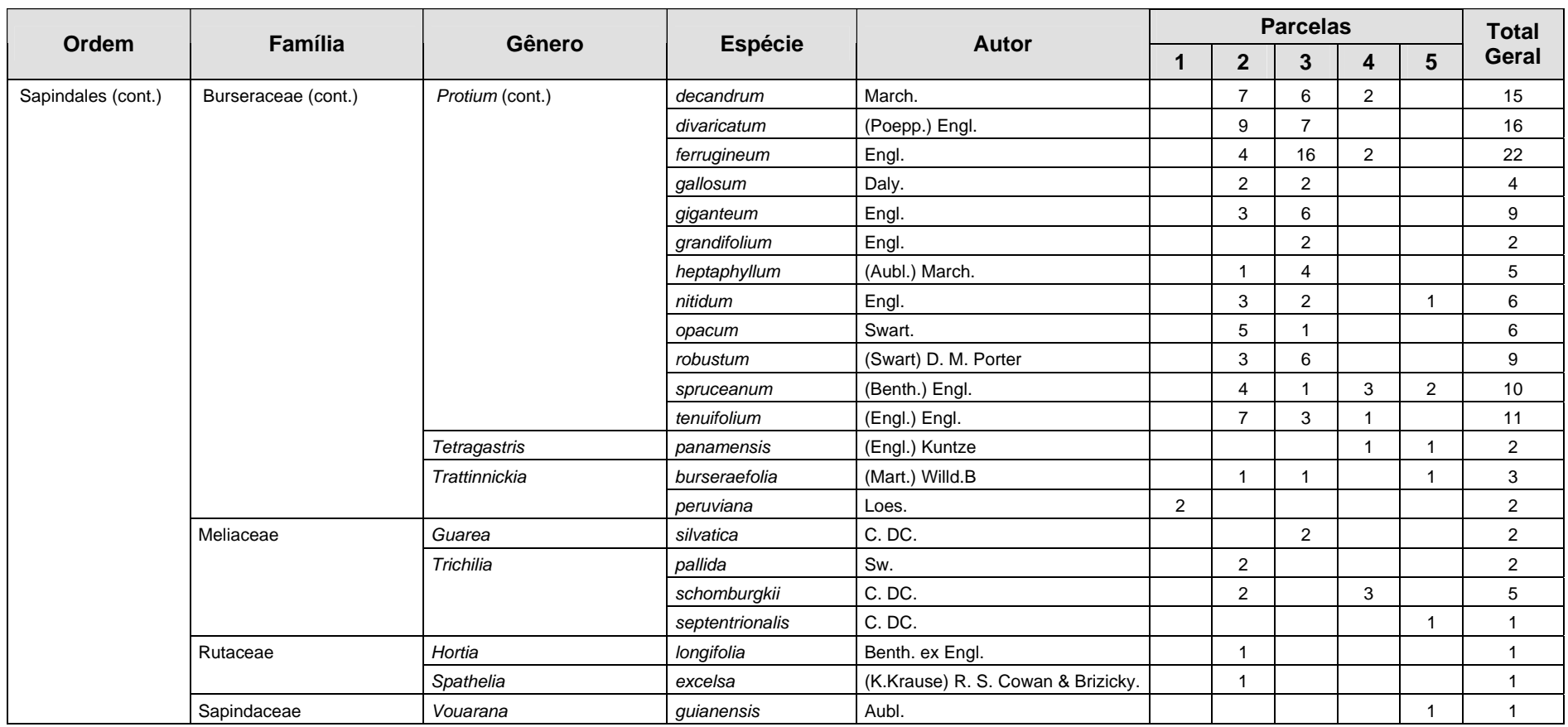

**DIOdinámica** 

**JGP** 

**CIMEC (BECOlogy Brasil** 

Foram encontradas 21 espécies sob algum grau de ameaça, conforme apresentado no **Quadro 3.6.4.3-10**.

| <b>Nome científico</b>          | Nome popular     | <b>Status</b>                              | <b>Fonte</b>      |
|---------------------------------|------------------|--------------------------------------------|-------------------|
| Bertholletia excelsa            | castanha-do-pará | Vulnerável                                 | <b>IUCN, 2008</b> |
| Couratari guianensis            | tauari           | Vulnerável                                 | <b>IUCN, 2008</b> |
| Couratari longipedicellata      | embirema         | Vulnerável                                 | <b>IUCN, 2008</b> |
| Couratari tauari                | tauari-duro      | Vulnerável                                 | <b>IUCN, 2008</b> |
| Eschweilera atropetiolata       | castanha-jarana  | Baixo Risco / Dependente de<br>Conservação | <b>IUCN, 2008</b> |
| Eschweilera carinata            |                  | Vulnerável                                 | <b>IUCN, 2008</b> |
| Eschweilera<br>rhododendrifolia |                  | Vulnerável                                 | <b>IUCN, 2008</b> |
| Helicostylis tomentosa          | amora-da-mata    | Baixo Risco / Menor<br>Preocupação         | <b>IUCN, 2008</b> |
| Inga bicoloriflora              | ingá             | Vulnerável                                 | <b>IUCN, 2008</b> |
| Inga suberosa                   |                  | Em Perigo                                  | <b>IUCN, 2008</b> |
| Mezilaurus itauba               | itaúba           | Vulnerável                                 | <b>IUCN, 2008</b> |
| Micropholis casiquiarensis      |                  | Baixo Risco / Quase Ameaçada               | <b>IUCN, 2008</b> |
| Micropholis williamii           | balata-brava     | Baixo Risco / Dependente de<br>Conservação | <b>IUCN, 2008</b> |
| Minquartia guianensis           | quariquara       | Baixo Risco / Quase Ameaçada               | <b>IUCN, 2008</b> |
| Ocotea tabacifolia              |                  | Vulnerável                                 | SMA-SP, 2004      |
| Pouteria minima                 | abiurana         | Em Perigo                                  | <b>IUCN, 2008</b> |
| Pouteria pallens                |                  | Criticamente em Perigo                     | <b>IUCN, 2008</b> |
| Pouteria petiolata              |                  | Vulnerável                                 | <b>IUCN, 2008</b> |
| Pouteria vernicosa              | abiurana         | Vulnerável                                 | <b>IUCN, 2008</b> |
| Tabernaemontana muricata        |                  | Em Perigo                                  | <b>IUCN, 2008</b> |
| Zeyheria tuberculosa            | ipê-felpudo      | Vulnerável                                 | <b>IUCN, 2008</b> |

**Quadro 3.6.4.3-10** – Espécies ameaçadas identificadas no Módulo **MN1**

A **Figura 3.6.4.3-17** apresenta a relação entre o número de espécies em função das subparcelas amostradas no Módulo MN1. Nota-se que a curva se estabilizou, mantendo-se constante até o final da amostragem, aproximadamente, a partir da subparcela 150. Esses resultados apontam para a boa representatividade da amostragem realizada, mostrando-se assim adequada para utilização nas análises florísticas e fitossociológicas.

Destaca-se aqui a análise criteriosa sobre a curva espécies-área, uma vez que sua pertinência ao tipo de empreendimento e o propósito que se dá a este estudo possuem

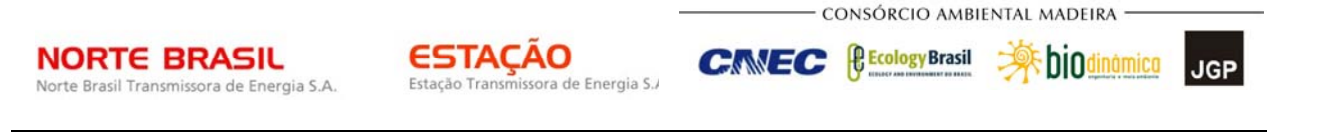

características próprias, tendo-se sempre em mente a natureza linear e a considerável extensão do empreendimento.

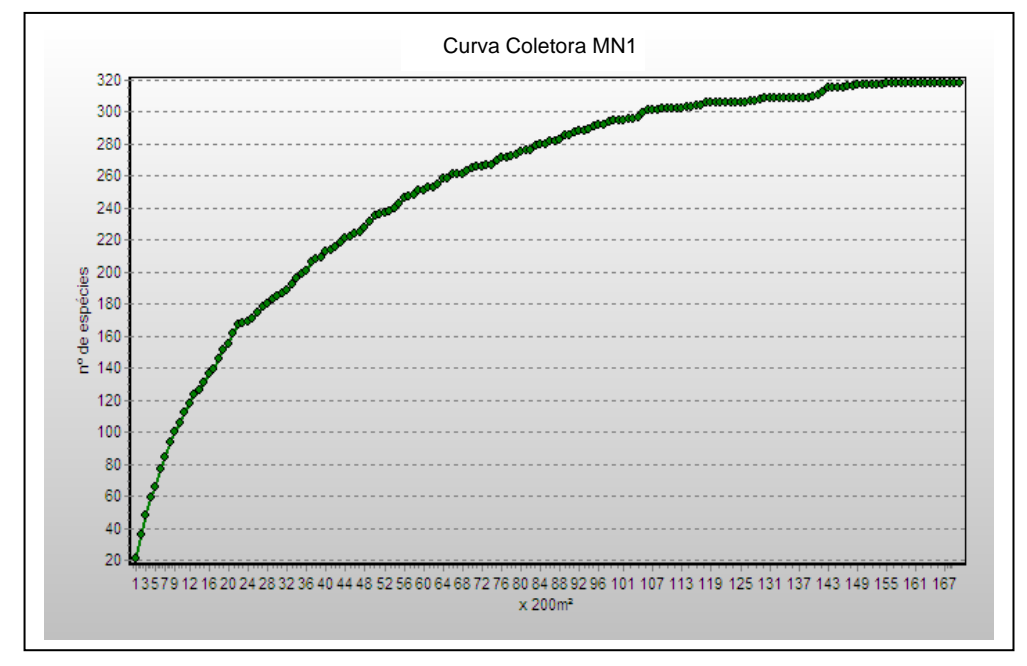

**Figura 3.6.4.3-17** – Relação espécies x área para as amostragens do Módulo MN1.

A **Figura 3.6.4.3-18** apresenta o dendrograma que contempla a matriz com os coeficientes de similaridade (Sörensen) das distâncias euclidianas para as parcelas amostradas no Módulo MN1. Não foram verificadas similaridades florísticas entre as parcelas do módulo, considerando o valor de 0,5 como limite de similaridade.

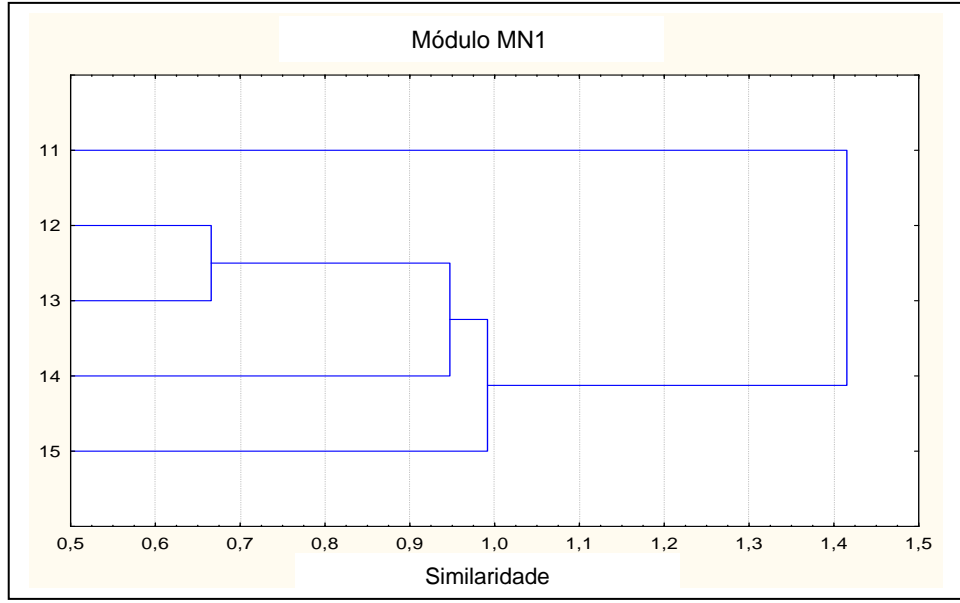

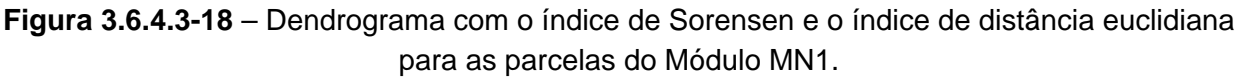

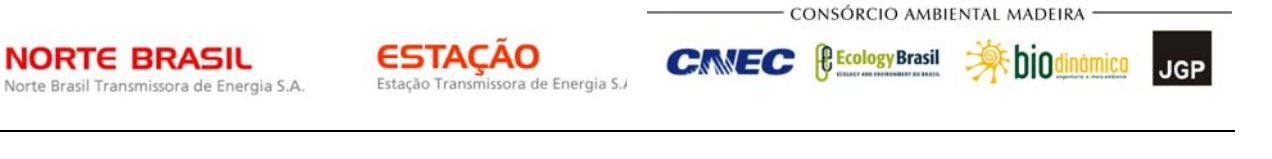

A análise da composição florística encontrada no Módulo MN1 apresenta as famílias botânicas que concentram a maior parte das espécies levantadas (194 espécies – 61% do total), sendo estas, em ordem decrescente em relação à riqueza: Fabaceae, Sapotaceae, Burseraceae, Moraceae, Lauraceae, Chrysobalanaceae, Annonaceae, Lecythidaceae, Malvaceae e Urticaceae. A distribuição de frequência absoluta, com os respectivos valores de frequência relativa, do número de espécies para as famílias descritas é ilustrada na **Figura 3.6.4.3-19**. As 124 espécies restantes estão distribuídas em 38 famílias, onde três apresentaram 8 espécies (7,5% do total), quatro, 7 espécies (8,8%), duas, 6 espécies (3,8%), duas, 5 espécies (3,1%), três, 4 espécies (3,8%), quatro, 3 espécies (3,8%), seis, 2 espécies (3,8%) e 14 apenas 1 espécie (4,4% do total).

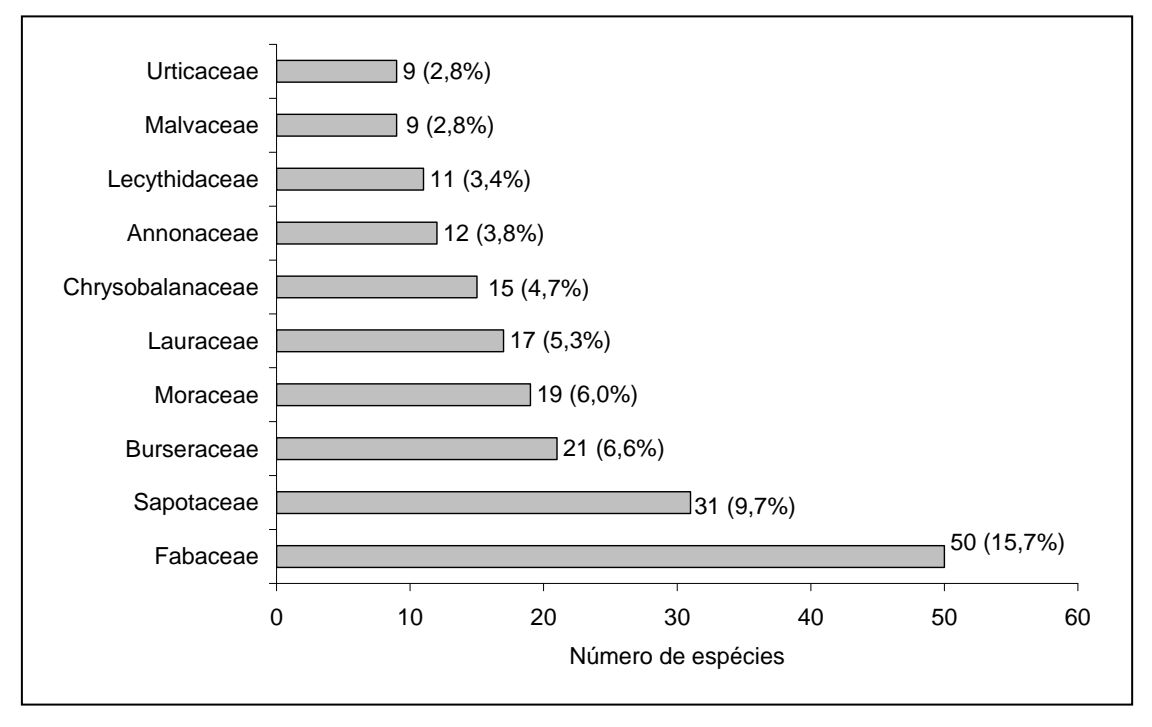

**Figura 3.6.4.3-19** – Famílias botânicas mais representativas do Módulo MN1 em relação ao número de espécies

As famílias mais representativas em termos de número de indivíduos, concentrando cerca de 76% do total amostrado, foram: Fabaceae, Burseraceae, Lecythidaceae, Moraceae, Sapotaceae, Urticaceae, Chrysobalanaceae, Myristicaceae, Annonaceae e Olacaceae (**Figura 3.6.4.3-20**). Nota-se que as três primeiras famílias apresentadas anteriormente contribuíram com cerca de 39% do total.

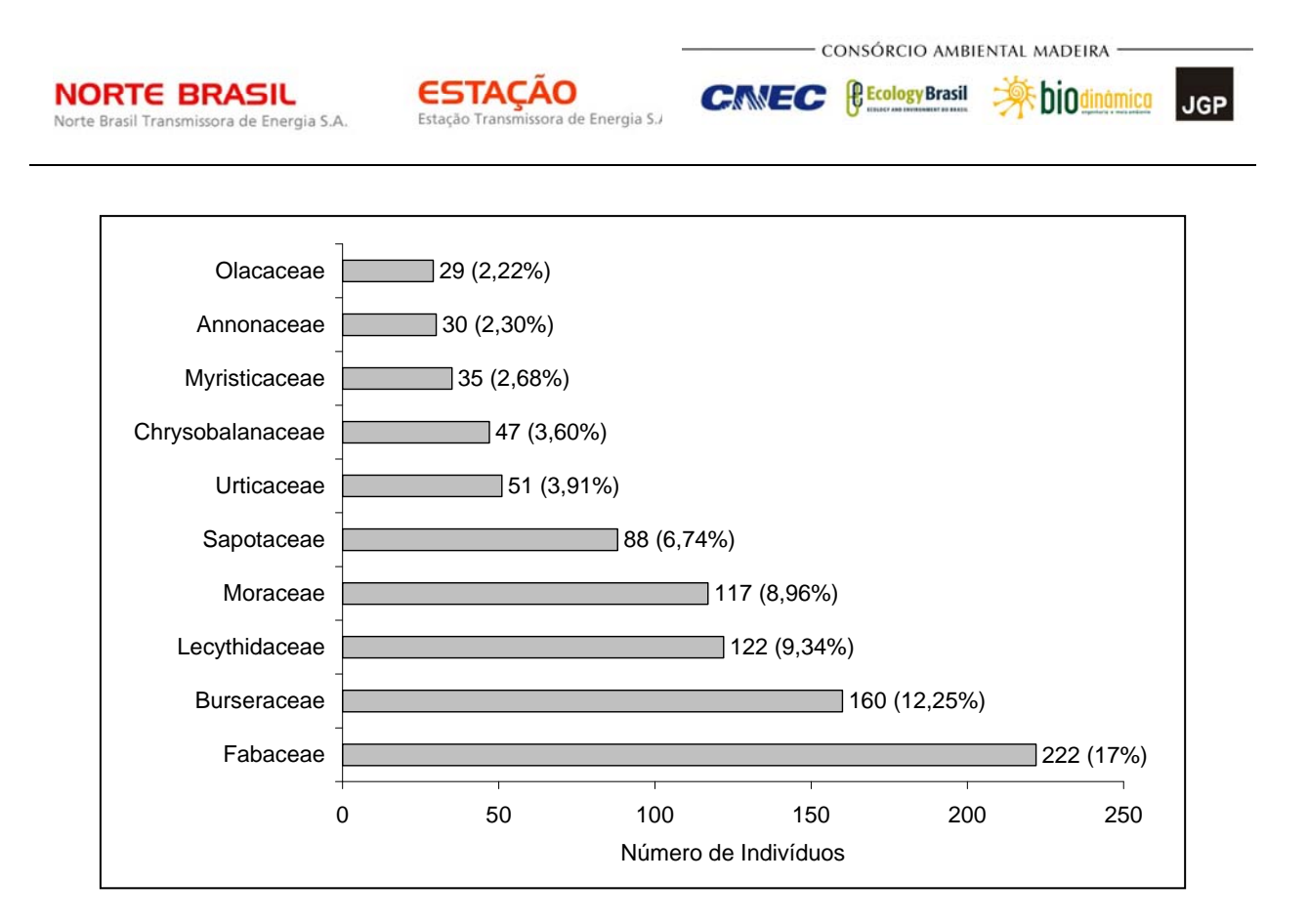

**Figura 3.6.4.3-20** – Famílias botânicas mais representativas no Módulo MN1 em relação ao número de indivíduos

A **Figura 3.6.4.3-21** apresenta as espécies mais representativas em relação ao número de indivíduos encontrados, sendo estas: *Eschweilera truncata*, *Sclerolobium setiferum*, *Cecropia sciadophylla*, *Helicostylis tomentosa*, *Zygia racemosa*, *Copaifera multijuga*, *Protium ferrugineum*, *Eschweilera coriacea*, *Protium amazonicum* e *Protium divaricatum*. As três primeiras contribuíram com cerca de 11% do total de espécies amostradas.

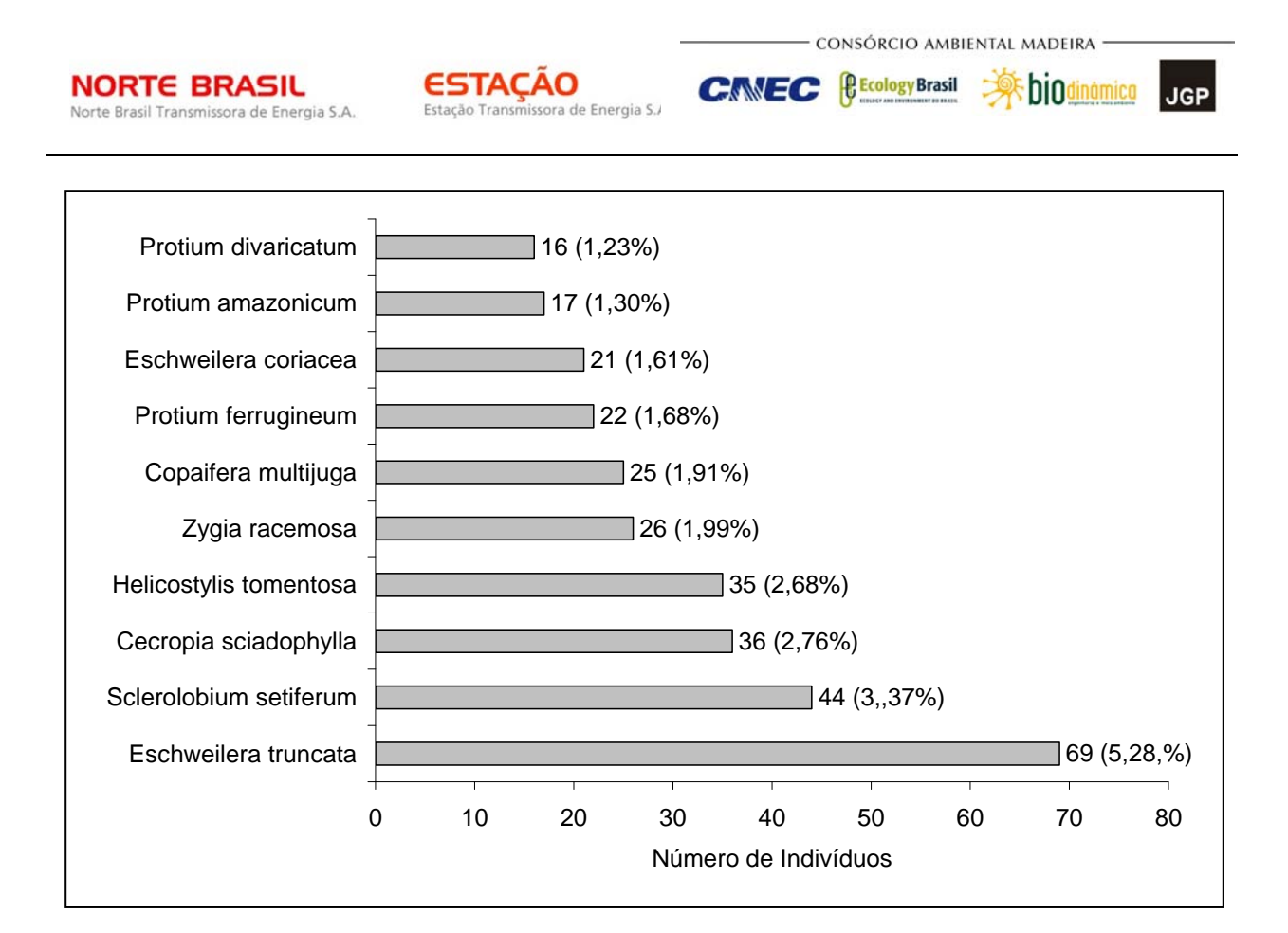

**Figura 3.6.4.3-21** – Espécies botânicas mais representativas no Módulo MN1 em relação ao número de indivíduos

O **Quadro 3.6.4.3-11** apresenta os parâmetros fitossociológicos das espécies arbóreas amostradas no Módulo MN1, em ordem decrescente de IVI (%).

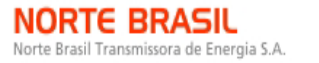

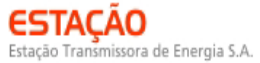

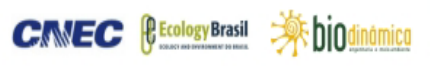

#### **Quadro 3.6.4.3-11** – Parâmetros fitossociológicos das espécies arbóreas amostradas no Módulo MN1

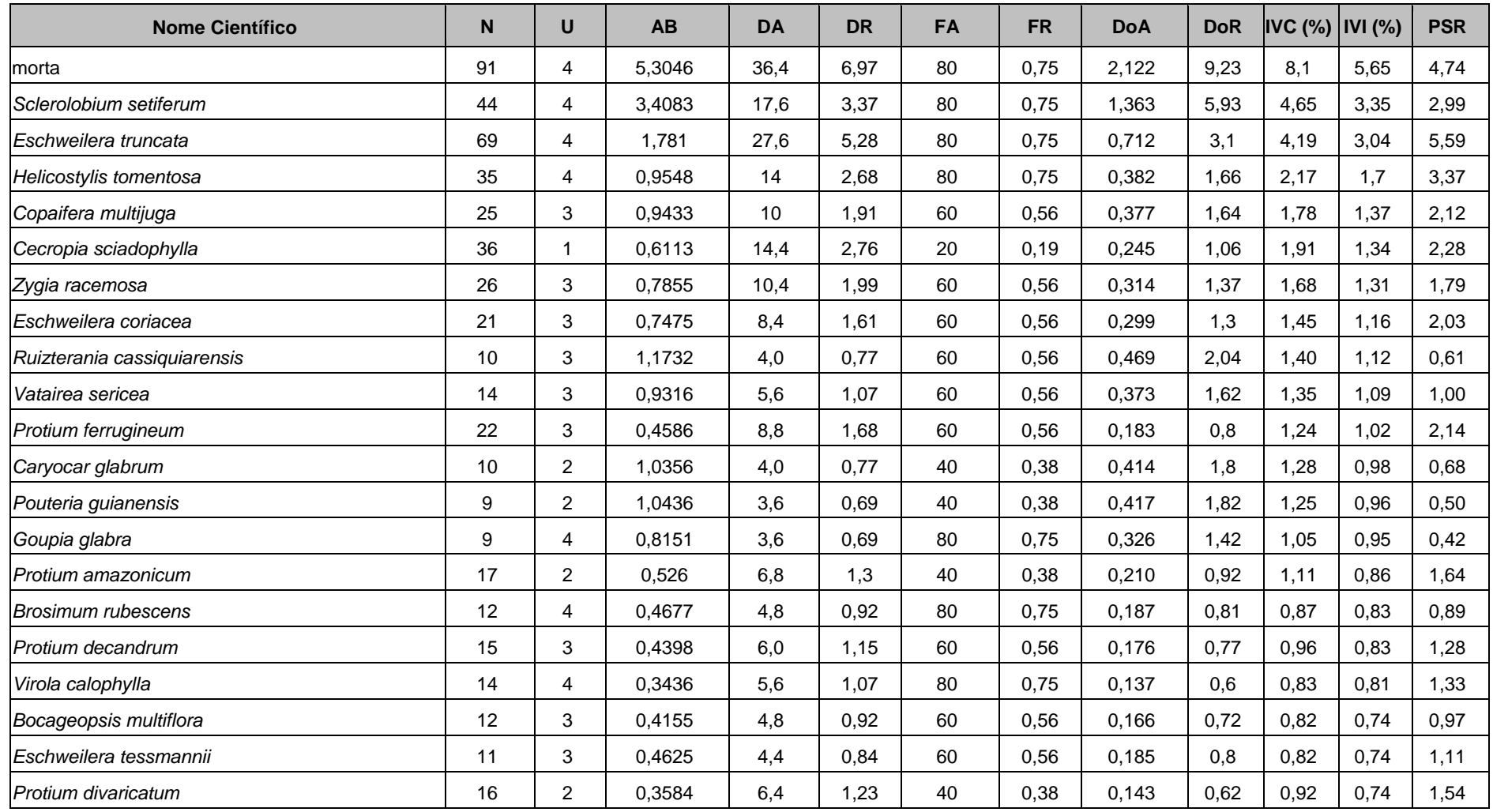

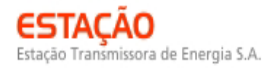

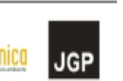

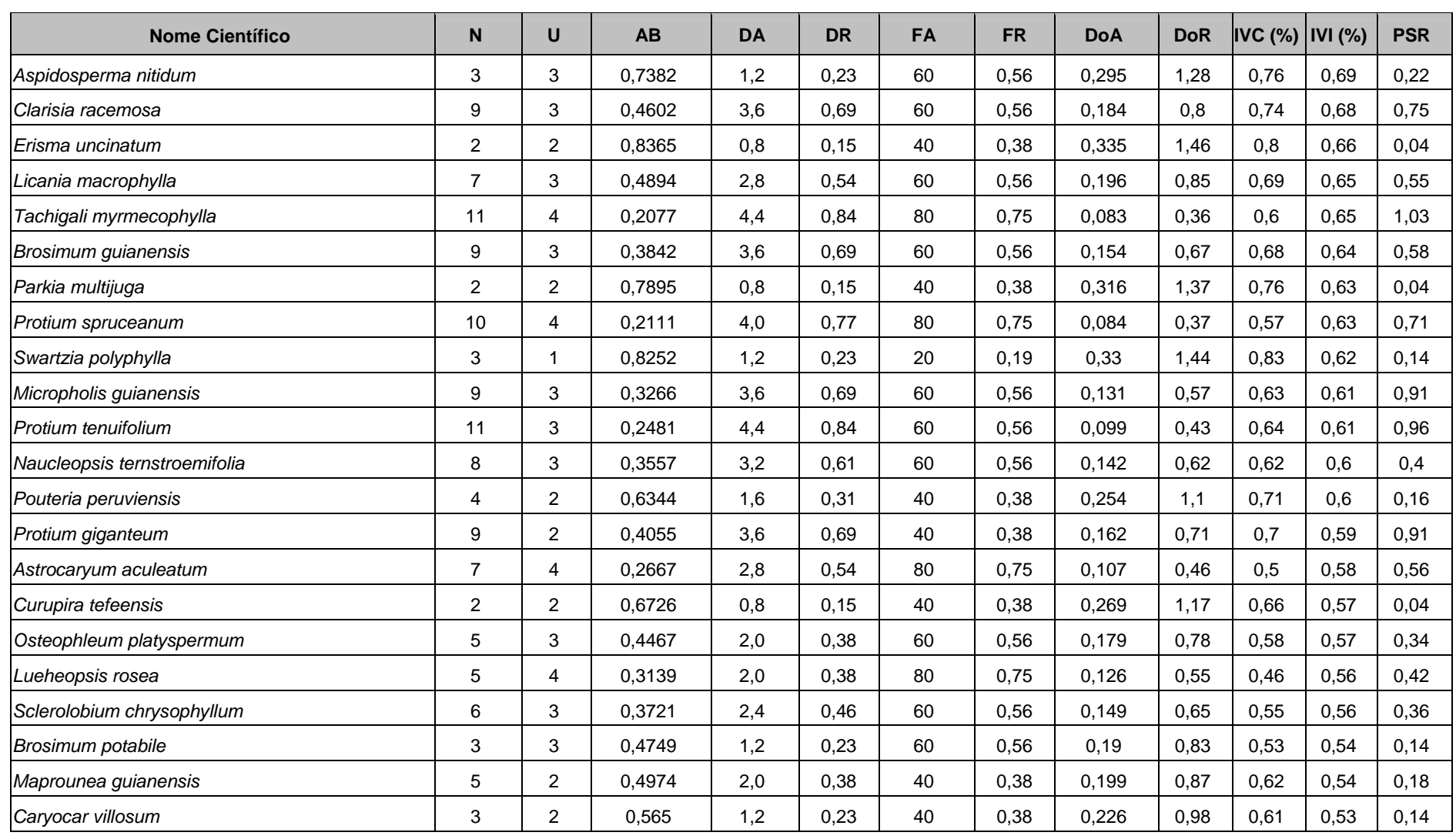

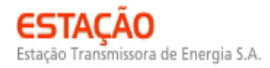

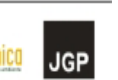

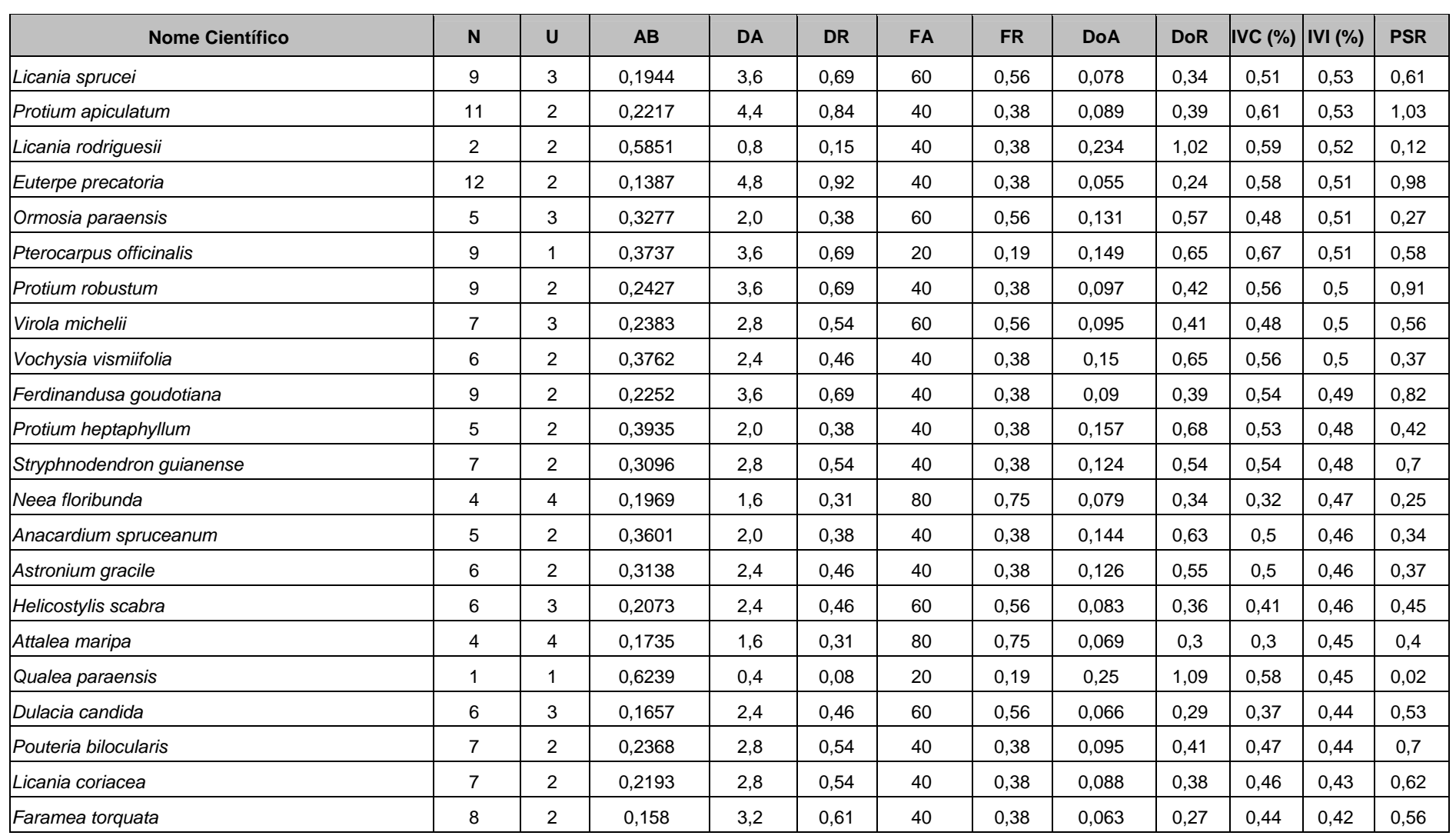

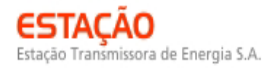

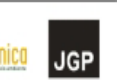

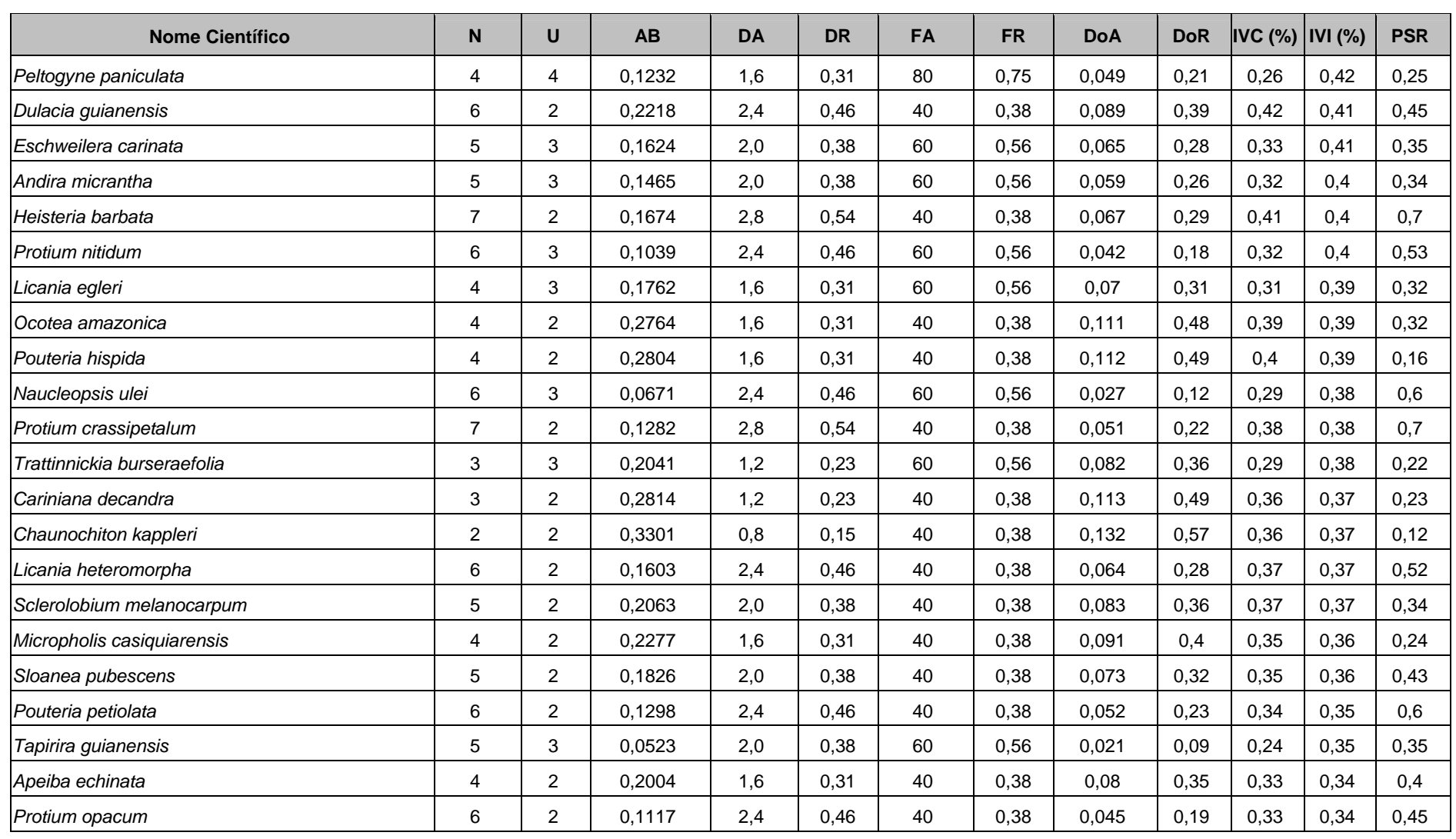

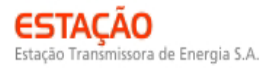

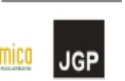

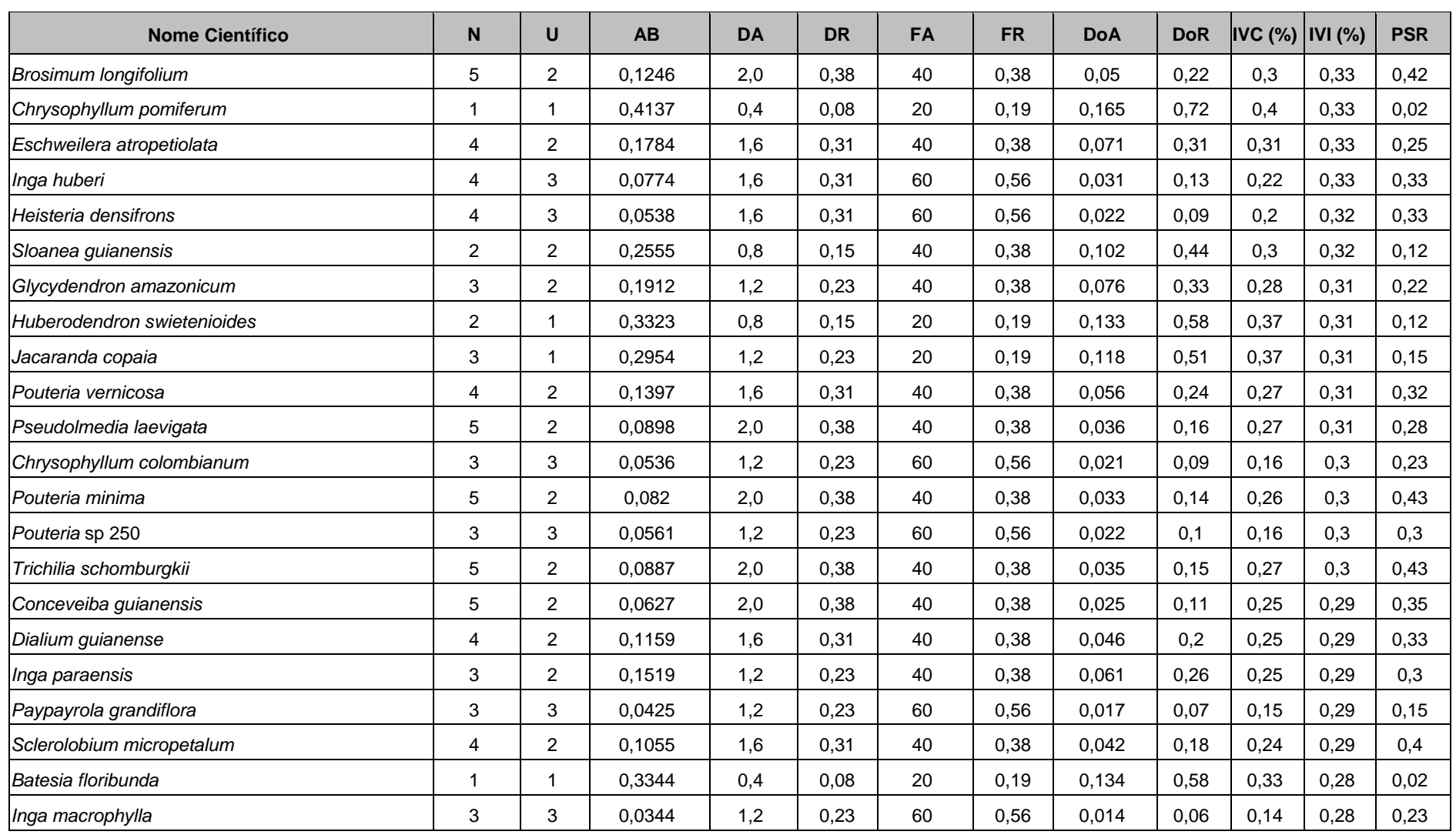

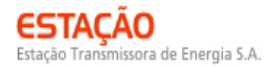

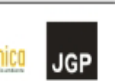

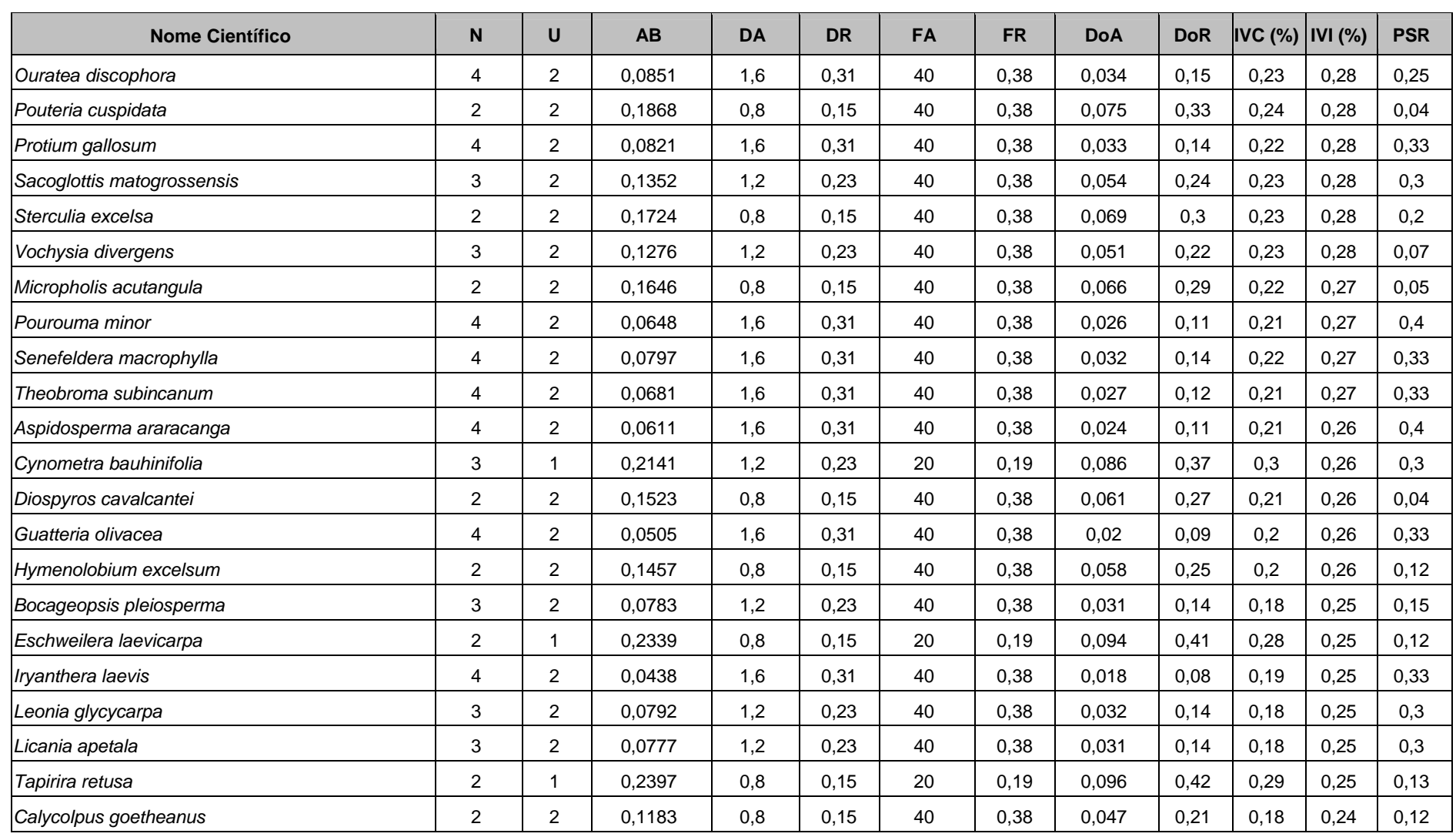

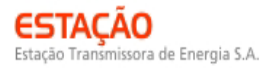

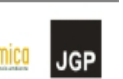

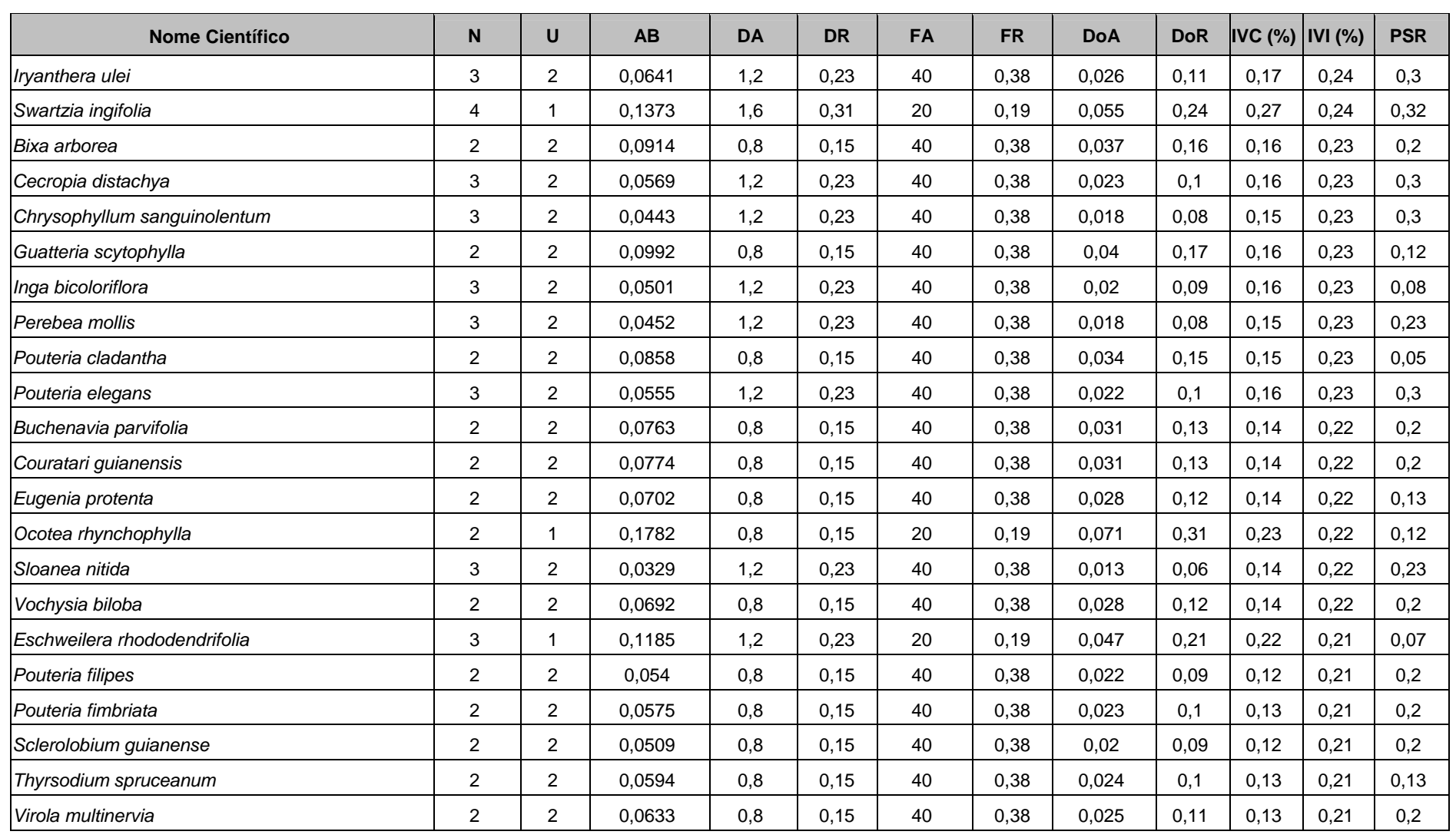

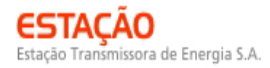

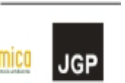

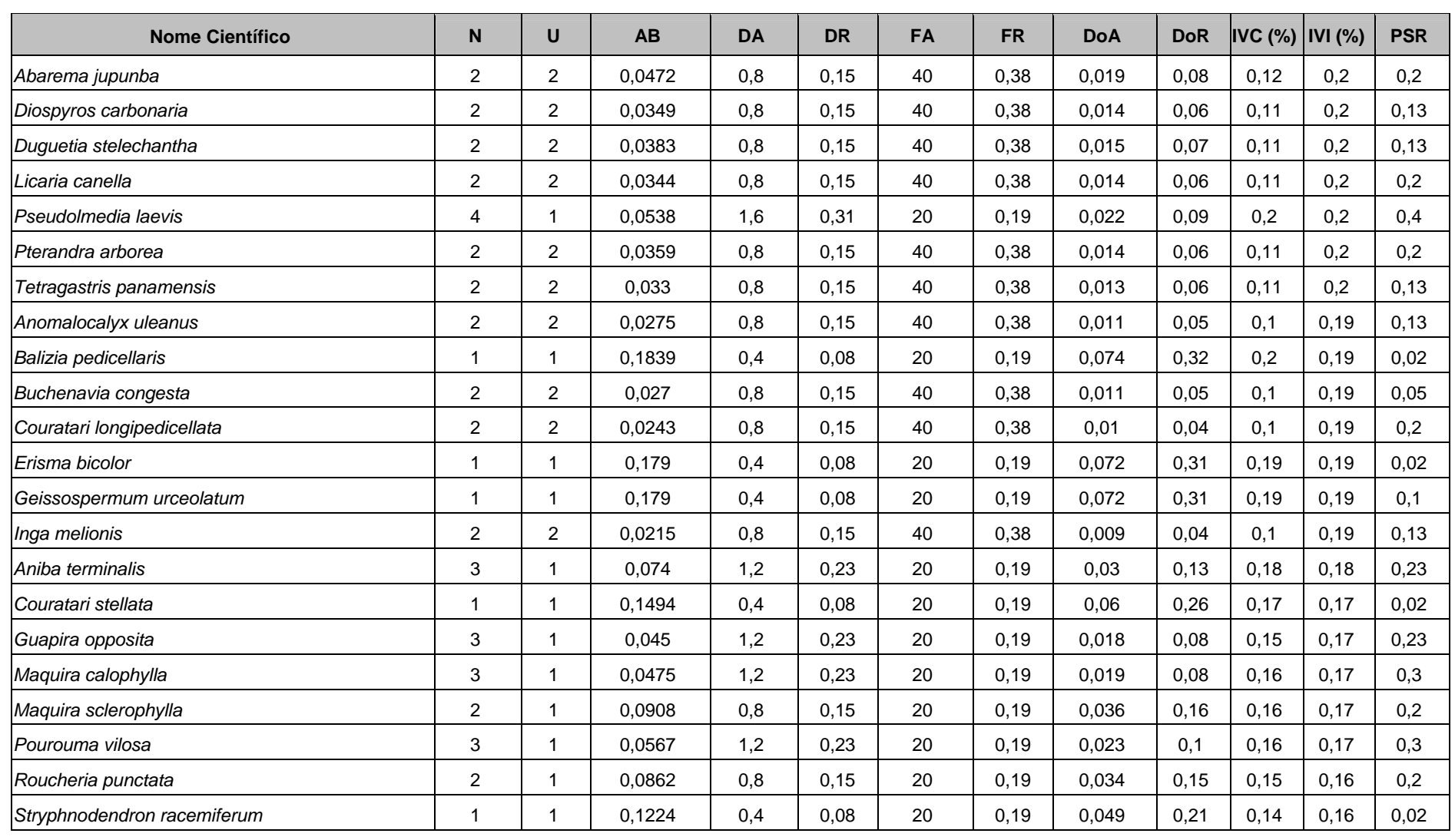

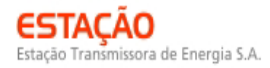

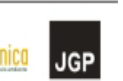

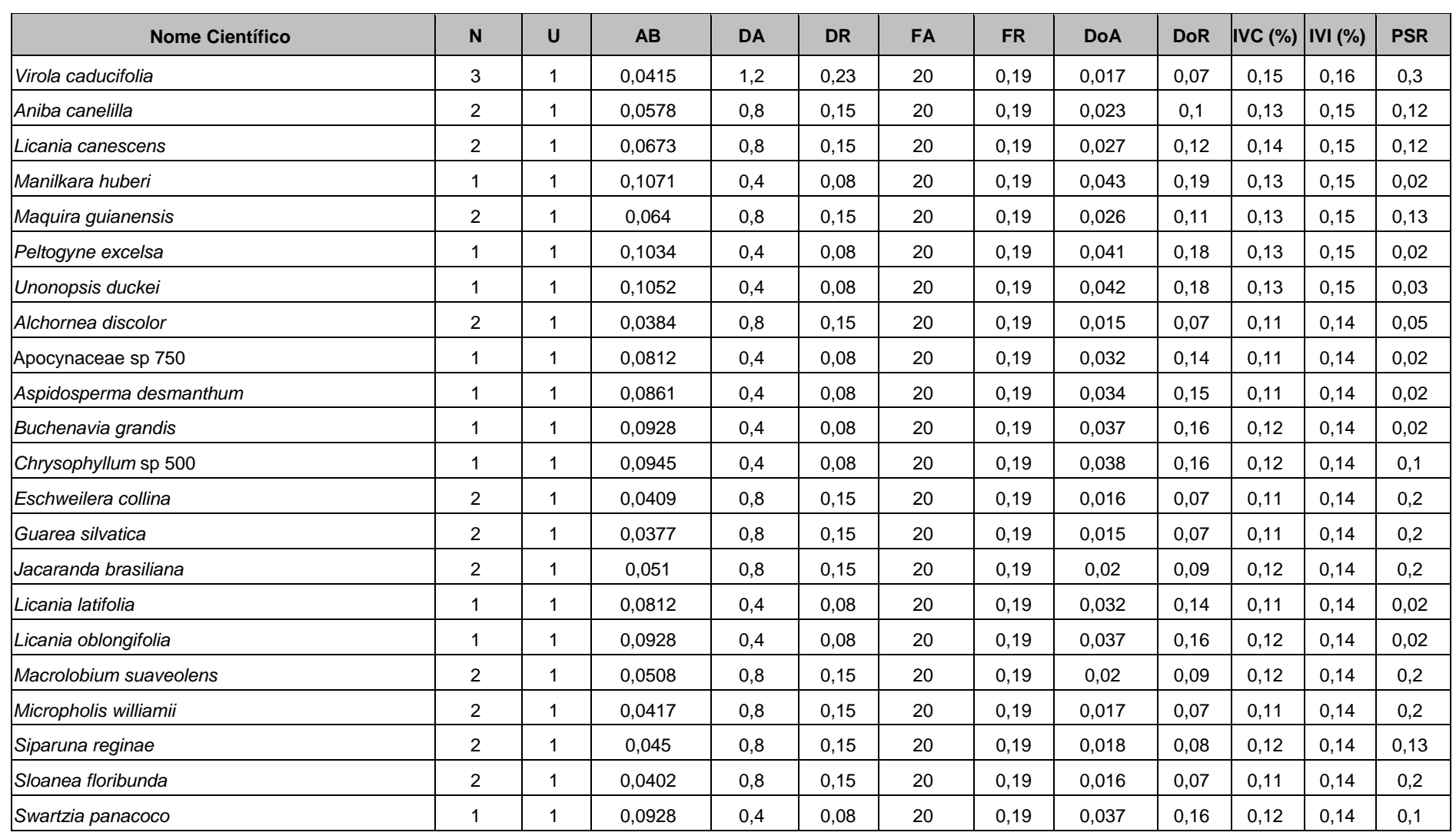

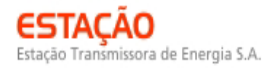

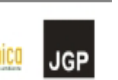

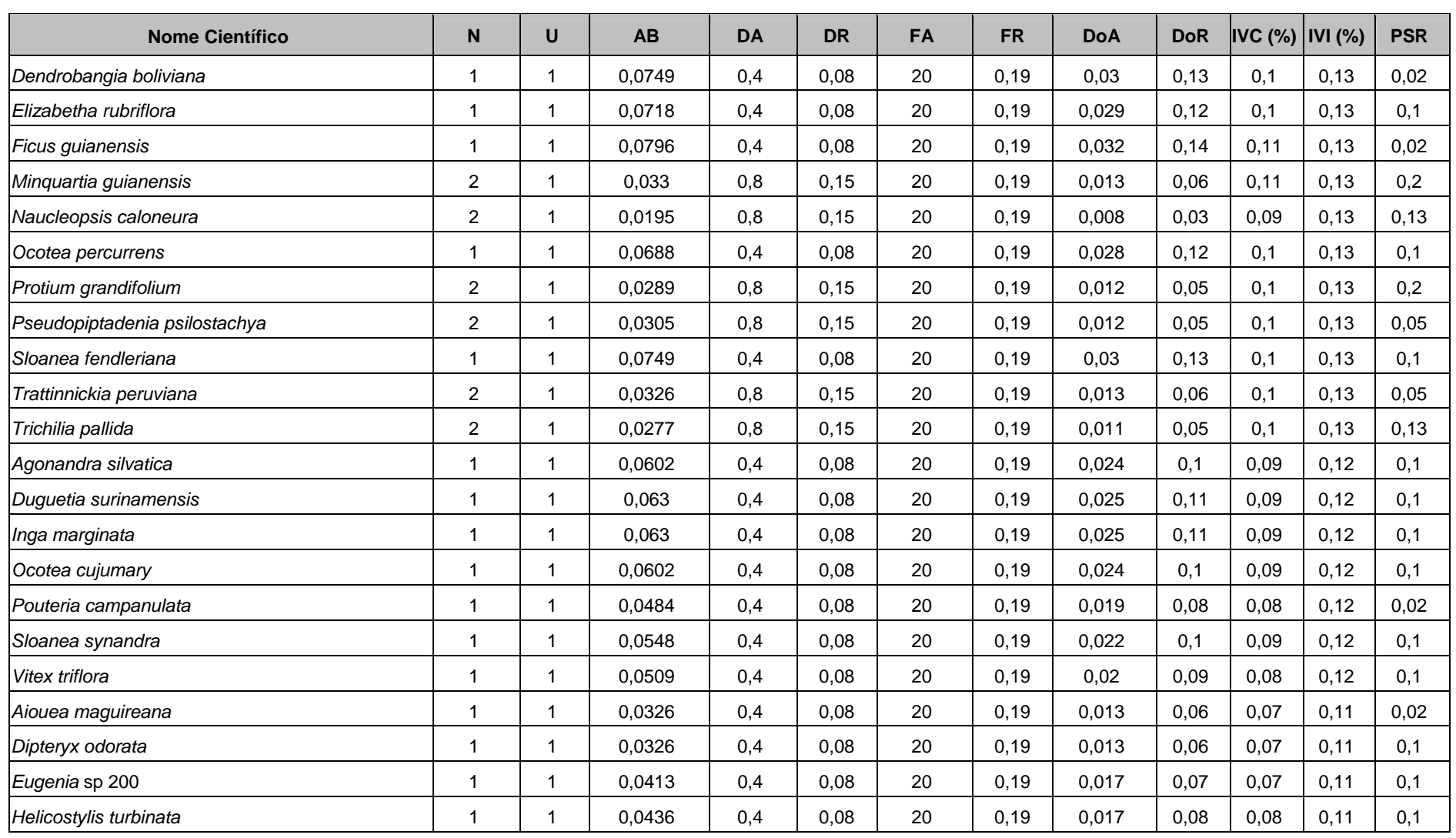

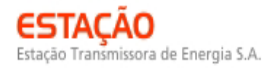

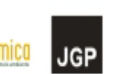

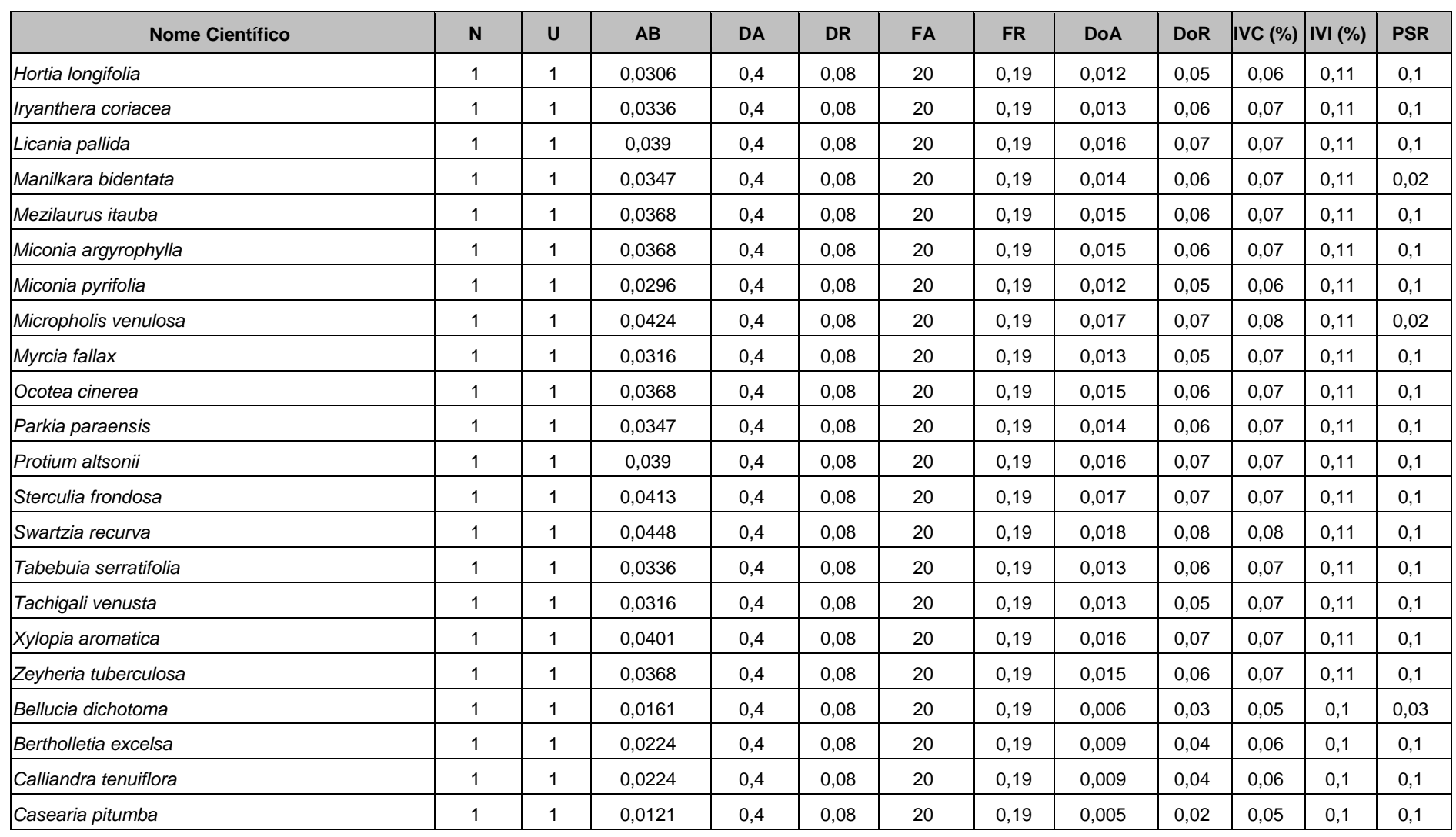

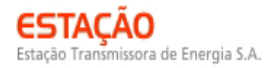

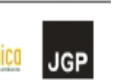

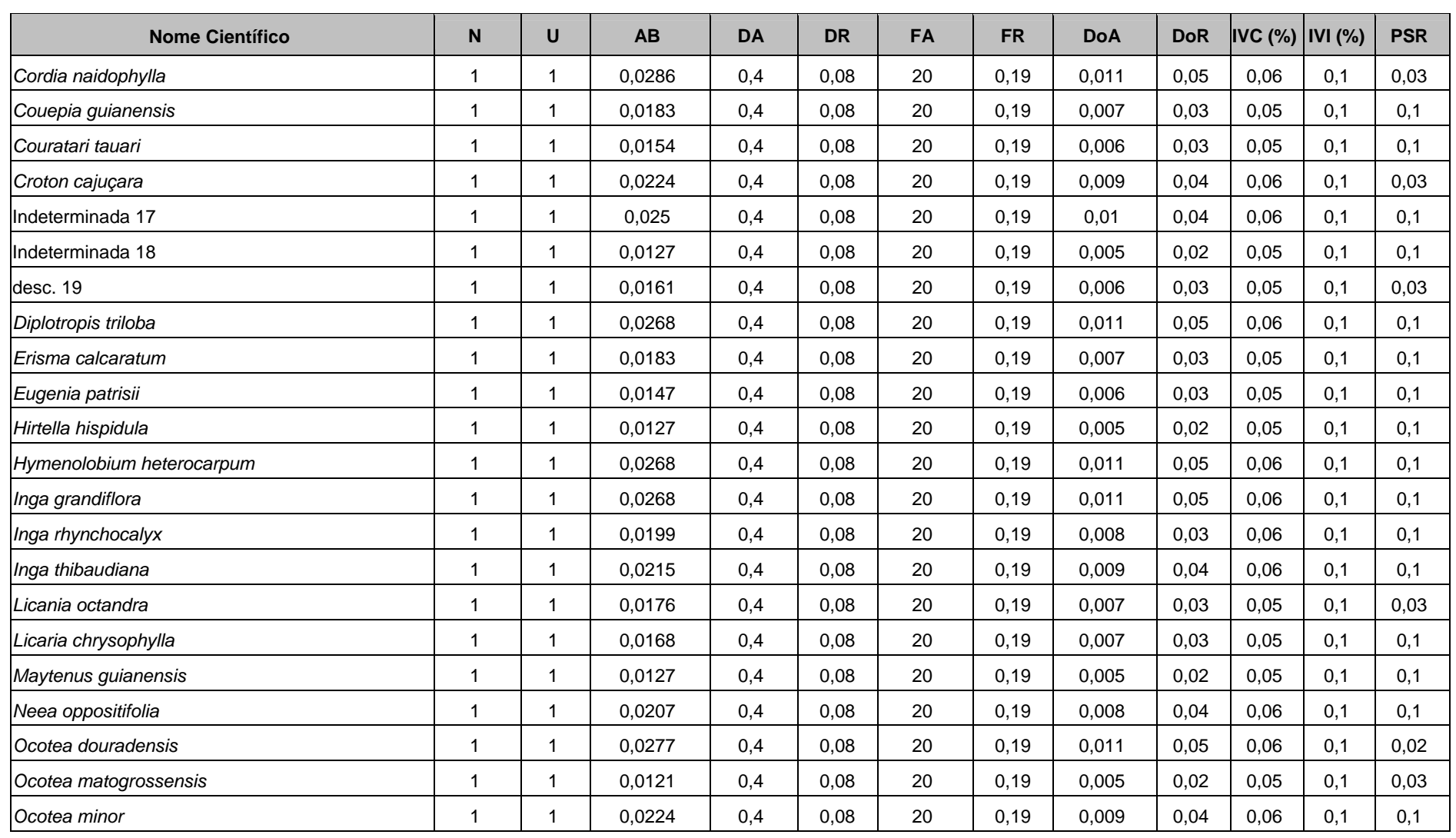

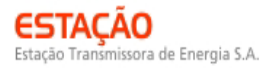

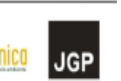

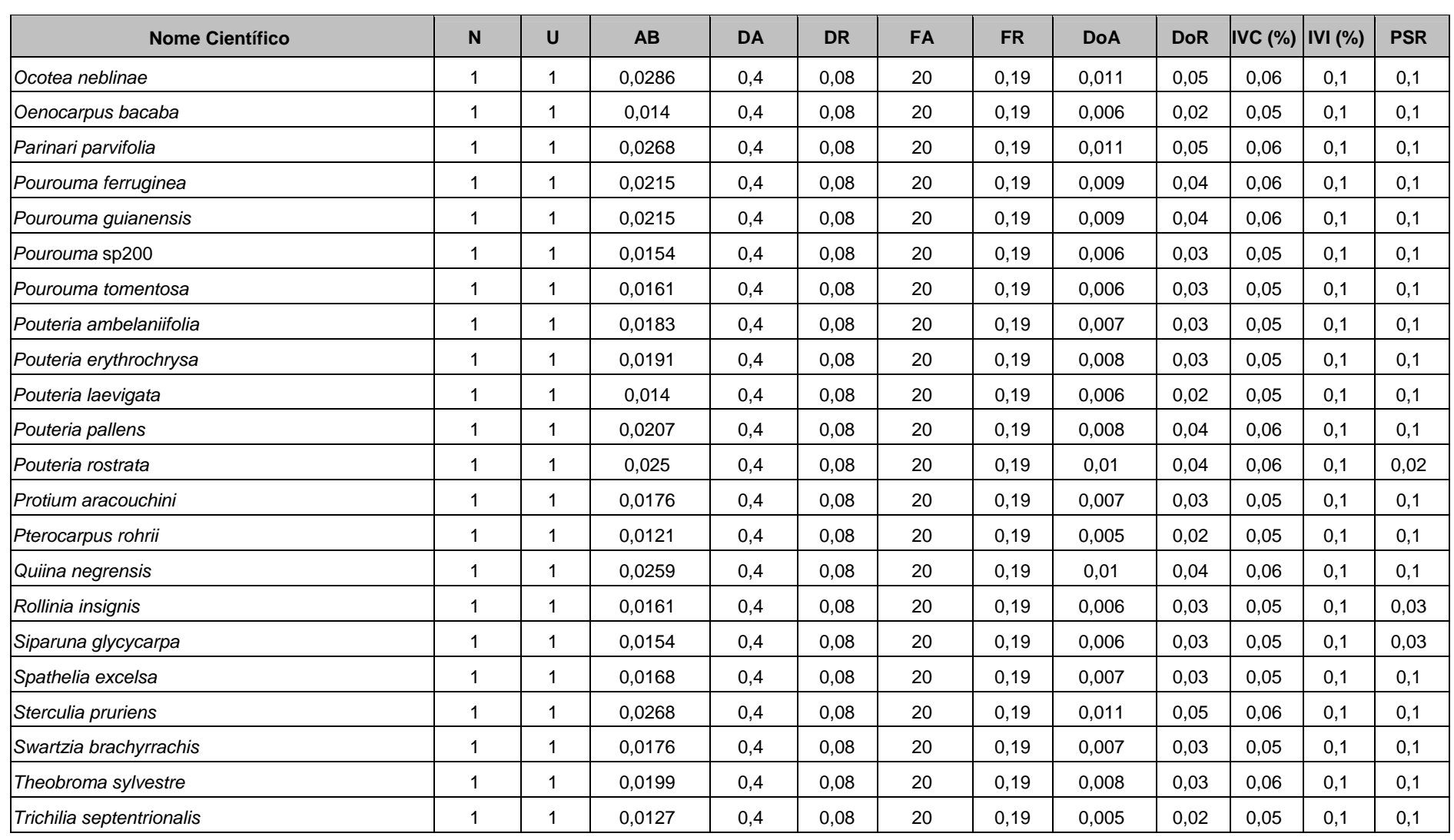

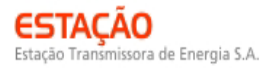

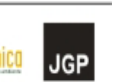

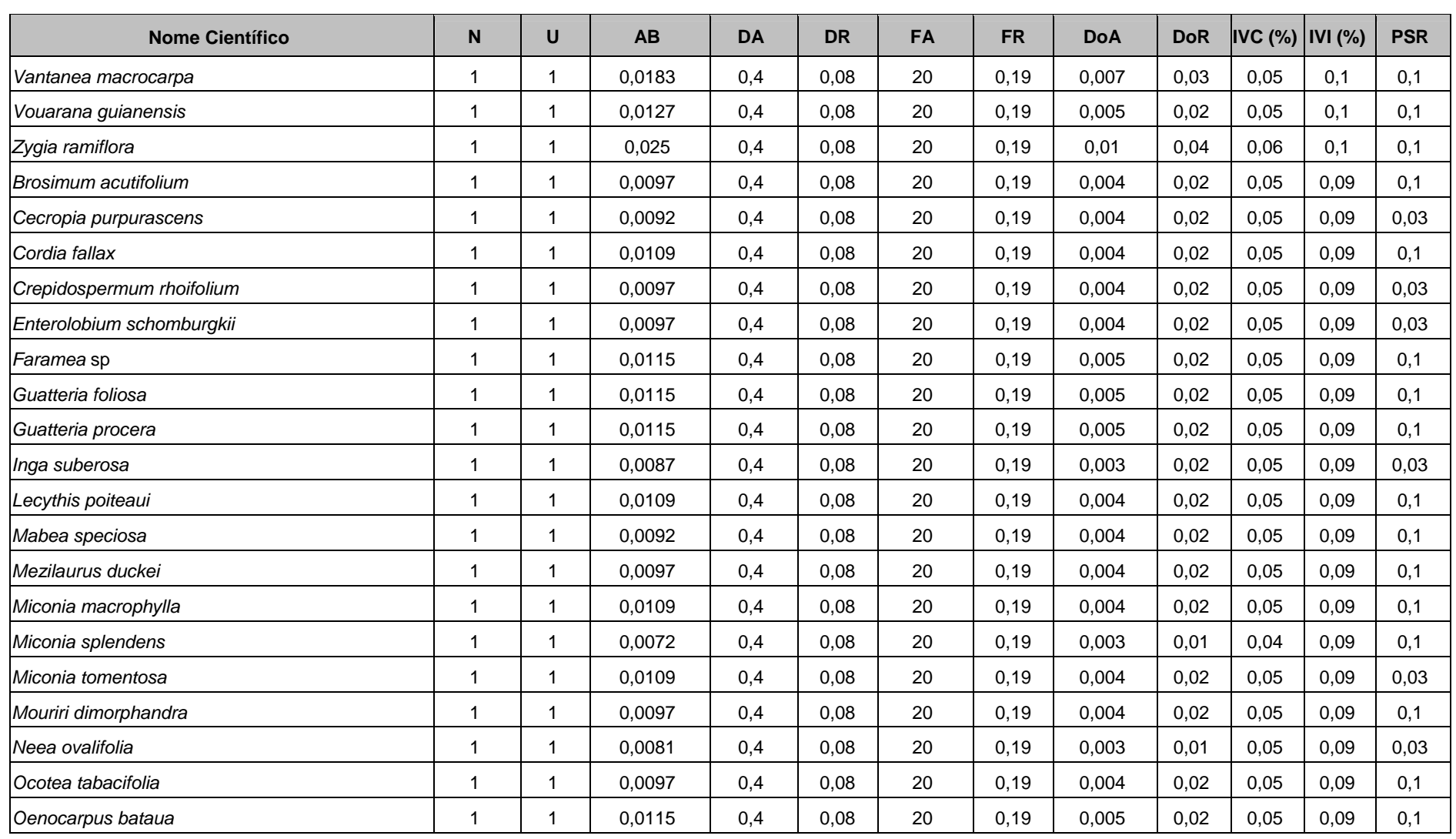

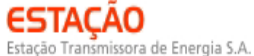

**CIMEC (BECOLOGY Brasil )** biodinámica

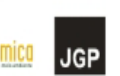

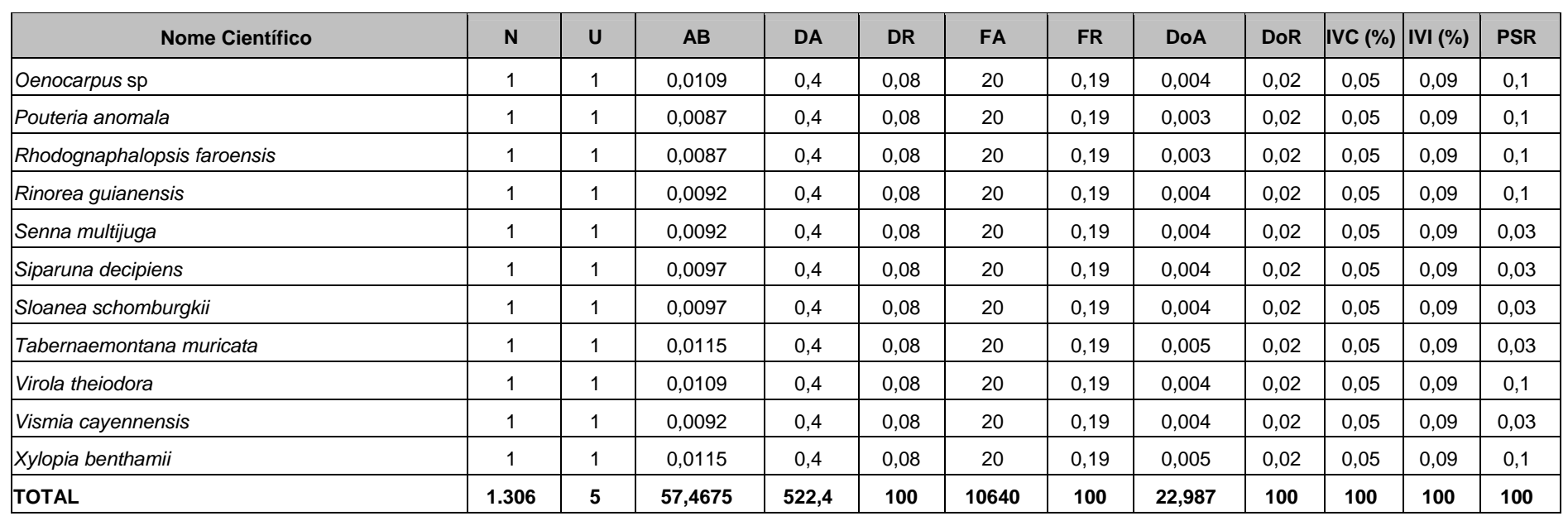

Legenda: N = número de indivíduos; U = número de parcelas onde a espécie foi encontrada; AB = área basal; DA = densidade absoluta; DR = densidade relativa; FA = frequência absoluta; FR = frequência relativa; DoA = dominância absoluta; DoR = dominância relativa; IVC = índice de valor de cobertura em porcentagem; IVI = índice de valor de importância em porcentagem; PSR = posição sociológica relativa.

**NORTE BRASIL** 

Norte Brasil Transmissora de Energia S.A.

O índice de valor de importância (IVI) foi utilizado como parâmetro fitossociológico quantitativo de caracterização da estrutura horizontal da vegetação. Quando calculado em nível de espécie, aponta, de forma comparativa, para aquelas de maior expressão na comunidade. As espécies com maior valor de IVI no módulo MN1, contribuindo com cerca de 20% do total encontrado, foram: *Sclerolobium setiferum*, *Eschweilera truncata*, *Helicostylis tomentosa*, *Copaifera multijuga*, *Cecropia sciadophylla*, *Zygia racemosa*, *Eschweilera coriacea*, *Ruizterania cassiquiarensis*, *Vatairea sericea* e *Protium ferrugineum*.

3,05 (1,02%) 3,26 (1,09%) 3,37 (1,12%) 3,47 (1,16%)  $\Box$ 3,92 (1,31%)  $\Box$ 4,01 (1,34%)  $\neg$ 4,12 (1,37%)  $\sqrt{5,09(1,70\%)}$  $\Box$ 9,13 (3,35%) 10,05 (5,65%) 0,00 2,00 4,00 6,00 8,00 10,00 12,00 Sclerolobium setiferum Eschweilera truncata Helicostylis tomentosa Copaifera multijuga Cecropia sciadophylla Zygia racemosa Eschweilera coriacea Ruizterania cassiquiarensis Vatairea sericea Protium ferrugineum IVI

A **Figura 3.6.4.3-22** ordena as principais espécies do módulo MN1 pelo valor de IVI.

**Figura 3.6.4.3-22** – Espécies botânicas mais representativas do módulo MN1 em relação ao índice de valor de Importância (IVI).

A estrutura da vegetação do módulo MN1, examinada em função das distribuições de frequência absoluta de indivíduos em diferentes classes de tamanho em diâmetro, apontou para uma elevada concentração de indivíduos nas classes iniciais. Nota-se ainda uma redução progressiva no número de indivíduos nas classes de diâmetro superiores (**Figura 3.6.4.3-23**). Nesse caso, a forma de "J invertido", que retrata a situação normal verificada em vegetações estáveis, foi assim observada no módulo MN1.

Análises pontuais, geralmente, apresentam pequeno poder de explicação para padrões de dinâmica de comunidades vegetais, sobretudo para o comportamento de populações específicas. Nesse sentido, a análise da estrutura de uma determinada

**biOdinámica** 

CONSÓRCIO AMBIENTAL MADEIRA
vegetação pode revelar padrões variáveis ao longo de diferentes séries temporais. Enquanto a forma de "J invertido" possa indicar, em alguns casos, uma relativa estabilidade em nível de comunidade, algumas populações podem estar declinando ou em processo de expansão nessa comunidade, o que só pode ser examinado em diferentes momentos.

ora de Energia Su

**CNEC** 

CONSÓRCIO AMBIENTAL MADEIRA

**biOdinámica** 

**JGP** 

*<u><b>P* Ecology Brasil</u>

Levantamentos futuros nas parcelas permanentes poderão criar ferramentas úteis para o esclarecimento dessas questões, incluindo padrões de variação espacial, considerando a extensão e a natureza linear do empreendimento.

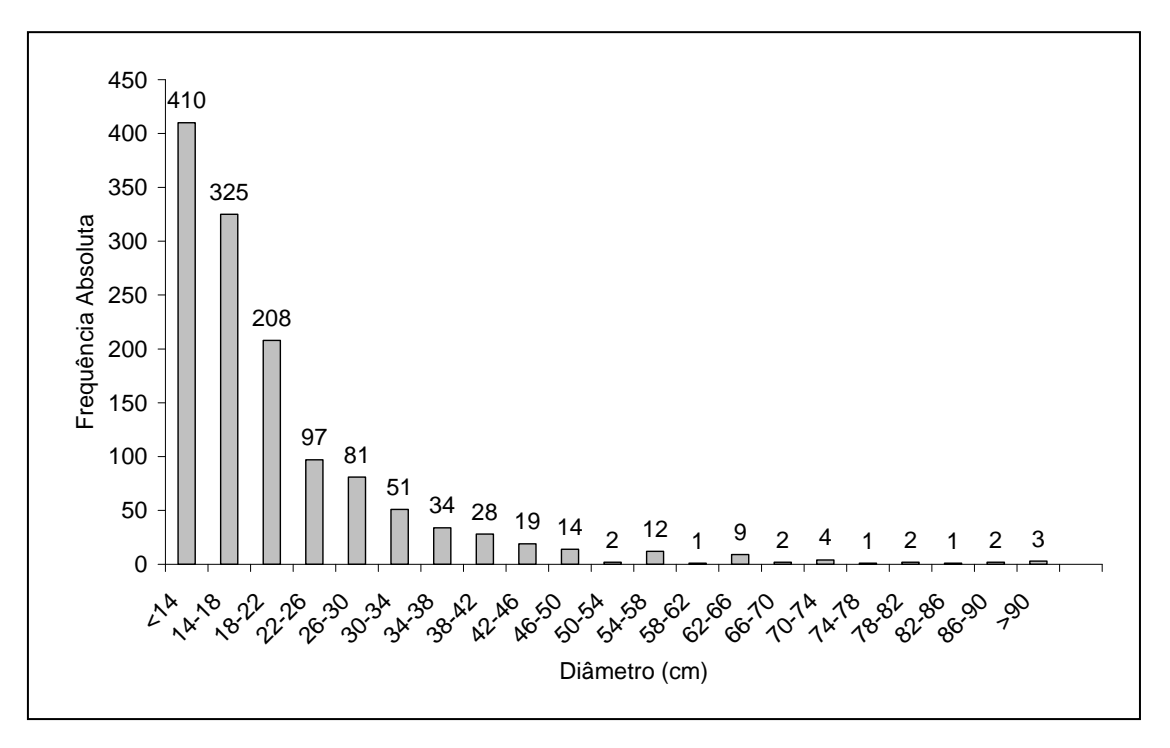

**Figura 3.6.4.3-23** – Distribuição em relação às classes de diâmetro

A análise dos valores de frequência absoluta de espécies nas 5 parcelas do módulo MN1 demonstrou que 53% das espécies estão distribuídas entre 0 a 20% das parcelas e que 31% se encontram entre 20% e 40% (**Figura 3.6.4.3-24**). No total, 84% das espécies estão em até 40% das parcelas, indicando, assim, a existência de grande heterogeneidade na distribuição do módulo MN1. Por outro lado, 12% das espécies são encontradas entre 40 e 60% das parcelas e apenas 4%, nas classes de 60% a 100%. Somado a isso, o valor do Grau de Homogeneidade de Labouriau (H) de -2,13 reflete a pequena representatividade de espécies generalistas ou com distribuição ampla; portanto, ressalta a heterogeneidade no módulo como um todo.

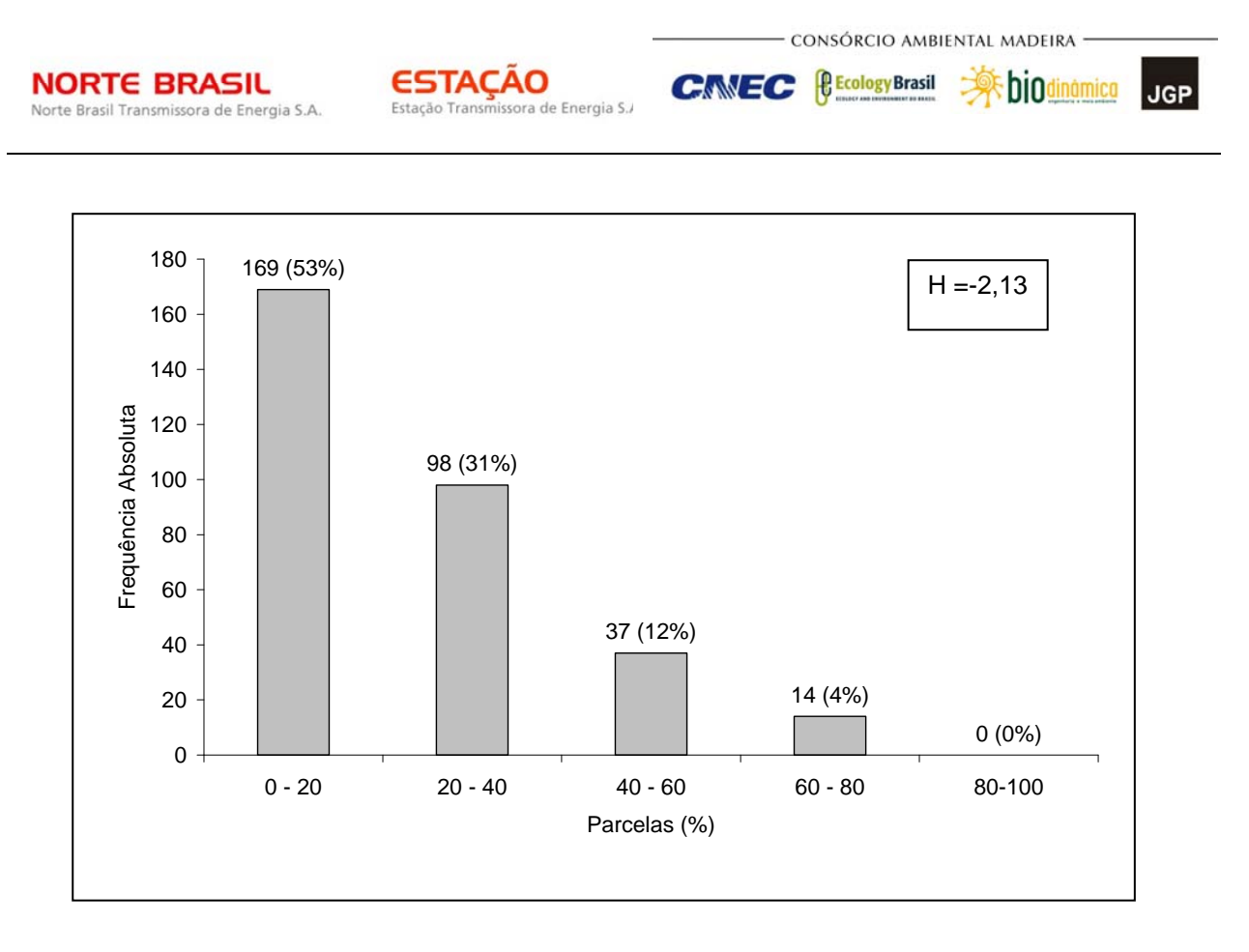

**Figura 3.6.4.3-24** – Número de espécies encontradas por percentuais de parcelas amostradas no módulo MN1. H = Grau de Homogeneidade de Labouriau

A estrutura vertical da vegetação, examinada pelas distribuições de frequência individual por classe de altura das plantas arbóreas, apontou para a concentração de indivíduos nas classes intermediárias, que agruparam cerca de 54% dos indivíduos amostrados (**Figura 3.6.4.3-25**). Os estratos médio e superior contribuíram, respectivamente, com apenas 23 e 24% do total.

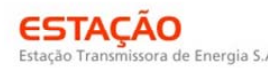

*<u>P* Ecology Brasil</u>

**CNEC** 

**JGP** 

**biOdinámico** 

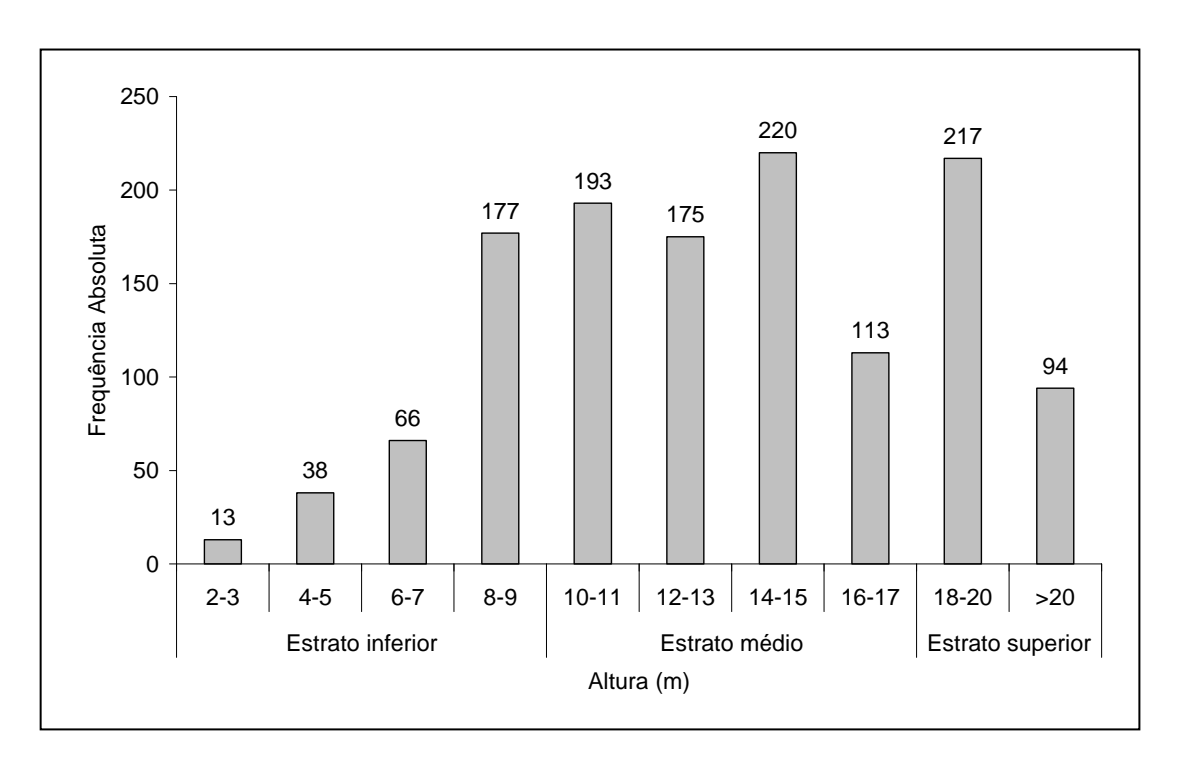

**Figura 3.6.4.3-25** – Número de indivíduos do módulo MN1, em diferentes classes de altura

O **Quadro 3.6.4.3-12** apresenta os resultados para avaliação dos padrões de diversidade (Riqueza – R; índice de *Shannon* – H') e Equabilidade (índice de equabilidade de Pielou – J) para cada uma das 5 parcelas do Módulo MN1, bem como para o módulo como um todo. Destacam-se ainda os valores médios para as parcelas, com os respectivos desvios-padrão.

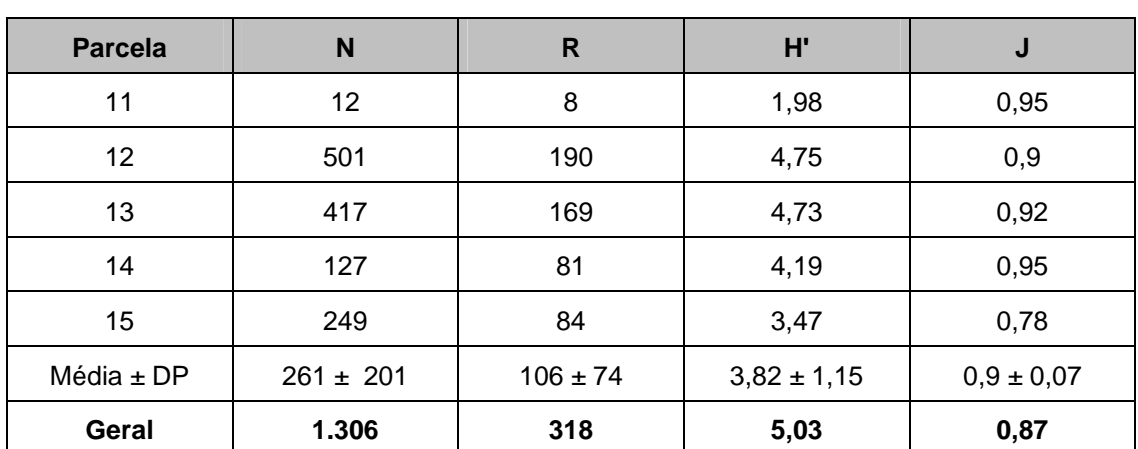

**Quadro 3.6.4.3-12** – Valores para os índices de diversidade e equabilidade para as parcelas construídas no Módulo MN1

Legenda: N= Número de indivíduos amostrados; R= Riqueza de espécies amostradas; H' = Índice de diversidade de *Shannon* e J= Equabilidade de Pielou.

CONSÓRCIO AMBIENTAL MADEIRA

**biOdinámico** 

**JGP** 

**CANEC {BECOLOGY** Brasil

A diversidade, medida pelo índice de *Shannon*, variou entre 1,98nats/ind-1 e 4,75nats/ind<sup>-1</sup>, apresentando valor médio de  $3.82 \pm 1.15$ nats/ind<sup>-1</sup>. Considerando o módulo como um todo, o valor de H' foi de 5,03nats/ind-1.

Para o índice de equabilidade de Pielou, a variação dos valores encontrados nas parcelas foi de 0,78 a 0,95, sendo o valor médio de 0,90 ± 0,07. O valor geral para o módulo foi de 0,87.

## **(2) Módulo N2**

Este módulo está localizado no município de Parecis (RO), na AID da LT. Tem seu início a uma distância de 3,5km da diretriz e percorre o restante, em direção à sua ortogonal. As fitofisionomias predominantes são a Floresta Estacional Semidecidual e a Floresta Ombrófila Aberta, no bioma Amazônia.

A área total coberta pelo módulo N2 é de 4ha, subdivido em 4 parcelas de 1ha, sendo que foram amostradas 99 subparcelas de 400m² cada uma.

Foi encontrada no módulo uma riqueza de 2.429 fustes (doravante chamados "indivíduos") no levantamento florístico realizado, distribuídos em 146 espécies, 92 gêneros e 44 famílias botânicas. No processo de identificação realizado nas parcelas permanentes, 86 táxons (57,90%) foram identificados em nível de espécie, 47 (32,19%) até o nível de gênero, 8 (5,47%) em nível de família e 5 (3,42%) indeterminados. Do total encontrado, 36 árvores, ainda fixadas ao solo, apresentaram sinais de morte de sua estrutura aérea. A lista completa das espécies e demais níveis taxonômicos, até o nível de ordem, encontrados nas parcelas e para o módulo, de forma geral, é apresentado no **Quadro 3.6.4.3-13**.

No estrato arbóreo, podem ser verificadas as espécies: *Ocotea sp 6*, *Mezilaurus itauba*, *Unonopsis duckei*, *Toulicia laevigata*, *Licania sp 7*, *Mabea fistulifera*, *Casearia sp 4* e *Pogonophora schomburgkiana*. No sub-bosque, os gêneros mais comuns são: *Actinostachys*, *Amaioua*, *Scleria*, *Selaginella*, *Ananas*, *Olyra*, *Calathea* e *Psychotria*.

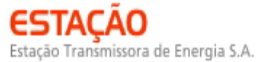

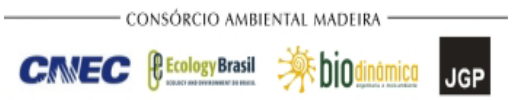

## **Quadro 3.6.4.3-13** – Lista de espécies encontradas nas quatro parcelas do módulo N2

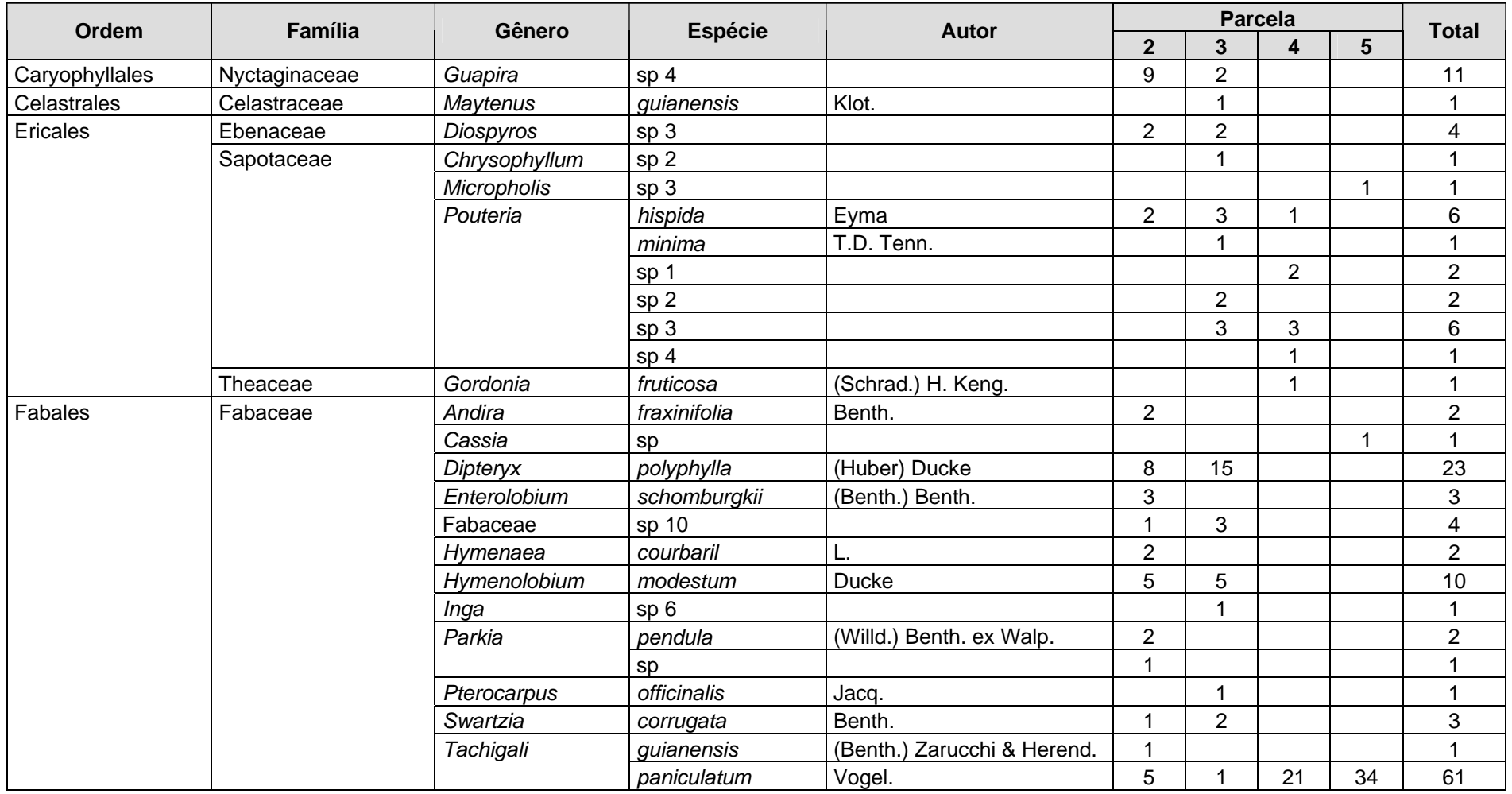

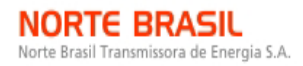

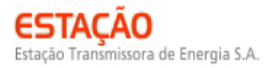

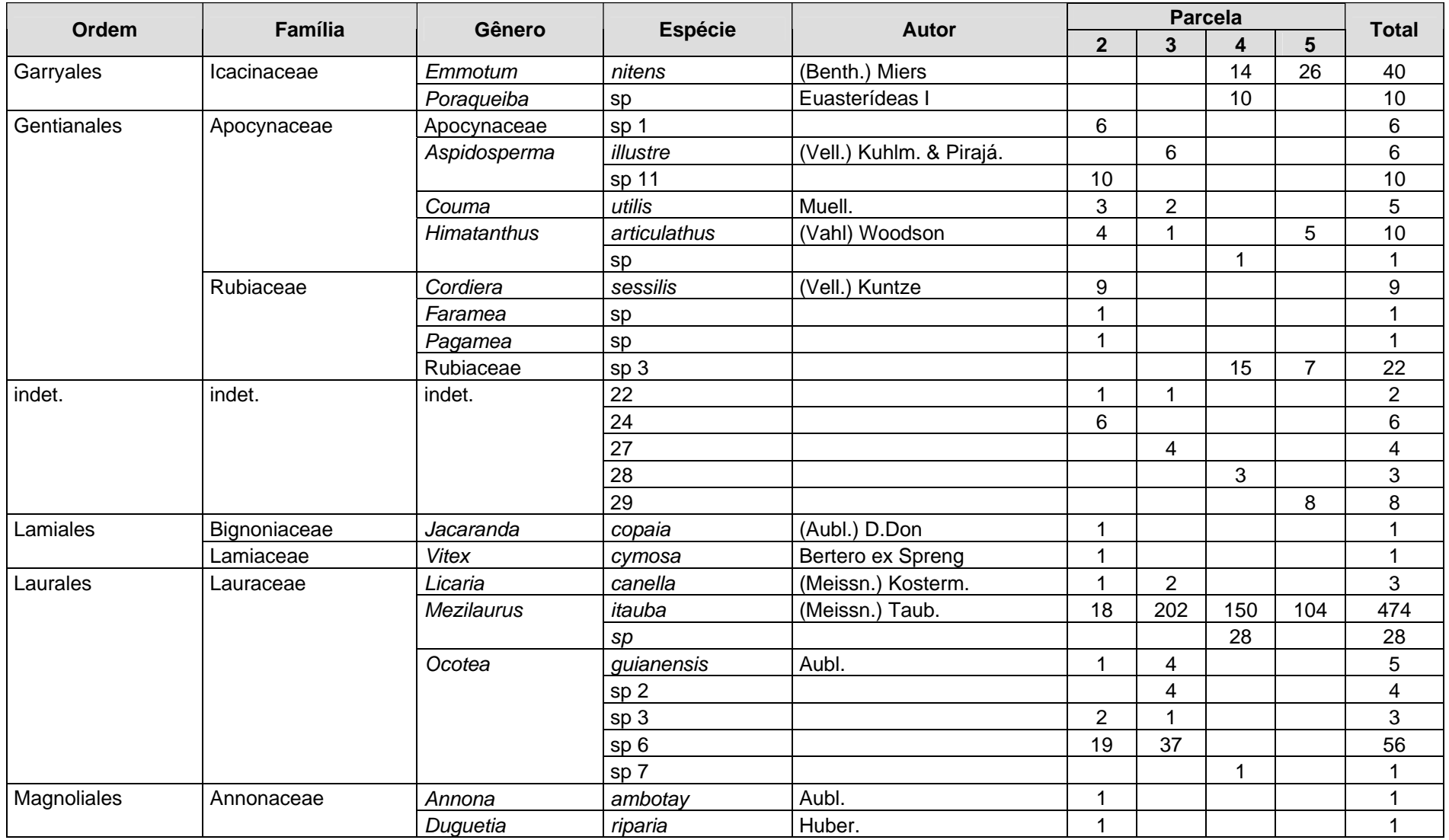

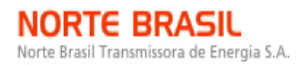

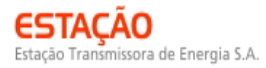

**CINEC BECOLOGY Brasil A DIOCI** 

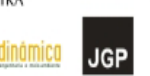

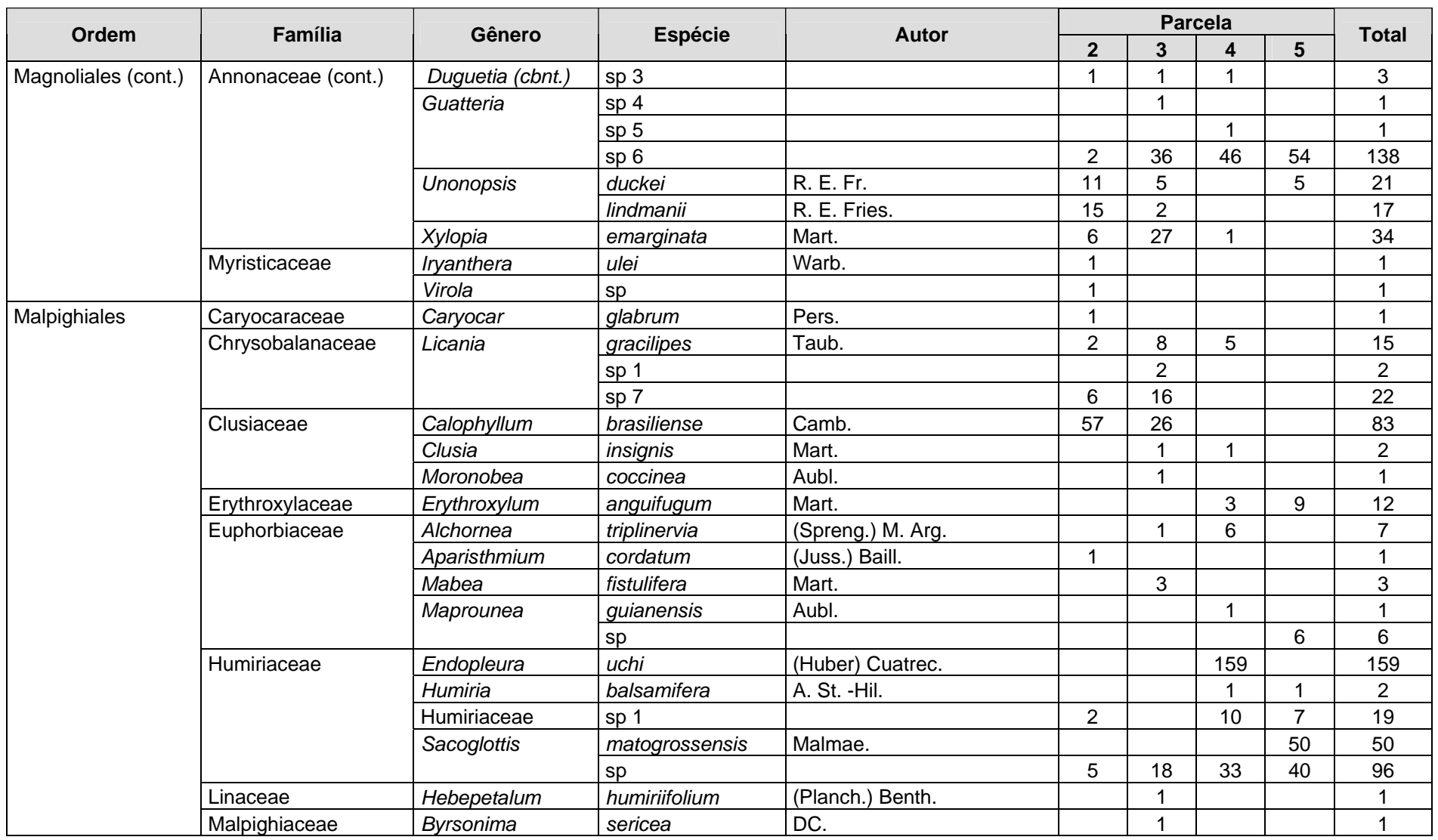

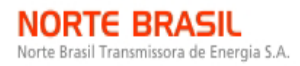

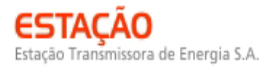

**CIMEC** *CECOLOGY Brasil* • \$ biodin

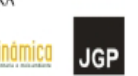

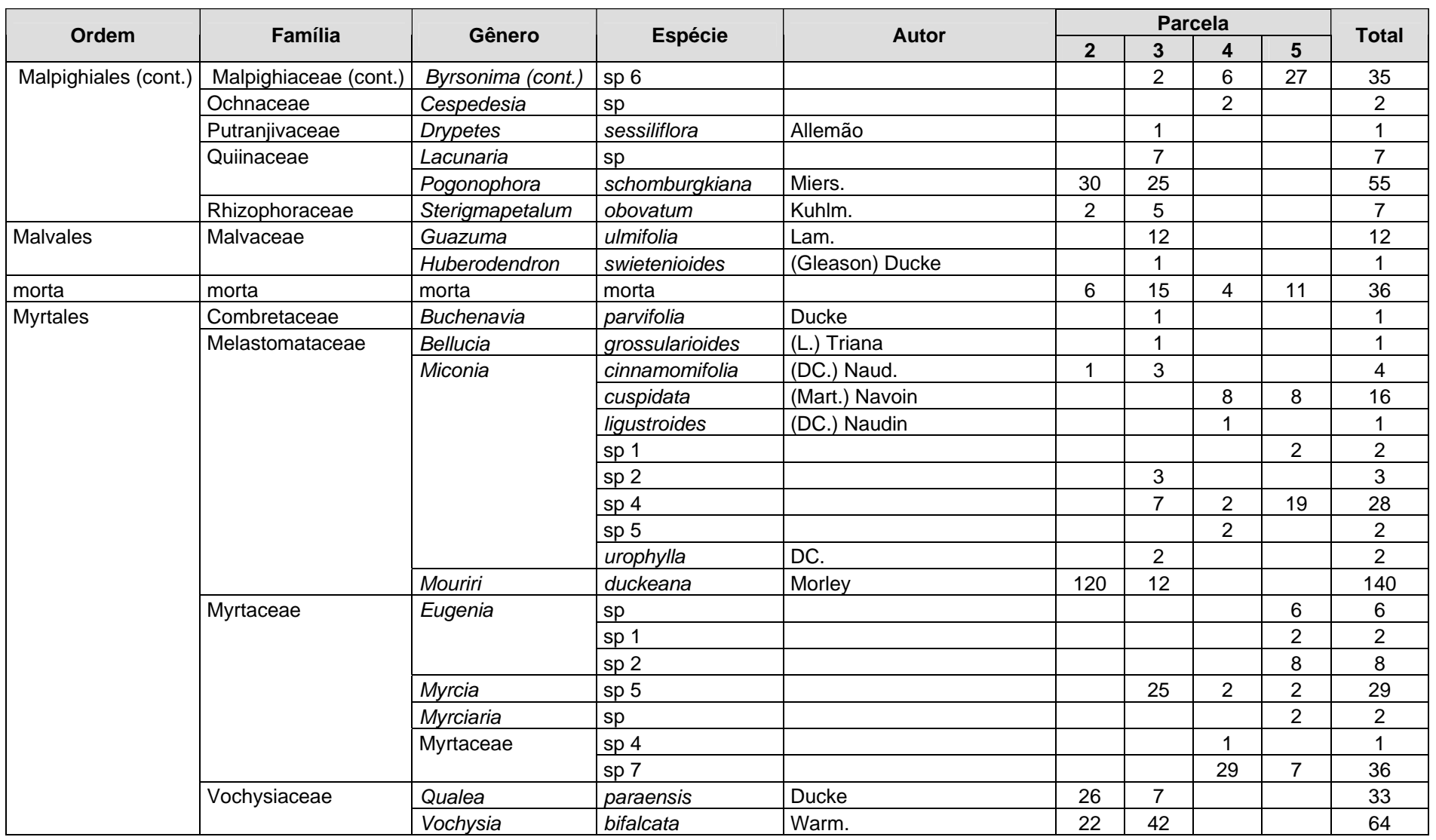

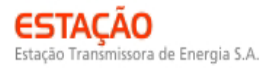

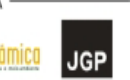

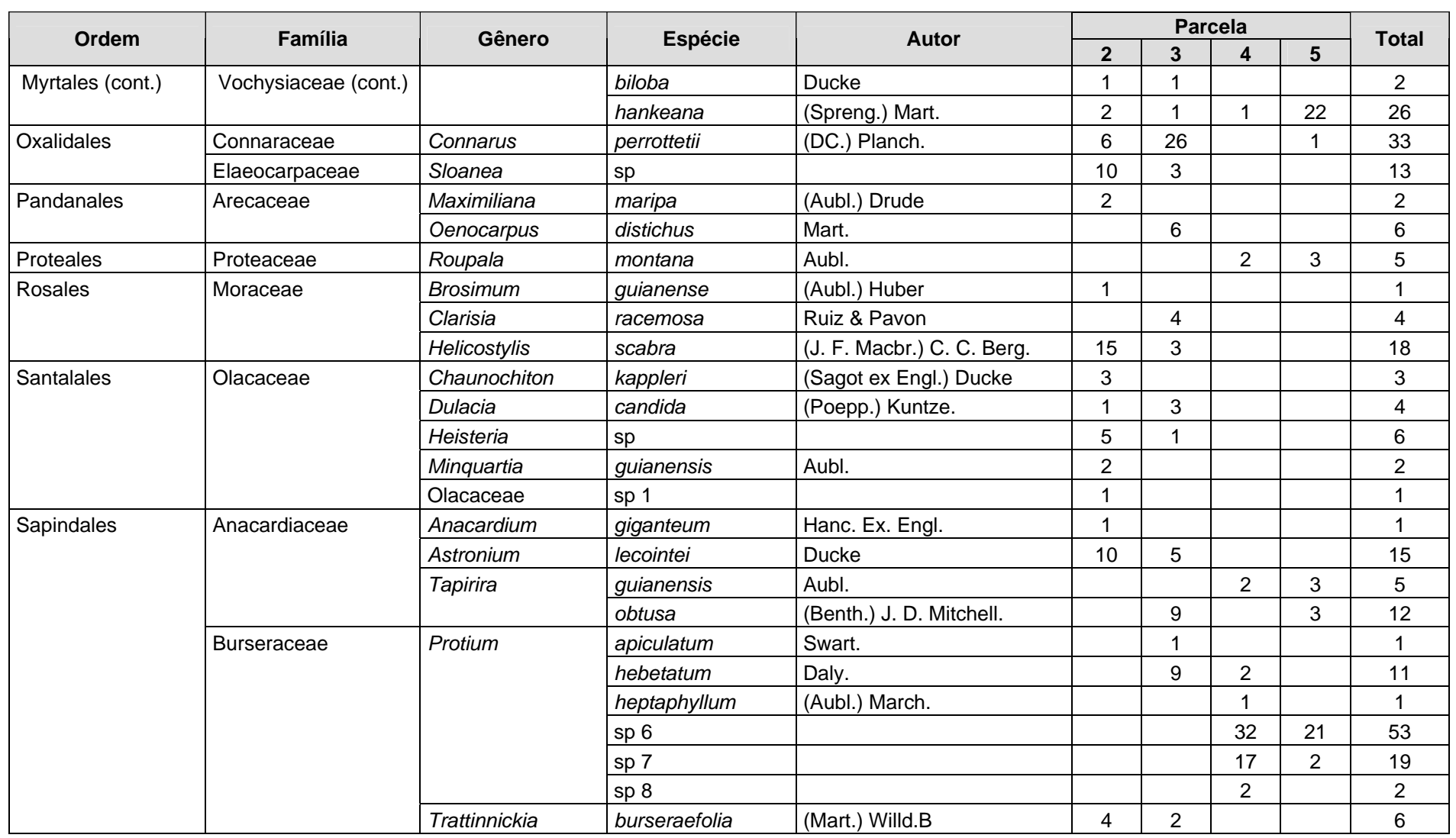

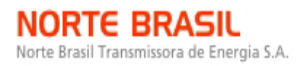

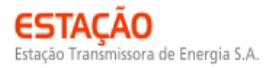

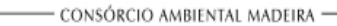

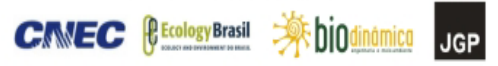

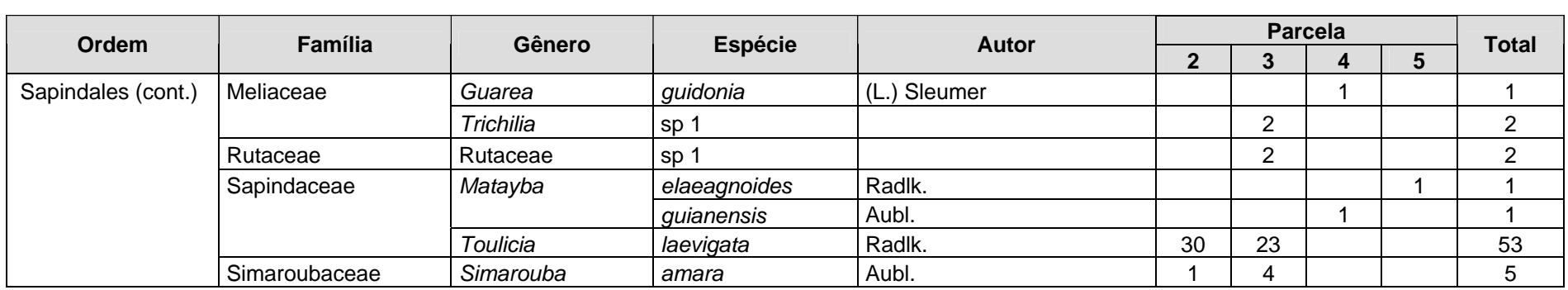

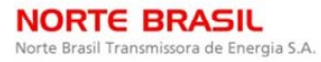

**DIOdinámica** 

**JGP** 

**CANEC {BECOLOGY** Brasil

Foram encontradas 3 espécies sob algum grau de ameaça, conforme apresentado no **Quadro 3.6.4.3-14**.

| <b>NOME CIENTÍFICO</b> | <b>NOME POPULAR</b> | <b>STATUS</b>                   | <b>FONTE</b>      |
|------------------------|---------------------|---------------------------------|-------------------|
| Mezilaurus itauba      | itaúba              | Vulnerável                      | <b>IUCN, 2008</b> |
| Minquartia guianensis  | quariquara          | Baixo Risco / Quase<br>Ameacada | <b>IUCN, 2008</b> |
| Pouteria minima        | abiurana            | Em Perigo                       | <b>IUCN, 2008</b> |

**Quadro 3.6.4.3-14** – Espécies ameaçadas identificadas no Módulo N2

A **Figura 3.6.4.3-26** apresenta a relação entre o número de espécies, em função do número das subparcelas de amostragem do módulo N2. Nota-se que a curva se estabilizou, mantendo-se constante até o final da amostragem, aproximadamente, a partir da subparcela 145. Esses resultados apontam para a boa representatividade da amostragem realizada, mostrando-se assim adequada para utilização nas análises florísticas e fitossociológicas.

Destaca-se aqui a análise criteriosa sobre a curva espécies-área, uma vez que sua pertinência ao tipo de empreendimento e o propósito que se dá a este estudo possuem características próprias, tendo-se sempre em mente a natureza linear e a considerável extensão do empreendimento.

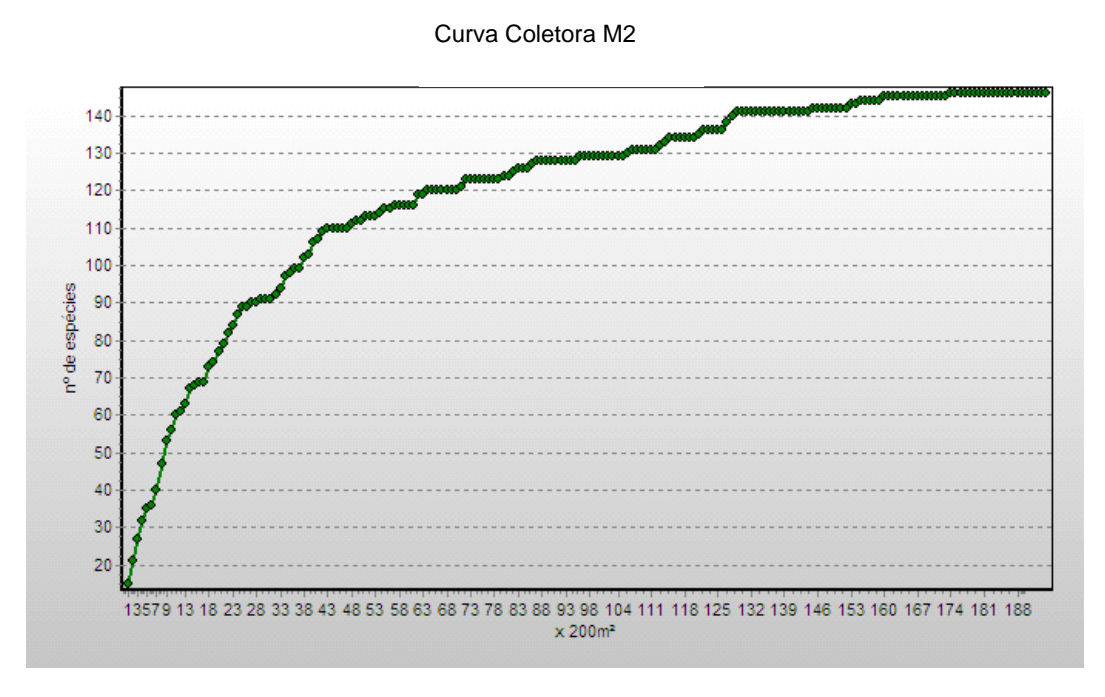

**Figura 3.6.4.3-26** – Relação espécies x área para as amostragens do módulo N2

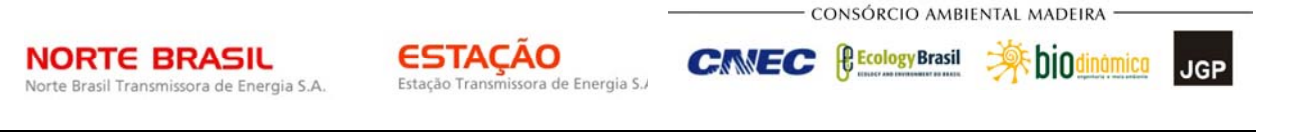

A **Figura 3.6.4.3-27** apresenta o dendrograma que contempla a matriz com os coeficientes de similaridade (Sörensen) das distâncias euclidianas para as parcelas amostradas no Módulo N2. As parcelas não apresentaram similaridade florística, tomando-se como critério o limite máximo de 0,5 em relação à distância euclidiana.

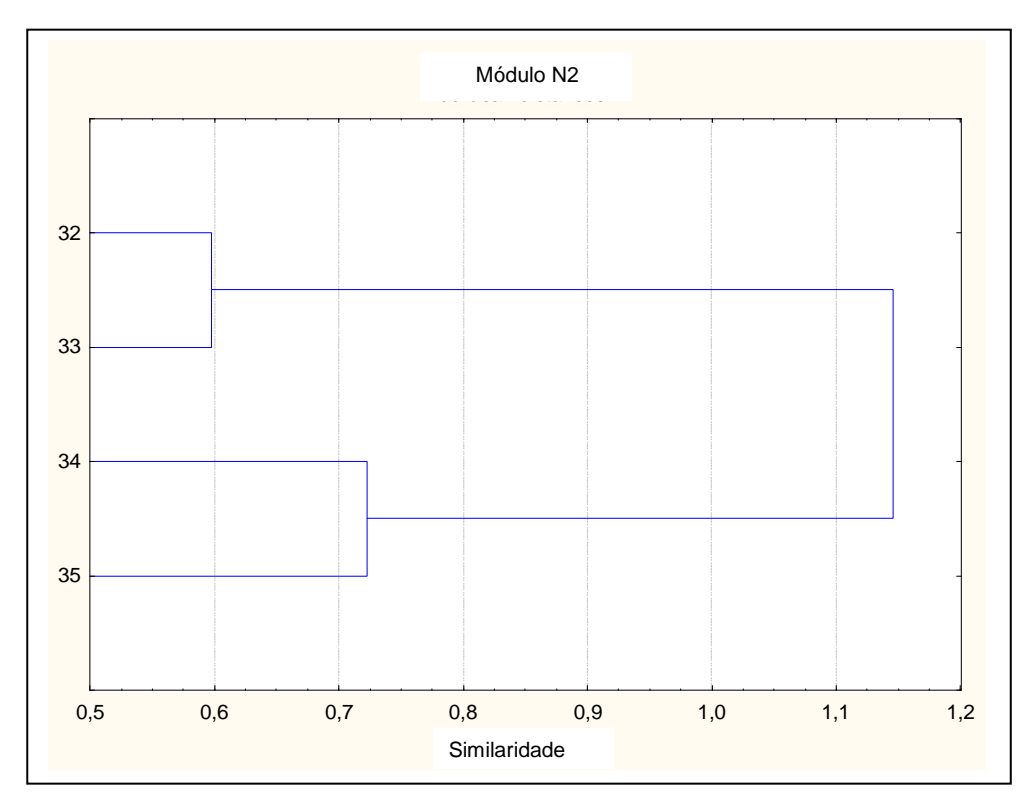

**Figura 3.6.4.3-27** – Dendrograma com o índice de Sorensen e o índice de distância euclidiana para as parcelas do módulo N2

A análise da composição florística encontrada no módulo N2 apresenta as famílias botânicas que concentram a maior parte das espécies levantadas (89 espécies – 61% do total), sendo estas, em ordem decrescente em relação à riqueza: Fabaceae, Melastomataceae, Annonaceae, Lauraceae, Sapotaceae, Burseraceae, Myrtaceae, Apocynaceae, Desconhecida, Euphorbiaceae, Humiriaceae e Olacaceae.

A distribuição do número de espécies para as famílias descritas acima é apresentada na **Figura 3.6.4.3-28**. As 57 espécies restantes estão distribuídas em 34 famílias, onde três apresentaram 4 espécies (8,2% do total); quatro, 3 espécies (8,2%); seis, 2 espécies (8,2%); 21, 1 espécie (14,4%).

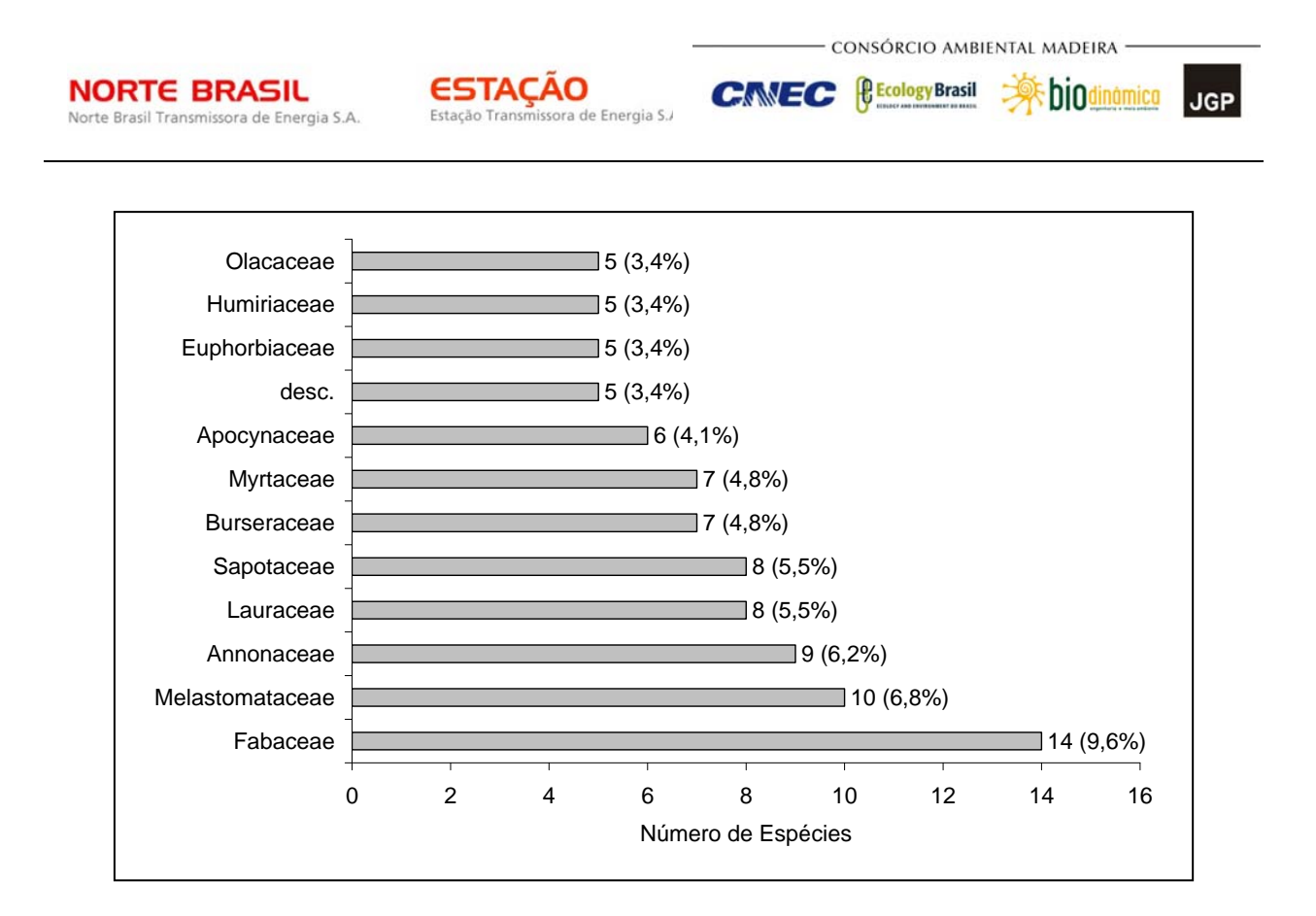

**Figura 3.6.4.3-28** –. Famílias botânicas mais representativas do módulo N2, em relação ao número de espécies

As famílias mais representativas em termos de número de indivíduos, concentrando 77,4% do total amostrado, foram: Lauraceae, Humiriaceae, Annonaceae, Melastomataceae, Vochysiaceae, Fabaceae, Burseraceae, Clusiaceae, Myrtaceae e Quiinaceae (**Figura 3.6.4.3-29**). Nota-se que as três primeiras famílias apresentadas acima contribuíram com cerca de 46% do total.

A **Figura 3.6.4.3-30** apresenta as espécies mais representativas em relação ao número de indivíduos encontrados, sendo estas: *Mezilaurus itauba*, *Endopleura uchi*, *Mouriri duckeana*, *Guatteria* sp 6, *Sacoglottis* sp, *Calophyllum brasiliense*, *Vochysia bifalcata*, *Tachigali paniculatum*, *Ocotea* sp 6 e P*ogonophora schomburgkiana*. As 3 primeiras espécies dominantes contribuíram com cerca de 32% do total de indivíduos amostrados.

O **Quadro 3.6.4.3-15** apresenta os parâmetros fitossociológicos das espécies arbóreas amostradas no Módulo N2, em ordem decrescente de IVI (%).

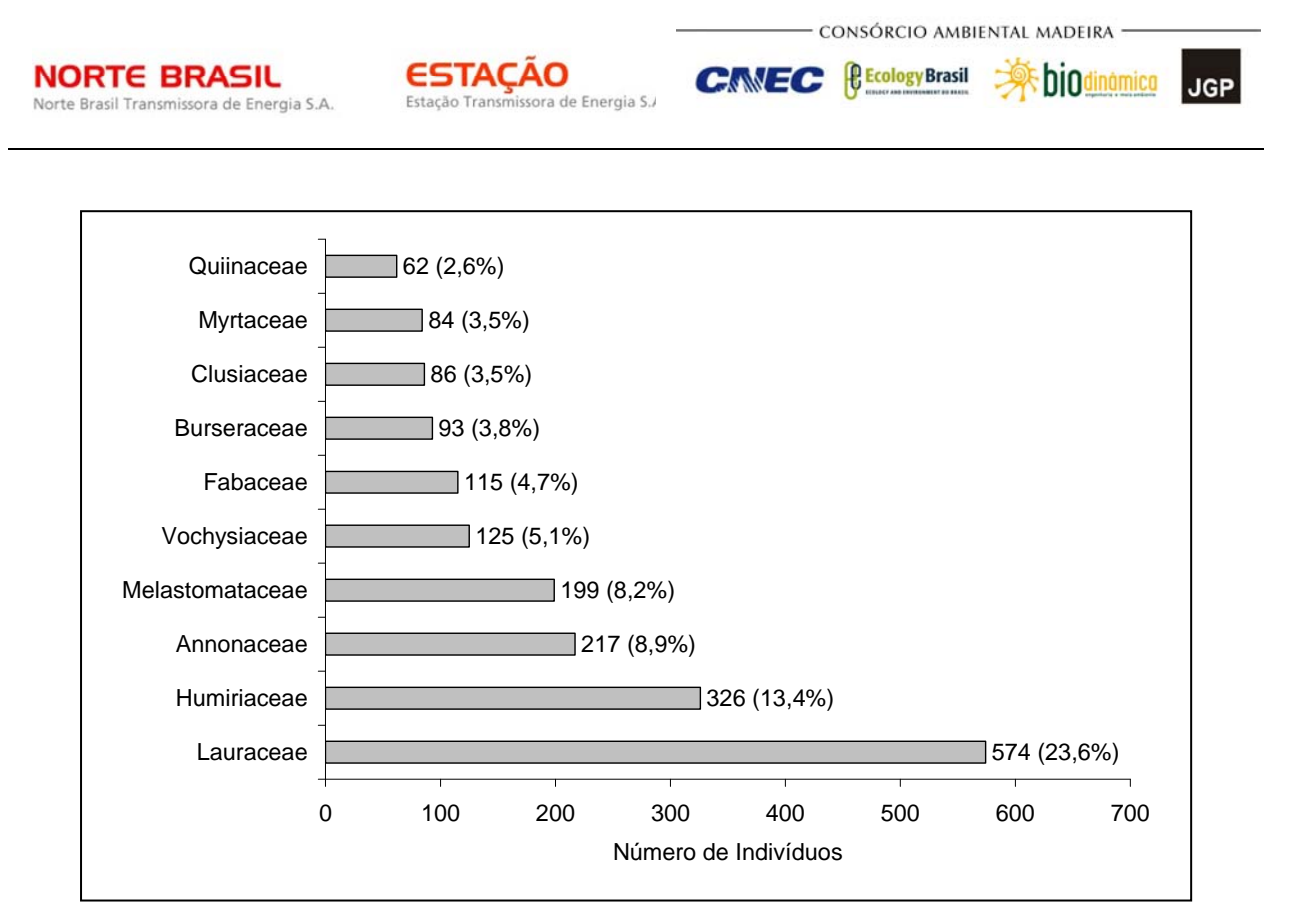

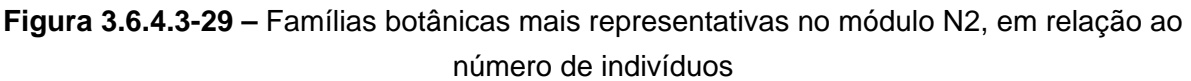

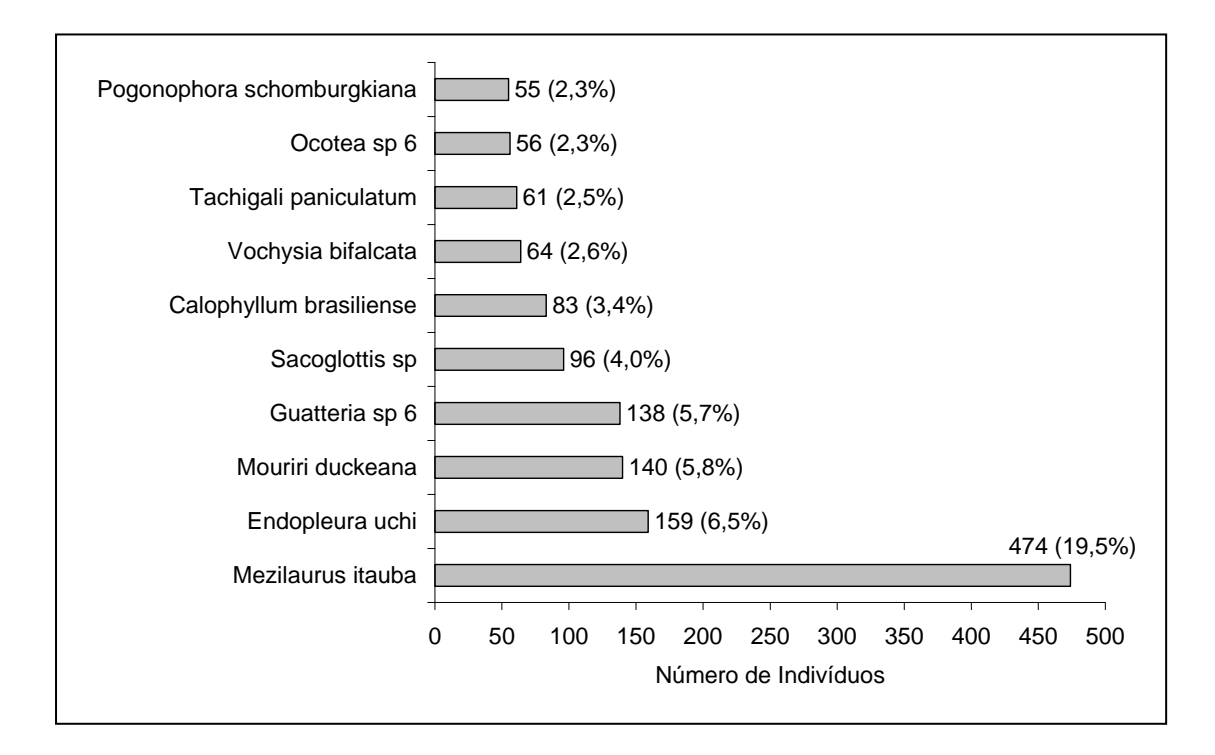

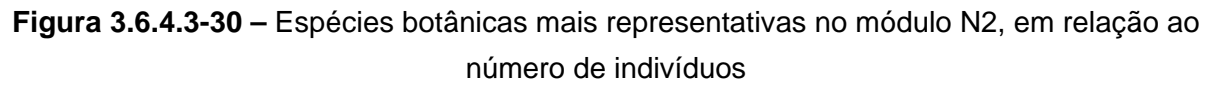

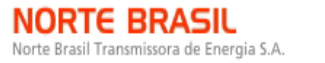

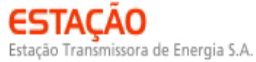

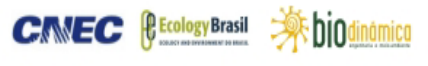

#### **Quadro 3.6.4.3-15** – Parâmetros fitossociológicos das espécies arbóreas amostradas no Módulo N2

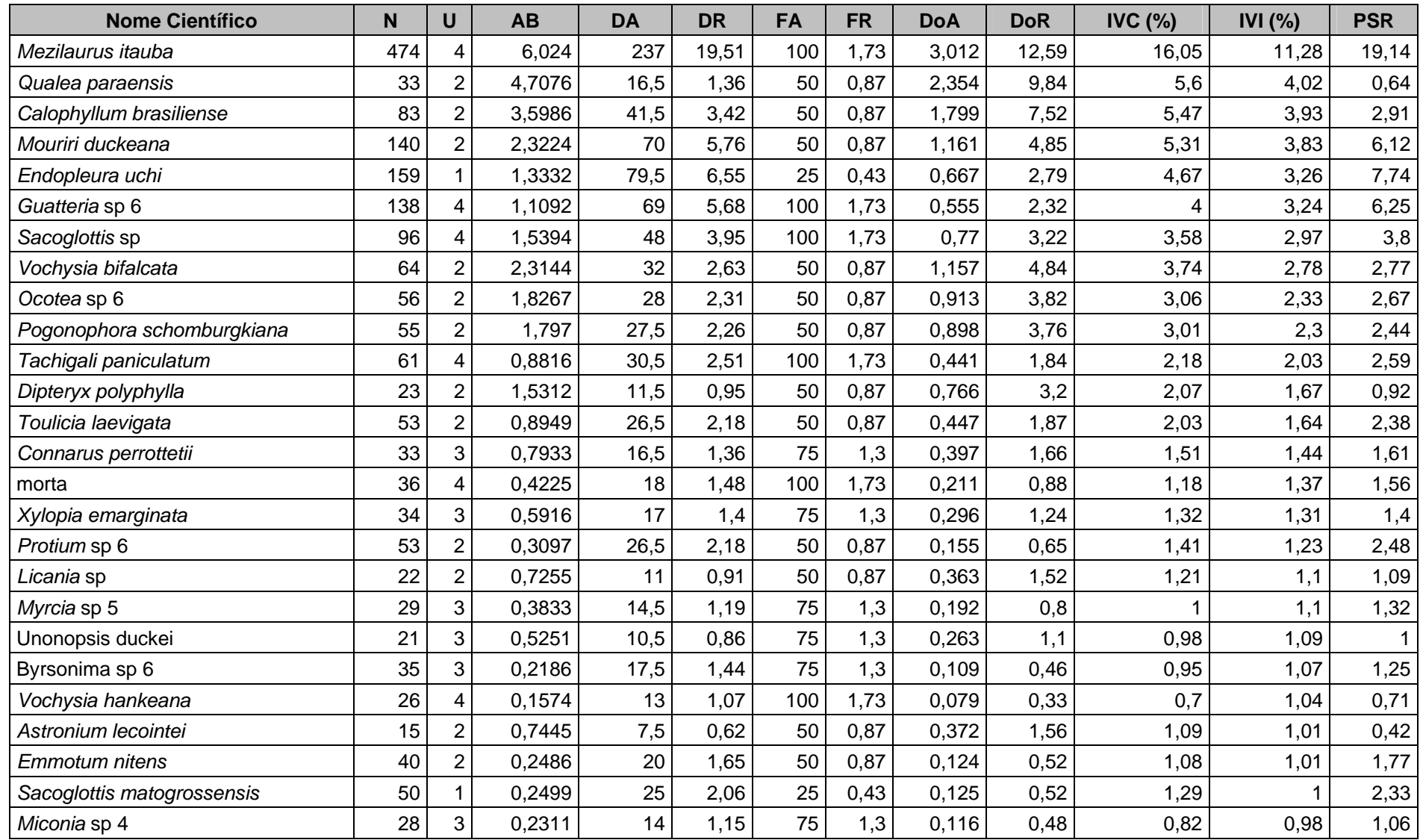

LT 600kV CC Coletora Porto Velho – Araraquara 2, Nº 2 Estudo de Impacto Ambiental – EIA

Abril de 2010

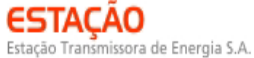

**JGP** 

**CIMEC (BECOLOGY Brasil )** biodinámica

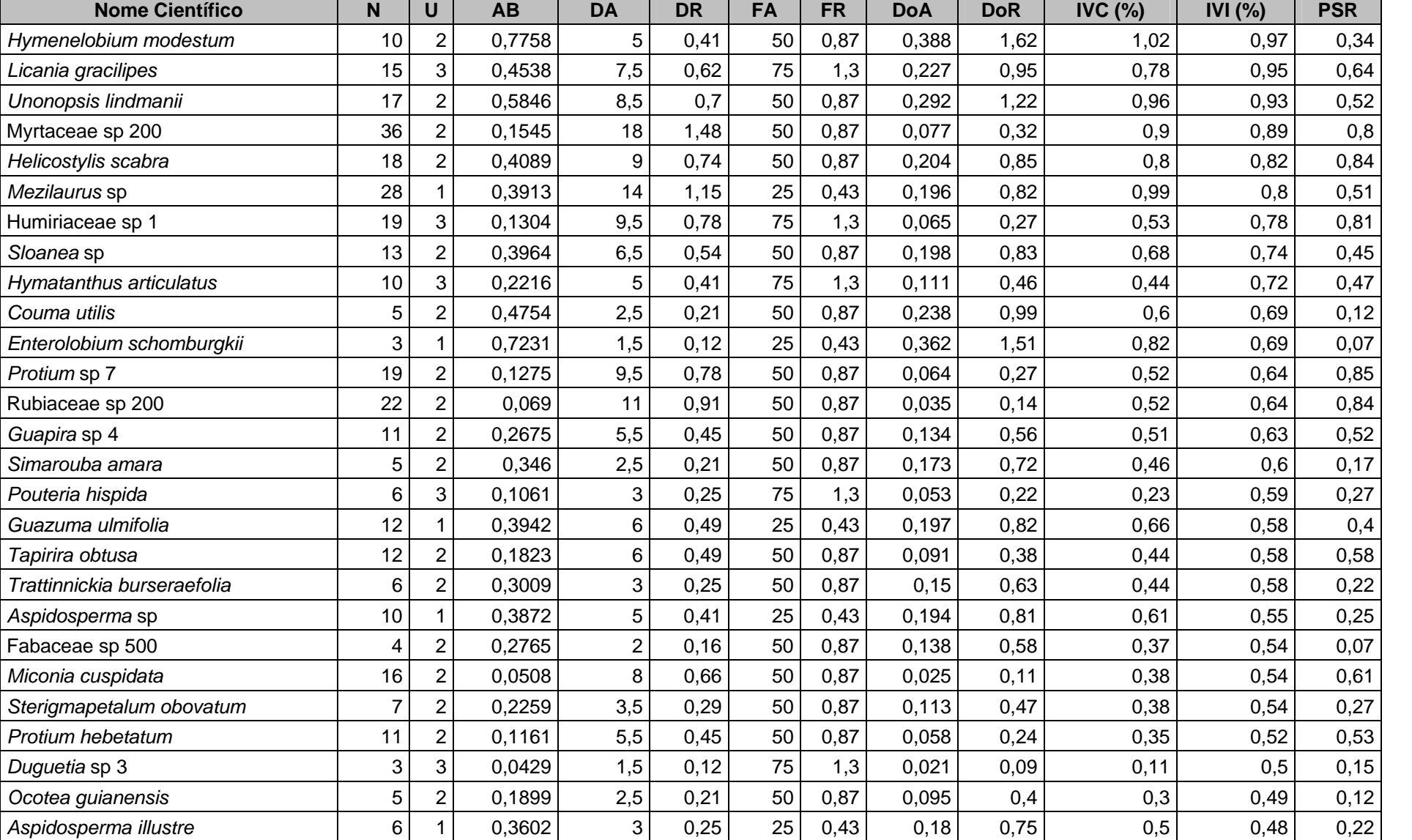

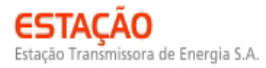

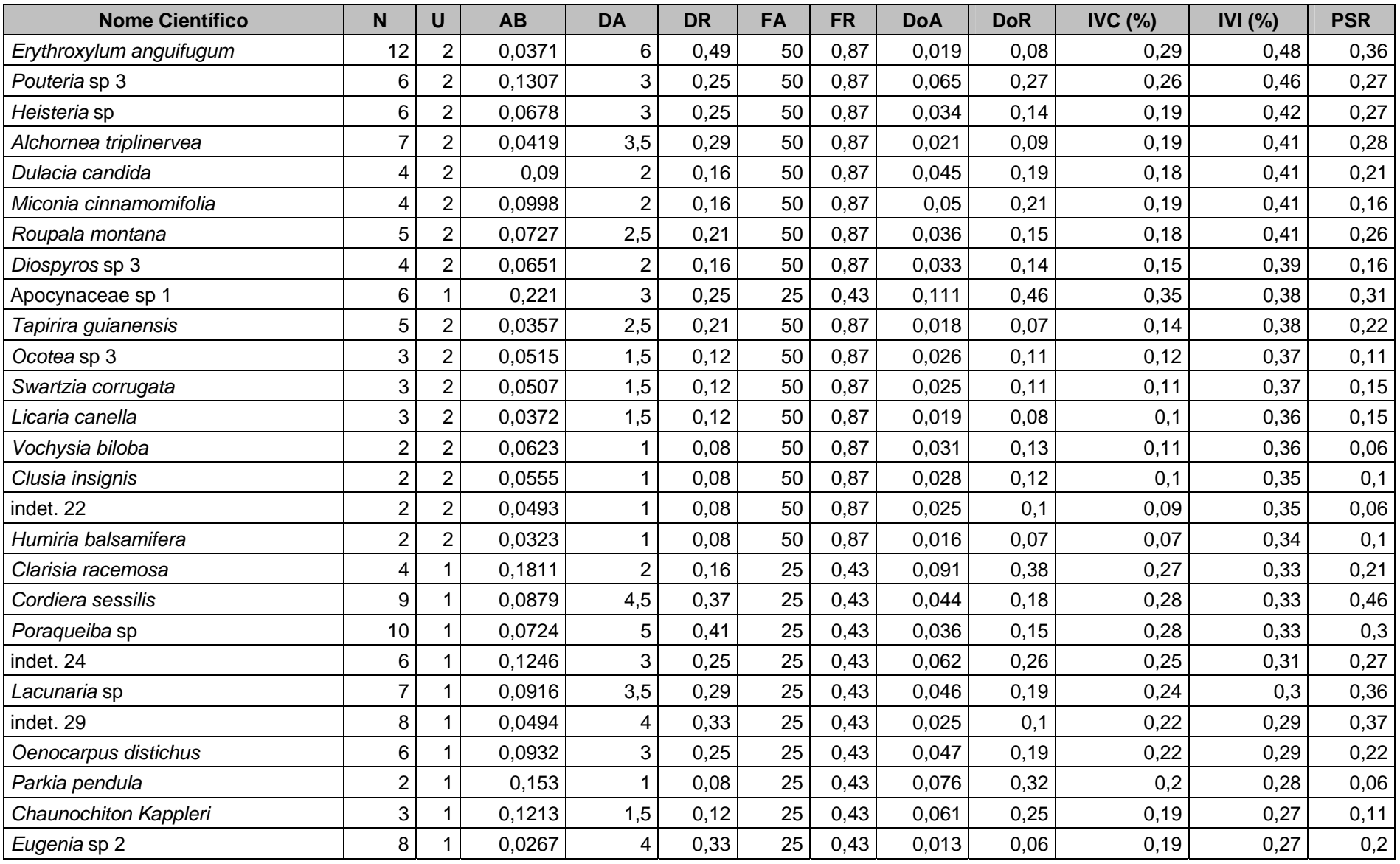

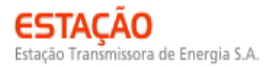

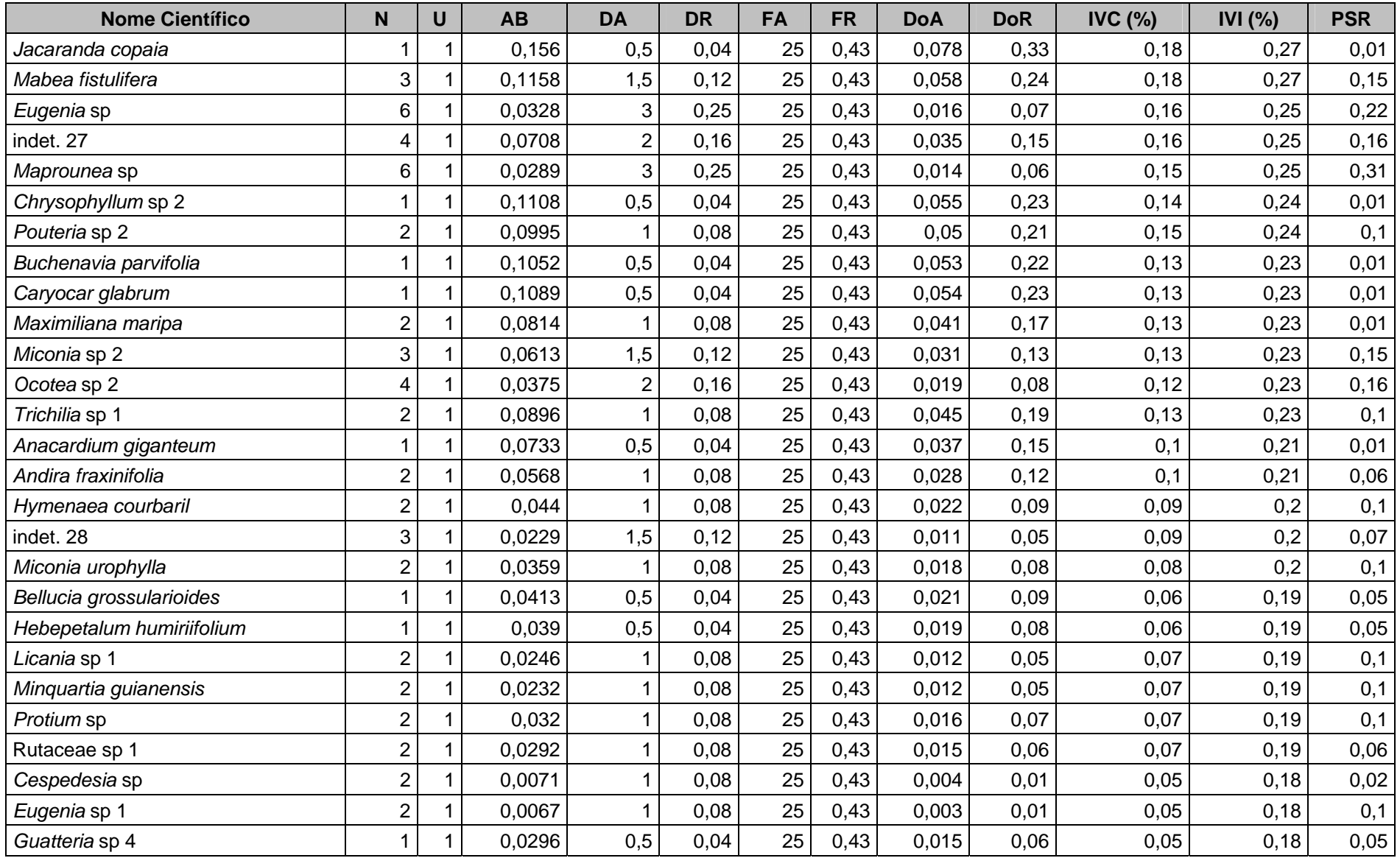

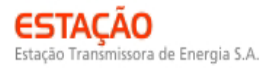

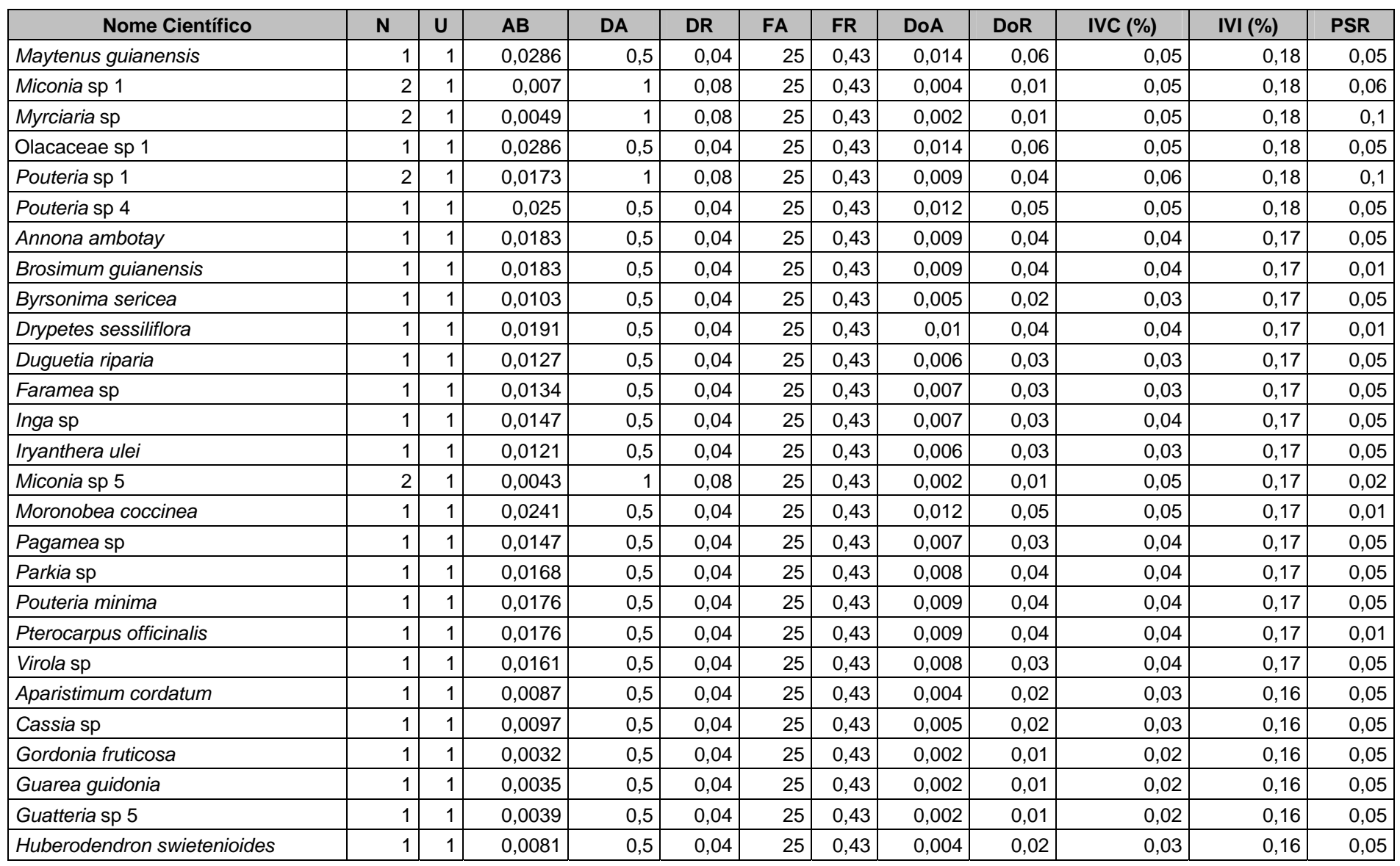

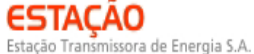

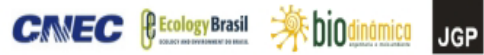

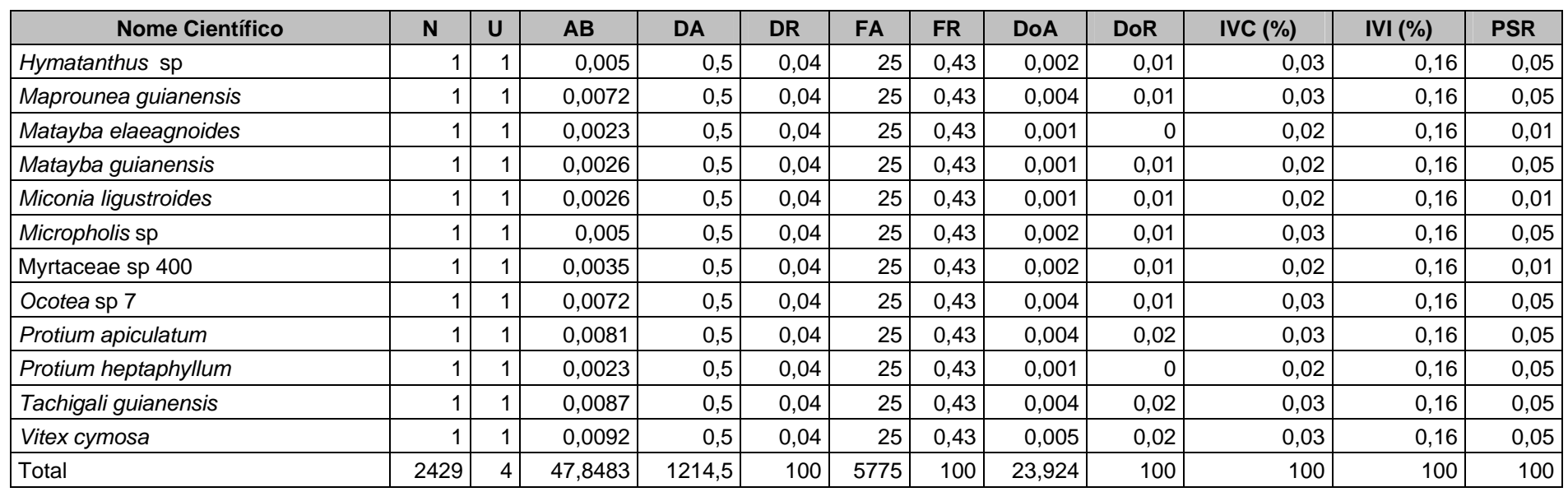

Legenda: N = número de indivíduos; U = número de parcelas onde a espécie foi encontrada; AB = área basal; DA = densidade absoluta; DR = densidade relativa; FA = frequência absoluta; FR = frequência relativa; DoA = dominância absoluta; DoR = dominância relativa; IVC = índice de valor de cobertura em porcentagem; IVI = índice de valor de importância em porcentagem; PSR = posição sociológica relativa.

ΓΑΓΑΩ

issora de Energia S.A.

O índice de valor de importância (IVI) foi utilizado como parâmetro fitossociológico quantitativo de caracterização da estrutura horizontal da vegetação. Quando calculado em nível de espécie, aponta de forma comparativa para aquelas de maior expressão na comunidade. As espécies com maior valor de IVI, contribuindo com cerca de 40% do total encontrado, foram: *Mezilaurus itauba*, *Qualea paraensis*, *Calophyllum brasiliense*, *Mouriri duckeana*, *Endopleura uchi*, *Guatteria sp 6*, *Sacoglottis* sp, *Vochysia bifalcata*, *Ocotea* sp 6 e *Pogonophora schomburgkiana*.

A **Figura 3.6.4.3-31** ordena as principais espécies do módulo N2 pelo valor de IVI.

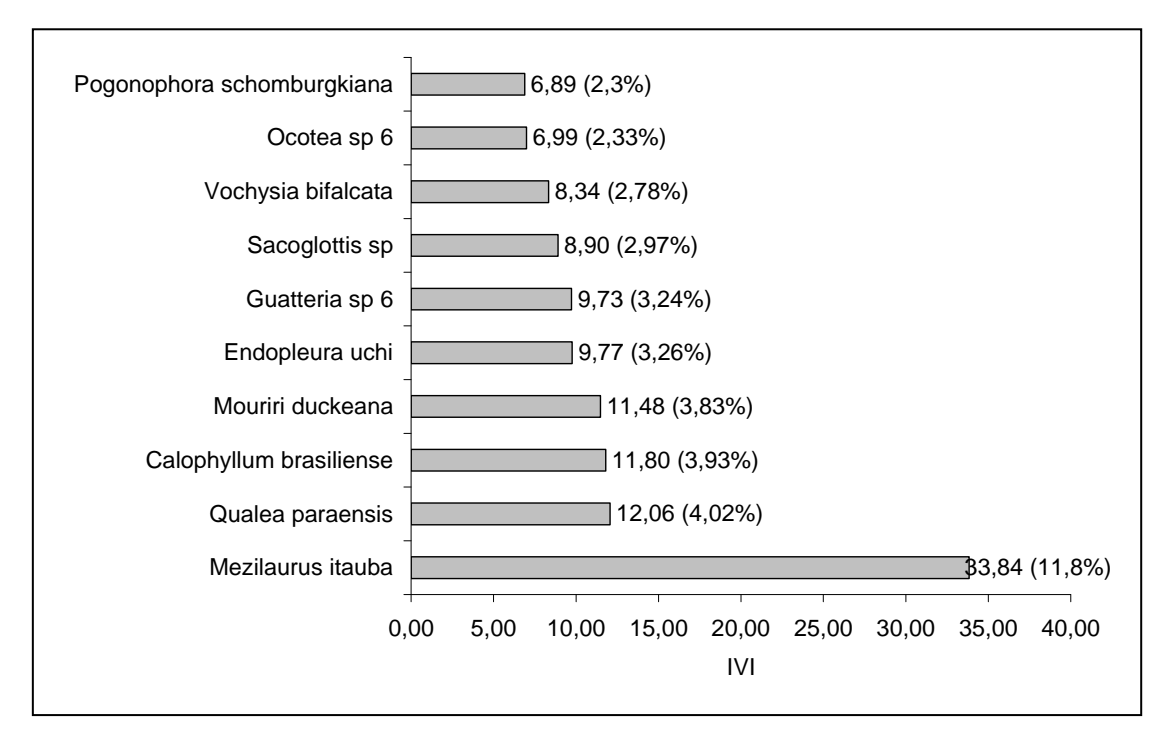

**Figura 3.6.4.3-31** – Espécies botânicas mais representativas do módulo N2 em relação ao índice de valor de importância (IVI).

A estrutura da vegetação do módulo N2, examinada em função das distribuições de frequência absoluta de indivíduos em diferentes classes de tamanho em diâmetro, apontou para uma elevada concentração de indivíduos nas classes iniciais. Nota-se ainda uma redução progressiva no número de indivíduos nas classes de diâmetro superiores (**Figura 3.6.6.3-32**). Nesse caso, a forma de "J invertido", que retrata a situação normal verificada em vegetações estáveis, foi observada no módulo N2.

Análises pontuais geralmente apresentam pequeno poder de explicação para padrões de dinâmica de comunidades vegetais, sobretudo para o comportamento de populações específicas. Nesse sentido, a análise da estrutura de uma determinada vegetação pode revelar padrões variáveis ao longo de diferentes séries temporais.

 $\Rightarrow$  hind

**JGP** 

**PE Ecology Brasil** 

**CINEC** 

Enquanto a forma de "J invertido" possa indicar, em alguns casos, uma relativa estabilidade em nível de comunidade, algumas populações podem estar declinando ou em processo de expansão nessa comunidade, o que só pode ser examinado em diferentes momentos.

Levantamentos futuros nas parcelas permanentes poderão criar ferramentas úteis para o esclarecimento dessas questões, incluindo padrões de variação espacial, considerando a extensão e a natureza linear do empreendimento.

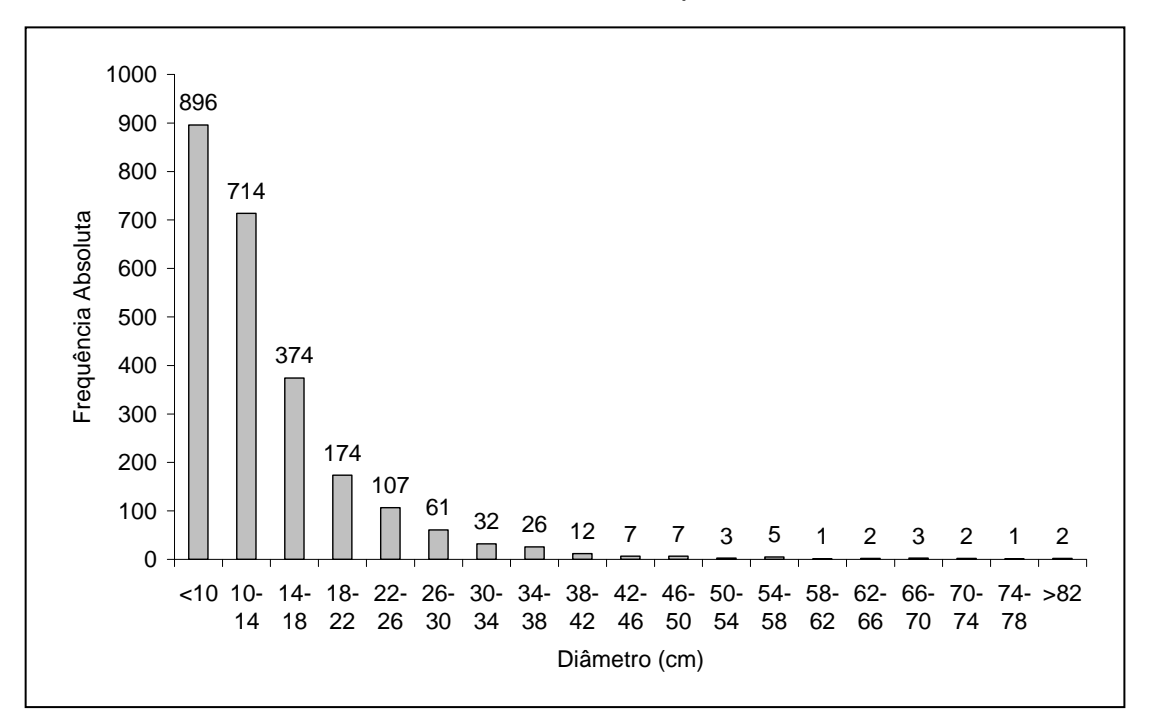

**Figura 3.6.4.3-32** – Distribuição de frequência absoluta de indivíduos em relação a diferentes classes de diâmetro no módulo N2

A análise dos valores de frequência absoluta de espécies nas 5 parcelas do módulo N2 demonstrou que 58% das espécies estão distribuídas entre 0 e 25% das parcelas e que 31% se encontram entre 25% e 50% (**Figura 3.6.6.3-33**). No total, 81% das espécies se encontram em até 50% das parcelas, indicando assim a existência de forte heterogeneidade na distribuição do módulo N2. Por outro lado, 8% das espécies são encontradas entre 50 e 75% das parcelas e apenas 4%, na classe de 75% a 100%. Somado a isto, o alto valor do Grau de Homogeneidade de Labouriau (H), de -2,14, reflete a baixa representatividade dessas espécies mais generalistas ou com distribuição mais ampla, relevando o pequeno grau de homogeneidade no módulo como um todo.

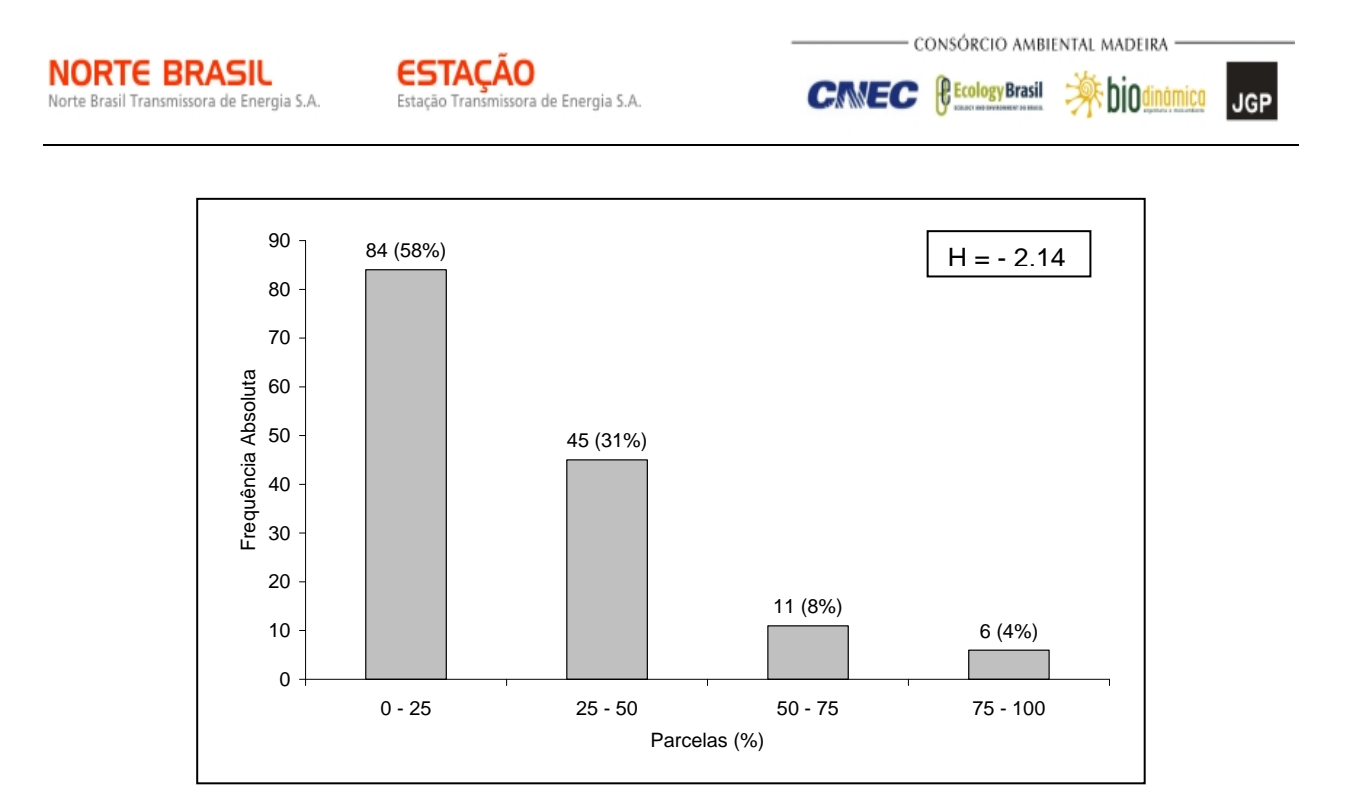

**Figura 3.6.4.3-33** – Número de espécies encontradas por percentuais de parcelas amostradas no módulo N2. Legenda: H = Grau de Homogeneidade de Labouriau

A estrutura vertical da vegetação, examinada pelas distribuições de frequência individual por classe de altura das plantas arbóreas, apontou para uma alta concentração de indivíduos nas classes intermediárias, que agruparam cerca de 80% dos indivíduos amostrados (**Figura 3.6.6.3-34**). Os estratos médio e superior contribuíram, respectivamente, com apenas 7% e 14% do total.

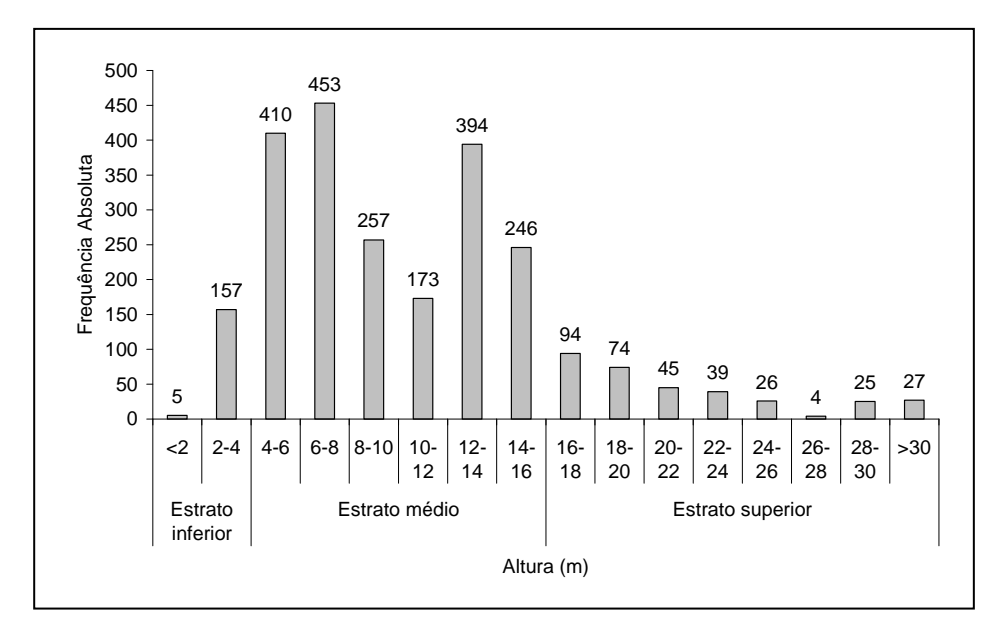

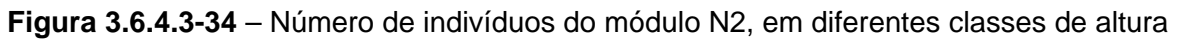

:hin

**P** Ecology Brasil

**CINEC** 

**JGP** 

O **Quadro 3.6.4.3-16** apresenta os resultados para avaliação dos padrões de diversidade (riqueza – R; índice de *Shannon* – H') e equabilidade (índice de equabilidade de Pielou – J) para cada uma das 5 parcelas do módulo N2, bem como para o módulo como um todo. Destaca ainda os valores médios para as parcelas, com os respectivos desvios-padrão.

**Quadro 3.6.4.3-16** – Valores para os Índices de diversidade e equabilidade para as parcelas construídas no Módulo N2

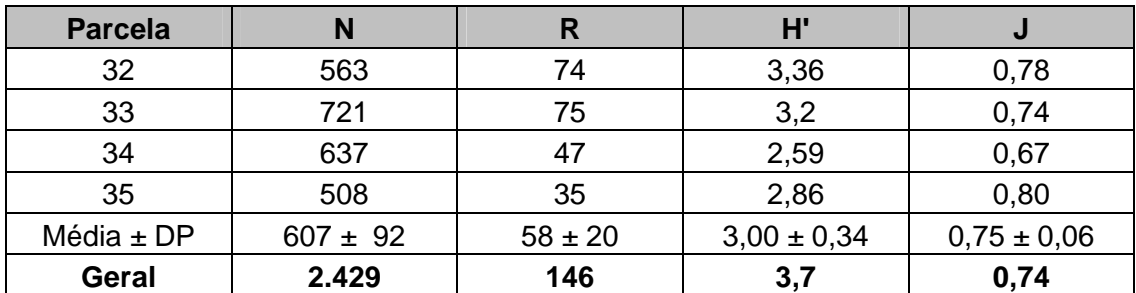

Legenda: N= Número de indivíduos amostrados; R= Riqueza de espécies amostradas; H'= Índice de diversidade de *Shannon*: e J= Equabilidade de Pielou.

A riqueza variou de 70 a 98 espécies, com média para o módulo de 58 ± 20. Ao todo, foram encontradas 146 espécies neste módulo.

A diversidade medida pelo índice de *Shannon* variou entre 2,59 e 3,36nats/ind-1 no módulo N2, apresentando valor médio de  $3.00 \pm 0.34$ nats/ind<sup>-1</sup>. Considerando o módulo como um todo, o valor de H' foi de 3,7nats/ind $<sup>-1</sup>$ .</sup>

Para o índice de equabilidade de Pielou, a variação dos valores encontrados nas parcelas foi de 0,67 a 0,80, sendo o valor médio de 0,75 ± 0,06. O valor geral para o módulo foi de 0,74.

# **(3) Módulo N3**

O Módulo N3 está localizado no município de Comodoro (MT), na AID e na AII da LT. Segue em direção ortogonal à diretriz, e a fitofisionomia predominante é a Floresta Estacional Semidecidual, no bioma Amazônia.

A área total coberta pelo módulo N3 é 5ha, subdividida em 5 parcelas de 1ha, tendo sido amostradas 124 subparcelas de 400m².

Foi encontrada no módulo uma riqueza de 1.773 fustes (doravante chamados "indivíduos") no levantamento florístico realizado, distribuídos em 199 espécies, 113 gêneros e 200 famílias botânicas. No processo de identificação realizado nas parcelas Norte Brasil Transmissora de Energia S.A.

**NORTE BRASIL** 

permanentes, 162 táxons (81,8%) foram identificados em nível de espécie, sendo 22 (11,1%) até o nível de gênero, sendo 14 (7,1%) destacados como indeterminados.

Do total encontrado, 92 árvores, ainda fixadas ao solo, apresentaram sinais de morte de sua estrutura aérea. A lista completa das espécies e demais níveis taxonômicos, até o nível de ordem, encontrados nas parcelas e para o módulo, de forma geral, é apresentada no **Quadro 3.6.4.3-17.**

No estrato arbóreo, podem ser verificadas as espécies: *Ruizterania cassiquiarensis*, *Guatteria foliosa*, *Vochysia vismiifolia*, *Brosimum rubescens*, *Rhodostemonodaphne crenaticupula*, *Aparisthmium cordatum*, *Diplotropis purpurea* e *Helicostylis tomentosa*. No sub-bosque, os gêneros mais comuns são: *Andropogon*, *Olyra*, *Sipanea*, *Trichomanes*, *Piper*, *Monotagma*, *Adiantum*, *Psychotria*, *Calathea* e *Costus*.

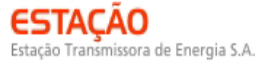

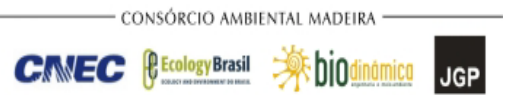

## **Quadro 3.6.4.3-17 –** Lista de espécies encontradas nas cinco parcelas do N3

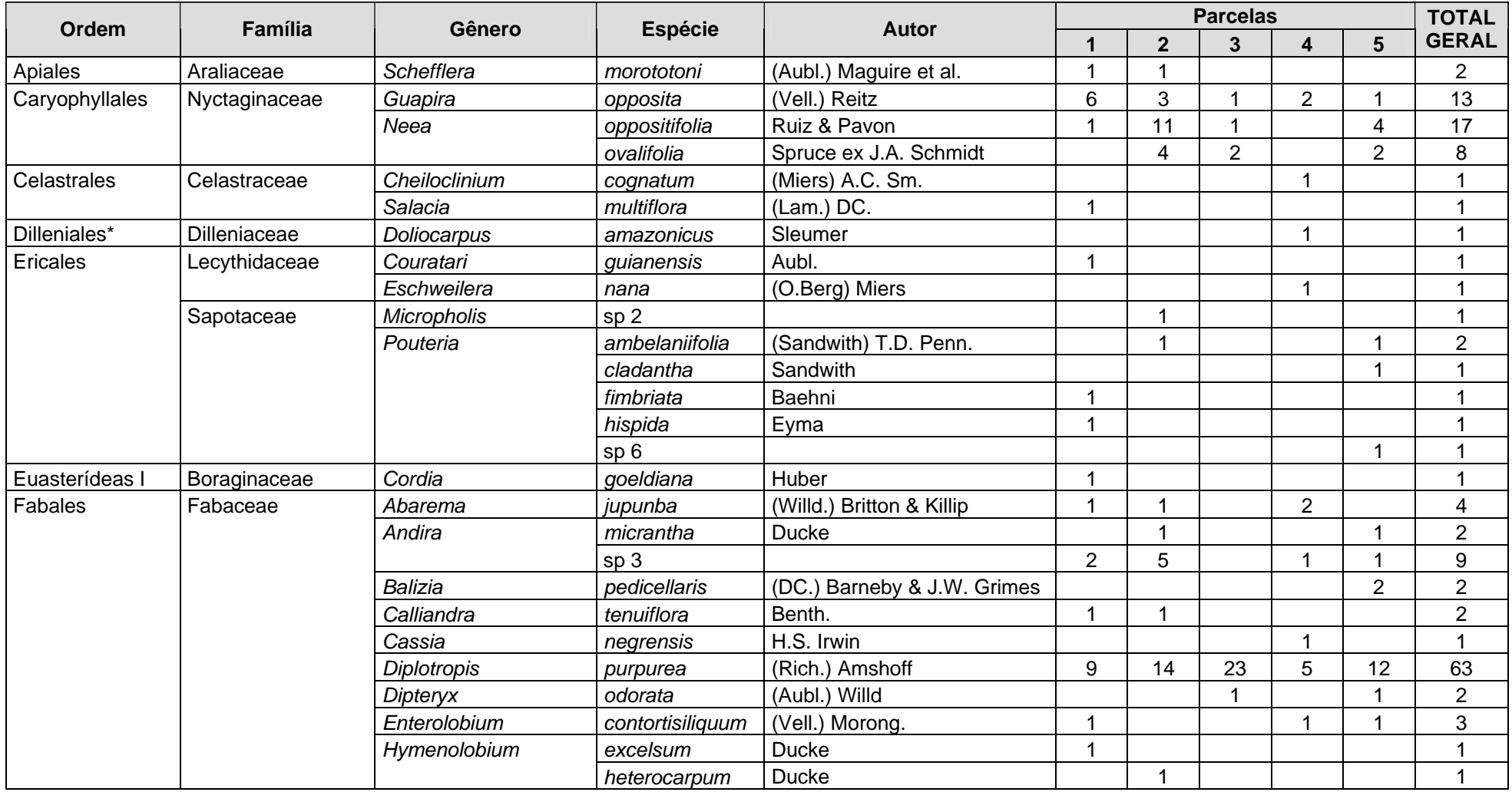

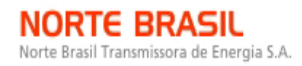

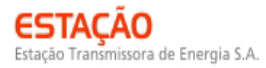

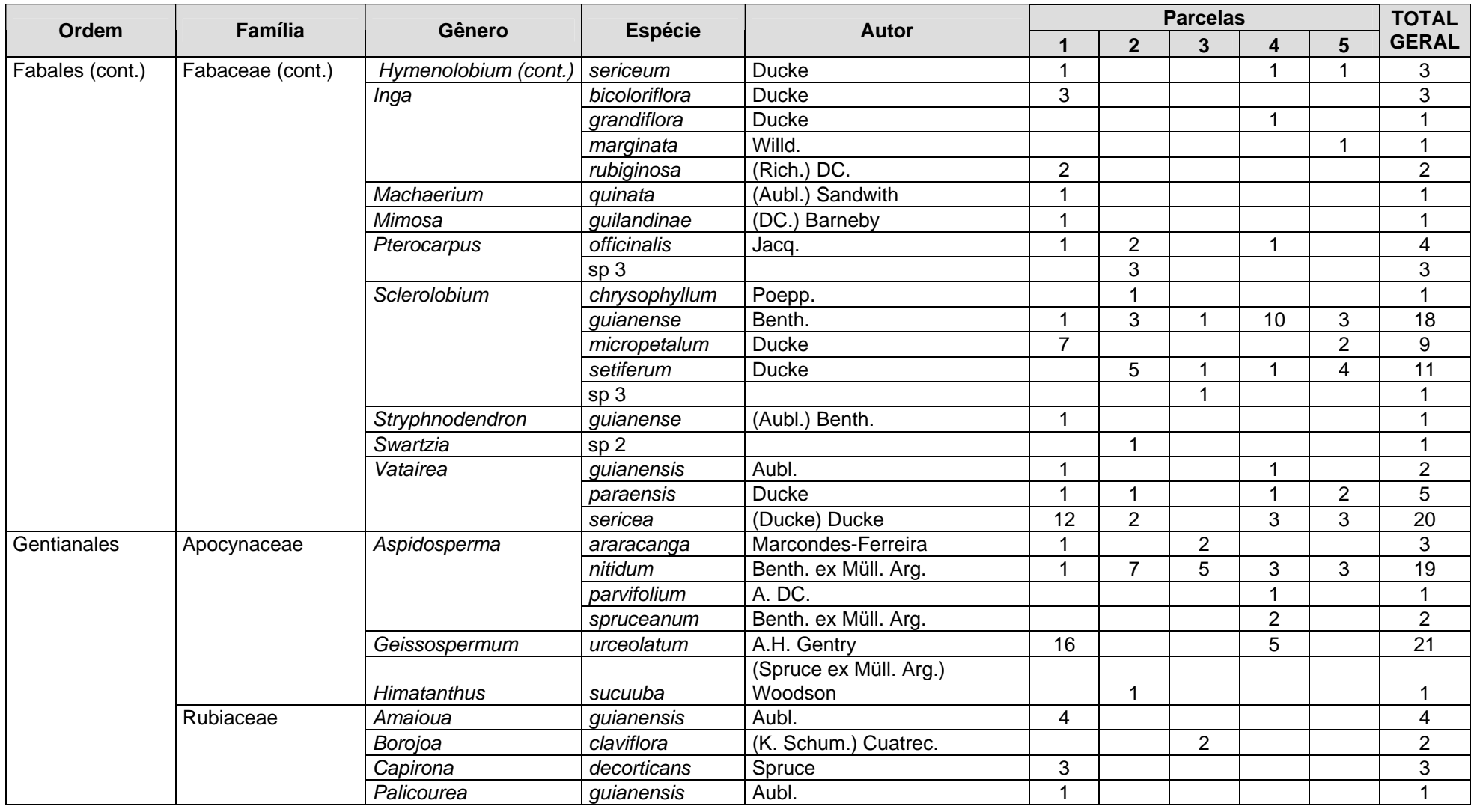

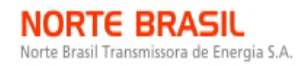

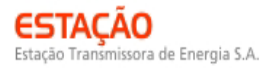

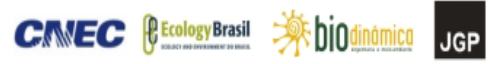

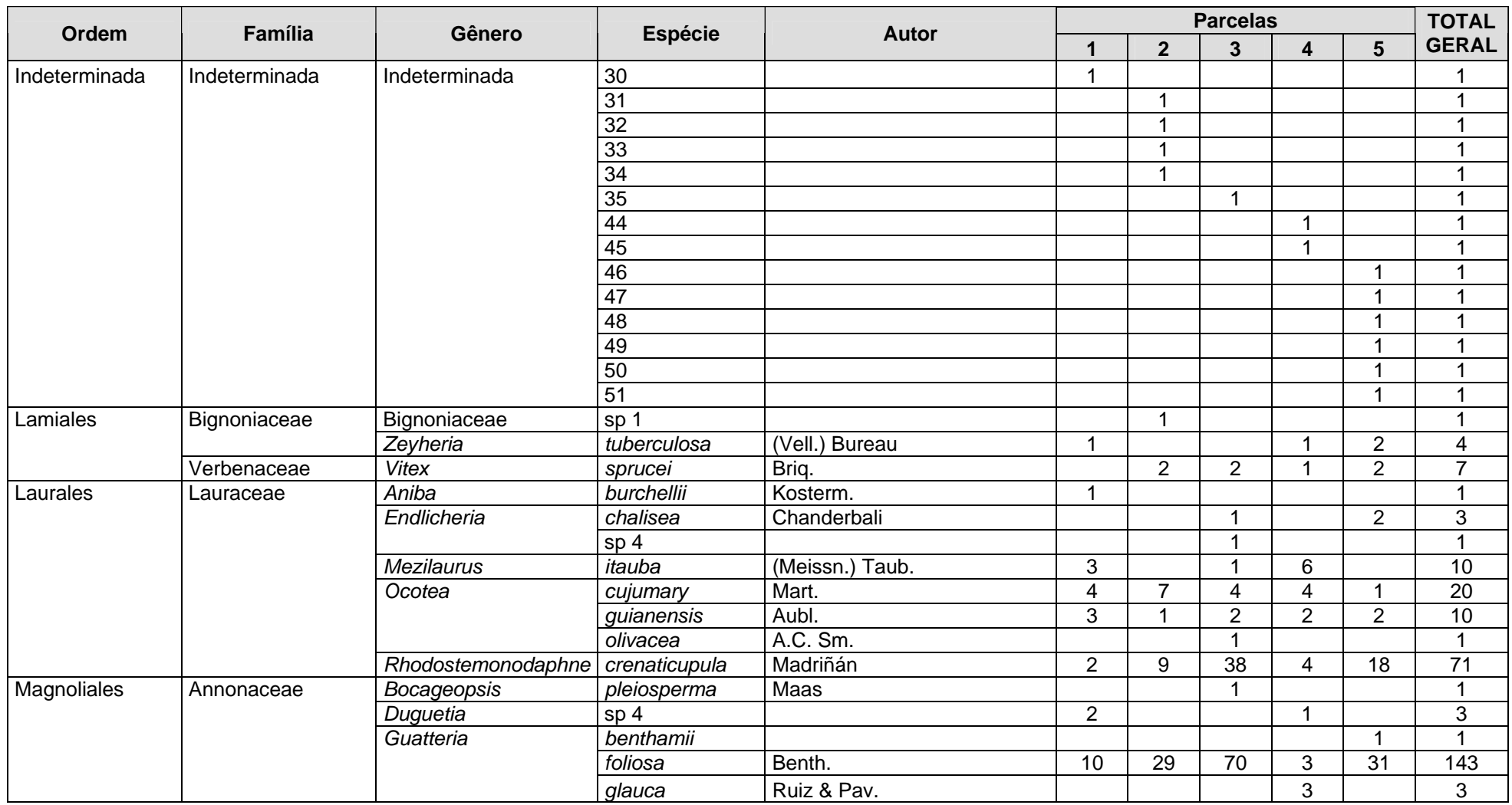

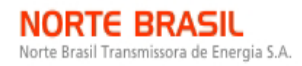

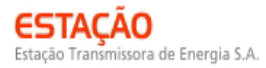

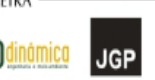

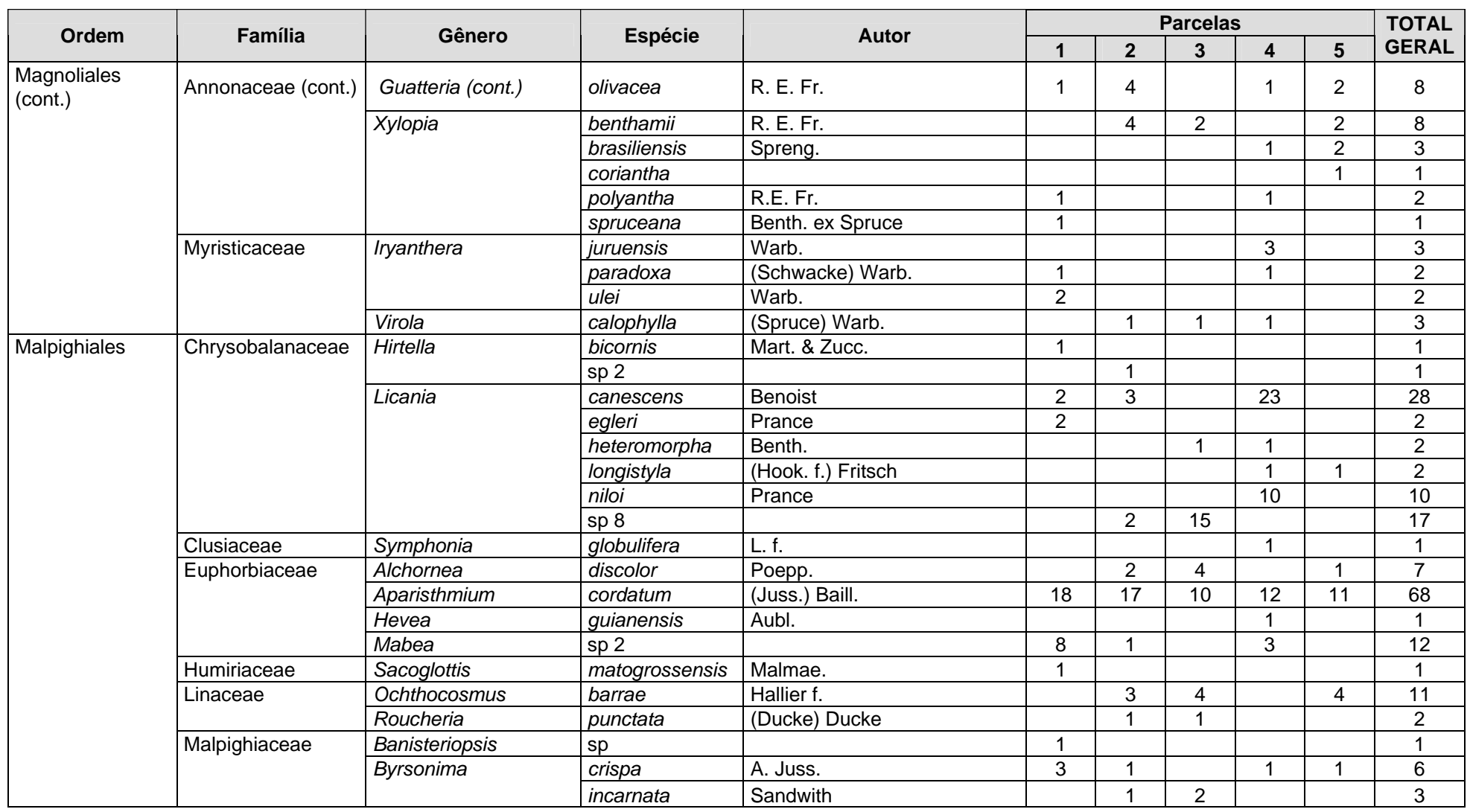

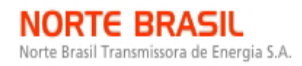

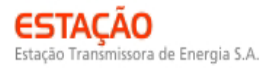

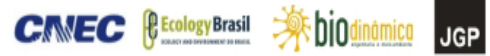

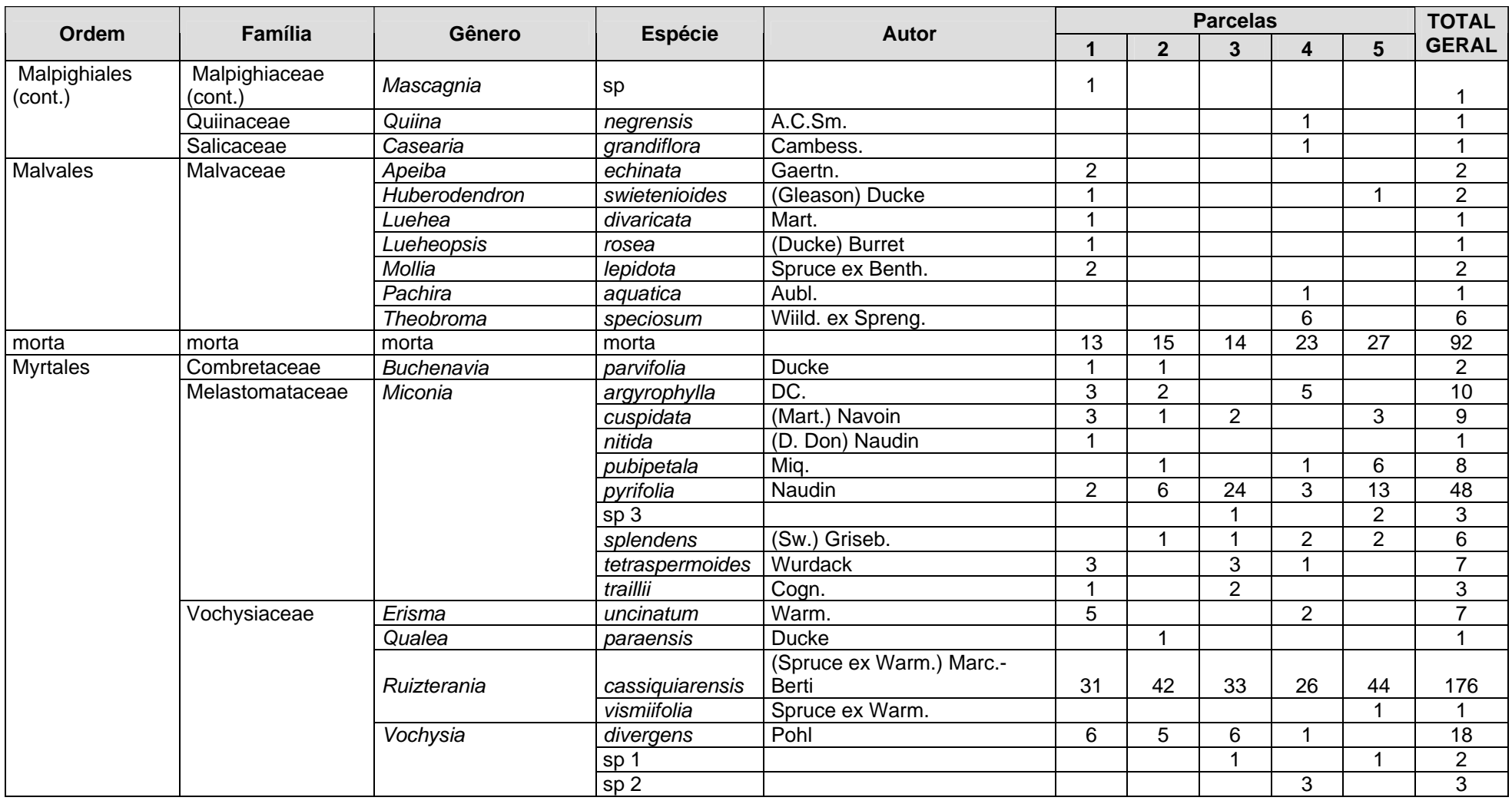

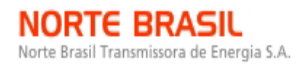

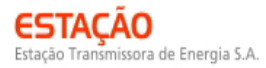

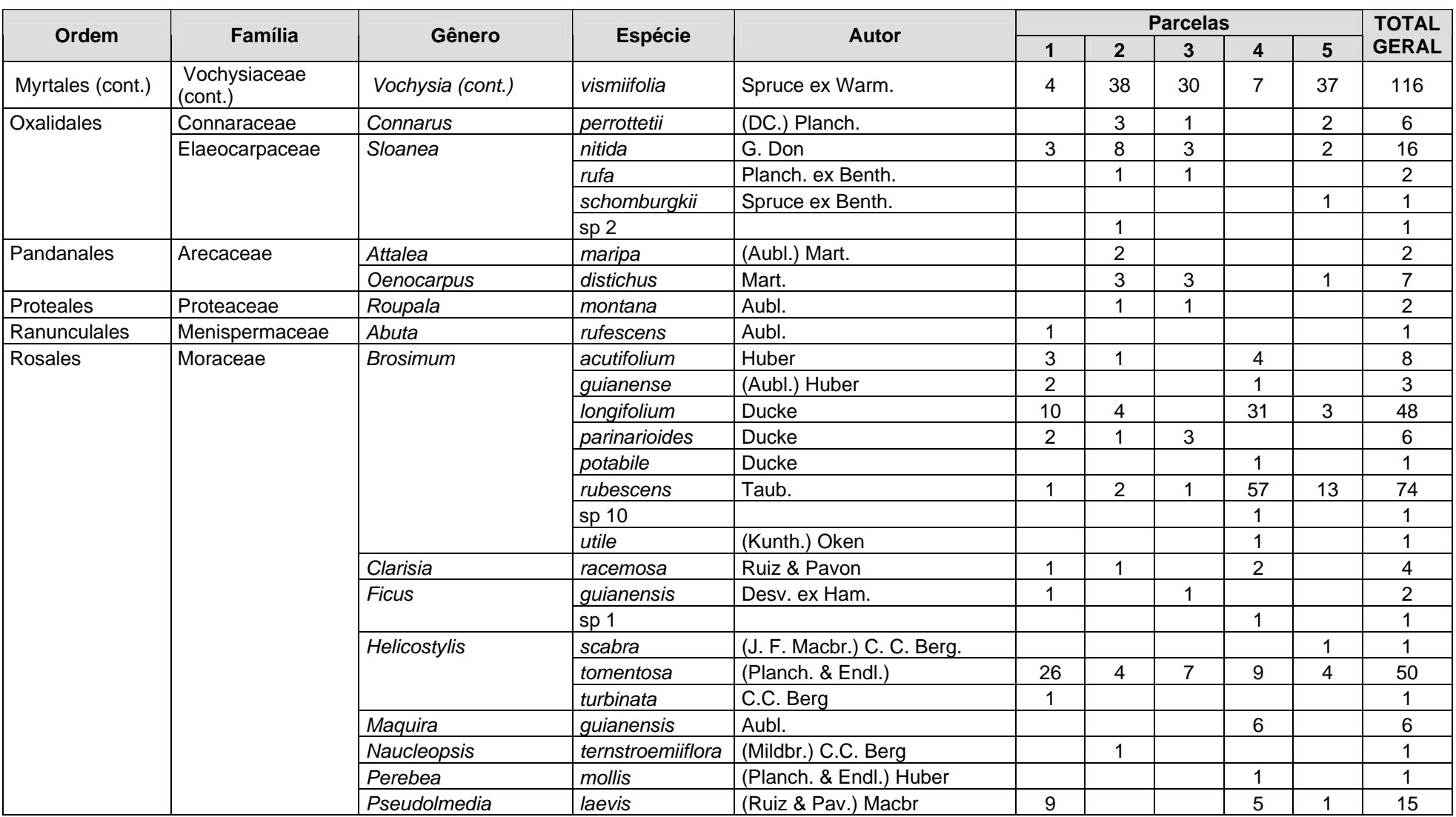

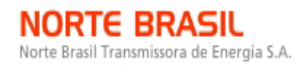

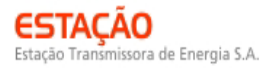

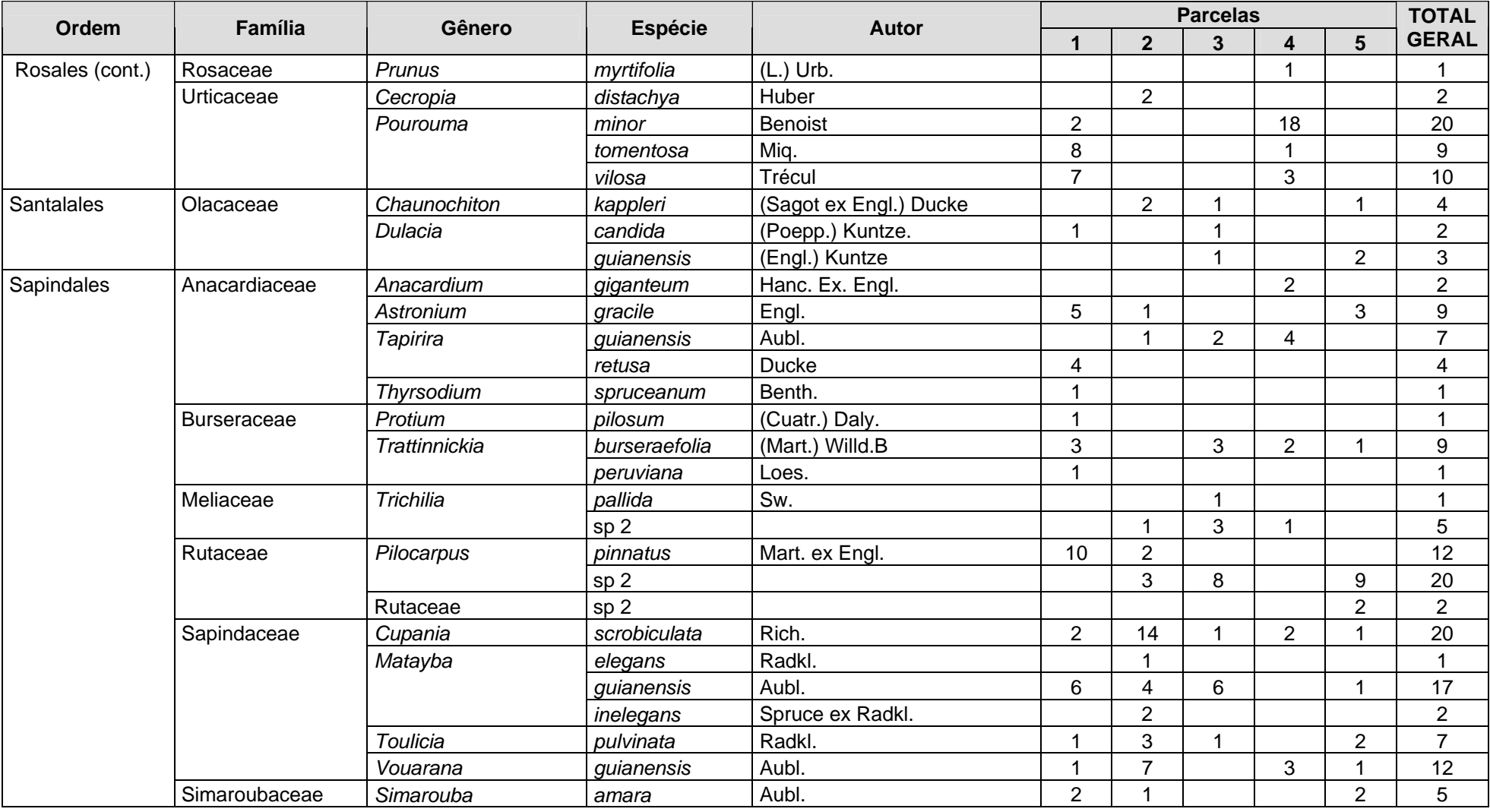

**JGP** 

ľ

Foram encontradas 6 espécies sob algum grau de ameaça, conforme apresentado no **Quadro 3.6.4.3-18**.

| <b>Nome Científico</b>  | Nome popular  | <b>Status</b>                   | <b>Fonte</b>      |
|-------------------------|---------------|---------------------------------|-------------------|
| Aspidosperma spruceanum | araracanga    | Criticamente em Perigo          | SMA-SP, 2004      |
| Couratari guianensis    | tauari        | Vulnerável                      | <b>IUCN, 2008</b> |
| Helicostylis tomentosa  | amora-da-mata | Baixo Risco / Menor Preocupação | <b>IUCN, 2008</b> |
| Inga bicoloriflora      | ingá          | Vulnerável                      | <b>IUCN, 2008</b> |
| Mezilaurus itauba       | itaúba        | Vulnerável                      | <b>IUCN, 2008</b> |
| Zeyheria tuberculosa    | ipê-felpudo   | Vulnerável                      | <b>IUCN, 2008</b> |

**Quadro 3.6.4.3-18** – Espécies ameaçadas identificadas no Módulo N3

A **Figura 3.6.4.3-35** apresenta a relação entre o número de espécies, em função do número de subparcelas de amostragem do módulo N3. Nota-se que a curva se estabilizou, mantendo-se constante até o final da amostragem, aproximadamente a partir da subparcela 180. Esses resultados apontam para a representatividade da amostragem realizada e do esforço de coleta, mostrando-se, assim, adequada para utilização nas análises florísticas e fitossociológicas.

Destaca-se aqui a análise criteriosa sobre a curva espécies-área, uma vez que sua pertinência ao tipo de empreendimento e o propósito que se dá a este estudo possuem características próprias, tendo-se sempre em mente a natureza linear e a considerável extensão do empreendimento.

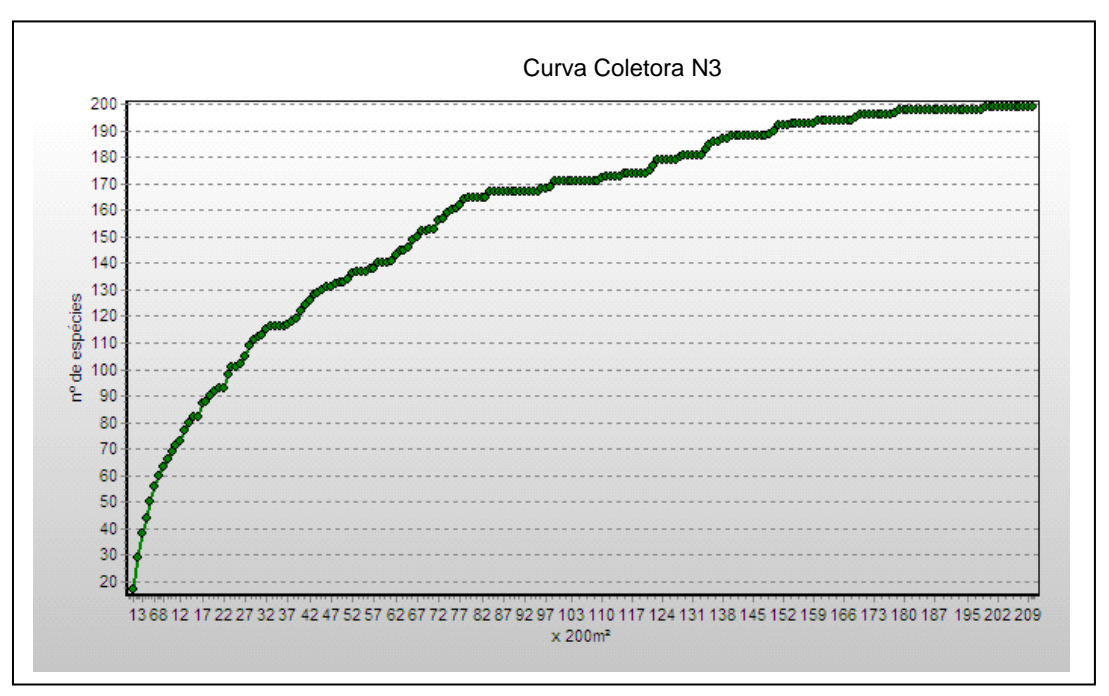

**Figura 3.6.4.3-35** – Relação espécies x área para as amostragens do módulo N3

**JGP** 

A **Figura 3.6.4.3-36** apresenta o dendrograma que contempla a matriz com os coeficientes de similaridade (Sörensen) das distâncias euclidianas para as parcelas amostradas no Módulo N3. Não foram verificadas parcelas com similaridade, considerando o valor de 0,5 como limite de similaridade florística entre estas.

**NORTE BRASIL** 

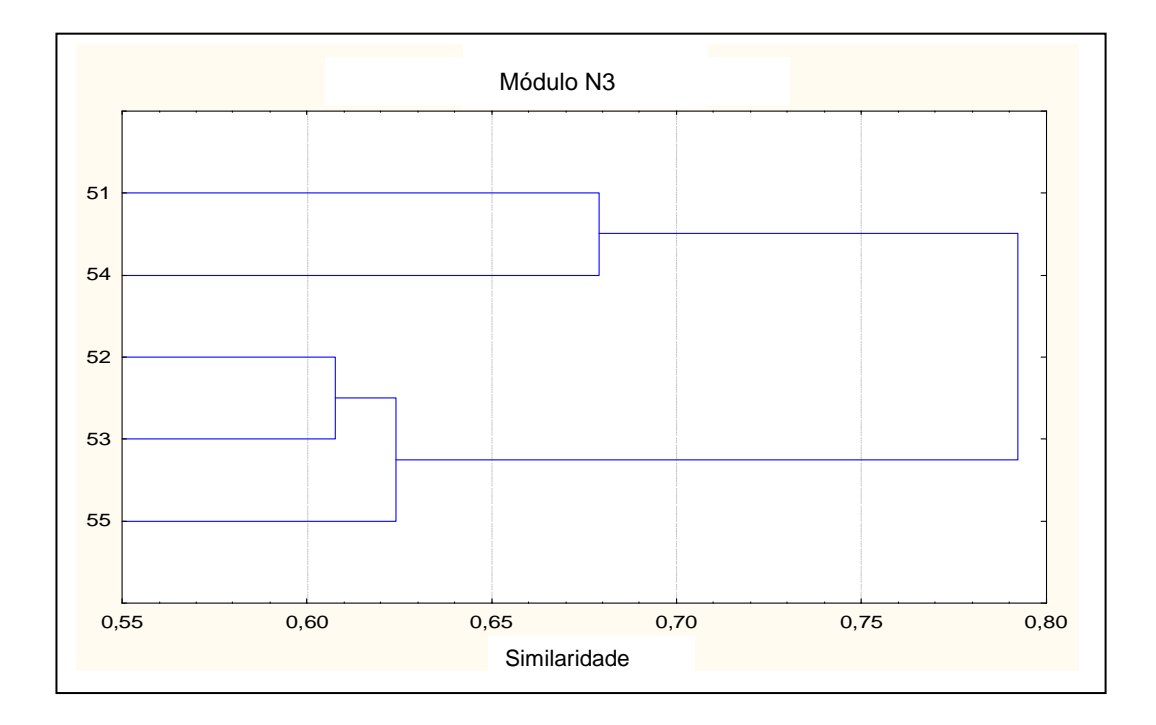

**Figura 3.6.4.3-36** – Dendrograma com o índice de Sorensen e o índice de distância euclidiana para as parcelas do módulo N3

A análise da composição florística encontrada no módulo N3 apresenta as famílias botânicas que concentram a maior parte das espécies levantadas (116 espécies – 58,3% do total), sendo estas, em ordem decrescente em relação à riqueza: Fabaceae, Moraceae, Annonaceae, Melastomataceae, Chrysobalanaceae, Lauraceae, Vochysiaceae, Malvaceae, Apocynaceae, Sapindaceae e Sapotaceae. A distribuição de frequência absoluta, com os respectivos valores de frequência relativa, do número de espécies para as famílias descritas acima é apresentada na **Figura 3.6.4.3-37**. As 69 espécies restantes estão distribuídas em 34 famílias, onde duas apresentaram 5 espécies (5,41% do total); cinco, 4 espécies (10,8%); quatro, 3 espécies (6,5%); quatro, 2 espécies (4,3%); dezenove apenas 1 espécie (10,3% do total).

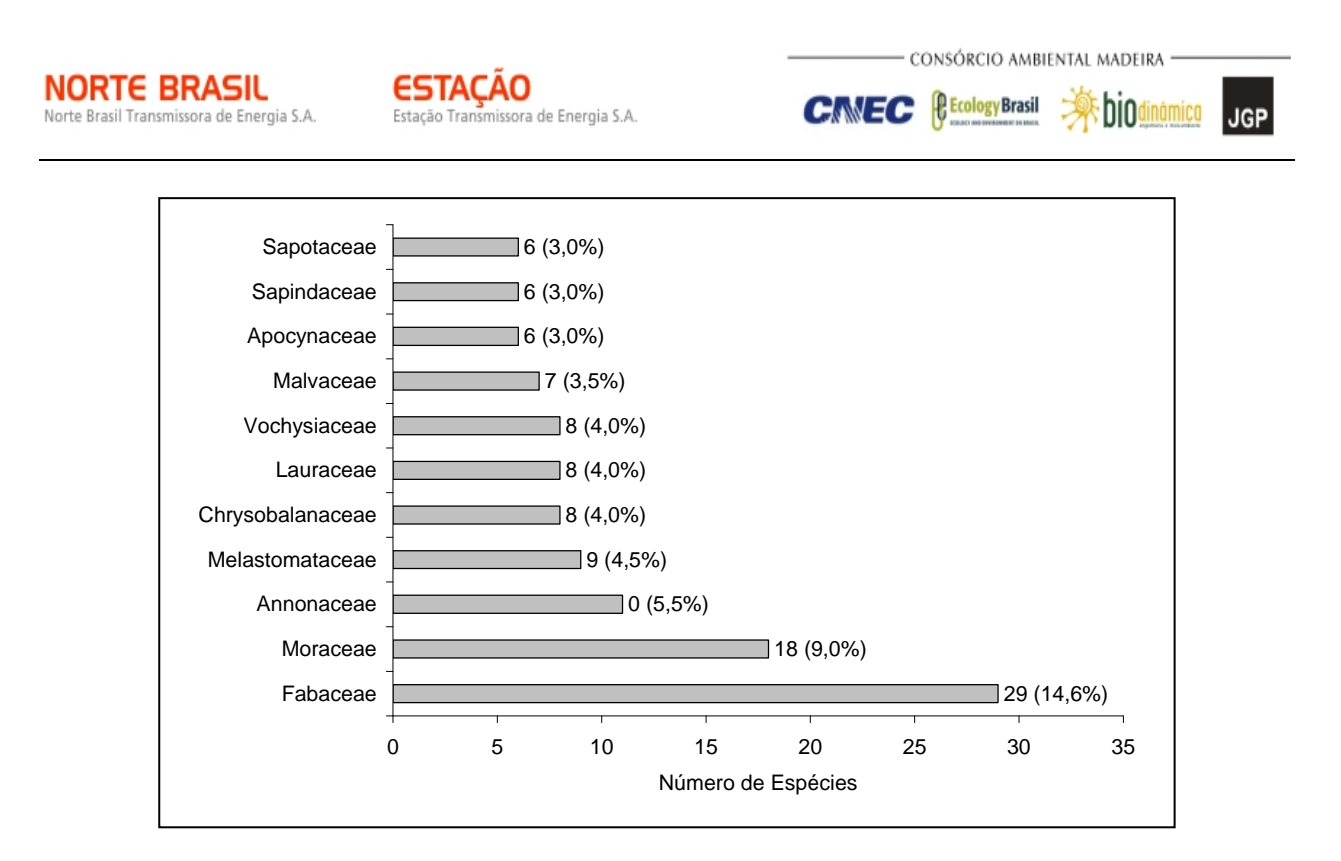

**Figura 3.6.4.3-37** – Famílias botânicas mais representativas do módulo N3 em relação ao número de espécies

As famílias mais representativas em termos de número de indivíduos, concentrando cerca de 77% do total amostrado, foram: Vochysiaceae, Moraceae, Fabaceae, Annonaceae, Lauraceae, Melastomataceae, Euphorbiaceae, Chrysobalanaceae, Sapindaceae e Apocynaceae (**Figura 3.6.4.3-38**).

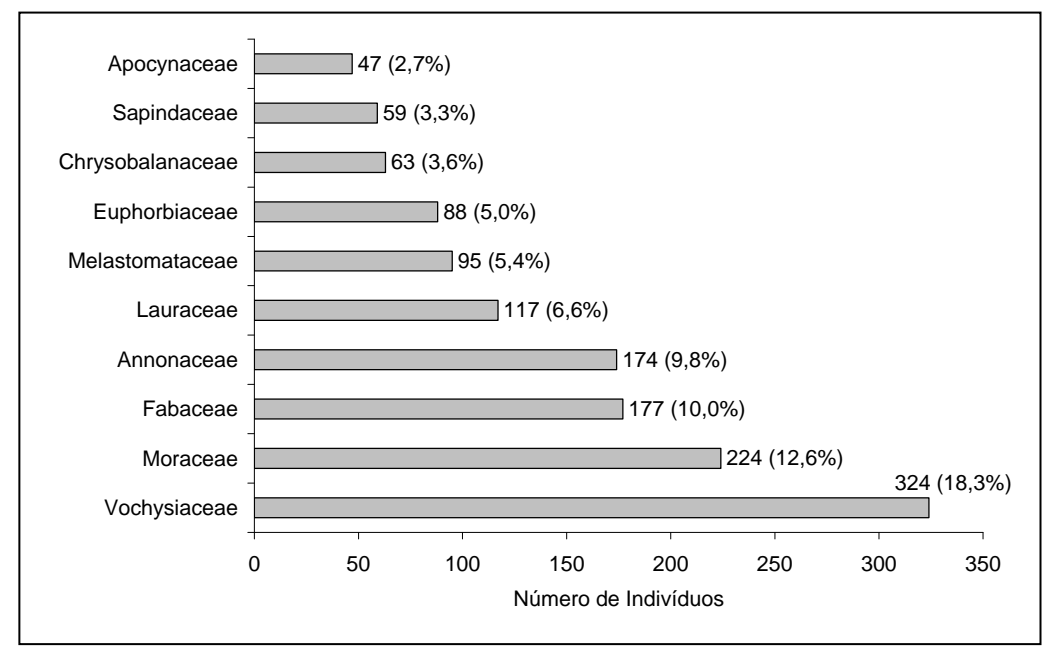

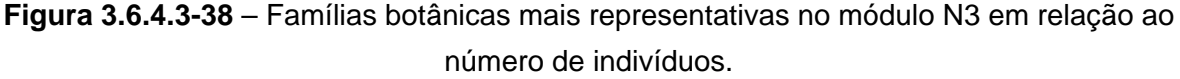

**JGP** 

A **Figura 3.6.4.3-39** apresenta as espécies mais representativas em relação ao número de indivíduos encontrados, sendo estas: *Ruizterania cassiquiarensis*, *Guatteria foliosa*, *Vochysia vismiifolia*, *Brosimum rubescens*, *Rhodostemonodaphne crenaticupula*, *Aparistimum cordatum*, *Diplotropis purpurea*, *Helicostylis tomentosa*, *Brosimum longifolium* e *Miconia pyrifolia*.

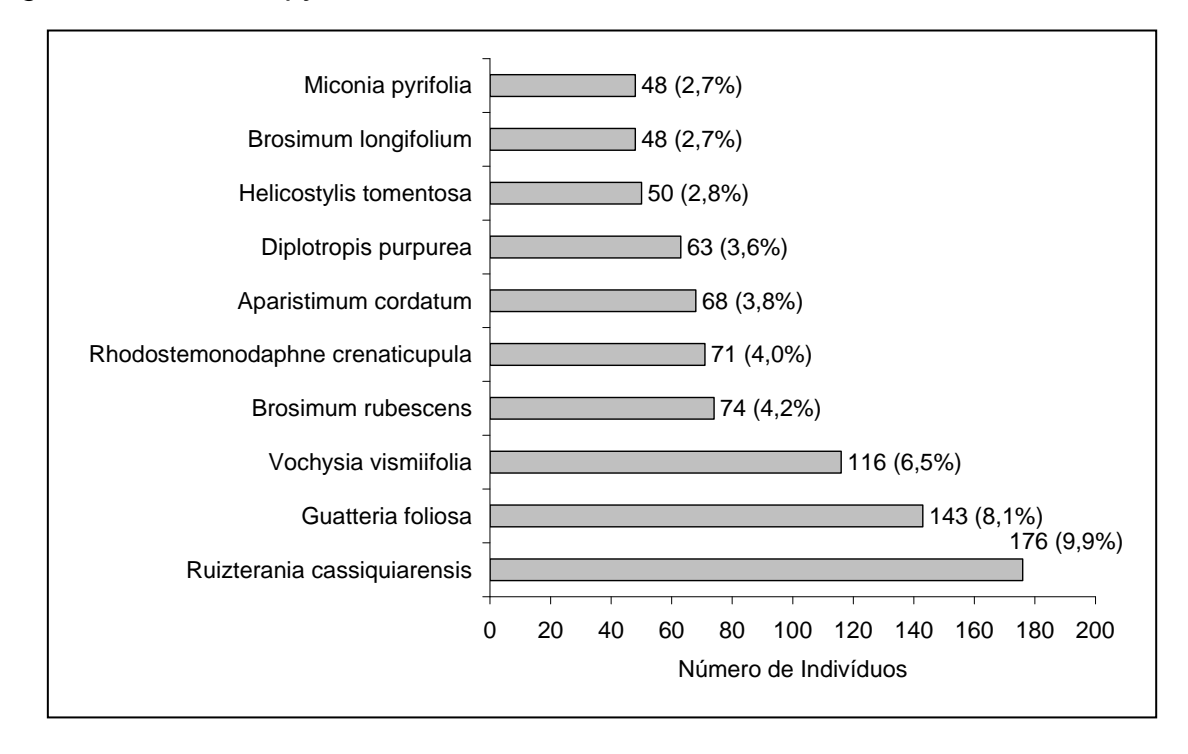

**Figura 3.6.4.3-39** – Espécies botânicas mais representativas no módulo N3, em relação ao número de indivíduos

O **Quadro 3.6.4.3-19** apresenta os parâmetros fitossociológicos das espécies arbóreas amostradas no Módulo N3, em ordem decrescente de IVI (%).
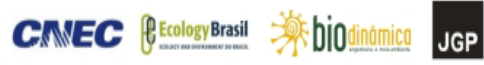

# **Quadro 3.6.4.3-19** – Parâmetros fitossociológicos das espécies arbóreas amostradas no Módulo N3

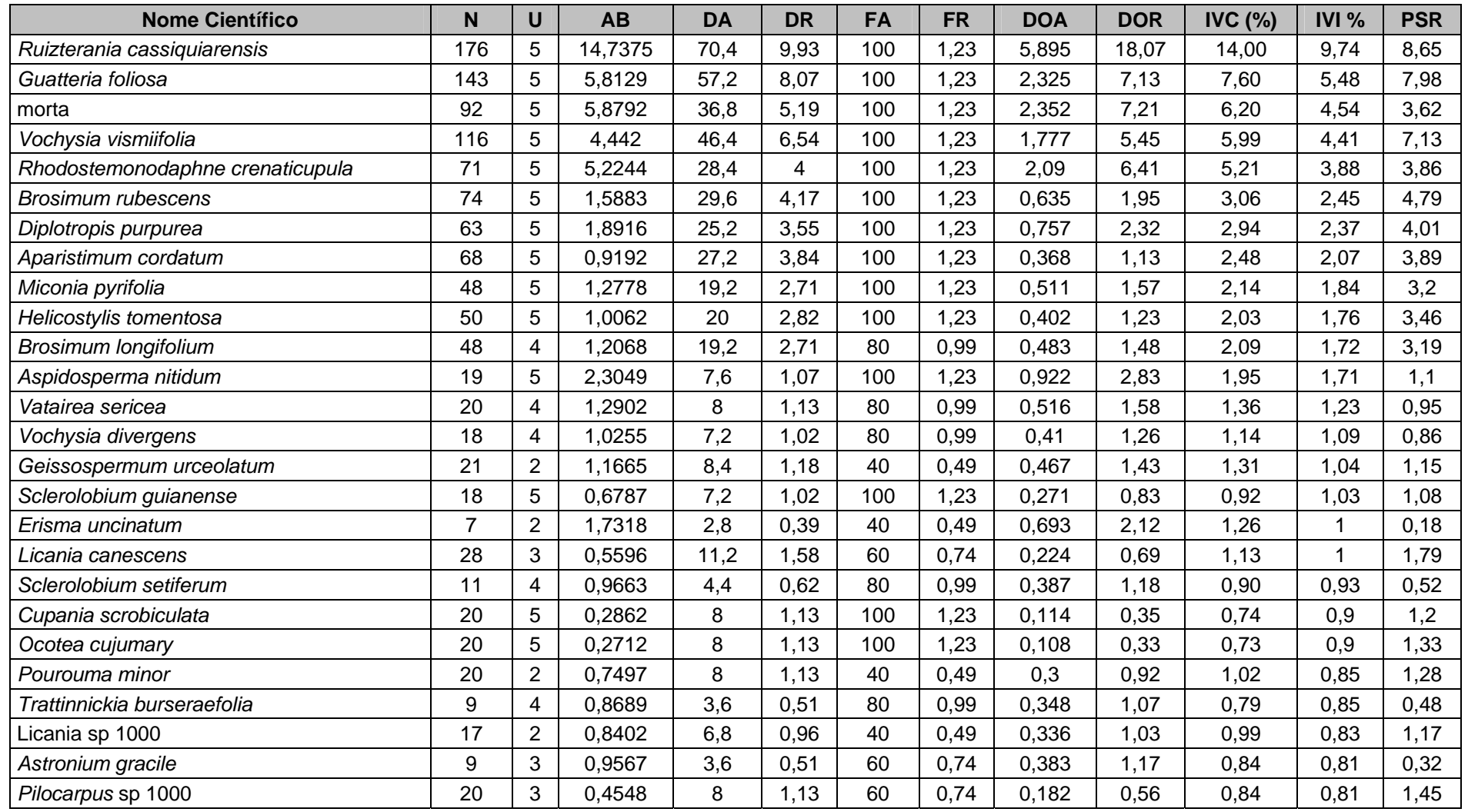

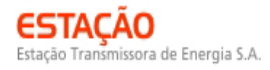

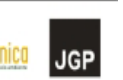

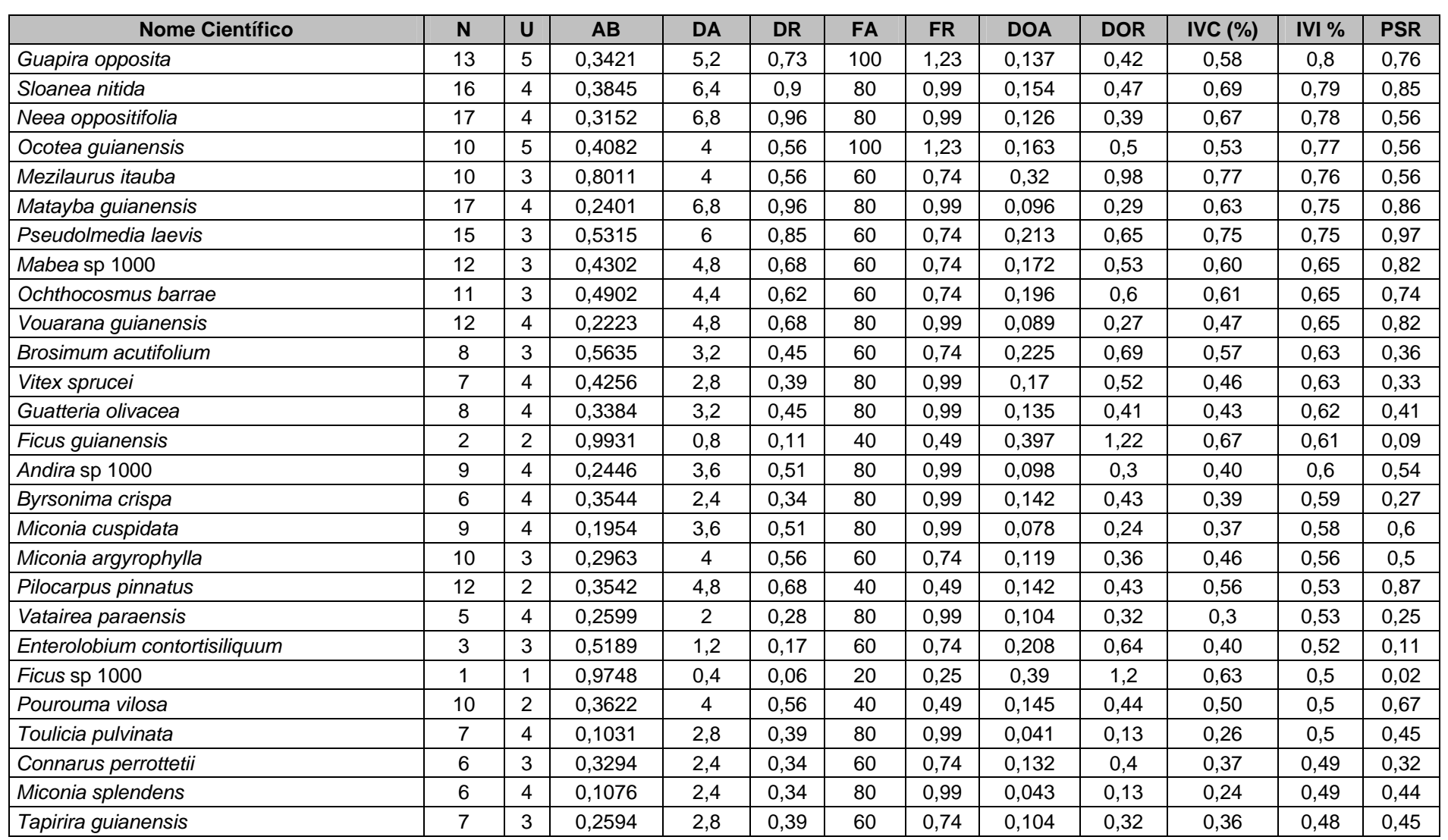

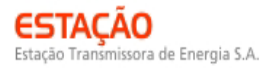

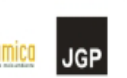

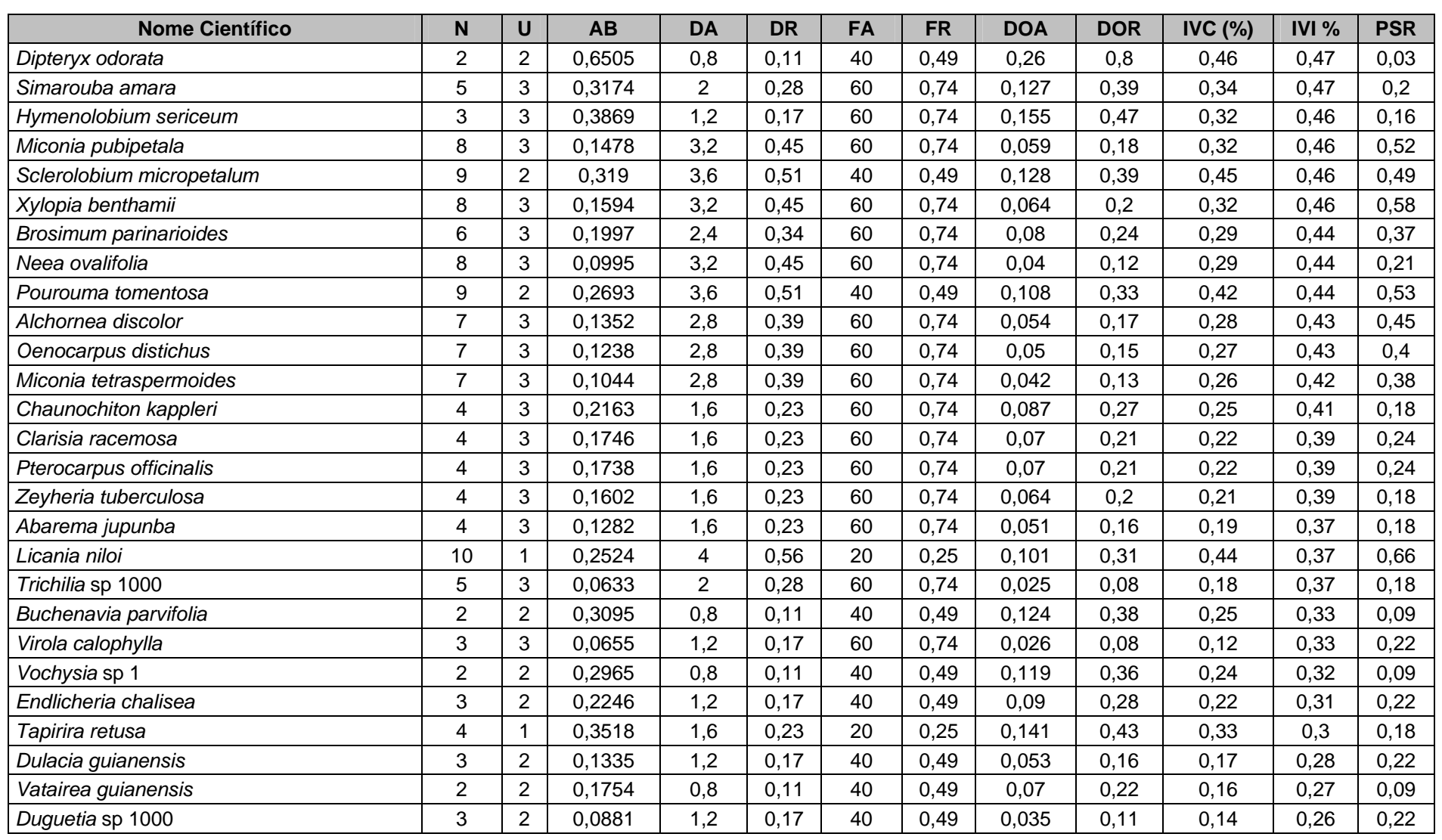

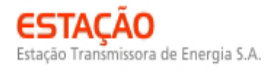

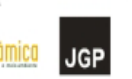

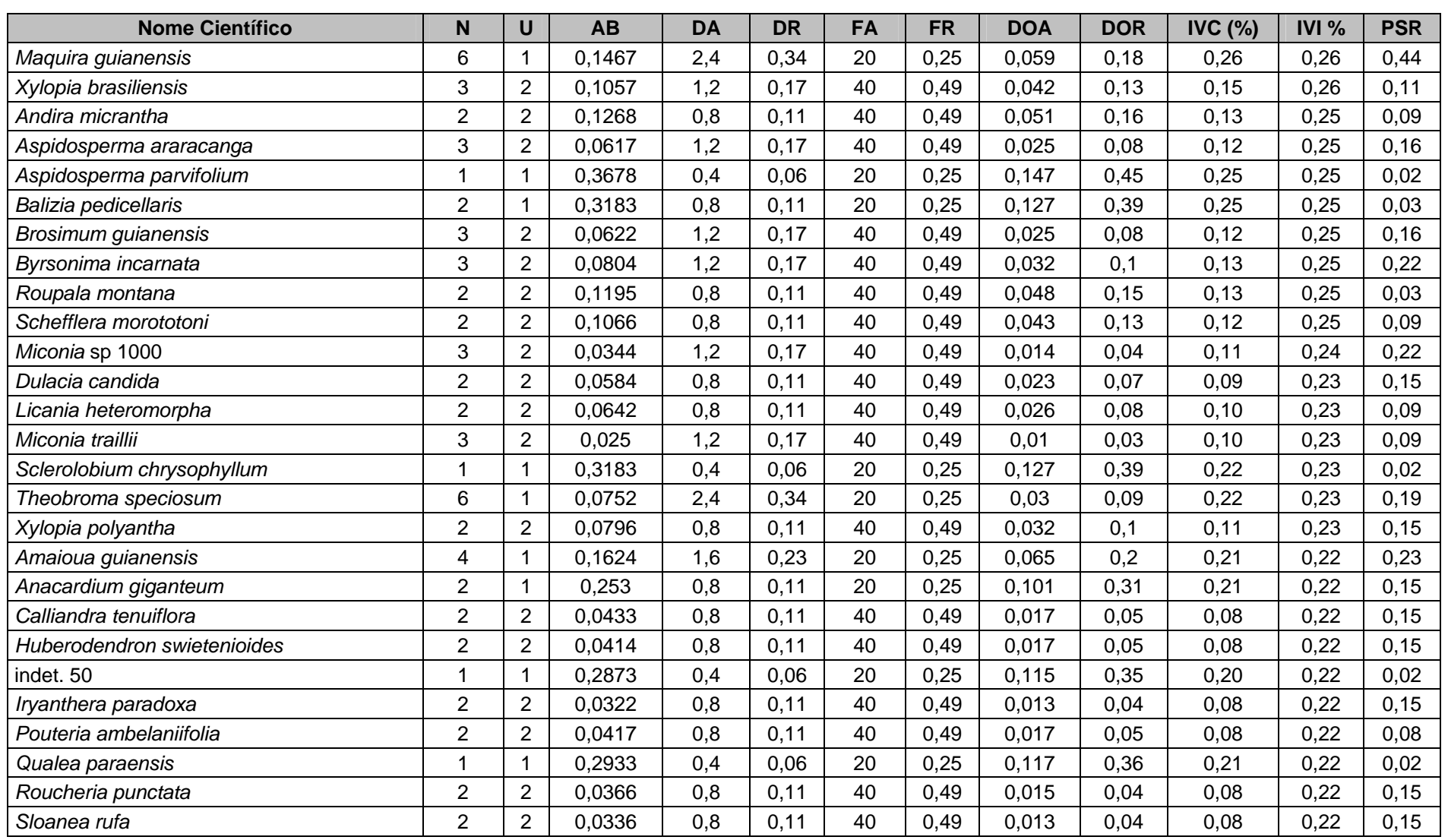

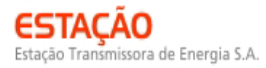

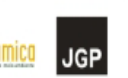

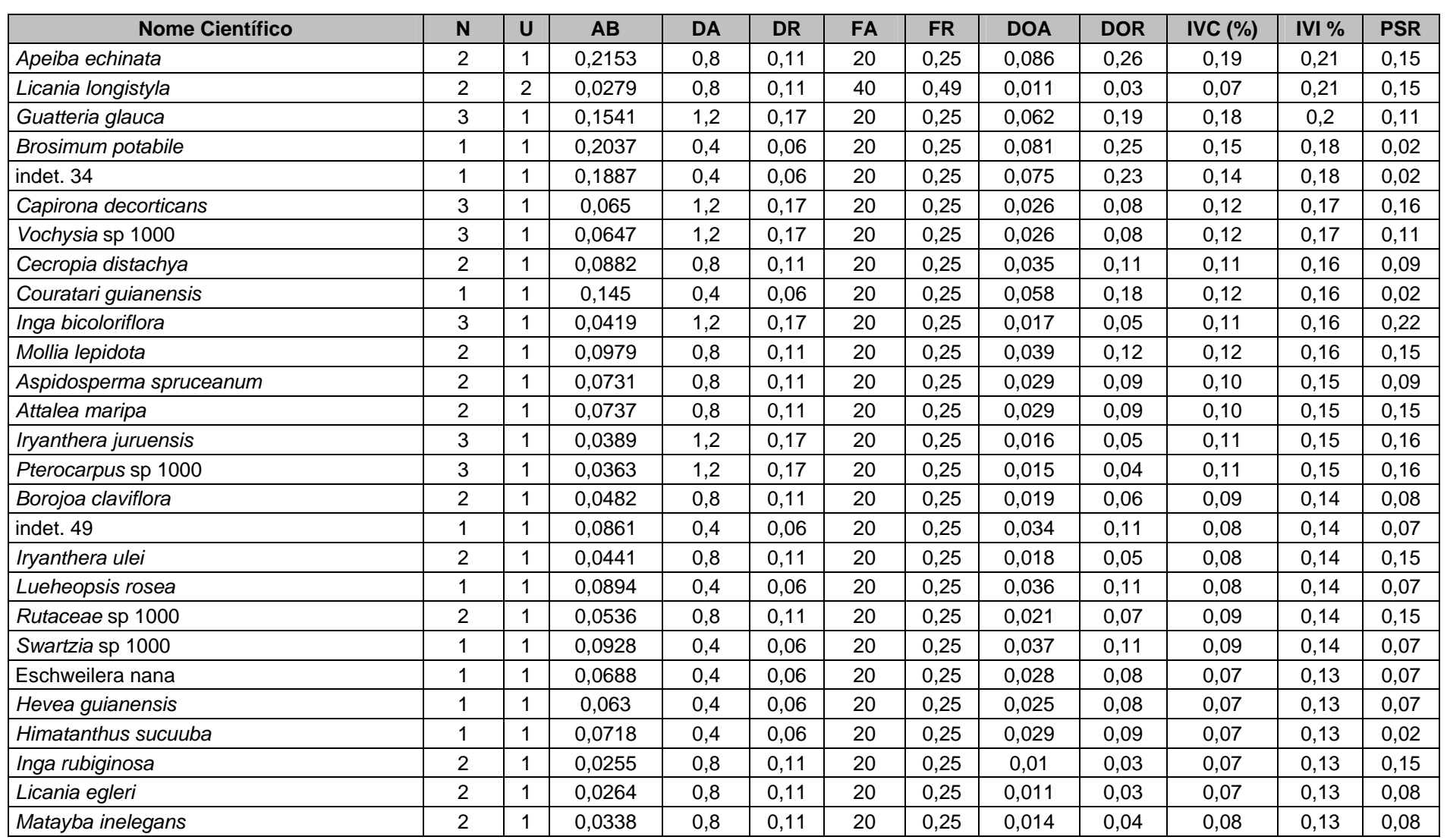

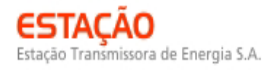

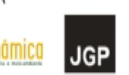

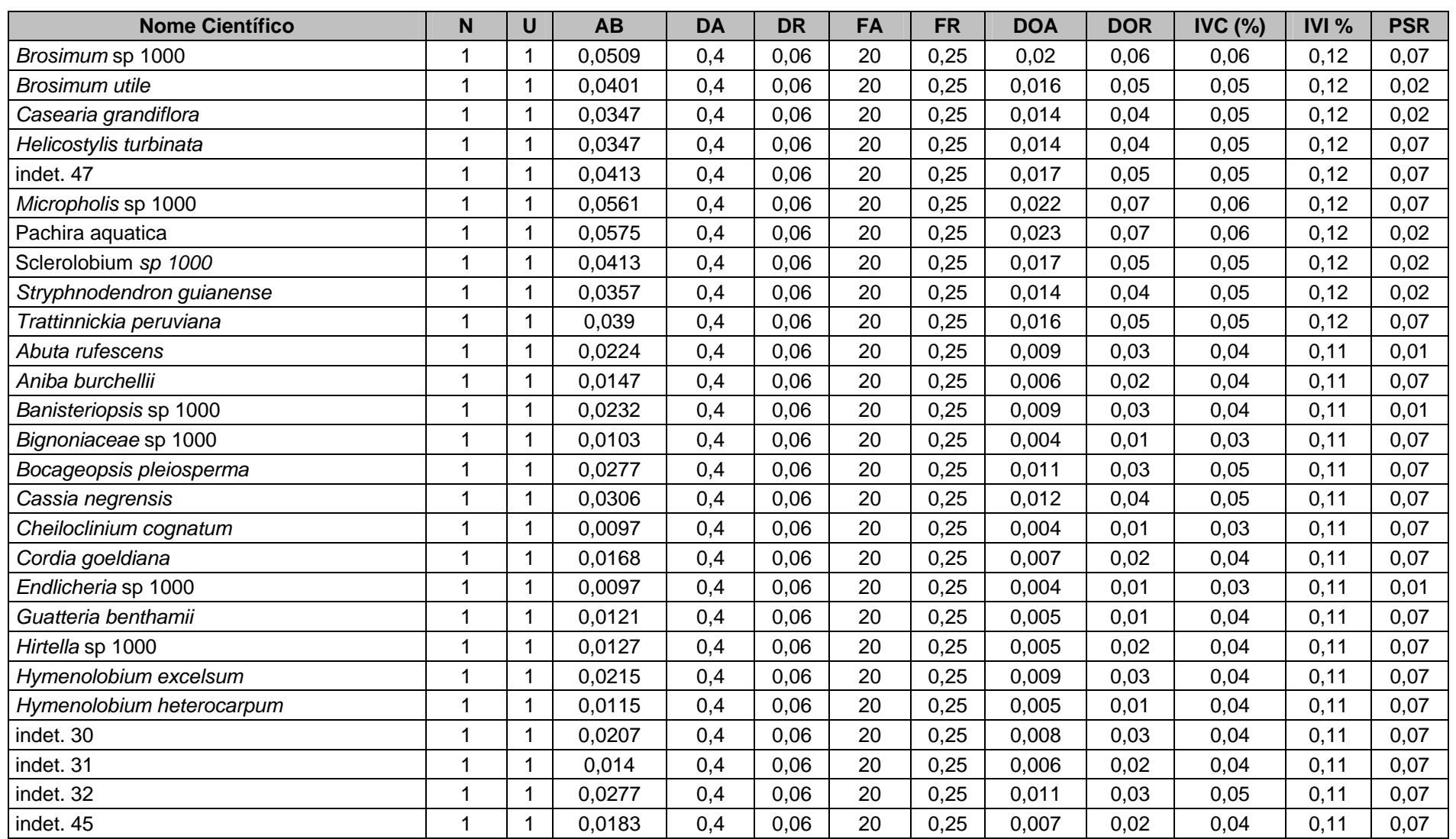

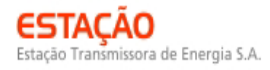

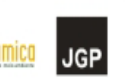

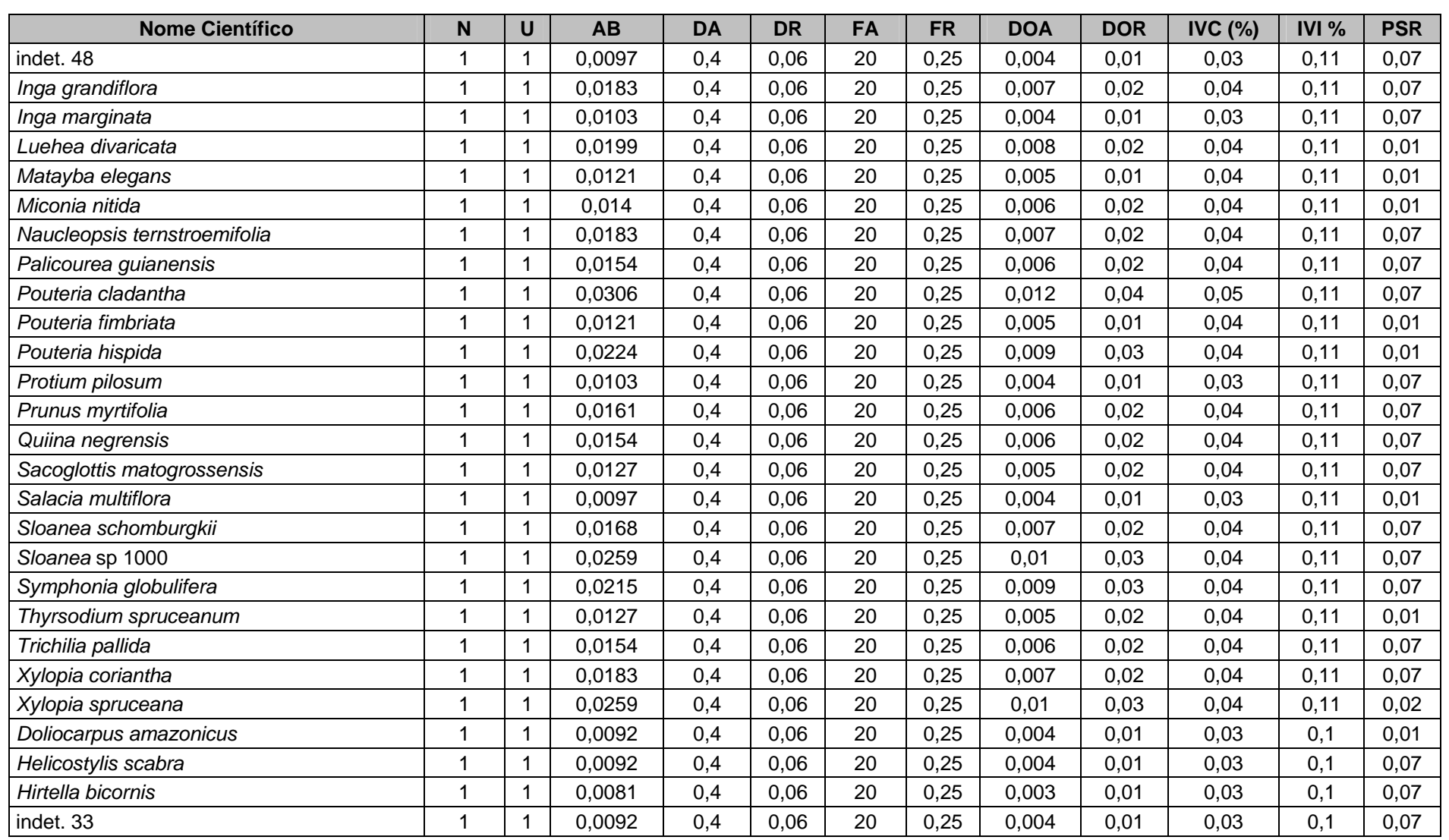

#### **NORTE BRASIL** Norte Brasil Transmissora de Energia S.A.

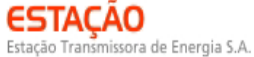

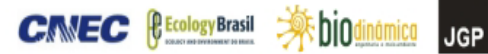

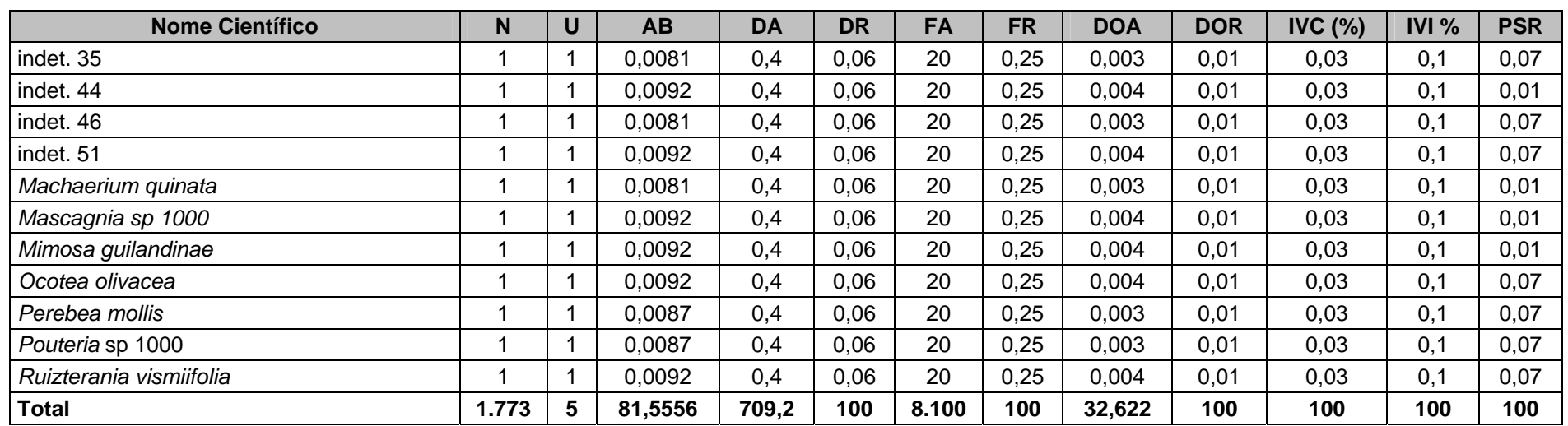

Legenda: N = número de indivíduos; U = número de parcelas onde a espécie foi encontrada; AB = área basal; DA = densidade absoluta; DR = densidade relativa; FA = frequência absoluta; FR = frequência relativa; DoA = dominância absoluta; DoR = dominância relativa; IVC = índice de valor de cobertura em porcentagem; IVI = índice de valor de importância em porcentagem; PSR = posição sociológica relativa.

**JGP** 

O índice de valor de importância (IVI) foi utilizado como parâmetro fitossociológico quantitativo de caracterização da estrutura horizontal da vegetação. Quando calculado em nível de espécie, aponta, de forma comparativa, para aquelas de maior expressão na comunidade ou de maior importância ecológica. As espécies com maior valor de IVI no módulo N3 foram: *Ruizterania cassiquiarensis*, *Guatteria foliosa*, *Vochysia vismiifolia*, *Rhodostemonodaphne crenaticupula*, *Brosimum rubescens*, *Diplotropis purpúrea*, *Aparistimum cordatum*, *Miconia pyrifolia*, *Helicostylis tomentosa* e *Brosimum longifolium*. A **Figura 3.6.4.3-40** ordena as principais espécies do módulo N3 pelo valor de IVI.

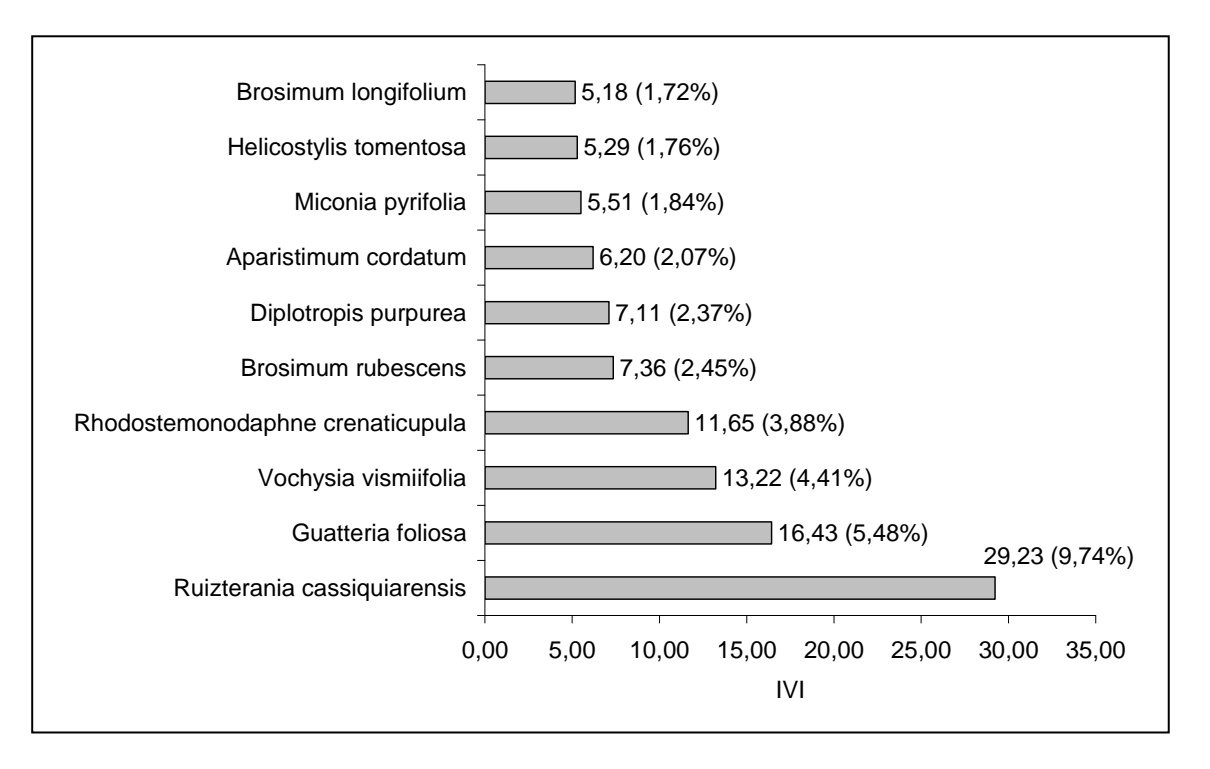

**Figura 3.6.4.3-40** – Espécies botânicas mais representativas do módulo N3, em relação ao índice de valor de importância (IVI).

A estrutura da vegetação do módulo N3 examinada em função das distribuições de frequência absoluta de indivíduos em diferentes classes de tamanho em diâmetro apontou para uma elevada concentração de indivíduos nas classes iniciais. Nota-se ainda uma redução progressiva no número de indivíduos nas classes de diâmetro superiores (**Figura 3.6.4.3-41**). Nesse caso, a forma de "J invertido", que retrata a situação normal verificada em vegetações estáveis, foi observada no módulo N3.

Análises pontuais geralmente apresentam pequeno poder de explicação para padrões de dinâmica de comunidades vegetais, sobretudo para o comportamento de populações específicas. Nesse sentido, a análise da estrutura de uma determinada vegetação pode revelar padrões variáveis ao longo de diferentes séries temporais.

shin

**JGP** 

**PE Ecology Brasil** 

**CINEC** 

Enquanto a forma de "J invertido" possa indicar, em alguns casos, uma relativa estabilidade em nível de comunidade, algumas populações podem estar declinando ou em processo de expansão nessa comunidade, o que só pode ser examinado em diferentes momentos.

Levantamentos futuros nas parcelas permanentes poderão criar ferramentas úteis para o esclarecimento dessas questões, incluindo padrões de variação espacial, considerando a extensão e a natureza linear do empreendimento.

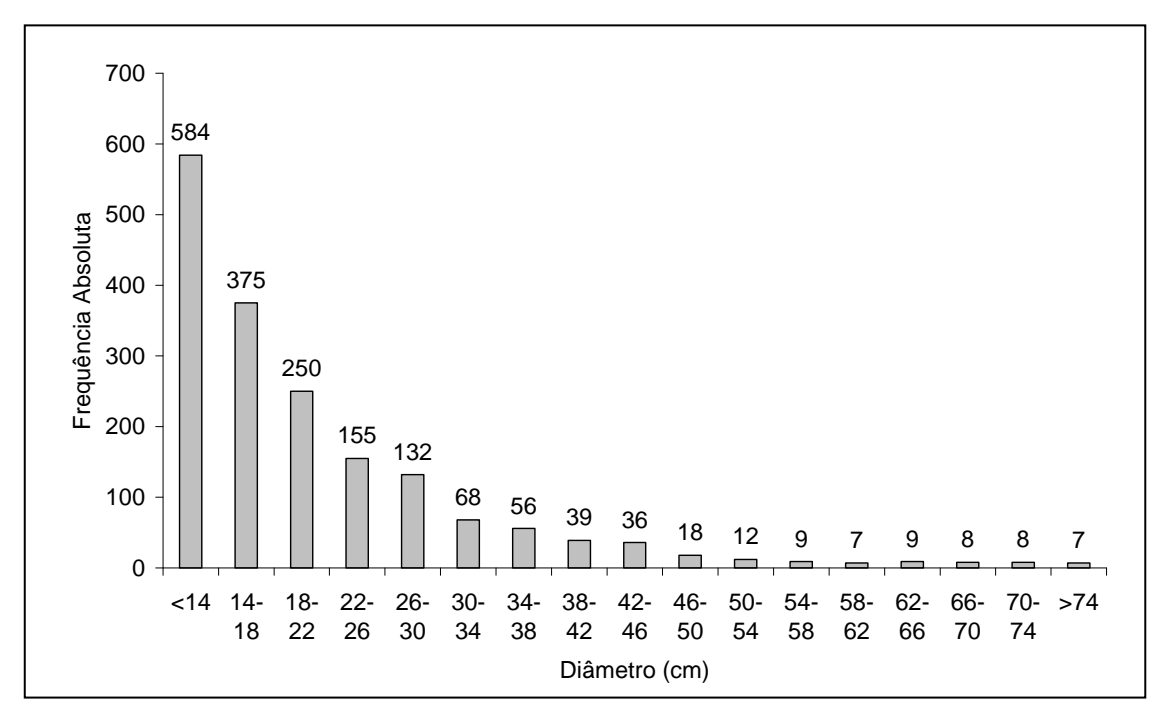

**Figura 3.6.4.3-41** – Distribuição de frequência absoluta de indivíduos em relação a diferentes classes de diâmetro no módulo N3

A análise dos valores de frequência absoluta de espécies nas 5 parcelas do módulo N3 demonstrou que 52% das espécies são encontradas em apenas uma das parcelas e 18% em duas (**Figura 3.6.4.3-42**). No total, 70% das espécies se concentram nas classes de frequência mais baixas, indicando, assim, a existência de heterogeneidade na distribuição do módulo N3. Por outro lado, 14% das espécies são encontradas na classe de 40 – 60% e apenas 17%, em 4 ou 5 parcelas. Somado a isso, o valor do Grau de Homogeneidade de Labouriau (H) de -2,19 reflete a baixa representatividade dessas espécies mais generalistas ou com distribuição mais ampla.

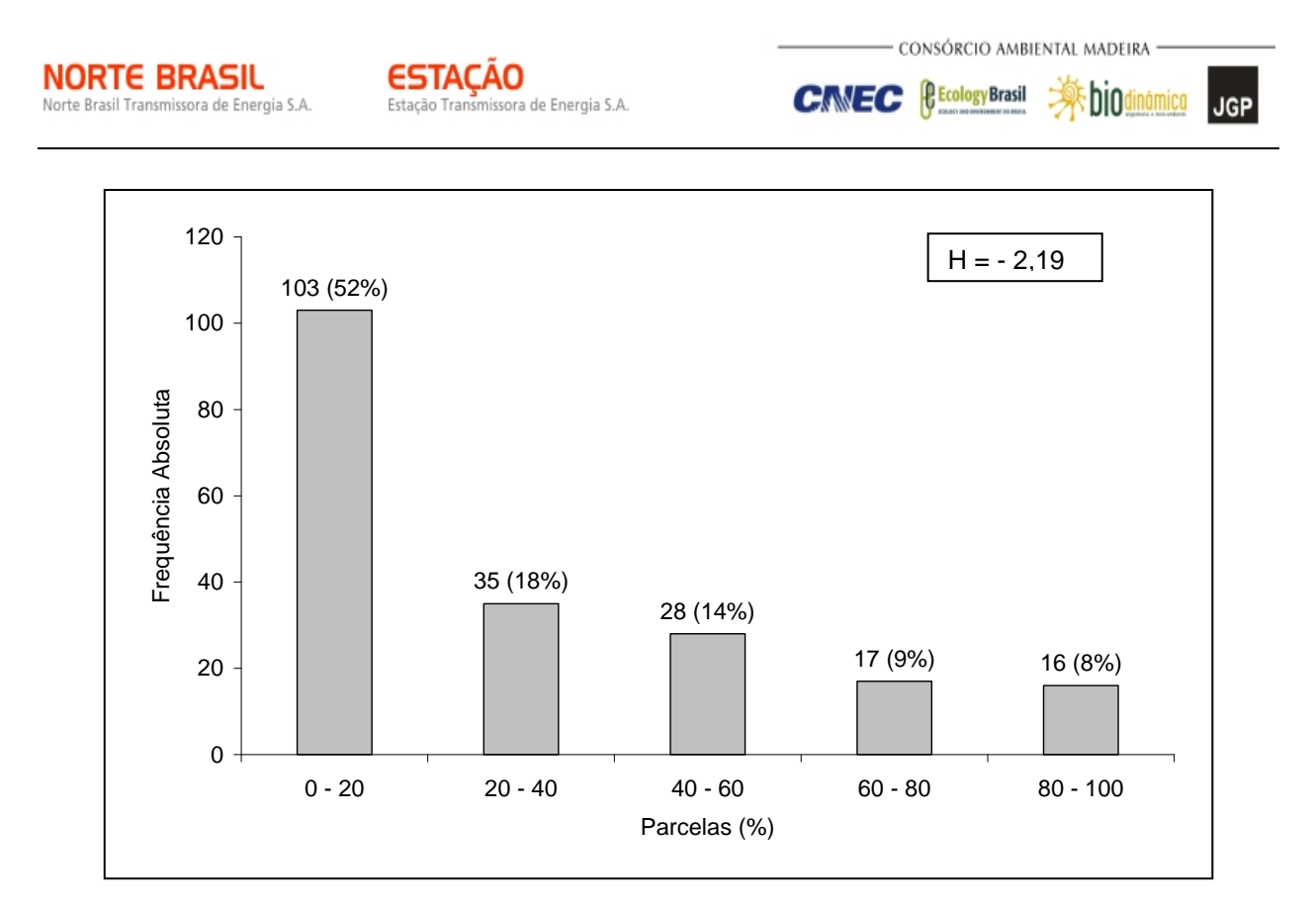

**Figura 3.6.4.3-42** – Número de espécies encontradas por percentuais de parcelas amostradas no módulo N3.

Legenda: H = Grau de Homogeneidade de Labouriau

A estrutura vertical da vegetação, examinada pelas distribuições de frequência individual por classe de altura das plantas arbóreas, apontou para uma alta concentração de indivíduos nas classes intermediárias, que agruparam 72% dos indivíduos amostrados (**Figura 3.6.4.3-43**). O estrato inferior contribui com apenas 11% do total, enquanto o estrato superior, com 17%.

bio

**P** Ecology Brasil

**CINEC** 

**JGP** 

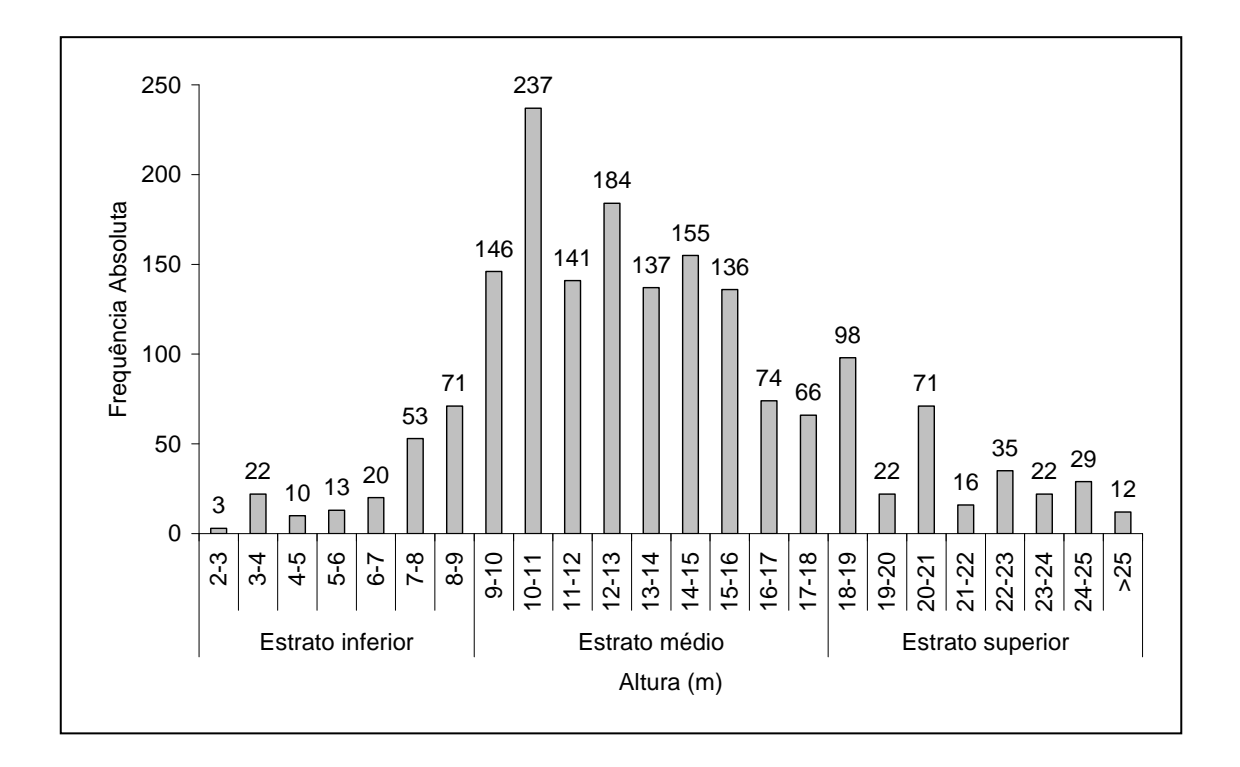

**Figura 3.6.4.3-43** – Número de indivíduos do módulo N3 em diferentes classes de altura

O **Quadro 3.6.4.3-20** apresenta os resultados para avaliação dos padrões de diversidade (riqueza – R; índice de *Shannon* – H') e equabilidade (índice de equabilidade de Pielou – J) para cada uma das 5 parcelas do módulo N3, bem como para o módulo como um todo. Destaca ainda os valores médios para as parcelas, com os respectivos desvio-padrão.

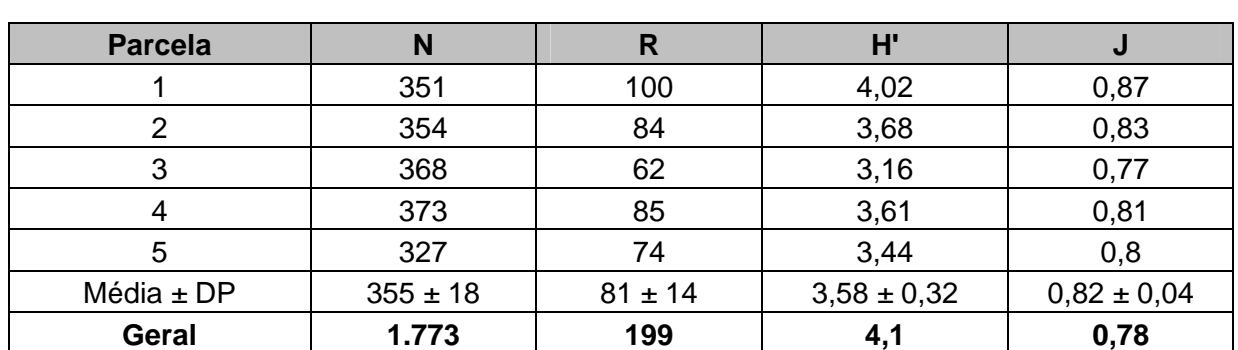

**Quadro 3.6.4.3-20** – Valores para os índices de diversidade e equabilidade para as parcelas construídas no Módulo N3

Legenda: N= Número de indivíduos amostrados; R= Riqueza de espécies amostradas; H'= Índice de diversidade de *Shannon*; e J= Equabilidade de Pielou.

bio

**JGP** 

**PE Ecology Brasil** 

**CINEC** 

A riqueza de espécies variou entre 62 e 100 entre as parcelas do módulo N3, sendo a média para o módulo de 81 ± 14.

issora de Energia S.A.

A diversidade medida pelo índice de *Shannon* variou entre 3,16 e 4,02nats/ind-1 no módulo N3, apresentando valor médio de  $3,58 \pm 0,32$ nats/ind<sup>-1</sup>. Considerando o módulo como um todo, o valor de H' foi de 4,1 nats/ind $1$ .

Para o índice de equabilidade de Pielou, a variação dos valores encontrados nas parcelas foi de 0,77 a 0,87, sendo o valor médio de 0,82 ± 0,04. O valor geral para o módulo foi de 0,78.

## **(4) Módulo N4**

O Módulo N4 está localizado no município de Vila Bela da Santíssima Trindade (MT), na AID da LT 600kV CC Coletora Porto Velho – Araraquara 2, Nº 02. A fitofisionomia predominante é a Floresta Estacional Semidecidual, no bioma Amazônia. (Distância de 14,7km da LT) João e Verena.

A área total coberta pelo módulo N4 é de 2,5ha, subdivida em 5 parcelas de 0,5ha, sendo que foram amostradas 113 subparcelas de 200m² cada uma.

Foi encontrada no módulo uma riqueza de 2.159 fustes (doravante chamados "indivíduos") no levantamento florístico realizado, distribuídos em 128 espécies, 100 gêneros e 49 famílias botânicas. No processo de identificação realizado nas parcelas permanentes, 93 táxons (73%) foram identificados em nível de espécie, 34 (26%) até o nível de gênero e somente 1 (1%) em nível de família.

Do total encontrado, 63 árvores, ainda fixadas ao solo, apresentaram sinais de morte de sua estrutura aérea. A lista completa das espécies e demais níveis taxonômicos, até o nível de ordem, encontrados nas parcelas e para o módulo, de forma geral, é apresentada no **Quadro 3.6.4.3-21.**

No estrato arbóreo, podem ser verificadas as espécies: *Cordiera sessilis; Ocotea sp 3; Euterpe precatoria; Physocalymma scaberrimum; Toulicia laevigata; Casearia arborea; Miconia tomentosa; Xylopia frutescens; Aspidosperma macrocarpon*. No sub-bosque, os gêneros mais comuns são: *Adiantum; Paspalum; Scleria; Piper; Diplasia; Psychotria; Borreria; Amaioua; Chusquea*

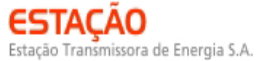

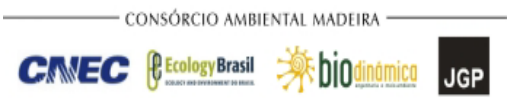

## **Quadro 3.6.4.3-21** – Lista de espécies encontradas nas cinco parcelas do módulo N4

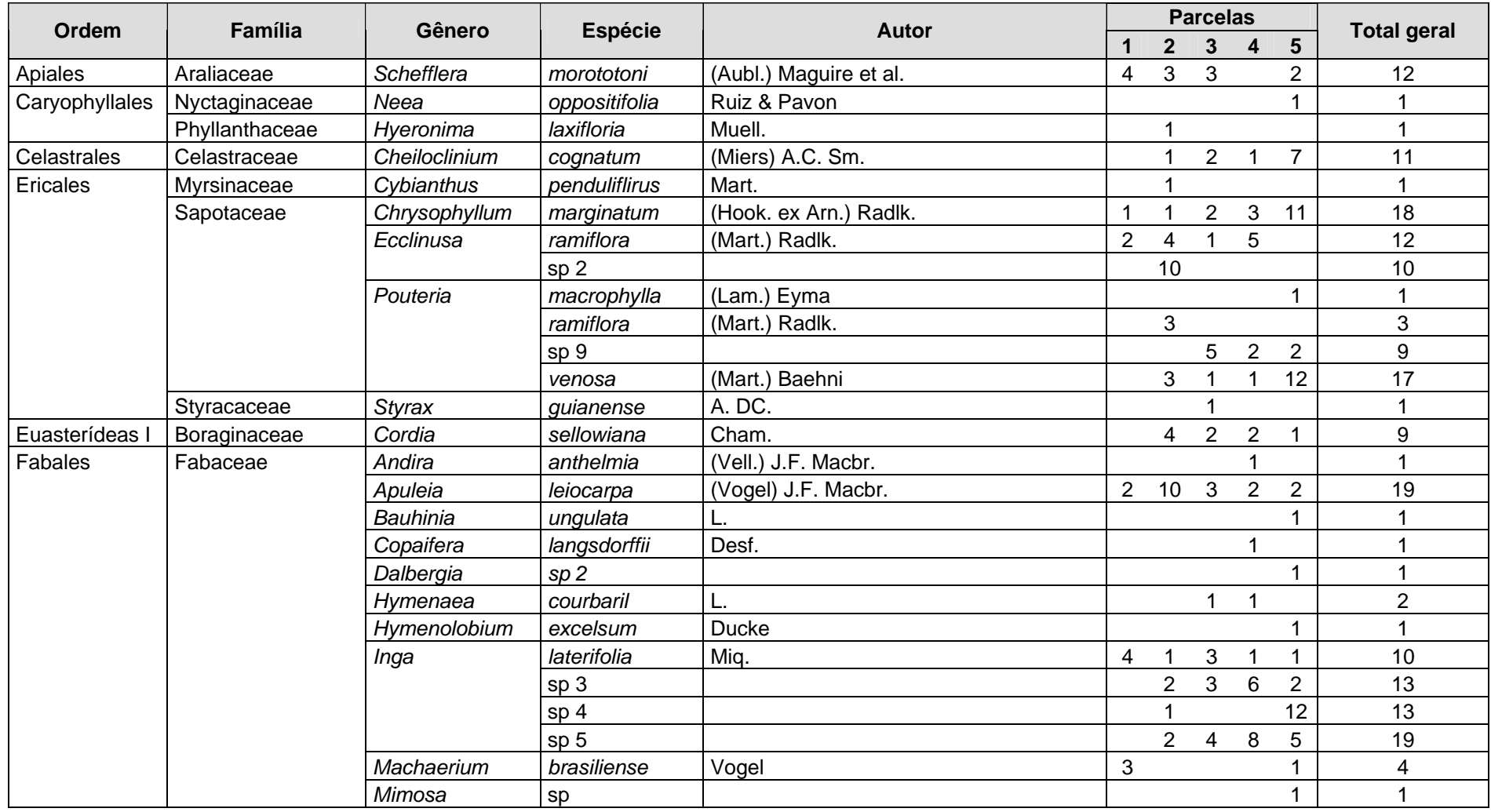

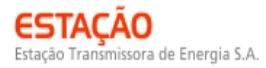

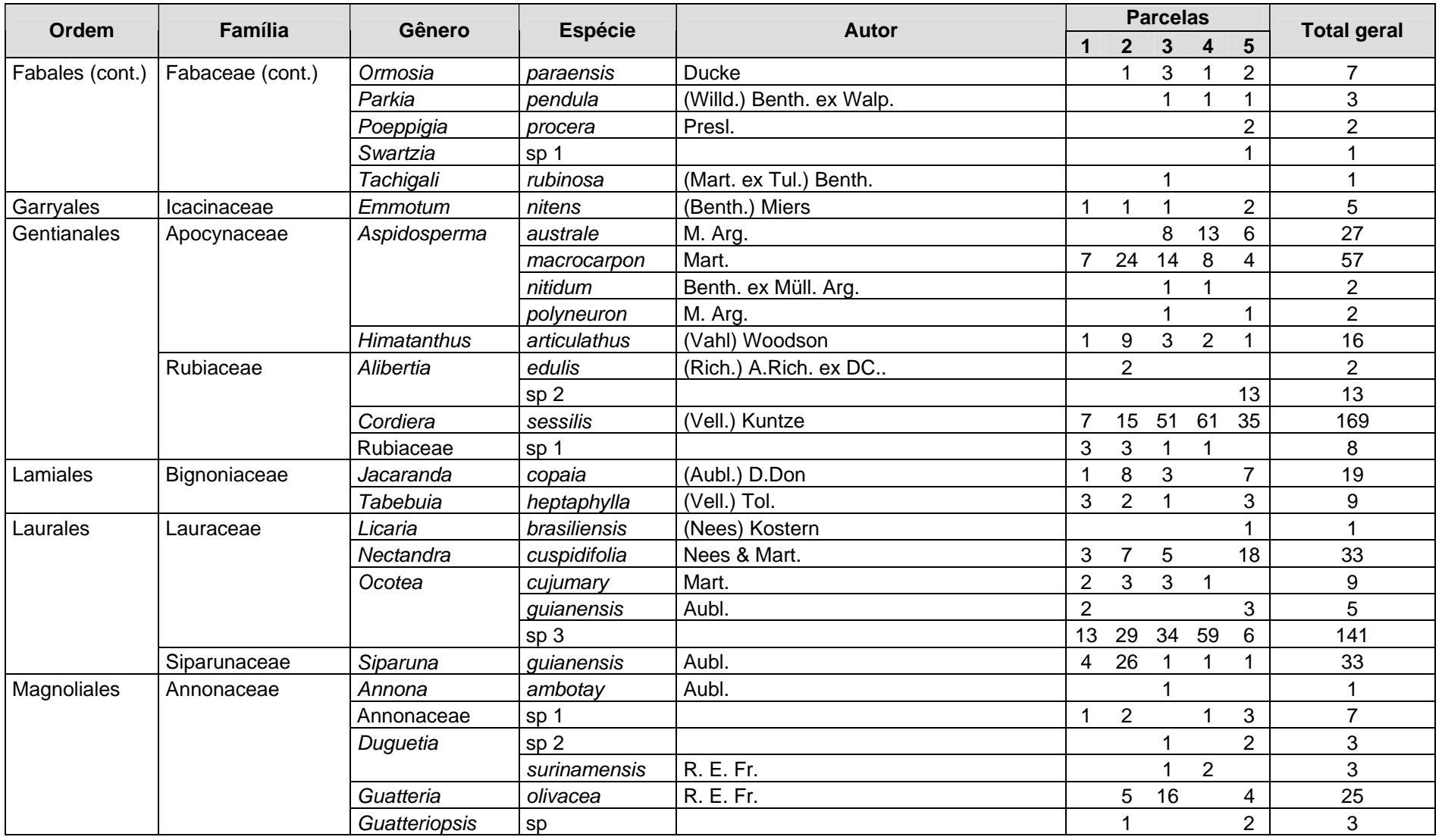

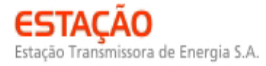

 $CNEC$   $\left\{$  Ecology Brasil  $\right\}$ 

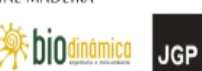

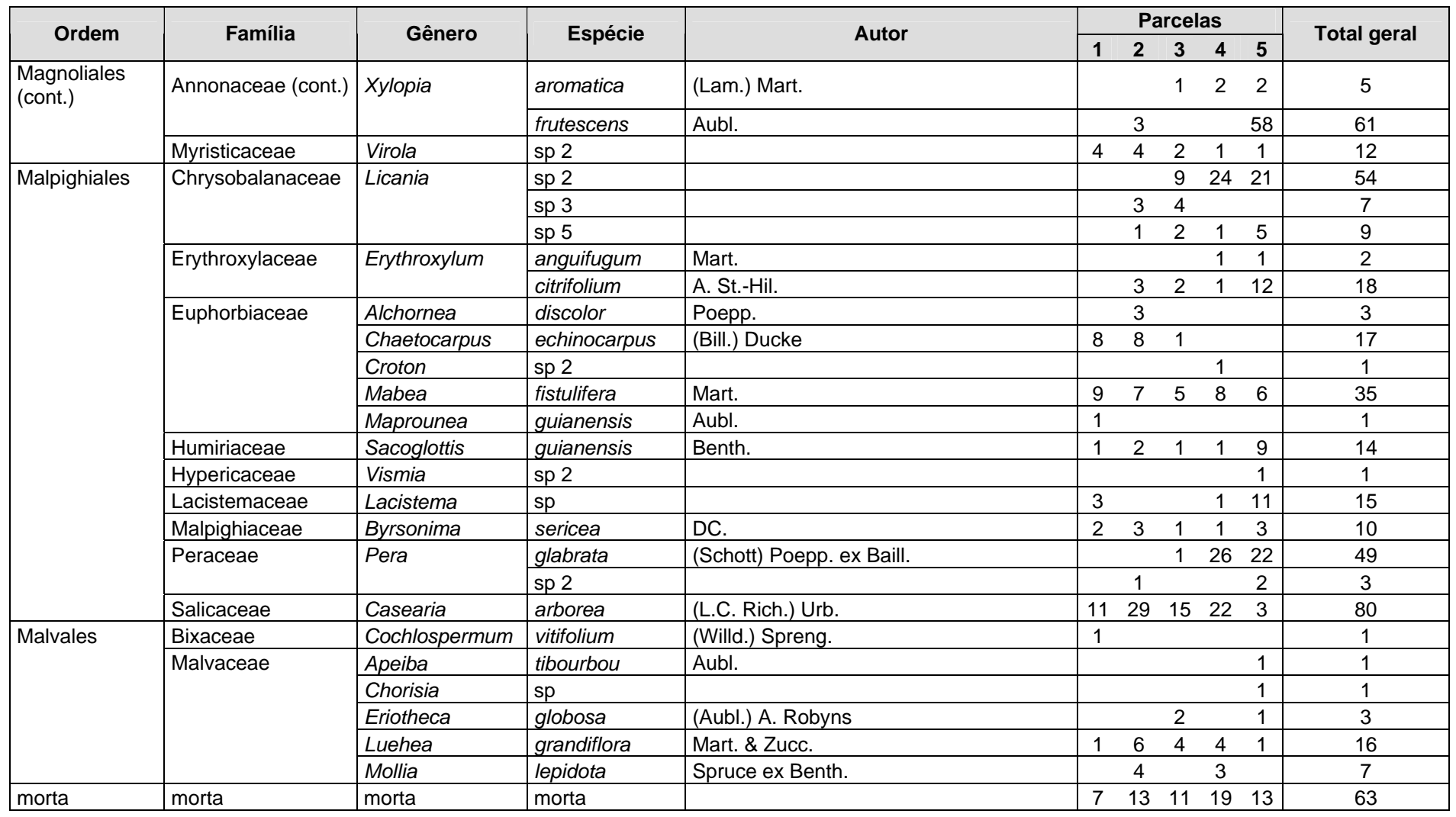

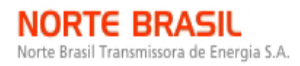

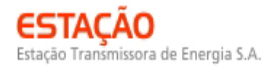

**CIMEC** *CECOLOGY Brasil* • \$ **DiOdi** 

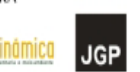

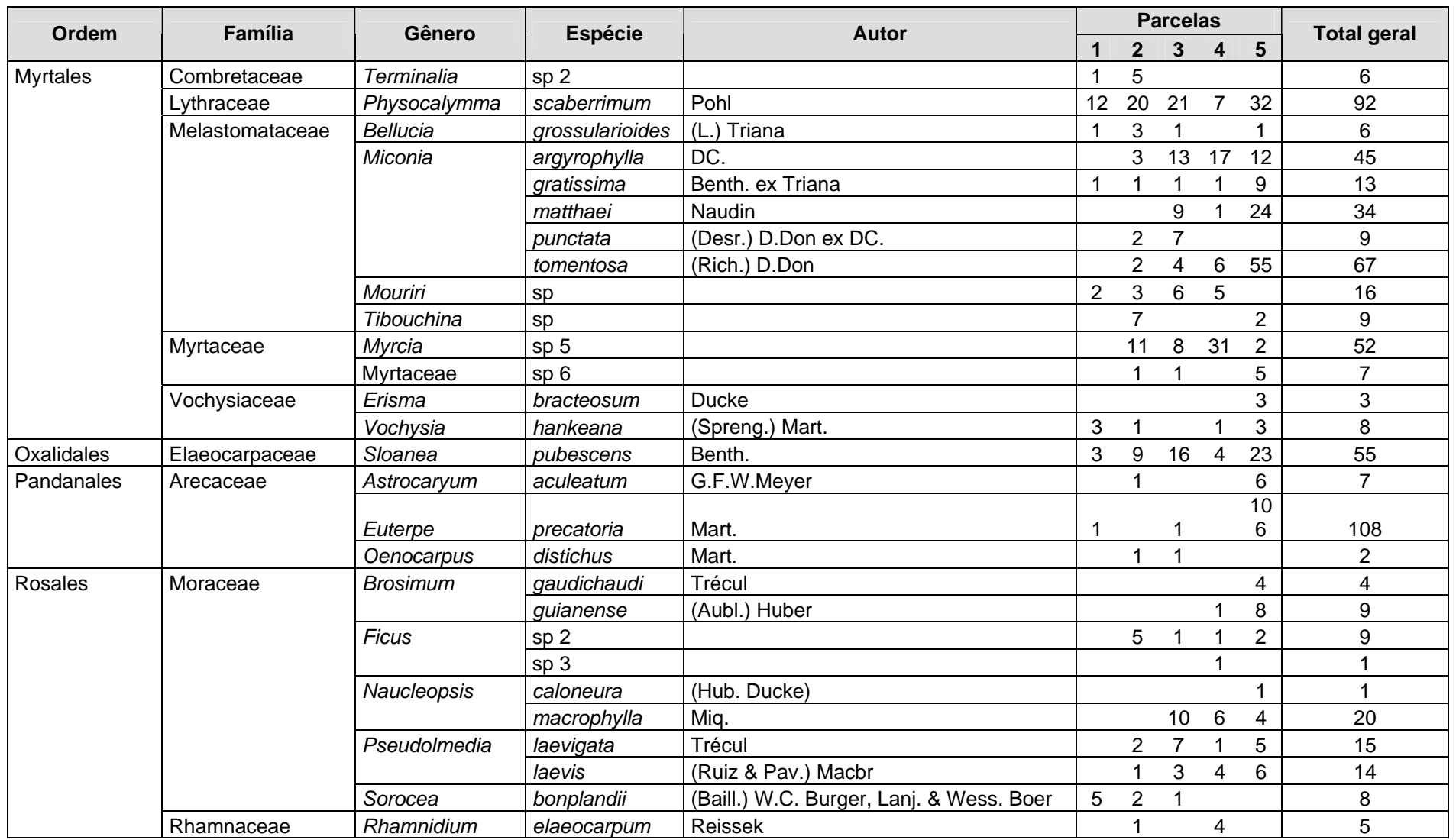

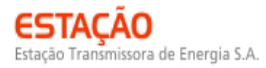

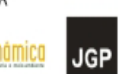

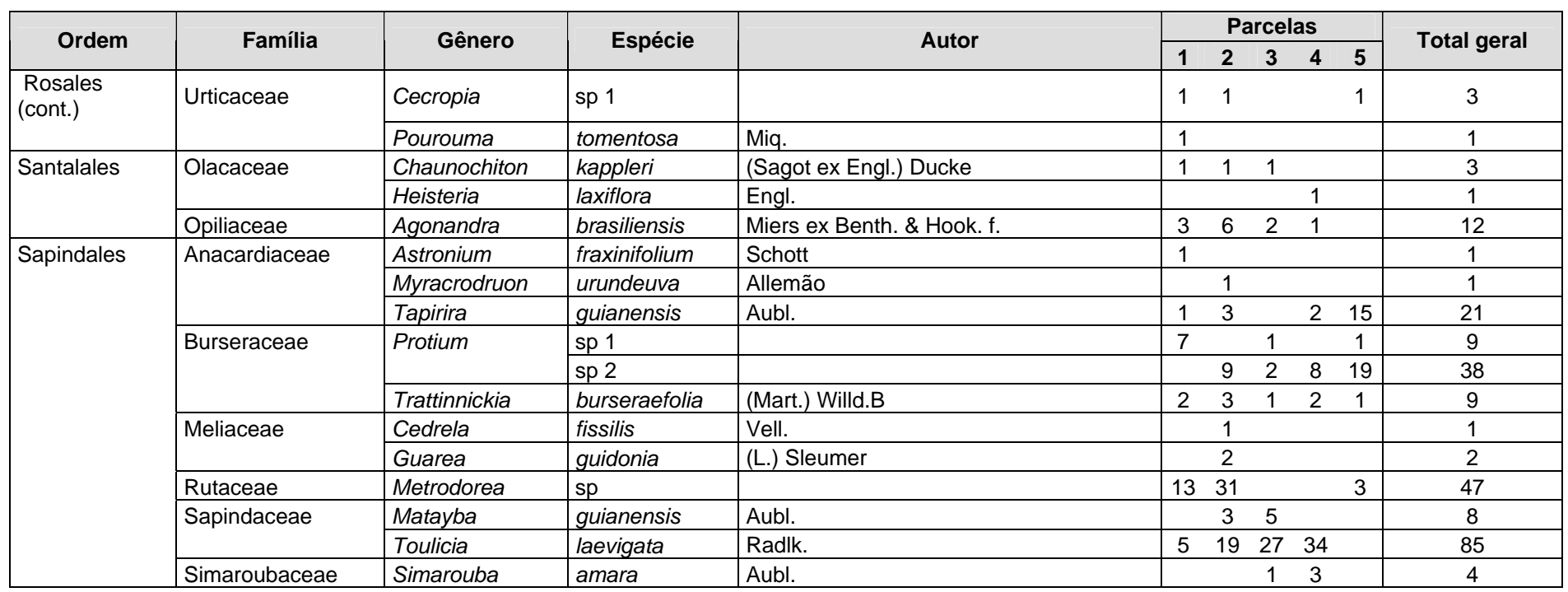

LT 600kV CC Coletora Porto Velho – Araraquara 2, Nº 2 Estudo de Impacto Ambiental – EIA

**JGP** 

Foram encontradas 6 espécies sob algum grau de ameaça, conforme apresentado no **Quadro 3.6.4.3-22**.

| Nome científico          | Nome popular  | <b>Status</b>            | <b>Fonte</b>                          |
|--------------------------|---------------|--------------------------|---------------------------------------|
| Apuleia leiocarpa        | garapeira     | Em Perigo                | SMA-SP, 2004                          |
| Aspidosperma macrocarpon | pereiro       | Vulnerável               | SMA-SP, 2004                          |
| Aspidosperma polyneuron  | peroba-rosa   | Em Perigo                | <b>IUCN, 2008</b>                     |
| Astronium fraxinifolium  | gonçalo-alves | <b>Dados Deficientes</b> | <b>BRASIL, 2008</b>                   |
| Cedrela fissilis         | cedro-branco  | Em Perigo                | <b>IUCN, 2008</b>                     |
| Myracrodruon urundeuva   | aroeira       | Vulnerável               | <b>BRASIL, 2008</b><br>COPAM-MG, 2009 |

**Quadro 3.6.4.3-22** – Espécies ameaçadas identificadas no Módulo N4

A **Figura 3.6.4.3-44** apresenta a relação entre o número de espécies, em função do número de subparcelas de amostragem do módulo N4. Nota-se que a curva se estabilizou, mantendo-se constante até o final da amostragem, a partir da subparcela 110. Esses resultados apontam para a boa representatividade da amostragem realizada, mostrando-se, assim, adequada para utilização nas análises florísticas e fitossociológicas.

Destaca-se aqui a análise criteriosa sobre a curva espécies-área, uma vez que sua pertinência ao tipo de empreendimento e o propósito que se dá a este estudo possuem características próprias, tendo-se sempre em mente a natureza linear e a considerável extensão do empreendimento.

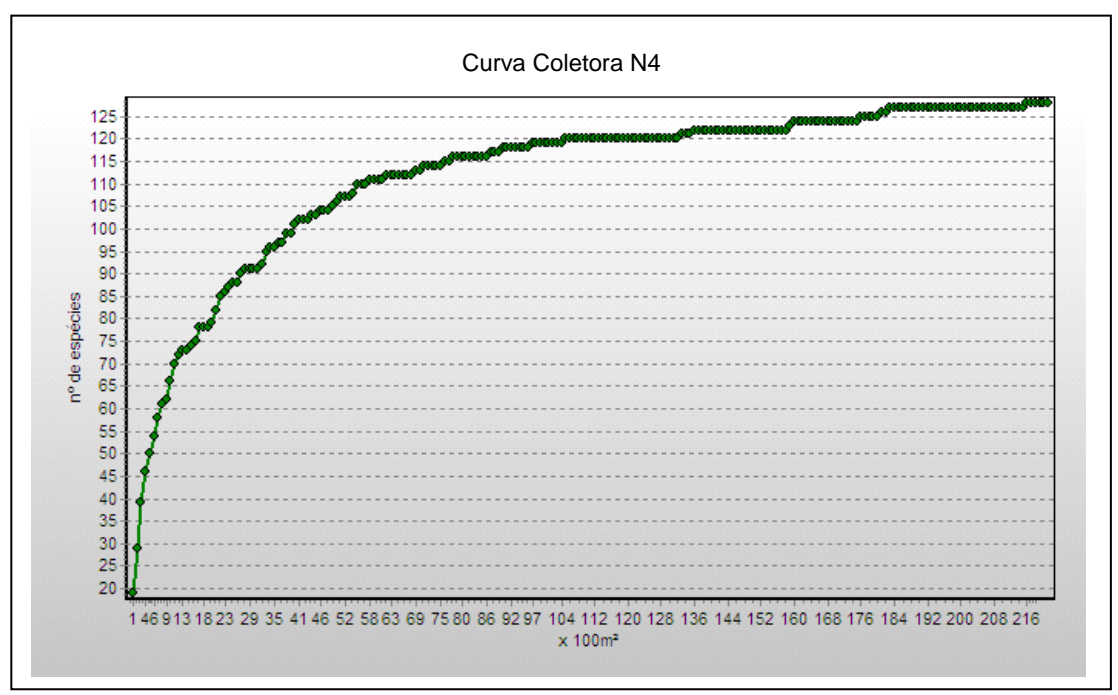

**Figura 3.6.4.3-44** – Relação espécie x área para as amostragens do módulos N4

A **Figura 3.6.4.3-45** apresenta o dendrograma que contempla a matriz com os coeficientes de similaridade (Sörensen) das distâncias euclidianas para as parcelas amostradas no Módulo N4. Verificou-se, considerando o valor de 0,5 como limite de similaridade florística, que as parcelas do módulo apresentam similaridade entre si, com exceção da parcela 71, cujos valores das distâncias euclidianas superaram o limite definido.

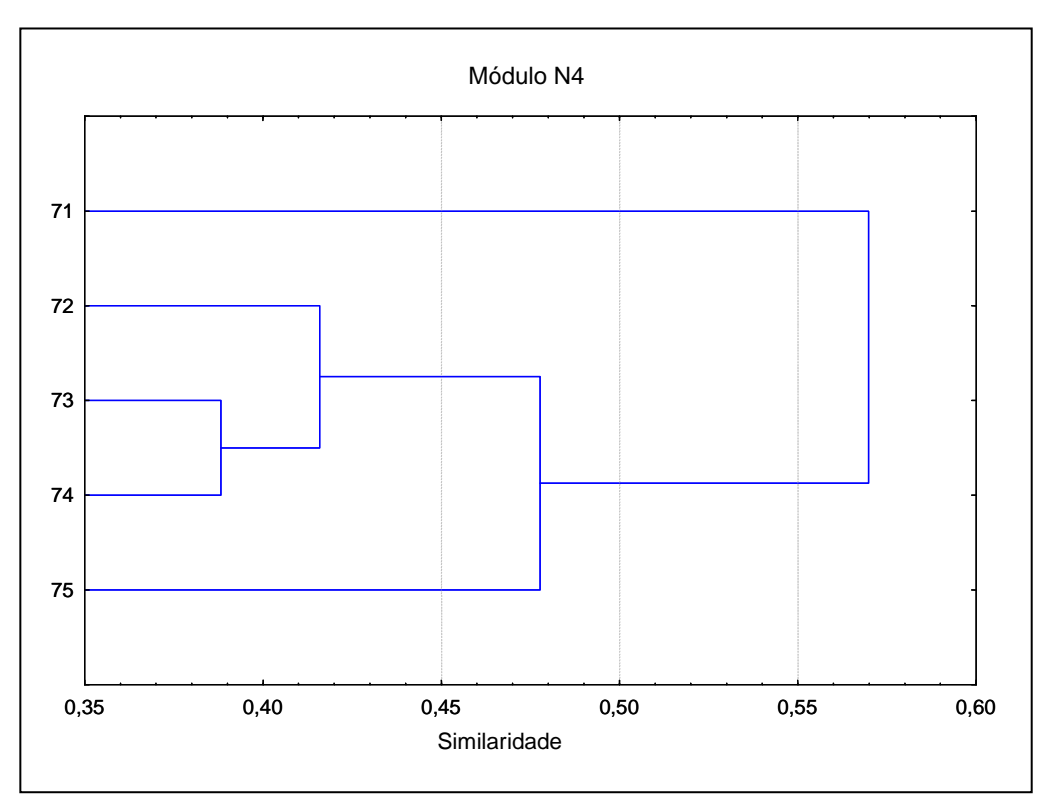

**Figura 3.6.4.3-45** – Dendrograma com o índice de Sorensen e o índice de distância euclidiana para as parcelas do módulo N4

A análise da composição florística encontrada no módulo N4 apresenta as famílias botânicas que concentram a maior parte das espécies levantadas (70 espécies – 54,7% do total), sendo estas, em ordem decrescente em relação à riqueza: Moraceae, Annonaceae, Melastomataceae, Fabaceae, Sapotaceae, Caesalpiniaceae, Apocynaceae, Euphorbiaceae, Lauraceae, Malvaceae e Mimosaceae. A distribuição de frequência absoluta, com os respectivos valores de frequência relativa, do número de espécies para as famílias descritas acima é apresentada na **Figura 3.6.4.3-46**. As 58 espécies restantes estão distribuídas em 38 famílias, onde uma apresentou 4 espécies (3,1% do total); nove, 2 espécies (14,1%); 23, apenas 1 espécie (18% do total).

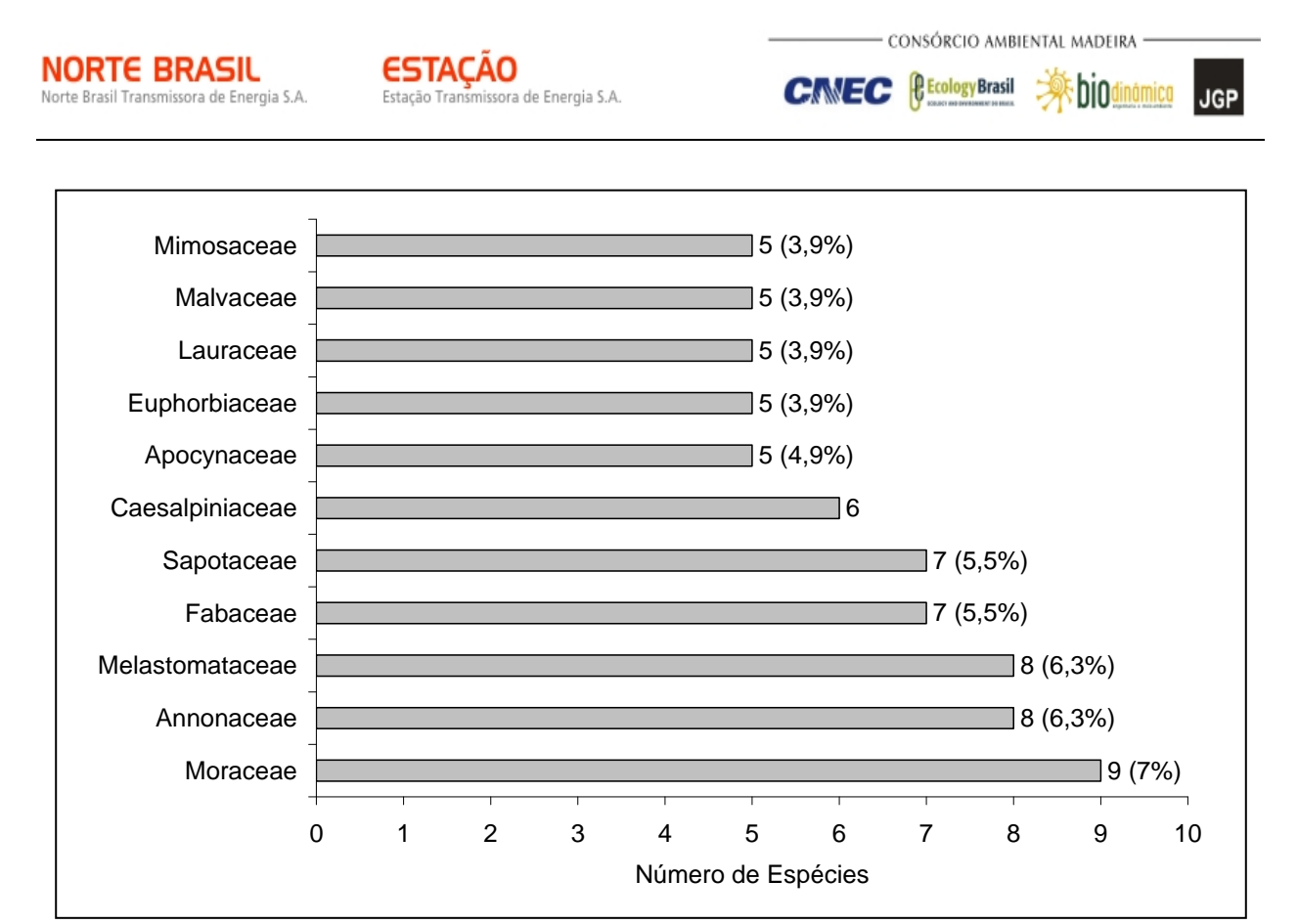

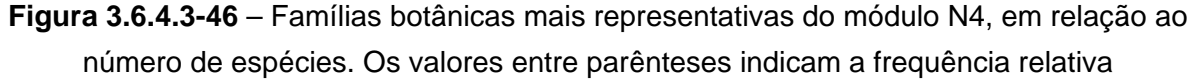

As famílias mais representativas em termos de número de indivíduos, concentrando cerca de 58% do total, foram: Melastomataceae, Rubiaceae, Lauraceae, Arecaceae, Annonaceae, Apocynaceae, Sapindaceae, Lythraceae, Moraceae, Salicaceae (**Figura 3.6.4.3-47**). Nota-se que as três primeiras famílias apresentadas acima contribuíram com cerca de 27% do total.

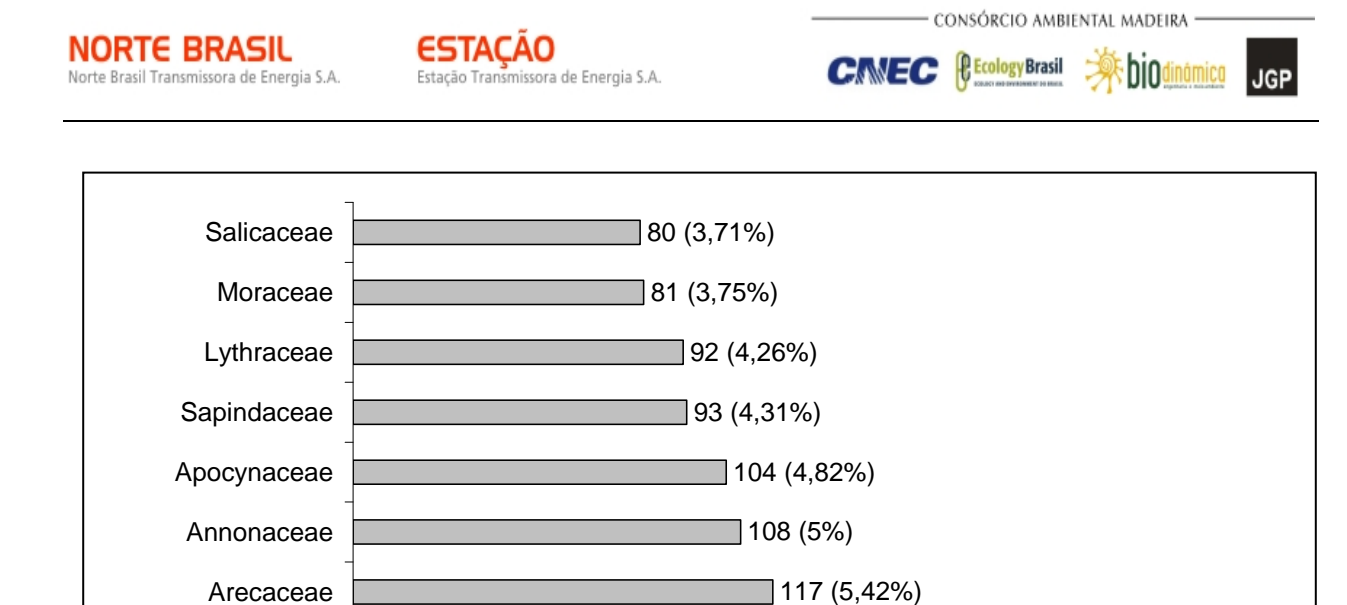

**Figura 3.6.4.3-47** – Famílias botânicas mais representativas no módulo N4 em relação ao número de indivíduos

0 50 100 150 200 250

Número de Indivíduos

A **Figura 3.6.4.3-48** apresenta as espécies mais representativas em relação ao número de indivíduos encontrados, sendo estas: *Cordiera sessilis*, *Ocotea* sp 3, *Euterpe precatória*, *Physocalymma scaberrimum*, *Toulicia laevigata*, *Casearia arbórea*, *Miconia tomentosa*, e *Xylopia frutescens*, *Aspidosperma macrocarpon* e *Sloanea pubescens*. As duas primeiras espécies dominantes contribuíram com 14,36% do total de espécies amostradas.

Melastomataceae

Rubiaceae

Lauraceae

189 (8,75%)

192 (8,89%)

199 (9,22%)

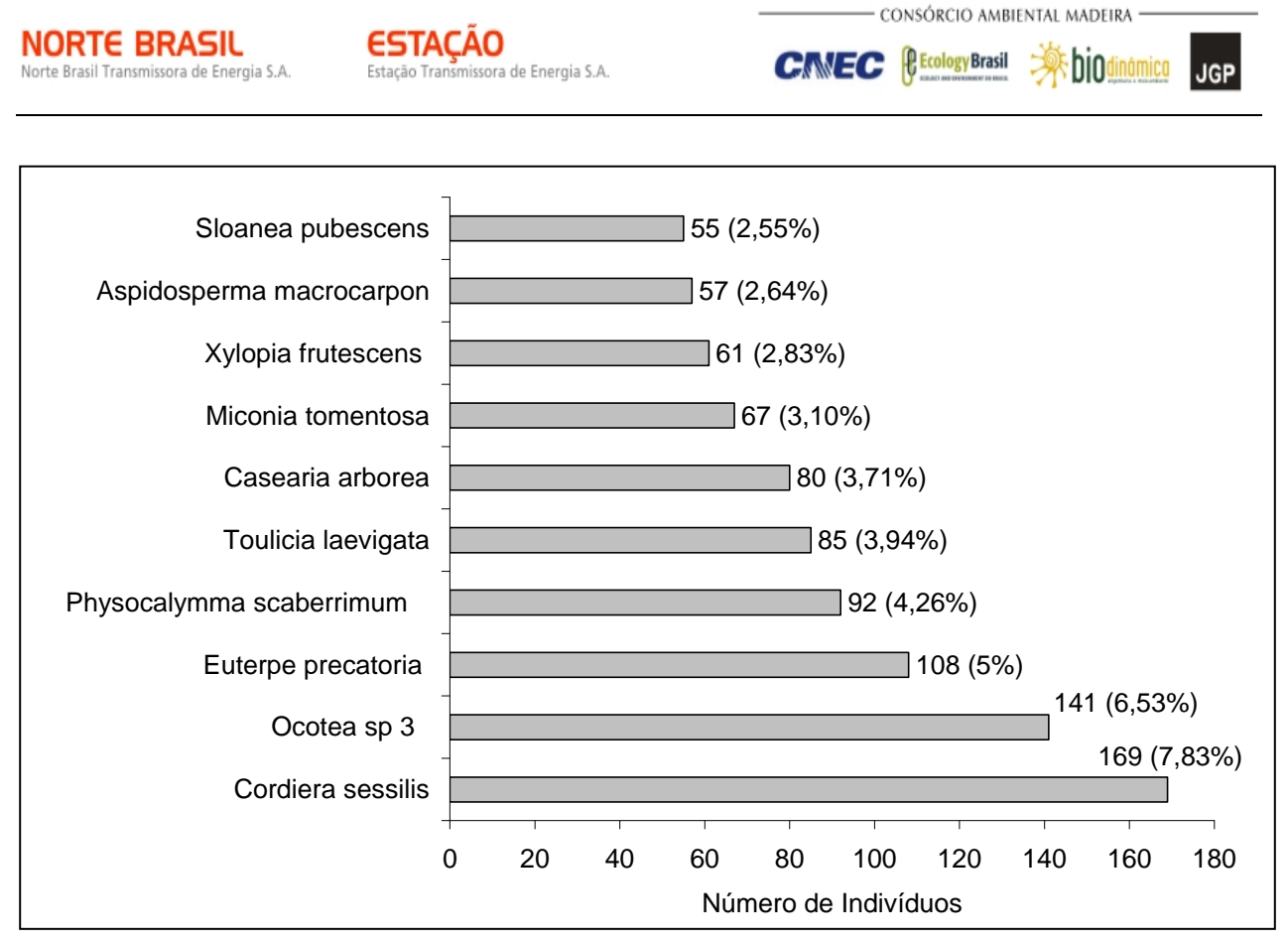

**Figura 3.6.4.3-48** – Espécies botânicas mais representativas no módulo N4, em relação ao número de indivíduos. Os valores entre parênteses indicam a frequência relativa

O **Quadro 3.6.4.3-23** apresenta os parâmetros fitossociológicos das espécies arbóreas amostradas no módulo N4 em ordem decrescente de IVI (%).

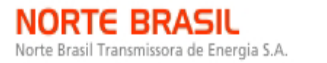

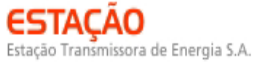

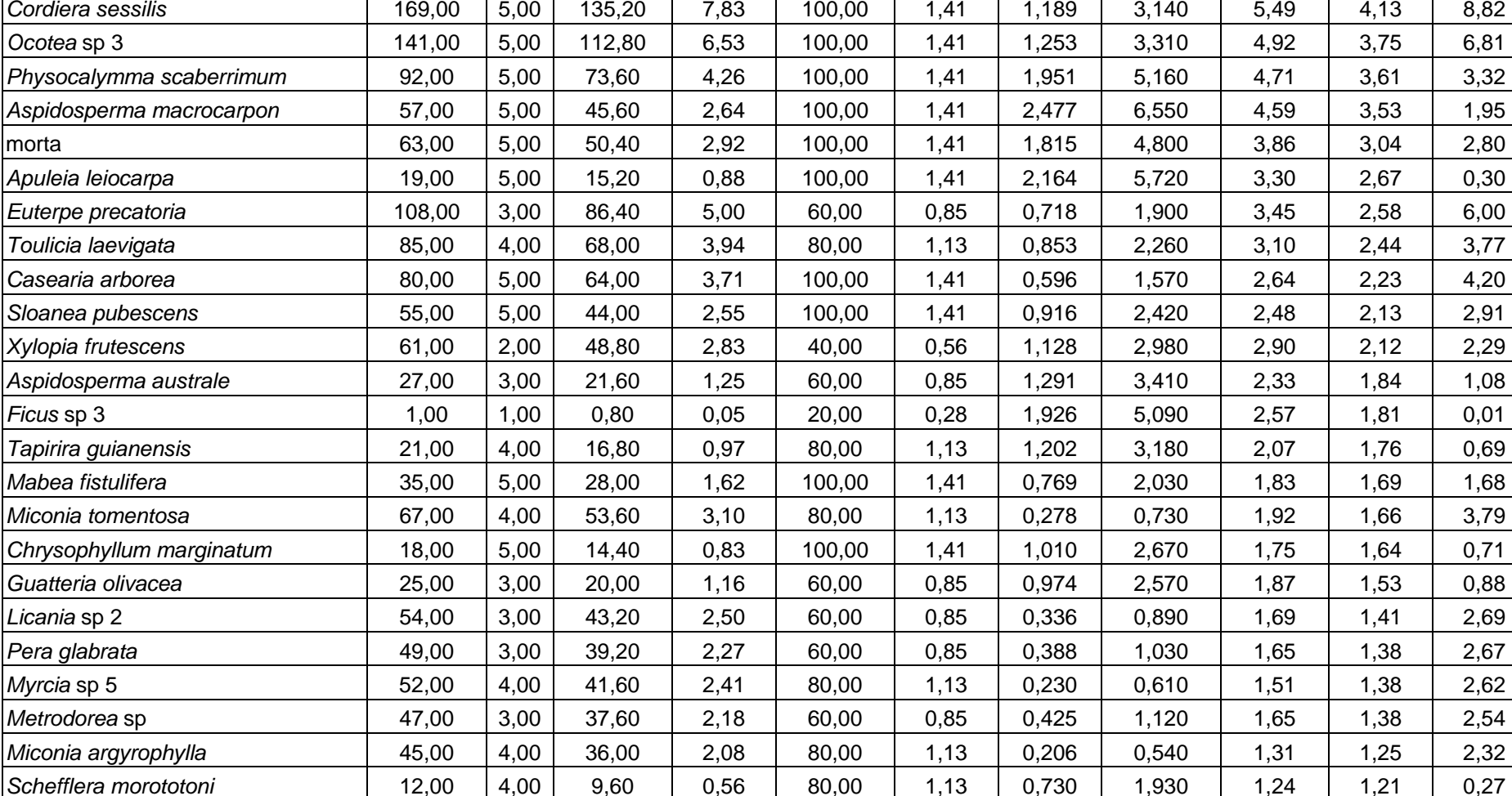

#### **Quadro 3.6.4.3-23** – Parâmetros fitossociológicos das espécies arbóreas amostradas no Módulo N4

**Nome Científico**  $N \cup U$  **DA DR FA FR DoA DoR IVC (%) IVI (%) PSR** 

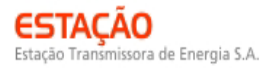

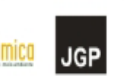

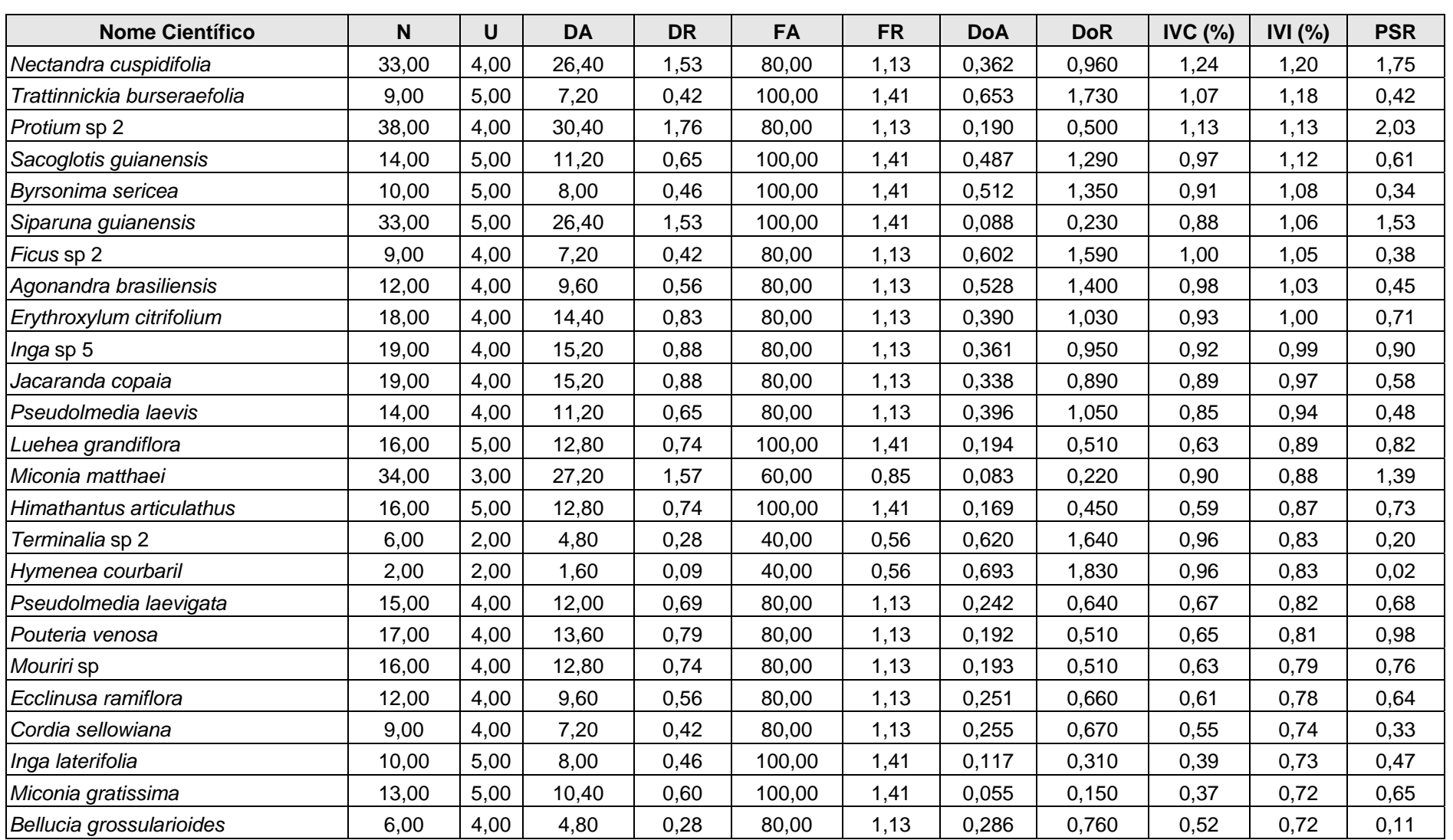

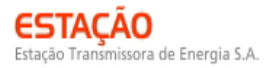

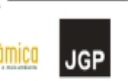

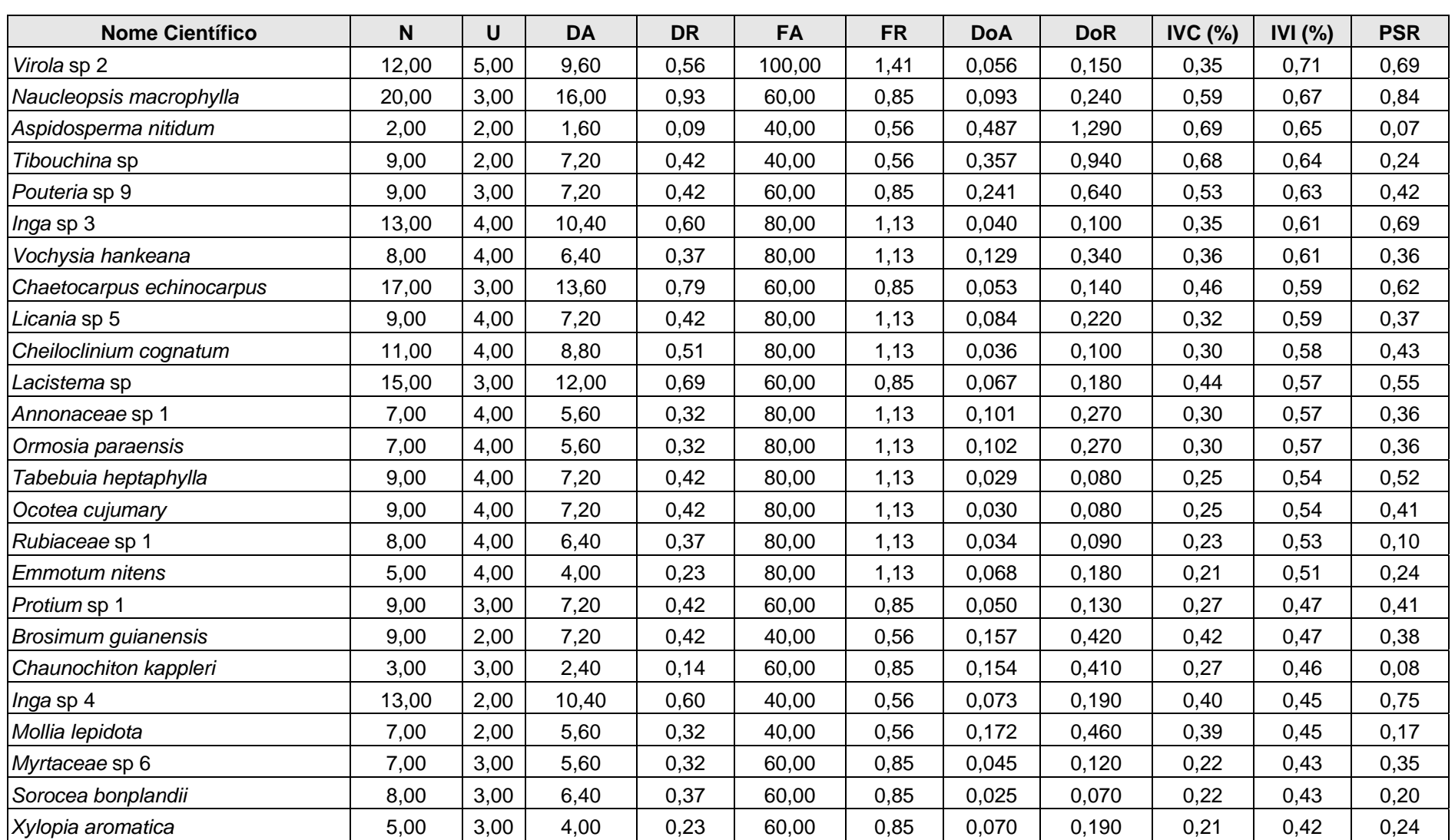

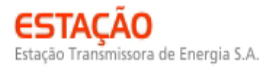

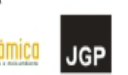

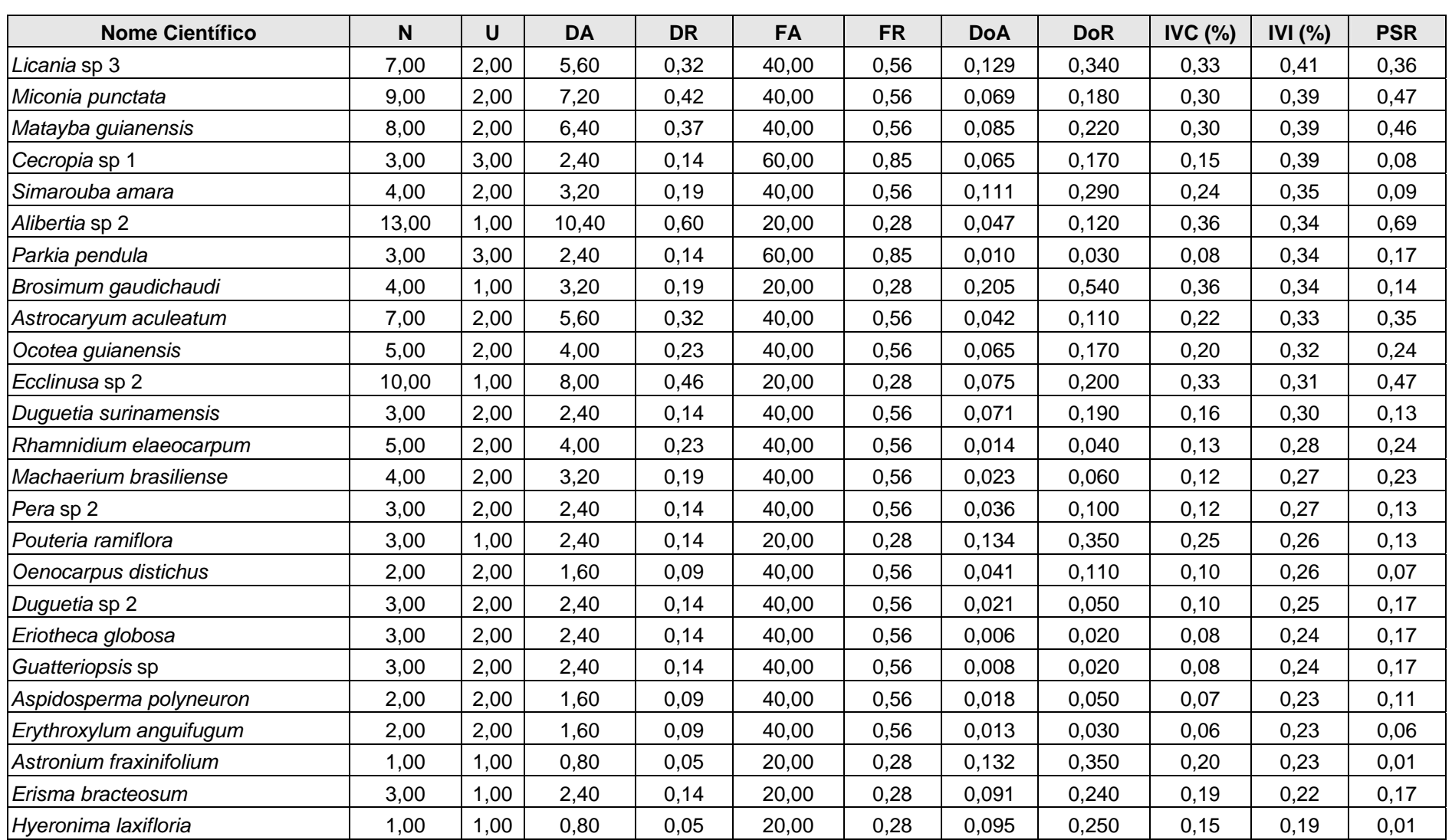

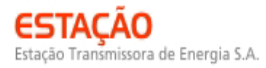

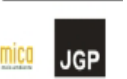

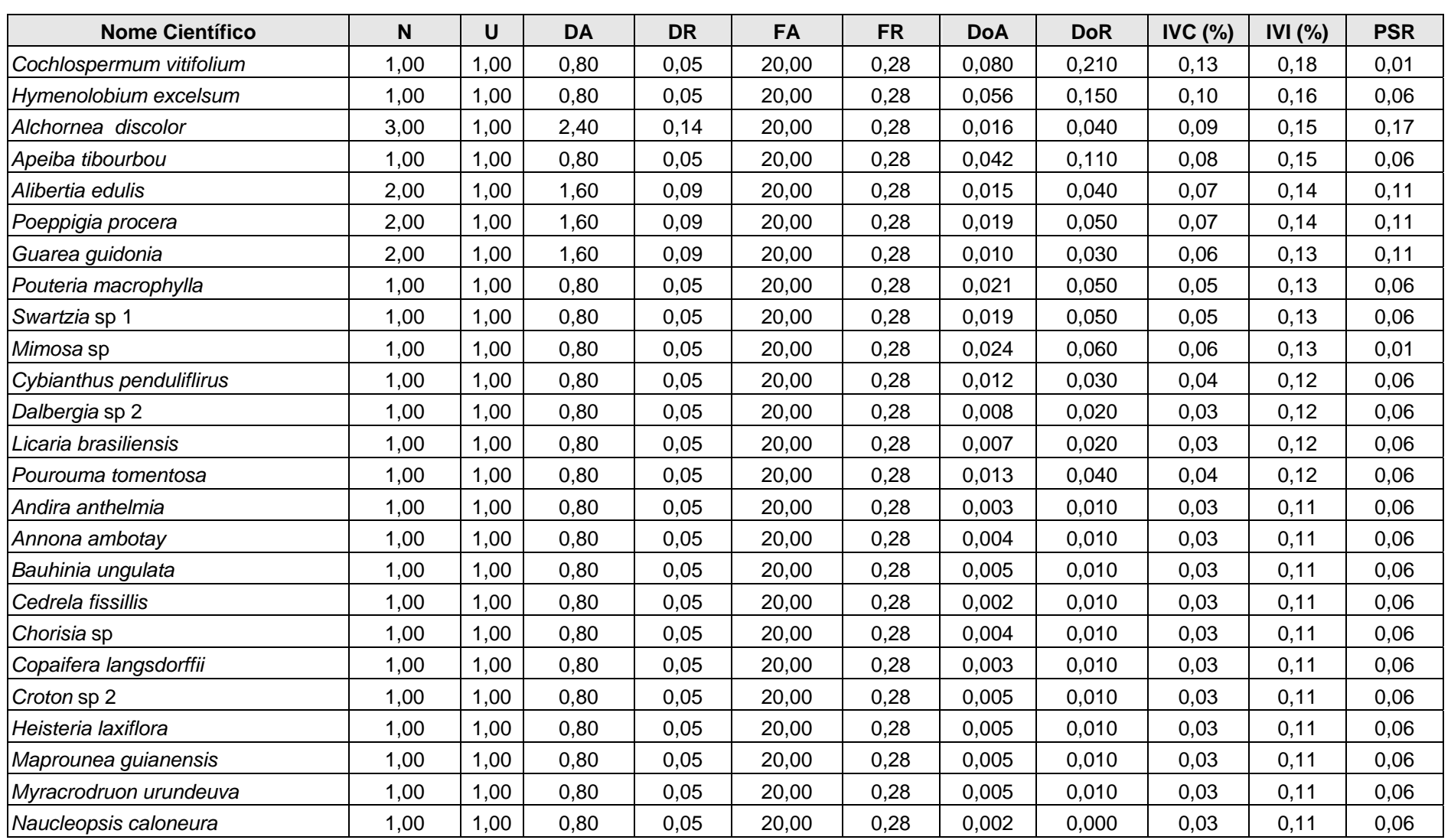

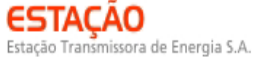

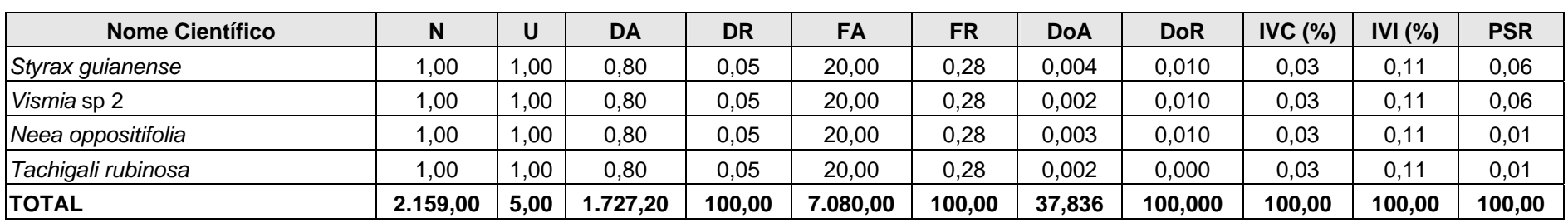

Legenda: N = número de indivíduos; U = número de parcelas onde a espécie foi encontrada; DA = densidade absoluta; DR = densidade relativa; FA = frequência absoluta; FR = frequência relativa; DoA = dominância absoluta; DoR = dominância relativa; IVC = índice de valor de cobertura em porcentagem; IVI = índice de valor de importância em porcentagem; PSR = posição sociológica relativa.

Norte Brasil Transmissora de Energia S.A.

**NORTE BRASIL** 

**JGP** 

O índice de valor de importância (IVI) foi utilizado como parâmetro fitossociológico quantitativo de caracterização da estrutura horizontal da vegetação. Quando calculado em nível de espécie, aponta, de forma comparativa, para aquelas de maior expressão na comunidade ou de maior importância ecológica. As espécies com maior valor de IVI no módulo N4, contribuindo com cerca de 27,7% do total encontrado, foram: *Cordiera sessilis*, *Ocotea* sp 3, *Physocalymma scaberrimum*, *Aspidosperma macrocarpon*, *Apuleia leiocarpa*, *Euterpe precatoria*, *Toulicia laevigata*, *Casearia arborea* e *Sloanea pubescens*.

A **Figura 3.6.4.3-49** ordena as principais espécies do módulo N4 pelo valor de IVI (%) e aponta para um índice de valor de importância bem superior para quando comparado ao encontrado para as outras espécies, o que representou 17,6% do valor da comunidade como um todo.

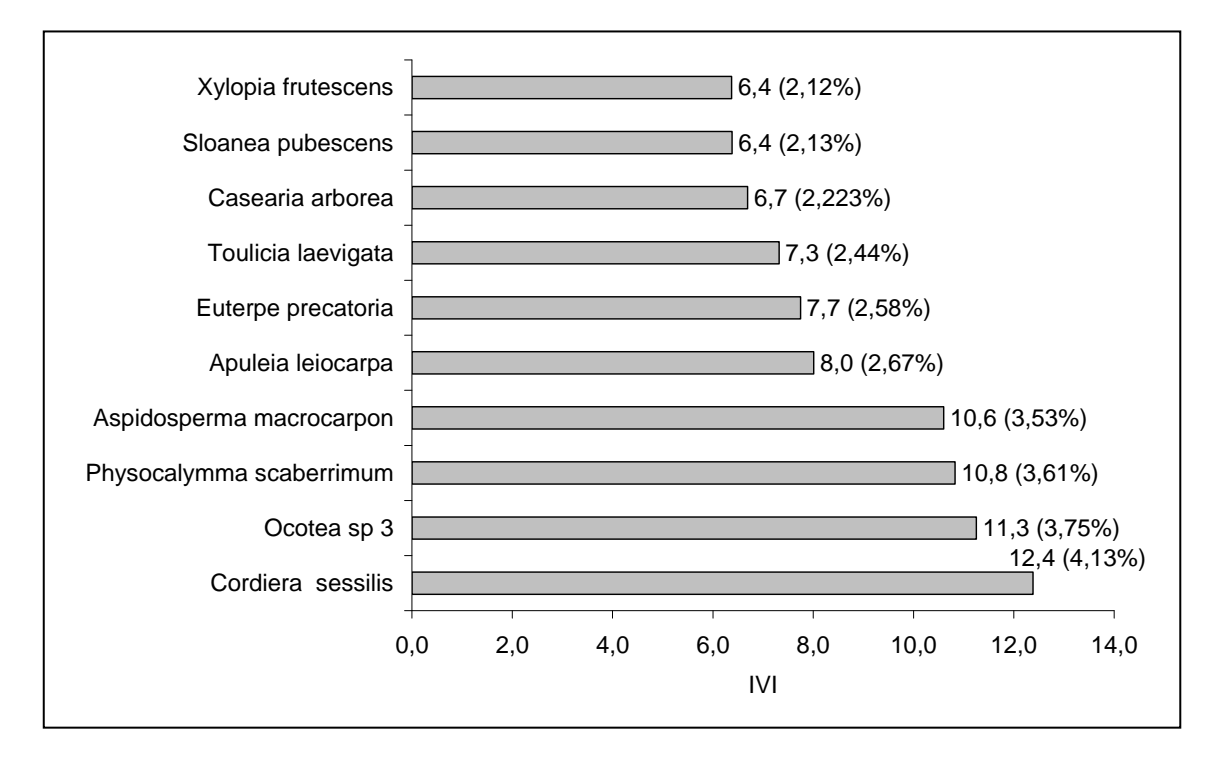

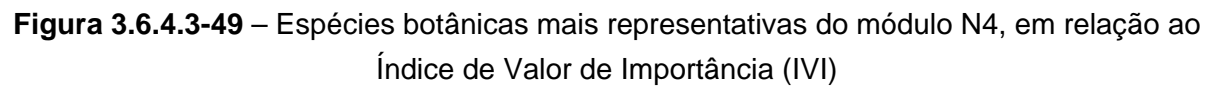

A estrutura da vegetação do módulo N4, examinada em função das distribuições de frequência absoluta de indivíduos em diferentes classes de tamanho em diâmetro, apontou para uma elevada concentração de indivíduos nas classes iniciais. Nota-se ainda uma redução progressiva no número de indivíduos nas classes de diâmetro superiores (**Figura 3.6.4.3-50**). Nesse caso, a forma de "J invertido", que retrata a situação normal verificada em vegetações estáveis, foi observada no módulo N4.

Norte Brasil Transmissora de Energia S.A

**NORTE BRASIL** 

**JGP** 

Entretanto, análises pontuais geralmente apresentam pequeno poder de explicação para padrões de dinâmica de comunidades vegetais, sobretudo para o comportamento de populações específicas. Nesse sentido, a análise da estrutura de uma determinada vegetação pode revelar padrões variáveis ao longo de diferentes séries temporais. Enquanto a forma de "J invertido" possa indicar, em alguns casos, uma relativa estabilidade em nível de comunidade, algumas populações podem estar declinando ou em processo de expansão nessa comunidade, o que só pode ser examinado em diferentes momentos.

Levantamentos futuros nas parcelas permanentes poderão criar ferramentas úteis para o esclarecimento dessas questões, incluindo padrões de variação espacial, considerando a extensão e a natureza linear do empreendimento.

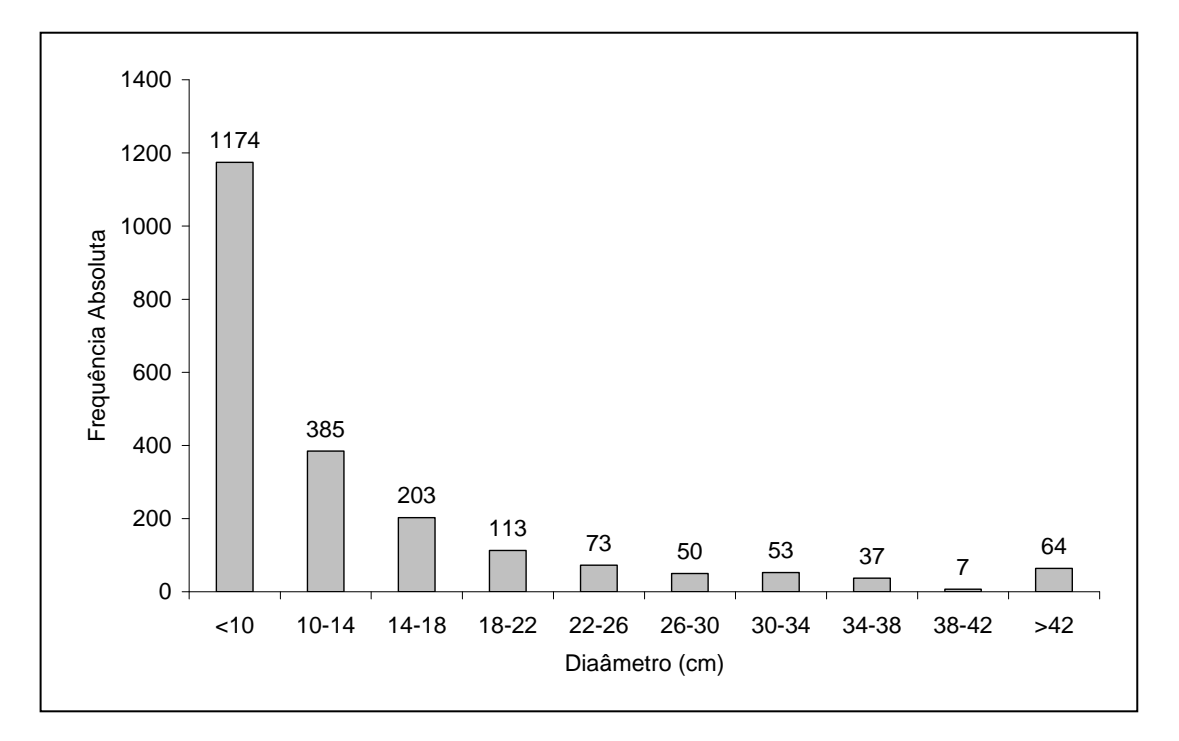

**Figura 3.6.4.3-50** – Distribuição de frequência absoluta de indivíduos em relação a diferentes classes de diâmetro no módulo N4

A análise dos valores de frequência absoluta de espécies nas 5 parcelas do módulo N4 demonstrou que 29% das espécies são encontradas em apenas uma das parcelas e 19%, em duas (**Figura 3.6.4.3-51**). No total, 48% das espécies se concentram nas classes de frequência mais baixas, indicando, assim, a existência de relativa heterogeneidade na distribuição do módulo N4. Por outro lado, 14% das espécies são encontradas na classe de 40 – 60% e 38% em 4 ou 5 parcelas. Somado a isso, o valor do Grau de Homogeneidade de Labouriau (H) de -0,7 reflete a representatividade das

IGP

espécies generalistas ou com distribuição ampla, e, portanto, certo grau de homogeneidade no módulo como um todo.

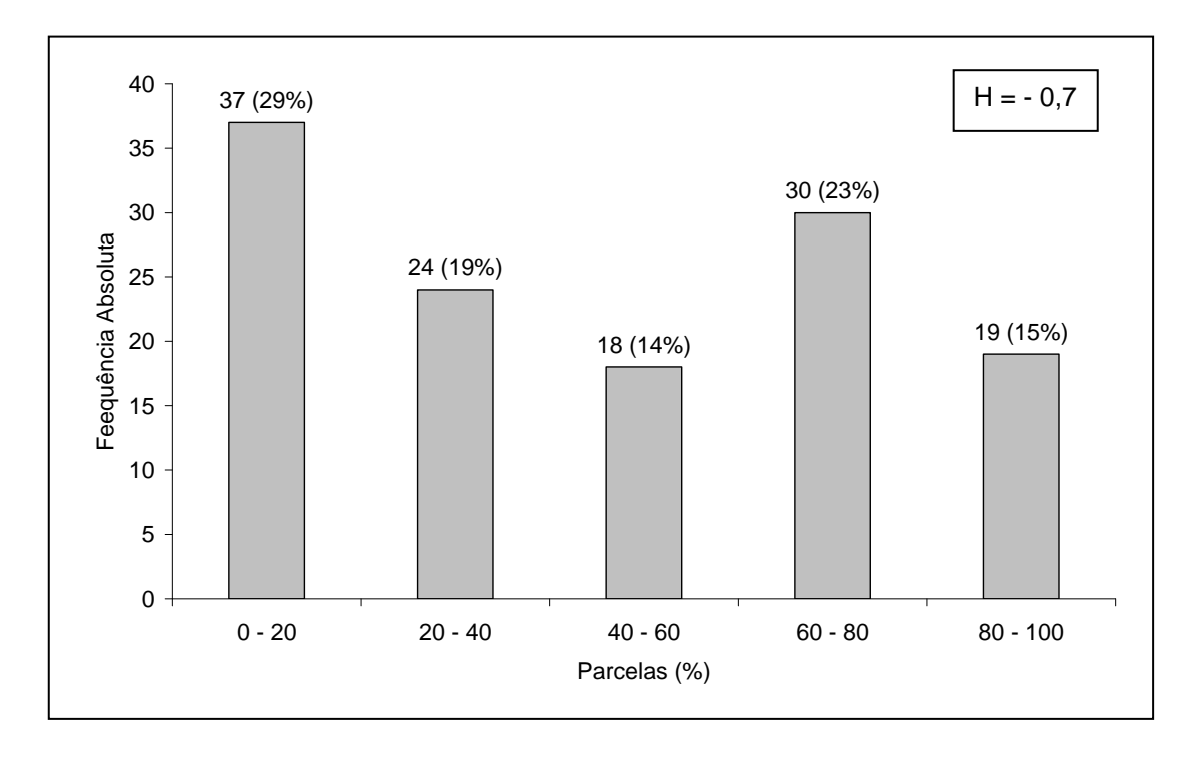

**Figura 3.6.4.3-51** – Número de espécies encontradas por percentuais de parcelas amostradas no módulo N4. H = Grau de Homogeneidade de Labouriau

A estrutura vertical da vegetação, examinada pelas distribuições de frequência individual por classe de altura das plantas arbóreas, apontou para uma alta concentração de indivíduos nas classes intermediárias, que agruparam 74% dos indivíduos amostrados. O estrato inferior contribui com apenas 8% do total, enquanto o estrato superior está com 18%.

A estrutura vertical da vegetação, examinada pelas distribuições de frequência individual por classe de altura das plantas arbóreas, apontou para uma alta concentração de indivíduos nas classes intermediárias, que agruparam 74% dos indivíduos amostrados (**Figura 3.6.4.3-52**). O estrato inferior contribui com apenas 8% do total, enquanto o estrato superior com 18%.

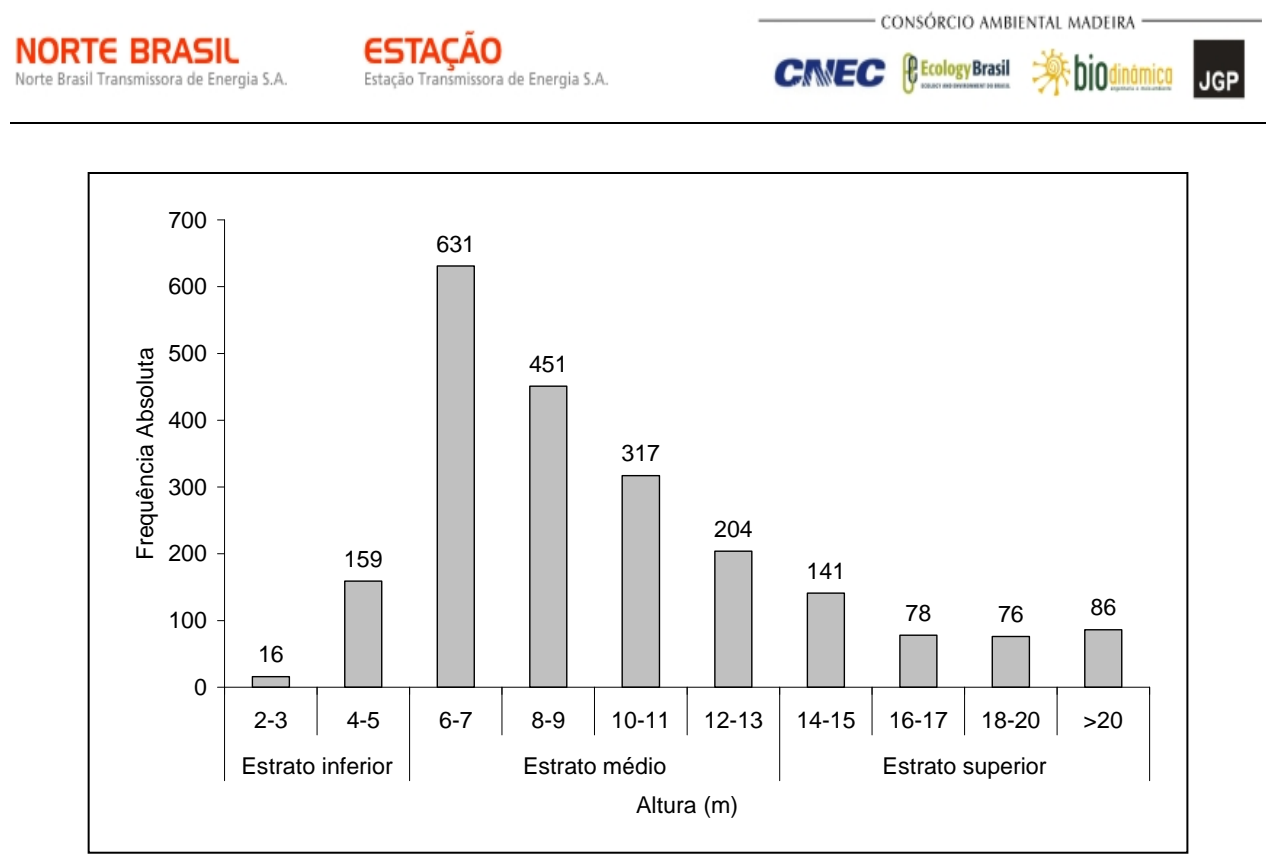

**Figura 3.6.4.3-52** – Número de indivíduos do módulo N4 em diferentes classes de altura

O **Quadro 3.6.4.3-24** apresenta os resultados para avaliação dos padrões de diversidade (riqueza – R; índice de *Shannon* – H') e equabilidade (índice de equabilidade de Pielou – J) para cada uma das 5 parcelas do módulo N4, bem como para o módulo como um todo. Destaca ainda os valores médios para as parcelas, com os respectivos desvios-padrão.

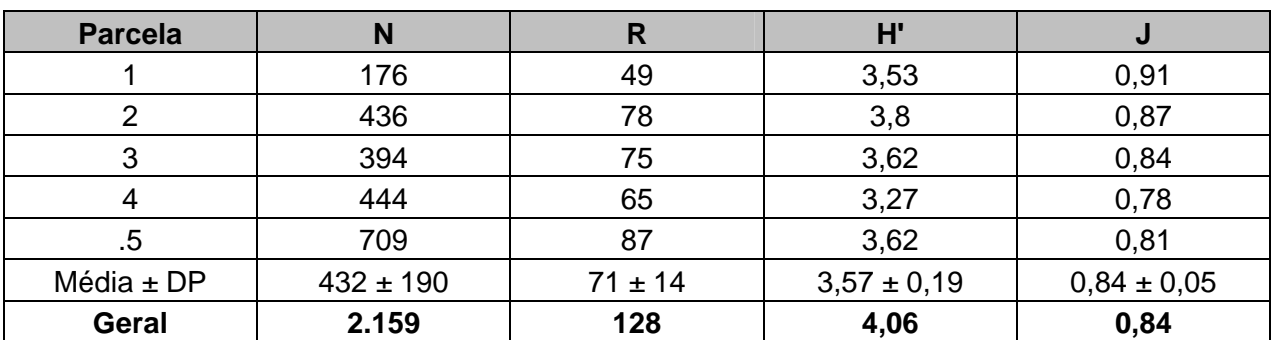

**Quadro 3.6.4.3-24** – Valores para os índices de diversidade e equabilidade para as parcelas construídas no Módulo N4

Legenda: N= Número de indivíduos amostrados; R= Riqueza de espécies amostradas; H'= Índice de diversidade de *Shannon* e J= Equabilidade de Pielou.

 $\Rightarrow$ hio

**JGP** 

**P** Ecology Brasil

**CINEC** 

A riqueza variou entre 49 e 87 espécies, sendo a média para o módulo de 71 ± 14. Ao todo, foram encontradas 128 espécies neste módulo.

A diversidade medida pelo índice de *Shannon* variou entre 3,27 e 3,80nats/ind-1 no módulo N4, apresentando valor médio de 3,57 ± 0,19. Considerando o módulo como um todo, o valor de H' foi de  $4.06$ nats/ind $^{-1}$ .

Para o índice de equabilidade de Pielou, a variação dos valores encontrados nas parcelas foi de 0,78 a 0,91, sendo o valor médio de 0,84 ± 0,05. O valor geral para o módulo foi de 0,84.

# **(5) Módulo N5**

Norte Brasil Transmissora de Energia S.A.

**NORTE BRASIL** 

Este módulo está localizado no município de Lambari d' Oeste (MT), na AAR da LT 600kV CC Coletora Porto Velho – Araraquara 2, Nº 02. Tem seu início na AID da diretriz e percorre o restante, em direção diagonal a diretriz. A fitofisionomia predominante neste módulo é a de Savana Florestada.

A área total coberta pelo módulo é de 2,5ha, subdividida em 5 parcelas de 0,5ha, sendo que foram amostradas 125 subparcelas de 200m² cada uma.

Foi encontrada no módulo uma riqueza de 3.678 fustes (doravante chamados "indivíduos") no levantamento florístico realizado, distribuídos em 135 espécies, 103 gêneros e 48 famílias botânicas. No processo de identificação realizado nas parcelas permanentes, 84 táxons (62%) foram identificados em nível de espécie, 46 (34%) até o nível de gênero e somente 5 (4%) em nível de família.

Do total encontrado, 83 árvores, ainda fixadas ao solo, apresentaram sinais de morte de sua estrutura aérea. A lista completa das espécies, até o nível de ordem, encontrados nas parcelas e para o módulo de forma geral é apresentado no **Quadro 3.6.4.3-25**.

No estrato arbóreo, podem ser verificadas as espécies: *Myrcia multiflora*, *Himatanthus lanceifolius*, *Toulicia laevigata*, *Ocotea* sp 3, *Aspidosperma australe*, *Protium pilosissimum*, *Mollia lepidota*, *Duguetia* sp 2 e *Acrodiclidium puchury-major*. No subbosque, os gêneros mais comuns são: *Scleria*, *Ananas*, *Uncaria*, *Adiantum*, *Psychotria* e *Bromelia.*

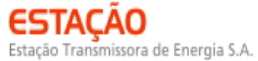

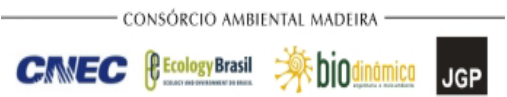

#### **Quadro 3.6.4.3-25** – Lista de espécies encontradas nas 5 parcelas do módulo N5

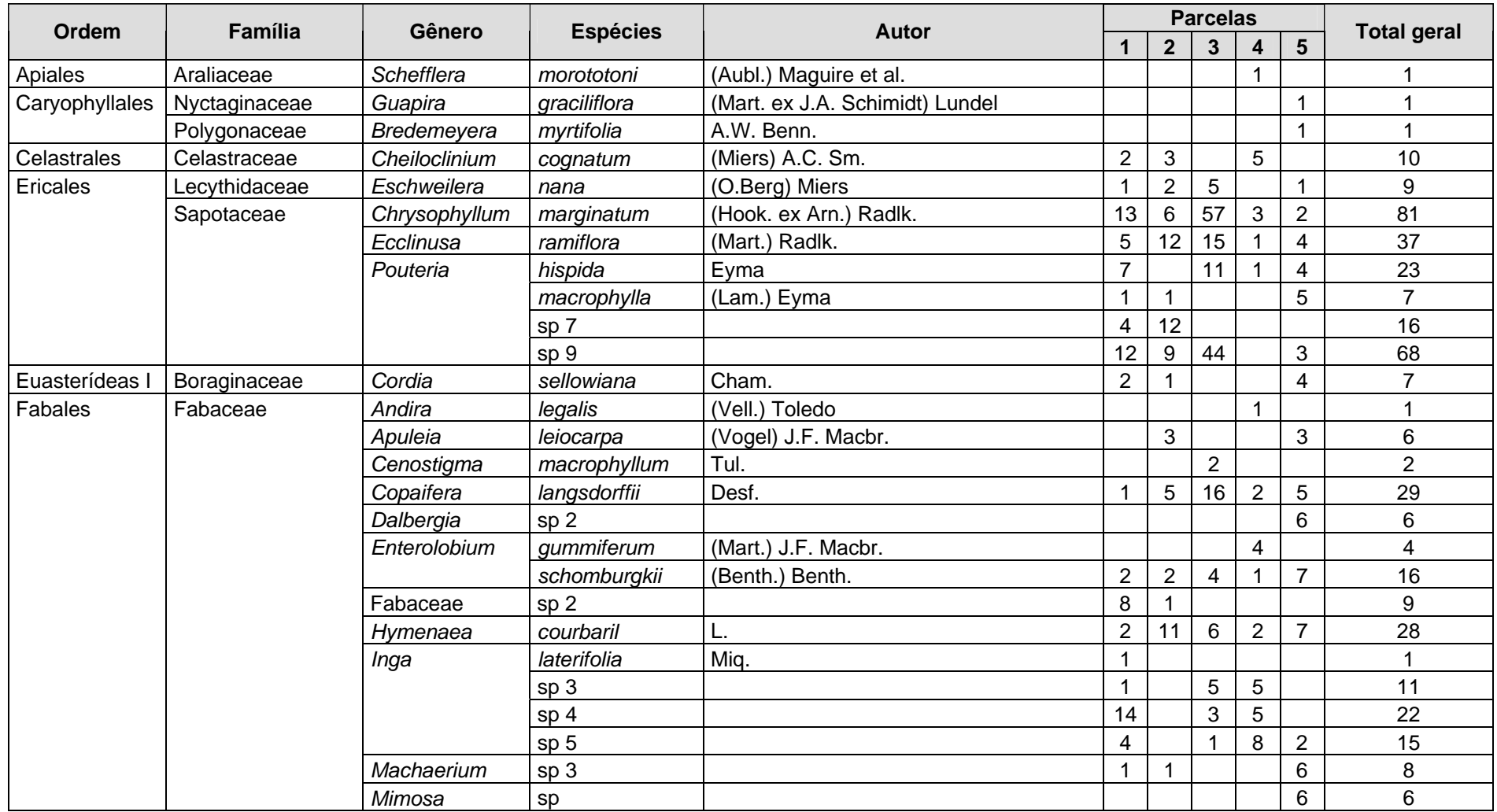

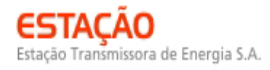

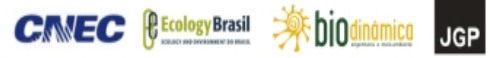

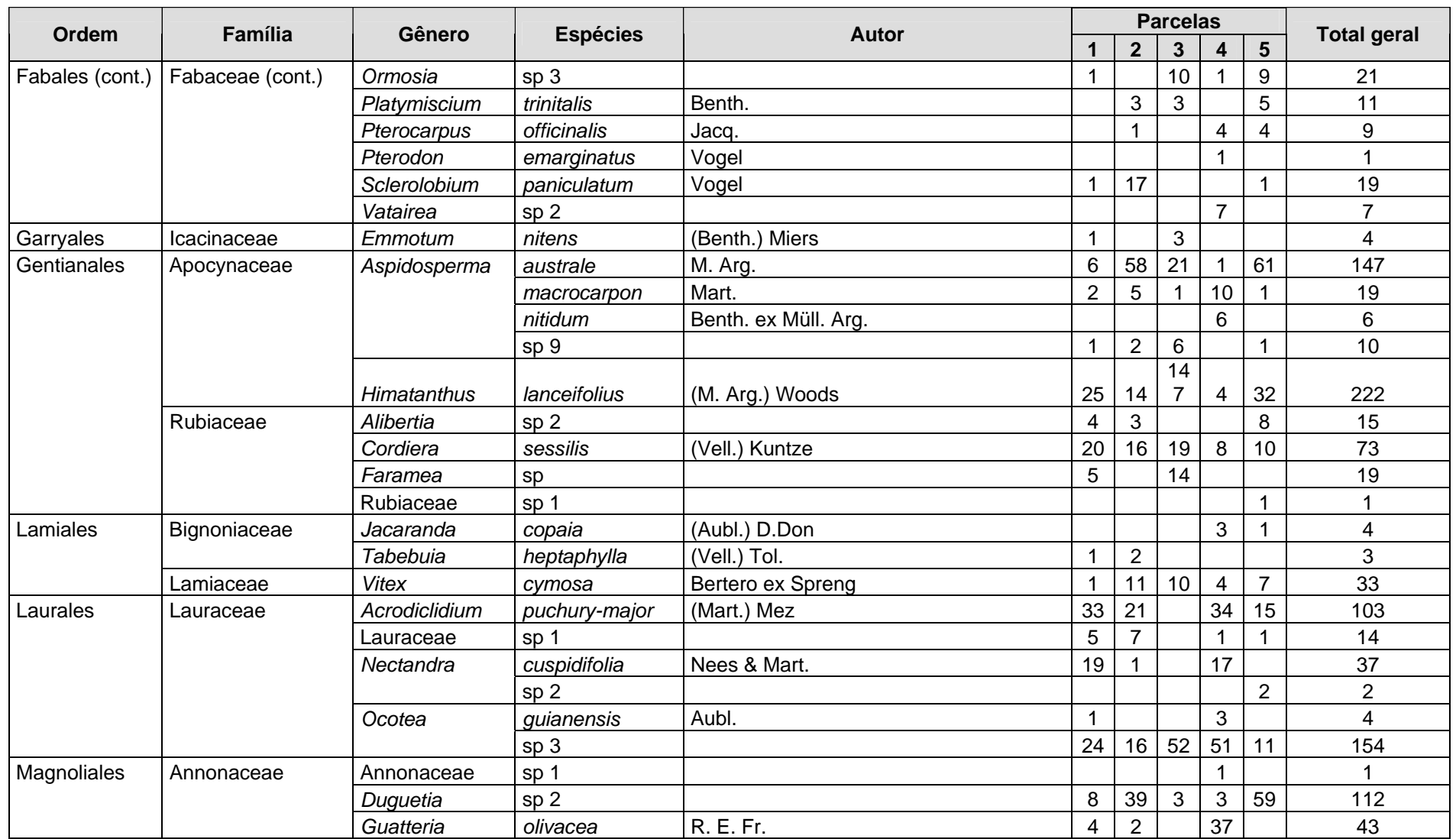
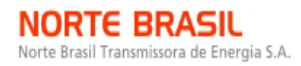

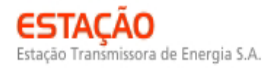

**CIMEC** *CECOLOGY* Brasil **A**biodin

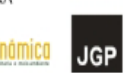

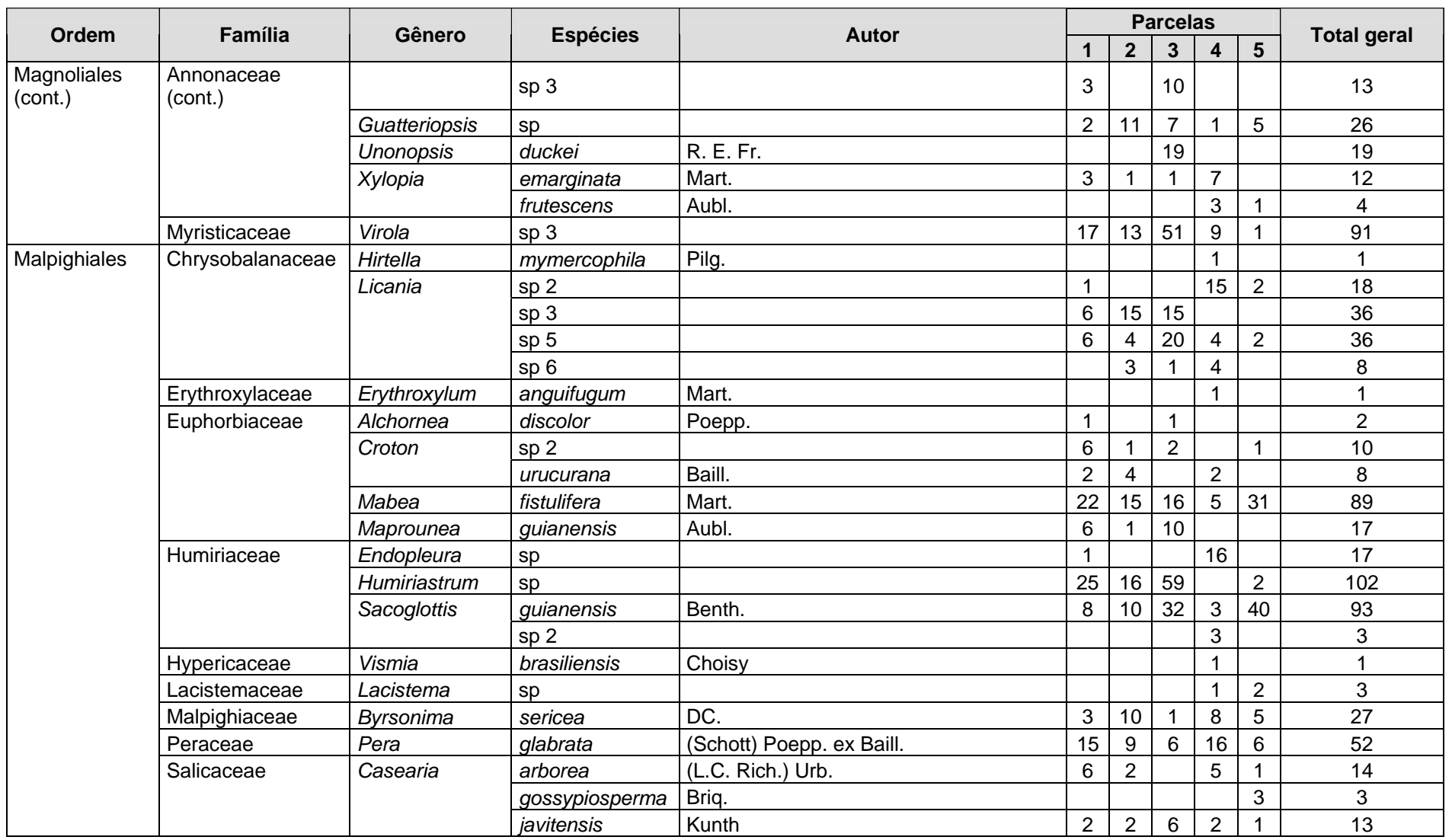

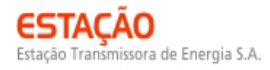

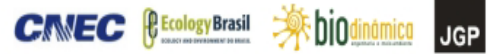

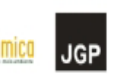

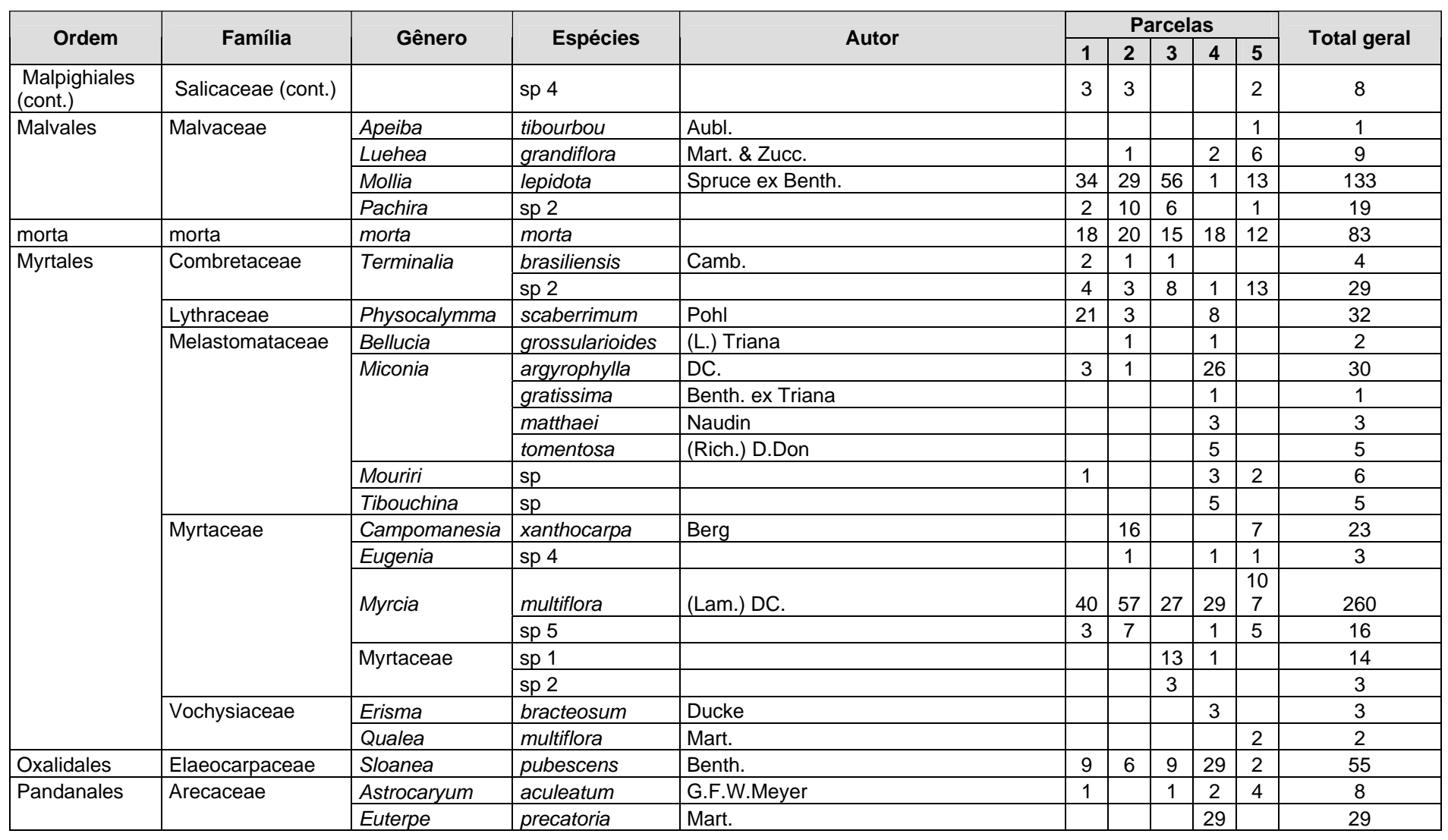

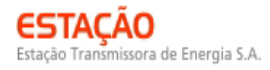

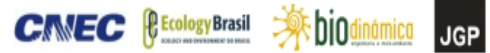

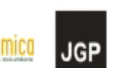

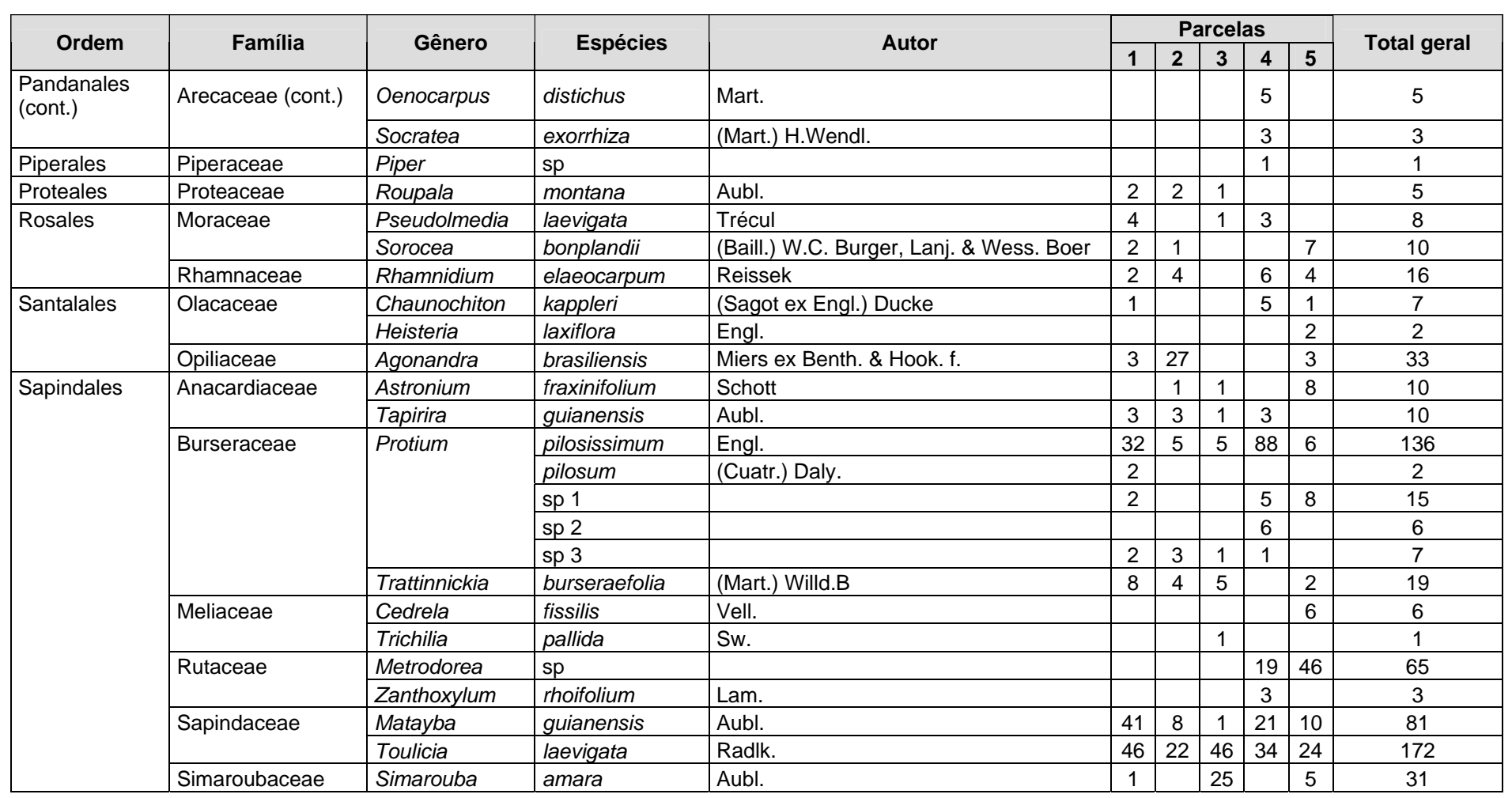

**JGP** 

ľ

Foram encontradas 5 espécies sob algum grau de ameaça, conforme apresentado no **Quadro 3.6.4.3-26**.

| Nome científico          | Nome popular  | <b>Status</b>            | <b>Fonte</b>        |
|--------------------------|---------------|--------------------------|---------------------|
| Apuleia leiocarpa        | garapeira     | Em Perigo                | SMA-SP, 2004        |
| Aspidosperma macrocarpon | pereiro       | Vulnerável               | SMA-SP, 2004        |
| Astronium fraxinifolium  | gonçalo-alves | <b>Dados Deficientes</b> | <b>BRASIL, 2008</b> |
| Cedrela fissilis         | cedro-branco  | Em Perigo                | <b>IUCN, 2008</b>   |
| Pterodon emarginatus     | fava-amarela  | Ameaçada                 | COPAM-MG, 2009      |

**Quadro 3.6.4.3-26** – Espécies ameaçadas identificadas no Módulo N5

A **Figura 3.6.4.3-53** apresenta a relação entre o número de espécies, em função do número das subparcelas de amostragem do módulo N5. Nota-se que a curva se estabilizou aproximadamente, mantendo-se constante até o final da amostragem, a partir da subparcela 130. Esses resultados apontam para a boa representatividade da amostragem realizada, mostrando-se assim adequada para utilização nas análises florísticas e fitossociológicas.

Destaca-se aqui a análise criteriosa sobre a curva espécies-área, uma vez que sua pertinência ao tipo de empreendimento e o propósito que se dá a este estudo possuem características próprias, tendo-se sempre em mente a natureza linear e a considerável extensão do empreendimento.

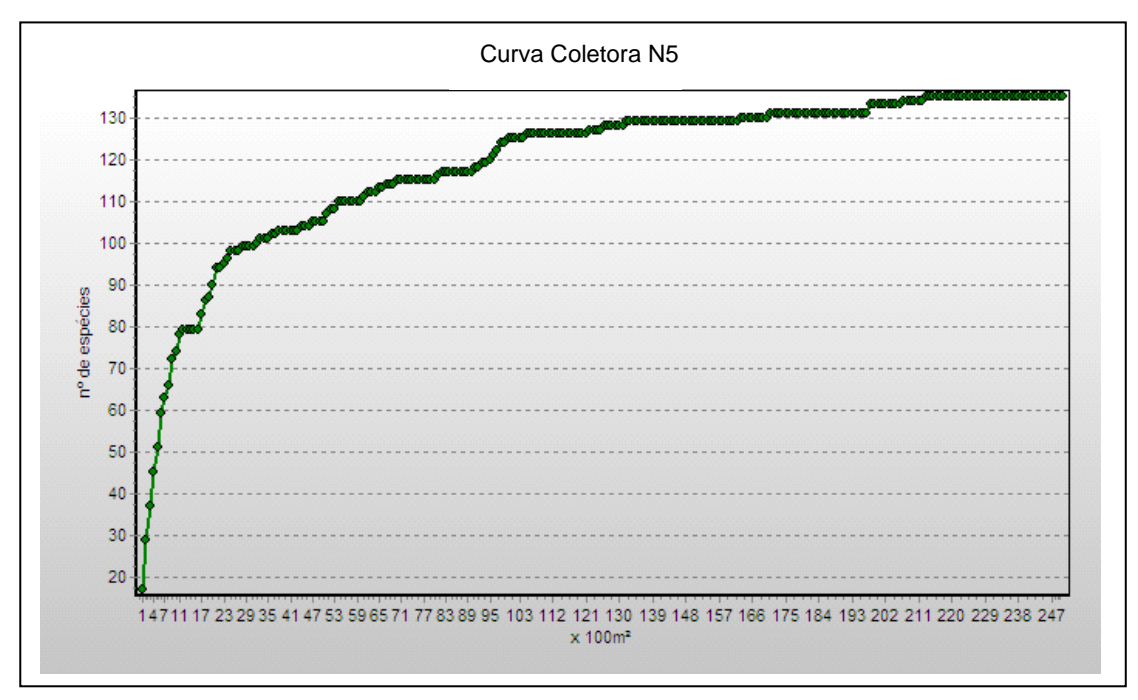

**Figura 3.6.4.3-53** – Relação espécie x área para as amostragens do módulos N5

**JGP** 

A **Figura 3.6.4.3-54** apresenta o dendrograma que contempla a matriz com os coeficientes de similaridade (Sörensen) das distâncias euclidianas para as parcelas amostradas no módulo N5. Verificou-se, considerando o valor de 0,5 como limite de similaridade florística, que as parcelas do módulo apresentam similaridade entre si, com exceção da parcela 84, cujos valores das distâncias euclidianas superaram o limite definido.

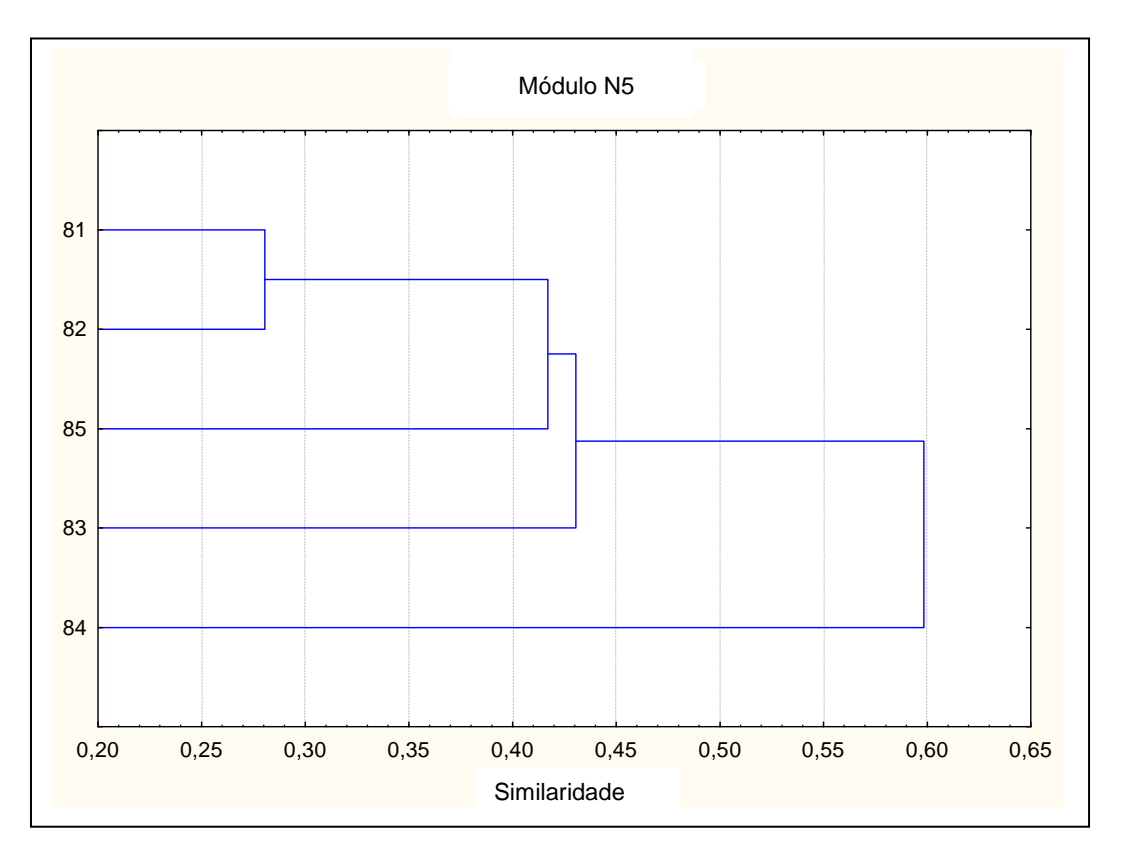

**Figura 3.6.4.3-54** – Dendrograma com o índice de Sorensen e o índice de distância euclidiana para as parcelas do módulo N5

A análise da composição florística encontrada no módulo N5 apresenta as famílias botânicas que concentram a maior parte das espécies levantadas (72 espécies – 53% do total), sendo estas, em ordem decrescente em relação à riqueza de espécies: Fabaceae, Annonaceae, Melastomataceae, Mimosaceae, Burseraceae, Lauraceae, Myrtaceae, Sapotaceae, Apocynaceae, Chrysobalanaceae e Euphorbiaceae. A distribuição de frequência absoluta, com os respectivos valores de frequência relativa, do número de espécies para as famílias descritas acima é apresentada na **Figura 3.6.4.3-55**. As 63 espécies restantes estão distribuídas em 37 famílias, sendo que 5 apresentaram 4 espécies (14,8% do total); uma, 3 espécies (2,2%); nove, duas espécies (13,3%); 22, apenas 1 espécie (16,3% do total).

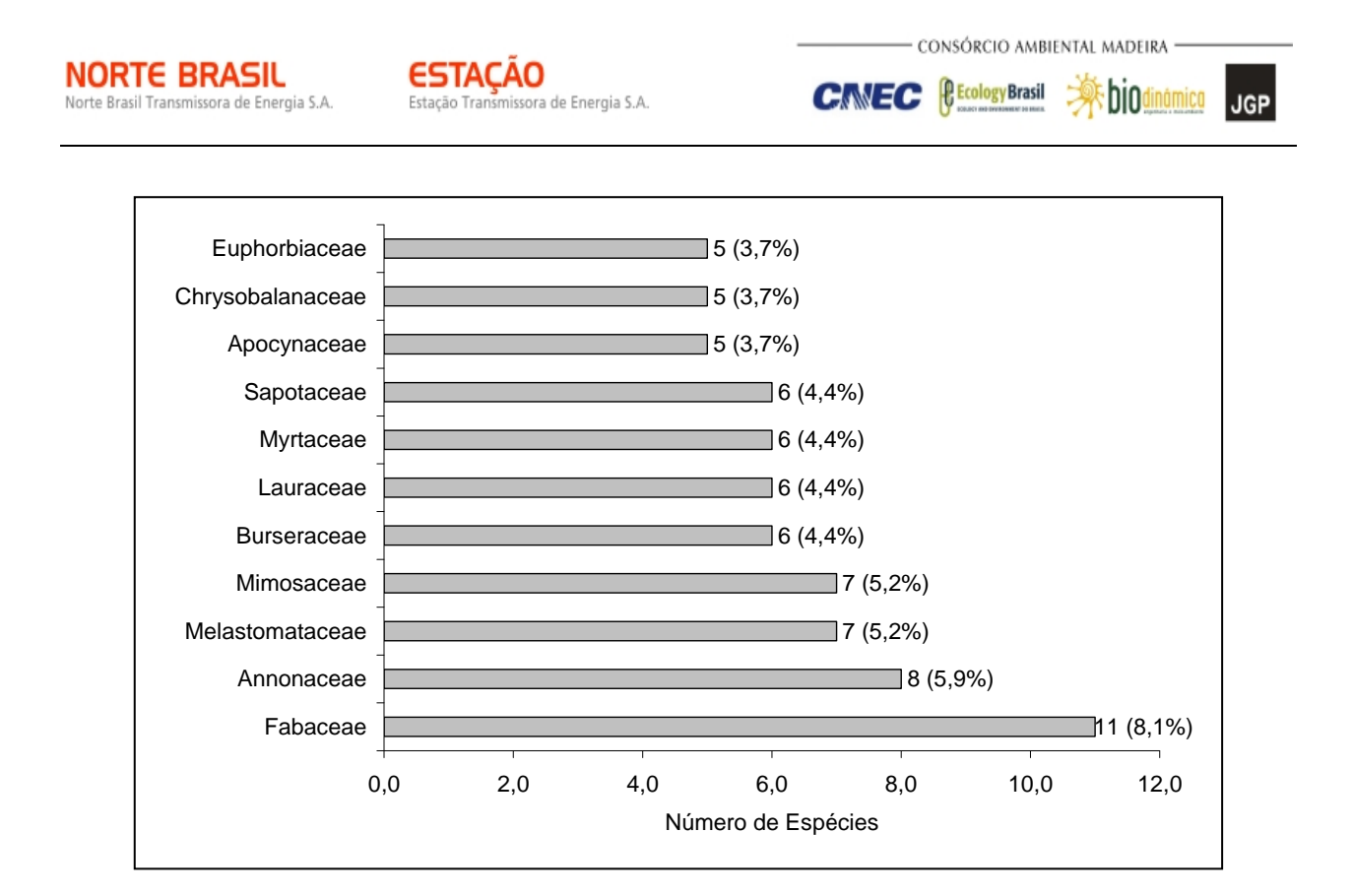

**Figura 3.6.4.3-55** – Famílias botânicas mais representativas do módulo N5, em relação ao número de espécies

As famílias mais representativas em termos de número de indivíduos, concentrando cerca de 66,3% do total amostrado, foram: Apocynaceae, Myrtaceae, Lauraceae, Sapindaceae, Sapotaceae, Annonaceae, Humiriaceae, Burseraceae, Malvaceae e Euphorbiaceae (**Figura 3.6.4.3-56**). Nota-se que as três primeiras famílias apresentadas acima contribuíram com cerca de 28% do total.

A **Figura 3.6.4.3-57** apresenta as espécies mais representativas em relação ao número de indivíduos encontrados, sendo estas: *Myrcia multiflora*, *Himathantus lanceifolius*, *Toulicia laevigata*, *Ocotea* sp 3, *Aspidosperma australe*, *Protium pilosissimum*, *Mollia lepidota*, *Duguetia* sp 2, *Acrodiclidium puchury-major* e *Humiriastrum* sp. As duas primeiras espécies dominantes contribuíram com 13,1% do total de espécies amostradas.

O **Quadro 3.6.4.3-27** apresenta os parâmetros fitossociológicos das espécies arbóreas amostradas no módulo N5 em ordem decrescente de IVI (%).

**P** Ecology Brasil

**CINEC** 

bio **JGP** 

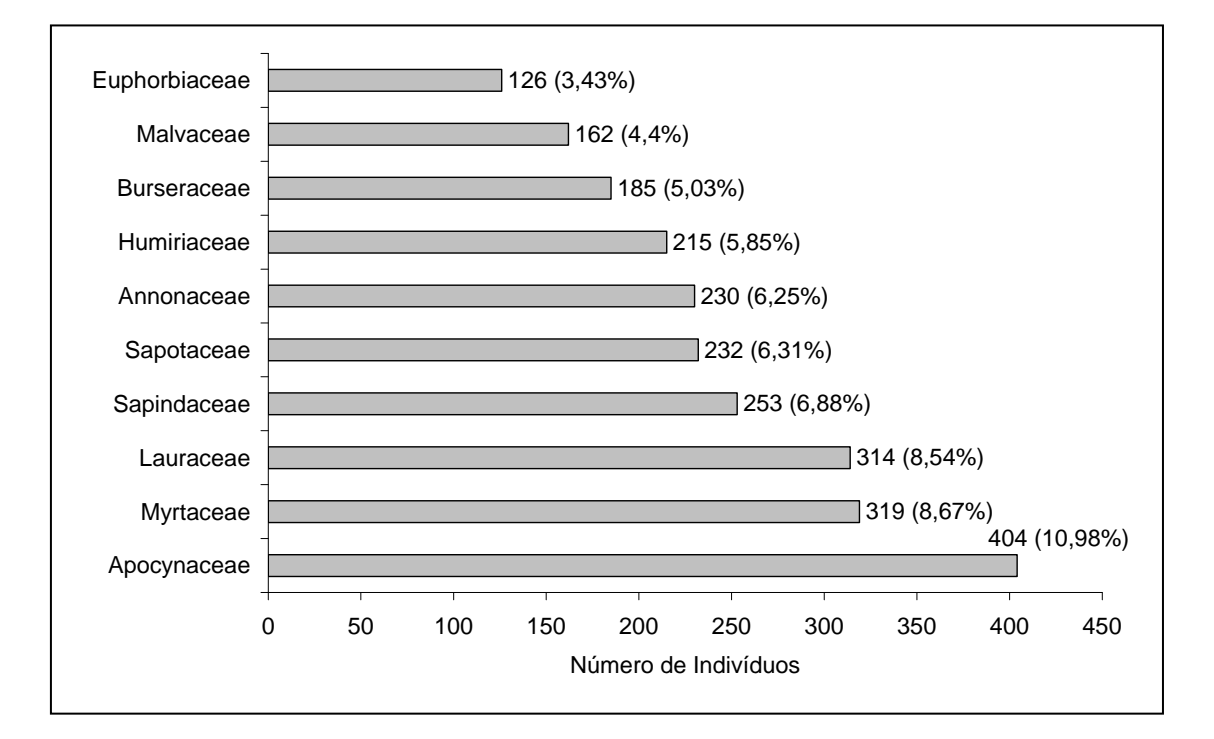

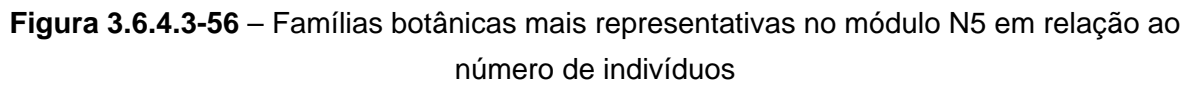

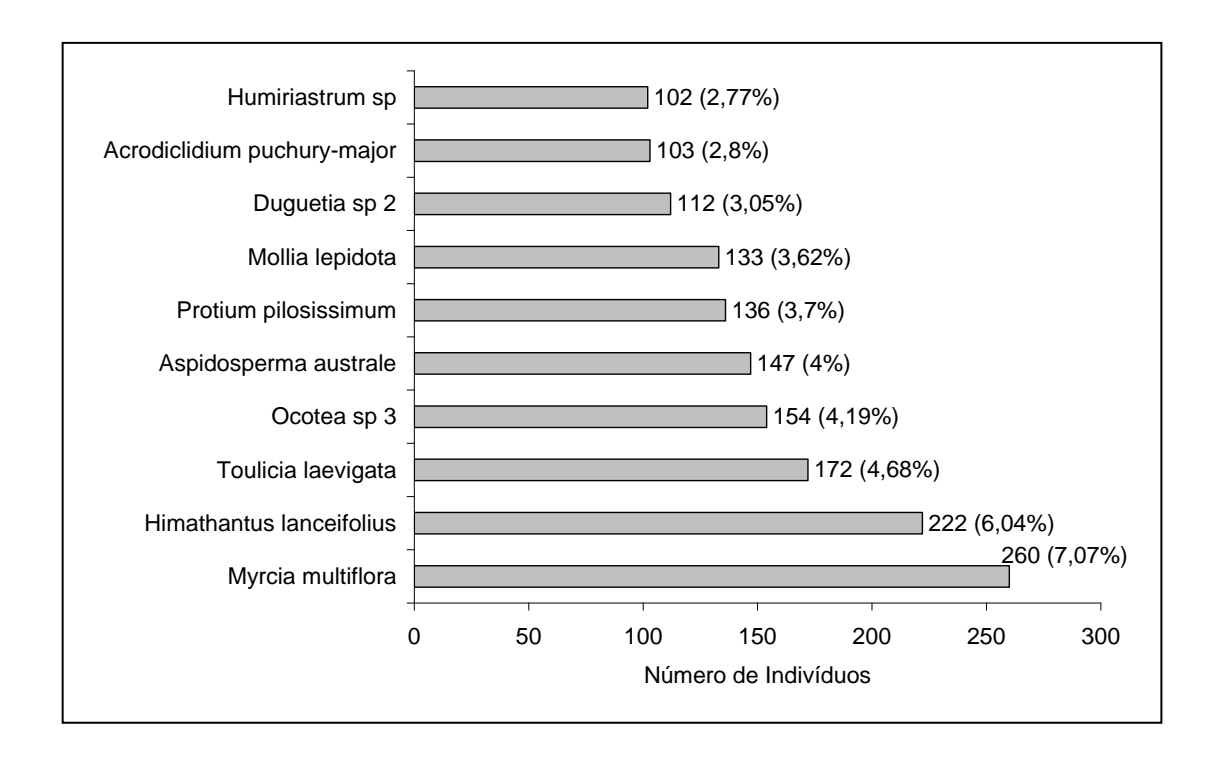

**Figura 3.6.4.3-57** – Espécies botânicas mais representativas no módulo N5 em relação ao número de indivíduos. Os valores entre parênteses indicam a frequência relativa

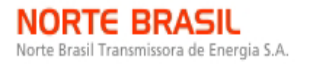

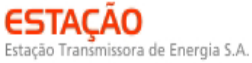

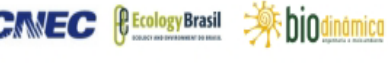

# **Nome Científico N U DA DR FA FR DOA DOR VC (%) IVI (%) PSR** *Himathantus lanceifolius* 222 5 177,6 6,04 100 1,3 3,421 7,68 6,86 5,00 5,18 *Myrcia multiflora* 260 5 208 7,07 100 1,3 1,058 2,37 4,72 3,58 7,45 *Ocotea* sp 3 | 154 | 5 | 123,2 | 4,19 | 100 | 1,3 | 2,146 | 4,82 | 4,5 | 3,43 | 4,12 *Mollia lepidota* 133 5 106,4 3,62 100 1,3 2,02 4,53 4,07 3,15 3,42 *Aspidosperma australe* 147 5 117,6 4 100 1,3 1,688 3,79 3,89 3,03 4,27 *Toulicia laevigata* 172 5 137,6 4,68 100 1,3 1,226 2,75 3,71 2,91 5,00 *morta morta* 83 5 66,4 2,26 100 1,3 1,647 3,69 2,98 2,42 2,05 *Acrodiclidium puchury-major* 103 4 82,4 2,8 80 1,04 1,343 3,01 2,91 2,28 3,02 *Duguetia* sp 2 | 112 | 5 | 89,6 | 3,05 | 100 | 1,3 | 1,064 | 2,39 | 2,72 | 2,24 | 3,5 *Humiriastrum* sp 102 4 81,6 2,77 80 1,04 1,232 2,76 2,77 2,19 2,88 *Sacoglotis guianensis* 193 5 74,4 2,53 100 1,3 1,135 2,55 2,54 2,12 2,6 *Protium pilosissimum* 136 5 108,8 3,7 100 1,3 0,487 1,09 2,4 2,03 3,98 *Mabea fistulifera* 89 5 71,2 2,42 100 1,3 0,974 2,18 2,3 1,97 2,52 *Hymenea courbaril* 28 5 22,4 0,76 100 1,3 1,469 3,30 2,03 1,78 0,49 *Virola* sp 3 | 91 | 5 | 72,8 | 2,47 | 100 | 1,3 | 0,67 | 1,50 | 1,99 | 1,76 | 2,62 *Terminalia* sp 2 29 5 23,2 0,79 100 1,3 1,227 2,75 1,77 1,61 0,70 *Pouteria* sp 9 | 68 | 4 | 54,4 | 1,85 | 80 | 1,04 | 0,651 | 1,46 | 1,65 | 1,45 | 1,9 *Matayba guianensis* 81 5 64,8 2,2 100 1,3 0,364 0,82 1,51 1,44 1,95 *Chrysophyllum marginatum* 81 5 64,8 2,2 100 1,3 0,365 0,82 1,51 1,44 2,53 *Licania* sp 5 | 36 | 5 | 28,8 | 0,98 | 100 | 1,3 | 0,81 | 1,82 | 1,4 | 1,36 | 0,96 *Cordiera sessilis* 73 5 58,4 1,98 100 1,3 0,309 0,69 1,34 1,32 2,09 *Sloanea pubescens* 1 55 5 5 44 1,5 100 1,3 0,4 0,9 1,2 1,23 1,45 *Pera glabrata* 52 5 41,6 1,41 100 1,3 0,424 0,95 1,18 1,22 0,54 *Byrsonima sericea* 27 5 21,6 0,73 100 1,3 0,729 1,64 1,18 1,22 1,61

#### **Quadro 3.6.4.3-27** – Parâmetros fitossociológicos das espécies arbóreas amostradas no módulo N5

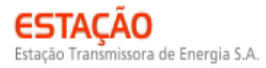

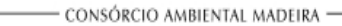

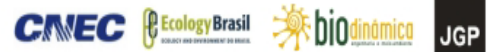

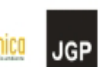

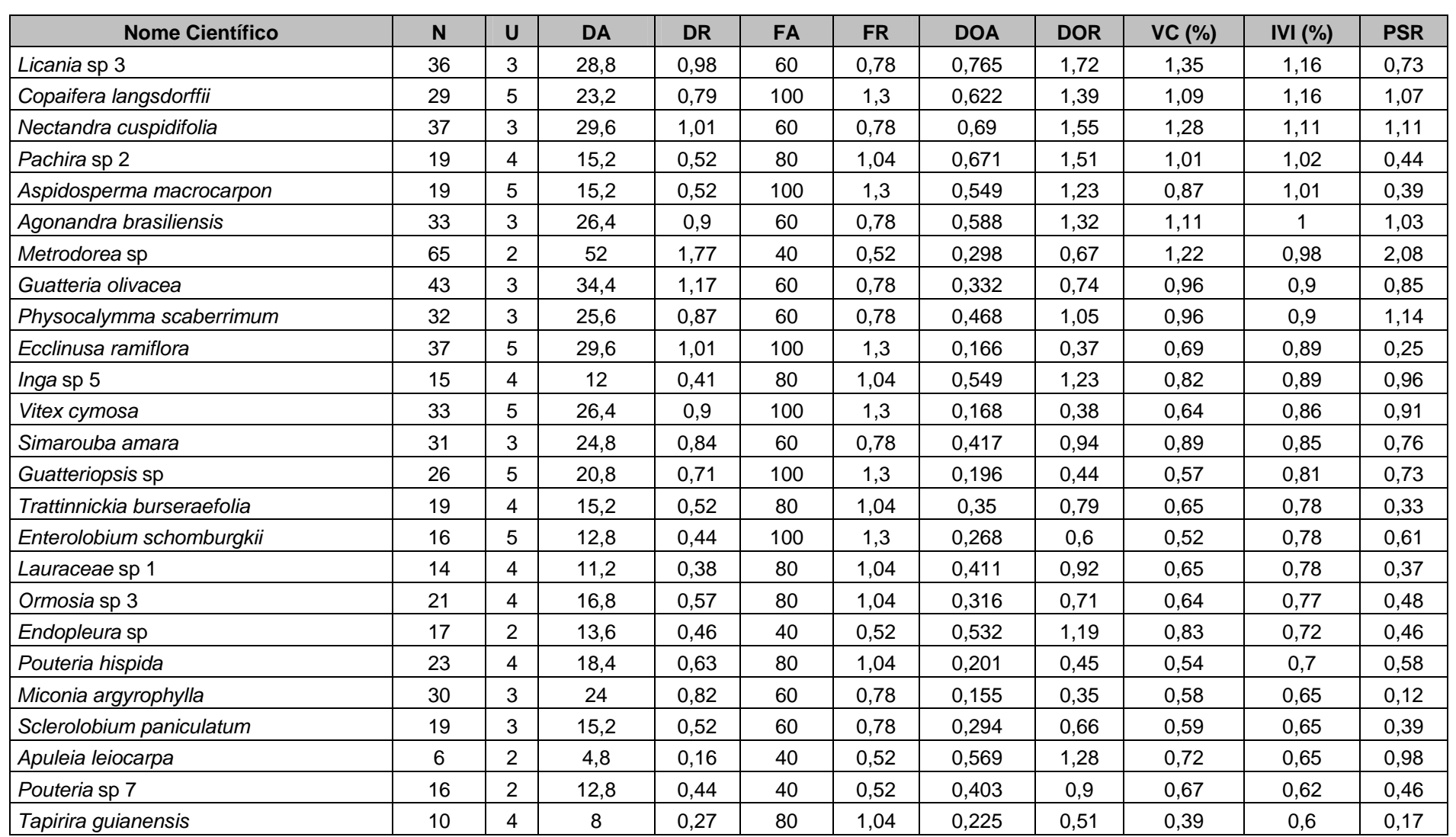

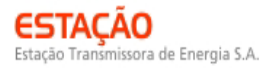

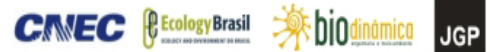

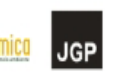

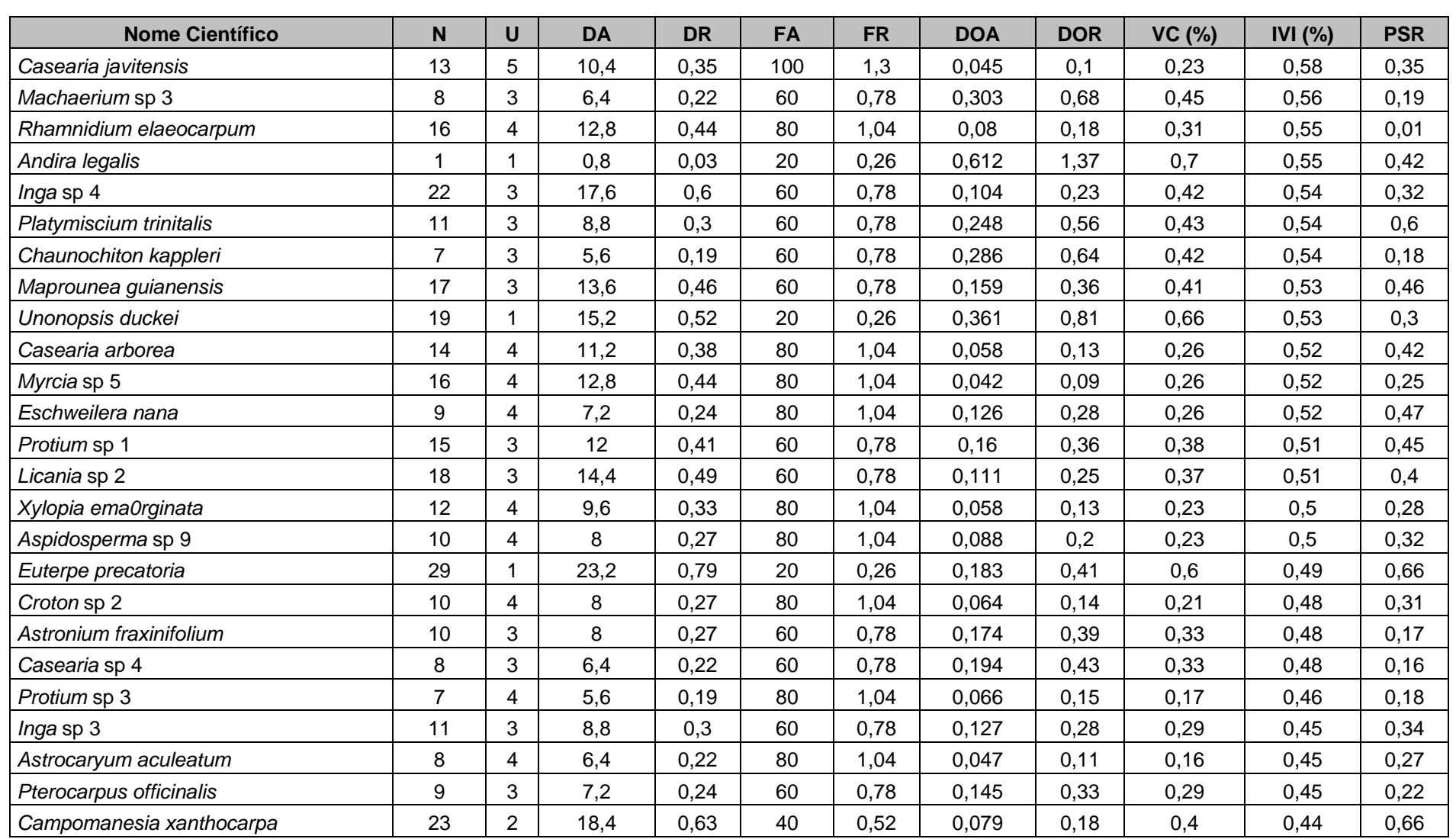

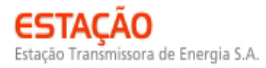

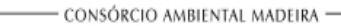

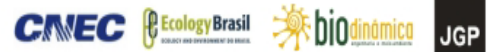

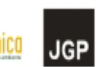

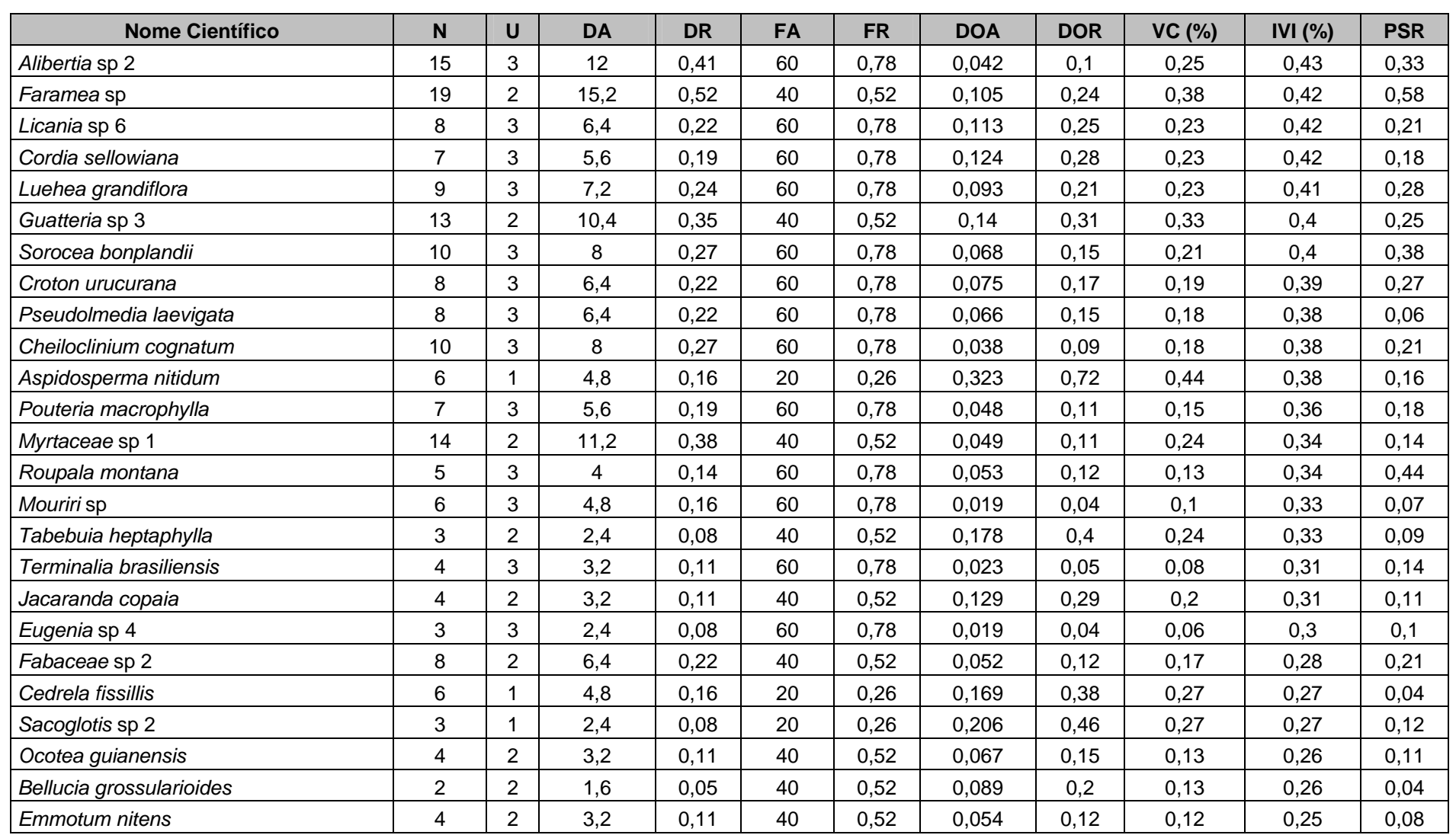

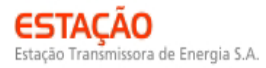

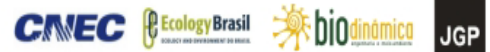

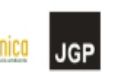

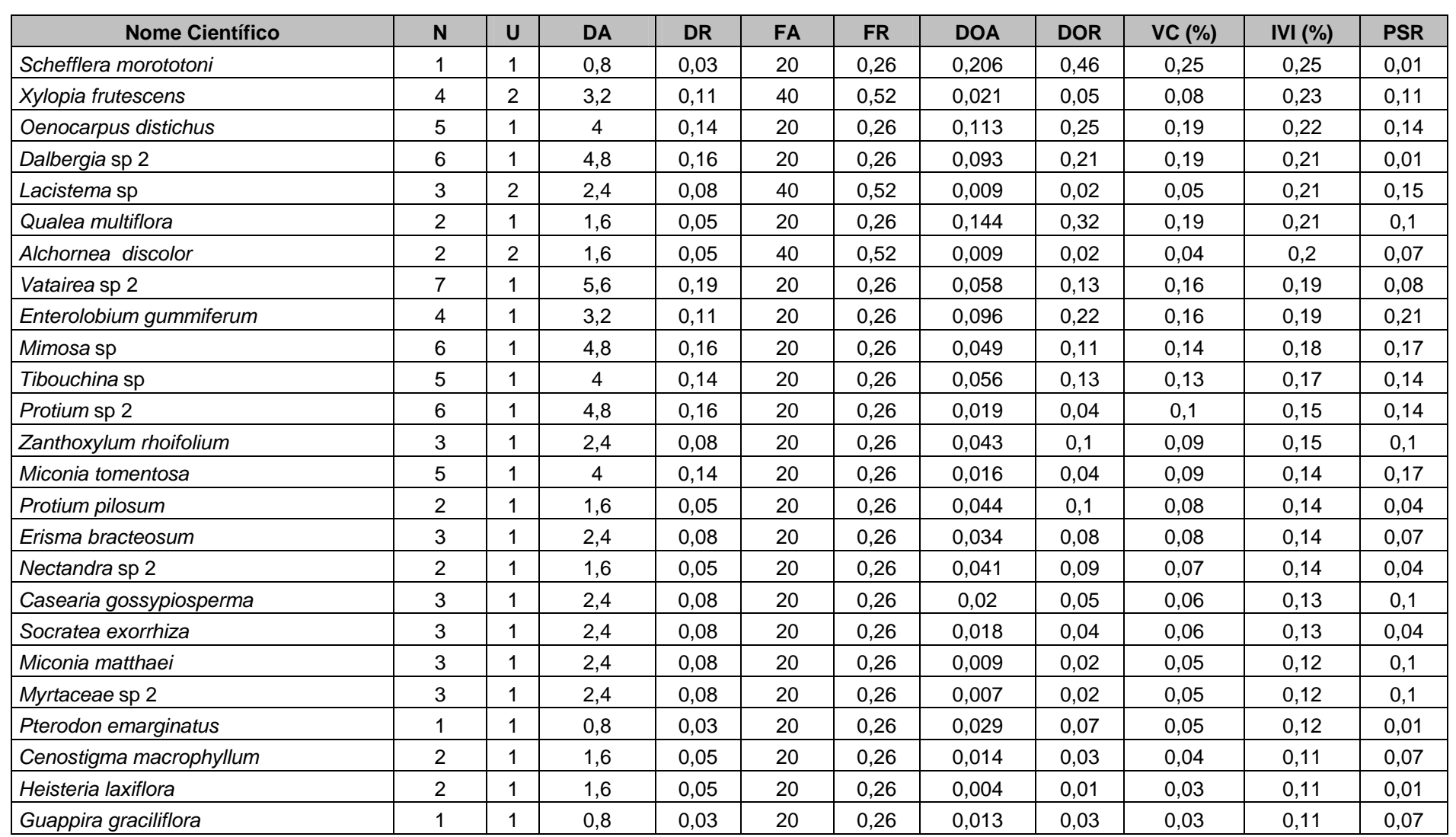

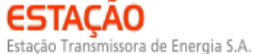

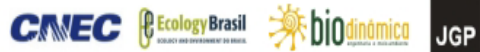

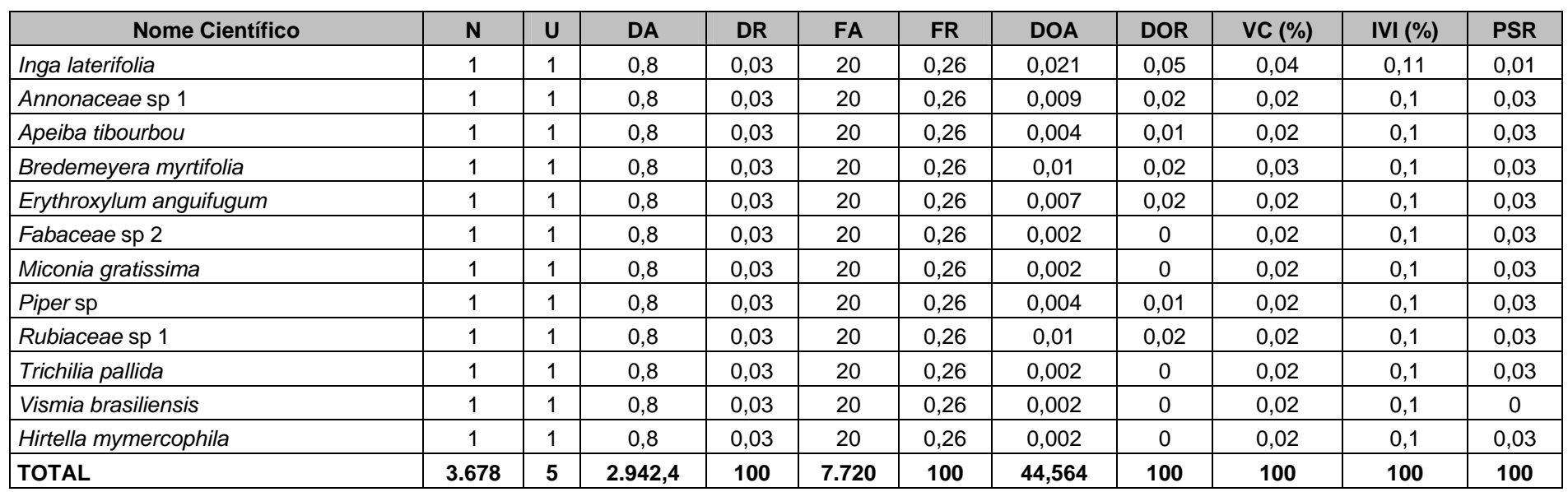

Legenda: N = número de indivíduos; U = número de parcelas onde a espécie foi encontrada; DA = densidade absoluta; DR = densidade relativa; FA = frequência absoluta; FR = frequência relativa; DoA = dominância absoluta; DoR = dominância relativa; IVC = índice de valor de cobertura em porcentagem; IVI = índice de valor de importância em porcentagem; PSR = posição sociológica relativa.

O índice de valor de importância (IVI) foi utilizado como parâmetro fitossociológico quantitativo de caracterização da estrutura horizontal da vegetação. Quando calculado em nível de espécie, aponta, de forma comparativa, para aquelas de maior expressão na comunidade ou de maior importância ecológica. As espécies com maior valor de IVI no módulo N5, contribuindo com cerca de 30% do total encontrado, foram: *Himathantus lanceifolius*, *Myrcia multiflora*, *Ocotea* sp 3, *Mollia lepidota*, *Aspidosperma australe*, *Toulicia laevigata*, *Acrodiclidium puchury-major*, *Duguetia* sp 2, *Humiriastrum* sp e

CONSÓRCIO AMRIENTAL MADEIRA

**Ashiodinamica** 

**JGP** 

**CINEC (BECOlogy Brasil** 

 $76,4(2,12%)$  $76.6(2.19%)$  $\sqrt{6,7}$  (2,24%)  $\sqrt{6,9(2,28\%)}$  $7(2,91%)$ 9,1 (3,03%) 9,4 (3,15%) 10,3 (3,43%) 10,7 (3,58%) 15,0 (5%) 0,0 2,0 4,0 6,0 8,0 10,0 12,0 14,0 16,0 Himathantus lanceifolius Myrcia multiflora Ocotea sp 3 Mollia lepidota Aspidosperma australe Toulicia laevigata Acrodiclidium puchury-major Duguetia sp 2 Humiriastrum sp Sacoglotis guianensis IVI

A **Figura 3.6.4.3-58** ordena as principais espécies do módulo N5 pelo valor de IVI.

*Sacoglotis guianensis*.

**NORTE BRASIL** 

Norte Brasil Transmissora de Energia S.A.

**Figura 3.6.4.3-58** – Espécies botânicas mais representativas do módulo N5, em relação ao índice de valor de importância (IVI).

A estrutura da vegetação do módulo N5, examinada em função das distribuições de frequência absoluta de indivíduos em diferentes classes de tamanho em diâmetro, apontou para uma elevada concentração de indivíduos nas classes iniciais. Nota-se ainda uma redução progressiva no número de indivíduos nas classes de diâmetro superiores (**Figura 3.6.4.3-59**). Neste caso, a forma de "J invertido", que retrata a situação normal verificada em vegetações estáveis, foi observada no módulo N5. Entretanto, análises pontuais geralmente apresentam pequeno poder de explicação para padrões de dinâmica de comunidades vegetais, sobretudo para o comportamento de populações específicas. Nesse sentido, a análise da estrutura de uma determinada

vegetação pode revelar padrões variáveis ao longo de diferentes séries temporais. Enquanto a forma de "J invertido" possa indicar, em alguns casos, uma relativa estabilidade em nível de comunidade, algumas populações podem estar declinando ou em processo de expansão nessa comunidade, o que só pode ser examinado em diferentes momentos.

CONSÓRCIO AMRIENTAL MADEIRA

**A** biodinamica

**JGP** 

**CINEC (BECOlogy Brasil** 

Levantamentos futuros nas parcelas permanentes poderão criar ferramentas úteis para o esclarecimento dessas questões, incluindo padrões de variação espacial, considerando a extensão e a natureza linear do empreendimento.

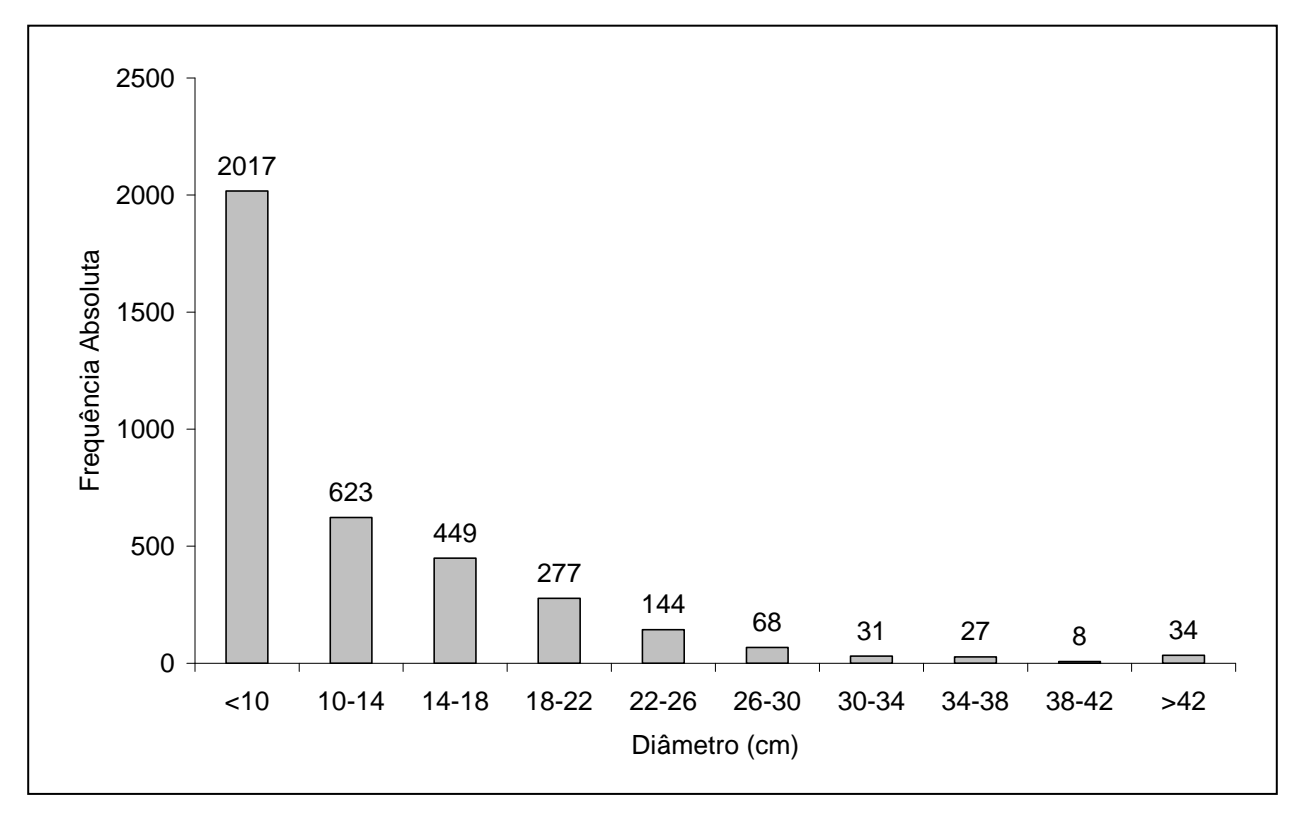

**Figura 3.6.4.3-59** – Distribuição de frequência absoluta de indivíduos em relação a diferentes classes de diâmetro no módulo N5

A análise dos valores de frequência absoluta de espécies nas 5 parcelas do módulo N5 demonstrou que 29% das espécies são encontradas em apenas uma das parcelas e 13%, em duas (**Figura 3.6.4.3-60**). No total, 42% das espécies se concentram nas classes de frequência mais baixas, indicando, assim, a existência de relativa heterogeneidade na distribuição do módulo N5. Por outro lado, 24% das espécies são encontradas na classe de 40 – 60% e 35% em 4 ou 5 parcelas. Somado a isso, o valor do Grau de Homogeneidade de Labouriau (H), de -0,44, reflete a representatividade dessas espécies mais generalistas ou com distribuição mais ampla, havendo, portanto, certo grau de homogeneidade no módulo como um todo.

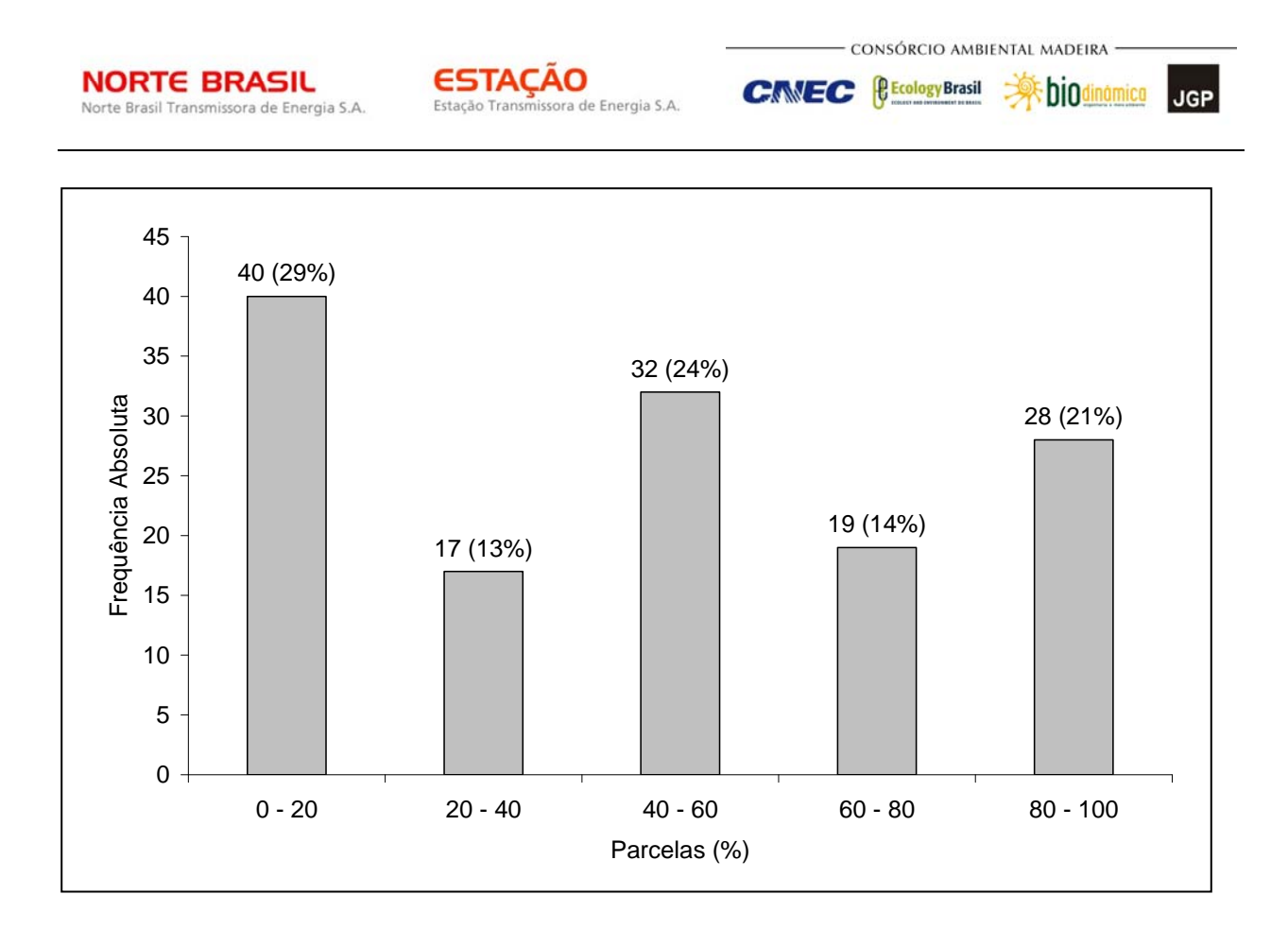

**Figura 3.6.4.3-60** – Número de espécies encontradas por percentuais de parcelas amostradas no módulo N5

Legenda:  $H =$  Grau de Homogeneidade de Labouriau ( $H = -0.44$ ).

A estrutura vertical da vegetação, examinada pelas distribuições de frequência individual por classe de altura das plantas arbóreas, apontou para uma alta concentração de indivíduos nas classes intermediárias, que agruparam 74% dos indivíduos amostrados (**Figura 3.6.4.3-61**). O estrato inferior contribui com apenas 8% do total e, o estrato superior, com 18%.

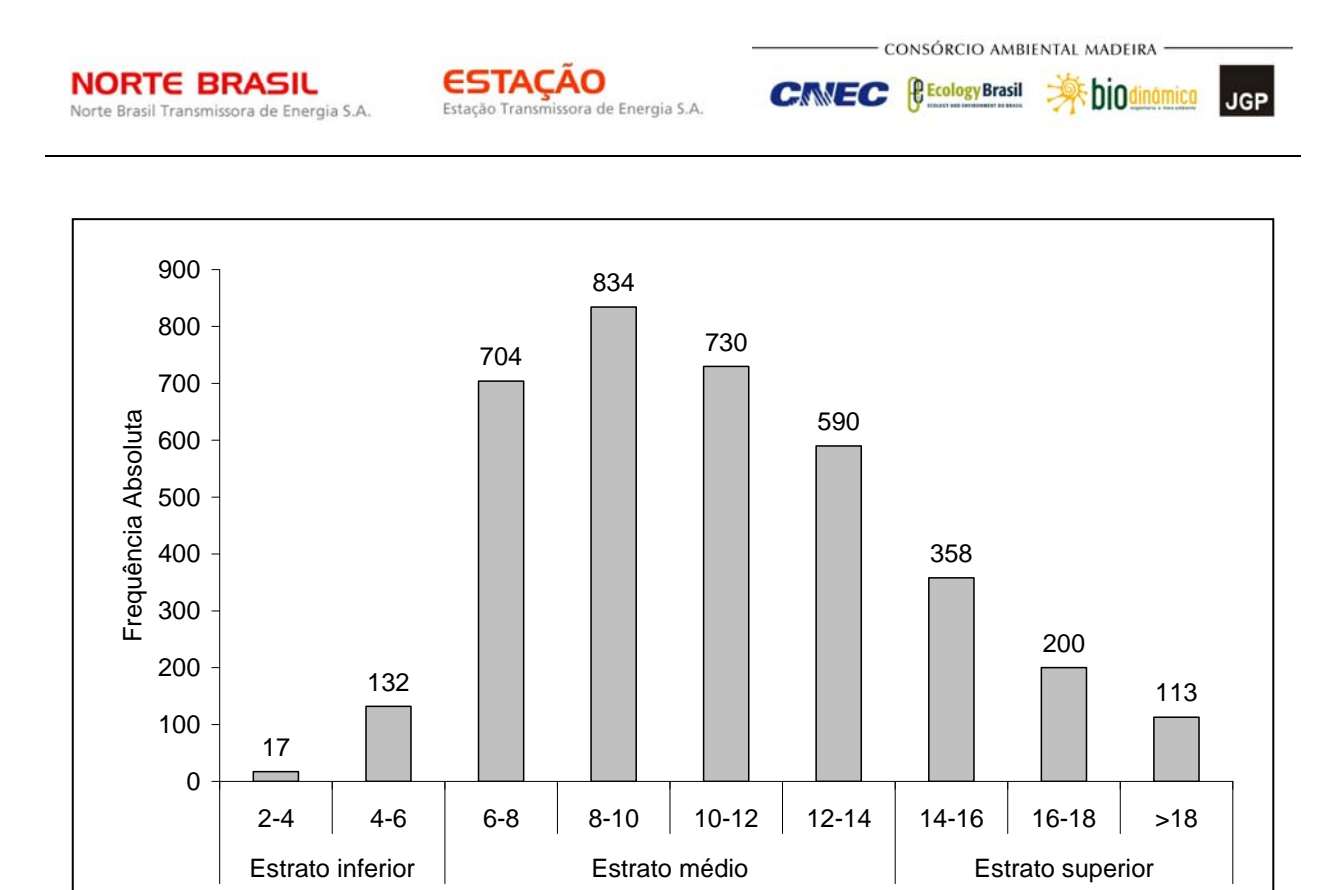

**Figura 3.6.4.3-61** – Número de indivíduos do módulo N5 em diferentes classes de altura.

Altura (m)

O **Quadro 3.6.4.3-28** apresenta os resultados para avaliação dos padrões de diversidade (riqueza – R; índice de *Shannon* – H') e equabilidade (índice de equabilidade de Pielou – J) para cada uma das 5 parcelas do módulo N5, bem como para o módulo como um todo. Destaca ainda os valores médios para as parcelas, com os respectivos desvios-padrão.

**Quadro 3.6.4.3-28** – Valores para os índices de diversidade e equabilidade para as parcelas construídas no módulo N5

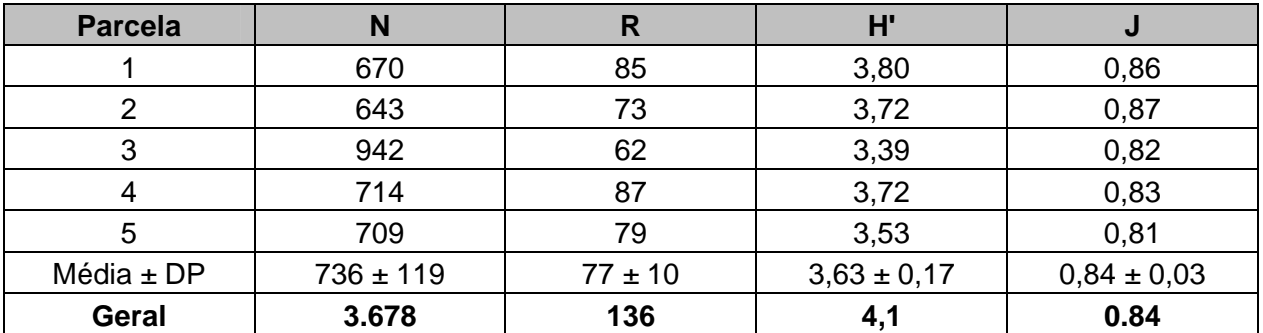

Legenda: N= Número de indivíduos amostrados; R= Riqueza de espécies amostradas; H'= Índice de diversidade de *Shannon* e J= Equabilidade de Pielou.

A riqueza variou entre 62 e 85 entre as parcelas do módulo N5, sendo a média para o módulo de 77 ± 10. Ao todo, foram encontradas 136 espécies neste módulo.

CONSÓRCIO AMBIENTAL MADEIRA -

**AR biodinámica** 

**JGP** 

**CINEC (BECOlogy Brasil** 

A diversidade medida pelo índice de *Shannon* variou entre 3,53 e 3,80nats/ind-1 no módulo N5, apresentando valor médio de 3,63 ± 0,17. Considerando o módulo como um todo, o valor de H' foi de 4,10nats/ind-1.

Para o índice de equabilidade de Pielou, a variação dos valores encontrados nas parcelas foi de 0,81 a 0,86, sendo o valor médio de 0,84 ± 0,03. O valor geral para o módulo foi de 0,84.

# **(6) Módulo MN6**

Este módulo está localizado no município de Lambari d'Oeste (MT). Tem seu início na AID e percorre o restante, em direção ortogonal à diretriz do traçado da LT. É predominantemente coberto de Savana Arborizada + Savana Parque + Pastagem, no bioma Cerrado.

A área total coberta pelo módulo MN6 é 3,5ha, subdividido em 7 parcelas de 0,5ha, sendo que foram amostradas 175 subparcelas de 200m² cada uma.

Foi encontrada no módulo uma riqueza de 7.019 fustes (doravante chamados "indivíduos") no levantamento florístico realizado, distribuídos em 129 espécies, 95 gêneros e 38 famílias botânicas. No processo de identificação realizado nas parcelas permanentes, 102 táxons (79,1%) foram identificados em nível de espécie, sendo 22 (17,0%) até o nível de gênero e somente 5 (3,9%) em nível de família.

Do total encontrado, 8 árvores, ainda fixadas ao solo, apresentaram sinais de morte de sua estrutura aérea. A lista completa das espécies e demais níveis taxonômicos, até o nível de ordem, encontrados nas parcelas e para o módulo de forma geral é apresentado no **Quadro 3.6.4.3-29**.

No estrato arbóreo, podem ser verificadas as espécies: *Qualea grandiflora*, *Lafoensia pacari*, *Callisthene fasciculata*, *Curatella americana*, *Guettarda viburnoides*, *Diptychandra auranthica*, *Astronium fraxinifolium*, *Terminalia brasiliensis*. No subbosque, os gêneros mais comuns são: *Paspalum*, *Hyparrhenia*, *Hyptis*, *Ischnosiphon*, *Bromelia*, *Amaioua*, *Baccharis*, *Adiantum*, *Anemia* e *Dalechampia.* 

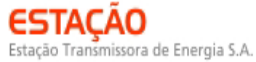

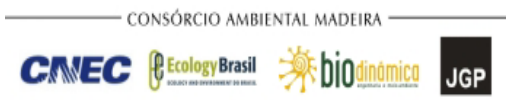

# **Quadro 3.6.4.3-29**. Lista de espécies encontradas nas sete parcelas do módulo MN6

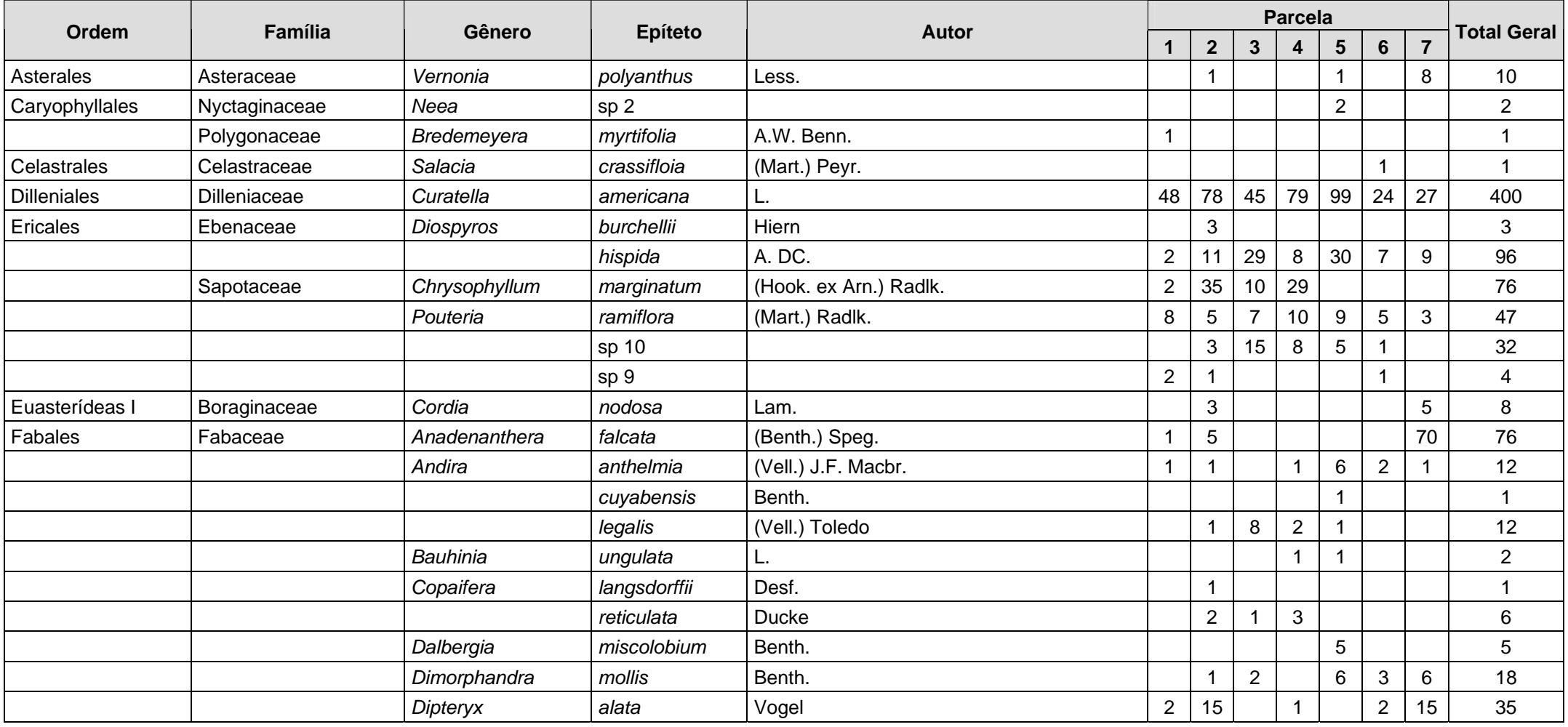

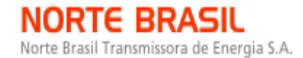

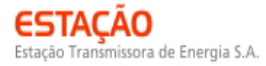

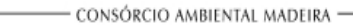

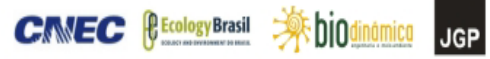

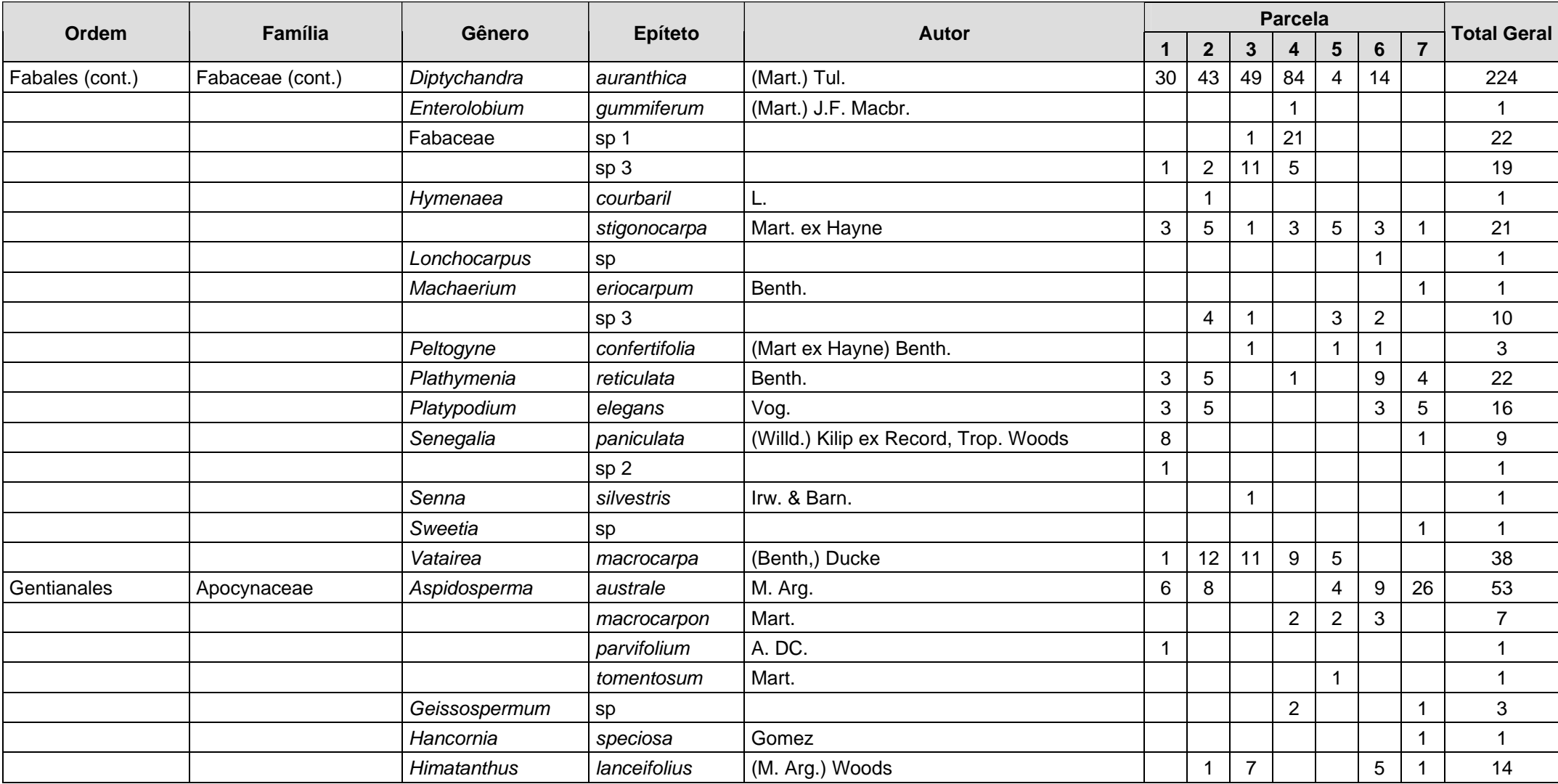

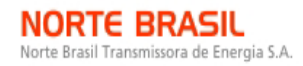

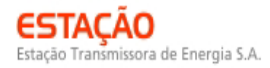

**CANEC BECOLOGY Brasil AF DIO dinâmica** JGP

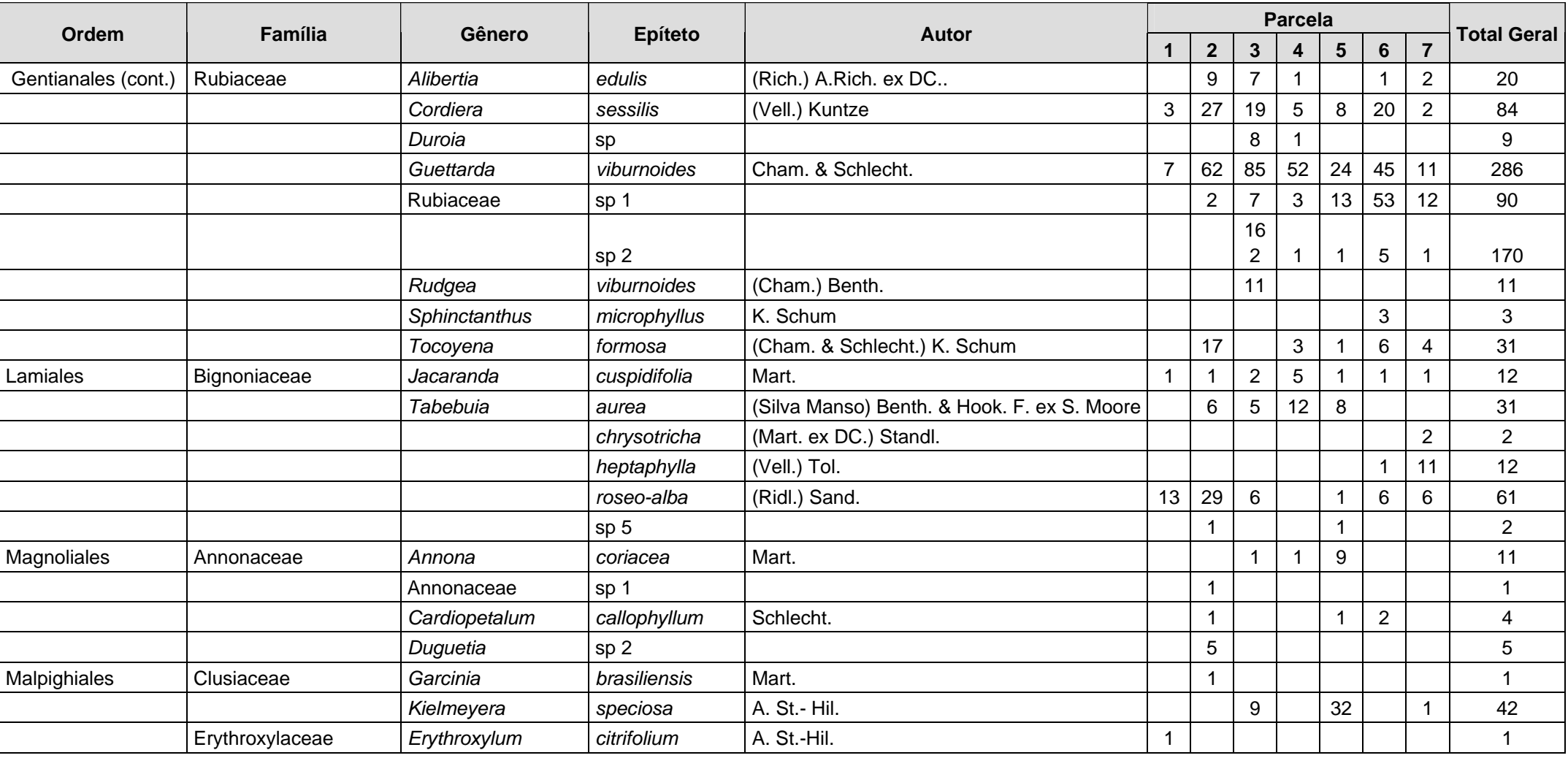

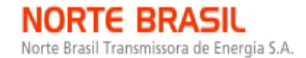

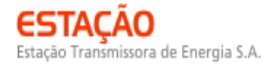

**CANEC BECOLOGYBrasil AF DIOdinámico** JGP

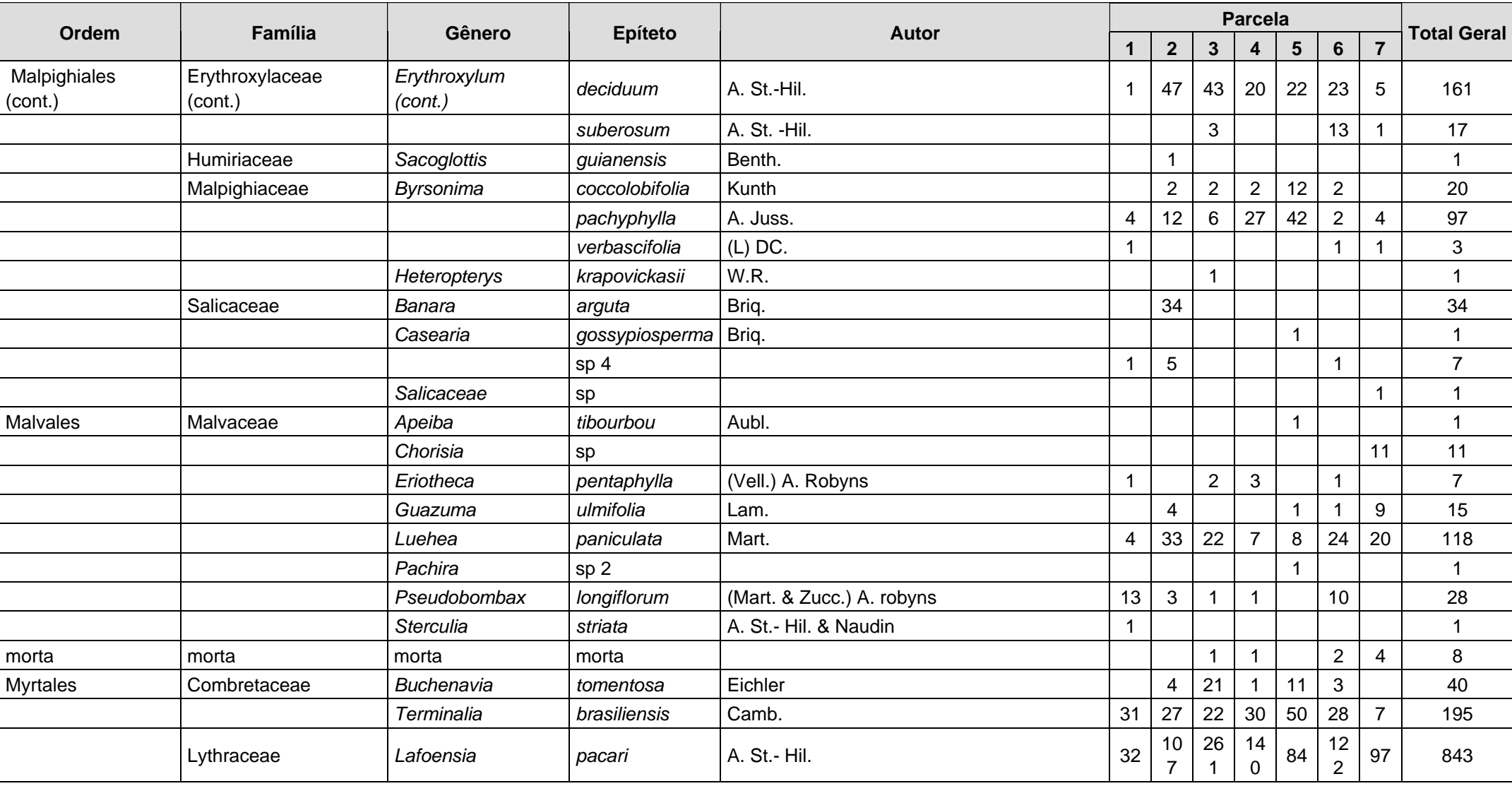

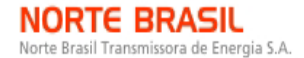

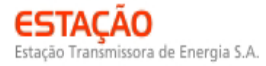

**CANEC BECOLOGY Brasil AF DIO dinâmica** JGP

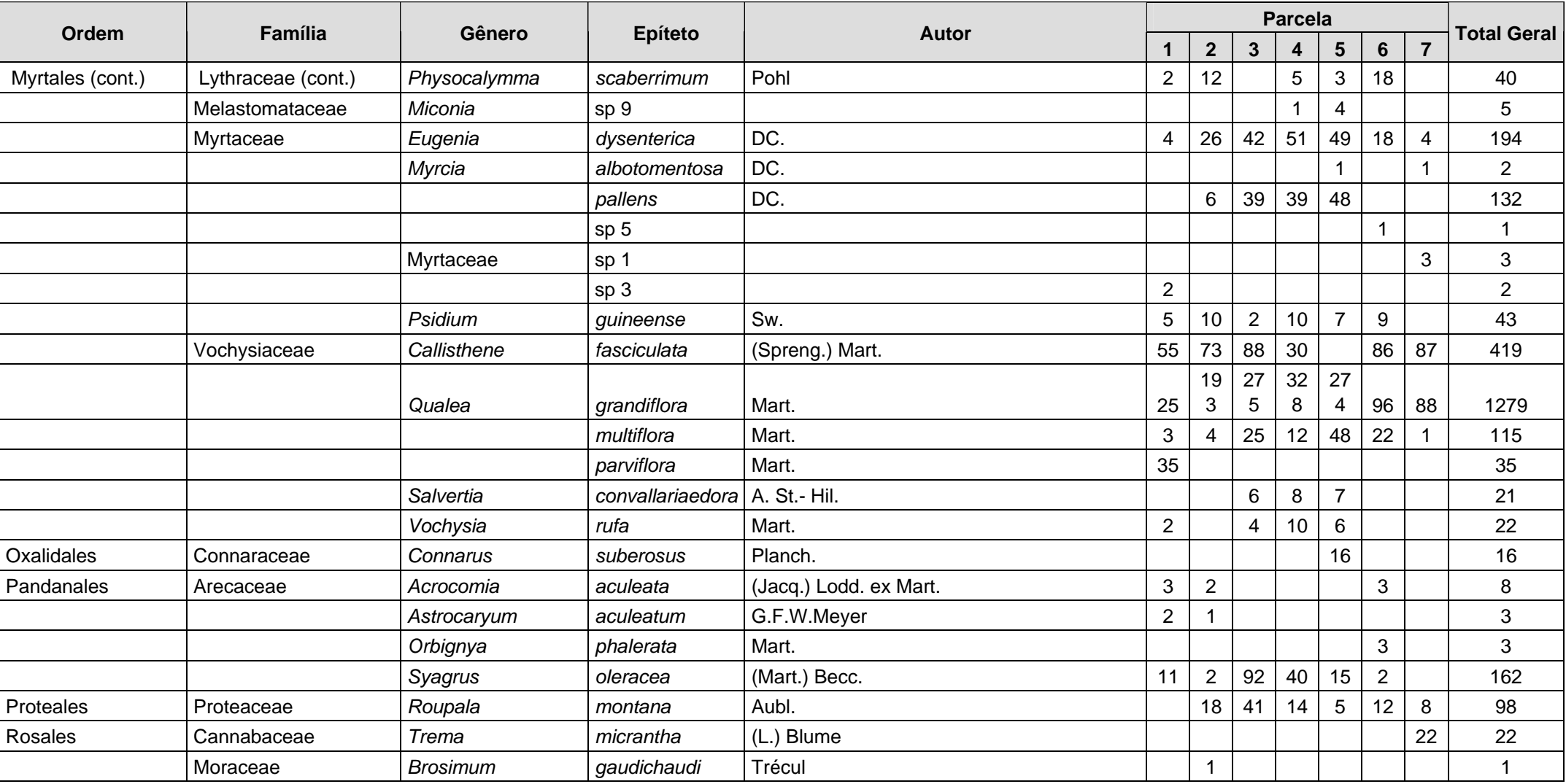

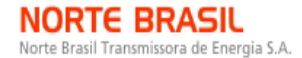

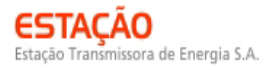

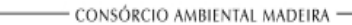

**CANEC BECOLOGY Brasil AF DIO dinâmica** JGP

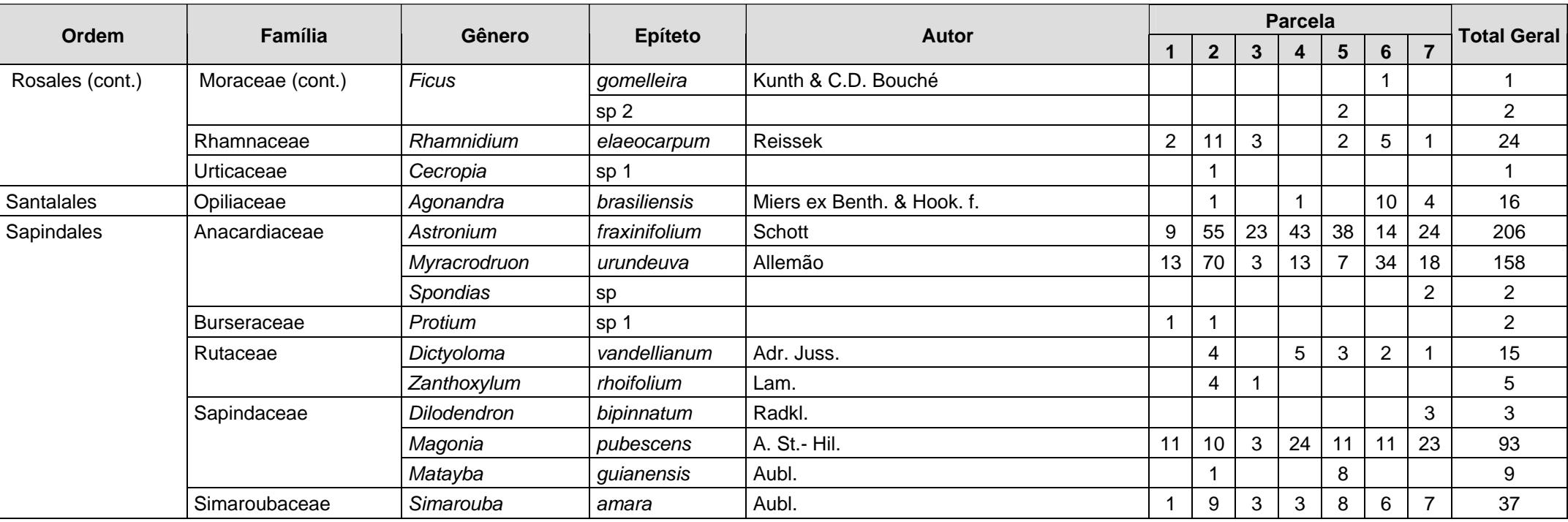

**Are biodinamica** 

**JGP** 

**CANEC {BECOLOGYBrasil** 

Foram encontradas 7 espécies sob algum grau de ameaça, mostradas no **Quadro 3.6.4.3-30.**

| Nome científico         | Nome popular  | <b>Status</b>            | <b>Fonte</b>        |
|-------------------------|---------------|--------------------------|---------------------|
| Aspidosperma            | pereiro       | Vulnerável               | SMA-SP, 2004        |
| macrocarpon             |               |                          |                     |
| Astronium fraxinifolium | gonçalo-alves | <b>Dados Deficientes</b> | <b>BRASIL, 2008</b> |
| Dilodendron bipinnatum  | maria-pobre   | Vulnerável               | SMA-SP, 2004        |
| Dipteryx alata          | baru          | Vulnerável               | <b>IUCN, 2008</b>   |
| Lafoensia pacari        | pacari        | Baixo Risco / Menor      | <b>IUCN, 2008</b>   |
|                         |               | Preocupação              |                     |
| Magonia pubescens       | tingui        | Em Perigo                | SMA-SP, 2004        |
| Myracrodruon urundeuva  | aroeira       | Vulnerável               | <b>BRASIL, 2008</b> |
|                         |               |                          | COPAM-MG, 2009      |

**Quadro 3.6.4.3-30** – Espécies sob algum grau de ameaça encontradas no módulo MN6

A **Figura 3.6.4.3-62** apresenta a relação entre o número de espécies, em função do número das subparcelas de amostragem do módulo MN6. Nota-se que a curva se estabilizou, mantendo-se constante até o final da amostragem, aproximadamente a partir da subparcela 310. Esses resultados apontam para a boa representatividade da amostragem, mostrando-se assim adequada para utilização nas análises florísticas e fitossociológicas.

Destaca-se aqui a análise criteriosa sobre a curva espécies-área, uma vez que sua pertinência ao tipo de empreendimento e o propósito que se dá a este estudo possuem características próprias, tendo-se sempre em mente a natureza linear e a considerável extensão do empreendimento.

A **Figura 3.6.4.3-63** apresenta o dendrograma que contempla a matriz com os coeficientes de similaridade (Sörensen) das distâncias euclidianas para as parcelas amostradas no módulo MN6. Verificou-se, considerando o valor de 0,5 como limite de similaridade florística, que somente as parcelas 101 e 107 não apresentam similaridade entre si.

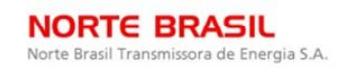

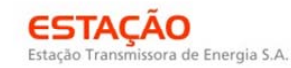

**Example 10** 

JGP

**CANEC** *<u>Ecology Brasil</u>* 

Curva Coletora MN6 130 125 120 115 110 105 100 95 90 nº de espécies 85 80 75<br>70<br>65 60 55<br>50<br>45<br>40<br>35<br>30<br>25 1591523313947556372808896106118130142154166178190202214225237249261273285297308320332344  $\times$  100 $\times$ 

**Figura 3.6.4.3-62** - Relação espécie x área para as amostragens do módulos MN6

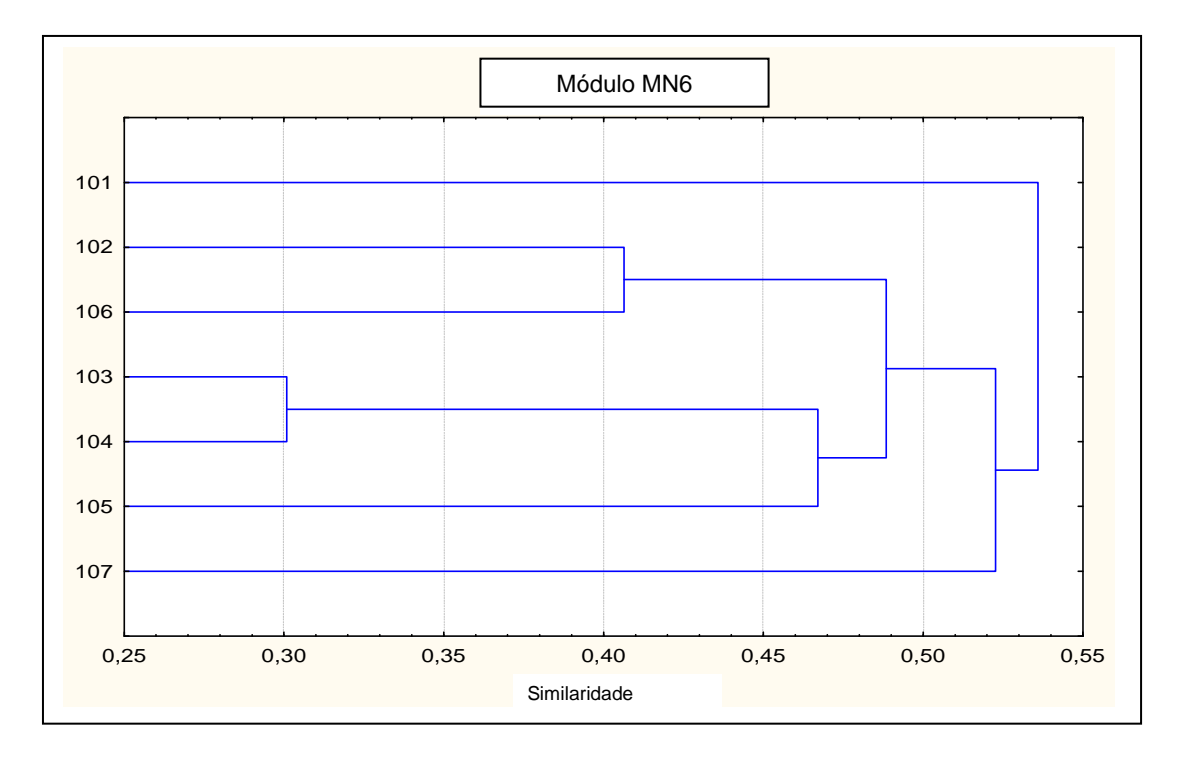

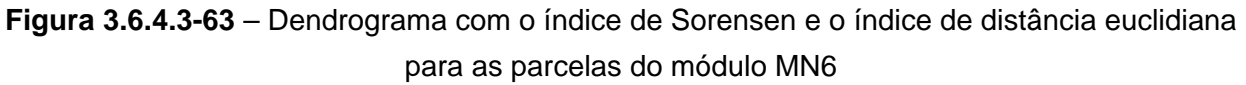

**NORTE BRASIL** 

Norte Brasil Transmissora de Energia S.A.

CONSÓRCIO AMBIENTAL MADEIRA **CANEC {BECOLOGYBrasil Example 10** 

**JGP** 

A análise da composição florística encontrada no módulo MN6 apresenta as famílias botânicas que concentram a maior parte das espécies levantadas (70 espécies – 54% do total), sendo estas, em ordem decrescente em relação à riqueza: Fabaceae, Rubiaceae, Caesalpiniaceae, Malvaceae, Apocynaceae, Myrtaceae, Bignoniaceae, Vochysiaceae e Mimosaceae. A distribuição de frequência absoluta, com os respectivos valores de frequência relativa, do número de espécies para as famílias descritas acima é apresentada na **Figura 3.6.4.3-64**. As 59 espécies restantes estão distribuídas em 31 famílias, onde cinco apresentaram 4 espécies (15,5% do total); quatro, 3 espécies (9,5%); dez, 2 espécies (7,8%); e dezessete, apenas 1 espécie (13,2% do total).

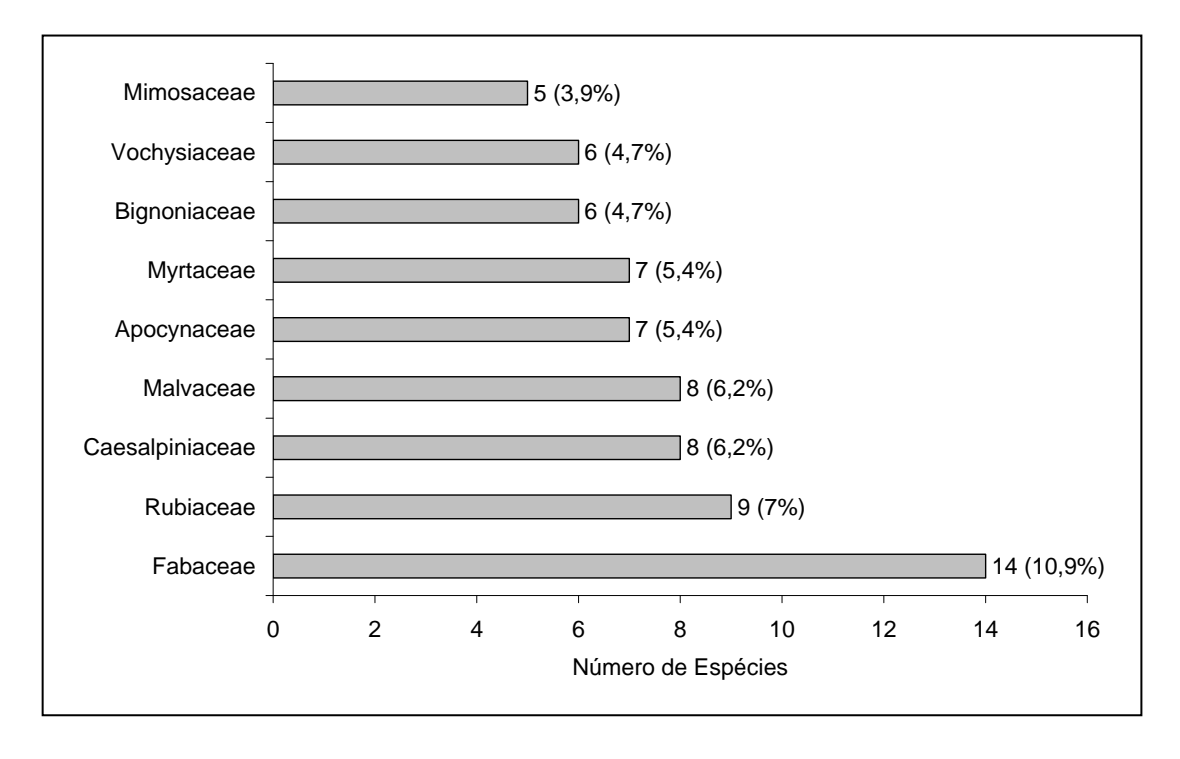

**Figura 3.6.4.3-64** - Famílias botânicas mais representativas do módulo MN6, em relação ao número de espécies. Os valores entre parênteses indicam a frequência relativa.

As famílias mais representativas em termos de número de indivíduos, concentrando cerca de 77% do total amostrado, foram: Vochysiaceae, Lythraceae, Rubiaceae, Dilleniaceae, Myrtaceae, Anacardiaceae, Caesalpiniaceae, Fabaceae e Combretaceae (**Figura 3.6.4.3-65**). Nota-se que as três primeiras famílias apresentadas acima contribuíram com cerca de 50% do total.

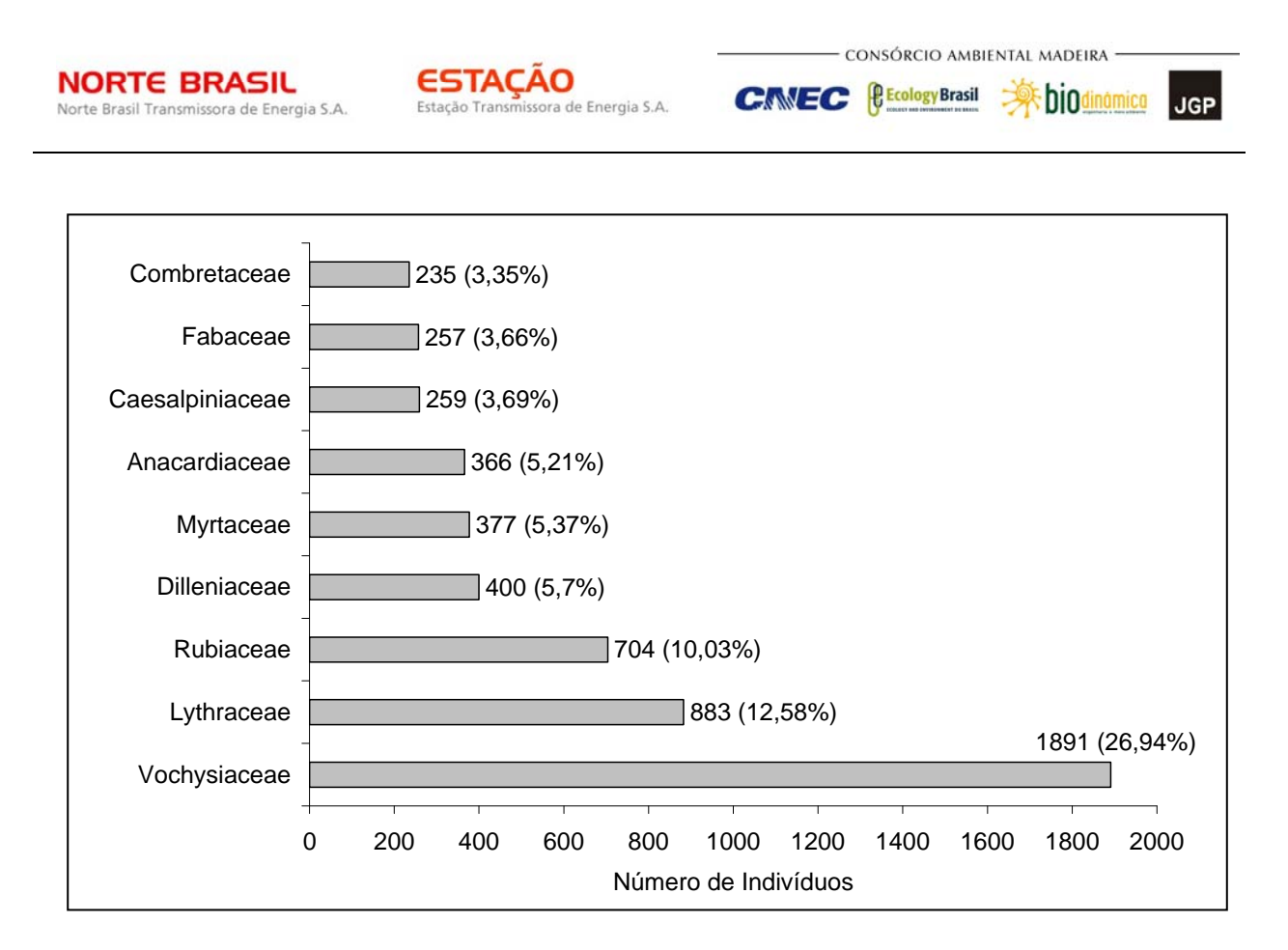

**Figura 3.6.4.3-65** – Famílias botânicas mais representativas no módulo MN6, em relação ao número de indivíduos. Os valores entre parênteses indicam a frequência relativa.

A **Figura 3.6.4.3-66** apresenta as espécies mais representativas em relação ao número de indivíduos encontrados, sendo estas: *Qualea grandiflora*, *Lafoensia pacari*, *Callisthene fasciculata*, *Curatella americana*, *Guettarda viburnoides*, *Diptychandra auranthica*, *Astronium fraxinifolium*, *Terminalia brasiliensis*, *Eugenia dysenterica* e *Rubiaceae* sp 2. As 2 primeiras espécies dominantes contribuíram com cerca de 30% do total de espécies amostradas.

O **Quadro 3.6.4.3-31** apresenta os parâmetros fitossociológicos das espécies arbóreas amostradas no módulo MN6 em ordem decrescente de IVI (%).

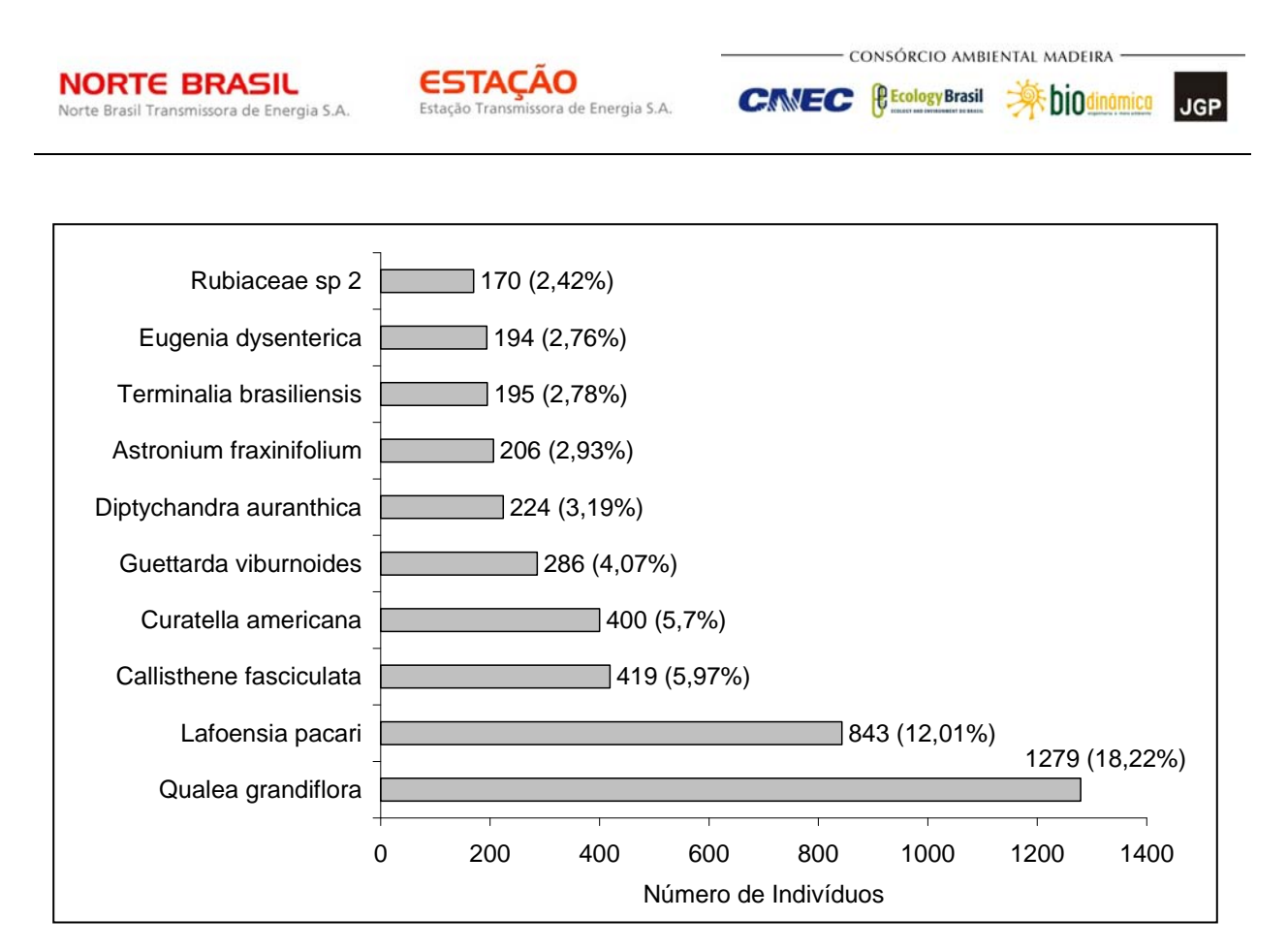

**Figura 3.6.4.3-66** - Espécies botânicas mais representativas no módulo MN6, em relação ao número de indivíduos. Os valores entre parênteses indicam a frequência relativa.

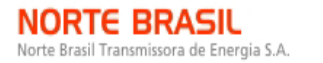

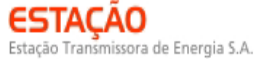

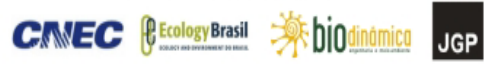

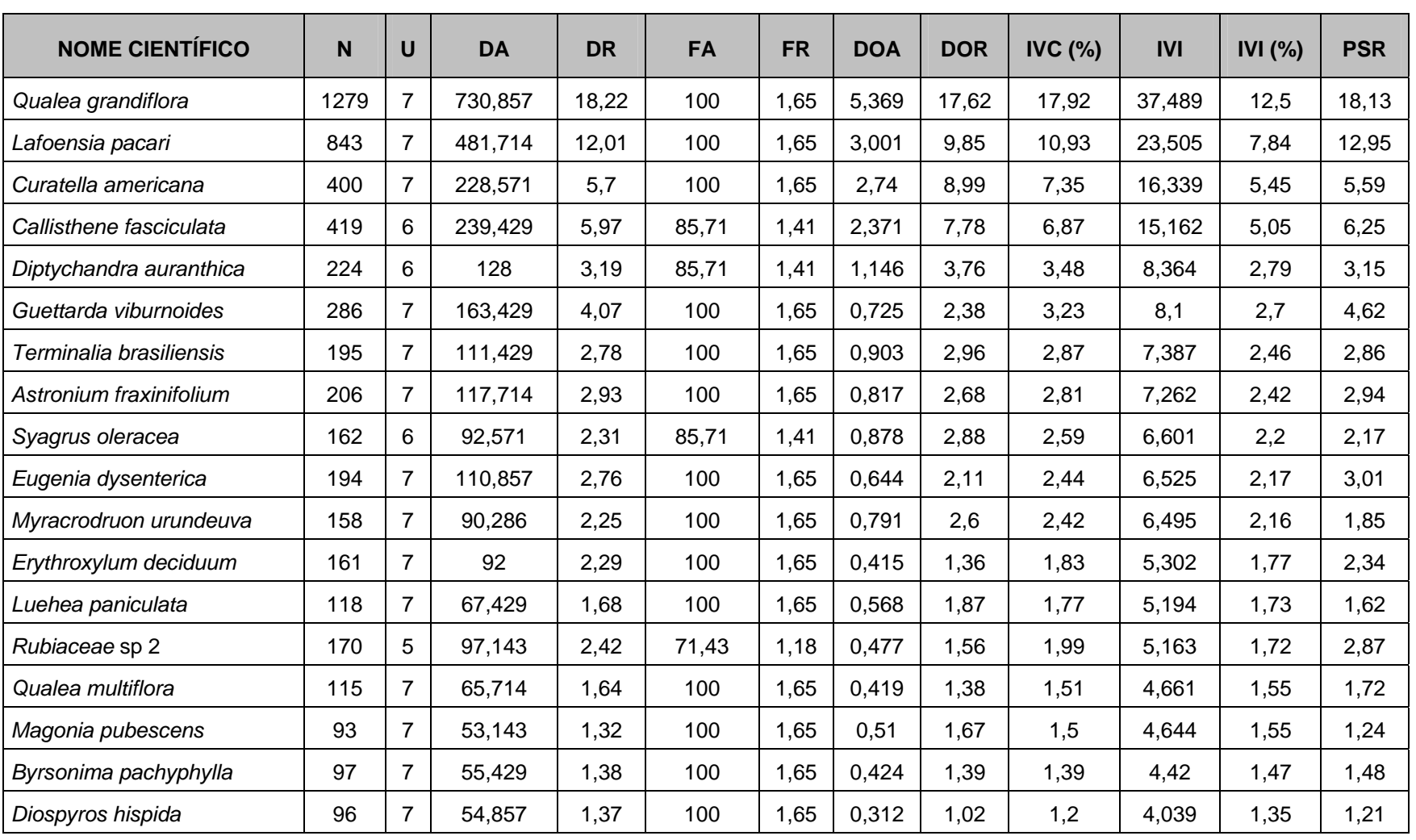

# **Quadro 3.6.4.3-31** – Parâmetros fitossociológicos das espécies arbóreas amostradas no Módulo MN6

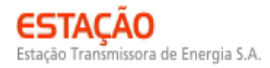

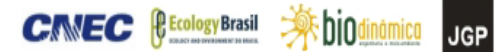

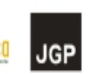

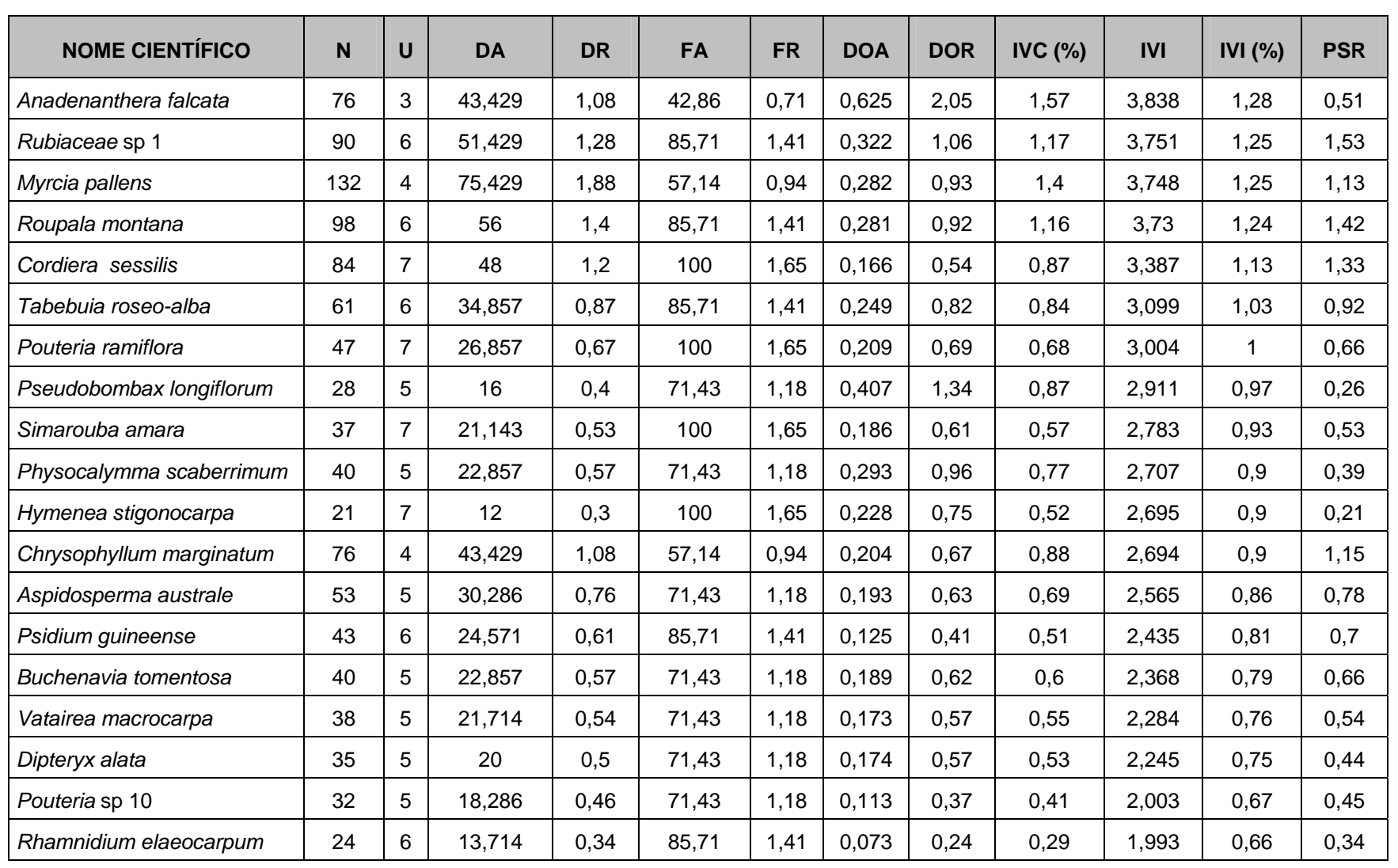

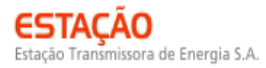

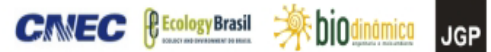

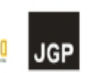

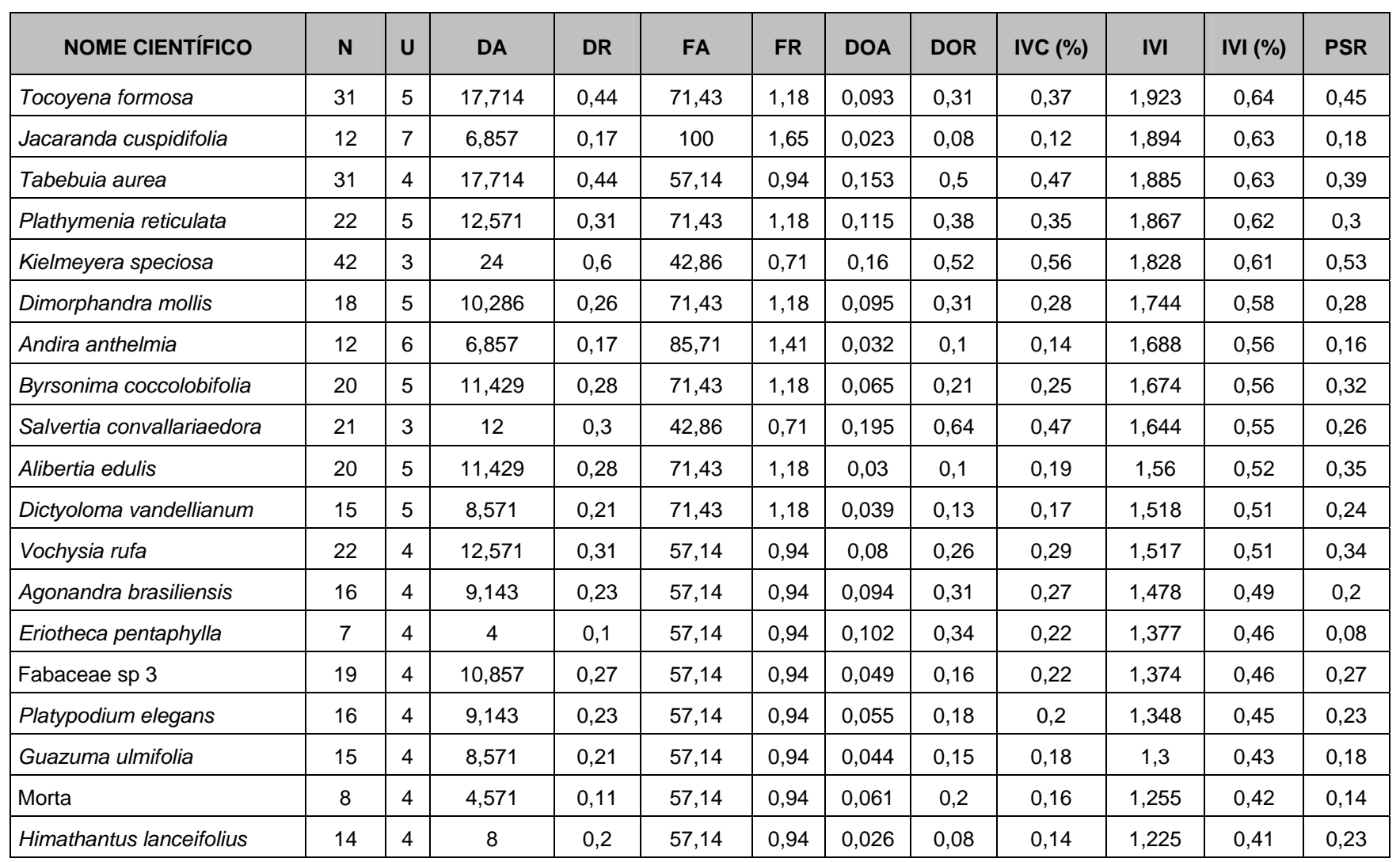

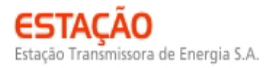

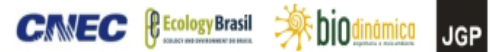

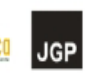

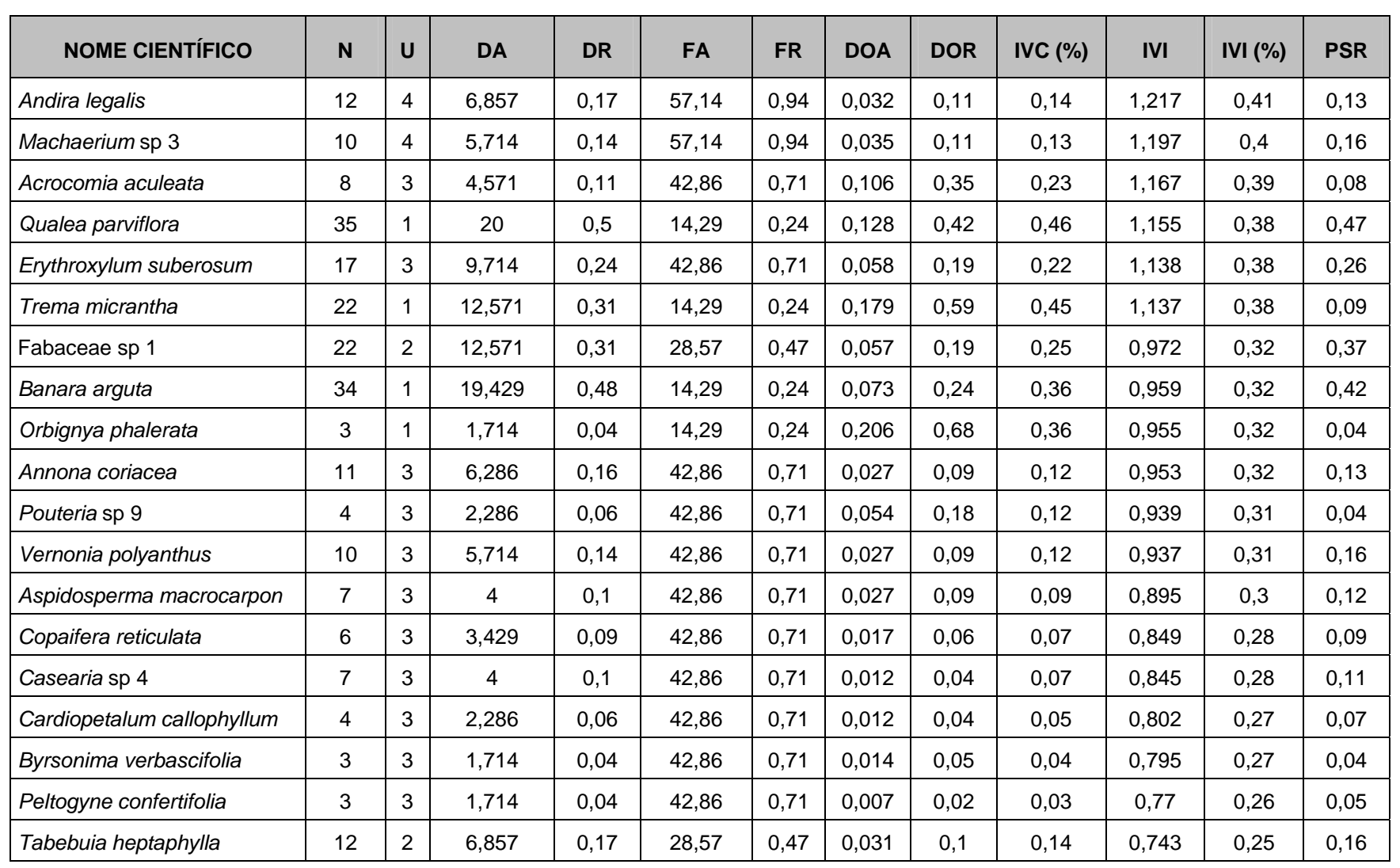

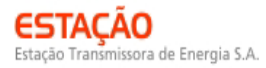

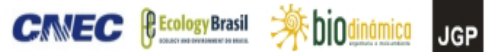

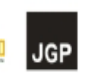

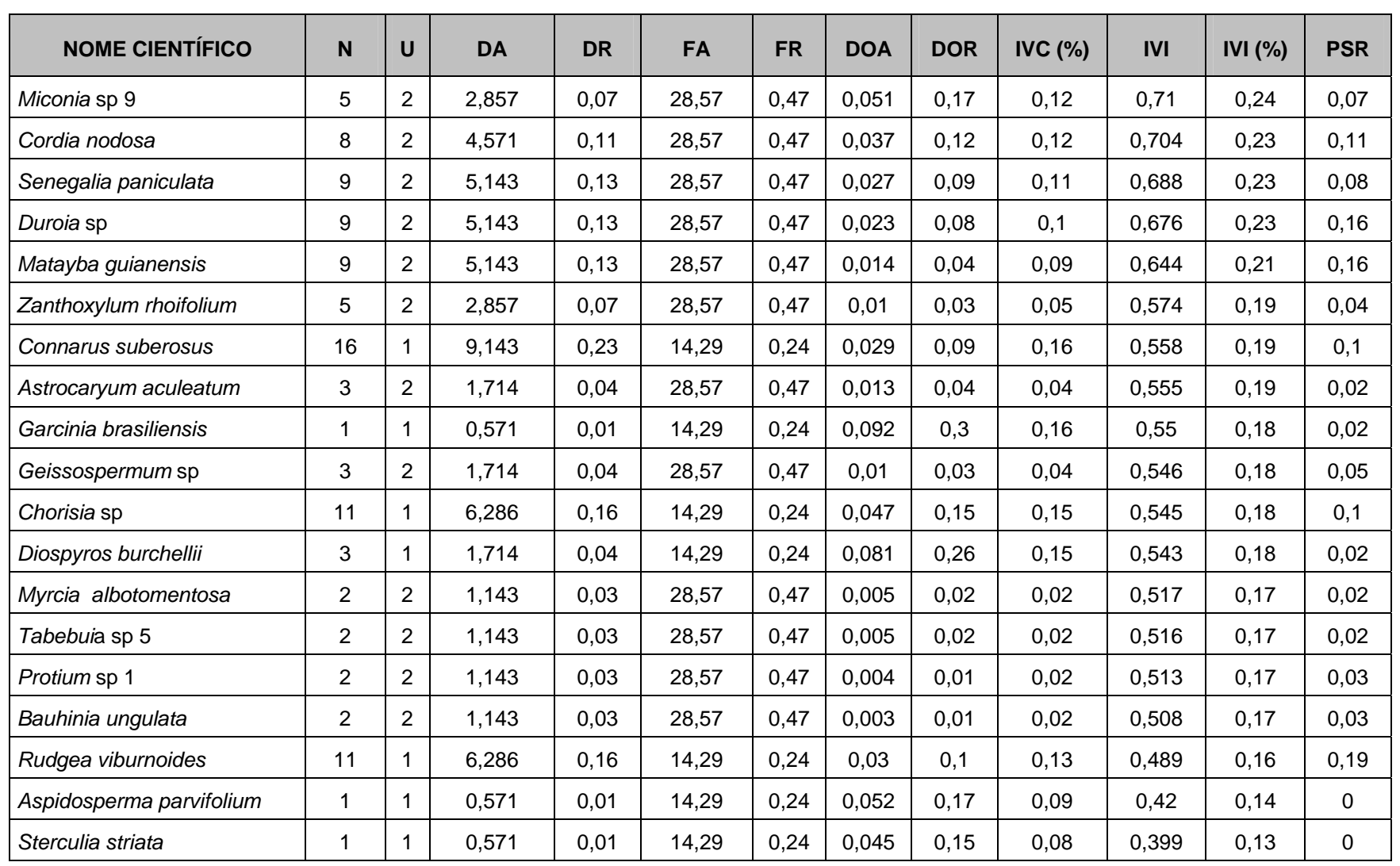

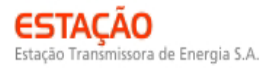

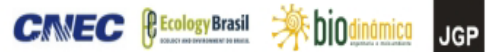

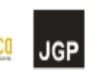

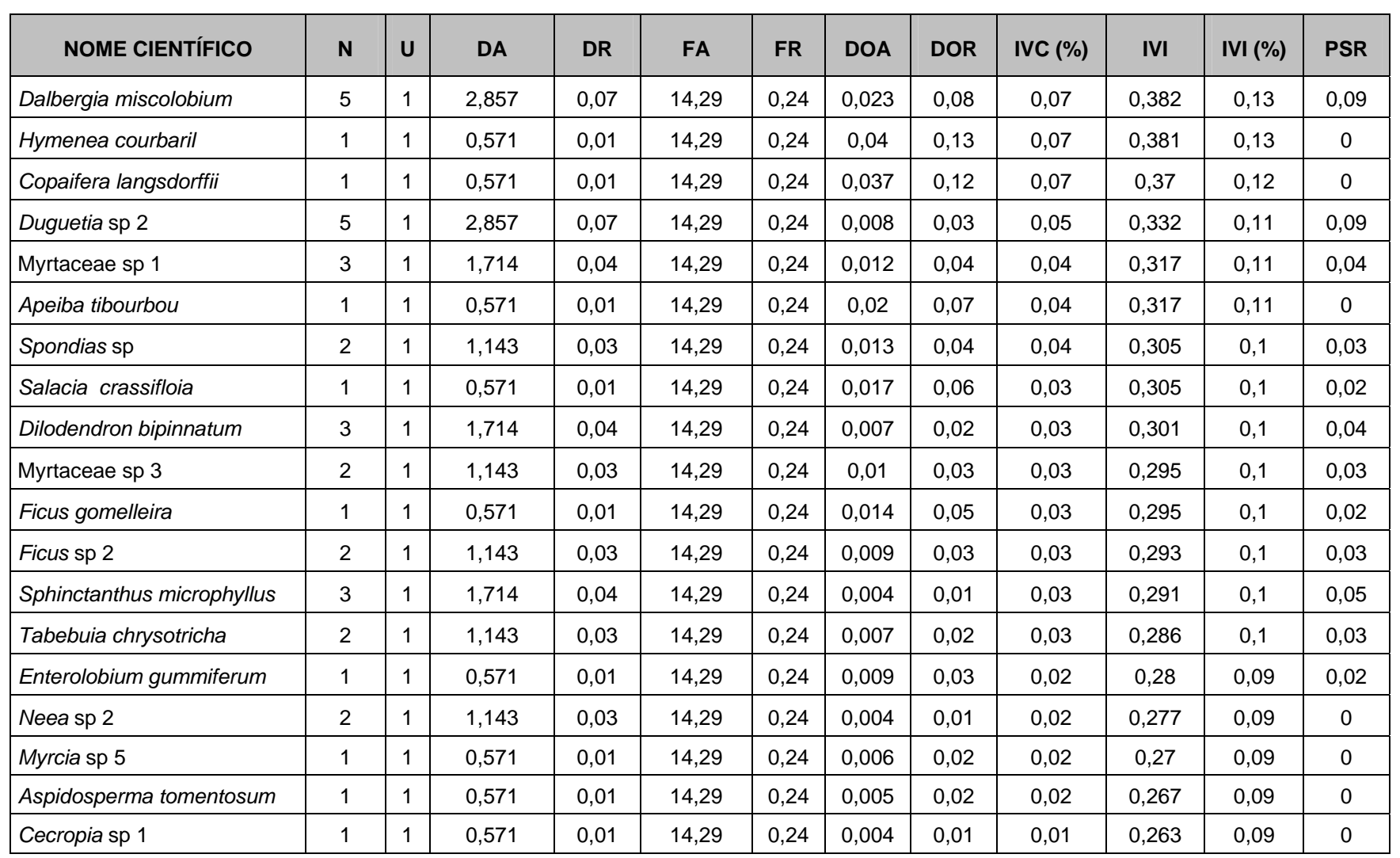

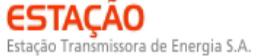

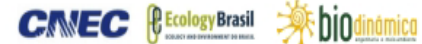

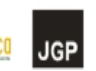

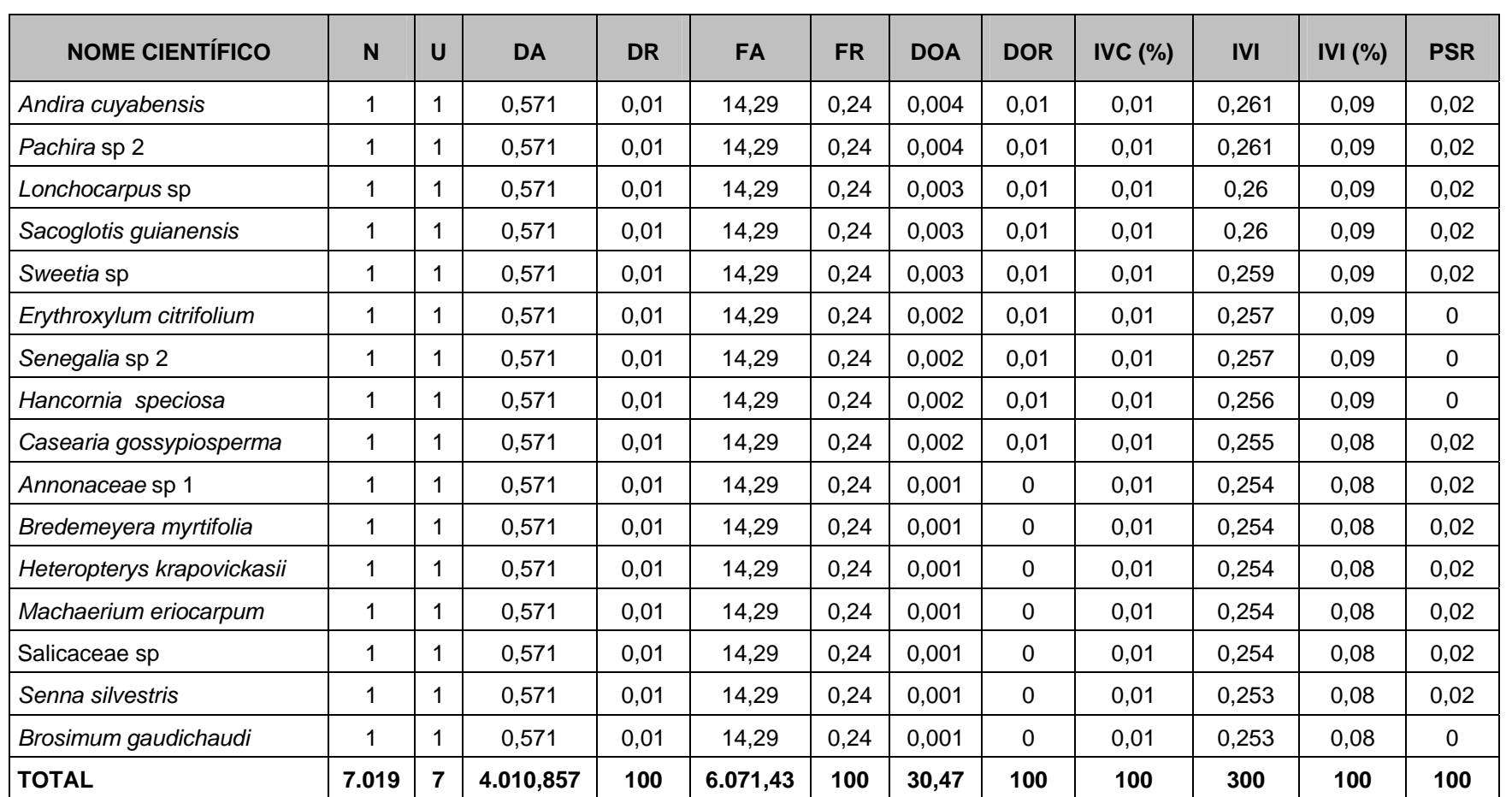

Legenda: N = número de indivíduos; U = número de parcelas onde a espécie foi encontrada; DA = densidade absoluta; DR = densidade relativa; FA = frequência absoluta; FR = frequência relativa; DoA = dominância absoluta; DoR = dominância relativa; IVC = índice de valor de cobertura em porcentagem; IVI = índice de valor de importância em porcentagem; PSR = posição sociológica relativa.
O índice de valor de importância (IVI) foi utilizado como parâmetro fitossociológico quantitativo de caracterização da estrutura horizontal da vegetação. Quando calculado em nível de espécie, aponta, de forma comparativa, para aquelas de maior expressão na comunidade ou de maior importância ecológica. As espécies com maior valor de IVI no módulo MN6, contribuindo com cerca de 48% do total encontrado, foram: *Qualea grandiflora*, *Lafoensia pacari*, *Curatella americana*, *Callisthene fasciculata*, *Diptychandra auranthica*, *Guettarda viburnoides*, *Terminalia brasiliensis*, *Astronium fraxinifolium*, *Syagrus oleracea*, *Eugenia dysenterica* e *Myracrodruon urundeuva*.

A **Figura 3.6.4.3-67** ordena as principais espécies do módulo MN6 pelo valor de IVI.

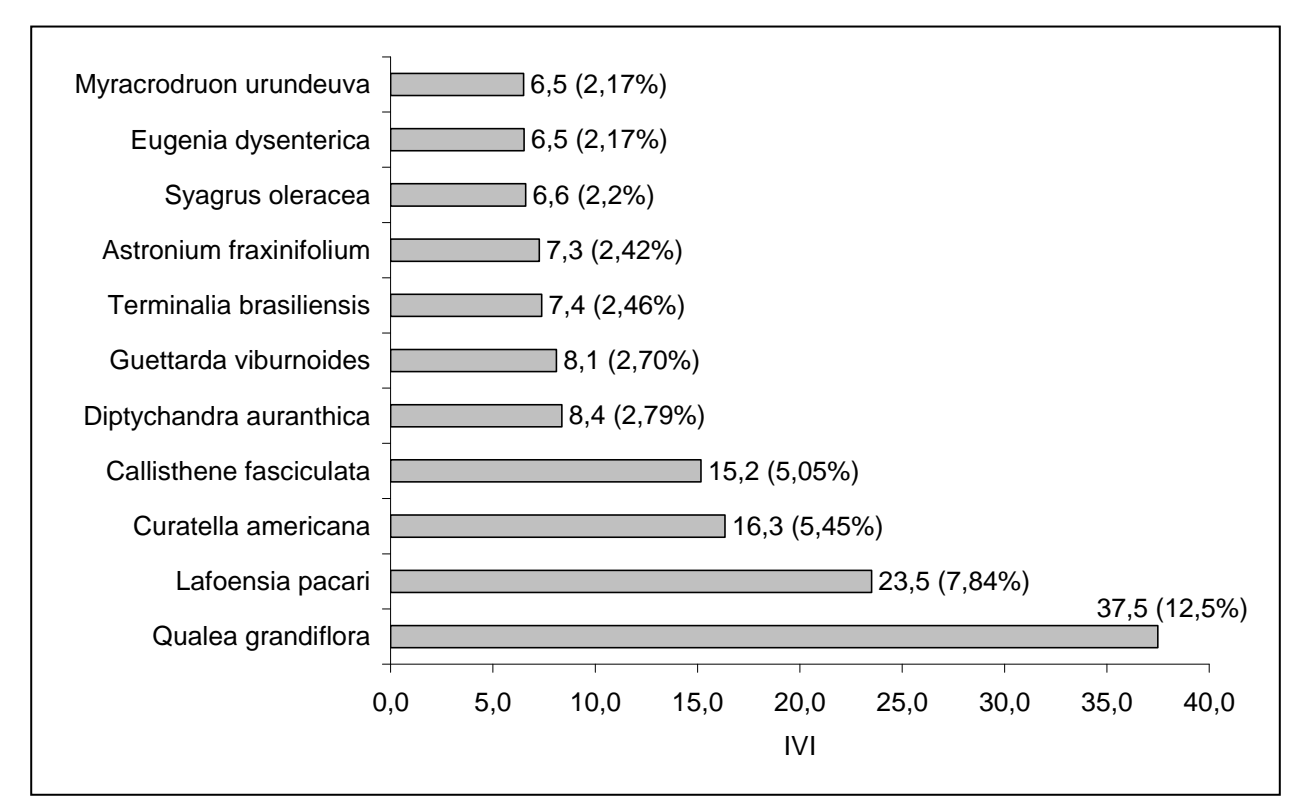

**Figura 3.6.4.3-67** – Espécies botânicas mais representativas do módulo MN6, em relação ao índice de valor de importância (IVI)

A estrutura da vegetação do módulo MN6, examinada em função das distribuições de frequência absoluta de indivíduos em diferentes classes de tamanho em diâmetro, apontou para uma elevada concentração de indivíduos nas classes iniciais. Nota-se ainda uma redução no número de indivíduos nas classes de diâmetro superiores (**Figura 3.6.4.3-68**). Nesse caso, a forma de "J invertido", que retrata a situação normal verificada em vegetações estáveis, foi observada parcialmente no módulo MN6. Entretanto, as classes superiores estão pouco representadas neste sítio, indicando a atuação de processos que parecem estar restringindo o recrutamento para as classes

bio

**JGP** 

CMEC

de tamanhos superiores e/ou atividades de exploração seletiva, com a perda de plantas de maior porte.

ח

issora de Energia S.A.

Análises pontuais geralmente apresentam pequeno poder de explicação para padrões de dinâmica de comunidades vegetais, sobretudo para o comportamento de populações específicas. Nesse sentido, a análise da estrutura de uma determinada vegetação pode revelar padrões variáveis ao longo de diferentes séries temporais. Enquanto a forma de "J invertido" possa indicar, em alguns casos, uma relativa estabilidade em nível de comunidade, algumas populações podem estar declinando ou em processo de expansão nessa comunidade, o que só pode ser examinado em diferentes momentos.

Levantamentos futuros nas parcelas permanentes poderão criar ferramentas úteis para o esclarecimento dessas questões, incluindo padrões de variação espacial, considerando a extensão e a natureza linear do empreendimento.

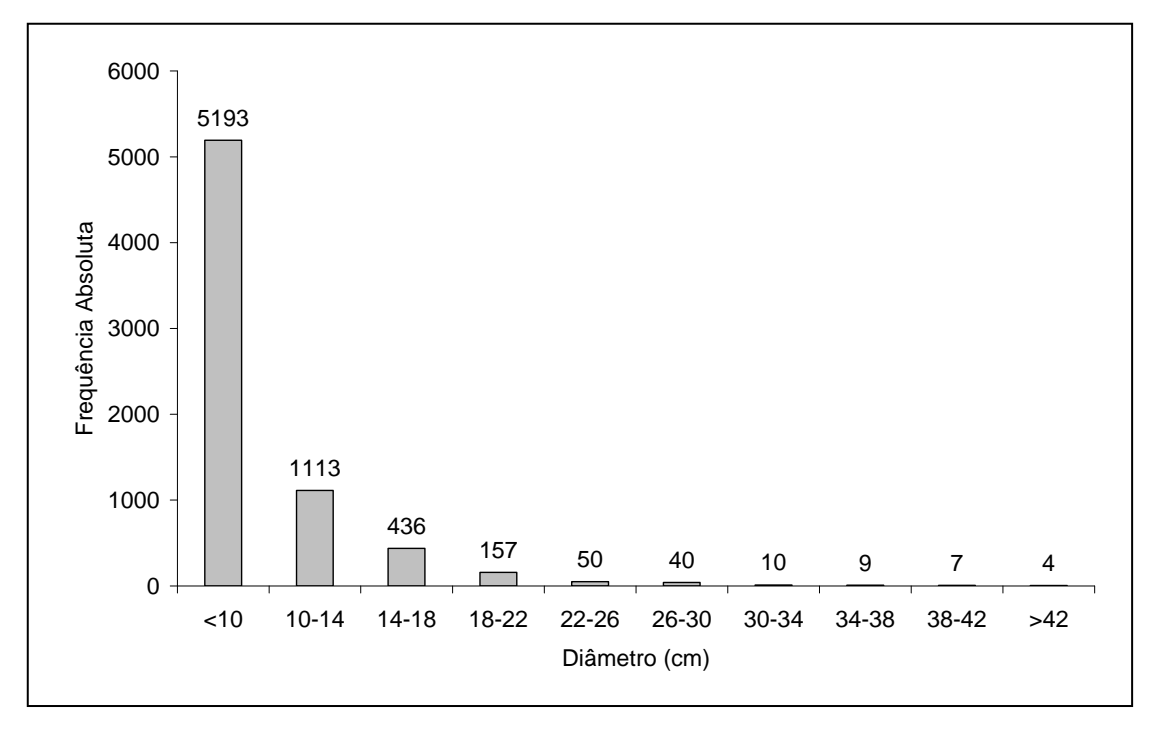

## **Figura 3.6.4.3-68** - Distribuição de frequência absoluta de indivíduos em relação a diferentes classes de diâmetro no módulo MN6

A análise dos valores de frequência absoluta de espécies nas 7 parcelas do módulo MN6 demonstrou que 35% das espécies são encontradas entre 0 e 20% das parcelas e que 11% estão distribuídas entre 20% e 40% das unidades amostrais (**Figura 3.6.4.3-69**). No total, 46% das espécies se concentram entre 0 e 40% das parcelas,

**JGP** 

indicando, assim, a existência de relativa heterogeneidade na distribuição do módulo MN6. Por outro lado, 21% das espécies são encontradas entre 40% a 60% das parcelas e 33%, entre 60% e 80% das mesmas. Somado a isto, o valor do Grau de Homogeneidade de Labouriau (H) de -0,7 reflete a representatividade dessas espécies mais generalistas ou com distribuição mais ampla, havendo, portanto, certo grau de homogeneidade no módulo como um todo.

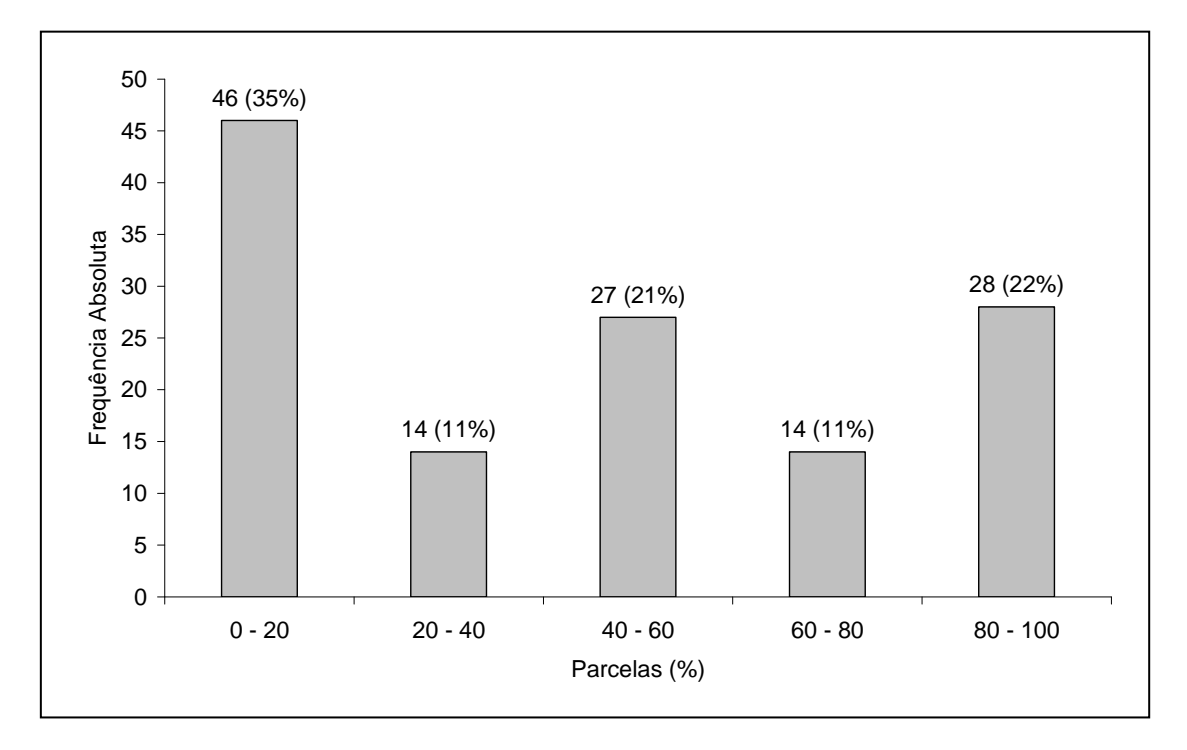

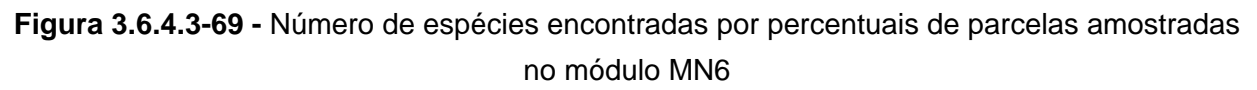

Legenda: H = Grau de Homogeneidade de Labouriau (H = - 0,7).

Norte Brasil Transmissora de Energia S.A.

**NORTE BRASIL** 

A estrutura vertical da vegetação, examinada pelas distribuições de frequência individual por classe de altura das plantas arbóreas, apontou para uma alta concentração de indivíduos nas classes iniciais e intermediárias, que agruparam, respectivamente, 31% e 48% dos indivíduos amostrados (**Figura 3.6.4.3-70**). O estrato superior contribuiu com apenas 9% do total.

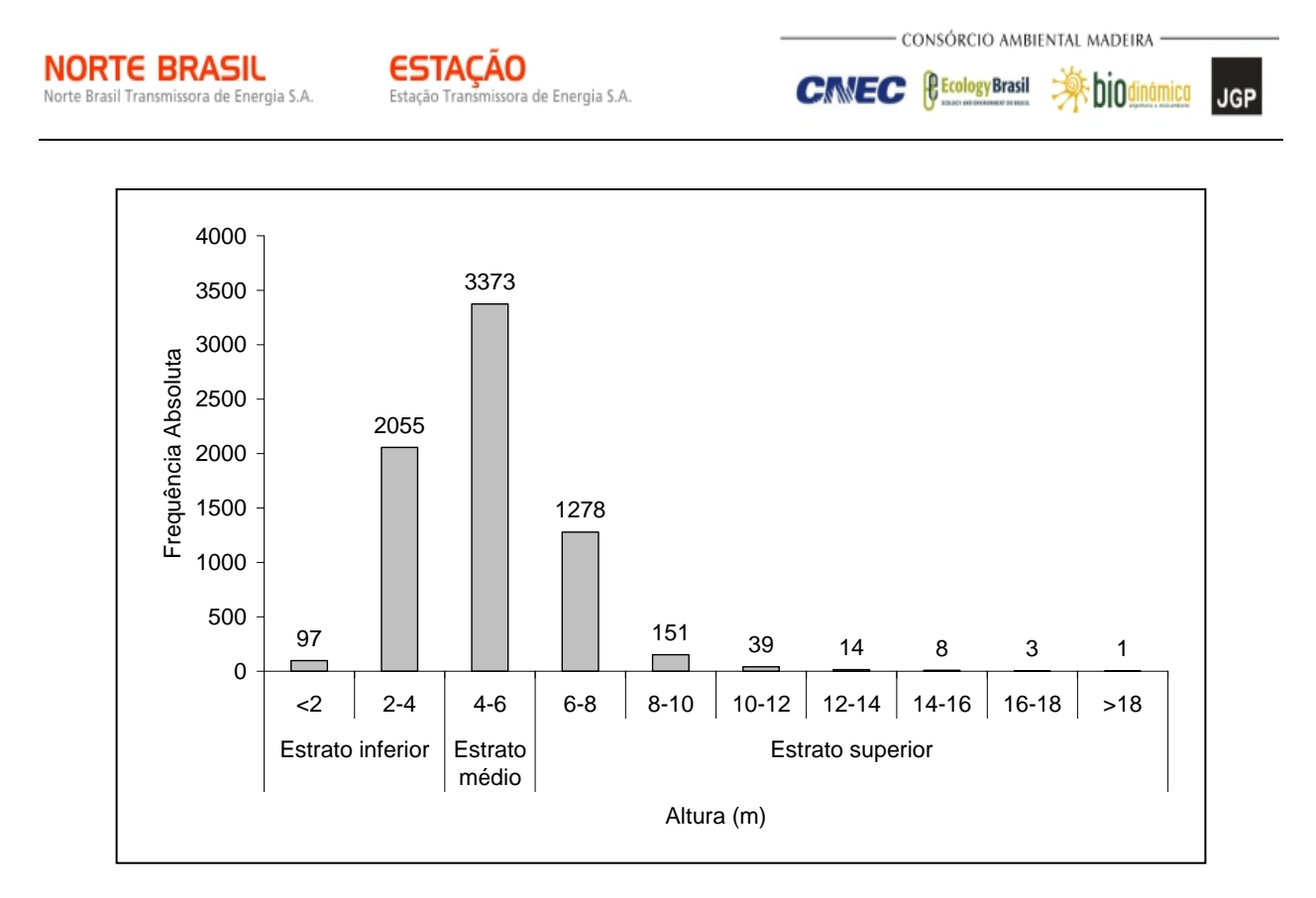

**Figura 3.6.4.3-70** - Número de indivíduos do módulo MN6 em diferentes classes de altura

O **Quadro 3.6.4.3-32** apresenta os resultados para avaliação dos padrões de diversidade (i.e.: riqueza – R; índice de *Shannon* – H') e equabilidade (i.e.; índice de equabilidade de Pielou – J) para cada uma das 7 parcelas do módulo MN6, bem como para o módulo como um todo. Destaca ainda os valores médios para as parcelas, com os respectivos desvios-padrão.

| <b>Parcelas</b> | N               | R          | Н.              | ш               |
|-----------------|-----------------|------------|-----------------|-----------------|
| 101             | 424             | 52         | 3,18            | 0,81            |
| 102             | 1.208           | 74         | 3,35            | 0,78            |
| 103             | 1557            | 57         | 2,98            | 0,74            |
| 104             | 1.223           | 57         | 2,93            | 0,73            |
| 105             | 1.086           | 64         | 3,08            | 0,74            |
| 106             | 825             | 63         | 3,27            | 0,79            |
| 107             | 696             | 58         | 3,14            | 0,77            |
| Média $\pm$ DP  | $1.003 \pm 380$ | $61 \pm 7$ | $3,13 \pm 0,15$ | $0,76 \pm 0,03$ |
| Geral           | 7.019           | 129        | 3,47            | 0,71            |

**Quadro 3.6.4.3-32** – Valores para os índices de diversidade e equabilidade para as parcelas construídas no Módulo MN6

Legenda: N= Número de indivíduos amostrados; R= Riqueza de espécies amostradas; H'= Índice de diversidade de *Shannon* e J= Equabilidade de Pielou.

**JGP** 

A riqueza de espécies variou de 52 a 74 entre as parcelas do módulo MN6, sendo a média para o módulo de 61  $\pm$  7. Ao todo, foram encontradas 129 espécies neste módulo.

A diversidade medida pelo índice de *Shannon* variou entre 2,93 e 3,35nats/ind-1 no módulo MN6, apresentando valor médio de 3,13 ± 0,15. Considerando o módulo como um todo, o valor de H' foi de  $3.47$ nats/ind $^{-1}$ .

Para o índice de equabilidade de Pielou, a variação dos valores encontrados nas parcelas foi de 0,73 a 0,81, sendo o valor médio de 0,76 ± 0,03. O valor geral para o módulo foi de 0,71.

### **(7) Módulo MN7**

Este módulo está localizado no município de Santo Antônio do Leverger (MT). Tem seu início na AID e percorre o restante, em direção diagonal à diretriz da LT, sendo que a fitofisionomia predominante é a Floresta Estacional Decidual, no bioma Cerrado.

A área total coberta pelo módulo MN7 foi 3,0ha, subdivido em 6 parcelas de 0,5ha, sendo que foram amostradas 150 subparcelas de 200m² cada uma.

Foi encontrada no módulo uma riqueza de 2.837 fustes (doravante chamados "indivíduos") no levantamento florístico realizado, distribuídos em 144 espécies, 105 gêneros e 50 famílias botânicas. No processo de identificação realizado nas parcelas permanentes, 105 táxons (72,9%) foram identificados em nível de espécie, sendo 35 (24,3%) até o nível de gênero e somente 4 (2,7%) em nível de família. A lista completa das espécies e demais níveis taxonômicos, até o nível de ordem, encontrados nas parcelas e para o módulo de forma geral é apresentado no **Quadro 3.6.4.3-33**.

No estrato arbóreo, podem ser verificadas as espécies: *Pseudolmedia laevigata*, *Cordiera sessilis*, *Guarea guidonia*, *Sloanea pubescens*, *Ecclinusa ramiflora*, *Quararibea ochrocalyx*, *Miconia gratissima*, *Tibouchina* sp e *Protium pilosissimum*. No sub-bosque, os gêneros mais comuns são: *Adiantum*, *Calathea*, *Scleria*, *Justicia*, *Commelina*, *Metaxya*, *Polypodium*, *Psychotria* e *Alchornea.*

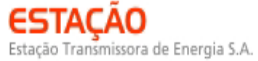

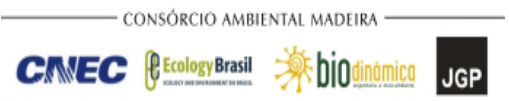

#### **Quadro 3.6.4.3-34** - Lista de espécies encontradas nas seis parcelas do módulo MN7

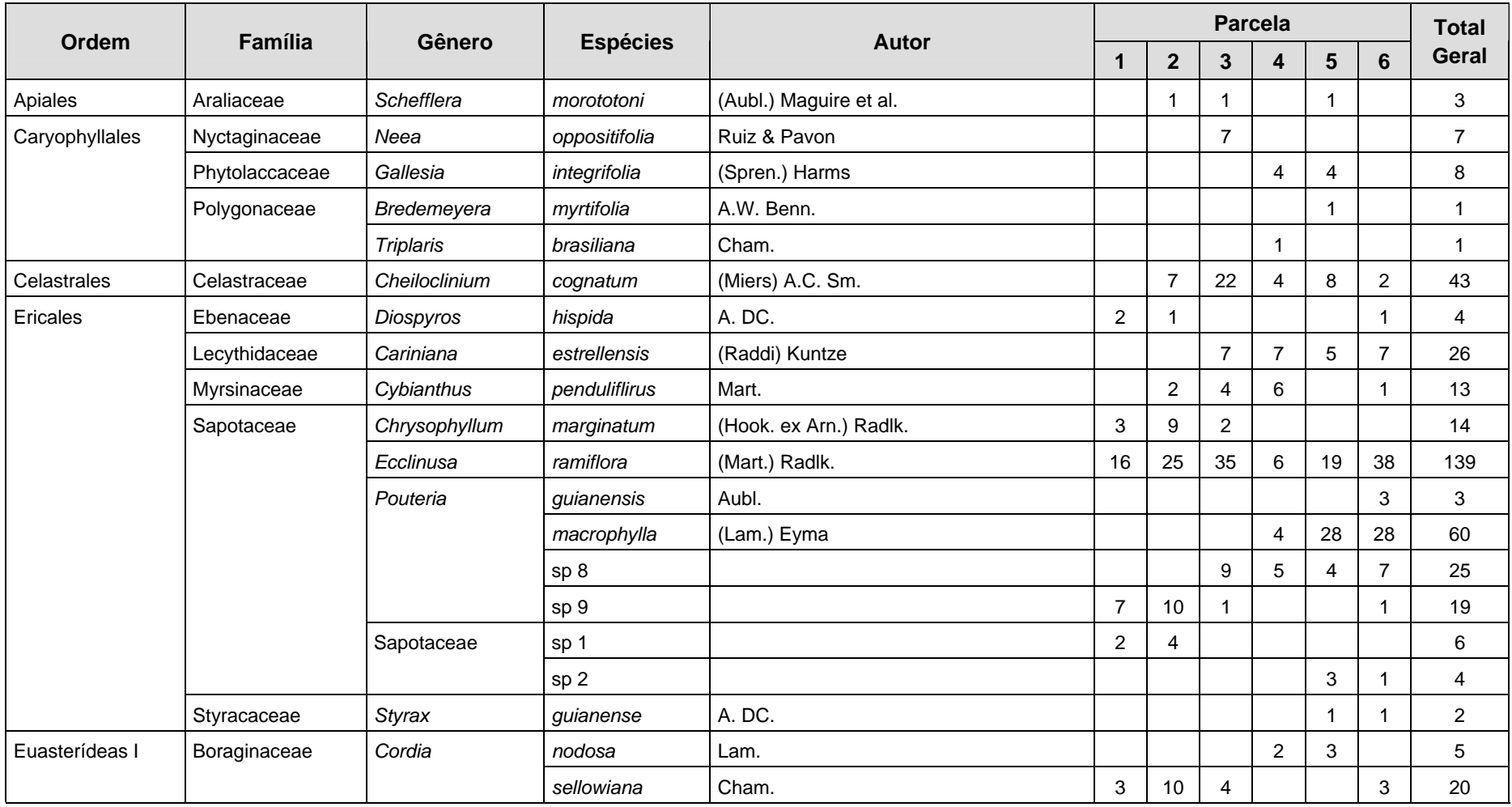

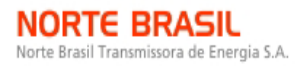

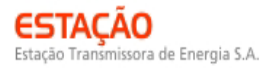

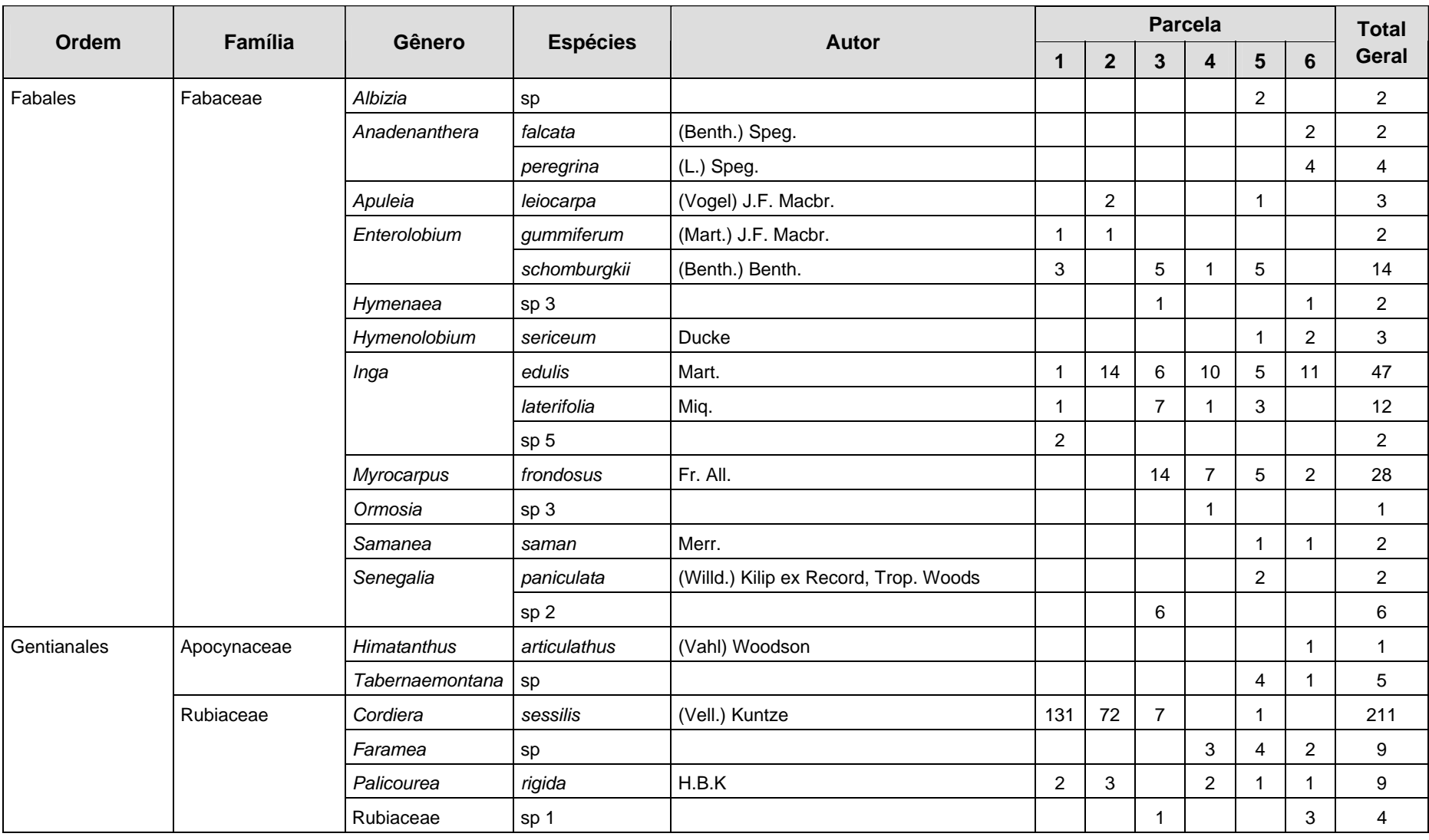

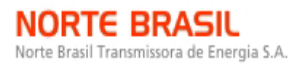

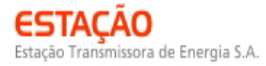

CIMEC **BEcologyBrasil Application** 

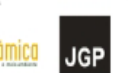

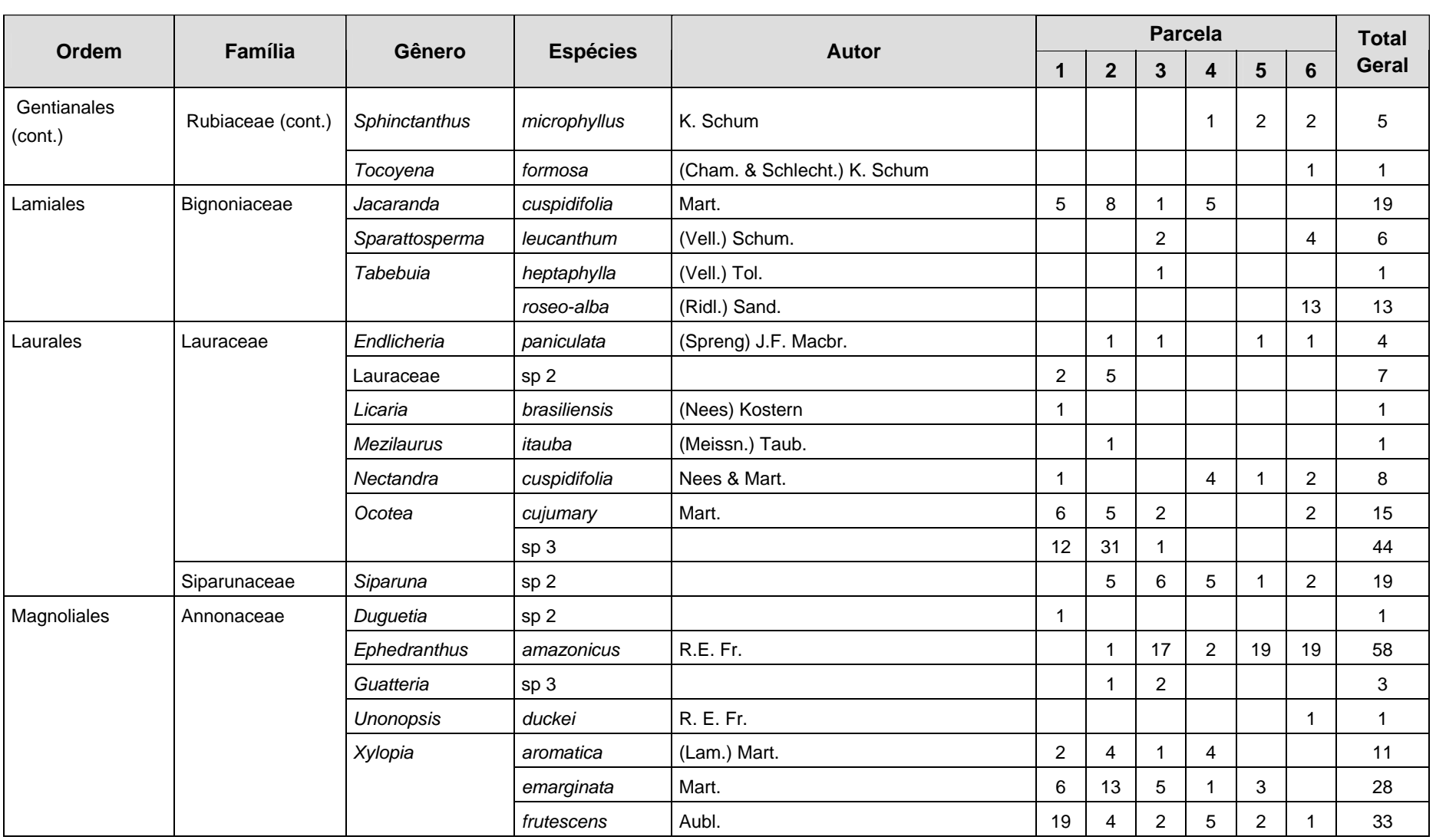

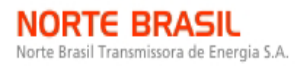

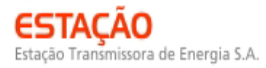

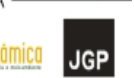

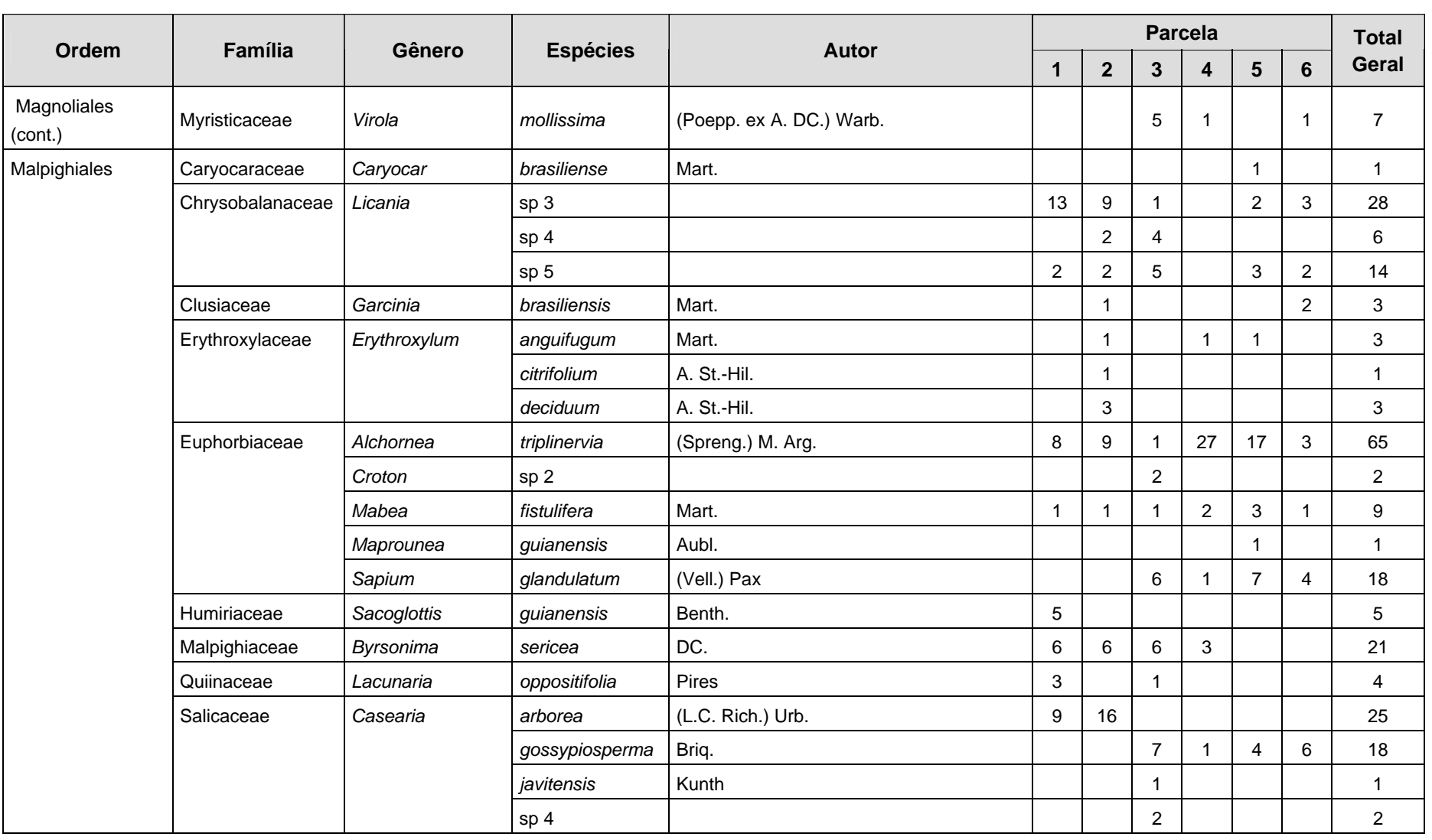

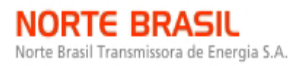

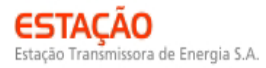

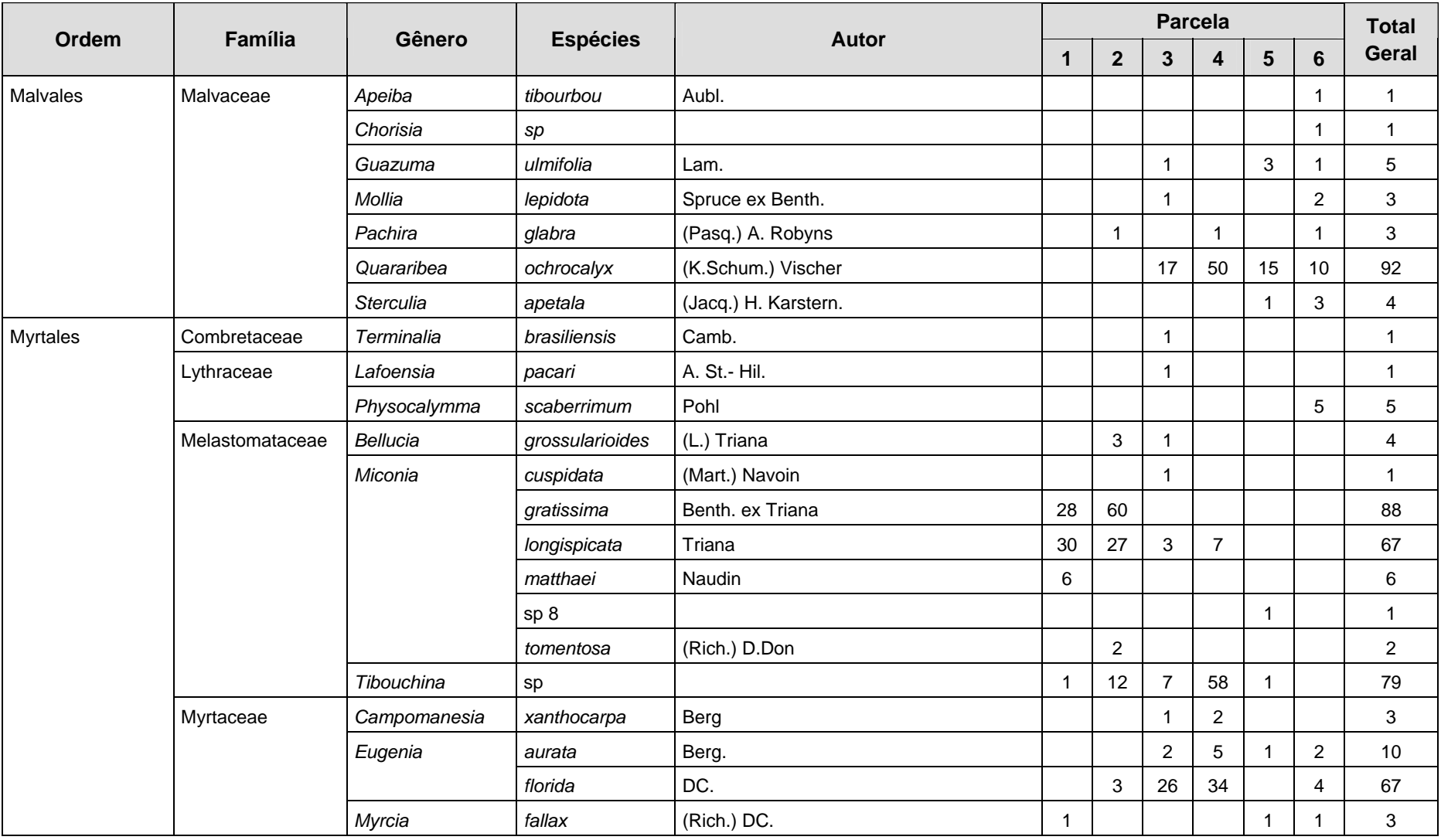

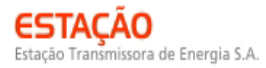

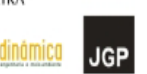

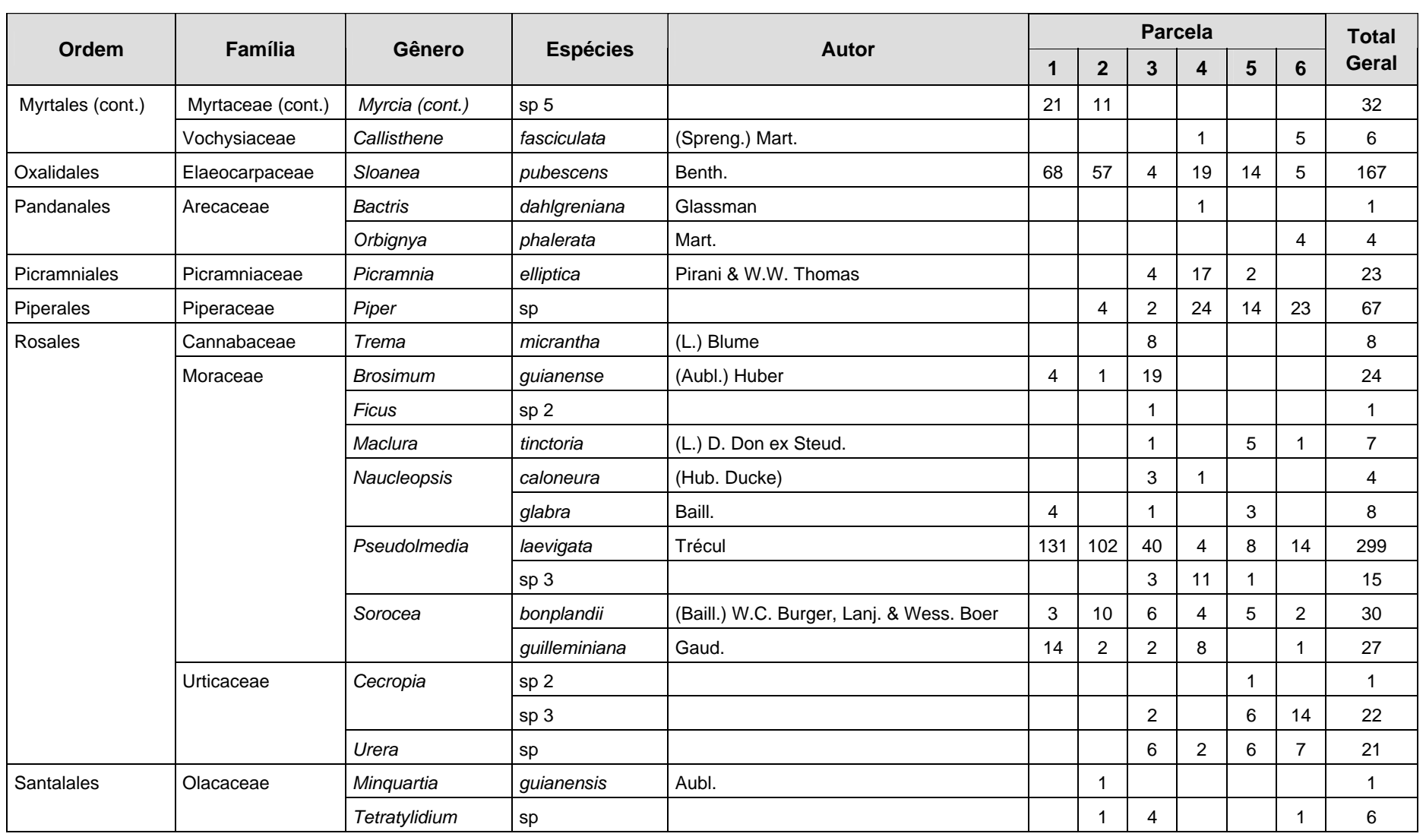

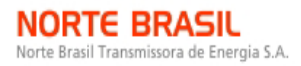

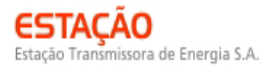

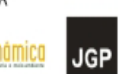

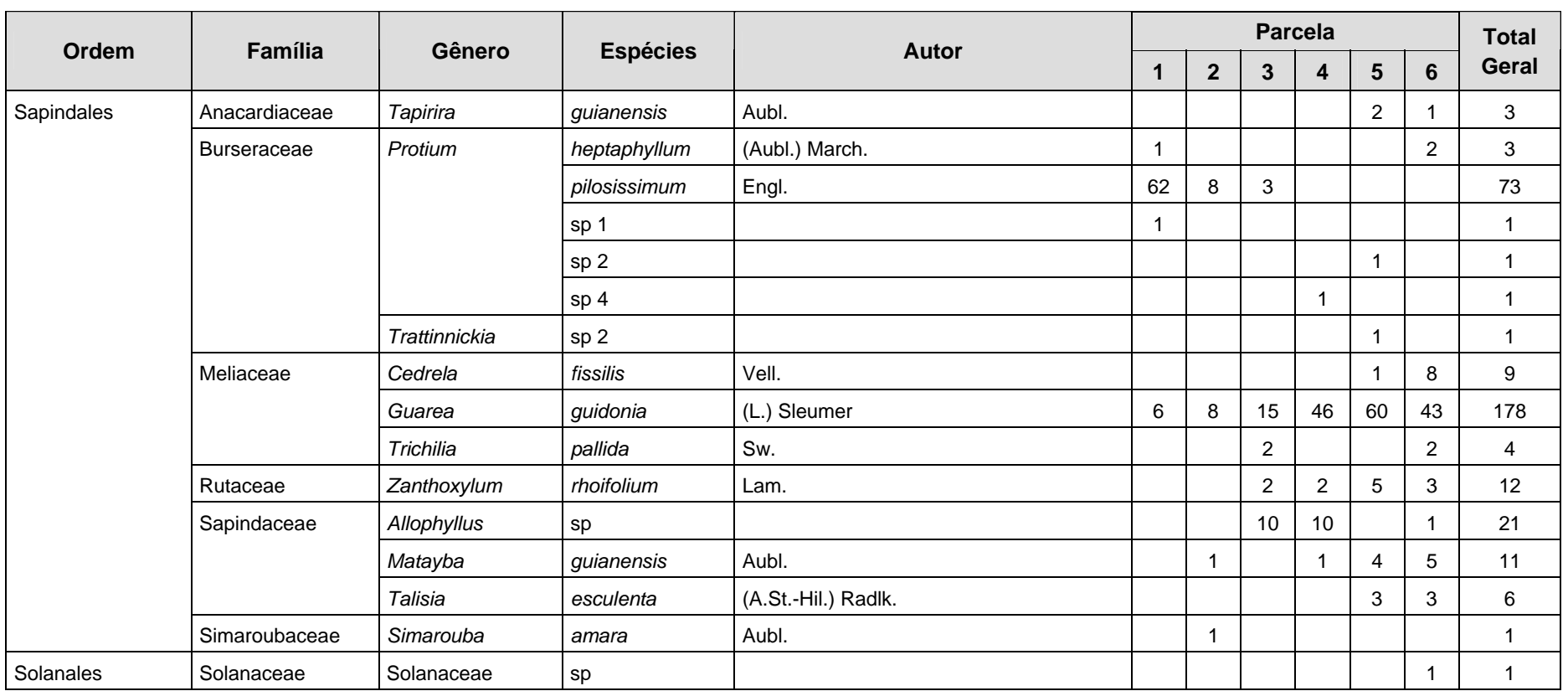

≫<sup></sup>hio

**P** Ecology Brasil

**CINEC** 

**JGP** 

Foram encontradas 7 espécies sob algum grau de ameaça, mostradas no **Quadro 3.6.4.3-35**.

| <b>Nome científico</b> | Nome popular | <b>Status</b>                   | <b>Fonte</b>      |
|------------------------|--------------|---------------------------------|-------------------|
| Apuleia leiocarpa      | garapeira    | Em Perigo                       | SMA-SP, 2004      |
| Cedrela fissilis       | cedro-branco | Em Perigo                       | <b>IUCN, 2008</b> |
| Lafoensia pacari       | pacari       | Baixo Risco / Menor Preocupação | <b>IUCN, 2008</b> |
| Mezilaurus itauba      | itaúba       | Vulnerável                      | <b>IUCN, 2008</b> |
| Minquartia guianensis  | quariquara   | Baixo Risco / Quase Ameaçada    | <b>IUCN, 2008</b> |
| Myrocarpus frondosus   | bálsamo      | Dados Deficientes               | <b>IUCN, 2008</b> |
| Sorocea guilleminiana  | fura-olho    | Vulnerável                      | <b>IUCN, 2008</b> |

**Quadro 3.6.4.3-35 –** Espécies sob algum grau de ameaça encontradas no módulo MN7

A **Figura 3.6.4.3-71** apresenta a relação entre o número de espécies, em função do número das subparcelas de amostragem do módulo MN7. Nota-se que a curva se estabilizou, mantendo-se constante até o final da amostragem, aproximadamente, a partir da subparcela 260. Esses resultados apontam para a boa representatividade da amostragem realizada, mostrando-se, assim, adequada para utilização nas análises florísticas e fitossociológicas.

Destaca-se aqui a análise criteriosa sobre a curva espécies-área, uma vez que sua pertinência ao tipo de empreendimento e o propósito que se dá a este estudo possuem características próprias, tendo-se sempre em mente a natureza linear e a considerável extensão do empreendimento.

A **Figura 3.6.4.3-72** apresenta o dendrograma que contempla a matriz com os coeficientes de similaridade (Sörensen) das distâncias euclidianas para as parcelas amostradas no módulo MN7. Verificou-se a ocorrência de similaridade florística entre as parcelas 101 e 112 e entre as parcelas 114, 115 e 116, considerando o valor de 0,5 como limite de similaridade.

Norte Brasil Transmissora de Energia S.A.

**NORTE BRASIL** 

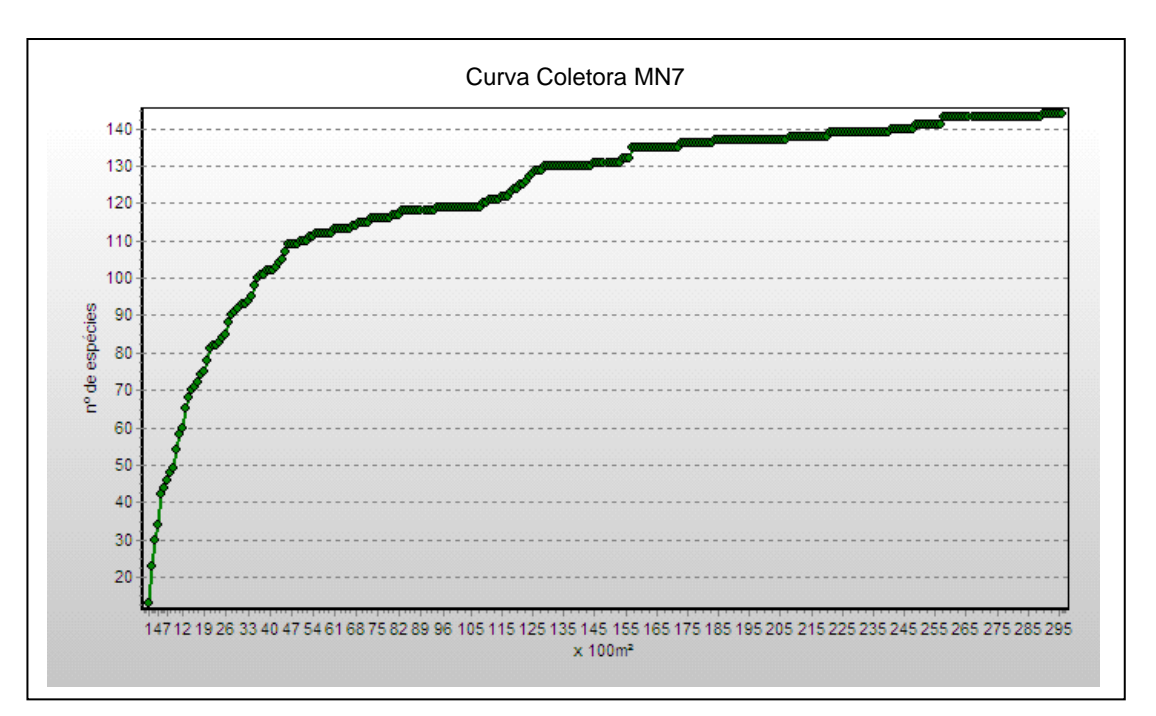

**Figura 3.6.4.3-71** - Relação espécie x área para as amostragens do módulo MN7

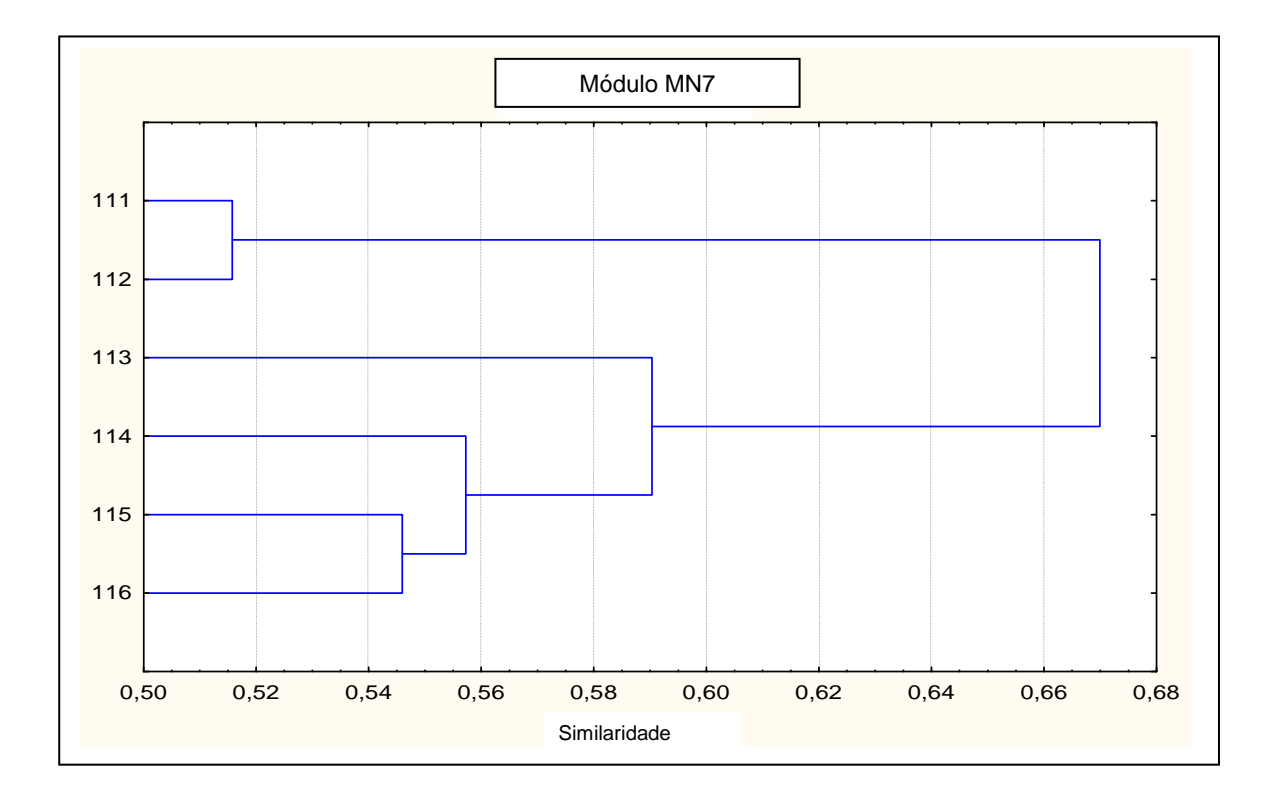

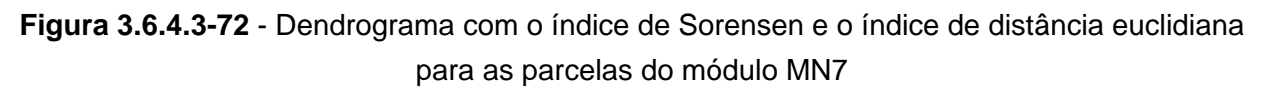

A análise da composição florística encontrada no módulo MN7 apresenta as famílias botânicas que concentram a maior parte das espécies levantadas (72 espécies – 50% do total), sendo estas, em ordem decrescente em relação à riqueza: Moraceae, Melastomataceae, Mimosaceae, Sapotaceae, Annonaceae, Lauraceae, Malvaceae, Burseraceae, Fabaceae e Rubiaceae. A distribuição de frequência absoluta, com os respectivos valores de frequência relativa, do número de espécies para as famílias descritas acima é apresentada na **Figura 3.6.4.3-73**. As 72 espécies restantes estão distribuídas em 41 famílias, onde duas apresentaram 5 espécies (7% do total); duas, 4 espécies (6%); cinco, 3 (10%); sete, 2 (10%); e vinte e cinco, apenas 1 espécie (17% do total).

Norte Brasil Transmissora de Energia S.A.

**NORTE BRASIL** 

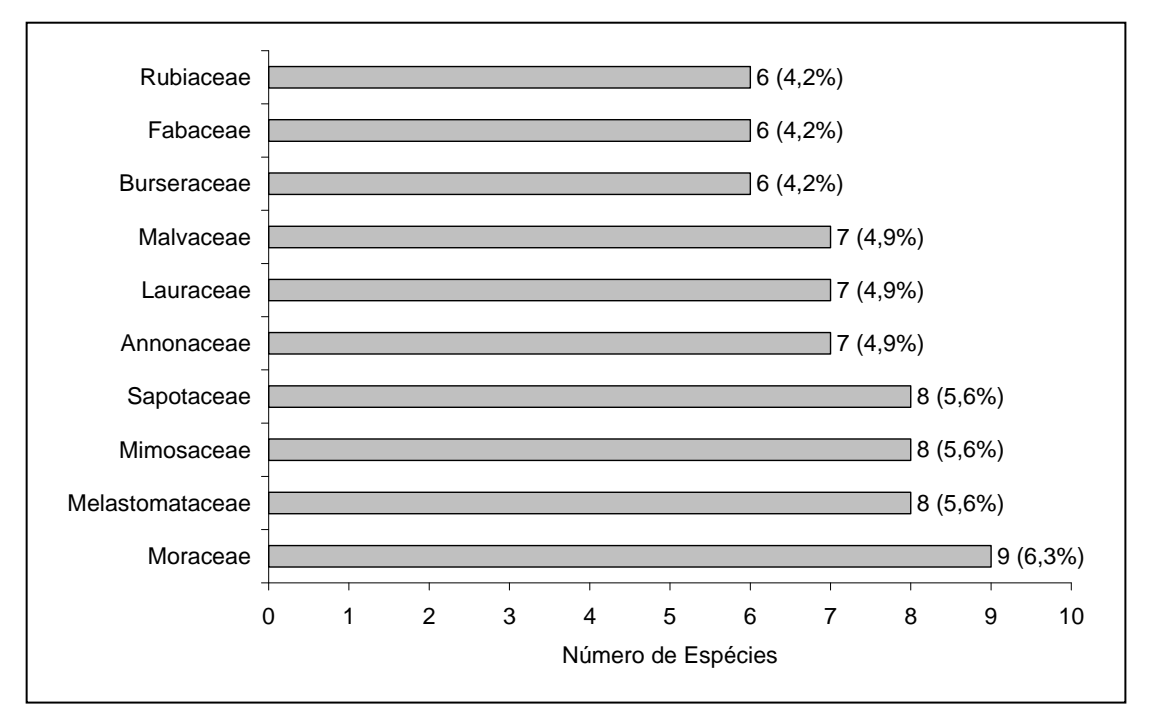

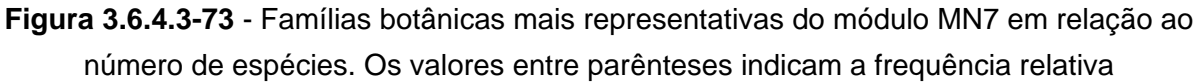

As famílias mais representativas em termos de número de indivíduos, concentrando cerca de 73% do total amostrado, foram: Moraceae, Sapotaceae, Melastomataceae, Rubiaceae, Meliaceae, Elaeocarpaceae, Annonaceae, Myrtaceae, Malvaceae, Euphorbiaceae, Mimosaceae (**Figura 3.6.4.3-74**). Nota-se que as três primeiras famílias apresentadas acima contribuíram com cerca de 33% do total.

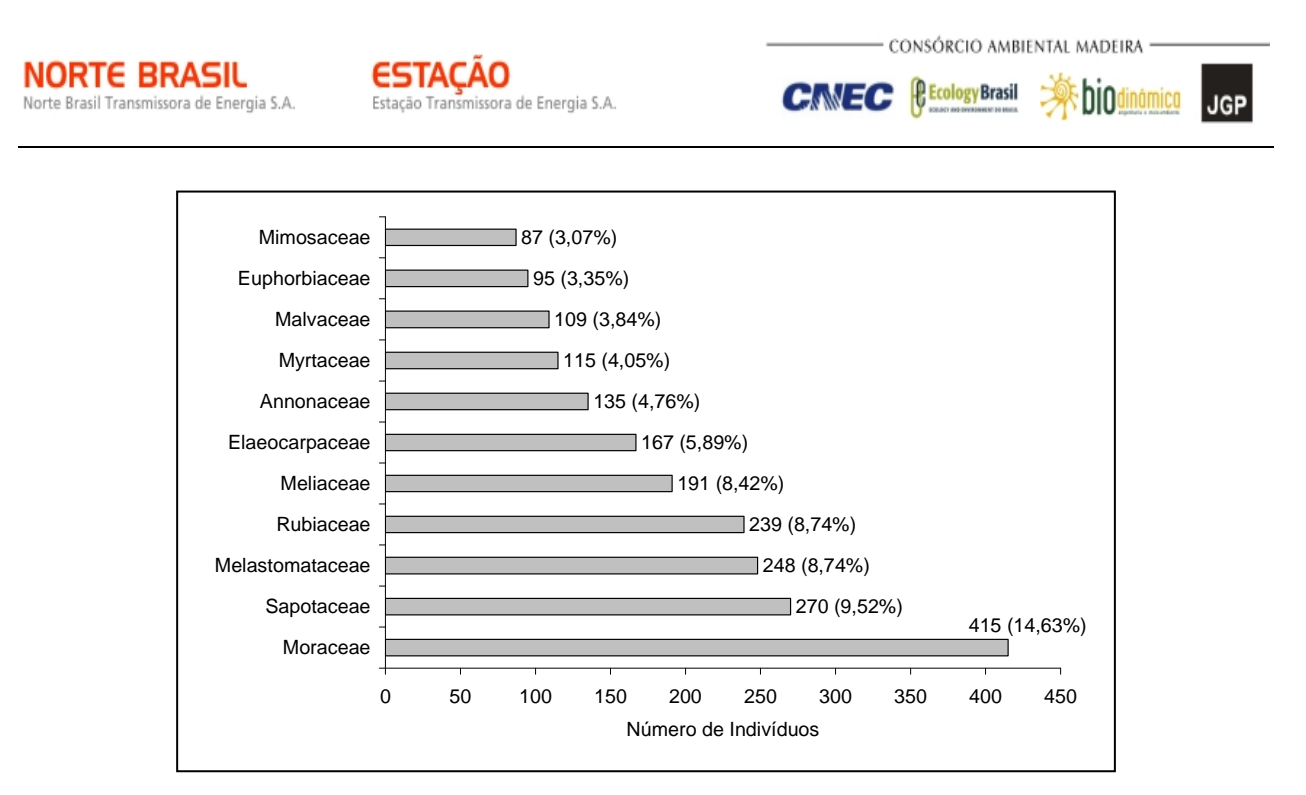

**Figura 3.6.4.3-74** - Famílias botânicas mais representativas no módulo MN7 em relação ao número de indivíduos. Os valores entre parênteses indicam a frequência relativa.

A **Figura 3.6.4.3-75** apresenta as espécies mais representativas em relação ao número de indivíduos encontrados, sendo estas: *Pseudolmedia laevigata*, *Cordiera sessilis*, *Guarea guidonia*, *Sloanea pubescens*, *Ecclinusa ramiflora*, *Quararibea ochrocalyx*, *Miconia gratissima*, *Tibouchina* sp, *Protium pilosissimum*. As 3 primeiras espécies dominantes contribuíram com cerca de 24% do total de espécies amostradas.

O **Quadro 3.6.4.3-36** apresenta os parâmetros fitossociológicos das espécies arbóreas amostradas no módulo MN7, em ordem decrescente de IVI (%).

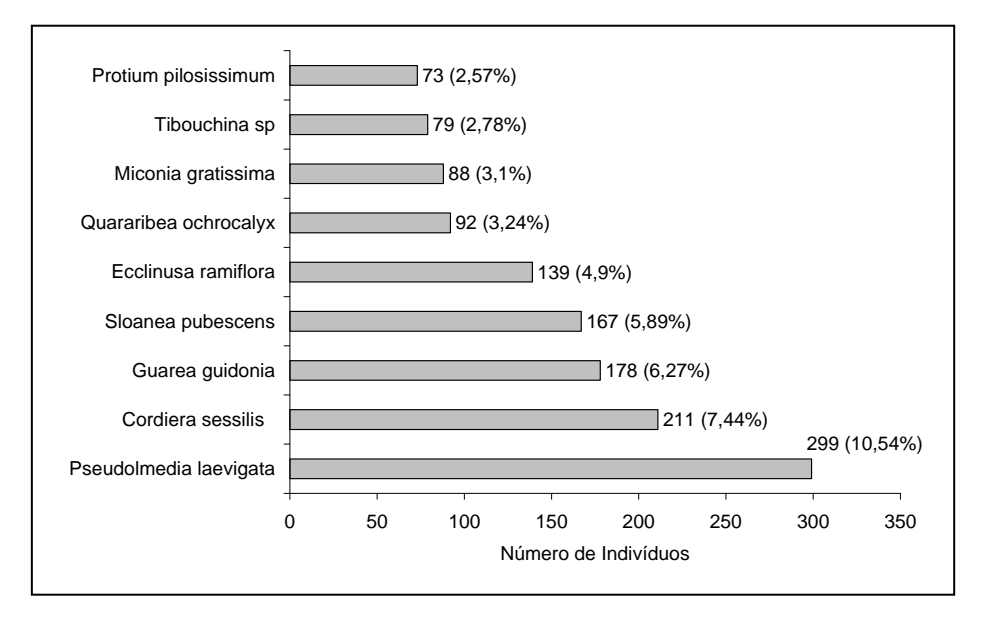

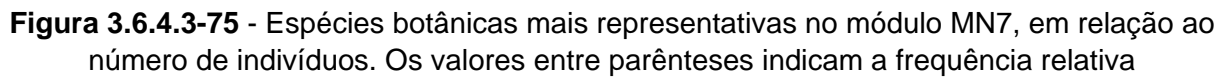

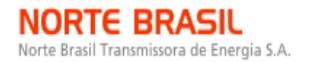

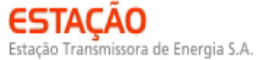

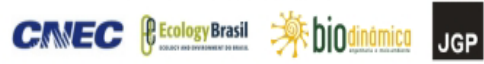

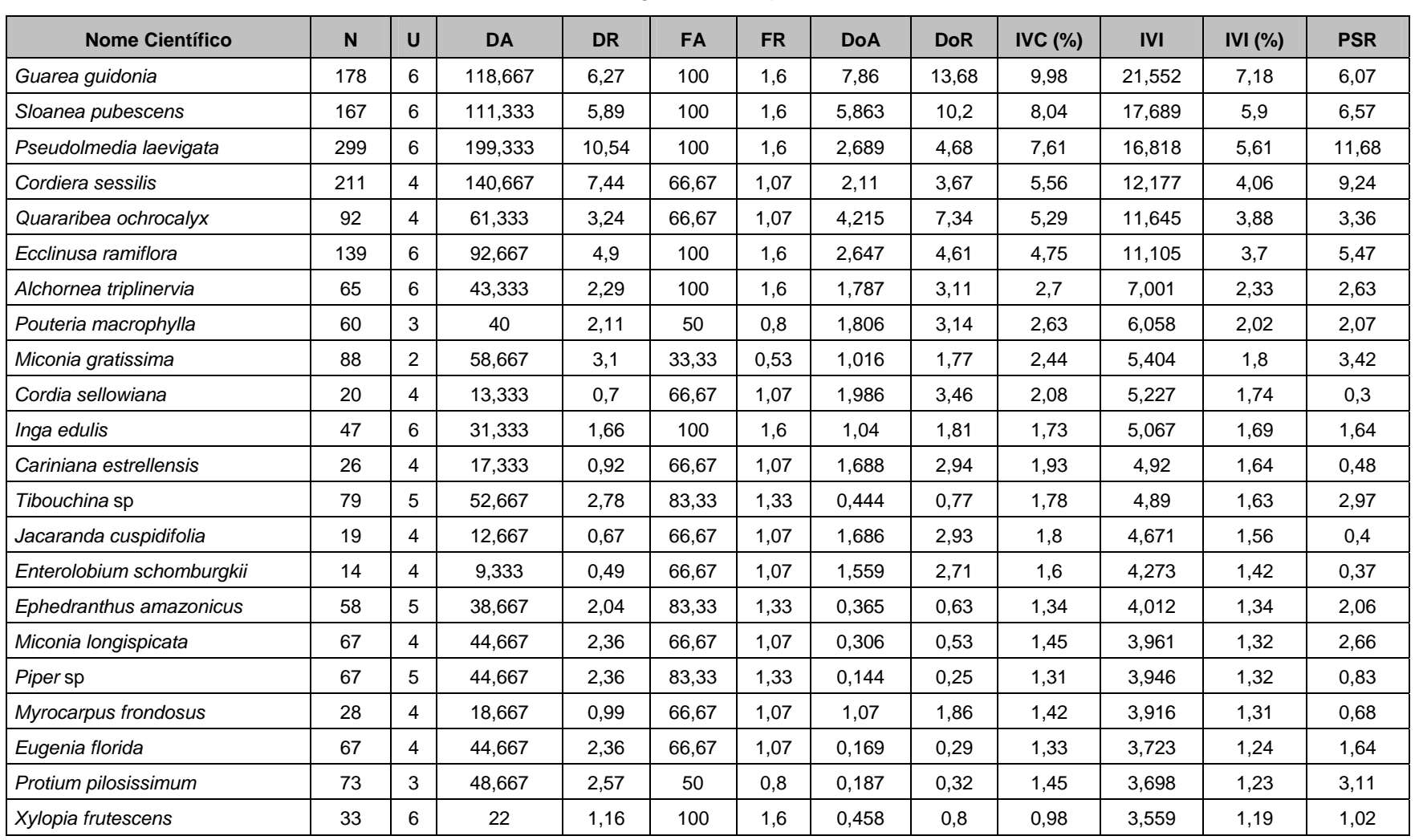

#### **Quadro 3.6.4.3-36** - Parâmetros fitossociológicos das espécies arbóreas amostradas no módulo MN7

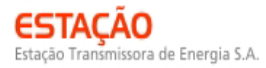

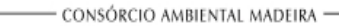

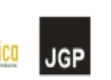

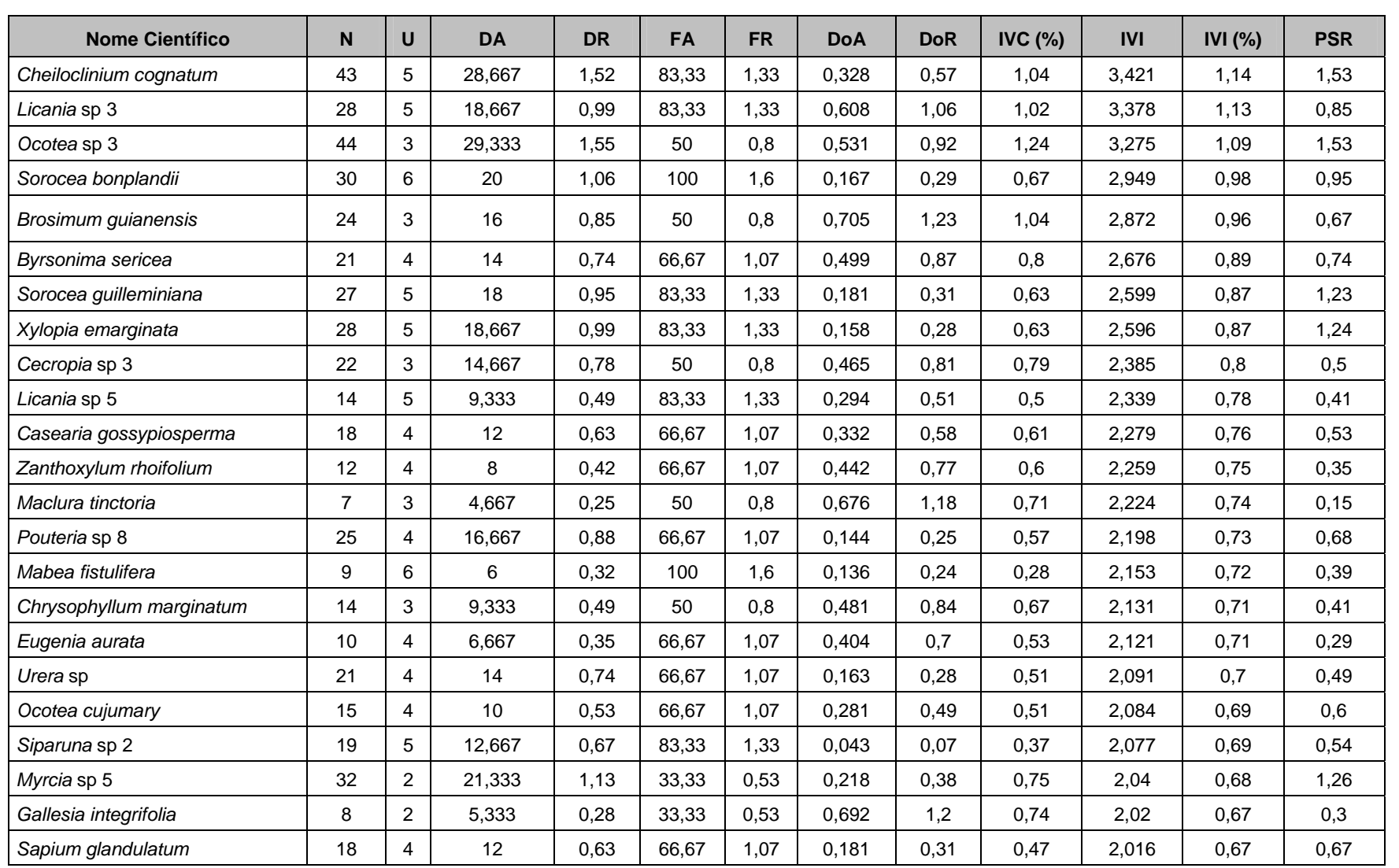

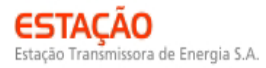

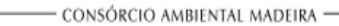

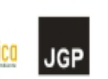

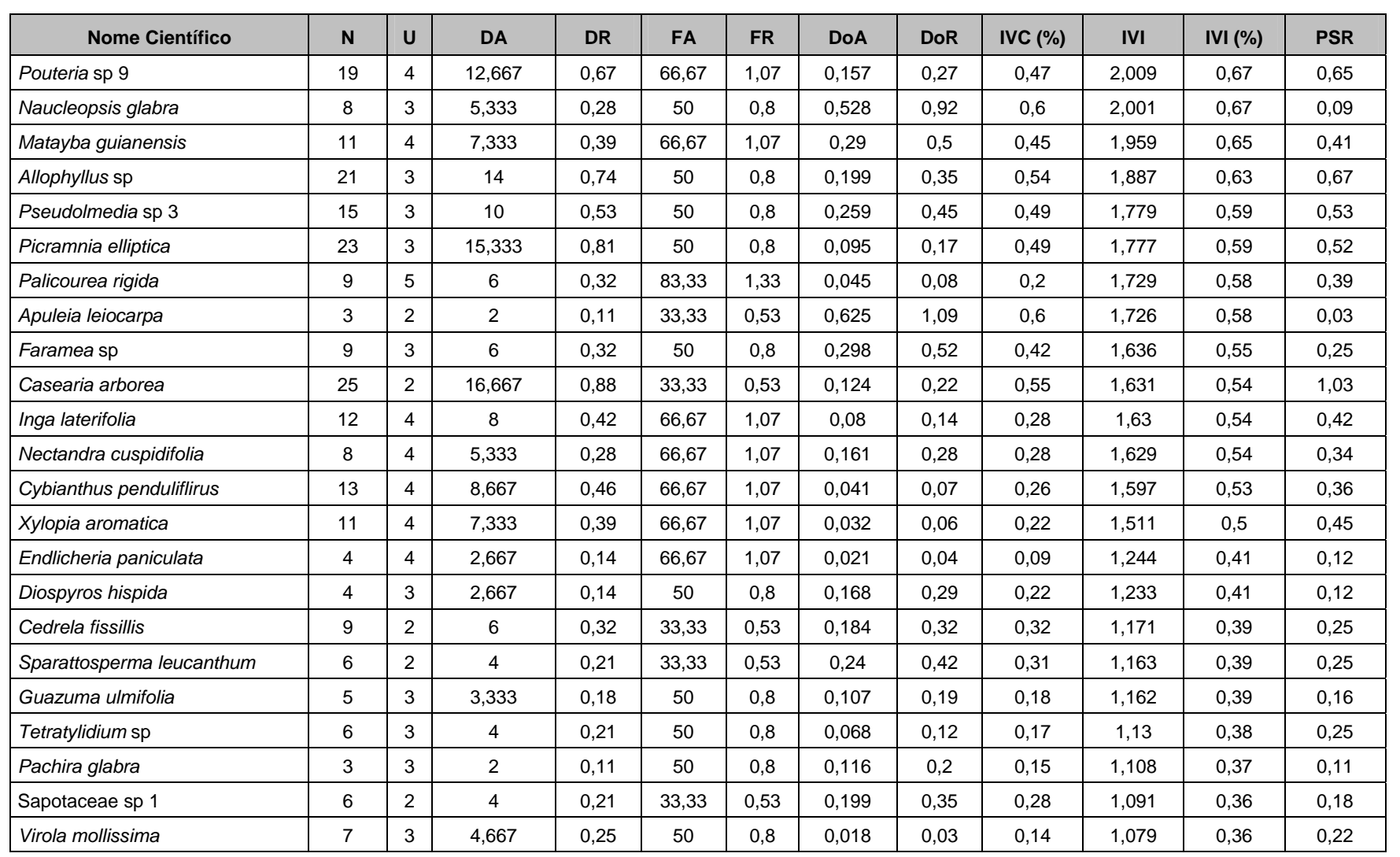

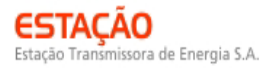

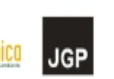

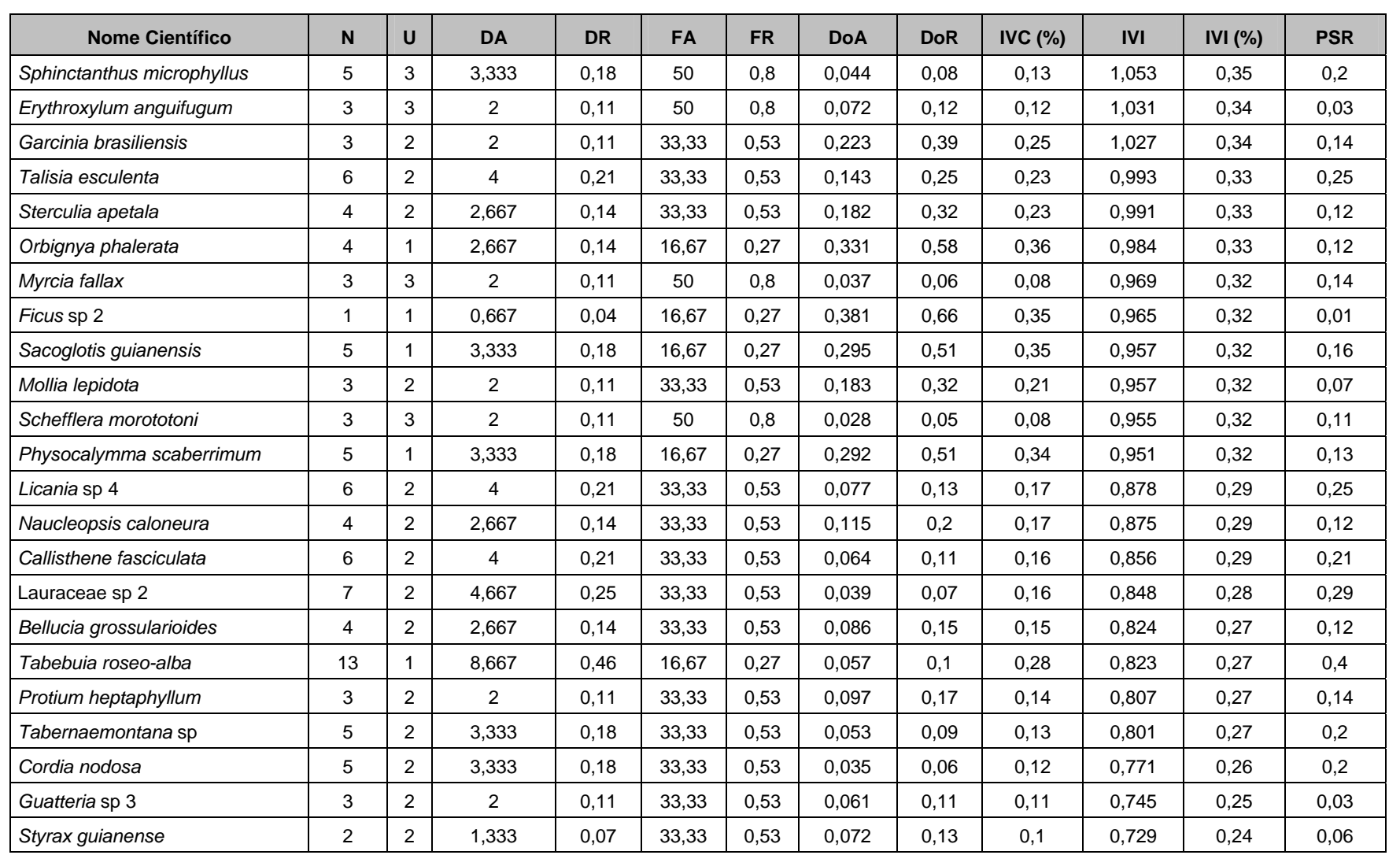

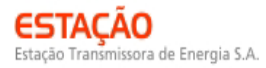

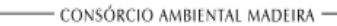

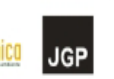

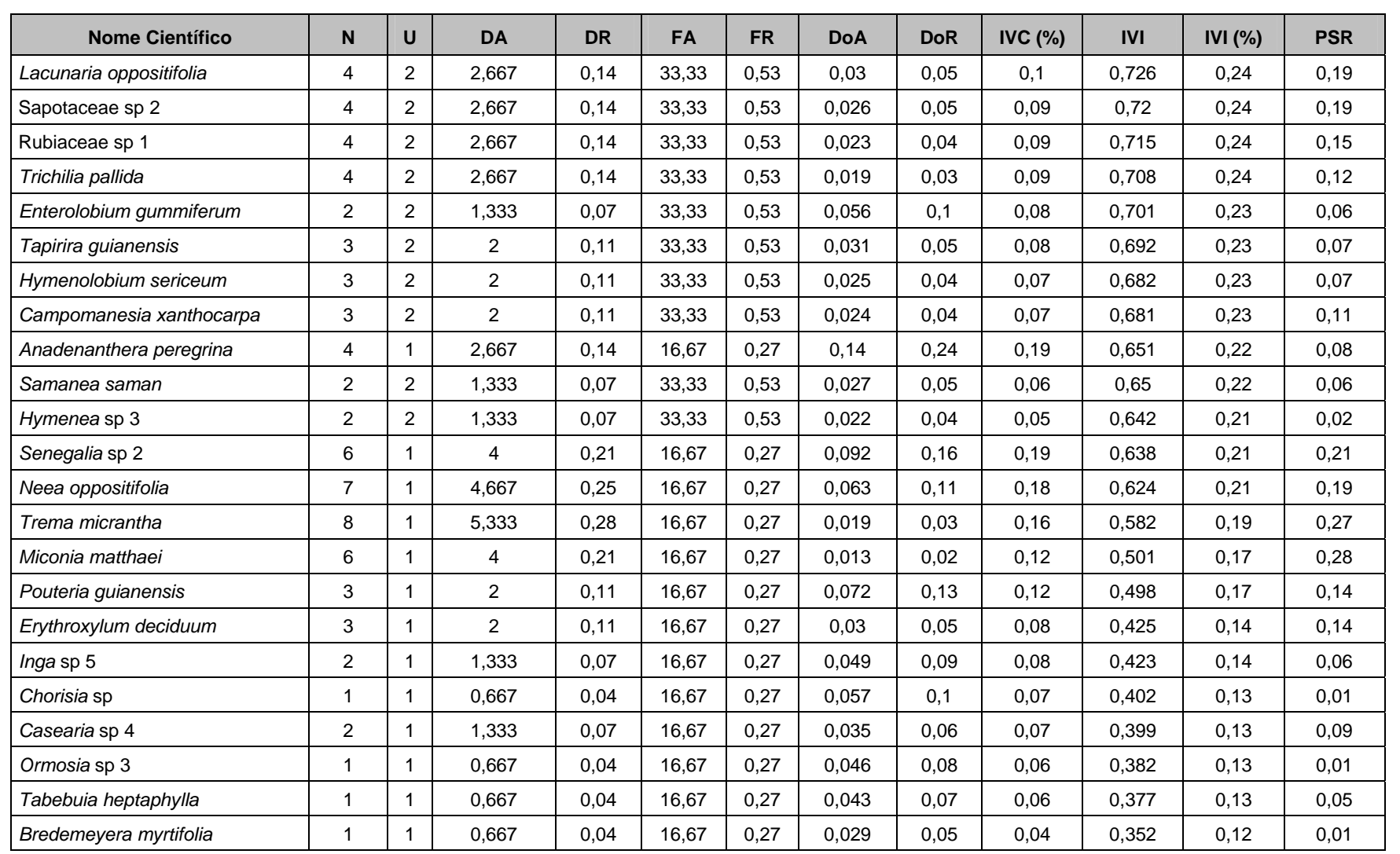

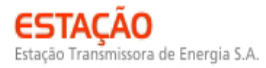

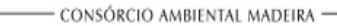

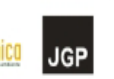

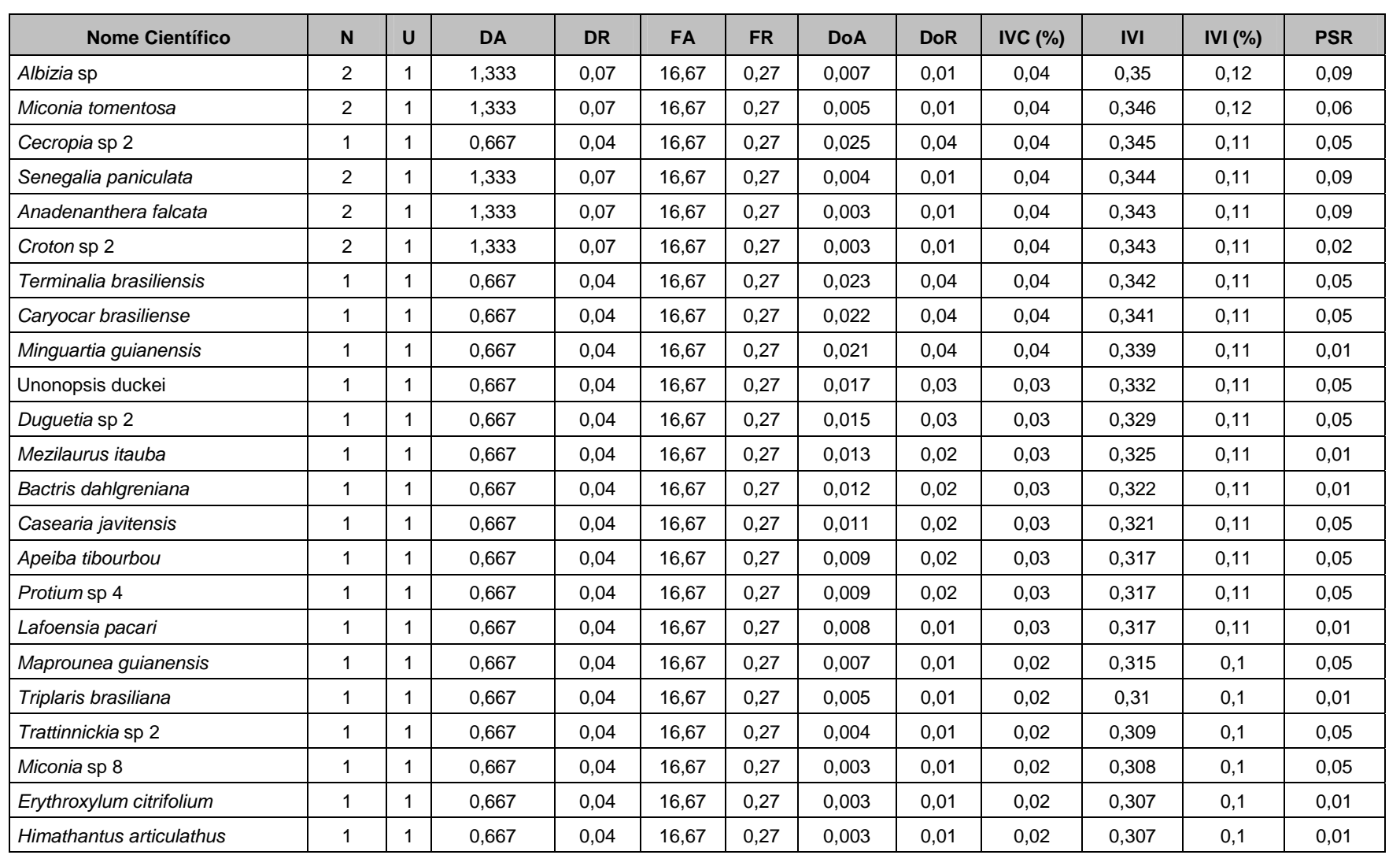

**JGP** 

**CIMEC (BECOLOGY Brasil Solution COMEC BECOLOGY** 

#### **NORTE BRASIL** Norte Brasil Transmissora de Energia S.A.

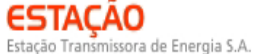

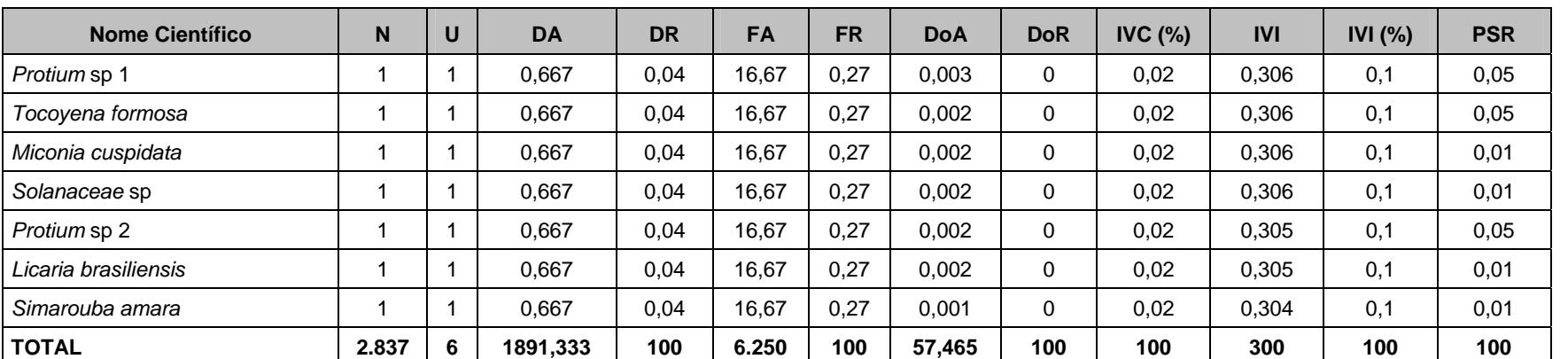

Legenda: N = número de indivíduos; U = número de parcelas onde a espécie foi encontrada; DA = densidade absoluta; DR = densidade relativa; FA = frequência absoluta; FR = frequência relativa; DoA = dominância absoluta; DoR = dominância relativa; IVC = índice de valor de cobertura em porcentagem; IVI = índice de valor de importância em porcentagem; PSR = posição sociológica relativa.

**JGP** 

O índice de valor de importância (IVI) foi utilizado como parâmetro fitossociológico quantitativo de caracterização da estrutura horizontal da vegetação. Quando calculado em nível de espécie, aponta, de forma comparativa, para aquelas de maior expressão na comunidade ou de maior importância ecológica. As espécies com maior valor de IVI no módulo MN7, contribuindo com cerca de 40% do total encontrado, foram: *Guarea guidonia*, *Sloanea pubescens*, *Pseudolmedia laevigata*, *Cordiera sessilis*, *Quararibea ochrocalyx*, *Ecclinusa ramiflora*, *Alchornea triplinervia*, *Pouteria macrophylla*, *Miconia gratissima*, *Cordia sellowiana* e *Inga edulis*. A **Figura 3.6.4.3-76** ordena as principais espécies do módulo MN7 pelo valor de IVI.

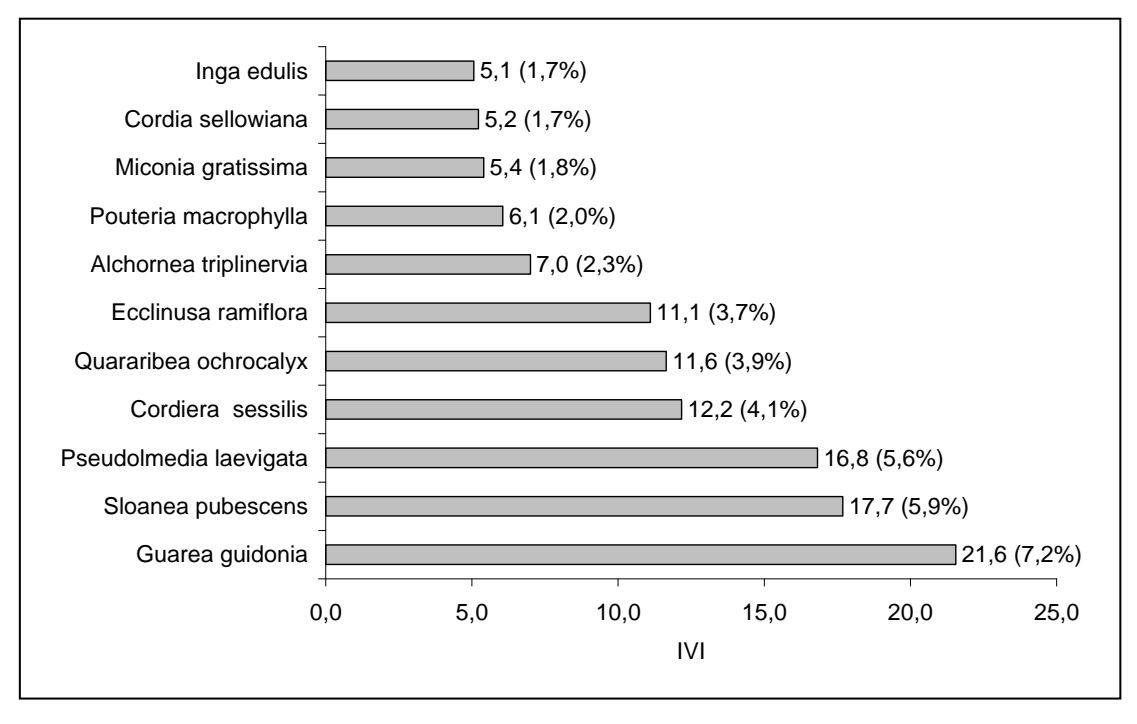

**Figura 3.6.4.3-76** – Espécies botânicas mais representativas do módulo MN7, em relação ao índice de valor de importância (IVI)

A estrutura da vegetação do módulo MN7, examinada em função das distribuições de frequência absoluta de indivíduos em diferentes classes de tamanho em diâmetro, apontou para uma elevada concentração de indivíduos nas classes iniciais. Nota-se ainda uma redução progressiva no número de indivíduos nas classes de diâmetro superiores (**Figura 3.6.4.3-77**). Neste caso, a forma de "J invertido", que retrata a situação normal verificada em vegetações estáveis, foi assim observada no módulo MN7.

Análises pontuais geralmente apresentam pequeno poder de explicação para padrões de dinâmica de comunidades vegetais, sobretudo para o comportamento de populações específicas. Nesse sentido, a análise da estrutura de uma determinada vegetação pode revelar padrões variáveis ao longo de diferentes séries temporais. Enquanto a forma de "J invertido" possa indicar, em alguns casos, uma relativa estabilidade em nível de comunidade, algumas populações podem estar declinando ou em processo de expansão nessa comunidade, o que só pode ser examinado em diferentes momentos.

ΓΑΓΑΩ

nissora de Energia S.A.

Norte Brasil Transmissora de Energia S.A.

**NORTE BRASIL** 

Levantamentos futuros nas parcelas permanentes poderão criar ferramentas úteis para o esclarecimento dessas questões, incluindo padrões de variação espacial, considerando a extensão e a natureza linear do empreendimento.

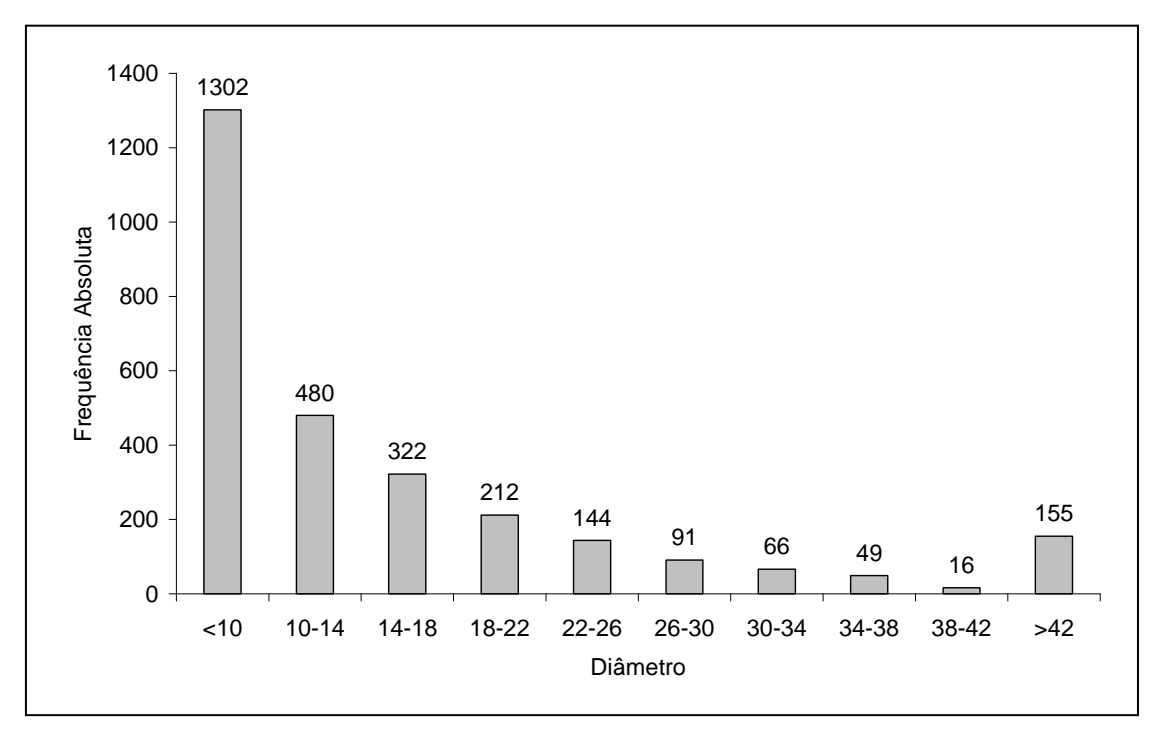

**Figura 3.6.4.3-77** - Distribuição de frequência absoluta de indivíduos em relação a diferentes classes de diâmetro no módulo MN7

A análise dos valores de frequência absoluta de espécies nas 6 parcelas do módulo MN7 demonstrou que 33% das espécies estão distribuídas entre 0 a 20% das parcelas e que 22% se encontram entre 20% e 40% (**Figura 3.6.4.3-78**). No total, 55% das espécies se concentram entre 0 e 40% das parcelas, indicando, assim, a existência de relativa heterogeneidade na distribuição do módulo MN7. Por outro lado, 15% das espécies são encontradas entre 40 a 60% das parcelas e 30%, nas classes de 60% a 100%. Somado a isso, o valor do Grau de Homogeneidade de Labouriau (H), de -1,01, reflete a representatividade dessas espécies mais generalistas ou com distribuição mais ampla, havendo, portanto, certo grau de homogeneidade no módulo como um todo.

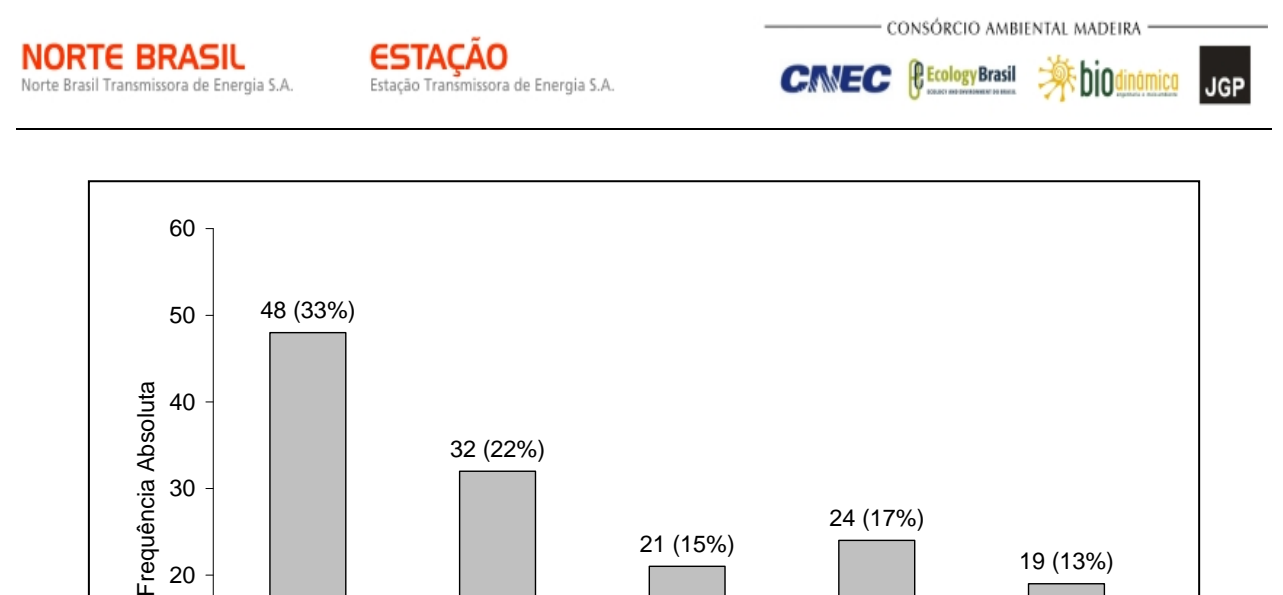

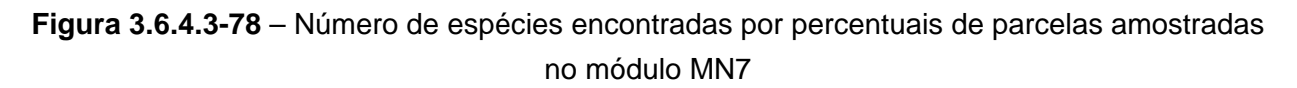

0 - 20  $20 - 40$  40 - 60  $60 - 80$  80 - 100 Parcelas (%)

Legenda: H = Grau de Homogeneidade de Labouriau (H = - 1,01).

0

10

A estrutura vertical da vegetação, examinada pelas distribuições de frequência individual por classe de altura das plantas arbóreas, apontou para uma alta concentração de indivíduos nas classes intermediárias, que agruparam cerca de 76% dos indivíduos amostrados (**Figura 3.6.4.3-79**). Os estratos médio e superior contribuíram, respectivamente, com apenas 8 e 16% do total.

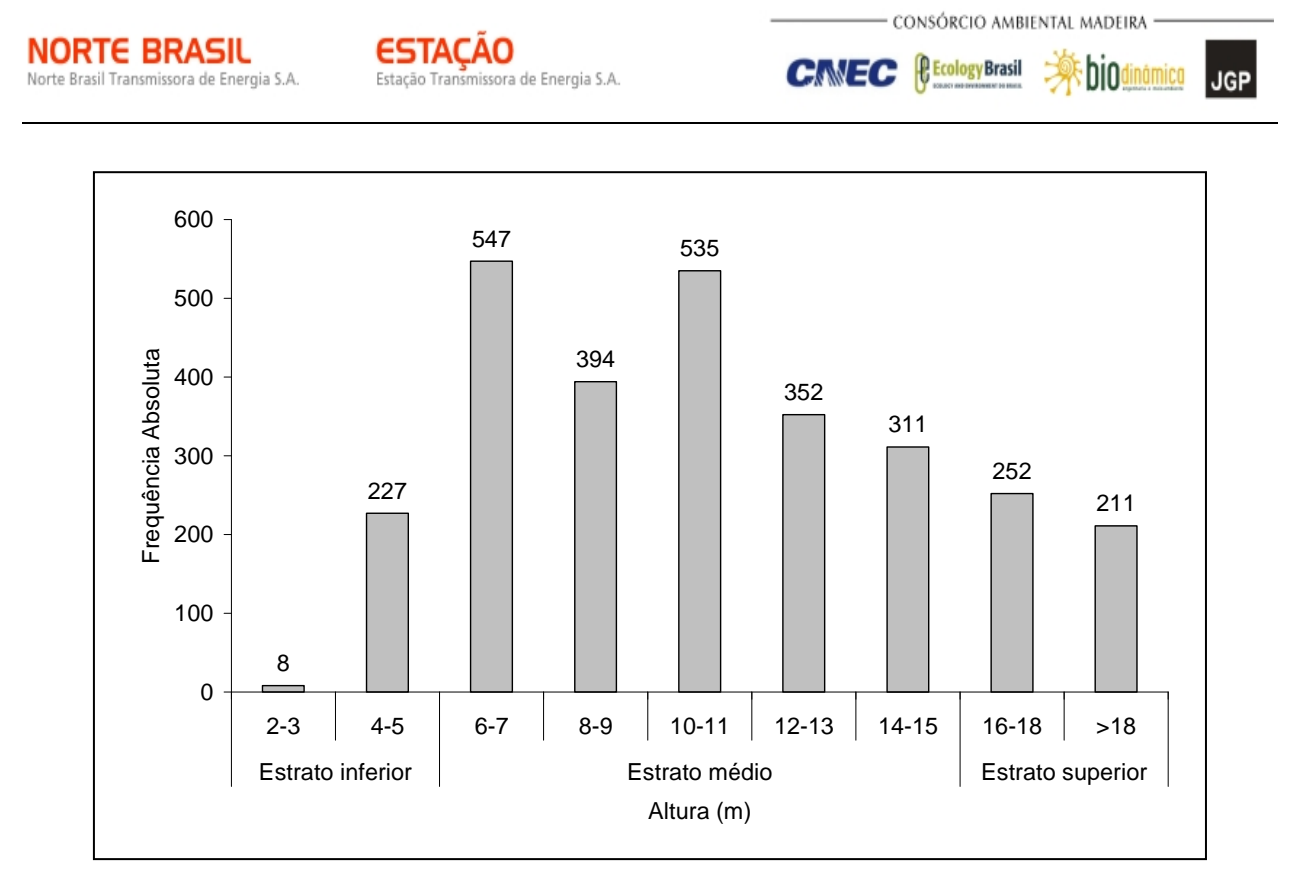

**Figura 3.6.4.3-79** – Número de indivíduos do módulo MN7, em diferentes classes de altura

O **Quadro 3.6.4.3-37** apresenta os resultados para avaliação dos padrões de diversidade (riqueza – R; indice de *Shannon* – H') e equabilidade (índice de equabilidade de Pielou – J) para cada uma das 6 parcelas do módulo MN7, bem como para o módulo como um todo. Destaca ainda os valores médios para as parcelas, com os respectivos desvios-padrão.

| <b>Parcela</b> | N             | R           | Н.              |                 |
|----------------|---------------|-------------|-----------------|-----------------|
| 111            | 657           | 47          | 2,78            | 0,72            |
| 112            | 606           | 57          | 3,15            | 0,78            |
| 113            | 422           | 76          | 3,75            | 0,87            |
| 114            | 436           | 54          | 3,23            | 0,81            |
| 115            | 345           | 66          | 3,49            | 0,83            |
| 116            | 371           | 75          | 3,61            | 0,84            |
| Média $\pm$ DP | $473 \pm 128$ | $62 \pm 12$ | $3,34 \pm 0,35$ | $0,81 \pm 0,05$ |
| Geral          | 2.837         | 144         | 3,93            | 0.79            |

**Quadro 3.6.4.3-37** – Valores para os índices de diversidade e equabilidade para as parcelas construídas no Módulo MN7

Legenda: N= Número de indivíduos amostrados; R= Riqueza de espécies amostradas; H'= Índice de diversidade de *Shannon* e J= Equabilidade de Pielou.

 $\Rightarrow$ hio

**JGP** 

**P** Ecology Brasil

**CINEC** 

A riqueza de espécies variou de 47 a 75 entre as parcelas do módulo MN7, sendo a média para o módulo de 62  $\pm$  12. Ao todo, foram encontradas 144 espécies neste módulo.

A diversidade medida pelo índice de *Shannon* variou entre 2,78 e 3,75nats/ind-1 no módulo MN7, apresentando valor médio de 3,34 ± 0,35. Considerando o módulo como um todo, o valor de H' foi de 3,93 nats/ind<sup>-1</sup>.

Para o índice de equabilidade de Pielou, a variação dos valores encontrados nas parcelas foi de 0,72 a 0,87, sendo o valor médio de 0,81 ± 0,05. O valor geral para o módulo foi de 0,79.

### **(8) Módulo N8**

O Módulo N8 está localizado no município de Alto Araguaia, (MT). Tem seu início na AID da diretriz e percorre o restante, em direção ortogonal à diretriz da LT. As fitofisionomias predominantes são a Savana Arborizada e a Savana Parque.

A área total coberta pelo módulo N8 é 2,5ha, subdividido em 5 parcelas de 0,5ha, sendo que foram amostradas 123 subparcelas de 200m² cada uma.

Foi encontrada no módulo uma riqueza de 2.752 fustes (doravante chamados "indivíduos") no levantamento florístico realizado, distribuídos em 92 espécies, 74 gêneros e 41 famílias botânicas. No processo de identificação realizado nas parcelas permanentes, 78 táxons (89,6%) foram identificadas em nível de espécie, sendo 5 (5,7%) até o nível de gênero e 4 (4,7%) em nível de família. Do total encontrado, 504 árvores, ainda fixadas ao solo, apresentaram sinais de morte de sua estrutura aérea. A lista completa das espécies e demais níveis taxonômicos, até o nível de ordem, encontrados nas parcelas e para o módulo de forma geral é apresentado no **Quadro 3.6.4.3-38**.

No estrato arbóreo, podem ser verificadas as espécies: *Ouratea hexasperma*, *Kielmeyera coriacea*, *Pouteria ramiflora*, *Eugenia punicifolia*, *Sclerolobium paniculatum*, *Dalbergia miscolobium*, *Erythroxylum suberosum* e *Mouriri pusa*.

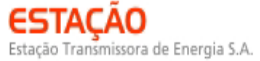

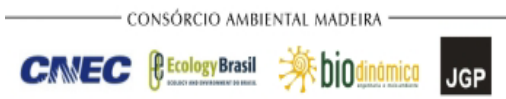

#### **Quadro 3.6.4.3-38** – Lista de espécies encontradas nas 5 parcelas do N8

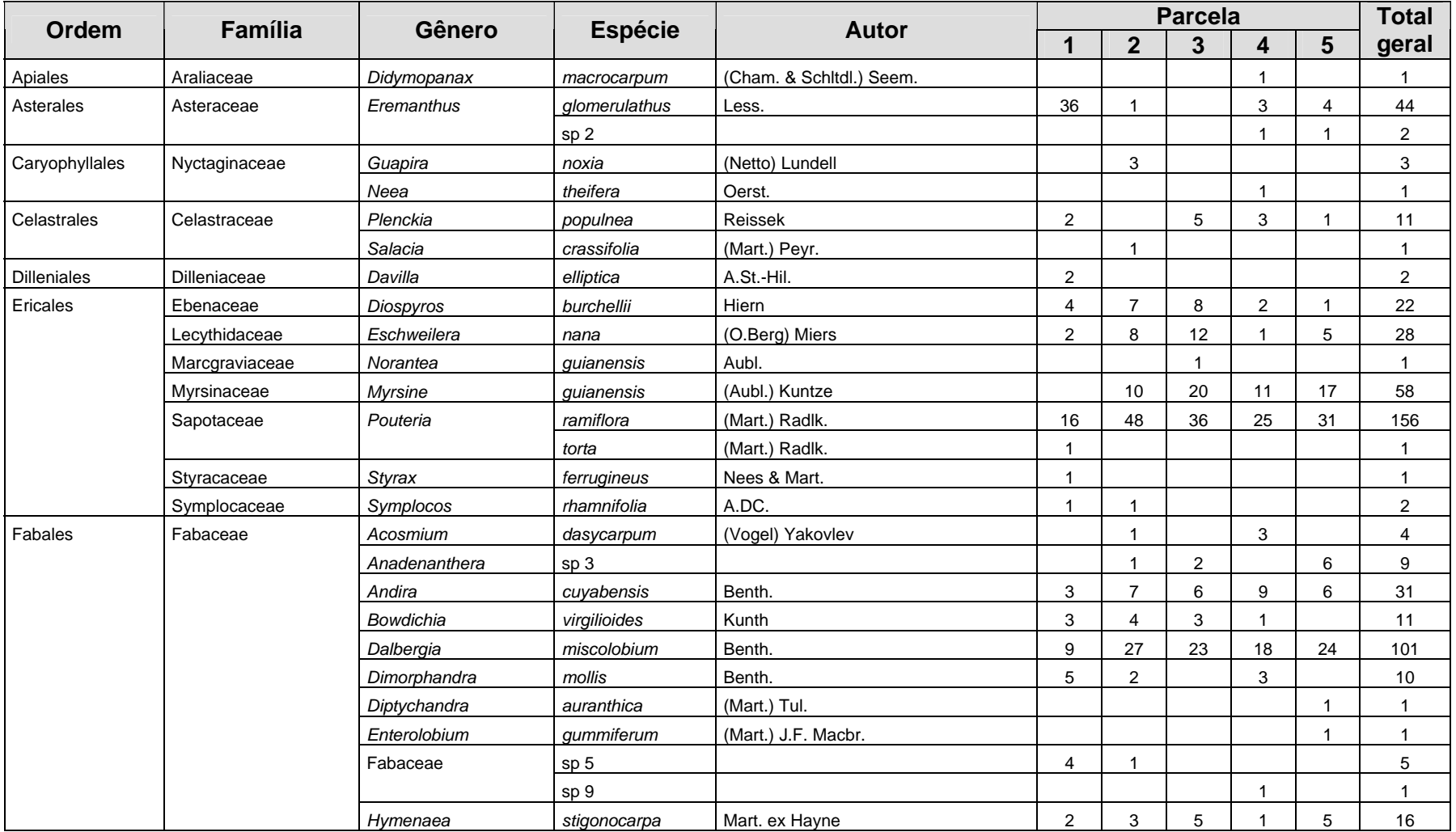

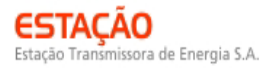

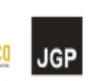

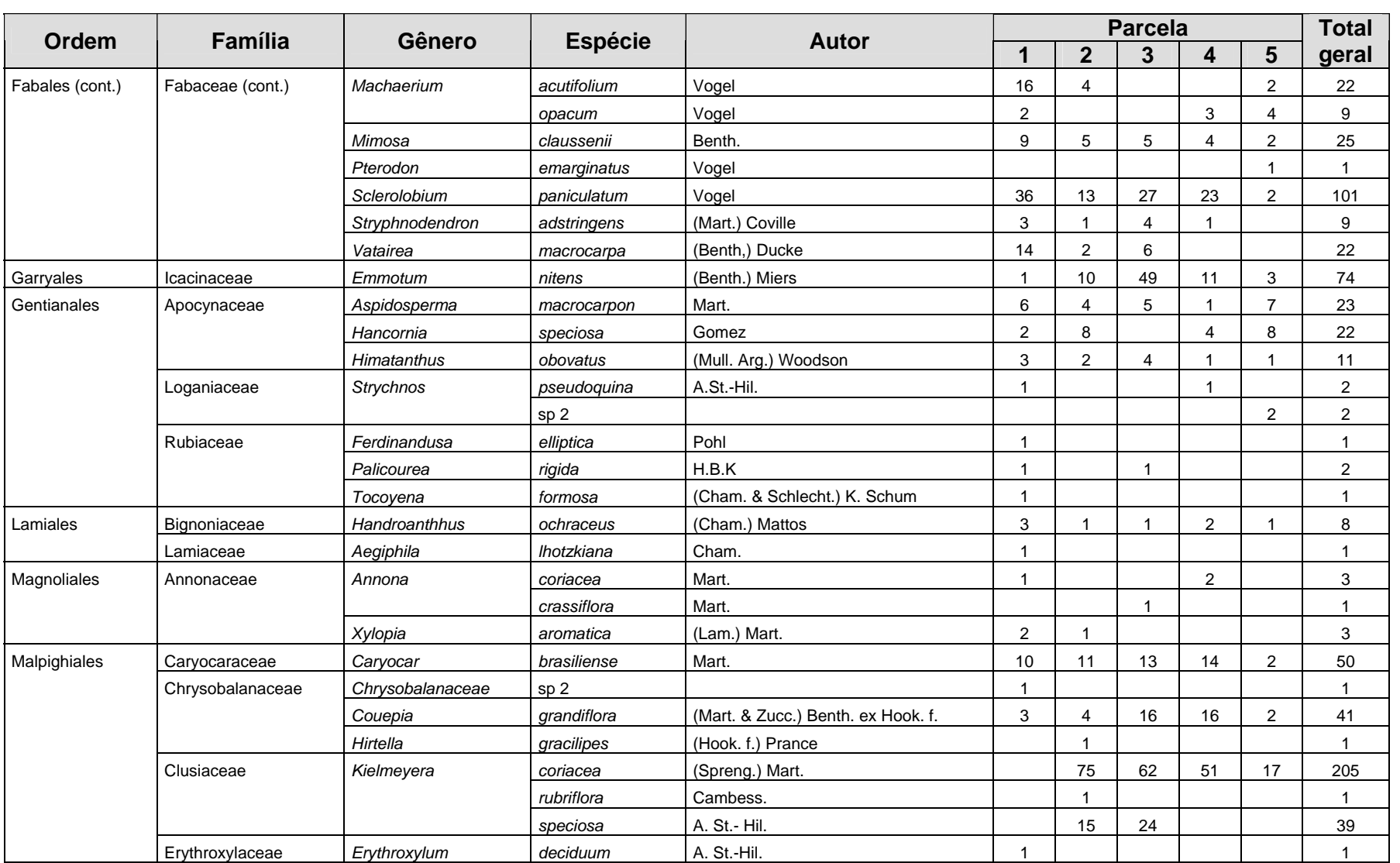

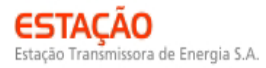

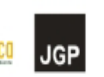

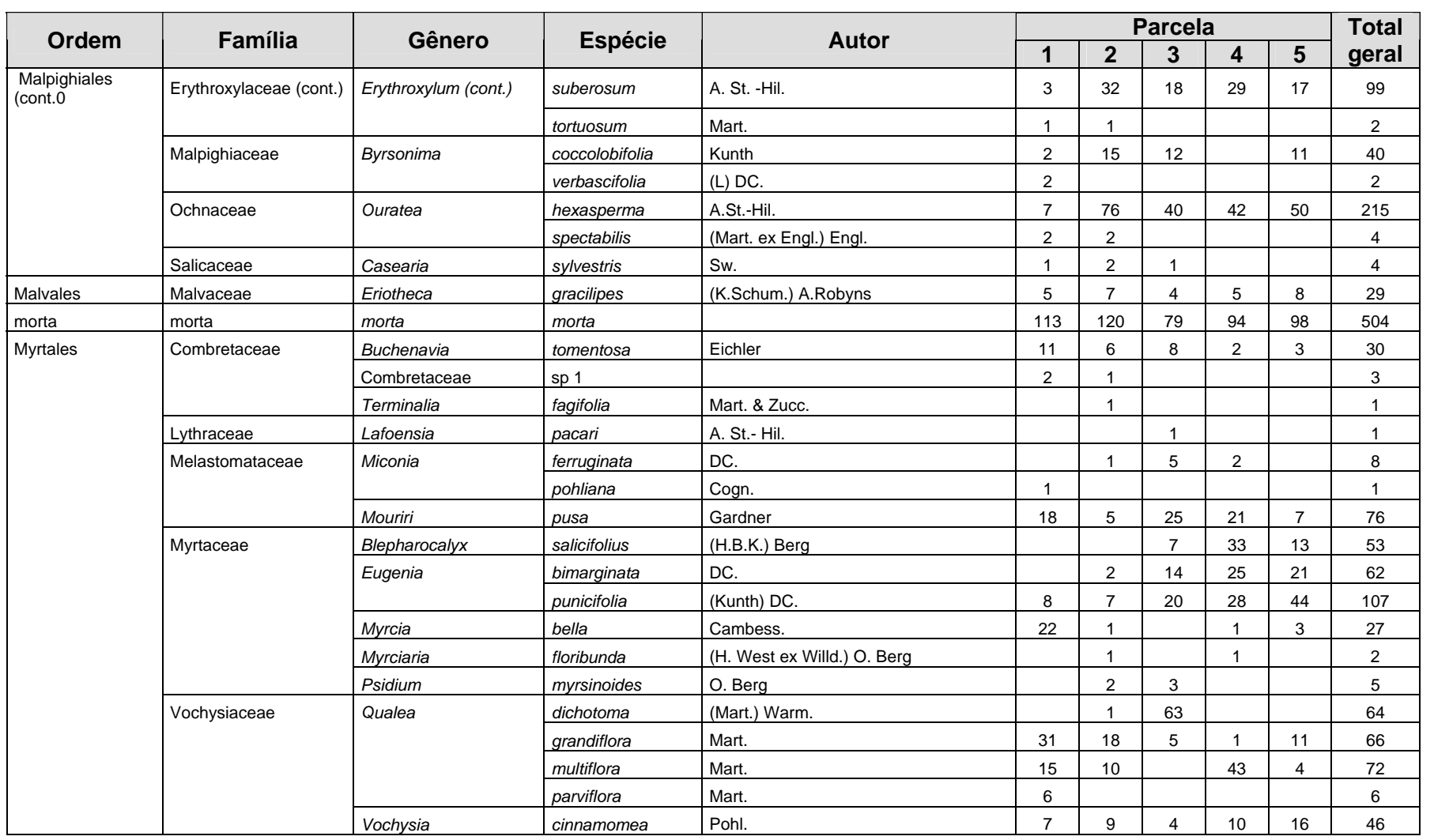

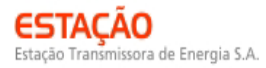

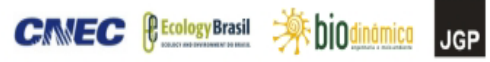

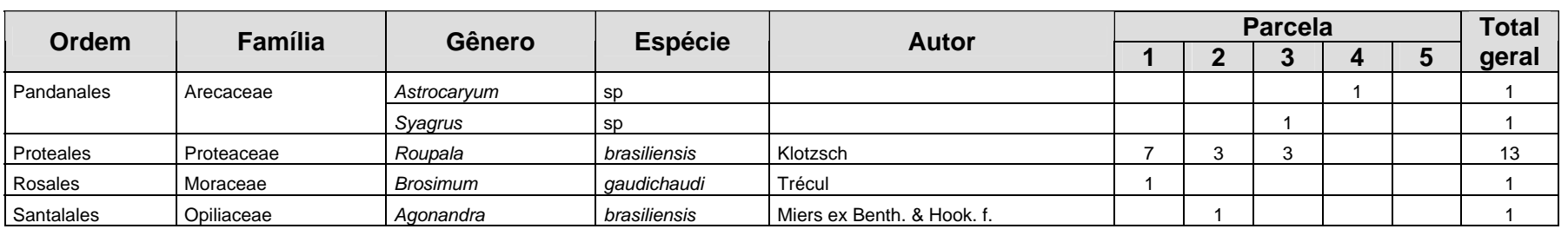

**JGP** 

ľ

Foram encontradas 5 espécies sob algum grau de ameaça, conforme apresentado no **Quadro 3.6.4.3-39**.

| Nome científico             | Nome popular            | <b>Status</b>                      | <b>Fonte</b>        |
|-----------------------------|-------------------------|------------------------------------|---------------------|
| Aspidosperma<br>macrocarpon | pereiro                 | Vulnerável                         | SMA-SP, 2004        |
| Bowdichia virgilioides      | sucupira-do-<br>cerrado | Vulnerável                         | SMA-SP, 2004        |
| Lafoensia pacari            | pacari                  | Baixo Risco / Baixa<br>Preocupação | <b>IUCN, 2008</b>   |
| Pterodon emarginatus        | fava-amarela            | Ameaçada                           | COPAM-MG, 2009      |
| Symplocos rhamnifolia       | congonha-do-<br>cerrado | <b>Dados Deficientes</b>           | <b>BRASIL, 2008</b> |

**Quadro 3.6.4.3-39** – Espécies ameaçadas identificadas no módulo N8

A **Figura 3.6.4.3-80** apresenta a relação entre o número de espécies, em função do número de subparcelas de amostragem do módulo N8. Nota-se que a curva se estabilizou, mantendo-se constante até o final da amostragem, a partir da subparcela 180. Esses resultados apontam para a representatividade da amostragem realizada e do esforço de coleta, mostrando-se, assim, adequada para utilização nas análises florísticas e fitossociológicas.

Destaca-se aqui a análise criteriosa sobre a curva espécies-área, uma vez que sua pertinência ao tipo de empreendimento e o propósito que se dá a este estudo possuem características próprias, tendo-se sempre em mente a natureza linear e a considerável extensão do empreendimento.

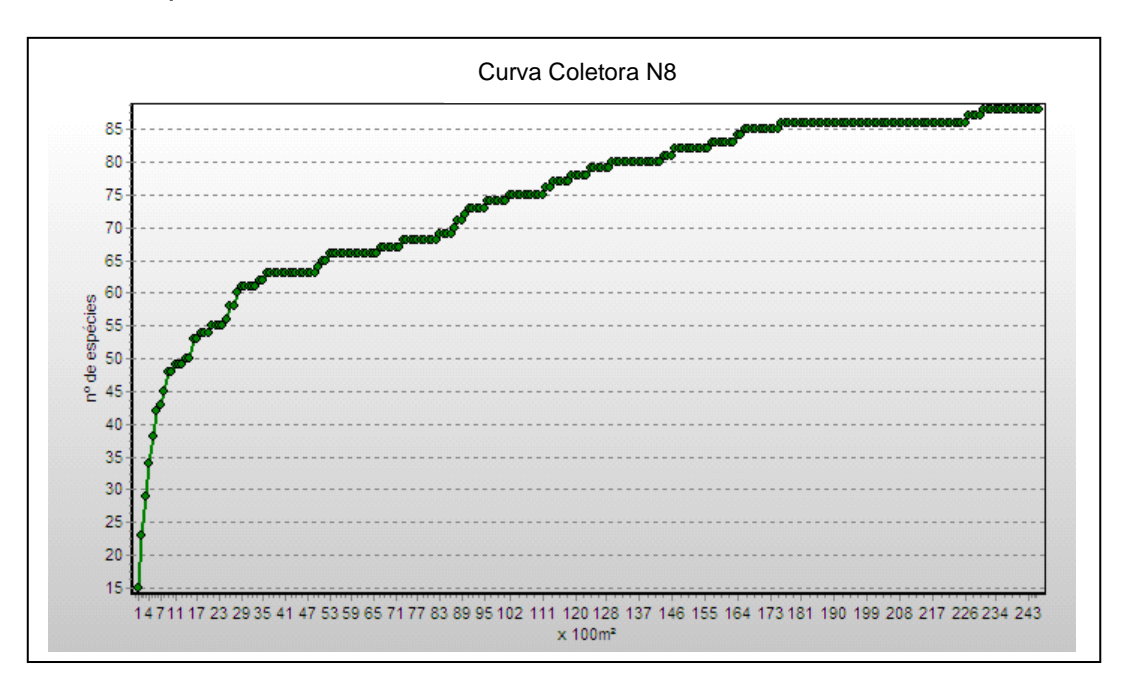

**Figura 3.6.4.3-80** – Relação espécie x área para as amostragens do módulo N8

**JGP** 

A **Figura 3.6.4.3-81** apresenta o dendrograma que contempla a matriz com os coeficientes de similaridade (Sörensen) das distâncias euclidianas para as parcelas amostradas no módulo N8. Verificou-se que todas as parcelas apresentaram similaridade entre si, particularmente as parcelas 134 e 135, considerando o valor de 0,5 como limite de similaridade florística entre estas.

**NORTE BRASIL** 

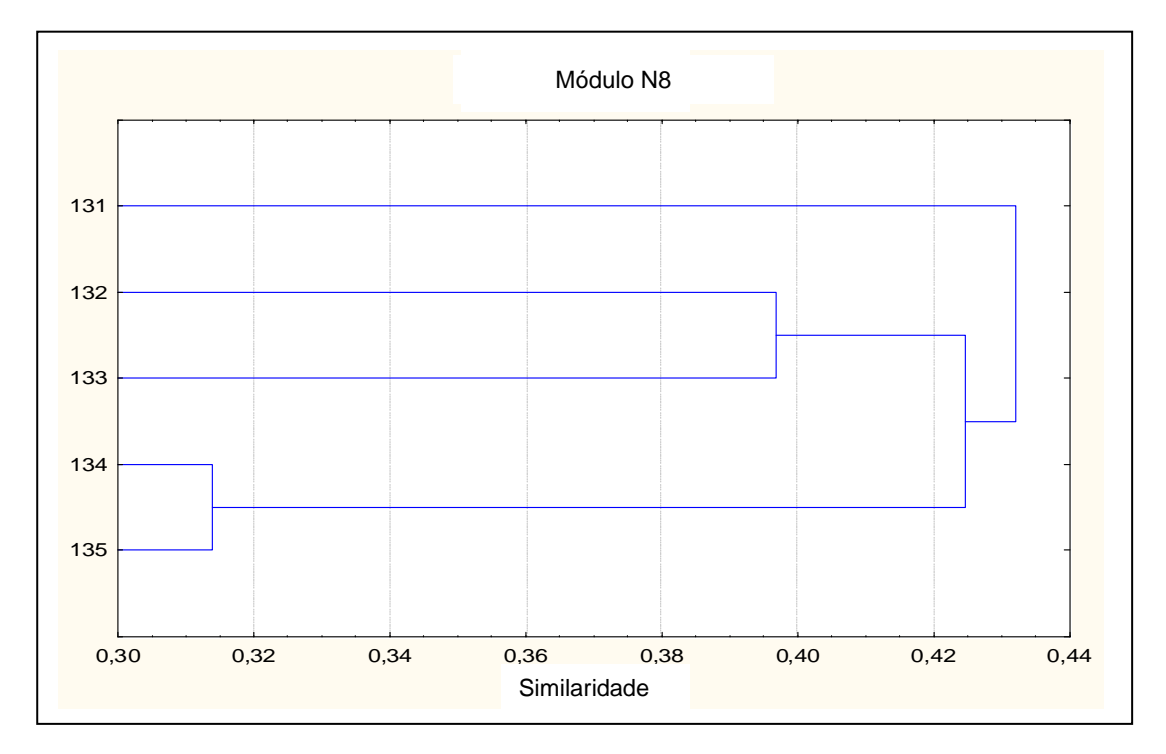

**Figura 3.6.4.3-81 –** Dendrograma com o índice de Sorensen e o índice de distância euclidiana para as parcelas do módulo N8

A análise da composição florística encontrada no módulo N8 apresenta as famílias botânicas que concentram a maior parte das espécies levantadas (53 espécies – 50,2% do total), sendo estas, em ordem decrescente em relação à riqueza de espécies: Fabaceae, Myrtaceae, Vochysiaceae, Annonaceae, Apocynaceae, Chrysobalanaceae, Clusiaceae, Combretaceae, Erythroxylaceae, Melastomataceae e Rubiaceae. A distribuição de frequência absoluta, com os respectivos valores de frequência relativa, do número de espécies para as famílias descritas acima é apresentada na **Figura 3.6.4.3-82**. As 35 espécies restantes estão distribuídas em 27 famílias, onde oito apresentaram 2 espécies 18,2% do total) e dezenove, apenas 1 espécie (21,6% do total).

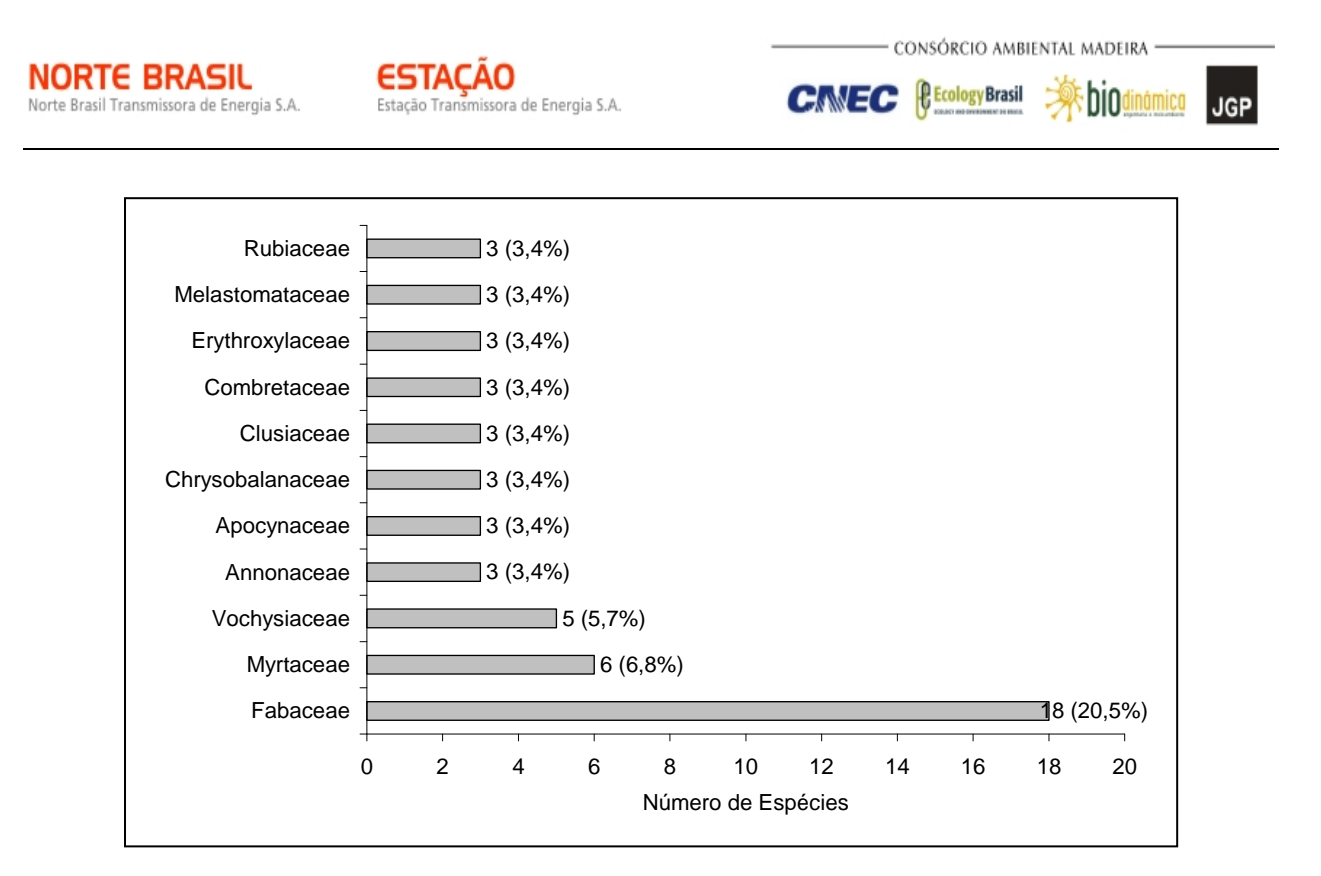

**Figura 3.6.4.3-82** – Famílias botânicas mais representativas do módulo N8, em relação ao número de espécies

As famílias mais representativas em termos de número de indivíduos, concentrando cerca de 66,5% do total amostrado, foram: Fabaceae, Myrtaceae, Vochysiaceae, Clusiaceae, Ochnaceae, Sapotaceae, Erythroxylaceae, Melastomataceae, Icacinaceae e Myrsinaceae (**Figura 3.6.4.3-83**).

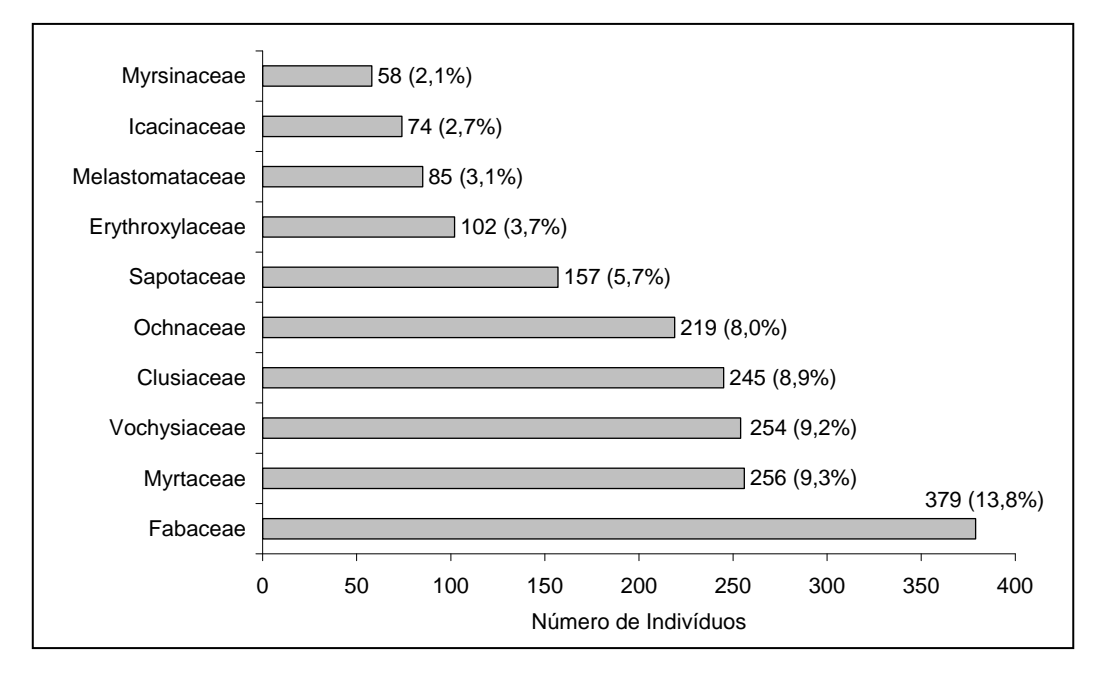

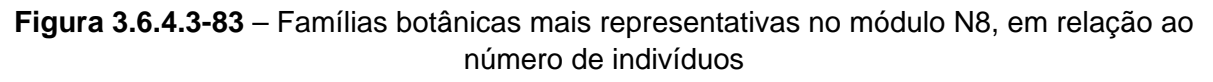

**PE Ecology Brasil** 

**CINEC** 

bio **JGP** 

A **Figura 3.6.4.3-84** apresenta as espécies mais representativas em relação ao número de indivíduos encontrados, sendo estas: *Ouratea hexasperma*, *Kielmeyera coriacea*, *Pouteria ramiflora*, *Eugenia punicifolia*, *Dalbergia miscolobium*, *Sclerolobium paniculatum*, *Erythroxylum suberosum*, *Mouriri pusa*, *Emmotum nitens* e *Qualea multiflora*.

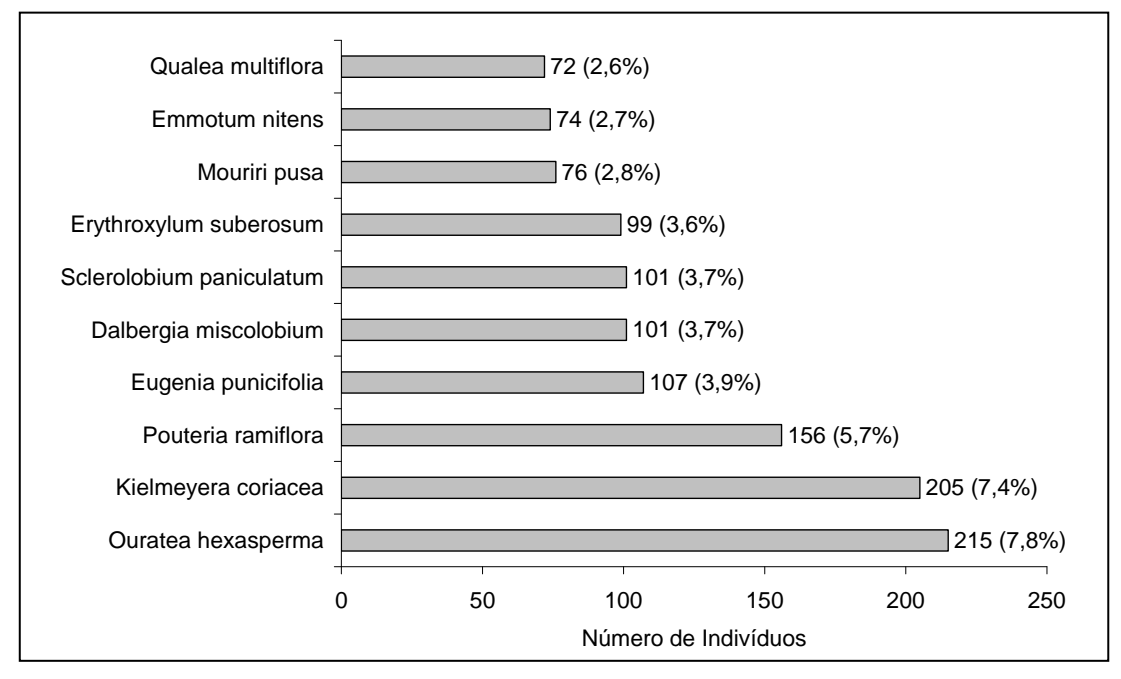

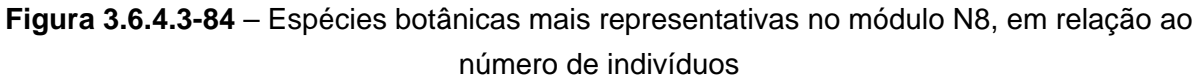

O **Quadro 3.6.4.3-40** apresenta os parâmetros fitossociológicos das espécies arbóreas amostradas no Módulo N8 em ordem decrescente de IVI (%).
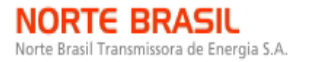

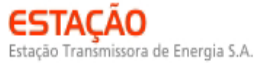

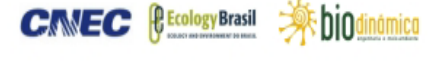

# **Quadro 3.6.4.3-40** – Parâmetros fitossociológicos das espécies arbóreas amostradas no módulo N8

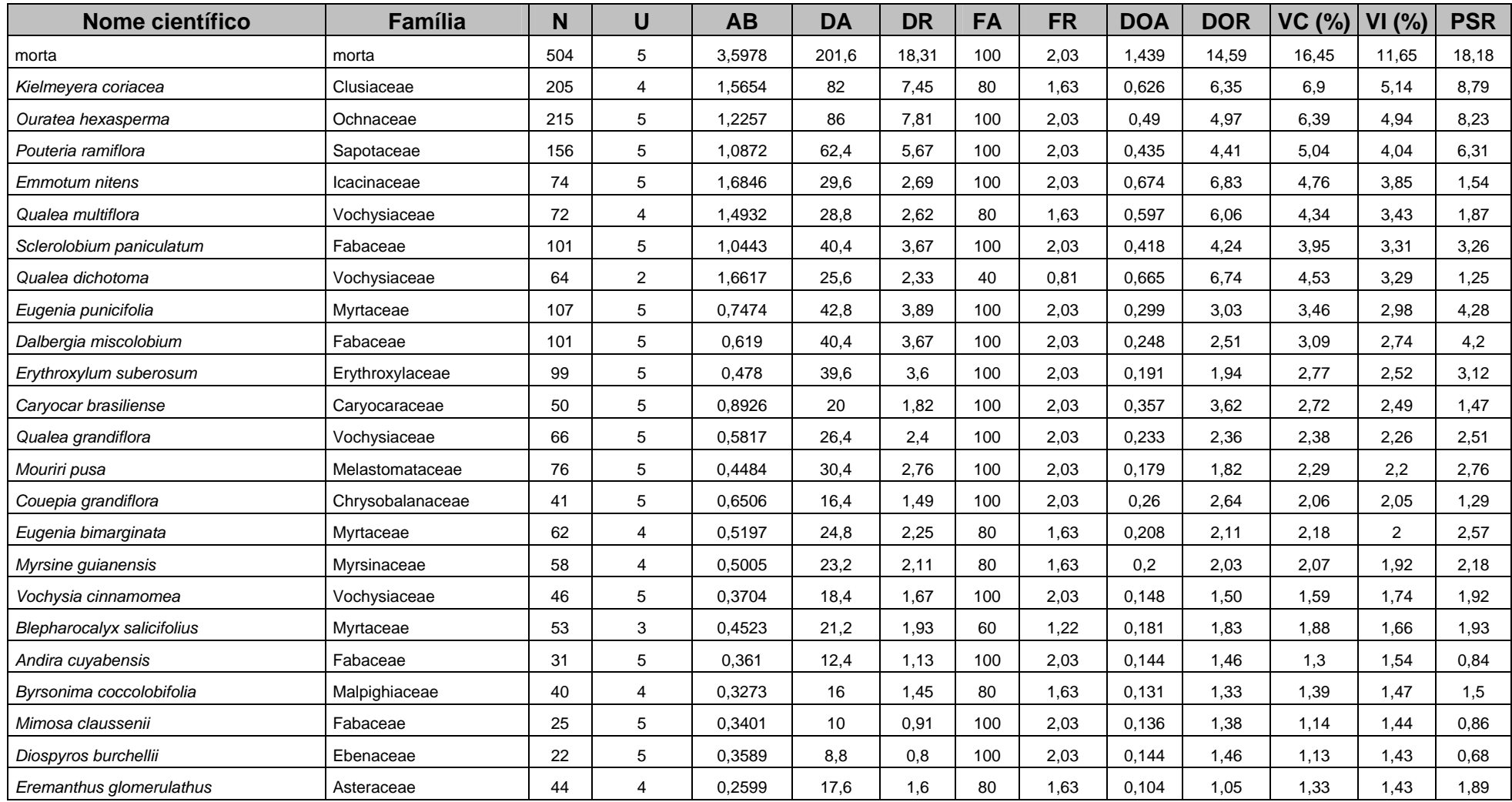

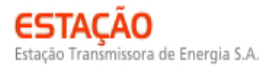

**CANEC BECOLOGYBrasil AF DIOdinámico** JGP

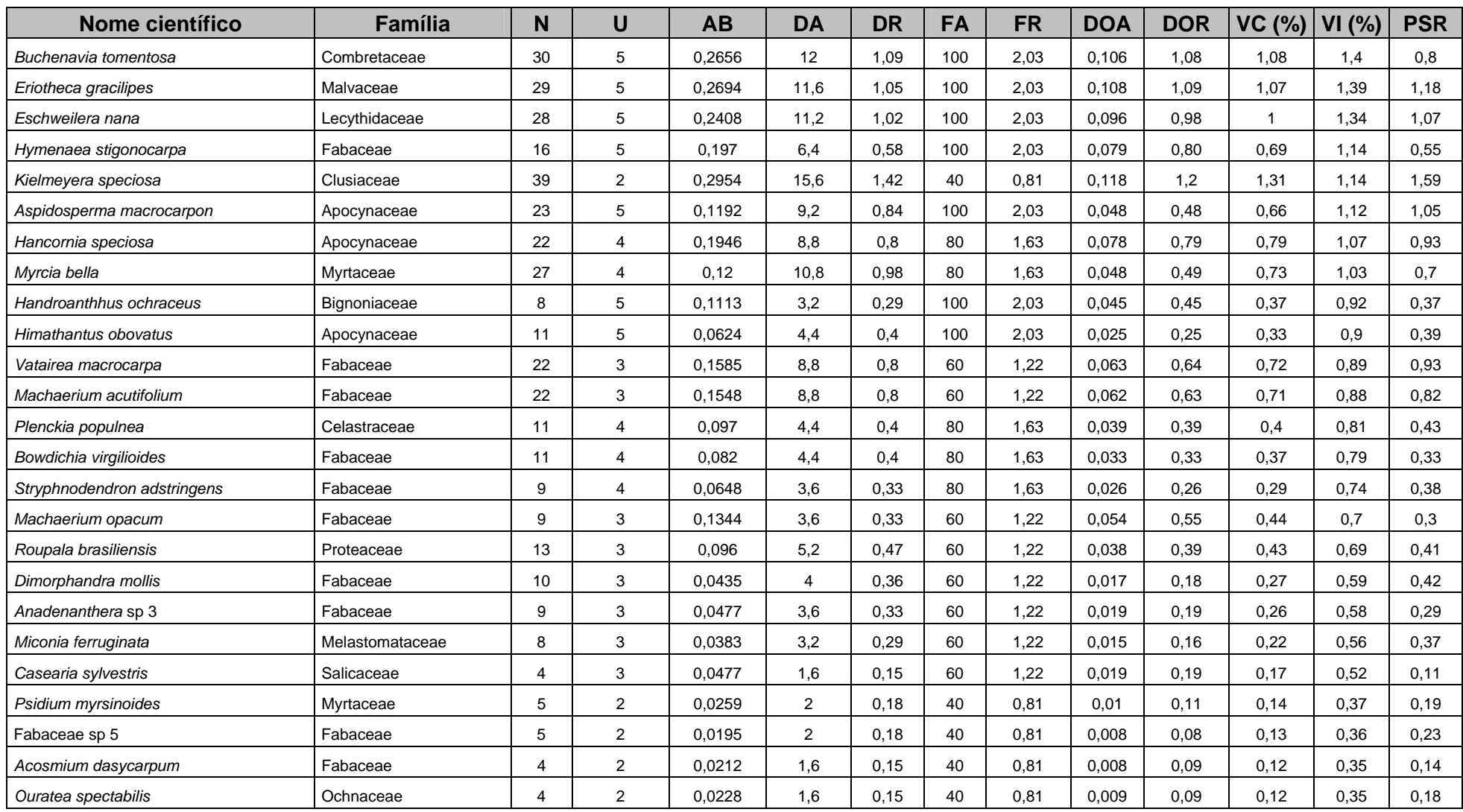

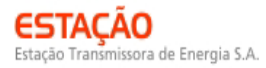

**CANEC BECOLOGYBrasil AF DIOdinámico** JGP

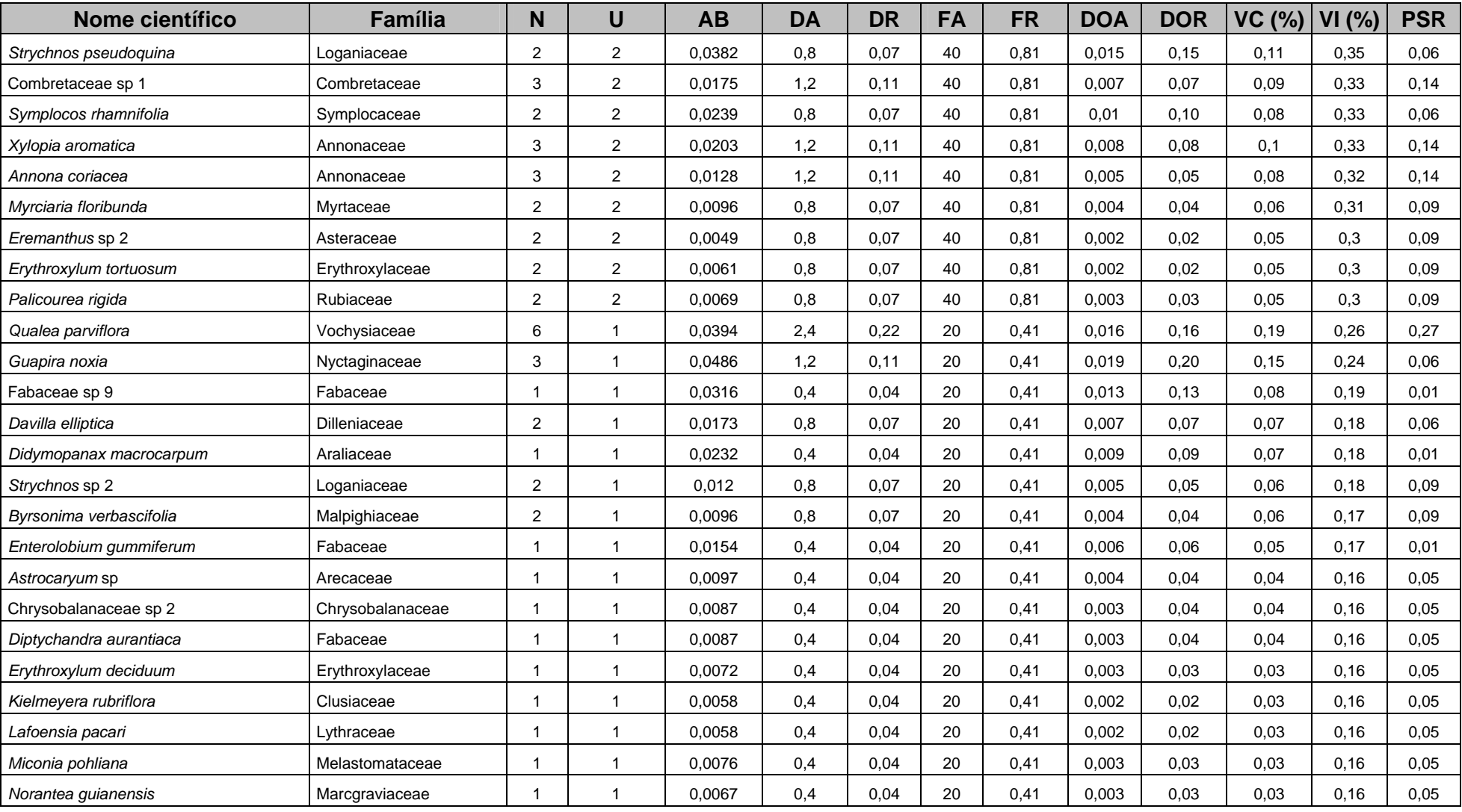

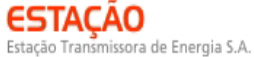

**JGP** 

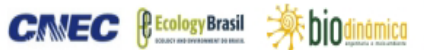

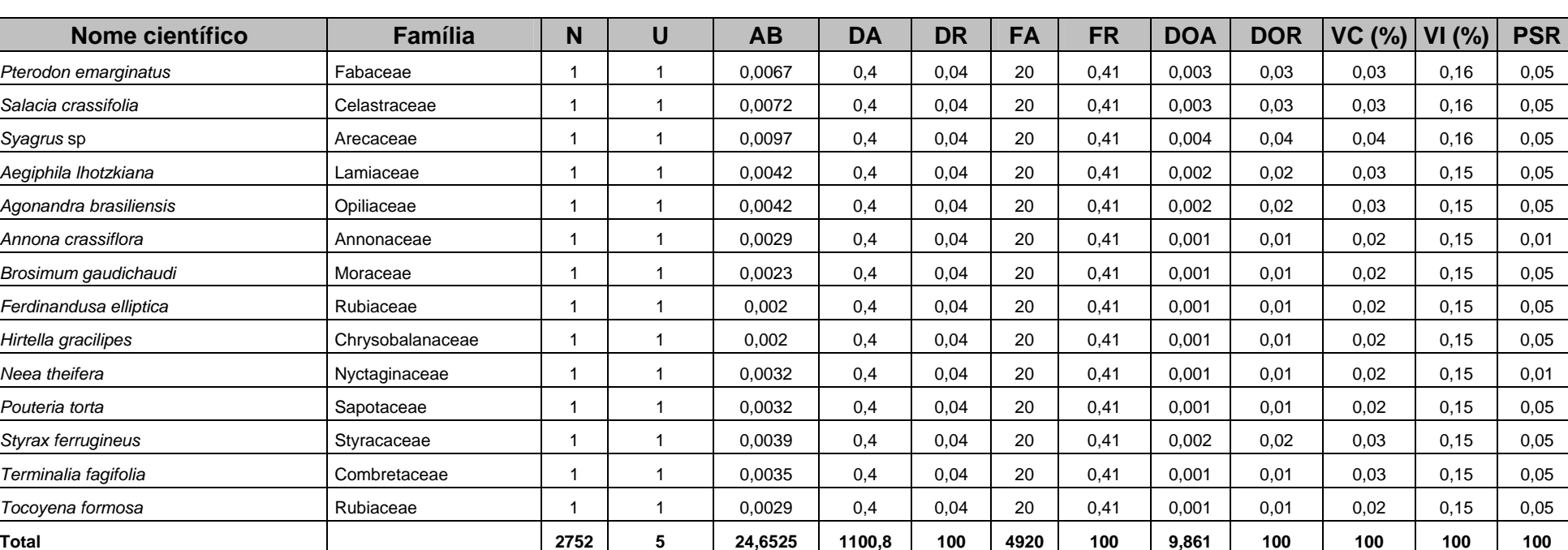

AB = área basal;: N = número de indivíduos; U = número de parcelas onde a espécie foi encontrada; DA = densidade absoluta; DR = densidade relativa; FA = frequência absoluta; FR = frequência relativa; DoA = dominância absoluta; DoR = dominância relativa; IVC = índice de valor de cobertura em porcentagem; IVI = índice de valor de importância em porcentagem; PSR = posição sociológica relativa.

**JGP** 

O índice de valor de importância (IVI) foi utilizado como parâmetro fitossociológico quantitativo de caracterização da estrutura horizontal da vegetação. Quando calculado em nível de espécie, aponta, de forma comparativa, para aquelas de maior expressão na comunidade. As espécies com maior valor de IVI no módulo N8, contribuindo com cerca de 36,24% do total encontrado, foram: *Kielmeyera coriacea*, *Ouratea hexasperma*, *Pouteria ramiflora*, *Emmotum nitens*, *Qualea multiflora*, *Sclerolobium paniculatum*, *Qualea dichotoma*, *Eugenia punicifolia*, *Dalbergia miscolobium* e *Erythroxylum suberosum*. A **Figura 3.6.4.3-85** ordena as principais espécies do módulo N8 pelo valor de IVI.

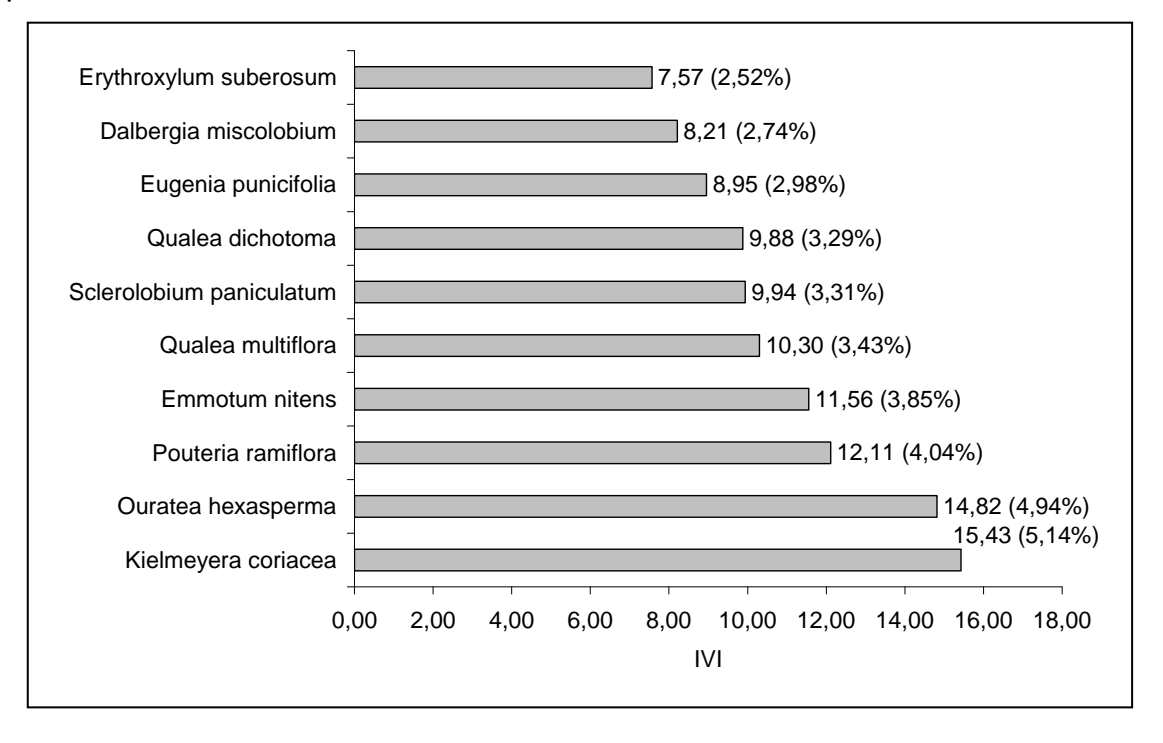

**Figura 3.6.4.3-85** – Espécies botânicas mais representativas do módulo N8, em relação ao índice de valor de importância (IVI).

A estrutura da vegetação do módulo N8, examinada em função das distribuições de frequência absoluta de indivíduos em diferentes classes de tamanho em diâmetro, apontou para uma elevada concentração de indivíduos nas classes iniciais. Nota-se ainda uma redução progressiva no número de indivíduos nas classes de diâmetro superiores (**Figura 3.6.4.3-86**). Nesse caso, a forma de "J invertido", que retrata a situação normal verificada em vegetações estáveis, foi observada no módulo N8.

Análises pontuais geralmente apresentam pequeno poder de explicação para padrões de dinâmica de comunidades vegetais, sobretudo para o comportamento de populações específicas. Nesse sentido, a análise da estrutura de uma determinada vegetação pode revelar padrões variáveis ao longo de diferentes séries temporais.

 $\Rightarrow$  hind

**JGP** 

**PE Ecology Brasil** 

**CINEC** 

Enquanto a forma de "J invertido" possa indicar, em alguns casos, uma relativa estabilidade em nível de comunidade, algumas populações podem estar declinando ou em processo de expansão nessa comunidade, o que só pode ser examinado em diferentes momentos.

Levantamentos futuros nas parcelas permanentes poderão criar ferramentas úteis para o esclarecimento dessas questões, incluindo padrões de variação espacial, considerando a extensão e a natureza linear do empreendimento.

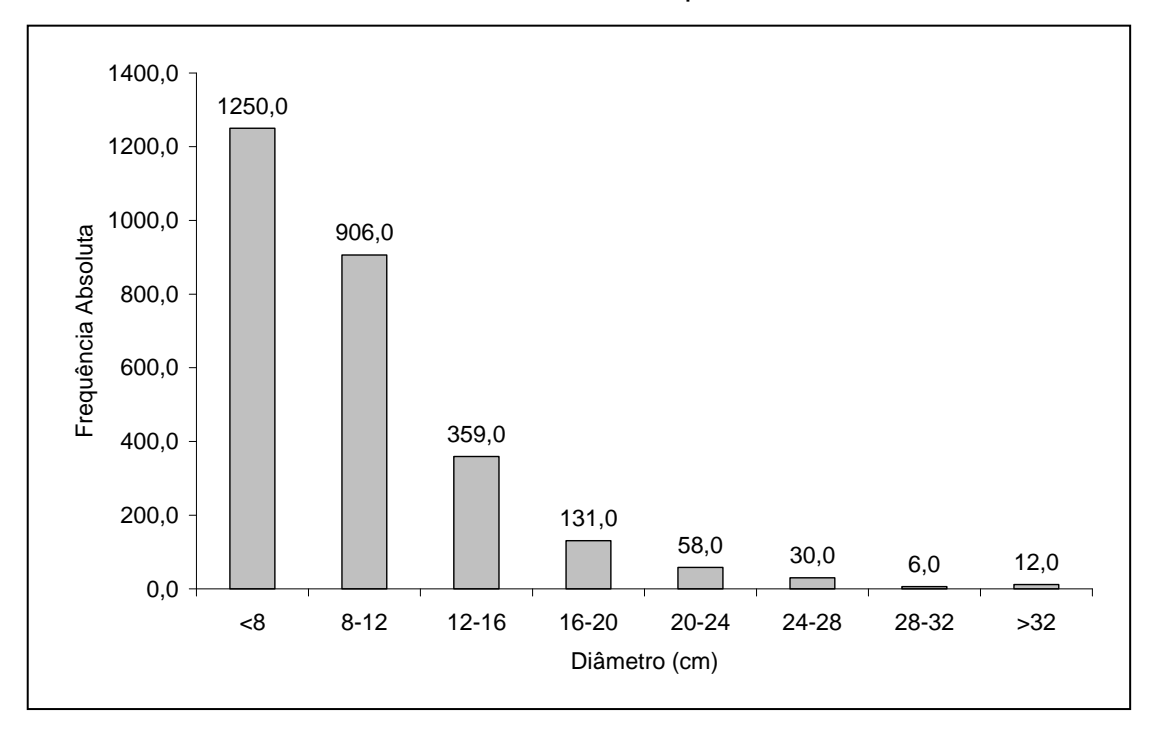

**Figura 3.6.4.3-86** – Distribuição de frequência absoluta de indivíduos em relação a diferentes classes de diâmetro no módulo N8

A análise dos valores de frequência absoluta de espécies nas 5 parcelas do módulo N8 demonstrou que 34% das espécies são encontradas em apenas uma das parcelas e 17%, em duas (**Figura 3.6.4.3-87**). No total, 51% das espécies se concentram nas classes de frequência mais baixas, indicando, assim, a existência de heterogeneidade na distribuição do módulo N8. Por outro lado, 10% das espécies são encontradas na classe de 40 – 60% e 39%, em 4 ou 5 parcelas. Somado a isso, o valor do Grau de Homogeneidade de Labouriau (H), de -0,40, reflete a representatividade dessas espécies mais generalistas ou com distribuição mais ampla, portanto, certo grau de homogeneidade no módulo como um todo.

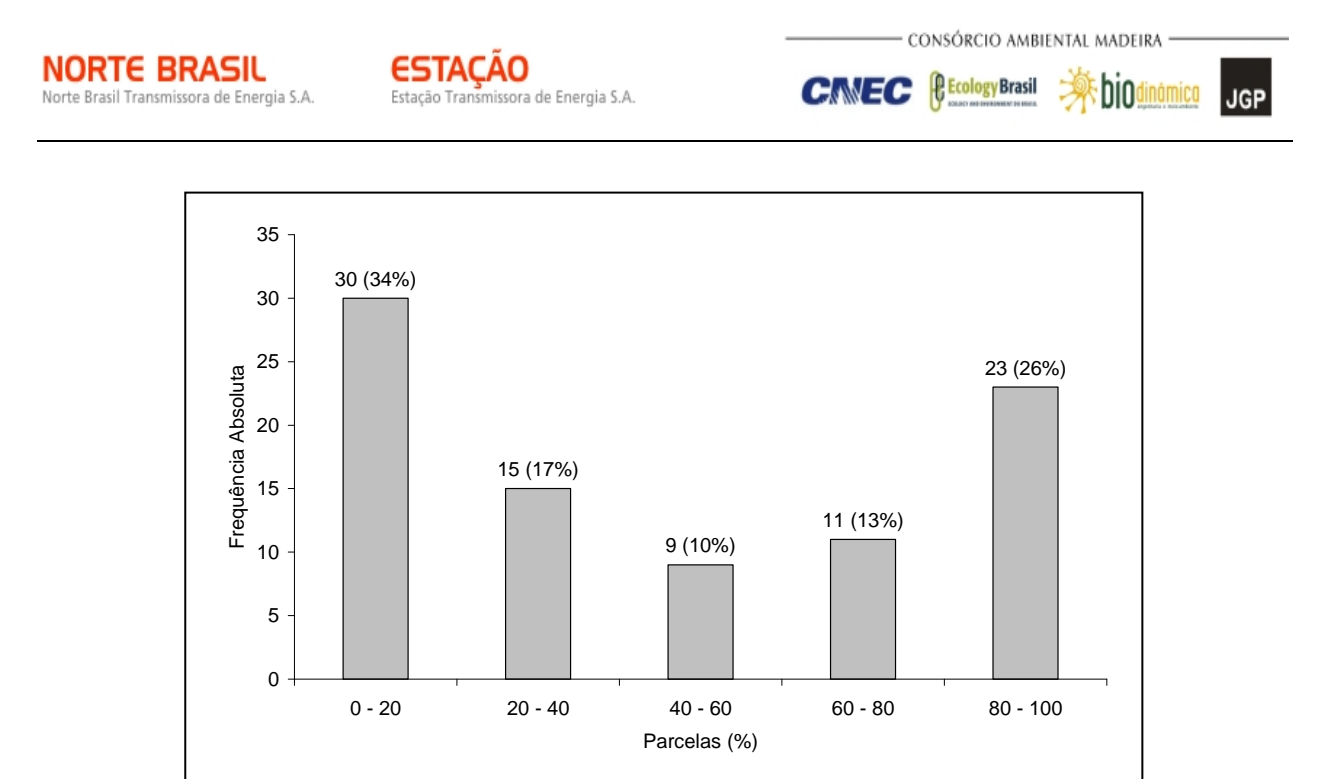

**Figura 3.6.4.3-87** – Número de espécies encontradas por percentuais de parcelas amostradas no módulo N8

Nota: H = Grau de Homogeneidade de Labouriau (H = -0,40).

A estrutura vertical da vegetação, examinada pelas distribuições de frequência individual por classe de altura das plantas arbóreas, apontou para uma alta concentração de indivíduos nas classes intermediárias, que agruparam 50% dos indivíduos amostrados (**Figura 3.6.4.3-88**). O estrato inferior contribui com 33% do total e o estrato superior com 17%.

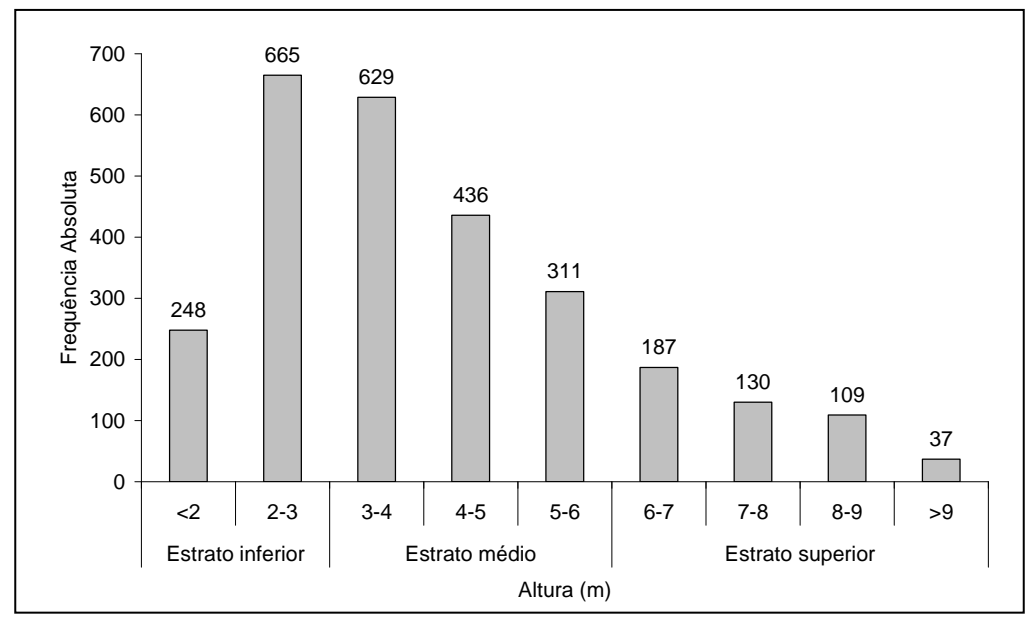

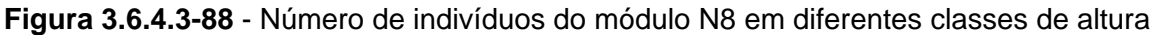

shin

**P** Ecology Brasil

**CINEC** 

**JGP** 

O **Quadro 3.6.4.3-41** apresenta os resultados para avaliação dos padrões de diversidade (riqueza – R; índice de *Shannon* – H') e equabilidade (índice de equabilidade de Pielou – J) para cada uma das 5 parcelas do módulo N8, bem como para o módulo como um todo. Destaca ainda os valores médios para as parcelas, com os respectivos desvios-padrão.

**Quadro 3.6.4.3-41** – Valores para os índices de diversidade e equabilidade para as parcelas construídas no Módulo N8

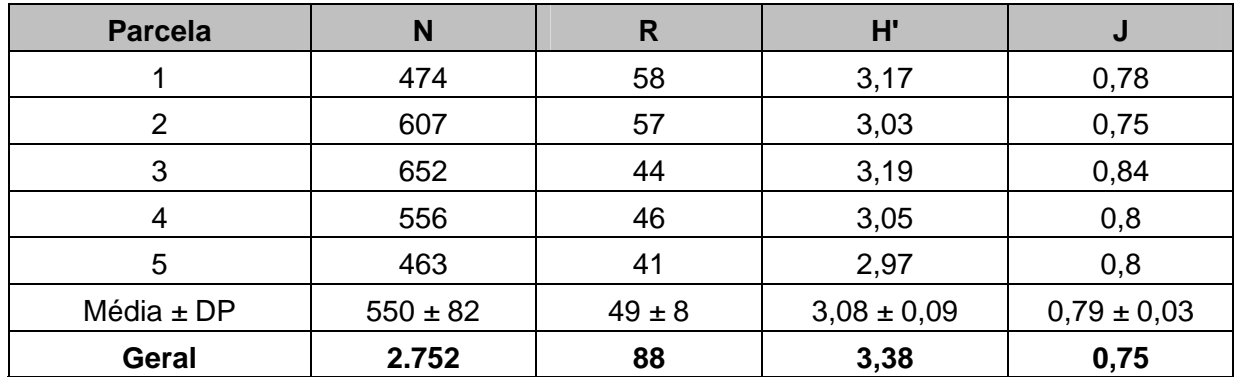

Legenda: N= Número de indivíduos amostrados; R= Riqueza de espécies amostradas; H'= Índice de diversidade de *Shannon*; e J= Equabilidade de Pielou.

A riqueza variou entre 41 e 58 entre as parcelas do módulo N8, sendo a média para o módulo de 49 ± 8. Ao todo, foram encontradas 88 espécies neste módulo.

A diversidade medida pelo índice de *Shannon* variou entre 2,97 e 3,19nats/ind-1 no módulo N8, apresentando valor médio de  $3.08 \pm 0.09$ nats/ind<sup>-1</sup>. Considerando o módulo como um todo, o valor de H' foi de 3,38nats/ind-1.

Para o índice de equabilidade de Pielou, a variação dos valores encontrados nas parcelas foi de 0,75 a 0,84, sendo o valor médio de 0,79 ± 0,03. O valor geral para o módulo foi de 0,75.

### **e. Remanescentes Florestais**

Os quantitativos referentes à Área de Influência Indireta do empreendimento, relacionados à cobertura natural, perfazem um montante de cerca de 6.844 km<sup>2</sup>, dos quais 5 contínuos apresentam mais que 1km2 (0,13% ou 9 km2 ) (**Quadro 3.6.4.3-42)**.

**NORTE BRASIL** 

Norte Brasil Transmissora de Energia S.A.

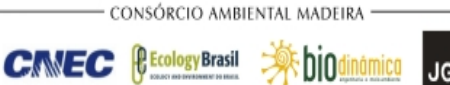

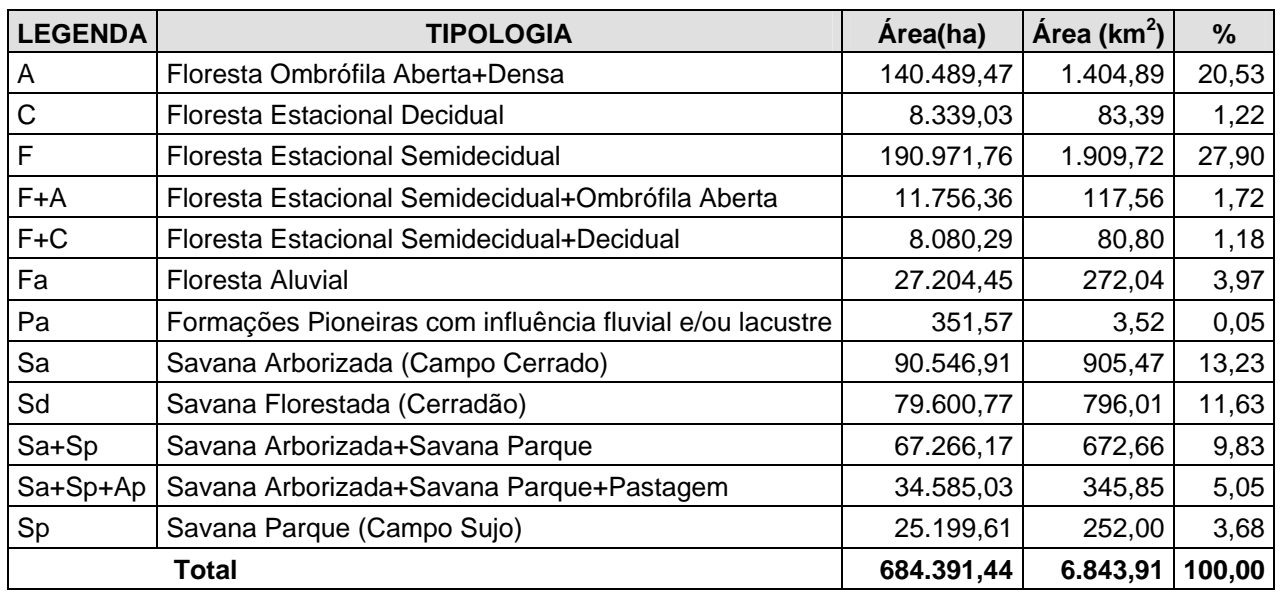

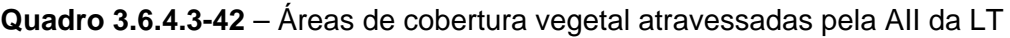

Potencialmente, os trechos mais críticos são os que apresentam uma paisagem contínua de vegetação; entretanto, isso não significa que eles serão impactados, uma vez que estudos locacionais com maior grau de detalhamento estão previstos e fazem parte da rotina de implantação de uma linha de transmissão.

Dentre os municípios, os maiores contínuos presentes na AII do empreendimento estão em Candeias do Jamari, Parecis, Comodoro, Nova Lacerda, Vila Bela da Santíssima Trindade, próximo às divisas dos municípios Lambari d'Oeste e Barra do Bugres, próximo às divisas dos municípios de Rosário d'Oeste, Acorizal e Jangada, Cuiabá, Pedra Preta, próximo às divisas dos municípios Alto Araguaia, Santa Rita do Araguaia e Mineiros e Matão; esta última na área prevista para o Eletrodo.

Com relação às fisionomias arbóreas, incluindo a Vegetação Secundária, os quantitativos referentes à AII do empreendimento, relacionada à cobertura florestal, perfazem um montante de 7.441km2 (**Quadro 3.6.4.3-43**), dos quais 5 contínuos apresentam mais que 1 $km^2$  (0,12% ou 9 $km^2$ ).

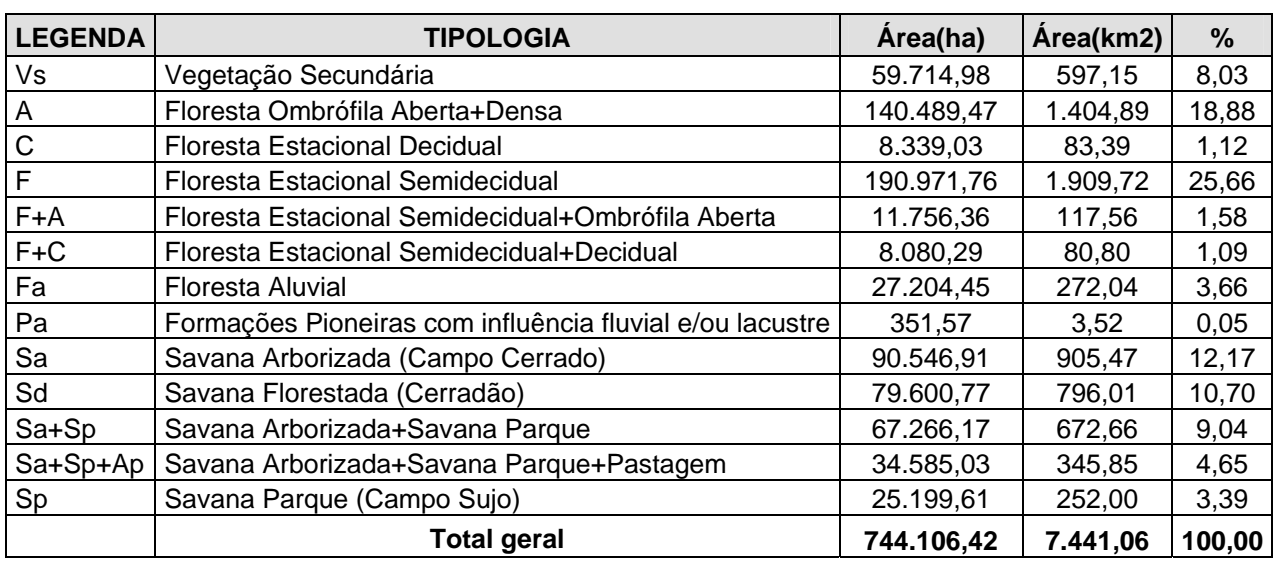

### **Quadro 3.6.4.3-43** – Áreas de cobertura arbórea atravessadas pela AII da LT

# **f. Extrativismo Vegetal**

**NORTE BRASIL** 

Norte Brasil Transmissora de Energia S.A.

Durante o levantamento de campo, não pôde ser verificado, de modo inequívoco, o comportamento das comunidades relacionado à utilização da flora como elemento cultural, exceção às comunidades de origem indígena.

Em contrapartida, comportamentos individualizados que promovam o desmatamento, quer sejam eles de pecuaristas ou do agronegócio, mas que atingem grandes extensões de terras, fomentam o mercado madeireiro com esses "resíduos florestais" (madeira oriunda do desmatamento). Essa situação encontra-se particularmente evidente na região central de Rondônia.

A Convenção sobre Diversidade Biológica – CDB (BRASIL, 1998), no seu Artigo 10, alínea "c", estimula "*o uso tradicional dos recursos biológicos de acordo com as práticas culturais compatíveis com a conservação ou os requisitos do uso sustentável.*" E na alínea "d" pede apoio " *as populações locais para desenvolver e implementar ações de recuperação em áreas degradadas onde a diversidade biológica tenha sido reduzida.*"

Nesse sentido, coadunando esforços, o estudo elenca no **Quadro 3.6.4.3-44** as principais espécies e sua utilização.

O comportamento das comunidades relacionado à utilização da flora como elemento cultural, são abordados nos **subitens 3.6.5.11, Dinâmica e Uso do Território e Outras Informações – AID/AII,** e **3.6.5.3, Uso e ocupação do solo no corredor de estudo**, deste EIA.

*<u>CEcologyBrasil</u>* 

**CINEC** 

biodinámica **JGP** 

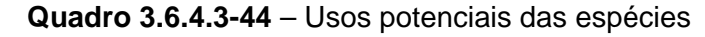

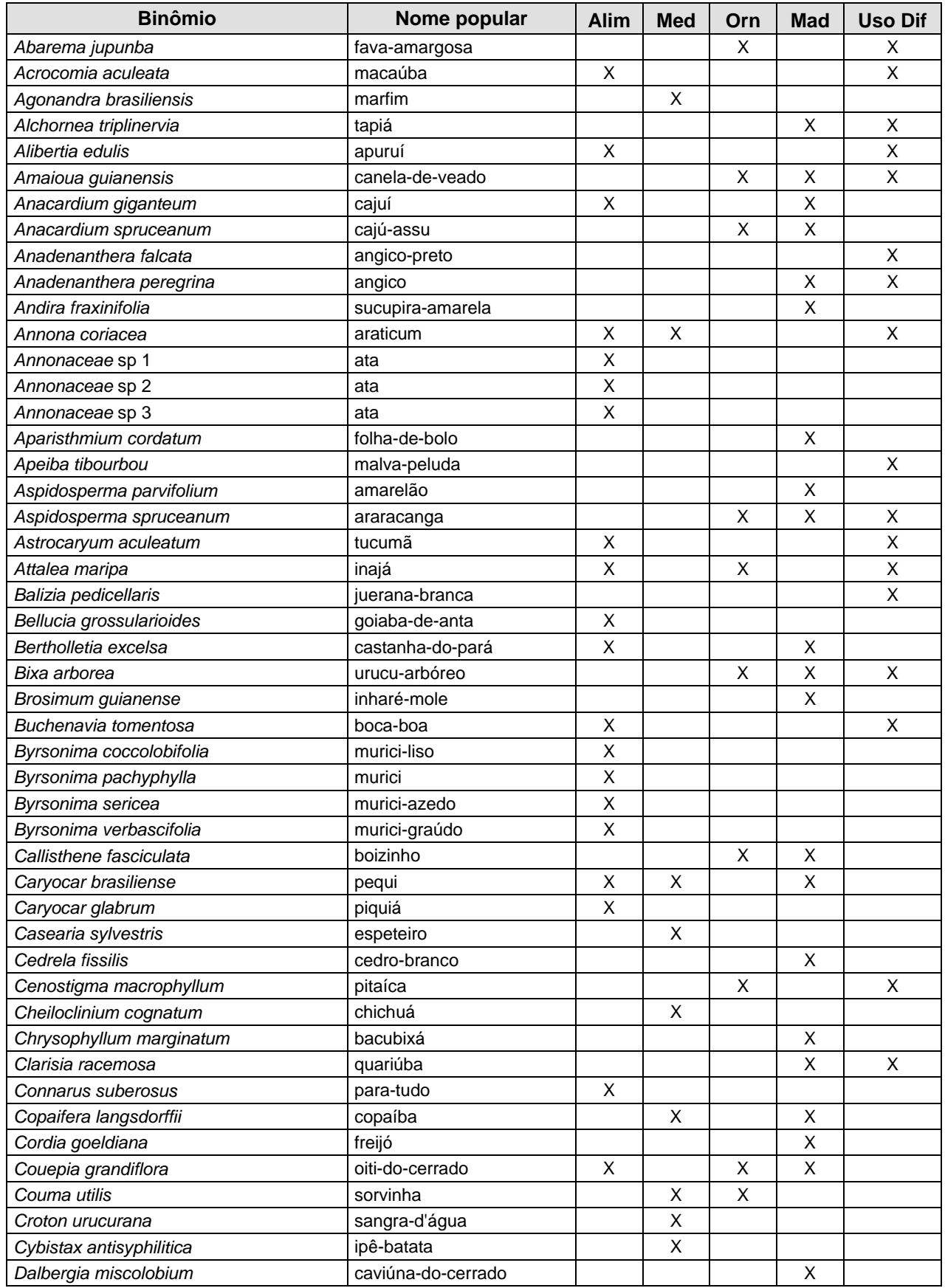

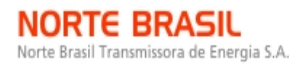

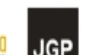

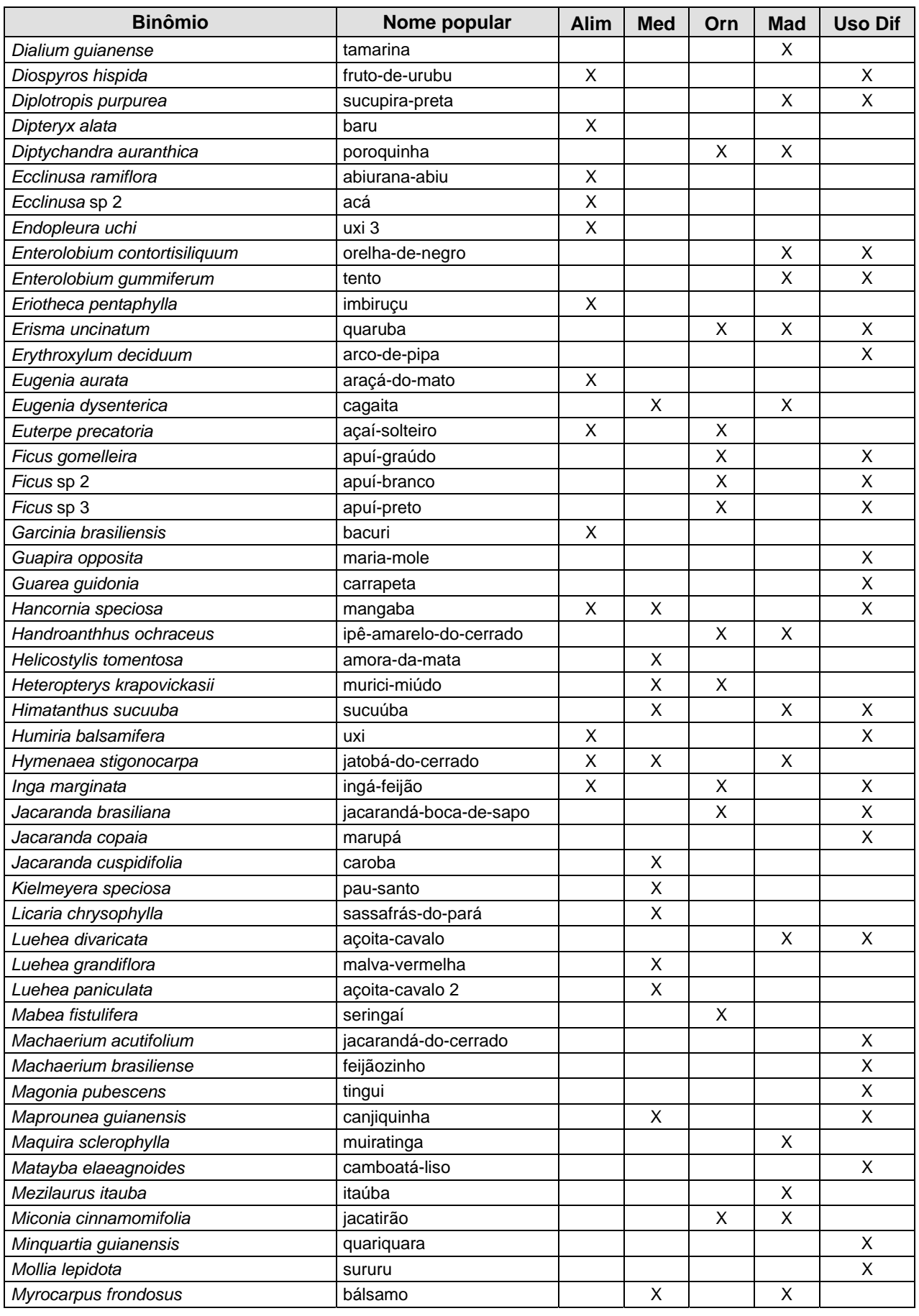

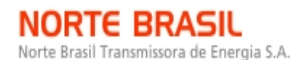

**Pachira aquatica** 

**Pera glabrata** 

Pouteria sp 7 Pouteria sp 8 **Pouteria** torta Pouteria venosa

**Protium pilosum** Protium sp 1 Protium sp 2 Protium sp 3 *Protium* sp 6 **Protium sp 7 Protium** sp 8

**Rubiaceae** sp 1  $\overline{\mathsf{Sam}}$ anea saman

**Pouteria hispida** 

**JGP** 

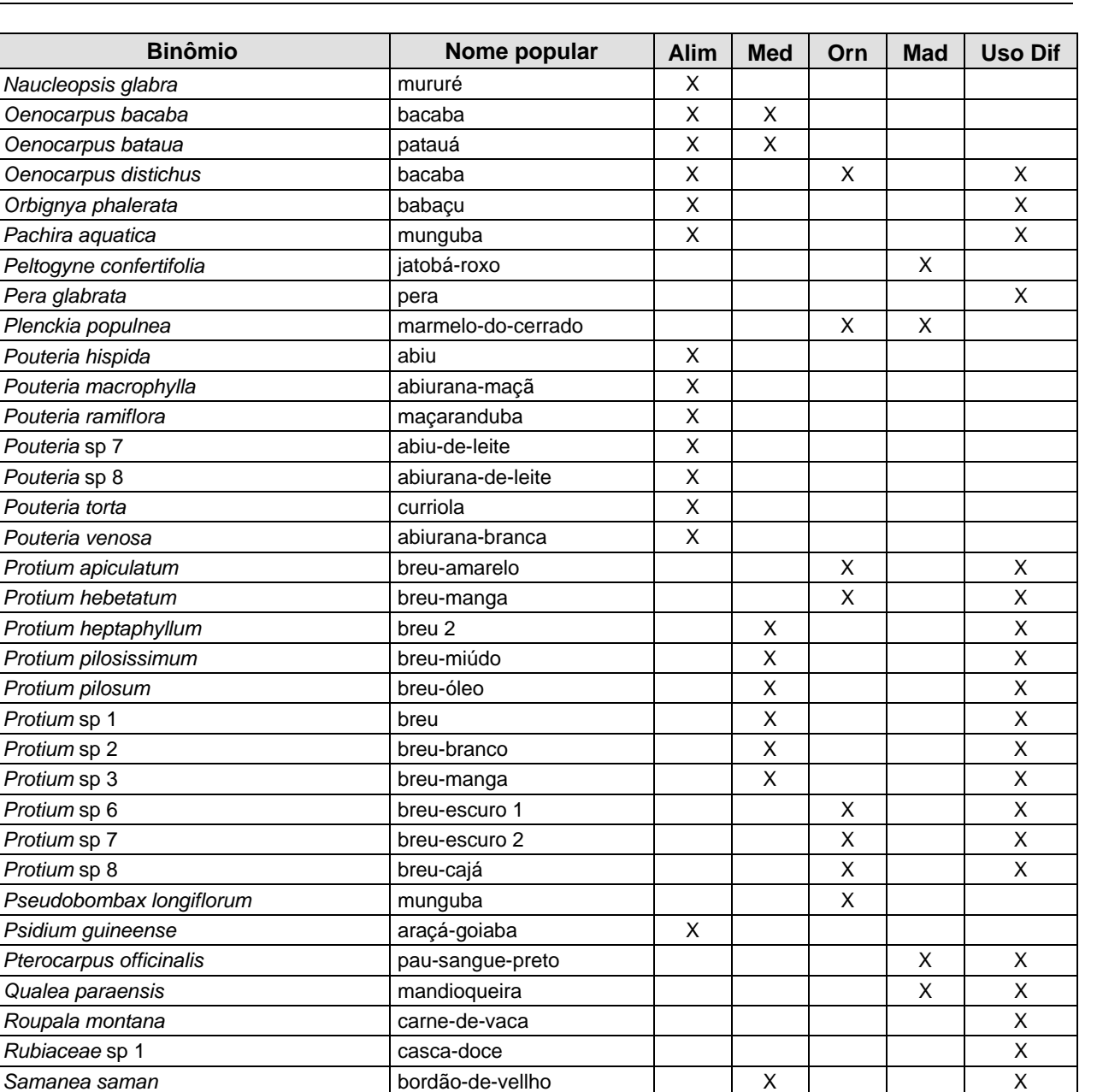

*Sclerolobium paniculatum* carvoeiro carvoeiro de carvoeiro de la constantino de X

**Sorocea bonplandii soroca** and **i** soroca **i** and **i** and **i** and **i** and **i** and **i** soroca in the **i** and **i** and **i** and **i** and **i** and **i** and **i** and **i** and **i** and **i** and **i** and **i** and **i** and **i** and **i** and

*Tachigali rubinosa* tachi X

**Siparuna decipiens capitiu-grande** X

*Sorocea guilleminiana* fura-olho X

*Stryphnodendron adstringens* barbatimão X

**Talisia esculenta pitomba X X** 

Senna multijuga **berak in kanafistula** (canafístula **x** | X | X | X

*Sterculia apetala* chichá 2 X *Sterculia striata* chichá X

*Styrax ferrugineus* **benjoeiro 2** X X X X X X X X *Symphonia globulifera* **guanandi guanandi x**  $\begin{bmatrix} 1 & x & y \end{bmatrix}$  X  $\begin{bmatrix} x & y \end{bmatrix}$  X

*Tapirira guianensis* pau-pombo X X *Terminalia brasiliensis* **tanimbuca x**  $\begin{bmatrix} 1 & 1 & 1 \end{bmatrix}$  X X X *Theobroma subincanum* cupuí X X X *Trattinnickia burseraefolia* **breu-casca-grossa** | X | X | X **|** X

**JGP** 

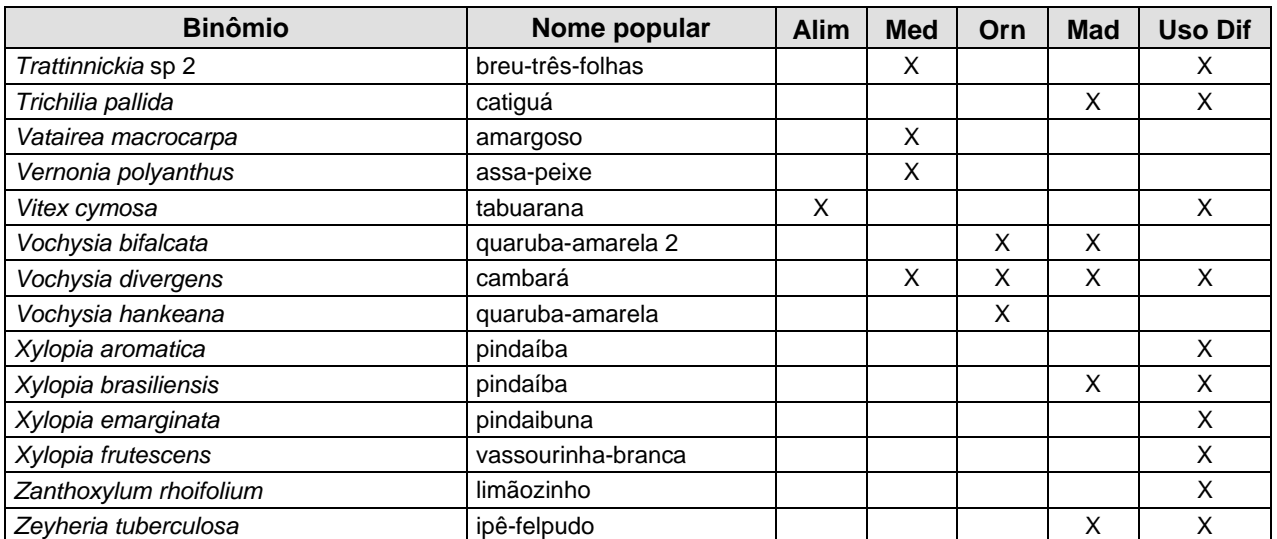

Legenda: Alim – alimentação; Med – medicinal; Orn – ornamental; Mad – madeireiro; Uso Dif – uso difuso; Outros Usos, p.ex., produção de papel, lenha, carvão, etc.

# **g. Espécies da Flora Objeto de Resgate**

Poderão ser objeto de resgate as espécies relacionadas no tópico **3.6.4.3c Listas de Espécies,** deste relatório, classificadas com algum *status* de conservação na IUCN (2008), na Instrução Normativa IN 06/2008 (BRASIL, 2008), nas listas estaduais — Deliberação COPAM-MG nº 367, de 15 de dezembro de 2008, para Minas Gerais e Resolução SMA-SP 48, de 21 de setembro de 2004, para São Paulo. Para Rondônia, Mato Grosso e Goiás não foram encontradas listagens específicas.

Com o propósito de fornecer informações espaciais e temporais, os dados sobre frutificação foram tabulados de modo a fornecer um calendário anual. Essa informação torna-se o ponto de partida para o Programa de Conservação da Flora e da Fauna. Cabe destacar as espécies ameaçadas com algum *status* de proteção.

Para o levantamento do comportamento fenológico das espécies, foi realizada uma busca através do *site* Google (http://www.google.com.br), filtrada pelas palavras-chave "fenologia", "floração" e "frutificação", além de consulta a bibliografias específicas para cada uma das 860 espécies presentes na listagem geral. Essa busca e a pesquisa resultaram em informações fenológicas para 265 espécies (31%) relacionadas à área do projeto.

As informações sobre a síndrome de dispersão foram descritas em função do comportamento majoritário para as famílias botânicas, e sua determinação foi realizada, na maior parte dos casos, com base em bibliografia específica.

As maiores frequências observadas referem-se às espécies com síndrome de dispersão zoocórica, haja vista os módulos terem sido instalados em áreas florestadas. Essa predominância já era esperada em face da própria dinâmica do ambiente florestal, que se caracteriza por extensas áreas de cobertura arbórea cuja dispersão por animais é a que apresenta maior eficácia.

A seguir, são apresentados os **Quadros 3.6.4.3-45** a **3.6.4.3-52** que listam as espécies de interesse conservacionista, encontradas em cada módulo, com seu respectivo calendário anual e sídrome de dispersão, quando disponível.

Logo após, é apresentado um conjunto de fotos associadas aos trabalhos executados em campo (**Fotos 3.6.4.3-1** a **3.6.4.3-30**).

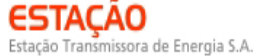

**Quadro 3.6.4.3-45** – Espécies de Interesse Conservacionista, com calendário fenológico (flloração e frutificação) e síndrome de dispersão –

**Módulo MN1**

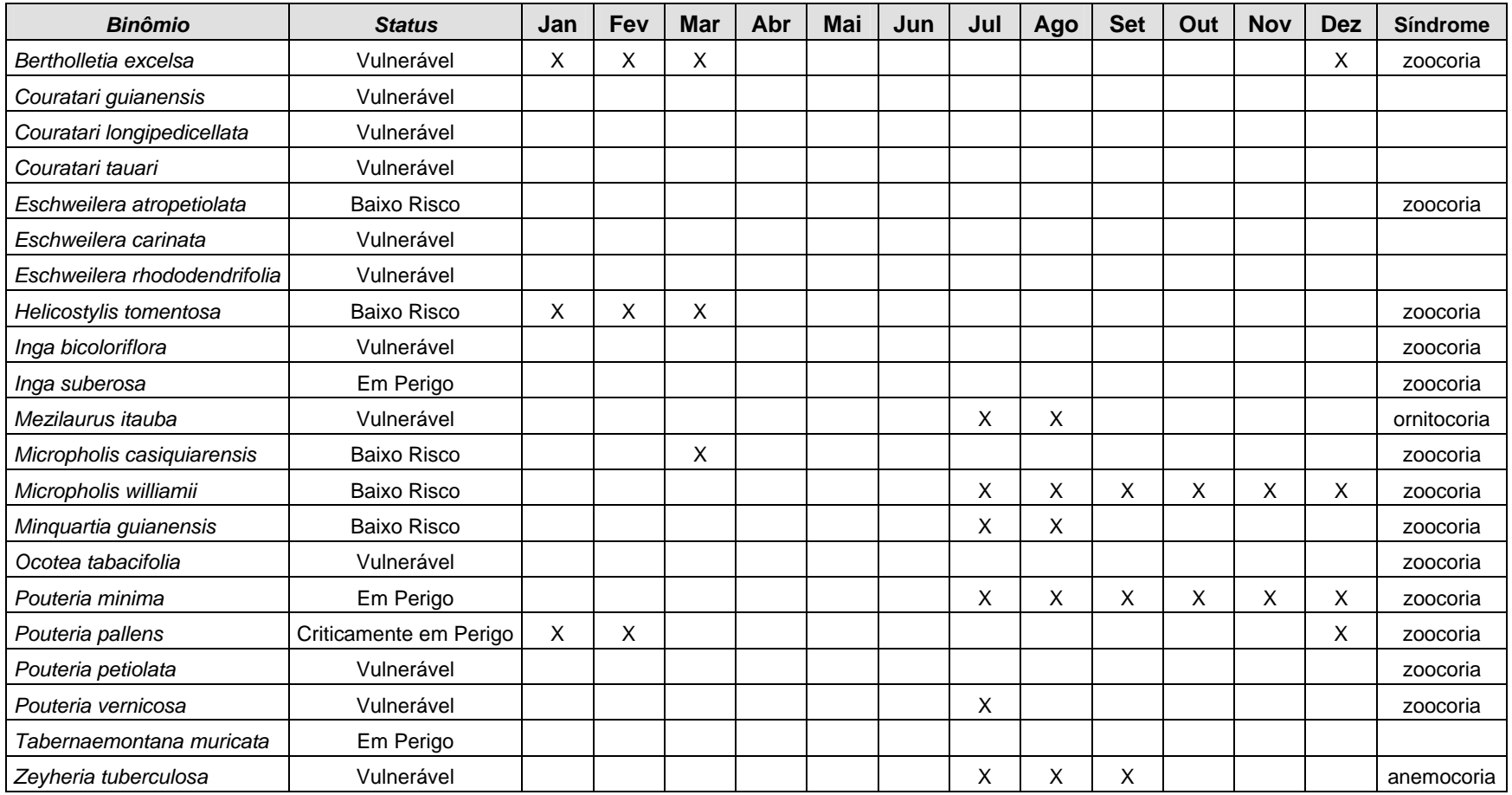

**Quadro 3.6.4.3-46** – Espécies de Interesse Conservacionista, com calendário fenológico (flloração e frutificação) e síndrome de dispersão – **Módulo N2** 

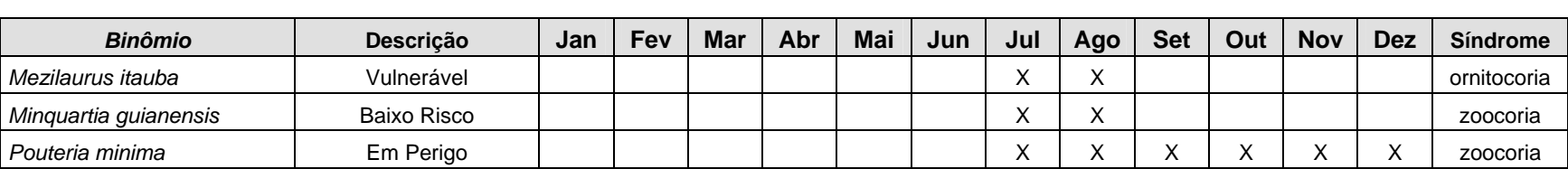

**Quadro 3.6.4.3-47** – Espécies de Interesse Conservacionista, com calendário fenológico (flloração e frutificação) e síndrome de dispersão –

**Módulo N3**

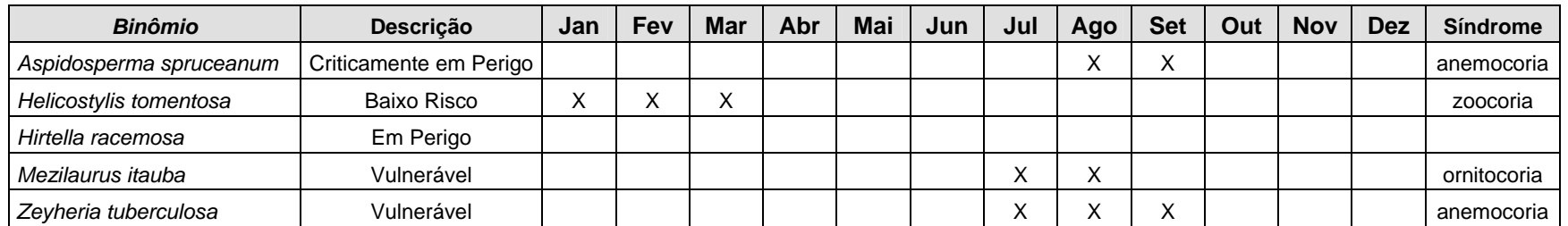

**Quadro 3.6.4.3-48** – Espécies de Interesse Conservacionista, com calendário fenológico (flloração e frutificação) e síndrome de dispersão –

**Módulo N4**

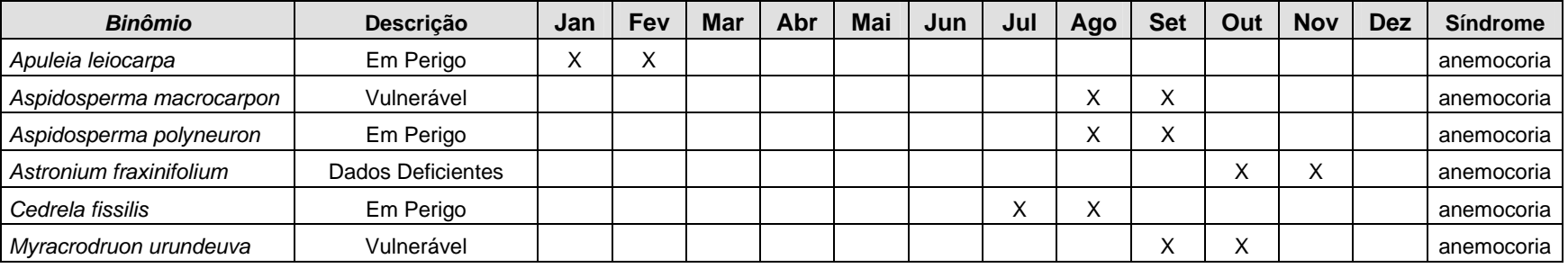

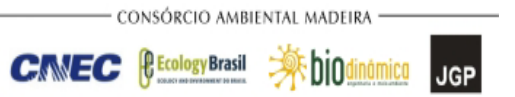

### **Quadro 3.6.4.3-49** – Espécies de Interesse Conservacionista, com calendário fenológico (flloração e frutificação) e síndrome de dispersão – **Módulo N5**

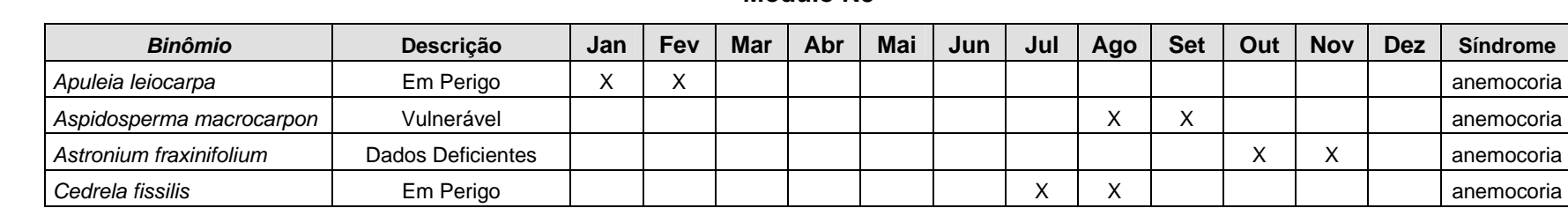

**Quadro 3.6.4.3-50** – Espécies de Interesse Conservacionista, com calendário fenológico (flloração e frutificação) e síndrome de dispersão – **Módulo MN6**

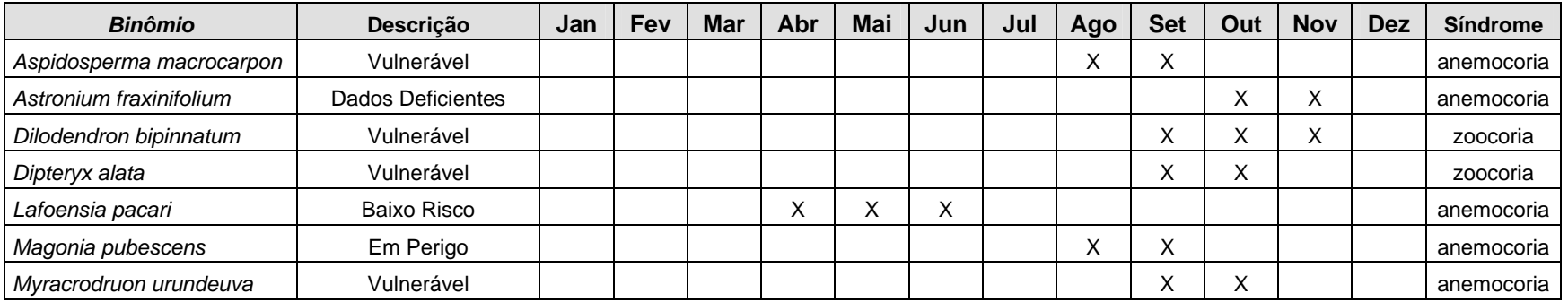

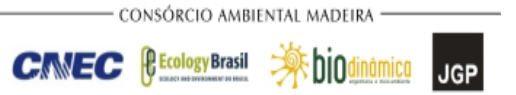

**Quadro 3.6.4.3-51** – Espécies de Interesse Conservacionista, com calendário fenológico (flloração e frutificação) e síndrome de dispersão –

**Módulo MN7**

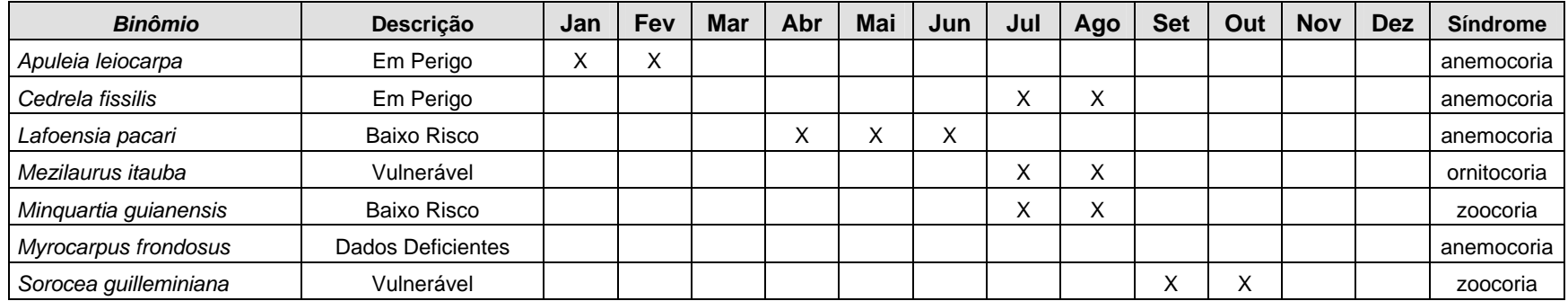

**Quadro 3.6.4.3-52** – Espécies de Interesse Conservacionista, com calendário fenológico (flloração e frutificação) e síndrome de dispersão – **Módulo N8**

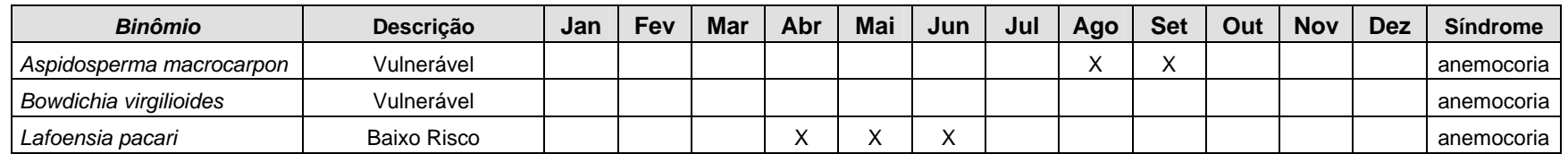

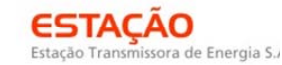

CONSÓRCIO AMBIENTAL MADEIRA -

**CIMEC BECOLOGYBrasil A DIOdinamico** JGP

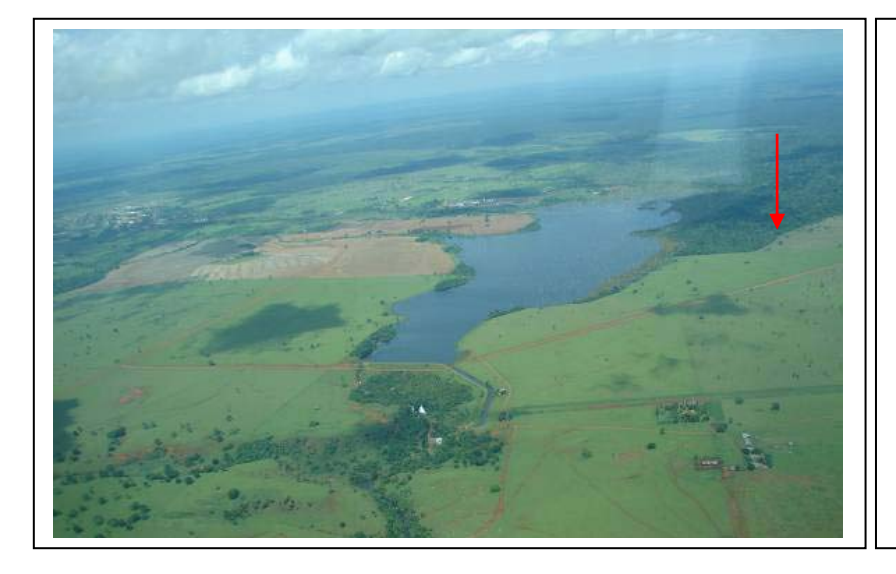

**Foto 3.6.4.3-1** – Vista do contínuo de Floresta Estacional Semidecidual (**F1**), no município de Chupinguaia (RO). Coordenadas 20L 727.523 / 8.605.616 (data do registro 04/nov/2009).

**Foto 3.6.4.3-2** – Vista aérea da área de Vegetação Secundária no ponto **F2**, município de Candeias do Jamari (RO). Coordenadas 20L 443.624 / 8.970.469 (data do registro 05/nov/2009).

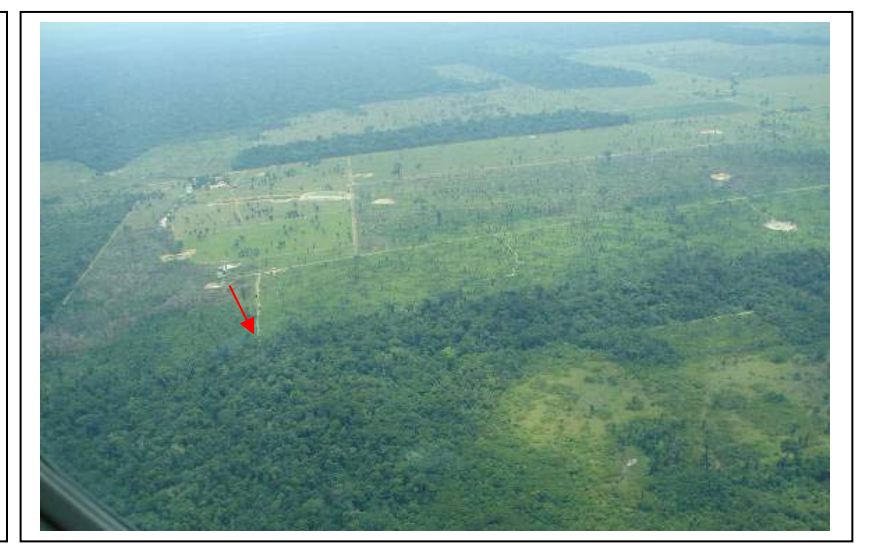

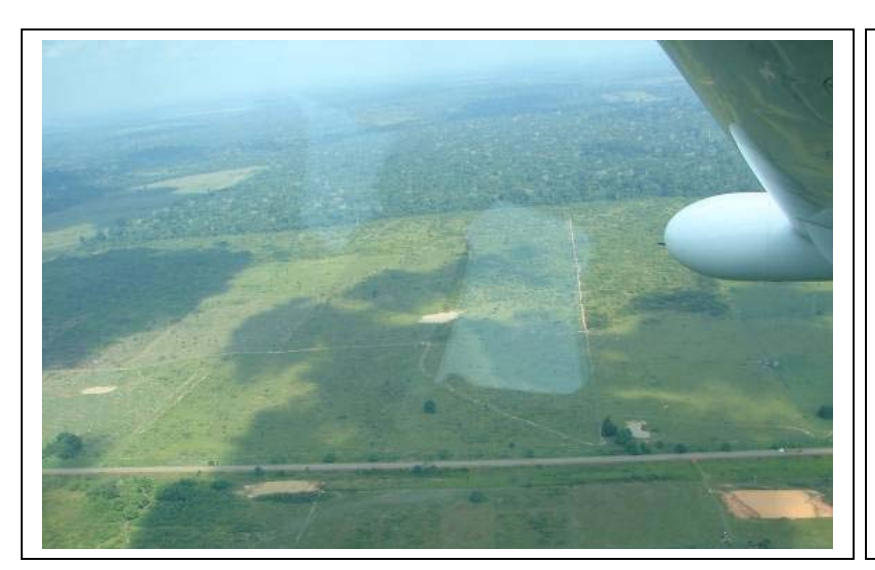

**Foto 3.6.4.3-3 –** Vista aérea do local destinado à SE Porto Velho (**F3**). Área de Floresta Ombrófila Aberta e Densa, com cobertura predominante de pastagens não manejadas. Coordenadas 20L 395.305E / 9.014.244N (data do registro 05/nov/2009).

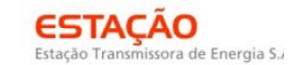

**CIMEC BECOLOGYBrasil A DIOdinamico** JGP

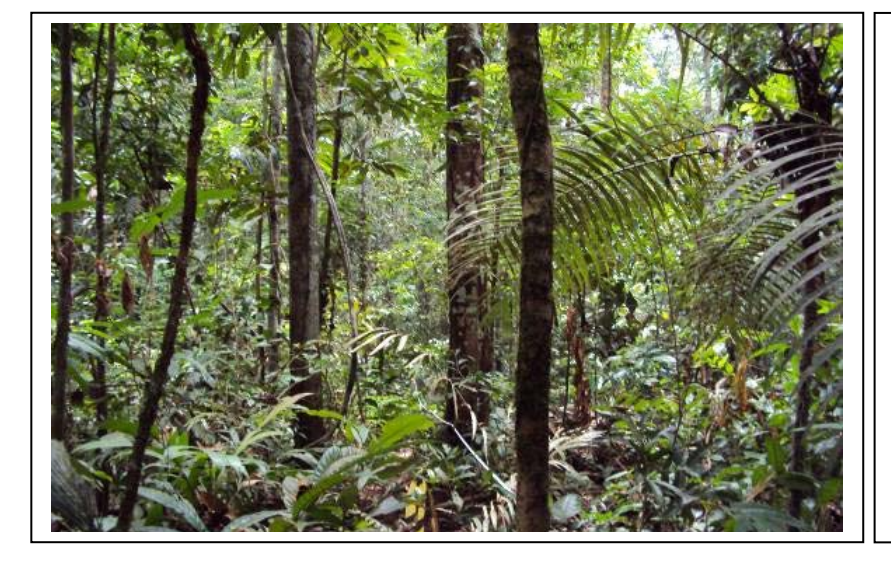

**Foto 3.6.4.3-4** – Aspecto do interior do fragmento adjacente à área da futura SE Porto Velho (**F3**). Coordenadas 20L 395.305E / 9.014.244N (data do registro 24/jan/2010).

**Foto 3.6.4.3-5** – Fragmento de área de Florestas Ombrófilas Aberta e Densa, no município de Porto Velho (**F4**). Coordenadas 20L 407.504E / 8.996.775N (data do registro 24/jan/2010).

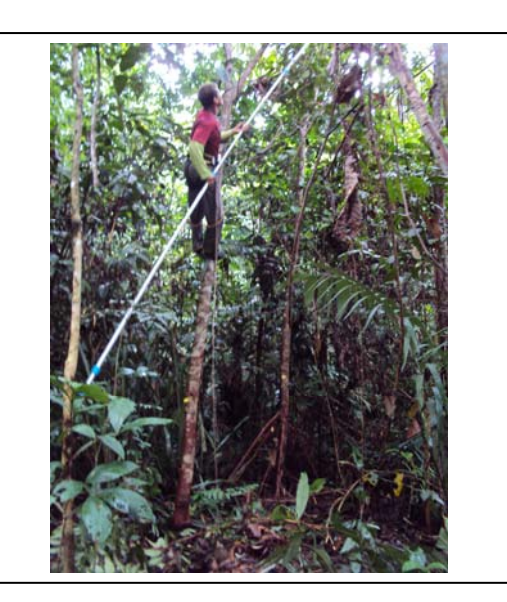

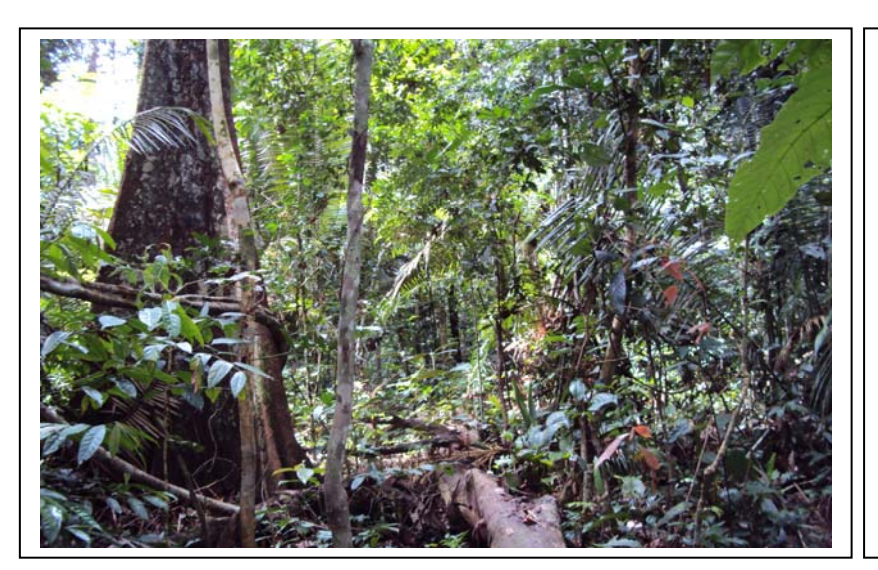

**Foto 3.6.4.3-6** – Aspecto do interior do contínuo de área de Florestas Ombrófilas Aberta e Densa na área selecionada para a instalação do Eletrodo (**F5**), em Candeias do Jamari (RO). Coordenadas 20L 424.163 / 8.999.860 (data do registro 21/jan/2010).

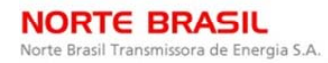

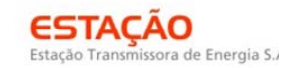

**CIMEC BECOLOGYBrasil A DIOdinamico** JGP

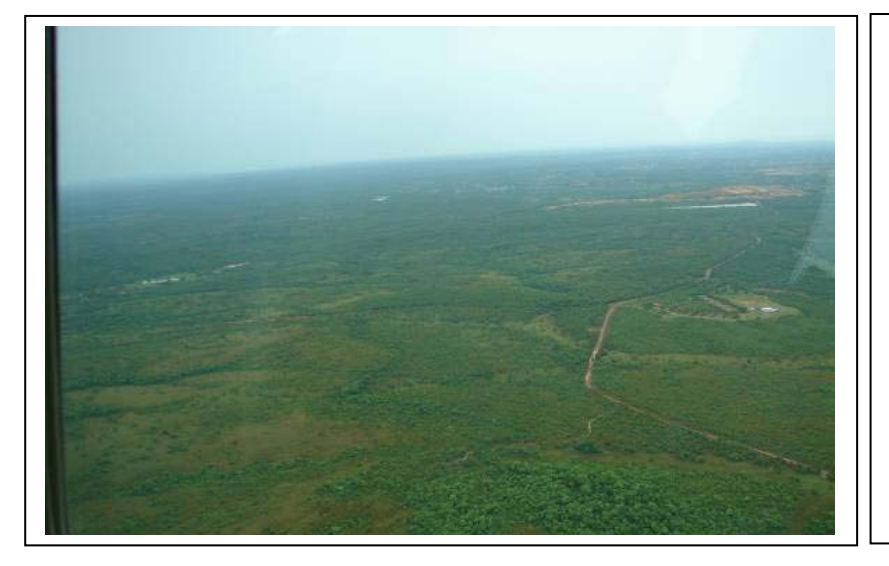

**Foto 3.6.4.3-7** – Vista aérea da área do ponto **F6**, no município de Cuiabá (MT). Mosaico de Savana Arborizada e Savana Parque. Coordenadas 21L 604.933 / 8.290.414 (data do registro 06/Nov/2009).

**Foto 3.6.4.3-8** – Vista aérea da área de Savana Arborizada no ponto **F7**, no município de Cuiabá (MT). Coordenadas 21L 587.905 / 8.306.465 (data do registro 06/Nov/2009).

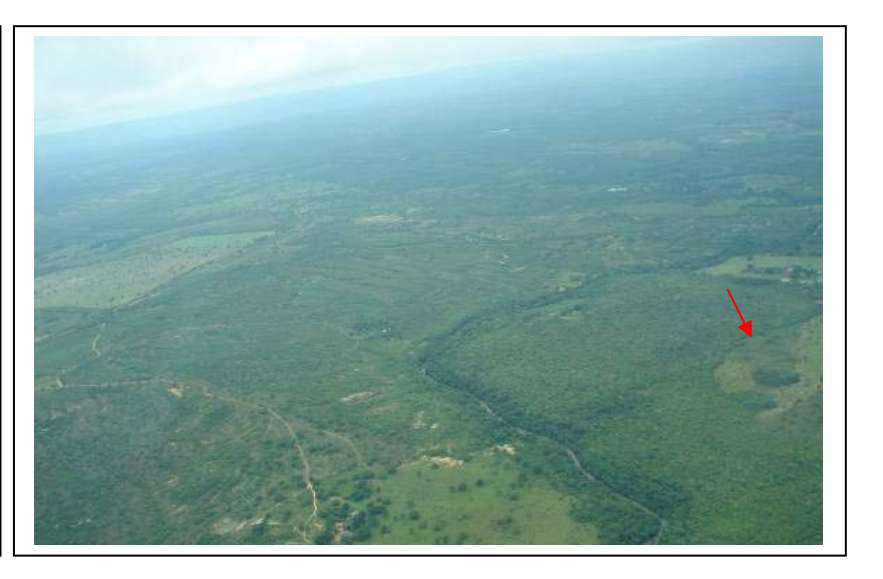

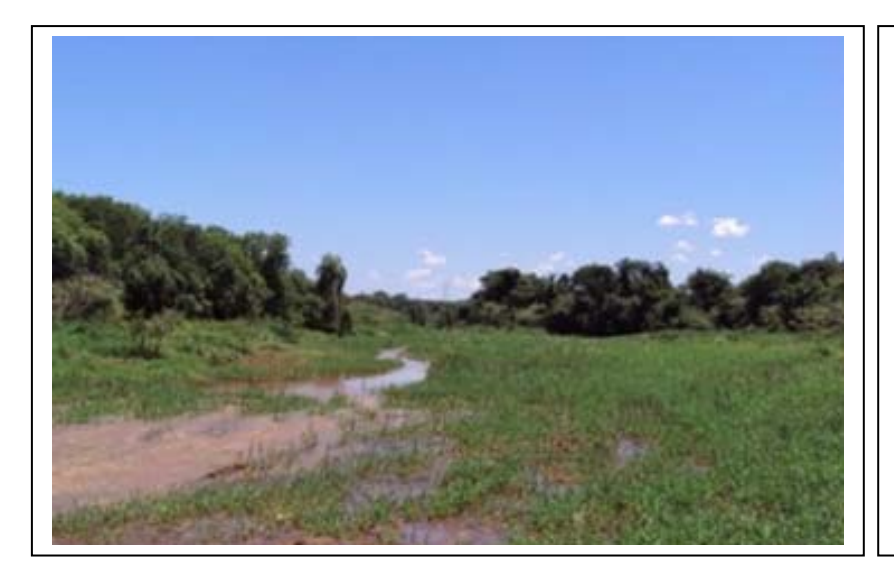

**Foto 3.6.4.3-9** – Visão geral da várzea do rio Jacaré-pepira no ponto **F9**, município de Bocaina (SP). Área de Formações Pioneiras. Coordenadas 22K 750.517E / 7.563.052N (data do registro 26/jan/2009).

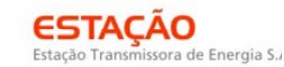

CONSÓRCIO AMBIENTAL MADEIRA -

**CIMEC** *<u>Ecology</u>*Brasil

**A**biodinamica JGP

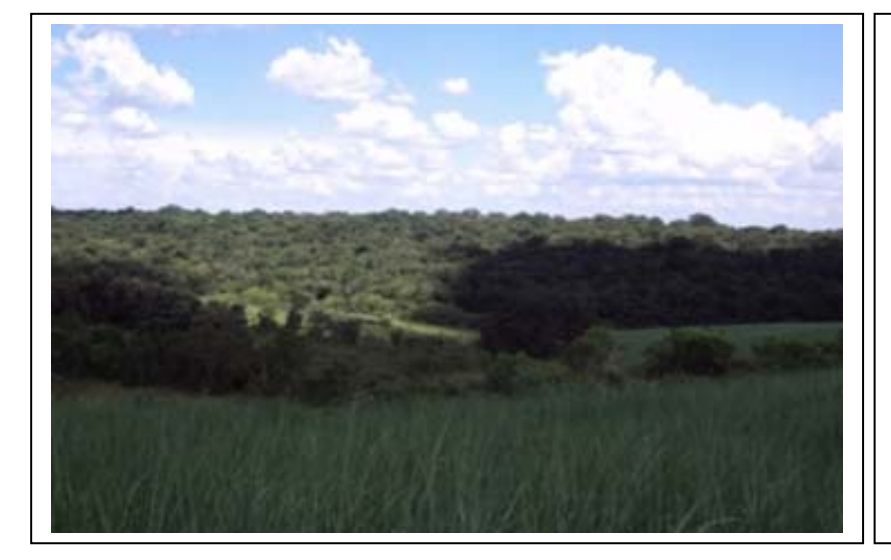

**Foto 3.6.4.3-10** – Visão geral da área do ponto **F10**, município de Tabatinga (SP), área selecionada para a instalação do Eletrodo. Região de Savana Florestada (Cerradão). Coordenadas 22K 755.713E / 7.599.241N (data do registro 26/jan/2009).

**Foto 3.6.4.3-11** – Vista aérea da área da futura SE de Araraquara (**F11**). Área predominantemente agrícola (cana-de-açúcar e citricultura). Coordenadas 22K 774.006E / 7.582.711N (data do registro 07/nov/2009).

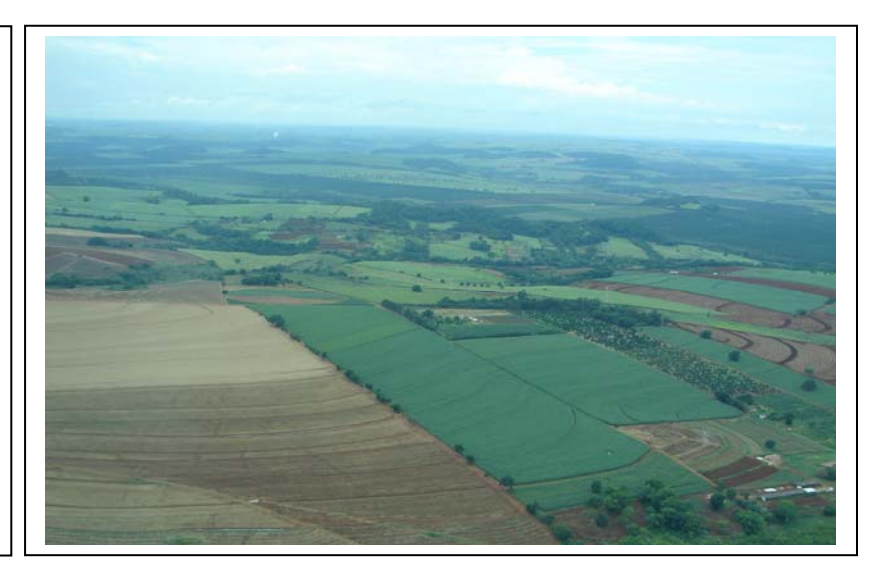

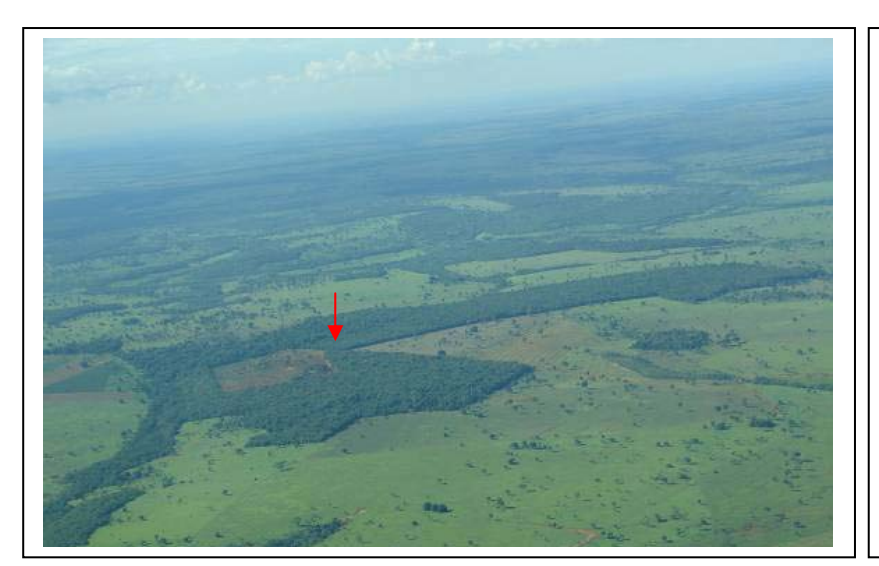

**Foto 3.6.4.3-12** – Vista aérea do fragmento do ponto **F13**, no município de Caçu (GO). Fragmento de Savana Florestada (Cerradão). Coordenadas 22K 465.950 / 7.942.842 (data do registro 03/Nov/2009).

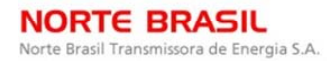

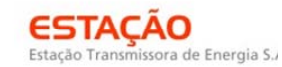

CONSÓRCIO AMBIENTAL MADEIRA -

**CINEC BECOLOGYBrasil A DiOdinamica** JGP

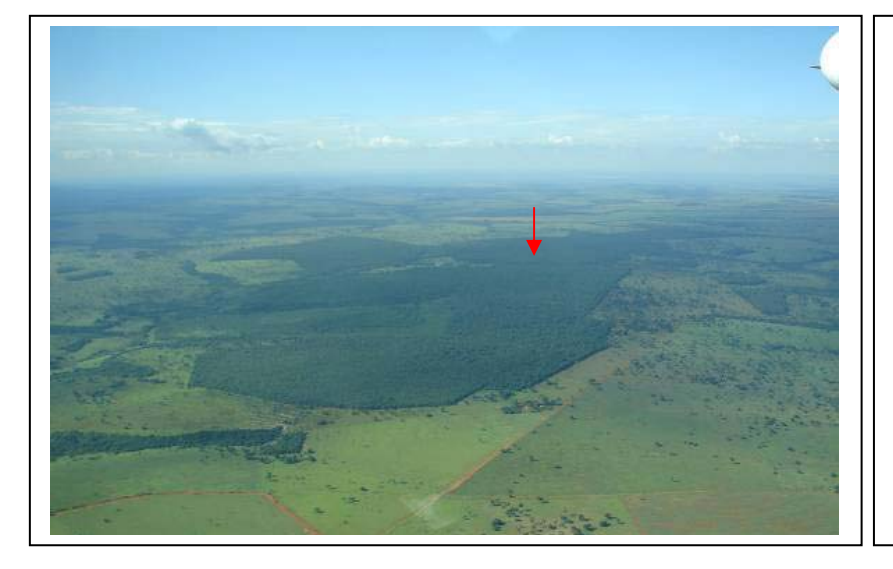

**Foto 3.6.4.3-13** – Vista aérea do fragmento de Savana Florestada (Cerradão), no ponto **F14**, no município de Caçu (GO). Coordenadas 22K 458.870 / 7.948.181 (data do registro, 06/Nov/2009).

**Foto 3.6.4.3-14** – Vista aérea da área do fragmento **F15** (Savana Florestada –Cerradão), no município de Jataí (GO). Coordenadas 22K 435.570 / 7.966.242 (data do registro 06/Nov/2009).

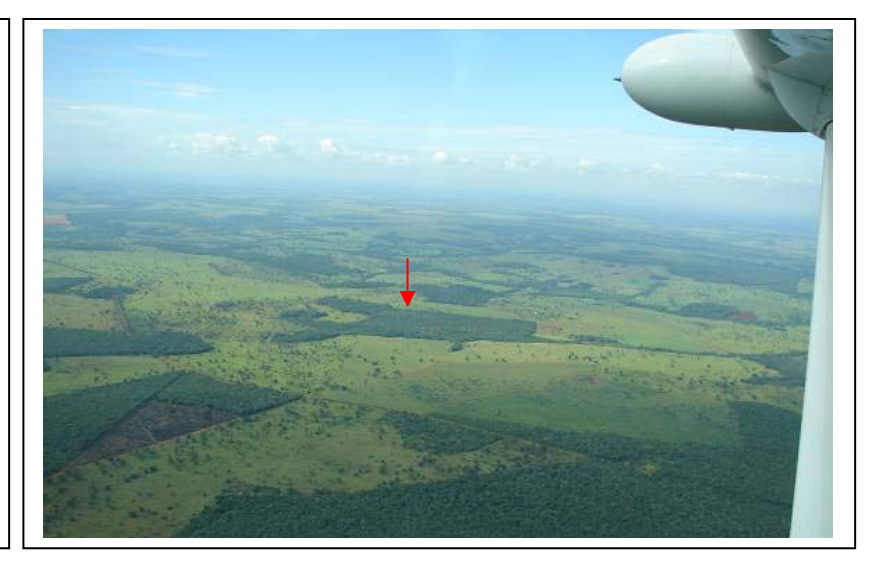

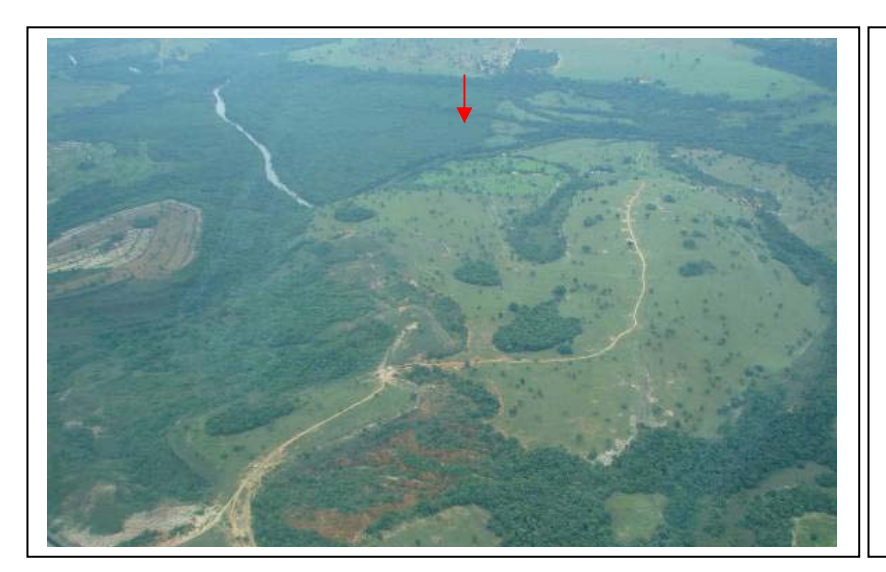

**Foto 3.6.4.3-15** – Vista aérea do fragmento de Savana Arborizada (Campo Cerrado), no ponto **F17**, município de Serranópolis (GO). Coordenadas 22K 360.609 / 8.020.567 (data do registro 03/Nov/2009).

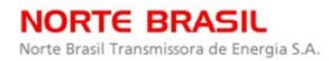

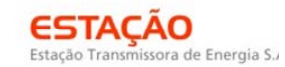

**CINEC BECOLOGY Brasil SE DIOdinomico JGP** 

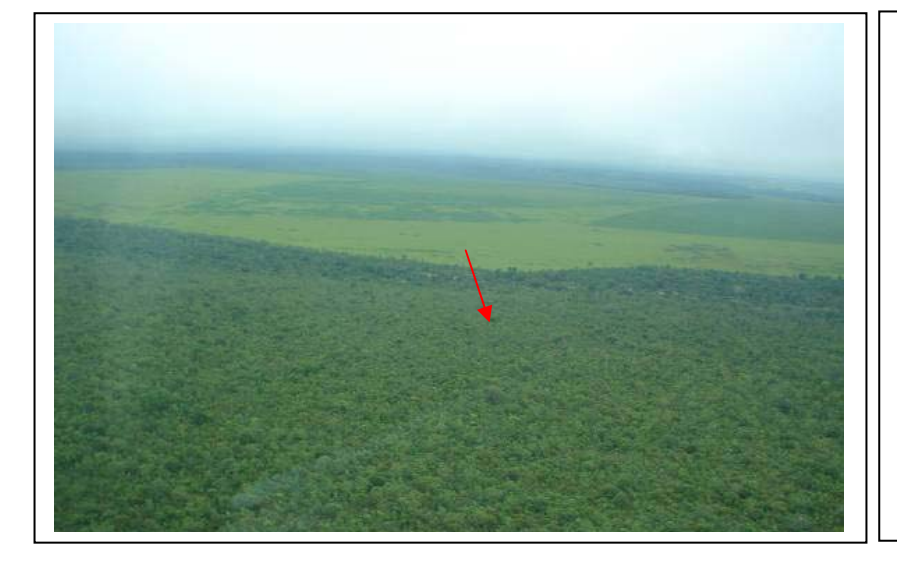

**Foto 3.6.4.3-16** – Vista aérea do fragmento de Savana Arborizada (Campo Cerrado), no ponto **F20,** município de Alto Araguaia (MT). Coordenadas 22K 240.972 / 8.090.670 (data do registro 04/nov/2009).

**Foto 3.6.4.3-17** – Início do Módulo **MN1** / Parcela 1 – Detalhe da cobertura graminoide já próximo ao fragmento de Floresta Ombrófila Aberta+Densa. Coordenadas 20L 403.477E / 9.006.620N (data do registro 20/jan/2010).

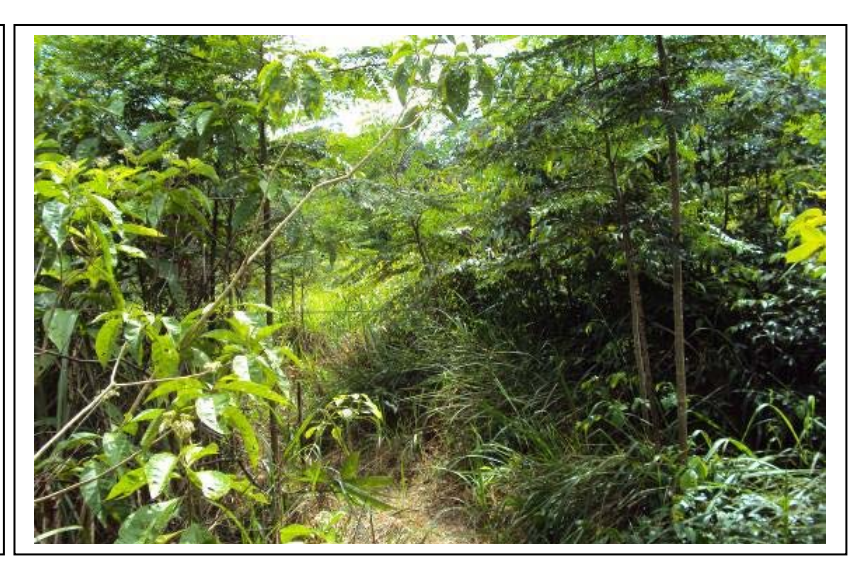

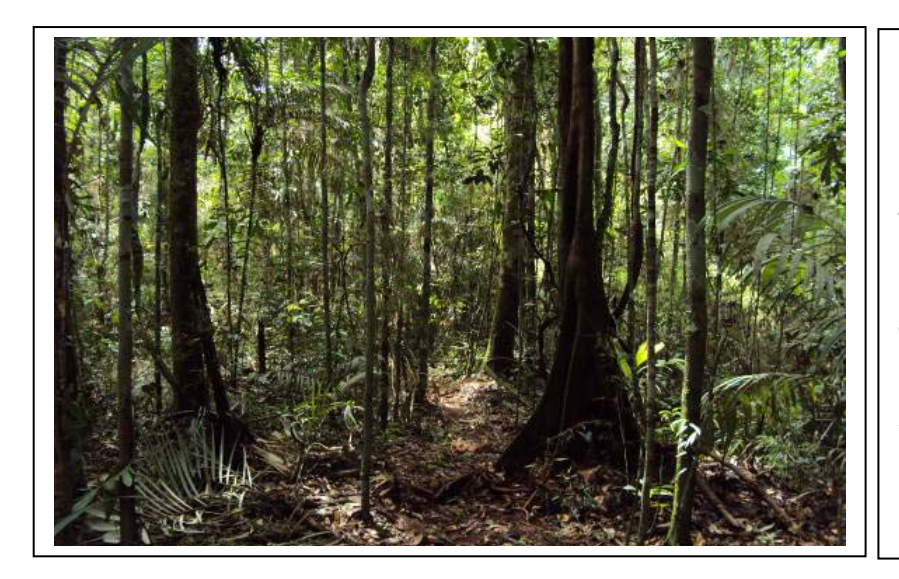

**Foto 3.6.4.3-18 –** Módulo **MN1** / Parcela 3 – Detalhe do interior do fragmento amostrado.

Coordenadas 20L 404.518E / 9.009.605N (data do registro 21/jan/2010).

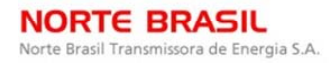

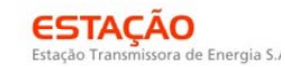

CONSÓRCIO AMBIENTAL MADEIRA -

**CINEC BECOLOGYBrasil A DiOdinamica** JGP

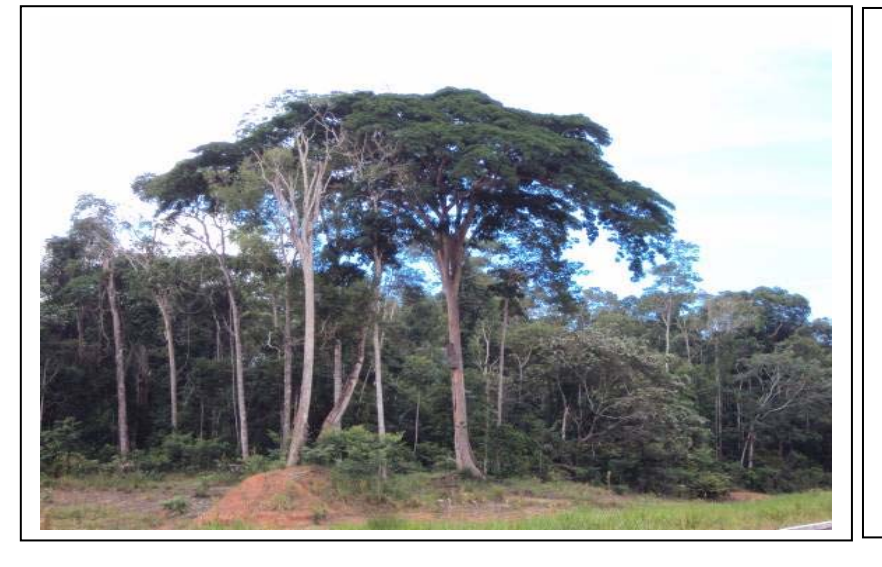

### **Foto 3.6.4.3-19 –**

Aspecto da vegetação no Módulo **N2** – Floresta **Estacional** Semidecidual+Ombrófila Aberta. Coordenadas 20L 698.075E / 8.645.541N (data do registro 13/jan/2010).

**Foto 3.6.4.3-20 –**  Aspecto do interior da Parcela 1 do Módulo **N3**. Notar a escassez de palmeiras no sub-bosque. Neste módulo, predomina a cobertura de Floresta Estacional Semidecidual. Coordenadas 20L 777.299E / 8.483.691N (data do registro 18/12/2009).

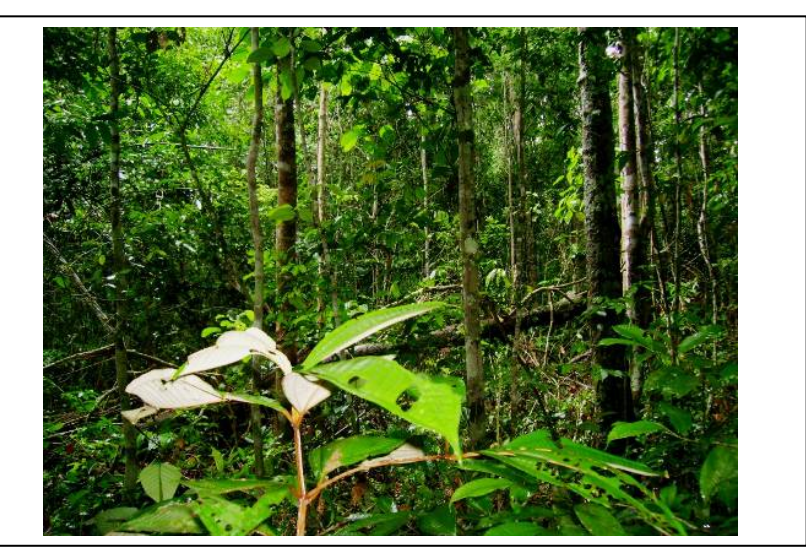

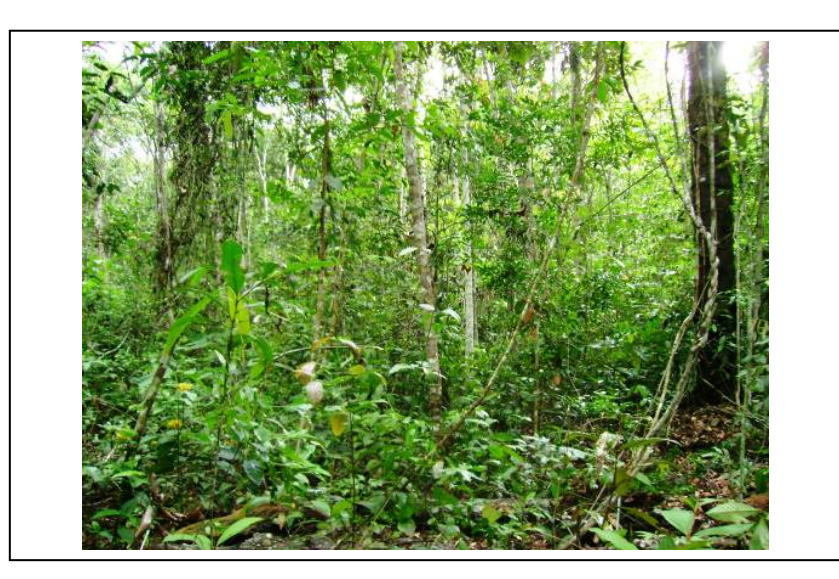

**Foto 3.6.4.3-21 –** Vista do interior da Parcela 5 do Módulo **N3**. Coordenadas 20L 782.141E / 8.484.703N (data do registro 18/dez/2009).

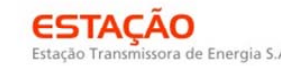

CONSÓRCIO AMBIENTAL MADEIRA -

**CANEC BECOLOGYBrasil SASSEDIO COMPUTER** JGP

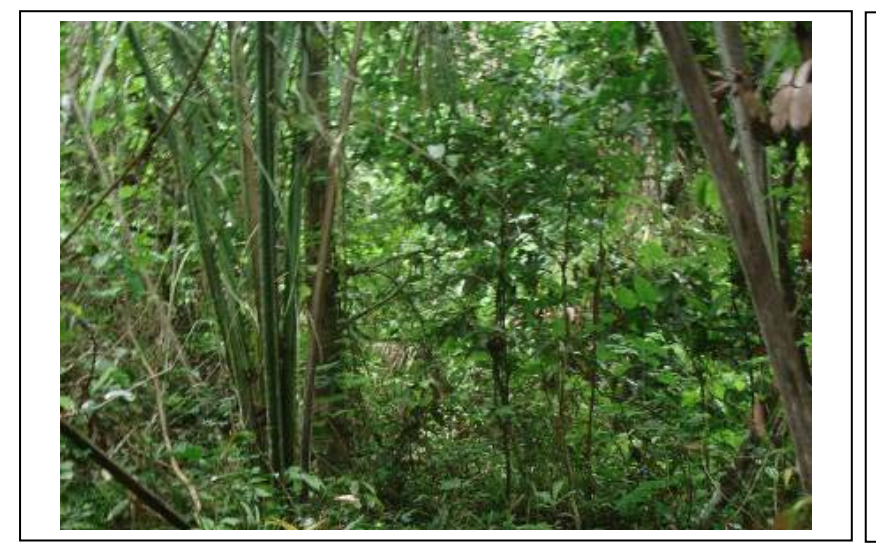

# **Foto 3.6.4.3-22 –** Aspecto do interior da fragmento no Módulo **N4**, onde predomina a Floresta Estacional Semidecidual. Coordenadas 21L

179.938E / 8.355.575N (data do registro 26/nov/2009).

**Foto 3.6.4.3-23 –** Detalhe do acesso para o Módulo **N4**. Coordenadas 21L 182.564E / 8.356.956N (data do registro 26/nov/2009).

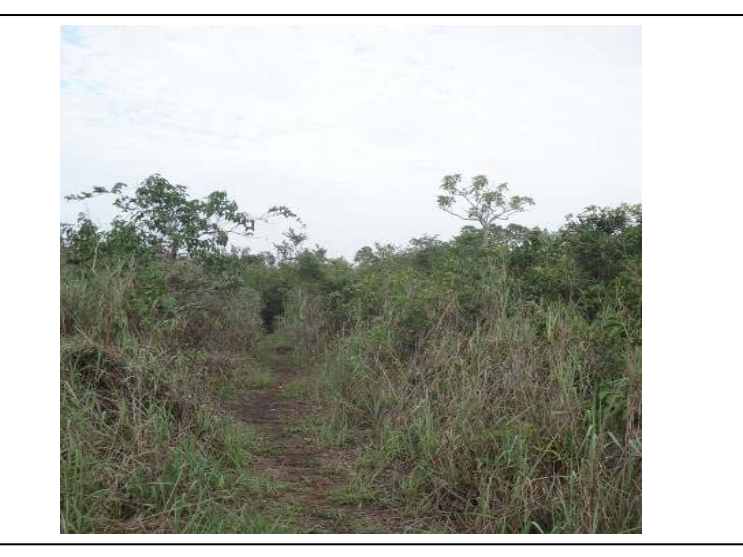

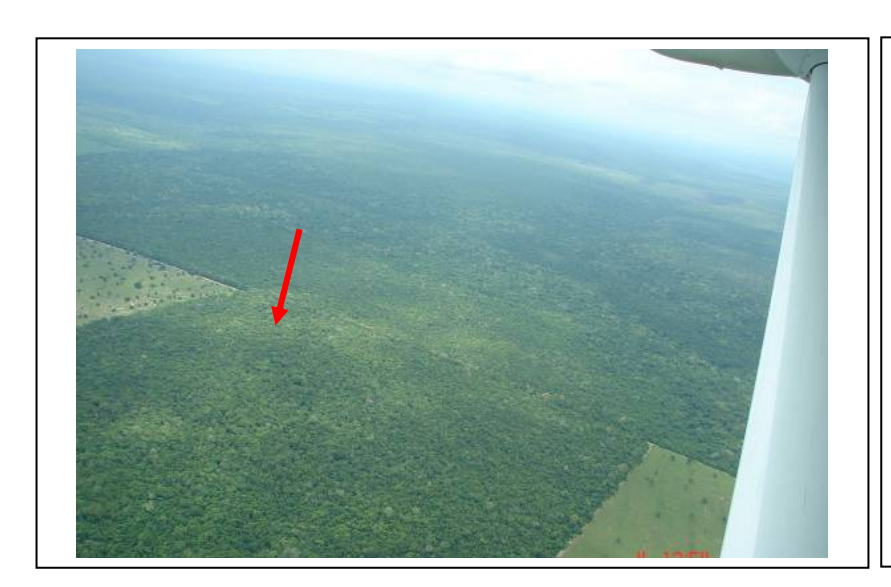

**Foto 3.6.4.3-24 –** Vista aérea do Módulo **N5**, em região de Savana Florestada. Coordenadas 21L 419.577E / 8.314.159N (data do registro 04/nov/2009).

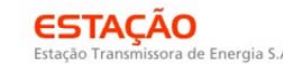

**CIMEC BECOLOGYBrasil A DIOdinamico** JGP

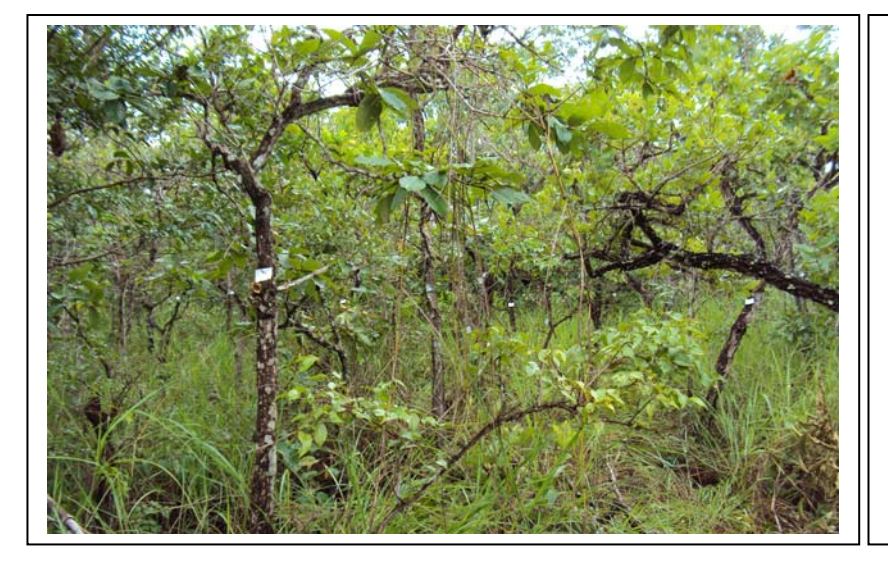

**Foto 3.6.4.3-25 –** Vista geral da Parcela 3 do Módulo **MN6**. Neste módulo, a cobertura é composta por uma associação de Savana Arborizada, Savana Parque e Pastagem. Coordenadas 21L 538.647E / 8.327.535N (data do registro 14/jan/2010).

**Foto 3.6.4.3-26 –** Detalhe do tapete graminoide na Parcela 3 do Módulo **MN6**. Coordenadas 21L 538.647E / 8.327.535N (data do registro 14/jan/2010).

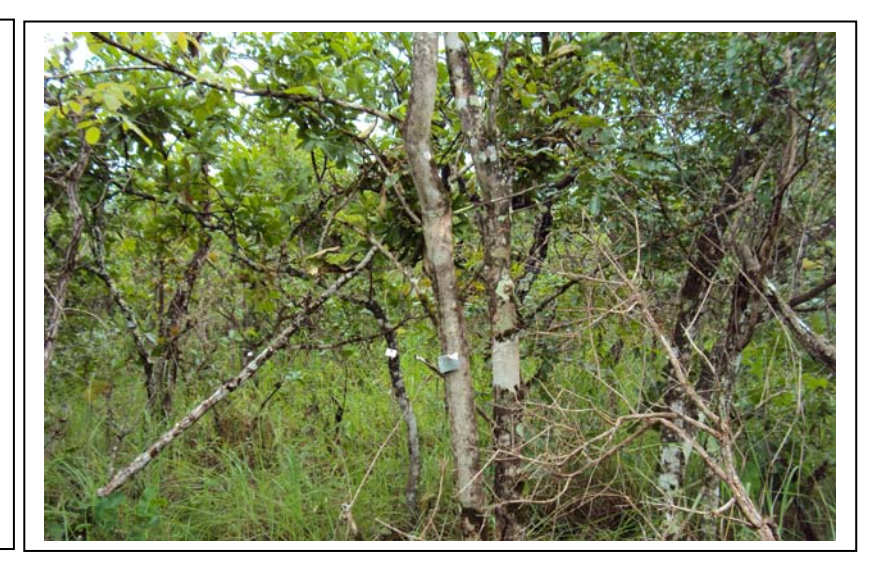

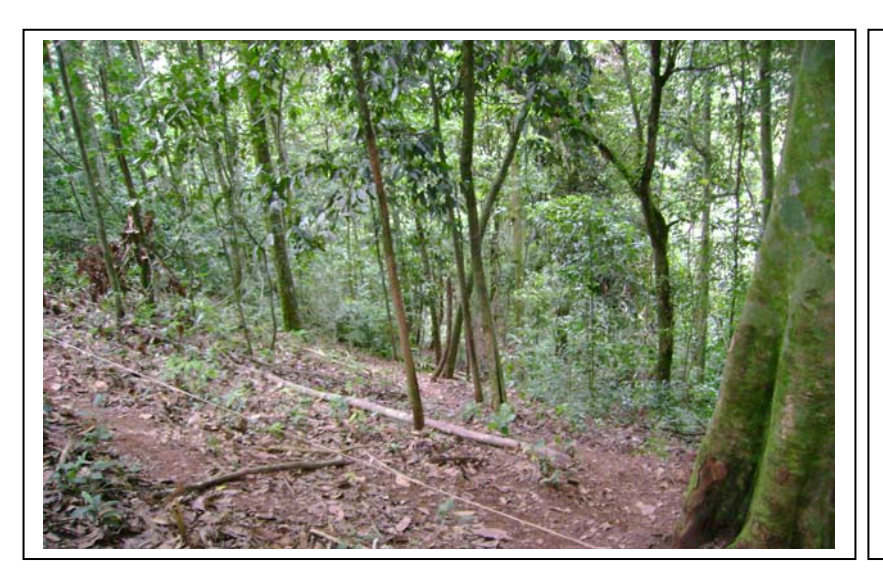

**Foto 3.6.4.3-27 –** Vista geral da Parcela 3 do Módulo **MN7**, onde predomina a Floresta Estacional Decidual. Coordenadas 21L 669.255E / 8.248.207N (data do registro 19/jan/2010).

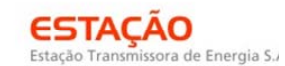

CONSÓRCIO AMBIENTAL MADEIRA -

**CIMEC BECOLOGYBrasil A DIOdinamico** JGP

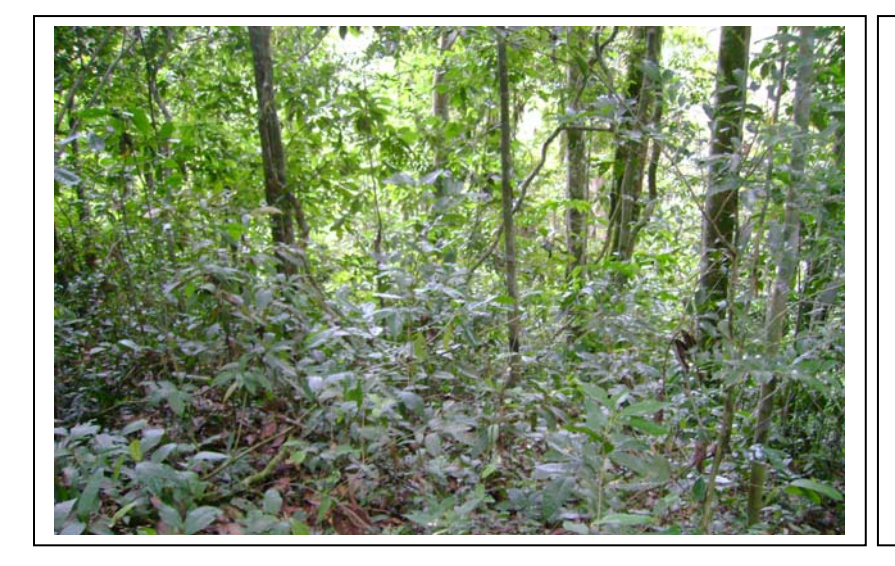

**Foto 3.6.4.3-28 –** Detalhe da regeneração e subbosque na Parcela 3 do Módulo **MN7**. Coordenadas 21L 669.255E / 8.248.207N (data do registro 19/jan/2010).

**Foto 3.6.4.29** Vista geral da Parcela 3 do Módulo **N8**, no município de Alto Araguaia. No módulo, predomina a cobertura de Savana Arborizada+Savana Parque. Coordenadas 22K 262.780E / 8.061.892N (data do registro 02/dez/2009).

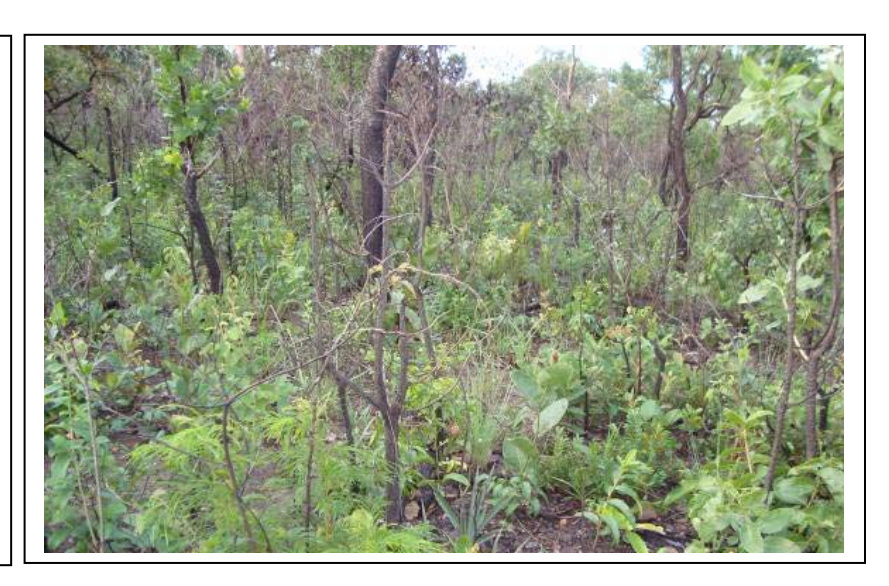

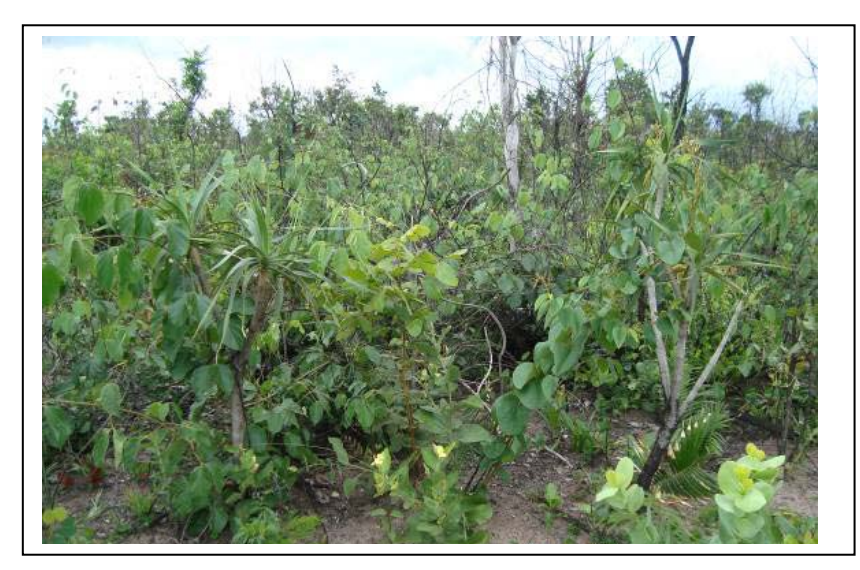

**Foto 3.6.4.30** Detalhe da regeneração natural na Parcela 3 do Módulo **N8,** no município de Alto Araguaia. Coordenadas 22K 262.780E / 8.061.892N 6E / 8.079.023N (data do registro 02/dez/2009).

 **Abjodinámica** 

**JGP** 

**CANEC** *<u>Ecology Brasil</u>* 

Conforme acertado em reuniões com a DILIC/IBAMA, os estudos relacionados ao Inventário Florestal, com o detalhamento da caracterização da vegetação a ser suprimida, na faixa de serviço da futura LT, serão apresentados posteriormente à emissão da Licença Prévia, subsidiando a Solicitação de Autorização de Supressão de Vegetação, bem como o detalhamento do Programa de Supressão Vegetal.

O mapeamento e a quantificação das áreas com vegetação arbórea serão realizados, nos Perfis e Plantas, na escala original 1:500 (V) e 1:5.000 (H). As ações deverão ser pautadas no que recomenda o Plano de Trabalho do Meio Biótico aprovado pela DILIC/IBAMA.

# **a. Interferências com Áreas de Preservação Permanente (APP)**

Serão apresentadas as áreas de vegetação nativa a serem interceptadas pelo empreendimento discriminando-se aquelas em Área de Preservação Permanente (APP) e fora de Área de Preservação Permanente (fora de APP), conforme legislação vigente.

Cabe ressaltar que no **Subitem 3.6.4.2.b** deste EIA, apresenta-se, preliminarmente, um quantitativo das interferências com as APPs para a AID do empreendimento.

# **b. Identificar áreas de apoio à obra**

Serão descritas, no documento específico de Inventário Florestal, as informações relacionadas às áreas de empréstimo, bota-foras, canteiros de obras, bem como caminhos e acessos de serviço e demais estruturas a serem implantadas para a execução da obra.

# **c. Mapear as áreas de vegetação a ser suprimida**

Serão mapeadas as áreas com cobertura vegetal nativa a ser suprimida, segundo fitofisionomia a que pertencem. A caracterização do nível de degradação dos fragmentos dessa vegetação será apresentada com base nos pontos a serem amostrados.

# **d. Uso do Material Lenhoso**

Conforme solicitado, serão apresentados os usos potenciais do material lenhoso a ser produzido durante a supressão vegetal.

# **e. Quantificar a área a ser desmatada e sua localização**

O quantitativo das áreas passíveis de supressão considerando APP e não APPs, faixa de serviço, área de torres e acessos serão obtidos por intermédio do mapeamento e pela quantificação realizadas nos Perfis e Plantas da LT.

 **A biodinámica** 

**JGP** 

**CANEC** *<u>Ecology Brasil</u>* 

# **f. Registros de Anotações de Responsabilidade Técnica (ARTs)**

No documento de Inventário Florestal, serão apresentadas as Anotações de Responsabilidade Técnica (ARTs) dos profissionais responsáveis pela execução do inventário florestal e pela sua elaboração.

### **g. Relatório Fotográfico**

O registro fotográfico das áreas de tipologias amostradas, devidamente localizadas por meio de coordenadas, será apresentado quando da realização do citado documento.

# **h. Apresentar todas as informações, unidades amostrais e cálculos referentes aos dados levantados**

Todos os dados levantados serão descritos por meio de caracterização, quadros, figuras e planilhas.

**A**s biodinamica

**JGP** 

*<u>CE Cology Brasil</u>* 

**CNEC** 

#### **3.6.4.4 FAUNA**

#### **a. Autorização de Captura, Coleta e Transporte de Fauna Silvestre**

**ESTAÇÃO** 

Estação Transmissora de Energia S.A

Conforme mencionado no **subitem 3.6.4.1**, os procedimentos metodológicos foram baseados no Plano de Trabalho do Meio Biótico recomendado pelo DILIC/COEND – Coordenação de Energia Nuclear e Dutos por meio do Parecer 073/2009 – COEND/ CGENE/DILIC/IBAMA. A partir desse documento, foram encaminhadas à Coordenação Geral de Autorização de Uso e Gestão de Fauna e Recursos Pesqueiros – CGFAP/ DBFLO/IBAMA as solicitações de Licenças de Captura, Coleta e Transporte de Animais Silvestres para os grupos da Mastofauna de pequeno porte (marsupiais, roedores e morcegos), Herpetofauna, Avifauna, Lepidópteros e Ictiofauna.

Em 06 de novembro de 2009, foi emitida a Licença de Número 245/2009 (Processo 02001.9599/2009-17) para Captura, Coleta e Transporte de Material Biológico (Animais Silvestres), com validade até 06/11/2010, referente aos grupos de vertebrados terrestres e lepidópteros nos Estados de Rondônia, Mato Grosso e Goiás.

Em 28 de janeiro de 2010, o IBAMA/CGFAP/DBFLO encaminhou uma nova Licença de Captura, Coleta e Transporte de Animais Silvestres Nº 017/2010, que substituiu a Licença de Número 245/2009 devido à inclusão de novos pesquisadores (biólogos e ecólogos) e do grupo dos anofelinos, por meio do Ofício 100/2009 CGFAP/DBFLO com validade até 06/11/2010.

Em 11 de novembro de 2009, foi emitida a Licença de Número 250/2009 (Processo 02001.009544/2009-07) para Captura, Coleta e Transporte de Material Biológico, referente ao grupo da Ictiofauna em áreas de várzea nos Estados de Rondônia, Mato Grosso, Goiás, Minas Gerais e São Paulo, com validade até 11 de julho de 2010. Essa Licença foi substituída pela Licença 275/2010, emitida em 09 de dezembro de 2009, para a alteração do nome do empreendedor, tendo validade até 10 de julho de 2010.

As cópias das Autorizações encontram-se no **Anexo 3.6.4.4-1**.

### **b. Registro de Dados**

Para controle de qualidade e replicabilidade de dados, foram elaborados cadernos de campo padronizados contendo planilhas para registro de todas as informações recomendadas no Plano de Trabalho do Meio Biótico elaborado pelo IBAMA/COEND/ CGENE/DILIC, além de informações adicionais julgadas importantes pela equipe de Coordenadores do CAM. Estes cadernos foram distribuídos para todas as equipes de levantamento de fauna.

Após o trabalho de campo, os cadernos foram transcritos para planilhas em Excel contendo todas as informações necessárias para a análise de riqueza, abundância,

**External Digital** 

**JGP** 

**C** Ecology Brasil

freqüência, similaridade, curva do coletor e demais análises estatísticas pertinentes para o Diagnóstico da Fauna de Vertebrados Terrestres e Lepidópteros nos 8 Módulos de amostragem (RAPELD) e em um Transecto de 5km no entorno do Parque Nacional (PN) das Emas, bem como da Ictiofauna nos cinco pontos de coleta.

**CNEC** 

**ESTACAO** 

Estação Transmissora de Energia S.A

Estas planilhas apresentam também dados de biometria dos animais coletados, data, número da etiqueta de campo, tipo de armadilha em que foi capturado, registros aleatórios, destino do animal (solto, fuga, marcado), material preservado (líquido, tecido, outros).

O **Anexo 3.6.4.4-2** apresenta um CD com todas as informações de campo obtidas nos módulos de amostragem da Fauna de Vertebrados Terrestres, Aquáticos e Invertebrados.

### **3.6.4.4.1** *Levantamento da Fauna Terrestre*

### **a. Caracterização dos Ambientes**

Os ambientes encontrados (incluindo áreas antropizadas como pastagens, plantações e outras áreas manejadas) nos trabalhos realizados se encontram descritos nos **subitens** anteriores (**3.6.4.2** e **3.6.4.3**).

### **b. Caracterização das Espécies da Fauna**

A caracterização das Espécies da Fauna de Vertebrados Terrestres e Lepidópteros considerou os níveis de Área de Abrangência Regional (AAR) e a Área de Influência Indireta (AII). É importante lembrar que a AAR para o Meio Biótico – Fauna Terrestre abrangeu os biomas Amazônico, Cerrado, borda do Pantanal e a Floresta Atlântica.

Para a ictiofauna, foram consideradas, na AAR e na AII, algumas das bacias hidrográficas pertencentes aos diversos biomas (acima mencionados) e municípios inseridos nos mesmos. Como as bacias hidrográficas têm abrangência regional e consequentemente contemplam a Área de Influência Indireta do empreendimento, foram compilados os dados secundários das drenagens dos rios Tapajós e bacia Amazônica, do rio Guaporé, da bacia hidrográfica do rio das Mortes, da bacia hidrográfica do Alto Tocantins, do rio Araguaia e da bacia Hidrográfica do Rio Paraná, que servem para a AAR e AII.

Portanto, para o estudo da ictiofauna, foi realizada uma análise conjunta das comunidades ictiofaunísticas, nos níveis de Área de Abrangência Regional e Área de Influência Indireta. Essa análise será apresentada após a indicação dos dados da ARR e AII para os grupos de vertebrados terrestres e invertebrados (Lepidópteros).

Para caracterizar as espécies de vertebrados e invertebrados terrestres na AAR, foi necessário considerar as influências das condições abióticas, as fisionomias existentes

**A** biodinamica

**JGP** 

**CE** Ecology Brasil

ao longo do traçado e inferir sobre as relações entre as paisagens existentes (Biomas) e a Fauna Silvestre.

**CNEC** 

**ESTACAO** 

Estação Transmissora de Energia S.A

Para a AII, foram considerados os registros científicos conhecidos para os mais de 80 municípios inseridos nessas localidades, além de municípios localizados no entorno da AII. Para efetuar tal análise, foi necessário levantar, quando possível, os dados de literatura por meio de portais de pesquisa (Portal Capes, Scielo, Web of Science, Google Scholar, Sinbiota) existentes para essas localidades.

A partir dos dados das literaturas obtidas, foi possível escrever sobre as espécies que utilizam as áreas a serem atingidas e, quando possível, sobre sua territorialidade, biologia reprodutiva e alimentação. Ainda, especificamente para os Estados de Rondônia e Mato Grosso, foram descritos os processos históricos de naturalistas desde os séculos XVII e XVIII até os dados mais recentes.

Para a borda do Pantanal e Floresta Atlântica, são apresentados também os registros científicos conhecidos para as dezenas de municípios inseridos na AII.

Finalmente, para a AID, são apresentados nos **subtópicos c, d** e **e** do **tópico 3.6.4.4.2** os procedimentos e resultados dos levantamentos primários nos Módulos de Amostragens RAPELD modificado, transecto de 5km no entorno do PN das Emas e pontos de coletas em áreas de várzeas e principais afluentes e rios.

A seguir, é apresentada a ocorrência dos diferentes ambientes em relação às listas de espécies levantadas, no contexto da área de inserção do empreendimento, considerando a análise da AAR, seguida pelos levantamentos bibliográficos dos municípios da AII.

# AAR – Fauna Terrestre

A LT planejada para a região entre Porto Velho (RO) até Araraquara (SP) passa por uma extensa área do Brasil, incluindo distintos biomas brasileiros como: Amazônia, Cerrado/Pantanal e Mata Atlântica, sendo estes biomas de grande importância em nível continental. O estudo da biota de uma área dessas dimensões é complexo, principalmente quando se examina diretamente cada uma das listas faunísticas obtidas para cada uma das áreas de amostragem.

Nessas listas, é importante destacar qual o significado da presença ou mesmo ausência de determinada espécie silvestre. Além disso, devem-se caracterizar as faunas típicas dos Biomas incluídos na AAR, e definir quais características levam a determinar se é uma fauna de transição (contato entre os Biomas). Portanto, essa análise focará principalmente as interpretações dos resultados obtidos por meio de literaturas e conhecimento adquirido, em face das intervenções planejadas nas paisagens existentes da LT.

**External Digital** 

**JGP** 

*<u>P* Ecology Brasil</u>

A melhor maneira de analisar os resultados é apresentar, inicialmente, uma descrição das paisagens encontradas na área como um todo, enfatizando o modo como estas se alternam ao longo do percurso da LT, e como os distintos elementos faunísticos se dispõem relativamente a elas.

**ESTAÇÃO** 

Estação Transmissora de Energia S.A

**CNEC** 

Embora muitas pesquisas básicas sobre preferências de hábitats ainda sejam necessárias para uma visão realmente profunda e realista de como as populações de vertebrados terrestres utilizam os diferentes biomas e seus numerosos hábitats componentes, sabe-se hoje o bastante para que se possam estabelecer, ao menos, as linhas gerais de como a fauna, paisagens, biomas e hábitats interagem na porção tropical da América do Sul.

A maior parte do que se apresenta a seguir é baseado na fauna de vertebrados terrestres. O preço dessa generalização é alguma imprecisão, mas os principais aspectos da relação entre biomas e faunas são suficientemente semelhantes entre os vários grupos a ponto de ser vantajoso aceitar essa imprecisão em favor de uma visão macro mais abrangente.

Inicialmente, são apresentadas breves caracterizações da área percorrida pela LT em termos de clima, relevo e vegetação a fim de entender a presença de algumas espécies da fauna no Bioma. Além disso, após a análise da AAR e AII, serão apresentadas informações sobre o clima de maneira geral.

O tópico seguinte detalha a relação entre as paisagens naturais dos diferentes biomas e as faunas de vertebrados terrestres. A seguir, são apresentadas as principais consequências em termos de transformação das paisagens e das relações dessas paisagens transformadas com as faunas de vertebrados terrestres. Finalmente, concluise com uma discussão sobre o que significa a intervenção nas paisagens representada pela implantação da Linha de Transmissão no contexto do que foi discutido até então.

### *Relevo, hidrografia e as faunas*

A **Figura 3.6.4.4.1-1** (NASA, 2010), na página a seguir, apresenta um mapa de relevo da América do Sul com a posição aproximada do traçado da LT. Todo o trajeto, embora em alguns pontos se aproxime de depressões e planícies (Pantanal, rio Madeira), está principalmente colocado sobre o escudo Brasileiro, em áreas de altitudes médias entre 500 e 700m. Cabe destacar que, como o mapa não é georreferenciado, o trajeto da LT é apenas uma aproximação grosseira do que será o real.

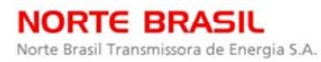

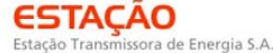

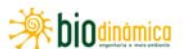

**JGP** 

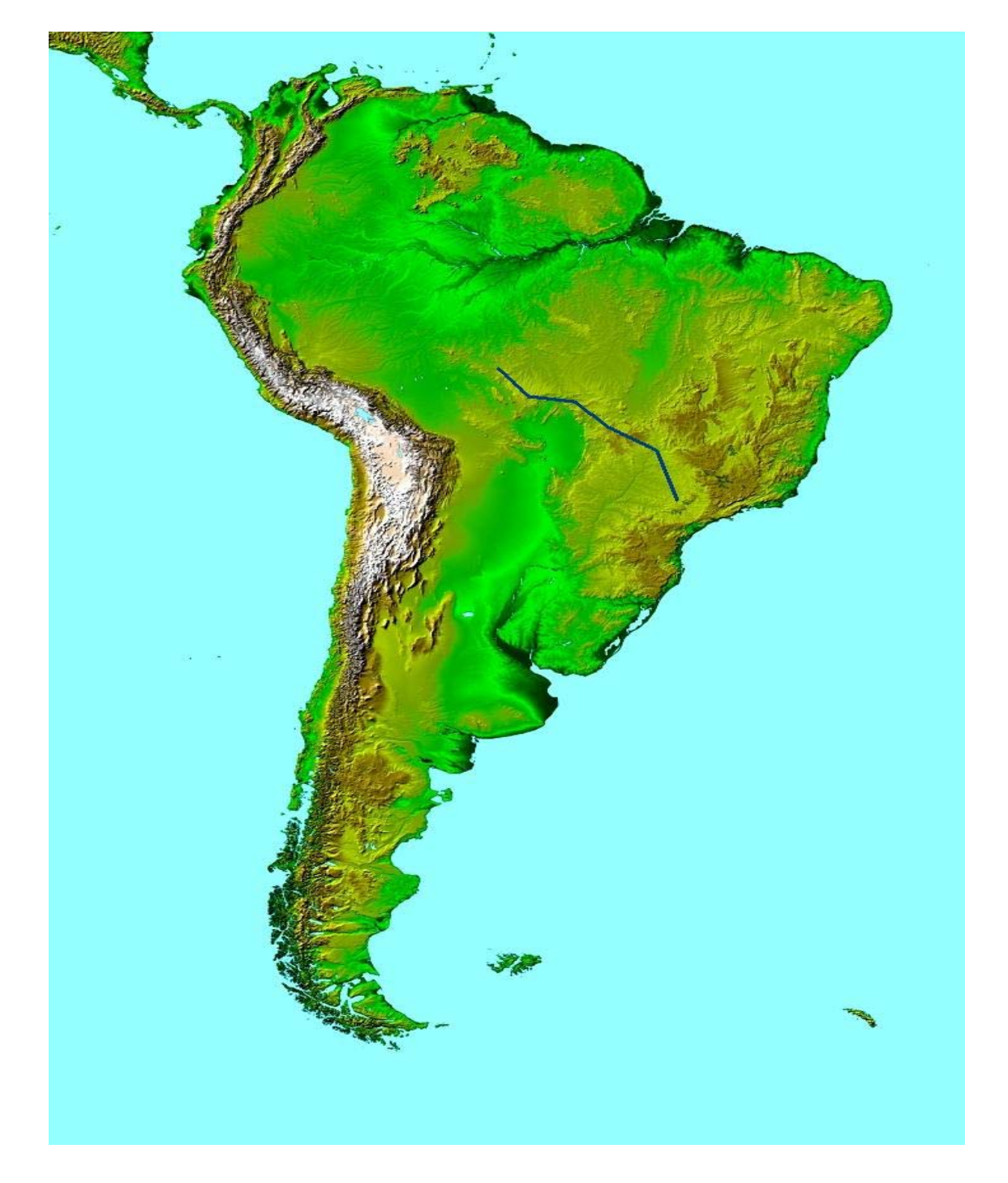

**Figura 3.6.4.4.1-1 -** Posição aproximada do trajeto da LT desenhada sobre um mapa do relevo da América do Sul

### Fonte: NASA, 2010

Esse relevo define várias bacias hidrográficas consideradas importantes, já que estão associadas à LT, como as bacias dos rios Paraná, Paraguai, Madeira e Tapajós.
**JGP** 

*<u>P* Ecology Brasil</u>

De um modo geral, é possível afirmar que essas bacias têm suas cabeceiras associadas às áreas planálticas do maciço brasileiro, com os rios centrifugamente se afastando do centro. Para entender a existência dessas paisagens com os elementos faunísticos, deve-se anteriormente resumir o clima presente em cada região.

**CNEC** 

**ESTACAO** 

Estação Transmissora de Energia S.A

As **Figuras 3.6.4.4.1-2 e 3.6.4.4.1-3** apresentam dois distintos aspectos do clima, respectivamente na América do Sul como um todo e ao longo da LT em particular.

Considerando inicialmente a **Figura 3.6.4.4.1-2** (SCHNEIDER *et al*., 2008), é possível observar que, no mês de janeiro, as precipitações são elevadas em todo o centro da América do Sul tropical, com uma diagonal de alta umidade se estendendo num eixo noroeste – sudeste. Em março, esse eixo começa a enfraquecer, com o recuo das taxas de maiores umidades inicialmente do sudeste (inclusive já na região do Estado de São Paulo).

Em maio, as áreas de menores pluviosidades se espalham consideravelmente, desta vez no Brasil central; toda a região da LT nessa época/período do ano apresenta menores índices pluviométricos. Em julho, tem-se a instalação do período mais seco em toda a área do projeto, mas, tanto no Estado de São Paulo como na região de Rondônia, a pluviosidade ainda é maior que na porção ocupada pelo Cerrado.

Setembro e novembro mostram a retomada gradual das chuvas em toda a região, com o aumento da umidade no sudeste e noroeste, atingindo posteriormente o Brasil Central.

CONSÓRCIO AMBIENTAL MADEIRA

*<u>Ecology Brasil</u>* 

**CNEC** 

 **iDjOdinámico** 

JGP

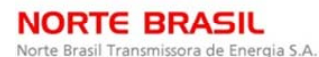

ESTAC O Estação Transmissora de Energia S.A.

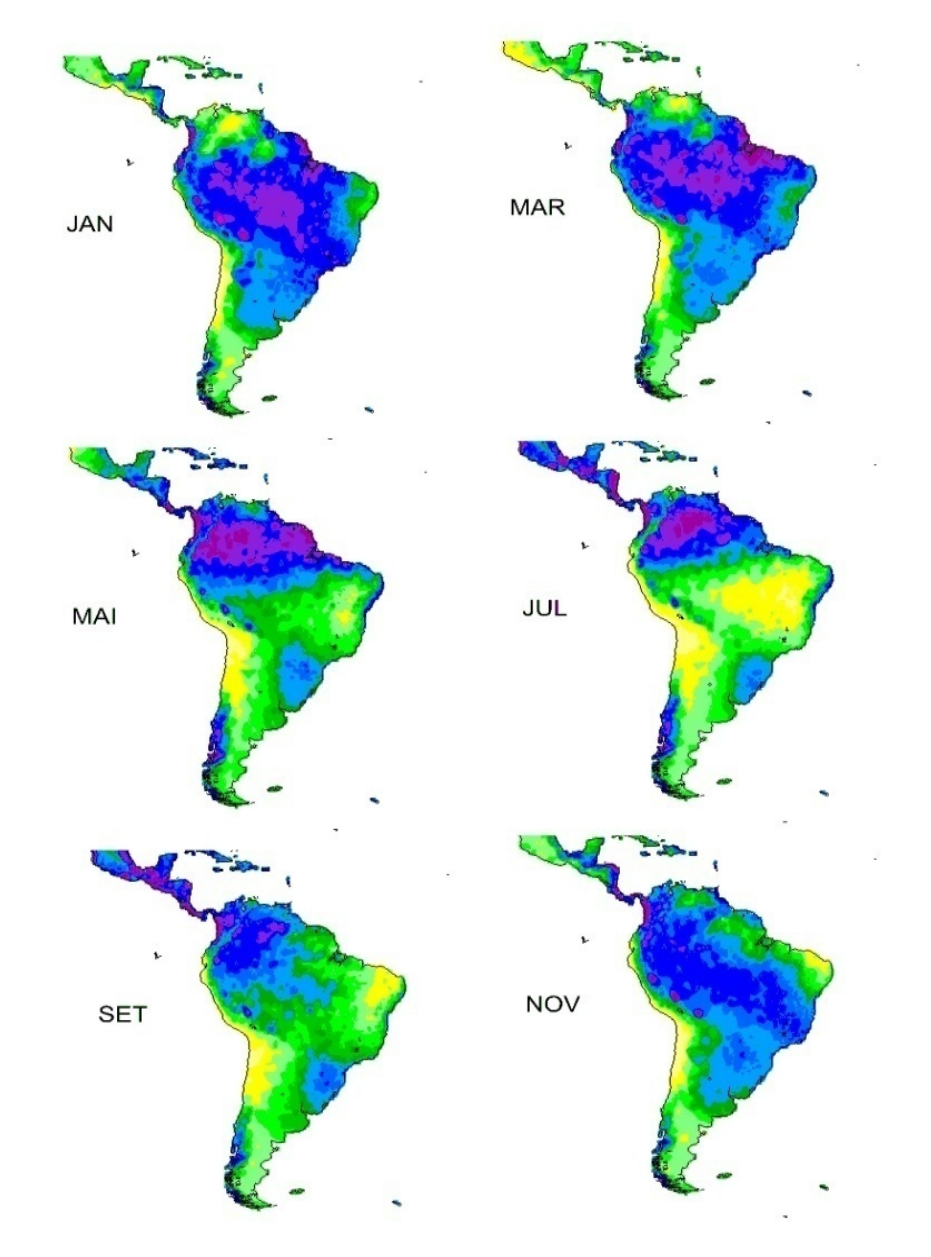

**Figura 3.6.4.4.1-2 -** Precipitação sobre a América do Sul ao longo do ano, de dois em dois meses. As cores associadas às maiores precipitações são, em ordem decrescente, roxo, azul escuro, tons cada vez mais claros de azul, verde escuro, tons mais claros de verde e finalmente o amarelo.

Fonte: Schneider *et al*., 2008

A **Figura 3.6.4.4.1-3** mostra claramente esse padrão, mas, para pontos específicos ao longo do trajeto planejado da LT, a duração do período de estiagem aumenta rapidamente a partir do Estado de São Paulo, e diminui abruptamente ao atingir Rondônia. Como essa Figura apresenta apenas os diagramas climáticos, não são apresentadas legendas para os tipos vegetacionais.

**CNEC** 

**ESTACAO** 

Estação Transmissora de Energia S.A.

CONSÓRCIO AMBIENTAL MADEIRA

**External Digital** 

JGP

**CE** Ecology Brasil

De fato, é a duração desse período mais seco que se associa à vegetação de Cerrados. É possível afirmar que mesmo os tipos de floresta pluvial que crescem em Rondônia e em São Paulo são distintos em função da extensão do período de estiagem.

No interior de São Paulo, predominam Matas Semicaducifólias e Cerrados, enquanto em Rondônia as florestas são Perenifólias, com uma extensão de Cerrado no topo da Chapada dos Parecis, aí mantida por fatores tanto climáticos quanto edáficos. A Figura a seguir apresenta o traçado da LT em três biomas brasileiros: a Floresta Atlântica, o Cerrado e a Floresta Amazônica, e nesse percurso o clima se mostra distinto.

As cores do diagrama climático mostram períodos úmidos (azul), sub-úmidos, mas ainda com crescimento vegetal importante (verde), e secos, sem crescimento vegetal significativo (amarelo).

A região Amazônica apresenta sazonalidade com déficit hídrico, sendo os meses mais secos junho e julho. A maior pluviosidade ocorre entre os meses de outubro e abril. Existe também um déficit hídrico detectável nos meses mais quentes, mas a quantidade de chuva dos meses úmidos é suficiente para manter primordialmente uma vegetação de Floresta Pluvial Perenifólia na maior parte da região. A diferença principal do regime climático na região de Porto Velho é que a estação seca é bem mais curta que nas demais áreas sob estudo.

Esse tipo de clima também está associado a mudanças históricas da vegetação na Amazônia, durante a alternância entre períodos glaciais e interglaciais do Quaternário (HAFFER & PRANCE, 2002). COWLING *et al.* (2001) e VIVO & CARMIGNOTTO (2004), a partir de bases de dados e abordagens distintas propuseram que a estrutura da vegetação é alterada, mesmo que a composição taxonômica não o seja. Mesmo os autores que não defendem mudanças importantes da vegetação amazônica concordam que, em áreas ecotonais, como a representada pela região sob estudo, a flutuação climática dos períodos glaciais e interglaciais alternados levou à substituição da floresta (período glacial) por formações savânicas (interglaciais) (MAYLE & BEERLING, 2004).

Entre as consequências do efeito das mudanças climáticas sucessivas atuando sobre as paisagens da região, a Amazônia desenvolveu uma distinta regionalização faunística, caracterizada por zonas de endemismo (SILVA *et al.,* 2005).

JGP

**CE** Ecology Brasil

**CNEC** 

Esses endemismos foram estudados por WALLACE (1852) que dividiu a Amazônia em quatro áreas de endemismos, separadas pelos grandes rios Solimões, Amazonas, Negro e Madeira. Sua hipótese foi confirmada mais tarde por outros pesquisadores (SNETHLAGE, 1910; SICK, 1967; HAFFER, 1969, 1992; CAPARELLA, 1988, 1991). Para o grupo das aves de terras baixas, CRACRAFT (1985) identificou sete áreas de endemismo na Amazônia, sendo que no Brasil foram identificadas três áreas endêmicas (Rondônia, Pará e Belém).

**ESTACAO** 

Estação Transmissora de Energia S.A.

O endemismo de vertebrados terrestres do Cerrado tem sido cada vez melhor compreendido, e tem se mostrado mais elevado nas abordagens recentes como por exemplo: SILVA (2001); CARMIGNOTTO (2005); CARMIGNOTTO *et al.,* no prelo. Comparativamente, há trabalhos mais antigos como os de VANZOLINI (1963); SICK, (1985); REDFORD & FONSECA (1986); MARINHO-FILHO & REIS (1989), nos quais apontam baixa nível de endemismos no Cerrado.

Para o Cerrado, as condições climáticas na **Figura 3.6.4.4.1-3** apresentam um déficit hídrico entre os meses de maio a setembro, tendo um período maior de estiagem, o que denota as características de uma fauna composta em sua maioria por animais de ambientes abertos e savânicos.

Além disso, há ocorrência de Florestas Semidecíduas e a presença marcante de importantes florestas ripárias ou de galeria. Uma característica importante do endemismo do Cerrado é que, assim como o amazônico, ele parece ser definitivamente regionalizado (SILVA, 2001; CARMIGNOTTO, 2005).

Vale destacar ainda que o traçado da LT na região do Cerrado passa por áreas com distintos níveis de ação antrópica e por áreas com influência da bacia do Pantanal. Em termos de endemismo, o Pantanal possui uma série de espécies de mamíferos arborícolas de claras afinidades amazônicas, mas os elementos de suas paisagens abertas não são distintos daqueles do Cerrado.

O Pantanal é uma das maiores áreas sazonamente inundáveis do continente sulamericano. Em termos de paisagens AB' SABER (2003) caracteriza a região como "excepcional", no sentido de que a configura como de encontro entre fisionomias de biomas distintos. As partes planas e inundáveis possuem amplas associações com as demais áreas de campos inundáveis encontradas nos cerrados, enquanto a porção florestal não associada às margens dos rios encontra-se em maciços de elevação abrupta, morros isolados e serranias curtas, entre os quais se encontra a serra do Urucum. Essas serras possuem florestas secas, cujas árvores são caducifólias, e que abrigam numerosas espécies endêmicas arborícolas.

**JGP** 

**CE**cology Brasil

Essa região apresenta grande riqueza específica, devido provavelmente ao fato de que é uma paisagem que congrega elementos de vários biomas ao redor, como a Floresta Amazônica, Cerrado e o Chaco (BRASIL, 2007).

**CNEC** 

**ESTAÇÃO** 

Estação Transmissora de Energia S.A.

Quanto à vegetação, geralmente é o fator mais decisivo associado às distribuições geográficas de vertebrados terrestres, pelo menos da maior parte das espécies pertencentes aos vários grupos dentro de vertebrados zoológicos.

Existem numerosas representações de como a vegetação se distribui espacialmente. Cada uma delas influencia, de diferentes formas, a maneira que as faunas se apresentam.

Esse tema pode ser aprofundado ainda mais, quando são considerados diferentes biomas continentais da América do Sul definidos primariamente pela estrutura de sua vegetação, e essa estruturação está na base de questionamentos com relação à fauna, ou seja, se existe uma fauna endêmica de um determinado bioma ou se a fauna de uma determinada região é típica ou de transição.

É no nível local que outros elementos da paisagem, além da vegetação, são levados em consideração, como as planícies de inundação e seus campos sazonalmente inundados, encostas de morros e serras, cumes dos mesmos, enfim, a relação entre a topografia, hidrografia e vegetação faz com que essas perguntas sobre a fauna se foquem agora nos diferentes conjuntos de espécies que podem ser reconhecidos como "especialistas de hábitat" ou então "generalistas".

A seguir, são apresentadas diferentes abordagens ao estudo da vegetação. A **Figura 3.6.4.4.1-4** contrasta duas visões distintas da vegetação sul-americana incluindo a área sob estudo em detalhe: A - mapa de ecorregiões do WWF (WORLD WILDLIFE FOUNDATION) como aparece nas bases georeferenciadas disponíveis para programas do tipo "ArcView" e, B - carta de vegetação da América do Sul (HUECK & SEIBERT, 1981) . A área de cada retângulo é ampliada para mostrar o tratamento diverso das *Zonas de Transição* reconhecidas pelos autores nos dois mapas.

Apenas para exemplificar a análise a partir da **Figura 3.6.4.4.1-4**, nota-se que há diferenças no enquadramento da vegetação (ver polígonos ampliados). A Figura A apresenta as zonas de transição de tamanho compatível que são mostradas como polígonos distintos dos polígonos dos biomas para os quais são transicionais. Por exemplo, a região de transição entre a Caatinga e o Cerrado aparece como manchas cinza. No mapa de HUECK & SEIBERT (Figura B), essas regiões transicionais ou não são reconhecidas ou aparecem como manchas de vegetação florestal dentro da Caatinga.

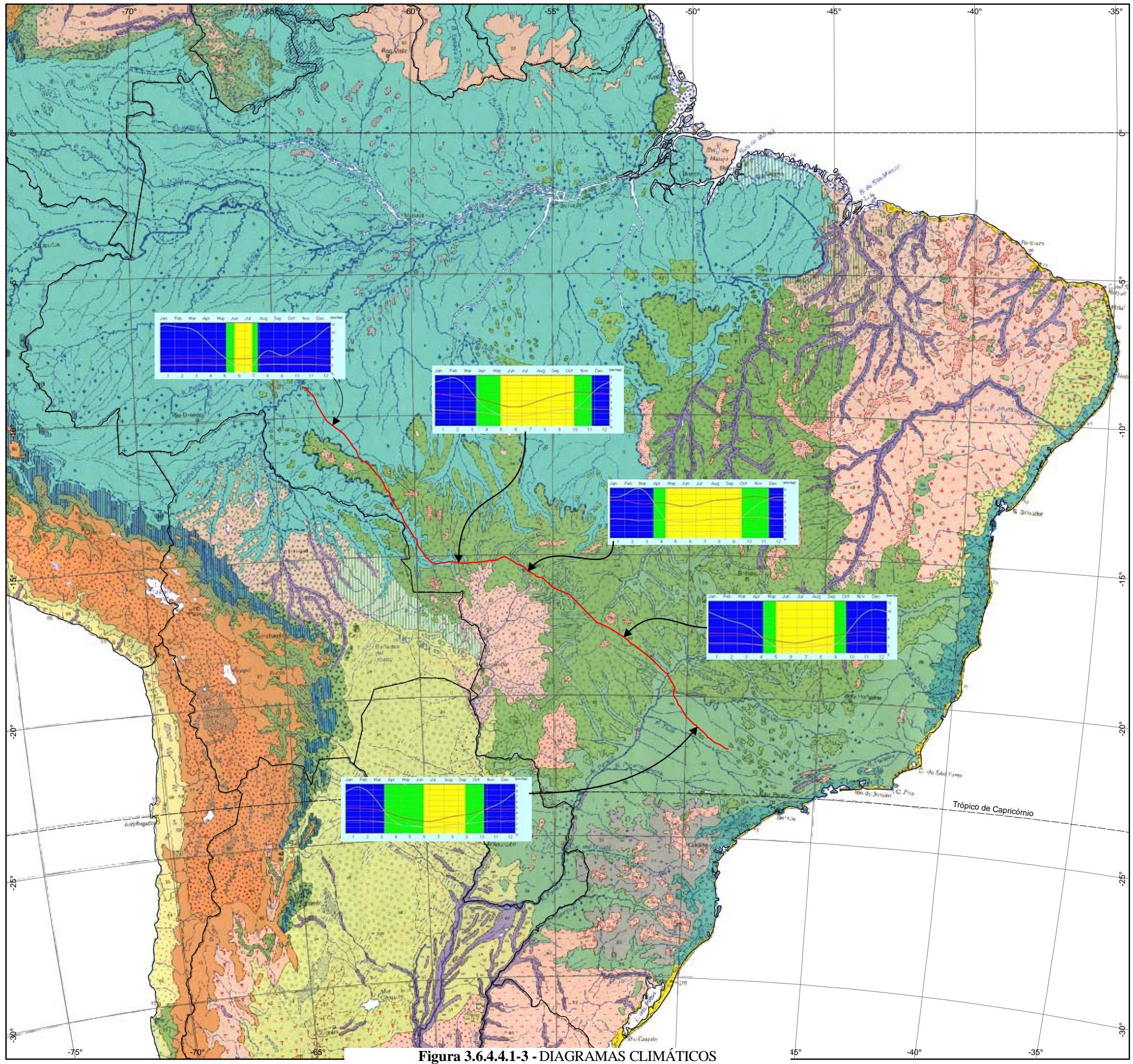

-45° -50° -55° -60° Fonte: Mapa de Vegetação da América do Sul (HUECK E SEIBERT, 1981) **Figura 3.6.4.4.1-3 -** DIAGRAMAS CLIMÁTICOS

# **Legenda**

# $\overline{\phantom{0}}$  LT 600kV C2

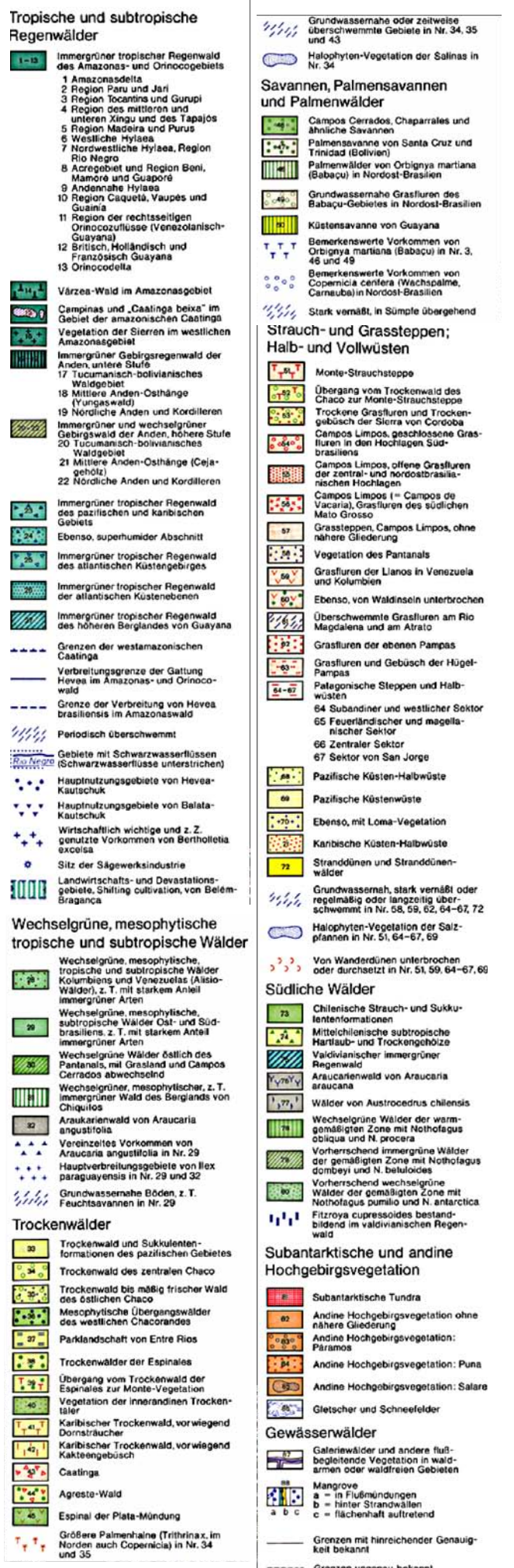

Grenze

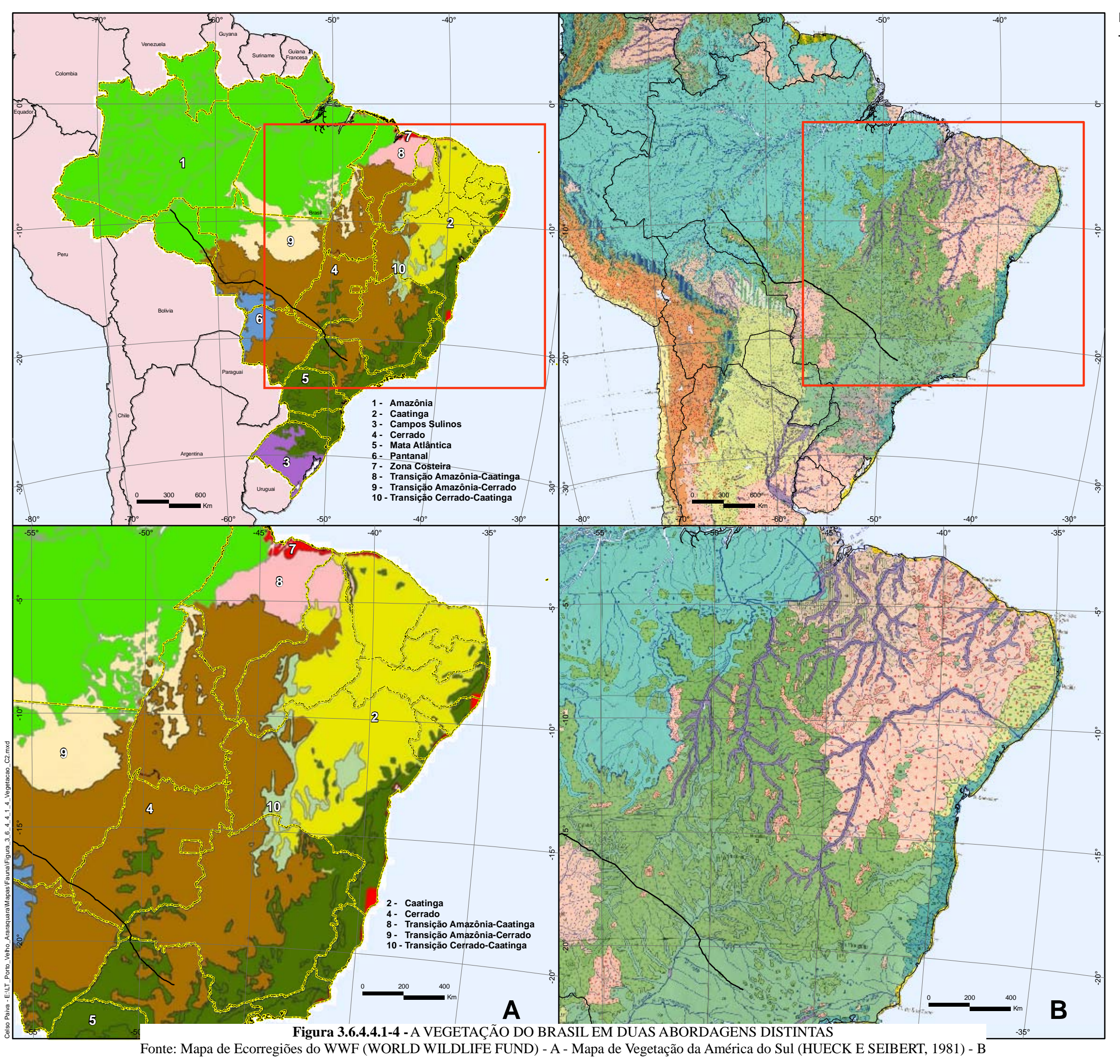

#### **Legenda**

#### - LT 600kV C2

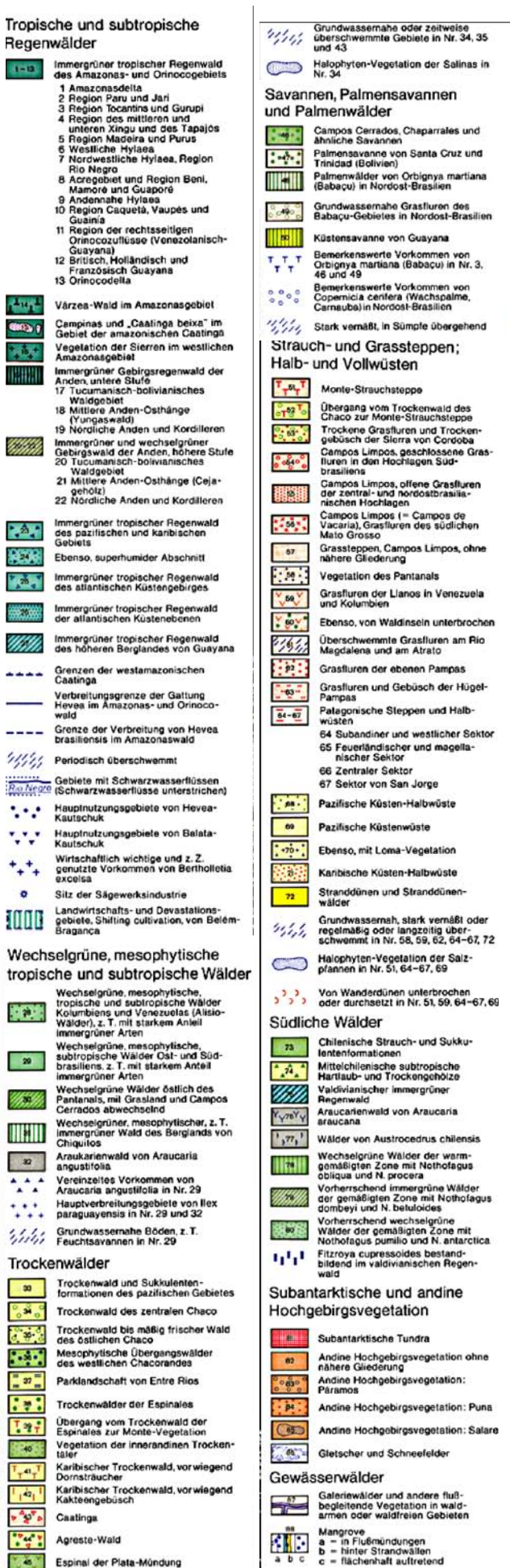

Größere Pal<br>Norden auc

 $\tau_{\pi} \tau_{\pi}$ 

Imenhaine (Trithrinax<mark>.in</mark><br>h Copernicia) in Nr. 34

**JGP** 

**CE** Ecology Brasil

**CNEC** 

Quanto à delimitação da região transicional, é possível perceber que há diferença entre essas Figuras. No entanto, pode-se concluir que a região de transição entre esses dois Biomas é um mosaico entre dois tipos de vegetação. É possível perceber pelas Figuras o papel dos grandes rios do planalto e suas florestas de galeria, enquanto que a representação das ecorregiões não os destaca, implicitamente reconhecendo que florestas galeria e Cerrados fazem parte da paisagem da ecorregião e não significam uma distinção necessariamente significativa.

**ESTACAO** 

Estação Transmissora de Energia S.A.

Portanto, o Cerrado apresenta uma irrigação dendrítica que influencia decisivamente na presença de florestas ripárias e veredas às margens dos cursos d'água. A Figura B no polígono apresenta ainda a distribuição das fisionomias do cerrado com formações florestais, arbustivas, graminosas e de várzeas. As áreas de várzeas têm sua hidrografia composta por rios que drenam para a bacia do sistema Paraguai-Paraná que atuam no sistema do Pantanal e a bacia Madeira-Guaporé. Essas bacias influenciam fortemente na composição da fauna de vertebrados, principalmente nos biomas Amazônicos, Cerrado e Pantanal.

Quanto aos domínios morfoclimáticos da América do Sul de AB' SÁBER (1977) (**Figura 3.6.4.4.1-5 – A**), em contraste com o mapa (B) das Províncias Biogeográficas da América do Sul, de CABRERA & WILLINK (1973), ambos os mapas são semelhantes à primeira vista, porém muito distintos em suas implicações.

O mapa de AB' SÁBER (A) representa a sobreposição de características geomorfológicas e vegetacionais com o reconhecimento de áreas nucleares de "domínios" separadas de outras áreas de domínios por zonas de transição (em branco). Nessa representação as áreas de transição são às vezes imensas, e não se sabe a natureza dela, ou seja, se são mosaicos ou comunidades únicas.

No mapa de CABRERA & WILLINK (1973), há o reconhecimento de "províncias biogeográficas". Essas províncias são representadas por polígonos, como em todos os mapas vistos anteriormente, mas a idéia é representar uma unidade evolutivamente significante: uma província biogeográfica é caracterizada por uma fisionomia, ditada pelo relevo e vegetação, mas apresenta uma variedade de espécies, inclusive animais, que lhes são característicos e portanto, implicitamente, que devem ter evoluído conjuntamente com a paisagem.

Finalmente, a **Figura 3.6.4.4.1-6**, adiante apresenta um tipo de representação da vegetação que é bastante recente. A Figura é a única disponível que não apresenta os diferentes tipos de vegetação como polígonos em um mapa, mas sim em uma mapa em que a densidade de pontos está relacionada à dominância de um tipo de vegetação em uma determinada área (EVA *et al*., 2002).

**JGP** 

**CE**cology Brasil

Os autores construíram esses mapas com base em interpretação de imagens de satélite e programas de computador capazes de transformar a interpretação das imagens em mapas de pontos. Essa representação tem vários aspectos distintos das antigas representações poligonais, ou seja, apresenta não mais "biomas", "províncias"

**CNEC** 

**ESTACAO** 

Estação Transmissora de Energia S.A.

ou "domínios", mas sim uma imagem real da dominância de um tipo fisionômico de vegetação.

Não só é possível perceber que "vegetação arbustiva" ocorre em todo o lugar, mas também que ela é especialmente dominante em determinadas áreas e excepcional em outras. O mesmo pode-se dizer em relação às florestas, aos prados e aos campos inundáveis. O exame desses quatro mapas distintos permite, pela primeira vez, entender como se estrutura fisionomicamente a vegetação sul-americana de uma maneira que é particularmente útil ao estudo da fauna.

O problema principal com a representação dessa Figura é o fato de que grandes extensões da América do Sul foram modificadas pelos seres humanos. Essas transformações quase invariavelmente resultam na expansão de "prados" e "áreas arbustivas" onde antes existiam florestas. Assim, a Floresta Atlântica praticamente desaparece na **Figura 3.6.4.4.1-6**.

A partir da análise da Figura abaixo, da esquerda para a direita em sentido horário encontram-se vegetação de floresta úmida perenifólia (verde) e florestas secas, caducifólias (roxo), vegetação arbustiva; vegetação dominada por gramíneas (paisagens de campos); vegetação de várzea, ou áreas sazonalmente inundáveis. Esse resumo sobre a representação da vegetação sul-americana é importante porque, com grande frequência, zoólogos têm em mente uma dessas abordagens ao estudar a fauna, e a descrevem influenciados pela visão da vegetação que possuem.

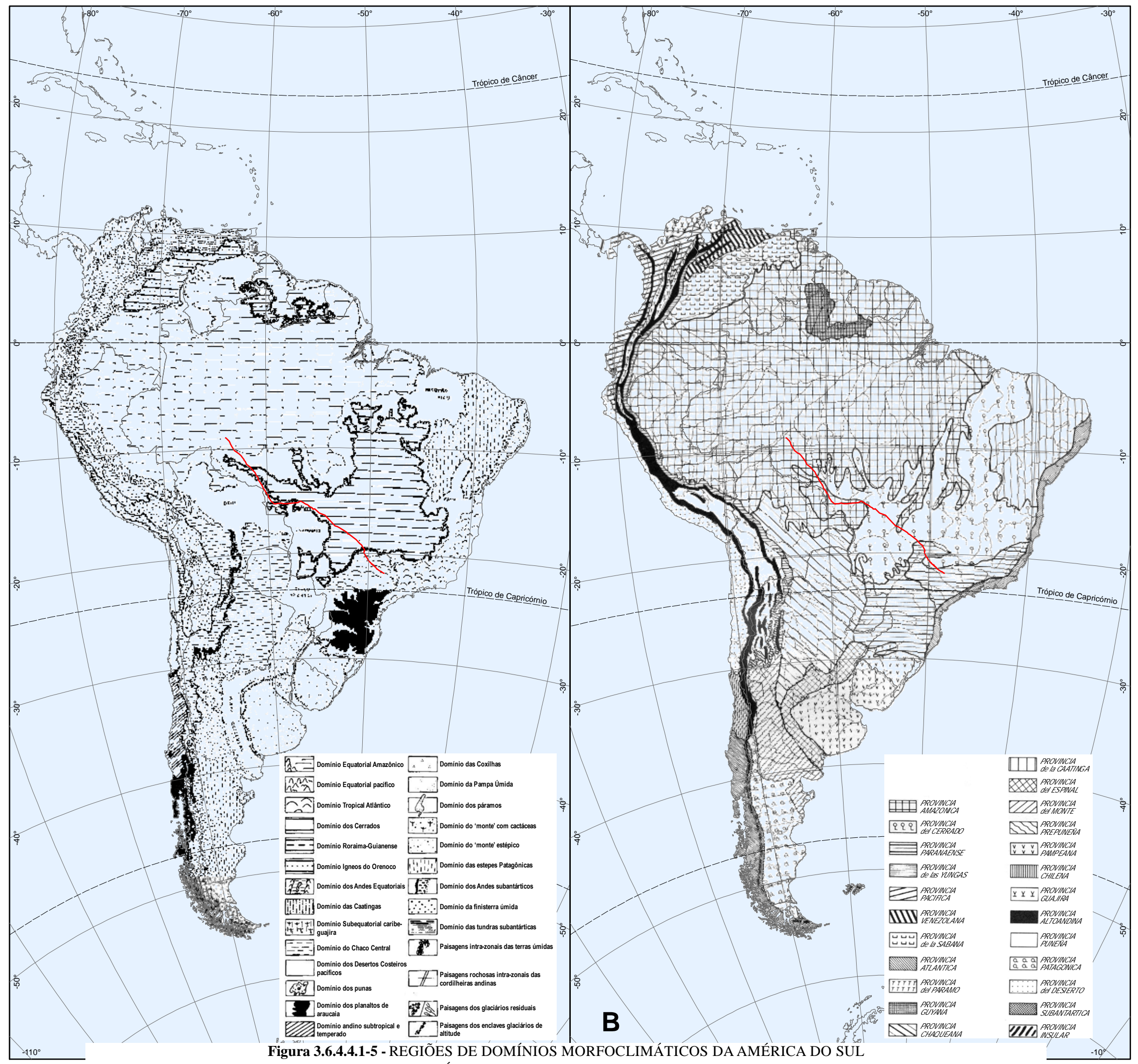

#### **Legenda**

 $\overline{\phantom{0}}$  LT 600kV C2

Fonte: Mapa de Domínios Morfoclimáticos do Brasil (AB' SÁBER) - A - Mapa Províncias Biogeográficas da América do Sul (CABRERA E WILLINK, 1973) - B

**参** biodinamica JGP

**CANEC PECOLOGY** Brasil

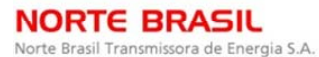

**ESTACAO** iora de Energia S.A. Estação Transr

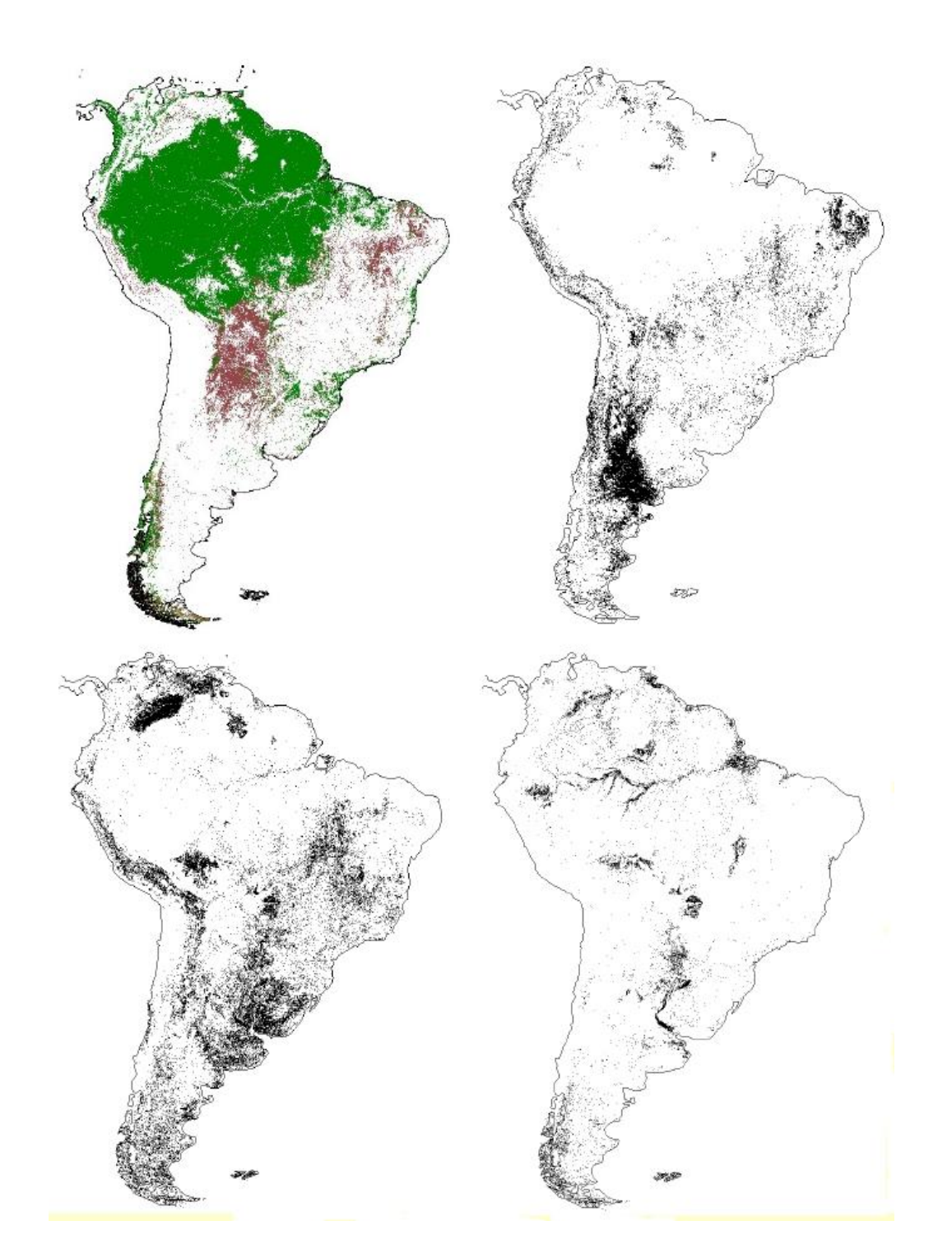

## **Figura 3.6.4.4.1-6 -** Vegetação da América do Sul

Fonte: Eva *et al.* (2002).

**JGP** 

**CE** Ecology Brasil

A partir das Figuras anteriores, é possível entender como se relacionam os elementos da Fauna com os grandes elementos da paisagem e vegetação. Qualquer que seja o ponto de partida a respeito de caracterizar uma fauna terrestre, o primeiro aspecto relevante para ambientes tropicais, em geral, é definir se a fauna pode ser relacionada a paisagens abertas, de vegetação aberta, ou paisagens florestais.

**CNEC** 

**ESTAÇÃO** 

Estação Transmissora de Energia S.A.

De fato, uma das caracterizações mais antigas publicadas a respeito da fauna dos trópicos sul-americanos é a de BURMEISTER (1854), em que reconhece que a fauna de mamíferos brasileira poderia ser reconhecida como contendo uma mastofauna da Floresta Atlântica, outra Amazônica e finalmente uma do "sertão", que incluiria as formas típicas da Caatinga e do Cerrado.

Em décadas posteriores, VANZOLINI (1963, 1976, 1988) e HERSHKOVITZ (1972) mantiveram basicamente a mesma estruturação, ainda que de forma mais sofisticada para os grupos zoológicos. Entretanto, zoólogos começaram simultaneamente a reconhecer padrões de distribuição distintos para as faunas dentro de cada bioma separadamente. Esta seção, no entanto, não apresenta as caracterizações da fauna quanto a sua distribuição ou mesmo os históricos dos registros faunísticos. A descrição dos registros da fauna será apresentada no item seguinte (AII).

Considerando ainda a **Figura 3.6.4.4.1-6**, nota-se o desaparecimento da Floresta Atlântica, devido à intensa ocupação humana para a Região Sudeste da LT, principalmente. Essa ocupação humana se enquadra no padrão clássico não intensivo de interação humana com as paisagens naturais, mas que provavelmente é o mais insidioso de todos os processos.

O tipo de ocupação humana que mais chama a atenção da mídia é o da "fronteira agrária", onde vastas áreas de paisagens naturais são modificadas em poucos anos para a implantação de diversos tipos de atividades antrópicas não-indígenas. Esse tipo de ocupação erradica ambientes naturais em grandes glebas de cada vez, e o número de seres humanos que passam a habitar essas áreas é relativamente pequeno. Essas pessoas têm, em geral, pouca ou nenhuma história de ligação com a área e seus métodos são estandardizados e não especialmente adaptados à região.

Assim, alguns elementos da fauna, principalmente as espécies mais exigentes quanto à qualidade ambiental, deixaram de existir na região do Noroeste Paulista, como é o caso das espécies *Panthera onca* e *Priodontes maximus*, ou se tornaram raros como a espécie *Myrmecophaga tridactyla.* 

Conforme mencionado, a LT abrange inúmeras formações vegetacionais; portanto, é possível reconhecer as faunas de "transição" distintas daquelas "típicas" dos diferentes biomas.

JGP

**CE**cology Brasil

Uma fauna "típica" ou endêmica de um determinado bioma seria o conjunto de espécies existentes dentro dos limites desse bioma específico, levando-se em conta o que foi aqui apresentado a respeito das muitas diferentes proposições sobre o reconhecimento de biomas e tipos de vegetação no continente sul-americano.

**CNEC** 

**ESTACAO** 

Estação Transmissora de Energia S.A.

O reconhecimento de formas endêmicas a um bioma depende, inicialmente, de se escolher um único tipo de representação e permanecer com ela. No entanto, o que foi observado é que não existe um tipo "mais correto", e, assim, o que é endêmico passa a ser não só uma questão de amostragem, ou seja, se existem espécimes suficientes para demonstrar que a espécie se encontra circunscrita dentro de um bioma, mas também de preferências idiossincráticas sobre qual esquema de tipos de vegetação deve ser adotado.

O reconhecimento das formas endêmicas é ainda complicado pelo fato de que um bioma frequentemente apresenta diferentes fisionomias de vegetação. Por exemplo, o bioma de Floresta Atlântica apresenta, em altitudes mais elevadas nas regiões serranas, áreas de campos rupestres. Certas espécies podem ser restritas a esses campos rupestres, e, em um mapa geral, em escala continental, como os aqui discutidos, essas espécies seriam contadas como endemismos da Floresta Atlântica, mas, de fato, não têm nada de florestal. O mesmo sucede com espécies que ocorrem nas áreas florestadas dentro dos Cerrados, ou áreas de Cerrados dentro da Floresta Amazônica.

À medida em que um estudo faunístico é realizado numa região próxima aos limites de dois biomas distintos, como, por exemplo, o dos Cerrados e o da Floresta Amazônica, é possível frequentemente o encontro de espécies que seriam, em um primeiro momento, consideradas endêmicas de um ou outro bioma.

As matas de galeria, se extensas, podem abrigar primatas florestais de espécies "amazônicas", enquanto que os campos vizinhos a essas matas podem ter roedores e marsupiais dos Cerrados.

Finalmente, existe o problema da proporção relativa de hábitats florestados e abertos em uma determinada área: se um ambiente de exceção, por exemplo uma área de vegetação aberta encravada em área maiormente florestal ou vice-versa, é muito reduzido, as espécies que seriam típicas desse tipo de ambiente frequentemente não conseguem manter populações viáveis e se extinguem, e as espécies do ambiente dominante tendem a ocorrer ali. A **Figura 3.6.4.4.1-7** demonstra esse conceito, um hipotético encontro entre uma vegetação florestal (verde) e uma área de vegetação aberta (cinza).

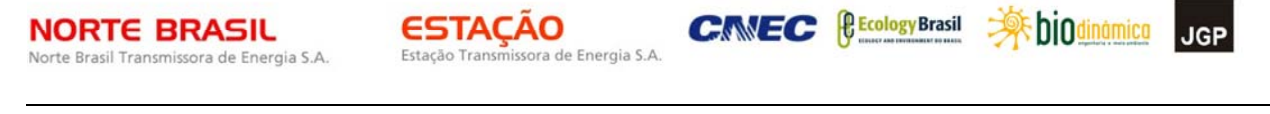

CONSÓRCIO AMBIENTAL MADEIRA

Um rio e sua floresta de galeria estão no cenário. A área aberta possui um conjunto de espécies característico (1) e o mesmo acontece na área florestal (2). Uma área isolada de floresta (1a) dentro da área aberta pode ser pequena demais para conter elementos da fauna florestal e suas espécies podem ser do aberto, e o mesmo pode acontecer na situação oposta, em 2b. A floresta de galeria, dependendo do grau de preservação e de sua extensão, pode conter espécies exclusivamente florestais (2), ou uma mistura de elementos florestais e de aberto (1 + 2).

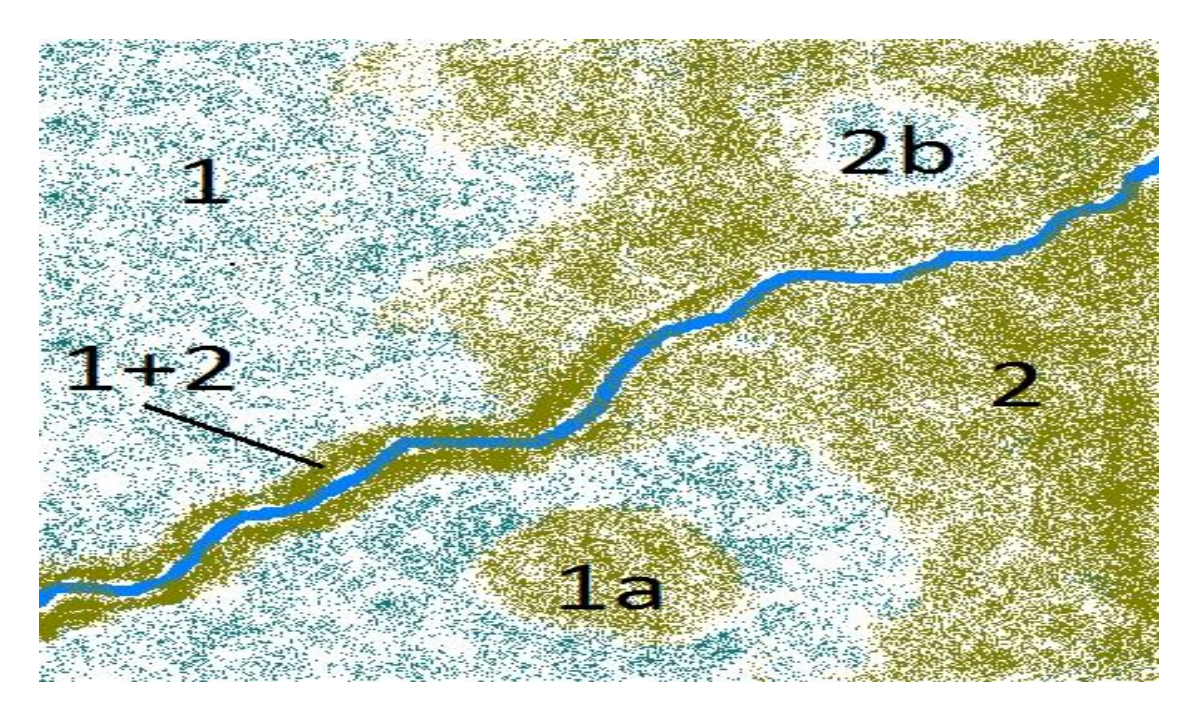

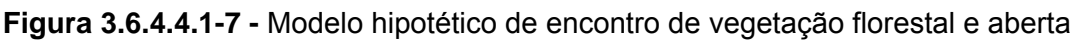

Assim, se um levantamento é realizado em uma região como a exemplificada na Figura acima, é possível que a lista faunística resultante inclua espécies florestais e de campo aberto, e além disso, que fisionomias florestais ou abertas incluam espécies "inesperadas", que seriam de se esperar para fisionomias opostas mas que estão presentes em função da relação entre o tamanho das áreas em mosaico.

A partir dessa análise, pode-se inferir que, sob esse ponto de vista, não existem de fato "faunas transicionais" senão como o resultado de inventários em que duas formações vegetais se encontram espacialmente. Do mesmo modo, as espécies endêmicas de uma formação podem ser encontradas em fisionomias que não são típicas. Portanto, esses resultados poderão ser observados nas análises do Diagnóstico da LT em questão, onde foram inventariadas faunas dos biomas Amazônico, Cerrado, Atlântico e com influência do Pantanal (MT).

**JGP** 

**C** Ecology Brasil

Como a LT atravessa o Brasil em uma diagonal, foi possível incluir novos registros para as localidades. A seguir, são apresentados os registros faunísticos para as mais de 80 localidades inseridas nas Áreas de Influência da LT.

**CNEC** 

**ESTAÇÃO** 

Estação Transmissora de Energia S.A

#### AII – Fauna Terrestre

A AII da LT compreende mais de 80 municípios, abrangendo extensas áreas dos biomas Amazônico e do Cerrado. Incluem-se aí a região de transição entre a Floresta Amazônica e o Cerrado, a borda do Pantanal, e a transição do Cerrado com a região de Floresta Atlântica Semidecidual na região noroeste do Estado de São Paulo.

O levantamento das espécies de fauna terrestre (mamíferos, aves, répteis, anfíbios e borboletas) de provável ocorrência ao longo do traçado significa apresentar uma lista quase completa da fauna brasileira, excluindo apenas Caatinga, a Mata Atlântica das cadeias litorâneas e da região da baixada litorânea e as Florestas de Araucária e Pampas do sul do País.

O diagnóstico apresentado abrange, portanto, um Histórico dos Registros Faunísticos para os Estados de Rondônia (Amazônia e transição com o Cerrado), Mato Grosso (Amazônia, Cerrado e borda do Pantanal), Goiás (área nuclear do Cerrado) e noroeste do Estado de São Paulo (transição entre Cerrado e Mata Atlântica Semidecidual, inserido em uma vasta matriz antrópica) incluindo as informações de metodologias de coletas, registro de espécies, novas espécies, distribuição espacial, espécies endêmicas e raras nos Estados que abrangem os módulos de amostragens que caracterizam a AID.

A borda do Pantanal aqui considerada refere-se à influência da Bacia do Pantanal principalmente nos municípios de Cáceres, Porto Espiridião, Lambari do Oeste, Nossa Senhora do Livramento, Barão do Melgaço e Poconé. Portanto, foram considerados os registros científicos dessas localidades para o bioma Pantaneiro.

A seguir, são apresentados os resultados dos registros históricos de levantamentos e as listas de espécies de provável ocorrência nos Estados de Rondônia, Mato Grosso, Goiás, Minas Gerais e São Paulo, concentrados nos municípios da AII e, algumas vezes, em localidades próximas, com fitofisionomias e faunas comparáveis.

É importante salientar que existe um considerável conjunto de pesquisas sobre a fauna realizado na área abrangida pela LT; entretanto essa pesquisa está longe de ser adequada para responder às perguntas sobre a fauna das áreas específicas sob estudo. Isto se deve ao fato de que não existem ainda trabalhos de revisão dessa literatura. Um dos maiores problemas que se enfrenta ao se utilizar a literatura publicada se refere ao fato de que as espécies animais mudam de nome por diversas razões. Um caso comum é aquele em que se descobre um nome anterior, que tem

**JGP** 

*<u>P* Ecology Brasil</u>

**CNEC** 

**ESTACAO** Estação Transmissora de Energia S.A.

prioridade sobre o nome usado, e, nesse caso, normalmente não é problemático corrigir a nomenclatura. Outro caso, que torna o estudo mais complexo, é que uma espécie com um determinado nome, após ser estudada, pode fracionar-se em mais de uma espécie, uma das quais retém o nome original e as demais são nomeadas ou com novos nomes ou então com algum nome que se encontrava na sinonímia. Finalmente, existe o caso oposto, em que uma espécie é incorporada a outra já existente porque se acredita que ambas sejam a mesma entidade, e seu nome muda de acordo com isso. Assim, a literatura deve ser utilizada com cuidado, pois os nomes das espécies, como publicados, podem não ser necessariamente os corretos.

Outra complicação importante é que frequentemente as espécies relatadas não o são a partir de espécimes depositados em coleções, mas os animais ou são soltos ou são identificados a partir de entrevistas ou visualizações e, assim, sua classificação taxonômica é passível de erros .

O último aspecto ao qual se deve atentar é a natureza da mudança histórica de ênfase nos estudos de vertebrados. As primeiras expedições, particularmente as anteriores ao século XX e aquelas do início desse mesmo século, enfatizavam os animais de maior porte e aqueles que podiam ser facilmente capturáveis com o uso de armas de fogo. Animais de pequeno porte e morcegos, bem como peixes de pequeno porte e de riachos pequenos, eram desproporcionalmente raros nas amostragens, e, assim, o conhecimento dessa fauna "pequena" é bem mais recente do que se poderia pensar se for considerada a lista de publicações aqui empregada.

Além disso, somente nos últimos anos que o uso de armadilhas *pit-fall* se generalizou, de modo que muitos vertebrados terrestres antes incomuns passaram a ser melhor conhecidos e alguns deixaram de ser "raros". O conhecimento sobre esses vertebrados pequenos está avançando cada vez mais, porém ainda há importantes lacunas a serem preenchidas. Deve-se ainda mencionar que a maior parte das coleções antigas está em museus do exterior, as quais o acesso é sempre mais difícil.

#### **Rondônia**

#### Registros históricos

Os registros históricos das coletas de fauna no Estado de Rondônia iniciaram-se no ano de 1783, através da expedição de coleta coordenada pelo naturalista Alexandre Rodrigues Ferreira nas bacias dos rios Madeira, Mamoré e Guaporé, abrangendo também o Estado de Mato Grosso (ÁVILA-PIRES, 1974). Os exemplares provenientes dessa expedição foram depositados no Museu de Lisboa e no Museu de Paris.

Posteriormente, entre os anos de 1830 e 1835, Johann Natterer, explorador e naturalista austríaco, coletou uma série de aves endêmicas do bioma Amazônia, além

JGP

**CE** Ecology Brasil

**CNEC** 

de aves extremamente raras, como a pipira-de-natterer *Tachyphonus nattereri* e *Tityra leucura,* até hoje conhecidas apenas pelo exemplar-tipo. Natterer coletou extensivamente ao longo dos rios Guaporé e Madeira (PELZELN 1868-1870; VANZOLINI, 1993), no qual juntou um grande acervo zoológico que se encontra depositado no Museu de Viena, tendo sido estudado por PELZEN (1883). A avifauna da região foi também levantada, durante o século XIX, pelos naturalistas Maximilian Wied-Neuwied e Johan Baptiste von Spix, que estudaram em uma expedição a avifauna amazônica, tendo depositado diversos exemplares no Museu de Munique.

**ESTACAO** 

Estação Transmissora de Energia S.A.

Também no século XX diversas expedições de longa duração resultaram em um acervo considerável e diversas publicações sobre a fauna de Rondônia. Destacam-se, para a região do Alto Rio Madeira e para o Estado de Rondônia como um todo, os trabalhos clássico de HELLMAYR (1910, 1929, 1934, 1935, 1936, 1938) e de PINTO (1938, 1944, 1978) para a avifauna, e os diversos trabalhos de MOSS (1919, 1933, 1949) sobre Lepidópteros.

Nessa mesma época, a Comissão das Linhas Telegráficas Estratégicas de Mato Grosso explorou a região de Jiparaná e juntou-se com a Comissão Roosevelt, formando a expedição Roosevelt-Rondon. O material de mamíferos coletado nessa expedição foi publicado por ALLEN (1916).

Alfred M. Collins e Lee Garnett Day exploraram a região dos rios Mamoré-Madeira, Guajara-Mirim até Porto Velho em 1915 e todos os espécimes coletados foram depositados no Field Museum of Natural History (FMNH), Chicago. Em 1916, Ávila-Pires publicou os resultados dessa expedição.

Uma segunda expedição ao Estado de Rondônia foi realizada no começo do século XX, quando a Expedição Científica Roosevelt-Rondon (que teve início em Cáceres, estado de Mato Grosso) visitou a parte sul do estado de Rondônia (NAUMBURG, 1930).

Em 1940, Alois STRYMPL (1949) ampliou a coleção de borboletas no Museu Paraense Emílio Goeldi provenientes da região Amazônica. Posteriormente, OTERO (1972) e OTERO & MARIGO (1990, 1992) apresentaram a fauna lepidóptera em livros populares da região Amazônica.

Em 1976 e 1977, destacam-se os trabalhos de Heyer para a herpetofauna, tratando dos anfíbios coletados nos rios Madeira e Purus e os catálogos de PETERS & OREJAS-MIRANDA (1970) e PETERS *et al.* (1970), complementados e revisados por VANZOLINI (1986).

Na década de 80, a fauna da BR 364 que se estende de Porto Velho a Cuiabá foi amostrada pelo Programa Polonoroeste por diversas instituições vinculadas ao CNPq,

JGP

**CE** Ecology Brasil

como o Museu de Zoologia de São Paulo (MZUSP), Museu Paraense Emílio Goeldi (MPEG) e Museu Nacional (MN/UFRJ). Os resultados desse levantamento foram publicados por VIVO (1985), VANZOLINI (1986) e MARQUES (1990).

**CNEC** 

**ESTACAO** 

Estação Transmissora de Energia S.A.

Especificamente com relação aos Primatas, VIVO (1985) registra a presença para a margem direita do rio Madeira das espécies *Mico emiliae*, *Saguinus fuscicollis weddelli*, e *Callicebus molloch*, além de uma espécie do gênero *Pithecia*, ressaltando o papel desse rio Madeira como limite de distribuição de espécies de primatas da região. Existem outros estudos taxonômicos com primatas, principalmente com o gênero *Pithecia*, com coletas nas regiões do rio Jiparaná (RO) e Tapirapuã (MT) (HERSHKOVITZ, 1987).

Ainda na década de 80, os estudos de fauna realizados pela ELETRONORTE na Usina Hidrelétrica de Samuel, na Rondônia, registraram cerca de 56 espécies de mamíferos, 229 espécies de aves, 113 espécies de répteis e 32 espécies de anfíbios.

NASCIMENTO *et al.* (1988) revisaram os dados dos répteis coletados pelo Programa Polonoroeste e depositados no Museu Paraense Emilio Goeldi e listaram 25 espécies de lagartos, 1 anfisbênia e 51 serpentes, para uma área que se estende ao longo da BR 364 de Rondônia até Mato Grosso. Esses autores ressaltam que a maioria das espécies encontradas em Rondônia são amazônicas, mas uma fração das espécies registradas, coletadas já no Estado do Mato Grosso, são de áreas abertas ou savânicas. Dentre as espécies registradas na localidade de Porto Velho, constam: *Coleodactylus amazonicus, Hemidactylus mabouia, Plica plica, Tropidurus* spp.*, Mabuya bistriata, Ameiva ameiva, Kentropyx calcarata, Leposoma parietale, Pantodactylus schreibersii* e *Prionodactylus eigenmanni.* 

Em 1992, o Governo do Estado de Rondônia implantou o Plano de Manejo dos Recursos Naturais do Estado, a fim de desenvolver a questão social com a conservação e preservação dos recursos naturais existentes no estado. Na mesma década, em 1998, o Governo publicou o Diagnóstico Sócio-Econômico-Ecológico do Estado de Rondônia e Assistência Técnica, para formulação da segunda aproximação do Zoneamento Sócio-Econômico-Ecológico.

Em 1993, SILVA-JR apresentou uma lista comentada de serpentes da região de Porto Velho na área de inundação da hidrelétrica de Samuel e adjacências. ÁVILA-PIRES (1995) estudou a saurofauna do Estado, incluindo a revisão sistemática dos lagartos amazônicos.

Para a herpetofauna, são poucas as informações a respeito de Rondônia, como um todo. As comunidades de anfíbios e répteis na Amazônia brasileira apresentam grande riqueza de espécies e estruturação complexa. Os anfíbios anuros (sapos, rãs e

JGP

**CE** Ecology Brasil

pererecas) são representados por cerca de 160 espécies (CALDWELL, 1996) e segundo estudos recentes por AZEVEDO-RAMOS & GALATTI (2002), as serpentes por cerca de 150 espécies (MARTINS, 1994) e os lagartos por cerca de 89 espécies (ÁVILA-PIRES, 1995).

**ESTACAO** 

Estação Transmissora de Energia S.A.

**CNEC** 

Além da alta diversidade de espécies, esses grupos têm papel vital nos ecossistemas devido à posição que ocupam nas cadeias tróficas, controlando populações de vertebrados e especialmente invertebrados terrestres, e constituindo o recurso alimentar de numerosos organismos. Outros grupos da herpetofauna, apesar de representados por poucas espécies, têm também importância econômica e alimentar. É o caso dos crocodilianos (jacarés) e quelônios (tartarugas e jabutis), representados por 4 e 15 espécies, respectivamente, na Amazônia brasileira.

STOTZ *et al.* (1997) levantaram a comunidade de aves na localidade de Cachoeira Nazaré, no rio Jiparaná. Os resultados desse estudo indicaram a existência de 459 espécies de aves em Cachoeira Nazaré, considerada no período como a localidade com maior número de espécies de aves. Além disso, uma nova espécie, *Sclerurus albigularis*, foi registrada pela primeira vez no País.

Quanto à herpetofauna, o conhecimento sobre a distribuição de quelônios na porção da Amazônia ao sul do rio Madeira próxima ao empreendimento em questão é incidental, não havendo estimativas de abundância. Sobre os jacarés, sabe-se que existem populações reduzidas de, pelo menos, quatro espécies no alto rio Madeira (BRAZAITIS *et al.* 1990) e que se trata de uma área de interesse zoogeográfico, constituindo uma área de contato ou zona de intergradação entre o jacaré-do-pantanal *Caiman yacare* e o jacaretinga *Caiman crocodilus* (BRAZAITIS *et al.* 1998).

BROWN, em 1999, levantou a fauna de borboletas em Riozinho (RO) e obteve cerca de 1.000 espécies de borboletas, porém fora da AII da LT.

BERNARDE *et al.* (1999) estudaram o uso de hábitats naturais e antrópicos pelos anuros na localidade de Espigão do Oeste, município próximo à AII. O estudo permitiu identificar 31 espécies de anfíbios, das quais 29 foram observadas em atividades de vocalização, além de uma espécie considerada como nova para o gênero *Proceratophrys* por GIARETTA *et al.* (2000).

FERRARI *et al.* (2000) estudaram os primatas incluindo 33 sítios no Estado de Rondônia. As espécies registradas para esse Estado foram: *Callicebus brunneus, C. caligatus, C. cinerascens, C. donacopillus* e *C. moloch*. Dentre essas espécies, apenas *Callicebus brunneus*, C*. donacophilus* e *C. moloch* se distribuíram na AII, sendo que *C. donacophilus* ocorre somente na divisa entre o Estado de Rondônia e a Bolívia. No mesmo ano, as amostragens realizadas durante o Macrozoneamento Socioeconômico-

JGP

**CE**cology Brasil

Ecológico de Rondônia para oito localidades amostradas por todo o estado, por meio de Avaliações Ecológicas Rápidas (AER), resultaram em 22 a 45 espécies de anfíbios e 9 a 26 espécies de lagartos e serpentes, em amostragens de nove dias de esforço de procura (RONDÔNIA, 2000).

**CNEC** 

**ESTACAO** 

Estação Transmissora de Energia S.A.

As operações de resgate conduzidas durante a construção da UHE de Samuel, no rio Jamari, registraram 32 espécies de anfíbios e 112 de répteis (RONDÔNIA, 2000).

SILVA *et al.* (2001) apresentam todas as localidades de coletas de mamíferos na Amazônia brasileira, bem como a conservação da mastofauna nessas áreas. Dentre os diversos pontos de coleta, constam da AII duas áreas: Porto Velho e rio Guaporé. Segundo os autores, foram identificadas 12 espécies de mamíferos em Porto Velho e uma espécie no rio Guaporé.

Para as aves, os trabalhos mais recentes sobre a avifauna de Rondônia foram desenvolvidos por SILVEIRA & OLMOS (submetido) que, numa série de expedições ao estado, registraram cerca de 450 espécies de aves entre os anos de 2001 e 2003. Dentre as espécies registradas pelos pesquisadores, estão elementos típicos da Amazônia, como o jacamin-de-costas-brancas *Psophia leucoptera*, o pavãozinho-dopará *Eurypyga helias* e o anembé-una *Querula purpurata*, além de espécies endêmicas do sul da Amazônia, como o pica-pau-anão-dourado *Picumnus aurifrons*, a mãe-detaoca-papuda *Regmatorhyna hoffmansi* e o uirapuru-de-chapéu-branco *Lepodotrix nattereri* (STOTZ *et al.*, 1996).

IWANAGA & FERRARI (2002) estudaram a distribuição geográfica do primata *Alouatta seniculus* e sua abundância em 36 sítios no Estado de Rondônia, usando a técnica de transectos lineares. Entretanto, em apenas 8 sítios foi registrada a presença desse primata. Os autores sugerem que *Alouatta seniculus* está ausente no sul do Madeira; já *Ateles chamek* e *Saguinus fuscicollis* são relativamente abundantes nessa área.

Ainda no município de Porto Velho, HINGST-ZAHER *et al.* (2002), por meio da Avaliação Ecológica Rápida na Estação Ecológica Mujica Nava, identificaram 35 espécies de mamíferos, distribuídas em 7 Ordens: Marsupialia (8 espécies), Rodentia (6 espécies), Primates (9), Carnivora (2), Perissodactyla (3 espécies) e Chiroptera (7 espécies).

Mais recentemente, levantamentos faunísticos para o diagnóstico do licenciamento ambiental das UHEs Jirau e Santo Antônio, no rio Madeira (FURNAS/ODEBRECHT-LEME, 2005) registraram 94 espécies de anfíbios, 28 lagartos, 31 serpentes, 5 crocodilos, 12 quelônios, 766 espécies de aves, 18 espécies de roedores (FRANCO & SILVA, 2005), 21 espécies de marsupiais (SILVA *et al.,* 2007), destacando-se a ocorrência da rara e pouco conhecida espécie *Glironia venusta*, além de 11 xenartros,

**JGP** 

*<u>PEcology Brasil</u>* 

20 primatas, 15 carnívoros, 3 cetáceos, 5 ungulados e 6 roedores de médio/grande porte. Isso faz da região uma das áreas mais ricas encontradas em qualquer região da Amazônia, especialmente devido à diversidade de hábitats presentes (mata de terra firme, matas de várzea e de igapó, campinarana, áreas perturbadas).

**CNEC** 

**ESTACAO** 

Estação Transmissora de Energia S.A

Outras Avaliações Ecológicas Rápidas disponíveis para Rondônia são as do Parque Estadual Guajará-Mirim, porém distante da AII, em que foram registradas 36 espécies de anfíbios e 32 de lagartos e serpentes, durante 18 dias de coleta (GALATTI, com. pessoal) e a do Parque Nacional da Serra da Cutia, onde foram registradas 31 espécies de anfíbios e 30 de répteis, durante 25 dias de coleta (ÁVILA-PIRES *et al.,* 2009). Outro levantamento de répteis no Parque Estadual Guajará-Mirim resultou no registro de 58 espécies, com um esforço de captura de três meses (ÁVILA-PIRES, *et al.,* 2009).

FÁCHIN-TERÁN & VOGT (2004) estudaram a estrutura populacional, tamanho e razão sexual do cágado, *Podocnemis unifilis*, no rio Guaporé durante 10 meses. Para tanto, foram utilizadas armadilhas do tipo *fyke net* feitas de argolas de ferro com diâmetro de 0,9 a 2 metros. A metodologia permitiu a captura de 837 animais, sendo 747 machos e 88 fêmeas, além de dois indivíduos cujo sexo não foi determinado em função do tamanho e características sexuais secundárias externas que eram duvidosas.

BERNARDE (2004) apresentou a composição faunística e ecologia das serpentes na região de Espigão do Oeste, incluindo a dieta, atividades diárias das serpentes, uso de substrato e a comparação entre os métodos de amostragens utilizados.

Outro estudo com a herpetofauna foi realizado na Rodovia Estadual 383 no município de Cacoal (RO). TURCI & BERNARDI (2009), entre os anos de 2004 e 2005, mostraram que os anfíbios (26,3%) foram o grupo mais afetado pelos impactos dessa estrada. Dentre as espécies, constam: *Rhinella* sp. *(22,2%), Leptodactylus gr. pentadactylus (4,2%),* Amphisbaena sp. (7,7%), *Ameiva ameiva* (0,4%), *Anilius scutale* (0,4), *Boa constrictor* (3,1%), *Epicrates cenchria* (0,4%), *Dipsas catesbi* (0,4%), *Drymarchon corais* (1,5%), *Leptophis ahaetulla* (0,8%), *Liophis reginae* (6,2%), *Oxyrhopus melanogenys* (0,4%), *Philodryas olfersii* (2,3%), *Spilotes pullatus* (0,4%) e *Micrurus spixii* (0,4%).

ROMA (2006) estudou quatro fragmentos florestais e os efeitos de sua alteração sobre a comunidade de aves em fitosionomias abertas de Cerrado no município de Pimenta Bueno. O estudo realizado por Roma indicou a presença de cerca de 102 espécies de aves nessa localidade.

CUNHA *et al.* (2006) apresentaram, em resumo de Congresso Ornitológico, a comunidade de aves no Parque Municipal Lagoa dos Buritis em Ji-Paraná, obtendo o

JGP

*<u>P* Ecology Brasil</u>

registro de 73 espécies; entre elas: *Ramphocelus carbo*, *Opisthocomus hoazin, Platalea ajaja Ara chloroptera, Ara manilata, Glaucis hirsuta, Saltator coerulescens* e *Mycteria americana.*

**ESTACAO** 

Estação Transmissora de Energia S.A.

**CNEC** 

SILVA (2006), em sua dissertação de Mestrado, lista as serpentes do Acre e as compara com diversas localidades ja amostradas na Amazônia, incluindo Espigão do Oeste (RO; BERNARDE, 2004) e a UHE Samuel (JORGE-DA-SILVA-JR., 1993).

Em Espigão d'Oeste, BERNARDE (2007) levantou a anurofauna a fim de determinar os ambientes e a temporada de vocalização dos anfíbios. Nesse trabalho, foram identificadas 47 espécies de anuros pertencentes às famílias Brachycephalidae, Hylidae, Centrolenidae, Leptodactylidae, Leiuperidae, Cycloramphidae, Dendrobatidae, Aromobatidae, Bufonidae e Microhylidae.

Em Rondônia, o EIA/RIMA para o licenciamento da LT 230 kV Vilhena – Jauru incluiu levantamentos de fauna nos trechos de Nova Lacerda, Vilhena e Jauru. Os resultados indicaram a presença de 307 espécies de aves, 44 espécies de mamíferos, 6 gêneros de mamíferos não identificados até o nível de espécie e 173 espécies da herpetofauna. Exemplos de espécies registradas nesse estudo incluem animais de hábitos preferencialmente florestais, endêmicos e ameaçados como *Myrmecophaga tridactyla, Priodontes maximus, Chyrsocyon brachyurus, Ara chloropterus* e *Aliopsitta xantops*  (JAURU TRANSMISSORA DE ENERGIA/ECOLOGY BRASIL, 2007).

Com relação aos mamíferos, alguns estudos recentes (ALENCAR, 2007; ARAÚJO, 2008) foram realizados dentro do município de Porto Velho, em área situada 9km a sudoeste da cidade de Porto Velho, no fragmento florestal do Campus José Ribeiro Filho, da Fundação Universidade Federal de Rondônia. O fragmento estudado situa-se na margem direita do Rio Madeira, em área de floresta ombrófila predominantemente secundária. Foram registradas 10 espécies de mamíferos de médio e grande porte, incluindo membros das Ordens Primates, Carnivora, Xenarthra, Artiodactyla e Rodentia, e 8 espécies de pequenos mamíferos não voadores. Destacam-se para a mastofauna de médio e grande porte a presença dos Primatas, abundantes na área, constituindo 90% dos registros e contendo diversas espécies consideradas ameaçadas (ALENCAR, 2007). Dentre os primatas, constam: *Mico nigripes, Saguinus fuscicollis, Cebus apella, Callicebus brunneus* e *Pithecia irrorata.* 

Conforme pesquisas bibliográficas, há na Região Amazônica, para os grupos de borboletas frugívoras, uma grande lacuna de conhecimento, ocasionando alta prioridade para a realização de inventários da fauna de borboletas (SANTOS FILHO *et al*., 2008). Apenas uma localidade próxima ao traçado do empreendimento possui inventário local significativo publicado. O estudo foi realizado no município de Cacaulândia (RO), com um total de 840 espécies de borboletas, das quais 209

JGP

**CE** Ecology Brasil

espécies frugívoras. Juntamente com Jaru (50km a leste) a região de Cacaulândia está entre as mais ricas do mundo em espécies de borboleta (BROWN, 1984, EMMEL & AUSTIN, 1990), embora boa parte de sua vegetação já tenha sido perdida para atividades antrópicas.

**CNEC** 

**ESTACAO** 

Estação Transmissora de Energia S.A

Para a fauna de pequenos mamíferos, é marcante a presença de *Didelphis marsupialis*, consistindo a espécie mais abundante, indicando assim a antropização da área estudada (ARAÚJO, 2008).

Próximo ainda à capital do Estado, no município de Itapuã do Oeste, KOESTER *et al.* (2008) estudaram a ocorrência do raro canídeo *Atelocynus microtis* na Floresta Nacional do Jamari. Os resultados indicaram a raridade dessa espécie na Unidade de Conservação com apenas dois registros de ocorrência.

Na Rodovia BR-364, em Rondônia, foram registradas 29 espécies de mamíferos na Fazenda Santa Carmen por TERASSINI *et al.* (2008), sendo que cinco foram considerados ameaçados de extinção: *Myrmecophaga tridactyla, Priodontes maximus, Panthera onca, Leopardus pardalis* e *Puma concolor.*

Em Espigão do Oeste, município próximo à AII, foi analisado o impacto do desmatamento e formação de pastagens sobre a anurofauna (BERNARDE & MACEDO, 2008). Os resultados desse estudo indicaram uma diminuição da diversidade de anuros em áreas fragmentadas no município. Durante o período de coleta, foram registradas 1.324 espécimes, representadas por 27 espécies de anfíbios distribuídas em 9 famílias: Aromatidae, Brachycephalidae, Bufonidae, Cycloramphidae, Dendrobatidae, Hylidae, Leiuperidae, Leptodactylidae e Microhylidae. Os números de espécies amostradas correspondem a 57,4% do total de espécies conhecidas para a localidade.

Em outro estudo em rodovia (BR-363) em Rondônia nos municípios de Cacoal e Alta Floresta D'Oeste foram registrados os atropelamentos de 61 espécimes de mamíferos terrestres. Dentre eles, *Euphractus sexcinctus* com 25 registros de atropelamentos, seguido por *Didelphis marsupialis e Cerdocyon thous* (12 registros), *Dasypus novemcinctus* com 8 registros de atropelamentos, *Tamandua tetradactyla* (2 registros) e finalmente *Rattus* sp. *e Cavia* sp., com um único registro por espécie (TURCI & BERNARDE, 2009).

Considerando o rio Madeira como importante limite para as espécies de primatas de ocorrência na região, é de se esperar que as espécies coletadas na região da UHE Samuel, situada 40km a leste de Porto Velho, depositadas no Museu Paraense Emilio Goeldi, também estejam presentes na AII do empreendimento. São elas: *Mico emiliae*  (*Mico rondoni,* FERRARI, no prelo), *Saguinus fuscicollis weddelli*, *Aotus nigriceps* 

**JGP** 

**C** Ecology Brasil

**CNEC** 

(considerado por alguns autores como *Aotus azarae infulatus*), *Saimiri ustus, Cebus apella, Callicebus brunneus, Pithecia irrorata* e *Ateles chamek*. Com base em sua distribuição, as espécies *Chiropotes albinasus*, *Lagothrix cana, Allouatta seniculus*  (IWANAGA & FERRARI, 2002) e *A. puruensis* no arranjo de GREGORIN (2006) deveriam estar presentes na região da UHE Samuel. Sua ausência deve-se possivelmente à extinção local.

**ESTACAO** 

Estação Transmissora de Energia S.A.

#### **Mato Grosso**

Entre os Estados de Rondônia e Mato Grosso, nota-se claramente uma região transicional entre dois biomas (Floresta Amazônica e Cerrado). De fato, diversos autores têm ressaltado o fato de que a maior parte das espécies florestais do Cerrado têm origem nos biomas florestais vizinhos (Amazônia e Mata Atlântica), expandindo posteriormente sua distribuição para o Cerrado (SILVA, 1996). No caso da região em estudo, nota-se que sua fauna é muito mais próxima do bioma Amazônico do que da Mata Atlântica, e ainda que diversas espécies amazônicas têm seu limite sul de distribuição próximo a essa região.

Numerosos registros de fauna de vertebrados em áreas de transição entre a Floresta Ombrófila e a vegetação savânica são conhecidos no Estado do Mato Grosso, havendo diversos estudos históricos representados por expedições de naturalistas na região, desde o século XIX.

## Registros históricos

Johann Baptist von Spix e Karl Friedrich Philip von Martius integraram a missão austríaca que chegou ao Brasil em 1817. Foram eles os primeiros naturalistas a cobrir uma porção significativa do Cerrado em itinerário científico.

Iniciada a partir de 1817 e com duração de trinta meses, a expedição do zoólogo Spix e do botânico Martius atravessou as savanas brasileiras em sua porção leste (do triângulo mineiro ao Maranhão, passando por Goiás, Bahia e Piauí) rumo à Amazônia em Belém (PA) e Barcelos (AM). Executando um roteiro de viagem muito bem idealizado, cobrindo boa parte das paisagens brasileiras, Spix e Martius reuniram um importante acervo de flora e fauna, e forneceram as bases da atual classificação dos domínios morfoclimáticos da região Neotropical.

O austríaco Johann Natterer também foi pioneiro no estudo da avifauna dessa região. Entre os anos de 1826 e 1829, coletou, na região de Vila Bela da Santíssima Trindade, espécies tipicamente de Cerrado, como a ema *Rhea americana,* o arredio-do-rio *Cranioleuca vulpina,* o canário-do-campo *Emberizoides herbicola* e o caboclinho-dosertão *Sporophila nigrorufa.* Esse zoólogo, assim como Spix e Martius, foi integrante da missão austríaca e permaneceu 18 anos em viagens pelo País, tendo como foco

**JGP** 

**P** Ecology Brasil

**CNEC** 

principal as coletas na Amazônia (Rio Branco, Manaus, Rio Negro), com amostragens no Cerrado do Mato Grosso, no Alto Guaporé (Vila Bela da Santíssima Trindade) e Alto Paraguai (Cáceres e Cuiabá). Embora menos abrangentes que os resultados obtidos por Spix e Martius, os resultados de Natterer foram relevantes devido à extensa e bem preparada coleção zoológica resultante. Figuravam nas coleções espécies comuns no Cerrado, tais como a serpente *Philodryas nattereri* (Serpentes: Colubridae), descrita em sua homenagem.

**ESTACAO** 

Estação Transmissora de Energia S.A

O Estado do Mato Grosso apresenta ainda a Chapada dos Guimarães, com grandes áreas de vegetação nativa em bom estado de conservação (LOPES *et al.*, 2009), e considerada uma das principais unidades de conservação de Cerrado. A região foi inicialmente explorada por expedições científicas lideradas por H. H. Smith entre os anos de 1882 a 1886, o que rendeu uma série de importantes estudos realizados com a avifauna local, outros vertebrados e invertebrados (ALLEN, 1889, 1891, 1892, 1893).

No ano de 1916, J. A. Allen publicou as espécies coletadas na expedição Roosevelt, na qual foram amostradas, no Estado do Mato Grosso, as localidades Rancho Palmira no rio Taquari, Utiarity, Guatsué, Maracana, Campos Novos, rios Mandioco e da Dúvida, Vilhena, Três Buritis, José Bonifácio e Barão de Melgaço. Nesse trabalho foram coletados 450 espécimes distribuídos em 97 espécies.

MENEGAUX (1917) relata o material colecionado de aves entre 1909 e 1910 na região de Poconé e Cáceres.

Em 1937, a região foi visitada por uma expedição do Museu de Zoologia da Universidade de São Paulo (MZUSP) e grande parte do material coletado foi enviado ao Museum of Comparative Zoology, instituição norte americana que apoiou os trabalhos. Entre os exemplares que permaneceram no MZUSP, estão o falcão-depeito-laranja *Falco deiroleucus*, a guaracava-cinzenta *Myiopagis caniceps* e o uirapurularanja *Pipra fasciicauda,* entre outras (PINTO, 1938, 1940, 1944).

Para o grupo das borboletas frugívoras, três inventários regionais para o Estado do Mato Grosso datam do início do século anterior (TALBOT, 1928; MIRANDA-RIBEIRO, 1931; MAY,1933).

Em 1945, VIEIRA descreveu a coleção de mamíferos coletados pela expedição realizada em Barra do Aricá (rio Aricá) e Palmeiras, localidades próximas à Cuiabá. No ano de 1953, o mesmo autor descreve a coleção de mamíferos da expedição Butantan que foi ao rio das Mortes e à serra do Roncador.

Durante a expedição Roosevelt-Rondon, o ornitólogo George Cherrie montou uma coleção de aves entre outubro de 1913 e abril de 1914 (NAUMBURG, 1930). J. Rehn montou coleção de aves provenientes da região de Descalvados em 1931 (STONE &

JGP

**C** Ecology Brasil

ROBERTS, 1934). Espécimes coletados por W. Garbe em 1937, nas regiões do rio das Mortes e do rio Araguaia, foram relacionados por PINTO (1938). Este último realizou coletas de aves nas regiões de Cuiabá e da Chapada dos Guimarães (PINTO, 1940) e rio das Mortes, próximo a Xavantina (PINTO & CAMARGO, 1948).

**CNEC** 

**ESTACAO** 

Estação Transmissora de Energia S.A

Para a herpetofauna no Estado do Mato Grosso, as primeiras coletas realizadas em localidades na área nuclear do Cerrado foram feitas por Alexandre Rodrigues Ferreira. Esse zoólogo baiano radicado em Portugal foi mandado pela corte portuguesa ao Brasil em 1783. A partir de então, comandou uma viagem de coleta de seis anos e meio, com mais de dois dedicados a estudos na região de Cuiabá e Vila Bela da Santíssima Trindade (MT) em pleno Cerrado. No entanto, o foco principal de seus esforços foi a Região Amazônica, onde permaneceu durante a maior parte de seu roteiro. O lagarto *Hoplocercus spinosus* (Hoplocercidae), endêmico do Cerrado, foi um dos vários registros da fauna presentes nas extensas coleções obtidas.

Em áreas de transição, ou seja, tanto nos Cerrados como nas regiões florestadas do Domínio Amazônico, destaca-se a coleção feita por Werner C. A. Bockerman em 1949, no rio das Mortes, como membro da Expedição Butantan (PINTO & CAMARGO, 1952).

Em 1968, FRY (1970) realizou coletas na serra do Roncador, e NOVAES (1976) realizou coletas e observações na região de Aripuanã (DARDANELOS & ILHA DOS PATOS) em 1975.

Nesse mesmo ano, WILLIS (1976) realizou levantamento nas proximidades de Tangará da Serra e Barra dos Bugres.

Na década de 80, destaca-se a expedição do Programa POLONOROESTE e a coleção feita por Janallee Caldwell, em 1989, no rio Araguaia, como membro de uma Expedição feita pelo MZUSP/ELETRONORTE.

Em 1986, SILVA & ONIKI (1988) efetuaram um levantamento de avifauna na Estação Ecológica Serra das Araras, e CINTRA & YAMASHITA (1988) amostraram a região de Poconé.

Em 1985 e 1987, WILLIS & ONIKI (1990) realizaram levantamentos na região sudoeste do estado. NOVAES & LIMA (1991) relatam coletas realizadas nas proximidades do rio Peixoto de Azevedo por Dente e Bokermann durante os anos de 1976 a 1980.

WILLIS & ONIKI (1990) estudaram a comunidade de aves no sudoeste do estado do Mato Grosso, incluindo as localidades denominadas como Ponte de Cuiabá (Cuiabá), Serra das Araras e Campos do Encanto (Vila Bela de Santíssima Trindade).

Em 1991, a pesquisadora Eleonore Z. F. Setz estudou a dieta dos índios das reservas indígenas Nambiquara localizadas na Floresta do Vale do Guaporé e em Juína, no

JGP

*<u>CE Cology Brasil</u>* 

**CNEC** 

**ESTACAO** Estação Transmissora de Energia S.A

Cerrado da Chapada dos Parecis, ambos no Estado do Mato Grosso. Os resultados indicaram uma diversidade de fauna silvestre nos itens alimentares e retirada das partes do corpo do animal pelos índios para adorno. Dentre os mamíferos, constam: gambá (*Didelphis albiventris*), morcegos (*Desmodus rotundus, Glossophaga soricina, Tonatia silvicola*), primatas (*Cebus capucinus, Pithecia irrorata, Alouatta seniculus, A. caraya, A.* cf *belzebul, Callithrix argentata*), tamanduás (*Myrmecophaga tridactyla, Tamandua tetradactyla*), preguiças (*Choloepus hoffmanni*), tatus (*Dasypus septemcinctus, D. novemcinctus, Euphractus* sexcintus, *Priodontes maximus, Cabassous tatouay*), cutias (*Dasyprocta agouti* ou *D. punctata*), paca (*Cuniculus paca*), capivara (*Hydrochoerus hydrochaeris*), mão-pelada (*Procyon cancrivorus*), irara (*Eira barbara*), onça-parda (*Puma concolor*), anta (*Tapirus terrestris*), tayassuídeos (*Tayassu pecari, Pecari tajacu*) e cervídeos (*Ozotoceros bezoarticus, Mazama americana*).

Na área urbana de Cuiabá, CARVALHO & NOGUEIRA (1998) estudaram, no período de 1986 a 1993, os aspectos ecológicos e acidentes ofídicos associados. Os resultados indicaram a existência de 35 espécies de serpentes distribuídas em 25 gêneros e 3 famílias. Dentre as espécies com maior número de registros constam: *Liophis poecilogyrus, Sibynomorphus turgidus, Waglerophis merremii, Liophis almadensis e Philodryas olfersii.* 

VITT & CALDWELL (1993) observaram as relações ecológicas entre os lagartos (*Anolis meridionalis, Micrablepharus maximiliani, Cnemidophorus ocellifer, Kentropyx vanzoi*) do Cerrado, desde Vilhena até o município de Porto Velho, próximo à BR-364.

Estudos sobre a herpetofauna matogrossense são poucos e esparsos, concentrandose principalmente nas regiões do Cerrado e do Pantanal (e.g. CARVALHO & NOGUEIRA, 1998; STRUSSMANN, 2000; MARQUES *et al.,* 2005).

Estudos recentes sobre a fauna de lagartos do Cerrado demonstram valores de riqueza superiores para este grupo (NOGUEIRA, 2001). Ao contrário do grupo das aves, a herpetofauna apresenta uma alta taxa de endemismo. Por exemplo, cerca de 32 das 113 espécies de anfíbios são endêmicas (COLLI *et al*., 2002). Esses autores ainda registram cerca de 107 espécies de serpentes, 47 lagartos e 15 anfisbenas para o bioma Cerrado. Tanto para os répteis quanto para os anfíbios, existem diversas espécies não descritas, provavelmente endêmicas do Cerrado. Um exemplo é o caso descrito em 1998 por Strüssmann e Castrillon que identificaram uma nova espécie do gênero *Bachia* no sudoeste do Estado do Mato Grosso.

Em 2002, foram realizados levantamentos da quiropterofauna na Estação Ecológica da Serra das Araras (EESA) (GONÇALVES & GREGORIN, 2004), entre 9 e 19 de outubro. A EESA está situada entre os municípios de Porto Estrela, Cáceres e Barra dos Bugres. O levantamento com a fauna de morcegos permitiu o registro de 23

JGP

**CE** Ecology Brasil

espécies, incluindo o primeiro registro de *Artibeus gnomus* e *A. anderseni* para o Cerrado. Dentre os morcegos, *Carollia perspicillata* (23%) foi a espécie mais abundante, seguida de *Pteronotus parnelli* (15%) e *Glossophaga soricina* (12%).

**ESTACAO** 

Estação Transmissora de Energia S.A.

**CNEC** 

A análise do uso de hábitats por mamíferos de médio e grande porte na EESA também foi realizada por SANTOS-FILHO & SILVA (2002). Por meio de armadilhas fotográficas, foi possível identificar a ocorrência de 15 espécies de mamíferos nos ambientes de mata de galeria, mata de babaçu e Cerrado. O estudo indicou preferência de hábitats por algumas espécies de mamíferos, como, por exemplo: *Tamandua tetradactyla* foi observado apenas em mata de babaçu; *Mazama americana* e *M. gouazoubira* foram registradas apenas na mata de galeria; já *Puma concolor* ocorreu em todos os ambientes amostrados.

Entre dezembro de 2002 e fevereiro de 2003, SANTOS-FILHO *et al.* (2008) registraram nas localidades da Área de Influência Indireta do empreendimento (localidades de Lambari d'Oeste, Indiavaí, Araputanga e Rio Branco), além de outros três municípios próximos, 379 indivíduos, sendo 216 marsupiais e 163 roedores. O sucesso de captura para os mamíferos de pequeno porte durante todo o estudo foi de 2,2%, sendo que no período chuvoso foi menor (1,6%) que no período seco (2,7%). Ao considerar a riqueza, foram registradas 20 espécies de mamíferos, sendo 13 roedores e 7 marsupiais.

Os autores supracitados estudaram também a fauna de pequenos mamíferos terrestres não-voadores em Floresta Semidecidual Submontana localizada em municípios inseridos na AII (Figueirópolis D'Oeste, Indiavaí, Araputanga, Mirassol D'Oeste, Curvelândia, Lambari D'Oeste e Rio Branco). O estudo teve o objetivo de detectar os efeitos de borda e uso da matriz por esses animais (SANTOS-FILHO *et al.,* 2008). Foram registradas 25 espécies de mamíferos de pequeno porte: *Necromys lasiurus, Calomys* sp*., Marmosa murina, Gracilinanus agilis, Monodelphis adusta, Neacomys spinosus, Oligoryzomys microtis, Marmosops noctivagus, Micoureus demerarae, Oryzomys megacephalus, Oecomys bicolor, Oecomys roberti, Proechimys Gr. longicaudatus, Oryzomys nitidus, Metachirus nudicaudatus, Philander opossum, Oecomys* sp.*, Monodelphis domestica, Mesomys hispidus, Akodon toba, Rhipidomys mastacalis, Didelphis marsupialis, Monodelphis brevicaudata, Caluromys philander* e *Glironia venusta.* 

Em 2002, a Embrapa apresentou os Estudos Faunísticos na Embrapa Pantanal, incluindo todos os estudos realizados na região do Pantanal, porém distantes da AII (MAURO, 2002).

Ainda em 2002, foram realizados levantamentos faunísticos de vertebrados em diversas localidades do Estado, os resultados estando divulgados no Relatório Técnico

**External political** 

JGP

*<u>P* Ecology Brasil</u>

Consolidado da Fauna para o Estado de Mato Grosso, como parte integrante do Diagnostico Sócio-Econômico Ambiental do Estado (MATO GROSSO, 2002). Nesse estudo, foram compilados todos os registros de vertebrados para o estado, incluindo as localidades de Vila Bela da Santíssima Trindade e Pontes e Lacerda.

**ESTACAO** 

Estação Transmissora de Energia S.A.

**CNEC** 

No que diz respeito à herpetofauna, no Relatório Técnico Consolidado da Fauna para o Estado de Mato Grosso (MATO GROSSO, 2002), as coletas realizadas nas localidades de Tangará da Serra, Vila Bela da Santíssima Trindade e Pontes e Lacerda (MT) registraram a presença de 45 espécies de serpentes, 11 espécies de lagartos e 23 espécies de anfíbios.

Para os mamíferos, o levantamento realizado para o Estado de Mato Grosso (MATO GROSSO, 2002), na localidade de Vila Bela da Santíssima Trindade, identificou seis espécies de marsupiais (*Caluromys philander, C. lanatus, Monodelphis domestica, Philander opossum, Didelphis albiventris, Gracilinanus microtarsus*), diversos roedores (*Necromys lasiurus, Neacomys spinosus, Oligoryzomys eliurus, Oligoryzomys* cf*. microtis)*, tatus (*Euphractus sexcinctus*, *Cabassous unicinctus, Dasypus novemcinctus),* tamanduá-bandeira (*Myrmecophaga tridactyla*), cutia (*Dasyprocta azarae*), rato-doespinho (*Proechimys longicaudatus*), sagui (*Callithrix argentata*), diversas espécies de carnívoros (*Puma yaguaroundi, Panthera onca*, *Pteronura brasiliensis, Procyon cancrivorus, Lontra longicaudis*), anta (*Tapirus terrestris*), porco-do-mato (*Tayassu pecari*), veado campeiro (*Ozotocerus bezoarticus*) e esquilo (*Sciurus spadiceus*). Em Pontes e Lacerda, foi registrado apenas o marsupial *Micoureus constantiae*.

Vila Bela de Santíssima Trindade abriga uma avifauna de transição. Contendo elementos amazônicos e de Cerrado, apresenta um mosaico de ambientes, ocorrendo formações típicas de Cerrado, além de Florestas Semidecíduas, Florestas Ombrófilas e matas de galeria (BRASIL, 1982; WILLIS & ONIKI, 1990). Nessa região, a diversidade de aves encontrada acompanha a heterogeneidade de ambientes, sendo encontradas numa mesma área espécies de Cerrado, além de elementos tanto do bioma da Amazônia como, mais raramente, da Mata Atlântica (SILVEIRA & D´HORTA, 2002). Esses autores compararam os resultados obtidos por NATTERER *et al.,* em 1823, que levantaram comunidade de aves em 1820 e 1990. Os resultados indicaram a existência de 312 espécies de aves contra 251 espécies registradas por WILLIS & ONIKI e 88 espécies registradas no século XIX.

Dentre as espécies de aves tipicamente de Cerrado e consideradas endêmicas deste bioma constam o tapaculo-de-colarinho *Melanopareia torquata*, a campainha-azul *Porphyrospiza caerulescens* e o mineirinho *Charitospiza eucosma*. Além disso, podem ser encontradas espécies com influências do bioma Amazônia como a maitaca-decabeça-azul *Pionus menstruus*, o anambé-branco-de-máscara-negra *Tityra* 

JGP

**CE** Ecology Brasil

*semifasciata* e o gaturamo-de-bico-grosso *Euphonia laniirostris*. Aves da Mata Atlântica também estão presentes nessa região, embora em menor quantidade, com a presença do estalador *Corythopis delalandi* (ALLEN, 1893; PINTO, 1940; WILLIS & ONIKI, 1990; FORRESTER, 1993; VASCONCELOS, 2002; LOPES *et al.*, 2009).

**CNEC** 

**ESTACAO** 

Estação Transmissora de Energia S.A.

Quanto à herpetofauna, GAINSBURY & COLLI (2003) estudaram as assembléias de lagartos nos enclaves de Cerrado na Amazônia, sendo um dos pontos de coleta Pimenta Bueno. Nessa localidade, foram registradas *Cercosaura ocellata, Gymnophthalmidae* sp*., Iphisa elegans, Micrablepharus atticolis, Prionodactylus eigenmanni, Anolis ortonii* e *Mabuya nigropunctata.* 

Já a região norte do estado compreende uma área de transição entre os biomas Amazônico e de Cerrado, e os levantamentos disponíveis consistem principalmente em estudos voltados para o licenciamento ambiental.

COLLI *et al* (2006) reamostraram a fauna de lagartos e cupins em 11 localidades do bioma Cerrado, sendo Pimenta Bueno (RO) uma das áreas amostradas.

BERNARDE & ABE (2006) estudaram a comunidade de serpentes no município de Espigão do Oeste em Rondônia por meio de técnicas diversas como *pitfall traps*, captura por habitantes locais, encontros ocasionais e buscas limitadas por tempo. No total, foram capturadas 462 espécimes de serpentes, percententes a 56 espécies e sete famílias: Typhlopidae, Leptotyphlopidae, Boidae, Aniliidae, Colubridae, Elapidae e Viperidae. Dentre as espécies mais abundantes, constam: *Liophis reginae, Chironius exoletus, Boa constrictor, Leptodeira annulata, Epicrates cenchria* e *Xenopholis scalaris*.

Conforme esses autores, foi registrada uma riqueza de 56 espécies de serpentes apresentando-se com uma similaridade faunística maior com a UHE Samuel, localizada próximo à área de estudo.

Ainda na mesma localidade de Espigão do Oeste, MACEDO *et al.* (2008) estudaram a fauna de lagartos em áreas de floresta e de pastagem, utilizando três metodologias: armadilhas de queda, procura noturna limitada por tempo e encontros ocasionais. Foram registradas 29 espécies distribuídas em seis famílias: Hoplocercidae, Tropiduridae, Gekkonidae, Gymnophthalmidae, Teidae e Scincidae.

Em Cacoal, município próximo a Espigão do Oeste, TURCI & BERNARDE (2008) apresentaram uma lista de anfíbios e répteis obtidos a partir de estudos em fragmentos florestais secundários, resultando no registro de 17 espécies de anfíbios e 40 espécies de répteis (23 serpentes, 15 lagartos, um anfisbênio e um quelônio).

JGP

**CE** Ecology Brasil

Existem ainda estudos genéticos relacionando à presença de tripanossomos em anuros nos diversos biomas (Amazônia, Floresta Atlântica e Pantanal), sendo duas das coletas realizadas em Guaporé e em Pontes e Lacerda (FERREIRA *et al.,* 2007).

**CNEC** 

**ESTACAO** 

Estação Transmissora de Energia S.A.

Na BR-363 e na RO-473, JESUS *et al.* (2008) registraram 42 serpentes atropeladas em um trecho de 32 km. Entre as espécies, constam: *Boa constrictor, Spilotes pullatus, Oxyrhopus melanogenis, Oxybelis aeneus, Atractus albuquerquei, Rhynobothrium lentiginosum, Chironius scurrulus, Drymarchon corais, Leptodeira anullata e Chironius*  sp*.* 

AVELAR & DAMASCENO (2008) estudaram a distribuição e conservação de mamíferos aquáticos nas bacias do Alto rio Machado e Guaporé nos Estados de Mato Grosso e Rondônia no município de Vila Bela de Santíssima Trindade. Os autores registraram a presença de *Inia geoffrensis* (boto rosa) e *Pteronura brasiliensis*  (ariranha), porém com poucos registros de ambas as espécies para essa localidade.

CARDOSO (2008) estudou o efeito da fragmentação dos hábitats sobre a diversidade e abundância de endoparasitas de lagartos de cerrado, sendo uma das localidades amostradas localizada no município de Pimenta Bueno. Foram encontrados grupos de hospedeiros nematoides e cestoides nos lagartos.

O Estado do Mato Grosso apresenta ainda em seu extremo sul o Pantanal, que é um mosaico de ambientes aquáticos e de terra firme, sofrendo a influência dos biomas da Amazônia, Mata Atlântica, Cerrado, além do Chaco paraguaio e boliviano, na sua porção sudoeste. Nessa região, podem ser encontrados diversos tipos de hábitats como matas ciliares, florestas semideciduais, bosque chiquitano, brejos e campos inundáveis (CINTRA & YAMASHITA, 1990; ANTAS, 2004). A influência de todos esses habitáts torna o Pantanal uma região que abriga uma enorme diversidade de espécies.

As primeiras coleções no Pantanal também foram realizadas pelo naturalista austríaco Johann Natterer, em meados do século XIX, que coletou cerca de 150 espécies de aves na região norte desse ecossistema (PELZELN 1868-1870; VANZOLINI, 1993). Durante o século XX, o Pantanal foi muito visitado por expedições científicas como a Expedição Científica Roosevelt-Rondon e expedições do Museu de Zoologia da Universidade de São Paulo (NAUMBURG, 1930; STONE & ROBERTS, 1934; PINTO, 1949, 1945).

A influência amazônica que o Pantanal sofre pode ser observada pela presença de espécies, tais como o chincoã-pequeno *Coccycua minuta* e o solta-asa *Hypocnemoides maculicauda*. Das espécies ocorrentes no Cerrado que podem ser encontradas no Pantanal, podem ser citados o jacu-de-barriga-castanha *Penelope ochrogaster*, a arara-azul-grande *Anodorhynchus hyacinthinus*, o papagaio-galego *Alipiopsitta* 

**JGP** 

*<u>PEcology Brasil</u>* 

**CNEC** 

*xanthops* e o arapaçu-de-cerrado *Lepidocolaptes angustirostris*. A influência do bioma da Mata Atlântica nessas regiões de Cerrado pode ser evidenciada pela presença do estalador *Corythopis delalandi* registrado apenas por J. Natterer nas proximidades de Cuiabá em 1823 (PELZELN, 1868-1870; SILVA, 1996; ANTAS, 2002). Espécies que revelam a influência do Chaco podem ser exemplificadas pela presença do pica-paulouro *Celeus lugubris*, do arapaçu-do-campo *Xiphocolaptes major* e da casaca-decouro *Pseudoseisura cristata* (ANTAS, 2002). Entre os exemplares que permaneceram no MZUSP estão o falcão-de-peito-laranja *Falco deiroleucus*, a guaracava-cinzenta *Myiopagis caniceps* e o uirapuru-laranja *Pipra fasciicauda,* entre outras (PINTO, 1938, 1940, 1944). Posteriormente, outros pesquisadores visitaram a região (TEIXEIRA *et al.*, 1990; WILLIS & ONIKI, 1990; LOPES *et al.*, 2009), e hoje cerca de 400 espécies estão registradas para essa área.

**ESTACAO** 

Estação Transmissora de Energia S.A

Quanto aos pequenos mamíferos no Pantanal, ARAGONA & MARINHO-FILHO (2009) estudaram a biologia reprodutiva de marsupiais (*Caluromys philander, Didelphis albiventris, Gracilinanus agilis, Micoureus demerarae, Monodelphis domestica, Philander opossum*) e de roedores (*Calomys* cf. *callosus, Holochilus sciureus, Hylaemys megacephalus, Necromys lasiurus, Oecomys mamorae, Oecomys roberti, Oligoryzomys* cf. *nigripes, Trichomys pachyurus*).

Para a herpetofauna, destacam-se as espécies listadas para a AHE Dardanelos, em Aripuanã (SÃO PEDRO *et al*., 2009), totalizando 98 espécies: 43 anfíbios, 22 lagartos e anfisbênias, 27 Serpentes, 5 tartarugas e 2 crocodilos.

Recentemente, BONVICINO *et al.* (2010) registram novas espécies do gênero *Calomys* (Rodentia: Sigmodontinae) por meio de exames da morfologia dentária, cariótipo e análise do crânio, sendo identificadas nas Áreas de Influência do empreendimento *Calomys callidus,* nos Estados de Rondônia e Mato Grosso, e *Calomys expulsus,* próximo ao Estado de São Paulo*.*

## **Goiás**

O Estado de Goiás ocupa uma posição central dentro do território brasileiro, situandose inteiramente dentro do Domínio do Cerrado. Essa formação savânica é considerada a segunda formação vegetal de maior extensão para o Brasil, com 2 milhões de quilômetros quadrados ou cerca de 25% do território brasileiro (OLIVEIRA-FILHO & RATTER, 2002).

A vegetação do Cerrado apresenta uma grande heterogeneidade, variando muito quanto à sua estrutura e composição florísticas (BRASIL, 2002; RATTER *et al*.,1997). A paisagem típica de Cerrado consiste predominantemente em uma vegetação de savana com estrutura muito variável, o Cerrado *sensu lato*, nos interflúvios, e matas de

**JGP** 

**CE** Ecology Brasil

galeria ao longo dos rios. As áreas de solos mais ricos são recobertas de florestas decíduas ou semi-decíduas (OLIVEIRA-FILHO & RATTER, 1995).

**CNEC** 

**ESTACAO** 

Estação Transmissora de Energia S.A.

O Cerrado é um dos mais ricos biomas de savanas do mundo, abrigando uma imensa diversidade faunística e de flora (MENDONÇA *et al.,* 1998; BRASIL, 1999). Esta diversidade é, em grande parte, consequência de sua antiguidade, já que a formação original data do Cretáceo e sofreu uma longa evolução durante o Terciário, seguida de episódios de grande especiação, durante o Quaternário (OLIVEIRA-FILHO & RATTER, 2002; LEDRU, 2002).

Uma das características mais marcantes deste bioma é a sua sazonalidade, extremamente rigorosa e bem definida em duas estações, chuvosa e seca (MOTTA *et al.,* 2002). Ambas as estações duram meses, o que se reflete em especializações da fauna local para suportar períodos extremos e prolongados.

Aproximadamente 40% da área do Cerrado brasileiro constituem-se atualmente em "paisagem antropizada", principalmente sob a forma de pastos para pecuária ou plantações de monoculturas como a soja (KLINK & MOREIRA, 2002), resultando em um mosaico complexo de ocupação humana.

Trabalhos de maior amplitude sobre a fauna de vertebrados do Cerrado têm indicado que a região do Estado de Goiás abrange o que se poderia chamar de núcleo central do bioma, apresentando uma composição de espécies característica, para pequenos mamíferos (CARMIGNOTTO, 2004) e para lagartos (NOGUEIRA, 2006). Apesar de estar localizado na região central do Cerrado, e por este motivo praticamente toda a sua avifauna ser pertencente a esse bioma, a avifauna do Estado de Goiás permanece ainda pouco conhecida, com exceção da região próxima à capital Goiânia (SILVA, 1995b).

Durante o século XIX, diversos naturalistas-viajantes passaram por Goiás, explorando principalmente as regiões centro-sul e sudeste. O primeiro naturalista a percorrer o território goiano foi Natterer, que passou pelas cidades de Catalão, Bonfinópolis, Jaraguá, cidade de Goiás, chegando até Registro do Araguaia, onde adentrou o Estado do Mato Grosso (PAPAVERO, 1971; VANZOLINI, 1993). Assim como Natterer, o botânico e naturalista francês Auguste de Saint-Hilaire, o médico austríaco Johann Emmanuel Pohl e o médico, geólogo e botânico George Gardner passaram pelo estado, porém explorando apenas o seu centro sul (PAPAVERO, 1971).

Localizado no extremo sudoeste do Estado de Goiás, próximo às divisas com os Estados de Mato Grosso e Mato Grosso do Sul, o Parque Nacional das Emas está entre as Unidades de Conservação mais representativas para a avifauna do bioma do

JGP

**CE** Ecology Brasil

Cerrado (BRAZ, 2008), e ao lado do Parque Nacional Chapada dos Veadeiros, que foi considerado um Patrimônio Mundial Natural pela UNESCO (UNESCO, 2003).

**ESTACAO** 

Estação Transmissora de Energia S.A.

**CNEC** 

O Parque Nacional das Emas foi criado em 1961 é considerada uma das maiores e mais bem preservadas áreas de Cerrado do Brasil, possuindo uma avifauna típica desse bioma (BRASIL, 2000; BIRDLIFE INTERNATIONAL, 2009), sendo contabilizadas mais de 400 espécies para o parque e suas adjacências, incluindo o tiê-bicudo *Conothraupis mesoleuca*, espécie criticamente ameaçada de extinção e que não era visto desde sua descrição há mais de 60 anos (HASS, 2005; BIRDLIFE INTERNATIONAL, 2009; CANDIA-GALLARDO *et al.*, 2010). Abriga, ainda, o maior número de espécies ameaçadas de extinção no Brasil. Outras espécies endêmicas e/ou ameaçadas no Cerrado podem ser encontradas no Parque Nacional das Emas, entre elas a codorna-mineira *Nothura minor*; o andarilho *Geositta poeciloptera*, o limpafolha-do-brejo *Syndactila dimidiata*, o fura-barreira, *Hylocryptus rectirostris*, a gralha-docampo *Cyanocorax cristatellus*, além do tiê-bicudo *Conothraupis mesoleuca*.

A avifauna do Parque Nacional das Emas (PNE) foi estudada por CAPARROZ *et al* (2001), que analisaram a variabilidade genética e comportamento reprodutivo das populações de *Ara ararauna*, e por LIMA (2003), com enfoque na ecologia da paisagem e na conservação da avifauna. Os resultados do Censo de aves indicaram a presença de 961 indivíduos, distribuídas em 63 espécies e 27 famílias.

Um estudo clássico sobre a composição e caracterização da fauna de mamíferos no PNE, realizado por RODRIGUES *et al.* (2002), mostrou a ocorrência de 85 espécies, por meio de técnicas diversas de captura (armadilha de queda, redes de neblina, armadilhas de contenção, busca por vestígios, etc). Dentre as espécies detectadas no estudo, 13 encontram-se na lista de espécies ameaçadas de extinção, sendo uma delas o roedor *Kunsia tomentosus,* considerada uma espécie rara.

A fauna de mamíferos na área do PNE possui predominância de elementos de áreas abertas, sendo que 26,5% das espécies ocupam os ambientes de Cerrado e campo; 19,2% habitam florestas e 54,2% ambos os ambientes. Espécies abundantes consideradas para a área foram o veado-campeiro *Ozotoceros bezoarticus,* também estudado por RODRIGUES (1996), RODRIGUES & MONTEIRO-FILHO (1996) e MERINO *et al.* (1996) na área do PNE, o tamanduá *Myrmecophaga tridactyla,* a jaritataca *Conepatus semistriatus* e o roedor *Necromys lasiurus*. Este último teve sua dinâmica populacional estudada por BECKER *et al.* (2007), nas áreas abertas do Parque.

CÁCERES *et al*. (2008) analisaram a distribuição geográfica de pequenos mamíferos não voadores entre os municípios de Alto Araguaia (MT) a Mineiros (GO). Os resultados desse estudo indicaram a presença de 20 espécies de mamíferos de

**External political** 

**JGP** 

**CE** Ecology Brasil

**CNEC** 

pequeno porte, sendo oito marsupiais e 12 roedores: *Didelphis albiventris, Caluromys philander, Cryptonanus cf. agricolai, Gracilinanus agilis, C. microtarsus, Lutreolina crassicaudata, Marmosa murina, Philander opossum, Akodon* gr. *cursor, Calomys tener, Nectomys rattus, N. squamipes, Oecomys bicolor, Cerradomys maracajuensis, C.* cf. *marinhus, Hylaeamys megacephalus, Oligoryzomys fornesi, Oligoryzomys* sp*., Proechimys longicaudatus, P. robert*i). A espécie mais abundante, considerando todos os pontos de amostragens, foi *Didelphis albiventris*. Já as espécies *Caluromys philander, Cryptonanus agricolai, Gracilinanus agilis, Lutreolina crassicaudata, Calomys tener* e *Oligoryzomys fornesi* obtiveram apenas um único registro.

**ESTACAO** 

Estação Transmissora de Energia S.A.

A região apresenta também espécies típicas de ambientes abertos como lobo-guará, *Chrysocyon brachyurus,* o tamanduá *Myrmecophaga tridactyla,* o camundongo *Calomys tocantinsi,* os tatus *Euphractus sexcinctus* e *Priodontes maximus* e o guariba *Allouata caraya*. São encontrados também representantes de ampla distribuição, presentes em diversos biomas brasileiros, como o cachorro do mato *Cerdocyon thous,*  o tapiti *Sylvilagus brasiliensis,* os veados *Mazama americana* e *Mazama gouazoubira,* a capivara *Hydrochoerus hydrochaeris,* a cuíca *Caluromys philander,* o tatu *Dasypus novemcinctus,* o morcego *Glossophaga soricina,* a anta *Tapirus terrestris,* o tamanduámirim *Tamandua tetradactyla* e a preguiça *Bradypus variegatus*. Estas são espécies com menores exigências quanto às condições ambientais, e, de modo geral, tolerantes às modificações de origem antrópica.

Ainda no que diz respeito aos mamíferos, COELHO (2005) estudou a ecologia e conservação da quiropterofauna no Corredor Cerrado – Pantanal. Neste estudo, o PN das Emas foi amostrado por meio de redes de neblina em 10 pontos, e os resultados indicaram a presença de 37 espécies distribuídas em sete famílias: Emballonuridae, Molossidae, Mormoopidae, Natalidae, Noctilionidae, Phyllostomidae e Vespertilionidae.

Trabalhos sobre a quiropterofauna na região de Serranópolis foram realizados por ZORTEÁ & TOMAZ (2006) e por ZORTÉA & ALHO (2008). Foram capturados 808 morcegos, sendo que 50 espécimes foram recapturados durante todo o período de amostragem, totalizando dessa forma 758 espécimes. Foram identificadas 25 espécies distribuídas em 4 famílias com predominância da família Phyllostomidae, representada por 20 espécies, além de três espécies de Verpertilionideos, uma espécie de Mormoopideo e uma de Molossideo. Os trabalhos realizados nesse município resultaram em dois novos registros de morcegos para o Cerrado do Brasil Central: *Mesophylla macconnelli* e *Artibeus concolor.* 

No que diz respeito à herpetofauna, o conhecimento sobre o Cerrado, de modo geral, baseia-se em levantamentos realizados em áreas próximas a grandes centros urbanos

**JGP** 

**CE** Ecology Brasil

ou provenientes de áreas de construção de hidrelétricas (MOREIRA & BARRETO,1996; STRÜSSMANN, 2000).

**CNEC** 

**ESTACAO** 

Estação Transmissora de Energia S.A

WERNECK (2006) estudou a fauna de lagartos em Goiás, incluindo registros de *Colobossaura modesta, Tropidurus torquatus* e *Tupinambis merianae.* 

NOGUEIRA *et al.* (2008) estudaram a riqueza e distribuição de lagartos em habitats em mosaico, no Parque Nacional de Emas e na Serra das Araras.

VALDUJO *et al.* (2009) apresentam uma lista de répteis do Parque Nacional das Emas, apontando a ocorrência de 74 espécies de répteis, sendo 47 serpentes, 21 lagartos e 6 anfísbênias.

Um levantamento realizado na coleção científica da Herpetologia do Museu de Zoologia da Universidade de São Paulo (MZUSP) indicou exemplares-testemunho das seguintes espécies de serpentes e lagartos: *Liophis poecilogyrus, Bothrops pauloensis, B. moojeni, Oxyrhopus guibei, Waglerophis merremi, Helicops leopardinus, Sibynomorphus mikanii, Crotalus durissus, Liophis paucidens, Micrablepharus atticolus, Ameiva ameiva e Hemidactylus mabouia.* 

## **Minas Gerais**

O traçado proposto da LT cortará os municípios de Iturama, Limeira do Oeste, Santa Vitória e União de Minas no Estado de Minas Gerais. Essa região é caracterizada por ambientes savânicos com predomínio do bioma Cerrado e elementos da Floresta Atlântica. A porção na qual a LT atravessará apresenta conexões florestais caracterizadas pelas florestas ciliares e dois rios divisores, rio Grande e rio Paranaíba. Estudos faunísticos nessa região são raros (pesquisas em Sinbiota, Google scholar, ISI Web of Knowledge e Scopus), porém a porção encontra-se em uma região conhecida como Triângulo Mineiro e estudos faunísticos são registrados, porém localizados em municípios distantes da AII. De qualquer maneira, a fauna nessa região é composta por elementos do Cerrado, havendo influência de animais da Floresta Atlântica. Certamente, o domínio Atlântico pode contribuir com elementos faunísticos diversos na paisagem em mosaico.

## **São Paulo**

A Mata Atlântica do interior do Estado de São Paulo foi severamente alterada, restando apenas poucos e pequenos fragmentos de Matas Semidecíduas. O Estado de São Paulo possui hoje apenas 13,4% de seu território composto por ambientes naturais (SÃO PAULO, 1997), sendo que os fragmentos mais importantes de Mata Semidecídua situam-se na Estação Ecológica de Caetetus e no Parque Estadual do Morro do Diabo (FUNDAÇÃO SOS MATA ATLÂNTICA, 2008).
**JGP** 

*<u>CE Cology Brasil</u>* 

Aliado a esta enorme destruição, está o fato de que os conhecimentos sobre a avifauna dos fragmentos remanescente de Cerrado do estado de São Paulo são ainda muito escassos (DEVELEY *et al.*, 2005), bem como para as espécies de mamíferos (VIVO, 1998).

**CNEC** 

**ESTACAO** 

Estação Transmissora de Energia S.A.

Nos últimos anos, diversos trabalhos e inventários foram realizados nos remanescentes de Mata Atlântica no interior do Estado de São Paulo, como, por exemplo, Lençóis Paulista, Campinas, Itapetininga, Buri, Gália, entre outros (WILLIS, 1979; WILLIS & ONIKI, 1981, 2002, 2003; MOTTA-JÚNIOR, 1990; VIELLIARD & SILVA, 1990; ALEIXO & VIELLIARD, 1995; ALMEIDA *et al.*, 1999; CHIARELLO, 2000; ALMEIDA, 2002; POZZA & PIRES, 2003; DONATELLI *et al.,* 2004, 2007; ANTUNES, 2005; CAVARZERE *et al.*, 2009). Isso faz com que o conhecimento sobre a composição de aves de algumas dessas localidades seja considerado bastante completo. Nesses remanescentes do interior do Estado, já foram registradas espécies endêmicas do bioma e/ou ameaçadas de extinção, como o jaó-do-sul (*Crypturellus noctivagus)*, a pararu-espelho (*Claravis godefrida)*, e o pixoxó (*Sporophila frontalis)*, porém os dados não são concentrados no Noroeste Paulista.

A Estação Ecológica de Itirapina contém um dos últimos remanescentes dos campos naturais e Cerrado do estado de São Paulo e é a Unidade de Conservação mais bem conhecida quanto à sua avifauna, e também a melhor amostrada, abrigando 260 espécies de aves, das quais 38 são consideradas ameaçadas de extinção no Estado de São Paulo (WILLIS, 2004; MOTTA-JUNIOR *et al.*, 2008). Outras localidades inseridas no bioma do Cerrado paulista também foram inventariadas (*e.g.* Águas de Santa Bárbara, por WILLIS & ONIKI, 1991; Corumbataí, por WILLIS 2006; São Carlos, por MOTTA-JUNIOR & VASCONCELOS, 1996; Estação Ecológia de Jataí, por DIAS, 2000).

No Cerrado do Estado de São Paulo, foram registradas cerca de 490 espécies de aves, das quais 82 são consideradas ameaçadas de extinção no estado, e 16 no Brasil. Entre as espécies citadas para o Cerrado de São Paulo, podem ser destacados o inhambucarapé (*Taoniscus nanus*) a águia-cinzenta (*Hapyhaliaetus coronatus*) a rolinha-doplanalto (*Columbina cyanopis)* o papa-moscas-do-campo (*Culicivora caudacuta)*, o galito (*Alectrurus tricolor),* e o caboclinho-de-papo-branco (*Sporophila palustris*).

Para os mamíferos, desde o século XIX havia um grande interesse em levantar a fauna silvestre paulista. O naturalista Johann Natterer, entre os anos de 1817 e 1835, registrou 24 espécies de morcegos para o sul brasileiro, sendo que 17 ocorreram na Floresta Nacional de Ipanema, em Iperó. VON IHERING apresenta em 1894 os mamíferos de São Paulo e, no ano de 1926, LIMA publica os estudos sobre os morcegos da coleção do Museu Paulista.

JGP

**CE** Ecology Brasil

**CNEC** 

Há diversos estudos no Estado de São Paulo com a fauna silvestre em geral, porém, concentrados no Leste Paulista, sendo o Noroeste bem pouco amostrado como evidenciado por VIVO (1998). As publicações existentes encontram-se citadas a seguir, porém poucos estudos com a fauna de vertebrados terrestres foram realizados nessa região do Estado de São Paulo. Para as borboletas frugívoras, não há registros científicos de coletas em nenhuma das localidades da AII.

**ESTACAO** 

Estação Transmissora de Energia S.A.

No ano de 1988, MORIELLE e VARELLA-GARCIA estudaram a variabilidade genética de morcegos filostomídeos em localidades da AII: Mirassol, Novo Horizonte e Araraquara para as espécies *Phyllostomus hastatus, Carollia perspicillata* e *Desmodus rotundus*.

Entre os anos de 1993 e 1994, ROSELLI (1997) levantou a fauna de pequenos mamíferos terrestres em um fragmento florestal pertencente ao Clube Náutico Araraquara (CNA) localizado no município de Américo Brasiliense, divisa com município de Araraquara. O esforço amostral obtido nesse estudo foi de 4.800 armadilhas/ noite, sendo possível a captura de 414 indivíduos. As espécies de roedores e marsupiais registradas nesse estudo foram *Akodon montensis, Oryzomys subflavus, Didelphis albiventris* e *Gracilinanus microtarsus.* 

Conforme VIVO (1998), a fauna de mamíferos do Estado de São Paulo apresenta frações de diversas outras mastofaunas distintas do Brasil: espécies de distribuição predominantemente temperada como *Brucepattersonius iheringi e Delomys dorsalis* e espécies com distribuição predominantemente tropical como *Delomys sublineatus*, *Callithrix aurita* e *Callicebus nigrifrons*.

Na Estação Ecológica de Jataí e na Estação Experimental de Luiz Antônio, TALAMONI *et al.* (2000) identificaram 69 espécies de mamíferos. Ainda em 2006, MOTTA-JÚNIOR estudou a relação trófica de cinco espécies de corujas (*Tyto Alba, Athene cunicularia, Megascops choliba, Asio clamator, Asio stygius*) na região do Estado de São Paulo, especificamente na Estação Ecológica de Luiz Antônio.

Existem ainda na AII duas Unidades de Conservação, a Estação Ecológica Noroeste Paulista em São José do Rio Preto e Mirassol e a Estação Experimental de São José do Rio Preto, porém não foram encontrados estudos faunísticos desses locais.

VASCONCELOS E ROSSA-FERES (2005) estudaram a diversidade, distribuição espacial e temporal de anfíbios na localidade de São José do Rio Preto, município no entorno da AII. Os resultados indicaram a existência de 27 espécies, distribuídas em nove gêneros e quatro famílias de anuros.

Em 2006, ROSSA-FERES & NOMURA apresentam uma nova chave de classificação de girinos, sendo uma das coletas realizada no município de Mirassol, no limite da AII.

JGP

**CE** Ecology Brasil

De maneira geral, a mastofauna do Estado de São Paulo, como verificado pelo exame da literatura, inclui um grande número de formas dos Cerrados, como o canídeo *Lycalopex vetulus*.

**ESTACAO** 

Estação Transmissora de Energia S.A.

**CNEC** 

Os primatas são de formações abertas, como *Alouatta caraya* e o sagui *Callithrix penicillata*. A existência de espécies como o marsupial *Caluromys lanatus* no interior do estado, incluindo a sua porção norte, aponta, entretanto, para uma substancial fauna florestal. Essa normalmente não se revela nas coletas modernas, porque o Estado de São Paulo é fortemente modificado por atividades agropastoris, e hoje a fauna do aberto prevalece.

Para os lepidópteros, no Estado de São Paulo, quatro inventários locais incompletos, totalizando 74 espécies, foram encontrados no banco de dados Sinbiota (http://sinbiota.cria.org.br/) em municípios próximos ao traçado do empreendimento. *Agrias claudina* (Charaxinae), que consta na lista de espécies ameaçadas do Estado de São Paulo, foi registrada no município de Santa Rita do Passa Quatro e é esperado que ocorra em fragmentos de vegetação ao longo do traçado do empreendimento no estado. A lista de espécies presumidas foi complementada com informações provenientes de um banco de dados que congrega várias fontes, a maior parte em escala regional (SAVELA, 2008).

Recentemente PRADO *et al*. (2009) levantaram a fauna de anuros na Estação Ecológica de Jataí. O inventário identificou 21 espécies de anuros, distribuídas em cinco famílias sendo a família Hylidae aquela com maior número de representantes (9), seguida pelas famílias Leptodactylidae (5), Bufonidae (2) e Microhylidae (2).

Os resultados dos levantamentos bibliográficos para os grupos de vertebrados terrestres e lepidópteros na AII encontram-se apresentados nos **Anexos 3.6.4.4.1-1 (mamíferos), 3.6.4.4.1-2 (avifauna), 3.6.4.4.1-3 (herpetofauna)** e **3.6.4.4.1-4 (lepidópteros)**.

O **Anexo 3.6.4.4.1-1,** para os mamíferos silvestres, registra 337 espécies distribuídas em 11 Ordens e 37 famílias. Para a avifauna (**Anexo 3.6.4.4.1-2**), foram registradas 1100 espécies, distribuídas em 23 Ordens e 79 famílias. Para a herpetofauna (**Anexo 3.6.4.4.1-3**), foram identificadas na AII 533 espécies, distribuídas em 45 famílias, entre Testudines, "Lagartos", Serpentes, Anfíbios e Crocodilianos e finalmente, para a lepidopterofauna (**Anexo 3.6.4.4.1-4**), foram registradas 276 espécies de borboletas frugívoras com possibilidade de ocorrência na AII. A maior parte das espécies levantadas de lepidópteros (68,8%) pertence às subfamílias Biblidinae e Satyrinae, com 81 e 109 espécies, respectivamente.

**JGP** 

*<u>CE Cology Brasil</u>* 

Do total de espécies, um caraxíneo (*Agrias claudina godmani*) e um morfíneo (*Morpho rhetenor*) constam na lista de espécies ameaçadas do Estado de São Paulo. Os Estados do Mato Grosso, Goiás e Rondônia não possuem listas estaduais de fauna ameaçada. Nenhuma espécie de borboleta frugívora com ocorrência presumida na AII consta na lista brasileira de espécies ameaçadas de extinção.

**CNEC** 

**ESTACAO** 

Estação Transmissora de Energia S.A.

Conforme mencionado na apresentação deste EIA, a análise da *Ictiofauna* será abordada juntamente com a fauna terrestre. Dessa forma, a seguir, são apresentados os dados obtidos nos níveis de Abrangência Regional e Área de Influência Indireta.

### AAR e AII – Ictiofauna

No caso da ictiofauna, foram consideradas para a AAR e AII algumas das bacias hidrográficas pertencentes aos diversos biomas presentes ao longo do traçado, além de municípios inseridos nos mesmos. Como as bacias hidrográficas têm abrangência regional e, consequentemente, contemplam a Área de Influência Indireta do empreendimento, foram compilados os dados secundários das drenagens dos rios Tapajós, na bacia Amazônica, do rio Guaporé, da bacia hidrográfica do rio das Mortes, da bacia hidrográfica do Alto Tocantins, do rio Araguaia e da bacia hidrográfica do rio Paraná, que servem para a AAR e AII.

A bacia Amazônica situa-se ao sul do Planalto das Guianas, ao norte do Planalto Central, a leste da Cordilheira dos Andes e a oeste do Oceano Atlântico. As planícies inundáveis ocupam 5% a 10% da área da Amazônia. As margens do Amazonas são planas e o rio corre quase sempre dentro de uma planície aluvial (várzea), cuja área varia de 20 a 100km², dependendo do trecho. Dentre as áreas úmidas inventariadas para a bacia Amazônica (DIEGUES *et al.,* 1994), está a bacia do rio Guaporé. Essa bacia situa-se em uma depressão, onde se concentram as planícies e os pantanais do Médio Guaporé, tendo como limite norte o Planalto Parecis, e a sudeste, a serra Santa Bárbara. As áreas de banhados estão compreendidas entre o rio Brabado (fronteira de Mato Grosso com Bolívia) e a foz do rio Guaporé, localizada no rio Mamoré (UFPA, 2010). Algumas espécies presentes nessa área são: *Serrasalmus* sp (piranha), *Pseudoplatystoma fasciatum* (surubim), *Phractocephalus hemiliopterus* (pirara)*, Prochilodus nigricans* (curimatã)*, Oxydoras niger* (cuiú-cuiú)*, Hoplias malabaricus* (traíra)*, Pimelodus* sp (mandi)*, Paulicea lütkeni* (jaú)*, Colossoma macropomum* (tambaqui).

O Estado de Mato Grosso tem uma rede hidrográfica complexa, com rios que drenam para a bacia Amazônica, do Araguaia/Tocantins e do Paraguai/Paraná. Entre os rios amazônicos, destacam-se o Guaporé, que é um dos maiores afluentes do rio Madeira; o Juruena e o Teles Pires, formadores do rio Tapajós; o Culene, que forma o Xingu, e o rio das Mortes, formador do Araguaia (MATO GROSSO, 2002).

JGP

**P** Ecology Brasil

**CNEC** 

A bacia do rio Cuiabá, também pertencente ao Estado do Mato Grosso, detém grande diversidade de espécies. Os estudos do Diagnóstico da Bacia Hidrográfica do Rio Cuiabá (MATO GROSSO, 2003) apontam que das 3000 espécies estimadas para a América do Sul, cerca de 780 podem ser encontradas no Cerrado e no Pantanal. Os levantamentos e identificações taxonômicas estão em constantes atualizações, dadas as recentes descobertas da ciência.

**ESTACAO** 

Estação Transmissora de Energia S.A.

A criação de Unidades de Conservação tem resguardado a ictiofauna e propiciado a conservação das espécies. No Cerrado e no Pantanal, cerca de 0,44% está contemplado por Unidades de Conservação aquáticas. Especificamente no Pantanal, a ocorrência do ciclo de inundação anual é que condiciona a grande produção de peixes na região. A pesca constitui a segunda maior atividade econômica do Pantanal (MATO GROSSO, 2003).

Em relação à composição da bacia hidrográfica do rio Araguaia, algumas pesquisas mostram que essa bacia tem grande semelhança com as áreas periféricas da Amazônia Central, tais como Guianas e rio Meto superior, na Colômbia. De acordo com PERET (2000), a ictiofauna da região Araguaia-Tocantins representa uma fração importante da composição da biodiversidade brasileira, com algumas espécies não registradas em outras bacias (endêmicas) como os peixes temporários pertencentes à família Rivulidae, dos gêneros *Spectrolebias*, *Plesiolebias*, *Sympsonichthys*, *Maratecoara*, *Trigonectes* e *Pituna*.

Caracteristicamente, o rio Paranaíba tem margens íngremes e leito estreito e rochoso. Em grande parte de sua extensão, pode ser caracterizado como rio de planalto, juntando-se ao rio Grande para a formação do rio Paraná (LOWE-McCONNELL, 1999). Em função desta característica, os dados secundários para o Estado de São Paulo contemplaram levantamentos da ictiofauna do Alto Rio Paraná e do rio Paraná, na área do município de Ilha Solteira.

A ictiofauna do rio Paraná em seu trecho compreendido entre a foz do rio Paranapanema e a do Iguaçu, incluindo o reservatório de Itaipu, vem sendo intensamente estudada pelo Núcleo de Pesquisas em Limnologia, Ictiologia e Aquicultura da Universidade Estadual de Maringá desde o ano de 1986. Nesse trecho, foram caracterizados diferentes biótopos, o que confere a este sistema grande diversidade de hábitats que incluem lagoas, canais, planícies de inundação, pequenos rios e riachos, grandes afluentes do rio Paraná e o reservatório de Itaipu. LOWE-MCCONNELL (1999) mencionou em seus estudos ecológicos de comunidades de peixes tropicais cerca de 250 espécies distribuídas nestes diversos biótopos.

Para as seis bacias hidrográficas investigadas para a AAR e a AII, foram computadas 807 espécies de peixes distribuídas em 16 ordens, 52 famílias e 34 subfamílias como

**External political** 

JGP

*C* Ecology Brasil

listado no **Anexo 3.6.4.4.1-5**. Cabe lembrar que em cinco áreas distribuídas nesas bacias (bacia Amazônica, bacia do rio Cuiabá, bacias hidrográficas do rio Araguaia e do rio Parnaíba) foram realizadas amostragens de peixes. Os pontos amostrais e os resultados estão apresentados nos itens a seguir.

**ESTACAO** 

Estação Transmissora de Energia S.A.

**CNEC** 

De acordo com SANTOS *et al* (2006), na listagem publicada no livro "Peixes Comerciais de Manaus" (2006), 100 espécies são comercializadas nos diversos mercados de Manaus, com proporções que variam de acordo com a importância econômica da espécie. No médio curso do rio Amazonas, as espécies de importância econômica para a pesca são: *Arapaima gigas*, *Colossoma macropomum*, *Cichla ocellaris*, *Prochilodus nigricans*, *Mylleus* sp e *Semaprochilodus* sp. As quatro primeiras espécies são também comuns ao baixo curso do rio Tapajós, acrescidas de *Myleoplus* sp e *Plagioscion* sp (UFPA, 2010).

Na bacia do rio Araguaia, as espécies ditas comerciais são *Arapaima gigas*, *Brachyplatystoma* sp, *Sorubim lima*, *Hemisorubim platyrhinchus* e o *Pseudoplatystoma fasciatum*. Segundo DIAS *et al.* (2001) no "Projeto Corredor Ecológico Bananal - Araguaia" o *Pseudoplatystoma fasciatuam* é a espécie comercial mais importante para a região. Da família dos ciclídeos, 13 espécies são também comercializadas. As espécies da família Serrasalminae são apreciadas como alimento, têm porte avantajado e, pela sua abundância, são muito usadas na pesca de subsistência.

Apesar de haver 263 espécies decritas para o Pantanal (BRITSKI *et al*., 1999), a pesca concentra-se em poucas espécies, que apresentam maior valor comercial. De maneira geral, as principais espécies capturadas, de algum modo, têm relação com a migração e com os ciclos de enchentes (FERRAZ DE LIMA, 1986, 1987). As espécies mais capturadas para fins comerciais são: pintado (*Pseudoplatystoma* sp*)*, cachara (*Pseudoplatystoma fasciatus*), piraputanga (*Brycon hilarii*), piavussu (*Leporinus obtusidens*, *Schizodon* sp), pacu (*Metynnis* sp*, Myleus* sp), jaú (*Paulicea luetkeni*), dourado (*Brachyplatystoma* sp) e barbado (*Pinirampus pirinampu*), representando 80% dos desembarques (MATO GROSSO, 2002 e MATEUS & PENHA, 2009). O pintado destaca-se em função da sua biomassa. Nas bacias do rio Teles Pires, em maior proporção, são capturados o dourado, pacu e a piava, seguindo-se do pintado e do piavussu. Já na bacia do Paraguai a maior incidência foi de pirarucu (*Arapaima gigas*), pacupeva (*Mylossoma* sp), tucunaré (*Cichla* sp) e piau (*Leporinus* sp). O município de Cuiabá é tradicionalmente o centro de convergência dos desembarques controlados pelo governo; consequentemente, o Mercado de Cuiabá é o centralizador da comercialização do pescado em face da demanda local e das cidades da região (MATO GROSSO, 2002).

JGP

**P** Ecology Brasil

**CNEC** 

A pesca realizada no trecho brasileiro da bacia do rio Paraná pode ser considerada menos expressiva se comparada às demais bacias mencionadas anteriormente. As informações disponíveis, em geral, referem-se às pescas realizadas nos vários reservatórios das sub-bacias do rio Grande, Tietê e Paranapanema com a captura de espécies de pequeno porte e daquelas introduzidas (por exemplo: corvinas, tucunarés e tilápias). No trecho livre do rio Paraná, localizado a jusante do reservatório de Jupiá (CESP), a partir do ponto em que há planície alagável a pesca é realizada com a captura de grandes pimelodídeos (pintado - *Pseudoplatystoma corruscans*, barbado - *Pinirampus pirinampu*, jaú - *Paulicea Luetkeni*) e caraciformes (dourado - *Pseudoplatystoma corruscans*, pacu - *Piaractus mesopotamicus*), além da corvina (*Plagioscion squamosissimus*).

**ESTAÇÃO** 

Estação Transmissora de Energia S.A.

Para a análise das espécies em relação às categorias de ameaça, foram consideradas as seguintes referências: Lista Nacional das Espécies da Fauna Brasileira Ameaçadas de Extinção (BRASIL, 2008), Decreto Estadual do Estado de São Paulo n° 53.494, Deliberação COPAM n°366 do Estado de Minas Gerais e Instrução Normativa n° 5, de 21 de maio de 2004 (D.O.U., 2004). No Decreto Estadual do Estado de São Paulo 53.494/2008, três foram as categorias de classificação, ou seja: Anexo I: Peixes de água doce ameaçados de extinção no Estado de São Paulo; Anexo III: Espécies de vertebrados quase ameaçadas no Estado de São Paulo e Anexo IV: Espécies de peixes de água doce com dados deficientes no Estado de São Paulo.

O Estado de Minas Gerais, na Deliberação COPAM 366/2008, discrimina as seguintes categorias: CR - Espécies criticamente e em perigo no Estado de Minas Gerais; EM - Espécies em perigo no Estado de Minas Gerais e VU - Espécies vulneráveis no Estado de Minas Gerais.

As classificações utilizadas na Lista do MMA e na Instrução Normativa n° 5 consideraram as categorias de extinção para cada um dos Estados da AAR (Rondônia, Mato Grosso, Goiás, Minas Gerais e São Paulo). A Instrução Normativa n° 5 ainda classifica as espécies *Colossoma macropomum* (tambaqui), *Semaprochilodus brama* (jaraqui), *Brachyplatystoma filamentosum* (dourada), *Arapaima gigas* (pirarucu) e *Zungaro zungaro* (jaú) como peixes sobreexplotados ou ameaçados de sobreexplotação.

De todas as espécies catalogadas para a AAR e AII, 7,54% (48 espécies) têm alguma classificação em relação às categorias de ameaça, como apresentado no **Quadro 3.6.4.4.1-1,** a seguir.

De acordo com as citações da Lista Nacional das Espécies da Fauna Brasileira Ameaçadas de Extinção (BRASIL, 2008), 16 espécies encontram-se ameaçadas no Estado de São Paulo, 06 no Estado de Minas Gerais e 03 no Estado de Goiás. Já a

Instrução Normativa n° 05/2004 classifica 15 espécies ameaçadas no Estado de São

**CNEC** 

CONSÓRCIO AMBIENTAL MADEIRA

**External Digital** 

**JGP** 

**CE** Ecology Brasil

Paulo, 07 no Estado de Minas Gerais e 03 no Estado de Goiás. Diversas espécies são comuns entre as duas listas para os Estados de São Paulo, Minas Gerais e Goiás (com 14, 06 e 03 especies, respectivamente).

**ESTACAO** 

Estação Transmissora de Energia S.A

**NORTE BRASIL** 

Norte Brasil Transmissora de Energia S.A.

**Quadro 3.6.4.4.1-1** – Categorias de ameaça para as espécies da ictiofauna. Lista Nacional das Espécies da Fauna Brasileira Ameaçadas de Extinção (MMA), Instrução Normativa n° 5/2004 (IN), Peixes de água doce ameaçados de extinção no Estado de São Paulo de acordo com Anexo I (An I), Espécies de vertebrados quase ameaçadas no Estado de São Paulo de acordo com Anexo III (An III), Espécies de peixes de água doce com dados deficientes no Estado de São Paulo de acordo com Anexo IV (An IV), CR: Espécies criticamente e em perigo no Estado de Minas Gerais, EN: Espécies em perigo no Estado de Minas Gerais e VU: Espécies

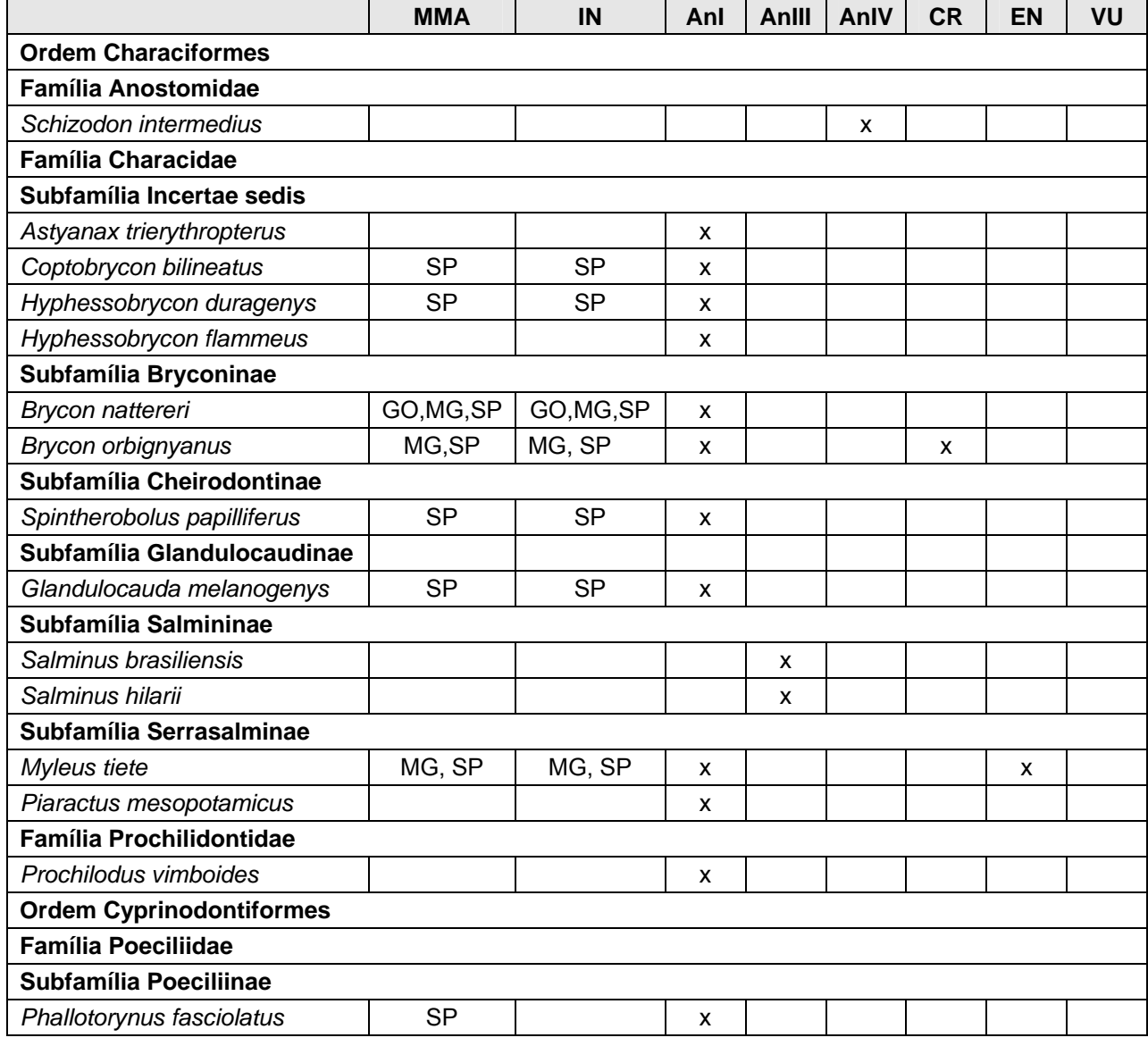

vulneráveis no Estado de Minas Gerais.

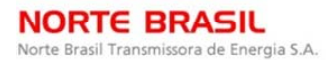

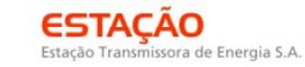

**P** Ecology Brasil

CNEC

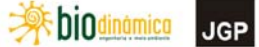

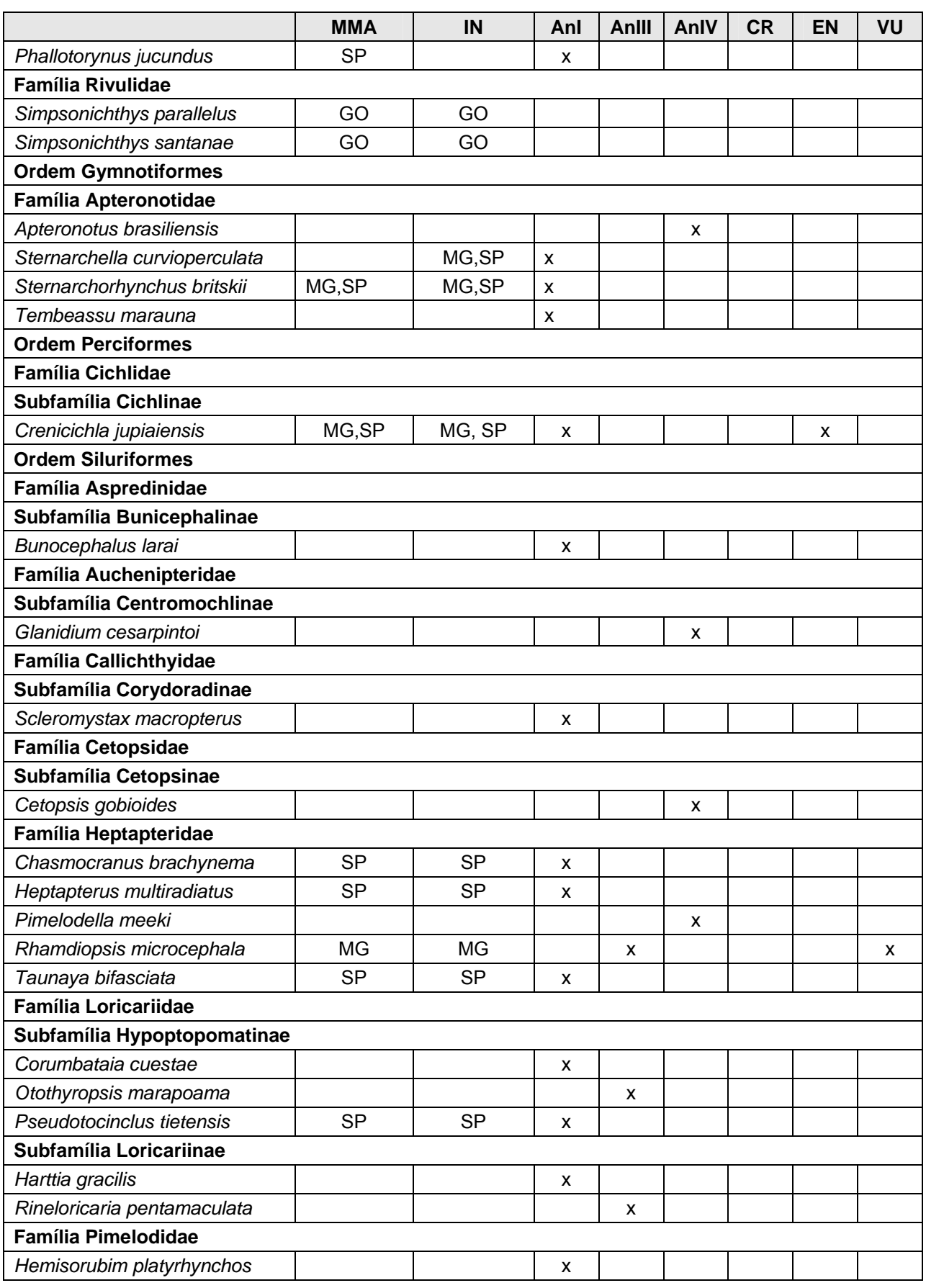

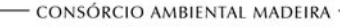

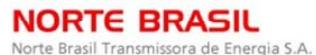

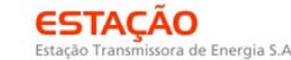

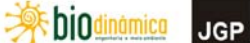

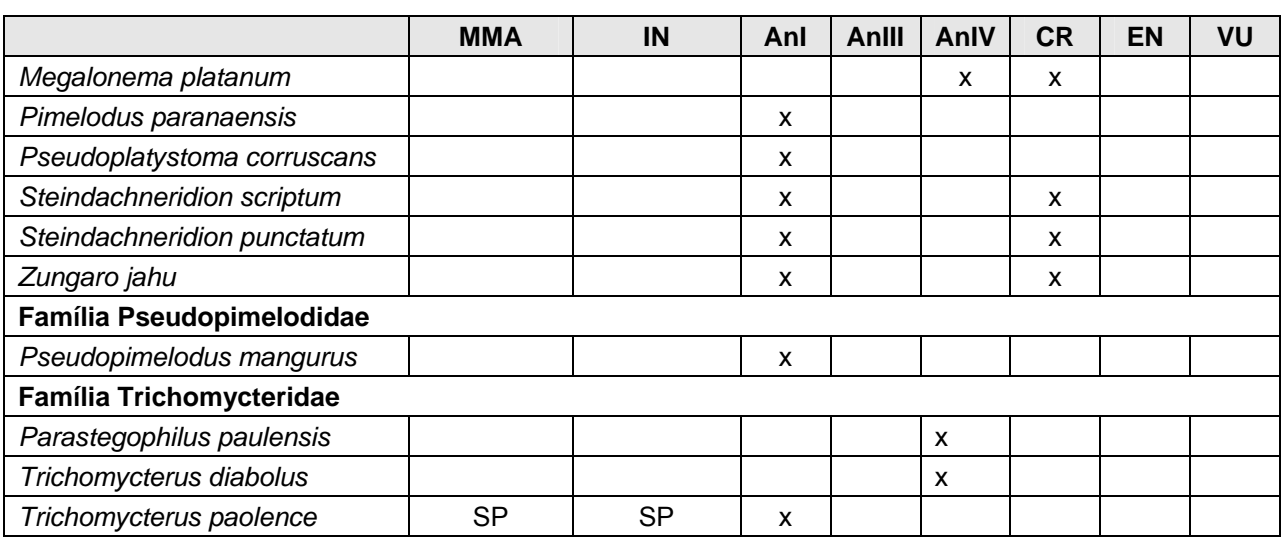

De forma a subsidiar os estudos gerais da biota relativos ao licenciamento prévio da LT 600kV CC Coletora Porto Velho – Araraquara 2, Nº01 , no que tange à classificação climática e condições meteorológicas, apresenta-se a seguir uma breve descrição do clima. Cabe enfatizar que, para a caracterização climática da AII definida para o Meio Biótico, foi realizado um levantamento acerca do clima em escala regional e sinótica, onde foram considerados os principais sistemas de circulação atmosférica que, por sua atuação direta, exercem um importante papel na variação das composições climáticas ao longo do traçado do empreendimento.

A caracterização do clima geral e informações diárias de campo sobre o clima em cada módulo RAPELD considerou o solicitado no Plano de Trabalho – Meio Biótico aprovado pelo IBAMA. Sendo assim, são apresentados a seguir a caracterização climática considerando a proposta por KOPPEN (1948).

## Informações climáticas para a Fauna Silvestre – Módulos RAPELD

A classificação climática apresentada baseou-se na proposta metodológica de KOPPEN (1948), nos estudos de climatologia do Brasil realizados por NIMER (1979a; 1979b) e na análise do Mapa de Climas do Brasil na escala 1:5.000.000 (IBGE, 2002). No subtópico **c. Pontos de Amostragem** são apresentados os resultados expeditos em campo, que foram realizados em conjunto com a coleta de fauna.

De maneira geral, as médias anuais relativas à precipitação pluviométrica, temperatura e umidade relativa do ar apresentadas nesta seção foram obtidas junto à rede de estações e plataformas de coleta de dados meteorológicos pertencentes ao Instituto Nacional de Meteorologia (INMET – 9º Distrito de Meteorologia) e Instituto de Pesquisas Espaciais através do Centro de Previsão de Tempo e Estudos Climáticos (CEPTEC/INPE, 2009).

JGP

**CE** Ecology Brasil

**CNEC** 

Os dados primários foram coletados mediante a utilização de um termo-higrômetro modelo Instrutherm HT-210, de sensor externo, que possui variação de temperatura entre -50º e 70ºC e umidade relativa do ar de 20% a 99%. As condições meteorológicas, conforme consta no Plano de Trabalho consolidado para este estudo, baseiam-se na classificação qualitativa do INPE, disponibilizada em http://tempo.cptec.inpe.br/supertempo.jsp?cidade=224.

**ESTACAO** 

Estação Transmissora de Energia S.A

Os principais sistemas de circulação atmosférica que atuam na região em estudo são: i) Sistema de Circulação Perturbada de W (IT) e ii) Sistema de Circulação Perturbada de S (FP)

O Sistema de Circulação Perturbada de W decorre da invasão de ventos de W e NW trazidos por linhas de instabilidade (IT) entre o final da primavera e o início do outono. Tratam-se de alongadas depressões barométricas induzidas em pequenas dorsais ou altas. No seio de uma linha de instabilidade tropical (IT), o ar em convergência acarreta chuvas e trovoadas. Tais fenômenos são comuns em todo o Brasil tropical, principalmente em seu interior, e podem estar associados ao movimento ondulatório da frente polar em contato com o ar quente da zona tropical. Na Amazônia, o mais importante local de origem destas correntes perturbadas é o setor ocidental, onde, depois de formadas, deslocam-se para E ou SE, até o centro da região. Em Mato Grosso e Goiás, as passagens das ITs caracterizam os tempos instáveis do Verão que concentram as precipitações pluviométricas.

O Sistema de Circulação Perturbada de Sul (FP) é representado pela invasão do anticiclone polar com sua descontinuidade frontal, denominada de Frente Polar. Em sua origem, esse anticiclone possui subsidência e forte inversão de temperatura e o ar é muito seco, frio e estável. Porém, em sua trajetória, ele absorve calor e umidade colhidos da superfície e do mar, aumentados à medida que caminha para o equador, de modo que, já nas latitudes médias, a inversão desaparece e o ar polar marítimo torna-se instável.

A sua atuação no hemisfério sul-americano está associada à oscilação da barreira imposta pela *baixa do chaco*. No verão, as chuvas frontais ficam praticamente ausentes do centro ao norte da Região Centro-Oeste, pois a frente polar, em contato com a *baixa do chaco*, entra em frontólise, ou seja, dissipa-se. Durante o inverno, o anticiclone invade com mais intensidade o interior do Brasil, devido ao deslocamento da baixa do interior da região do *chaco* para as regiões da Bolívia e do Acre. Nessa época, com orientação NW-SE, sua descontinuidade frontal invade a região do traçado do empreendimento com ventos do quadrante sul, provocando chuvas frontais acompanhadas de sensível queda de temperatura.

**JGP** 

**CE** Ecology Brasil

**CNEC** 

A atuação desses sistemas de circulação representa o fator dinâmico que caracteriza os domínios climáticos ao longo do traçado do empreendimento. Dos fatores estáticos, destacam-se a continentalidade, o relevo e a latitude. A continentalidade dificulta ou impede a interferência marítima, permitindo que a latitude seja o fator de diferenciação térmica. Associado a esses fatores, o relevo condiciona as altitudes responsáveis pelo decréscimo das temperaturas médias anuais.

**ESTAÇÃO** 

Estação Transmissora de Energia S.A

De acordo com a classificação climática de KOPPEN (1948), o traçado do empreendimento está sob a atuação de 3 (três) domínios, descritos a seguir.

(1) A*m* – Tropical megatérmico úmido e sub-úmido, com temperatura média do mês mais frio superior a 18ºC. Neste tipo de clima os invernos são pouco expressivos, e os altos totais pluviométricos anuais superam a evapotranspiração potencial, o que diminui a importância dos períodos secos (grupo "A"). As precipitações superam os 1.500mm anuais, sendo que no período seco a precipitação é sempre maior que 60mm ("*m*")

(2) A*w* – Tropical megatérmico úmido e sub-úmido, com inverno seco característico. A temperatura média do mês mais frio é superior a 18ºC, porém, diferentemente do clima A*m*, neste domínio pelo menos um mês do ano apresenta precipitação anual média menor que 60mm. Como descrito, as precipitações são dependentes dos fenômenos convectivos, particularmente das linhas de instabilidade (IT) e da célula de Hadley que lhe está associada. Neste tipo de clima, a principal característica é a sazonalidade climática, marcada por verões chuvosos e quentes e invernos secos com leve decréscimo das temperaturas.

(3) C*wa* – Mesotérmico úmido e sub-úmido, quente, com invernos secos e verões quentes. Compreende as latitudes de maior variabilidade atmosférica, devido aos conflitos entre fluxos de leste e oeste, o que caracteriza os verões e invernos bem definidos. As temperaturas médias dos meses mais frios são menores que 18ºC, sendo que no mês mais quente a temperatura média supera os 22ºC. As precipitações médias anuais giram em torno de 1.500mm, porém concentradas durante o verão.

Na **Figura 3.6.4.4.1-8,** apresenta-se o traçado do empreendimento em relação à classificação climática de Koppen para o Brasil.

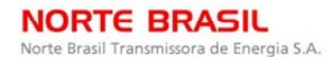

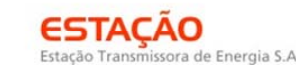

CONSÓRCIO AMBIENTAL MADEIRA

**External Digital** 

**JGP** 

**CE** Ecology Brasil

**CMEC** 

 $50^{\circ}$  $458$  $\alpha$  $\frac{1}{40}$  $35^\circ$  $75$  $65$  $60'$  $55^{\circ}$ z . 厉 5° Am Equador Am Bsh  $10^{4}$ Aw CLIMA  $10<sup>°</sup>$ Am MEGATÉRMICO ÚMIDO E SUB-ÚMIDO Af Sempre úmido  $15<sup>°</sup>$ Am Curta estação seca Cwa Aw Inverno seco SECO.  $20^{\circ}$  $Cfb$ **Bsh** Semi-árido Cfb Trópico de Capricórnio Cfa MESOTÉRMICO ÚMIDO E SUB-ÚMIDO Cfb **OCEANO**  $Cfa$ Sempre úmido, verão quente  $25^{\circ}$ **ATLANTICO** Cfb Sempre úmido, verão morno Quente, inverno seco, 150 300 450 600 750 mi Cwa  $\Omega$ verão quente  $30^{\circ}$ 250 500 750 1000 km Quente, inverno seco,<br>verão morno 50 65 60 45 40  $35^{\circ}$  $30<sup>o</sup>$ 

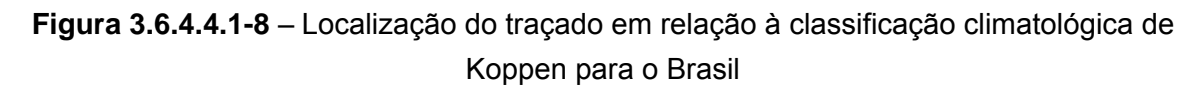

Fonte: Adaptado de Rolim *et al* (2007).

## **c. Pontos de Amostragem**

Os pontos de amostragem foram definidos no Plano de Trabalho para o Meio Biótico – Retificado. Foram selecionados os locais de amostragem com maior representatividade ambiental (fragmentos preservados, áreas úmidas, áreas de preservação permanente, áreas prioritárias para conservação da biodiversidade segundo o MMA), com o intuito de se fazer uma caracterização da região de inserção do empreendimento contemplando o máximo de fitofisionomias e/ou paisagens diferentes, além daquelas consideradas mais relevantes para a conservação. Para tanto, foram escolhidas e aprovadas oito áreas para instalação de Módulos Amostrais seguindo os protocolos do RAPELD.

Atendendo ainda à condicionante 2.4 "*Deverá ser encaminhado dentro de 10 (dez) dias, sob pena de cancelamento da autorização da localização dos novos módulos amostrais constando a área prioritária de conservação da biodiversidade de nome* 

**JGP** 

**CE** Ecology Brasil

**CNEC** 

*entorno do PN das Emas (Ce 090)*", foi incluído um transecto de amostragem próximo ao Parque Nacional das Emas, denominado "Transecto de 5km" no entorno do PN das Emas´. Antes disso, foi realizada uma reunião com técnicos do CAM, empreendedores e analistas ambientais da CGFAP, incluindo a Coordenadora Geral de Autorização de Uso e Gestão de Fauna e Recursos Pesqueiros, no dia 27 de novembro de 2009, na qual foi apresentada e acordada a nova metodologia para essa área, incluindo somente os grupos da mastofauna terrestre de médio e grande porte e as aves. A descrição dessa metodologia encontra-se do subtópico a seguir (d) e apresentada ao IBAMA por meio do protocolo/CGFAP Documento nº 2257 (03/12/2009). A proposta metodológica foi aprovada pelo IBAMA por meio do Ofício 265/2010/ CGFAP/DBFLO, em 23 de março de 2010.

**ESTACAO** 

Estação Transmissora de Energia S.A

Dessa forma, foram escolhidas 9 (nove) áreas, 8 (oito) denominadas Módulos Amostrais da Fauna RAPELD, para os módulos aprovados no Plano de Trabalho do Meio Biótico – Retificado e 1 (um) sendo o transecto de 5km localizado no entorno do PN das Emas. A localização dos módulos de amostragem da fauna e do Transecto de 5km, bem como a fitofisionomia característica de cada um, encontram-se no Quadro a a seguir.

| <b>Módulo</b>  | <b>Município</b>                        | <b>Estado</b> | <b>Fisionomia</b>                                        | Classificação<br><b>MMA</b> | <b>Km</b><br>da LT | Coordenadas<br>(UTM) |
|----------------|-----------------------------------------|---------------|----------------------------------------------------------|-----------------------------|--------------------|----------------------|
| N <sub>1</sub> | Porto Velho                             | <b>RO</b>     | Floresta Ombrófila<br>Densa                              | $(*)$                       | 10                 | 9010353/<br>4047381  |
| N <sub>2</sub> | Parecis                                 | <b>RO</b>     | Floresta Estacional<br>Semidecidual                      | Muito alta                  | 486,5              | 8645336/<br>6962529  |
| N <sub>3</sub> | Comodoro                                | МT            | Floresta Estacional<br>Semidecidual                      | $(\dot{\phantom{a}})$       | 670                | 8483648/<br>7772509  |
| N <sub>4</sub> | Vila Bela da<br>Santíssima<br>Trinidade | MT            | Floresta Estacional<br>Semidecidual                      | $(\dot{\phantom{a}})$       | 806                | 8356961/<br>1825651  |
| N <sub>5</sub> | Lambari<br>d'Oeste                      | MТ            | Savana Florestada                                        | Muito alta                  | 1060               | 8312263/<br>4175581  |
| N <sub>6</sub> | Rosário Oeste                           | МT            | Savana Arborizada                                        | Extr. Alta                  | 1175               | 8328260/<br>5392676  |
| N7             | S. Antônio do<br>Leverger               | MT            | <b>Floresta Estacional</b><br>Decidual +<br>Semidecidual | Extr. Alta                  | 1333               | 8249751/<br>6704581  |
| N <sub>8</sub> | Alto Araguaia                           | GO            | Savana Arborizada                                        | Muito alta                  | 1644               | 8065823/<br>2601293  |
| Transecto      | <b>Mineiros</b>                         | GO            | Savana Arborizada                                        | Extr. Alta                  | 1719               | 331996/<br>8029036   |

**Quadro 3.6.4.4.1-2** – Módulos amostrais, com sua localização (Município/Estado), e quilômetro do traçado, fitofisionomia representada e categoria de importância de conservação MMA (BRASIL, 2007)

(\*) sem classificação

**JGP** 

**CE** Ecology Brasil

**CNEC** 

Os critérios utilizados para a escolha dos módulos amostrais basearam-se, como descrito, na representatividade da fisionomia dentre as presentes ao longo do traçado, e na sua importância para a conservação. Neste aspecto, a escolha baseou-se no mapa de áreas prioritárias para a conservação do MMA (BRASIL, 2007), privilegiando também áreas que representam transições entre fisionomias (zonas de tensão ecológica entre áreas florestadas e de savana). Tais áreas apresentam potencialmente grande diversidade biológica, pois reúnem elementos das duas fisionomias que a compõem.

**ESTACAO** 

Estação Transmissora de Energia S.A

Considerando que a linha principal de cada módulo na metodologia RAPELD modificada aqui proposta apresenta 5km de extensão, as áreas escolhidas tiveram ainda como características: (i) extensão que permitisse a instalação dos módulos e do esforço amostral propostos e (ii) vegetação contínua e homogênea, de forma a não introduzir no desenho amostral uma nova variável relacionada a diferenças na fisionomia dentro do mesmo módulo.

Desta forma, considerou-se que fragmentos florestais muito pequenos (menores que 2km), especialmente aqueles inseridos em uma matriz fortemente antropizada, por representarem uma área sem conexão direta com fontes colonizadoras de espécies típicas de ambientes florestados não seriam amostrados de forma intensiva e utilizando armadilhas de queda, armadilhas de contenção, redes durante a caracterização e o monitoramento da influência do empreendimento. Tal amostragem representaria um impacto maior do que o causado pelo empreendimento, podendo levar não apenas a uma significativa diminuição das populações presentes como até mesmo à extinção local de diversas espécies.

Além disso, a amostragem através de RAPELD modificado em fragmentos muito pequenos (menores do que 5km no sentido perpendicular ao traçado da LT) introduz necessariamente variáveis indesejáveis nas análises a serem realizadas. Entre estas, destacam-se o efeito de borda, que resulta em modificações na fauna e na flora nãorelacionadas ao efeito do empreendimento, que se deseja medir, e ainda a variação nos resultados causada por amostragem em vegetação antropizada, como por exemplo em áreas de pastagem ou agricultura inseridas em meio aos fragmentos menores de vegetação nativa. Desta forma, o desenho amostral aqui proposto foi cuidadosamente elaborado, de forma a responder, da maneira mais direta possível, quais os efeitos do empreendimento sobre a fauna e a vegetação.

O primeiro módulo (N1), foi escolhido por representar a única região com fragmentos de Floresta Ombrófila cuja extensão permitiria a amostragem através da metodologia escolhida. Os segundo, terceiro e quarto módulos (N2, N3, N4) representam Floresta Estacional Semidecidual, e apenas o módulo N2 apresenta prioridade de conservação muito alta, segundo o MMA. Foram incluídas as três áreas com um mesmo tipo geral de floresta, já que as demais áreas apresentavam-se com maior grau de antropização ou não foram autorizadas pelos proprietários. Dessa forma, foram priorizadas áreas de

**External Digitized** 

**JGP** 

**P** Ecology Brasil

florestas remanescentes incluídas como prioritárias para a conservação (segundo o MMA) e em áreas autorizadas.

CNEC

**ESTACAO** 

Estação Transmissora de Energia S.A

O módulo N5 situa-se em Savana Florestada, considerada de importância muito alta para a conservação. O módulo N6 representa uma área de Savana Arborizada de importância extremamente alta para a conservação, assim como o módulo N7, em área de Florestas Estacionais Decidual e Semidecidual. O último módulo, N8, no Estado do Mato Grosso, situa-se em área de Savana Arborizada em uma área de importância muito alta para a conservação.

Finalmente, o Transecto de 5km no entorno do Parque Nacional das Emas encontra-se em área considerada como extremamente alta para conservação pelo MMA, e atendeu à condicionante da Licença nº 245/2009, como acordado no Ofício Nº 265/2010/CGFAP/DBFLO (23 de março de 2010). O documento encontra-se no **Anexo 3.6.4.4.1-6**.

A distribuição dos módulos propostos para a amostragem da fauna de vertebrados terrestres e lepidópteros, com relação ao início da LT, pode ser vista na **Figura 3.6.4.4.1-9** a seguir, e também na **Ilustração 18**. Pode-se perceber que a distribuição proposta amostra de forma homogênea as regiões cobertas pelo traçado que apresentam ainda cobertura vegetal formada por áreas contínuas de vegetação nativa.

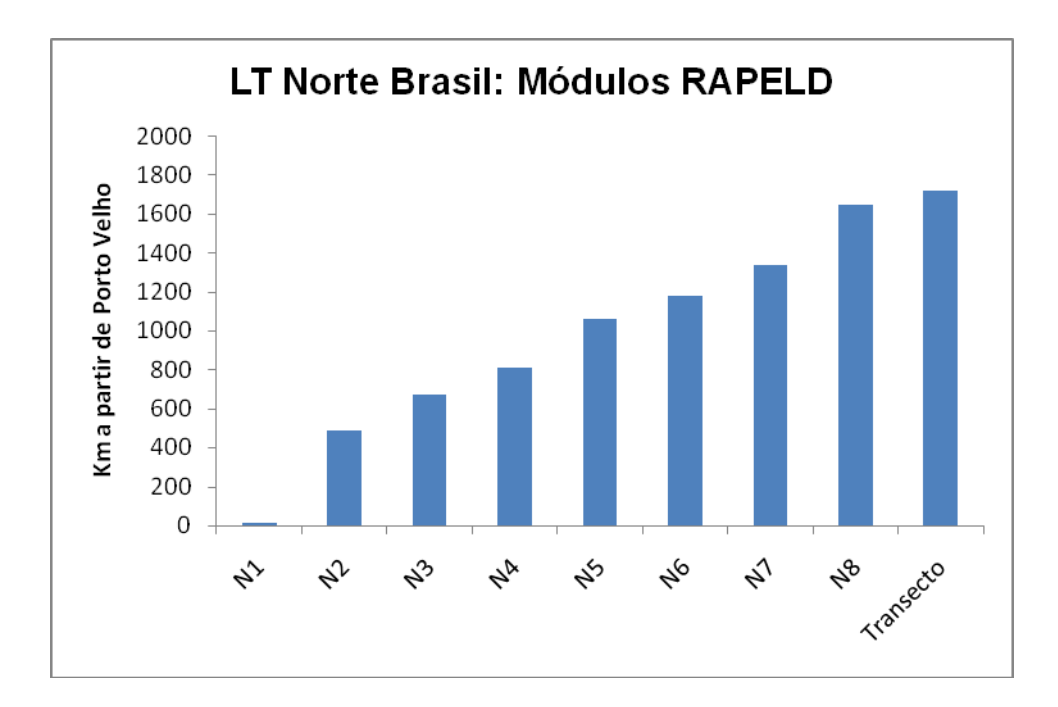

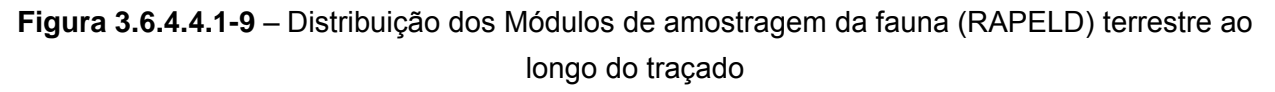

JGP

**CE** Ecology Brasil

**CNEC** 

Conforme os mecanismos de circulação atmosférica e a classificação climática descritos no item anterior, apresentam-se a seguir os dados primários obtidos nos estudos expeditos em campo. São apresentadas também informações relativas às estações meteorológicas utilizadas para a obtenção dos valores médios de temperatura e umidade relativa, que foram úteis a título de comparação com os dados primários. Após esses resultados, são apresentados os resultados obtidos pelas coletas de solo nas parcelas de 250m de cada módulo. Atende-se, dessa forma, um dos itens do Plano de Trabalho do Meio Biótico, no qual se solicitam as características do solo nos módulos de amostragem.

**ESTACAO** 

Estação Transmissora de Energia S.A.

Para tanto, foram necessárias coletas do solo em cada parcela de fauna, distantes 50m entre si, a 20cm de profundidade. Portanto, em cada parcela foram coletadas 5 subamostras que foram homogeneizadas e secas ao ar, obtendo uma amostra por parcela, totalizando 5 amostras por módulos. As cinco amostras de cada parcela foram denominadas P1 a P5 (parcelas) dos oito módulos de amostragem. A descrição detalhada dos procedimentos laboratoriais e padrões de análise de granulometria, análises químicas e interpretação das amostras encontra-se apresentada no **Anexo 3.6.4.4.1-7**.

De maneira geral, para a análise do solo, adotou-se a classificação granulométrica textural segundo SBCS (1984) realizada pelo Laboratório Departamento de Ciência do Solo, ESALQ – USP. Os resultados das coletas estão apresentados nos **Quadros 3.6.4.4.1-4; 3.6.4.4.1-7; 3.6.4.4.1-10; 3.6.4.4.1-13; 3.6.4.4.1-16; 3.6.4.4.1-19; 3.6.4.4.1- 22 e 3.6.4.4.1-25.** Os dados climáticos dos Módulos estão indicados nos **Quadros 3.6.4.4.1-3, 3.6.4.4.1-6, 3.6.4.4.1-9, 3.6.4.4.1-12, 3.6.4.4.1-15, 3.6.4.4.1-18, 3.6.4.4.1- 21 e 3.6.4.4.1-24.** As análises químicas estão nos **Quadros 3.6.4.4.1-5, 3.6.4.4.1-8, 3.6.4.4.1-11, 3.6.4.4.1-14, 3.6.4.4.1-17, 3.6.4.4.1-20, 3.6.4.4.1-23 e 3.6.4.4.1-26.** 

A seguir são apresentados os resultados obtidos nos oito módulos de amostragem, incluindo as tabelas-resumo das características climáticas individuais e do solo e a descrição da vegetação nos oito módulos de amostragem:

### **(1) N1**

Módulo localizado no município de Porto Velho (RO) em vegetação de transição entre a Floresta Amazônica e áreas extra-amazônicas apresentando uma faciação florística com a Floresta Ombrófila Densa, notadamente aquela com palmeiras. A área de estudo apresenta uma fisionomia florestal que é constituída, majoritariamente, por quatro estratos com árvores emergentes com até 3m de CAP, e mais de 30m de altura (*Parkia* sp).

JGP

**P** Ecology Brasil

**CNEC** 

Com relação aos dados climáticos nessa região, conforme a classificação climática de Köppen a área está sob o domínio de clima do tipo "A*m*". As temperaturas médias mensais gravitam em torno de 25,8ºC, ou seja, maior que 18ºC (climas tipo "A"). As médias históricas obtidas junto às Normais Climatológicas do INMET (1992) registram pluviosidade média mensal de 185mm e umidade relativa do ar de 90%, caracterizando um clima quente e úmido com período seco de pouca expressividade.

**ESTACAO** 

Estação Transmissora de Energia S.A.

Durante a coleta, foram registradas condições de alta temperatura e alta umidade, sendo que na maioria dos casos havia condição de precipitação ou de céu encoberto, fenômenos típicos dos verões neste tipo de clima. Em quatro ocasiões, as temperaturas ultrapassaram os 30ºC, mesmo com a presença de chuva. Ressalta-se que não foram registradas temperaturas menores do que 24ºC, fato corriqueiro em regiões de baixas latitudes durante o verão. A umidade relativa do ar apresentou-se, em todas as coletas, elevada, sendo que não foram registrados valores menores que 70%.

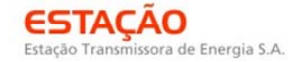

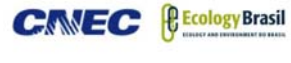

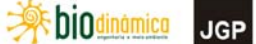

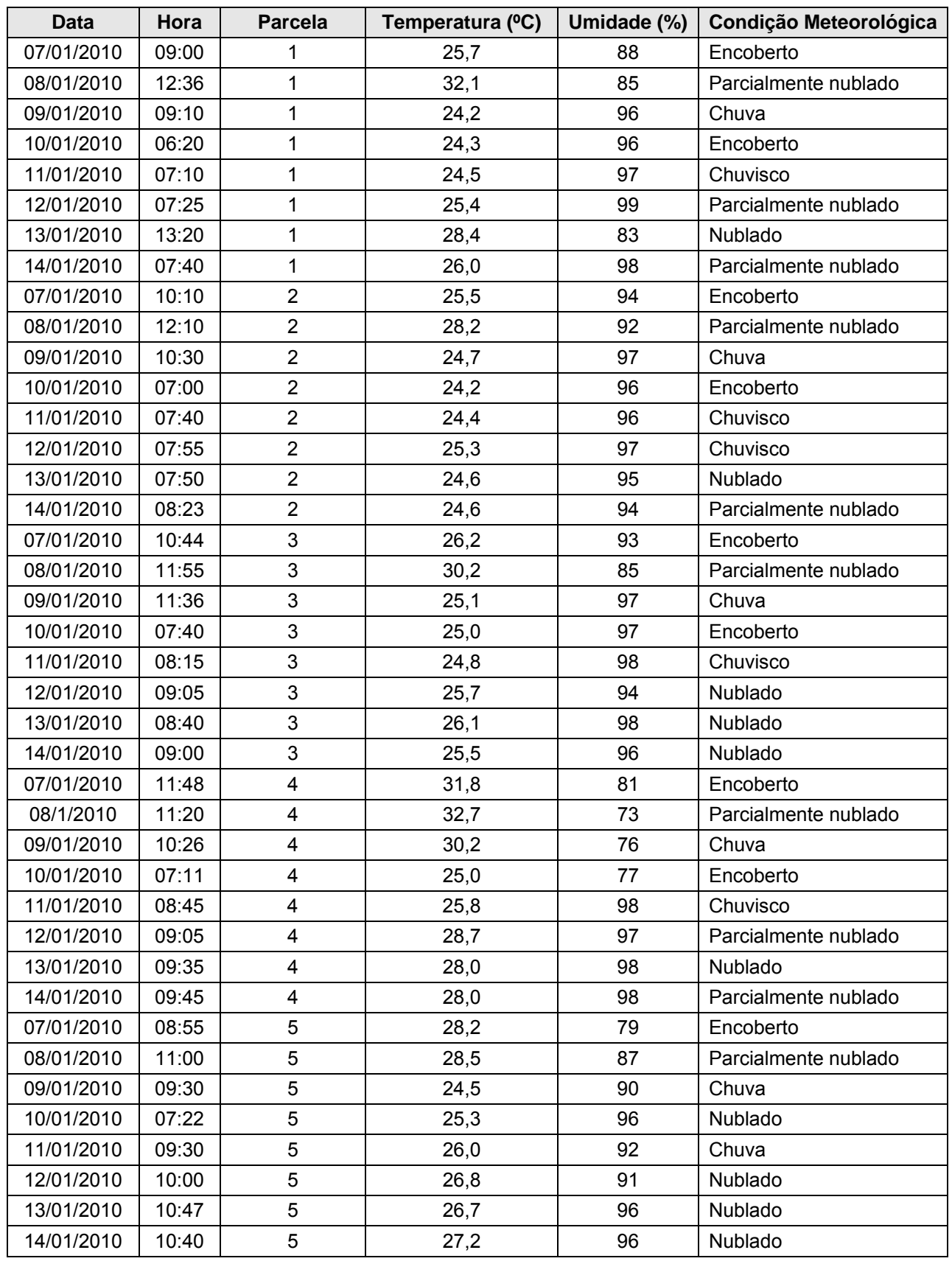

#### **Quadro 3.6.4.4.1-3 –** Dados Climáticos – Módulo N1

LT 600kV CC Coletora Porto Velho – Araraquara 2, Nº 02 Estudo de Impacto Ambiental – EIA

JGP

**CE** Ecology Brasil

Os resultados da coleta de solo nesse módulo indicaram que a unidade de mapeamento é composta por Argissolos de textura argilosa ou muito argilosa no horizonte superficial, conforme os dados das parcelas amostradas. Isto significa elevada capacidade de armazenamento de água, pois o arranjo estrutural do solo (sob vegetação nativa não perturbada) apresenta porosidade total variando entre 50 e 60%, volume este a ser preenchido com água, quando saturado.

**CNEC** 

**ESTACAO** 

Estação Transmissora de Energia S.A.

A capacidade de fornecimento de água do solo para a vegetação sugere ser o condicionante local da vegetação de mata, uma vez que os dados de análises químicas das parcelas indicam solos extremamente ácidos, com teores de matéria orgânica proporcional ao teor de argila. Além disso, os teores de P são na maioria baixos, assim como os teores de Ca, Mg e K. A Capacidade de Troca Catiônica (CTC) varia de 58 a 131mmol<sub>c</sub>/kg, relativamente elevada e vinculada à presença de matéria orgânica, que por sua vez está associada à maior superfície específica proporcionada pelo teor de argila. A camada superficial é extremamente pobre em nutrientes, e o complexo sortivo superficial está saturado com Alumínio em pelo menos 84%. Portanto, o solo é o Argissolo Vermelho Amarelo distrófico plíntico textura argilosa, relevo plano e suave ondulado + Argissolo Vermelho-Amarelo distrófico textura argilosa relevo suave ondulado.

| <b>Parcela</b> | <b>A. M.G</b> | A. G. | A. M. |               | A. F.   A. M.F.   A. total |    | <b>Silte</b> | Arg | Arg. Agua | Grau floc. |
|----------------|---------------|-------|-------|---------------|----------------------------|----|--------------|-----|-----------|------------|
|                |               |       |       | $\frac{0}{0}$ |                            |    |              |     |           | %          |
| P <sub>1</sub> |               |       |       | 3             | 8                          | 14 | 13           | 73  |           | 100        |
| P <sub>2</sub> |               |       | ◠     | 4             | 15                         | 22 | 25           | 53  | 3         | 95         |
| P <sub>3</sub> |               |       |       |               | 12                         | 19 | 26           | 55  | 13        |            |
| P <sub>4</sub> | 6             | 6     | 5     | 4             | ◠                          | 23 | 2            | 75  | 8         | 90         |
| P <sub>5</sub> |               | 8     | 8     |               | ◠                          | 34 |              | 65  | າ         | 96         |

**Quadro 3.6.4.4.1-4** – Dados da Granulometria do módulo N1

Legenda: areia muito grossa (AMG): 2 –1mm; areia grossa (AG) : 1-0,5 mm; areia média (AM): 0,5- 0,25mm; areia fina (AF): 0,25-0,1mm; areia muito fina (AMF): 0,1-0,05 mm; silte: 0,05 - 0,002 mm e argila: < 0,002 mm.

**External Digitized** 

**JGP** 

**CE** Ecology Brasil

| <b>Parcela</b> | pH               | M.O.   | P      | $Ca2+$ | $Mg^{2+}$ | $K^+$ | $Na+$ | $Al3+$                | $H^+ + Al^{3+}$ | S. B. | <b>CTC</b> | v | A    |
|----------------|------------------|--------|--------|--------|-----------|-------|-------|-----------------------|-----------------|-------|------------|---|------|
|                | H <sub>2</sub> O | (g/kg) | mg/kg) |        |           |       |       | mmol <sub>c</sub> /kg |                 |       |            | % | $\%$ |
| P <sub>1</sub> | 4                | 20     | 6      | 0,8    |           |       | 34    | 76                    | 0,50            | 3,3   | 79,3       | 4 | 91   |
| P <sub>2</sub> | 4                | 33     | 5      | 0,9    |           |       | 36    | 90                    | 0,80            | 3,7   | 93,7       | 4 | 91   |
| P <sub>3</sub> | 4                | 47     | 6      | 1,2    |           |       | 76    | 128                   | 0,50            | 3,7   | 131,7      | 3 | 95   |
| P <sub>4</sub> | 4                | 47     | 6      | 0,8    |           |       | 22    | 93                    | 0.40            | 3,2   | 96,2       | 3 | 87   |
| P <sub>5</sub> | 4                | 48     | 5      | 0,6    |           |       | 15    | 56                    | 0,20            | 2,8   | 58,8       | 5 | 84   |

**Quadro 3.6.4.4.1-5** – Análises químicas do módulo N1

**CNEC** 

**ESTACAO** 

Estação Transmissora de Energia S.A

Legenda: M.O. = Matéria Orgânica, S.B. = Soma de Bases, CTC = Capacidade de Troca Catiônica, V = Saturação por bases, Al = Saturação por Alumínio.

### **(2) N2**

Módulo localizado no município de Parecis (RO) em vegetação caracterizada por Floresta Estacional Semidecidual e situada em uma área transicional influenciada tanto pelas florestas amazônicas quanto pelas formações savânicas, sendo a carga florística da segunda maior. De fisionomia abórea, é constituída majoritariamente por três estratos com dossel atingindo 15 metros de altura. Área já alterada com presença massiva de carvoeiro (*Sclerolobium* sp.)

Este Módulo localiza-se em área de atuação do clima "A*m*", com temperaturas médias do mês mais frio maior que 18ºC e precipitação média no mês mais seco maior que 60 mm. Conforme os dados obtidos na Estação Meteorológica de Cacoal e Pluviométrica Pimenta Bueno (**Anexo 3.6.4.4.1-8**), as médias térmicas mensais são de 25,5ºC e a umidade relativa do ar é de 84,5%. As precipitações médias mensais estão em torno de 158,9mm.

Durante as coletas de campo, observou-se temperaturas elevadas, sempre maiores que 24 ºC, com predomínio de variações entre 25 e 27ºC. No dia 15/01/2010 registrouse a maior temperatura às 12:55 horas, 30,4ºC. Nas coletas do dia 18/01/2010 observou-se as menores temperaturas, que não ultrapassaram os 25ºC. Não foram registrados episódios de umidade relativa do ar menores que 80%, visto que as condições meteorológicas observadas foram de céu nublado e com ocorrência de precipitações, na maioria dos dia, à exceção dos dias 19 e 20/01/2010 quando registrou-se predomínio de sol. Diante do exposto, pode-se inferir que os trabalhos expeditos em campo foram realizados sob condições de normalidade climática, dado a análise das médias históricas dos parâmetros meteorológicos em questão.

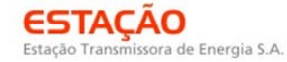

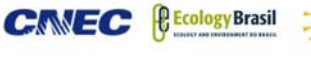

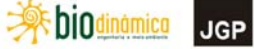

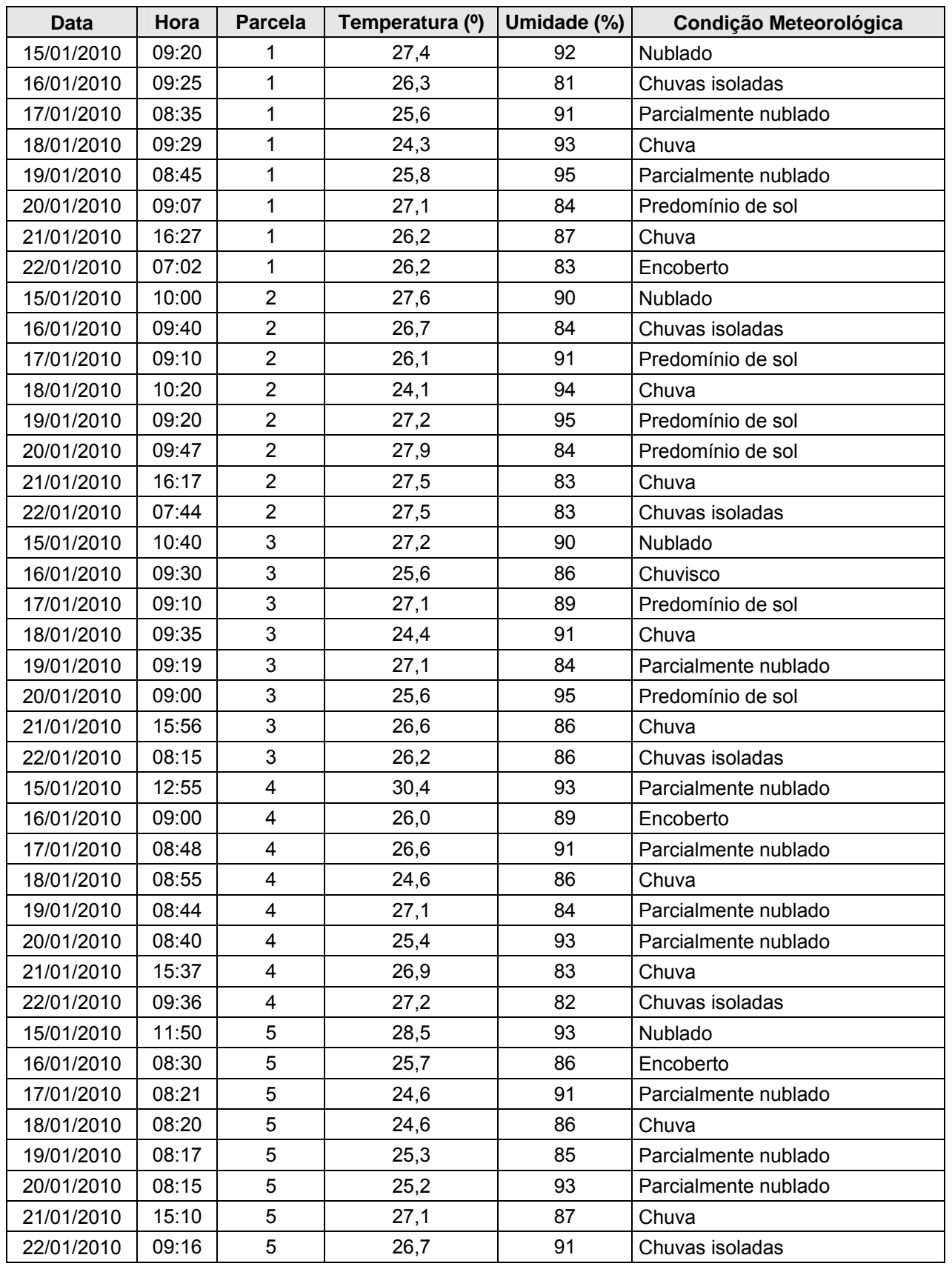

#### **Quadro 3.6.4.4.1-6** – Dados Climáticos – Módulo N2

LT 600kV CC Coletora Porto Velho – Araraquara 2, Nº 02 Estudo de Impacto Ambiental – EIA

 **iDiOdinámico** 

**JGP** 

*<u><b>@EcologyBrasil*</u>

CNEC

Os resultados da coleta de solo nesse módulo revelaram que a sua textura é arenosa na superfície, compatível provavelmente compatível com a classe de Neossolo Quartzarênico entre as várias classes das unidade de mapeamento de solo delineada no mapa do RADAMBRASIL. A fração argila encontra-se pouco floculada, e isto pode ser relacionado a estrutura muito fracamente desenvolvida no horizonte superficial, justamente devido à textura arenosa.

O pH em água é extremamente ácido para todas as amostras analisadas, com exceção da amostra N21 que é fortemente ácido, e os teores de matéria orgânica são baixos como é de se esperar neste caso.

O teor de P é baixo ou muito baixo, assim como os teores de Ca, Mg e K.

ESTACAO

Estação Transmissora de Energia S.A

A CTC varia entre 49 e 62 mmol<sub>c</sub>/kg, com saturação de bases muito baixa 4 %, e portanto o Al toma lugar no complexo sortivo com saturação entre 82 e 86 nas amostras.

Além da pobreza química do solo, a textura arenosa implica pouca água disponível à vegetação, e isto pode ser relacionado às variações de porte de vegetação nativa em terrenos vizinhos.

| <b>Parcela</b> | <b>A. M.G</b> | A. G. | A. M. |               | $A. F. \parallel A. M.F.$ | A. total | <b>Silte</b> | Arg. | Arg. Agua | Grau floc. |
|----------------|---------------|-------|-------|---------------|---------------------------|----------|--------------|------|-----------|------------|
|                |               |       |       | $\frac{0}{0}$ |                           |          |              |      |           | %          |
| P <sub>1</sub> |               | 19    | 43    | 21            |                           | 87       | 3            | 10   |           | 24         |
| P <sub>2</sub> |               | 12    | 36    | 31            | 8                         | 90       | 2            | 8    | 5         | 34         |
| P <sub>3</sub> |               | 4     | 23    | 47            | 13                        | 88       | ◠            | 10   |           | 24         |
| P <sub>4</sub> |               | 4     | 31    | 47            |                           | 93       | っ            | 5    |           | 48         |
| P <sub>5</sub> |               | 6     | 37    | 39            | 9                         | 91       |              | 8    |           | 66         |

**Quadro 3.6.4.4.1-7** – Dados da Granulometria do módulo N2

Legenda: areia muito grossa (AMG): 2 –1mm; areia grossa (AG) : 1-0,5 mm; areia média (AM): 0,5- 0,25mm; areia fina (AF): 0,25-0,1mm; areia muito fina (AMF): 0,1-0,05 mm; silte: 0,05 - 0,002 mm e argila: < 0,002 mm.

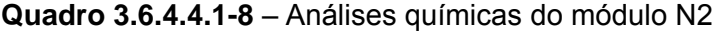

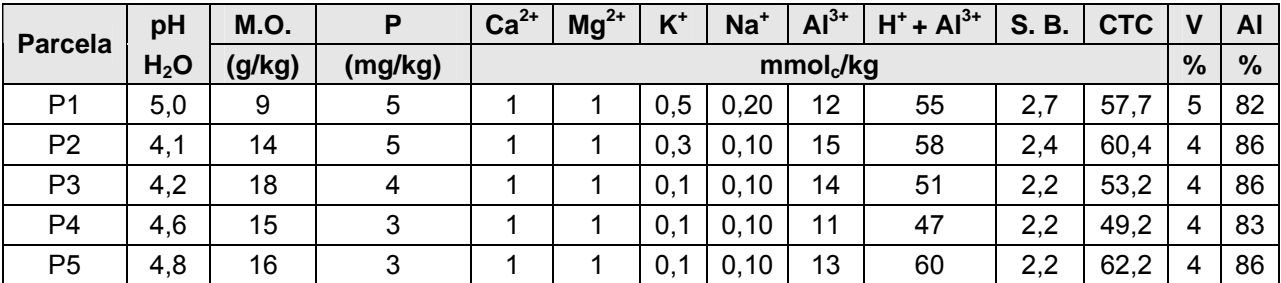

Legenda: M.O. = Matéria Orgânica, S.B. = Soma de Bases, CTC = Capacidade de Troca Catiônica, V = Saturação por bases, Al = Saturação por Alumínio.

**JGP** 

**CE** Ecology Brasil

**CNEC** 

## **(3) N3**

Módulo localizado no município Comodoro (MT), área caracterizada por Floresta Estacional Semidecidual, situada em uma área de transicional, sendo influenciada tanto pelas florestas amazônicas quanto pelas formações savânicas, sendo a carga florística bastante equilibrada. De fisionomia florestal é constituída, majoritariamente, por três estratos com dossel atingindo 20m de altura.

**ESTACAO** 

Estação Transmissora de Energia S.A

De acordo com a classificação climática de Koppen, o Módulo N3 localiza-se em região de transição climática, sendo que, na falta de estudos mais específicos sobre a área, torna-se difícil e complexo a delimitação geográfica dos domínios, conforme já colocado anteriormente. Dessa forma, a região possui características tanto do clima "A*m*" quanto do tipo "A*w*". As precipitações médias mensais apresentam-se na faixa dos 200mm, sendo a temperatura média de 24ºC, conforme a série histórica da Estação Meteorológica de Cacoal (**Anexo 3.6.4.4.1-8**). A umidade relativa do ar é 84,5%, caracterizando o clima úmido da Região Norte do Brasil.

Dado a atuação mais intensa dos sistemas de circulação perturbada de oeste nesta época do ano, registrou-se condições de precipitação e alta nebulosidade em todos os dias de coleta. A umidade relativa do ar permaneceu elevada, muitas vezes acima dos 90%. Em episódios de dias com céu encoberto foram observados os menores valores deste parâmetro, que oscilaram entre 75 e 79%, como o ocorrido no dia 09/01/2010. Da mesma forma, as temperaturas também se mantiveram elevadas, aproximando-se da casa dos 30ºC. Cabe destacar que as menores temperaturas foram registradas durante as primeiras horas da manhã, à exemplo dos 24,8ºC registrados no dia 13/12/2009 às 8:10 horas.

| <b>Data</b> | Hora  | <b>Parcela</b> | Temperatura (°C) | Umidade (%) | <b>Condição Meteorológica</b> |
|-------------|-------|----------------|------------------|-------------|-------------------------------|
| 03/12/09    | 10:10 |                | 27,2             | 94          | Chuva                         |
| 05/12/09    | 14:30 | 1              | 27,9             | 86          | Nublado                       |
| 06/12/09    | 09:12 | 1              | 25,0             | 94          | Chuvisco                      |
| 07/12/09    | 11:24 |                | 28,8             | 85          | <b>Nublado</b>                |
| 08/12/09    | 11:34 |                | 29,5             | 86          | <b>Nublado</b>                |
| 09/12/09    | 12:14 |                | 30,4             | 76          | Encoberto                     |
| 10/12/09    | 11:20 |                | 30,1             | 80          | Parcialmente nublado          |
| 11/12/09    | 12:29 |                | 29,0             | 87          | <b>Nublado</b>                |
| 12/12/09    | 09:26 | 1              | 27,5             | 92          | Encoberto                     |
| 13/12/09    | 08:10 |                | 24,8             | 89          | Parcialmente nublado          |
| 03/12/09    | 09:45 | 2              | 27,7             | 96          | Chuva                         |
| 05/12/09    | 15:20 | $\overline{2}$ | 28,8             | 85          | Nublado                       |
| 06/12/09    | 09:36 | 2              | 28,3             | 93          | Encoberto                     |

**Quadro 3.6.4.4.1-9** – Dados Climáticos – Módulo N3

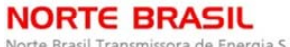

Norte Brasil Transmissora de Energia S.A.

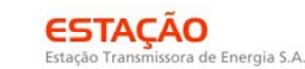

CONSÓRCIO AMBIENTAL MADEIRA

*<u>PEcology</u>* Brasil

**CNEC** 

 **A biodinámico JGP** 

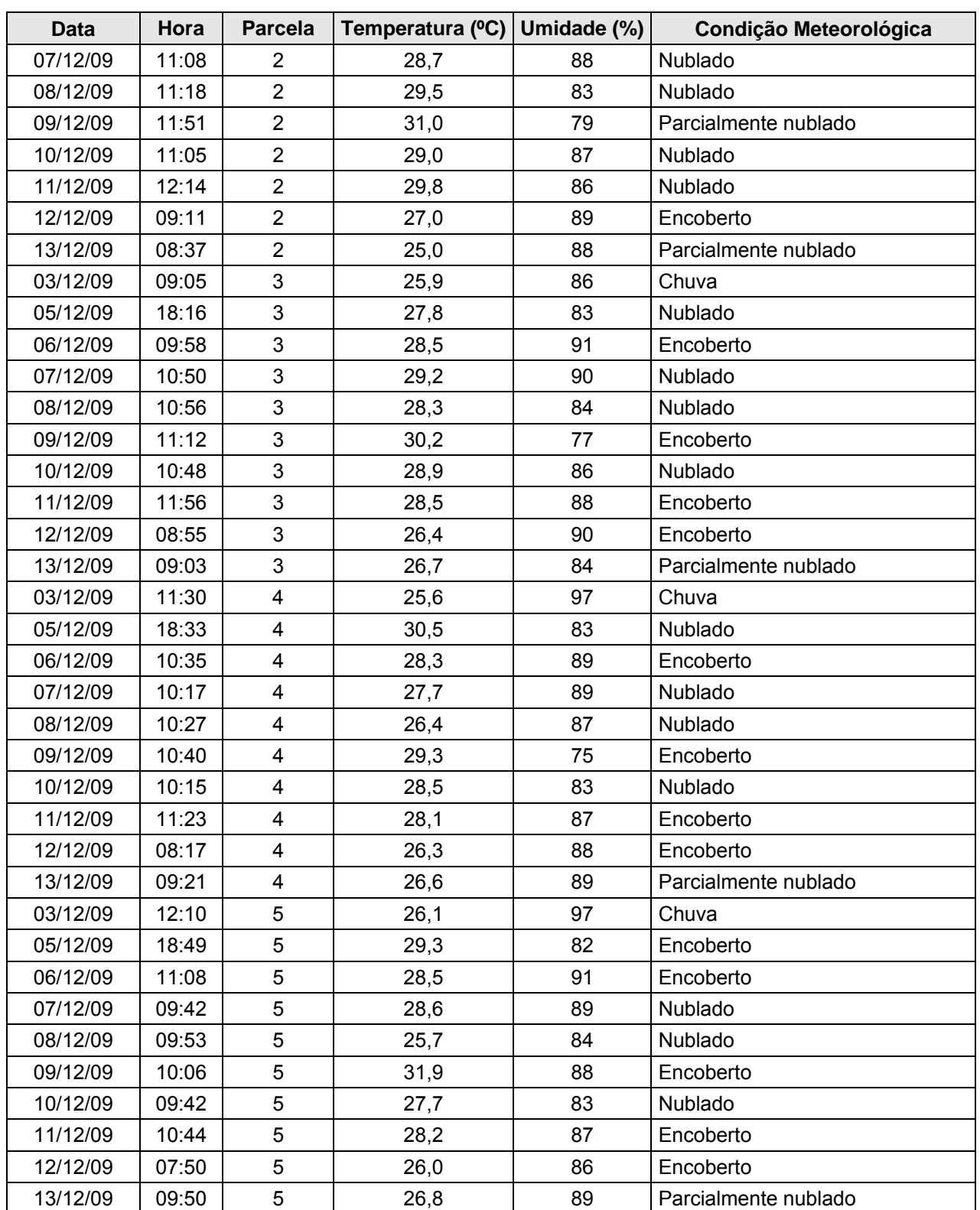

Considerando que o tipo de vegetação, Floresta Estacional Semidecidual (Bioma Cerrado) sobre a associação de Latossolo Amarelo álico textura média relevo plano + Latossolo Amarelo distrófico textura média relevo suave ondulado e os dados de

**External Digitized** 

**JGP** 

**P** Ecology Brasil

granulometria obtidos das parcelas dos módulos, apresentam horizonte superficial com textura média, ou franco-argilo arenosa.

**ESTACAO** 

Estação Transmissora de Energia S.A

**CNEC** 

A análise de argila dispersa em água indica que a argila encontra-se em elevado grau de floculação.

As análises químicas revelam que o horizonte A varia de fortemente a extremamente ácidos, segundo os resultados de pH em água, e o complexo sortivo encontra-se praticamente dessaturados.Os níveis de Ca, Mg, K e Na são muito baixos, assim o teor de P. O Alumínio é que satura as cargas da CTC. Portanto, os resultados indicam que o solo é caracterizado por Latossolo Amarelo álico textura média relevo plano + Latossolo Amarelo distrófico textura média relevo suave ondulado.

No bioma cerrado as plantas são altamente adaptadas aos baixíssimos teores de nutrientes do solo, porém a textura do solo tem grande importância na capacidade de armazenamento de água do solo, e esta reflete-se na maior ou menor biomassa da vegetação natural. Portanto, granulometria de textura média sugere relação estreita com vegetação de porte médio do módulo N3. Os Quadros a seguir, apresentam os resultados dessas análises.

| <b>Parcela</b> | <b>A. M.G</b> | A. G. | A. M. | A.F. | A. M.F. $\vert$ A. total |    | <b>Silte</b> | Arg. | Arg. Agua | Grau floc. |
|----------------|---------------|-------|-------|------|--------------------------|----|--------------|------|-----------|------------|
|                |               |       |       | %    |                          |    |              |      |           | %          |
| P <sub>1</sub> |               | 14    | 32    | 21   | 5                        | 74 |              | 25   |           | 100        |
| P <sub>2</sub> | 3             | 15    | 37    | 20   | 6                        | 81 |              | 18   |           | 100        |
| P <sub>3</sub> | 3             | 13    | 33    | 19   | 5                        | 73 | 2            | 25   |           | 100        |
| P <sub>4</sub> |               | 11    | 28    | 20   |                          | 65 | 2            | 33   |           | 100        |
| P <sub>5</sub> | 3             | 14    | 35    | 21   | 5                        | 78 | 2            | 20   |           | 100        |

**Quadro 3.6.4.4.1-10** – Dados da Granulometria do módulo N3

Legenda: areia muito grossa (AMG): 2 –1mm; areia grossa (AG) : 1-0,5 mm; areia média (AM): 0,5- 0,25mm; areia fina (AF): 0,25-0,1mm; areia muito fina (AMF): 0,1-0,05 mm; silte: 0,05 - 0,002 mm e argila: < 0,002 mm.

| <b>Parcela</b> | pH               | <b>M.O.</b> | P       | $Ca2+$ | $Mg^{2+}$ | $K^+$           | $Na+$ | $Al3+$                | $H^+ + Al^{3+}$ | S. B. | <b>CTC</b> | V             | Al |
|----------------|------------------|-------------|---------|--------|-----------|-----------------|-------|-----------------------|-----------------|-------|------------|---------------|----|
|                | H <sub>2</sub> O | (g/kg)      | (mg/kg) |        |           |                 |       | mmol <sub>c</sub> /kg |                 |       |            | $\frac{9}{6}$ | %  |
| P <sub>1</sub> | 3,7              | 9           | 2       |        |           | 0.2             | 0,10  | 15                    | 48              | 2,3   | 50,3       | 5             | 87 |
| P <sub>2</sub> | 4,               | 5           |         |        |           | $\pm 0, \ldots$ | 0,10  | 9                     | 35              | 2,2   | 37,2       | 6             | 80 |
| P <sub>3</sub> | 3,5              | 10          | 2       |        |           | 0,2             | 0,10  | 13                    | 51              | 2,3   | 53,3       | 4             | 85 |
| P <sub>4</sub> | 3,9              |             | っ       |        |           | 0,2             | 0, 10 | 15                    | 54              | 2,3   | 56,3       | 4             | 87 |

**Quadro 3.6.4.4.1-11** – Análises químicas do módulo N3

Legenda: M.O. = Matéria Orgânica, S.B. = Soma de Bases, CTC = Capacidade de Troca Catiônica, V = Saturação por bases, Al = Saturação por Alumínio.

P5 | 3,5 | 9 | 2 | 1 | 1 | 0,2 | 0,10 | 13 | 45 | 2,3 |47,3 | 5 | 85

**JGP** 

**CE** Ecology Brasil

**CNEC** 

### **(4) N4**

Módulo localizado no município Vila Bela de Santíssima Trindade (MT) em área caracterizada por Floresta Estacional Semidecidual, situada próximo a calha do rio Sararé está situada em uma área de transicional, sendo influenciada tanto pelas florestas amazônicas quanto pelas formações savânicas, sendo a carga florística bastante equilibrada. De fisionomia florestal é constituída, majoritariamente, por três estratos com dossel atingindo 19m de altura.

**ESTACAO** 

Estação Transmissora de Energia S.A

Região localizada sob o domínio do clima "A*w*", com temperaturas elevadas (mês mais frio > 18ºC) e precipitação média do mês mais seco inferior a 60mm, característica que o distingue do clima "A*m*". As médias históricas obtidas junto a estação meteorológica mais próxima (Comodoro – **Anexo 3.6.4.4.1-8**), indicam que temperatura média mensal na região é de 24ºC, umidade relativa do ar de 76,2% e precipitação média mensal próxima de 95mm.

O dia 29/11/2009 foi que apresentou os menores valores de umidade relativa do ar, abaixo dos 60%, quando observou-se condições de céu nublado. De todo modo, cabe destacar que este episódio não se deu de forma isolada, visto que a umidade relativa do ar nas demais observações de campo ultrapassou a casa dos 80% somente uma vez, no dia 03/12/2009. Por outro lado, as temperaturas mantiveram-se sempre elevadas, em média acima dos 25ºC, com exceção de coletas realizadas nas primeiras horas do dia (05/12/20009). As baixas altitudes da região e o forte efeito da continentalidade, associados à posição geográfica do local, explicam as altas médias térmicas observadas durante as coletas.

| Data       | Hora  | <b>Parcela</b> | Temperatura (°C) | Umidade (%) | Condição Meteorológica   |
|------------|-------|----------------|------------------|-------------|--------------------------|
| 27/11/2009 | 11:58 | 1              | 29,7             | 70          | <b>Nublado</b>           |
| 28/11/2009 | 12:03 | 1              | 31,3             | 65          | <b>Nublado</b>           |
| 29/11/2009 | 11:51 | 1              | 27,1             | 53          | <b>Nublado</b>           |
| 30/11/2009 | 12:00 | 1              | 31,0             | 74          | Pancada de chuva à tarde |
| 01/12/2009 | 11:38 | 1              | 28,1             | 74          | Pancada de chuva à tarde |
| 02/12/2009 | 08:27 | 1              | 27,6             | 67          | Chuva à noite            |
| 03/12/2009 | 12:00 | 1              | 29,0             | 79          | Chuvisco                 |
| 04/12/2009 | 11:42 | 1              | 31,5             | 68          | Pancada de chuva à tarde |
| 05/12/2009 | 08:53 | 1              | 23,4             | 69          | Chuvisco                 |
| 27/11/2009 | 11:17 | $\overline{2}$ | 29,3             | 72          | <b>Nublado</b>           |
| 28/11/2009 | 11:30 | 2              | 31,0             | 67          | <b>Nublado</b>           |
| 29/11/2009 | 11:35 | $\overline{2}$ | 26,8             | 54          | <b>Nublado</b>           |
| 30/11/2009 | 11:35 | $\overline{2}$ | 29,2             | 77          | Pancada de chuva à tarde |
| 01/12/2009 | 11:15 | 2              | 27,9             | 75          | Pancada de chuva à tarde |

**Quadro 3.6.4.4.1-12** – Dados Climáticos – Módulo N4

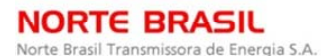

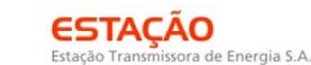

CONSÓRCIO AMBIENTAL MADEIRA

*<u> Ecology Brasil</u>* 

**CNEC** 

**Example 19** JGP

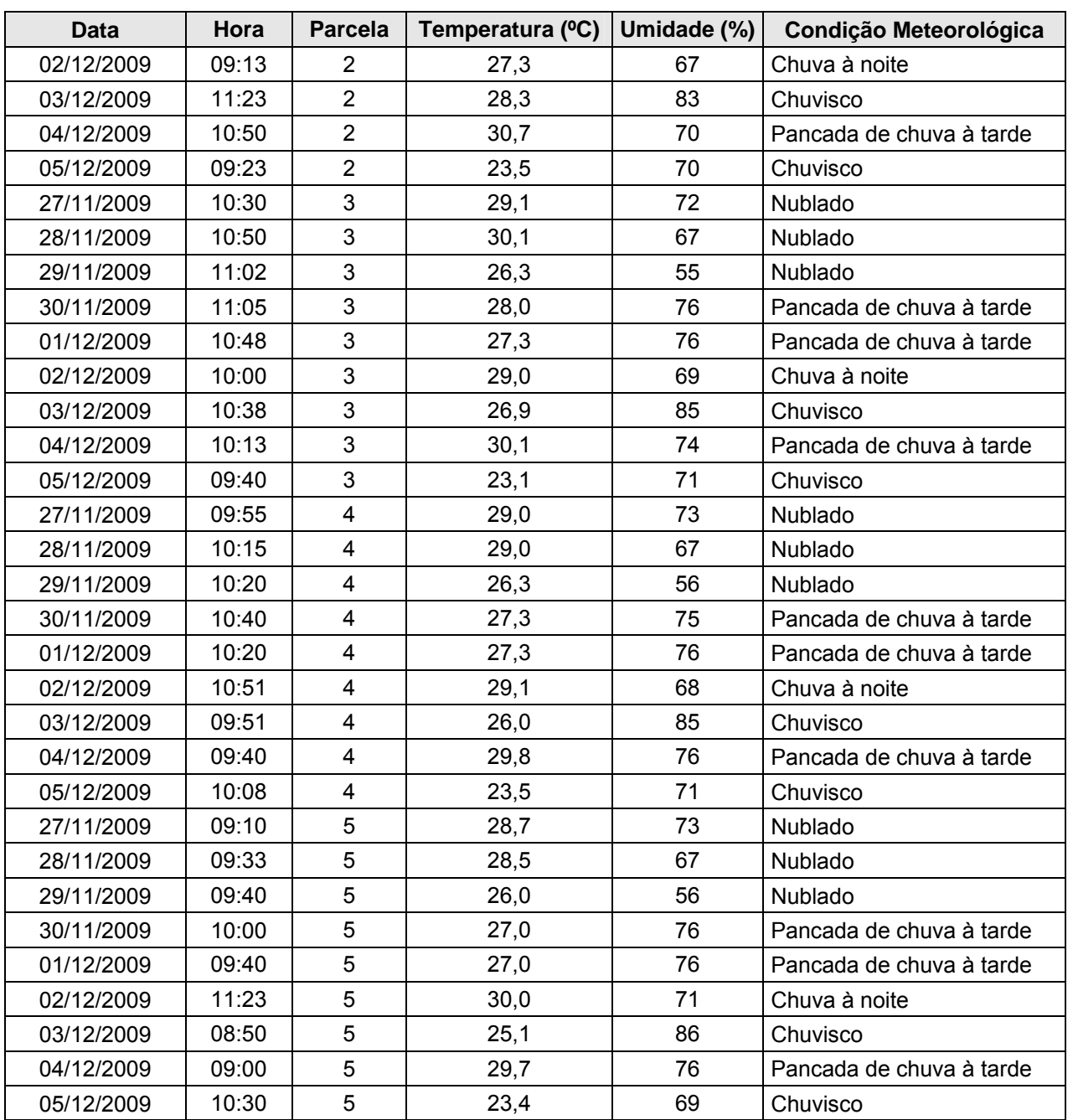

Este módulo está associado aos solos mal drenados da Depressão do Paraguai, com teor de argila média (franco-argilo arenosa) e uma amostra mais arenosa na primeira camada, franco arenoso com 13% de argila, e está altamente floculada, entre 90 e 100%.

As análises químicas revelam solo fortemente a extremamente ácido, baixos teores de matéria orgânica, e teores de P também muito baixos.

CONSÓRCIO AMBIENTAL MADEIRA

**A**s biodinamica

**JGP** 

**CE** Ecology Brasil

A CTC mostra-se entre 30 e 40 mmol / kg e cuja saturação em bases muito pequena, entre 9 e 23%, sendo o Al o íon que satura as cargas, cujo valores nas parcelas estão entre 45 e 75%.

**CNEC** 

**ESTACAO** 

Estação Transmissora de Energia S.A

Pela situação de ocorrência em relação ao tipo de solo dominante (PLINTOSSOLO), este módulo encontra-se em condição de má drenagem, e de fertilidade química baixa, o que reduz muito a condição de produção de biomassa vegetal.

| <b>Parcela</b> | <b>A. M.G</b> | A. G. | A. M. |    | A. F. $\vert$ A. M.F. $\vert$ A. total |    | <b>Silte</b> | Arg. | Arg. Agua | Grau floc. |
|----------------|---------------|-------|-------|----|----------------------------------------|----|--------------|------|-----------|------------|
|                |               |       |       | %  |                                        |    |              |      |           | $\%$       |
| P <sub>1</sub> |               |       | 9     | 39 | 18                                     | 67 | 3            | 30   |           | 100        |
| P <sub>2</sub> |               | ◠     | 8     | 30 | 27                                     | 67 | 3            | 30   | 3         | 91         |
| P <sub>3</sub> |               | 3     | 14    | 49 | 19                                     | 86 |              | 13   |           | 100        |
| P4             |               | 3     | 10    | 34 | 22                                     | 70 | 2            | 28   |           | 100        |
| P <sub>5</sub> |               | 2     | 15    | 36 | 15                                     | 70 | ◠            | 28   | ◠         | 91         |

**Quadro 3.6.4.4.1-13** – Dados da Granulometria do módulo N4

Legenda: areia muito grossa (AMG): 2 –1mm; areia grossa (AG) : 1-0,5 mm; areia média (AM): 0,5- 0,25mm; areia fina (AF): 0,25-0,1mm; areia muito fina (AMF): 0,1-0,05 mm; silte: 0,05 - 0,002 mm e argila: < 0,002 mm.

| <b>Parcela</b> | pH               | M.O.   | P       | Ca <sup>2</sup><br>÷ | $M_{2+}$ | $K^+$ | Na <sup>+</sup> | $Al3+$                | $H^+$ +<br>$Al3+$ | S.<br><b>B.</b> | <b>CTC</b> | V  | Al |
|----------------|------------------|--------|---------|----------------------|----------|-------|-----------------|-----------------------|-------------------|-----------------|------------|----|----|
|                | H <sub>2</sub> O | (g/kg) | (mg/kg) |                      |          |       |                 | mmol <sub>c</sub> /kg |                   |                 |            | %  | %  |
| P <sub>1</sub> | 5,0              | 7      | 2       | 3                    | 3        | 1,1   | 0, 10           | 6                     | 31                | 7,2             | 38,2       | 19 | 45 |
| P <sub>2</sub> | 4,3              | 13     |         | 2                    |          | 0,5   | 0,20            | 11                    | 40                | 3,7             | 43,7       | 8  | 75 |
| P <sub>3</sub> | 4,9              | 8      | 2       | 2                    |          | 0,7   | 0, 10           | 11                    | 37                | 3,8             | 40,8       | 9  | 74 |
| P <sub>4</sub> | 4,5              | 5      |         | 4                    |          | 0,8   | 0, 10           | 9                     | 28                | 2,9             | 30,9       | 9  | 76 |
| P <sub>5</sub> | 5,1              | 9      |         | 4                    | っ<br>∠   | 1,2   | 0, 10           | 7                     | 24                | 7,3             | 31,3       | 23 | 49 |

**Quadro 3.6.4.4.1-14** – Análises químicas do módulo N4

Legenda: M.O. = Matéria Orgânica, S.B. = Soma de Bases, CTC = Capacidade de Troca Catiônica, V = Saturação por bases, Al = Saturação por Alumínio.

# **(5) N5**

Módulo localizado no município de Lambari d'Oeste (MT) em área de Savana Florestada, porém com influência da Floresta Amazônica. A fisionomia é arbórea é constituída, majoritariamente, por três estratos com dossel atingindo 16m de altura. Área já alterada com presença massiva de carvoeiro (*Sclerolobium* sp.)

A região do Módulo N5 está sob o domínio do clima "A*w*", com temperaturas médias do mês mais frio superior a 18ºC e pelo menos um mês do ano com precipitação inferior a 60 mm. Conforme os dados obtidos na Estação Meteorológica de Cáceres, as médias térmicas mensais são de 27ºC e a umidade relativa média é de 60%. A quantidade de

JGP

**P** Ecology Brasil

chuva no ano raramente ultrapassa os 1.500mm, caracterizando o clima típico dos Cerrados do Brasil central.

**CNEC** 

**ESTACAO** 

Estação Transmissora de Energia S.A.

Durante as coletas não foram registradas temperaturas inferiores a 25ºC, mesmo nas primeiras horas da manhã, como o ocorrido no dia 03/12/2009. Da mesma forma, registraram-se altos valores de umidade relativa do ar, que sempre estiveram superiores a 82%. Em várias ocasiões registrou-se umidade do ar de 98%, na maioria das vezes associadas à condições de precipitação.

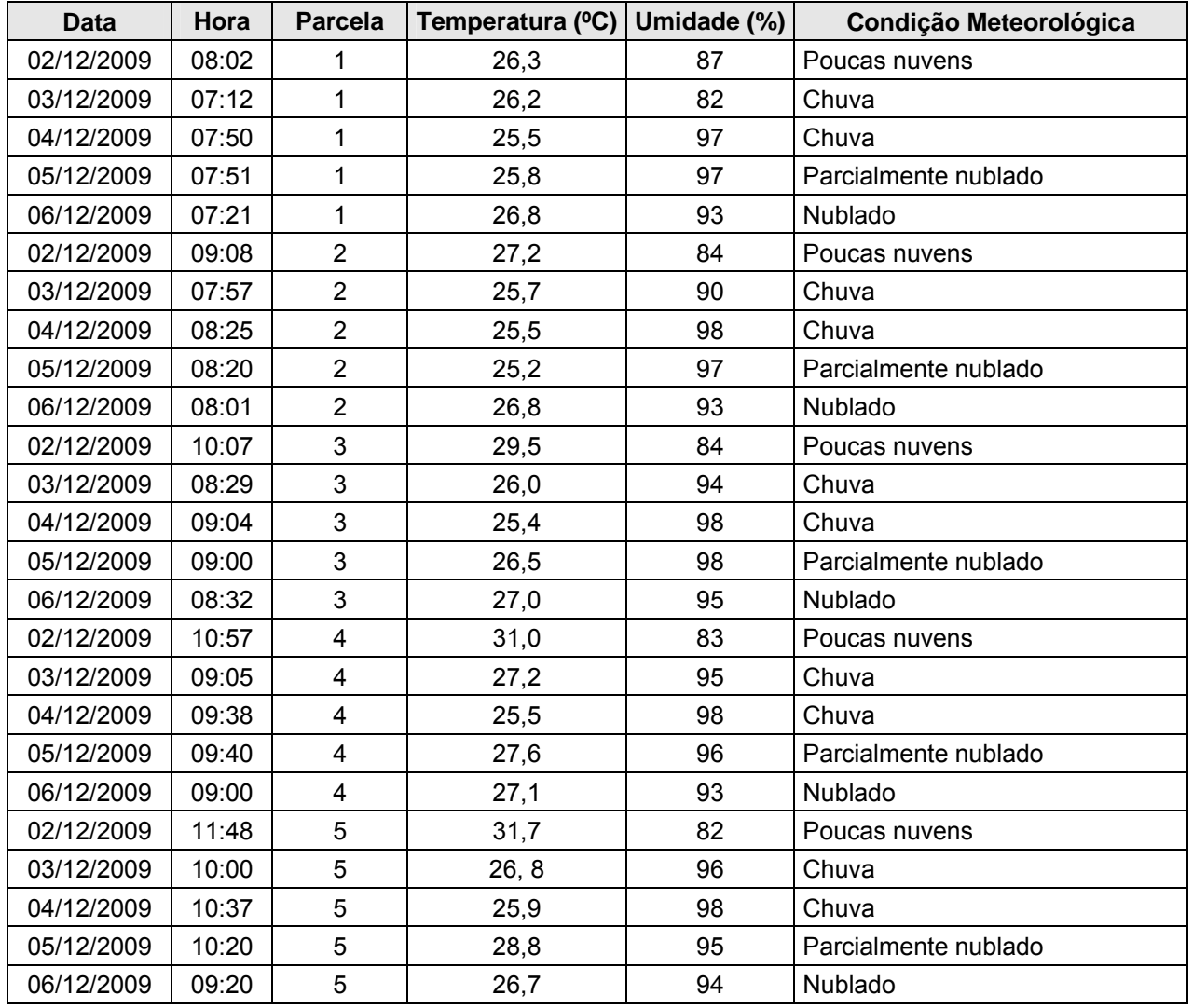

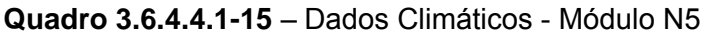

Nesse módulo por definição, o solo é identificado predominantemente como neossolo quartzarênico, isto é, solos espessos, arenosos e de drenagem interna excessiva.

A camada entre 0 e 20cm das parcelas coletadas estão de acordo com esta expectativa, pois todas as parcelas analisadas não ultrapassam 10 % de argila, e esta argila por vezes encontra-se totalmente dispersa. Isto pode ocorrer em solo muito

**JGP** 

**CE** Ecology Brasil

pobre em matéria orgânica, como é o caso, devido à intensa aeração proporcionada pelos macroporos abundantes, o qual promovem intensa aeração, e por conseqüência oxidação da matéria orgânica. Esta interage com as partículas minerais e promove a estabilização de agregados, sempre na condição de floculada.

**CNEC** 

**ESTACAO** 

Estação Transmissora de Energia S.A

Em relação aos dados químicos, observa-se que são solos extremamente ou fortemente ácidos, baixos teores de matéria orgânica.

Quantos aos elementos nutrientes de planta, todos os valores são muito baixos, seja de P ou de Ca, Mg e K.

A CTC varia entre 30 e 40 mmol<sub>c</sub>/kg, e a respectiva saturação de bases na maioria das parcela é de 10 % ou menos, e em contrapartida a saturação com Al é de pelo menos 62 % nas parcelas, até 85%.

A condição edáfica de solo arenoso, drenagem interna excessiva, e baixíssima fertilidade condicionam a presença de vegetação nativa de cerrado. Portanto, o solo é caracterizado por neossolo quartzarênico Órtico distrófico, neossolo quartzarênico hidromórfico distrófico + argissolo vermelho - amarelo Distrófico textura arenosa/média relevo plano.

| <b>Parcela</b> | <b>A. M.G</b> | A. G. | A. M. | A.F. | <b>A. M.F.</b> | A. total | <b>Silte</b> | Arg. | Arg. Agua | Grau floc. |
|----------------|---------------|-------|-------|------|----------------|----------|--------------|------|-----------|------------|
|                |               |       |       | %    |                |          |              |      |           | $\%$       |
| P <sub>1</sub> |               |       | 43    | 38   | 6              | 90       | 2            | 8    |           | 66         |
| P <sub>2</sub> |               | ◠     | 30    | 46   | 10             | 88       | ົ            | 10   |           | 74         |
| P <sub>3</sub> |               | 4     | 46    | 36   | 6              | 92       | 0            | 8    | 5         | 34         |
| P <sub>4</sub> |               | 3     | 49    | 36   | 5              | 93       | っ            | 5    | 5         |            |
| P <sub>5</sub> |               | ົ     | 32    | 48   | 9              | 91       |              | 8    |           | 66         |

**Quadro 3.6.4.4.1-16** – Dados da Granulometria do módulo N5

Legenda: areia muito grossa (AMG): 2 –1mm; areia grossa (AG) : 1-0,5 mm; areia média (AM): 0,5- 0,25mm; areia fina (AF): 0,25-0,1mm; areia muito fina (AMF): 0,1-0,05 mm; silte: 0,05 - 0,002 mm e argila: < 0,002 mm.

**JGP** 

**CE** Ecology Brasil

| Parcela        | pH               | M.O.   | P       | $Ca2+$ | Mg <sup>2</sup> | $K^+$ | $Na+$                 | $Al3+$ | $H^+$ +<br>Al <sup>3+</sup> | S.<br><b>B.</b> | <b>CTC</b> | ٧             | AI |
|----------------|------------------|--------|---------|--------|-----------------|-------|-----------------------|--------|-----------------------------|-----------------|------------|---------------|----|
|                | H <sub>2</sub> O | (g/kg) | (mg/kg) |        |                 |       | mmol <sub>c</sub> /kg |        |                             |                 |            | $\frac{0}{0}$ | %  |
| P <sub>1</sub> | 4,3              | 5      |         |        |                 | 0,2   | 0,10                  |        | 29                          | 2,3             | 31,3       | ⇁             | 75 |
| P <sub>2</sub> | 5,1              | 5      |         |        |                 | 0,1   | 0,10                  | 6      | 29                          | 2,2             | 31,2       | ⇁             | 73 |
| P <sub>3</sub> | 4,6              |        |         |        |                 | 0,1   | 0,10                  | 6      | 27                          | 2,2             | 29,2       | 8             | 73 |
| P <sub>4</sub> | 4,9              | 5      |         |        |                 | 0,2   | 0,10                  | 7      | 34                          | 2,3             | 36,3       | 6             | 75 |
| P <sub>5</sub> | 4,1              | 8      |         | っ      |                 | 0,3   | 0,10                  | 8      | 32                          | 3,4             | 35,4       | 10            | 70 |

**Quadro 3.6.4.4.1-17** – Análises químicas do módulo N5

**CNEC** 

**ESTACAO** 

Estação Transmissora de Energia S.A

Legenda: M.O. = Matéria Orgânica, S.B. = Soma de Bases, CTC = Capacidade de Troca Catiônica, V = Saturação por bases, Al = Saturação por Alumínio.

### **(6) N6**

Módulo localizado no município de Rosário Oeste (MT) em vegetação caracterizada por Savana Arborizada. Esse tipo de vegetação, de formação natural ou antrópica, caracteriza-se por apresentar fisionomia arborizada e de composição florística semelhante à Savana Florestada. Corresponde à fisionomia savânica propriamente dita, caracterizando-se pelo aspecto xeromorfo do componente arbustivo-arbóreo e pelo expressivo estrato herbáceo, onde predominam gramíneas cespitosas (que formam touceiras). Constitui uma formação vegetal relativamente aberta, podendo representar feições alteradas de Savanas Florestadas, submetidas a pressões antrópicas.

A área de estudo está situada em uma área de transicional, sendo ainda influenciada pelas florestas amazônicas. De fisionomia arborizada é constituída, majoritariamente, por dois estratos com dossel atingindo 6m de altura. Área já alterada com presença massiva de pau-terra (*Qualea* sp.)

Quanto ao clima, conforme a classificação climática de Köppen, a região está sob o domínio do clima "A*w*", já descrito anteriormente. Em relação às temperaturas, as médias históricas obtidas das estações meteorológicas de Cuiabá e Nortelândia indicam valores mensais compensados de 28,1 ºC, que estão acima do indicado pelas Normais Climatológicas do INMET (1992) que é de 27 ºC. A precipitação média mensal é de 152mm, sendo o total acumulado no ano de aproximadamente 1800mm. Apesar da quantidade de precipitação, os valores médios mensais da umidade relativa do ar não ultrapassam os 70%.

De modo semelhante aos outros módulos, as condições atmosféricas registradas durante as coletas indicaram a atuação do sistema de circulação perturbada de oeste, responsável por instabilizar a atmosfera, daí a ocorrência de chuvas e alta nebulosidade. Devido à época do ano e à hora da coleta, as temperaturas registradas

foram superiores às médias mensais, apresentando-se acima dos 25ºC mesmo no início da manhã. Na maioria dos registros, observa-se que umidade relativa do ar foi superior a 80% e, em várias ocasiões, acima dos 92%.

**CNEC** 

**ESTAÇÃO** 

Estação Transmissora de Energia S.A.

CONSÓRCIO AMBIENTAL MADEIRA

*<u> Ecology Brasil</u>* 

 **iDjOdinámico** 

**JGP** 

| <b>Data</b> | Hora  | <b>Parcela</b>          | Temperatura (°C) | Umidade (%) | Condição Meteorológica |  |  |  |
|-------------|-------|-------------------------|------------------|-------------|------------------------|--|--|--|
| 08/01/2010  | 11:40 | 1                       | 32,9             | 78          | Poucas nuvens          |  |  |  |
| 09/01/2010  | 06:17 | $\mathbf{1}$            | 25,4             | 82          | Nublado                |  |  |  |
| 10/01/2010  | 11:32 | $\mathbf{1}$            | 28,6             | 96          | Chuvoso                |  |  |  |
| 11/01/2010  | 11:35 | $\mathbf{1}$            | 27,8             | 93          | Chuvoso                |  |  |  |
| 12/01/2010  | 11:32 | $\mathbf{1}$            | 28,2             | 97          | Chuvoso                |  |  |  |
| 13/01/2010  | 13:00 | $\mathbf{1}$            | 27,7             | 90          | Chuvoso                |  |  |  |
| 14/01/2010  | 11:37 | $\mathbf{1}$            | 28,5             | 96          | Chuvoso                |  |  |  |
| 15/01/2010  | 11:20 | $\mathbf{1}$            | 32,0             | 90          | Nublado                |  |  |  |
| 08/01/2010  | 11:00 | $\overline{2}$          | 34,1             | 82          | Poucas nuvens          |  |  |  |
| 09/01/2010  | 07:05 | $\overline{2}$          | 25,1             | 93          | Nublado                |  |  |  |
| 10/01/2010  | 10:50 | $\overline{2}$          | 27,9             | 95          | Chuvoso                |  |  |  |
| 11/01/2010  | 11:05 | $\overline{2}$          | 29,1             | 93          | Chuvoso                |  |  |  |
| 12/01/2010  | 10:57 | $\overline{2}$          | 27,1             | 95          | Chuvoso                |  |  |  |
| 13/01/2010  | 13:49 | $\overline{2}$          | 28,9             | 85          | Chuvoso                |  |  |  |
| 14/01/2010  | 11:01 | $\overline{c}$          | 27,8             | 96          | Chuvoso                |  |  |  |
| 15/01/2010  | 10:50 | $\overline{2}$          | 32,0             | 87          | Nublado                |  |  |  |
| 08/01/2010  | 10:20 | 3                       | 38,8             | 94          | Poucas nuvens          |  |  |  |
| 09/01/2010  | 07:58 | 3                       | 23,9             | 96          | Nublado                |  |  |  |
| 10/01/2010  | 10:12 | 3                       | 28,0             | 97          | Chuvoso                |  |  |  |
| 11/01/2010  | 10:29 | 3                       | 28,4             | 96          | Chuvoso                |  |  |  |
| 12/01/2010  | 10:23 | 3                       | 28,0             | 92          | Chuvoso                |  |  |  |
| 13/01/2010  | 14:39 | 3                       | 34,7             | 79          | Chuvoso                |  |  |  |
| 14/01/2010  | 10:25 | 3                       | 27,7             | 95          | Chuvoso                |  |  |  |
| 15/01/2010  | 10:16 | 3                       | 31,4             | 87          | Nublado                |  |  |  |
| 08/01/2010  | 09:45 | $\overline{\mathbf{4}}$ | 30,9             | 94          | Poucas nuvens          |  |  |  |
| 09/001/2010 | 08:30 | $\overline{\mathbf{4}}$ | 24,5             | 96          | Nublado                |  |  |  |
| 10/01/2010  | 09:36 | 4                       | 27,8             | 97          | Chuvoso                |  |  |  |
| 11/01/2010  | 09:20 | $\overline{4}$          | 25,8             | 96          | Chuvoso                |  |  |  |
| 12/01/2010  | 09:27 | 4                       | 28,0             | 95          | Chuvoso                |  |  |  |
| 13/01/2010  | 15:18 | 4                       | 37,4             | 79          | Chuvoso                |  |  |  |
| 14/01/2010  | 09:54 | 4                       | 27,3             | 95          | Nublado                |  |  |  |
| 15/01/2010  | 09:37 | 4                       | 30,0             | 92          | Nublado                |  |  |  |
| 08/01/2010  | 08:46 | 5                       | 29,0             | 94          | Poucas nuvens          |  |  |  |
| 09/01/2010  | 08:58 | 5                       | 24,7             | 96          | Nublado                |  |  |  |
| 10/01/2010  | 08:50 | 5                       | 26,0             | 97          | Chuvoso                |  |  |  |
| 11/01/2010  | 08:23 | 5                       | 25,5             | 97          | Chuvoso                |  |  |  |

**Quadro 3.6.4.4.1-18** – Dados Climáticos – Módulo N6

**JGP** 

**CE** Ecology Brasil

ESTACAO **NORTE BRASIL** Estação Transmissora de Energia S.A Norte Brasil Transmissora de Energia S.A.

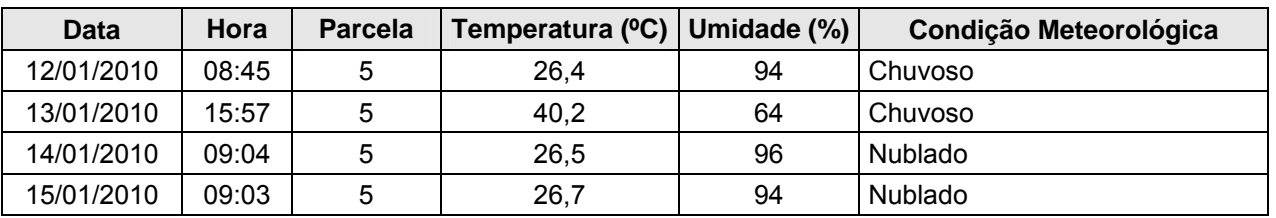

**CNEC** 

Os resultados das análises do solo nesse módulo indicam que asparcelas são de textura franco-argilo-arenosa (textura média) na camada superficial solo, que praticamente dois terços da argila encontra-se floculada.

Os dados químicos apresentados indicam pH em água com acidez moderada , matéria orgânica baixa em função da composição granulométrica com pouca argila, teor de P baixo a médio, e altos teores de Ca e Mg, sendo os teores de K médio ou baixos.

Os teores de P das parcelas variam entre médio e muito baixo. Os teores de matéria orgânica não são elevados.

A CTC varia entre 35 a 84 mmol<sub>c</sub>/kg, e a saturação de bases em função dos altos teores de Ca e Mg apresenta valores médios 48 a 64%, no entanto considerados eutróficos. O Alumínio trocável é desprezível, bem como a saturação de no máximo 4 % nas parcelas.

Como a fertilidade do solos é de moderada a boa em termos químicos, pode-se inferir que a cobertura de cerrado pode ser condicionada ao pequeno volume de solos disponível para o enraizamento da vegetação, concomitante com a baixa capacidade de armazenamento de água do solo devido à presença de plintita e concreções de ferro. portanto, o solo nesse módulo é caracterizado por plintossolo pétrico textura indiscriminada + argissolo vermelho amarelo distrófico, concrecionário e não concrecionário, textura média/argilosa, relevo plano e suavemente ondulado.

| <b>Parcela</b> | <b>A. M.G</b> | A. G. | A. M. |    | A. F.   A. M.F.   A. total |    | <b>Silte</b> | Arg. | Arg. Agua | Grau floc.    |  |
|----------------|---------------|-------|-------|----|----------------------------|----|--------------|------|-----------|---------------|--|
|                |               |       |       | %  |                            |    |              |      |           | $\frac{9}{6}$ |  |
| P <sub>1</sub> |               |       | 12    | 43 | 17                         | 75 | 3            | 22   | 5         | 78            |  |
| P <sub>2</sub> |               | っ     | 14    | 45 | 14                         | 75 | 2            | 22   | 5         | 78            |  |
| P <sub>3</sub> |               | າ     | 8     | 38 | 29                         | 78 | 4            | 17   | 5         | 71            |  |
| P <sub>4</sub> |               | 2     | 11    | 37 | 20                         | 70 | 4            | 25   | 5         | 80            |  |
| P <sub>5</sub> | ◠             | ົ     | 10    | 30 | 18                         | 62 | 13           | 25   | 5         | 80            |  |

**Quadro 3.6.4.4.1-19** – Dados da Granulometria do módulo N6

Legenda: areia muito grossa (AMG): 2 –1mm; areia grossa (AG) : 1-0,5 mm; areia média (AM): 0,5- 0,25mm; areia fina (AF): 0,25-0,1mm; areia muito fina (AMF): 0,1-0,05 mm; silte: 0,05 - 0,002 mm e argila: < 0,002 mm.

**JGP** 

**CE** Ecology Brasil

| <b>Parcela</b> | pH               | <b>M.O.</b> | P       | $Ca2+$                | $Mg^{2+}$ | $\mathbf{V}^+$              | $Na+$ | $Al3+$ | $H^+ + Al^{3+}$ | S.<br>В. | <b>CTC</b> | v    | Al |
|----------------|------------------|-------------|---------|-----------------------|-----------|-----------------------------|-------|--------|-----------------|----------|------------|------|----|
|                | H <sub>2</sub> O | (g/kg)      | (mg/kg) | mmol <sub>c</sub> /kg |           |                             |       |        |                 |          |            | $\%$ | %  |
| P <sub>1</sub> | 5,6              | 12          |         | 9                     | 9         | 1<br>.2                     | 0,2   | 0      | 21              | 19,4     | 40,4       | 48   |    |
| P <sub>2</sub> | 5,9              | 12          |         | 11                    | 11        |                             | 0,2   | 0      | 11              | 23,2     | 34,2       | 68   |    |
| P <sub>3</sub> | 5,6              | 13          | 5       | 11                    | 9         | 1,2<br>$\blacktriangleleft$ | 0,2   |        | 16              | 21,4     | 37,4       | 57   |    |
| P <sub>4</sub> | 6,2              | 17          | 4       | 16                    | 9         | 2,3                         | 0,2   | 0      | 24              | 27,5     | 51,5       | 53   |    |
| P <sub>5</sub> | 5,7              | 29          | 4       | 39                    | 12        | 2,8                         | 0,3   |        | 30              | 54,      | 84,1       | 64   | ົ  |

**Quadro 3.6.4.4.1-20** – Análises químicas do módulo N6

**CNEC** 

**ESTACAO** 

Estação Transmissora de Energia S.A

Legenda: M.O. = Matéria Orgânica, S.B. = Soma de Bases, CTC = Capacidade de Troca Catiônica, V = Saturação por bases, Al = Saturação por Alumínio.

### **(7) N7**

Módulo localizado no município de Santo Antônio do Leverger (MT) em vegetação caracterizada por Floresta Estacional Decidual e Semidecidual. A área de estudo está situada em uma área de transicional. De fisionomia arbórea é constituída, majoritariamente, por dois estratos com dossel atingindo 20m de altura. Área já alterada, antiga área de cultura de café.

 Quanto ao clima, o Módulo 7 está localizado em zona de transição entre os climas do "A*w*" e "C*wa*" e, da mesma forma que para o Módulo 3, a ausência de estudos específicos do comportamento dos elementos do clima na região dificulta a sua delimitação geográfica. De todo modo, cabe salientar que as precipitações correspondem ao elemento de maior importância na caracterização do clima nesta região. Conforme descrito anteriormente, pode-se afirma que a sazonalidade imprime à dinâmica climática a sua característica particular, que apresenta verões quentes e chuvosos e invernos secos com leva queda de temperatura.

As médias históricas da estação meteorológica de Cuiabá indicam que as temperaturas mensais variam entre 27 e 28ºC, sendo que a umidade relativa do ar permanece na faixa dos 70%. No Quadro a seguir, observa-se que as menores temperaturas foram registradas durante o início da manhã, sendo que no dia 18/01/2010 registrou-se temperatura abaixo dos 22ºC, em condição de céu claro. De modo geral, este parâmetro variou entre 24 e 27ºC durante o período de coleta, sendo compatível com os valores médios históricos da região.

 umidade relativa do ar apresentou-se sempre elevada, na maioria das vezes superior a 90%, apesar do registro de 72% no dia 19/01/2010. As condições meteorológicas permaneceram instáveis e com forte nebulosidade. Ressalta-se que foram registrados episódios de céu claro em oito dias de coleta.

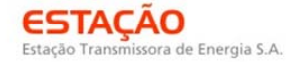

**CE** Ecology Brasil **CNEC** 

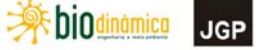

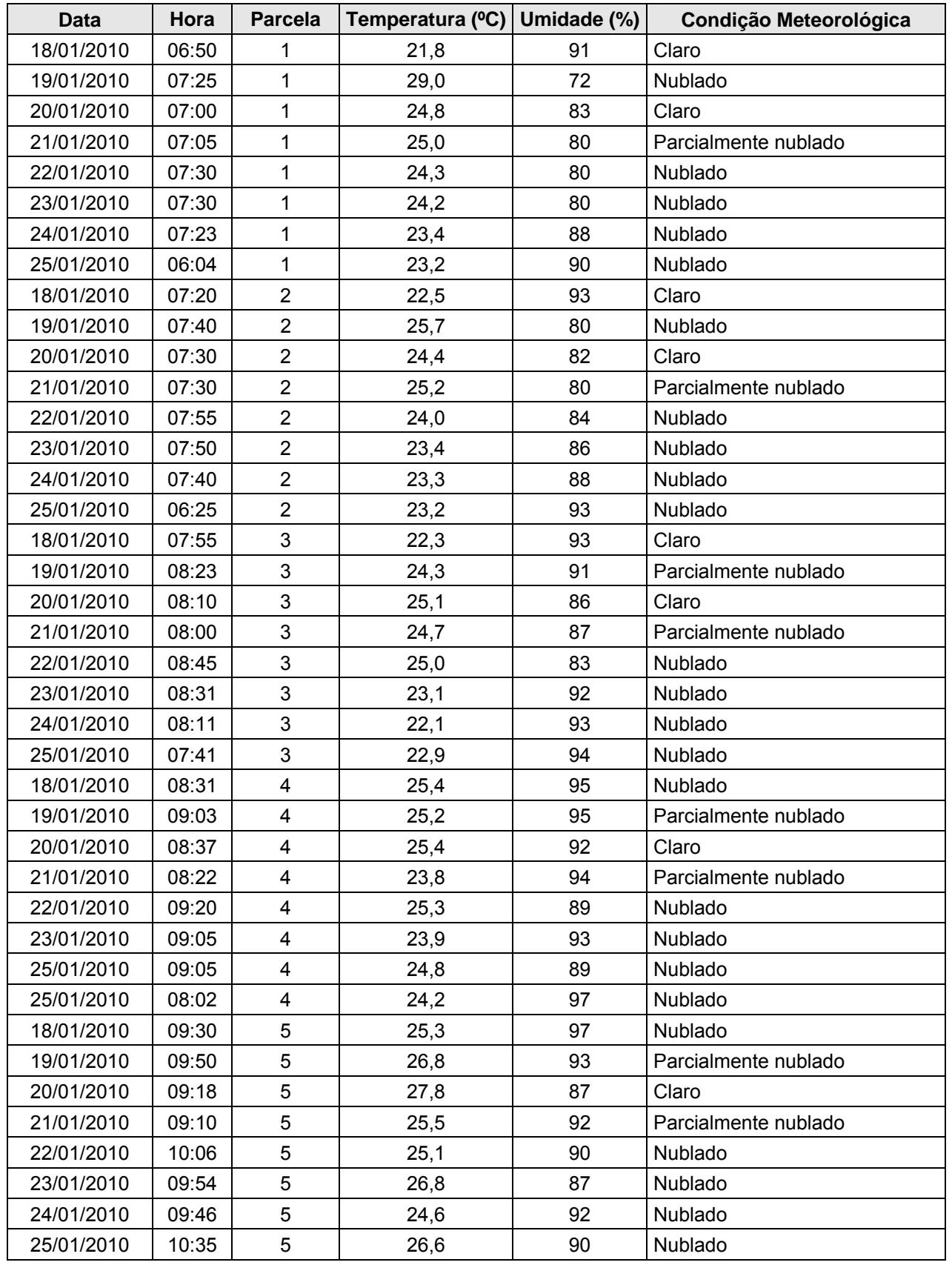

#### **Quadro 3.6.4.4.1-21** – Dados Climáticos – Módulo N7

LT 600kV CC Coletora Porto Velho – Araraquara 2, Nº 02 Estudo de Impacto Ambiental – EIA<br>Abril de 2010 Abril
**JGP** 

**CE** Ecology Brasil

Quanto a análise do solo, as parcelas nesse módulo apresentam textura argilosa ou média, e com argila floculada em pelo menos 75%.

**CNEC** 

**ESTACAO** 

Estação Transmissora de Energia S.A

As análises químicas revelam pH em água forte a extremamente ácido, teores de matéria orgânica muito variáveis, e teores de P médios a baixos.

Os teores de Ca e Mg são muito variáveis: parcelas 1 e 2 são baixos; parcelas 3 a 5 são altos; quanto ao teor de K são baixos ou muito baixos.

A CTC sugere estar vinculado ao teor de matéria orgânica, e a saturação de bases (V%) acompanha as variações dos teores de Ca e Mg das parcelas. Portanto, nas parcelas 1 e 2 as amostras de solo são saturadas com Al, e nas demais a saturação é dominada pelas bases.

como a coleta amostras das parcelas ocorreu em solos referenciados como Neossolos Litólicos, é compreensível se encontrar uma grande variação de resultados analíticos, uma vez que a rocha que dá origem ao pode apresentar grande variação mineralógica e química, pois são rochas metamórficas. Portanto, o solo é caracterizado como Neossolo Litólico Distrófico textura indiscriminada, relevo escarpado e fortemente ondulado + Afloramentos de Rocha relevo escarpado + Argissolo Vermelho Amarelo Distrófico, textura indiscriminada, relevo ondulado e suave ondulado.

| <b>Parcela</b> | <b>A. M.G</b> | A. G. | A. M. |    | A. F.   A. M.F.   A. total |    | <b>Silte</b> | Arg | Arg. Agua | Grau floc.    |
|----------------|---------------|-------|-------|----|----------------------------|----|--------------|-----|-----------|---------------|
|                |               |       |       | %  |                            |    |              |     |           | $\frac{0}{0}$ |
| P <sub>1</sub> |               | 4     | 17    | 22 |                            | 50 | 12           | 38  | ົ         | 93            |
| P <sub>2</sub> | ີ             | 8     | 19    | 20 | 5                          | 55 | 13           | 30  | 8         | 75            |
| P <sub>3</sub> |               | 6     | 6     | 9  | 5                          | 29 | 17           | 53  | 5         | 90            |
| P4             |               | 3     |       | 11 | 6                          | 29 | 16           | 55  | っ         | 95            |
| P <sub>5</sub> |               | 8     | 30    | 22 | 6                          | 68 | 12           | 20  | ◠         | 88            |

**Quadro 3.6.4.4.1-22** – Dados da Granulometria do módulo N7

Legenda: areia muito grossa (AMG): 2 –1mm; areia grossa (AG) : 1-0,5 mm; areia média (AM): 0,5- 0,25mm; areia fina (AF): 0,25-0,1mm; areia muito fina (AMF): 0,1-0,05 mm; silte: 0,05 - 0,002 mm e argila: < 0,002 mm.

**JGP** 

**CE** Ecology Brasil

| <b>Parcela</b> | pH               | <b>M.O.</b> | Ρ      | $Ca2+$ | $Mg^{2+}$                  | $K^+$ | $Na+$ | $Al3+$ | $H^+ + Al^{3+}$ | S. B. | <b>CTC</b> | v  | Al            |
|----------------|------------------|-------------|--------|--------|----------------------------|-------|-------|--------|-----------------|-------|------------|----|---------------|
|                | H <sub>2</sub> O | (g/kg)      | mg/kg) |        | %<br>mmol <sub>c</sub> /kg |       |       |        |                 |       |            |    | $\frac{0}{0}$ |
| P <sub>1</sub> | 4,1              | 15          | 5      | ◠      |                            | 0,8   | 0,2   | 29     | 62              | 4.0   | 66,0       | 6  | 88            |
| P <sub>2</sub> | 4,0              | 20          | 6      | 3      | 2                          | 1,3   |       | 20     | 58              | 6,3   | 64,3       | 10 | 76            |
| P <sub>3</sub> | 5,2              | 21          | 5      | 13     |                            | 0,4   | 0,4   | 5      | 45              | 20,8  | 65,8       | 32 | 19            |
| P <sub>4</sub> | 5,4              | 20          |        | 42     | 12                         | 4     | 0,5   | 0      | 23              | 58,5  | 81,5       | 72 |               |
| P <sub>5</sub> | 5,3              | 23          | 5      | 33     | 6                          | 2,3   | 0,3   | 0      | 18              | 41,6  | 59,6       | 70 |               |

**Quadro 3.6.4.4.1-23** – Análises químicas do módulo N7

ESTACAO

Estação Transmissora de Energia S.A

**CNEC** 

Legenda: M.O. = Matéria Orgânica, S.B. = Soma de Bases, CTC = Capacidade de Troca Catiônica, V = Saturação por bases, Al = Saturação por Alumínio.

### **(8) N8**

Módulo localizado no município Alto Araguaia (MT) em área com Savana Arborizada, de fisionomia arborizada é constituída, majoritariamente, por dois estratos com dossel atingindo 8 metros de altura.

O clima típico desta região é o "C*wa*", ou seja, clima mesotérmico ("C"), com chuvas de verão ("*w*") e temperatura média do mês mais quente superior a 22ºC ("*a*"). O período de inverno corresponde à época da estiagem, sendo que em alguns meses ocorre pelo menos um dia sem chuva.

Do mesmo modo que para o Módulo 8, as médias históricas obtidas junto à Estação Agrometeorológica de Mineiros indicam temperaturas médias mensais de 23,2ºC, umidade relativa do ar na faixa dos 70% e precipitações médias de 134mm. Conforme destacado, as precipitações neste tipo de clima são concentradas no verão, sendo que o inverno corresponde ao período de estiagem. Dessa forma, a quantidade de chuva varia muito durante o ano, sendo que nos registros históricos observou-se vários meses sem ocorrência de precipitação.

Durante as coletas realizadas neste Módulo, observaram-se episódios de forte precipitação (tempestade), o que impediu a realização dos trabalhos em alguns dias. Daí as falhas observadas na tabela abaixo. Apesar do predomínio de condições de céu carregado e precipitação ao longo dos trabalhos, registrou-se situação de predomínio de sol e céu aberto nos dias 12 e 18/12/2009. Em relação à umidade relativa do ar, houve a predominância de valores menores que 90%, com várias ocasiões de umidade relativa do ar menor que 70%. As temperaturas variaram bastante neste Módulo, de 21ºC a 31ºC. Os menores valores foram registrados no início da manhã, como no dia 14/12/2009. Por outro lado, as temperaturas mais elevadas foram registradas próximas ao meio dia, caso do 18/12/2009 quando observou-se 31ºC.

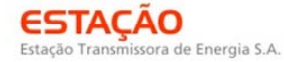

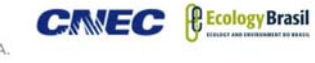

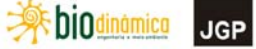

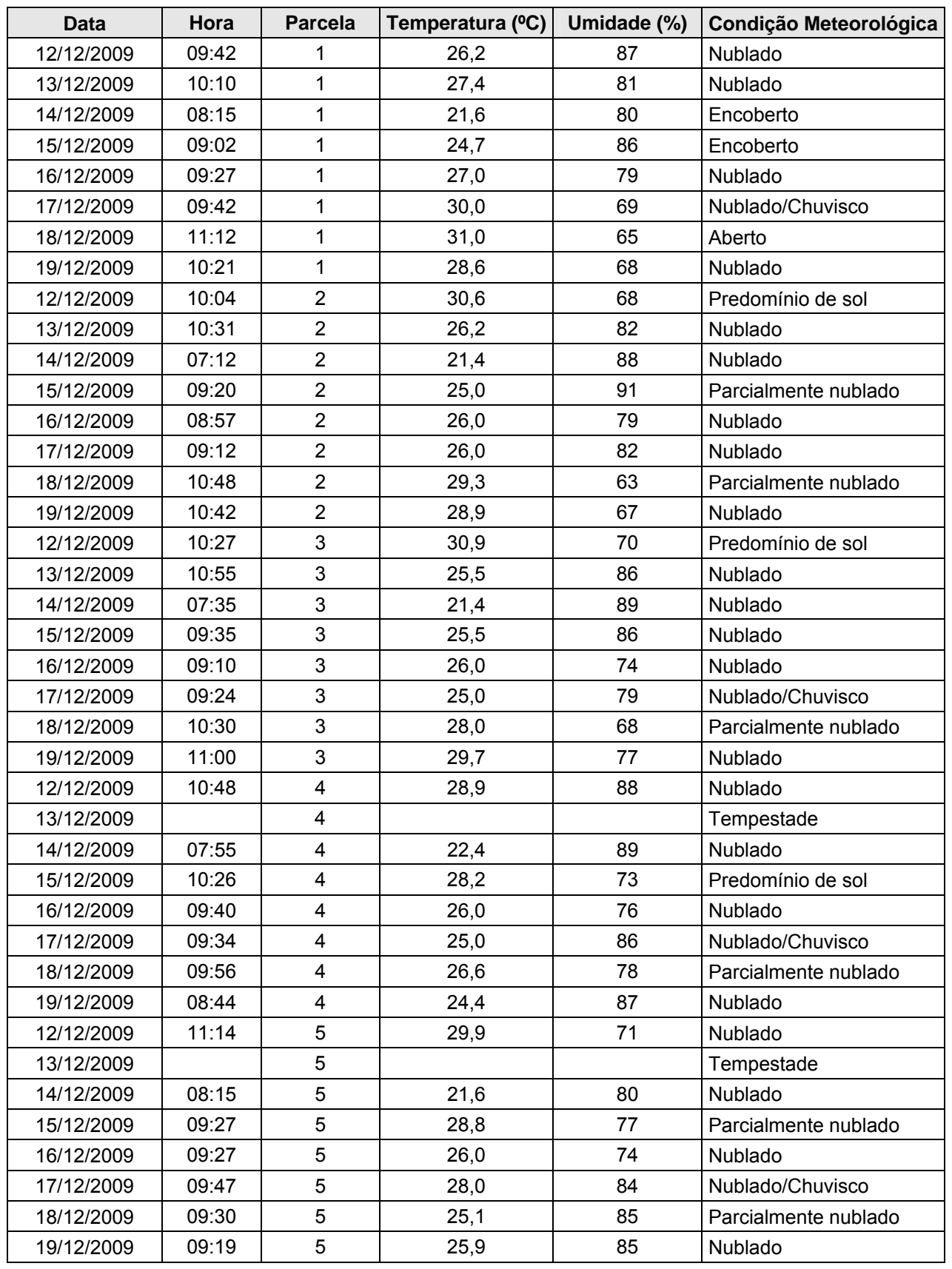

#### **Quadro 3.6.4.4.1-24** – Dados Climáticos - Módulo N8

**JGP** 

**CE** Ecology Brasil

Quanto a análise do solo, por definição, o solo é identificado predominantemente como neossolo quartzarênico, isto é, solos espessos, arenosos e de drenagem interna excessiva.

**CNEC** 

**ESTACAO** 

Estação Transmissora de Energia S.A

A camada entre 0 e 20cm das parcelas coletadas estão de acordo com esta expectativa, pois todas as parcelas analisadas são extremamente arenosas (classe textural areia) com teor de argila de 3%. Com teores de argila tão baixos qualquer variação no método de análise pode resultar em grandes variações relativas entre parcelas.

A fração argila por vezes encontra-se totalmente dispersa. Isto pode ocorrer em solo muito pobre em matéria orgânica, como é o caso, devido à intensa aeração proporcionada pelos macroporos abundantes, o qual promovem intensa aeração, e por conseqüência oxidação da matéria orgânica. Esta interage com as partículas minerais e promove a estabilização de agregados, sempre na condição de floculada.

Em relação aos dados químicos observa-se que são solos extremamente ou fortemente ácidos, baixos teores de matéria orgânica.

Quantos aos elementos nutrientes de planta, todos os valores são muito baixos, seja praticamente traços de P ou de Ca, Mg e K.

A CTC varia entre 19 e 35 mmol<sub>c</sub>/kg, e a respectiva saturação de bases na maioria das parcelas é de 10% ou menos. Em contrapartida a saturação com Al varia nas parcelas entre menos 63%, até 78%.

A condição edáfica de solo arenoso, drenagem interna excessiva, e baixíssima fertilidade condicionam a presença de vegetação nativa de cerrado. Portanto, o solo é caracterizado como Neossolo Quartzarênico Órtico distrófico relevo suave ondulado + Argissolo Vermelho Amarelo distrófico textura arenosa/média

| <b>Parcela</b> | <b>A. M.G</b> | A. G. |    | A. M.   A. F.   A. M.F.   A. total |   |    | <b>Silte</b> | Arg | Arg. Agua | Grau floc. |
|----------------|---------------|-------|----|------------------------------------|---|----|--------------|-----|-----------|------------|
|                |               |       |    | $\frac{0}{0}$                      |   |    |              |     |           | $\%$       |
| P <sub>1</sub> |               |       | 20 | 71                                 |   | 96 |              | 3   |           |            |
| P <sub>2</sub> |               | 3     | 24 | 65                                 |   | 96 |              | 3   |           |            |
| P <sub>3</sub> |               |       | 22 | 67                                 |   | 95 | っ            | 3   | 3         |            |
| P <sub>4</sub> |               | 3     | 27 | 62                                 |   | 96 |              | 3   | 5         | 92         |
| P <sub>5</sub> |               | ◠     | 19 | 73                                 | ົ | 97 | 0            | 3   | ົ         |            |

**Quadro 3.6.4.4.1-25** – Dados da Granulometria do módulo N8

Legenda: areia muito grossa (AMG): 2 –1mm; areia grossa (AG) : 1-0,5 mm; areia média (AM): 0,5- 0,25mm; areia fina (AF): 0,25-0,1mm; areia muito fina (AMF): 0,1-0,05 mm; silte: 0,05 - 0,002 mm e argila: < 0,002 mm.

**JGP** 

**CE** Ecology Brasil

| <b>Parcela</b> | pH               | M.O.   | P       | $Ca2+$ | $Mg^{2+}$                  | $K^+$ | $Na+$ | $Al3+$ | $H^+ + Al^{3+}$ | S.<br><b>B.</b> | <b>CTC</b> | V | Al |
|----------------|------------------|--------|---------|--------|----------------------------|-------|-------|--------|-----------------|-----------------|------------|---|----|
|                | H <sub>2</sub> O | (g/kg) | (mg/kg) |        | %<br>mmol <sub>c</sub> /kg |       |       |        |                 |                 |            |   |    |
| P <sub>1</sub> | 4,1              | 4      |         |        |                            | 0.2   | 0.10  | 6      | 24              | 2,3             | 26,3       | 9 | 72 |
| P <sub>2</sub> | 4,7              | 5      |         |        |                            | 0,1   | 0,10  | 6      | 28              | 2,2             | 30,2       |   | 73 |
| P <sub>3</sub> | 4,3              | 5      |         |        |                            | 0,2   | 0,10  | 8      | 34              | 2,3             | 36,3       | 6 | 78 |
| P4             | 4,9              | 5      |         | 2      |                            | 0,2   | 0,10  | 8      | 35              | 3,3             | 38,3       | 9 | 71 |
| P <sub>5</sub> | 4,6              | 3      |         |        |                            | 0,3   | 0,40  | 5      | 30              | 2,7             | 32,7       | 8 | 65 |

**Quadro 3.6.4.4.1-26** – Análises químicas do módulo N8

**CMEC** 

**ESTACAO** 

Estação Transmissora de Energia S.A

Legenda: M.O. = Matéria Orgânica, S.B. = Soma de Bases, CTC = Capacidade de Troca Catiônica, V = Saturação por bases, AI = Saturação por Alumínio.

### **(9) Transecto de 5 km**

Localizado no entorno do Parque Nacional das Emas, no município de Mineiros (GO), em Savana Arborizada, fisionomia arborizada e de composição florística semelhante à da Savana Florestada. Também conhecida por Campo Cerrado, a Savana Arborizada apresenta estrutura típica do Cerrado sentido restrito, com espécies arbóreas de pequeno porte, atingindo até 6m de altura, com caules suberosos e retorcidos, além de espécies arbustivas e herbáceas.

Não apresenta uma análise de solo, porém informações obtidas no site http://tempo.cptec.inpe.br/cptec/supertempo.jsp?cidade=224 indicam que a região apresenta do Parque Nacional das Emas está sob a atuação do clima típico das regiões ocupadas por Cerrados do Brasil Central. A principal características de clima é a sazonalidade climática, sendo que as precipitações correspondem ao elemento de maior importância na definição do clima regional. Este tipo de clima apresenta verões quentes e chuvosos e período de estiagem correspondente ao inverno. Os principais sistemas de circulação atmosférica que atuam na região são o sistema de circulação perturbada de Sul (Frente Polar) e sistema de circulação perturbada de Oeste, que implicam linhas de instabilidade responsáveis pelas condições de tempo chuvoso. Conforme a classificação climática de Köppen, a região localiza-se no domínio do clima "Cwa", ou seja, clima mesotérmico ("C"), com chuvas de verão ("*w*") e temperatura média do mês mais quente superior a 22ºC ("*a*").

### **d. Metodologia e Esforço Amostral**

Apresenta-se, a seguir, de forma detalhada a metodologia e o esforço amostral investido no levantamento de fauna terrestre e aquática na AID do Empreendimento, conforme estudos de amostragem intensiva realizados em campo.

Os aspectos metodológicos gerais são descritos em uma subseção introdutória contendo os períodos em que as amostragens foram realizadas, bem como o esforço amostral investido em cada metodologia dos grupos inventariados (mastofauna,

**JGP** 

**P** Ecology Brasil

avifauna, herpetofauna e lepidópteros). Os resultados obtidos com a fauna aquática em áreas de várzea estão apresentados no **tópico 3.6.4.4.2**.

**CNEC** 

**ESTACAO** 

Estação Transmissora de Energia S.A

O trabalho de campo para levantamento de fauna foi realizado em três períodos (**Quadro 3.6.4.4.1-27**). No primeiro período (*Período A*), foram realizados o reconhecimento das áreas escolhidas no Plano de Trabalho do Meio Biótico (Protocolo nº 6141 CGENE/DILIC/IBAMA), a identificação do grau de preservação e das características vegetacionais de cada módulo e a obtenção de autorização dos proprietários.

Em um segundo momento (*Período B*), foram implantadas as parcelas de fauna de 250m contendo as armadilhas de captura com a equipe de biólogos, técnicos da topografia e assistentes de campo. Essa equipe, denominada equipe de apoio logístico, foi constituída por 20 pessoas.

No terceiro período (*Período C*), foram realizadas as atividades de amostragem da fauna silvestre que envolveram a observação, captura, coleta, marcação, soltura, registro fotográfico e bioacústico e preservação de vertebrados silvestres e lepidópteros pela equipe de fauna. Esta equipe foi composta por 25 pessoas por Módulo, incluindo biólogos e ecólogos especialistas nas áreas de mastozoologia, ornitologia, herpetologia, lepidopterologia e ictiologia, acompanhados de técnicos taxidermistas, estagiários, cozinheiras e assistentes de campo.

Além disso, uma equipe composta por um ornitólogo, um mastozoólogo, um técnico e uma equipe de topografia foi necessária para a amostragem do transecto de 5km no entorno do PN das Emas. O período descrito no **Quadro 3.6.4.4.1-27** inclui ainda as atividades de deslocamento da equipe para as áreas de estudo, bem como a montagem e a desmontagem de todos os sistemas de amostragem usados neste trabalho.

*<u>C* Ecology Brasil</u>

**Extra biodinamica JGP** 

**Quadro 3.6.4.4.1-27** – Campanhas de campo para levantamento da fauna silvestre na AID da

**CNEC** 

**ESTACAO** 

Estação Transmissora de Energia S.A

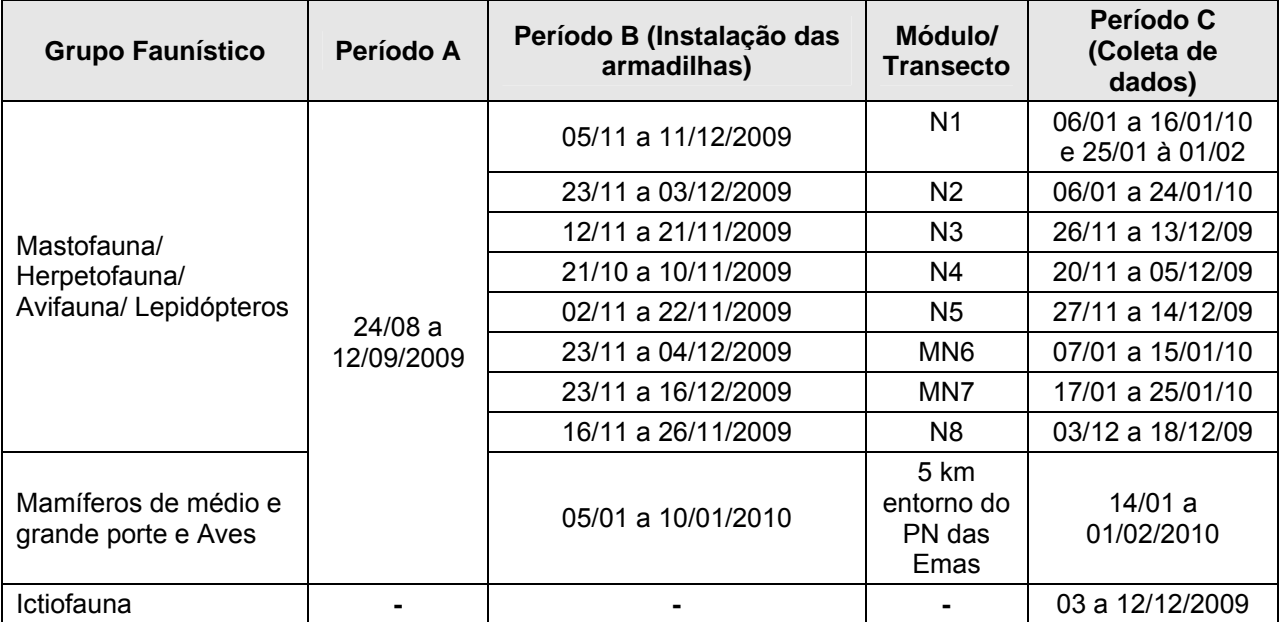

LT e SEs

Conforme determinação do Plano de Trabalho, o trabalho de campo para levantamento de fauna terrestre foi conduzido nos oito módulos já descritos no **subtópico c – Pontos de Amostragem** conforme protocolos do RAPELD. Resumidamente, cada Módulo de Amostragem consistiu em uma trilha principal de 5km perpendicular aos traçados propostos da LT, com uma parcela de amostragem de 250m de comprimento perpendicular a esta trilha, e acompanhando a curva de nível do terreno, a cada quilômetro.

Além destes 8 (oito) módulos, foi incluído um transecto de 5km perpendicular a LT, no entorno do PN das Emas, denominado "Transecto de 5km". Como nos demais módulos, foi necessário o acompanhamento da equipe de topografia, porém não foram realizadas capturas invasivas nesse local.

A localização dos Módulos de Amostragem pode ser visualizada no Mapa de Localização dos Módulos de Amostragem (**Ilustração 18**).

Dentro do escopo temporal de um trabalho como este, todos os programas de amostragem de fauna tiveram como variáveis de resposta (i) a composição das comunidades de vertebrados terrestres e aquáticos da AID – e, portanto, sua riqueza específica e diversidade; - (ii) as abundâncias absolutas e relativas de cada espécie; e (iii) a distribuição de cada espécie entre módulos e parcelas ou pontos de amostragem.

Nos casos em que animais capturados não puderam ser identificados em campo, foram feitas coletas científicas para posterior identificação em laboratório. Sempre que possível, o número de espécimes coletados para cada grupo taxonômico respeitou o

**JGP** 

**CE** Ecology Brasil

limite máximo de 06 (seis) indivíduos/espécie conforme condicionante das Autorizações do CGFAP para os grupos de vertebrados terrestres.

**CNEC** 

**ESTAÇÃO** 

Estação Transmissora de Energia S.A

Todo o material científico coletado foi fixado segundo métodos de preparação adequados para cada grupo taxonômico. Mamíferos e aves foram taxidermizados e tiveram suas carcaças fixadas com álcool para posterior preparação dos esqueletos, ou diretamente fixados em meio líquido, injetados com formol a 10% e posteriormente, preservados em álcool 70%.

Répteis, anfíbios e peixes foram fixados com formol e posteriormente preservados em álcool 70%. Lepidópteros não identificados no campo foram coletados e colocados em envelopes fliatéticos e posteriormente, encaminhados ao Museu de Zoologia da Unicamp, sob responsabilidade do Prof. Dr. André Victor Lucci Freitas. Os espécimes de borboletas identificados no campo foram soltos no mesmo local de captura e registrados na planilha de campo.

Para os grupos de vertebrados terrestres, todo o material científico resultante das coletas encontra-se depositado nas coleções do Museu de Zoologia da Universidade de São Paulo (MZUSP).

Os espécimes da ictiofauna foram depositados no laboratório de Ictiologia e Limnologia da Universidade do Estado do Mato Grosso da UNEMAT – Nova Xavantina. Desta maneira, o material coletado na AID está disponível para ser examinado em fases posteriores e assim contribuir diretamente com o conhecimento e conservação da rica fauna brasileira.

A seguir, são apresentadas as metodologias utilizadas para todos os grupos da fauna amostrados, ou seja: Mastofauna, Herpetofauna, Avifauna e Lepidofauna. Conforme mencionado anteriormente, as metodologias da Fauna de Vertebrados Aquáticos (Peixes) serão apresentadas no **tópico 3.6.4.4.2**.

De maneira geral, os Módulos de Amostragem apresentaram uma trilha de 5km de comprimento, ortogonais, quando possível, ao corredor de estudo, partindo do traçado da LT. Esta forma de amostragem pretendeu cobrir sistematicamente a maioria dos ambientes disponíveis e na proporção de sua distribuição. A trilha de 5km que compôs o módulo apresentou piquetes em PVC com placas de identificação demarcando as posições a cada 100m e na parcela de 250m foram necessárias colocação de piquetes de PVC a cada 10m, totalizando 25 marcações na curva de nível.

Ao longo da trilha de 5km, a cada 1km começando a partir de 100m do traçado da LT, foram instaladas parcelas de amostragem totalizando 5 (cinco) parcelas por transecto, seguindo a curva de nível do terreno. Para tanto, foi necessário o acompanhamento da equipe de topografia com auxílio de teodolito. Assim, foram instaladas cinco parcelas

**JGP** 

**CE** Ecology Brasil

de 250 m ortogonais ao eixo da trilha de 5 km, e iniciando a 5 m dela, onde foram amostrados cada um dos grupos de vertebrados terrestres e lepidópteros, conforme metodologia apresentada a seguir para cada grupo.

**CNEC** 

**ESTACAO** 

Estação Transmissora de Energia S.A

### **(1) Mastofauna**

A amostragem de mastofauna incluiu tanto mamíferos voadores (morcegos) quanto mamíferos não-voadores de pequeno, médio e grande portes. Segue uma descrição das metodologias empregadas para cada um destes subgrupos, conforme propostas no Plano de Trabalho.

#### Pequenos mamíferos não-voadores

Os mamíferos de pequeno porte representam as espécies de roedores e marsupiais com peso inferior a 1kg. Para a amostragem desse grupo, foram utilizadas armadilhas de contenção do tipo *Tomahawk* e *Sherman* e armadilhas de queda (*pitfall traps*). As armadilhas foram instaladas no primeiro dia e iscadas com mistura de farinha de milho, pasta de amendoim, banana amassada e sardinhas sem tempero. A partir da instalação, foram vistoriadas a cada manhã; as iscas foram trocadas sempre que necessário. Algumas armadilhas de contenção foram amarradas em árvores e troncos a fim de capturar animais de hábitos escansoriais. Para tanto, foi necessária a amarração com fitilho. As armadilhas de contenção no solo foram colocadas entre a serrapilheira.

- *Gaiolas (Sherman* e *Tomahawk)* Em cada parcela de 250m foram instaladas 24 gaiolas (12 Sherman, 12 Tomahawk) pareadas verticalmente (uma no solo, a outra em estrato arbóreo), totalizando 120 armadilhas por Módulo. Uma vez que as amostragens foram realizadas durante 8 dias consecutivos em 8 Módulos, o esforço amostral total usando esta metodologia foi de 7.680 armadilhas X noites;
- *Armadilha de queda (Pitfall).* Foi instalada no final de cada parcela de 250 m uma bateria com 6 baldes de 60L colocados em linha e outra bateria ortogonal de igual tamanho, totalizando portanto 60 baldes por Módulo. Uma vez que as amostragens foram realizadas durante 8 dias consecutivos em 8 Módulos, o esforço total empregado com essa metodologia foi de 3.840 baldes X noites.

Uma parte dos pequenos mamíferos coletados e identificados no campo foi marcada com anilhas de orelha para fins de monitoramento. Entretanto, para a elaboração das análises estatísticas e demais considerações do Diagnóstico dos mamíferos, foram considerados os dados apenas de mamíferos coletados e não dos animais soltos em campo. Os dados biométricos dos espécimes coletados e a identificação taxonômica exata encontram-se nos dados brutos, conforme mencionado no **subtópico b. Registros de Dados**, deste documento.

JGP

**CE** Ecology Brasil

**CNEC** 

Os morcegos foram amostrados por meio de redes de neblina (*mist net*). O emprego das redes foi alternado, com uso pela equipe de morcegos durante a noite e pela equipe de aves durante o dia. Em quase todos os Módulos, foi necessária a colocação de repelentes contra formigas cortadeiras nas redes de neblina e, mesmo assim, cerca de 30% delas tiveram que ser substituídas por redes novas, já que as formigas cortaram as alças laterais e bolsas de captura.

**ESTACAO** 

Estação Transmissora de Energia S.A.

 *Redes de neblina* – Em cada parcela de 250m foram armadas redes de neblina de 12m X 2,5m no período de 17:00 às 02:00h. Foram colocadas 12 redes durante 3 noites consecutivas, dispostas em sequência e priorizando os ambientes de passagem dos animais. O esforço amostral total usando esta metodologia foi de 1.302 horas de amostragens.

Uma parte dos morcegos coletados e identificados no campo foi marcada com colares para fins de monitoramento. Os dados biométricos dos espécimes coletados e a identificação taxonômica exata encontram-se nos Dados Brutos, conforme mencionado no **subtópico b. Registros de Dados**, deste documento. Cabe lembrar que da mesma forma utilizada para os mamíferos de pequeno porte não voadores, para as análises para a elaboração dos Gráficos e demais análises, foram considerados os registros de animais coletados e não dos animais soltos em campo.

#### Mamíferos de médio e grande porte

Os mamíferos de médio e grande porte correspondem àqueles com peso superior a 1kg. As espécies foram amostradas por metodologias diversas como camas de pegadas, busca ativa em substratos naturais, armadilhas fotográficas, censos visuais e entrevistas. Não foram realizadas capturas com métodos específicos para esse grupo (grandes armadilhas de contenção e espingarda para mamíferos arborícolas). Além disso, foram considerados os registros por meio de vestígios como carcaças, tocas, pêlos e fezes. As metodologias empregadas para o levantamento desse grupo estão apresentadas a seguir.

- *Censo* Foram realizados censos nas trilhas principais de 5km com auxílio de binóculos e câmera fotográfica. Os censos ocorreram no período da manhã e no período noturno, em 8 dias consecutivos. O esforço amostral total usando esta metodologia foi de 504km de amostragens.
- *Parcelas de Areia* Foram instaladas 11 estações com camas de pegadas de areia de 50X50cm distribuídas a cada 500m na trilha principal. Estas parcelas permaneceram ativas durante 8 dias consecutivos. O esforço amostral total usando esta metodologia foi de 704 camas de pegadas X noites.

JGP

*CE* Ecology Brasil

**CNEC** 

 *Armadilha Fotográfica* – Foram instaladas duas armadilhas fotográficas (marcas Trappa Câmera e Tigrinus) nos eixos de cruzamentos entre as parcelas e a trilha, totalizando 10 armadilhas em cada módulo. Essas armadilhas foram dispostas em diferentes alturas, observando o protocolo específico desta metodologia e permaneceram durante 8 dias consecutivos. O local de instalação das armadilhas foi definido em campo, buscando os trilheiros dentro de um raio de 50m dos pontos de cruzamento. O esforço total com as armadilhas fotográficas foi de 640 armadilhas fotográficas X noites.

**ESTACAO** 

Estação Transmissora de Energia S.A.

Os mamíferos de médio e grande não foram capturados em campo e nem coletados, já que as metodologias previstas não previam métodos invasivos. Dessa forma, não são apresentados dados de biometria na planilha de Dados Brutos. Entretanto, alguns espécimes foram coletados quando encontrados mortos, por exemplo, atropelados em estradas de terra e asfalto. Cabe lembrar que esses registros aleatórios não foram incorporados nas análises para a elaboração dos Gráficos, porém foram considerados nas Considerações sobre a riqueza local de cada módulo.

## **(2) Avifauna**

**NORTE BRASIL** 

Norte Brasil Transmissora de Energia S.A.

As aves foram amostradas por meio de IPA (Índice Pontual de Abundância), censo por transecto de varredura e captura por redes de neblina (*mist net*).

Além destas, foram utilizadas técnicas de *play-back* para as aves de hábitos territoriais e realizadas entrevistas com a população local, a fim de detectar possíveis ações de caça local para as aves cinegéticas e para fins de domesticação.

Segue uma descrição de cada metodologia, bem como o esforço amostral.

- *IPA (Índice Pontual de Abundância)* O IPA foi aplicado no mínimo em três pontos de amostragem em cada parcela de 250m. As amostragens ocorreram durante 3 dias não consecutivos em cada parcela. Foram dispendidas 6.182 horas e 20 minutos de campo, sendo 95 horas e 15 minutos empregados nos censos através do método de IPA.
- *Censos por transecto de varredura* foram realizados percorrendo a trilha de 5km. A amostragem ocorreu durante 3 dias não consecutivos. Considerando todos os módulos de amostragens, foram dispendidas 92 horas e 35 minutos no levantamento qualitativo;
- *Capturas com rede de neblina*. Foram instaladas 12 redes de neblina (2,5m de largura e malha de 3,6mm) nas 5 parcelas de 250m, dispostas ao longo das parcelas de 250m, durante 3 dias consecutivos. Foram empregadas 5.994 horas na captura das aves com redes-de-neblina.

JGP

*<u><b>PEcology</u>* Brasil

Alguns espécimes de aves (passeriformes) identificados no campo foram marcadas, quando possíveis, com anilhas coloridas (modelo Zootech) no tarso para fins de monitoramento de fauna. Os dados biométricos das espécies capturadas por meio de redes de neblina encontram-se na planilha de Dados Brutos no **Anexo 3.6.4.4-2.** 

**ESTACAO** 

Estação Transmissora de Energia S.A.

**CNEC** 

Para a avifauna foi utilizado o índice de diversidade alfa de Fisher, definido implicitamente pela fórmula S =  $α*ln(1+n/α)$ , onde S = número de espécies e n = número de indivíduos. O índice alfa de Fisher é considerado uma medida robusta e confiável, amplamente usada em estudos sobre biodiversidade, tendo ainda a vantagem de ser pouco influenciado pelo tamanho amostral (MAGURRAN, 2004).

#### **(3) Herpetofauna**

A amostragem da herpetofauna incluiu anfíbios, serpentes, lagartos e quelônios terrestres e foi realizada por meio de armadilhas de queda e por transectos de amostragem visual e acústica. A classificação taxonômica seguiu as referências de FROST (2009); FAIVOVICH , *et al*. (2005) e ZAHER & GRAZZIOTINI (2009).

- *Armadilha de queda (pitfall traps)* Foram utilizadas as mesmas armadilhas de queda (baldes de 60 litros) utilizadas para amostragem de pequenos mamíferos. Foi instalada no final de cada parcela de 250 metros uma bateria com 6 baldes de 60L colocados em linha e outra bateria ortogonal de igual tamanho, totalizando portanto 60 baldes por Módulo. Uma vez que as amostragens foram realizadas durante 8 dias consecutivos em 8 Módulos, o esforço total empregado com essa metodologia foi de 3.840 baldes X noite.
- *Transectos de amostragem visual* Trata-se do método de levantamento por encontros visuais (*visual encounter surveys*, CRUMP & SCOTT, 1994). Um técnico percorreu a linha central de cada parcela (250m), incluindo uma extensão de 20m para o lado esquerdo da parcela de fauna, já que o lado direito foi determinado para o levantamento da flora. Durante esse percurso, foram registrados todos os indivíduos avistados ou ouvidos (no caso de anuros) durante o percurso, que durou 1 hora. O método se constitui no revolvimento do folhiço e de troncos caídos, enquanto a sub-parcela foi percorrida, a qualquer hora do dia. Esse método serviu para as amostragens dos lagartos, serpentes de serrapilheira e os anuros diurnos que vivem entre o folhiço.

Em todos os módulos amostrais, as espécies capturadas em abundância foram escolhidas para marcação. As serpentes foram marcadas através de corte de escamas, assim como os lagartos. Os anfíbios foram marcados com o uso de elastômero. Os animais escolhidos para marcação foram medidos, pesados, marcados e soltos no

**JGP** 

*<u>C* Ecology Brasil</u>

mesmo local de captura, visando formar uma base para o monitoramento da herpetofauna nos Módulos RAPELD.

**CNEC** 

**ESTACAO** 

Estação Transmissora de Energia S.A

É possível que muito poucos ou mesmo nenhum exemplar seja recapturado após o intervalo entre esta, que consituiu a primeira amostragem para o diagnóstico, e a segunda amostragem a ser realizada, já que a grande maioria das espécies de anfíbios e répteis, com exceção das tartarugas e crocodilos, tem ciclo de vida curto. Por outro lado, as tartarugas e crocodilos não foram registrados em números suficientes para permitir a marcação e a soltura.

As informações sobre a biometria e demais dados da herpetofauna encontram-se nas planilhas de campo anexadas nesse documento.

Sobre as análises estatísticas para o grupo da herpetofauna foi considerado o índice de diversidade alfa de Fisher. Esse índice é definido implicitamente pela fórmula S = α\*ln(1+n/α), onde S = número de espécies e n = número de indivíduos. O índice alfa de Fisher é considerado uma medida robusta e confiável, amplamente usada em estudos sobre biodiversidade, tendo ainda a vantagem de ser pouco influenciado pelo tamanho amostral (MAGURRAN, 2004). Além disso, foram realizadas comparações da composição de espécies dentro e entre módulos, por meio da análise de agrupamento, calculadas a partir da matriz qualitativa (i.e., binária) de espécies. O método de agrupamento usado foi o de associação média (*Unweighted Pair Group Method with Arithmetic Mean* – UPGMA), com o índice de Jaccard como medida de dissimilaridade (McGarigal et al., 2000).

## **(4) Invertebrados Bioindicadores – Lepidópteros**

A amostragem de lepidópteros (borboletas) foi concentrada nas espécies frugívoras não apenas devido à sua importância como bioindicadores, como também pela maior facilidade de captura utilizando armadilhas apropriadas e pela relativa facilidade de identificação no nível específico.

Estudos mais recentes demonstraram que além de grupo-bandeira, esses insetos podem atuar também como "representantes", indicadores de outros invertebrados e de vertebrados em termos de respostas às perturbações de hábitat (e.g. BARLOW et al. 2007, UEHARA-PRADO *et al.,* 2009). Em contraste à prática comum do emprego de espécies individuais como indicadoras, esses estudos têm mostrado que a estrutura da comunidade (i.e., a composição quantitativa de espécies) pode atuar como indicador de perturbação do ambiente, e ao mesmo tempo como indicador das respostas de outros grupos. Adicionando-se a isso o fato de borboletas frugívoras serem organismos de vida relativamente curta e que respondem rapidamente a mudanças na qualidade do

**JGP** 

**CE** Ecology Brasil

seu hábitat (BROWN, 1991), temos um grupo adequado para o uso em diagnóstico em levantamento e monitoramento ambiental.

**CNEC** 

**ESTACAO** 

Estação Transmissora de Energia S.A.

Borboletas frugívoras foram amostradas com armadilhas cilíndricas de tule com funil interno. Nos diferentes módulos, foram estabelecidos cinco transectos, cada um com quatro armadilhas dispostas linearmente, totalizando 20 armadilhas por módulo. Cada transecto foi instalado a 1000m de distância do seguinte, e as armadilhas de um conjunto foram dispostas a 50m umas das outras e a aproximadamente 1,50m do chão.

De modo geral, o protocolo de amostragem seguiu UEHARA-PRADO *et al*. (2007). A isca usada foi uma mistura de banana amassada com caldo de cana, fermentada por pelo menos 48h. As armadilhas foram revisadas diariamente, e em cada revisão a isca foi trocada para manter uma atratividade alta e homogênea. Ao se efetuar a revisão, as borboletas frugívoras capturadas foram armazenadas em envelopes filatélicos para posterior identificação.

As armadilhas permaneceram abertas durante cinco dias, totalizando um esforço amostral de 1000 armadilhas-horas por módulo, considerando um total de 10 horas efetivas de amostragem por dia. As borboletas capturadas foram classificadas de acordo com LAMAS (2004), exceto para Brassolinae e para espécies do complexo de *Prepona laertes* (Charaxinae). Não há foram coletados dados biométricos para as borboletas.

No final da tarde, os indivíduos coletados foram removidos das armadilhas e identificados. Foi formada uma coleção de referência para cada um dos Módulos, e os exemplares excedentes foram identificados e soltos no próprio local de captura.

Para os lepidópteros, as análises estatítiscas consideraram o índice de diversidade alfa Fischer e a riqueza de espécies foi comparada entre módulos através do método de rarefação baseadas em abundância, para evitar problemas relativos ao efeito da diferença do número de indivíduos entre amostras. Esse procedimento permite excluir a possibilidade de que eventuais diferenças no número de espécies sejam simples efeitos do maior número de indivíduos (MAGURRAN, 2004).

O índice de diversidade utilizado foi o alfa de Fisher, definido implicitamente pela fórmula S = α\*ln(1+n/α), onde S = número de espécies e n = número de indivíduos. O índice alfa de Fisher é considerado uma medida robusta e confiável, amplamente usada em estudos sobre biodiversidade, tendo ainda a vantagem de ser pouco influenciado pelo tamanho amostral (MAGURRAN, 2004).

Curvas de acúmulo de espécies foram traçadas para cada módulo, para se verificar quão representativas foram as amostras de borboletas frugívoras. Para tanto, utilizouse o programa EstimateS 8.0, configurado em 1000 aleatorizações, de modo a remover

**CNEC** 

**ESTACAO** 

Estação Transmissora de Energia S.A.

CONSÓRCIO AMBIENTAL MADEIRA

**Extra biodinamica** 

**JGP** 

**P** Ecology Brasil

### Entorno do Parque Nacional das Emas

Atendendo a condicionante da Licença nº 245/2009, item 2.4, foi implantado um transecto de amostragem no entorno do PN Emas.

Em reunião realizada em 27 de novembro, foi acordado entre os técnicos do CAM e IBAMA/CGFAP que os grupos da herpetofauna (anfíbios, répteis) e mastofauna de pequeno porte (roedores, marsupiais) seriam levantados por meio de dados secundários, já que existem diversas publicações, teses, artigos e animais tombados em coleções científicas em Museus nacionais (Museu de Zoologia da USP, Museu Nacional do Rio de Janeiro, Coleção de Mastozologia da UnB) dessa região (ver AII de Goiás). A metodologia foi aprovada pelo IBAMA por meio do Ofício nº 265/2010/ CGFAP/DBFLO em 23 de março de 2010.

Portanto, os grupos propostos para o levantamento de fauna para os dados primários nessa região foram os mamíferos de médio e grande porte e as aves. Entretanto, não foram realizadas capturas invasivas (redes de neblina, armadilhas de contenção) para esses grupos. As metodologias empregadas foram: censos visuais, busca de sinais, armadilhas fotográficas e entrevistas, permitindo assim, uma comparação com os dados obtidos nos demais módulos RAPELD com essas metodologias.

A área onde se localiza o transecto foi escolhida por representar uma região de interesse prioritário para a conservação, próxima ao Parque Nacional das Emas. Considerando o uso do espaço pelas espécies que são alvo da amostragem em campo, o transecto selecionado apresenta 5km de extensão, permitindo a amostragem de espécies de grande porte. O transecto definido teve piquetes de PVC com placas de identificação demarcando as posições a cada 100m, de forma a facilitar o cálculo das distâncias percorridas e da posição do observador. As amostragens serão feitas ao longo do transecto, ou em pontos situados até 50 m de distância deste.

 *Mamíferos de médio e grande porte no entorno do PN das Emas – Transecto de 5km* 

Para os mamíferos de médio e grande porte foram utilizadas as metodologias descritas a seguir.

 *Censo e buscas de sinais* – Foram realizados percorrendo o transecto de 5km, buscando ainda procurados sinais de mamíferos, como fezes, pegadas, animais atropelados e toca. O observador se deslocou ao longo deste transecto em velocidade constante, evitando ruídos, e observaram a presença de mamíferos ao longo do seu trajeto. Espécies observadas tiveram o ponto do transecto registrado

**External political** 

JGP

*<u>P* Ecology Brasil</u>

com o uso do GPS, e no caso de grupos de indivíduos, estes foram contabilizados. Em situações em que não foi possível realizar a contagem, o número presente foi estimado. O transecto foi percorrido uma vez pela manhã e outra no final da tarde, durante 18 dias consecutivos. O esforço amostral total com essa metodologia foi 57,50 horas no período diurno e 45 horas no período noturno.

**ESTACAO** 

Estação Transmissora de Energia S.A.

**CNEC** 

- *Armadilhas Fotográficas* foram colocadas onze armadilhas fotográficas ao longo do transecto, uma no início, uma no final, e uma a cada 500m ao longo deste. Elas foram dispostas em diferentes alturas, observando o protocolo específico desta metodologia. A fim de igualar o esforço amostral proposto no documento ao IBAMA, as armadilhas permaneceram durante 18 dias consecutivos, devido aos problemas de funcionamente de alguns equipamentos (excesso de chuvas). O local de instalação das armadilhas foi definido em campo, podendo buscar os trilheiros dentro de uma distância de 50m do Transecto. Os pontos das armadilhas fotográficas foram georreferenciados. O esforço amostral obtido com essa metodologia foi de 75 armadilhas/ noite.
- *Parcelas de areia* foram colocadas 25 camas de pegadas no transecto de 5km. Para a instalação das parcelas foi necessário a colocação de areia de construção, peneirada a fim de facilitar a identificação dos rastros no substrato da parcela. O esforço amostral obtido com essa metodologia foi de 450 parcelas/ noite.
- *Entrevistas* Entrevistar as pessoas que habitam a região de estudo nem sempre é simples e muitas vezes pode ser enganoso. É, entretanto, uma técnica que se bem empregada pode vir a ser essencial para o conhecimento da mastofauna, uma vez que com um tempo limitado de trabalho de campo, inúmeras espécies jamais chegarão a ser detectadas por coleta, visualmente ou mesmo por pegadas, fezes ou outros sinais. Dessa forma, foram aplicados questionários com moradores locais para determinar as espécies de grandes e médios mamíferos presentes nessa região de estudo. Entretanto, algumas regras foram aplicadas a fim de identificar a confiabilidade dos entrevistados, sendo priorizados moradores e trabalhadores antigos e com familiaridade com a fauna silvestre, permitindo assim a inserção de relatos consistentes para a Lista.
- *Avifauna Transecto de 5km no entorno do PN das Emas*

Para a avifauna, foi realizado o Censo por transecto de varredura. O censo foi realizado ao longo do Transecto de 5km, no período da manhã, durante 8 dias. O ornitólogo responsável utilizou o *play-back* para atrair as espécies mais arredias e territorialistas. As espécies avistadas ou escutadas foram identificadas, e o número de indivíduos contados, sempre que possível, ou estimado. Foram utilizados binóculos e gravadores para o registro. Os pontos de avistamento foram localizados

JGP

**CE** Ecology Brasil

no transecto, e quando possível, georreferenciados. O inventário qualitativo (censo) no entorno do Parque Nacional das Emas entre os dias 15 e 22 de janeiro de 2010, totalizando 72 horas de campo.

**CNEC** 

**ESTACAO** 

Estação Transmissora de Energia S.A.

### **e. Resultados – AID**

Esse item apresenta todos os resultados obtidos pelas metodologias acima. Os resultados são apresentados pelos grupos da Mastofauna, Avifauna, Herpetofauna e Lepidofauna, incluindo os resultados individuais por Módulos RAPELD e o Transecto de 5km do entorno do PN das Emas para a mastofauna de médio e grande porte e aves.

Considerando ainda o Termo de Referência da referida LT, **item e. do subtópico 3.6.4.4.1** sobre as espécies potencialmente invasoras ou de risco epidemiológico, são apresentados neste EIA os procedimentos metodológicos, locais de criadouros e resultados obtidos para o levantamento da fauna de anofelinos, em atendimento à Resolução CONAMA nº 286 de 30/08/01 e à Portaria nº 47, de 29/12/06 da Secretaria de Vigilância em Saúde – SVS que "Dispõe sobre a Avaliação do Potencial Malarígeno e o Atestado de Condição Sanitária para os projetos de assentamento de reforma agrária e para outros empreendimentos, nas regiões endêmicas de malária". Dessa forma, o levantamento realizado com a fauna de invertebrados anofelinos atende à **alínea e.** do **subtópico 3.6.4.4.1**. Os resultados desse levantamento encontram-se no **Anexo 3.6.4.4.1-9**. Outros animais da fauna de vertebrados terrestres são considerados vetores epidemiológicos, como os morcegos hematófagos. Informações específicas sobre os quirópteros estão apresentadas na parte da mastofauna, adiante. A seguir são apresentados os resultados obtidos com os grupos mencionados no Plano de Trabalho – Meio Biótico.

São apresentados os dados obtidos pelas diversas metodologias utilizadas para o grupo da fauna amostrados. São também apresentados subitens dos resultados por grupo: mamíferos de médio e grande porte, pequeno porte terrestre não voador e mamíferos voadores pelos módulos de amostragem RAPELD, e um subitem com os dados do Transecto de 5km do entorno do PN das Emas para os mamíferos de médio e grande porte e as aves, além da herpetofauna dos anuros, répteis e lepidópteros. Em seguida, é apresentada a riqueza total obtida por grupo, incluindo também a abundância desses animais por módulo, comparação e eficiência entre os métodos empregados e curva de acúmulo. Cabe lembrar que para as análises da fauna de vertebrados terrestres foram considerados os registros de animais *coletados*, principalmente da fauna de roedores, marsupiais, morcegos, anfíbios, lagartos, serpentes, mesmo das espécies de quelônios e jacarés; devido a dificuldade de identificação de algumas espécies sem a utilização de caracteres que dependem da coleta do animal.

JGP

**CE** Ecology Brasil

Logo após (**f. Análises Estatísticas e Conclusões**), são apresentadas as análises de comparação de riqueza, análise de clusters e demais análises pertinentes, incluindo a conclusão obtida em cada Módulo RAPELD, além do Transecto de 5km no entorno do PN das Emas.

**CNEC** 

**ESTAÇÃO** 

Estação Transmissora de Energia S.A

Cabe lembrar que as análises estatísticas variaram para cada grupo da fauna, porém para os vertebrados terrestres e invertebrado biondicador não foram utilizados a análise o índice de Shannon. O índice de Shannon foi utilizada para o grupo da ictiofauna, conforme proposto no Plano de Trabalho da Fauna.

Para os mamíferos, aves, herpetofauna e lepidópteros, foi utilizado o índice de diversidade alfa de Fischer.

O índice de diversidade alfa de Fisher é definido implicitamente pela fórmula S = α\*ln(1+n/α), onde S = número de espécies e n = número de indivíduos. O índice alfa de Fisher é considerado uma medida robusta e confiável, amplamente usada em estudos sobre biodiversidade, tendo ainda a vantagem de ser pouco influenciado pelo tamanho amostral (MAGURRAN, 2004).

Para todos os grupos a comparação da composição de espécies dentro e entre módulos foi feita através de análises de agrupamento, calculadas a partir da matriz qualitativa (i.e., binária) de espécies. O método de agrupamento usado foi o de associação média (*Unweighted Pair Group Method with Arithmetic Mean* – UPGMA), com o índice de Jaccard como medida de dissimilaridade (MCGARIGAL *et al*., 2000).

### **(1) Mastofauna**

De maneira geral, foram registradas na Área de Influência Direta da LT, 124 espécies de mamíferos, das quais 91 são terrestres e 33 são quirópteros. Entre as espécies registradas, há representantes de todas as 8 ordens de mamíferos terrestres presentes no território brasileiro: Didelphimorphia (marsupiais), Cingulata (tatus), Pilosa (tamanduás e preguiças), Primates (macacos), Lagomorpha (coelhos), Carnivora (felinos, canídeos, lontras, guaxinins, entre outros), Artiodactyla (veados e porcos), Perissodactyla (anta) e Rodentia (roedores). As espécies de mamíferos terrestres e voadores registrados estão listadas no **Quadro 3.6.4.4.1-28**, juntamente com o número de espécimes de pequenos mamíferos e quirópteros capturados em cada módulo e o tipo de registro obtido para cada espécie de médios e grandes mamíferos em cada módulo**.** 

 **iDjOdinámico** 

**JGP** 

*<u>CE Cology Brasil</u>* 

**Quadro 3.6.4.4.1-28** – Riqueza de espécies de mamíferos, número de indivíduos capturados por espécie (pequenos mamíferos e quirópteros) e tipo de registro (mamíferos de médio e grande porte) nos oito módulos de amostragem - RAPELD

**CNEC** 

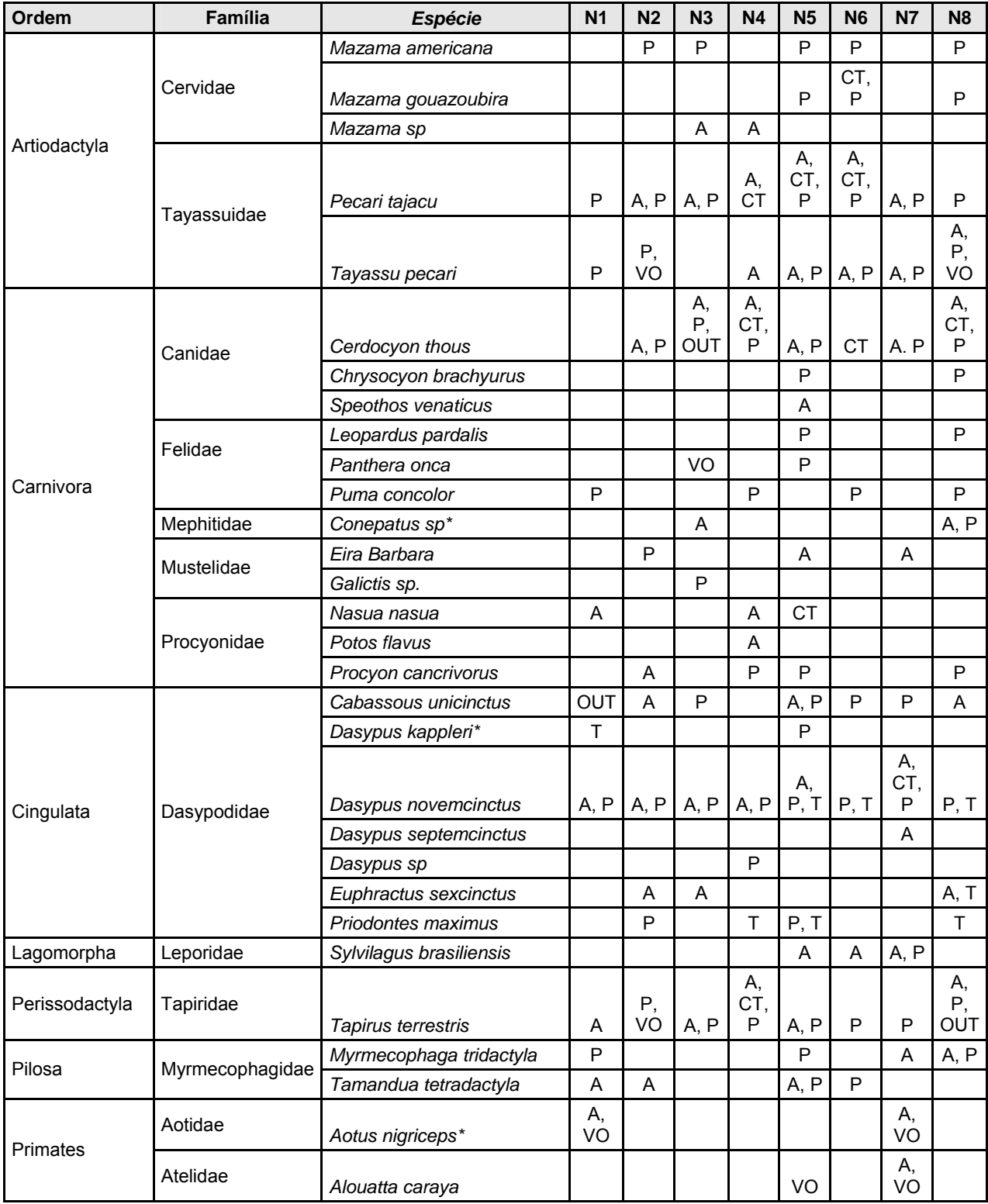

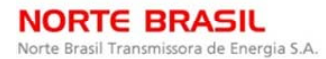

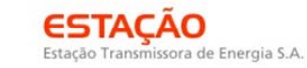

**P** Ecology Brasil

CNEC

 **李 biodinamica** 

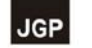

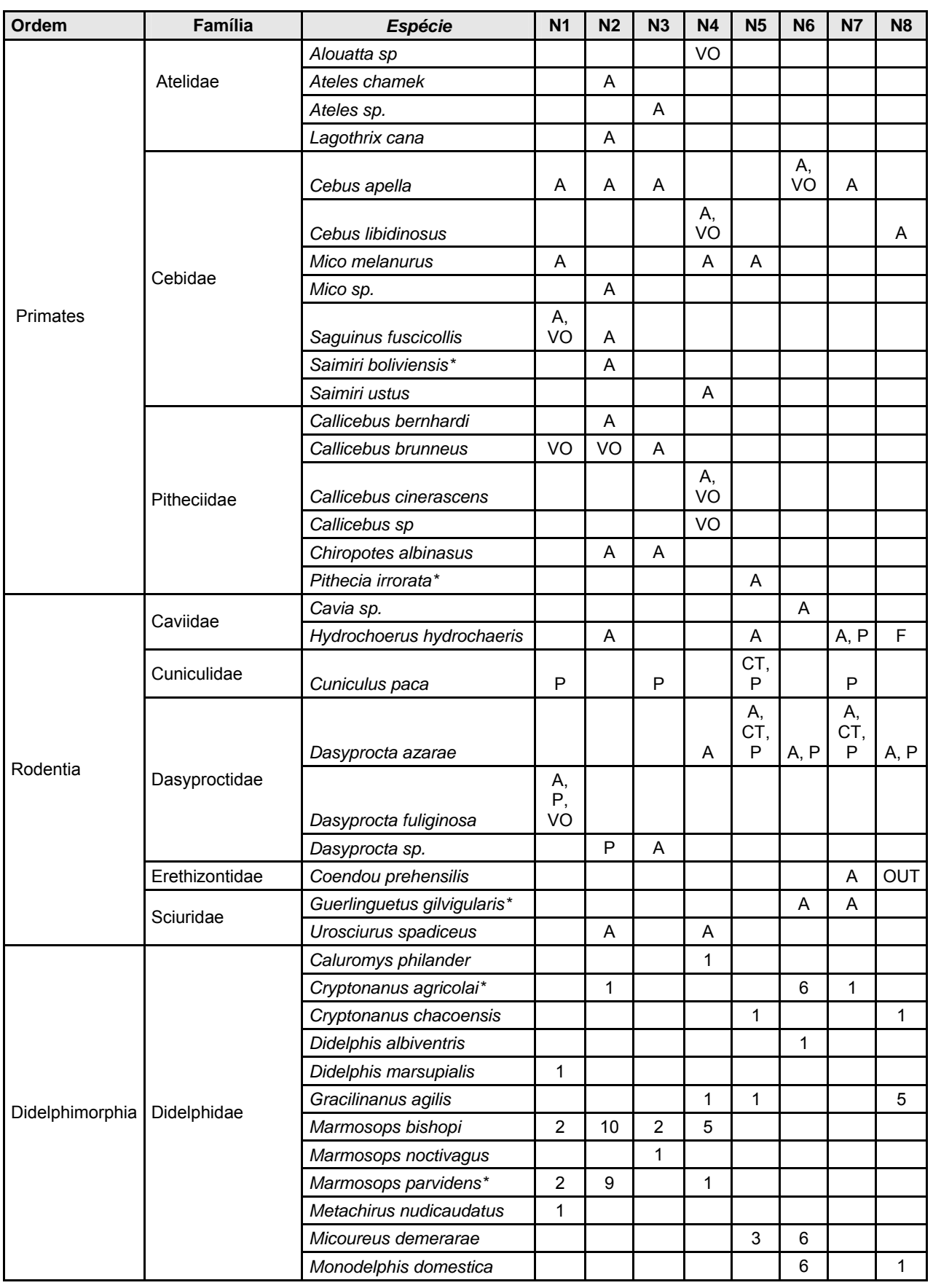

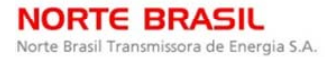

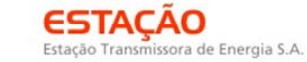

- CONSÓRCIO AMBIENTAL MADEIRA -

**P** Ecology Brasil

CNEC

 **李 biodinamica JGP** 

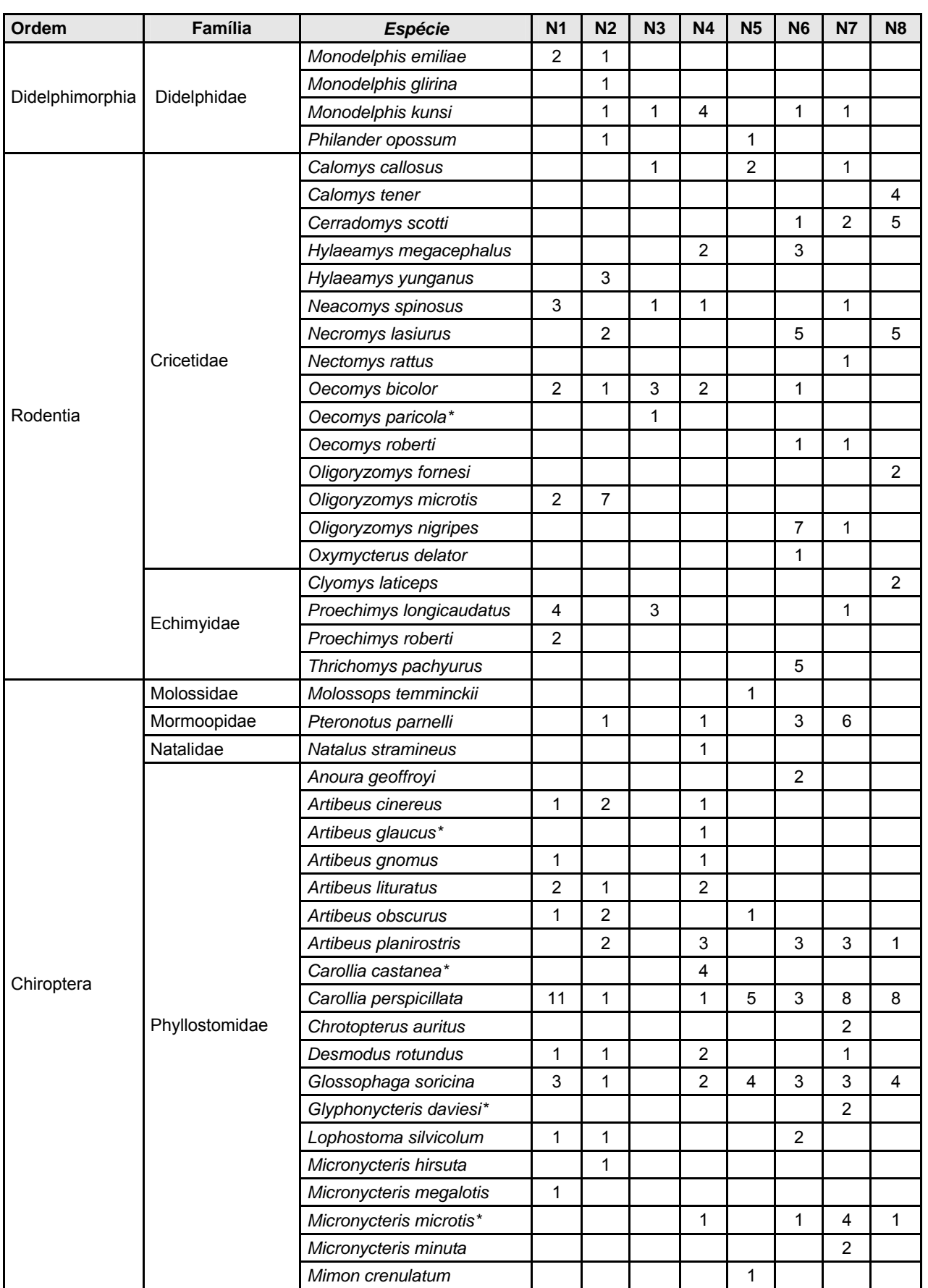

CONSÓRCIO AMBIENTAL MADEIRA

**A**s biodinamica

**JGP** 

*<u>CE Cology Brasil</u>* 

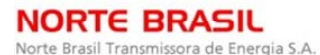

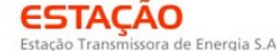

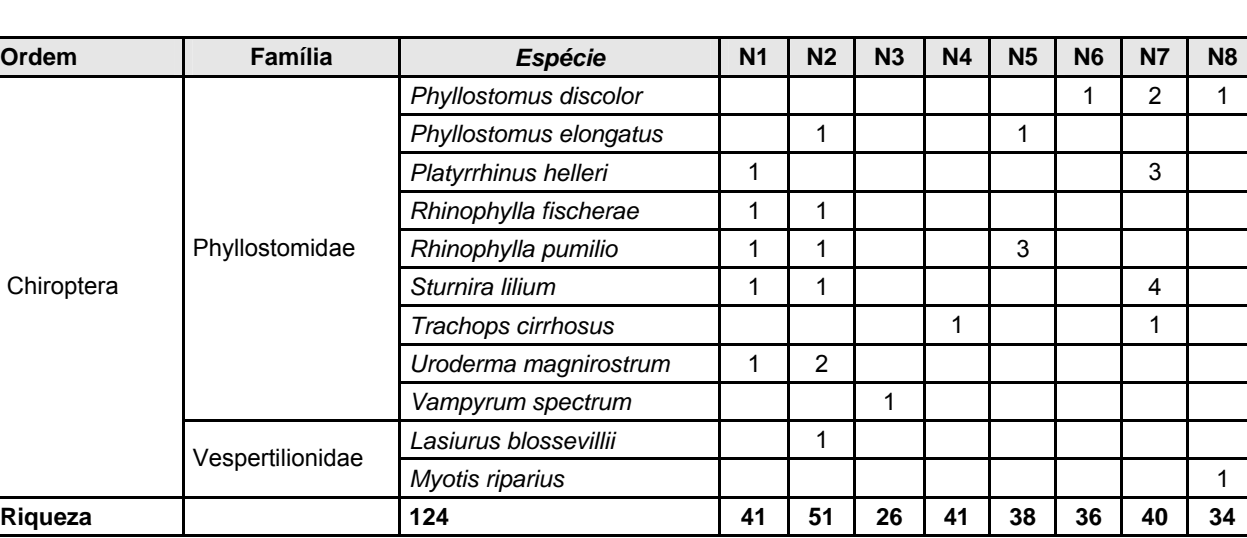

Legenda: \*=espécie sem registro prévio nas áreas onde foi registrada nesse estudo; A=avistamento; CT=camera trap; F=fezes; P=pegadas; T=toca; VO=vocalização; OUT=outros (coleta em armadilha, material encontrado, etc.).

Dentre os mamíferos registrados, 5 espécies constam na lista nacional de espécies ameaçadas (BRASIL, 2003): *Priodontes maximus*, *Myrmecophaga tridactyla*, *Leopardus pardalis*, *Panthera onça* e *Chrysocyon brachyurus*. Há ainda espécies em três categorias de risco na lista vermelha da IUCN: quase ameaçada (*M. tridactyla*, *Saimiri ustus*, *Panthera onça*, *Chrysocyon brachyurus*, *Tayassu pecari*), vulnerável (*P.maximus*, *T.terrestris*, *Proechimys roberti*) e ameaçada (*Ateles chamek*, *Lagothrix cana* e *Chiropotes albinasus*). (ver **Quadro 3.6.4.4.1.2-29**). Não foram consideradas espécies ameaçadas no nível estadual, uma vez que não existem listas estaduais publicadas para os estados de Rondônia, Mato Grosso e Goiás, onde estavam localizados os módulos de amostragem. As listas faunísticas apresentadas na AII, no entanto, consideraram as espécies ameaçadas no nível estadual para o estado de São Paulo, seguindo a Lista Estadual de Espécies de Vertebrados Ameaçados do estado (SÃO PAULO, 2008).

A fim de atender o item b. do Termo de Referência (sobre a territorialidade, biologia reprodutiva e alimentação), foram incluídas, no próximo quadro, informações sobre a alimentação das espécies de mamíferos registradas na AID. Foi ainda elaborada uma Lista Comentada com informações mais conclusivas sobre os três temas requeridos no TR para as espécies de mamíferos consideradas ameaçadas de extinção pelas listas nacional (BRASIL, 2003) e da IUCN (IUCN, 2009) (**Anexo 3.6.4.4.1-10**). A escolha de priorizar essas espécies permite uma abordagem mais detalhada para essas espécies, em lugar de uma mais geral, como teria que ser uma incluindo as 124 espécies registradas.

**CE** Ecology Brasil

**JGP** 

# **Quadro 3.6.4.4.1-29** – Espécies ameaçadas de Extinção nas Listas Nacional (BRASIL, 2003) e IUCN (2009)

**CNEC** 

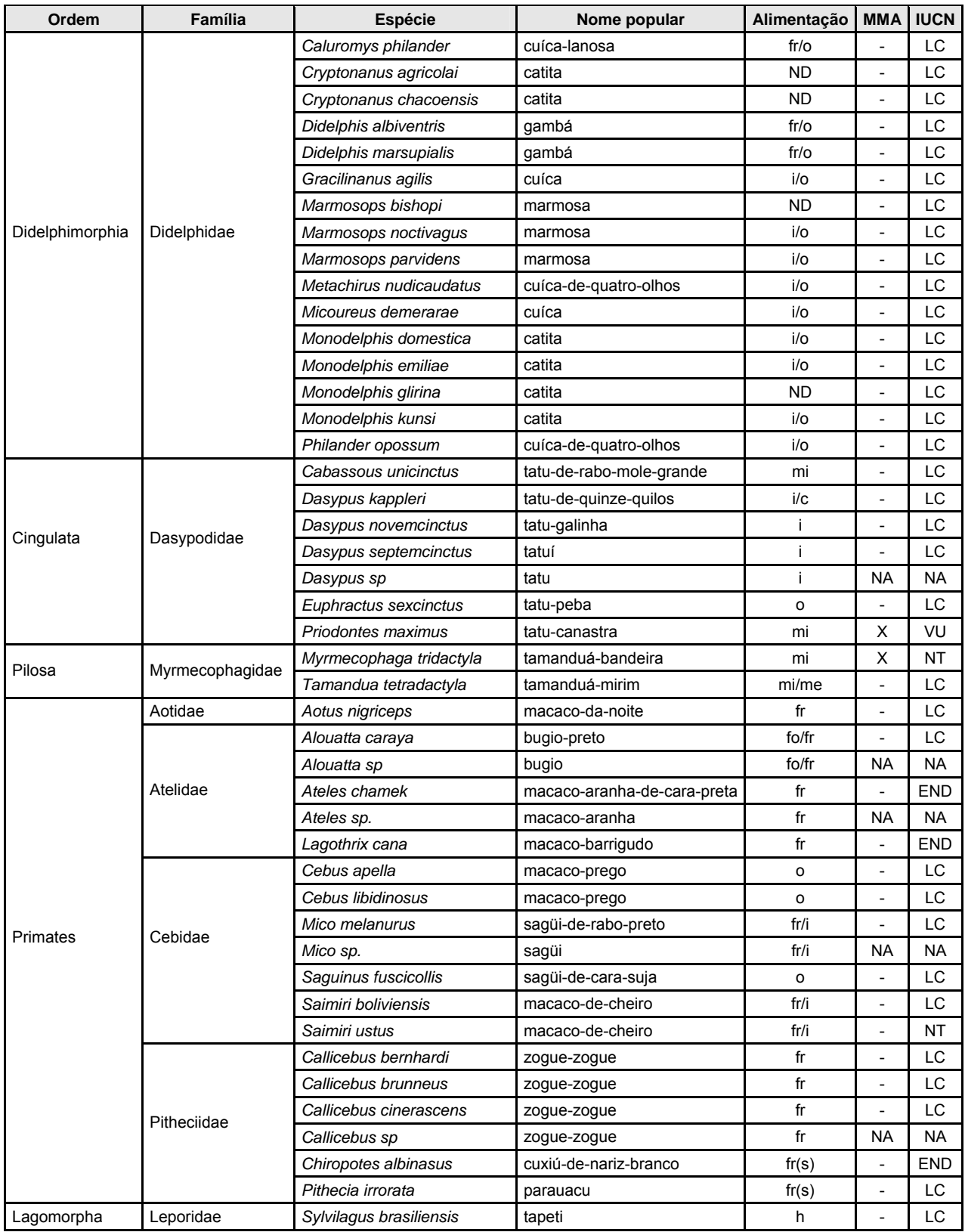

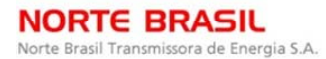

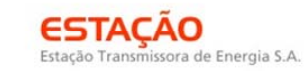

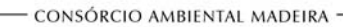

**P** Ecology Brasil

CNEC

 **李 biodinamica JGP** 

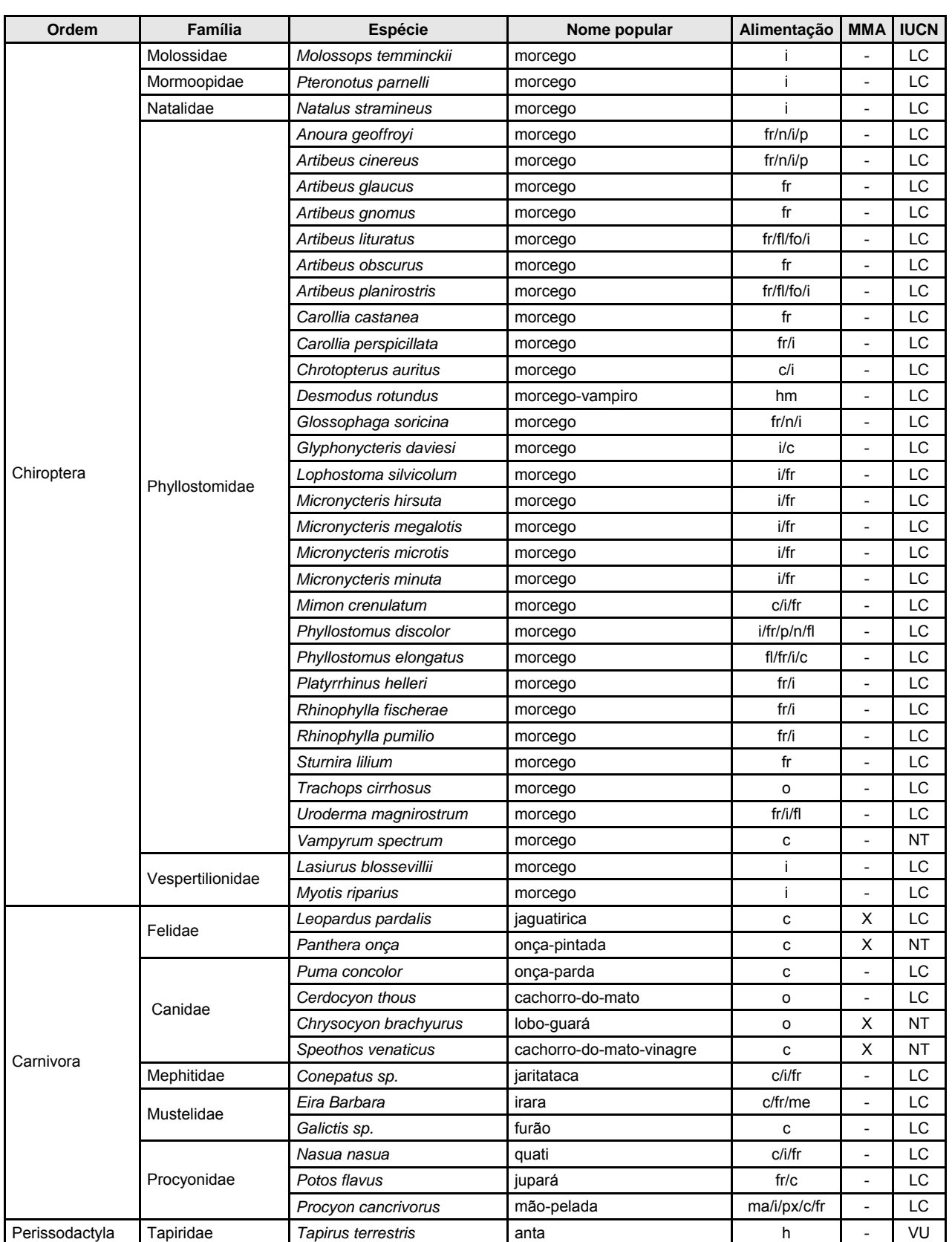

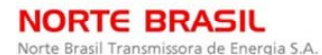

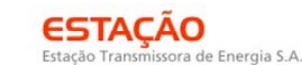

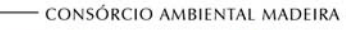

**C** Ecology Brasil

**CNEC** 

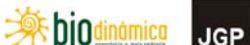

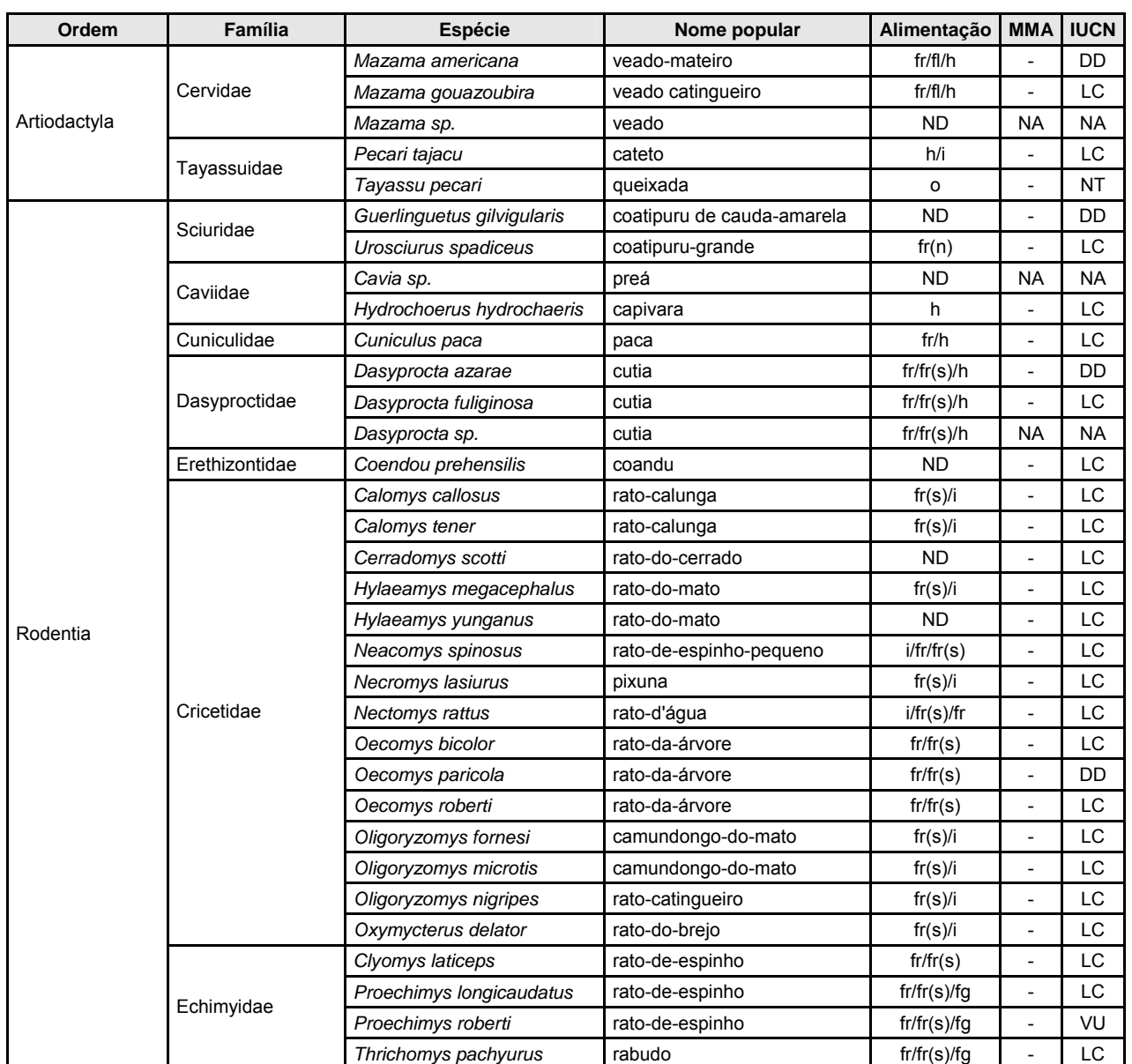

Legenda:

Grau de ameaça:

LC="Least concern" (segura); NT="Near threatened" (quase ameaçada); VU="Vulnerable" (vulnerável); END="Endangered" (ameaçada); DD="Data deficient" (dados insuficientes); NA= não avaliável (para registros não identificados até o nível de espécie); X: ameaçada segundo a lista do MMA.

#### Alimentação

 $c =$  carnívoro; fg = fungívoro (fungos); fl = florívoro (flores); fo = folívoro (folhas); fr = frugívoro (frutos);  $fr(n)$  = frugívoro (nozes); fr(s) = frugívoro (sementes); h = herbívoro (material vegetal em geral); hm = hematófago (sangue); i = insetívoro; ma = malacófago (moluscos); me = melívoro (mel); mi = mirmecófago (formigas e cupins); n = nectarívoro; o = onívoro; p = polinívoro (pólen); px = piscívoro (peixes).

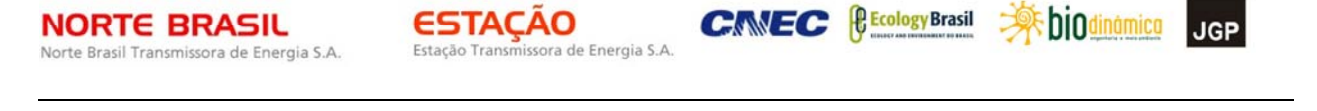

O número de espécies registradas nos módulos de amostragem RAPELD corresponde a 36,7% (124) das 337 espécies de provável ocorrência na área de influência indireta do empreendimento. Entre marsupiais e pequenos roedores, 35 espécies foram registradas na campanha de campo, contra 111 de possível ocorrência. Para os mamíferos voadores, era esperada a ocorrência de 122 e foram registradas 33 espécies. Para os mamíferos de médio e grande porte, de 98 espécies esperadas para a área de influência indireta, foram obtidos registros de 56 espécies.

## **Mamíferos terrestres de pequeno porte**

As técnicas empregadas para o registro de pequenos mamíferos terrestres (marsupiais e pequenos roedores) foram consideradas eficientes. As Figuras a seguir **(Figura 3.6.4.4.1-10** a **Figura 3.6.4.4.1-17)** apresentam o número de indivíduos capturados em armadilhas de queda (*pitfall*) e de contenção (gaiola) em cada um dos módulos.

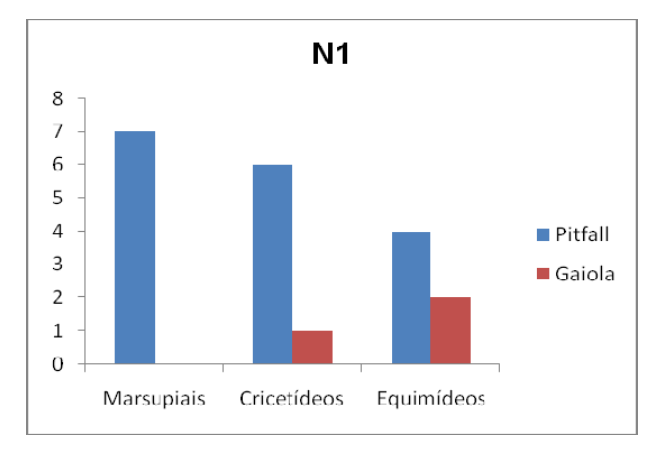

**Figura 3.6.4.4.1-10** – Capturas de pequenos mamíferos N1.

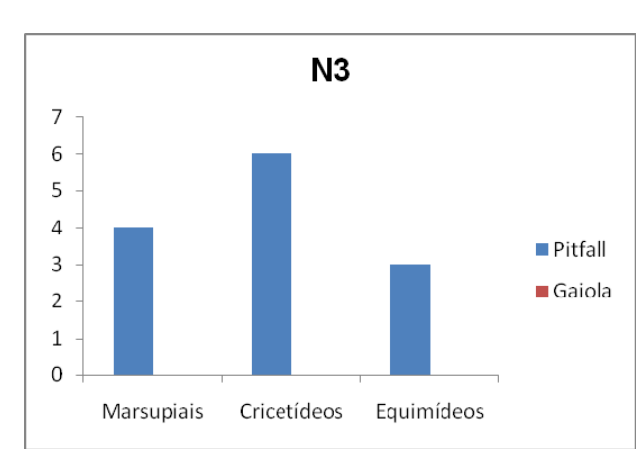

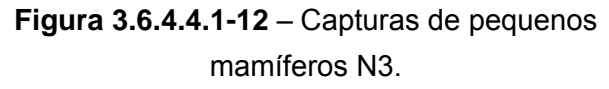

 $N<sub>2</sub>$ 30 25 20 1.5 Pitfall  $\Box$  Gaiola 10  $\overline{5}$  $\overline{O}$ Cricetídeos Marsupiais

CONSÓRCIO AMBIENTAL MADEIRA

**Figura 3.6.4.4.1-11** – Capturas de pequenos mamíferos N2.

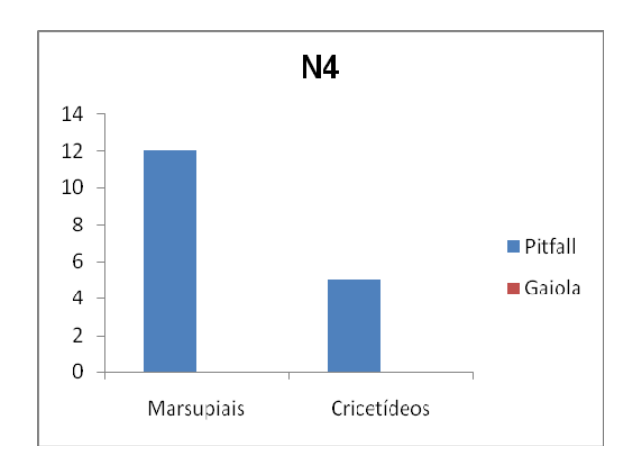

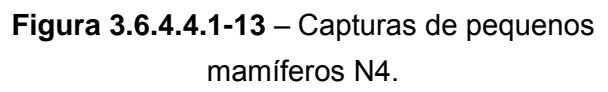

**NORTE BRASIL** Norte Brasil Transmissora de Energia S.A.

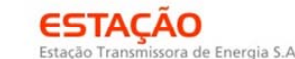

CONSÓRCIO AMBIENTAL MADEIRA

**CNEC** 

 $12$ 

10

 $\mathcal{P}$ 

6

 $\overline{4}$ 

 $\overline{\phantom{a}}$ 

**P** Ecology Brasil **Extra biodinamica** 

N<sub>6</sub>

**JGP** 

Pitfall

 $\blacksquare$  Gaiola

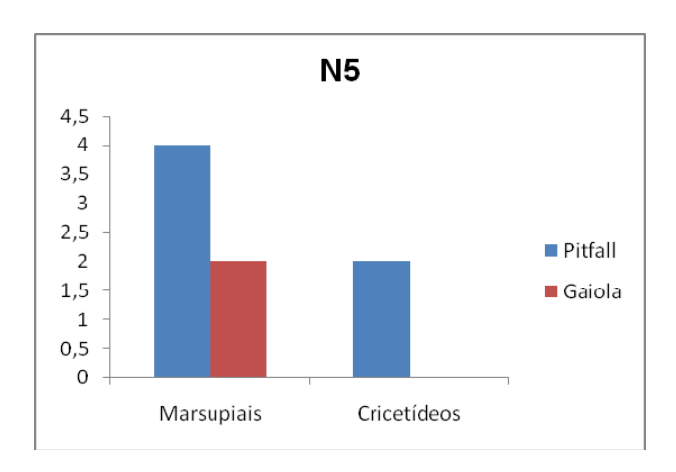

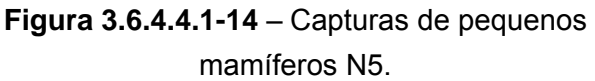

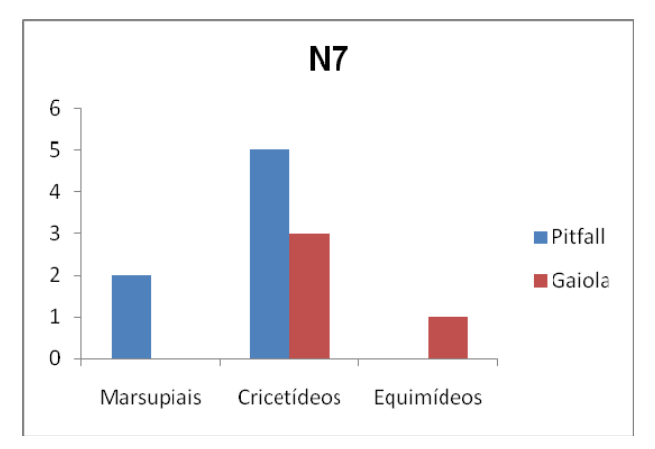

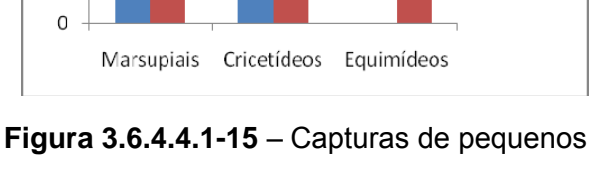

mamíferos N6.

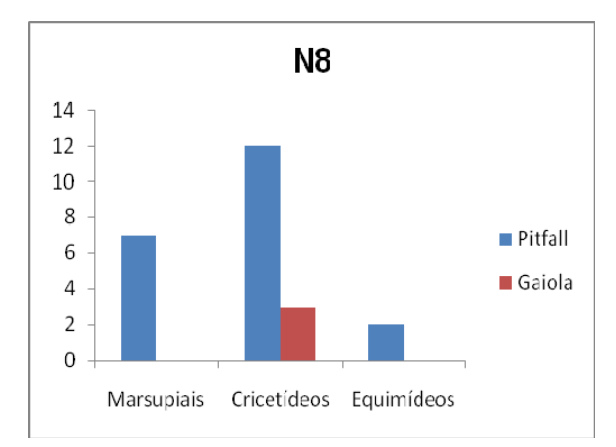

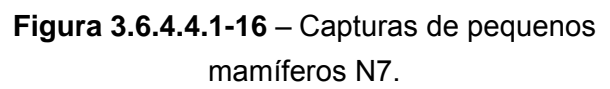

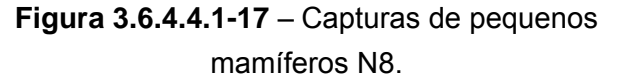

As figuras mostram o número consideravelmente mais baixo de capturas de roedores equimídeos em relação aos cricetídeos em todos os módulos, e a ausência de registros desse grupo nos módulos 2, 4 e 5. Esse grupo possui representantes fossoriais (*Carterodon sulcidens*), semifossoriais (*Clyomys laticeps*, *Euryzygomatomys spinosus*) e terrestres (espécies dos gêneros *Proechimys*, *Thrichomys* e *Trinomys*), mas a maior parte de suas espécies tem hábito arborícola. Assim, explica-se o baixo número de capturas de equimídeos por os métodos de amostragem utilizados para pequenos mamíferos visarem primariamente à captura de animais terrestres. Apesar da colocação de algumas armadilhas de contenção em troncos de árvores e cipós, o que possivelmente auxiliou no registro de algumas espécies de marsupiais, entre as espécies de equimídeos capturadas constam 3 espécies terrestres e uma semifossorial, justificando a possibilidade de registros tanto por armadilhas de contenção (nos módulos N1, N6 e N7) como de queda (nos módulos N1, N3 e N8).

JGP

**CE** Ecology Brasil

**CNEC** 

As espécies de marsupiais capturados incluem animais de hábito arborícola ou terrestre-escansorial (*Caluromys philander*, *Gracilinanus agilis*, espécies do gênero *Marmosops*, *Metachirus nudicaudatus*, *Micoureus demerarae*, *Didelphis albiventris*, *Didelphis marsupialis*, *Philander opossum*) e outras preferencialmente terrestres (*Cryptonanus agricolai*, *Cryptonanus chacoensis* e as espécies do gênero *Monodelphis*). Apesar do registro de grande número de espécies arborícolas e escansoriais, a maior parte dos registros para esse grupo ocorreu por armadilhas de queda, exceto no módulo 6 onde ocorreu o mesmo número de registros em armadilhas de contenção e *pitfalls*.

**ESTACAO** 

Estação Transmissora de Energia S.A.

De forma geral, as armadilhas de queda tiveram eficiência muito maior que as de contenção: em todos os módulos o número de registros em *pitfall* foi maior que nas armadilhas do tipo *Sherman* e *Tomahawk*, com exceção do módulo 6, onde o número de capturas foi igual para os dois métodos. Além disso, em 3 dos módulos de amostragem (N2, N3 e N4) não houve qualquer registro obtido por meio das armadilhas de contenção. Uma vez que um maior número de capturas aumenta a probabilidade de registro de espécies raras ou ocorrentes em baixas densidades, a utilização das armadilhas de queda contribui para que o levantamento das espécies de uma região seja mais completo.

Um fator que pode contribuir para explicar o maior sucesso das armadilhas do tipo *pitfall* é a ampliação da área efetiva de ação das armadilhas pela cerca (*drift fence*) que une os baldes, levando os animais a deslocar-se ao longo dela até sua captura. As armadilhas de contenção, por outro lado, embora contem com iscas cujo odor pode atrair os animais em um raio de até alguns metros, têm sua eficiência potencialmente reduzida por dois fatores: a limitação das espécies capturáveis pelo tamanho da armadilha e a necessidade de o animal entrar em uma estrutura fechada (armadilha *Sherman*) ou gradeada (armadilha *Tomahawk*), a que se espera encontrar resistência em especial por parte de algumas espécies. O animal precisa ainda posicionar-se corretamente para que o mecanismo de fechamento da armadilha seja disparado, o que nem sempre ocorre.

A riqueza de mamíferos terrestres de pequeno porte registradas por meio de armadilhas de queda e contenção é apresentada da **Figura 3.6.4.4.1-18** à **Figura 3.6.4.4.1-25**.

**NORTE BRASIL** Norte Brasil Transmissora de Energia S.A. **ESTACAO** Estação Transmissora de Energia S.A CONSÓRCIO AMBIENTAL MADEIRA

**Assimilition** 

**JGP** 

*<u><b>@EcologyBrasil*</u>

**CNEC** 

 $N<sub>1</sub>$ 5  $\overline{a}$  $\overline{3}$ Pitfall  $\overline{2}$ Gaiola  $\mathbf{1}$  $\overline{0}$ Cricetídeos Equimídeos Marsupiais

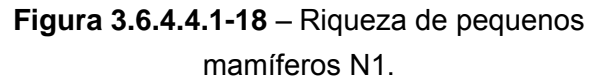

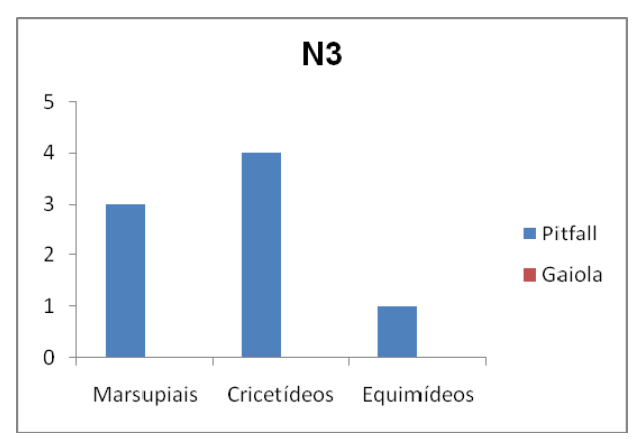

## **Figura 3.6.4.4.1-20** – Riqueza de pequenos mamíferos N3.

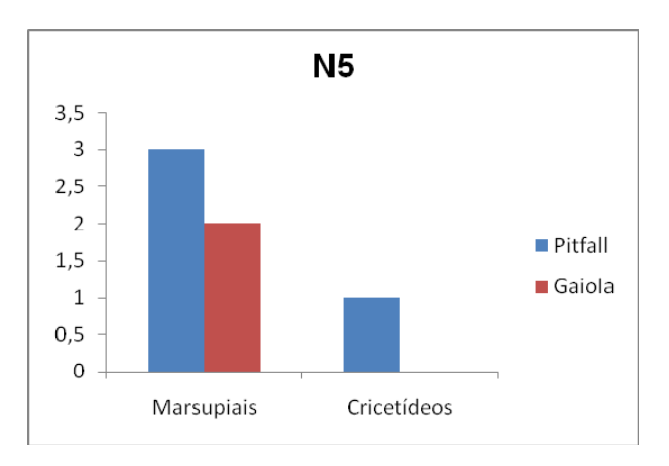

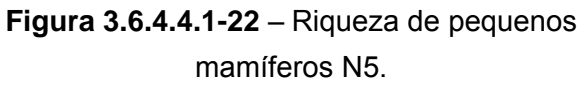

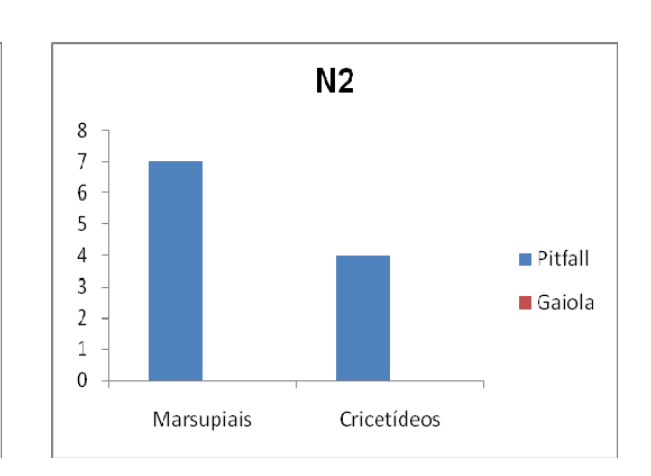

## **Figura 3.6.4.4.1-19** – Riqueza de pequenos mamíferos N2.

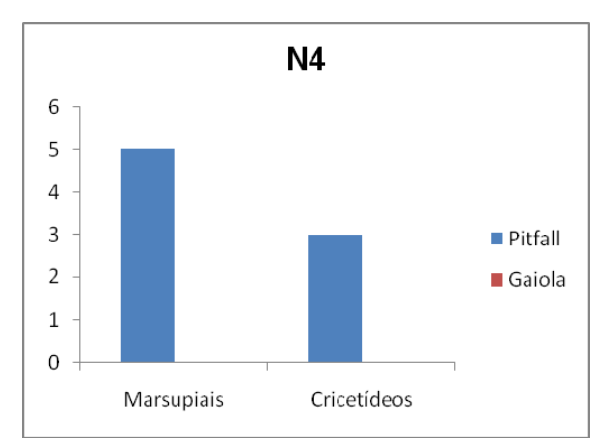

## **Figura 3.6.4.4.1-21** – Riqueza de pequenos mamíferos N4.

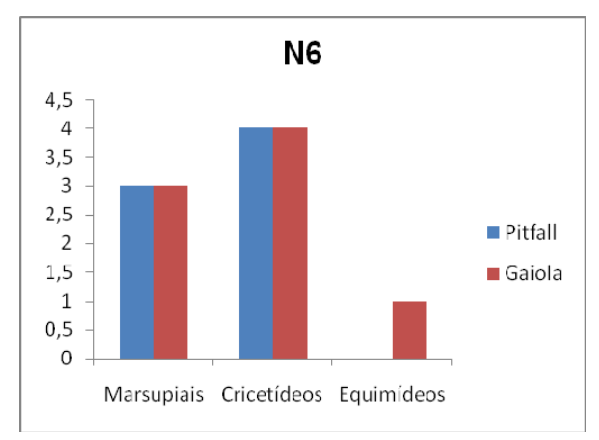

# **Figura 3.6.4.4.1-23** – Riqueza de pequenos mamíferos N6.

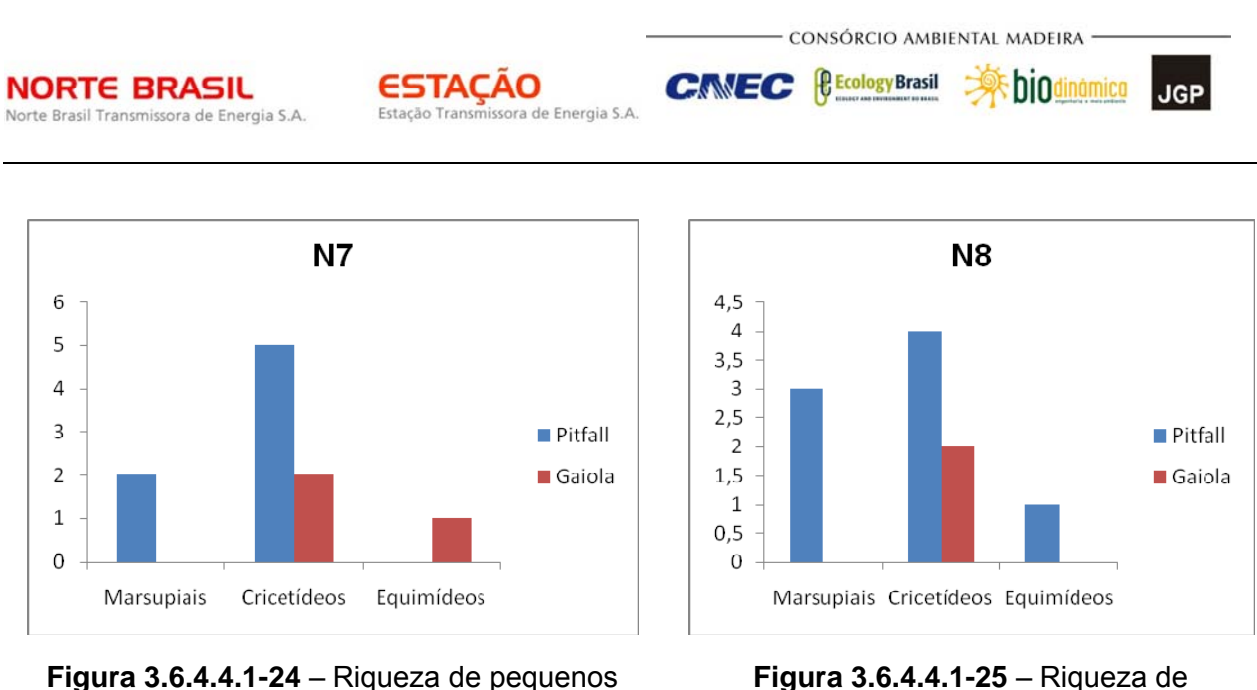

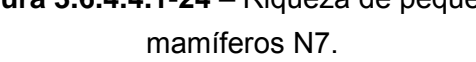

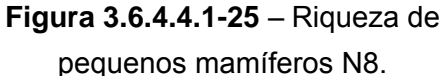

Como as figuras permitem observar, a quantidade de espécies que cada método permite amostrar é relacionada, ainda que não de forma diretamente, à quantidade de capturas obtidas por cada método. O número de espécies registradas por armadilhas de queda foi maior em todos os módulos, com exceção do módulo 6, onde as armadilhas de contenção registraram uma espécie a mais. Dessa forma, mais uma vez se evidencia a maior eficiência e a importância da utilização das armadilhas de queda.

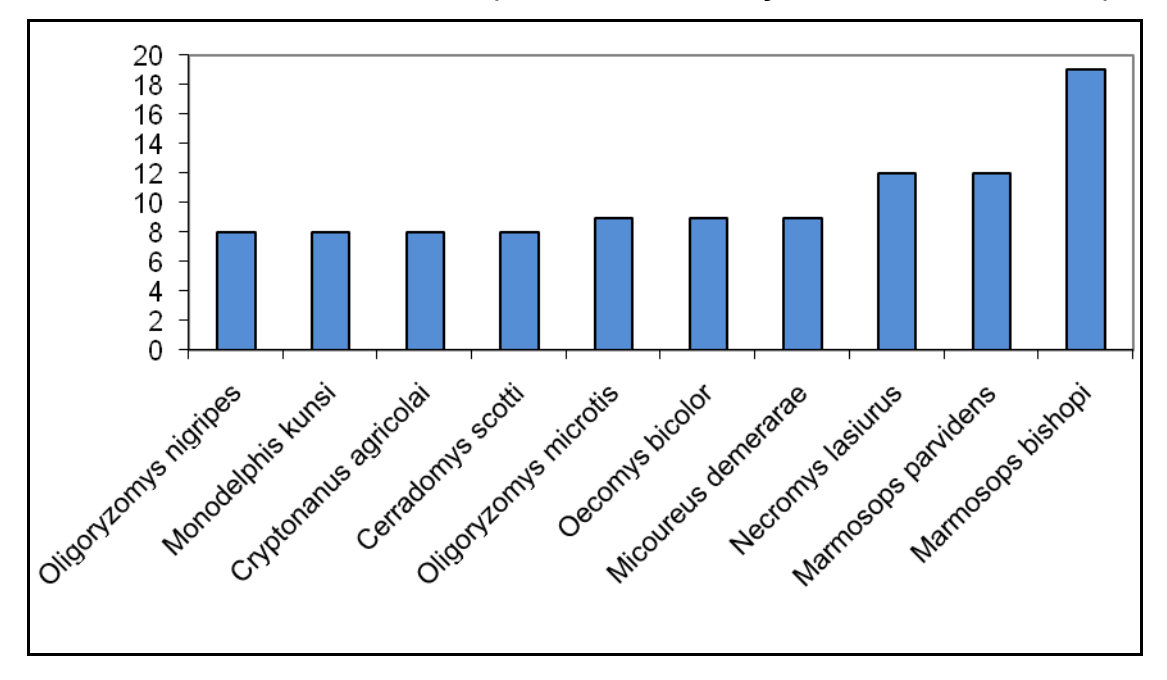

**Figura 3.6.4.4.1-26** – Espécies mais abundantes de pequenos mamíferos não-voadores nos módulos RAPELD.

A cuíca *Marmosops bishopi*, que apresenta o maior número de registros entre os pequenos mamíferos não-voadores, é um marsupial escansorial cuja distribuição no

JGP

**CE** Ecology Brasil

território brasileiro inclui o sudoeste da Amazônia e partes transicionais Amazônia – Cerrado, havendo sido registrado nos módulos 1 a 4.

**CNEC** 

**ESTACAO** 

Estação Transmissora de Energia S.A.

A segunda espécie mais registrada, *Marmosops parvidens*, tem, segundo GARDNER (2007), distribuição restrita no Brasil à parte norte da Amazônia, não constando assim na lista de espécies de provável ocorrência na AII do empreendimento. A catita *Cryptonanus agricolai*, outro dos pequenos mamíferos com maior número de registros na AID do empreendimento, é um pequeno marsupial cuja presença foi anteriormente relatada para Ceará, Minas Gerais e norte de Goiás, também fora da AII do empreendimento, e cuja biologia é pouco conhecida. Assim, os registros obtidos na campanha de campo (*M.parvidens*, módulos 1, 2 e 4; *C.agricolai*, módulos 2, 6 e 7) podem significar extensão da distribuição conhecida para essas espécies. CÁCERES *et al* (2008), no entanto, reportam a presença de *C.agricolai* para o estado de Mato Grosso do Sul.

Entre os demais animais mais registrados, constam espécies de ampla distribuição como *Monodelphis kunsi*, registrado nos módulos 2, 3, 4, 6 e 7 e *Oecomys bicolor*, módulos 1, 2, 3, 4 e 6, espécies presentes em Amazônia e Cerrado; *Necromys lasiurus*, módulos 2, 6 e 8, cuja distribuição estende-se pelo Cerrado até as bordas do bioma amazônico; *Micoureus demerarae*, de ampla distribuição na Amazônia, Cerrado e Caatinga na parte norte e nordeste do Brazil, registrado nos módulos 5 e 6, uma espécie amazônica (*Oligoryzomys microtis*, espécie da parte sul da Amazônia registrada nos módulos 1 e 2) uma espécie típica de Cerrado (*Cerradomys scotti*, módulos 6, 7 e 8) e uma espécie com distribuição na floresta atlântica e no Cerrado (*Oligoryzomys nigripes*, módulos 6 e 7).

Dentre os outros pequenos mamíferos não-voadores registrados, a maior parte das espécies amazônicas foi encontrada entre os módulos N1 e N2: *Didelphis marsupialis*  (N1), *Monodelphis emiliae* (N1 e N2), *Monodelphis glirina* (N1 e N2) e *Hylaeamys yunganus* (N2). Duas espécies supostamente amazônicas foram encontradas no módulo N3, nas proximidades de Comodoro (MT): *Marmosops noctivagus* e *Oecomys paricola*.

*Marmosops noctivagus* é apontado por GARDNER (2007) como amazônica, não ocorrendo na parte central e oeste do Estado do Mato Grosso. Entretanto, SANTOS FILHO *et a.* (2008) relatam a ocorrência da espécie como "muito abundante" na borda de fragmentos florestais na parte sudoeste desse estado, em uma área semelhante ao, mas fora da parte central do bioma amazônico. *Oecomys paricola,* por sua vez, é apresentado por BONVICINO *et al.* (2008) como presente somente no estado do Pará, mas é relatado por CÁCERES *et al.* (2001) como presente no Estado do Mato Grosso do Sul, já fora do domínio amazônico.

JGP

*<u>C* Ecology Brasil</u>

**CNEC** 

Dos pequenos mamíferos terrestres não-amazônicos observados, *Calomys callosus*  ocorre nos módulos 3, 5 e 7; *Gracilinanus agilis*, nos módulos N4, N5 e N8 e *Cryptonanus chacoensis*, nos módulos N5 e N8. Dos demais, todos ocorrem somente a partir do módulo N6: *Didelphis albiventris*, presente no Cerrado e Mata Atlântica (N6); *Monodelphis domestica*, do corredor Chaco-Cerrado-Caatinga (N6 e N8); *Thrichomys pachyurus*, do Cerrado e Pantanal (N6); e *Oligoryzomys fornesi* (N8) e *Oxymycterus delator* (N6 e N7), típicos do Cerrado.

**ESTACAO** 

Estação Transmissora de Energia S.A.

Uma das espécies de roedor capturadas, *Proechimys roberti*, é considerada vulnerável pela IUCN, sendo ameaçada principalmente pelo risco de perda de hábitat (WEKSLER & BONVICINO, 2008). A espécie habita usualmente matas de galeria de altitudes relativamente elevadas no Cerrado e depende de vegetação bem-preservada (BONVICINO *et al*, 2002). Sua distribuição é relatada como incluindo os estados de Goiás (BONVICINO *et al*, 2002), Mato Grosso do Sul (CÁCERES *et al.,* 2008), Tocantins e Pará e o Distrito Federal (WEKSLER *et al.,* 2001), de forma que os registros obtido em Rondônia, no módulo 1 (Porto Velho) podem representar também para essa espécie uma extensão da distribuição em direção à Amazônia ocidental.

### **Mamíferos voadores**

Foram registradas entre as 33 espécies de morcegos obtidas durante a campanha de campo duas espécies de vespertilionídeos (*Lasiurus blossevilli* e *Myotis riparius*), uma de molossídeo (*Molossops temminckii*), uma de mormoopídeo (*Pteronotus parnelli*) e o natalídeo *Natalus stramineus*, além de 28 filostomídeos.

A **Figura 3.6.4.4.1-27** mostra as espécies com maior número de coletas durante a campanha nos módulos de amostragem. As dez espécies mais capturadas correspondem a 76,2% do número total de capturas (147), e as 5 espécies mais capturadas a 59,2% do total de capturas. Este valor é similar aos obtidos em um estudo prolongado da diversidade de morcegos na região de Alter do Chão (PA), em que nos diferentes sítios amostrados, as 5 espécies mais comuns representavam 52 a 82% do total de capturas (BERNARD & FENTON, 2002).

A espécie mais abundante foi o filostomídeo de ampla distribuição *Carollia perspicillata*, com 37 registros e presente em todos os módulos exceto N3. Essa foi também a espécie mais comum em levantamentos da diversidade de morcegos realizados nas localidades amazônicas de Alter do Chão (PA) (BERNARD & FENTON, 2002), Manaus (AM) (SAMPAIO *et al*., 2003) e Paracou, na Guiana Francesa (SIMMONS & VOSS, 1998); considerando áreas de Cerrado, foi a terceira espécie mais comum em levantamentos realizados no Parque Nacional das Emas (RODRIGUES *et al*., 2002) e no Complexo Aporé-Sucuriú, no nordeste do Estado de Mato Grosso do Sul (BORDIGNON, 2006).

**JGP** 

**CE** Ecology Brasil

**CNEC** 

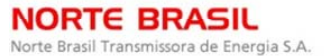

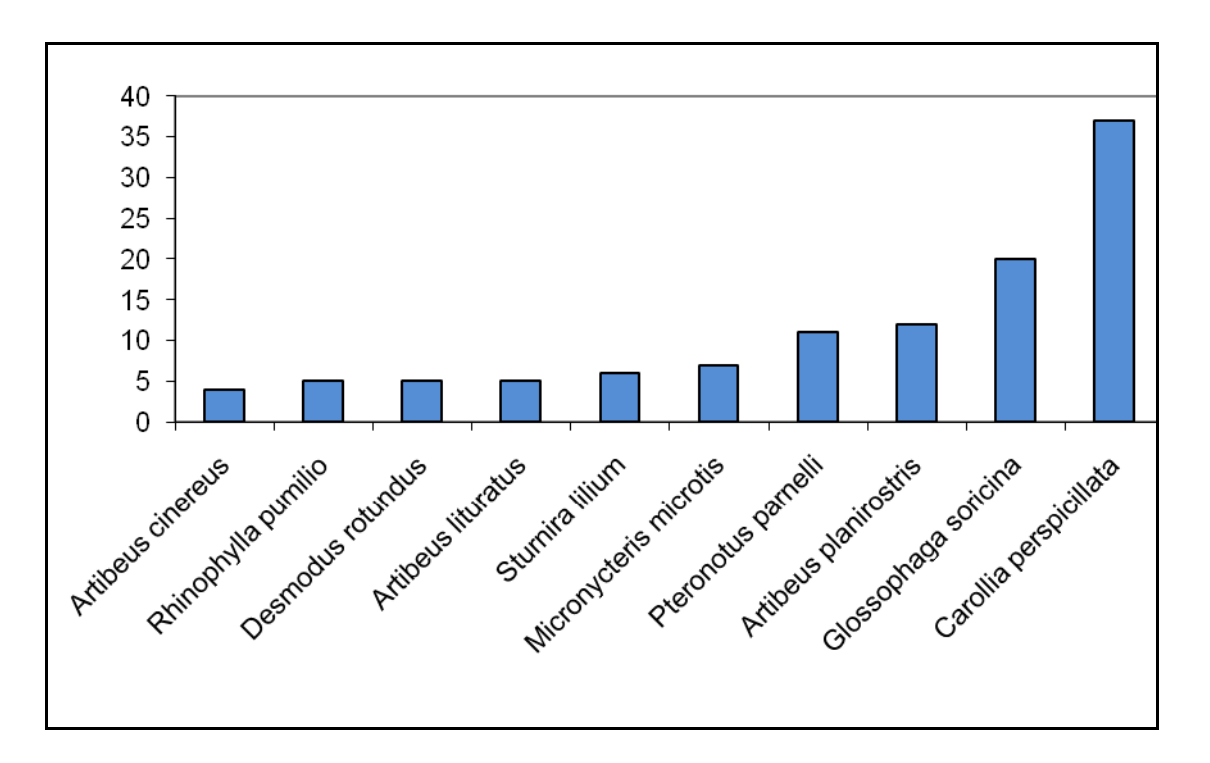

**ESTACAO** 

Estação Transmissora de Energia S.A

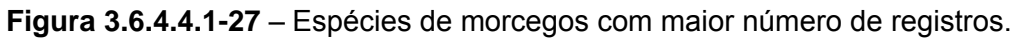

*Glossophaga soricina*, outro filostomídeo de ampla distribuição registrado em todos os módulos exceto N3, é apontado como espécie mais comum (BORDIGNON, 2006) e segunda mais comum (RODRIGUES *et al.,* 2002) em levantamentos no Cerrado, e é uma das 10 mais comuns na localidade de Alter do Chão (PA) (BERNARD & FENTON, 2002), mas não consta entre as espécies mais comuns em levantamento realizado em Manaus (AM) (BERNARD, 2001).

*Artibeus planirostris* (seguindo aqui GARDNER (2007) e considerando-o espécie diferente de *A.jamaicensis*, restrito à parte Norte da América do Sul e não ocorrendo no Brasil) e *Artibeus lituratus*, também filostomídeos amplamente distribuídos no Brasil, constam, segundo BERNARD & FENTON (2002), frequentemente entre as espécies mais comuns em levantamentos amazônicos. *A.planirostris* foi registrado para os módulos 2, 4, 6, 7 e 8; *A.lituratus*, nos módulos 1, 2 e 4.

*Artibeus cinereus*, apontado por GARDNER (2007) como não ocorrendo na Amazônia ocidental e na parte oeste do Cerrado, é relatado para essas áreas por BERNARD (2001) (Manaus, AM) e RODRIGUES *et al*. (2002) (Parque Nacional das Emas), e foi registrado aqui nos módulos 1, 2 e 4.

*Sturnira lilium* (módulos 1, 2 e 7) e o morcego-vampiro *Desmodus rotundus* (módulos 1, 2, 4 e 7), também filostomídeos cuja distribuição abrange todo o território Brasileiro, estão também presentes, apesar de não constarem entre as espécies mais comuns,

JGP

**P** Ecology Brasil

em levantamentos amazônicos (BERNARD, 2001; BERNARD & FENTON, 2002) e no Cerrado (BORDIGNON, 2006; RODRIGUES *et al*., 2002).

**CNEC** 

**ESTACAO** 

Estação Transmissora de Energia S.A.

*Rhinophylla pumilio* é uma espécie cuja distribuição abrange Amazônia, parte da Floresta Atlântica e Caatinga e a transição Cerrado-Amazônica, mas ausente de levantamentos no restante do Cerrado (GARDNER, 2007; BORDIGNON, 2006; RODRIGUES *et al.,* 2002); durante a campanha de campo, a espécie foi registrada nos módulos 1, 2 e 5, em concordância com a distribuição.

O mormoopídeo *Pteronotus parnelli*, que apresenta preferência por refúgios subterrâneos (BROSSET & CHARLES-DOMINIQUE, 1990) é uma espécie de distribuição pela Amazônia e Cerrado (GARDNER, 2007; BORDIGNON, 2006; RODRIGUES *et al*., 2002; BERNARD, 2001; BERNARD & FENTON, 2002) e foi registrado nos módulos 2, 4, 5 e 6.

Por fim, *Micronycteris microtis* é uma espécie cuja ocorrência no Brasil é relatada como limitada para o Norte do Pará e do Amazonas, Roraima e Amapá, em áreas do bioma Amazônico (GARDNER, 2007); registros da espécie, no entanto, foram encontrados nos módulos 4, 6, 7 e 8, indicando, portanto uma extensão da distribuição da espécie até o Cerrado, onde geralmente são encontradas outras espécies do gênero como *M. megalotis* (GARDNER, 2007), de ampla distribuição e registrado no módulo 1, e *M. minuta* (RODRIGUES *et al.,* 2002), obtido no módulo 7.

Outras três espécies foram encontradas em áreas não esperadas pela distribuição conhecida: *Artibeus glaucus* (N4) é encontrado no Brasil somente no norte do Amazonas e em Roraima, e o local mais próximo ao local onde foi capturado durante a campanha de campo é a Bolívia (GARDNER, 2007); *Carollia castanea*, registrada no módulo 4, não tem, segundo GARDNER (2007), registros prévios no Brasil, ocorrendo na América do Sul no Peru, Equador, Colômbia, Venezuela e Guiana; *Glyphonycteris daviesi*, capturada nos módulos 4 e 7, é apontada pelo mesmo autor como restrita no Brasil aos estados do Amazonas, Pará e Rondônia (GARDNER, 2007). Assim, os registros no trabalho de campo estenderiam a distribuição dessas espécies para o Mato Grosso até a região de transição Cerrado-Amazônia (*Artibeus glaucus* e *Carollia castanea*, módulo 4) ou até o Cerrado propriamente dito (*Glyphonycteris daviesi*, módulo 7).

Os registros entre as outras espécies de mamíferos voadores para espécies consideradas amazônicas restringiram-se aos módulos 1 a 4: *Artibeus gnomus* (N1 e N4), *Vampyrum spectrum* (N3) e *Rhinophylla fischerae* (N1 e N2). Destas, somente *Rhinophyhlla fischerae* tem sua distribuição não alcançando a região de transição entre Cerrado e Amazônia.

**JGP** 

**CE** Ecology Brasil

Já os demais registros obtidos para espécies que não ocorrem na parte oeste da Amazônia incluem *Anoura geoffroyi* (N7) e *Molossops temminckii* (N5), esta última espécie ausente da região amazônica como um todo.

**CNEC** 

**ESTACAO** 

Estação Transmissora de Energia S.A.

MORENO & HALFFTER propõe que o esforço de amostragem mínimo para obter um nível de completitude de cerca de 90% da fauna de uma localidade é de 18 noites para paisagens heterogêneas, como é o caso da maior parte dos módulos de amostragem. Pode-se imaginar, então, que haveria ainda número considerável de espécies a serem adicionadas à lista de quiropterofauna para cada módulo. Ainda assim, foi possível com o esforço realizado registrar espécies consideradas raras ou difíceis de amostrar utilizando redes de neblina, como o natalídeo *Natalus stramineus*.

O baixo número de registros de vespertilionídeos e molossídeos e a ausência de embalonurídeos na lista de espécies obtidas para a AID do empreendimento devem-se provavelmente à utilização apenas do método de captura por redes de neblina colocadas ao nível do solo, uma vez que esses grupos são compostos principalmente por insetívoros que se alimentam no ar.

Vale ainda destacar o registro nos módulos 1, 2, 4 e 7 do morcego vampiro *Desmodus rotundus*. Essa espécie, único registrado dos três morcegos hematófagos apontados como de ocorrência provável na região do empreendimento (os outros dois sendo *Diphylla ecaudata* e *Diaemus youngi*), pode atacar humanos, agindo como um vetor do vírus da raiva caso o morcego encontre-se infectado. AYRES *et al*. (2010) apontam que essa espécie foi classificada como o principal transmissor em casos de raiva em humanos.

### **Mamíferos de médio e grande porte**

As espécies de médio e grande porte registradas na campanha de campo incluem parte considerável das espécies de provável ocorrência na área de influência indireta do empreendimento. De 98 espécies de médio e grande porte esperadas para a AII, foram obtidas no levantamento de campo registros de 56 espécies. Uma vez que os módulos de amostragem estão localizados em pontos correspondentes aos biomas amazônico e do cerrado e à contato entre estes, seria improvável encontrar registros de espécies mais características da floresta atlântica cuja distribuição inclui a área do empreendimento na transição entre mata atlântica semi-decidual e cerrado (como é o caso dos primatas *Alouatta clamitans*, *Brachyteles arachnoides* e *Callithrix aurita*), o que explica a ausência de uma parte das espécies não registradas.

O método de armadilhas fotográficas permitiu registros de *Cerdocyon thous* nos módulos 4, 5 e 8; de cateto (*Pecari tajacu*) nos módulos 4, 5 e 6; um de tatu-galinha (*Dasypus novemcinctus*), um de paca (*Cuniculus paca*), um de *Nasua nasua* e um de

**External political** 

JGP

**CE** Ecology Brasil

**CNEC** 

**ESTACÃO** Estação Transmissora de Energia S.A.

*Dasyprocta azarae* no módulo 5; um de anta (*Tapirus terrestris*) no módulo 4; e um registro de *Mazama gouazoubira* no módulo 6. Uma razão que pode ter reduzido a quantidade de registros bem-sucedidos é a montagem das armadilhas fotográficas ao longo da linha principal de 5km na região de entrada das parcelas, ainda que se tenha buscado instalar os equipamentos em locais com presença de atrativos como árvores em período de frutificação ou trilhas usadas por animais era freqüente a presença das equipes de levantamento nas proximidades das câmeras possivelmente ocasionando afugentamento de animais. A possibilidade de obter com o uso das armadilhas fotográficas imagens bastante próximas é, no entanto, de grande valia na identificação precisa das espécies, principalmente nos casos em que há duas ou mais espécies semelhantes que ocorrem em simpatria.

A maior parte dos mamíferos de médio e grande porte registrados são espécies de ampla distribuição ou cuja distribuição inclui tanto a região amazônica quanto a do Cerrado. Este é o caso do cateto (*Pecari tajacu*), do tatu-galinha (*Dasypus novemcinctus)* e da anta (*Tapirus terrestris*), presentes em todos os módulos, e também de diversas outras espécies como veado-mateiro (*Mazama americana*, presente nos módulos 2, 3, 5, 6 e 8), queixada (*Tayassu pecari*, todos os módulos menos N3), jaguatirica (*Leopardus pardalis*, módulos N5 e N8), onça parda (*Puma concolor*, N1, N4, N6 e N8), irara (*Eira barbara*, N2, N5 e N7), quati (*Nasua nasua*, N1, N4 e N5), mão-pelada (*Procyon cancrivorus*, N2, N4, N5 e N8), os tatus tatu-de-rabomole-pequeno (*Cabassous unicinctus*, presente em todos os módulos exceto N4) e tatu-canastra (*Priodontes maximus*, N2, N4, N5 e N8), tamanduá-bandeira (*Myrmecophaga tridactyla*, módulos 1, 5, 7 e 8), tamanduá-mirim (*Tamandua tetradactyla*, módulos 1, 2, 5 e 6), capivara (*Hydrochoerus hydrochaeris*, módulos 2, 5, 7 e 8), paca (*Cuniculus paca*, N1, N3, N5 e N7), e ainda a onça-pintada (*Panthera onca*, módulos N3 e N5), espécie de ampla distribuição mas de requerimentos ambientais relativamente altos, necessitando de atributos como abundância e diversidade de presas, reduzido conflito com humanos e ausência de pressão de caça para sua sobrevivência a longo termo, segundo GONZÁLEZ-MAYA *et al.* (2008).

O cachorro-do-mato *Cerdocyon thous*, também de distribuição ampla e de requerimentos ambientais relativamente baixos, foi registrado em todos os módulos exceto N1; nesse caso, porém, sua ausência deve-se provavelmente à espécie não ocupar áreas mais densas na floresta amazônica, sendo tipicamente substituído nessas regiões pelo cachorro-do-mato-de-orelhas-curtas (*Atelocynus microtis)* não registrado na campanha de campo. Outra espécie com características semelhantes é o tapeti, *Sylvilagus brasiliensis*, registrado nos módulos N5, N6 e N7, que apresenta prerência por áreas mais abertas, cuja distribuição na Amazônia exclui áreas mais fechadas, apesar de incluir todo o estado de Rondônia.
**External Digital** 

JGP

**CE** Ecology Brasil

**CNEC** 

Entre as espécies mais típicas da Amazônia, os registros concentraram-se nos módulos N1 a N4: *Lagothrix cana* (N2), *Ateles chamek* (N2; a distribuição relatada desta espécie estende-se até os limites com o domínio do Cerrado); *Saguinus fuscicollis* (N1 e N2); *Saimiri ustus* (N4); *Callicebus bernhardi* (N2); *Callicebus brunneus* (N1, N2 e N3); *Callicebus cinerascens* (N4); *Chiropotes albinasus* (N2 e N3); *Urosciurus spadiceus* (N2, N4); *Dasyprocta fuliginosa* (N1). Em alguns casos, porém, registros de espécies amazônicas ocorreram ainda no módulo 5: *Dasypus kappleri* (N1, N5); *Pithecia irrorata* (N5).

**ESTACAO** 

Estação Transmissora de Energia S.A.

Por sua vez, as espécies que ocorrem na região do cerrado, mas geralmente não em ambientes de floresta amazônica densa, tiveram registros principalmente dos módulos N4 a N8: *Chrysocyon brachyurus* (N5 e N8); *Dasypus septemcinctus* (N7); *Cebus libidinosus* (N4, N8); *Dasyprocta azarae* (N4 a N8). Em alguns casos, houve registros mais ao norte, chegando em um caso até o módulo 1: *Euphractus sexcinctus* (tatupeba) foi registrado nos módulos N2, N3 e N8; o primata *Mico melanurus* foi observado nos módulos N1, N4 e N5.

Houve registro de duas espécies de *Mazama* além de *M. americana*. Uma delas, *Mazama gouazoubira*, tem área de distribuição relatada como incluindo o Cerrado e chegando até a transição com a Amazônia, mas sem adentrar esse bioma; essa espécie foi registrada nos módulos N5, N6 e N8. A outra espécie, não-identificada, ocorre nos módulos N3 e N4. Pela distribuição, é possível que esta outra espécie tratese de *Mazama nemorivaga*, que substitui *M. gouazoubira* na região amazônica.

Para algumas das espécies, os registros obtidos encontram-se fora da área relatada de distribuição geográfica, podendo corresponder a extensões de distribuição.

Entre os primatas, *Saimiri boliviensis* foi registrado na região de Pimenta Bueno (módulo 2) e é relatado como não ocorrendo no estado de Rondônia, sendo restrito no território brasileiro à margem norte do rio Madeira e não chegando a atingir o rio Guaporé (CORNEJO & RYLANDS 2008). *Aotus nigriceps*, cuja distribuição inclui todo o estado de Rondônia e se estende até a parte oeste e noroeste do Mato Grosso. Esse primata foi registrado no módulo 2, em Rondônia, e também no módulo 7, sugerindo uma extensão a sudeste da distribuição atual. O registro de *Pithecia irrorata* no módulo 5 encontra-se ao sul da distribuição relatada para a espécie por EISENBERG & REDFORD (1999). Já para o tatu-de-quinze-quilos, *Dasypus kappleri*, o registro no módulo 5 corresponderia, segundo a distribuição apresentada em GARDNER (2007), a uma extensão a sudeste dos limites geográficos da espécie.

No caso do cangambá *Conepatus* sp., os registros para os módulos 3 e 8 não se encontram dentro da área descrita de distribuição de nenhuma das duas espécies do gênero presentes no Brasil: *Conepatus chinga* ocorre na América do sul desde o sul do

**External Digitized** 

**JGP** 

**CE** Ecology Brasil

**ESTACAO** 

Estação Transmissora de Energia S.A

**NORTE BRASIL** 

Norte Brasil Transmissora de Energia S.A.

Peru até o Uruguai e a Argentina, mas no Brazil há registros somente para São Paulo, Paraná e Santa Catarina; *Conepatus semistriatus* ocorre no parte mais norte da América do Sul e a oeste dos Andes e, no Brasil, no nordeste em populações isoladas do restante da distribuição. No entanto, é conhecido que uma revisão da distribuição das espécies do gênero se faz necessária (EMMONS & FEER, 1997).

**CNEC** 

Por fim, o roedor sciurídeo *Guerlinguetus gilvigularis*, cuja distribuição é apontada em BONVICINO (2008) como se estendendo pelo Estado do Pará até no máximo o noroeste do Mato Grosso, foi registrado nos módulos 6 e 7, na parte sul do Estado. Segundo a mesma autora, a espécie do gênero que ocorre em áreas próximas aos pontos onde se obteve os registros é *G.poaiae*; dessa forma, considerando que a identificação da espécie não tenha sido equivocada, ambas as espécies poderiam ocorrer em simpatria nessa região.

O número de espécies de mamíferos de médio e grande porte registradas foi semelhante na maior parte dos módulos, variando de 15 a 20 espécies exceto pelos módulos N2 e N5, onde foram encontradas respectivamente 24 e 26 espécies (**Figura 3.6.4.4.1-28**).

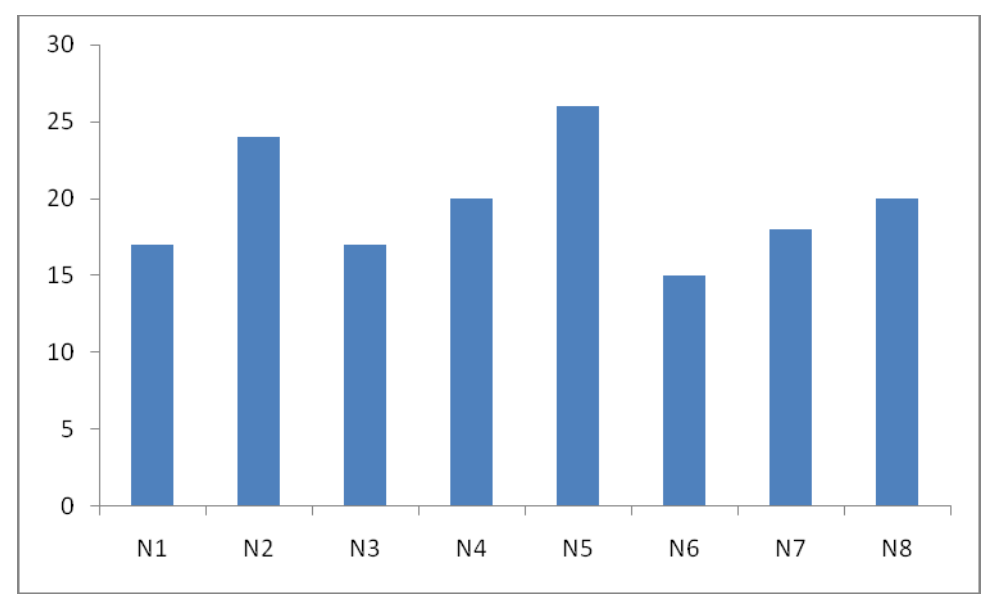

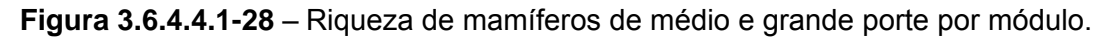

De acordo com as espécies registradas em cada módulo, nota-se a presença de elementos faunísticos amazônicos principalmente nos módulos 1 a 4 e de elementos da fauna do Cerrado nos módulos 4 a 8. No entanto, uma vez que houve registros de espécies amazônicas mais ao sul, assim como de espécies que geralmente não ocorrem na floresta amazônica até mesmo na região de Porto Velho, poder-se ia dizer que grande parte dos módulos apresenta características transicionais: de fato, o módulo 1 possui características vegetacionais de transição entre floresta amazônica e

**External Digital** 

JGP

**CE** Ecology Brasil

áreas extra-amazônicas, e até o módulo N5 há influência das florestas amazônicas na composição da vegetação.

**CNEC** 

**ESTAÇÃO** 

Estação Transmissora de Energia S.A.

Ambos os módulos que apresentaram maior número de espécies observadas têm em comum serem áreas transicionais influenciadas por elementos florísticos amazônicos e savânicos, possuírem fisionomia primariamente arbórea e determinado grau de alteração. Assim, a riqueza de espécies neles encontrada pode ser resultado da utilização dessas áreas por espécies características do bioma principal onde se inserem (N2: amazônico; N5: cerrado) juntamente com algumas espécies do bioma vizinho e com número considerável de espécies generalista.

As espécies de médio e grande porte concentram quase todas aquelas consideradas ameaçadas entre as espécies de mamíferos registradas: todas as 6 espécies de mamíferos ameaçadas segundo o MMA e 5 das 6 consideradas vulneráveis ou ameaçadas pela IUCN. As espécies registradas constantes na lista brasileira de fauna ameaçada são a jaguatirica (*Leopardus pardalis*), a onça-pintada (*Panthera onca*), o cachorro-do-mato-vinagre (*Speothos venaticus*) o lobo-guará (*Chrysocyon brachyurus)* e o tamanduá-bandeira *(Myrmecophaga tridactyla*), as quatro últimas consideradas "quase-ameaçadas" pela IUCN, e o tatu-canastra *Priodontes maximus*, considerado vulnerável também pela IUCN. O grupo considera ainda vulnerável a anta (*Tapirus terrestris*) e ameaçados o macaco-aranha-de-cara-preta (*Ateles chamek*), o macacobarrigudo *Lagothrix cana* e o cuxiú-de-nariz-branco, *Chiropotes albinasus.* 

Durante entrevistas com a população local na área dos módulos foram identificadas como presentes outras espécies não registradas durante a campanha de campo: jaguarundi (*Puma yagouaroundi*), tatu-bola (*Tolypeutes* sp.), ouriço-caixeiro (*Sphiggurus* sp.), preguiça (Bradypus sp.), veado-campeiro (*Ozotoceros bezoarticus*), o veado *Mazama nemorivaga*, lontra (*Lontra longicaudis*), ariranha (*Pteronura brasiliensis*) e boto-cor-de-rosa (I*nia* cf*. geoffrensis*).

Algumas dessas espécies, apesar de não registradas durante a campanha, foram observadas na área de entorno de alguns módulos (*Puma yagouaroundi*, *Tolypeutes sp.*, *Ozotoceros bezoarticus*, *Mazama nemorivaga*) e/ou tratam-se de espécies cujo registro é difícil ou incomum por suas próprias características, como os preguiças (geralmente encontrados em copas de árvores). *Lontra longicaudis* e *Pteronura brasiliensis,* semi-aquáticas, e *Inia* cf. *geofrrensis*., espécie aquática, serão tratadas com mais detalhes no item 3.6.4.4.2.

Considerando os resultados por módulo, as **Figuras 3.6.4.4.1-29 a Figura 3.6.4.4.1-46**  apresentam a porcentagem do total de registros encontrados por parcela que corresponde a cada grupo de mamíferos. Para o módulo N1 (**Figura 3.6.4.4.1-29**), os quirópteros são a maior parte dos animais registrados em todas as parcelas, e o único

**External Digital** 

**JGP** 

**CE** Ecology Brasil

**CNEC** 

grupo registrado na parcela 3. Registros de pequenos roedores aparecem nas parcelas 1, 2 e 4, e de marsupiais nas parcelas 1 e 4. Mamíferos de grande e médio porte foram registrados somente nas parcelas 4 (o xenartro *Dasypus novemcinctus*) e 5. Esta última é a parcela onde se registrou o maior número de grupos, e é a única onde apareceram primatas (*Aotus nigriceps*, *Saguinus fuscicollis*, *Cebus apella*), carnívoros (*Nasua nasua* e *Puma concolor*), ungulados (o perissodáctilo *Tapirus terrestris* e os artiodáctilos *Tayassu pecari* e *Pecari tajacu*) e roedores não-registráveis pelos métodos de coleta de pequenos mamíferos (*Cuniculus paca*, *Dasyprocta fuliginosa*). A área apresenta fisionomia florestal, constituída por árvores com dossel alto (mais de 30 metros de altura).

**ESTACAO** 

Estação Transmissora de Energia S.A

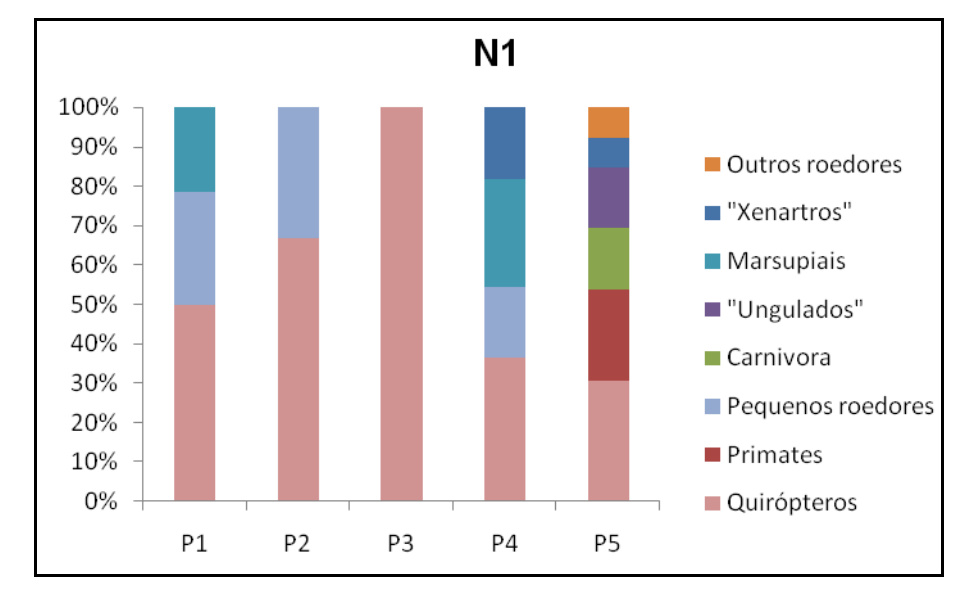

**Figura 3.6.4.4.1-29** – Porcentagem dos registros no Módulo RAPELD N1 correspondente a cada grupo de mamíferos terrestres.

A **Figura 3.6.4.4.1-30**, a seguir apresenta a curva de acúmulo obtida para o módulo N1 para todas as espécies de mamíferos terrestres. A riqueza obtida nesse módulo foi de 41 espécies, e não foi atingida uma assíntota, o que indica a provável presença de outras espécies de mamíferos na área. O módulo M1 está localizado em área de Floresta Ombrófila Densa, e é um dos únicos módulos inseridos em bioma exclusivamente Amazônico. Apesar disso, a matriz do entorno no módulo N1 é antropizada, com estradas de terra, acessos e fazendas. A pressão de caça silvestre é constante, já que entrevistas realizadas permitiram os relatos de animais visados para fins alimentares como paca, cutias e tatus, espécies essas registradas nas campanhas de campo por meio de vestígios.

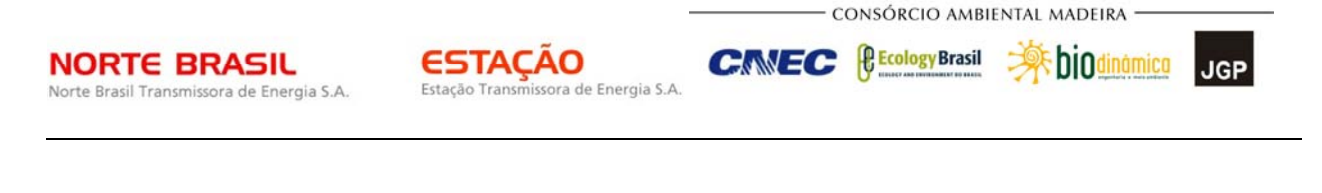

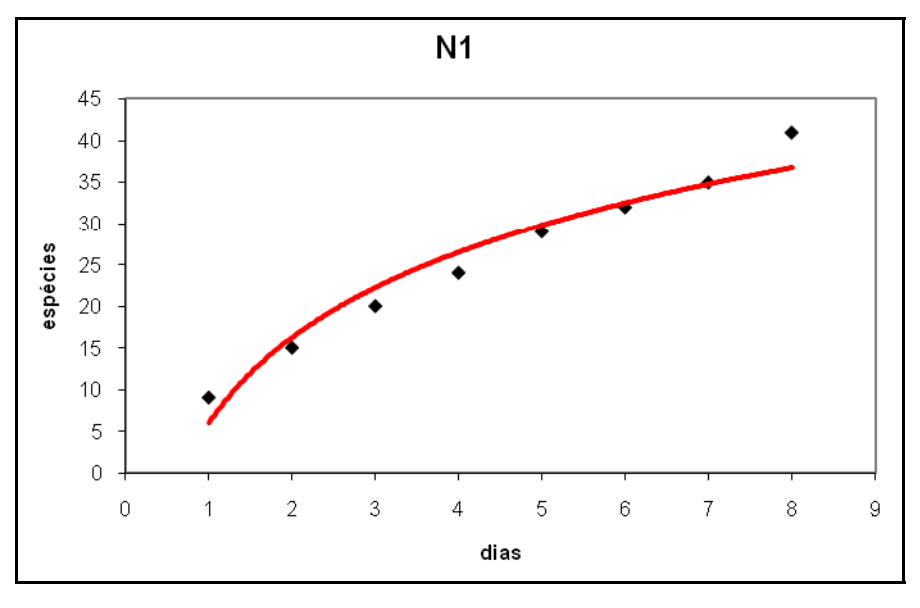

**Figura 3.6.4.4.1-30** – Curva de acúmulo do módulo N1.

O módulo N2 (**Figura 3.6.4.4.1-31**), onde foi registrado maior número de espécies, situa-se em área transicional influenciada por Floresta Amazônica e formações savânicas. Apresenta fisionomia arbórea e dossel atingindo 15 metros de altura, mas é uma área que já sofreu alteração humana, inclusive com grande presença do carvoeiro (*Sclerolobium* sp.), árvore exótica. Talvez pela característica arbórea, pôde-se obter registros de primatas em todas as parcelas, representados pelas espécies amazônicas *Ateles chamek*, *Lagothrix cana*, *Saguinus fuscicollis*, *Saimiri boliviensis*, *Callicebus berhardi*, *Callicebus brunneus* e *Chiropotes albinasus*, além da espécie de distribuição mais geral *Cebus apella* e de uma espécie não-identificada do gênero *Mico*.

**External Digital** 

**JGP** 

**CE** Ecology Brasil

**CNEC** 

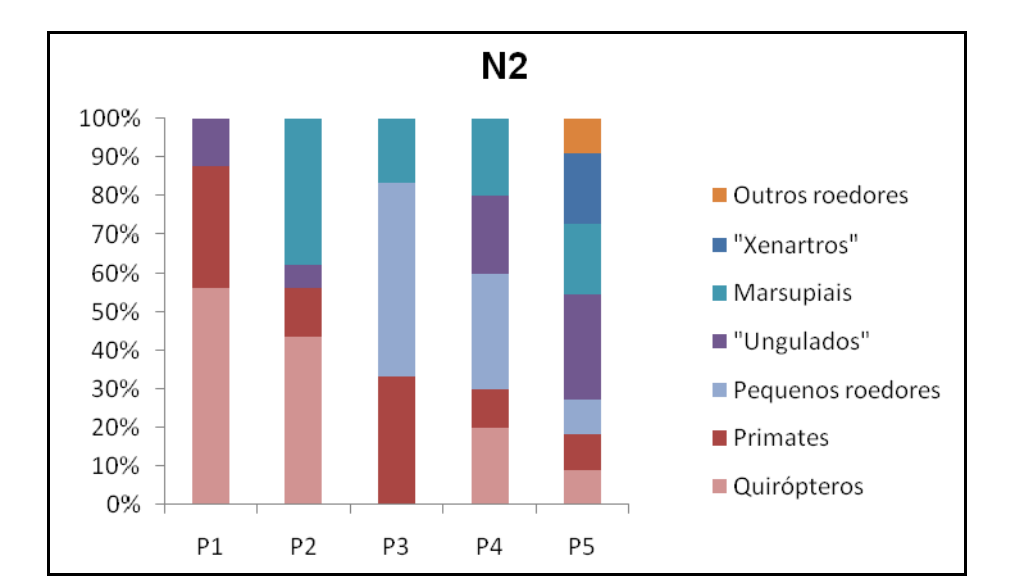

**Figura 3.6.4.4.1-31** – Porcentagem dos registros no Módulo RAPELD N2 correspondente a cada grupo de mamíferos terrestres.

A presença de ungulados foi observada em quatro das cinco parcelas (exceto a de número 3), assim como a de marsupiais (presentes em todas menos a parcela 1). Já pequenos roedores foram amostrados nas parcelas P3, P4 e P5, enquanto quirópteros foram registrados nas parcelas 1, 2 e 3. A parcela 5 foi a que apresentou maior variedade de tipos de mamíferos.

A curva de acumulação de espécies para o módulo N2 **(Figura 3.6.4.4.1-32)** apresentou crescimento aproximadamente logarítmico, atingindo 51 espécies sem estabilizar-se em uma assíntota. Assim, um aumento do esforço amostral provavelmente ainda aumentaria a lista de espécies de mamíferos presentes no módulo.

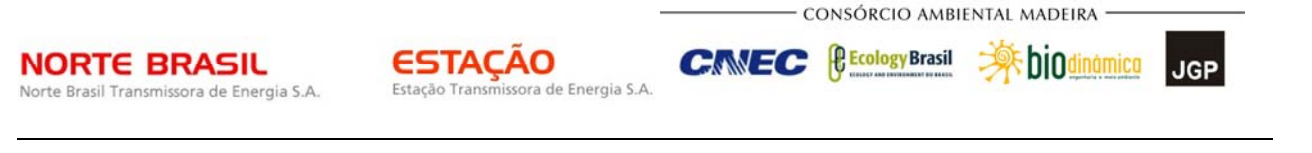

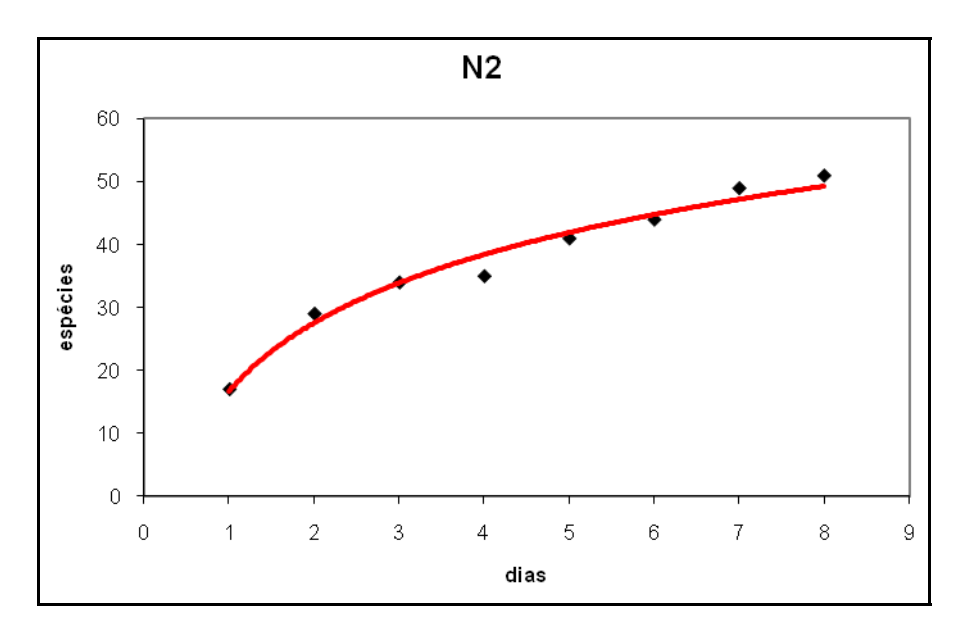

**Figura 3.6.4.4.1-32** – Curva de acúmulo do módulo N2.

No módulo 3 (**Figura 3.6.4.4.1-33**) foi encontrado um único registro de quiróptero: *Vampyrum spectrum* obtido na parcela 3. O baixo número de registros de morcegos deve-se provavelmente a uma soma de fatores, incluindo as fases lunares, que afetam diretamente a obtenção de registros de quirópteros, e ainda a chuva, que prejudicou a aquisição de dados para todos os grupos. Este módulo é o que apresentou menor número de espécies registradas (26), apesar de estar localizado em uma área transicional florestal com um equilíbrio de componentes florísticos amazônicos e savânicos e dossel atingindo 20 metros de altura.

Primatas e pequenos roedores foram observados em todas as parcelas, exceto a parcela 5; outros grupos, no entanto, tiveram presença bastante localizada. Registros de carnívoros e outros roedores ocorreram somente em 2 parcelas para cada grupo (carnívoros: P3 e P5; outros roedores: P2 e P3), e "xenartros" (P1), "ungulados" (P3) e marsupiais (P4) ocorreram somente em uma parcela.

Na parcela 5, o único registro obtido foi o carnívoro *Cerdocyon thous*, canídeo comum, presente principalmente em formações mais abertas, mas também em bordas de mata e mesmo em florestas não muito fechadas característico na parcela 5. A parcela 3, por outro lado, foi a que registrou maior número de grupos de mamíferos terrestres, apresentando fisionomia de maior porte e mais preservada que a parcela 5, favorecendo provavelmente, o maior número de espécies.

**External Digitized** 

**JGP** 

**P** Ecology Brasil

**CNEC** 

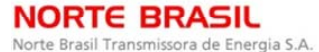

ESTACAO Estação Transmissora de Energia S.A

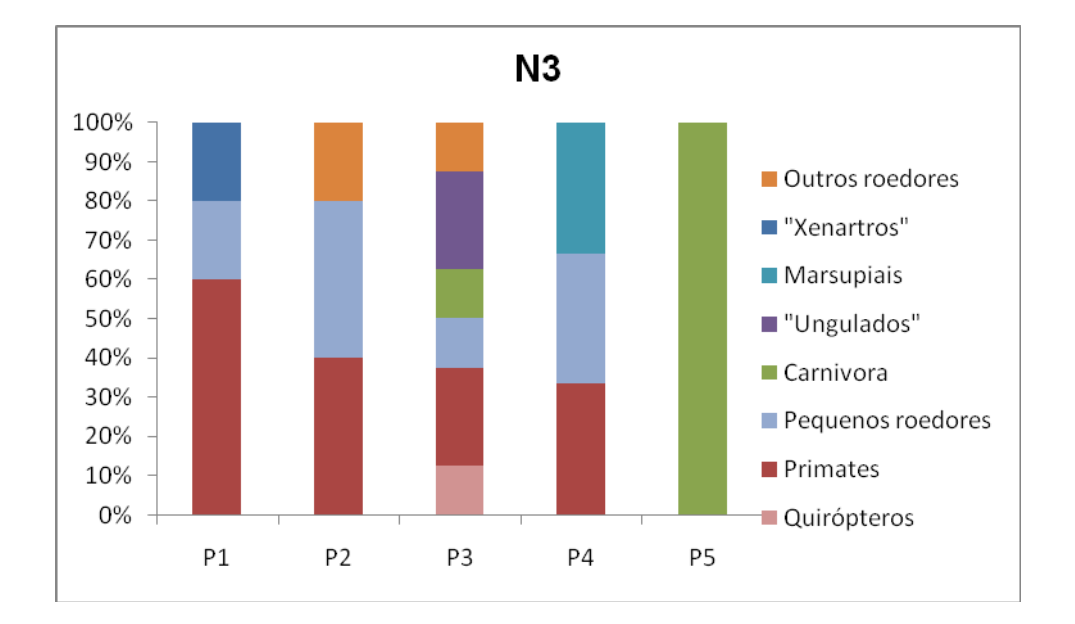

**Figura 3.6.4.4.1-33** – Porcentagem dos registros no Módulo RAPELD N3 correspondente a cada grupo de mamíferos terrestres.

Apesar do menor número de espécies registradas no módulo 3, a curva de acumulação apresenta formato semelhante às obtidas para os demais módulos, com crescimento aproximadamente logarítmico, ainda que menos acentuado e com mais variações (**Figura 3.6.4.4.1-34**). Também neste caso não foi atingida uma assíntota na curva de assimilação de espécies, sugerindo a presença de mais espécies que podem ser registradas na região com o aumento do esforço amostral.

O módulo 3 está localizado a cerca de 15km do rio Guaporé, divisa entre o Brasil e a Bolívia. Nesse trecho há diversas porções de florestas, conectadas aos grandes fragmentos florestais e também trechos inundáveis, favorecendo a ocorrência de espécies de mamíferos de hábitos semi-aquáticos. Assim, foi possível a busca ativa no entorno do módulo de amostragem. No entanto, dados dessas buscas fora do módulo não foram considerados nos gráficos e não foi possível a comparabilidade entre os módulos pela não-padronização desse procedimento para os demais módulos (ver depois Cluster de Similaridade). Nesse módulo, foi possível a visualização de onçapintada (*Panthera onça*) atravessando a estrada de terra. Uma vez que esse é um animal com requerimentos ambientais relativamente altos, esse fato atesta a manutenção de qualidade ambiental na área do módulo. Segundo relatos nas entrevistas, é comum a predaçao de bovinos por esses animais, sendo o abate das espécies de felídeos constante e presente nessa região.

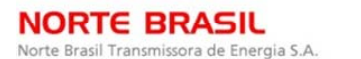

**External Digital** 

**JGP** 

**CE** Ecology Brasil

**CNEC** 

N<sub>3</sub> 30 25  $20$ sspécies 15  $10$ 5  $\Omega$  $\overline{\mathcal{L}}$  $\overline{3}$ 5  $6\phantom{a}$  $\overline{7}$  $\overline{8}$  $\overline{0}$  $\overline{\Lambda}$  $\alpha$  $\overline{1}$ dias

**Figura 3.6.4.4.1-34** – Curva de acúmulo do módulo N3.

No módulo 4 (**Figura 3.6.4.4.1-35**), a presença de carnívoros foi registrada em todas as parcelas de fauna exceto a parcela 4. Na parcela 3, foi obtido o único registro de *Potos flavus.* Durante o censo foi possível visualizar um oco onde o espécime habitava.

Primatas, por sua vez, foram observados em todas as parcelas. É especialmente notável a presença de *Callicebus cinerascens* nas parcelas 1 e 3, por representar uma possível extensão de distribuição da espécie. Estudos mais específicos sobre a espécie e sua distribuição estão sendo realizados pela equipe de biólogos especialistas.

Entre os mamíferos de pequeno porte, marsupiais foram capturados em todas as parcelas do módulo; pequenos roedores, no entanto, foram registrados somente para as parcelas 1 e 3. Outros roedores, por sua vez, foram encontrados somente nas parcelas 1 e 5.

O módulo 4 localiza-se próximo à calha do rio Sararé e em área de transição, constituindo-se em uma floresta também com influência amazônica e savânica. A conjunção de característica transicional, fisionomia florestal e proximidade de água possivelmente explica a variedade de formas encontradas na maior parte das parcelas do módulo.

**N4** 100% 90% Outros roedores 80% "Xenartros" 70% Marsupiais 60% 50% "Ungulados" 40% Carnivora 30% Pequenos roedores 20% 10% Primates 0% Quirópteros  $P<sub>1</sub>$ P<sub>2</sub> P4 **P5** P<sub>3</sub>

Estação Transmissora de Energia S.A

**NORTE BRASIL** 

Norte Brasil Transmissora de Energia S.A.

CONSÓRCIO AMBIENTAL MADEIRA

**External political** 

**JGP** 

**CE** Ecology Brasil

**CNEC** 

**Figura 3.6.4.4.1-35** – Porcentagem dos registros no Módulo RAPELD N4 correspondente a cada grupo de mamíferos terrestres.

A curva de acúmulo de espécies para o módulo 4 (**Figura 3.6.4.4.1-36**) chega a 40 espécies e não atinge também a assíntota, indicando presença de mais espécies na região que o registrado, como ocorre nos demais casos. Não é esperado que ocorra, no entanto, a estabilização da curva em levantamentos de curto prazo como os geralmente realizados em licenciamentos ambientais, devido às limitações de tempo.

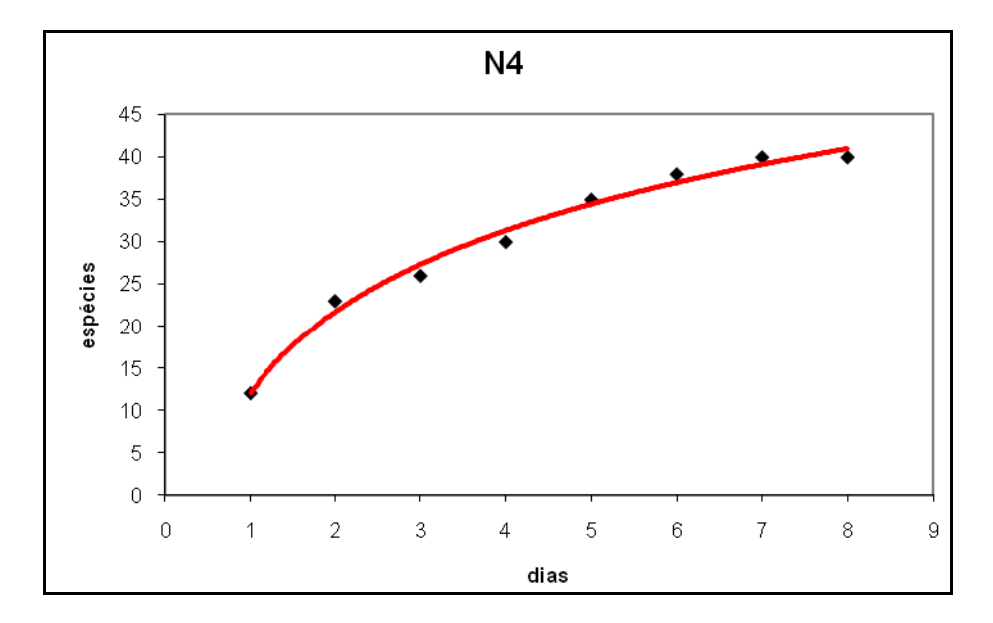

**Figura 3.6.4.4.1-36** – Curva de acúmulo do módulo N4.

O módulo 5 (**Figura 3.6.4.4.1-37**) teve registros de carnívoros em todas as parcelas de fauna, incluindo na parcela 5 *Panthera onca*, de requerimentos ambientais relativamente altos e *Speothos venaticus,* espécie notavelmente difícil de registrar por métodos comuns de amostragem em campo (BEISIEGEL & ADES, 2002).

**CNEC** 

**ESTACAO** 

Estação Transmissora de Energia S.A

**NORTE BRASIL** 

Norte Brasil Transmissora de Energia S.A.

CONSÓRCIO AMBIENTAL MADEIRA

**A**s biodinamica

**JGP** 

**CE** Ecology Brasil

A presença de quirópteros também foi registrada em todas as parcelas do módulo 5. Já os pequenos mamíferos terrestres foram representados por marsupiais nas parcelas 1 e 5 e de pequenos roedores nas parcelas 3 e 5.

Registros de primatas ocorreram somente nas parcelas 4 e 5, e incluíram, além de *Alouatta caraya* e *Mico melanurus*, que ocorrem tipicamente na região em ambientes savânicos, também *Pithecia irrorata*, de afinidades amazônicas. De fato, o módulo situa-se numa área transicional, apresentando fisionomia arbórea e tendo ainda influência das florestas amazônicas em seu componente florístico, o que parece refletirse também, ao menos parcialmente, na mastofauna da região.

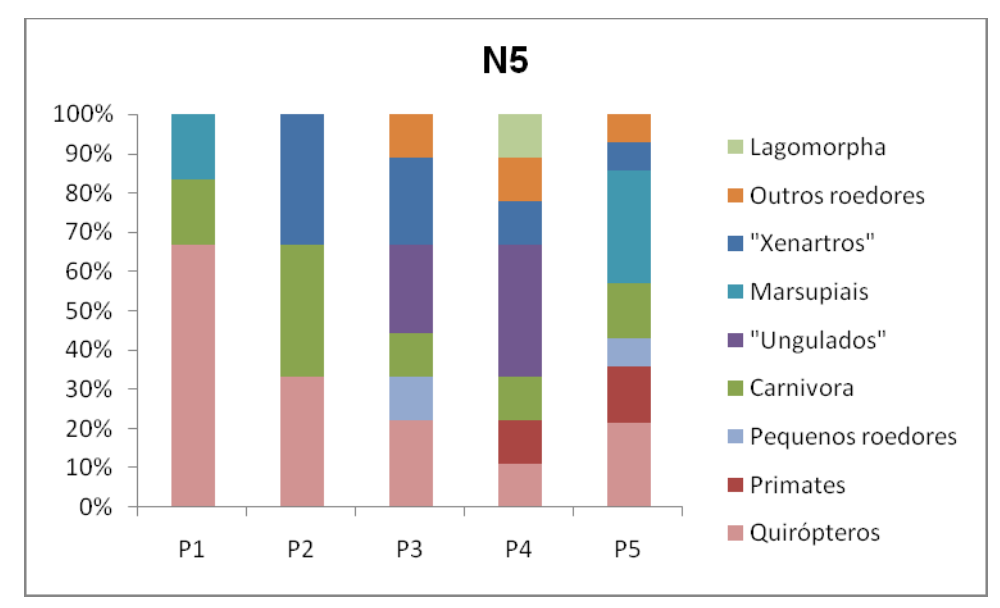

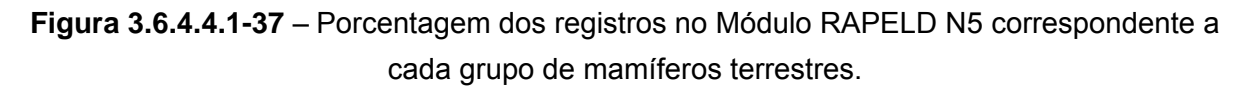

Quanto à curva de acúmulo, também no módulo 5 não foi atingida uma assíntota, indicando provável presença de mais espécies além das registradas durante a campanha de campo (**Figura 3.6.4.4.1-38**). Curiosamente, nesse módulo parece ter havido aumento considerável do número de espécies registradas do terceiro para o quarto dia de coleta.

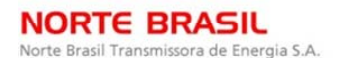

**Extra biodinamica** 

**JGP** 

**CE** Ecology Brasil

**CNEC** 

 $N<sub>5</sub>$ 40 35 30 25 espécies 20 15 10 5  $\overline{0}$ 5  $\overline{7}$  $\,8\,$  $\overline{0}$  $\overline{1}$  $\overline{2}$  $\overline{3}$  $\overline{4}$ 6 9 dias

**Figura 3.6.4.4.1-38** – Curva de acúmulo do módulo N5.

No módulo 6, quirópteros, pequenos roedores e marsupiais foram registrados em todas as parcelas e, de forma geral, houve relativo equilíbrio entre as parcelas na variedade de mamíferos encontrados (**Figura 3.6.4.4.1-39**). Carnívoros e ungulados foram encontrados somente nas parcelas 3 e 4. Os carnívoros encontrados no módulo foram *Cerdocyon thous*, na parcela 4, e *Puma concolor*, na 3; os ungulados foram *Tapirus terrestris*, *Mazama gouazoubira* e *Pecari tajacu* em ambas as parcelas, *Tayassu pecari*  e *Mazama americana* na parcela 3.

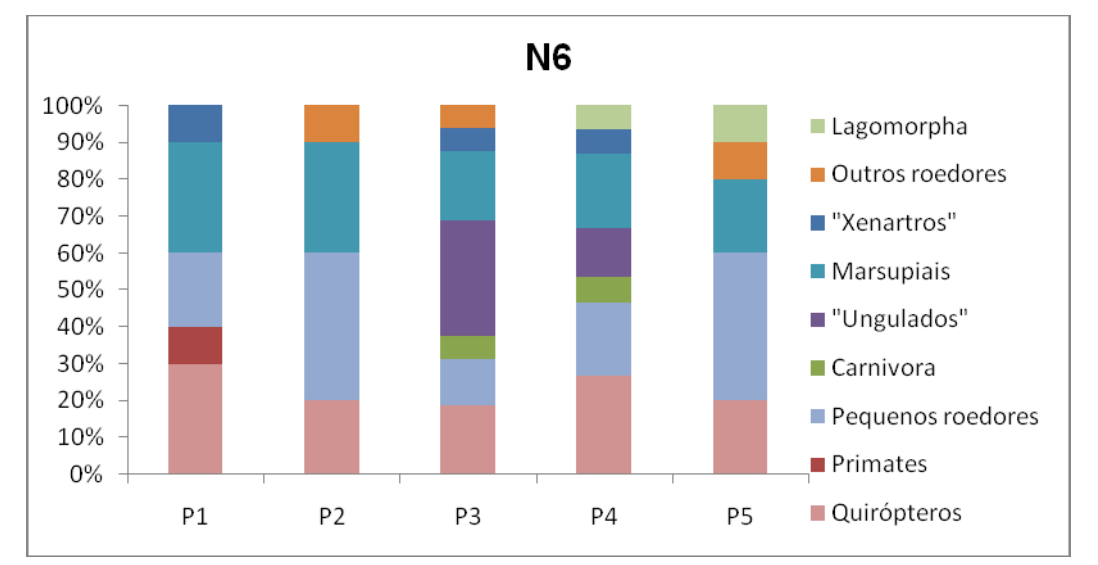

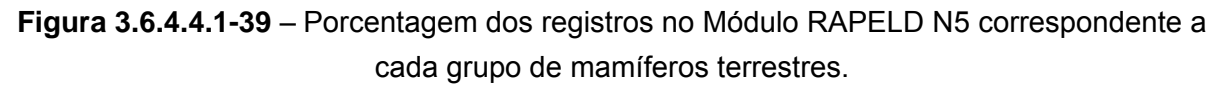

CONSÓRCIO AMBIENTAL MADEIRA

**Extra biodinamica** 

**JGP** 

*<u>CE Cology Brasil</u>* 

**CMEC** 

**NORTE BRASIL** Norte Brasil Transmissora de Energia S.A.

Entre os outros mamíferos encontrados no módulo estão *Cavia* sp., cujo único registro na AID foi na parcela 5 do módulo 6, a cutia *Dasyprocta azarae*, já característica de áreas de cerrado, o esquilo *Guerlinguetus gilvigularis*, cuja distribuição relatada é somente no estado do Pará e o tapeti, *Sylvilagus brasiliensis*, que, apesar de apresentar ampla distribuição no território brasileiro, é comum principalmente em ambientes mais abertos e foi registrado durante a campanha de campo somente nos módulos 5, 6 e 7.

**ESTACAO** 

Estação Transmissora de Energia S.A

Houve no módulo 6 somente um registro de primata, *Cebus apella*, na parcela 1. Este módulo possui não uma fisionomia arbórea, mas sim arborizada em uma formação relativamente aberta, de forma que a presença de um primata na parcela 1 reflete sua característica, com maior abundância de árvores.

A curva de acúmulo (**Figura 3.6.4.4.1-40**). de espécies para o módulo 6 é relativamente próxima a um padrão de crescimento logarítmico, alcançando 34 espécies após 8 dias de esforço de amostragem. Mais uma vez, no entanto, não é atingida uma assíntota, parecendo a curva encontrar-se ainda em ascendência.

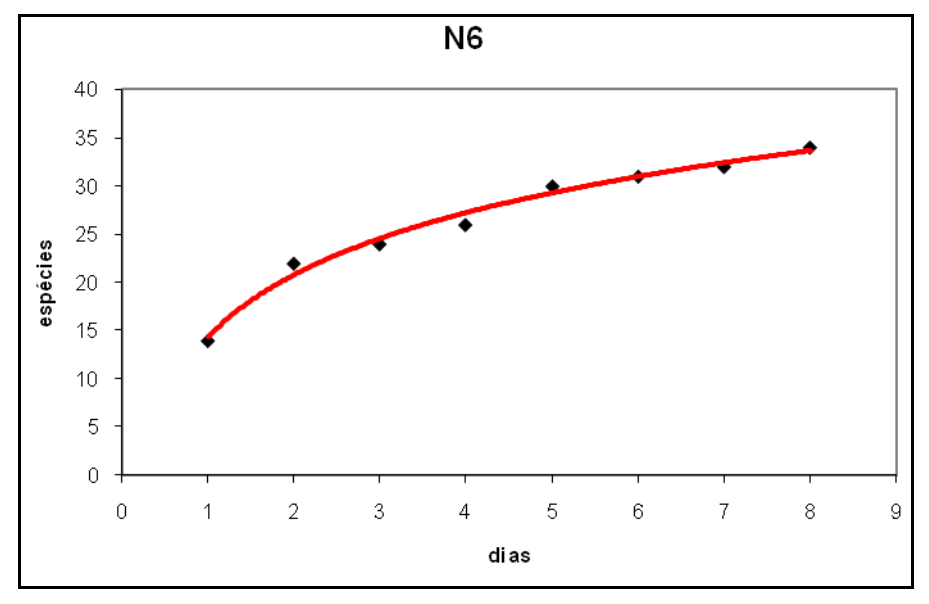

**Figura 3.6.4.4.1-40** – Curva de acúmulo do módulo N6.

O módulo 7, conforme o Diagnóstico da Vegetação, apresenta elementos vegetacionais transicionais mas já sem perceptível influência amazônica, apresentou riqueza relativamente elevada (41 espécies), mas com uma distribuição bastante heterogênea entre as parcelas de amostragem (**Figura 3.6.4.4.1-41**). Os quirópteros foram o único grupo registrado na parcela 1, onde foram amostradas 5 espécies diferentes de morcegos. Nas parcelas 3, 4 e 5, onde foi observada a maior diversidade de grupos de mamíferos neste módulo, os morcegos corresponderam também à maior parte das espécies registradas.

**External Digitized** 

**JGP** 

**P** Ecology Brasil

**CNEC** 

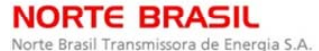

Estação Transmissora de Energia S.A

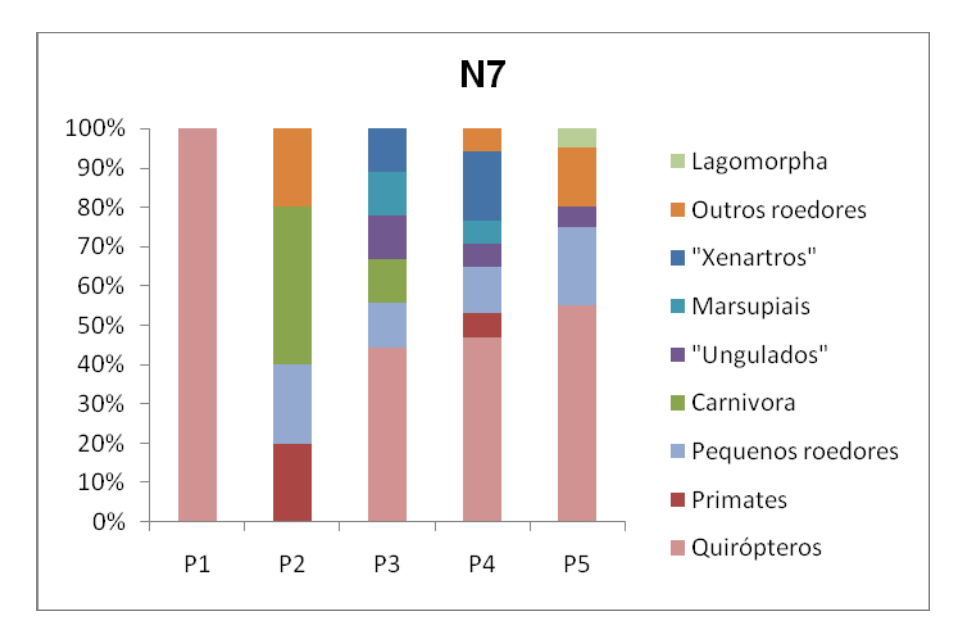

**Figura 3.6.4.4.1-41** – Porcentagem dos registros no Módulo RAPELD N5 correspondente a cada grupo de mamíferos terrestres.

Os pequenos mamíferos ocorreram no módulo nas parcelas 2, 3, 4 e 5, sendo que nas parcelas 2 e 5 não foram capturadas espécies de marsupiais. Espécies de ungulados ocorreram somente nas parcelas 3 (*Pecari tajacu*), 4 (*Tapirus terrestris)* e 5 (*Tayassu pecari*).

Entre os xenartros, houve registros somente nas parcelas 3 (*Dasypus novemcinctus*) e 4 (*D. septemcinctus*, *C. unicinctus*, *Myrmecophaga tridactyla*). Na parcela 2, diferente do que ocorre no restante do módulo, não foram registrados quirópteros. Houve aqui registros para roedores, primatas e carnívoros.

Com relação à curva de acúmulo (**Figura 3.6.4.4.1-42**), também no módulo 7 uma assíntota não pôde ser atingida após 8 dias de esforço amostral, havendo um aumento sensível do número de espécies no último dia de coleta, o que mais uma vez indica a provável presença de outras espécies na área além das 41 registradas. *Dasypus septemcinctus*, espécie observada somente neste módulo, é uma das que caracteristicamente ocorrem no Cerrado e não ocorrem na floresta amazônica, uma evidência das mudanças na fauna encontrada na AID no sentido norte-sul.

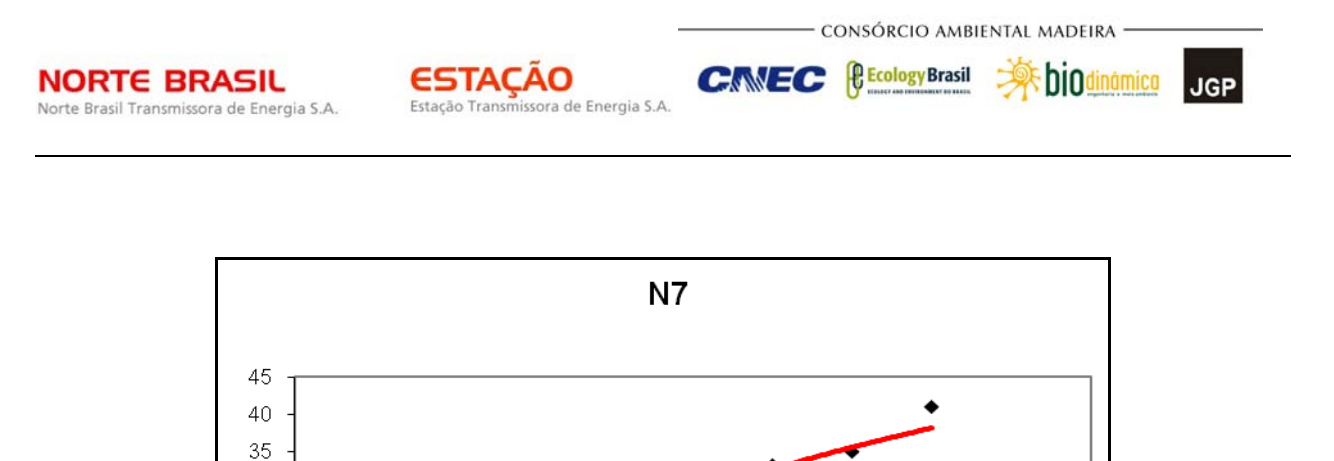

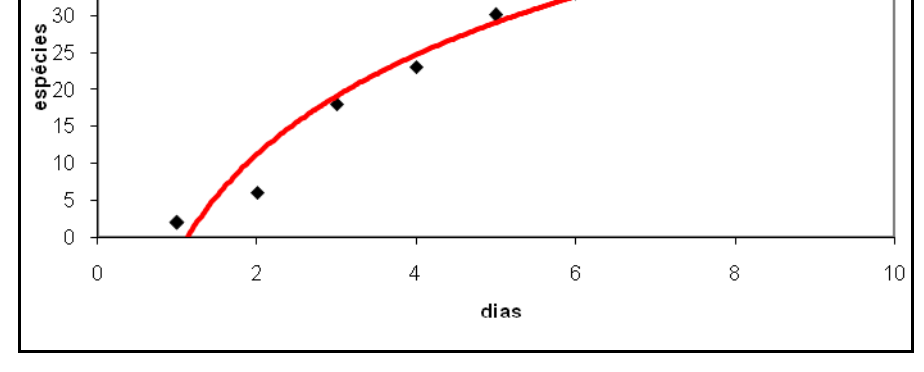

**Figura 3.6.4.4.1-42** – Curva de acúmulo do módulo N7.

O módulo 8, por fim, apresenta distribuição dos grupos de fauna também heterogênea (**Figura 3.6.4.4.1-43**). Houve em todas as parcelas, registros de quirópteros, grupo com maior número de espécies registradas na parcela 3, assim como de pequenos roedores, grupo mais representativo na parcela 4.

Marsupiais, por sua vez, foram encontrados nas parcelas 1, 3, 4 e 5, enquanto carnívoros foram encontrados nas parcelas 1, 2 e 5. "Xenartros" e "ungulados" foram encontrados nas parcelas 1 e 5, e outros roedores somente na parcela 5. Assim, vê-se que as parcelas na borda do módulo são neste caso as que apresentam maior variedade de grupos.

**CE** Ecology Brasil **Extra biodinamica NORTE BRASIL CNEC** ESTACAO Estação Transmissora de Energia S.A Norte Brasil Transmissora de Energia S.A. N8 100%

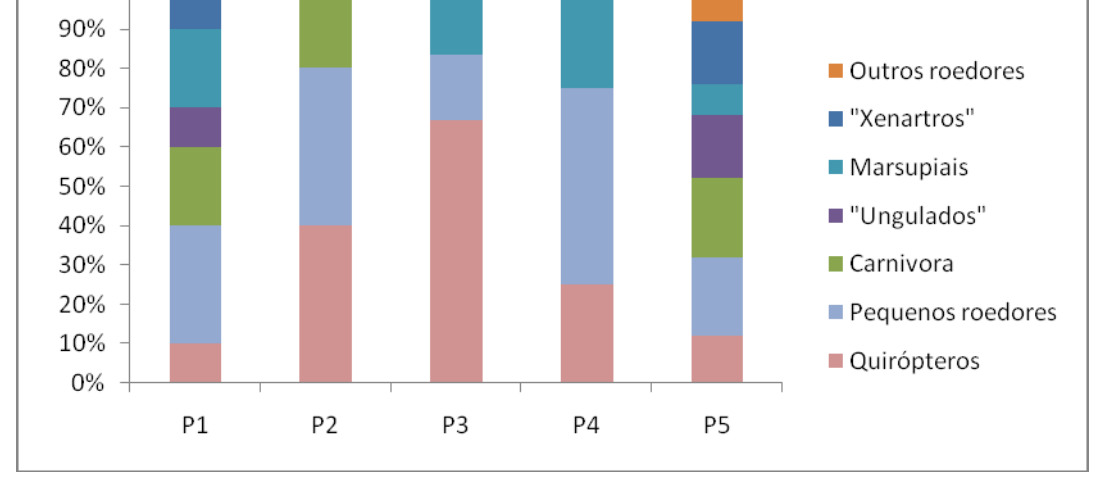

CONSÓRCIO AMBIENTAL MADEIRA

**JGP** 

**Figura 3.6.4.4.1-43** – Porcentagem dos registros no Módulo RAPELD N5 correspondente a cada grupo de mamíferos terrestres.

Nesse módulo a vegetação consiste já de savana arborizada, com dossel expressivamente mais baixo (atingindo 8 metros), e a influência amazônica é também ausente da mastofauna. Entre as espécies aqui encontradas constam diversas de ampla distribuição e algumas caracteristicamente não-amazônicas como *Mazama gouazoubira* e *Dasyprocta azarae* (ambas registradas na parcela 5).

Pode-se notar na distribuição dos grupos por parcela a ausência de quaisquer registros de primatas. Tal fato provavelmente deve-se parcialmente à fisionomia encontrada no módulo, consideravelmente menos florestada que o encontrado nos módulos de 1 a 6. No entanto, um registro de primata foi obtido para o módulo, o macaco-prego característico de regiões de Cerrado *Cebus libidinosus*, mas o animal foi registrado em um buritizal fora da área das parcelas de fauna.

Outra espécie encontrada no módulo fora das parcelas de fauna foi o lobo-guará (*Chrysocyon brachyurus*), canídeo também típico dos cerrados brasileiros.

Quanto à curva de acúmulo (**Figura 3.6.4.4.1-44**), mais uma vez foi encontrado crescimento seguindo aproximadamente uma função logarítmica. Apesar de parecer ter havido uma tendência de estabilização do número de espécies a partir do sexto dia, no qual foram alcançadas 34 espécies registradas, a curva não mostra ainda que a assíntota tenha sido atingida após os 8 dias de esforço amostral. Dessa forma, também aqui deve ser possível o registro de mais espécies com um aumento do período amostral, o que pode ocorrer, por exemplo, em uma campanha de monitoramento.

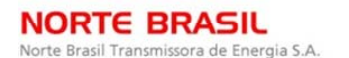

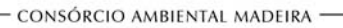

*<u>PEcology</u>* Brasil

**CNEC** 

 **李 biodinámico** 

**JGP** 

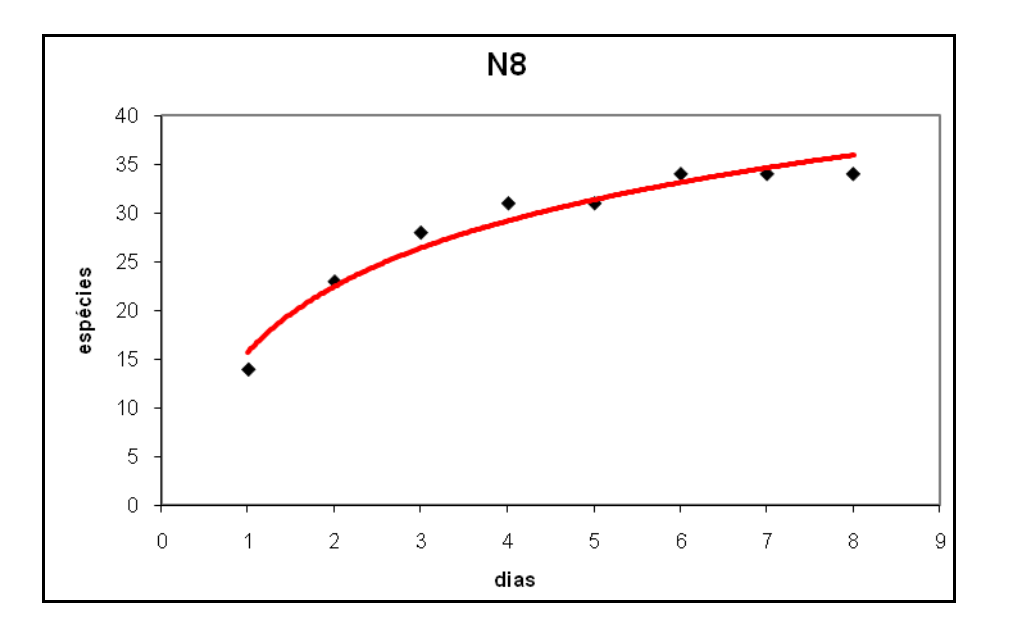

**Figura 3.6.4.4.1-44** – Curva de acúmulo do módulo N8.

O **Quadro 3.6.4.4.1-30** apresenta os resultados obtidos em todos os oito módulos. Podem-se notar, pelo Quadro abaixo, diferenças nos resultados em cada módulo devidas, provavelmente, ao tipo de questionamento feito pelo entrevistador e ao conhecimento do entrevistado sobre os mamíferos silvestres.

Ressalta-se, no entanto, que o protocolo de entrevista foi encaminhado a cada equipe de mastofauna. De qualquer maneira, a maioria dos relatos corroboraram os resultados obtidos pelas técnicas invasivas.

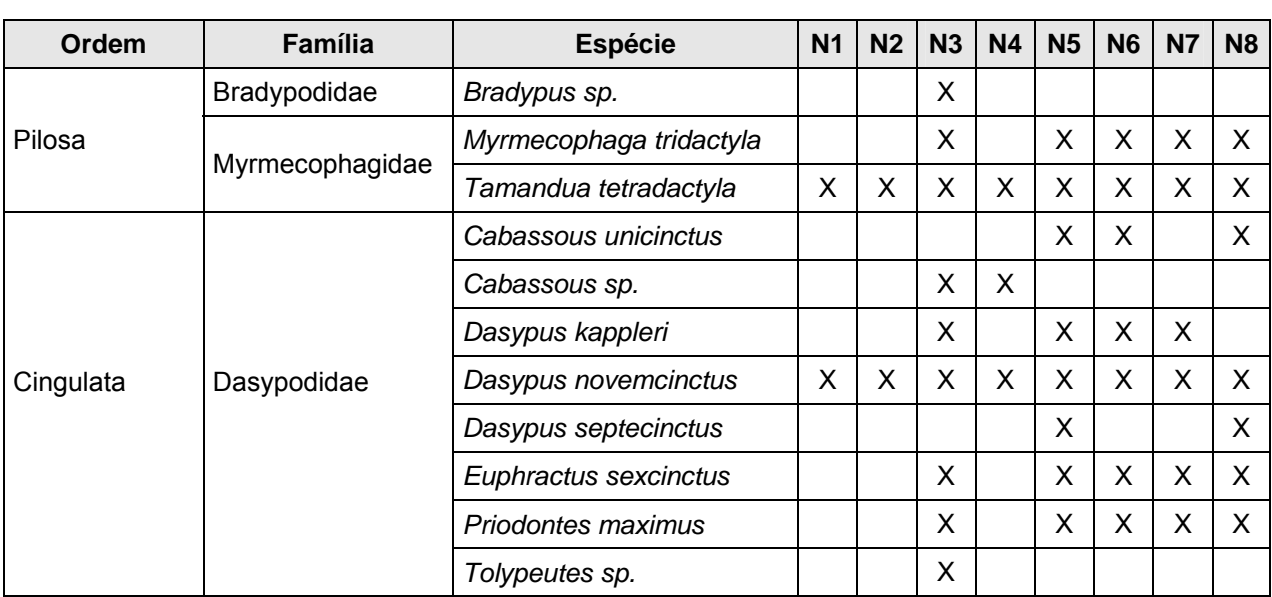

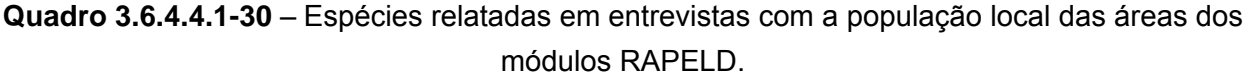

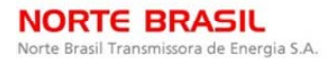

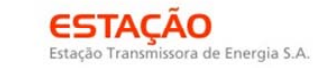

- CONSÓRCIO AMBIENTAL MADEIRA -

**P** Ecology Brasil

CNEC

 **李 biodinamica JGP** 

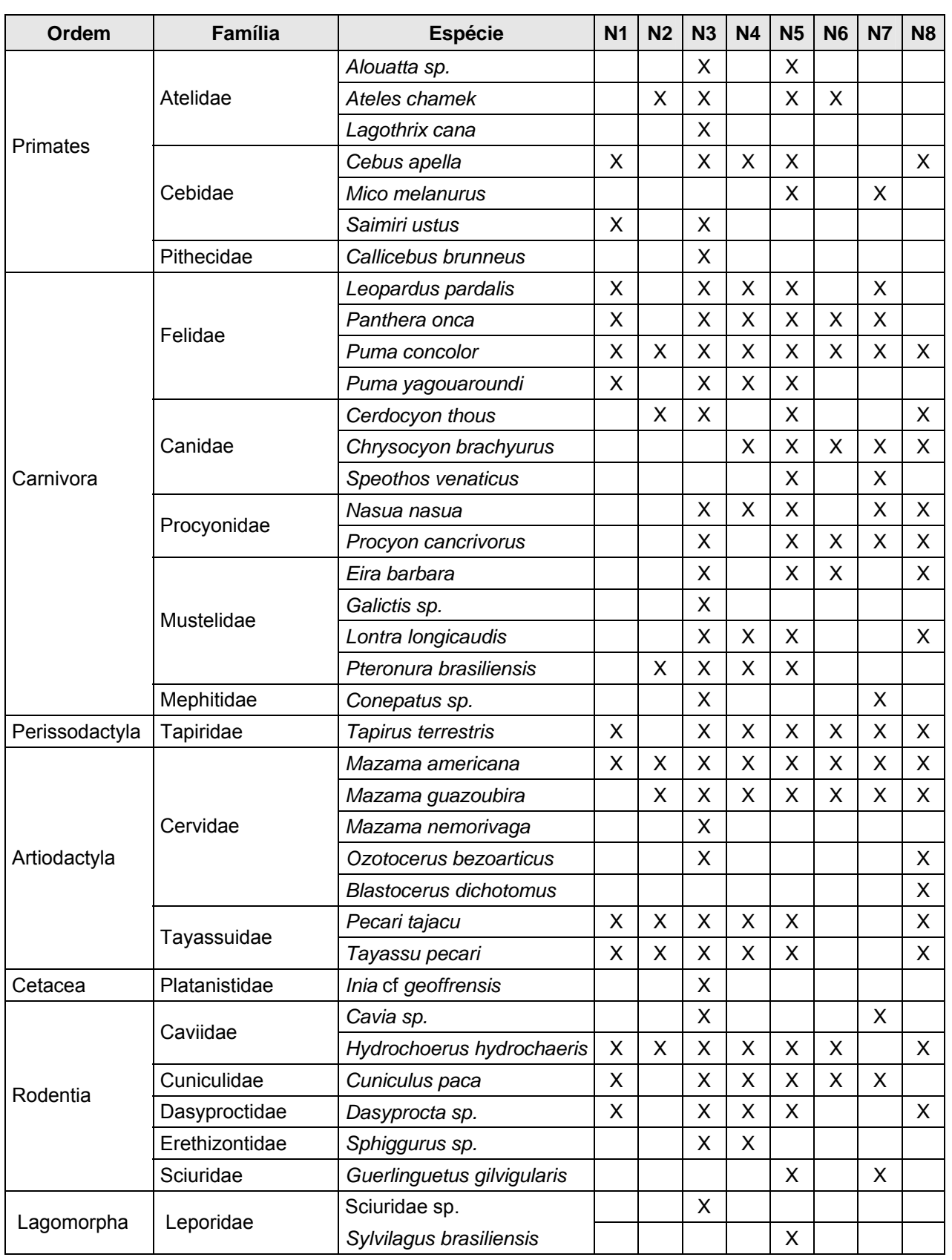

**Extra biodinamica** 

JGP

**CE** Ecology Brasil

**CNEC** 

Quanto aos animais capturados, identificados e marcados no campo, para os quirópteros foram marcados 217 morcegos por meio de colares plásticos, sendo *Artibeus cf planirostris* (14), *A. lituratus* (2), *Carollia perspicillata* (166), Carollia sp (1), *Desmodus rotundus* (1), *Glossophaga soricina* (1), cf *Glossophaga soricina* (2), *Lophostoma silvicolum* (2), *Platyrrhinus helleri* (1), *Rhinophylla pumilio* (10) e *Sturnira lilium* (17). Para os mamíferos de pequeno porte foram realizadas 5 marcações em três espécies: *Marmosops s*p (1), *Cerradomys scotti (*1), *e* cf *Gracilinanus agilis* (3). É importate destacar que marcações em animais que apresentam baixa taxa de vida deve ser considerado na fase de inventário faunístico. Possivelmente, esses espécimes poderão não estar presentes em campanhas futuras.

**ESTACAO** 

Estação Transmissora de Energia S.A.

Quanto ao Transecto de 5km no entorno do Parque Nacional das Emas, conforme mencionado, foi implantado um transecto de 5km no entorno do PN das Emas a fim de atender a condicionante 2.4 da Licença de Fauna. Durante reunião técnica entre os consultores do CAM e IBAMA/ CGFAP foi acordada a escolha de dois grandes grupos de vertebrados terrestres: mamíferos de médio e grande porte e as aves.

As metodologias utilizadas para o grupo de mamíferos de médio e grande porte no Transecto de 5km no entorno do Parque Nacional das Emas permitiu o registro de 23 espécies de mamíferos registradas devido ao uso de metodologias diversas como camas de pegadas, substratos naturais, armadilhas fotográficas, visualização, vocalização e vestígios (tocas, fezes).

O **Quadro 3.6.4.4.1-31,** a seguir, apresenta a riqueza obtida pelas técnicas empregadas, bem como a classificação, quando existente, nas Listas Nacional (MMA, 2003) e Global (IUCN, 2009). Cabe lembrar que o Estado de Goiás não apresenta uma lista Oficial de espécies ameaçadas, desta forma não há sua inclusão no Quadro. A partir das listas foi possível identificar seis espécies de mamíferos terrestres ameaçadas, sendo elas: lobo-guará (*Chrysocyon brachyurus*), anta (*Tapirus terrestris*), tatu-canastra (*Priodontes maximus*), tamanduá-bandeira (*Myrmecophaga tridactyla*), queixada (*Tayassu pecari*) e veado-campeiro (*Ozotocerus bezoarticus*).

**Quadro 3.6.4.4.1-31** – Riqueza de espécies de mamíferos de médio e grande porte e tipo de registro no Transecto de 5km no entorno do PN das Emas (Goiás).

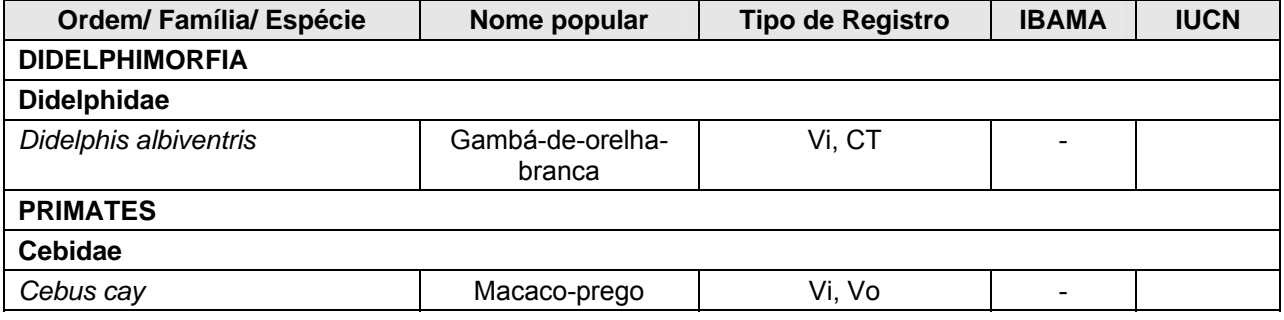

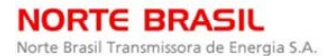

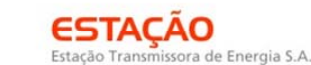

*<u>PEcology</u>* Brasil

**CNEC** 

 **iDiOdinamico JGP** 

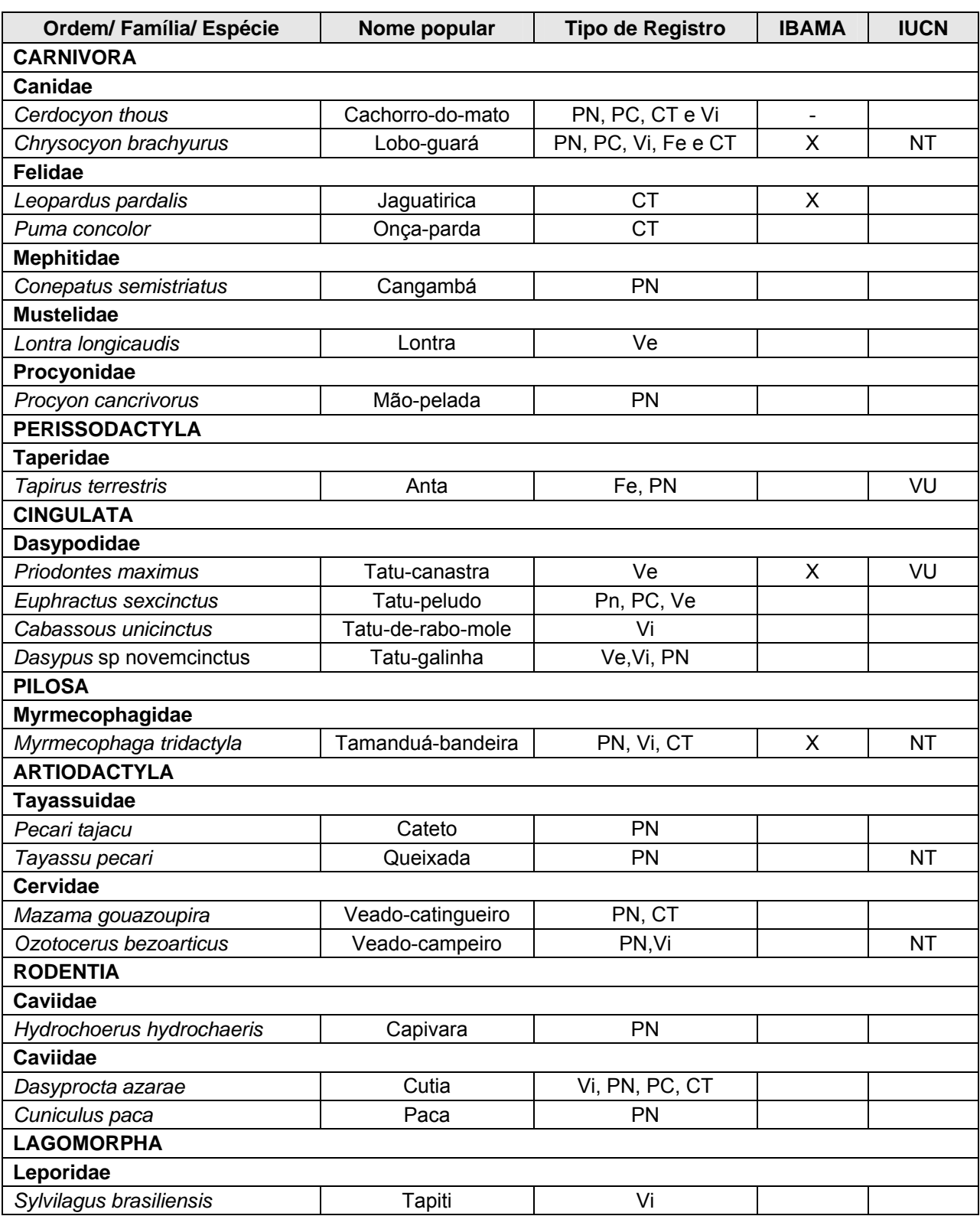

Legenda: CT (armadilha fotográfica), PN (Pegada em Substrato Natural), PC (Pegada em Cama de Areia), T (Toca), Fe (Fezes), Vi (Visualizado), Vo (Vocalização). Ameaçadas IUCN: NT (*Near Threated*) e VU (*Vulnerable*)

**A** biodinamica

**JGP** 

*<u>PEcology</u>* Brasil

Considerando os métodos empregados, nota-se a eficiência da metodologia de busca ativa para os grupos de Carnívora, Ungulados e Cingulata. Dentre as espécies exclusivas registradas com essa metodologia, constam o *Cebus cay, Conepatus semistriatus, Lontra longicaudis, Priodontes maximus, Cabassous unicinctus* e *Sylvilagus brasiliensis*.

**CNEC** 

**ESTACAO** 

Estação Transmissora de Energia S.A.

Outros animais, como *Puma concolor* e *Leopardus pardalis*, foram registrados apenas com o uso de armadilhas fotográficas (câmeras traps).

As parcelas de areia ou camas de pegadas permitiram o registro de quatro espécies de mamíferos: *Cerdocyon thous, Chrysocyon brachyurus, Euphractus sexcinctus* e *Dasyprocta azarae*.

A **Figura 3.6.4.4.1-45** apresenta os resultados por grupos com a metodologia empregada.

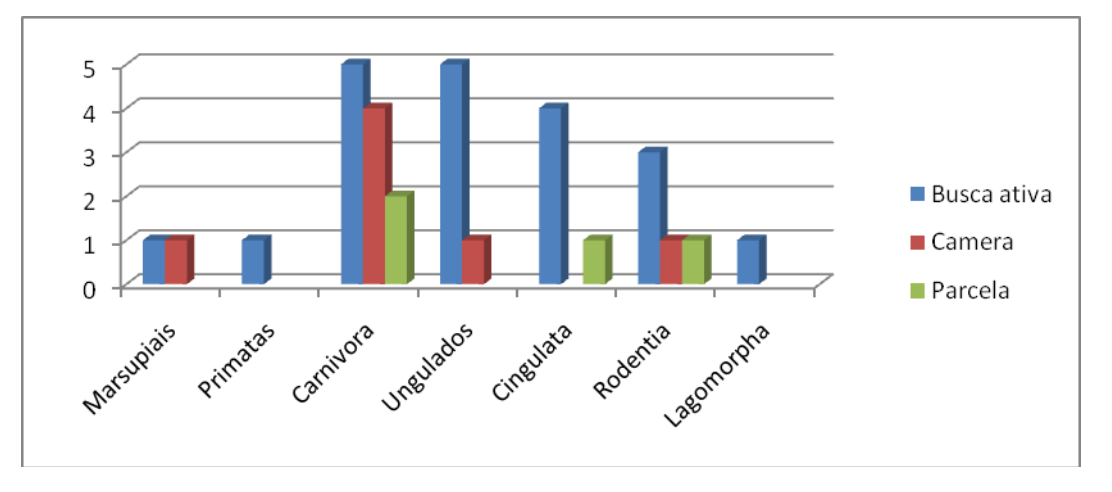

**Figura 3.6.4.4.1-45** – Comparação entre os métodos utilizados e grupos mastofaunísticos no Transecto de 5 km do PN das Emas.

Quanto à curva de acúmulo ou curva do coletor obtida no Transecto de 5km, a **Figura 3.6.4.4.1-46** apresenta o esforço amostral obtido pelas diversas metodologias empregadas, excluindo os resultados obtidos nas entrevistas. Nota-se, pela Figura, que a curva não atingiu a assíntota esperada.

**A**s biodinamica

**JGP** 

**CE** Ecology Brasil

**CMEC** 

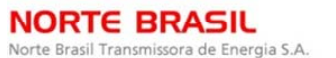

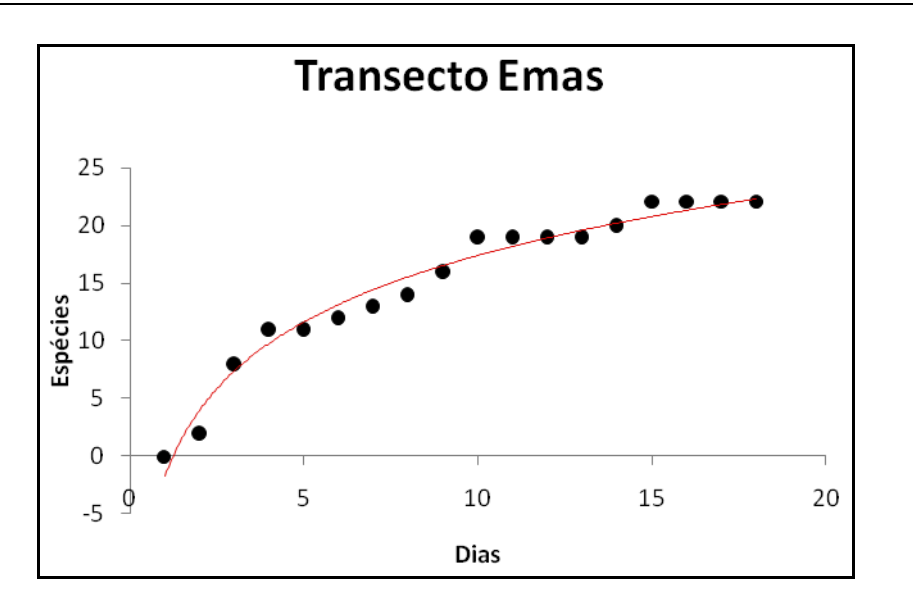

stação Transmissora de Energia S.A

**Figura 3.6.4.4.1-46** – Curva de acúmulo dos mamíferos de médio e grande porte no Transecto do PN das Emas.

Quanto as entrevistas, os resultados permitiram identificar dezenas de espécies na região, corroborando os dados pelas metodologias diretas e indiretas (armadilha fotográfica, vestígios, visualizações, vocalizações, etc).

Uma espécie de ocorrência improvável numa dada região começa a parecer mais "possível" de ocorrer ali se, independentemente, vários moradores atestarem sua existência. Entretanto, tal improbabilidade não é o caso do Transecto de 5km, já que está localizado próximo ao PN das Emas, e, conforme referências bibliográficas, a riqueza de espécies é elevada.

Espera-se, portanto, que espécies não identificadas por meio de técnicas de armadilhas de areia, fotográficas e buscas por vestígios sejam encontradas na região, como a *Panthera onca* e *Tamandua tetradactyla*.

A seguir, o **Quadro 3.6.4.4.1-32** apresenta os resultados obtidos por meio de entrevistas. Conforme mencionado, as entrevistas foram realizadas com moradores locais, familiarizados com os animais silvestres da região.

**Quadro 3.6.4.4.1-32** – Espécies de mamíferos registradas por meio de Entrevistas no Transecto de 5km do PN das Emas.

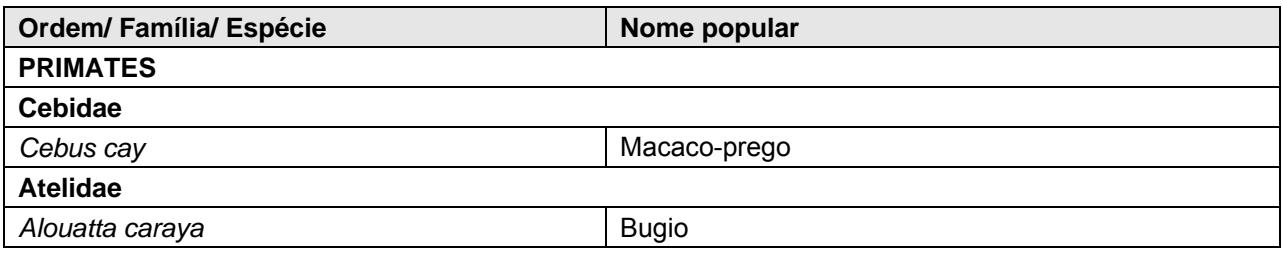

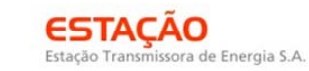

**P** Ecology Brasil

CNEC

 **李 biodinamica JGP** 

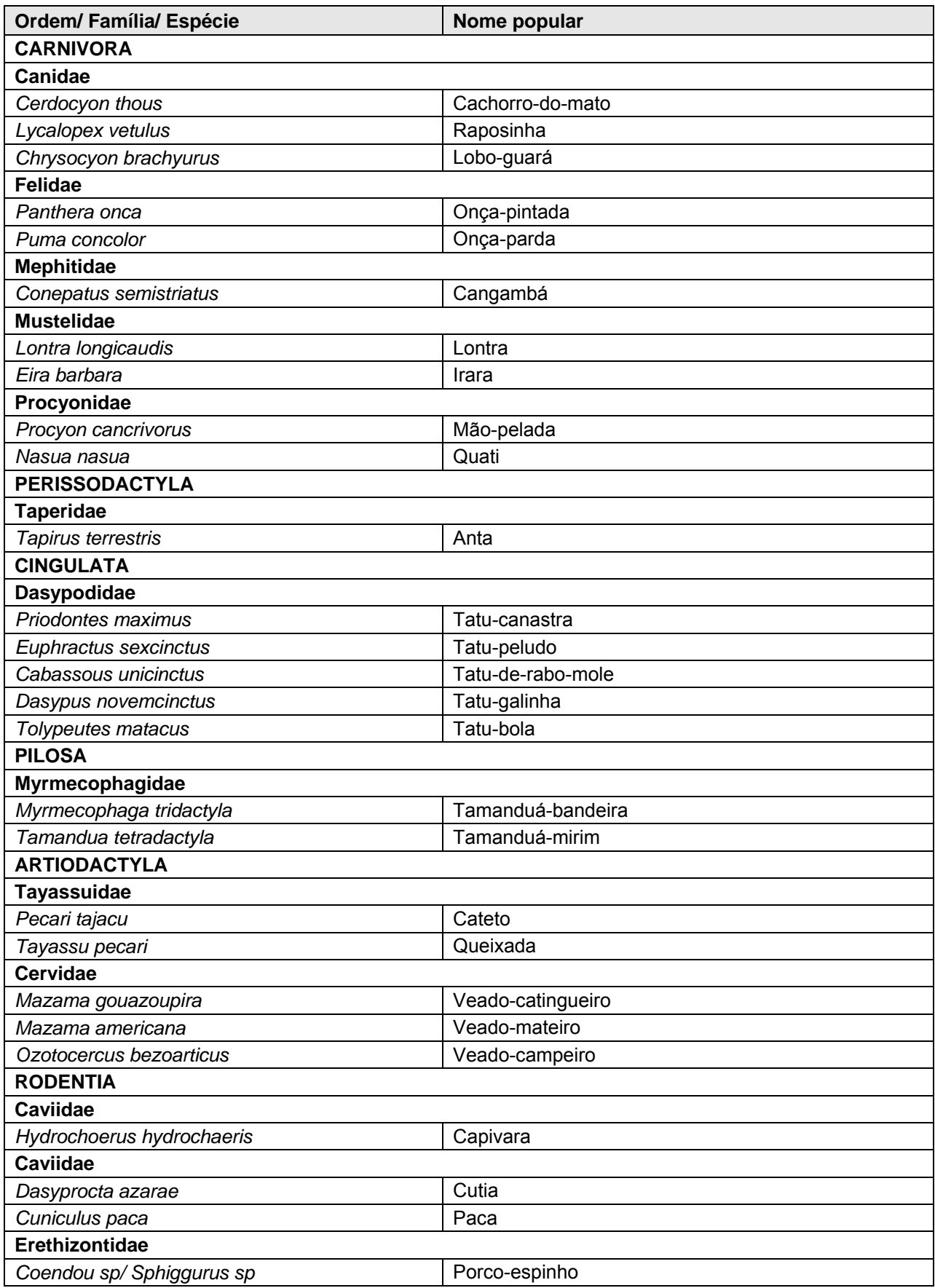

**External political** 

JGP

*<u>P* Ecology Brasil</u>

**CNEC** 

Ao analisar esse Quadro, é possível verificar a presença de 29 espécies de mamíferos terrestres. Segundo informações de moradores locais, há ausências de gambás (*Didelphis albiventris*), furão (*Galictis cuja*), preguiça (*Bradypus variegatus*) e micoestrela (*Callithrix* sp). Contudo, espécies como *Panthera onca* (onça-pintada), *Lycalopex vetulus* (raposinha), *Nasua nasua* (quati), *Eira barbara* (irara), *Coendou sp/Sphiggurus* sp (porco-espinho) e *Tolypeutes matacus* (tatu-bola) foram relatados nas entrevistas, porém não identificados pelas metodologias empregadas.

**ESTACÃO** 

Estação Transmissora de Energia S.A.

O entorno do Transecto do PN das Emas apresenta, segundo o estudo realizado por RODRIGUES *et al* (2002), 85 espécies de mamíferos, incluindo roedores, marsupiais, morcegos e mamíferos de médio e grande porte. No entanto, ao comparar os resultados obtidos nessa campanha apenas com as espécies de mamíferos de médio e grande porte, têm-se 28 espécies (incluindo os dados de entrevistas) na AID do empreendimento, contra 36 espécies de mamíferos de médio e grande porte registradas por RODRIGUES *et al* (2002). Pode-se concluir, portanto, que 77,7% da fauna de médio e grande porte esperada para a área foi amostrada. Dentre as ausências no levantamento de campo, constam: *Speothos venaticus, Puma yaguaroundi, Oncifelis colocolo* e *Blastocerus dichotomus*; outras duas espécies foram registradas por meio de visualizações e entrevistas: *Cebus cay* e *Tolypeutes matacus*, respectivamente.

# **(2) Avifauna**

Durante os trabalhos de campo, foram registradas 448 espécies de Aves (ver **Quadro 3.6.4.4.1-33**). De uma maneira geral, a avifauna, num gradiente em direção ao sudeste, se apresenta como tipicamente amazônica entre os módulos N1 e N5, enquanto que os módulos N6 a N8 incluem aves caracerísticas do Cerrado. A presença de aves florestais amazônicas (como *Ramphastos vitellinus, Campephilus rubricollis, Tangara chilensis* ou *Pyriglena leuconota*) nos módulos de Cerrado (especialmente no módulo N6) pode ser causada pela presença das matas ciliares, que atuam como verdadeiros corredores para as aves, permitindo que populações de espécies florestais amazônicas sejam registradas em áreas dentro do Bioma Cerrado, com implicações biogeográficas ainda pouco estudadas (SILVA, 1995; SILVEIRA & D´HORTA, 2002).

A avifauna dos módulos N1 a N5 pode ser caracterizada por apresentar em sua composição principalmente florestais e amazônicas, incluindo os endemismos *Crypturellus strigullosus, Aburria cujubi, Pyrrhura perlata, Phaethornis philippi, Galbula cyanicollis, Malacoptila rufa, Capito dayi, Selenidera gouldii, Pteroglossus bitorquatus, Myrmotherula iheringui, Rhegmatorhina hoffmannsi, Hemitriccus flammulatus, Hemitriccus minimus e Lepdotrix nattereri*, que ocorrem principalmente em florestas em bom estado de conservação. A presença dessas aves sugere que, nas localidades

**A**s biodinamica

JGP

*<u>PEcology Brasil</u>* 

amostradas, há também reduzida pressão de caça (ver abaixo) e a presença de formigas-de-correição, fundamentais para a sobrevivência de um elevado número de espécies de aves.

**CNEC** 

**ESTACAO** 

Estação Transmissora de Energia S.A.

No módulo 4, por sua vez, podem ser observados elementos tanto da Amazônia, como *Crypturellus strigulosus,* e do Cerrado, como *Formicivora rufa.* A região de Vila Bela da Santíssima Trindade, podem ser consideradas como bastante bem conhecidas (veja SILVEIRA & D´HORTA, 2002) e aves endêmicas dos dois biomas podem ser encontradas praticamente lado a lado. Além disso, a região é hoje um dos únicos hábitats do globalmente ameaçado *Sporophila nigrorufa*, habitante da região conhecida como "Campos do Encanto" (SILVEIRA & D´HORTA, 2002), não amostrada no presente inventário.

A avifauna registrada entre os módulos N6 a N9, por sua vez, é composta basicamente por elementos típicos do Cerrado. Estes módulos também se situam próximos de duas das mais importantes Unidades de Conservação dentro deste bioma, os Parques Nacionais da Chapada dos Guimarães e das Emas, respectivamente, e que abrigam um significativo número de espécies de aves ameaçadas de extinção. Embora o Pantanal não abrigue nenhuma ave endêmica a este bioma, foram registradas no módulo N7 algumas espécies de aves tipicamente encontradas no Pantanal, como *Xiphocolaptes major* e *Icterus croconotus*.

Nenhuma espécie ameaçada de extinção (BRASIL, 2003) foi registrada durante as campanhas. Por outro lado, sete espécies endêmicas do Brasil foram registradas (*Amazona kawalli, Thamnophilus pelzelni, Rhegmatorhina hoffmannsi, Xiphorhynchus spixii, Schiffornis turdina, Cyanocorax cyanopogon* e *Basileuterus leucophrys*, CBRO, 2009). Destas, três são endêmicas do Cerrado (*T. pelzelni, C. cyanopogon* e *B. leucophrys*) e dependentes de hábitats florestais para reprodução, enquanto as demais são espécies que indicam um bom estado de conservação das florestas.

Dentre as 448 espécies registradas, destaca-se *Hemitriccus flammulatus* por ser uma espécie que conta ainda com pouquíssimos registros para o Brasil, cujos registros mais recentes são provenientes principalmente de Rondônia (veja SILVEIRA & D´HORTA, 2002). Pelos dados obtidos neste inventário, esta espécie parece ser mais comum no Brasil do que anteriormente imaginado, pois foi registrada nos módulos N4, N5 e N6. *Liosceles thoracicus* e *Amazona kawalli* também são outras duas espécies florestais e endêmicas da Amazônia e que são pouco conhecidas. *Amazona kawalli* foi recentemente descrito (1989) e mesmo dados sobre sua distribuição ainda são escassos.

Em todos os módulos, foram registradas espécies de interesse cinegético. No Brasil, aves das famílias Tinamidae e Cracidae são as mais sujeitas a este tipo de pressão,

**A**s biodinamica

**JGP** 

*<u>PEcology</u>* Brasil

embora os Anatidae (patos), Columbidae (espécies de maior porte) Psittacidae (principalmente papagaios e araras), Ramphastidae (tucanos) e até mesmo alguns passeriformes possam ser caçados para alimentação.

**ESTACAO** 

Estação Transmissora de Energia S.A.

**CNEC** 

Dentre as aves cinegéticas registradas, merece destaque o grande número de Cracidae (mutuns e jacus). Das seis espécies registradas, quatro são de médio-grande porte e indicam áreas em bom estado de conservação. Os mutuns (*Pauxi* e *Crax*) necessitam de florestas primárias ou em avançado estado de conservação e indicam pouca pressão de caça.

*Crax fasciolata* foi registrada, como esperado, no PN das Emas, mas também nos módulos N6 e N8, o que sugere que estas áreas ainda são pouco caçadas visto que os grandes mutuns são, via de regra, as primeiras aves a desaparecerem de uma determinada localidade onde há caçadores. O mesmo pode ser dito para *Pauxi tuberosa,* registrada em N4, juntamente com *Aburria cujubi* (N2, N3, N4, N5 e N7) e *Penelope jacquacu* (N1 e N3)*,* duas outras espécies de cracídeos que sofrem com a caça. O*s* cujubis (*Aburria*) habitam principalmente florestas próximas a cursos d´água e, como os mutuns, são frugívoros. Os cujubis e jacus (*Penelope*) também exercem um papel importantíssimo na regeneração das florestas, através da dispersão de sementes. Os tinamídeos (*Tinamus, Crypturellus, Rhynchops* e *Nothura*) são aves de hábitos terrícolas, discretas e que se alimentam no solo, ingerindo pequenos frutos e sementes, além de pequenos animais.

A presença de espécies de grande porte, como *Tinamus tao* e *T. major*, além das espécies de *Crypturellus* de maior porte, sugere que os módulos N1 a N4 ainda guardam porções de floresta em bom estado de conservação.

Um total de 23 espécies de Psittacidae foi registrada em todos os módulos. As espécies desta família são severamente procuradas (e traficadas) para servirem com animal de estimação. Chama a atenção um expressivo número de espécies de araras (*Ara*) e papagaios (*Amazona*), aves que dependem de florestas com árvores de grande porte onde existem ocos com o tamanho compatível para que estas aves nidifiquem. A presença destas aves em módulos como N1 a N4 também sugere que essas áreas apresentam pouca pressão de caça para o comércio ilegal de aves e que são ainda bem conservadas.

O período de realização dos inventários não é o mais adequado para a detecção de espécies migratórias. Em todas as áreas amostradas há o potencial para a ocorrência de migrantes setentrionais e meridionais (veja SILVEIRA & D´HORTA, 2002, ou LOPES *et al.*, 2009, para alguns exemplos). Dentre os migrantes neárticos, apenas *Tringa solitaria* foi registrada no módulo N1. Apesar do período dos inventários não ser o mais propício para a detecção dos migrantes, merece destaque a presença de

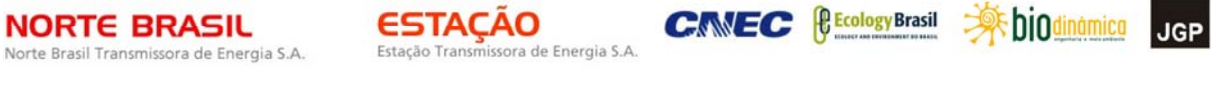

*Catharus fuscescens e Catharus ustulatus,* sabiás que se reproduzem na América do Norte e que invernam no Brasil. Estas espécies foram registradas/capturadas principalmente nos módulos do bioma Cerrado.

CONSÓRCIO AMBIENTAL MADEIRA

O **Quadro 3.6.4.4.1-33,** a seguir, apresenta os resultados obtidos em todos os módulos de amostragens e no Transecto de 5km no entorno do PN das Emas. Esse Quadro apresenta colunas contendo o tipo de registro, status, grau de ameaças, sensibilidade conforme STOTZ *et al* (1996) e o tipo de alimentação de cada espécie da AID, esse último atendendo ao item (e.) do Termo de Referência sobre a alimentação. Quanto à territorialidade, é apresentada, no **Anexo 3.6.4.4.1-10**, uma Lista Comentada das espécies classificadas como raras, endêmicas e sensíveis.

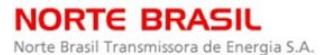

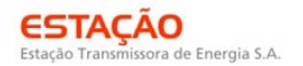

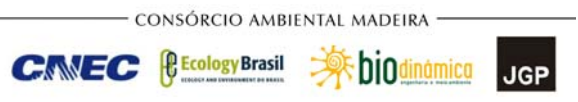

# **Quadro 3.6.4.4.1-33** – Lista das Espécies de Aves registradas na AID.

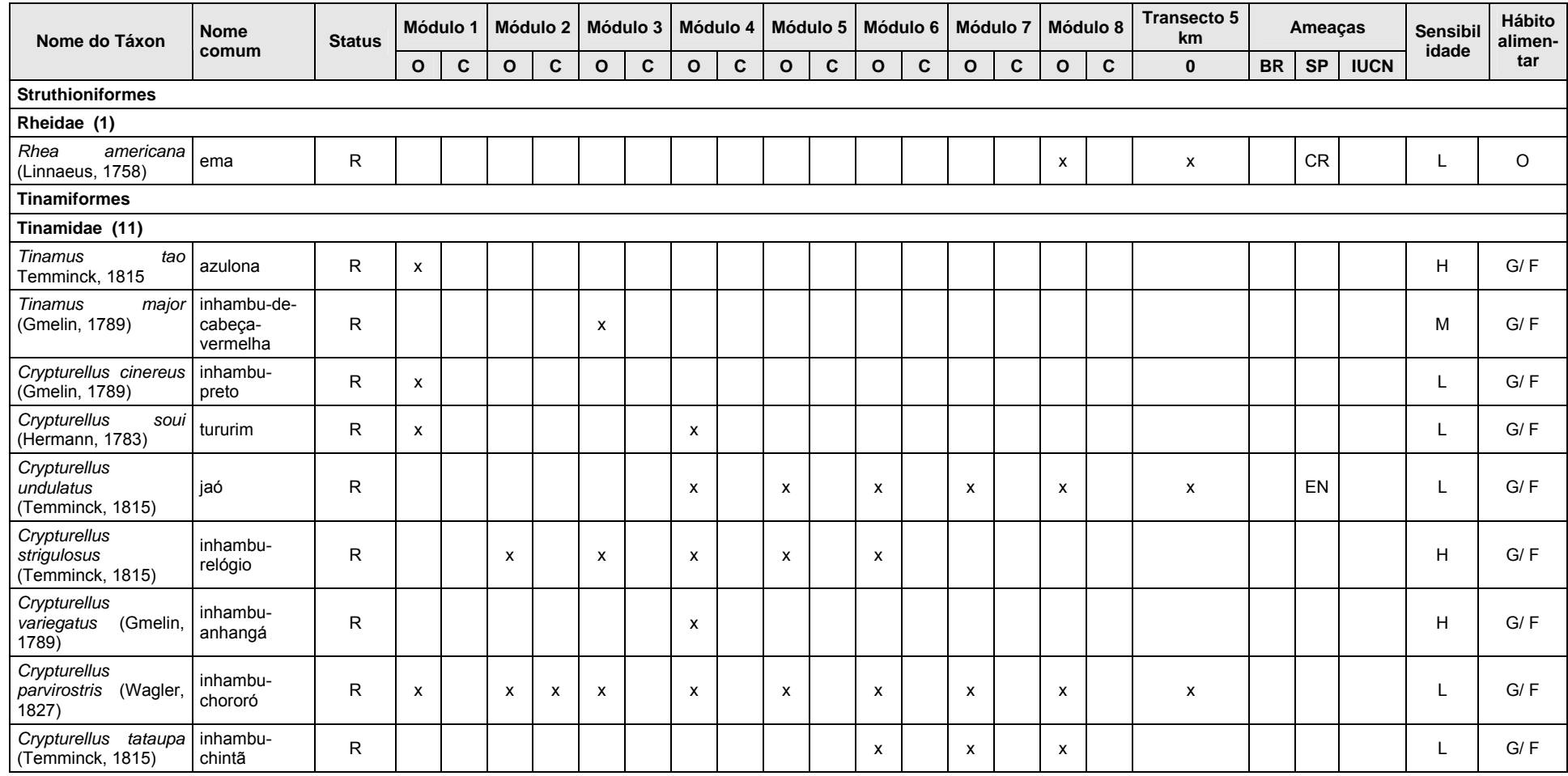

# **NORTE BRASIL** Norte Brasil Transmissora de Energia S.A.

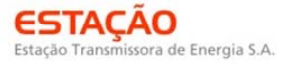

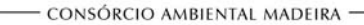

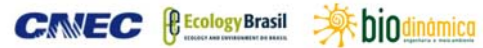

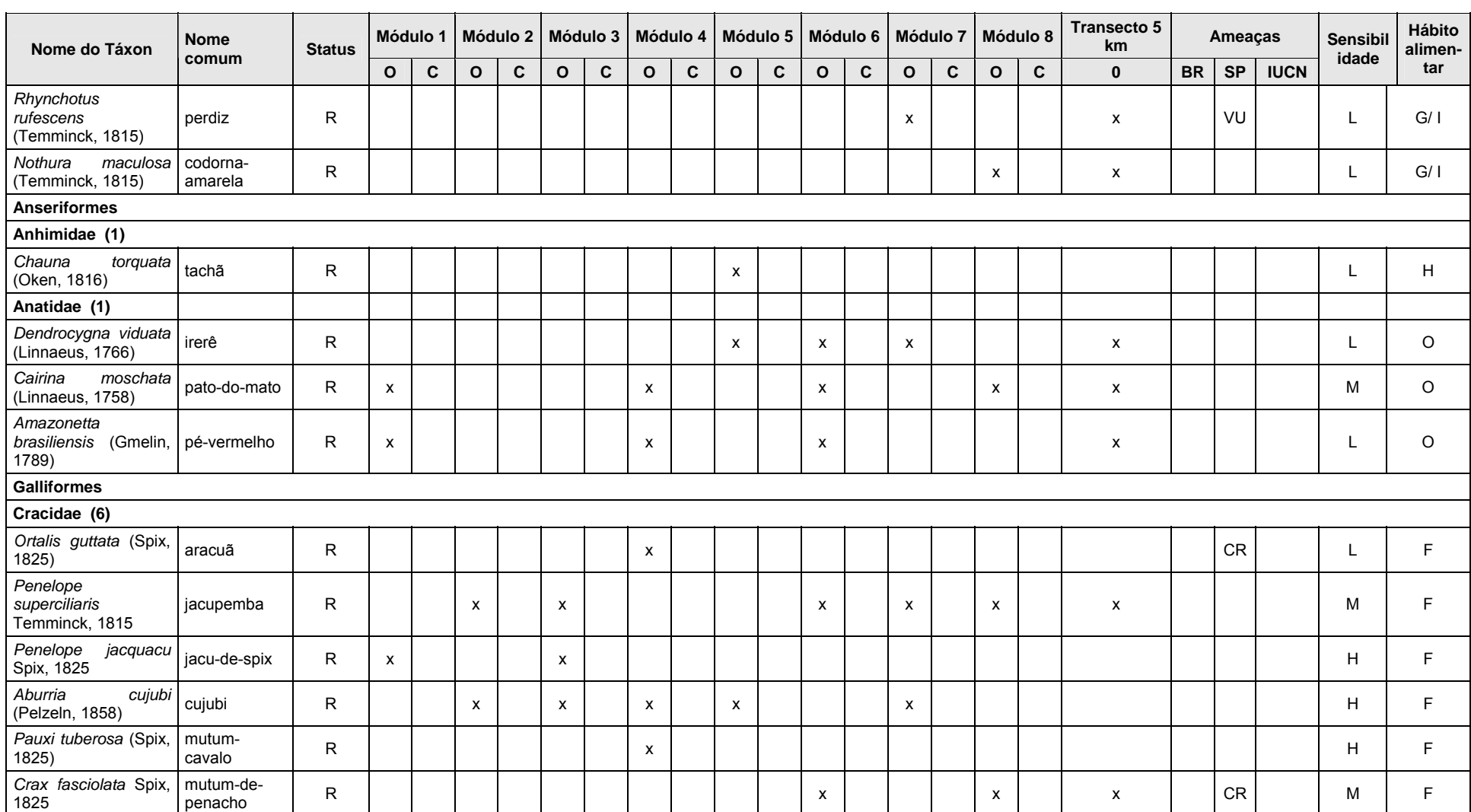

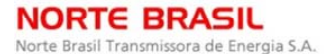

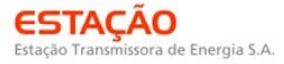

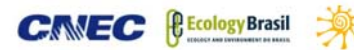

**E** biodinámica **JGP** 

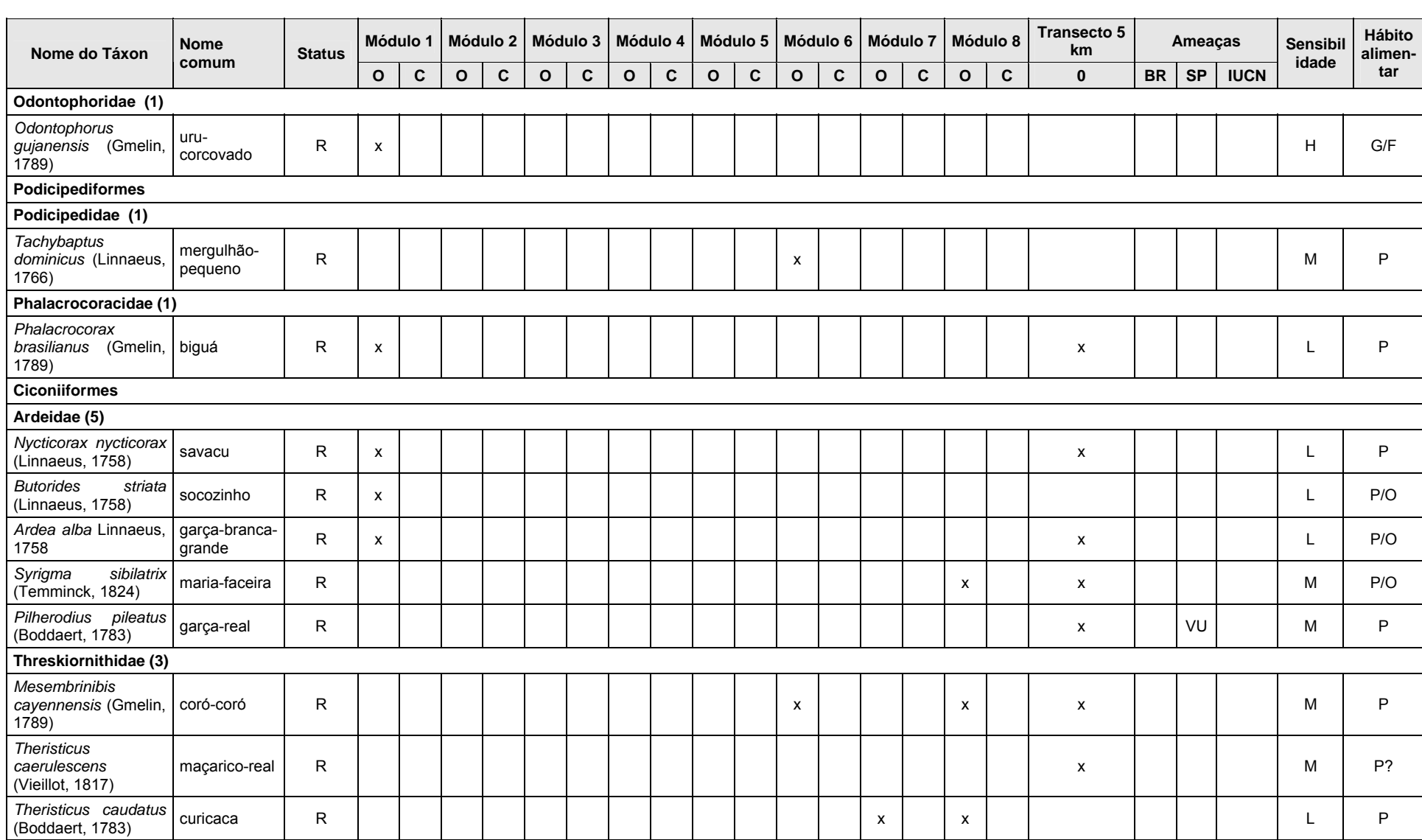

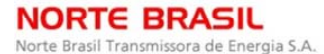

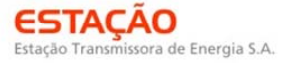

**CANEC <u>(BEcology Brasil</u>** ) **property** biodinamical

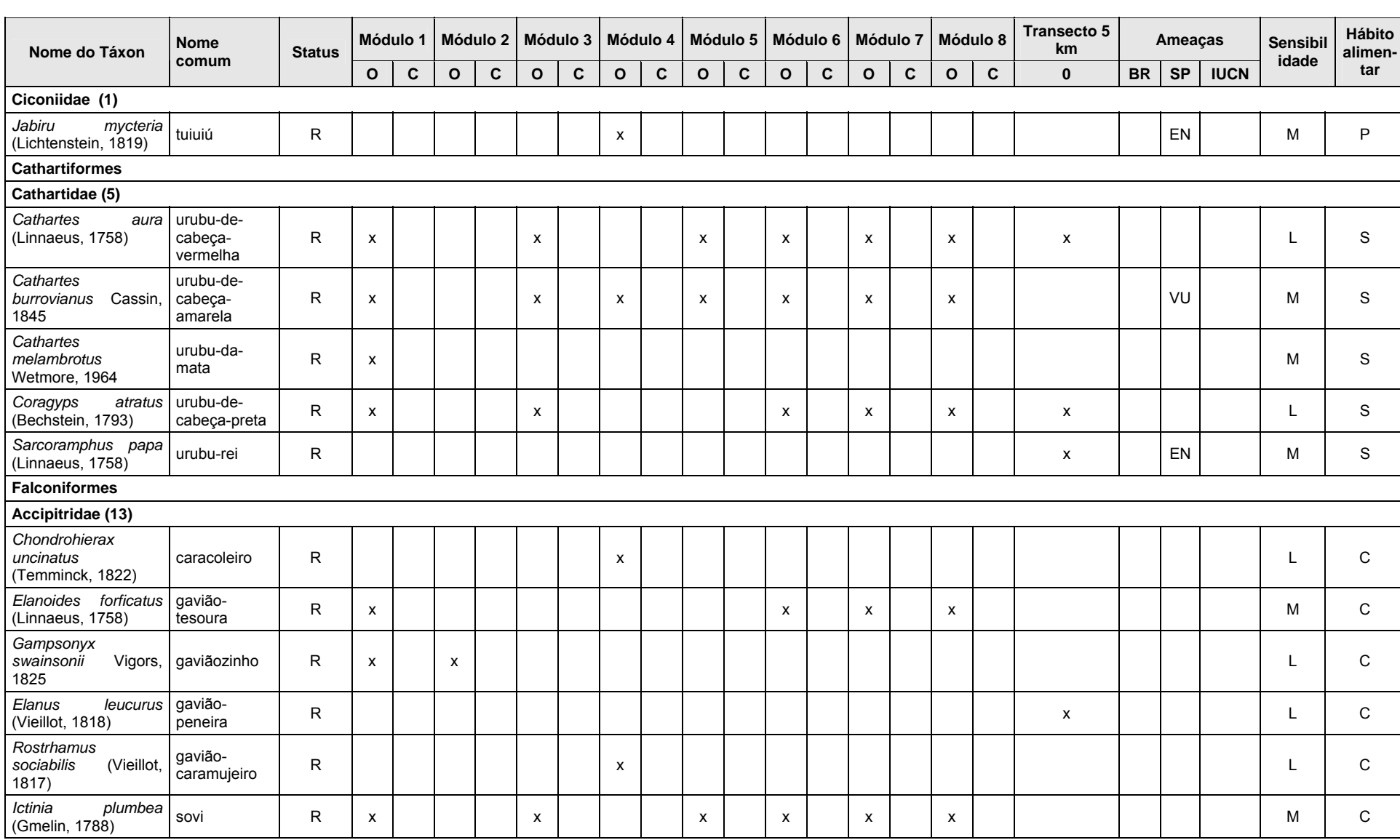

# **NORTE BRASIL** Norte Brasil Transmissora de Energia S.A.

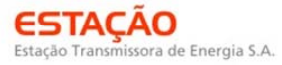

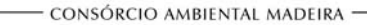

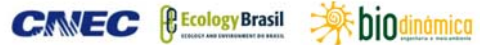

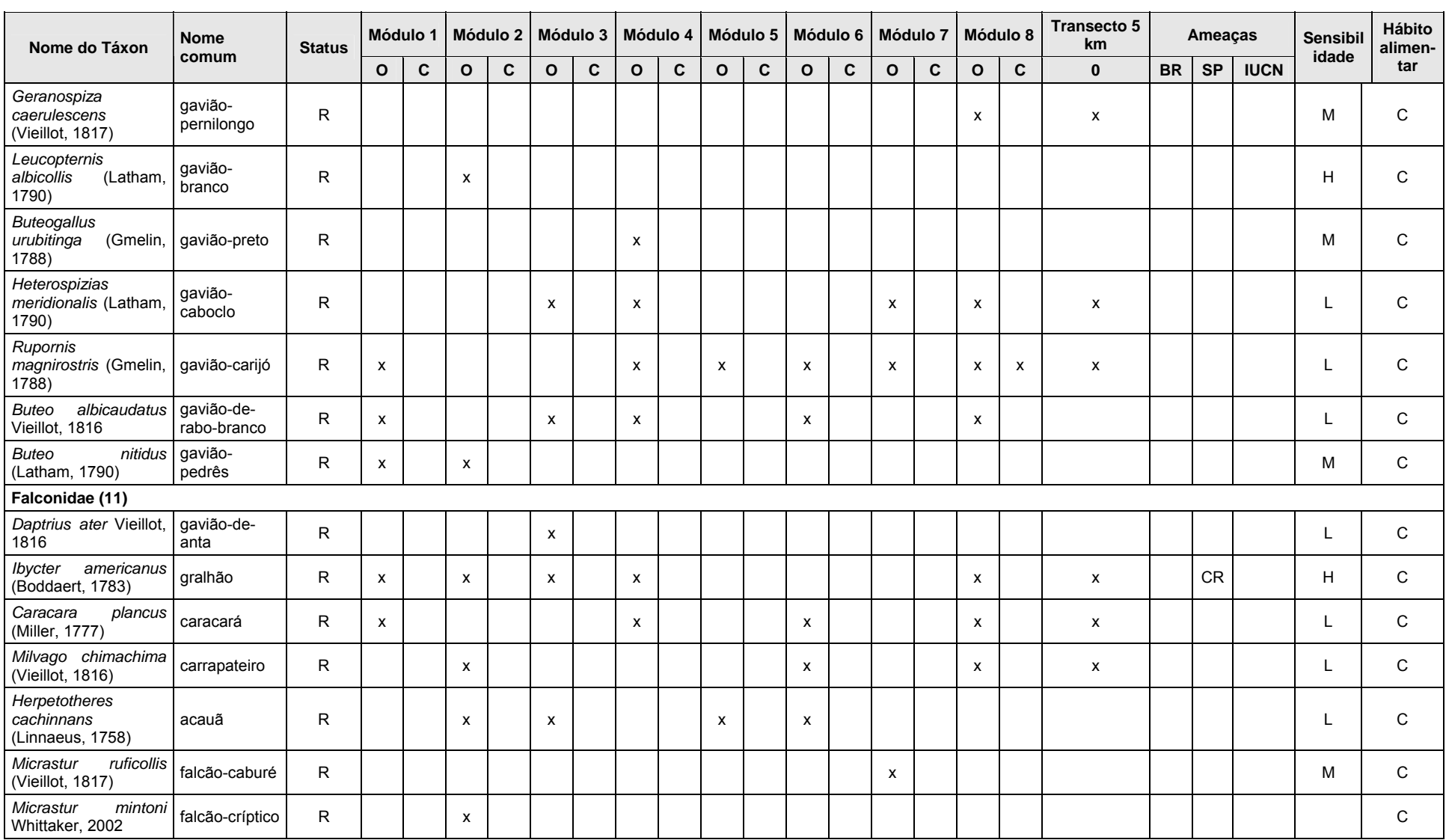

# **NORTE BRASIL** Norte Brasil Transmissora de Energia S.A.

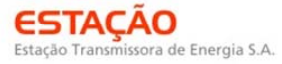

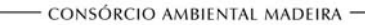

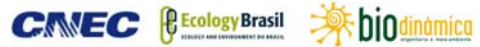

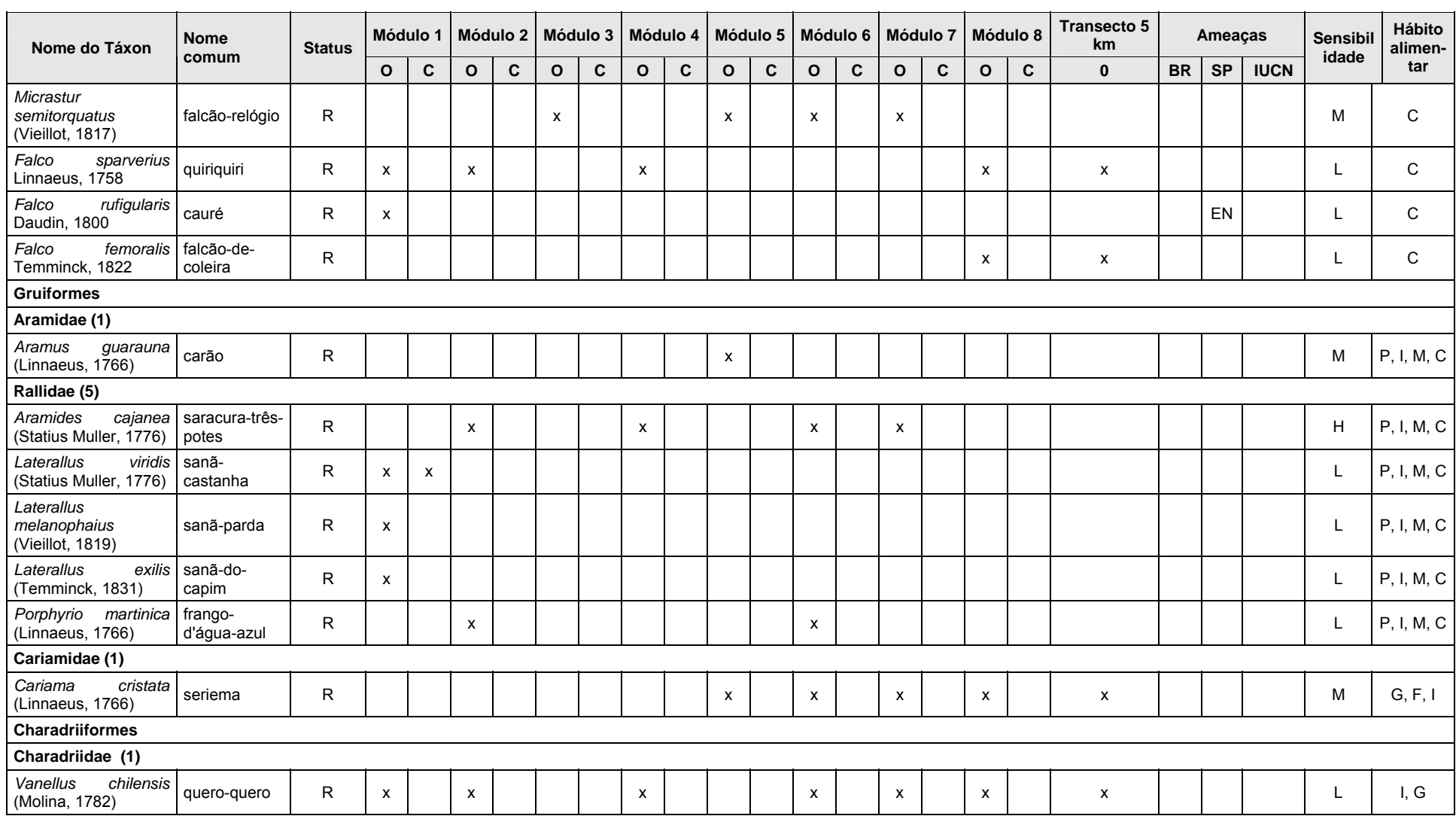

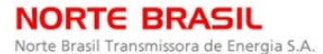

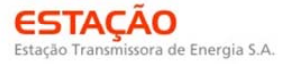

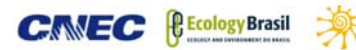

**E**biodinámica **JGP** 

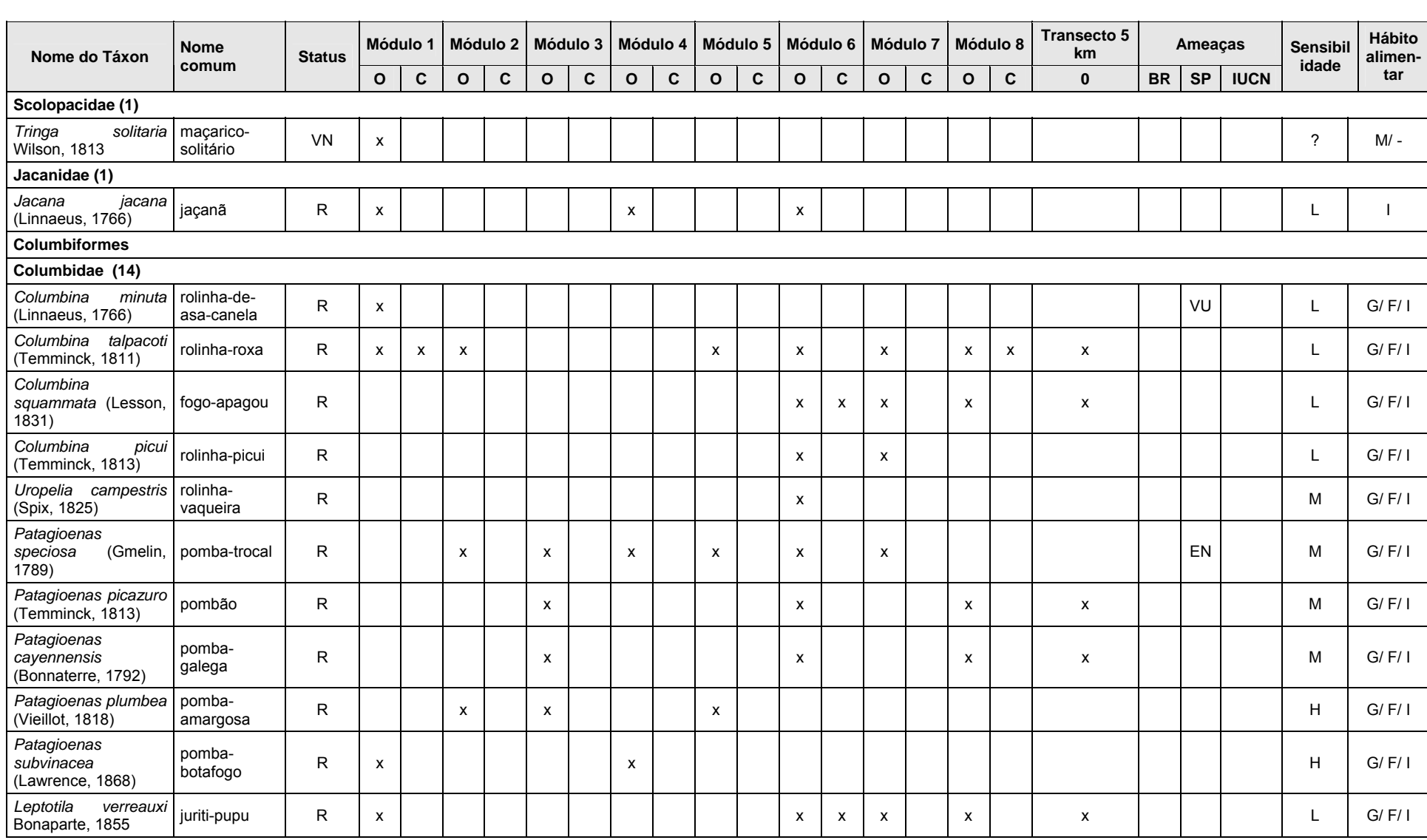

# **NORTE BRASIL** Norte Brasil Transmissora de Energia S.A.

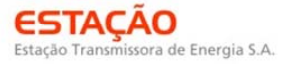

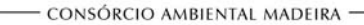

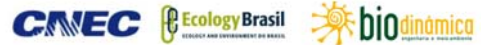

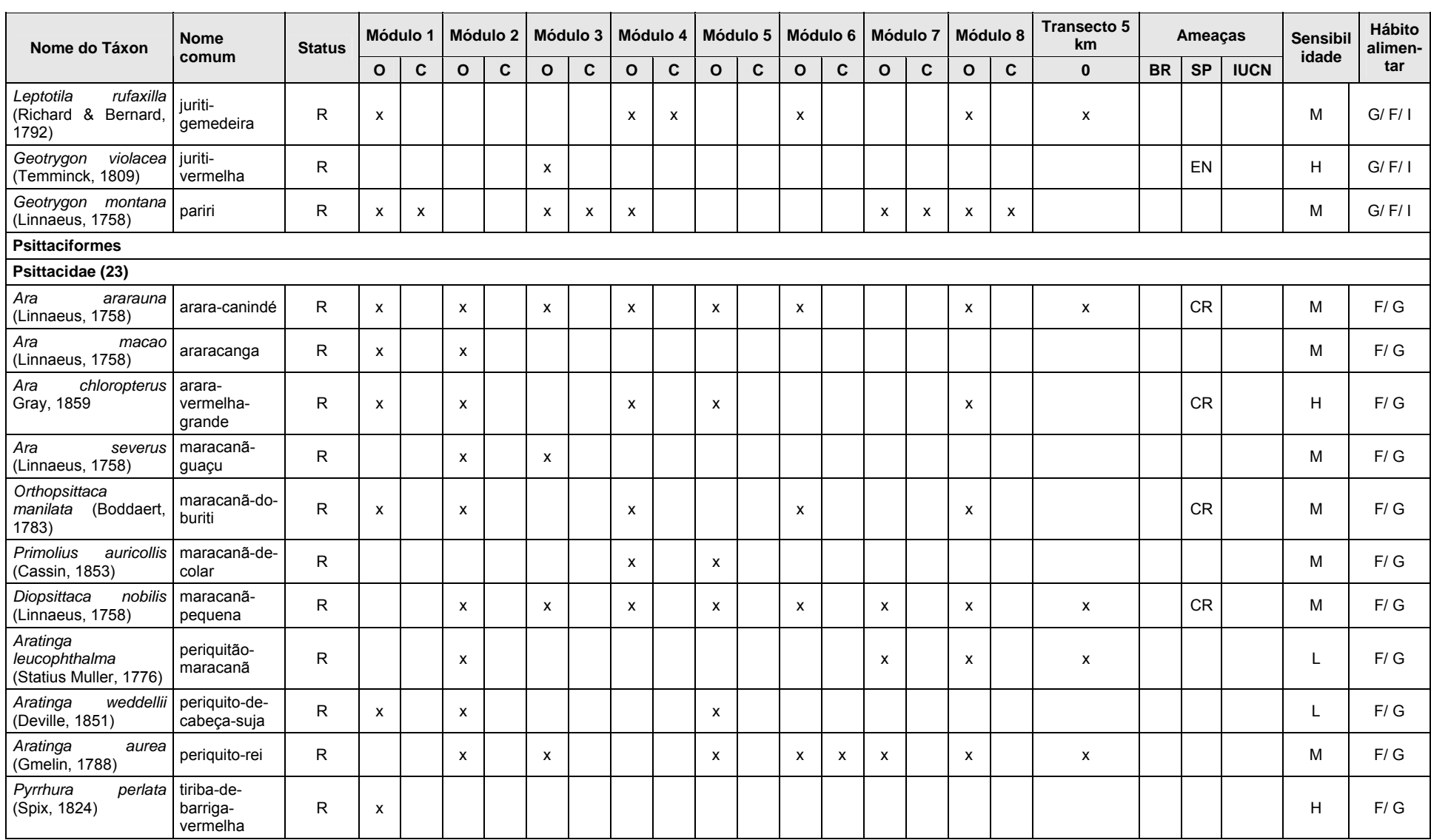

# **NORTE BRASIL** Norte Brasil Transmissora de Energia S.A.

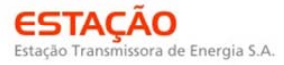

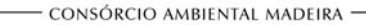

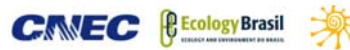

**E**biodinámica **JGP** 

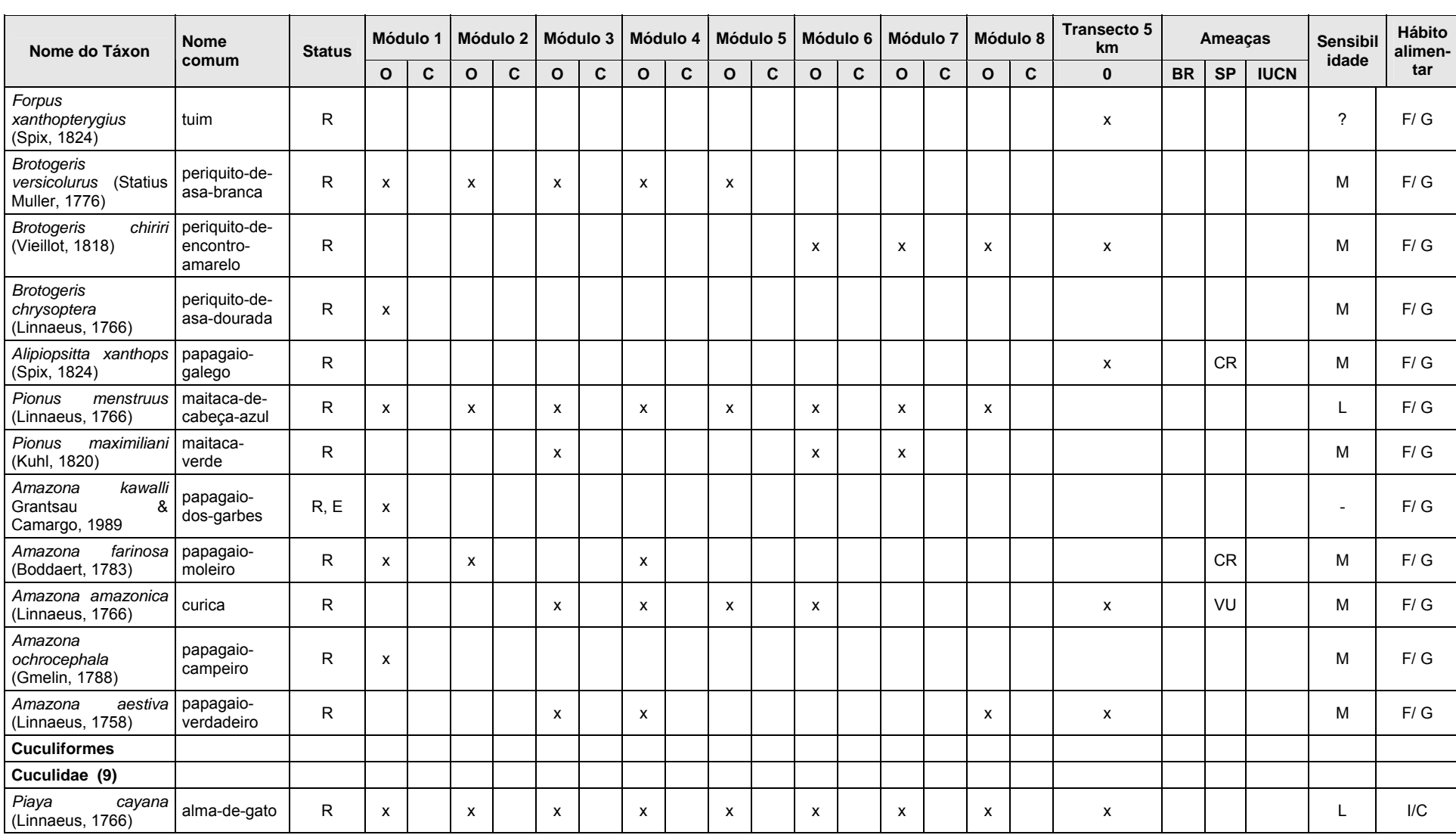
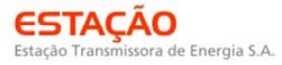

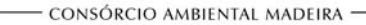

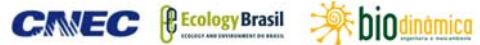

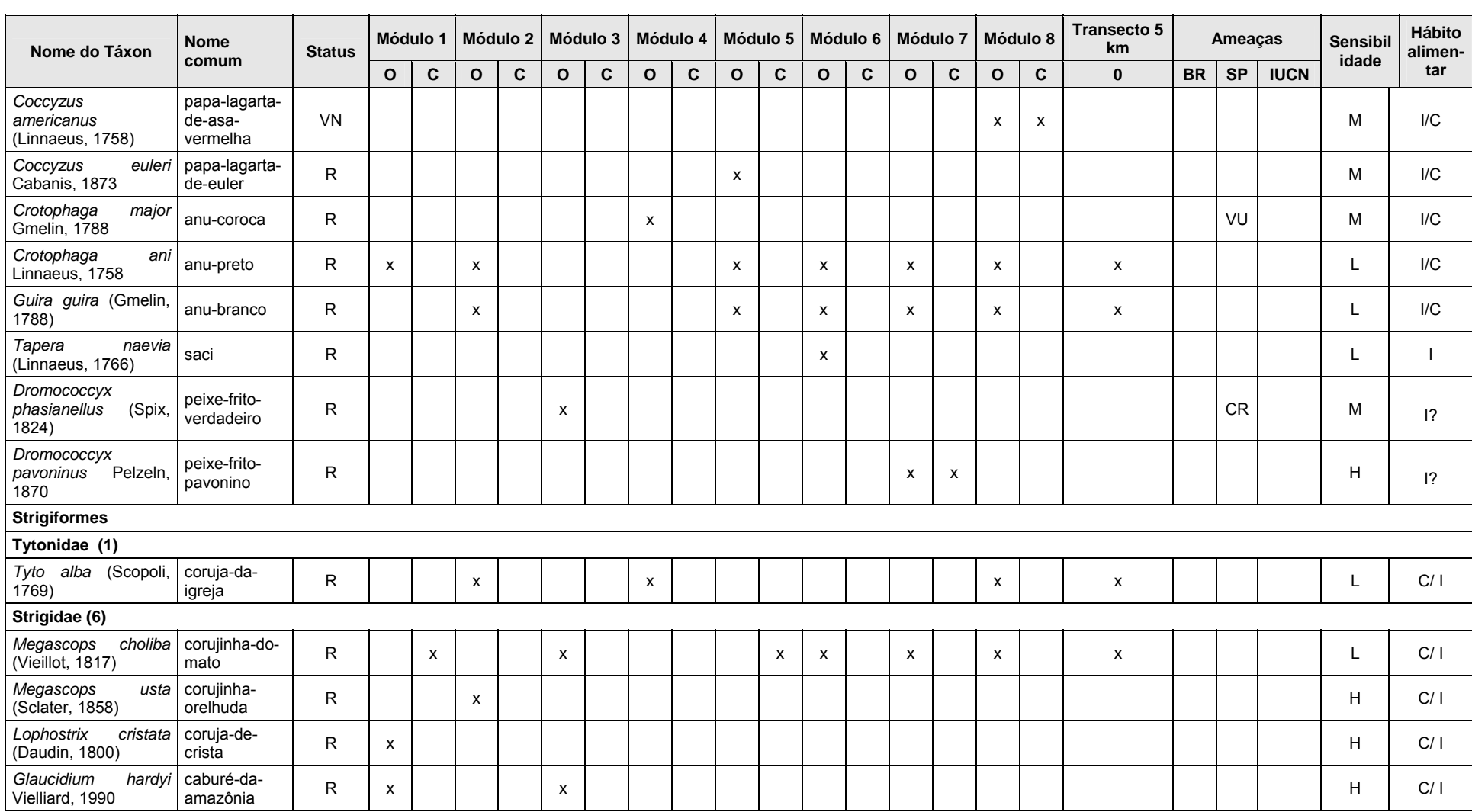

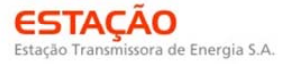

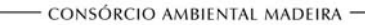

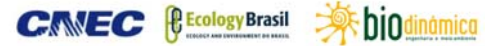

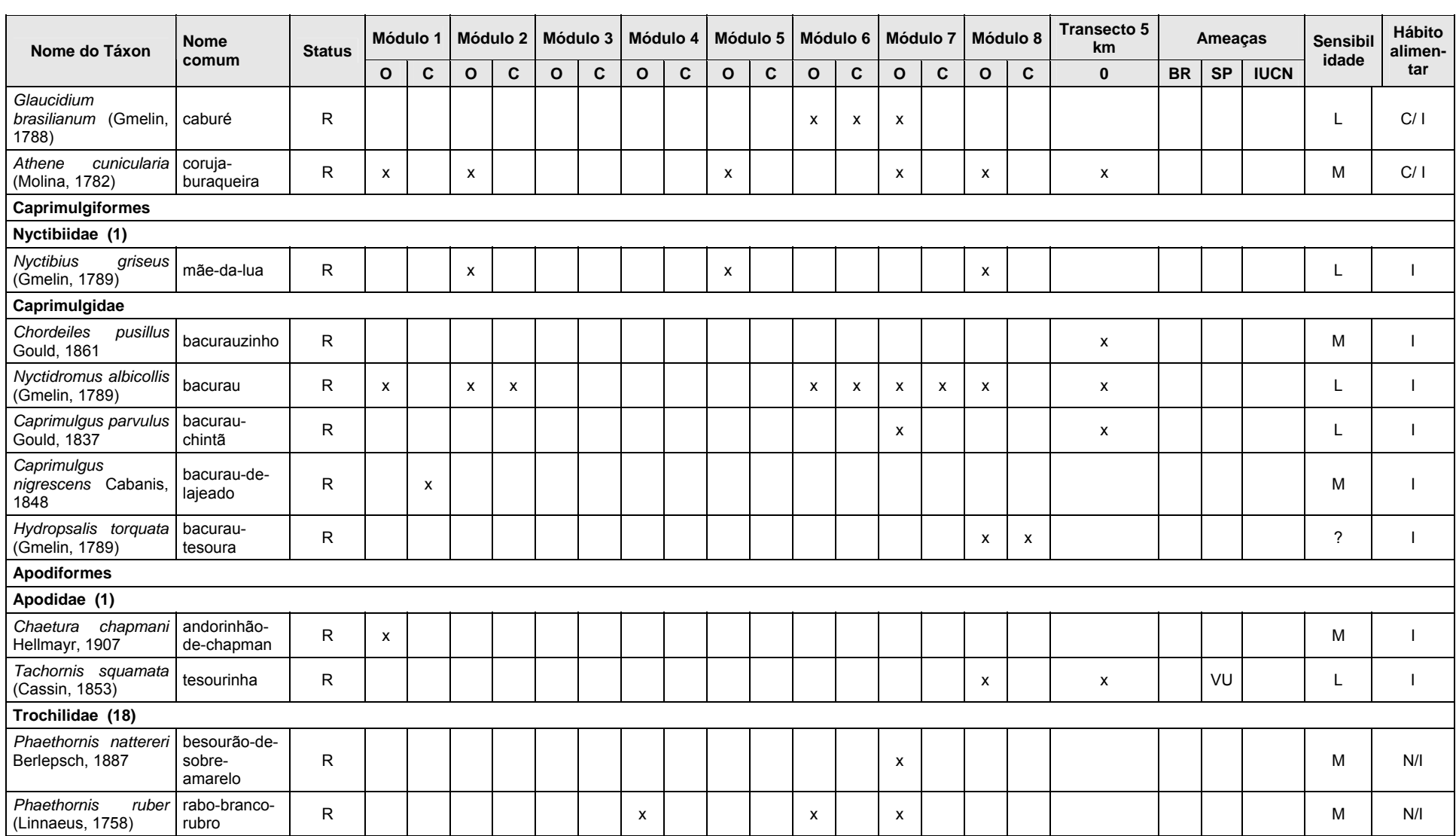

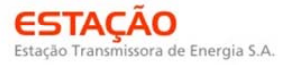

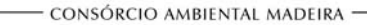

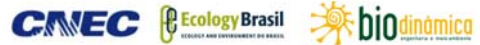

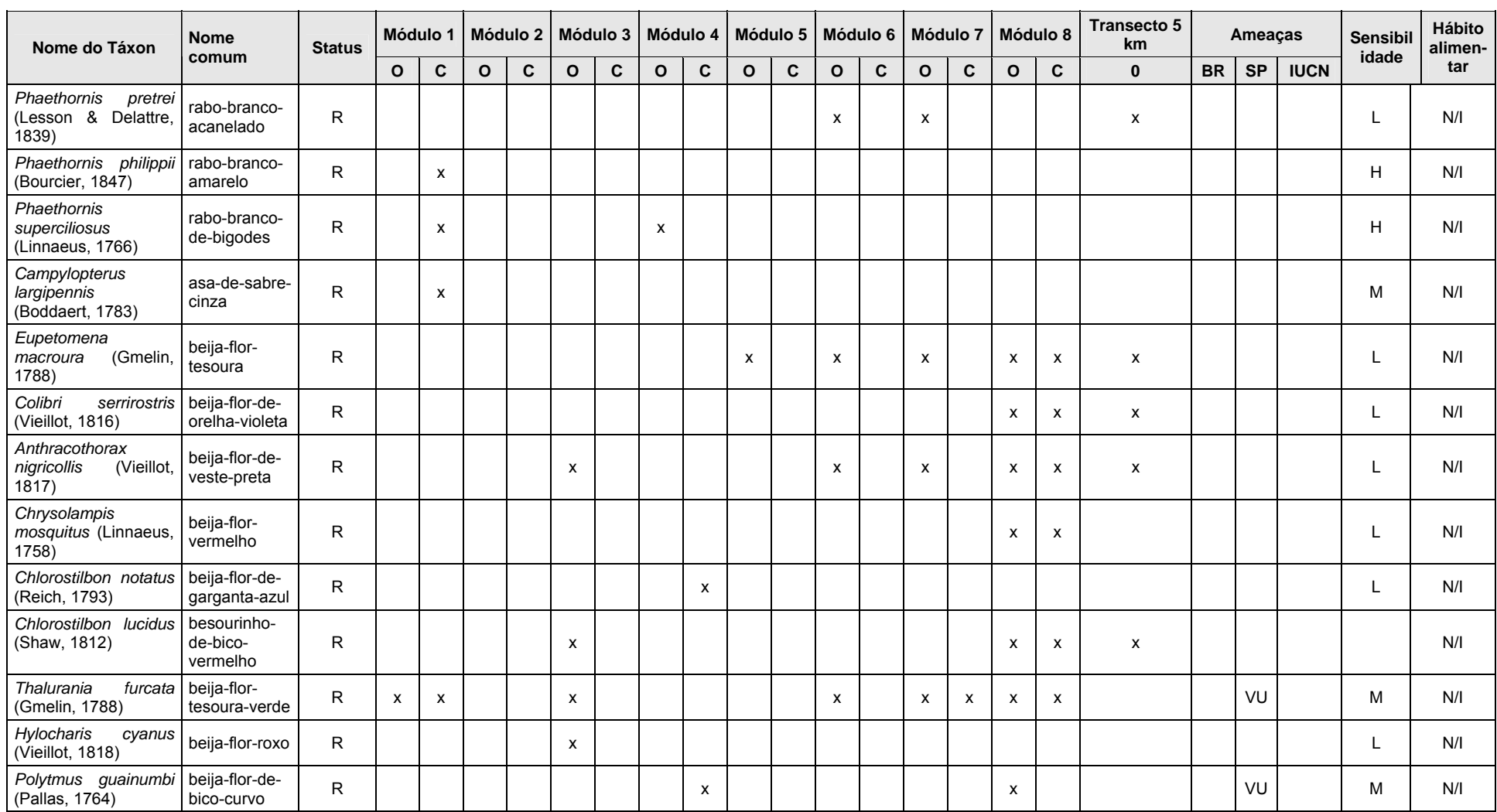

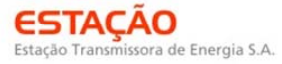

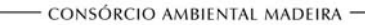

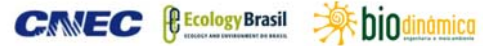

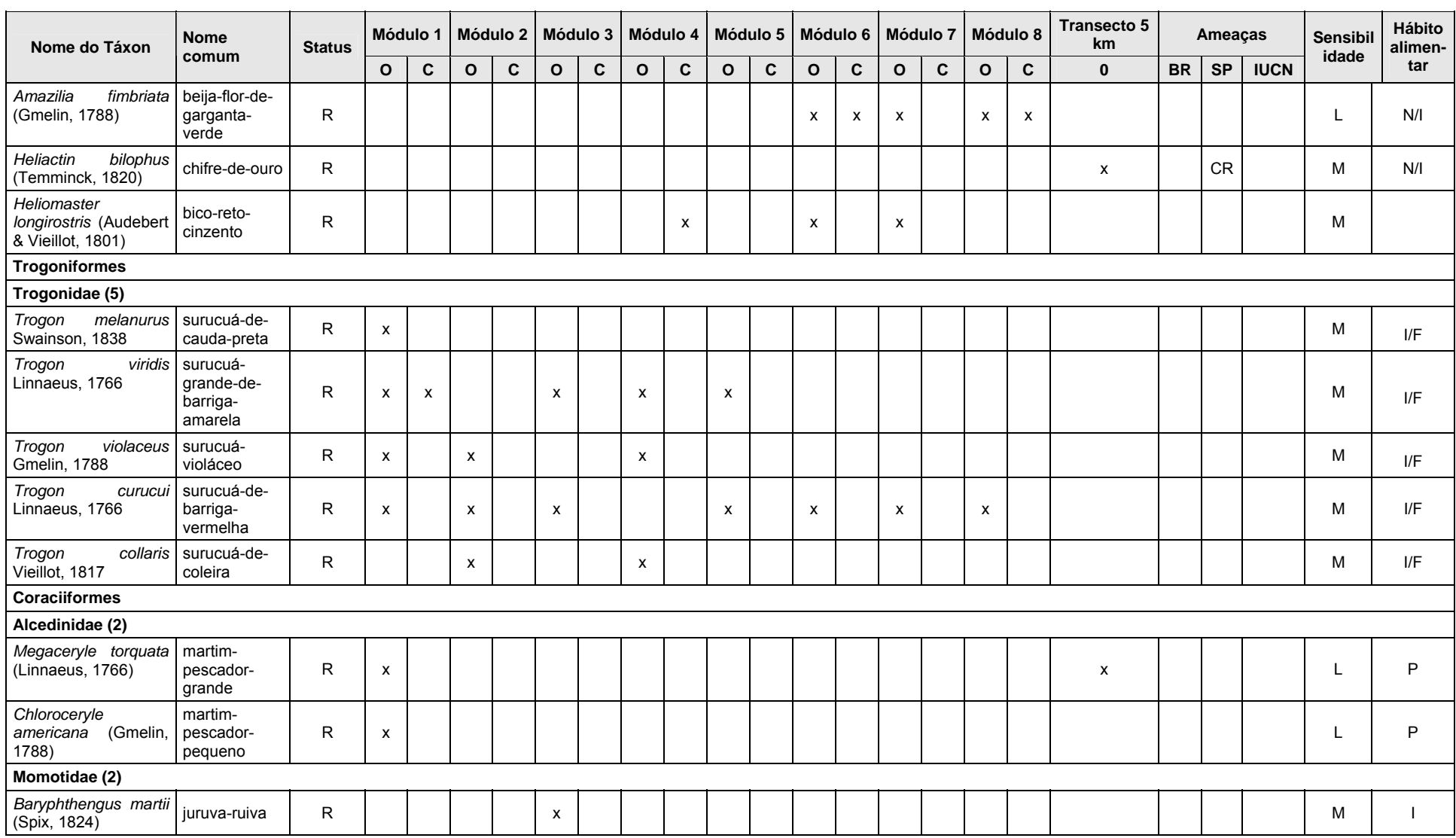

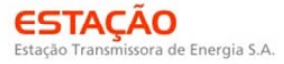

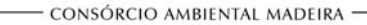

**CANEC <u>(BEcology Brasil</u>** ) **property** biodinámica

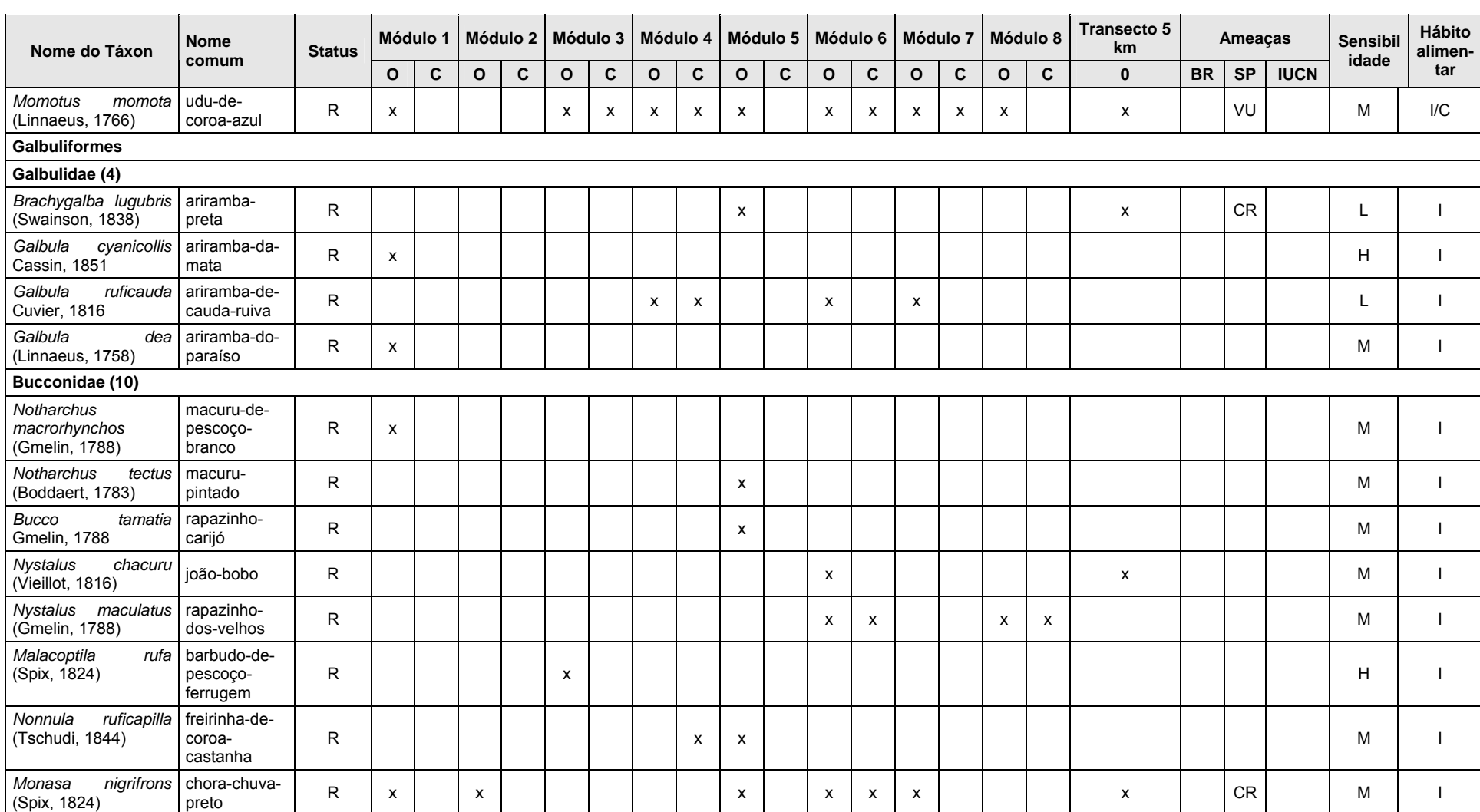

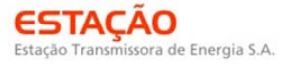

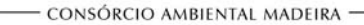

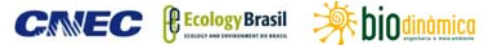

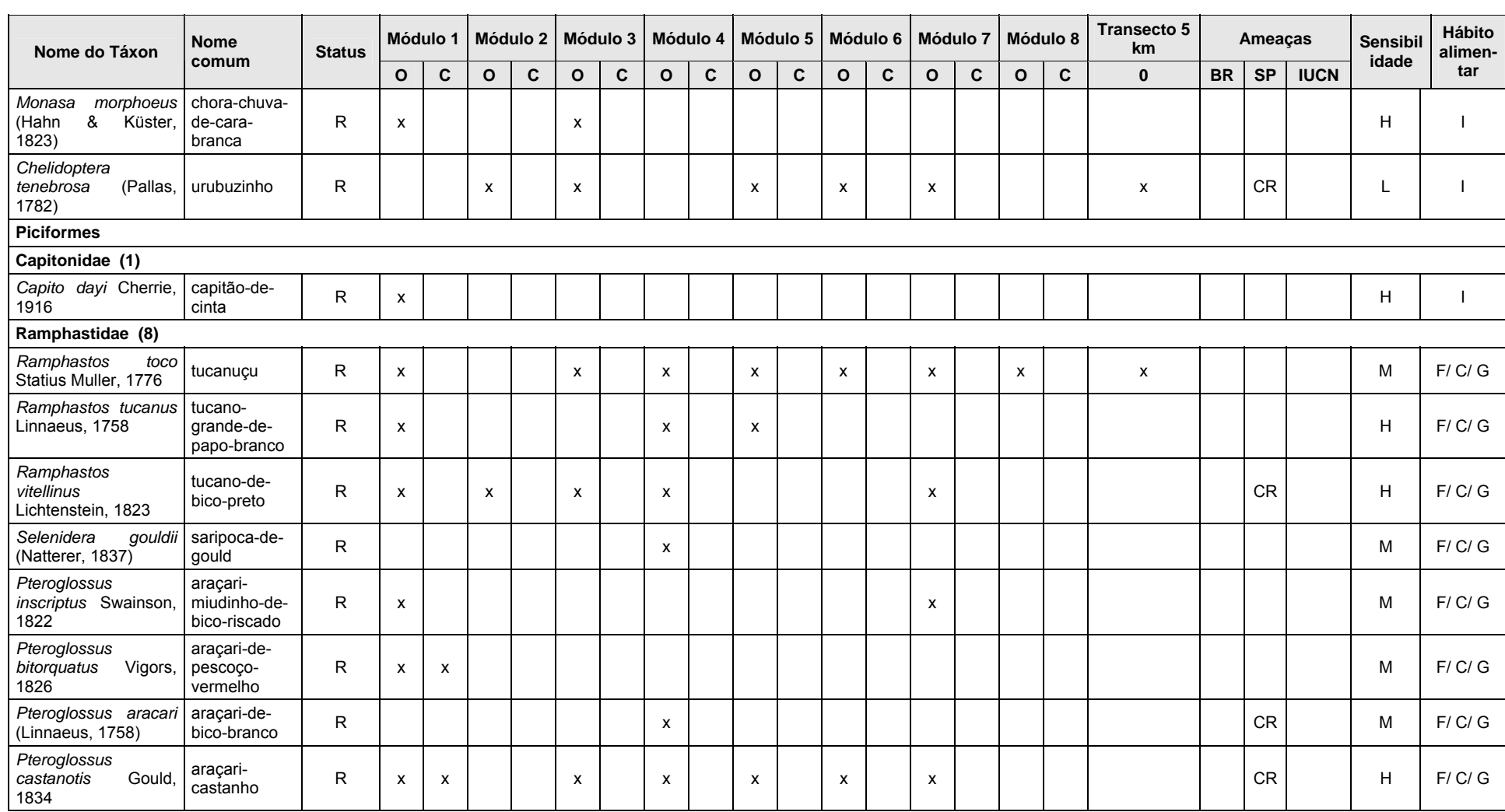

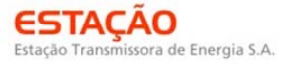

**CANEC <u>(BECology Brasil</u>** ) bioginamical

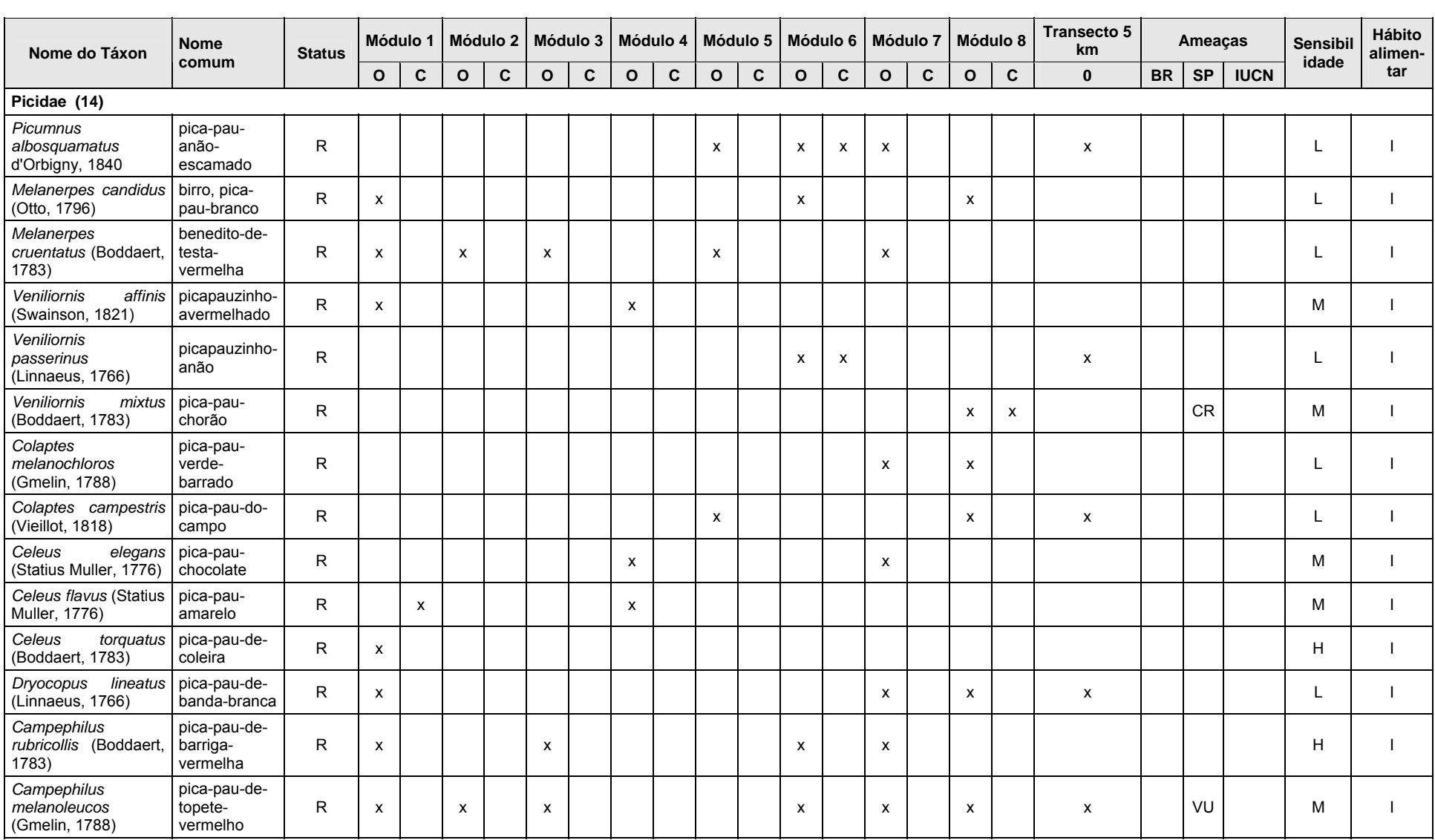

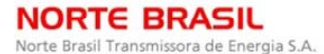

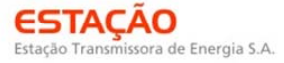

**CINEC BECOLOGY** Brasil

**E** biodinámica **JGP** 

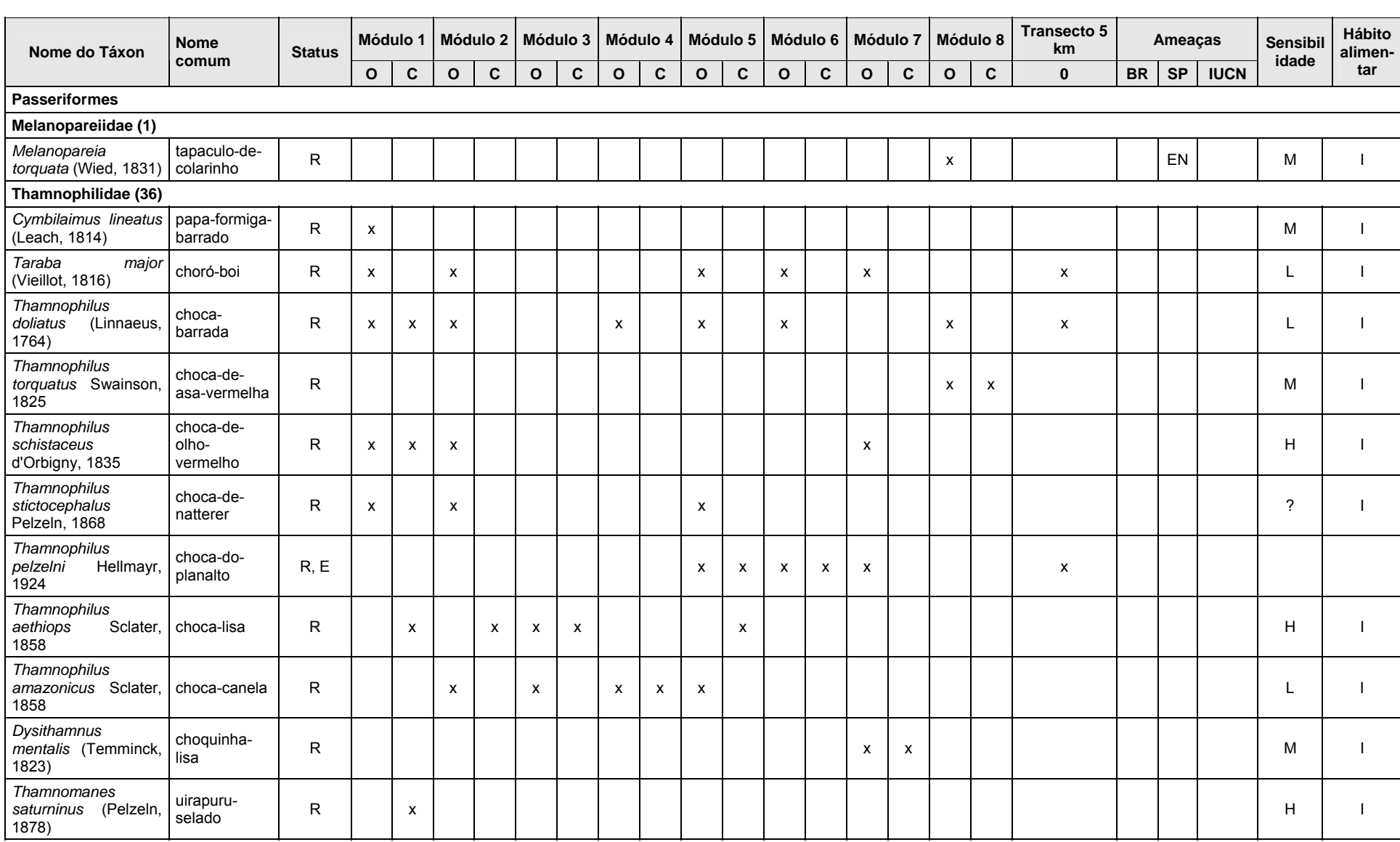

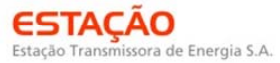

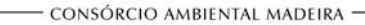

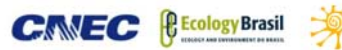

**JGP** 

**E** biodinámica

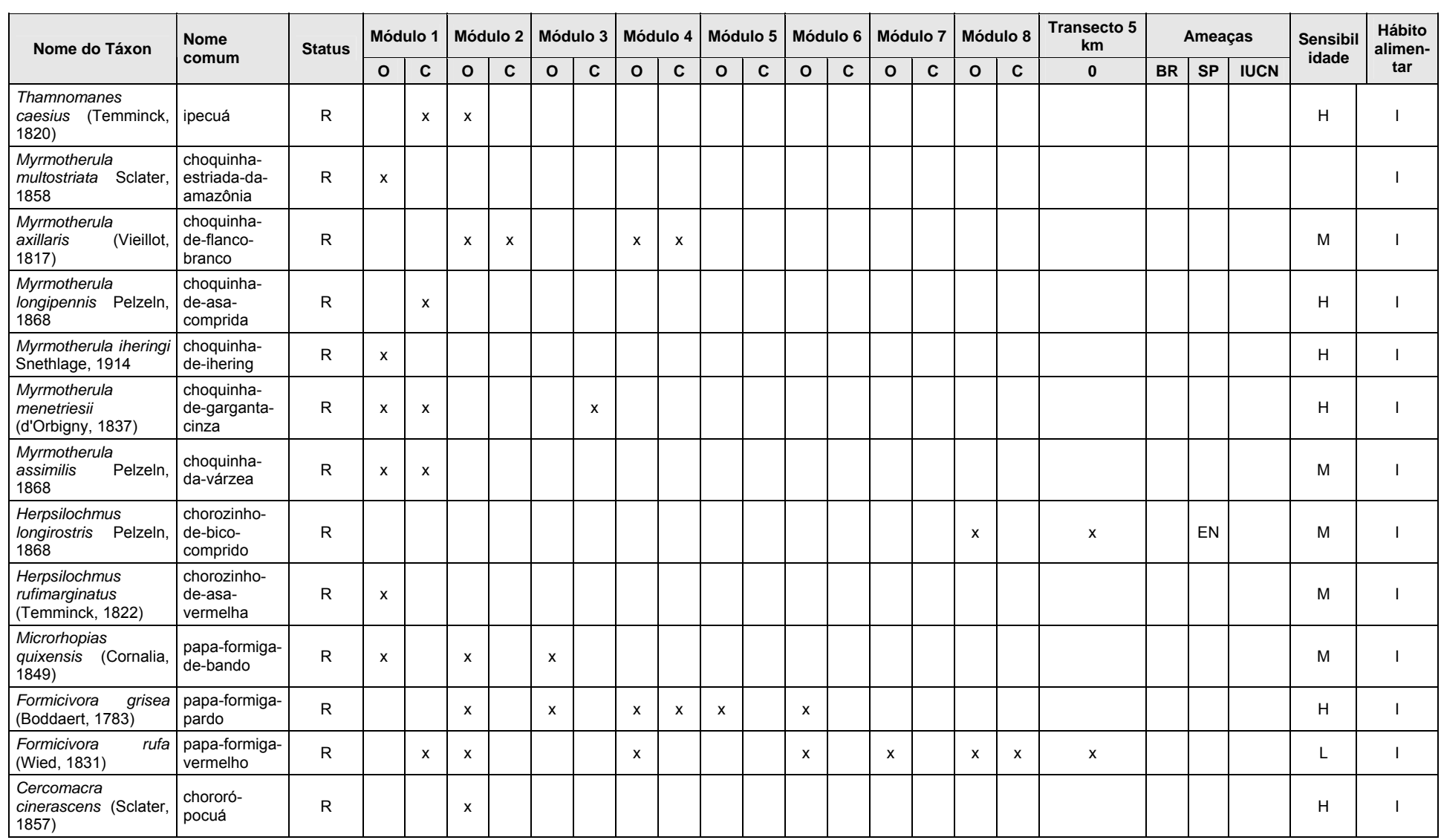

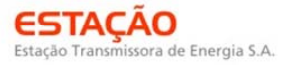

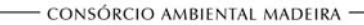

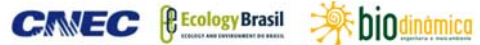

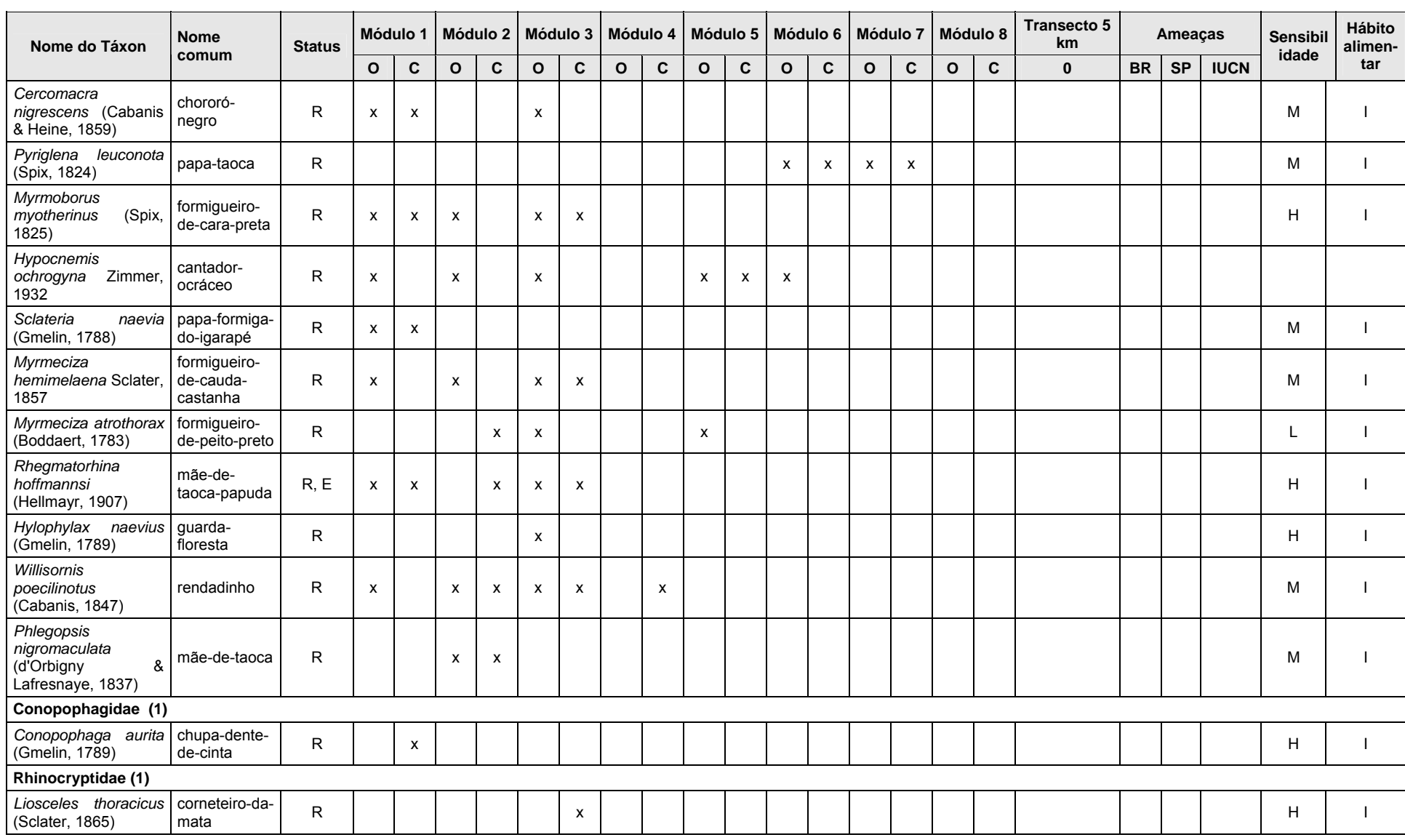

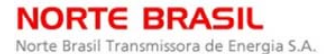

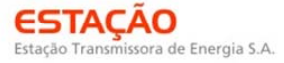

**CINEC BECOLOGY** Brasil

**E** biodinámica **JGP** 

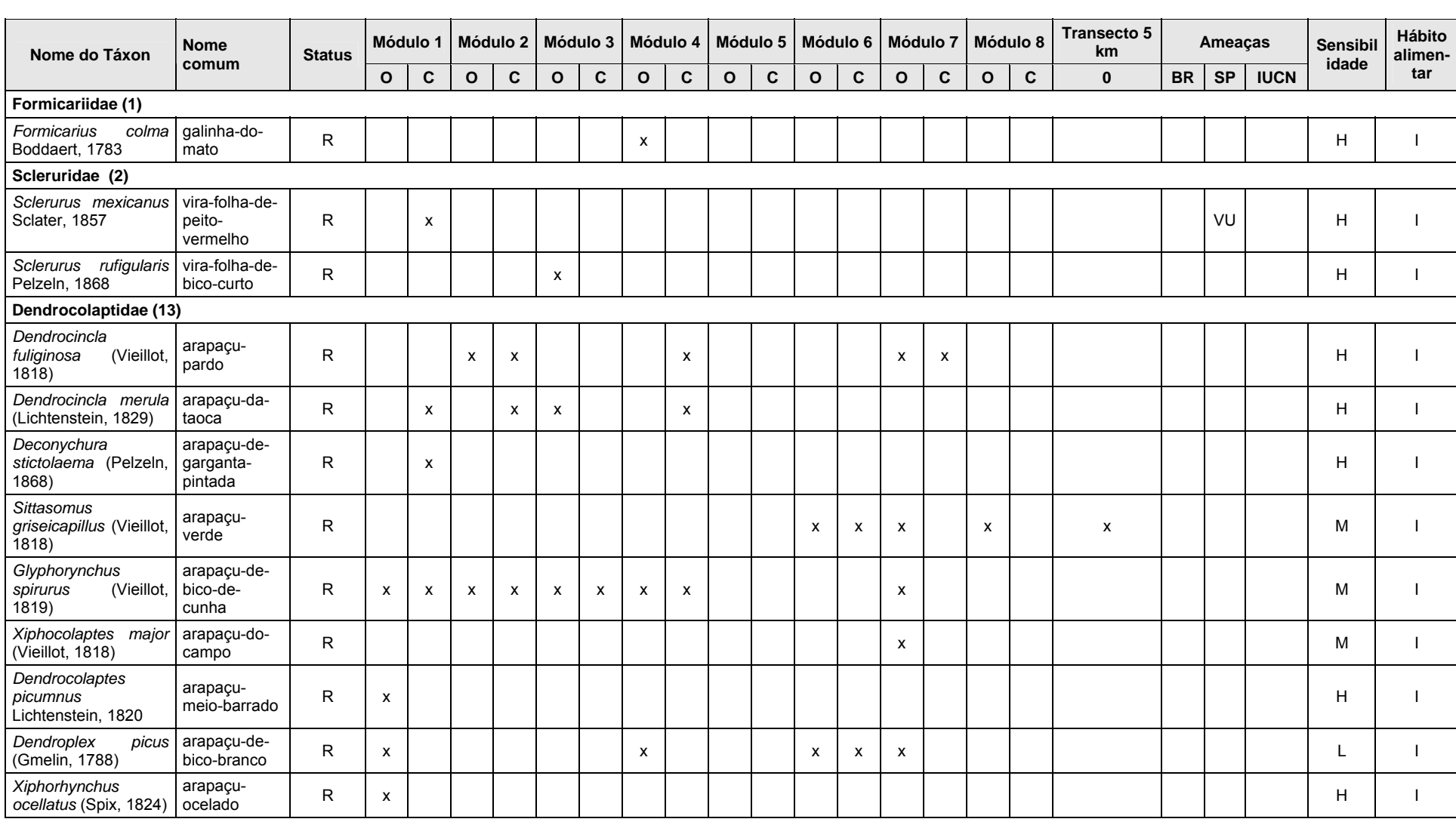

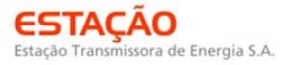

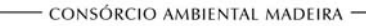

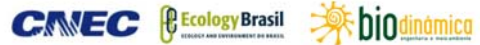

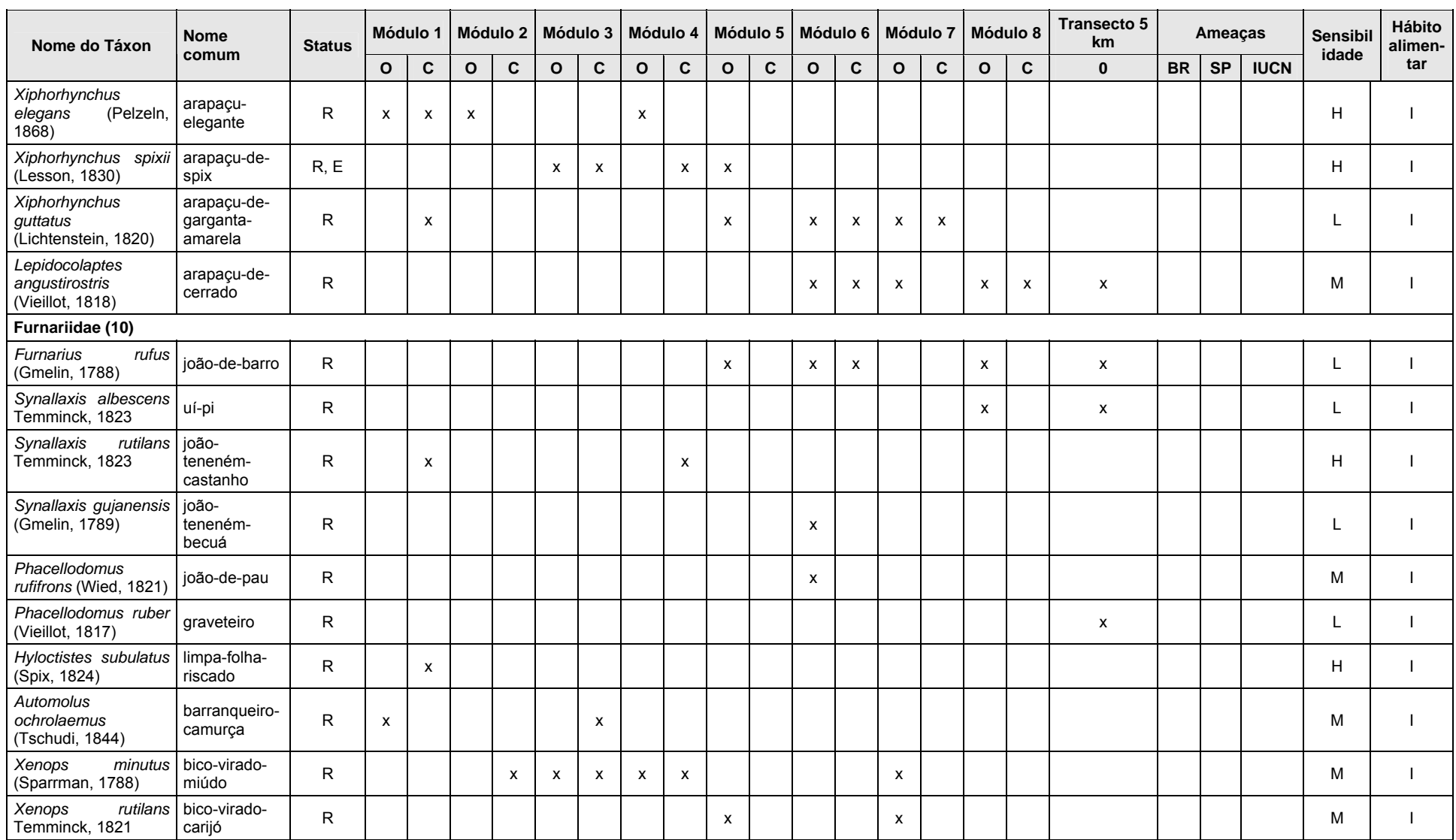

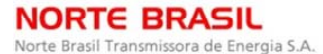

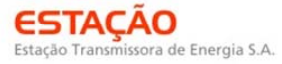

**CANEC <u>(BECology Brasil</u>** ) bioginamical

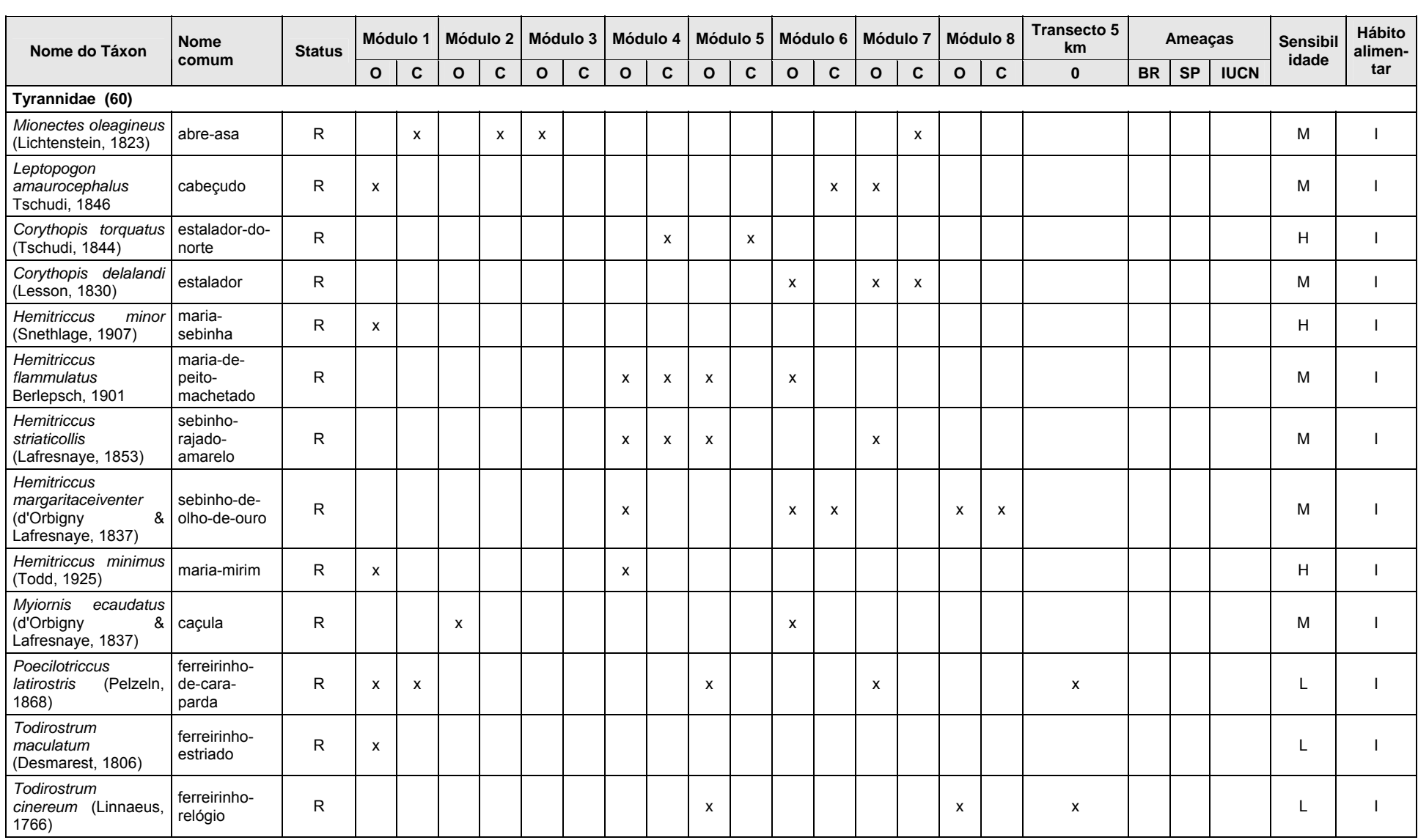

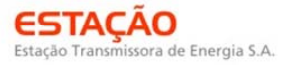

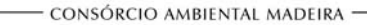

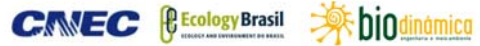

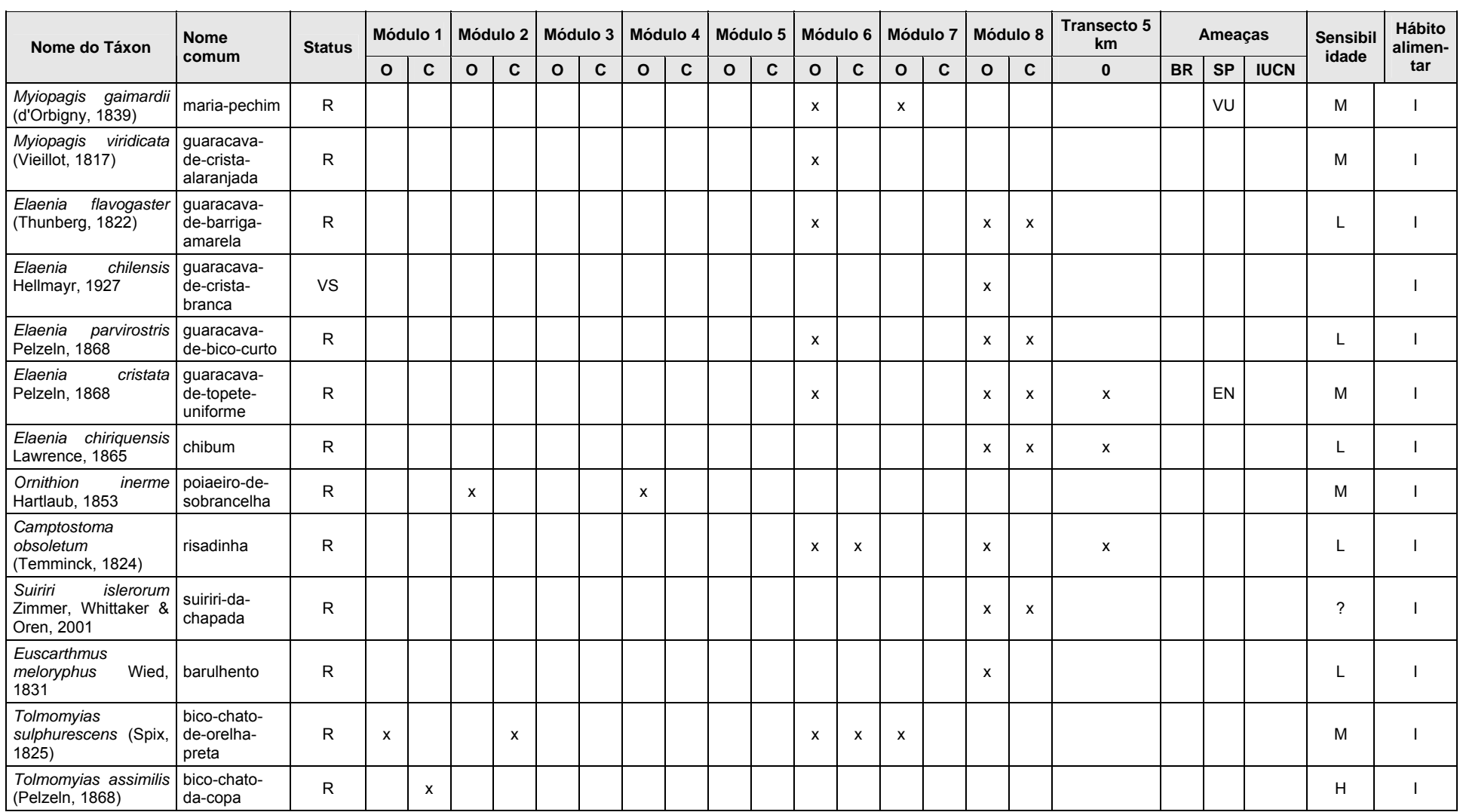

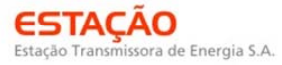

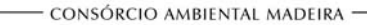

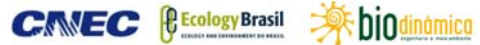

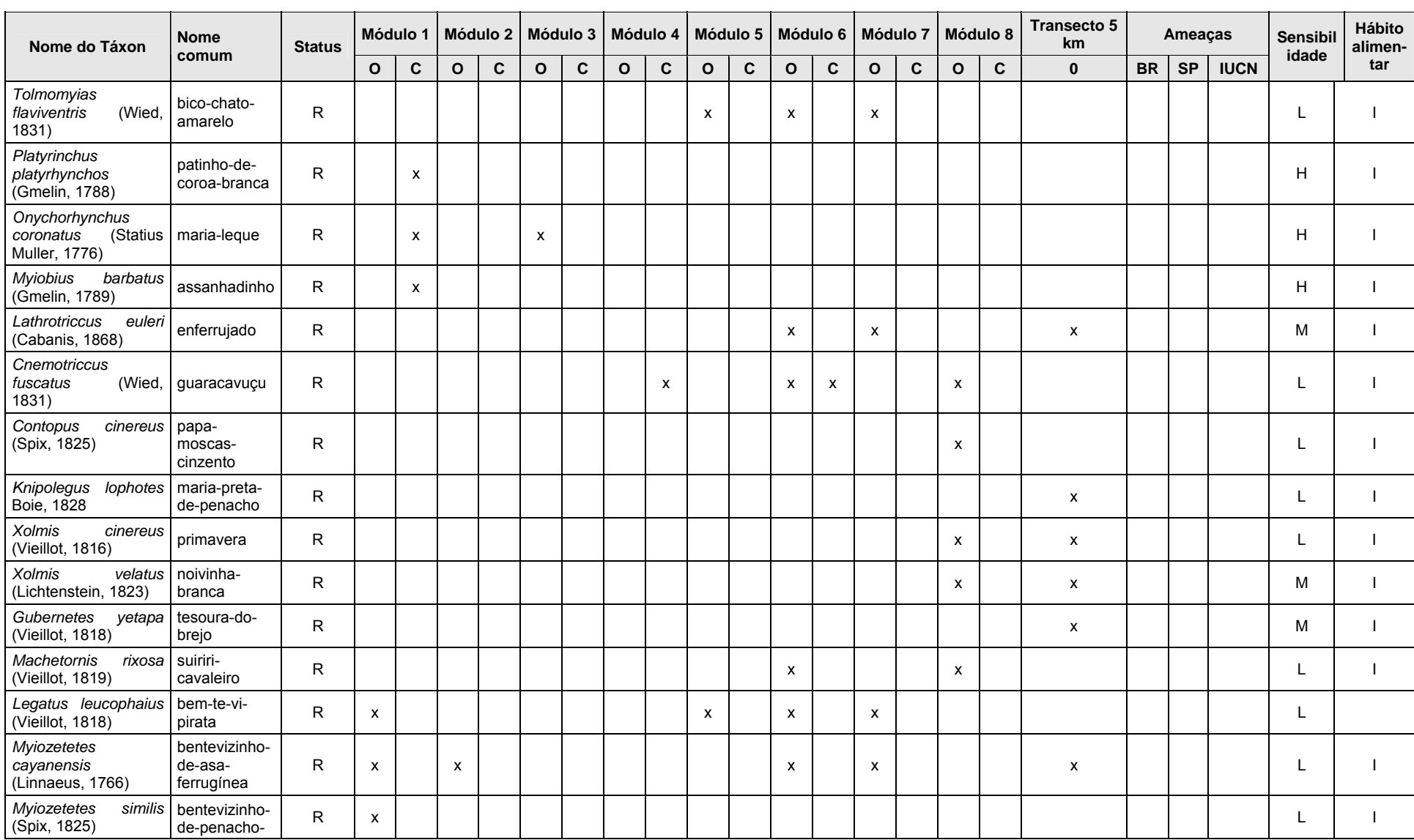

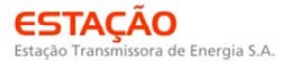

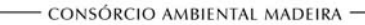

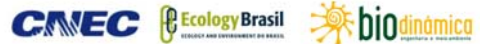

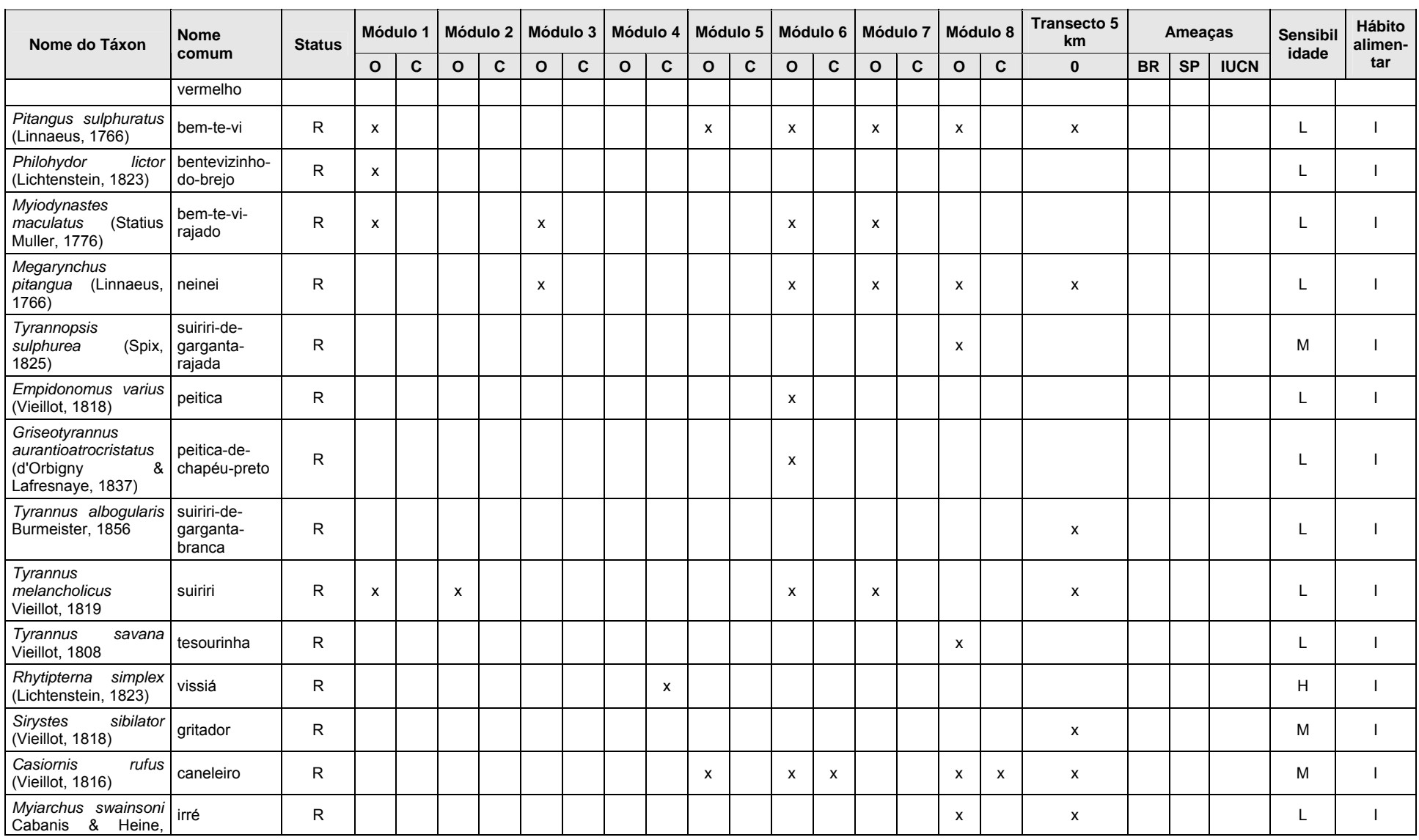

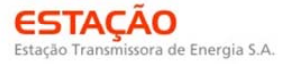

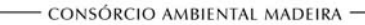

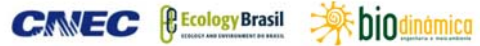

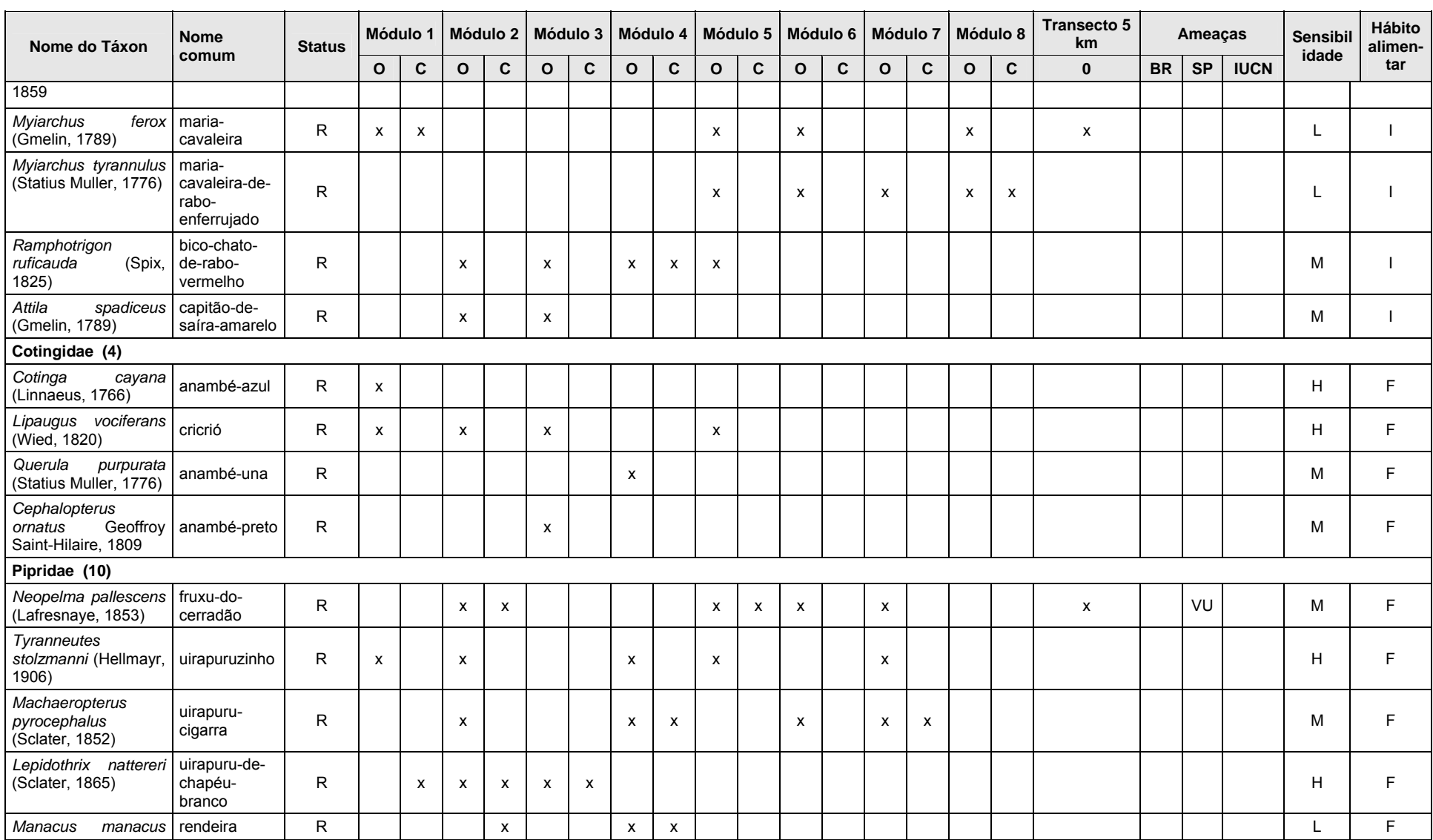

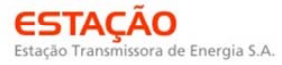

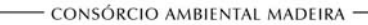

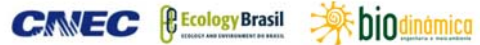

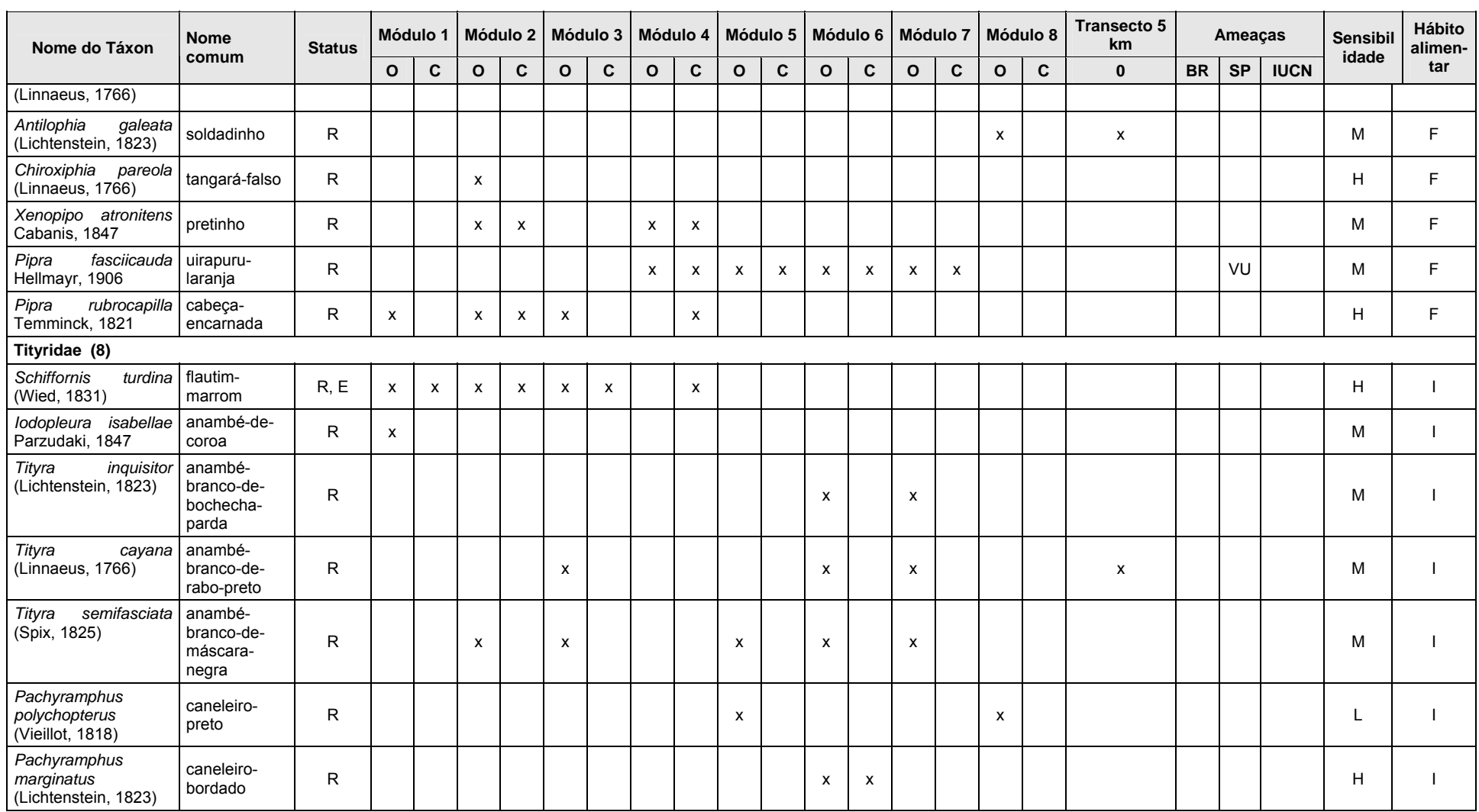

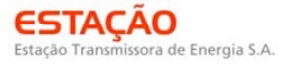

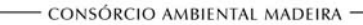

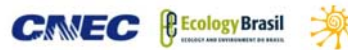

**E** biodinámica **JGP** 

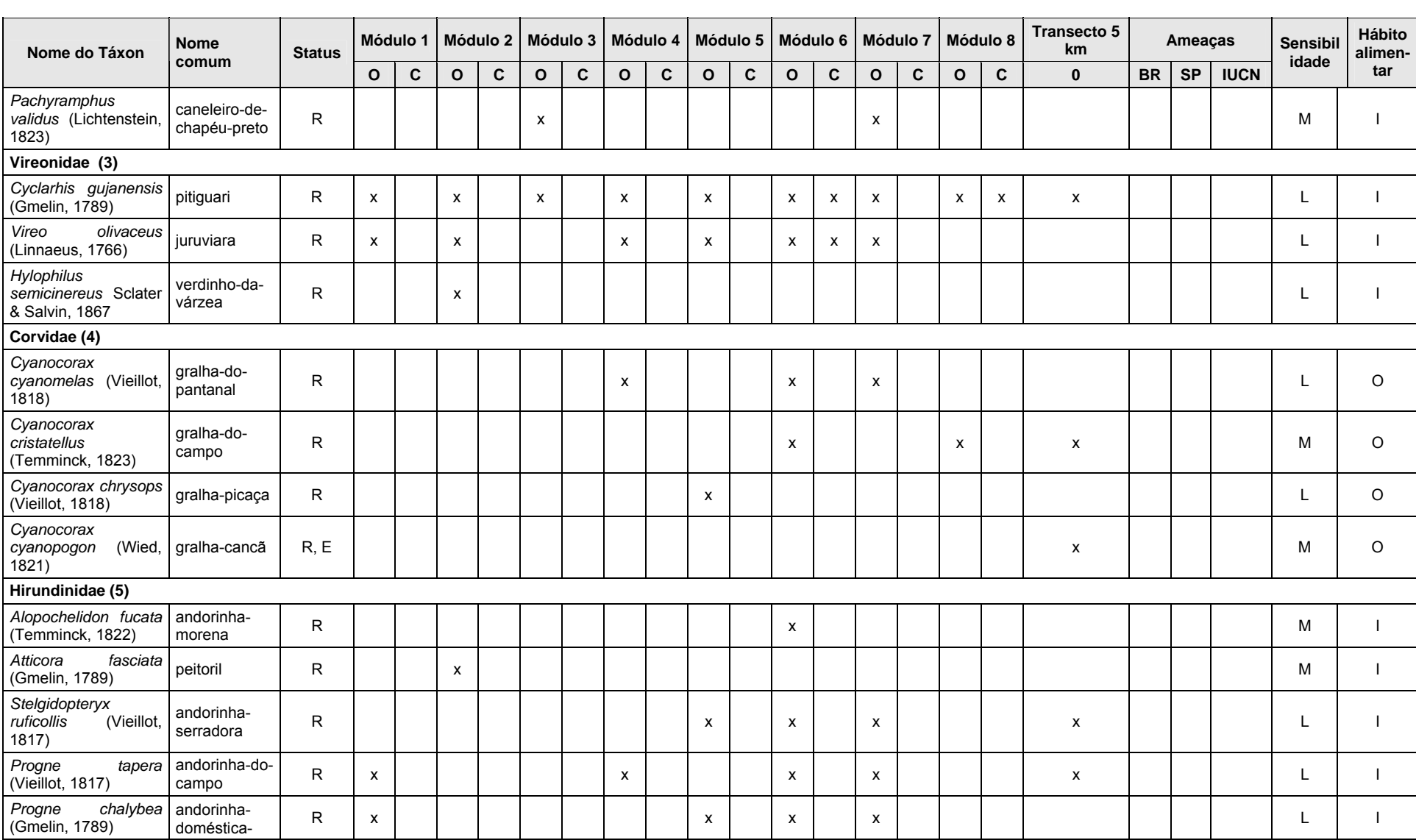

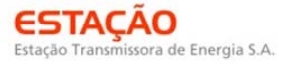

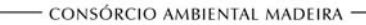

**CANEC BECOLOGY Brasil A DIO dinâmico** 

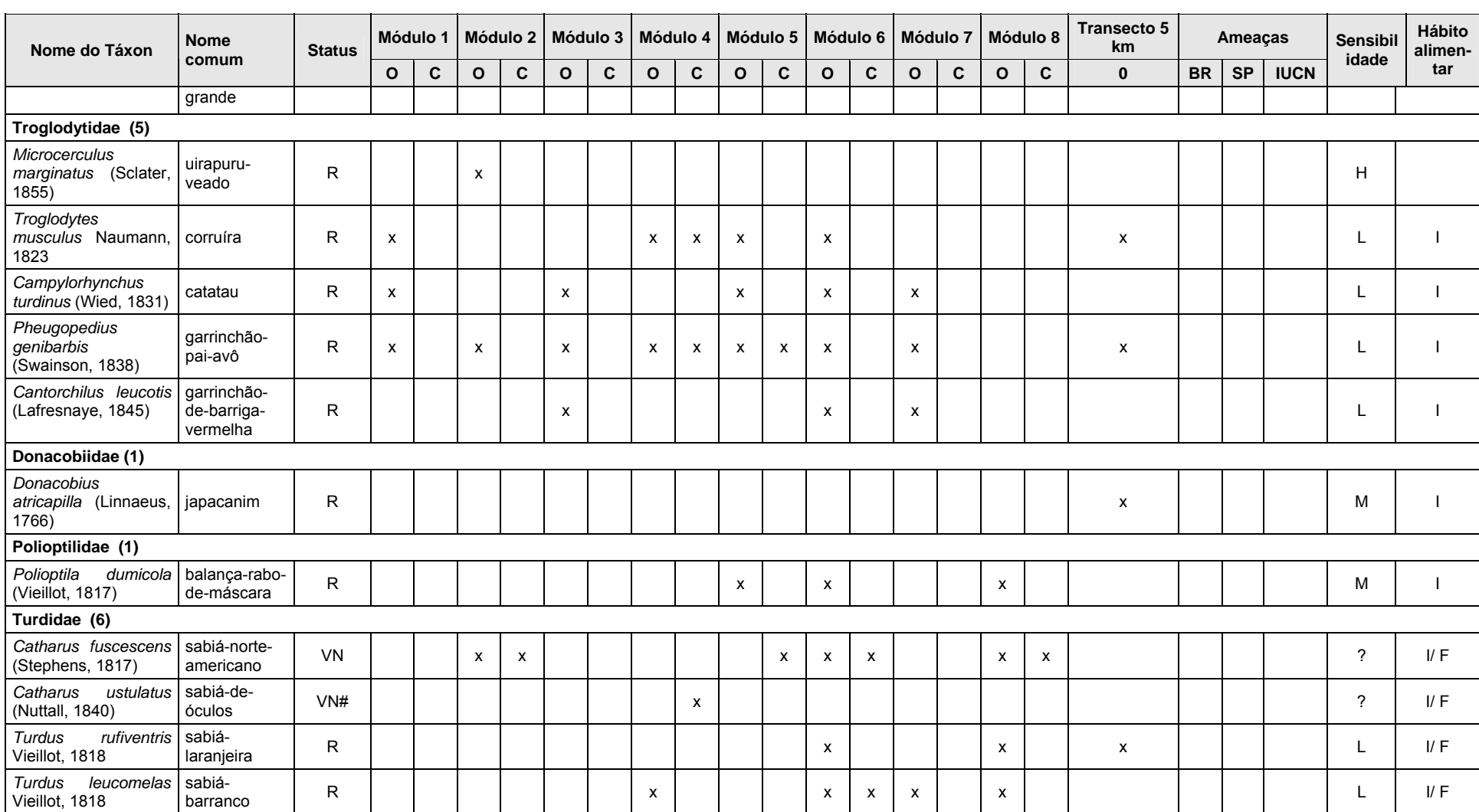

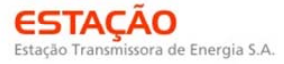

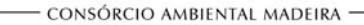

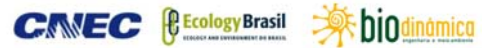

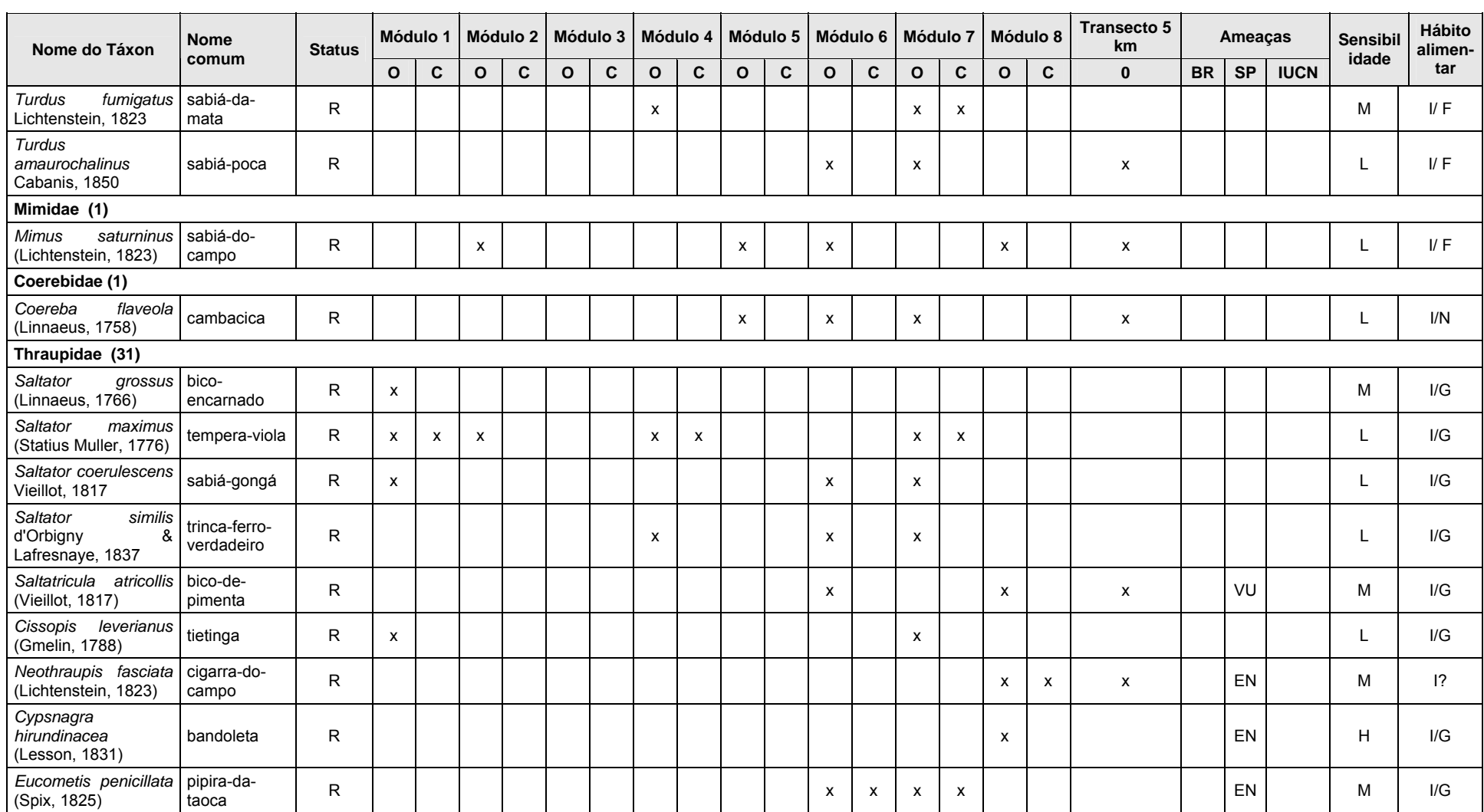

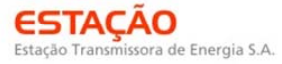

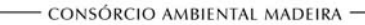

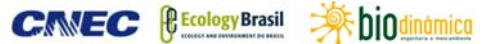

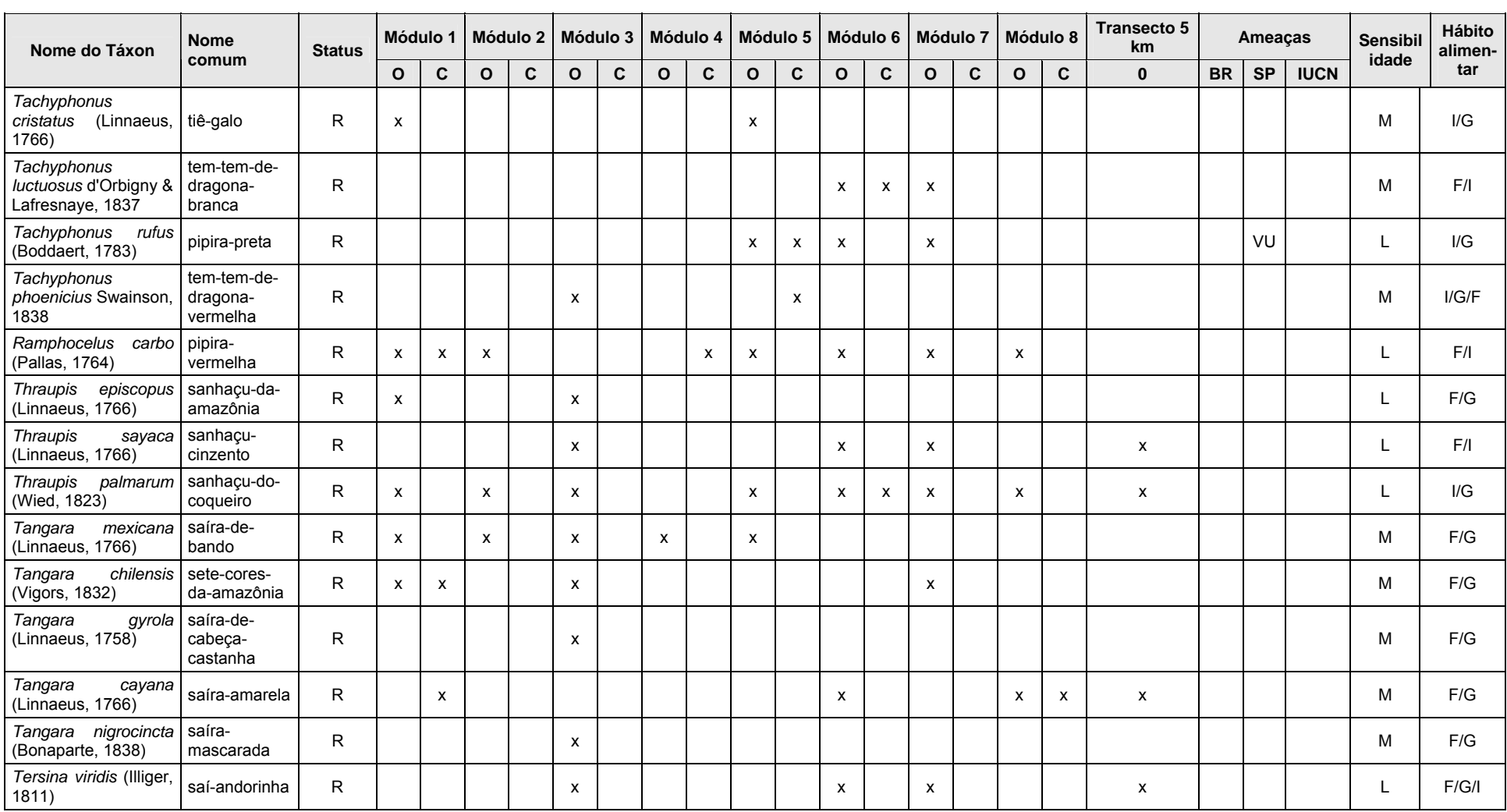

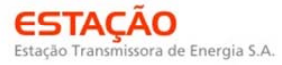

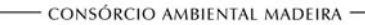

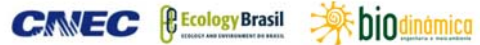

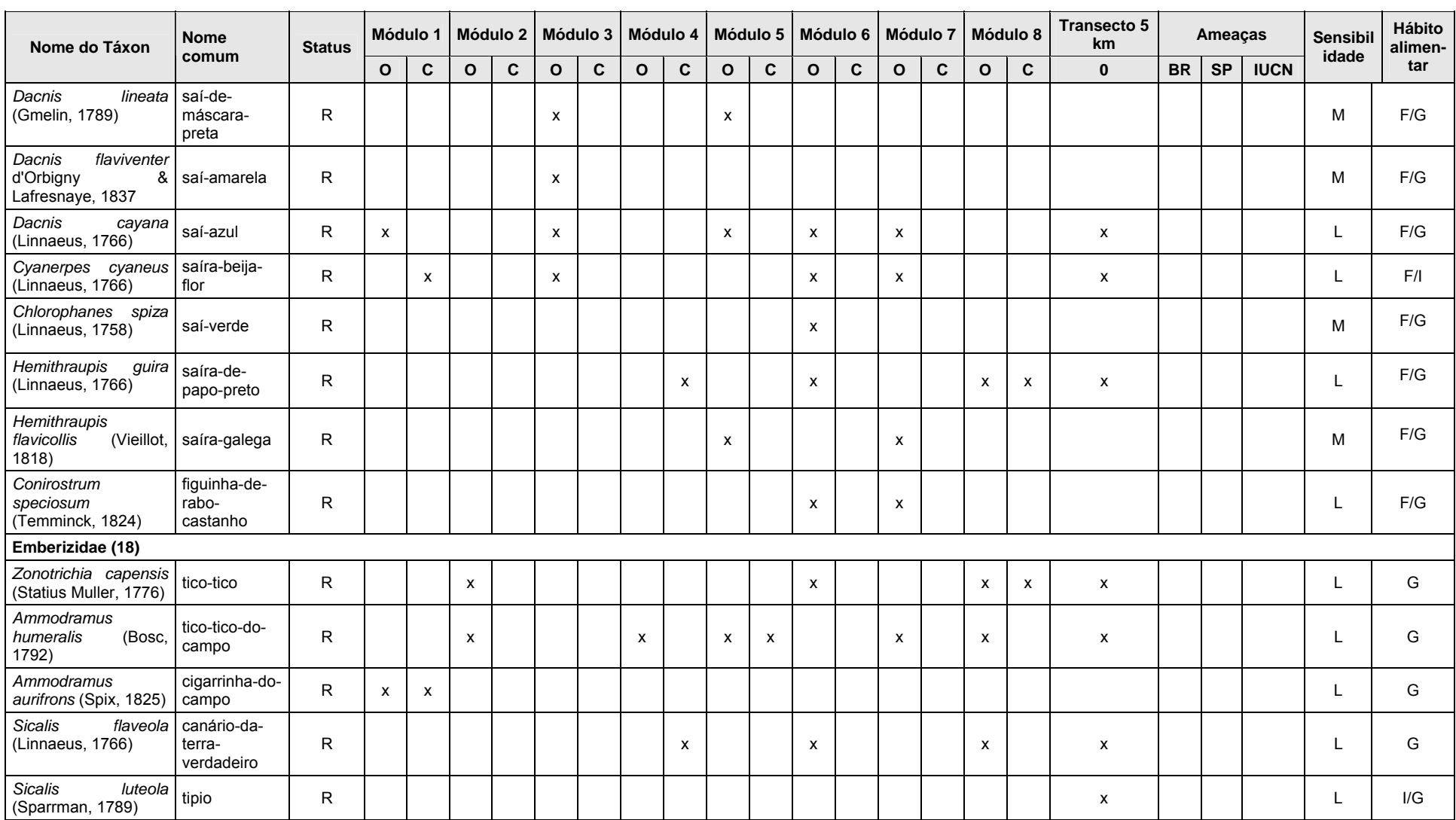

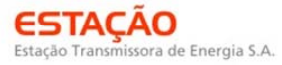

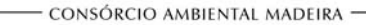

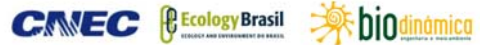

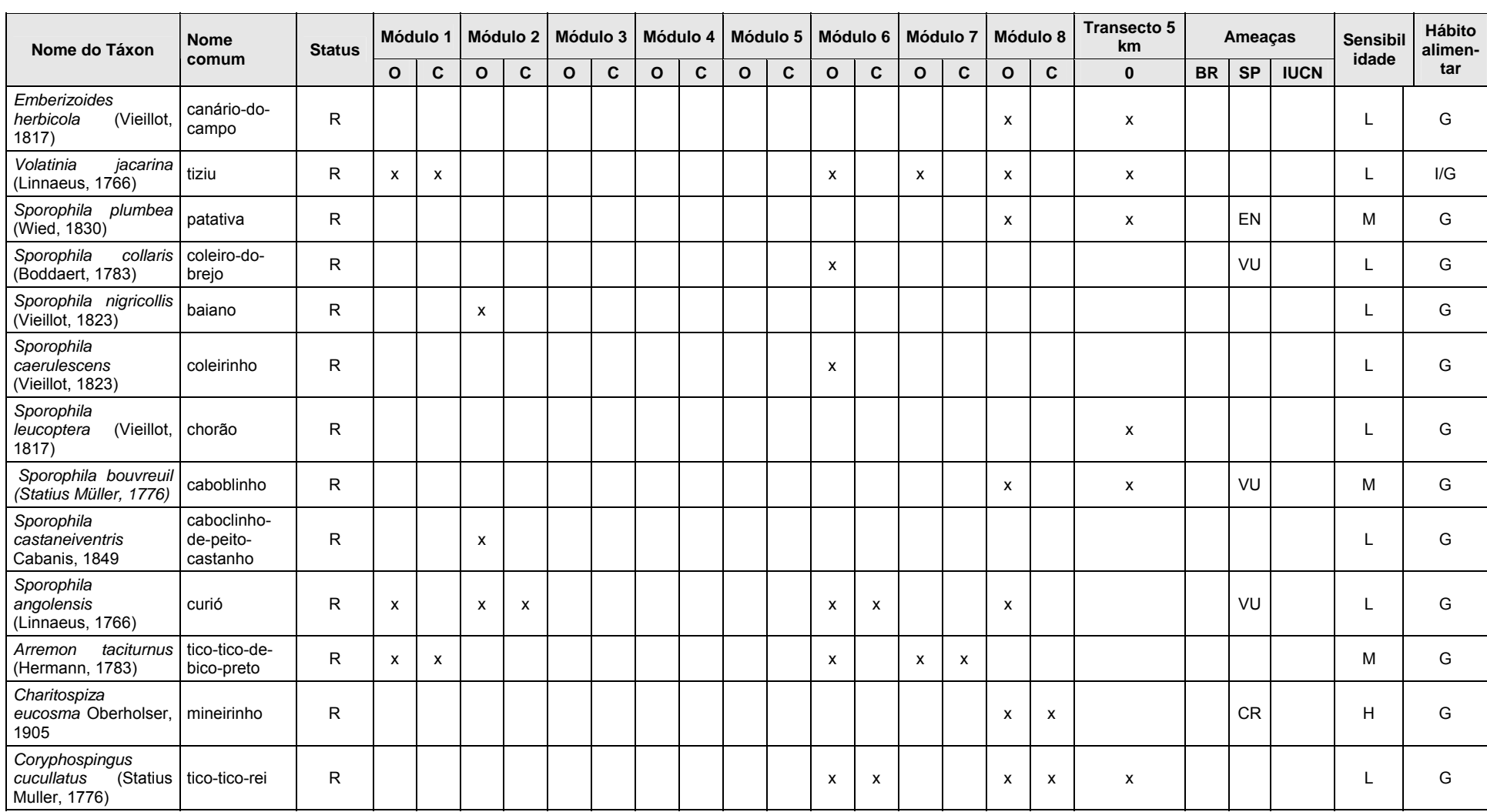

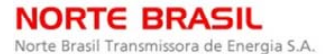

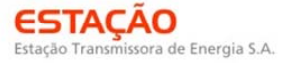

**CANEC BECOLOGY Brasil A DIO dinâmico** 

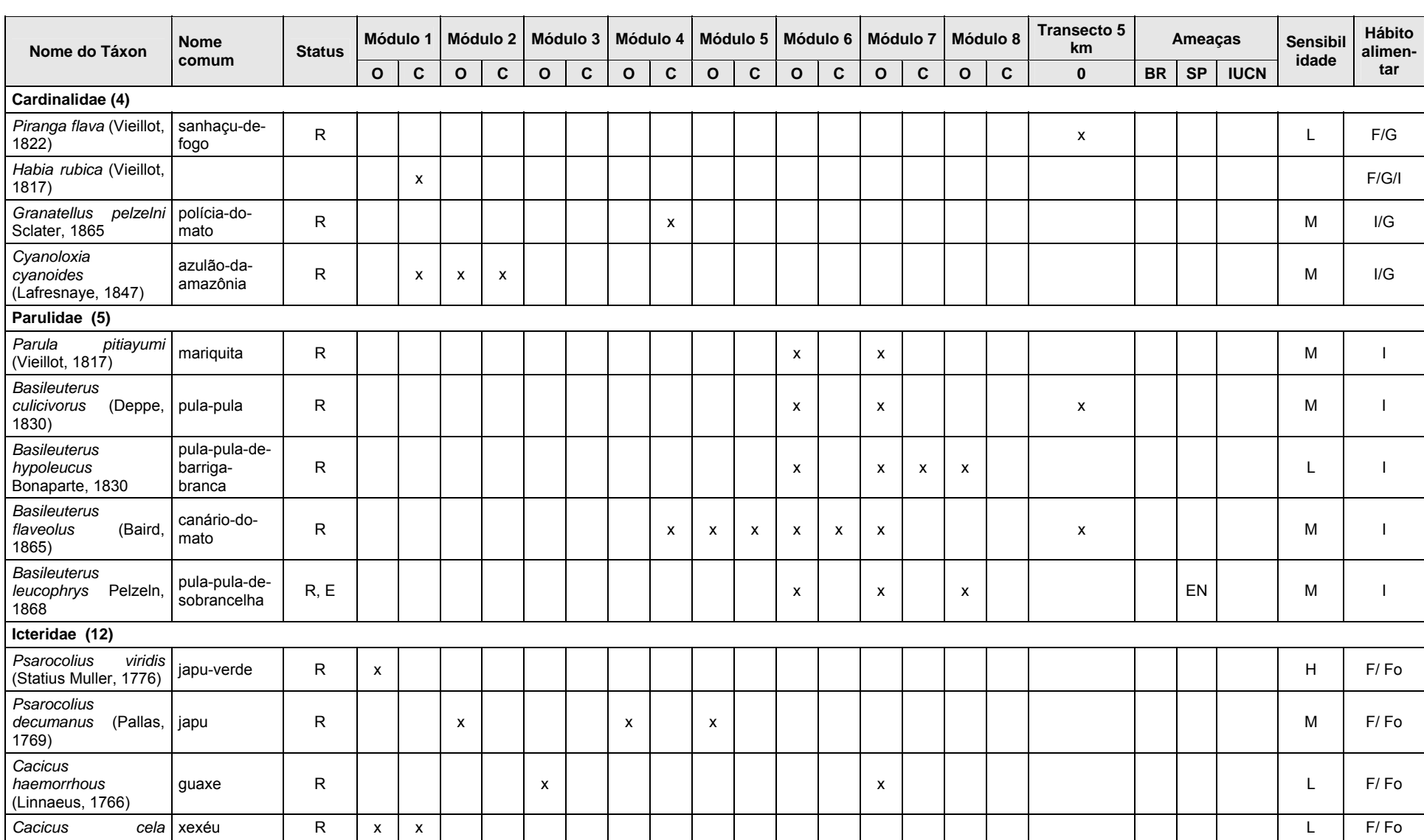

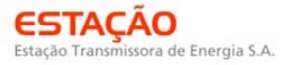

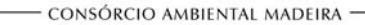

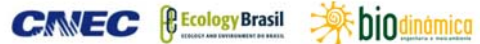

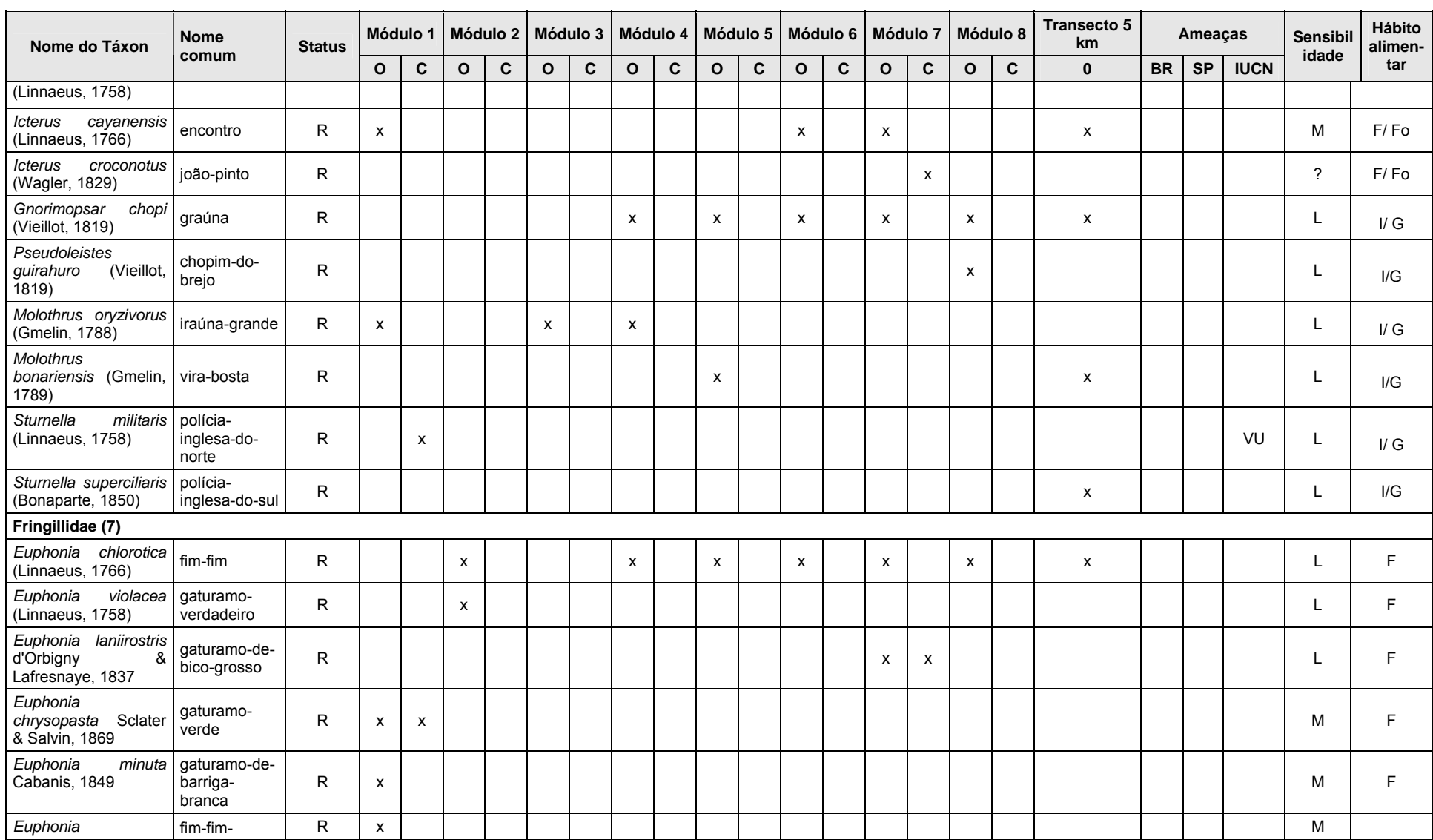

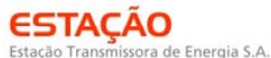

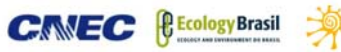

:hin

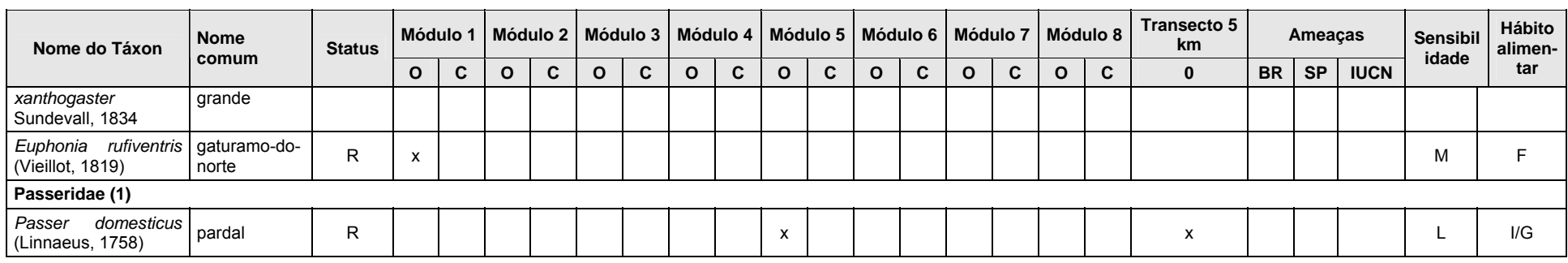

**Legenda – status**: (R) - Residente (evidências de reprodução no país disponíveis); (VS) - Visitante sazonal oriundo do sul do continente; (VN) - Visitante sazonal oriundo do hemisfério norte; (VO) - Visitante sazonal oriundo de áreas a oeste do território brasileiro; (VA) - Vagante (espécie de ocorrência aparentemente irregular no Brasil; pode ser um migrante regular em países vizinhos, oriundo do sul [VA (S)], do norte [VA (N)] ou de oeste [VA (O)], ou irregular num nível mais amplo [VA]); (D) = status desconhecido; (Ex) -Espécie extinta em território nacional; (ExN) - Espécie extinta na natureza; sobrevive apenas em cativeiro; # - Status presumido mas não confirmado. **Ameaças**: (AM – Ameaçada; EX – Extinta; CR – Criticamente em perigo; EM – em pergio; Vu – Vulnerável; PEX – provavelmente extinta; DD – dados deficientes; RE – Regionalmente extinta e EW – Extinta da Natureza.

Hábito alimentar: H (herbívoro), G (granívoro), O (onívoro), F (frugívoro), I (insetívoro), P (piscívoro), S (saprófago), C (carnívoro), M (malacófago), N (nectarívoro) e Fo (folívoro)

**Sensibilidade**: M = Média; L = Baixa e H = Alta

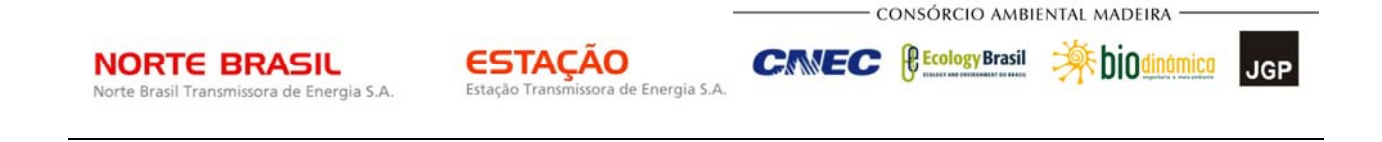

No módulo N1 foram anotadas 187 espécies, sendo 29 registradas exclusivamente através das redes-de-neblina. Os gráficos de 1 a 3 mostram as curvas de suficiência amostral para os três métodos adotados. A curva não atingiu a assíntota em nenhum dos três métodos adotados, sugerindo que a diversidade é certamente maior e deve aumentar na medida em que se adicionem mais dias de amostragem. As **Figuras 3.6.4.4.1-48, 3.6.4.4.1-49** e **3.6.4.4.1-50** mostram as curvas de suficiência amostral para os três métodos adotados. A curva não atingiu a assíntota em nenhum dos três métodos adotados, sugerindo que a diversidade é certamente maior e deve aumentar na medida em que se adicionem mais dias de amostragem, em futuras campanhas de monitoramento.

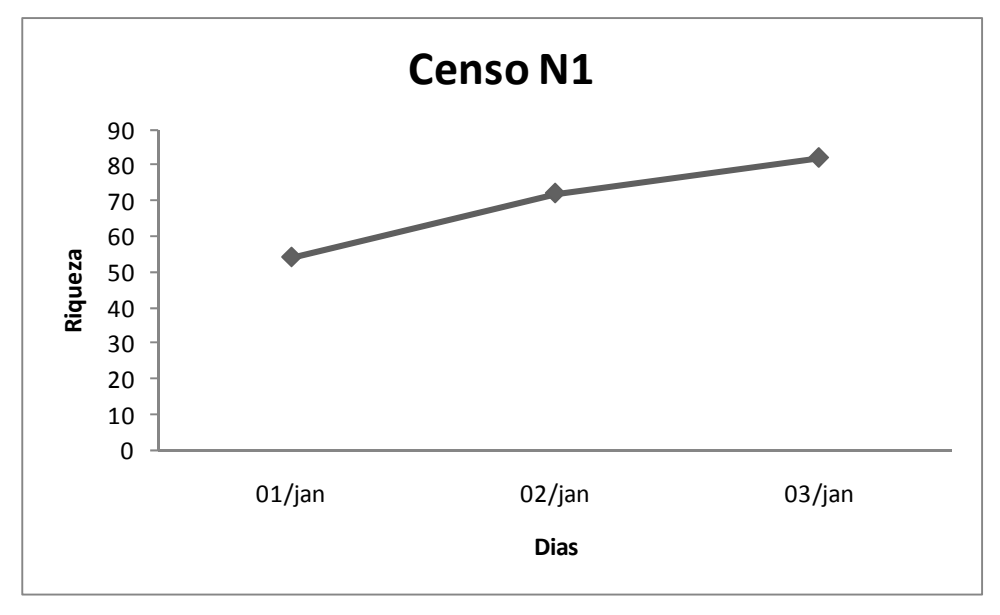

**Figura 3.6.4.4.1-47** – Curva de suficiência amostral no módulo N1 para o método de inventário qualitativo (censo).

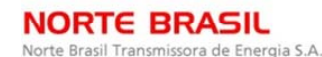

**CE** Ecology Brasil

**CNEC** 

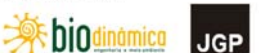

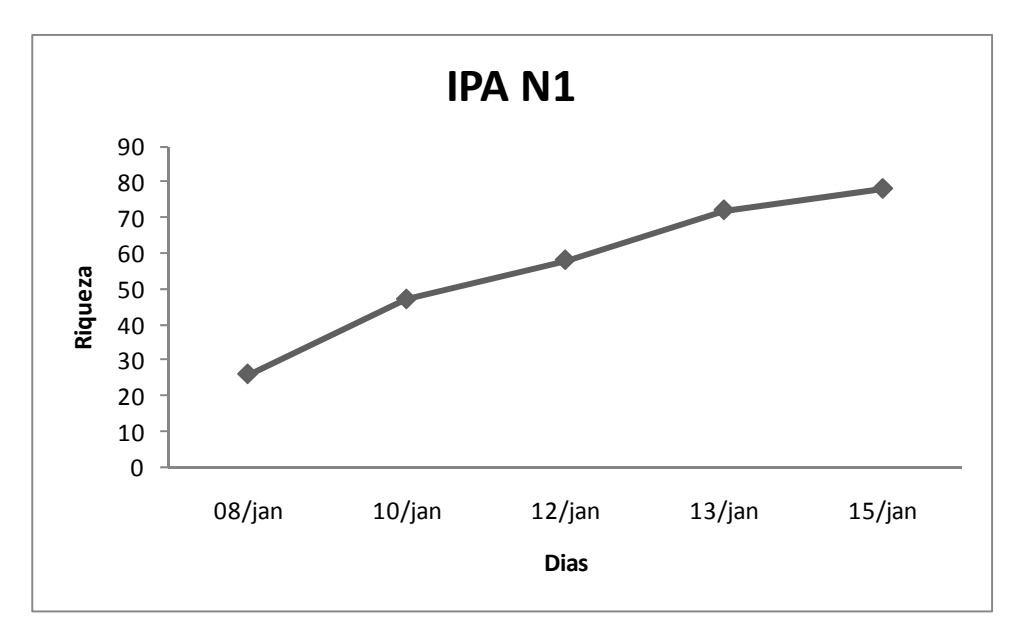

**Figura 3.6.4.4.1-48** – Curva de suficiência amostral no módulo N1 para o método de IPA.

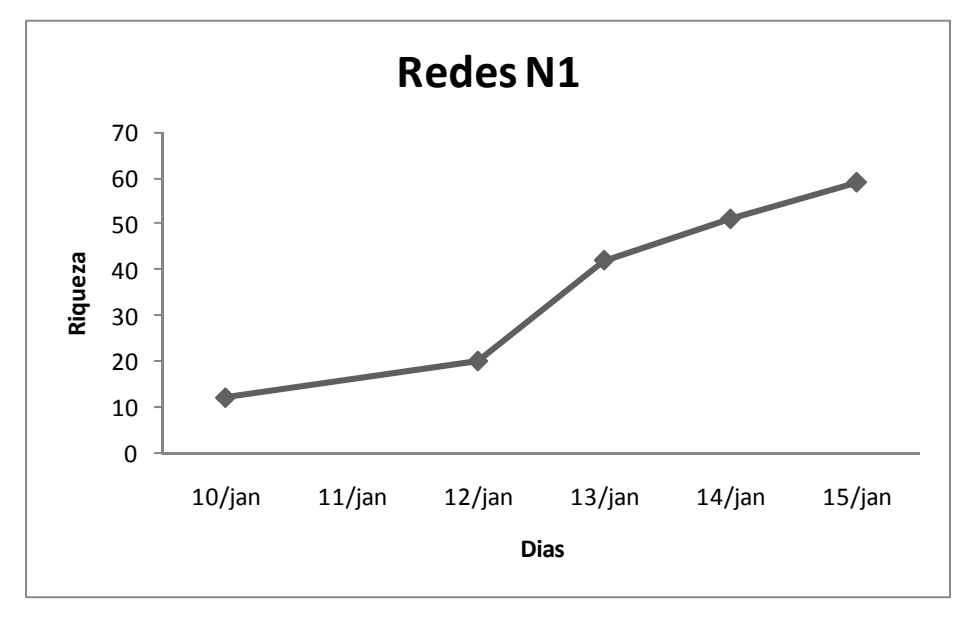

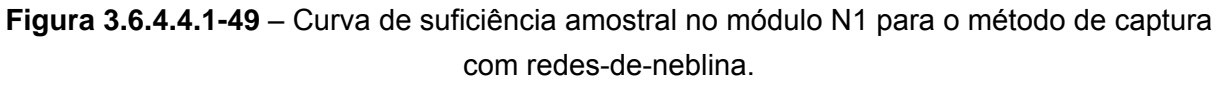

No módulo N2, foram anotadas 110 espécies, sendo 08 registradas exclusivamente através das redes-de-neblina. As **Figuras 3.6.4.4.1-50, 3.6.4.4.1-51 e 3.6.4.4.1-52** mostram as curvas de suficiência amostral para os três métodos adotados. Apenas no método de captura com redes-de-neblina a curva tendeu à estabilização, enquanto que nos demais métodos a curva sugere que a diversidade de aves pode ser mais expressiva.

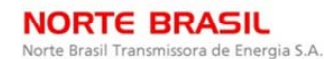

*<u><b>C* Ecology Brasil</u>

**CNEC** 

**JGP** 

 **Abjodinámico** 

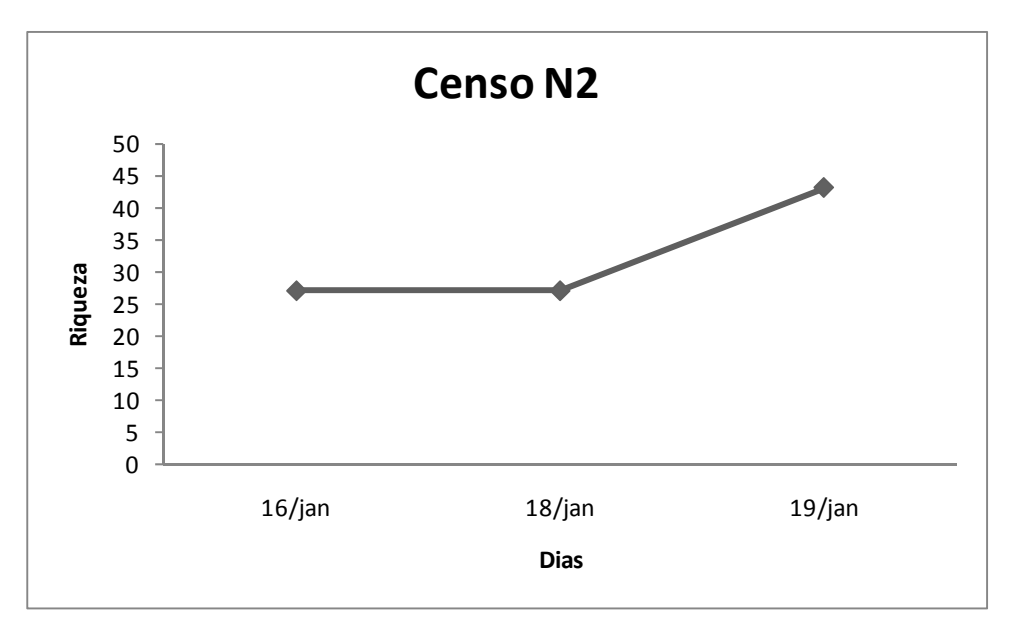

**Figura 3.6.4.4.1-50** – Curva de suficiência amostral no módulo N2 para o método de inventário qualitativo (censo).

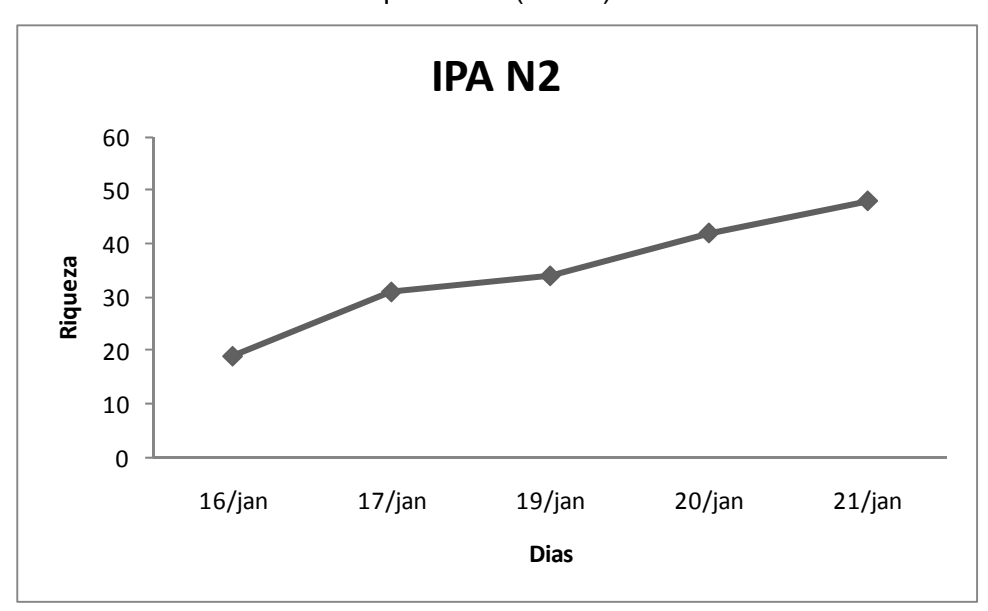

**Figura 3.6.4.4.1-51** – Curva de suficiência amostral no módulo N2 para o método de IPA.

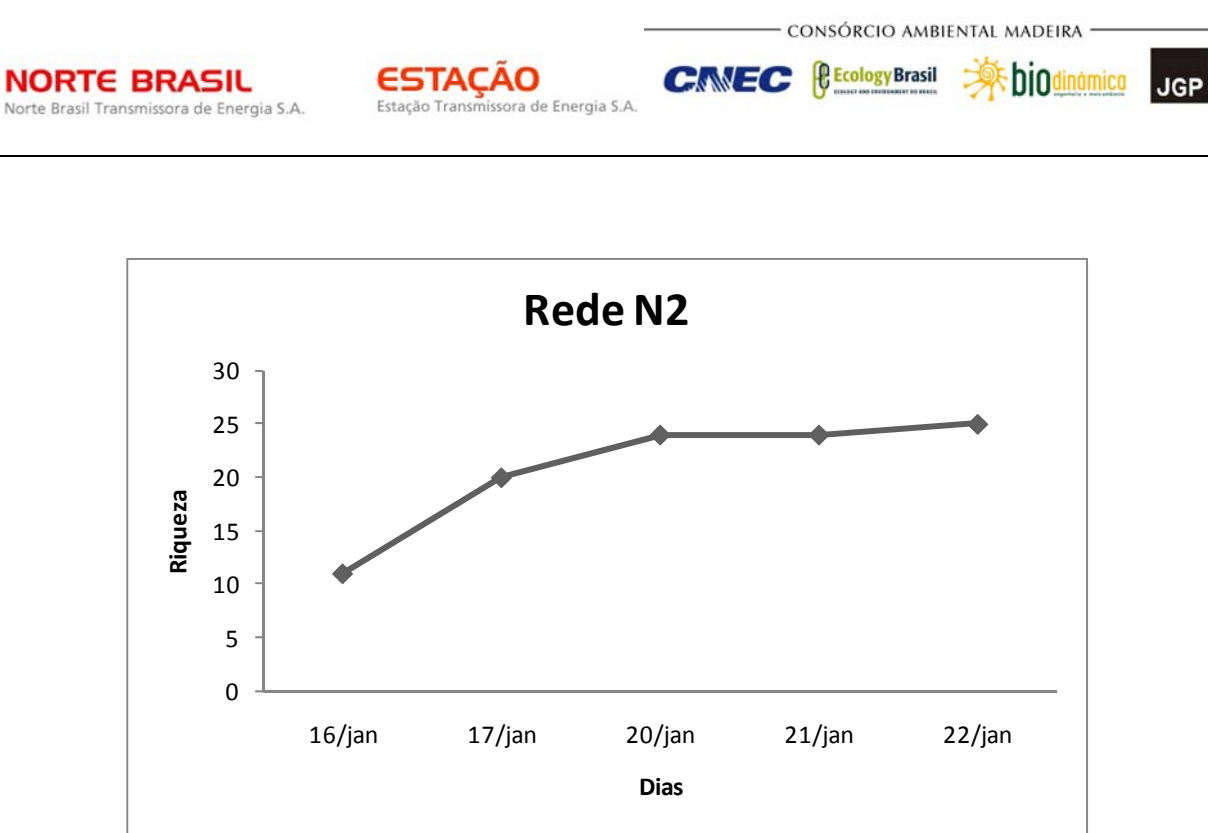

**Figura 3.6.4.4.1-52** – Curva de suficiência amostral no módulo N2 para o método de captura com redes-de-neblina.

No módulo N3 foram anotadas 105 espécies, sendo 03 registradas exclusivamente através das redes-de-neblina. As **Figuras 3.6.4.4.1-53, 3.6.4.4.1-54 e 3.6.4.4.1-54**  mostram as curvas de suficiência amostral para os três métodos adotados. Nos três métodos utilizados a curva tendeu à estabilização.

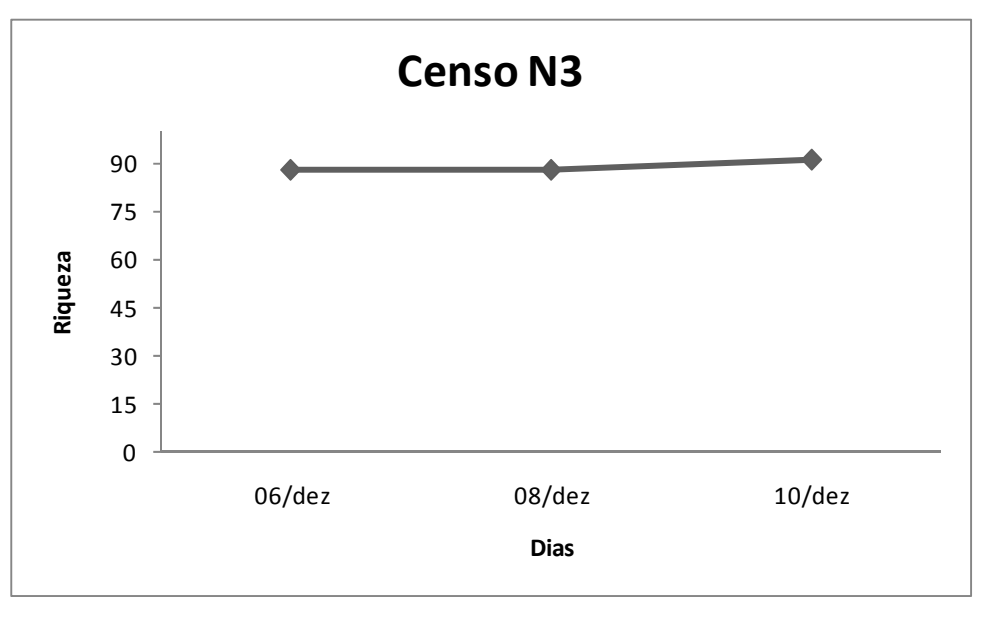

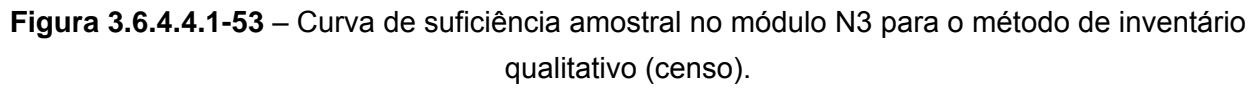

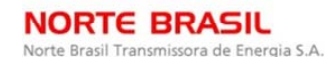

**CE** Ecology Brasil

**CNEC** 

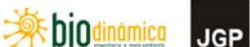

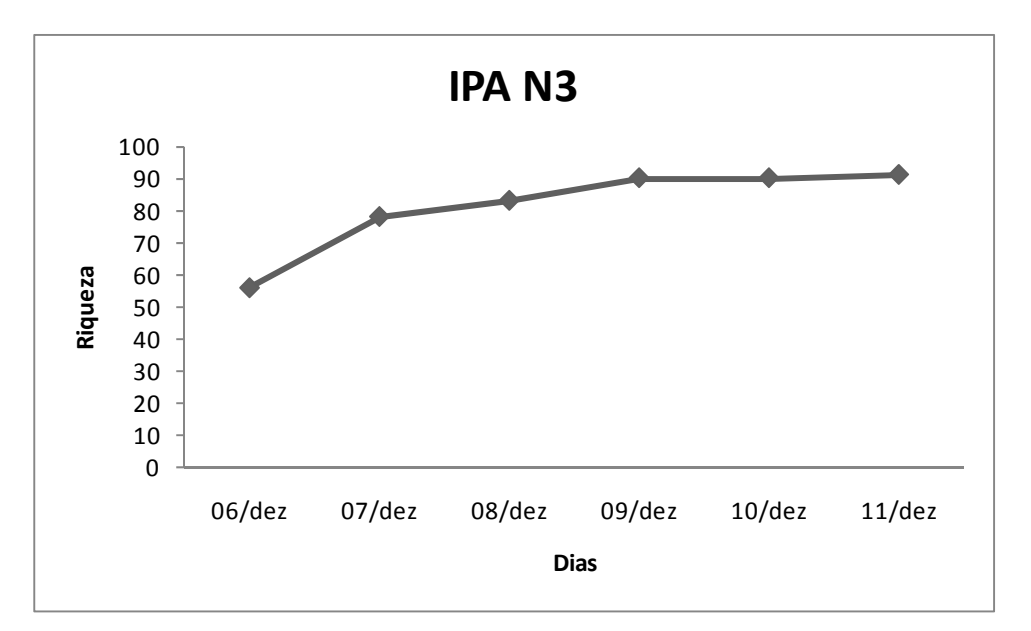

**Figura 3.6.4.4.1-54** – Curva de suficiência amostral no módulo N3 para o método de IPA.

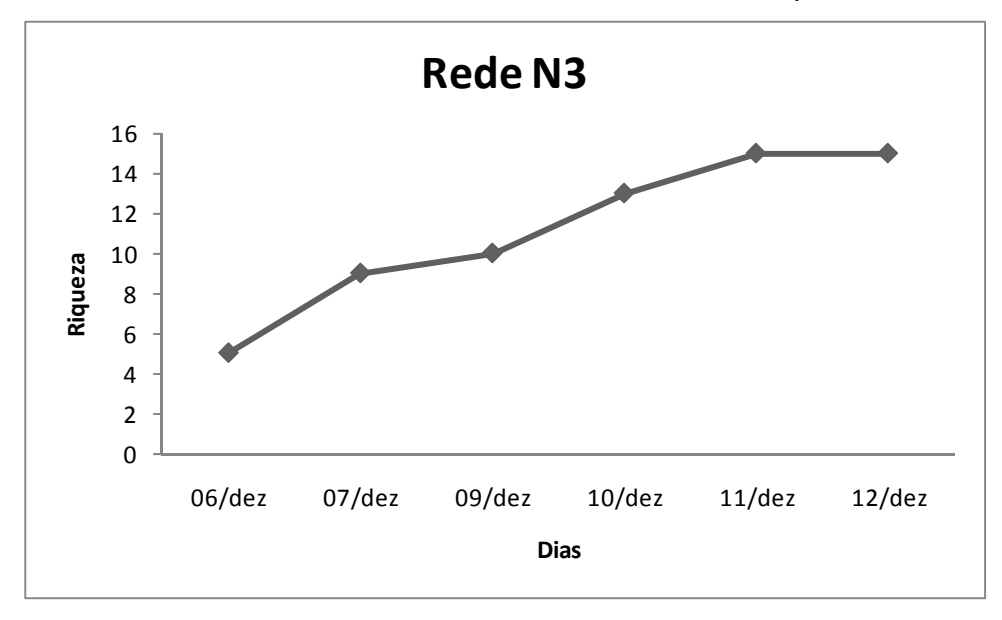

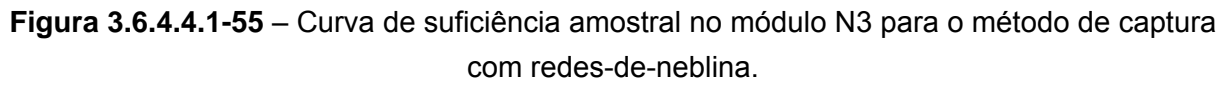

No módulo N4, foram anotadas 117 espécies, sendo 22 registradas exclusivamente através das redes-de-neblina. As **Figuras 3.6.4.4.1-56, 3.6.4.4.1-57 e 3.6.4.4.1-58**  mostram as curvas de suficiência amostral para os três métodos adotados. Apenas no método de IPA a curva tendeu à estabilização, enquanto que nos demais métodos a curva sugere que a diversidade de aves pode ser mais expressiva.

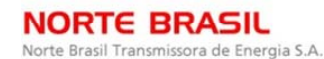

*<u><b>C* Ecology Brasil</u>

CNEC

 **Abjodinámico** 

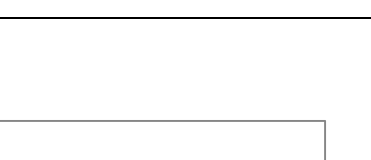

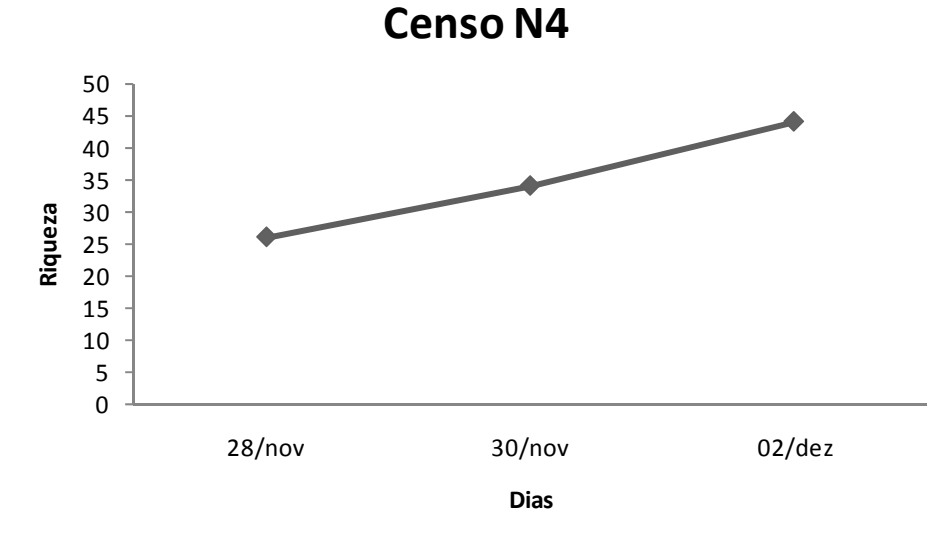

**Figura 3.6.4.4.1-56** – Curva de suficiência amostral no módulo N4 para o método de inventário qualitativo (censo).

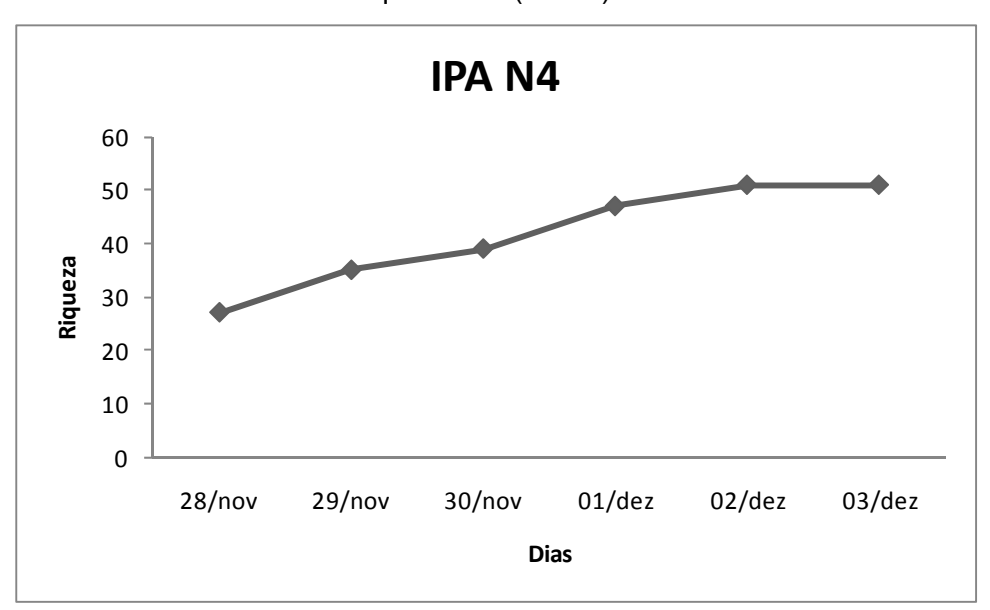

**Figura 3.6.4.4.1-57** – Curva de suficiência amostral no módulo N4 para o método de IPA

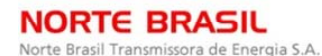

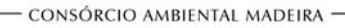

**ARE biodinamica** 

**JGP** 

**CE** Ecology Brasil

**CNEC** 

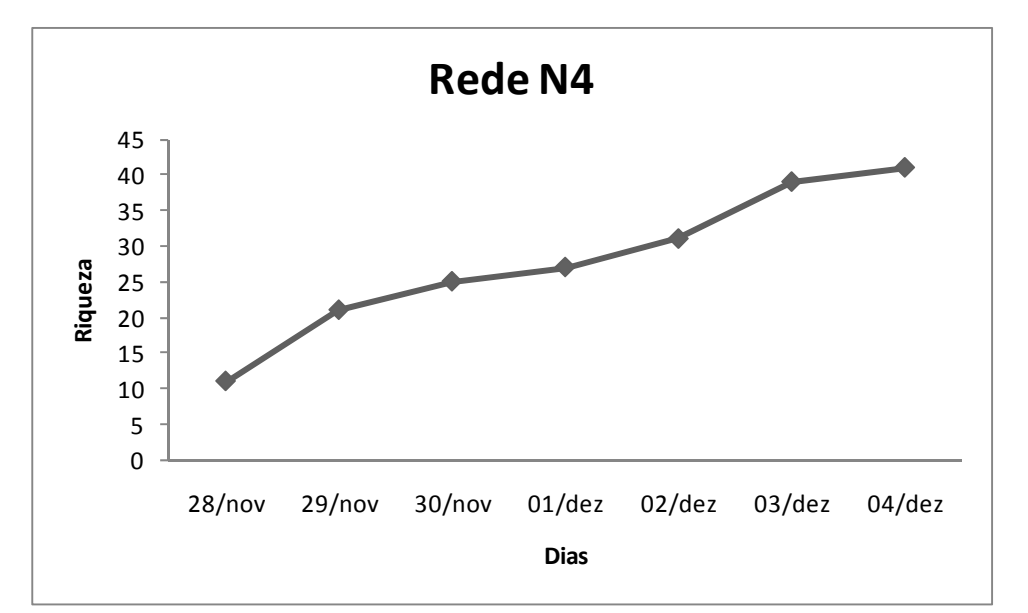

**Figura 3.6.4.4.1-58** – Curva de suficiência amostral no módulo N4 para o método de captura com redes-de-neblina.

No módulo N5, foram anotadas 108 espécies, sendo 05 registradas exclusivamente através das redes-de-neblina. As **Figuras 3.6.4.4.1-59, 3.6.4.4.1-60 e 3.6.4.4.1-61**  mostram as curvas de suficiência amostral para os três métodos adotados. De forma similar ao observado na maioria das outras áreas, não se observa uma tendência à estabilização da curva do coletor.

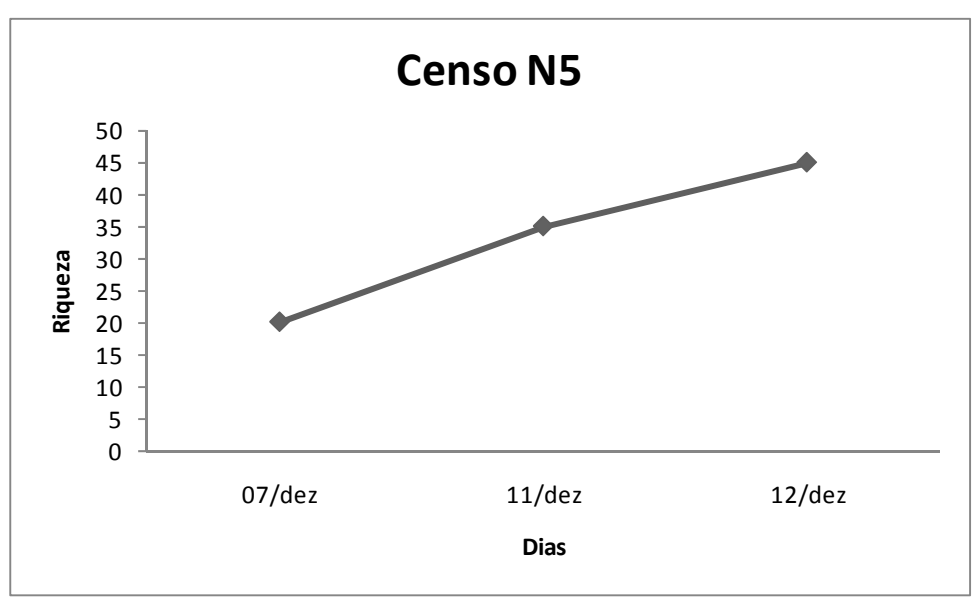

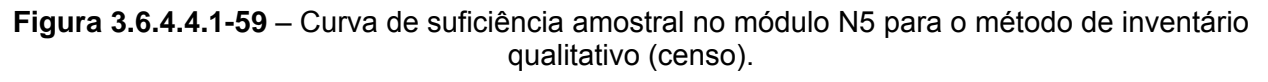

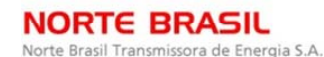

*<u><b>C* Ecology Brasil</u>

**CNEC** 

**External Digitized** JGP

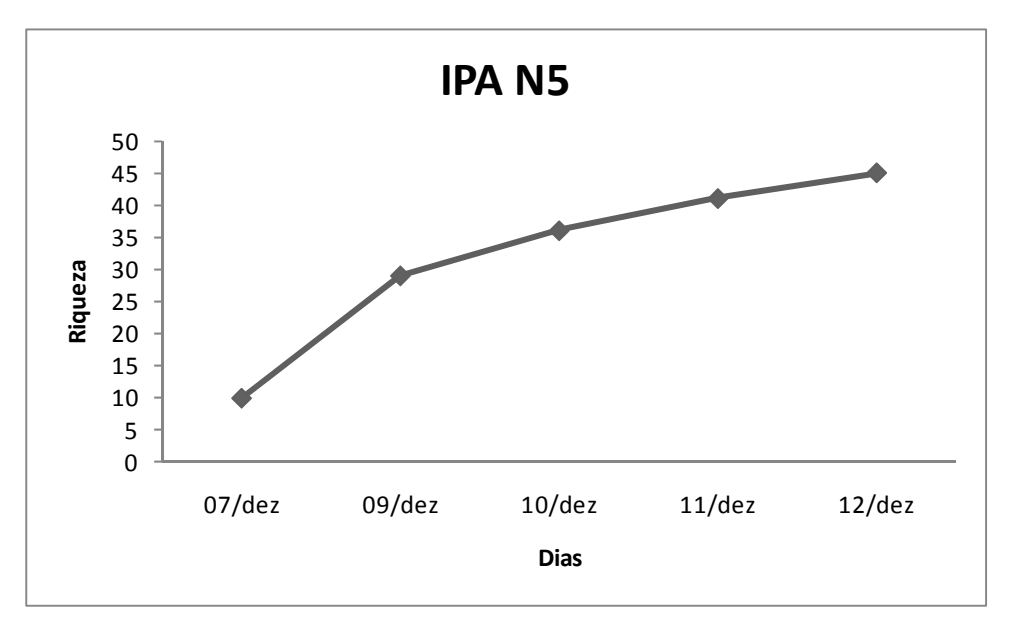

**Figura 3.6.4.4.1-60** – Curva de suficiência amostral no módulo N5 para o método de IPA.

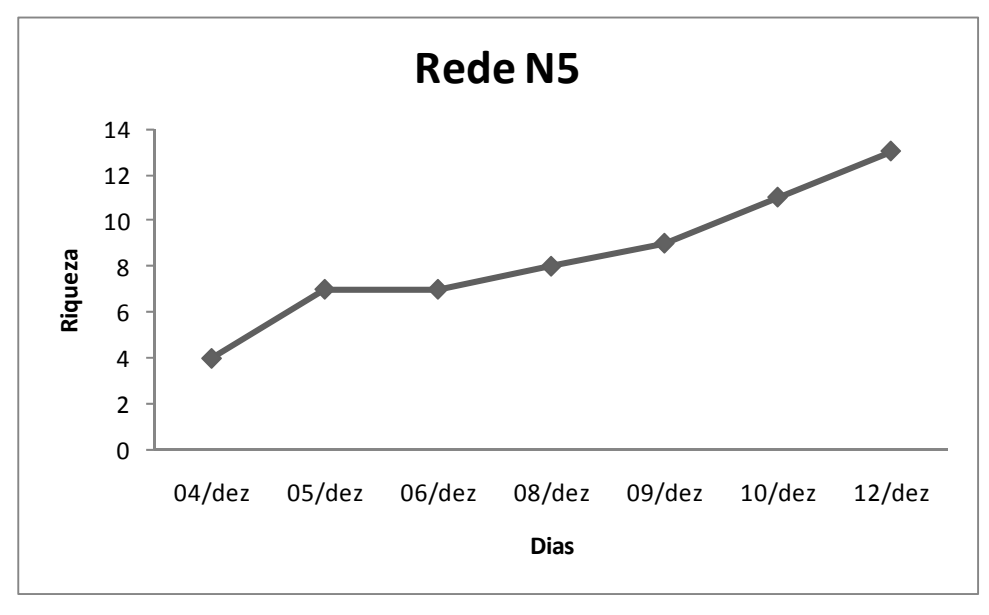

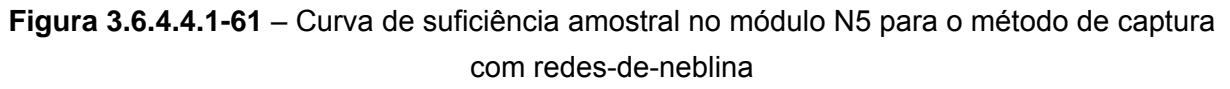

No módulo N6, foram anotadas 171 espécies, sendo 01 registrada exclusivamente através das redes-de-neblina, *Leptopogon amaurocephalus*. As **Figuras 3.6.4.4.1-62, Figura 3.6.4.4.1-63** e **Figura 3.6.4.4.1-64** mostram as curvas de suficiência amostral para os três métodos adotados. No método de inventário qualitativo, e de captura com redes-de-neblina a curva se estabilizou, enquanto que no IPA não se observou tendência à estabilização.

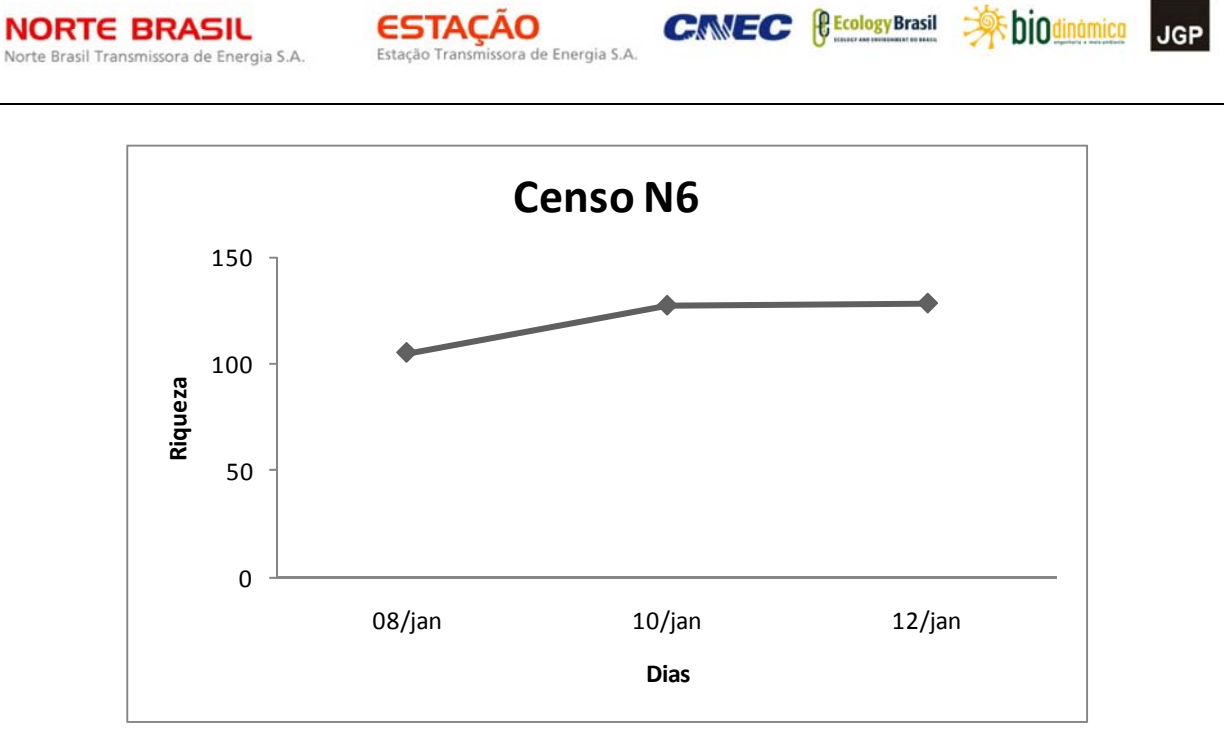

CONSÓRCIO AMBIENTAL MADEIRA

**Figura 3.6.4.4.1-62** – Curva de suficiência amostral no módulo N6 para o método de inventário qualitativo (censo).

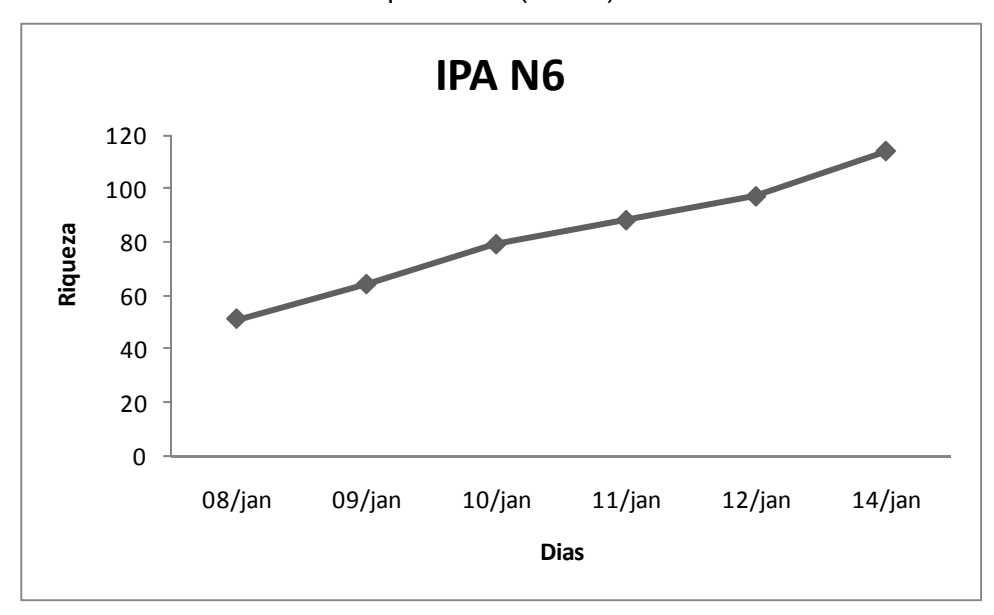

**Figura 3.6.4.4.1-63** – Curva de suficiência amostral no módulo N6 para o método de IPA.
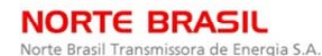

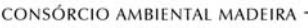

**Ashiponing** 

**JGP** 

*<u>Ecology</u>* Brasil

**CNEC** 

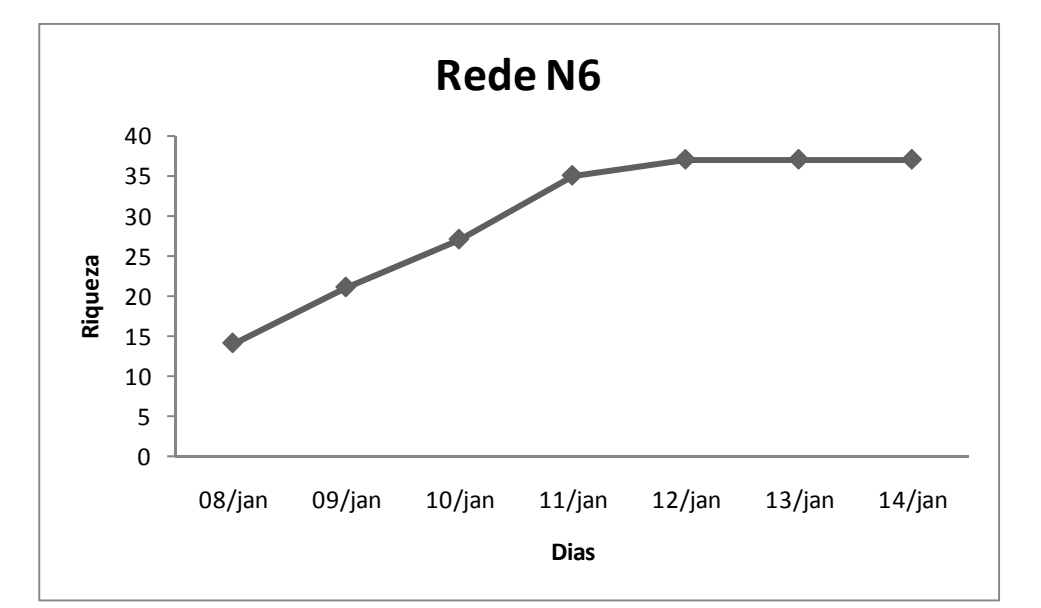

**Figura 3.6.4.4.1-64** – Curva de suficiência amostral no módulo N6 para o método de captura com redes-de-neblina.

No módulo N7, foram anotadas 147 espécies, sendo 02 registradas exclusivamente através das redes-de-neblina. As **Figuras 3.6.4.4.1-65, 3.6.4.4.1-66 e 3.6.4.4.1-67**  mostram as curvas de suficiência amostral para os três métodos adotados. Apenas no método de captura com redes-de-neblina observou-se uma tendência à estabilização da curva

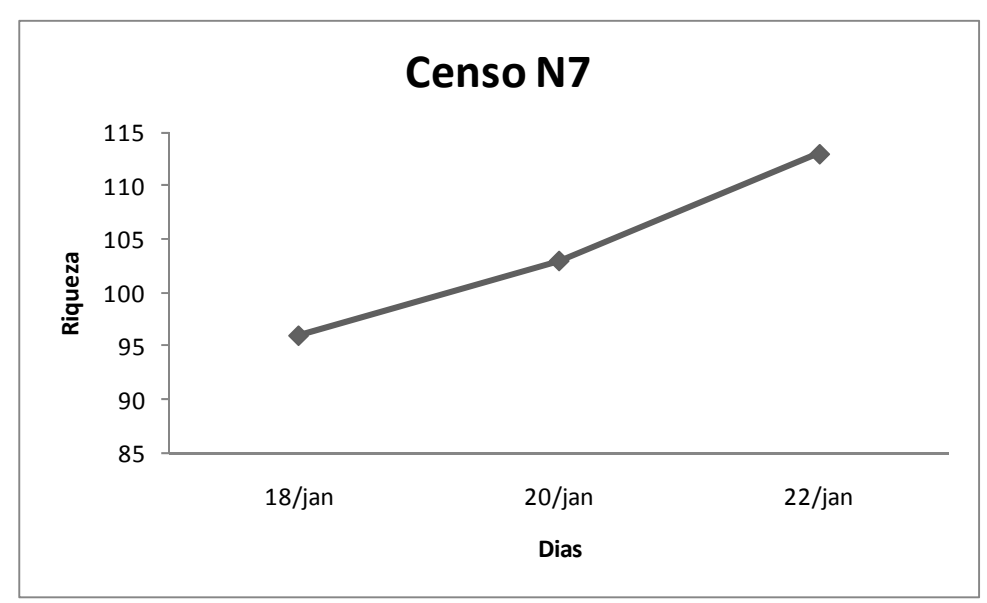

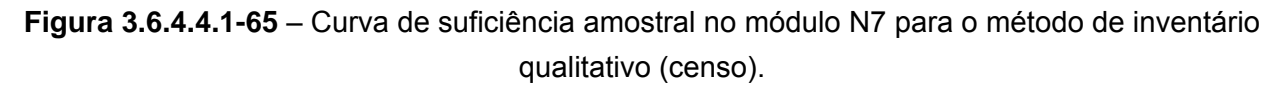

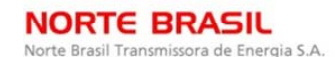

**External Digitized** 

JGP

**CE** Ecology Brasil

**CNEC** 

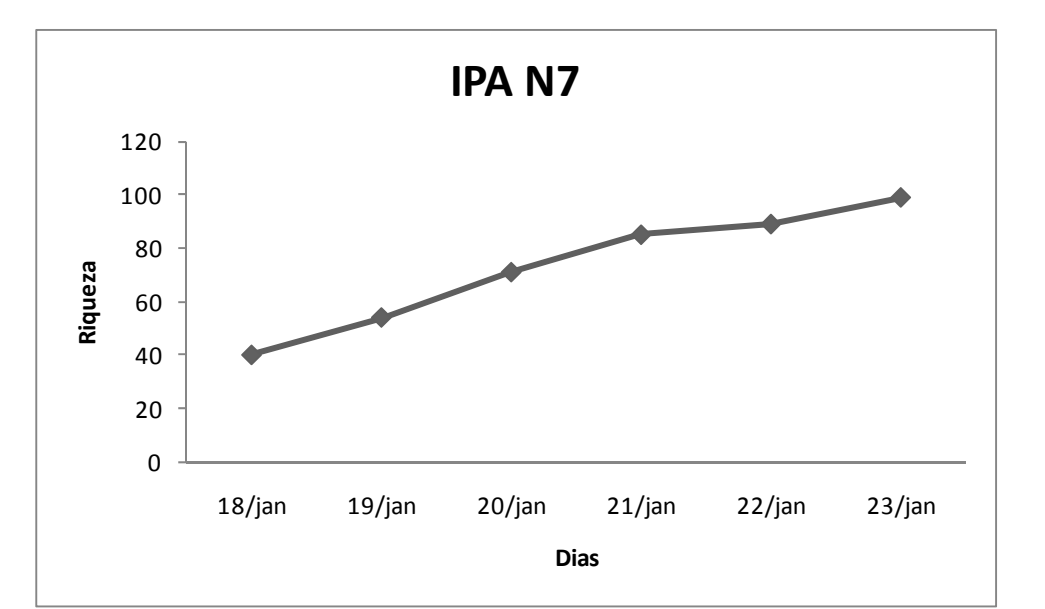

**Figura 3.6.4.4.1-66** – Curva de suficiência amostral no módulo N7 para o método de IPA.

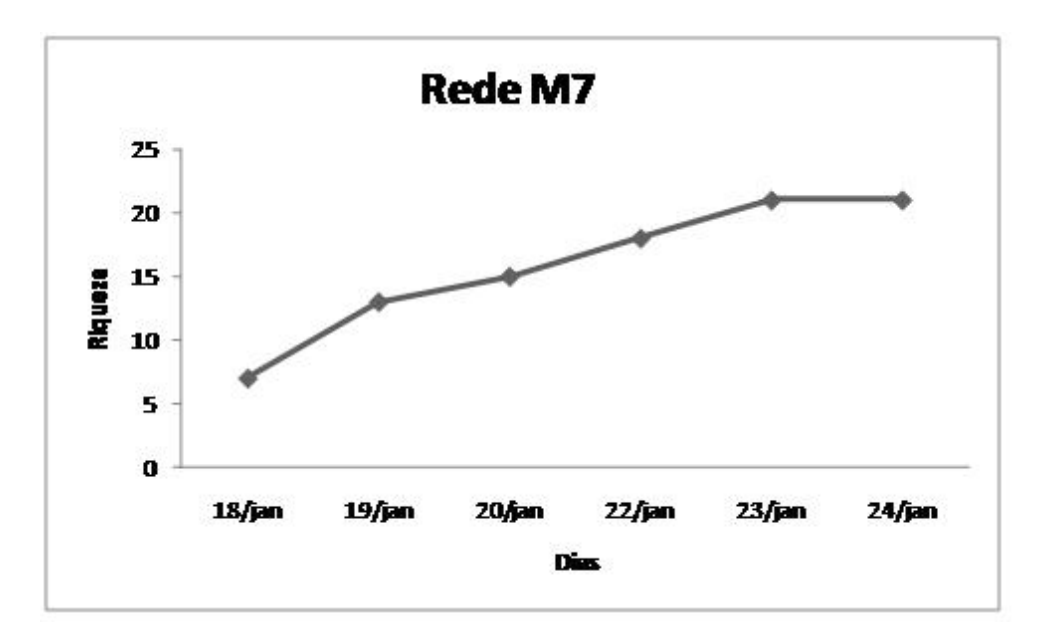

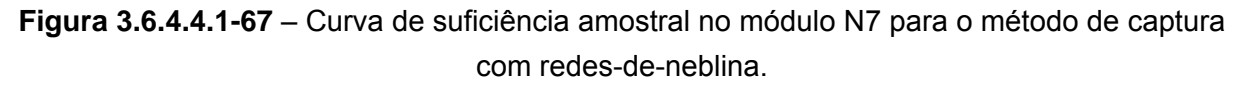

No módulo N8, foram anotadas 135 espécies, sendo que nenhuma delas foi registradas exclusivamente através das redes-de-neblina. As **Figuras 3.6.4.4.1-69, 3.6.4.4.1-70 e 3.6.4.4.1-71** mostram as curvas de suficiência amostral para os três métodos adotados. Apenas nos métodos de inventário qualitativo e IPA a curva tendeu à estabilização, enquanto que no método de captura com redes-de-neblina a curva sugere que a diversidade de aves pode ser mais expressiva.

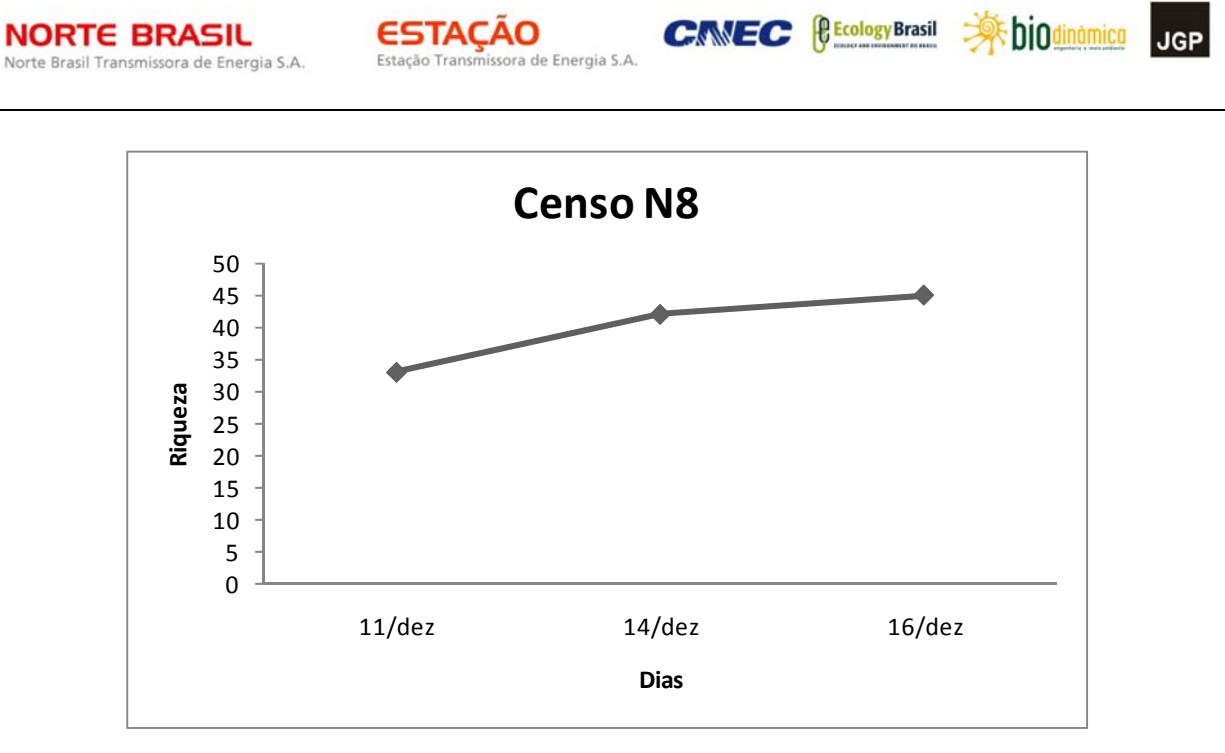

CONSÓRCIO AMBIENTAL MADEIRA

**Figura 3.6.4.4.1-68** – Curva de suficiência amostral no módulo N8 para o método de inventário qualitativo (censo).

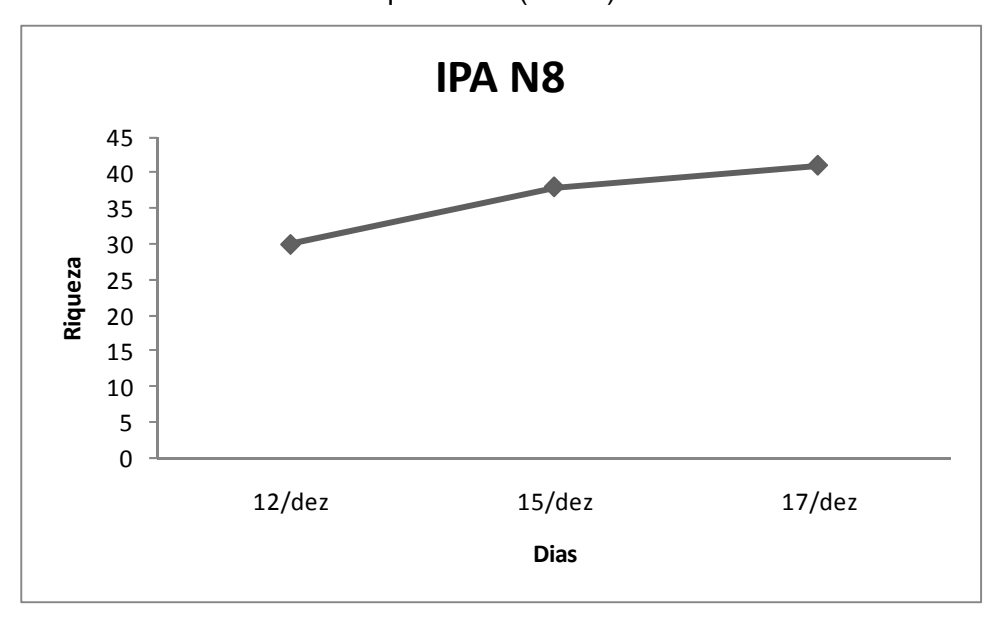

**Figura 3.6.4.4.1-69** – Curva de suficiência amostral no módulo N8 para o método de IPA.

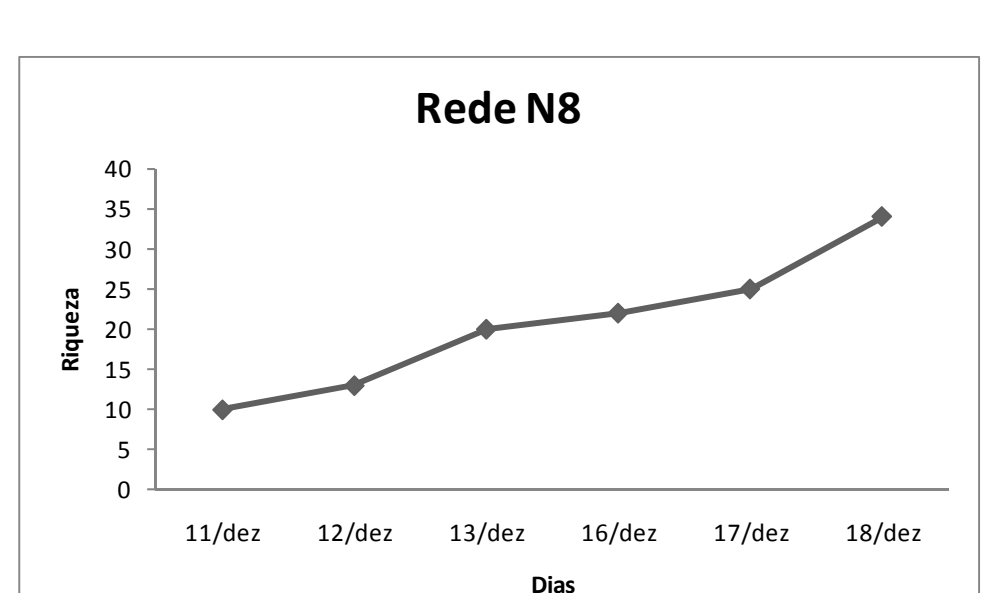

ssora de Energia S.A

Estação Transi

CONSÓRCIO AMBIENTAL MADEIRA

**ARE biodinamica** 

**JGP** 

**CE** Ecology Brasil

**CNEC** 

**Figura 3.6.4.4.1-70** – Curva de suficiência amostral no módulo N8 para o método de captura com redes-de-neblina.

No Transecto de 5km no PN das Emas foram anotadas 146 espécies, e foi utilizado apenas o método de censo (qualitativo, **Figura 3.6.4.4.1-71**). Este foi o único módulo onde notou-se uma clara tendência à estabilização da curva, certamente influenciada pelo período mais longo de amostragem dedicado a apenas um método.

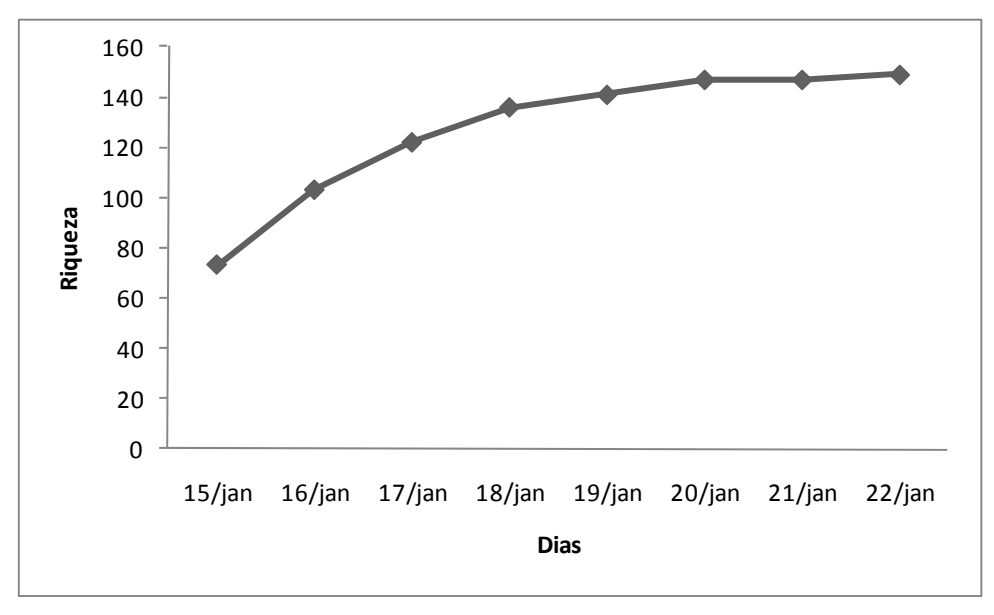

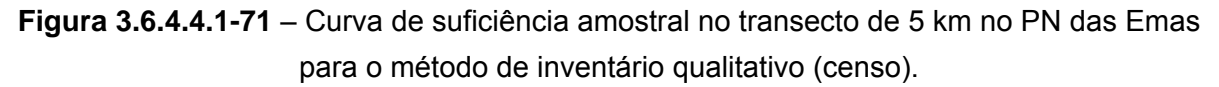

Nenhum dos módulos apresentou uma riqueza superior a 200 espécies (média de 136 espécies/módulo (**Figura 3.6.4.4.1-72**). A riqueza pode ser considerada baixa,

**JGP** 

especialmente para as localidades amazônicas (módulos N1 a N4), onde não são raros inventários que ultrapassem facilmente 250 espécies de aves em uma determinada localidade.

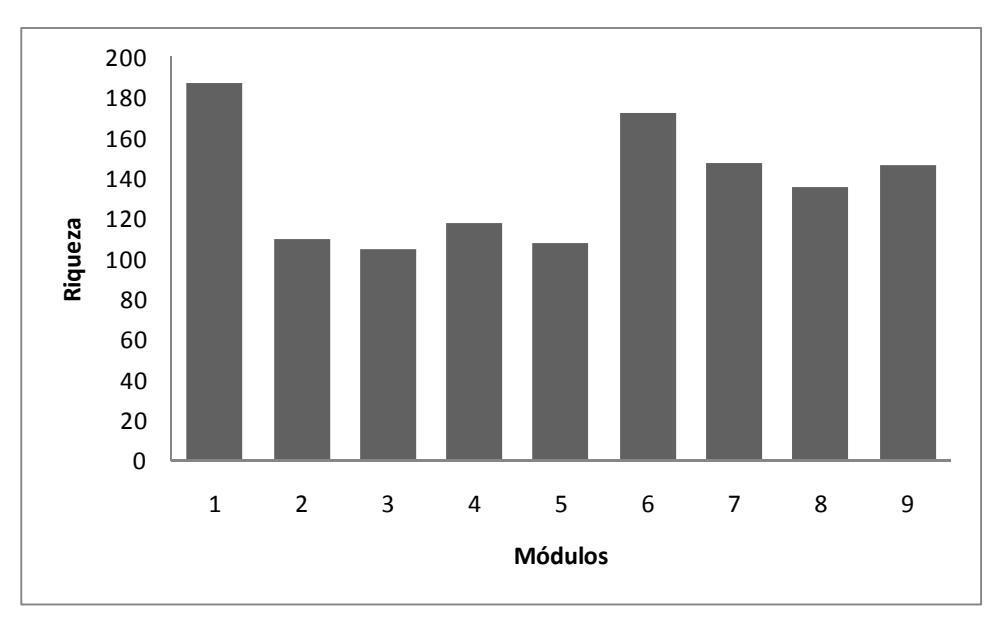

**Figura 3.6.4.4.1-72** – Riqueza de espécies por módulo.

O módulo que apresentou maior riqueza de espécies foi o N1 (**Figura 3.6.4.4.1-72**). Entretanto, ao contrário do esperado, os módulos situados no bioma Cerrado apresentaram uma riqueza maior do que aqueles na Amazônia (em alguns casos, com valores superiores). Embora os valores sejam próximos, esperava-se que a diversidade nos módulos amazônicos fosse mais expressiva do que a encontrada no Cerrado. Possíveis causas para esta disparidade podem incluir problemas na amostragem causados por frio ou chuva ou por eventuais períodos de pouca atividade das aves, que certamente influenciaram na amostragem. Apesar de apresentar a menor riqueza, o módulo N3 apresenta o maior número de espécies de grande porte de interesse cinegético. As espécies dos gêneros *Tinamus, Crypturellus, Penelope* e *Aburria* são importantes indicadoras de qualidade ambiental, o que permite que se tenha uma noção razoável da qualidade ambiental da área, da composição da avifauna e dos possíveis impactos que estas comunidades podem sofrer (conforme informações citadas sobre espécies cinegéticas, de interesse comercial e indicadoras de qualidade ambiental, neste documento).

A abundância relativa das aves variou bastante entre os módulos (**Figura 3.6.4.4.1-73**  a **80**). Como esperado, nos módulos amazônicos (N1 a N4) as espécies mais abundantes são típicas desse bioma. No módulo N1 (**Figura 3.6.4.4.1-73**), destaca-se a presença de *Amazona kawalli, Penelope jacquacu, Pteroglossus inscriptus, Celeus* 

**External Digitized** 

**JGP** 

**CE** Ecology Brasil

CNEC

**NORTE BRASIL** Norte Brasil Transmissora de Energia S.A.

*torquatus, Ramphastos vitellinus* e *Crypturellus cinereus*, espécies indicadores de boa qualidade ambiental e que se destacaram entre as mais observadas/ouvidas durante a amostragem com este método.

**ESTACAO** 

Estação Transmissora de Energia S.A

Outra área extremamente importante é o módulo N2, onde o IPA (**3.6.4.4.1-75**), onde as espécies mais comuns (*e. g. Ara chloropterus, Crypturellus strigulosus*) são aves de maior porte e indicadoras de boa qualidade ambiental. Neste módulo, as aves são típicas do bioma Amazônico e, apesar de não ser muito abundante, a presença de *Rhegmatorhina hoffmannsi* indica a presença de formigas-de-correição, um componente importante para uma parte da comunidade de aves amazônicas e que também indica florestas em bom estado de conservação.

Elementos do Cerrado e/ou de áreas abertas começam a ser mais abundantes a partir do módulo N3, atestada por uma abundância maior de espécies, como *Brotogeris chiriri*  (**Figura 3.6.4.4.1-75**). Entretanto, aves amazônicas como *Lepidotrix nattereri* ainda são bastante abundantes, e destaca-se a presença de *Tinamus major,* espécie de interesse cinegético e encontrada principalmente em áreas de floresta primária ou aquelas em avançado estado de regeneração.

**NORTE BRASIL** Norte Brasil Transmissora de Energia S.A.

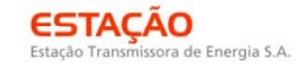

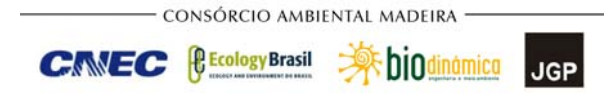

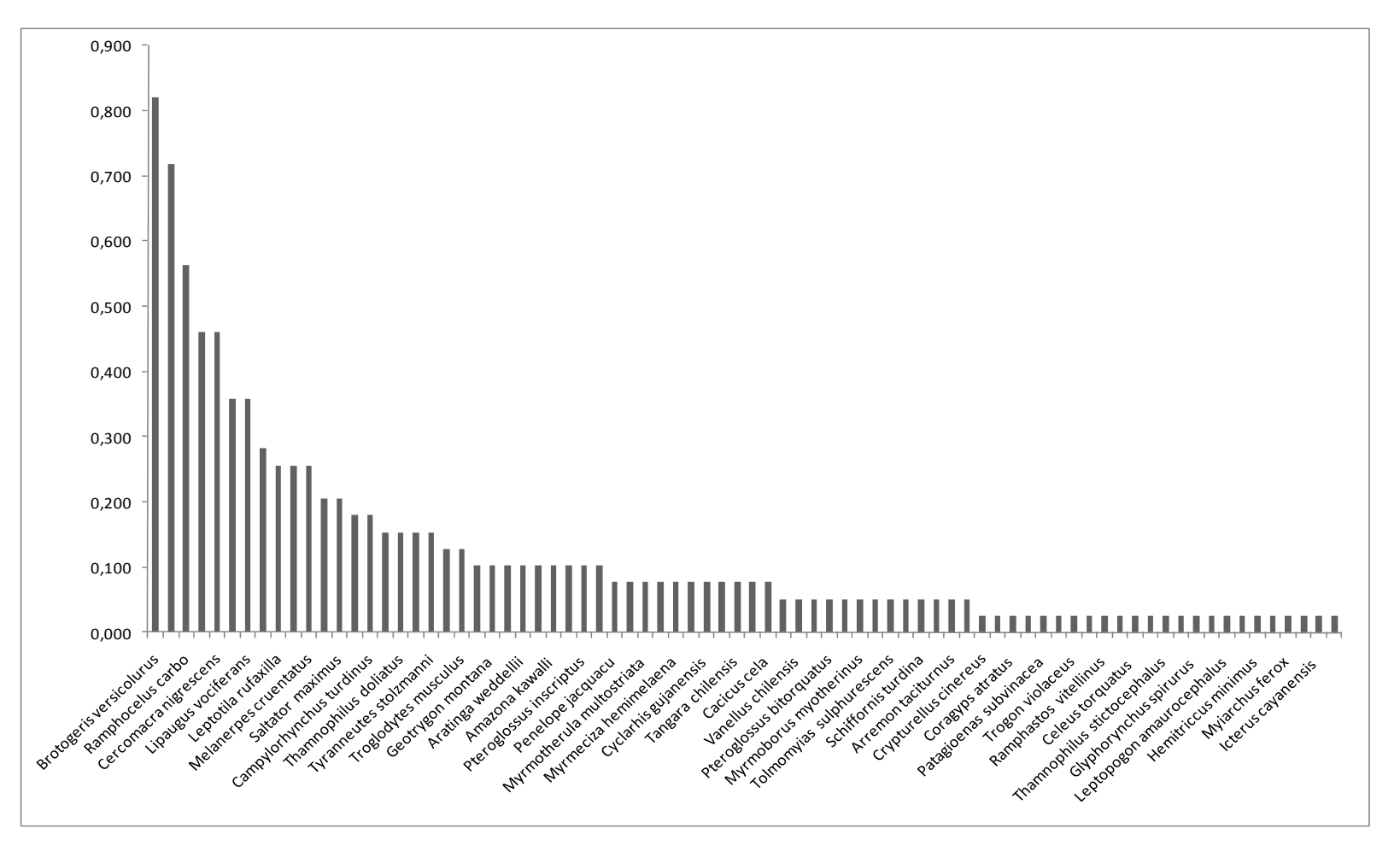

**Figura 3.6.4.4.1-73** – IPA obtido no módulo N1.

**NORTE BRASIL** Norte Brasil Transmissora de Energia S.A.

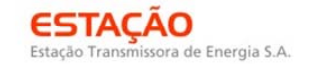

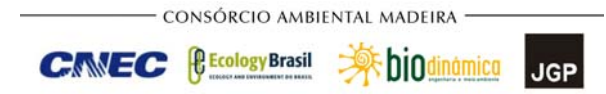

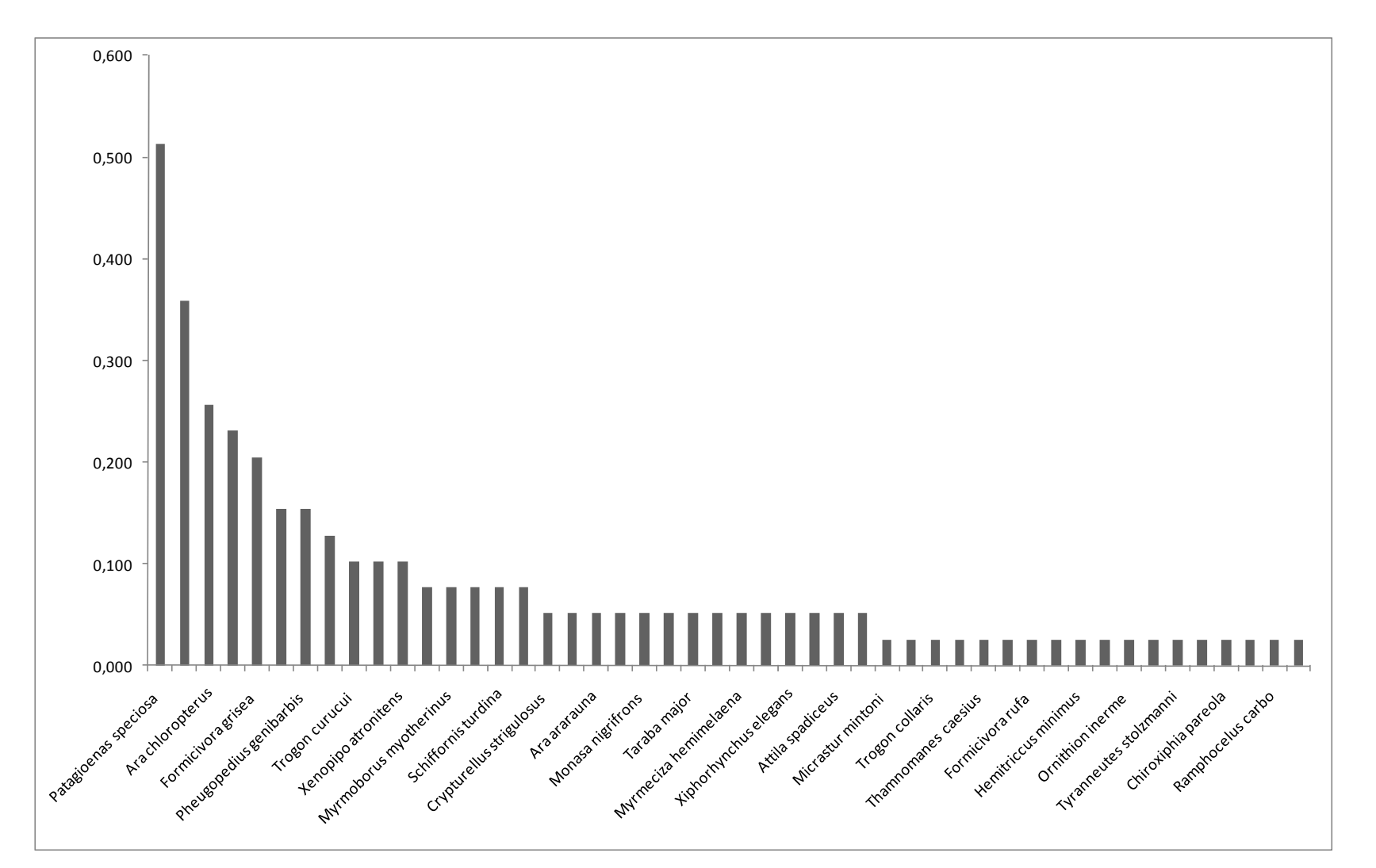

**Figura 3.6.4.4.1-74** – IPA obtido no módulo N2.

**NORTE BRASIL** Norte Brasil Transmissora de Energia S.A.

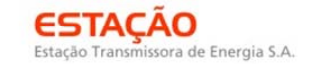

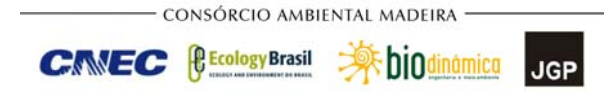

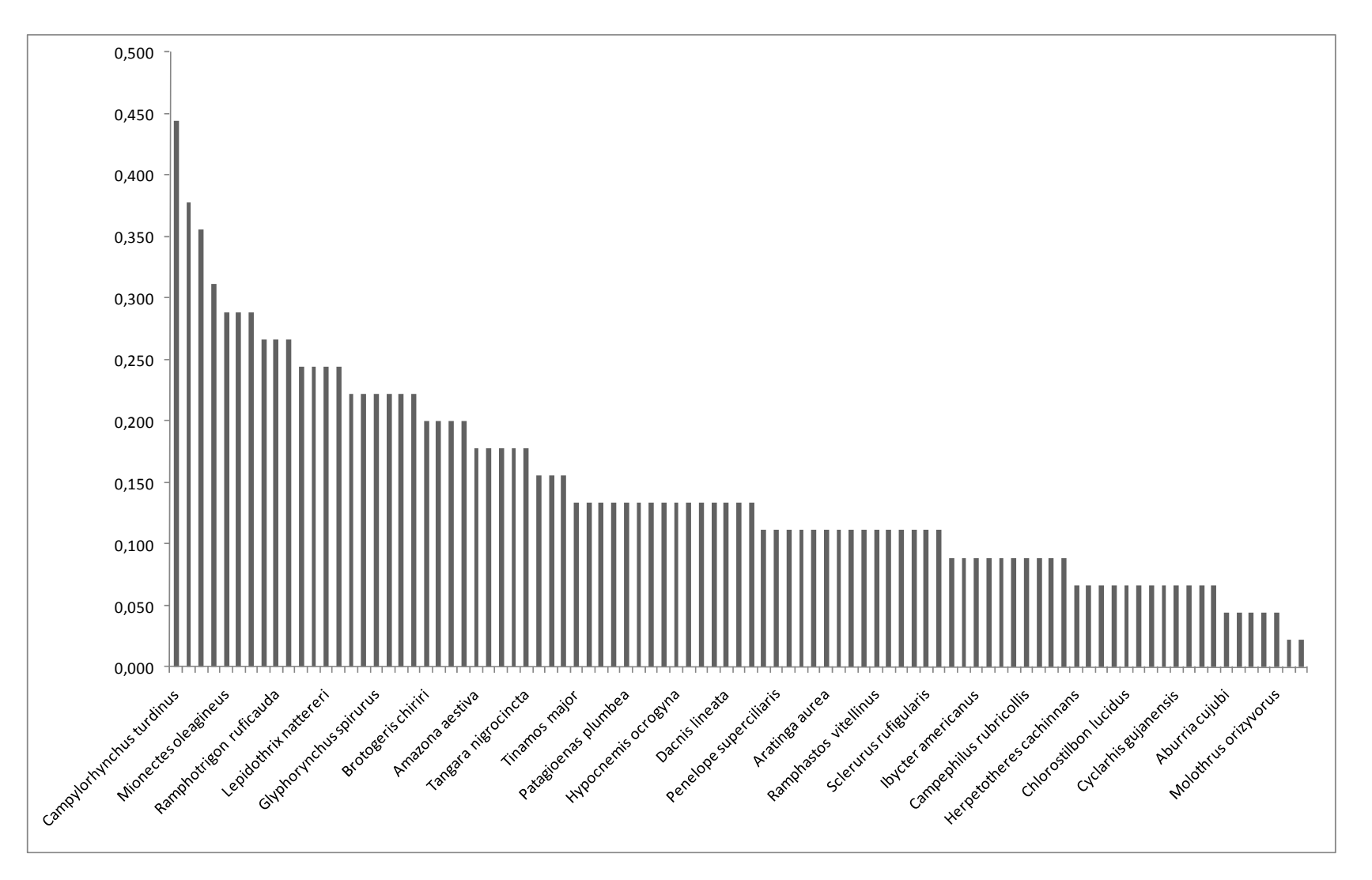

**Figura 3.6.4.4.1-75** – IPA obtido no módulo N3.

**External Digitized** 

JGP

*<u><b>P* Ecology Brasil</u>

**CNEC** 

A avifauna da região de Pontes e Lacerda e Vila Bela da Santíssima Trindade (SILVEIRA & D´HORTA, 2002) atesta o contato entre aves endêmicas do Cerrado e da Amazônia. **Figura 3.6.4.4.1-76**, do módulo N4, demonstra o contato entre elementos típicos dos dois biomas, numa proporção bastante similar. Além disso, a área onde foram desenvolvidos os trabalhos do módulo N4 parece estar em bom estado de conservação, dada a presença de duas espécies de araras e um papagaio de grande porte entre as espécies mais abundantes.

**ESTACAO** 

Estação Transmissora de Energia S.A

Uma maior presença de aves do Cerrado começa a ficar evidente a partir dos inventários conduzidos no módulo N5 (**Figura 3.6.4.4.1-77**). Um bom exemplo é a presença de *Basileuterus flaveolus*, uma espécie característica de florestas mais secas e mais abertas (cerradão). Neste módulo, as espécies mais exigentes em relação à qualidade do hábitat foram pouco abundantes, enquanto que espécies típicas de áreas abertas e/ou pouco preservadas (*e. g. Euphonia chlorotica*, *Aratinga aurea*) começam a aparecer entre as mais comuns.

A tendência de aves do Cerrado e de áreas mais secas a abertas fica mais avidente no módulo N6 (**Figura 3.6.4.4.1-78**), quando as aves amazônicas praticamente não se destacam entre aquelas mais comuns. Neste módulo, destaca-se a presença de *Hemitriccus flamullatus,* representante amazônico pouco conhecido e que pode ser considerado comum neste módulo. A área amostrada no módulo N6 é mais típica do Cerrado e parece ser bem preservada, dada a presença de *Ara ararauna* e *Penelope superciliaris*, espécies de interesse cinegético e que precisam de áreas nessa situação para sobreviver.

No módulo N7 (**Figura 3.6.4.4.1-79**), aparece, entre as espécies pouco abundantes, *Corythopis delalandi,* único elemento de Mata Atlântica que consegue chegar a um ponto bastante distante dos limites do bioma. A presença desta espécie da Mata Atlântica nas áreas próximas ao PN da Chapada dos Guimarães já havia sido notada por outros autores (*e. g.* LOPES *et al.*, 2009). A presença de espécies de pica-paus de grande porte (*Campephilus*) e de araçaris (*Pteroglossus*) entre as espécies mais abundantes sugere um bom grau de conservação da área amostrada, com a presença de árvores de grande porte, também atestada pela presença de várias espécies típicas do Cerradão.

De maneira similar ao observado no módulo N7, o módulo N8 (**Figura 3.6.4.4.1-80**) possui, entre as espécies mais abundates, apenas elementos do Cerrado e de áreas abertas. Boa parte das espécies mais abundantes no módulo N8 é pouco sensível às alterações ambientais e sugere uma área de mosaico entre áreas abertas e matas de fisionomia semelhante ao Cerradão.

**NORTE BRASIL** Norte Brasil Transmissora de Energia S.A.

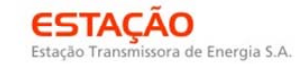

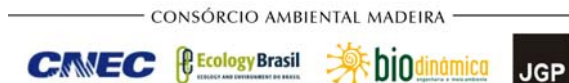

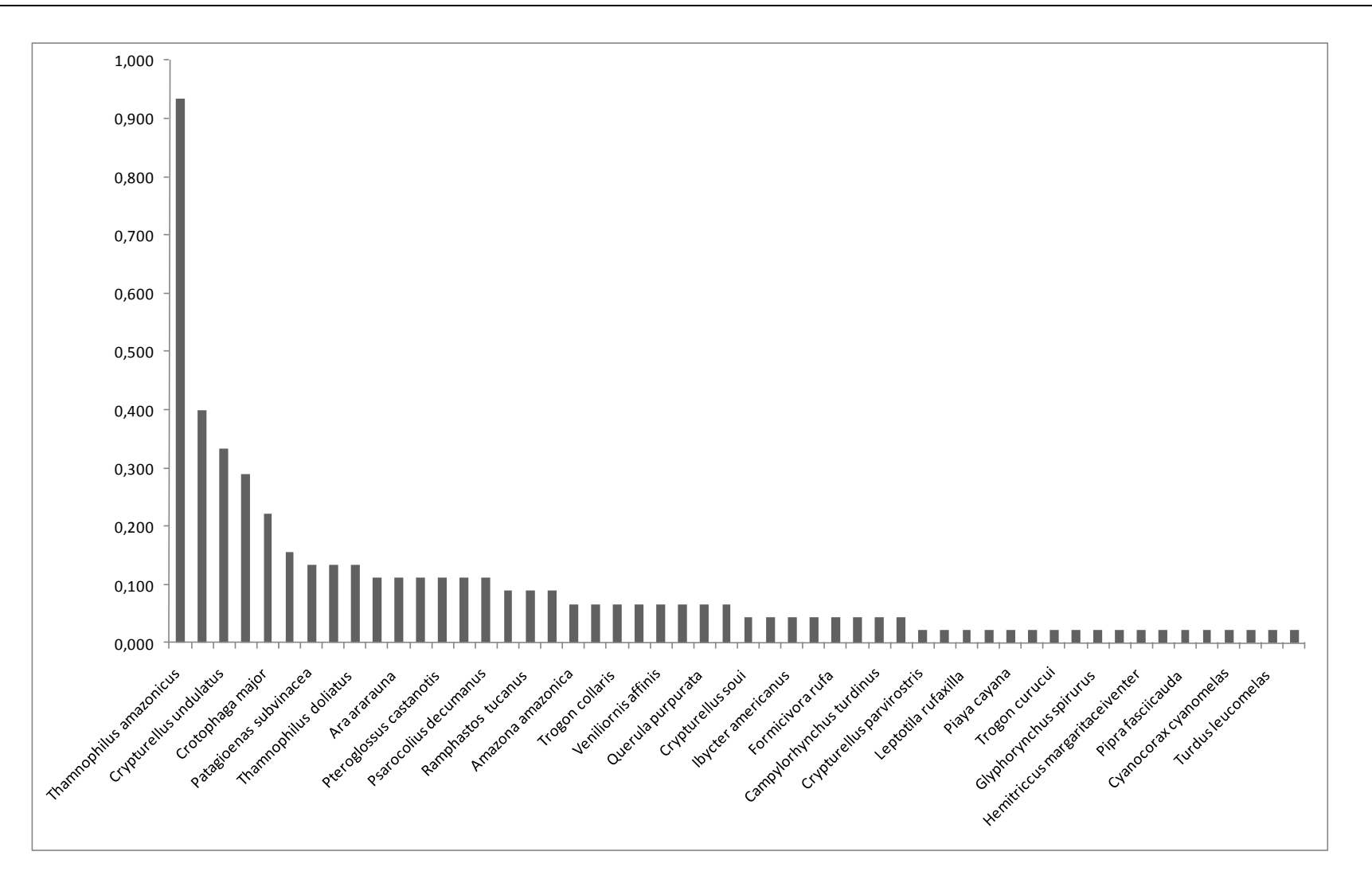

**Figura 3.6.4.4.1-76** – IPA obtido no módulo N4.

**NORTE BRASIL** Norte Brasil Transmissora de Energia S.A.

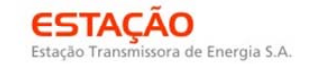

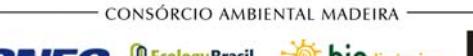

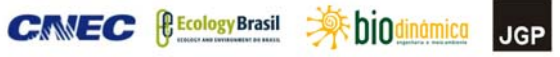

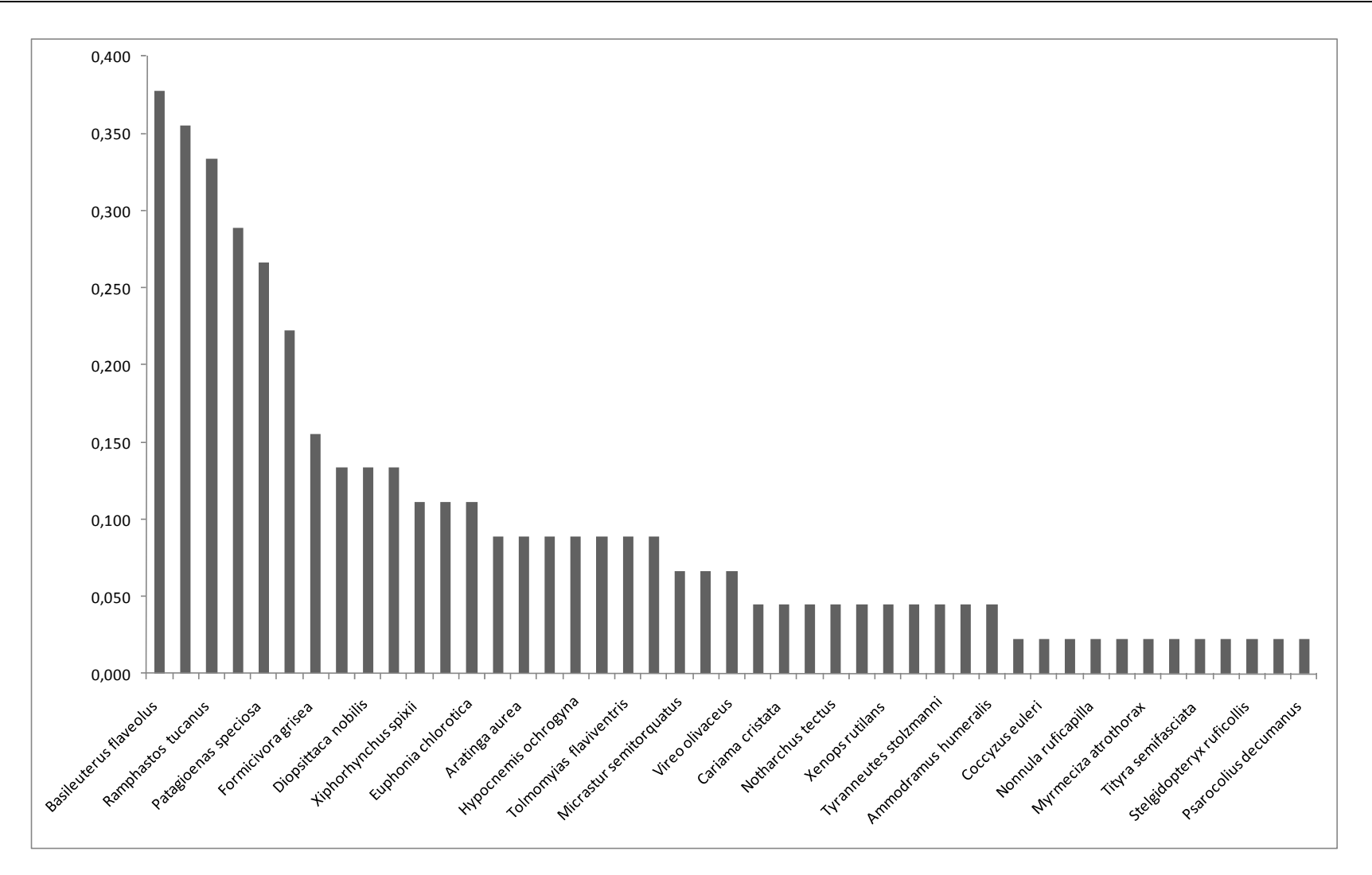

**Figura 3.6.4.4.1- 77** – IPA obtido no módulo N5.

**NORTE BRASIL** Norte Brasil Transmissora de Energia S.A.

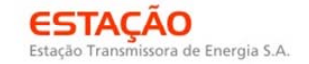

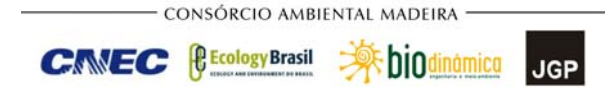

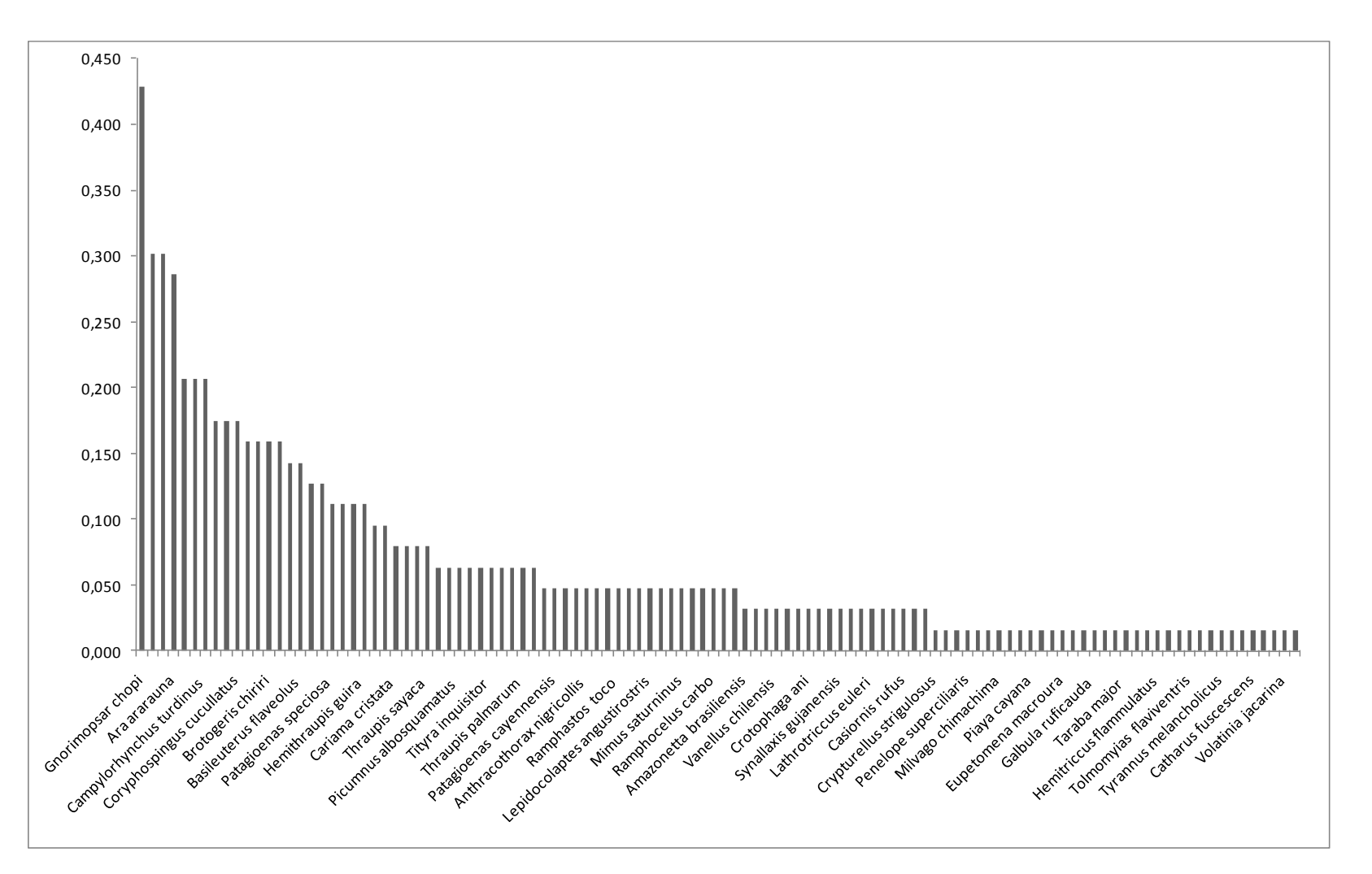

**Figura 3.6.4.4.1-78** – IPA obtido no módulo N6.

**NORTE BRASIL** Norte Brasil Transmissora de Energia S.A.

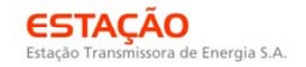

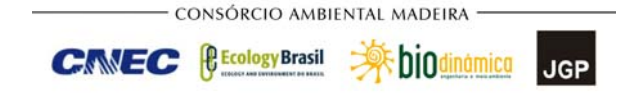

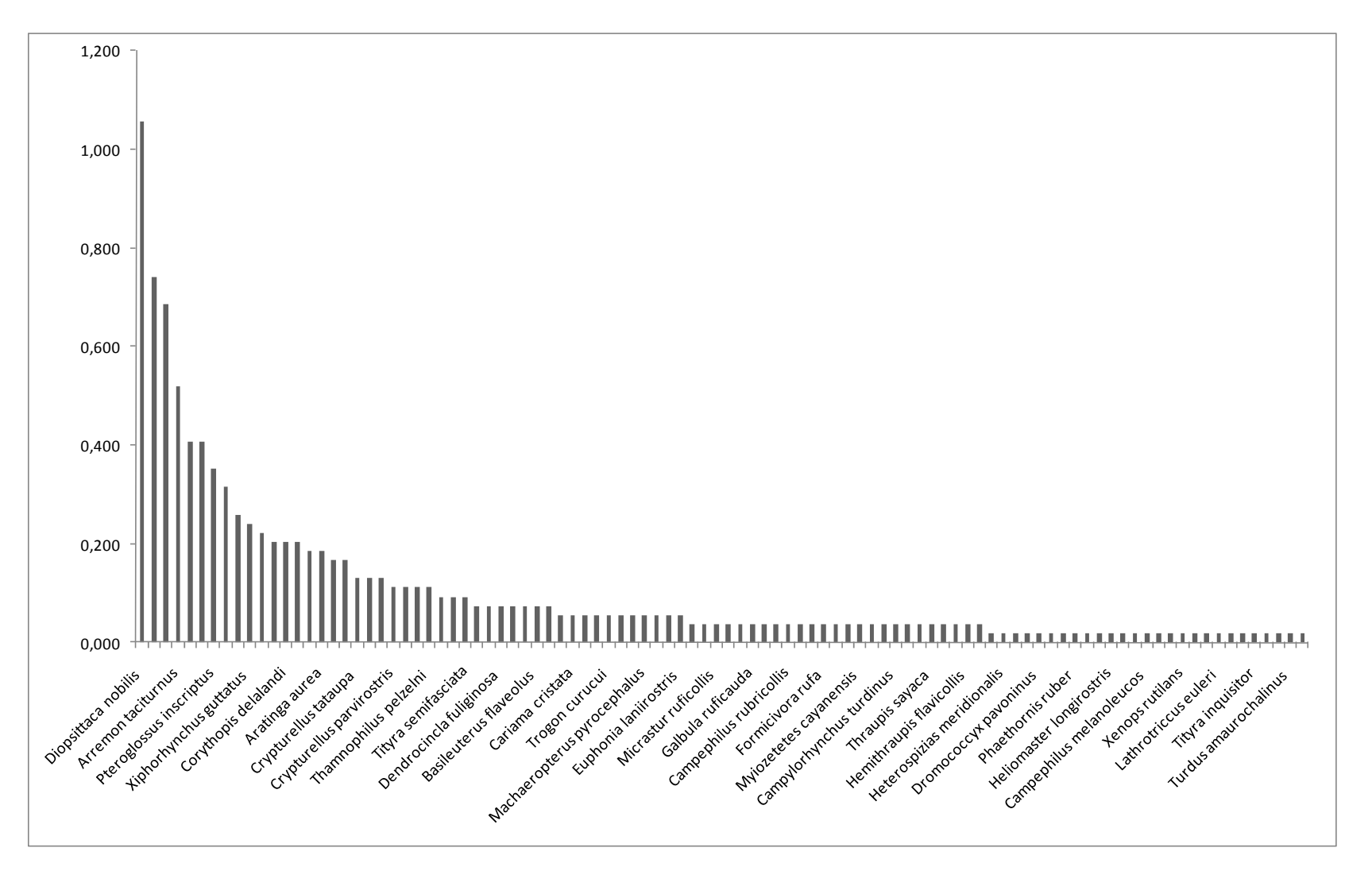

**Figura 3.6.4.4.1-79** – IPA obtido no módulo N7.

**NORTE BRASIL** Norte Brasil Transmissora de Energia S.A.

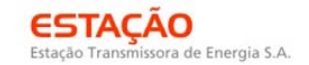

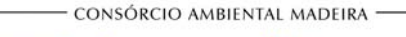

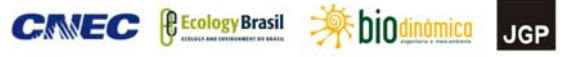

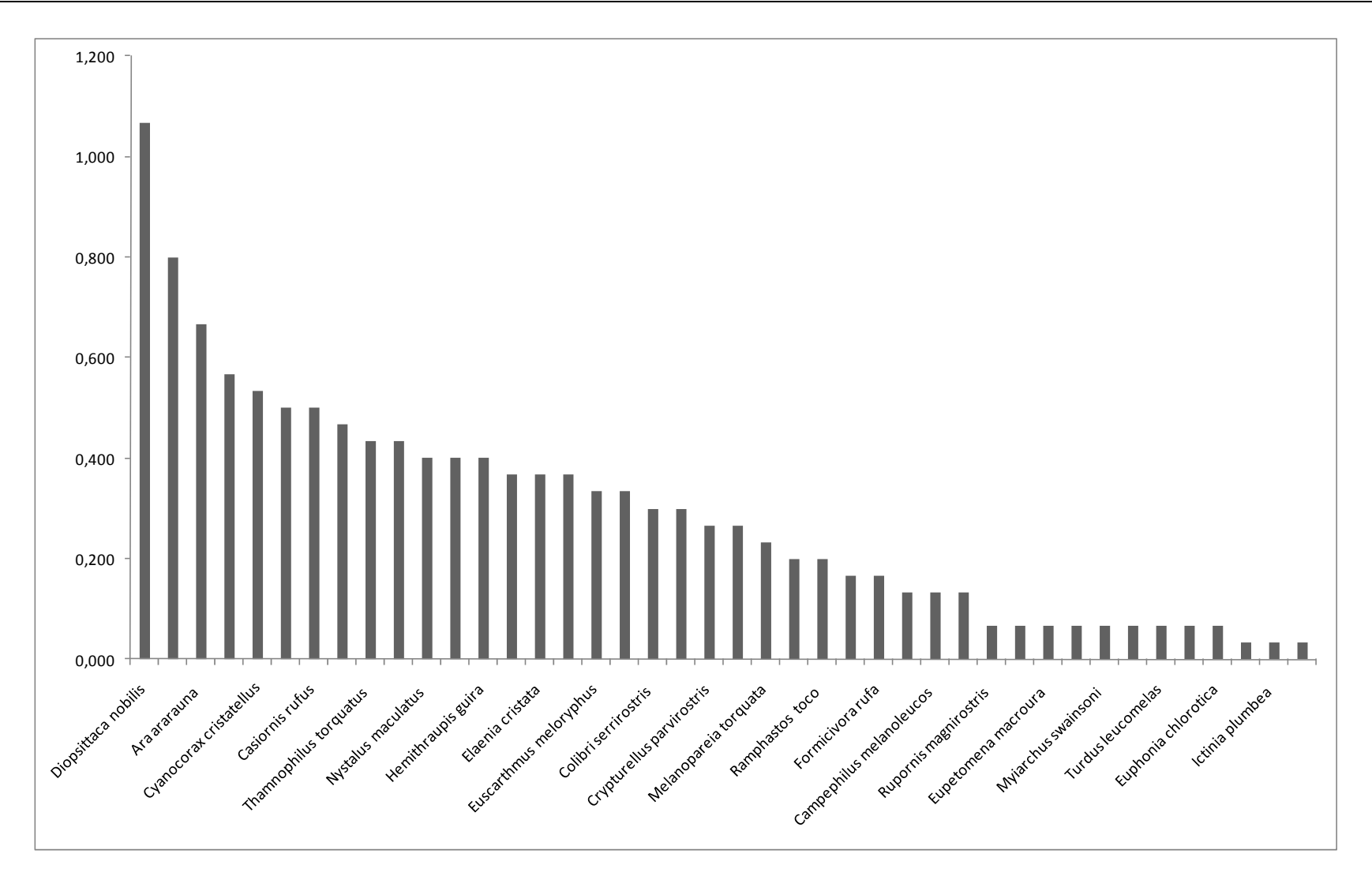

**Figura 3.6.4.4.1-80** – IPA obtido no módulo N8.

**A** biodinamica

JGP

*<u><b>P* Ecology Brasil</u>

**CNEC** 

Analisando a composição da avifauna em todos os nove módulos, verifica-se que boa parte das áreas amostradas ainda está em bom grau de conservação, especialmente nos módulos amazônicos (N1 a N5). Estas áreas ainda possuem espécies cinegéticas, de grande porte e de interesse econômico, além de uma série de outras que necessitam de ambientes bem conservados e de fragmentos com uma maior extensão para sobreviverem.

**ESTACAO** 

Estação Transmissora de Energia S.A

As áreas de Cerrado (módulos N6 e Transecto de 5km do PN das Emas) apresentam uma elevada diversidade (**Figura 3.6.4.4.1-78**) e incluem principalmente espécies de Cerradão ou de Cerrado *stricto sensu*. Não foram detectadas espécies características de campo limpo, uma das fisionomias de Cerrado mais ameaçadas de desaparecimento e que guardam uma elevada porcentagem das espécies ameaçadas de extinção que ocorrem neste bioma. O contato entre os biomas Amazônia e Cerrado é bastante nítido no módulo N4 e N5. Elementos da Mata Atlântica e do Pantanal também estão presentes, embora em números muito reduzidos.

A ausência de aves ameaçadas de extinção não significa que as áreas não são importantes do ponto de vista de conservação. Na Amazônia, a maioria das espécies de aves ameaçadas ocorrem apenas no "Centro Belém" de Endemismo (veja SILVEIRA & STRAUBE, 2008), e estas aves estão ameaçadas principalmente por causa do desmatamento. Por outro lado, no Cerrado, boa parte das espécies ameaçadas ocorre principalmente nos campos limpos, uma fitofisionomia não amostrada nos módulos. Entretanto, é muito importante ressaltar que em praticamente todos os módulos foram observados um número razoável de aves florestais e que dependem deste ambiente bem preservado para se alimentar e reproduzir. Além disso, em boa parte das áreas foram observadas aves de interesse cinegético e/ou econômico (veja acima), e que necessitam de atenção especial.

Quanto aos espécimes capturados, identificados no campo e marcados nos 8 módulos de amostragens as seguintes espécies/ indivíduos foram capturados no período: *Arremon taciturnus* (10), *Basileuterus flaveolus (10); Casiornis rufus (2), Catharus fuscescens(3); Catharus minimus (3), Charitospisa eucosma (2); Cnemotriccus fuscatus (1), Coccyzus americanus (1), Coryphospingus cucullatus (4); Corythopis delalandi (1);*  Corythopis torquatus (1); *Cyanoloxia cyanoides (1); Cyclarhis gujanensis (4); Dendrocincla fuliginosa (1); Dendrocincla merula (4);* Dendroplex picus (1); *Dromococcyx pavoninus (1); Dysithamnus mentalis (4); Elaenia chiriquensis (3); Elaenia cristata (5); Elaenia parvirostris (9); Eucometis penicillata (1); Euphonia laniirostris (1); Formicivora rufa (2); Furnarius rufus (1); Geotrygon montana (4); Glyphorynchus spirurus* (2); Hemitriccus flammulatus (1); *Hemithraupis guira (1); Hylophylax poecilinotus (5); Hydropsalis torquata (1);* Hypocnemis ocrogyna (1), *Lepidocolaptes angustirostris* (4); *Leptotila verreauxi (1); Machaeropterus pyrocephalus* 

**AR biodinamica** 

JGP

**CE** Ecology Brasil

CNEC

*(2); Manacus manacus (1); Megascops choliba (1); Momotus momota (1); Myiarchus tyrannulus (1); Myrmoborus myotherinus (2);* Myrmotherula axillaris (2); *Neopelma pallescens (4);* Nonnula ruficapilla (2); *Neuthraupis fasciata (1); Phlegopsis nigromaculata (2); Nystalus maculatus (9);* Pipra fasciicauda (13); Pipra rubrocapilla (5); Ramphocelus carbo (2); *Pyriglena leuconota (1); Rhegmatorhina hoffmannsi (5); Saltator maximus (1); Schiffornis turdina* (3); *Sittasomus griseicapillus* (1); *Tangara cayana (3); Suiriri islerorum (3); Thamnophilus aethiops (4);* Thamnophilus amazonicus (3); *Thamnophilus pelzelni (5); Thamnophilus torquatus (4); Thraupis palmarum (1); Turdus fumigatus (1); Turdus leucomelas (1); Veniliornis mixtus (1); Willisornis poecilinotus (1); Vireo olivaceus (1); Xenopipo atronites* (5); *Wilsoni poecilinotus* (1); *Xenops minutus* (2); *Xiphorhynchus guttatus (1); Xiphorhyncus spixi* (6) e *Zonotrichia capensis* (1).

**ESTACAO** 

Estação Transmissora de Energia S.A

# **(3) Herpetofauna**

O levantamento visando ao diagnóstico e a caracterização da herpetofauna da LT em análise, permitiu o registro de um total de 550 indivíduos e 126 espécies, listadas no **Quadro 3.6.4.4.1-34**.

Dessas espécies, 550 espécimes foram capturados para identificação, sendo 60 anfíbios, 28 "Lagartos", 34 Serpentes, 2 tartarugas e 2 crocodilos.

Para os anfíbios, as 59 espécies registradas estão distribuídas em 10 famílias, Aromobatidae, Bufonidae, Ceratophrydae, Dendrobatidae, Hylidae, Leiuperidae, Leptodactylidae, Microhylidae, Ranidae e Strabomantidae. Os 28 "lagartos" (incluindo as anfisbênias) pertencem a 10 famílias, Amphisbaenidae, Gekkonidae, Gymnophthalmidae, Hoplocercidae, Leiosauridae, Polychrotidae, Scincidae, Sphaerodactylidae, Teiidae e Tropiduridae. As 28 Serpentes distribuem-se em 8 famílias, Anomalepididae, Boidae, Colubridae, Dipsadidae, Elapidae, Leptotyphlopidae, Typhlopidae e Viperidae. Além das famílias Chelidae e Alligatoridae.

Dentre as espécies registradas, como esperado, existem aquelas de distribuição restrita ao bioma Amazônico, como *Rhinella proboscidea*, *Plica umbra* e *Oxyrhopus melanogenys* para citar apenas algumas, espécies de distribuição ampla, como *Scinax fuscovarius*, *Boa constrictor*, *Spilotes pullatus* e *Caiman crocodilus*, e espécies típicas de Cerrado como *Dermatonotus muelleri*, *Philodryas nattereri* e *Mesoclemmys vanderhaegei*.

Nenhuma das espécies registradas de anfíbios, lagartos, serpentes, crocodilos ou tartarugas encontra-se ameaçada, segundo as listas do MMA (BRASIL, 2003) e da IUCN (2009).

**Quadro 3.6.4.4.1-34 –** Espécies registradas durante o levantamento da LT 600kV CC Coletora Porto Velho – Araraquara 2, Nº 02 , com o nome vulgar e o grau de ameaça segundo IUCN (2009) e MMA (BRASIL, 2003). LC = least concern ou baixo risco. As demais espécies não estão presentes nas listas da IUCN.

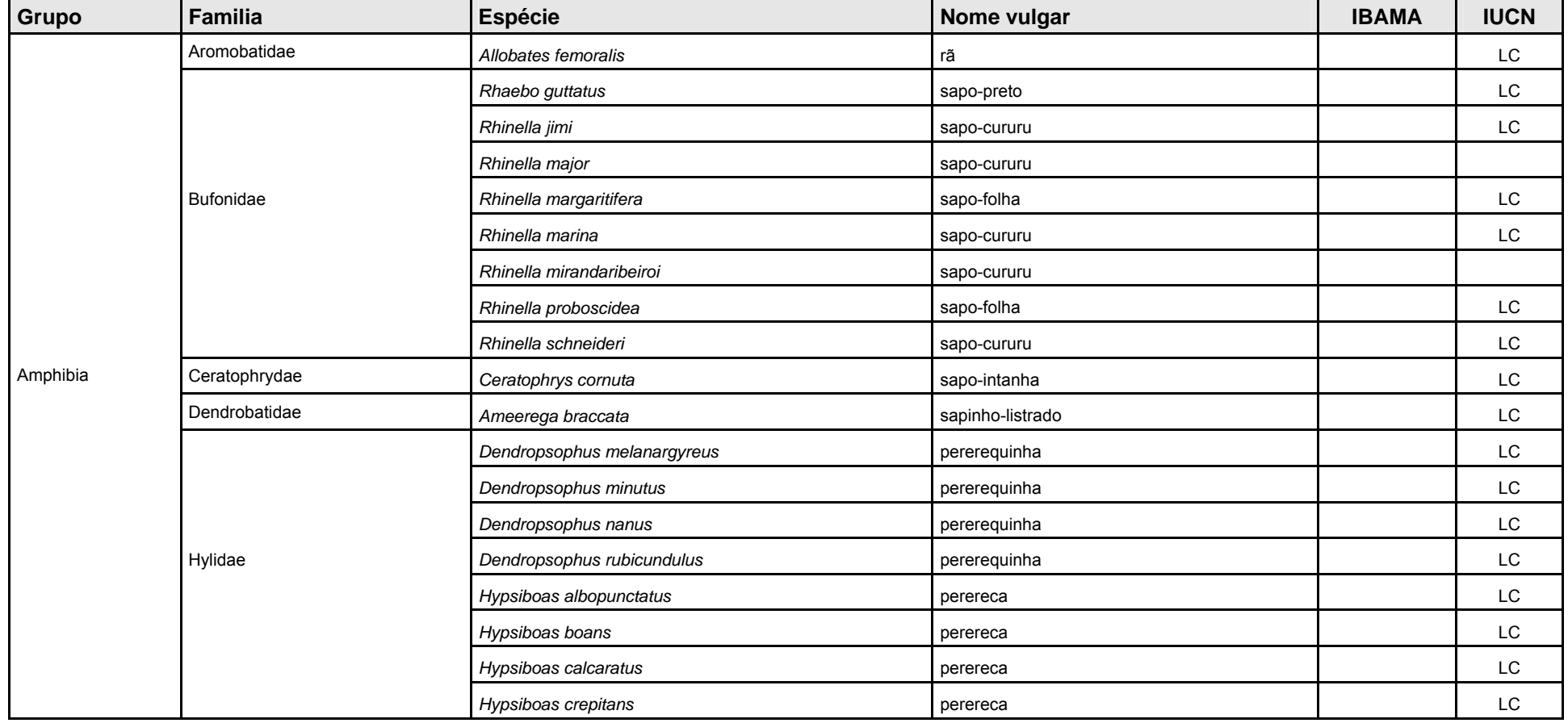

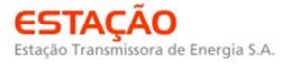

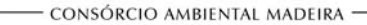

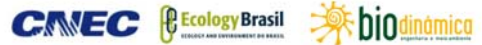

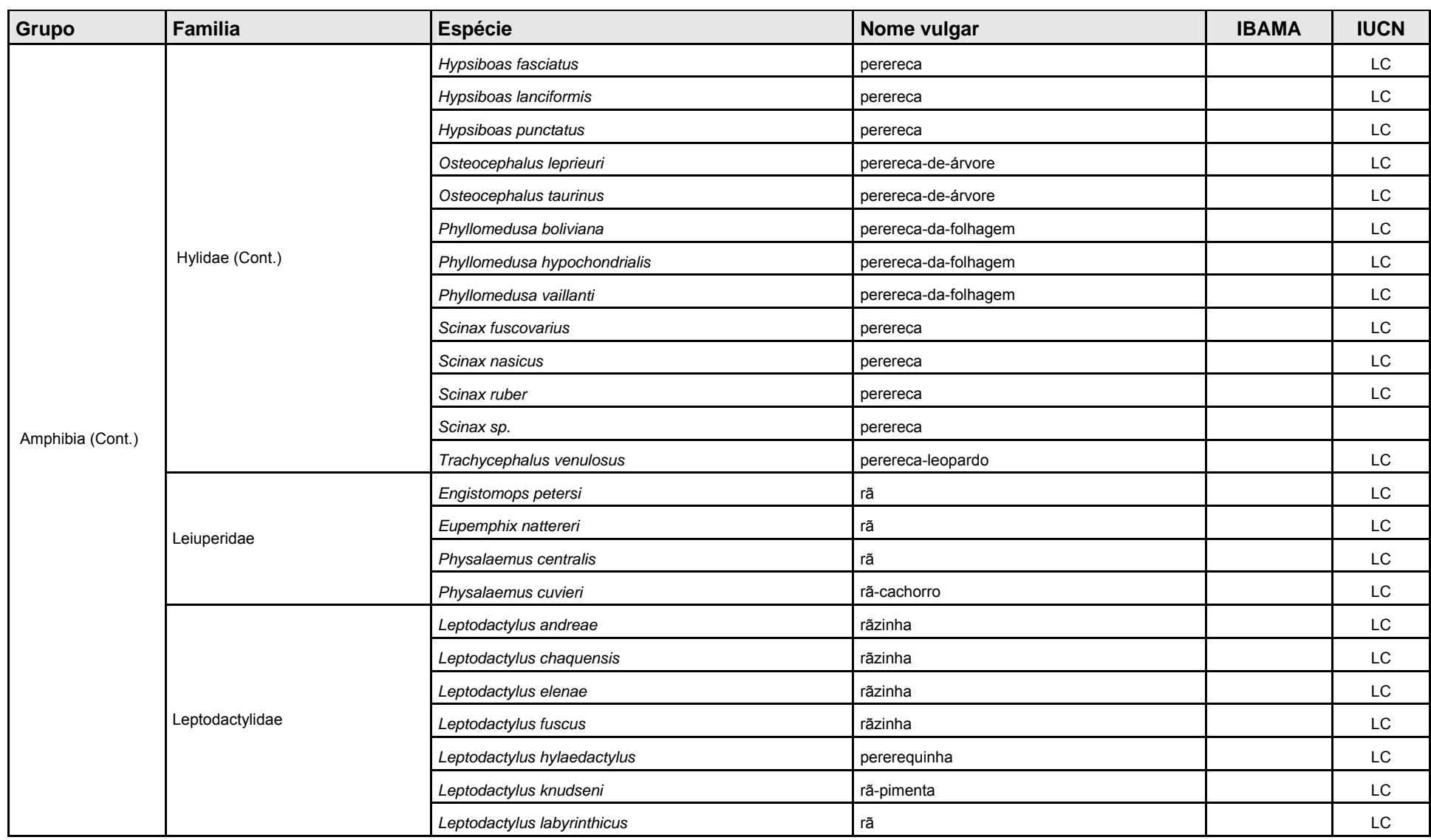

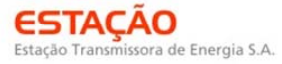

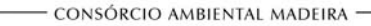

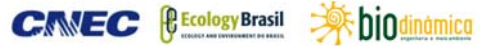

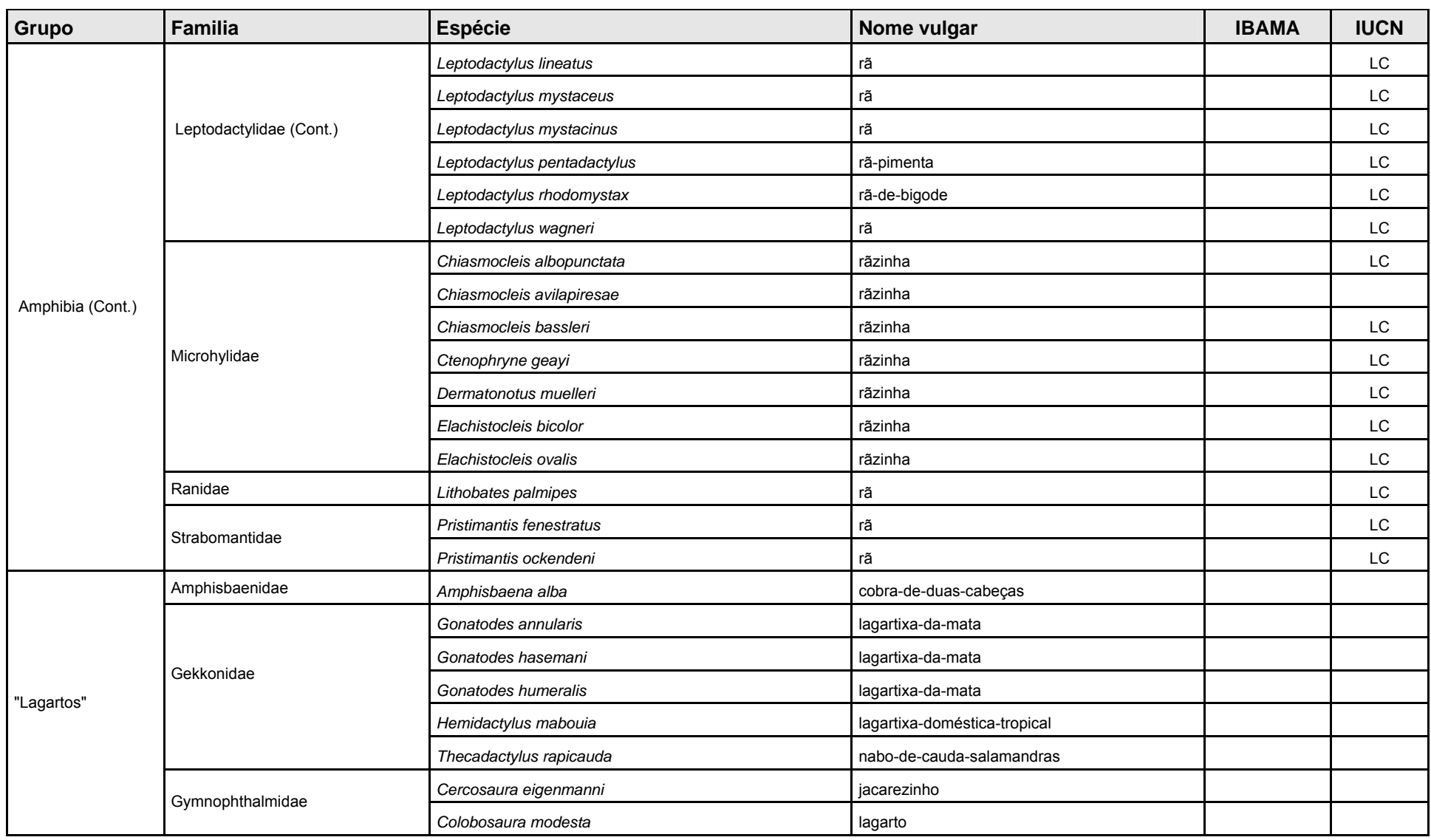

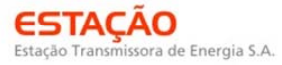

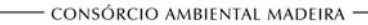

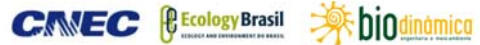

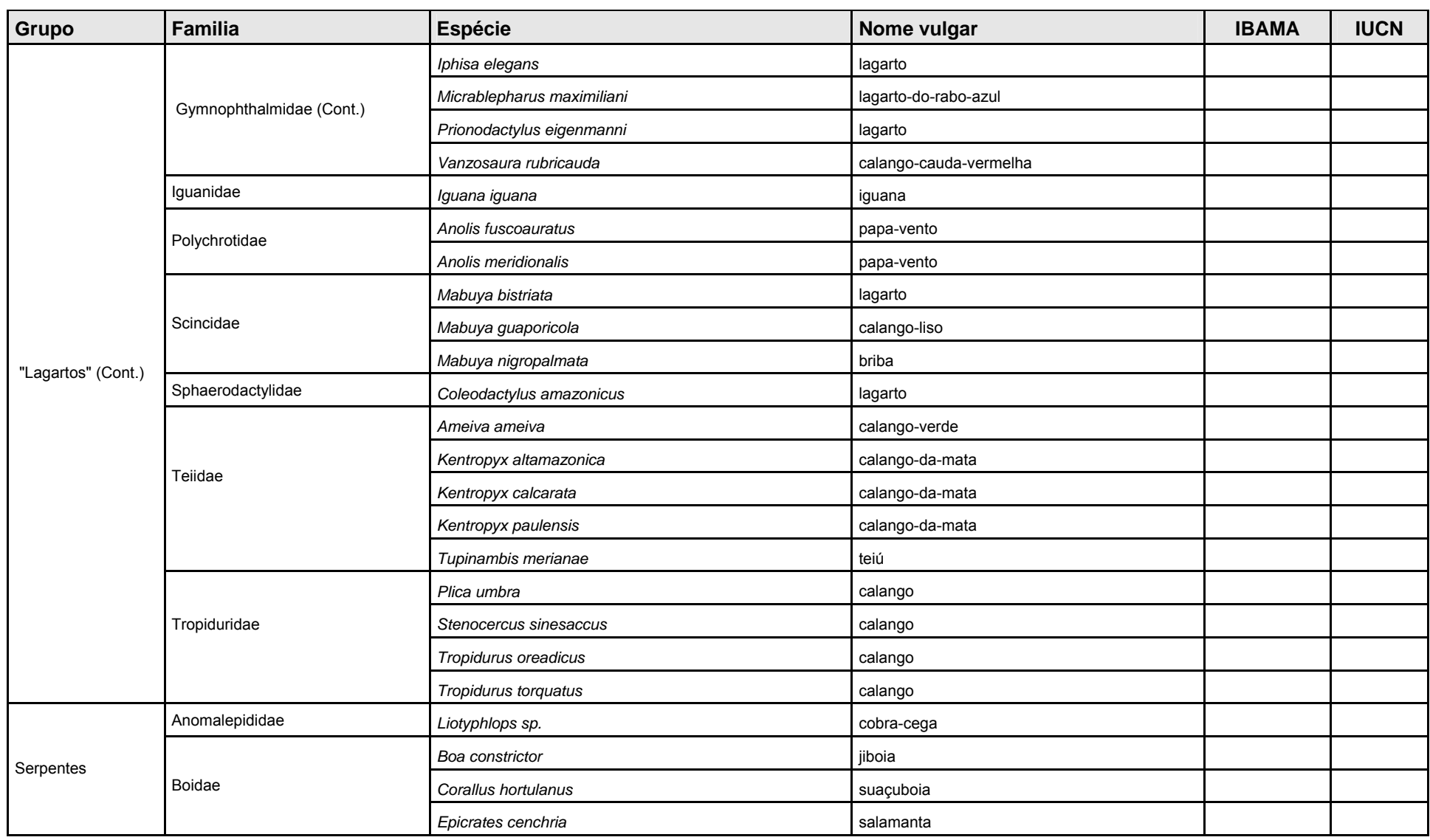

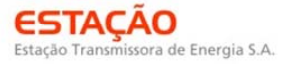

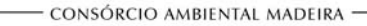

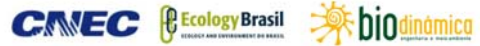

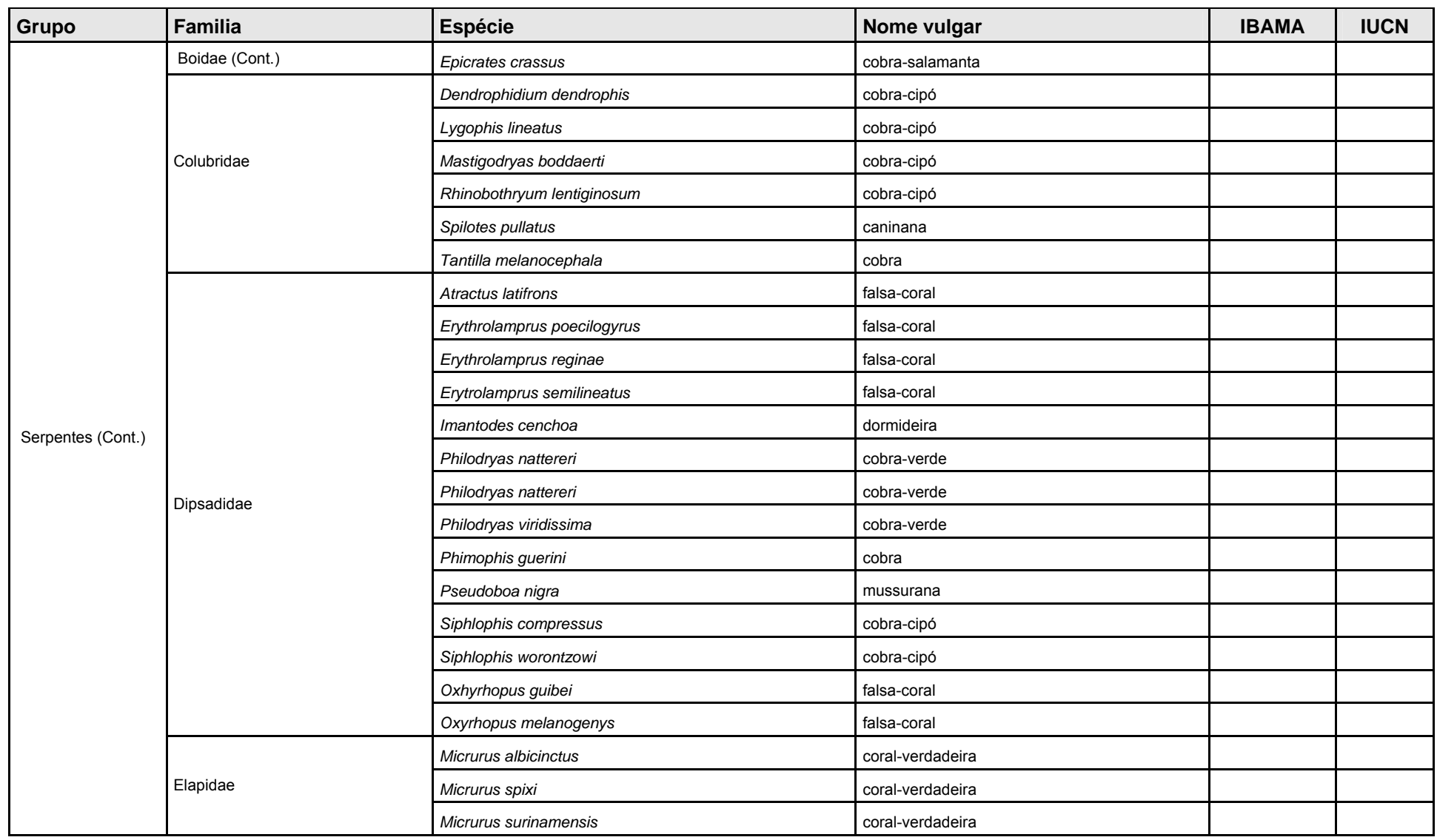

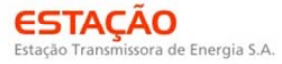

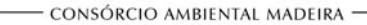

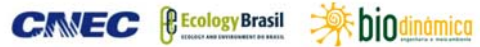

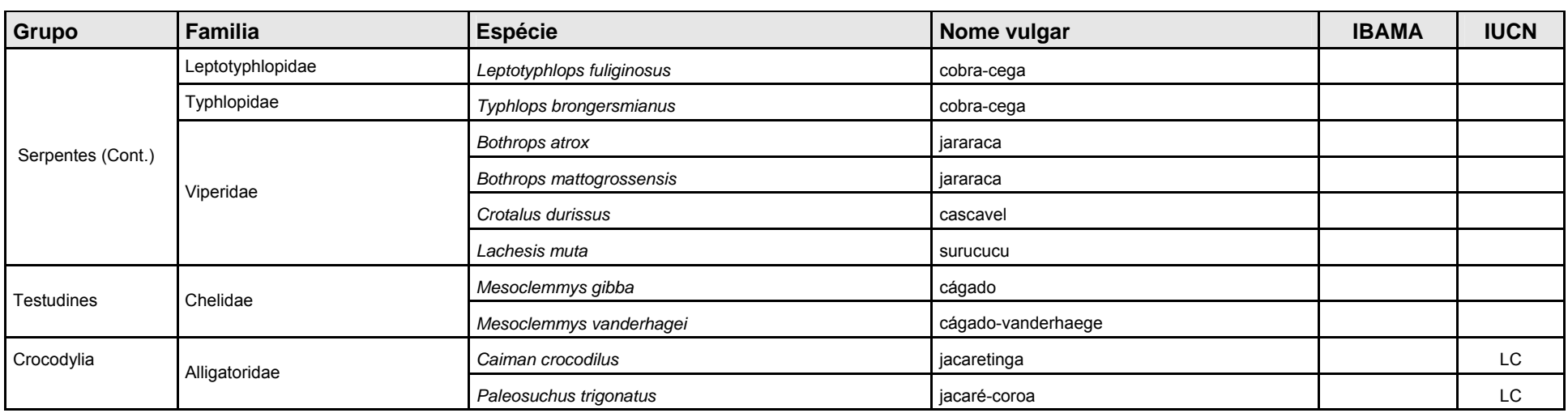

**External Digitized** 

**JGP** 

*<u><b>C* Ecology Brasil</u>

**CNEC** 

Comparando o número de espécies observadas ao longo da LT 600kV CC Coletora Porto Velho – Araraquara 2, Nº 02, o **Quadro 3.6.4.4.1-35** mostra o número esperado de espécies com base no levantamento de dados secundários inlcuído na AII, e o número obtido durante o inventário para a caracterização da herpetofauna.

**ESTACAO** 

Estação Transmissora de Energia S.A

**Quadro 3.6.4.4.1-35** – Número de espécies esperadas com base no levantamento de dados secundários realizado na AII (83 municípios ao longo do traçado) e número de espécies obtido durante o levantamento realizado na AID, incluindo os 8 módulos amostrais.

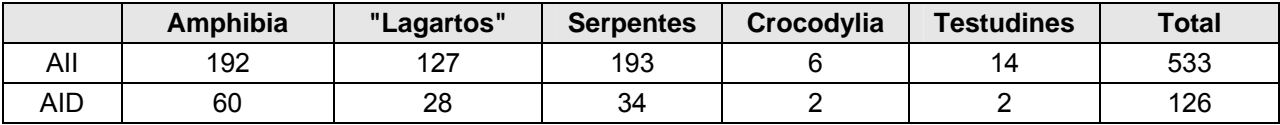

A comparação entre os dados mostra que, embora o número de espécies registradas para a AID seja considerável, representa cerca de 20% do total esperado. Dois fatores contribuem para isto: os dados considerados no levantamento realizado para a AII incluem os Biomas Pantanal e Mata Atlântica, esta última em sua interface com o Cerrado na porção noroeste do Estado de São Paulo.

As amostragens realizadas para a caracterização da AID não englobam esses biomas, o que explica em grande parte o menor número de espécies. Adiciona-se a isto o fato de que as amostragens realizadas são pontuais ao longo do traçado, durante um período determinado de tempo, enquanto os dados coligidos para a caracterização da AII distribuem-se ao longo do traçado, de forma mais ou menos continua, abrangendo também localidades um pouco mais distantes que apresentem fitofisionomias similares (e.g. Estação Ecológica de Jataí, SP).

Os dados representam estudos realizados em espaços de tempo mais longos, além de dados de coleções cientificas, que muitas vezes representam registros históricos de áreas cuja vegetação encontra-se atualmente já completamente descaracterizada.

Considerando as amostragens realizadas em cada Módulo RAPELD, o **Quadro 3.6.4.4.1-36** mostra a lista de espécies registradas e a localidade em que estas foram coletadas.

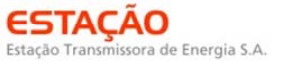

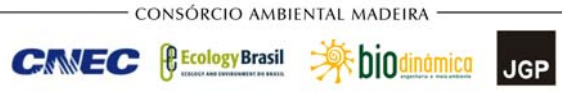

**Quadro 3.6.4.4.1-36** – Espécies registradas durante o levantamento para caracterização da herpetofauna da LT 600 kV CC Coletora Porto Velho Araraquara 2-C2, Módulos amostrais em que ocorrem e número de exemplares registrados.

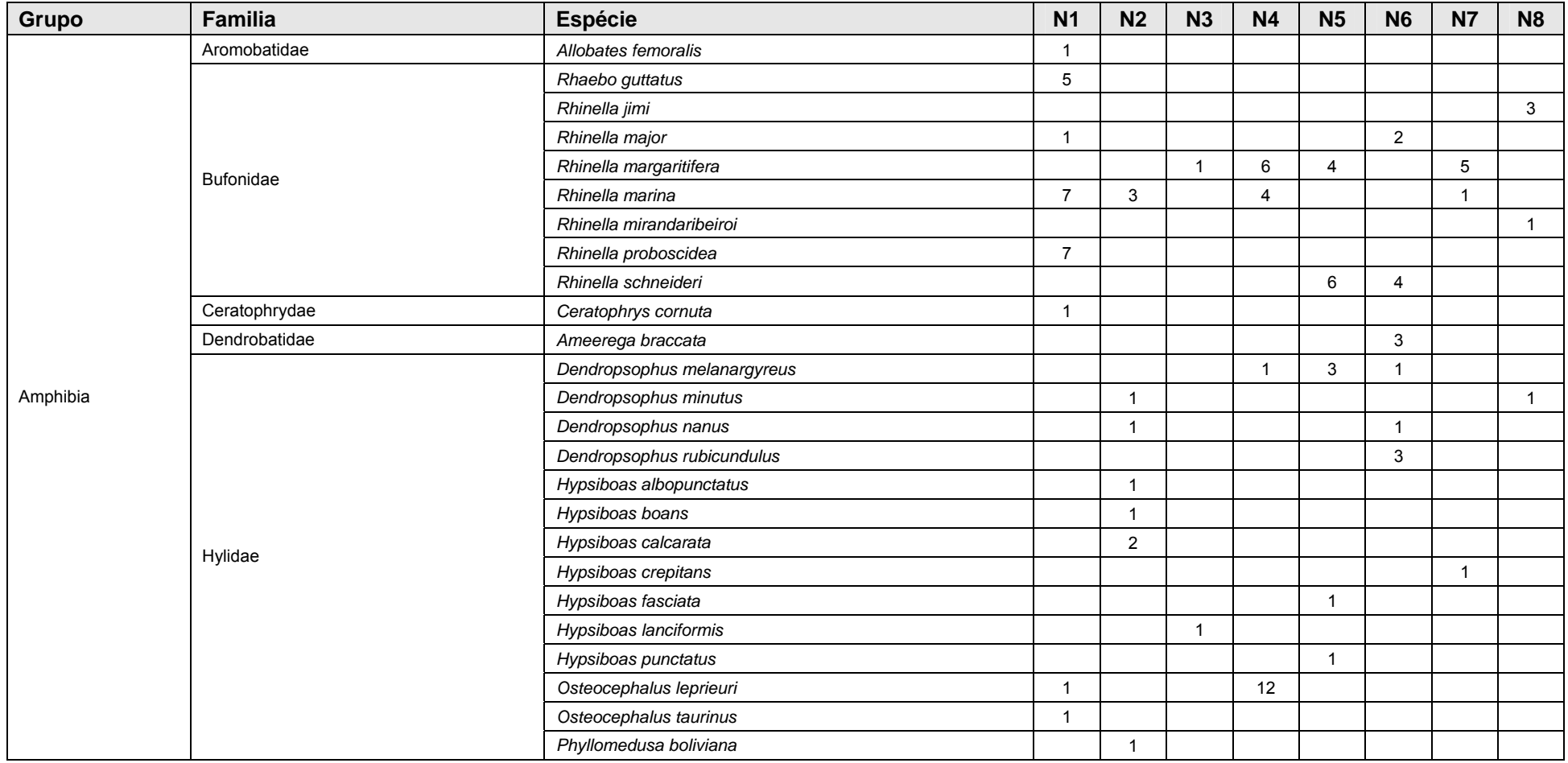

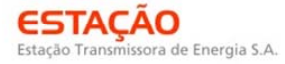

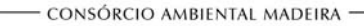

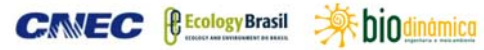

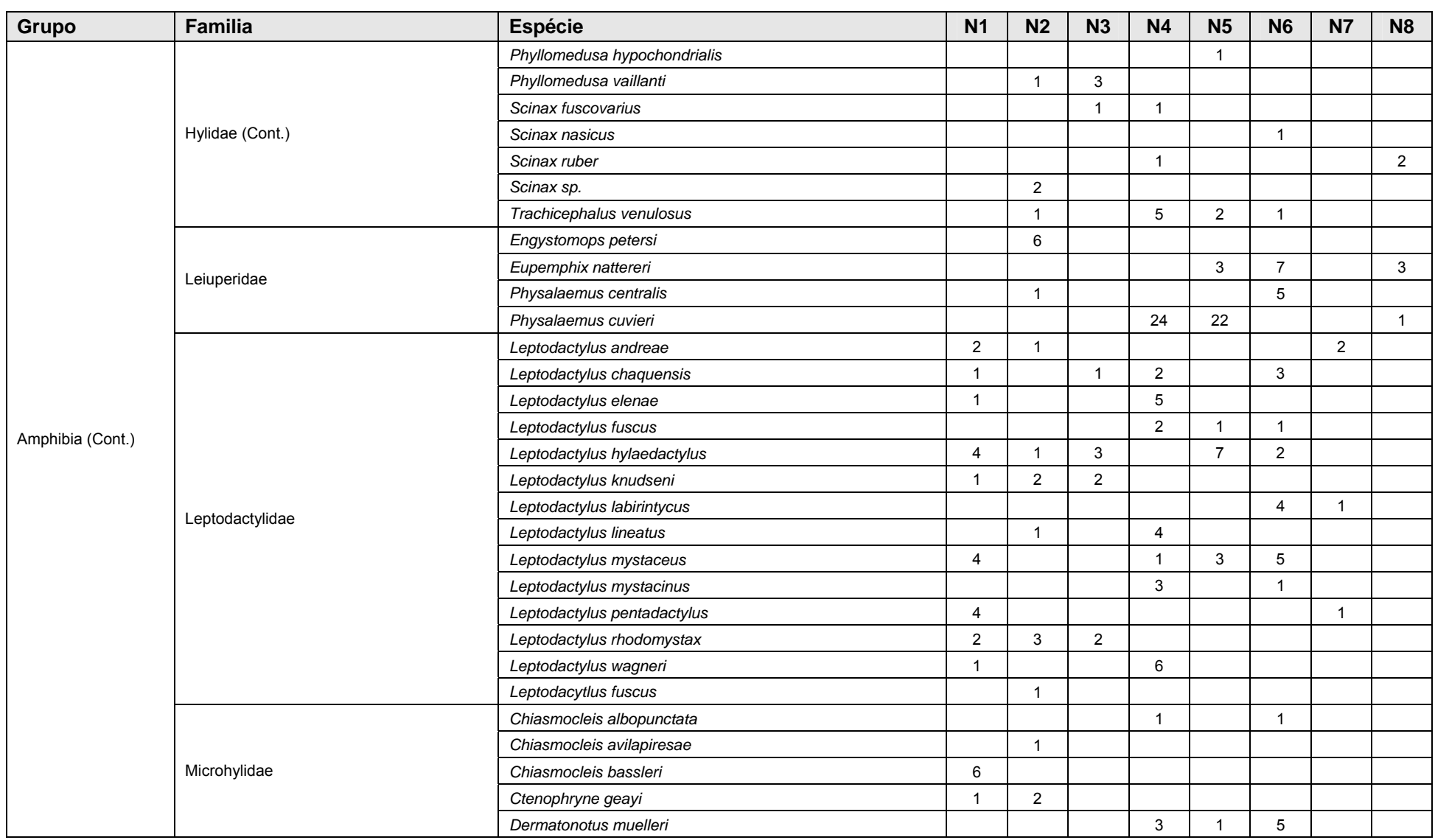

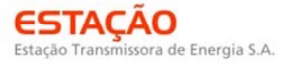

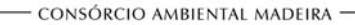

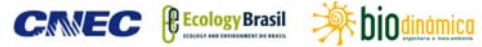

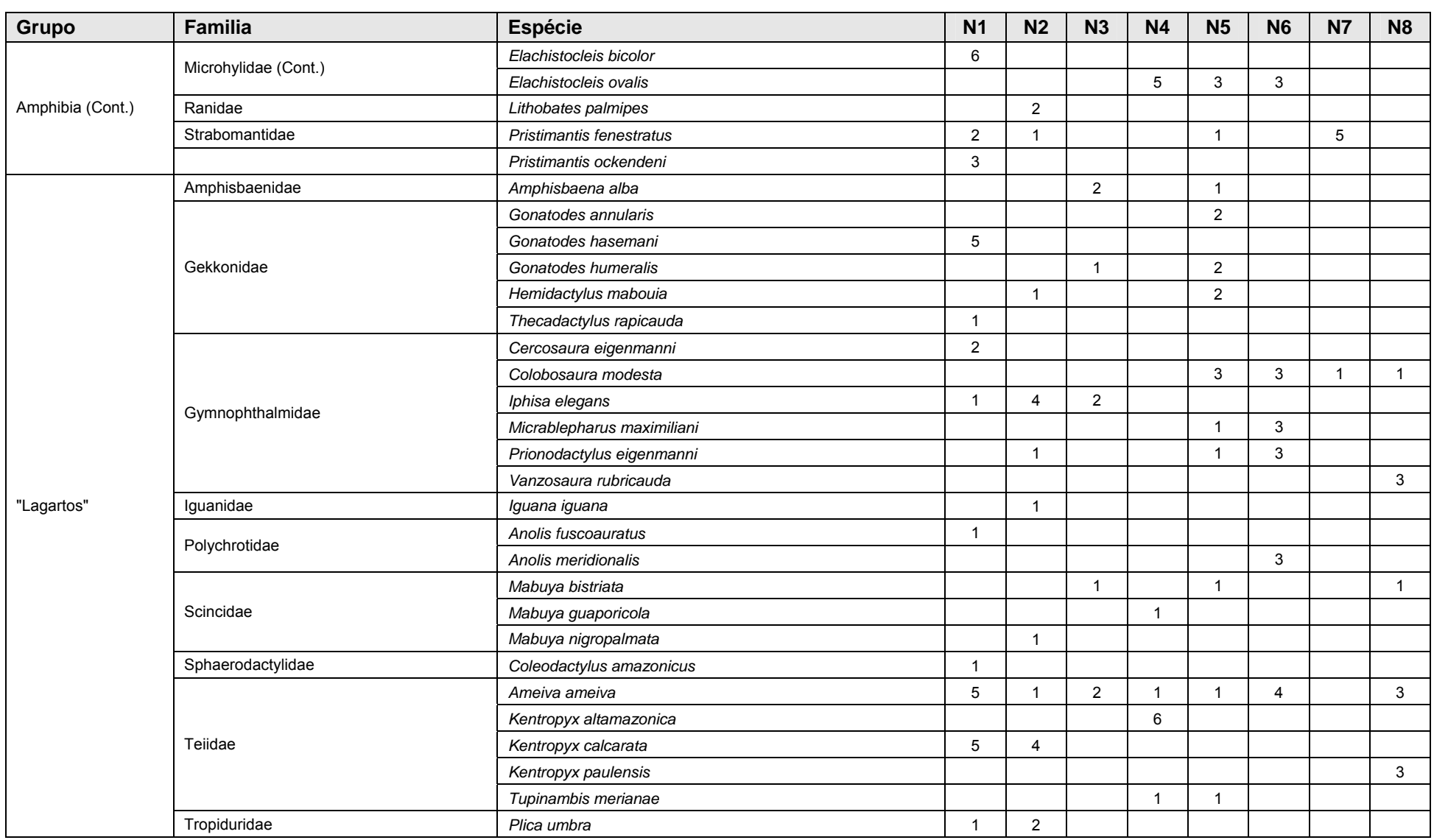

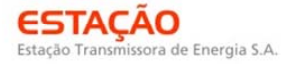

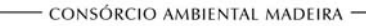

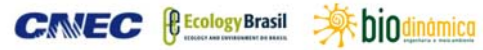

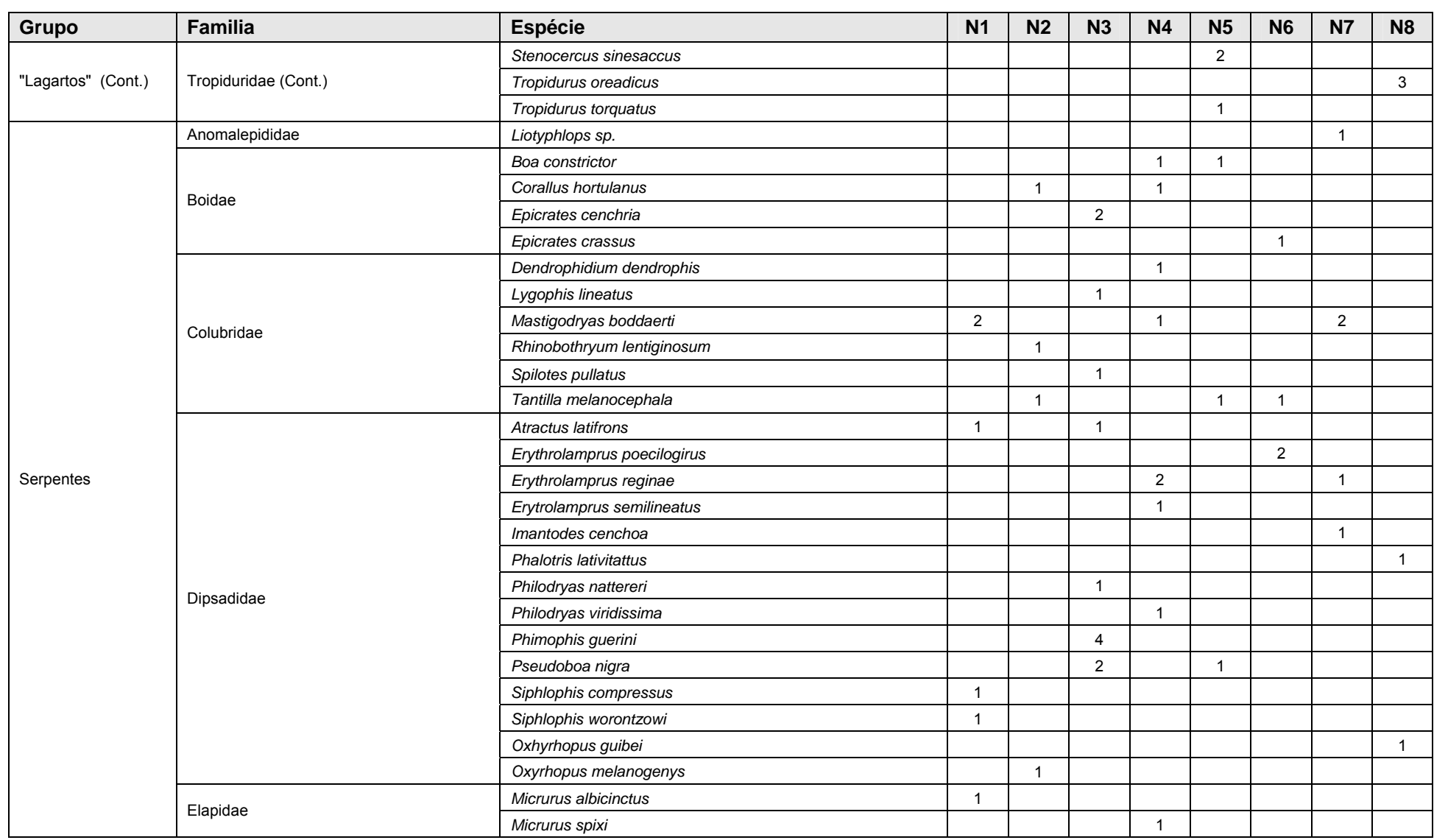

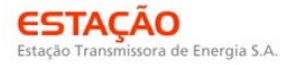

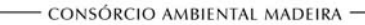

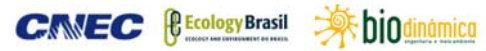

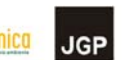

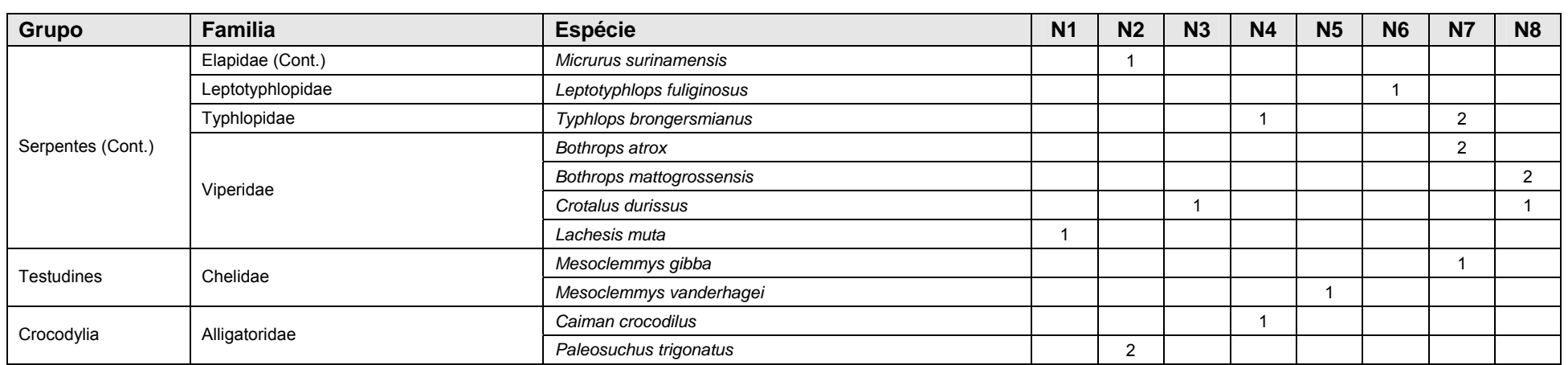

**Ashiodinamica** 

**JGP** 

*<u><b>P* Ecology Brasil</u>

**CNEC** 

Considerando que os esforços despendidos nas amostragens realizadas em cada um dos 8 Módulos foram iguais, sendo portanto comparáveis, as diferenças observadas nos números de espécies e exemplares coletados refletem, em grande parte, as diferenças nas abundâncias e riquezas em cada área amostrada. Entretanto, possivelmente refletem também as condições climáticas durante o período de cada coleta, e em cada um dos módulos, especialmente considerando a diversidade de biomas e fisionomias atravessadas pelo traçado. Desta forma, o que se configura em um dos Módulos como uma estação chuvosa, ideal para a captura de anfíbios, pode em um outro Módulo amostrado no mesmo mês do ano ser representado por uma estação com água menos abundante.

**ESTACAO** 

Estação Transmissora de Energia S.A

O gráfico apresentado na **Figura 3.6.4.4.1-81** mostra a proporção de espécies de cada grupo herpetofaunístico registrado em cada um dos Módulos. Nota-se que o número de espécies de anfíbios compõe uma parte significativa, variando entre 50 e 70% do número de espécies total em todos os Módulos. Esse resultado é esperado nos módulos com recursos hídricos abundantes, onde deve-se encontrar um maior número de espécies de anfíbios. Além deste grupo ser mais diversificado, ele é também mais conspícuo e fácil de ser amostrado devido aos hábitos territoriais e de corte dos machos. Por este motivo, um vies é esperado na captura de um número maior de espécies de anfíbios anuros do que de répteis.

A proporção representada pelo grupo dos "lagartos" variou bastante, entre 5 a 30% dos registros dos Módulos, sendo menor no N7 e maior no N8. O mesmo se deu com relação às Serpentes, que apresentram considerável variação na porcentagem que representam do total de espécies amostradas, compondo uma fração maior da herpetofauna no Módulo 7 e menor no Módulo 8. A matriz do entorno pode ter influenciado os resultados obtidos para a herpetofauna, já que aquela encontrada no módulo 8 é caracterizada por áreas de agricultura, restando apenas matas ciliares estreitas em seu entorno, o que pode diminuir o número de Serpentes dependentes de cobertura vegetal mais densa. Quanto ao módulo 7, apresenta entre as parcelas iniciais (1 e 2) áreas antropizadas como pastagem e a rodovia BR-364.

Os registros de crocodilos e tartarugas foram mais pontuais, principalmente por consistirem em grupos que não são capturados ou registrados facilmente através dos métodos de coleta empregados. Foram instalados covos para a captura de tartarugas aquáticas, e dois exemplares foram capturados através deste tipo de armadilha. Os demais registros foram feitos através de busca ativa. O número de espécies presentes ao longo do traçado deve aproximar-se bastante daquele obtido para a AII (6 Crocodylia e 14 Testudines), considerando que as espécies apresentam maior distribuição. Sua presença vai, no entanto, concentrar-se em áreas próximas a corpos

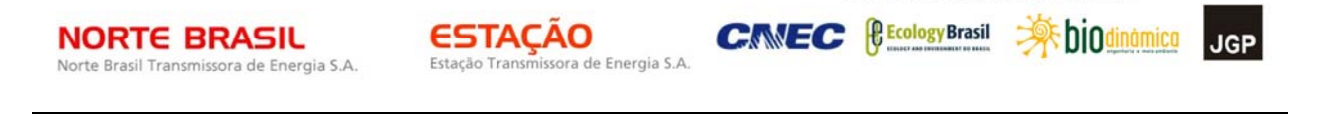

CONSÓRCIO AMBIENTAL MADEIRA

d'água, exceto no caso das duas espécies de jabuti – *Chelonoidis denticulata* e *C. carbonaria*, que deverão ocorrer ao longo da maior parte do traçado.

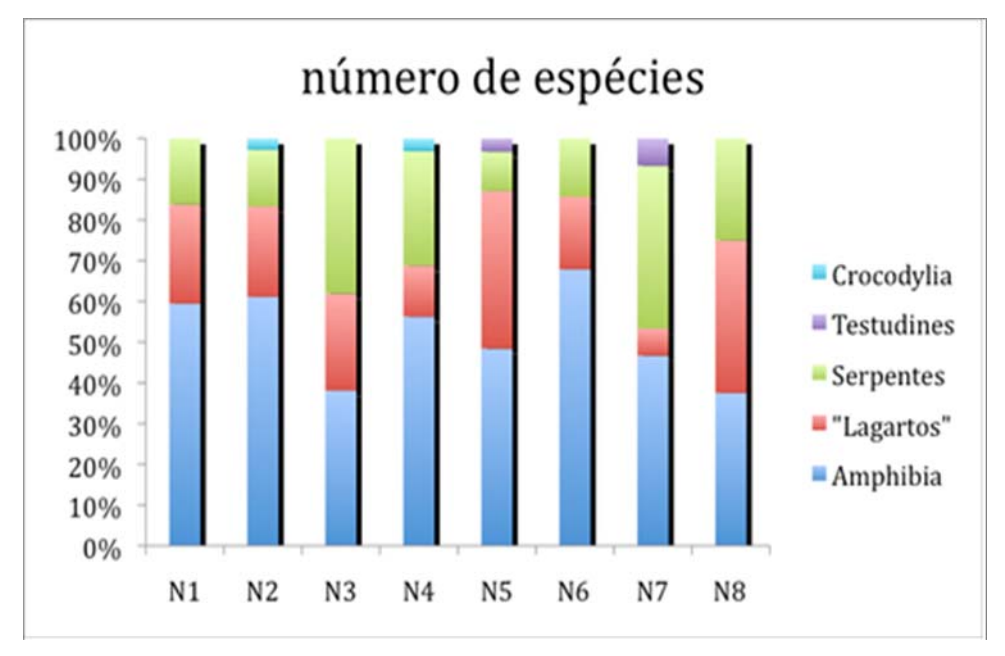

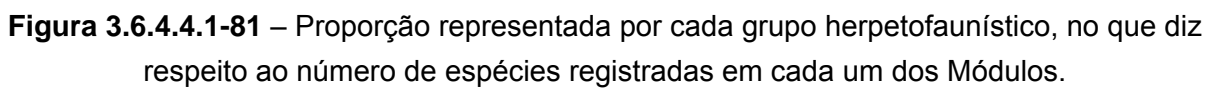

Já com relação ao número de indivíduos para cada um dos grupos, em cada Módulo, o gráfico apresentado na **Figura 3.6.4.4.1-82** mostra que, novamente, os anfibios constituem a parte principal da amostra, com diversas espécies extremamente abundantes, chegando a mais de 80% da amostra total no Módulo 4. Para os lagartos e serpentes, de modo geral, o número de indivíduos registrado para cada espécie é bem menor, de forma que o gráfico de número de exemplares para estes grupos assemelha-se ao gráfico de número de espécies.

As espécies mais abundantes na amostragem total, somando-se os resultados de todos os Módulos, foram, como já mencionado, os anfíbios. A **Figura 3.6.4.4.1-83**  mostra a representatividade de cada uma das nove famílias de anfíbios registradas nos oito Módulos amostrais.

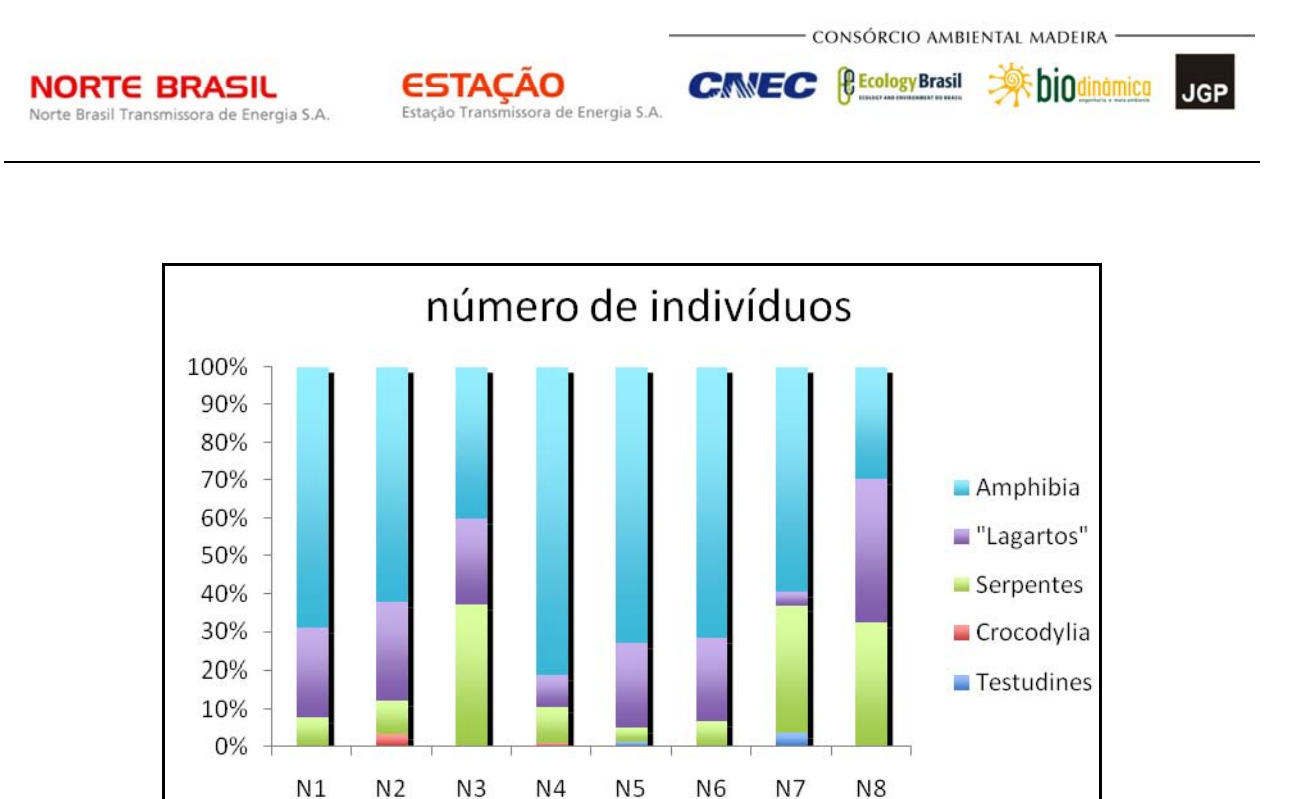

**Figura 3.6.4.4.1-82** – Proporção representada pelo número de indivíduos de cada grupo herpetofaunístico em cada um dos Módulos amostrais.

Como esperado para regiões Neotropicais, as famílias Hylidae e Leiuperidae dominam as amostras, com 18 e 16 espécies cada uma, respectivamente. Não há representantes das famílias Centrolenidae, que são de hábitos estritamente arborícolas, ou Pipidae, de hábitos aquáticos.

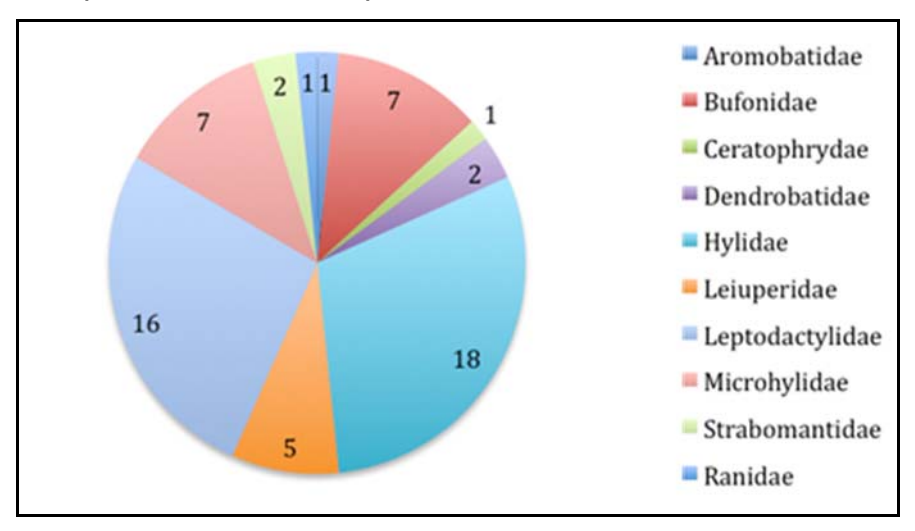

**Figura 3.6.4.4.1-83** – Número de espécies pertencentes a cada uma das famílias de anfíbios registradas para os Módulos amostrais.

A **Figura 3.6.4.4.1-84** mostra o número de espécies para cada família de Lagartos registrada. O maior número de espécies pertence à família Gymnophthalmidae, seguida de Polychrotidae e Teiidae. As três famílias são exclusivas do Novo Mundo.

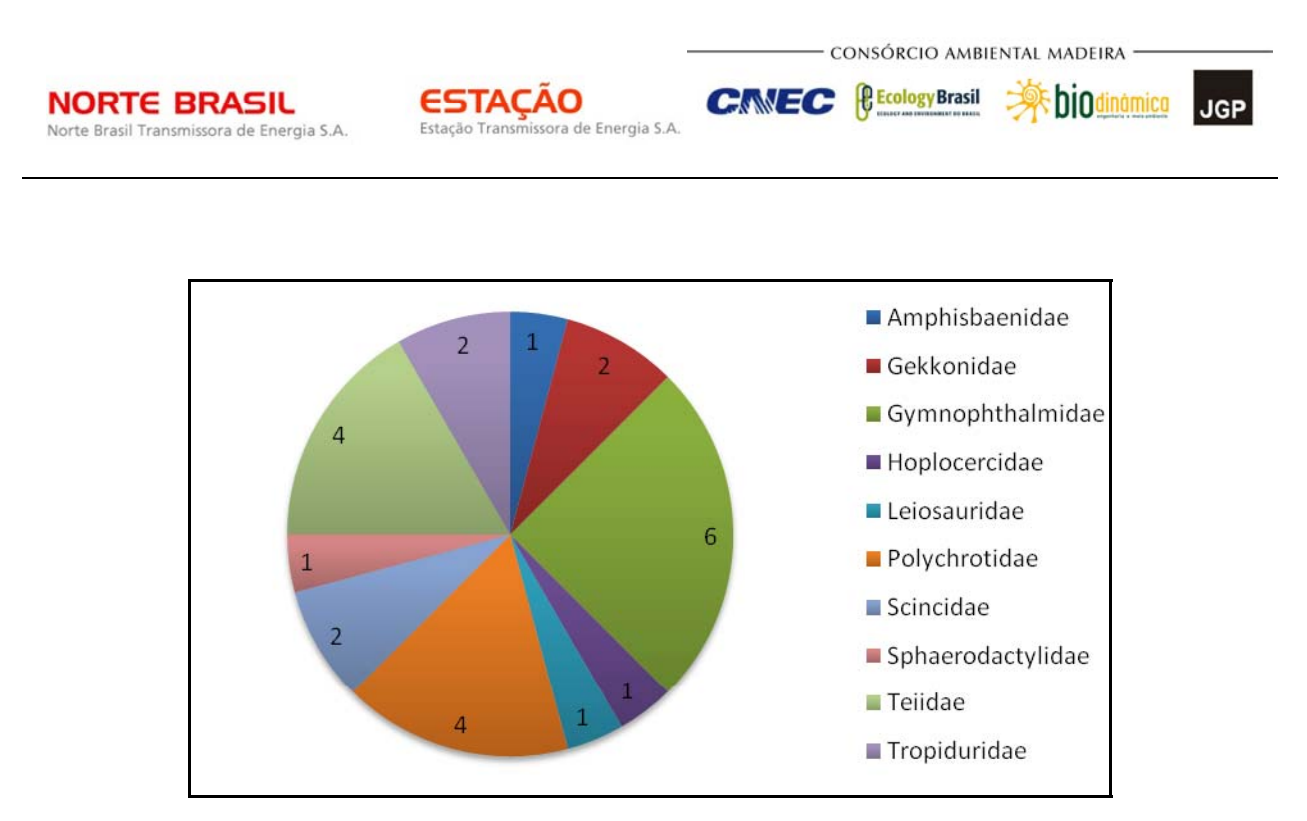

**Figura 3.6.4.4.1-84** – Número de espécies pertencentes a cada uma das famílias de lagartos registradas para os Módulos amostrais.

Os Gymnophthalmidae são quase exclusivamente endêmicos da América do Sul e representam, de longe, a família de lagartos mais diversificada do continente. Os Gymnophthalmidae são bem diversificados, tanto nos ambientes abertos quanto nos de mata, apresentando também tendências adaptativas espetaculares à vida em substratos arenosos (psamófilo). As duas famílias Teiidae e Polychrotidae têm distribuição que se estende dos Estados Unidos ao sul da América do Sul, com maior diversidade concentrada neste último. Os teídeos são, de um modo geral, lagartos de médio e grande porte, diurnos e terrestres. Os policrotídeos são lagartos de pequeno porte em sua maioria e de hábitos arborícola.

O gráfico da **Figura 3.6.4.4.1-85** mostra as espécies de Serpentes e as famílias registradas para o traçado. Nenhuma dessas família está restrita a um único bioma. A família Anomalepididae, estritamente fossorial, é pouco diversificada e apresenta populações com baixa densidade no geral. Os boídeos representam um grupo pouco diversificado mas bastante abundante de serpentes terrestres e arborícolas de médio a grande porte.

Os Colubridae são uma família de invasão recente (Mioceno) e que tem representação significativa na América do Sul. Os Dipsadidae representam a família com maior número de espécies representadas. Esta família se distribui apenas no Novo Mundo e corresponde a um dos grupos mais diversificados de serpentes. Os dipsadídeos estão presentes em todos os ambientes disponíveis nos módulos estudados.

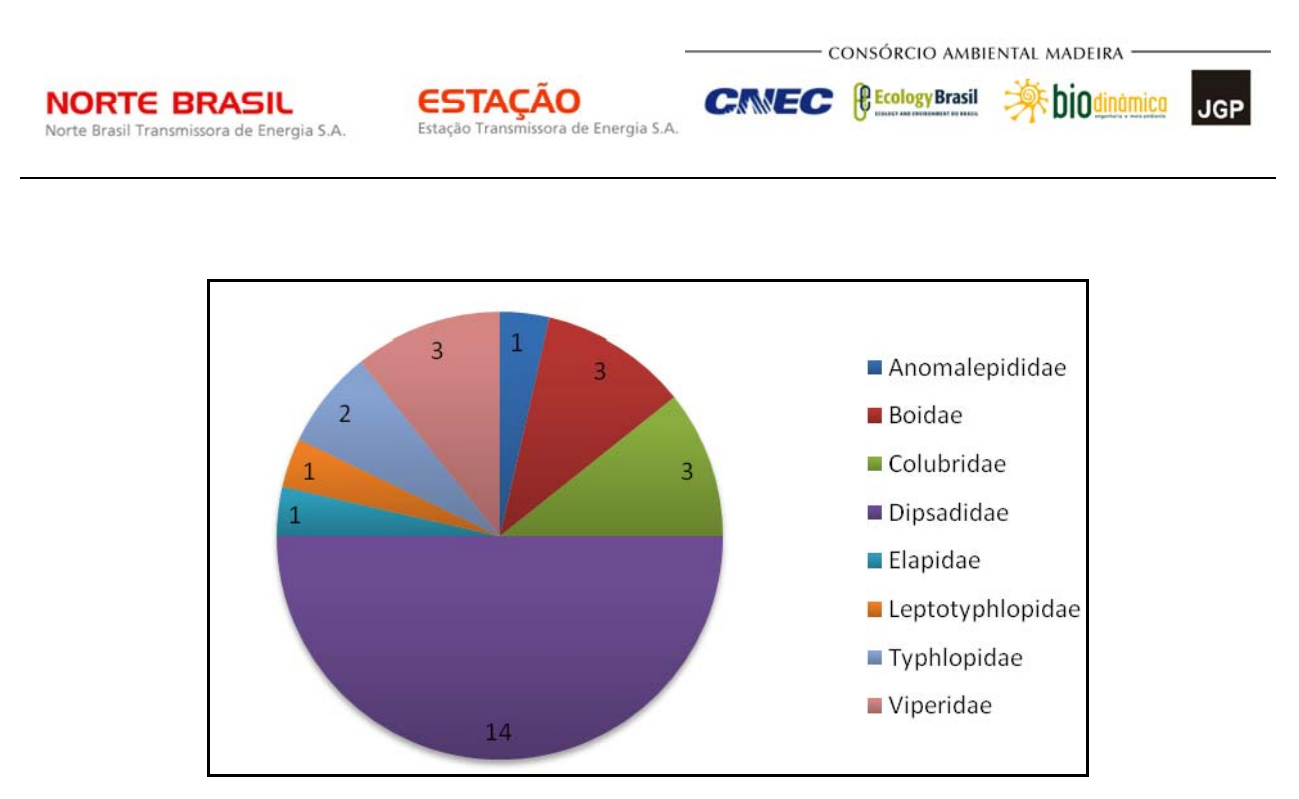

**Figura 3.6.4.4.1-85** – Número de espécies pertencentes a cada uma das famílias de serpentes registradas para os Módulos amostrais.

# *Abundância*

Entre os anfíbios, a espécie registrada em maior número é *P. cuvieri,* apenas nos Módulos 4, 5 e 8. Esta espécie Leiuperideo é comum e de ampla distribuição na América do Sul, típicas de áreas abertas, como savanas e pastos. A **Figura 3.6.4.4.1- 86** mostra as abundâncias das nove espécies de anfíbios mais bem representadas na amostra total.

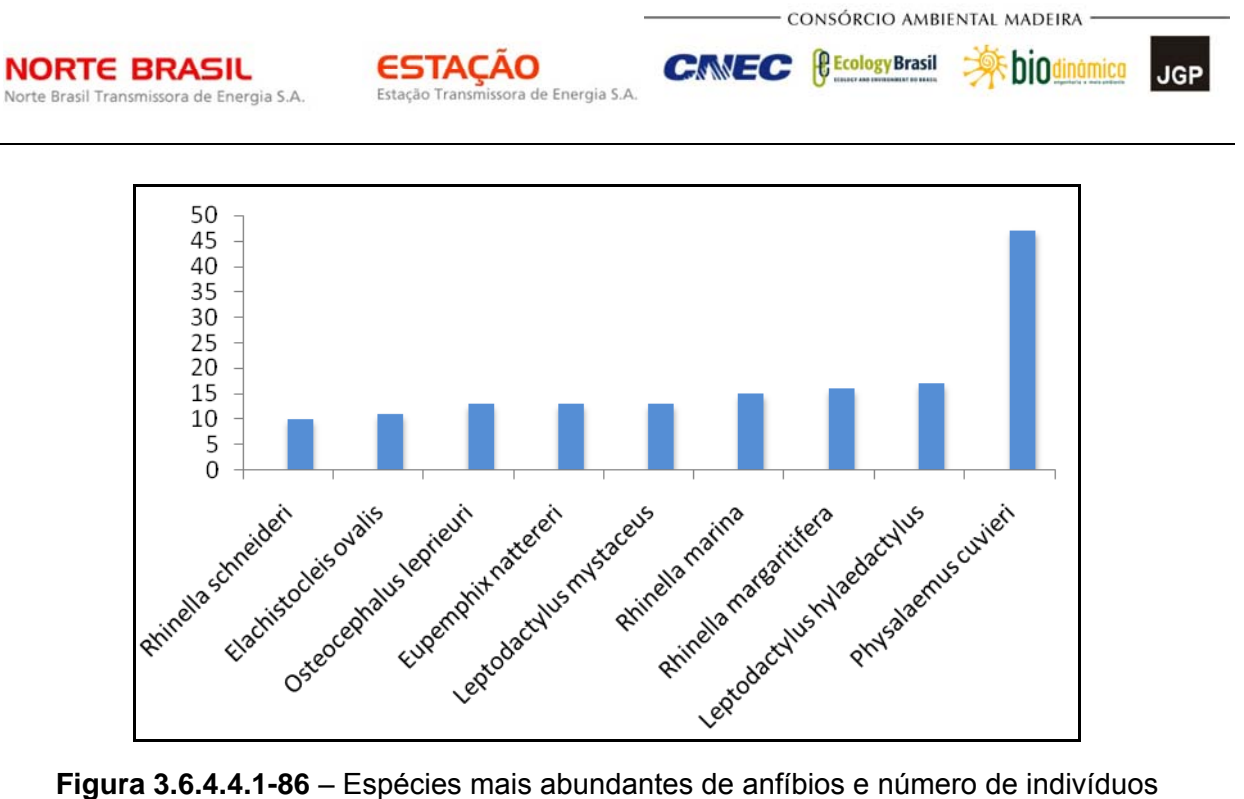

registrados.

As 8 espécies mais abundantes de lagartos têm os números de indivíduos representados na **Figura 3.6.4.4.1-87**. A espécie que predominou nas amostras dos Módulos foi *Ameiva ameiva.* Esta espécie é de ampla distribuição por todos os biomas brasileiros, com predileção para os ambientes abertos ou margeados por vegetação. É uma espécie oportunística, que aproveita bem os cortes de estrada para ampliar sua area de distribuição. É dificilmente vista em ambiente de mata primária densa, e apenas quando há a presença de areas abertas não muito distantes.

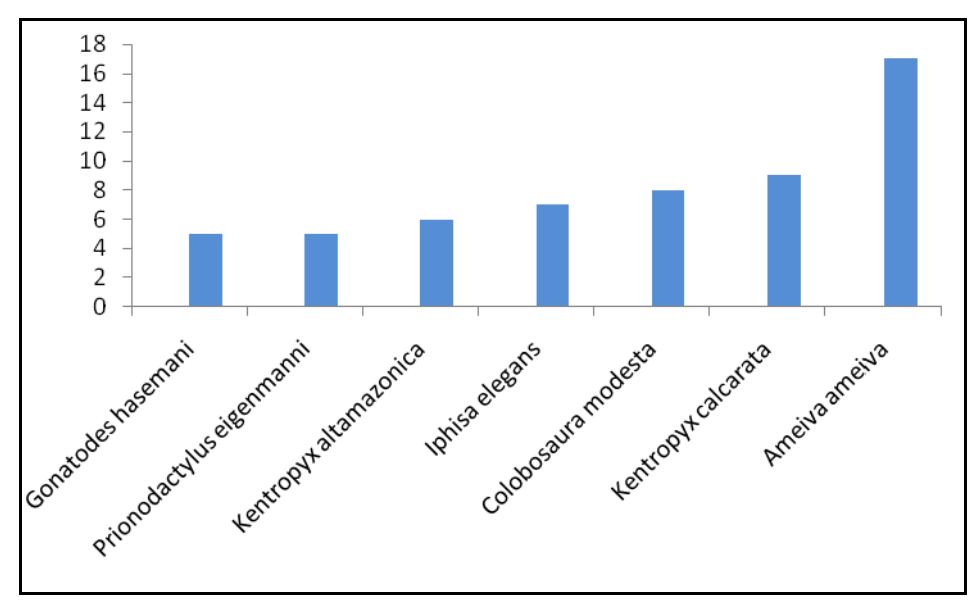

**Figura 3.6.4.4.1-87** – Espécies mais abundantes de lagartos e número de indivíduos registrados.

**External Digitized** 

**JGP** 

**CE** Ecology Brasil

**CNEC** 

Os registros de srpentes mostram que estas foram capturadas em números pequenos para todas as espécies listadas no **Quadro 3.6.4.4.1-37**. A mais abundante foi *Mastigodryas boddaerti*, espécie de hábitos diurno, podendo ser encontrada tanto no chão como nas árvores. É uma espécie muito arisca que caça ativamente suas presas, na maioria das vezes animais de sangue quente.

**ESTACAO** 

Estação Transmissora de Energia S.A

Quanto aos resultados comparativos dos módulos, o **Quadro 3.6.4.4.1-37** mostra os números de espécies registradas para cada um dos Módulos amostrais, separadas por grupo.

O número total de espécies registradas variou entre 15 e 37, dependendo do Módulo. Para todos eles, os anfíbios foram o grupo com maior número de espécies, indo de 7 no Módulo 6 a 22 no Módulo 1. A variação no número de espécies de anfíbios deve-se à maior ou menor proximidade de corpos d'água nos locais de busca ativa (e de colocação das armadilhas de queda.

Os lagartos, grupo seguinte em termos de número de espécies registradas, também apresentaram considerável variação entre os Módulos, desde 1 até 9 espécies. Mesmo o número mais alto, de 9 espécies, está ainda muito abaixo da riqueza existente. Sabese, por exemplo, que o número de espécies registradas para localidades bem amostradas de cerrado (mais de 300 indivíduos coletados) gira em torno de 20 (Colli, 2007 – livro do cerrado e pantanal).

As serpentes normalmente são encontradas em menores números nos inventários faunísticos, dependendo em grande parte de esforço despendido em busca ativa. A variação observada no número de espécies não foi tão grande, indo de 3 a seis espécies.

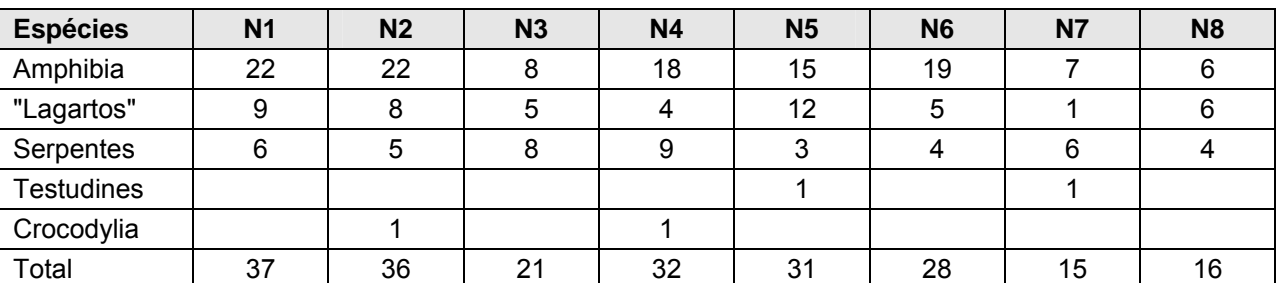

**Quadro 3.6.4.4.1-37** – Número de espécies registradas em cada Módulo, por grupo.

A composição da herpetofauna está representada nas **Figuras 3.6.4.4.1-89 a 3.6.4.4.1- 96,** mostrando a proporção dela spécies de anfíbios, lagartos e serpentes em cada um dos Módulos. De um modo geral, os módulos 1 a 6 apresentaram o mesmo padrão de riqueza de espécies para cada um dos três grandes grupos (serpentes, lagartos e anfíbiosA captura de jacarés e tartarugas é mais pontual e sujeita a grandes variações.
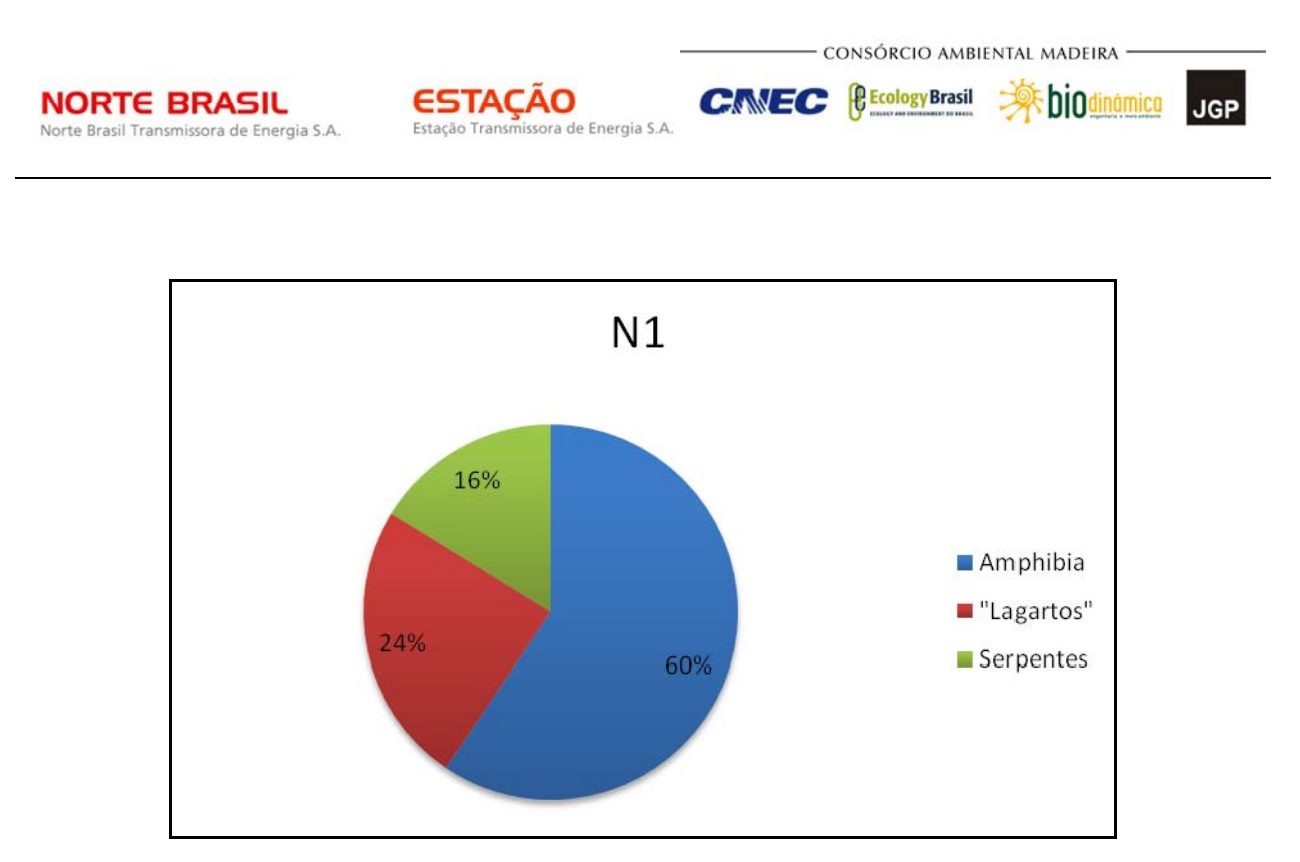

**Figura 3.6.4.4.1-88** – Proporção representada pelo número de espécies pertencentes a cada um dos três grupos da herpetofauna registrados para o Módulo 1.

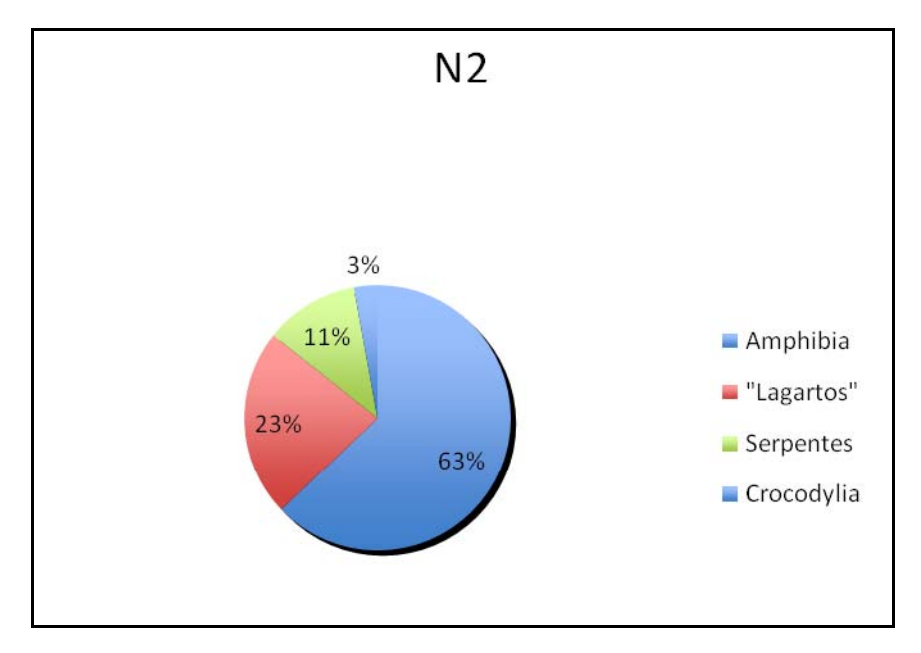

**Figura 3.6.4.4.1-89** – Proporção representada pelo número de espécies pertencentes a cada um dos três grupos da herpetofauna registrados para o Módulo 2.

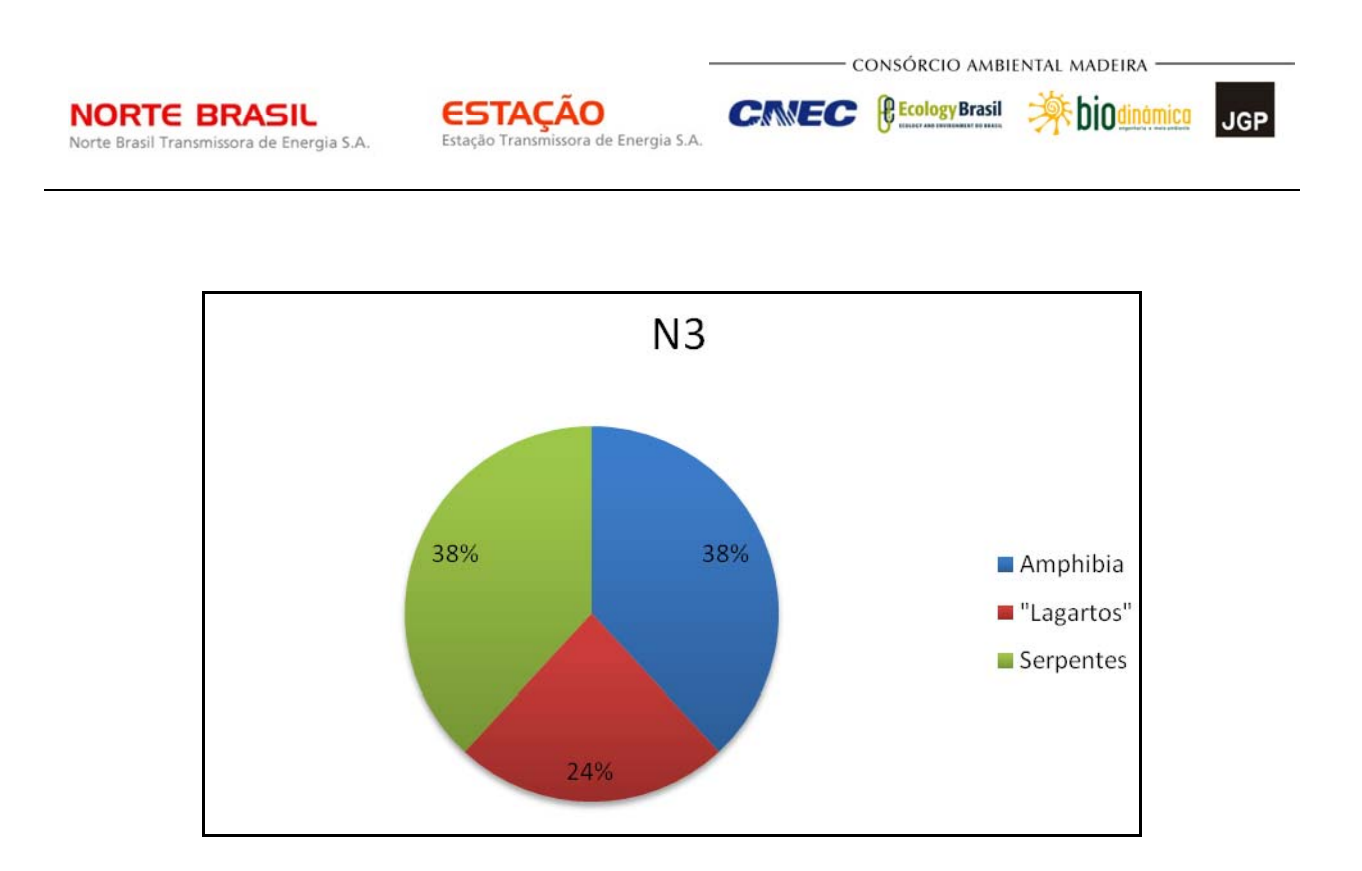

**Figura 3.6.4.4.1-90** – Proporção representada pelo número de espécies pertencentes a cada um dos três grupos da herpetofauna registrados para o Módulo 3.

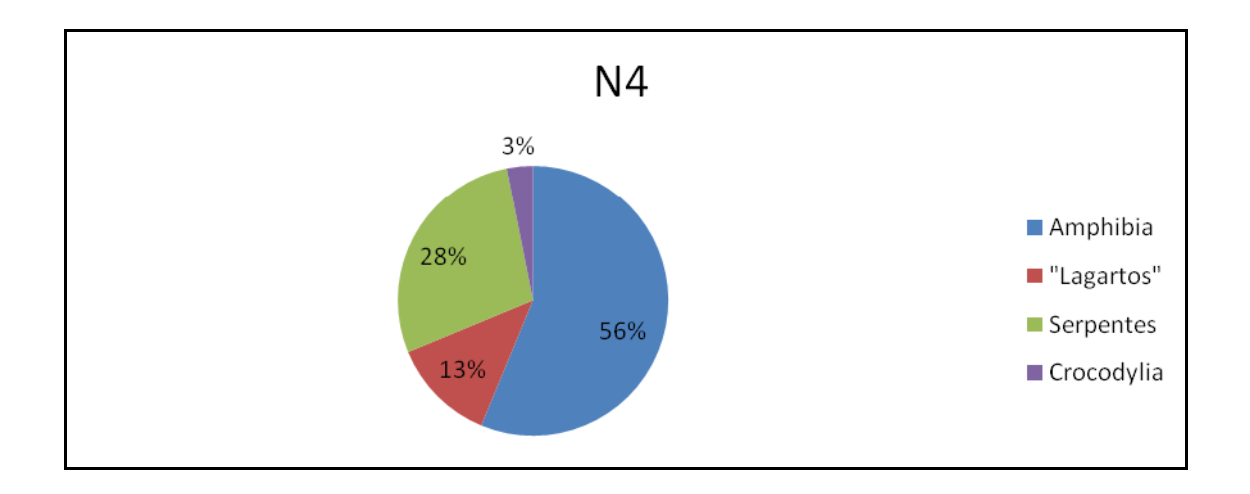

**Figura 3.6.4.4.1-91** – Proporção representada pelo número de espécies pertencentes a cada um dos quatro grupos da herpetofauna registrados para o Módulo 4.

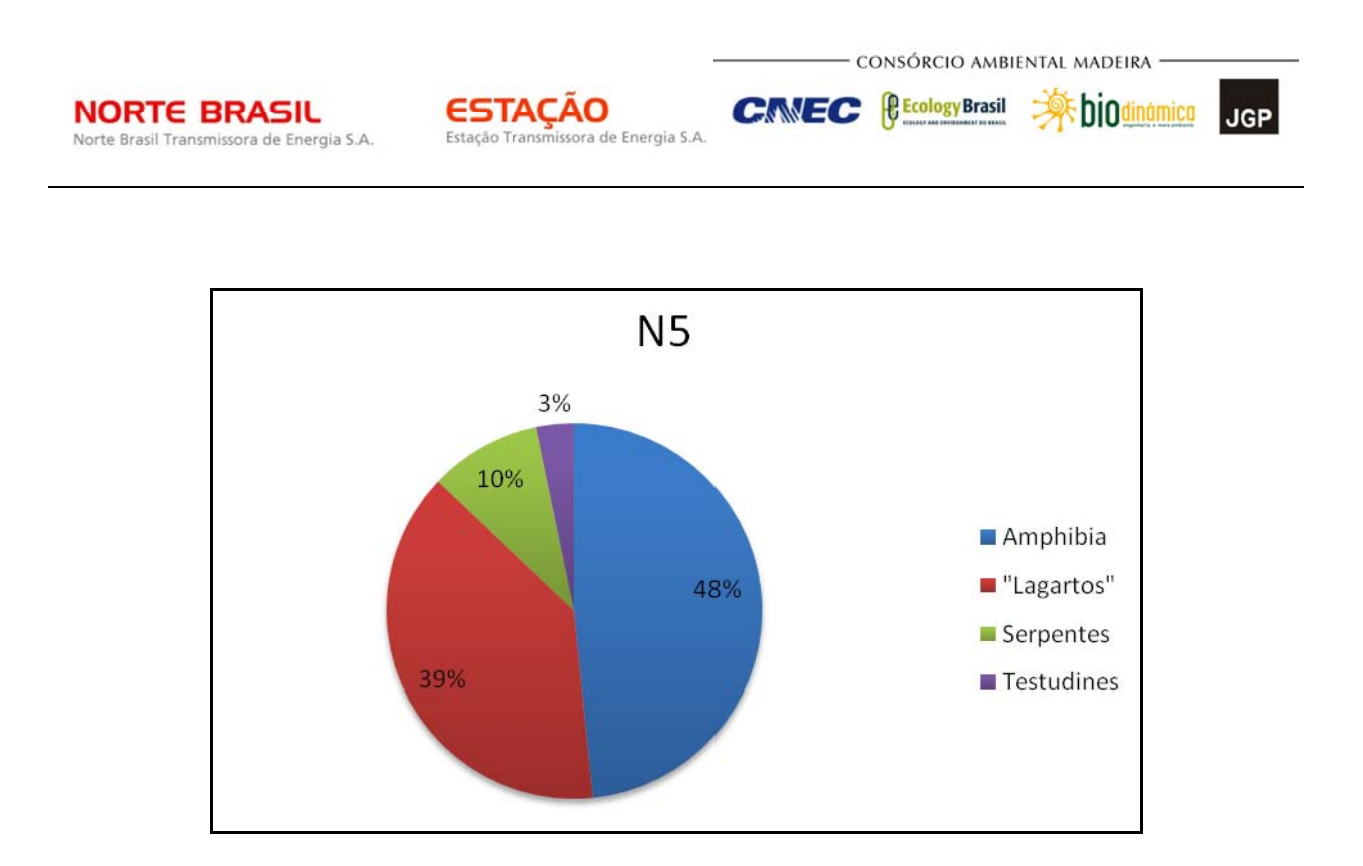

**Figura 3.6.4.4.1-92** – Proporção representada pelo número de espécies pertencentes a cada um dos quatro grupos da herpetofauna registrados para o Módulo 5.

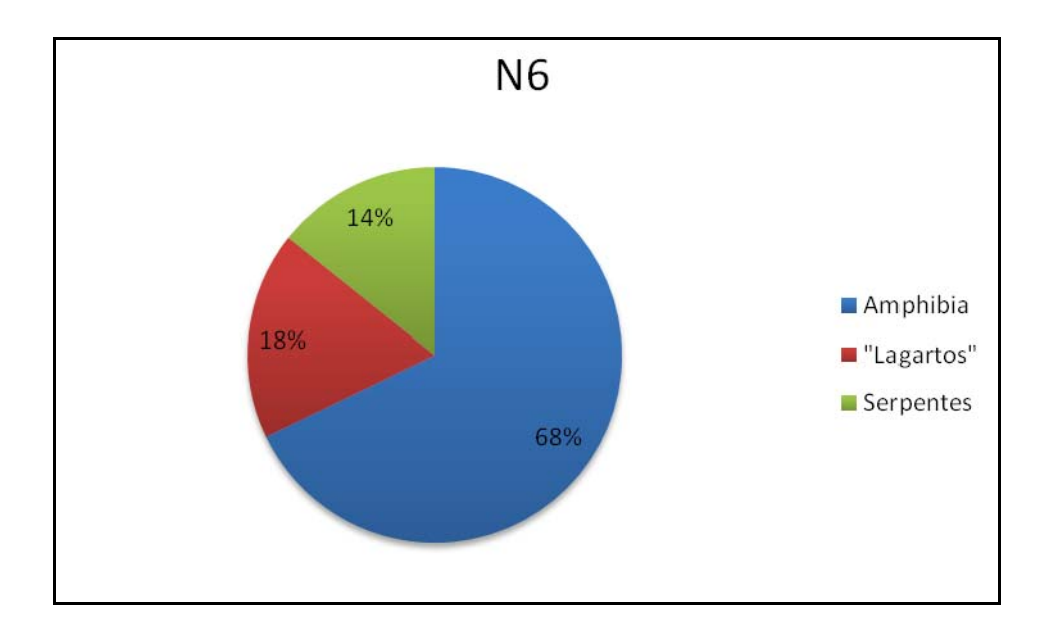

**Figura 3.6.4.4.1-93** – Proporção representada pelo número de espécies pertencentes a cada um dos três grupos da herpetofauna registrados para o Módulo 6.

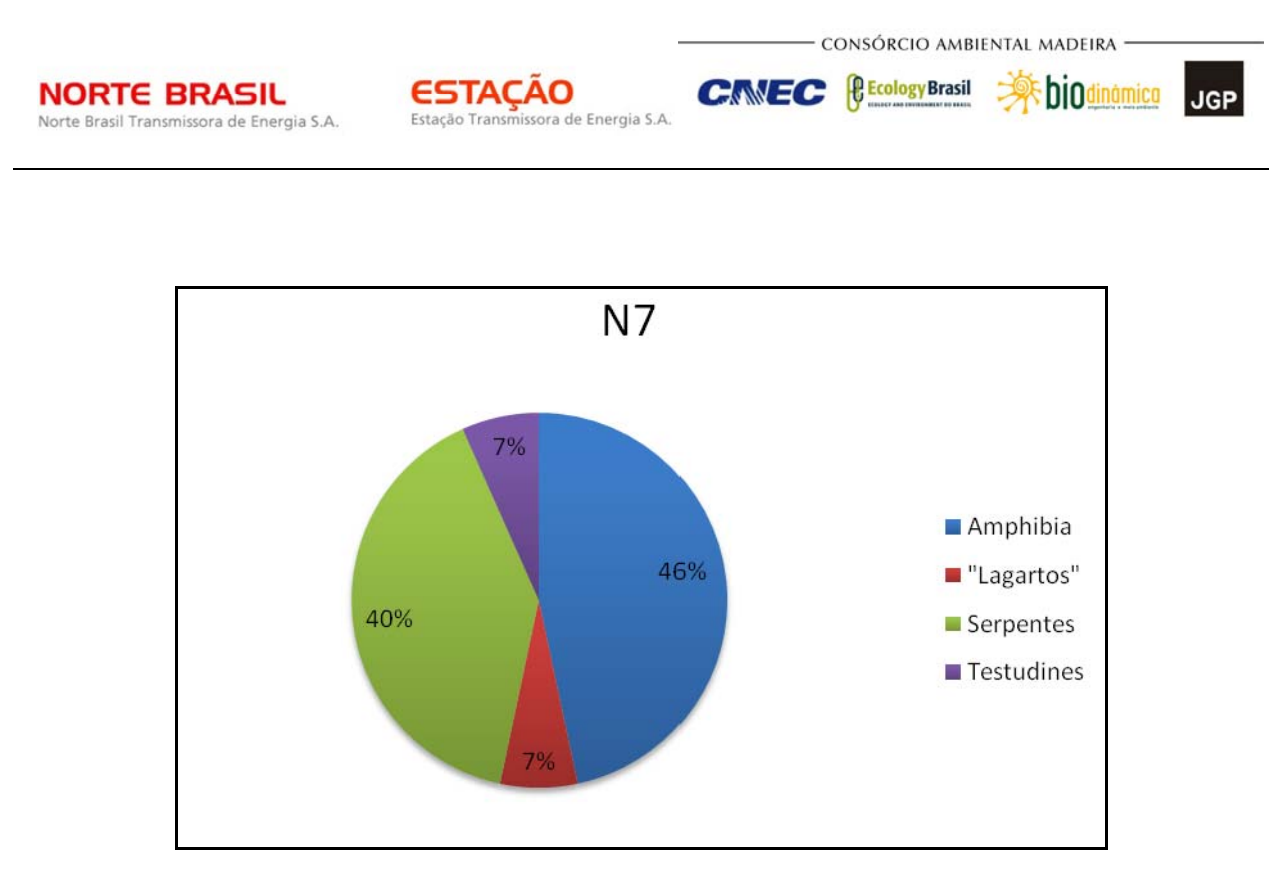

**Figura 3.6.4.4.1-94** – Proporção representada pelo número de espécies pertencentes a cada um dos quatro grupos da herpetofauna registrados para o Módulo 7.

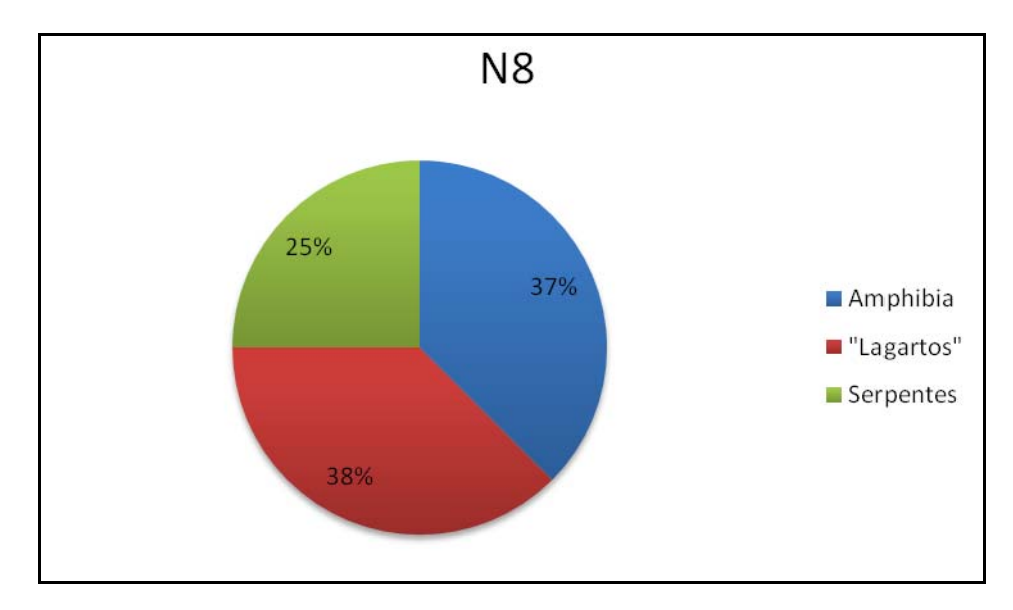

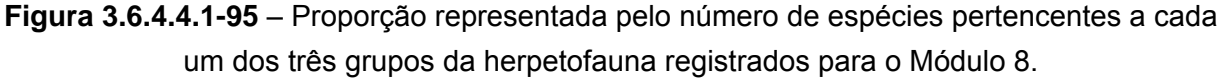

Apenas nos Módulos 2, 4, 5 e 8 foram registradas através de dados primários espécies de Crocodylia e Testudines, muito embora diversas espécies pertencentes a estes grupos ocorram ao longo de todo o traçado do empreendimento.

**ESTACAO** 

Estação Transmissora de Energia S.A

**NORTE BRASIL** 

Norte Brasil Transmissora de Energia S.A.

CONSÓRCIO AMBIENTAL MADEIRA

**External Digitized** 

**JGP** 

*<u><b>@EcologyBrasil</u>* 

**CNEC** 

A utilização de dois métodos complementares de coleta mostrou-se essencial para amostrar o maior número possível de espécies, de forma a melhor caracterizar a herpetofauna. As **Figuras 3.6.4.4.1-96 a Figura 3.6.4.4.1-103** mostram os números de indivíduos capturados utilizando cada um dos dois métodos de coleta empregados para a amostragem da herpetofauna. A utilização de armadilhas de queda obteve o maior número de indivíduos, mas a busca ativa possibilitou a coleta de espécies que normalmente não são obtidas com o uso de armadilhas. Um exemplo disso são as serpentes de maior porte, que escapam dos baldes que compõem as estações de coleta, como Boídeos e Viperídeos.

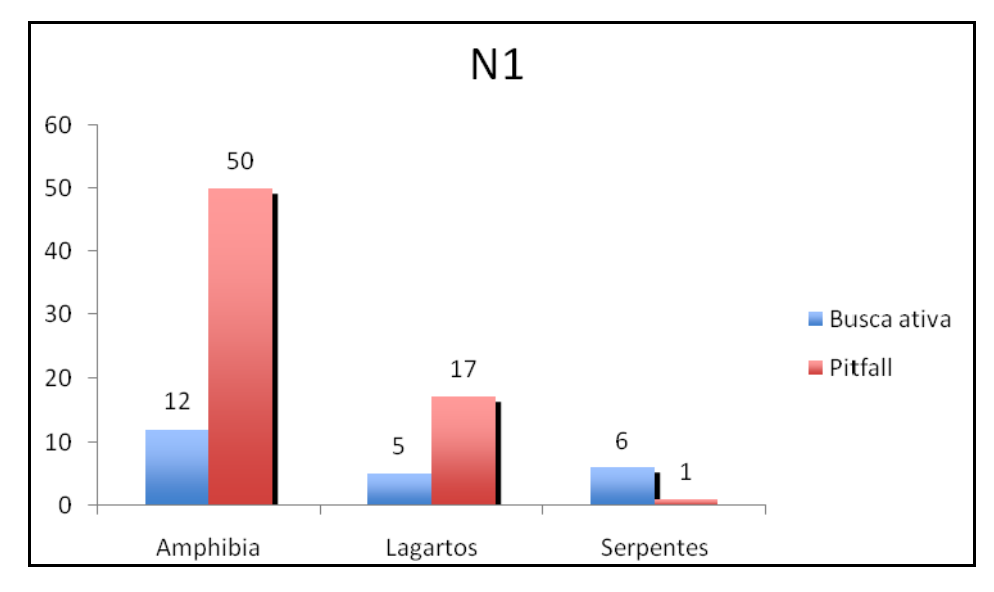

**Figura 3.6.4.4.1-96** – Número de indivíduos capturados no Módulo 1 através de cada um dos dois métodos de coleta utilizados na amostragem, por grupo.

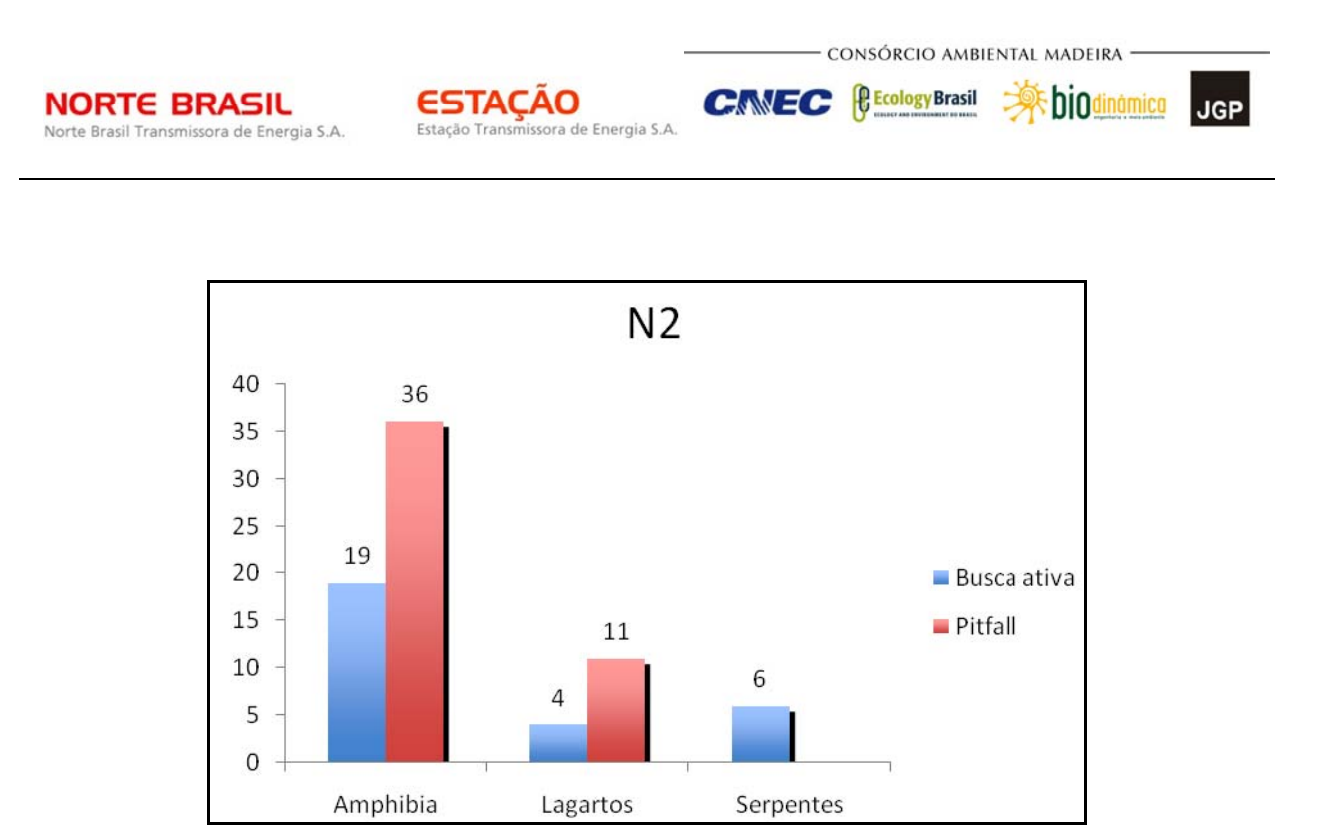

**Figura 3.6.4.4.1-97** – Número de indivíduos capturados no Módulo 2 através de cada um dos dois métodos de coleta utilizados na amostragem, por grupo.

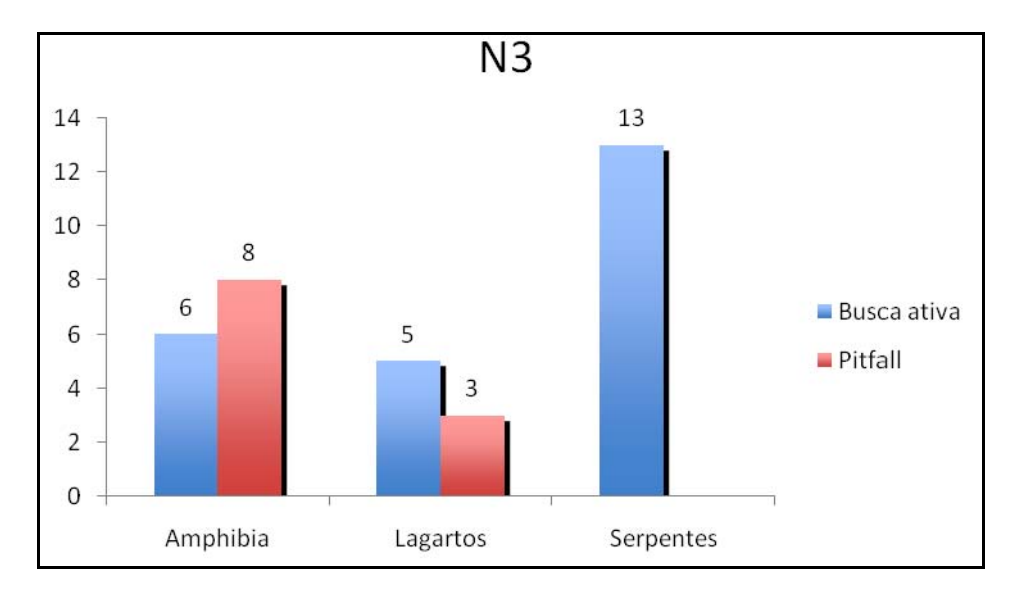

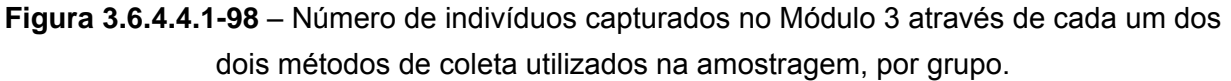

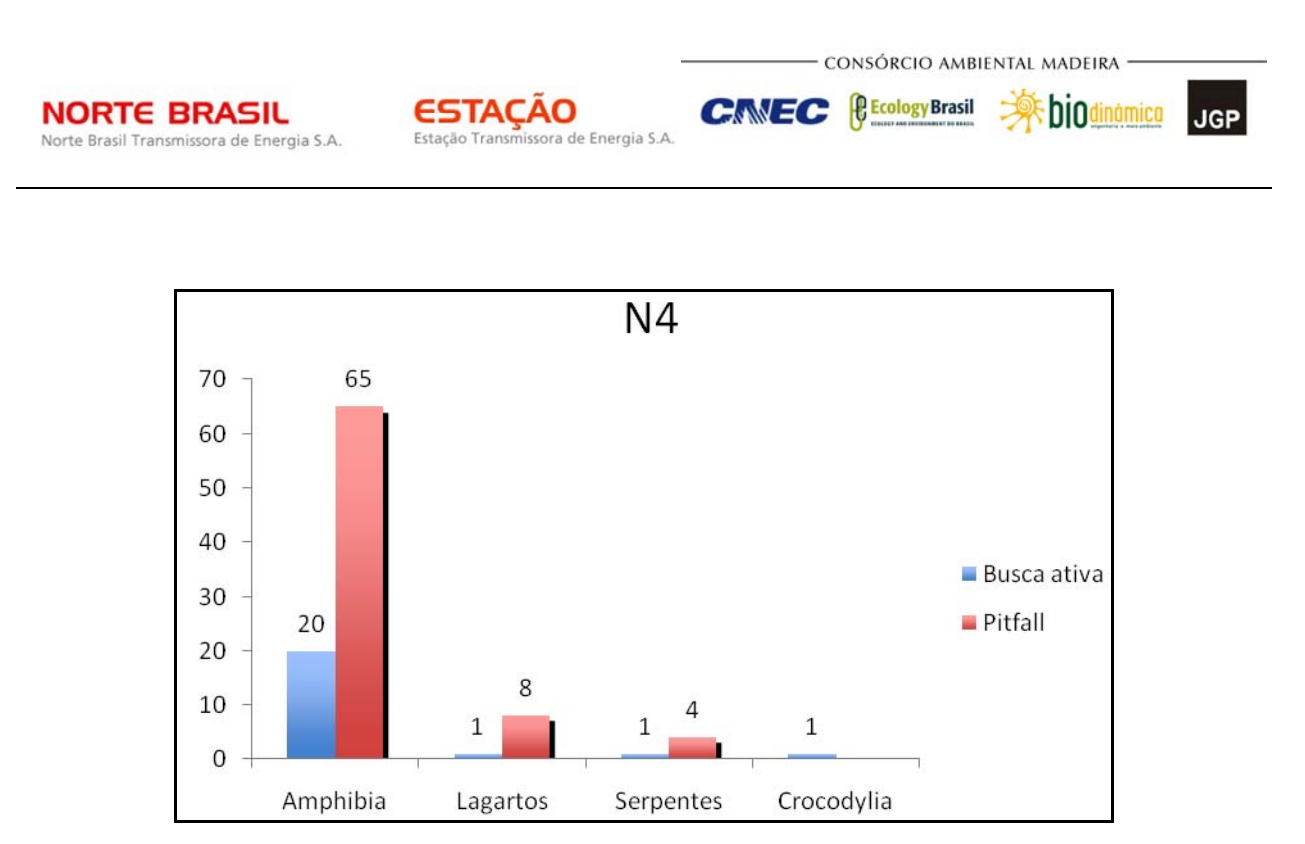

**Figura 3.6.4.4.1-99** – Número de indivíduos capturados no Módulo 4 através de cada um dos dois métodos de coleta utilizados na amostragem, por grupo.

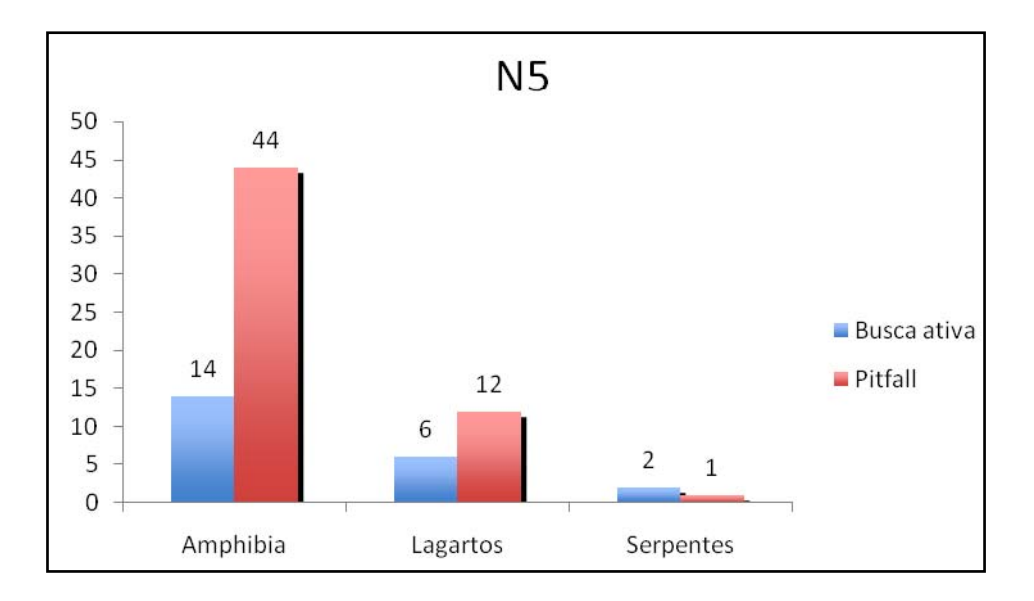

**Figura 3.6.4.4.1-100** – Número de indivíduos capturados no Módulo 5 através de cada um dos dois métodos de coleta utilizados na amostragem, por grupo.

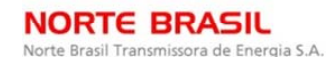

*C* Ecology Brasil

CNEC

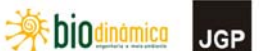

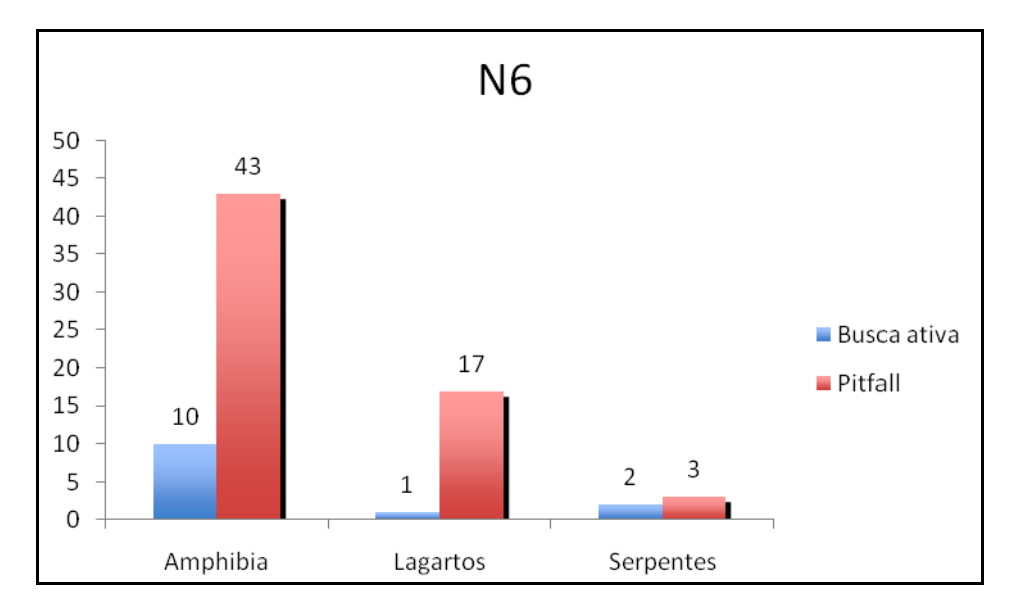

**Figura 3.6.4.4.1-101** – Número de indivíduos capturados no Módulo 6 através de cada um dos dois métodos de coleta utilizados na amostragem, por grupo.

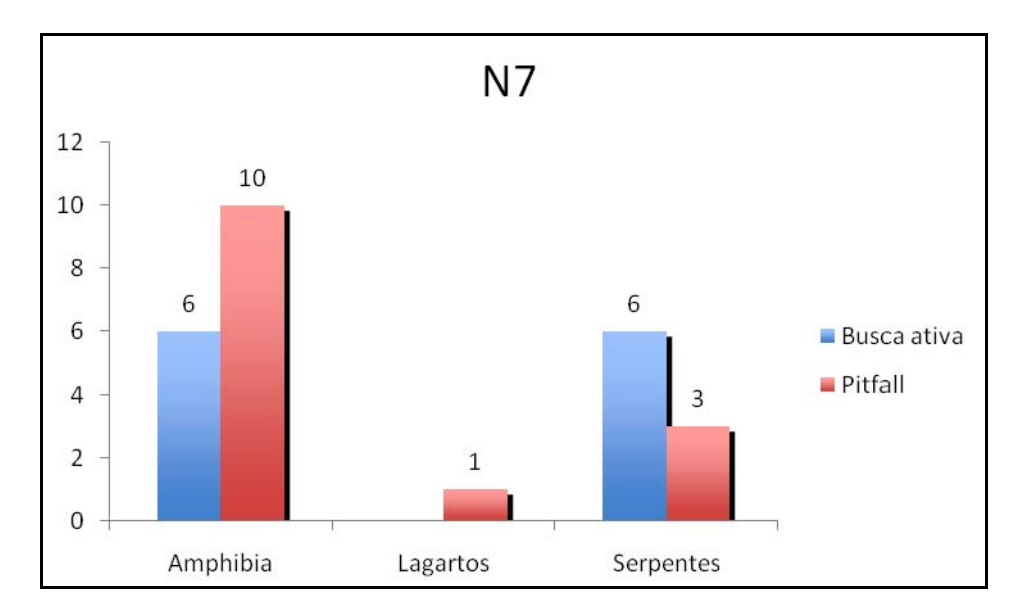

**Figura 3.6.4.4.1-102** – Número de indivíduos capturados no Módulo 7 através de cada um dos dois métodos de coleta utilizados na amostragem, por grupo.

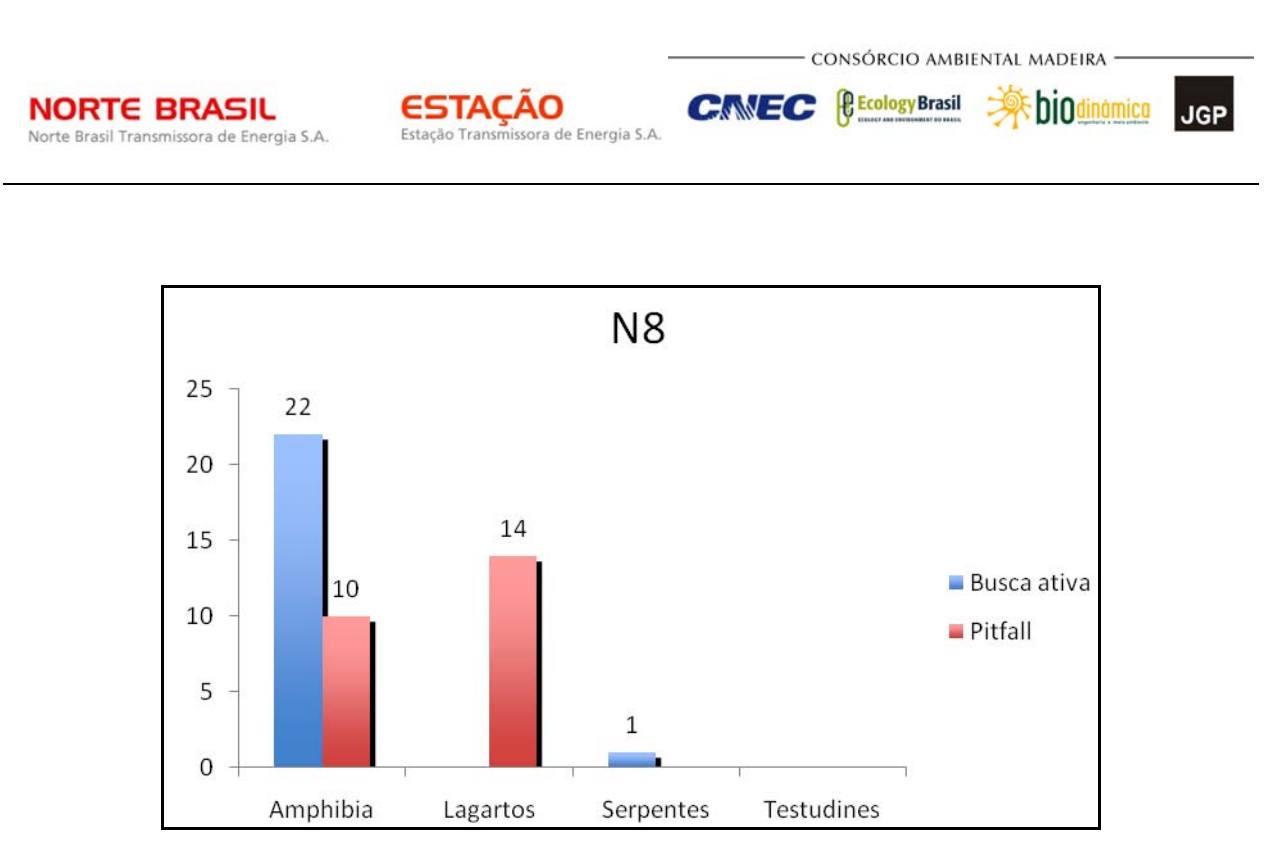

**Figura 3.6.4.4.1-103** – Número de indivíduos capturados no Módulo 8 através de cada um dos dois métodos de coleta utilizados na amostragem, por grupo.

Embora tenham sido amostradas tartarugas aquáticas, estas não foram capturadas nos covos dispostos nos módulos.

A busca ativa revelou-se particularmente importante na amostragem de algumas espécies de anfíbios. De fato, os anfíbios pertencentes à Família Hylidae, apresentam discos adesivos nas patas que permitem a escalada de superfícies, como as paredes dos baldes que constituem as armadilhas. Desta forma, nos Módulos em que esta família foi registrada em maiores números, quase a totalidade dos registros foi obtida através de busca ativa.

Os gráficos das **Figuras 3.6.4.4.1-104, 3.6.4.4.1-105, 3.6.4.4.1-106** e **3.6.4.4.1-107**  mostram, para aqueles módulos onde foram encontrados Hylídeos em maiores números, quantos indivíduos foram capturados através de busca ativa e através de pitfall, em comparação com o sucesso dos mesmos métodos para as demais famílias e espécies de anfíbios. Pode-se notar que a busca ativa é essencial para a amostragem desses animais, e que a composição das espécies da herpetofauna seria completamente diferente se não houvessem sido combinados os dois métodos, já que as armadilhas de queda permitiram uma amostragem mais ampla das demais espécies de anfíbios.

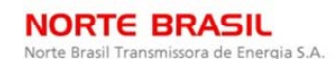

*C* Ecology Brasil

CNEC

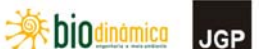

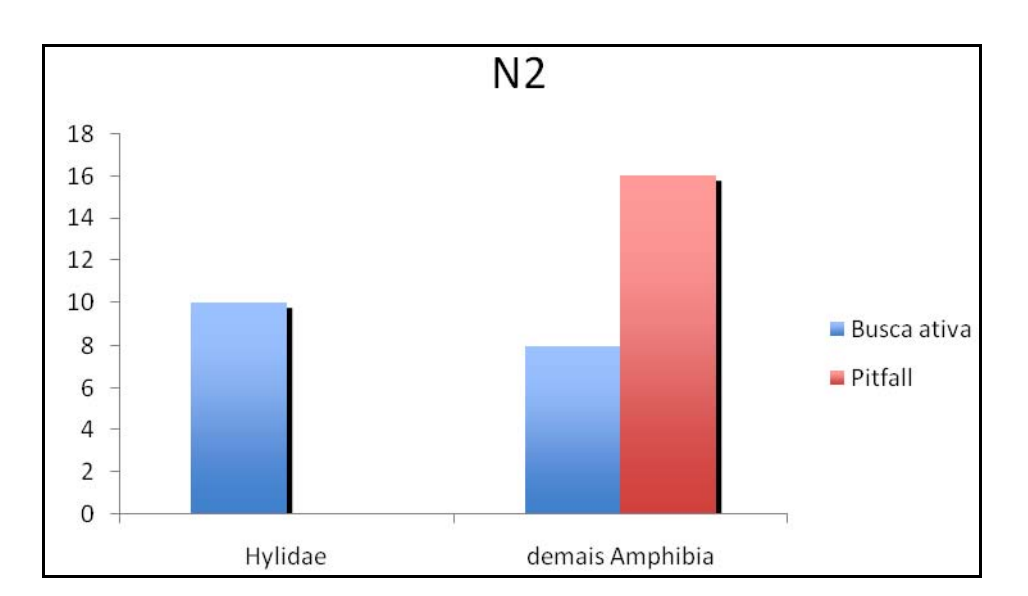

**Figura 3.6.4.4.1-104** – Total de anfíbios da família Hylidae e demais famílias capturados no Módulo 2 utilizando armadilhas de queda e busca ativa.

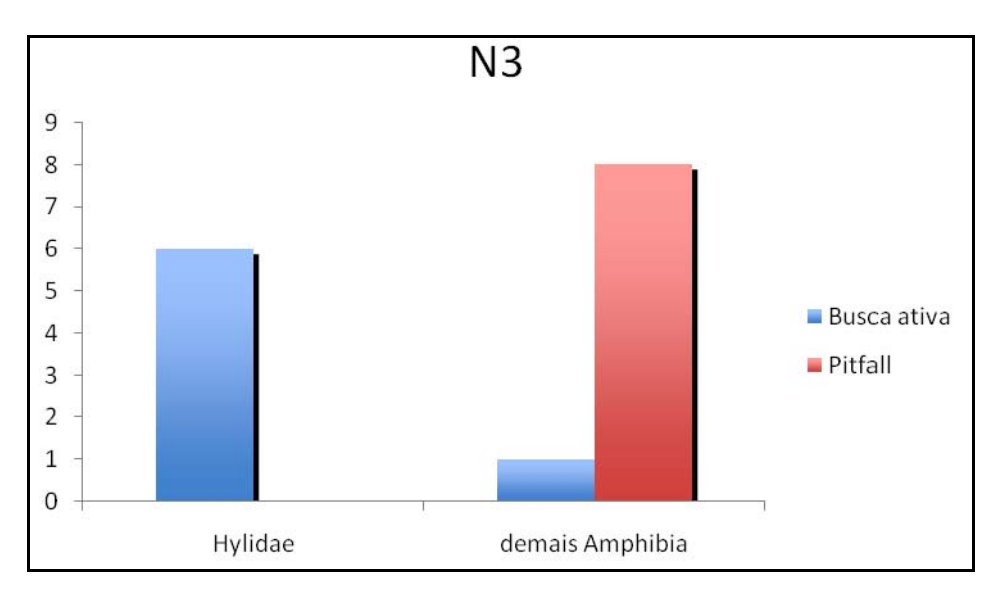

**Figura 3.6.4.4.1-105** – Total de anfíbios da família Hylidae e demais famílias capturados no Módulo 3 utilizando armadilhas de queda e busca ativa.

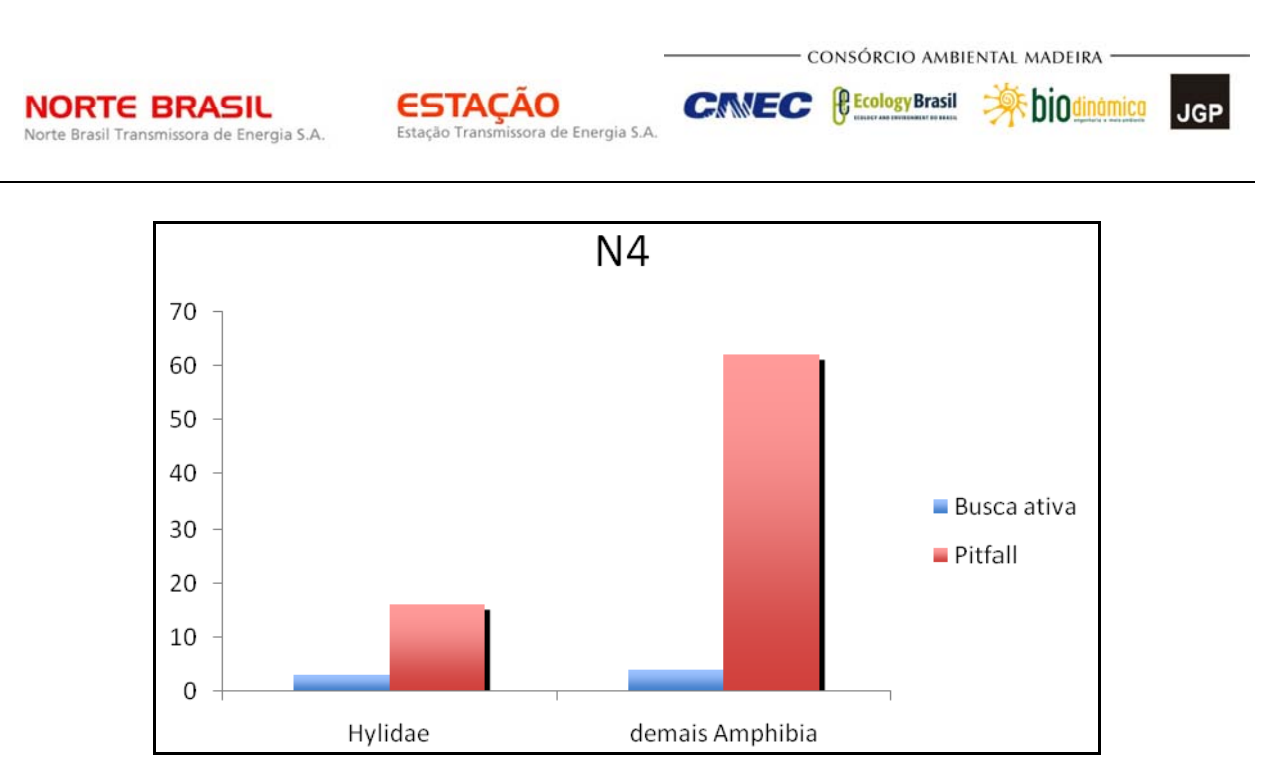

**Figura 3.6.4.4.1-106** – Total de anfíbios da família Hylidae e demais famílias capturados no Módulo 4 utilizando armadilhas de queda e busca ativa.

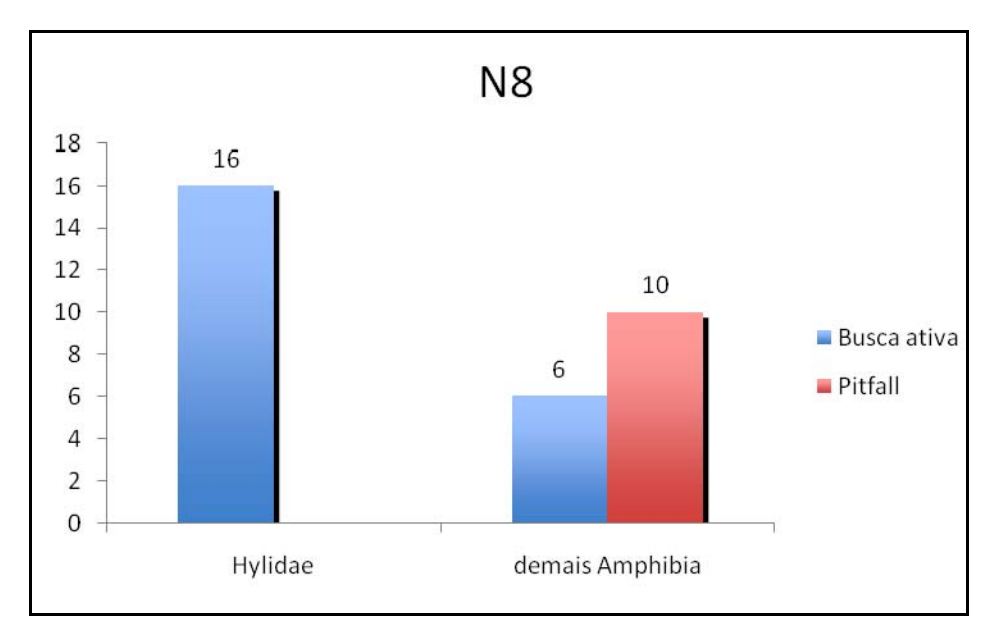

**Figura 3.6.4.4.1-107** – Total de anfíbios da família Hylidae e demais famílias capturados no Módulo 8 utilizando armadilhas de queda e busca ativa.

As curvas de acúmulo de espécies para os diferentes módulos são apresentadas nas **Figuras 3.6.4.4.1-108 a 3.6.4.4.1-109**. Em todos os oito módulos, não houve a estabilização da crvra, ou seja, a assíntota desejada. Entretanto, devido ao período do esforço amostral (8 dias consecutivos), aliado a uma campanha no início da chuvosa, não eram mesmo esperadas as estabilizações das curvas. Porém, a riqueza obtida permitiu inferir sobre a composição da herpetofauna em cada região estudada.

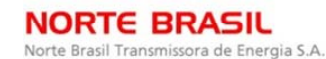

**ESTACAO** issora de Energia S.A. Estação Transn

*<u><b>C* Ecology Brasil</u>

**CNEC** 

 **Apiddinámico JGP** 

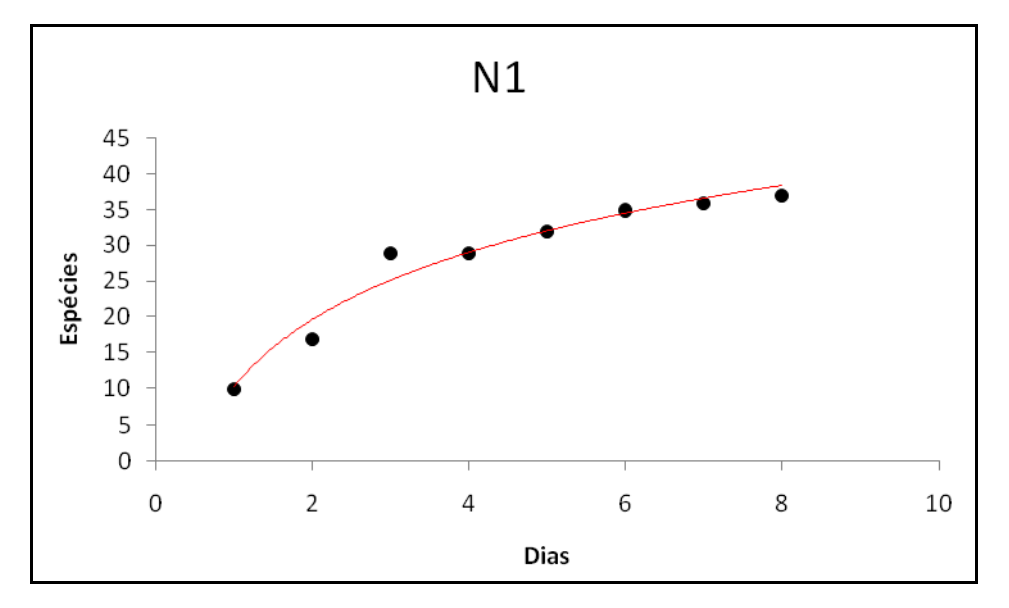

**Figura 3.6.4.4.1-108** – Curva de acumulação de espécies para o Módulo 1.

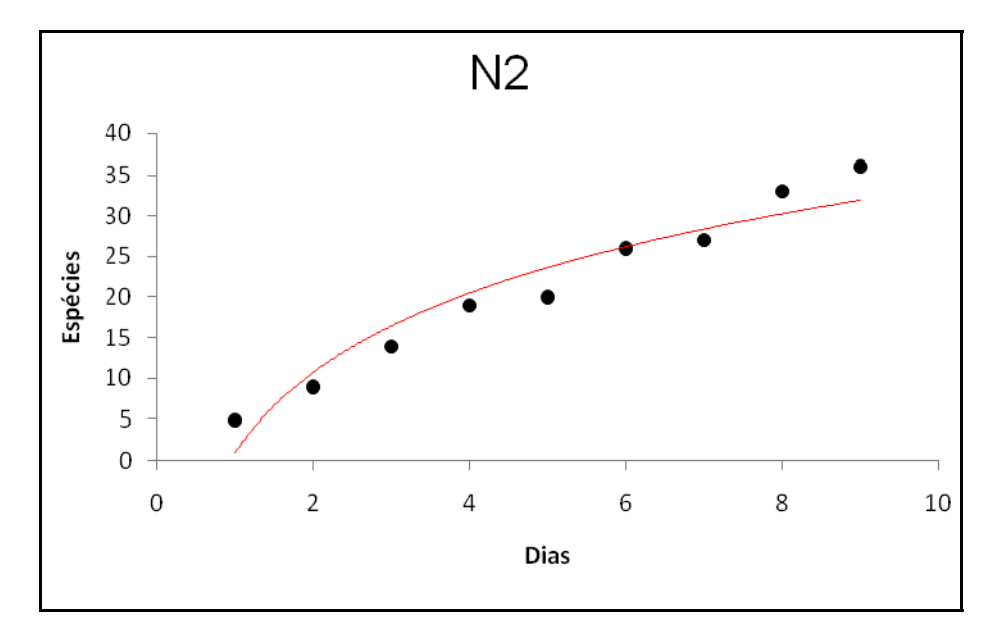

**Figura 3.6.4.4.1-109** – Curva de acumulação de espécies para o Módulo 2.

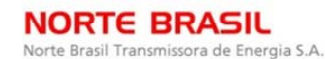

*<u><b>C* Ecology Brasil</u>

**CNEC** 

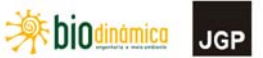

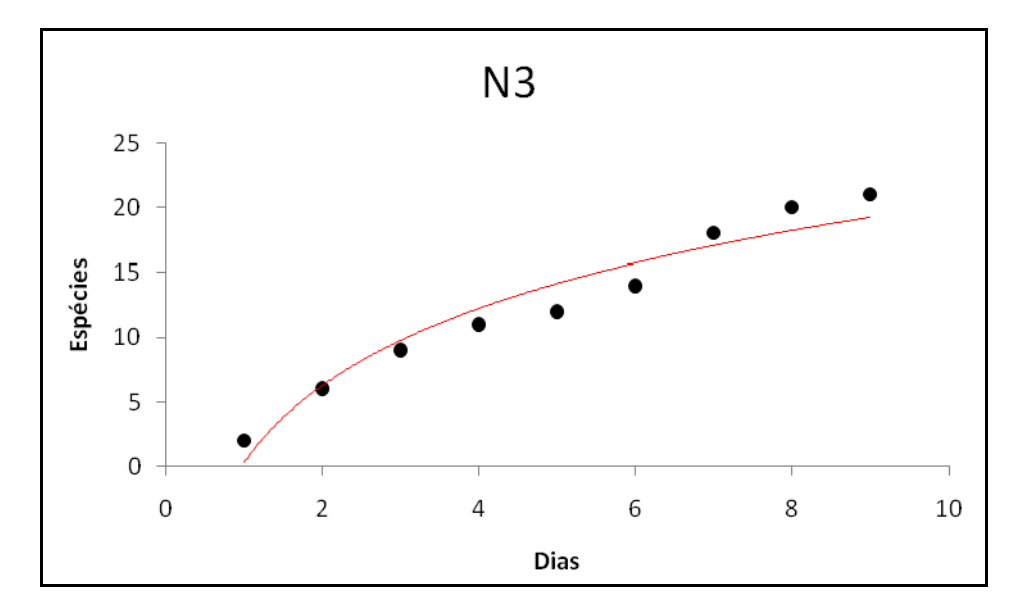

**Figura 3.6.4.4.1-110** – Curva de acumulação de espécies para o Módulo 3.

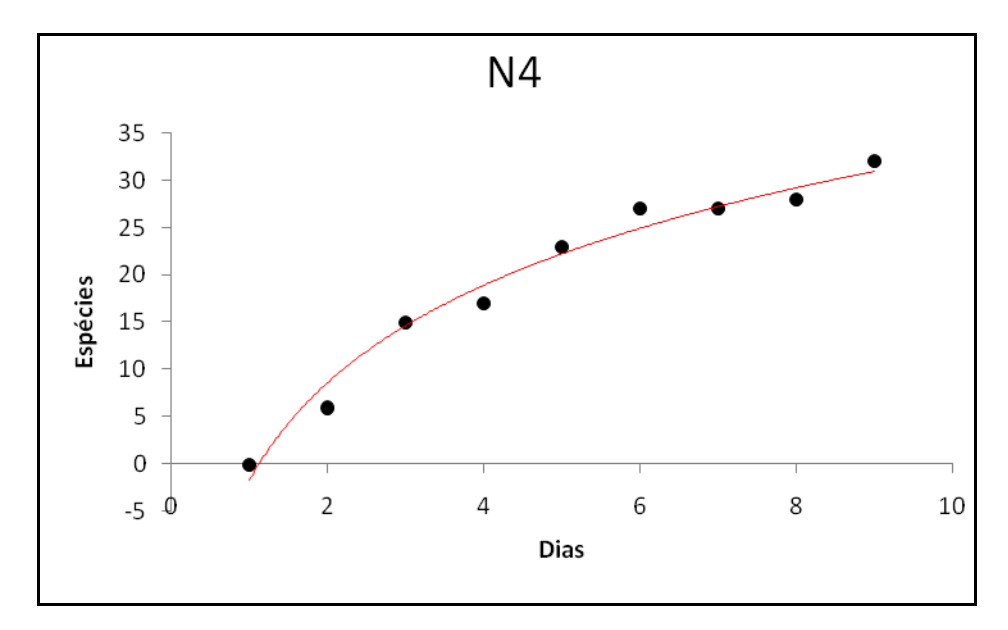

**Figura 3.6.4.4.1-111** – Curva de acumulação de espécies para o Módulo 4.

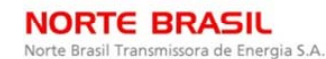

**JGP** 

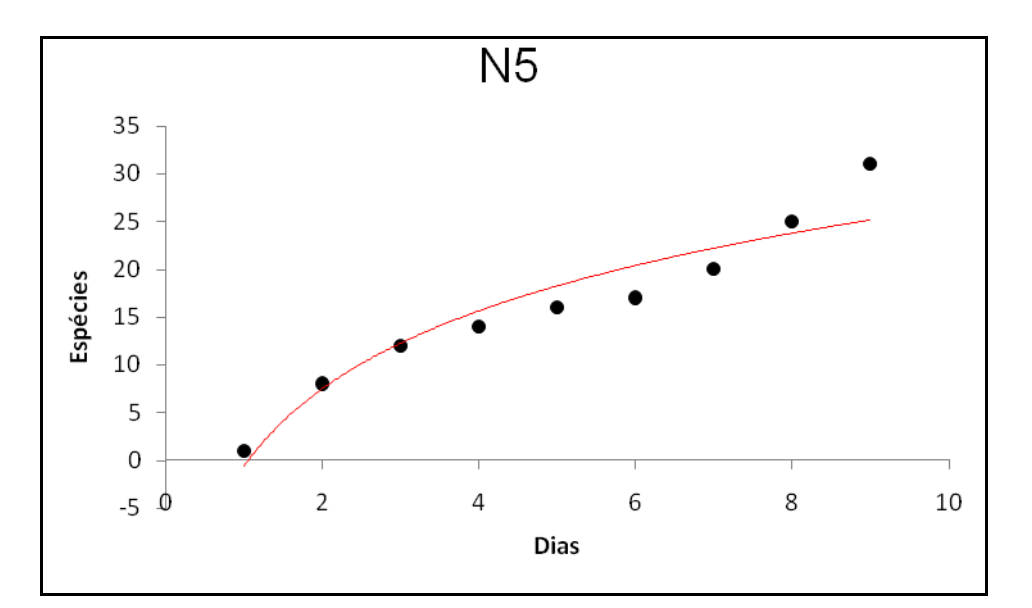

**ESTACAO** 

Estação Transi

ssora de Energia S.A

**Figura 3.6.4.4.1-112** – Curva de acumulação de espécies para o Módulo 5.

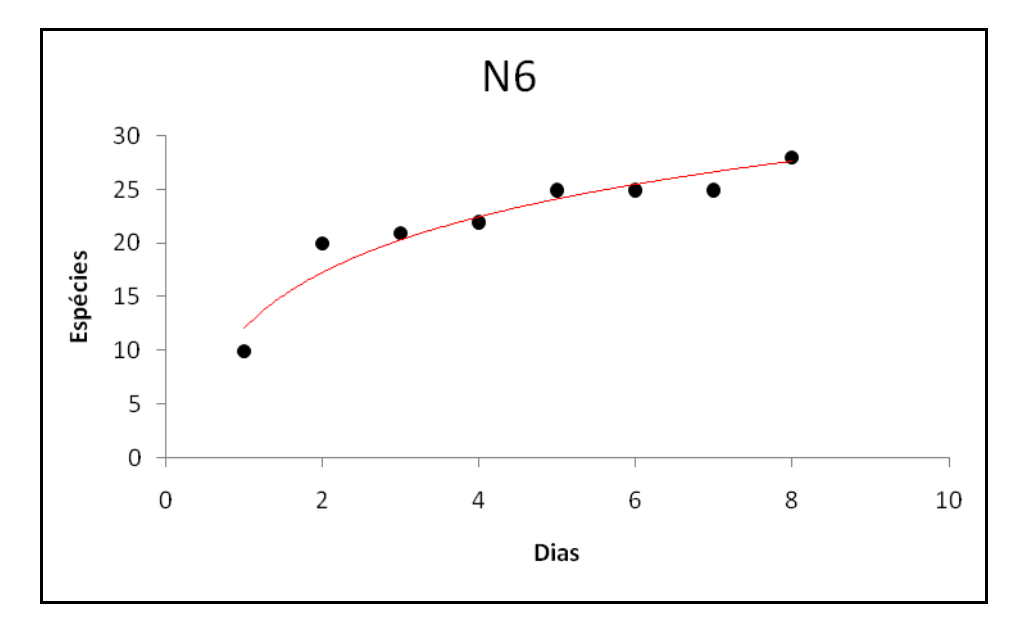

**Figura 3.6.4.4.1-113** – Curva de acumulação de espécies para o Módulo 6.

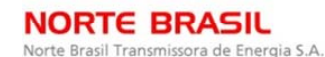

*C* Ecology Brasil

CNEC

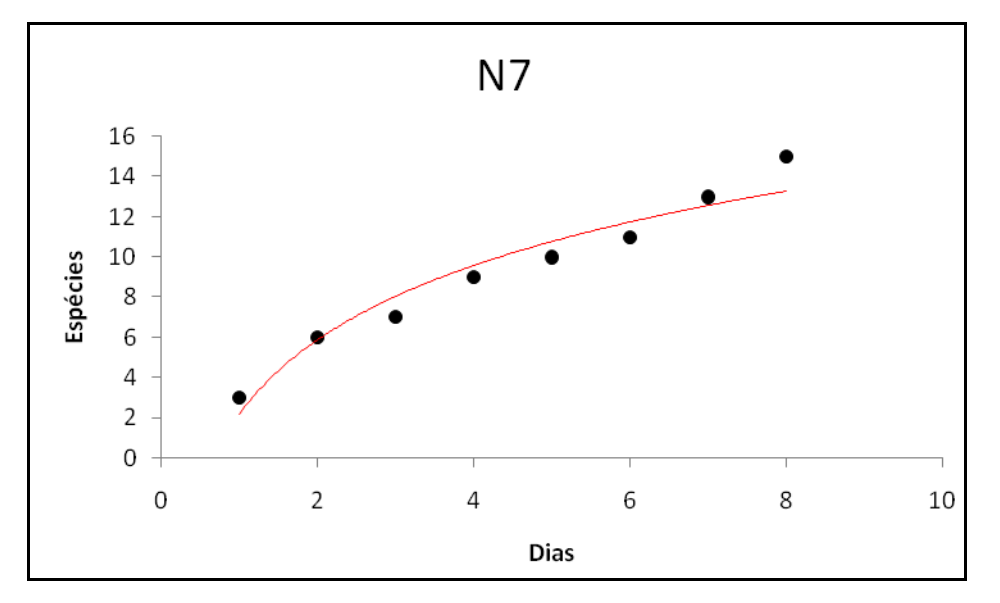

**Figura 3.6.4.4.1-114** – Curva de acumulação de espécies para o Módulo 7.

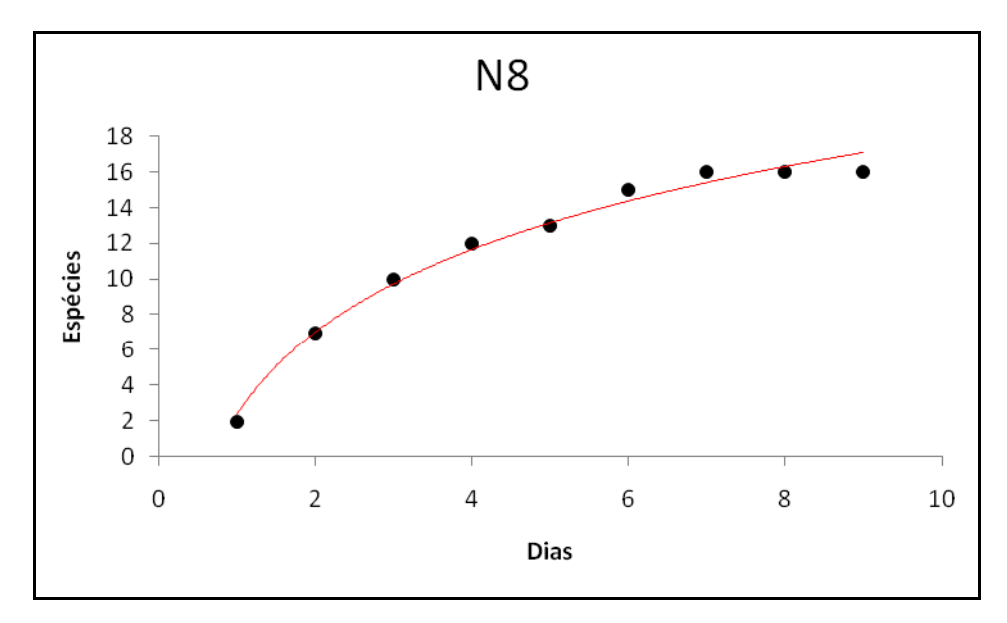

**Figura 3.6.4.4.1-115** – Curva de acumulação de espécies para o Módulo 8.

Nas trilhas formadas pelas parcelas situadas em diferentes distâncias em relação ao início da trilha principal foram capturadas espécies distintas. As diferenças na composição das espécies em cada uma das trilhas, distantes 1km umas das outras, deve-se aos diferentes microhabitats cortados por estes transectos. Os gráficos apresentados nas **Figuras 3.6.4.4.1-116** a **3.6.4.4.1-117** mostram estas diferenças entre os transectos em cada um dos módulos.

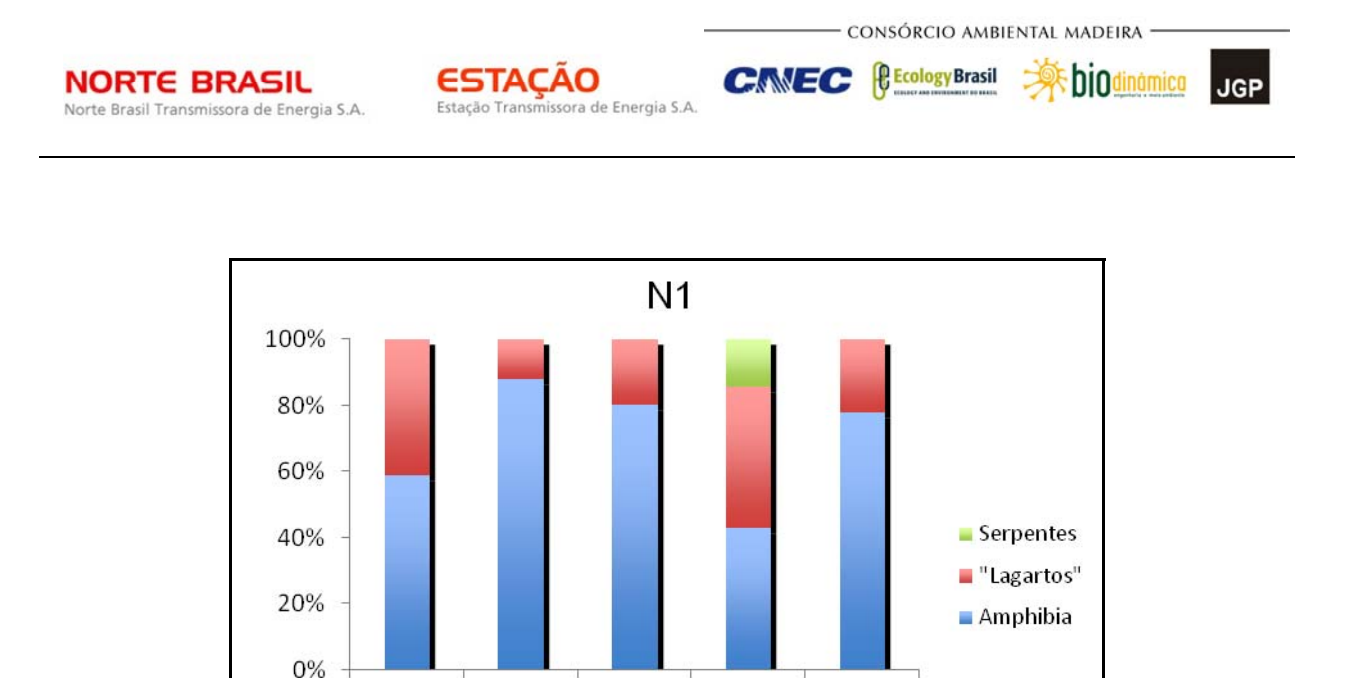

**Figura 3.6.4.4.1-116** – Proporção de espécies de cada um dos grandes grupos da herpetofauna nos transectos representados pelas diferentes linhas do Módulo 1.

P4

P<sub>5</sub>

P3

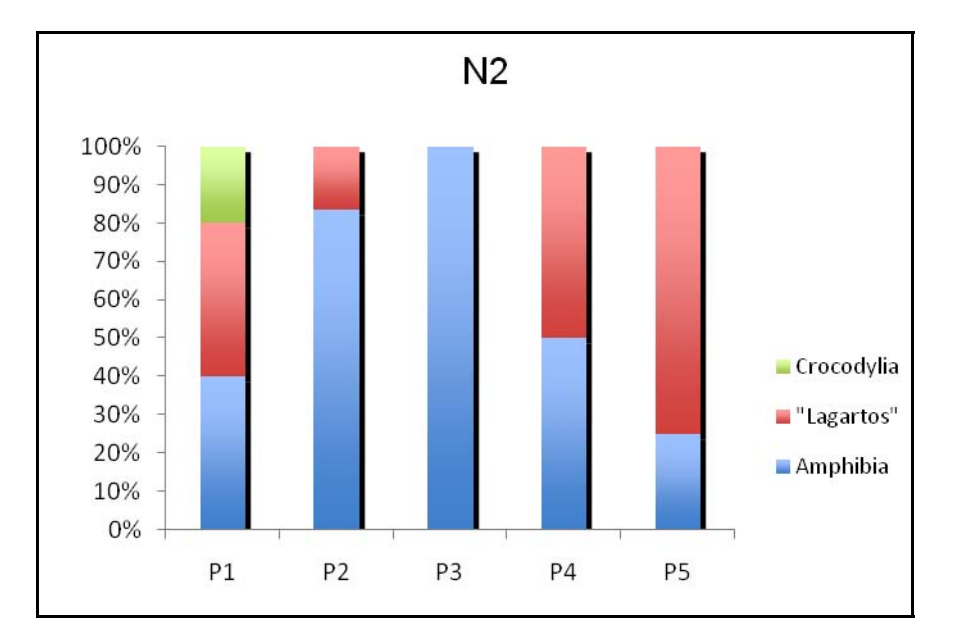

**Figura 3.6.4.4.1-117** – Proporção de espécies de cada um dos grandes grupos da herpetofauna nos transectos representados pelas diferentes linhas do Módulo 2.

P1

P<sub>2</sub>

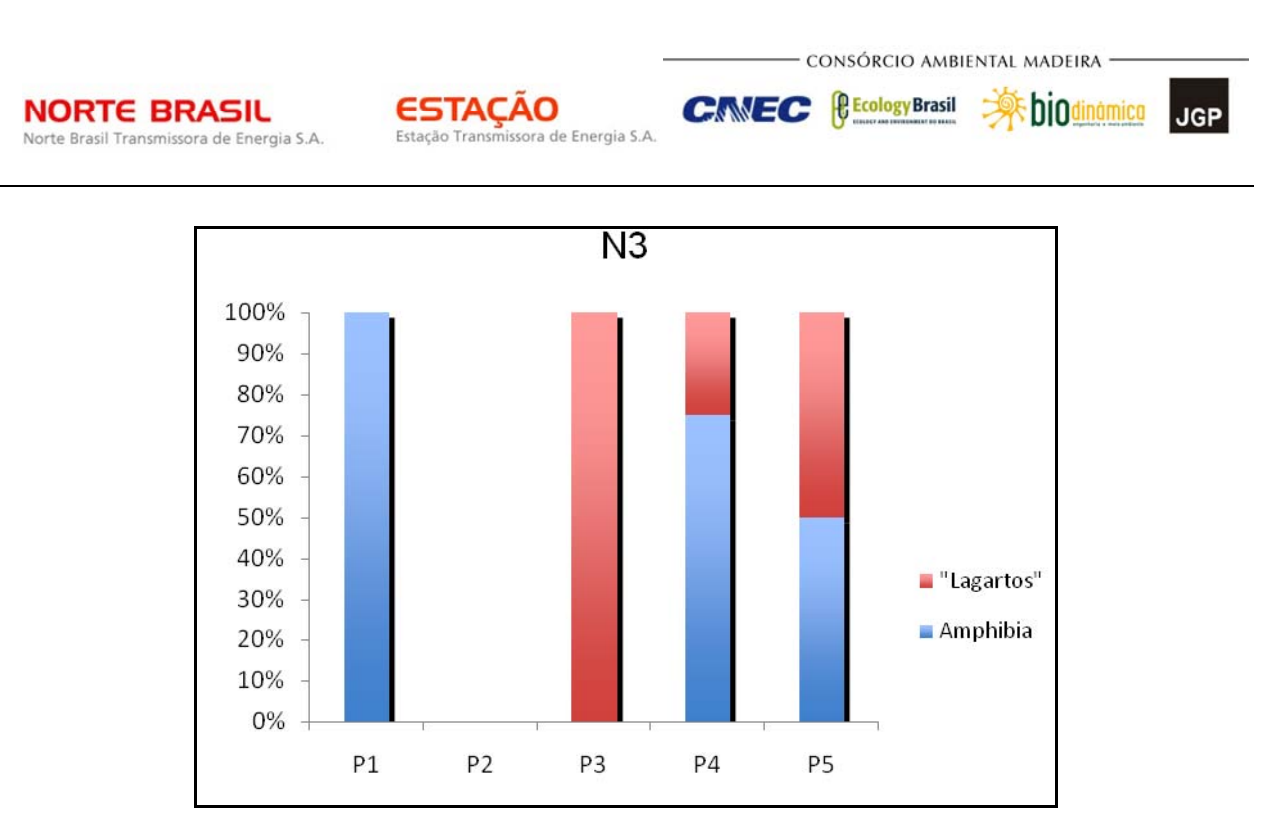

**Figura 3.6.4.4.1-118** – Proporção de espécies de cada um dos grandes grupos da herpetofauna nos transectos representados pelas diferentes linhas do Módulo 3.

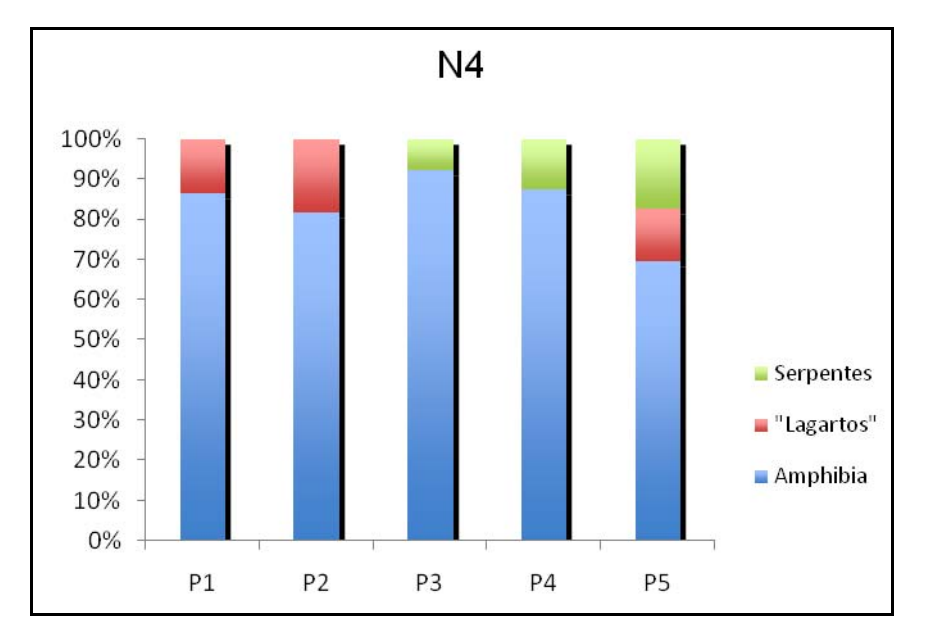

**Figura 3.6.4.4.1-119** – Proporção de espécies de cada um dos grandes grupos da herpetofauna nos transectos representados pelas diferentes linhas do Módulo 4.

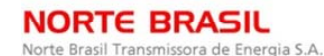

**ESTACAO** Estação Transmissora de Energia S.A *C* Ecology Brasil

CNEC

 **Abjodinámico JGP** 

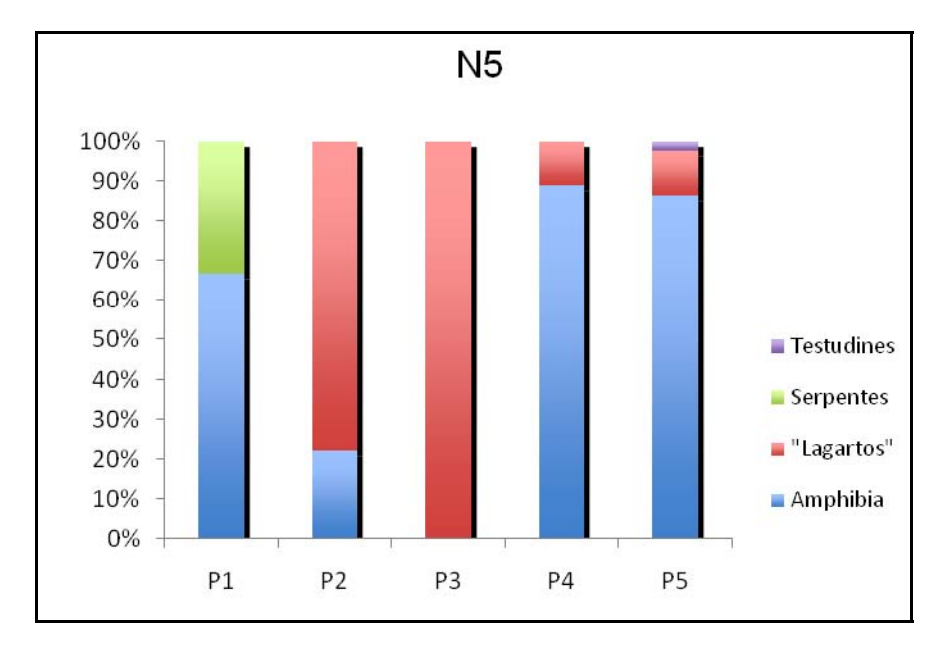

**Figura 3.6.4.4.1-120** – Proporção de espécies de cada um dos grandes grupos da herpetofauna nos transectos representados pelas diferentes linhas do Módulo 5.

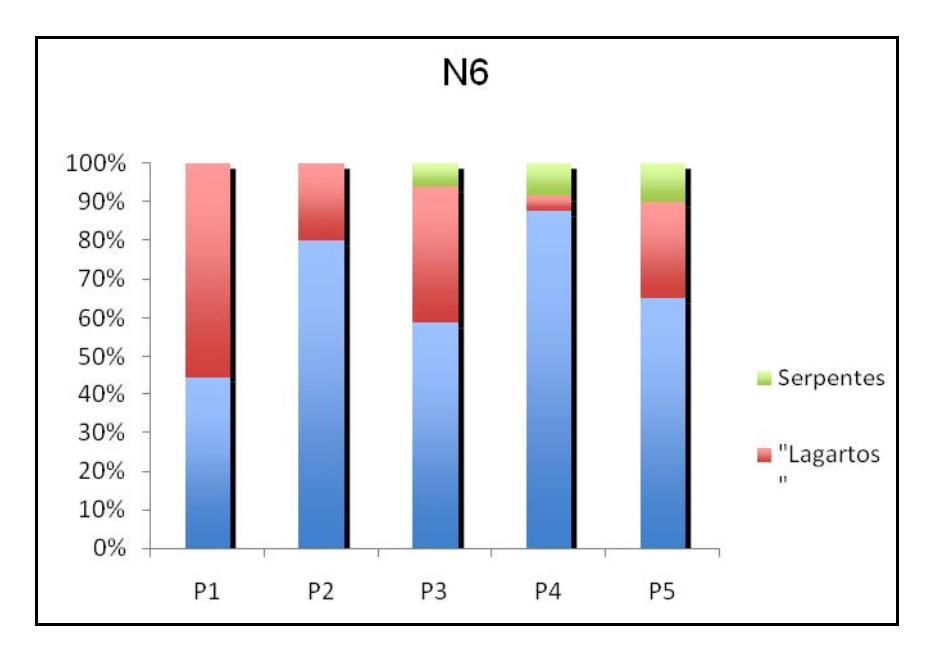

**Figura 3.6.4.4.1-121** – Proporção de espécies de cada um dos grandes grupos da herpetofauna nos transectos representados pelas diferentes linhas do Módulo 6.

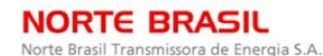

**ESTACAO** Estação Transmissora de Energia S.A *C* Ecology Brasil

**CNEC** 

 **Abjodinámico JGP** 

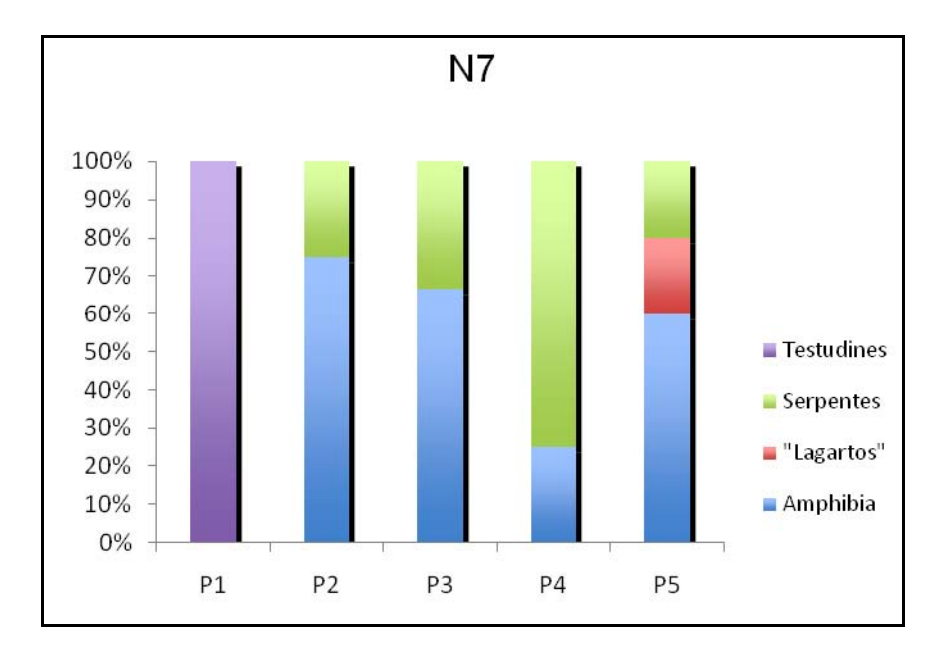

**Figura 3.6.4.4.1-122** – Proporção de espécies de cada um dos grandes grupos da herpetofauna nos transectos representados pelas diferentes linhas do Módulo 7.

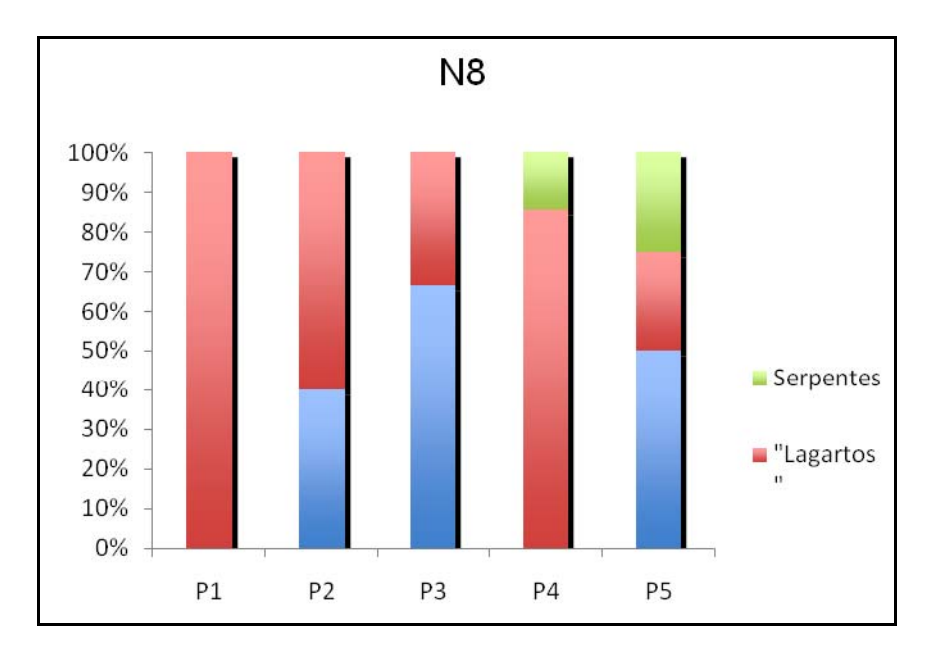

**Figura 3.6.4.4.1-123** – Proporção de espécies de cada um dos grandes grupos da herpetofauna nos transectos representados pelas diferentes linhas do Módulo 8.

JGP

*C* Ecology Brasil

**CNEC** 

Enfim, foram identificadas 60 espécies de anfíbios amostradas pertencem a dez famílias de Anura: Aromobatidae, Bufonidae, Ceratophryidae, Dendrobatidae, Hylidae, Leiuperidae, Leptodactylidae, Microhylidae, Ranidae e Strabomantidae.

**ESTACAO** 

Estação Transmissora de Energia S.A

As 29 espécies de lagartos se distribuem em 10 famílias com ampla distribuição na América do Sul: Amphisbaenidae, Gekkonidae, Gymnophthalmidae, Hoplocercidae, Leiusauridae, Polychrotidae, Scincidae, Spaerodactylidae, Teiidae e Tropiduridae.

Apesar da grande diversidade de Amphisbaenia registrada através de dados secundários ao longo do traçado (mais de 30 espécies na AII), apenas uma espécie foi encontrada durante o levantamento no Módulo 3. A dificuldade em amostrar este grupo de lagartos fossoriais especializados representa provavelmente a a razão pela qual apenas uma espécie foi amostrada.

As 28 espécies de serpentes são classificadas em oito famílias: Anomalepididae, Boidae, Colubridae, Dipsadidae, Elapidae, Leptotyphlopidae, Typhlopidae e Viperidae. A família Aniliidae não foi registrada, apesar da sua ocorrência na Amazônia. Esta família é dificilmente amostrada devido aos hábitos secretivos e semi-fossoriais da sua única espécie (*Anilius scytale*). Foram amostradas ainda uma família – Chelidae – pertencente à ordem Testudines, e uma espécie de Crocodylia da família Alligatoridae. As duas espécies de *Mesoclemmys* são oriundas de biomas distintos, *M. gibba* sendo exclusiva da bacia amazônica enquanto que *M. vanderhaegei* se distribui apenas pelas regiões de Cerrado e Pantanal, do Centro-Oeste brasileiro, e Chaco dos países adjacentes. *Mesoclemmys* cf. *vanderhaegei* representa uma espécie nova típica do Cerrado do Brasil central e em fase de descrição. O único jacaré amostrado, *Caiman crocodilus*, é tipicamente encontrado por toda a região do Bantanal, bacia Amazônica e a maior parte do Cerrado brasileiro onde há extensas galerias de mata ciliar, especialmente nas regiões ecotonais entre ambos os biomas.

Com o objetivo de fornecer a base para um futuro monitoramento das espécies da herpetofauna, algumas das espécies coletadas em maior número tiveram os indivíduos medidos, marcados e soltos. No total, foram marcados 149 indivíduos, entre lagartos e anfíbios anuros. Os lagartos foram marcados através de corte de escamas, e os anfíbios com a utilização de polímero de elastano injetado subcutaneamente.

A marcação foi realizada com elastômeros coloridos (atóxicos) sob a epiderme dos anfíbios (marca Zootech), evitando assim o corte de falanges dos anfíbios marcados.

As espécies marcadas são as seguintes (os números entre parênteses indicam o número de indivíduos marcados, para todos os módulos somados): *Gonatodes hasemani* (2), *Kentropix* sp. (2), *Ameiva ameiva* (5), *Cnemidophorus* sp. (1),*Leptodactylus hylaedactylus* (2), *Rhaebo guttatus* (2), *Hypsiboas lanciformis* (3),

JGP

*C* Ecology Brasil

**CNEC** 

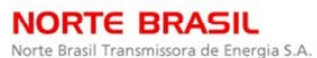

*Rhinella marina* (5), *Pristimantis fenestratus* (6), *Leptodactylus andreae* (8), *Leptodactylus mystaceus* (10) *Rhinella proboscidea* (17), *Chiasmocleis* sp. (20), *Elachistocleis ovalis* (22), *Leptodactyus chaquensis* (1), *Physalaemus cuvieri attereri* (4), *Leptodactylus elenae* (7), *Leptodactylus chaquensis* (6), *Dermatonotus muelleri* (14) e *Physalaemus albonotatus* (10).

**ESTACAO** 

Estação Transmissora de Energia S.A

Os indivíduos marcados foram soltos nas mesmas parcelas em que foram capturados. Nas campanhas seguintes, os indivíduos capturados serão observados em busca da marcação efetuada. Animais eventualmente recapturados terão seus dados anotados e reportados em futuros relatórios.

Ainda, a fim de atender ao item b. do TR, sobre territorialidade e biologia das espécies na AID, foram priorizadas as espécies consideradas raras e endêmicas da herpetofauna, já que não existem espécies nas listas IUCN (2009) e MMA (BRASIL, 2003). A Lista Comentada, apresentada no **Anexo 3.6.4.4.1-10**, apresenta algumas informações sobre a biologia e aspectos reprodutivos e alimantares dessas espécies da herpetofauna.

No entanto, a seguir são apresentados aspectos gerais sobre a reprodução e alimentação de algumas espécies.

Quanto aos hábitos alimentares, as serpentes são carnívoras e engolem suas presas inteiras, pois seus dentes não servem para cortar ou mastigar. São capazes de engolir animais relativamente grandes, uma vez que a cinese craniana permite uma grande abertura da boca. A maioria das serpentes alimenta-se de anfíbios, lagartos ou mamíferos, mas há espécies especializadas em capturar e consumir aves, peixes e outras cobras. Algumas espécies alimentam-se de invertebrados, como artrópodes e anelídeos. Um pequeno número de espécies alimenta-se de invertebrados, moluscos, possuindo adaptações na mandíbula e nas glândulas de veneno que permitem a retirada destes animais de suas conchas.

As serpentes podem ingerir suas presas ainda vivas, ou matá-las por constrição, como fazem os boídeos, ou utilizando a inoculação de peçonha, como fazem os viperídeos, elapídeos e alguns colubrídeos.

A estratégia empregada para obter a presa normalmente consiste na caçada ativa desta, mas os viperídeos caçam utilizando a técnica de espera, aguardando a aproximação da presa para dar o bote.

Com relação à reprodução, a maioria das serpentes brasileiras é ovípara, e põe ovos com casca, de onde eclodem os filhotes. Exceções são os boídeos, viperídeos (exceto a surucucu, *Lachesis*) e uns poucos colubrídeos. Os filhotes geralmente nascem durante a estação chuvosa.

JGP

*C* Ecology Brasil

**CNEC** 

Para os lagartos, os alimentos apresentam variações ao longo de dois extremos de "estratégias de forrageio", os chamados forrageadores ativos, e os que utilizam a estratégia de espera. Os forrageadores ativos são aqueles que deslocam-se por grandes áreas atrás de alimento, enquanto os do outro extremo passam a maior parte do tempo imóveis em um local esperando a passagem de suas presas. Entre um extremo e outro, várias estratégias são possíveis.

**ESTAÇÃO** 

Estação Transmissora de Energia S.A

Os melhores exemplos de forrageadores ativos são os integrantes da família Teiidae, que buscam suas presas utilizando a quimiorrecepção. O gymnoftalmídeo *Cercosaura eigenmanni*, um pequeno lagarto de serrapilheira, é também um exemplo ilustrativo de uso da quimiorrecepção para a obtenção de presas. Esta espécie desloca-se vagarosamente pelo chão da floresta, utilizando sua lingual para detectar presas visualmente ocultas. A lingual toca o substrato capturando os sinais químicos que proventura estejam presentes.

A maioria dos lagartos que utilizam a estratégia de busca ativa alimenta-se de presas de baixa mobilidade, como cupins.

Os lagartos com comportamento de forrageio do tipo senta-e-espera dependem de estímulos visuais para a captura de suas presas, e normalmente apresentam capacidade de quimiorrecepção muito baixa. Um exemplo de espécie que utiliza esta estratégia é o tropidurídeos *Tropidurus torquatus*, que localiza através da cor os frutos de cacto que fazem parte de sua dieta. Outro tropidurídeo, *Plica umbra,* é um lagarto arborícola particularmente interessante, que alimenta-se quase exclusivamente de formigas que captura quando estas descem ou sobem pelo tronco. A família Tropiduridae como um todo tende a apresentar uma dieta ampla, constituida de pequenos invertebrados e material de origem vegetal como frutos e flores, confirmando a tendência de uso da estratégia de forrageio do tipo senta-e-espera. Já as espécies brasileiras do gênero Mabuya (Scincidae), por exemplo, consomem uma grande variedade de presas, e adotam uma estratégia intermediária de forrageio. A variedade de itens consumidos inclui normalmente tanto presas de alta mobilidade, como dípteros, aranhas e formigas, como presas relativamente sedentárias, como larvas. Alguns scincídeos utilizam a quimiorrecepção durante o forrageio.

A maioria dos lagartos brasileiros cuja dieta já foi estudada alimenta-se principalmente de artrópodes. Apenas os adultos da espécie de iguanideo *Iguana iguana* são exclusivamente herbívoros. No entanto, muitas espécies consomem material vegetal como complemente à sua dieta, e atuam em alguns casos como dispersores de sementes.

Lagartos também alimentam-se de outros vertebrados. Por exemplo, o gênero *Tupinambis* é composto por espécies carnívoras que se alimentam de insetos,

**External Digitized** 

**JGP** 

*C* Ecology Brasil

CNEC

crustáceos, ovos, e mesmo adultos de outros vertebrados. Outras espécies de lagartos também predam lagartos, e ainda anfíbios.

**ESTACAO** 

Estação Transmissora de Energia S.A

As atividades reprodutivas dos lagartos nas regiões tropicais não são tão fortemente inlfuenciadas por fatores ambientais como ocorre nas regiões temperadas, ainda que a precipitação pluvial exerça alguma inlfuência. O que se observa entre os lagartos é uma grande variação nas estratégias reprodutivas, atribuída geralmente a uma resposta a fatores ecológicos locais.

Quanto aos anfíbios, a maioria das espécies de anfíbios alimenta-se de invertebrados, como aranhas, besouros, gafanhotos, formigas e cupins. No entanto, algumas espécies como *Leptodactylus pentadactylus* podem comer pequenos vertebrados, e outras, como *ceratophrys cornuta*, podem ingerir outros sapos. Pelo menos uma espécie de anfíbios alimenta-se de frutos.

Os anfíbios das regiões Neotropicais apresentam uma grande variedade de estratégias reprodutivas, fato atribuído ao clima quente e úmido, a grande variedade de corpos d'água, alta pressão de predação e possivelmente à competição entre as espécies. Nas zonas temperadas, os anfíbios anuros exibem um modo reprodutivo considerado primitivo, que consiste na deposição de um grande número de ovos na água. As larvas ou girinos permanecem na água até a metamorfose, quando transformam-se em pequenas replicas dos adultos. Estes passam o resto de suas vidas na terra.

A forma de reprodução dos anfíbios Neotropicais pode divergir consideravelmente deste padrão básico, com anuros de hábitos inteiramente aquáticos, como os pipídeos, que nunca deixam este hábitat, e no outro extremo espécies completamente terrestres que não necessitam de corpos d'água para sua reprodução (por exemplo, no gênero *Leptodactylus*).

A reprodução dos anuros está fortemente relacionada à estação chuvosa, pois a chuva e a consequente disponibilidade de corpos d'água e outros locais de alta umidade influenciam a reprodução de muitas espécies.

Muitas espécies são anuais, e os adultos somente são encontrados na população por um período limitado de tempo. Os adultos de outras espécies possuem vida longa, e os episódios reprodutivos ocorrem sempre que as condições climáticas são favoráveis.

Para muitos anuros, o canto dos machos atrai as fêmeas, geralmente até o próprio sítio reprodutivo. O amplexo é seguido pela oviposição, em um sítio geralmente escolhido pela fêmea, e, nesse momento, o macho deposita seu esperma nos ovos.

Entre os dendrobatídeos, a fertilização dos ovos ocorre sem amplexo. Em muitas espécies, como *Hypsiboas boans*, é o macho que escolhe o local para deposição dos ovos e constrói o ninho.

JGP

*C* Ecology Brasil

**CNEC** 

O local de oviposição varia muito entre as espécies de anuros. Os sapos cururus dos gênero *Rhinella* têm seus ovos depositados em lagos e poças ao lado de estradas e igarapés, assim como espécies do gênero *Hypsiboa*s, *Osteocephalus taurinus*, *Elachistocleis, Chiasmocleis* e *Ceratophrys*.

**ESTACAO** 

Estação Transmissora de Energia S.A

Os girinos de algumas espécies, como *Hypsiboas boans*, formam cardumes com indivíduos de tamanhos similares, que podem ser encontrados até mesmo durante a época seca em grandes corpos d'água permanente, em igarapés.

Algumas espécies apresentam desenvolvimento semiterrestre, combninando a oviposição fora d'água com girinos aquáticos. Um exemplo disto são as espécies do gênero *Phyllomedusa*, que depositam seus ovos em folhas situadas sobre poças d'água.

Muitas espécies de *Leptodactylus* depositam seus ovos em ninhos de espuma na superfície da água, na terra, ou em tocas próximas da linha d'água, sujeitas à inundação.

Em outras espécies, como *Allobates femoralis*, os ovos são depositados em folhas da liteira. O macho vigia os ovos, e quando os girinos eclodem, sobem no dorso deste e são assim transportados para um corpo d'água, onde nadam livremente e completam seu desenvolvimento.

Algumas espécies de *Leptodactylus* têm sua reprodução e desenvolvimento completamente independents da água. A fêmea produz um pequeno ninho de espuma, terrestre, no qual são depositados poucos ovos ricos em vitelo. Os girinos vivem da reserva vitelínica, sendo independentes de fontes externas de alimento.

Espécies de *Pipa*, não registradas nos módulos, mas possivelmente presentes em corpos d'água nas áreas amostradas, depositam os ovos no dorso da fêmea, e estes desenvolvem-se em câmaras dorsais até sua metamorfose.

As espécies de anuros de áreas abertas associadas às atividades humanas, como *Rhinella marina*, *Scinax ruber, Elachistocleis bicolor* e *Leptodactylus fuscus,* possuem girinos aquáticos, e os ovos são depositados diretamente na água ou em ninhos de espuma.

Além disso, para a herpetofauna, uma única espécie exótica registrada foi *Hemidactylus mabouia*. Esse lagarto geconídeo, conhecido como lagartixa-de-parede, tem origem africana. Foi provavelmente introduzido ainda durante o período de colonozação portuguesa, trazido nos navios negreiros. Ë uma espécie encontrada frequentemente em casas e outras edificações urbanas, assim como em ambientes naturais (VANZOLINI, 1978).

**SAF biodinámica** 

JGP

*<u>C* Ecology Brasil</u>

**CNEC** 

Com relação às espécies da herpetofauna, dois grupos podem ser considerados bioindicadores. O primeiro é constituído por espécies de hábitos arborícolas, fortemente dependentes de cobertura vegetal e das condições de microclima a ela associadas. Destacam-se aí as serpentes da família Boidae, como as do gênero *Corallus*, e os lagartos da família Polychrotidae. Os lagartos dos gêneros *Anolis, Polychrus* e *Kentropyx* têm hábitos arborícolas, que segundo alguns autores pode ter evoluido para que as espécies pudessem colonizar áreas estacionalmente alagáveis, ou ainda para evitar a competição com espécies de hábitos terrestres (SILVA & ARAÚJO, 2008).

**ESTACAO** 

Estação Transmissora de Energia S.A

A dependência de áreas florestadas, alagáveis ou não, faz com que as espécies sejam particularmente suscetíveis à fragmentação e eliminação de hábitats florestais por influência antrópica, podendo sofrer extinções locais. Desta forma, podem ser considerados bioindicadores.

Dentre as espécies de Serpentes boídeos registradas, podem-se destacar como mais sensíveis as jiboias do gênero *Epicrates*, que, embora comuns, preferem lugares úmidos das matas e capoeiras próximas de rios e igarapés.

No que diz respeito aos lagartos, espécies do gênero *Anolis* estão presentes em diversos módulos. Nos módulos situados em áreas sob influência amazônica, é possível encontrar também lagartos do gênero *Gonatodes*, geconídeos amazônicos que vivem no interior úmido e sombreado de florestas primárias mistas e florestas de igarapés (VITT *et al*., 2000), sendo portanto dependentes da manutenção destes ambientes.

Um outro grupo importante do ponto de vista da suscetibilidade a alterações do ambiente, e que portanto pode ser considerado um importante bioindicador, é formado pelos anfíbios.

De fato, desde a década de 80 vêm sendo documentados fortes declínios populacionais de anfíbios, chegando até o desaparecimento total da espécie, em alguns casos (e.g., BERTOLUCCI & HEYER, 1995) Os primeiros declínios reportados foram para espécies de riachos da Mata Atlântica brasileira (HEYER *et al.,* 1988). Seguindo os declínios reportados no Brasil, começaram a ser registrados declínios ou extinções em todo o mundo (CRUMP *et al.,* 1992; RICHARDS *et al.,* 1994 e CAMPBELL, 1999 para a Austrália; YOUNG *et al*, 2001 para a América Latina; BOSCH *et al,* 2001, para a Espanha; SOARES *et al.,* 2003, para Portugal; LANE *et al,* 2003, para a Africa do Sul).

Entre as populações para as quais foi reportado o fenômeno, é possível detectar dois grupos distintos: espécies predominantemente de planície cujo declínio está

**SAF biodinámica** 

JGP

*C* Ecology Brasil

**CNEC** 

possivelmente associado à perda de hábitats, e populações de locais de altitude, não perturbados, cujo declínio não tem explicações aparentes (HERO & RIDGWAY, 2006). Neste segundo caso, os declínios vêm sendo comumente atribuídos à presença de um fungo, *Batrachotrychium dendrobatidis*, um agente patogênico especialmente virulento. Neste caso, fatores como mudanças climáticas, radiação ultravioleta e contaminantes agrícolas tornam as espécies mais propensas a serem atacadas e eventualmente desaparecerem.

**ESTACAO** 

Estação Transmissora de Energia S.A

Mais recentemente, alguns pesquisadores brasileiros (BECKER *et al,* 2009) propuseram um fator novo, a divisão de hábitats (*habitat split*). As espécies de anfíbios com larvas aquáticas sofrem, durante sua existência, uma grande mudança de nicho, de forma que nas duas fases de vida, girino e adulto, ocupam hábitats totalmente distintos. Em ambientes preservados, o hábitat aquático do girinos e o terrestre que as espécies ocupam após a metamorfose se encontram e se intergradam.

Em hábitats modificados pela influência antrópica, no entanto, o uso da terra frequentemente resulta na separação especial entre os remanescentes de habitats terrestres e os locais de reprodução. Desta forma, adultos de espécies com girinos aquáticos necessitam abandonar os remanescentes florestais para alcançar os corpos d'água e se reproduzir. Ao final da estação reprodutiva, tanto os adultos quanto os jovens são forçados a localizar as áreas florestadas e a elas retornar. Durante esta migração compulsória, as populações são obrigadas a enfrentar riscos múltiplos associados às condições ambientais da matriz antrópica, tais como desidratação, predação, agrotóxicos e poluentes.

Em paisagens alteradas por influência antrópica, a divisão de hábitat pode reduzir os tamanhos populacionais e as taxas de ocupação das metapopulações, afetando negativamente a riqueza das comunidades.

Pode-se assim considerar que as populações de anfíbios são uma parte sensível dos ambientes, altamente dependentes de água e afetadas por poluentes e variações no clima, e ainda pela fragmentação. Por isso, podem ser consideradas bioindicadores úteis na avaliação da situação dos ambientes que ocupam.

### **(4) Lepidópteros**

Um total de 782 indivíduos pertencentes a 95 espécies de borboletas frugívoras foram registrados nos diferentes módulos amostrados (**Quadro 3.6.4.4.1-38**). Desse total 84,2% das espécies e 90,5% dos indivíduos pertenciam às subfamílias Satyrinae, Biblidinae e Charaxinae. As três espécies mais abundantes em cada módulo representaram de 27,3% a 72,3% dos indivíduos amostrados, e a espécie mais abundante nunca foi a mesma entre os módulos.

O número observado de espécies nos módulos variou de 16 a 31 (média 24,4, dp = 5,6), sendo maior nos módulos 5 (31 espécies) e 7 (30 espécies) indivíduos (ver **Quadro 3.6.4.4.1-39**). No entanto, a riqueza rarefeita demonstra que as diferenças encontradas no número observado de espécies podem ser artefato do maior número

**ESTACAO** 

Estação Transmissora de Energia S.A

CONSÓRCIO AMBIENTAL MADEIRA

**A** biodinamica

**JGP** 

*Q* Ecology Brasil

**CMEC** 

de indivíduos amostrados.

Quando a riqueza de todos os módulos foi rarefeita a 33 indivíduos, as relações de riqueza se alteraram, com os módulos 1 e 2 passando a ser os mais ricos. De fato, a razão indivíduo/espécie foi extremamente baixa em alguns módulos (notadamente no módulo 1), sugerindo que essas são comunidades muito ricas amostradas incompletamente.

Esse resultado é complementar ao do índice alfa de Fisher, que foi maior na maioria dos módulos com baixa razão indivíduo/espécie, e é corroborado pelas curvas de suficiência amostral, que encontram-se claramente em crescimento, indicando que muitas espécies ainda devem ser adicionadas às comunidades com o aumento do esforço amostral.

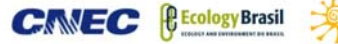

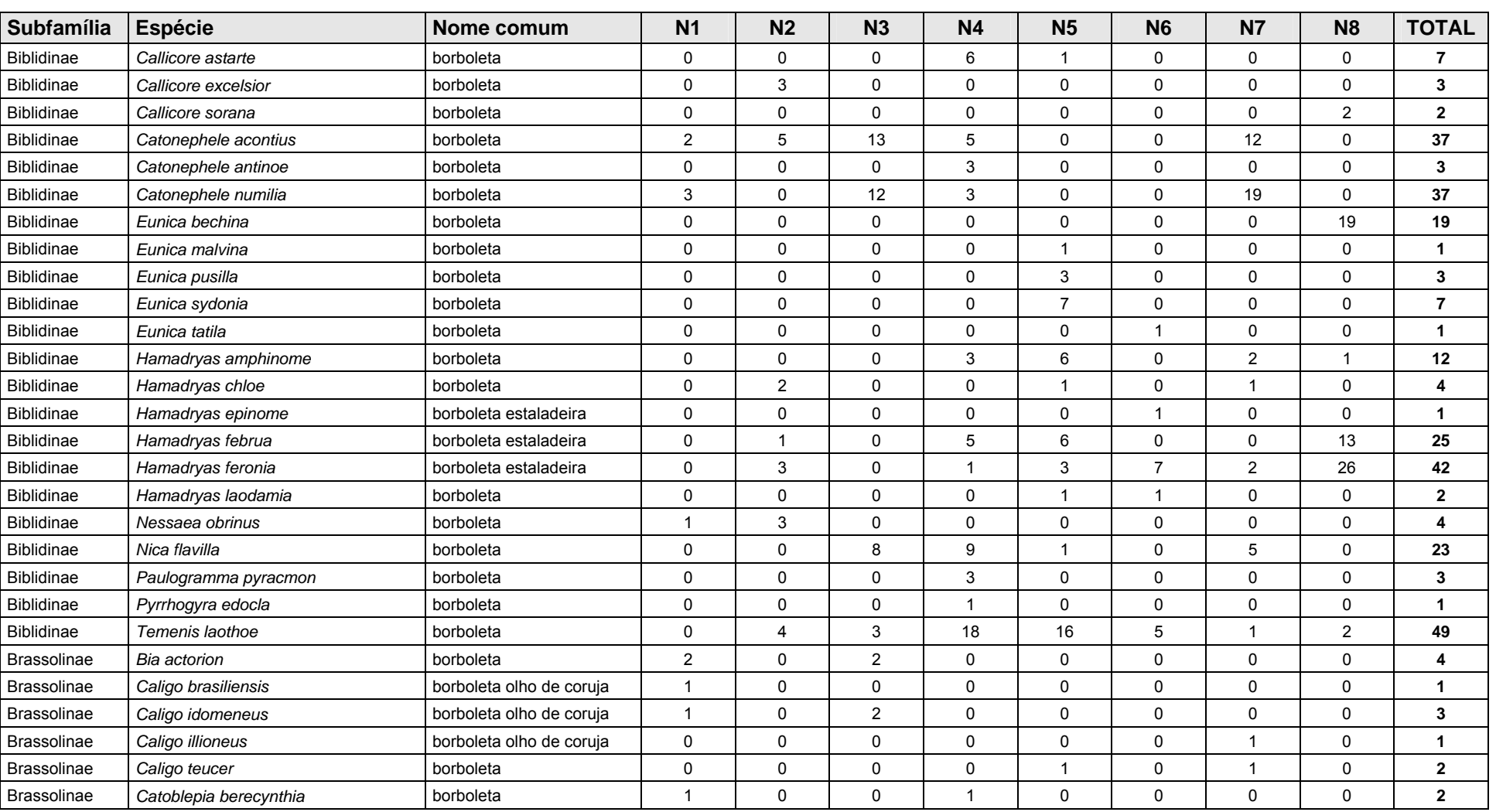

### **Quadro 3.6.4.4.1-38** – Lista das espécies de borboletas frugívoras registradas nos módulos de amostragem – RAPELD.

**NORTE BRASIL** 

Norte Brasil Transmissora de Energia S.A.

**ESTAÇÃO** 

Estação Transmissora de Energia S.A.

#### **NORTE BRASIL** Norte Brasil Transmissora de Energia S.A.

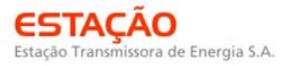

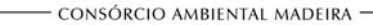

**CANEC BECOLOGY Brasil A DIO dinâmico** 

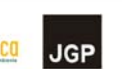

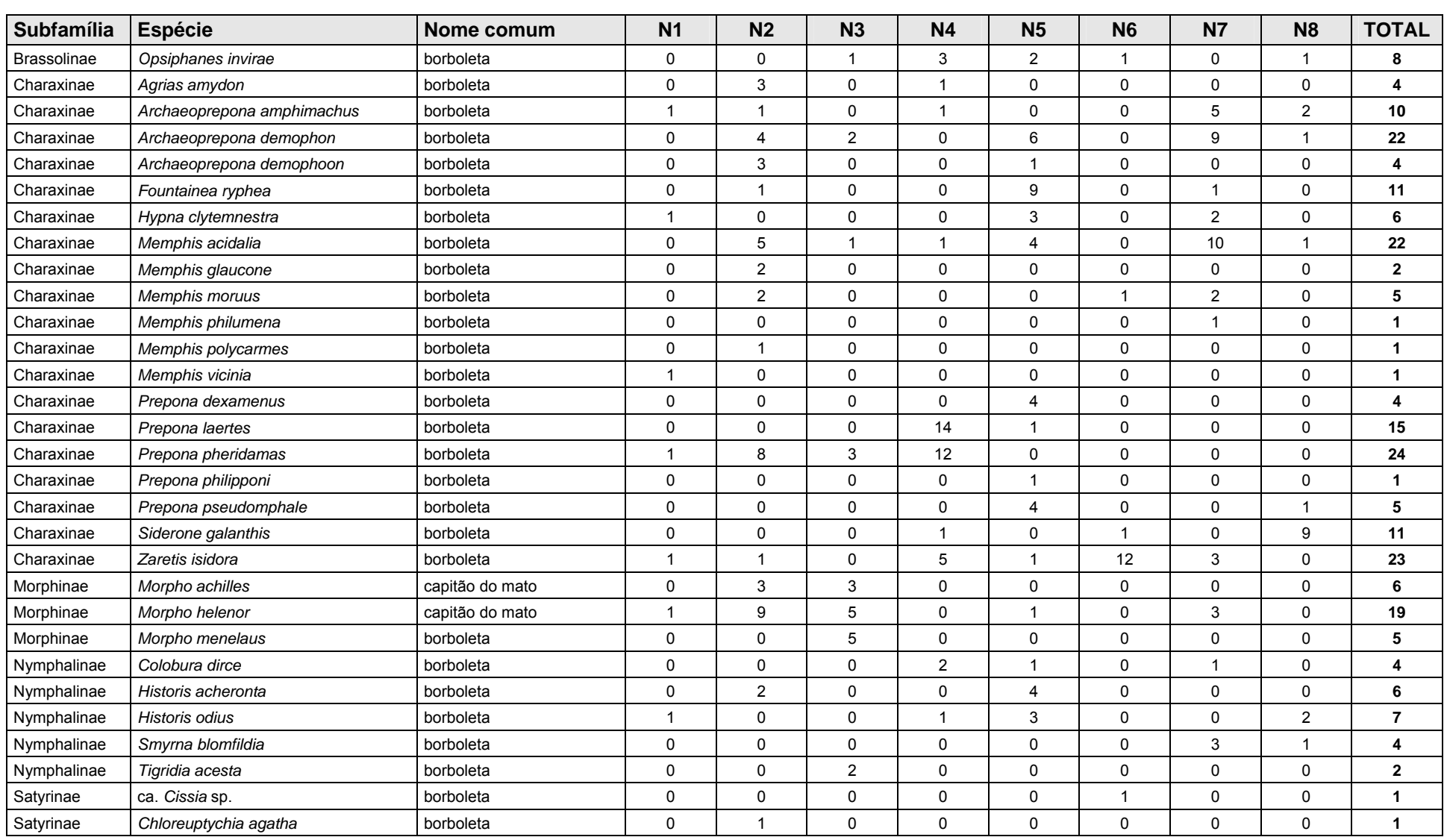

#### **NORTE BRASIL** Norte Brasil Transmissora de Energia S.A.

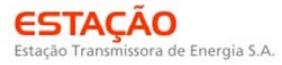

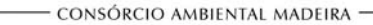

**CANEC BECOLOGY Brasil A DIO dinâmico** 

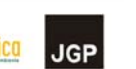

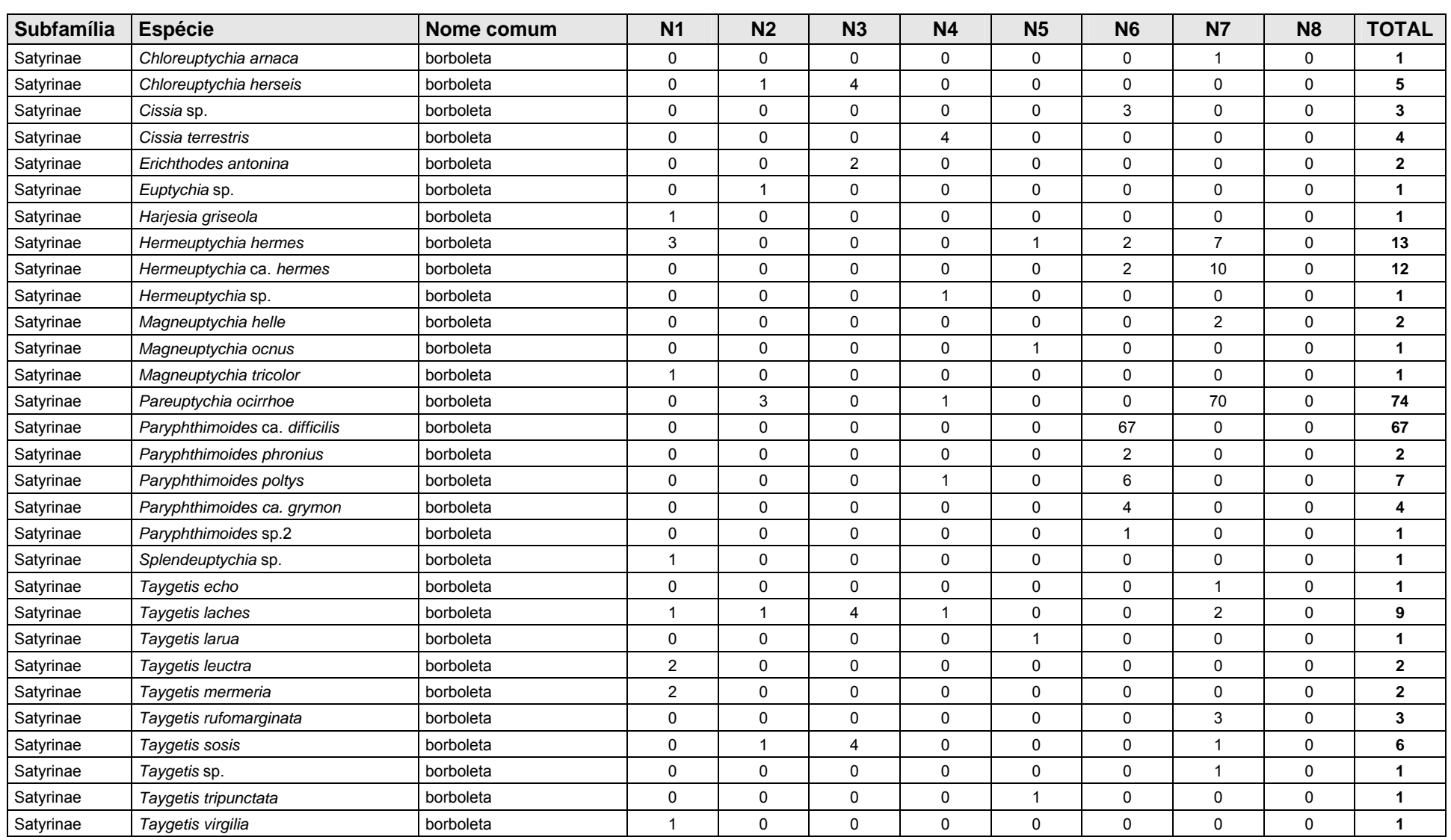

#### **NORTE BRASIL** Norte Brasil Transmissora de Energia S.A.

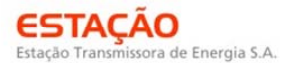

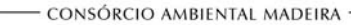

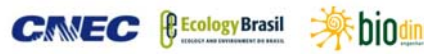

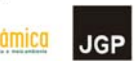

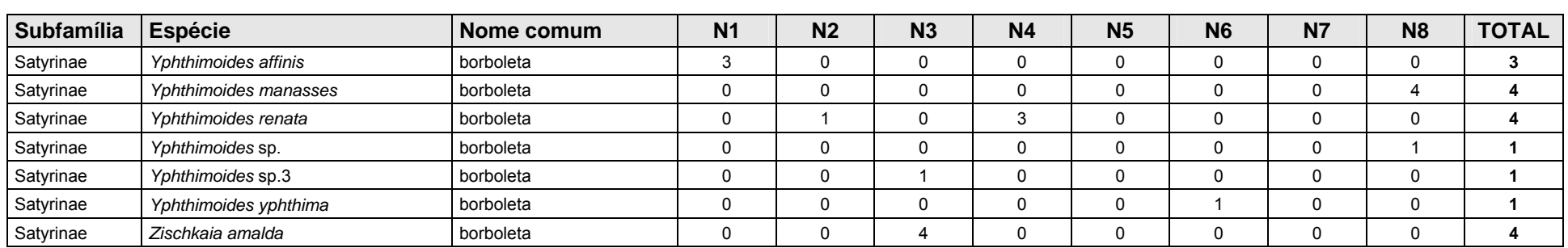

**Quadro 3.6.4.4.1-39** – Número de espécies, indivíduos, razão/espécie, rarefeito e índice alfa de Fisher.

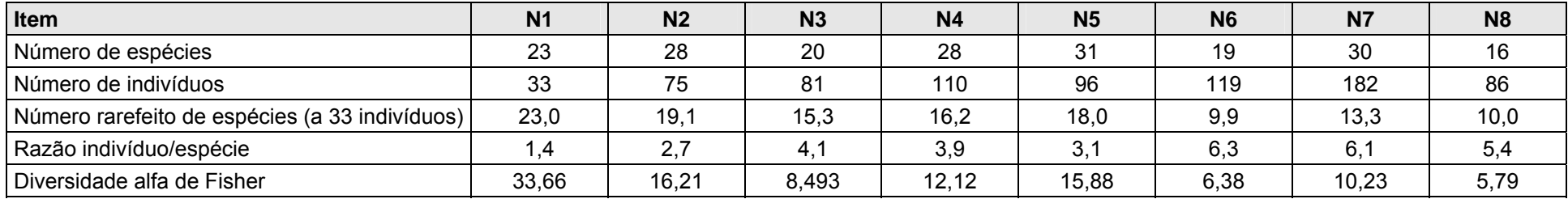

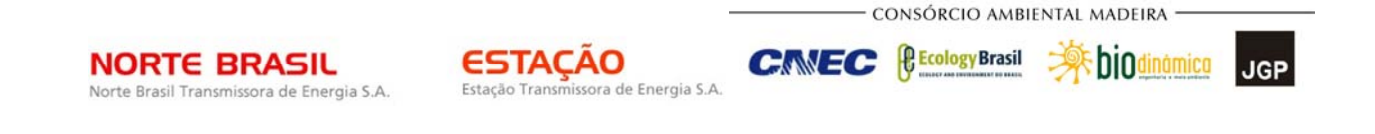

O módulo 1 apresentou a mais alta diversidade de espécies entre os módulos (α = 33,7), com 23 espécies em apenas 33 indivíduos. Mesmo com o baixo número de indivíduos, o padrão de composição de espécies nas parcelas demonstrou uma clara separação entre parcelas localizadas em área aberta (parcela 1), mata com maior grau de perturbação (parcelas 4 e 5), e áreas mais fechadas de mata (parcelas 2 e 3) (**Figura 3.6.4.4.1-124**). Houve uma distinção quase completa entre as espécies dos dois agrupamentos, com apenas duas espécies compartilhadas entre eles (*Bia actorion* e *Catonephele acontius*) (**Quadro 3.6.4.4.1-1**).

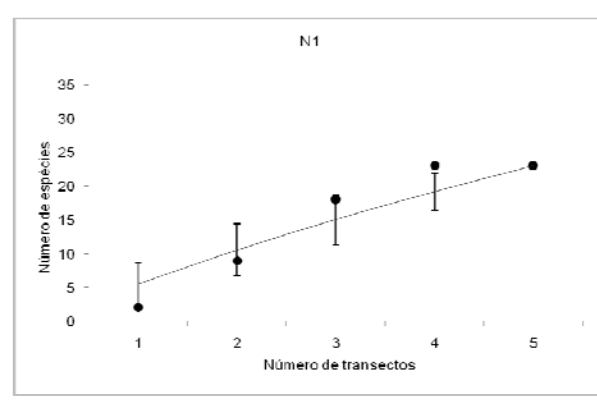

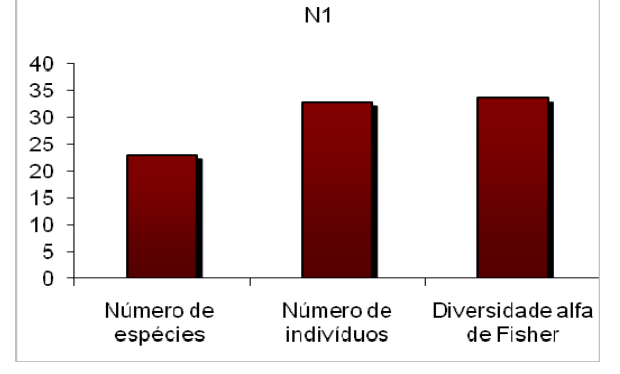

**Figura 3.6.4.4.1-124** – Curva de acúmulo Módulo 1.

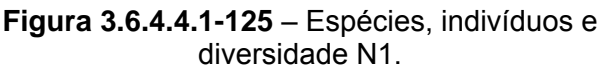

No módulo 2, houve uma grande proporção de indivíduos da subfamília Charaxinae, perfazendo mais de 40% da amostra. Nesse módulo foram registrados três indivíduos de *Agrias amydon* (Charaxinae), espécie ameaçada de extinção no Estado do Pará. Esse módulo apresentou 28 espécies e 75 indivíduos, com grande concentração dessas nas parcelas 1 e 2 (21 espécies), decrescendo em direção à parcela 5, possivelmente devido a uma combinação de espécies mais típicas de mata mais fechada e mata mais aberta, causada pela borda adjacente. A composição de espécies indica a presença de um gradiente da parcela 1 a parcela 5, com os pontos 1 a 3 mais similares entre si.

CONSÓRCIO AMBIENTAL MADEIRA *<u><b>@EcologyBrasil</u>* **External Digitized NORTE BRASIL ESTACAO CNEC JGP** Estação Transmissora de Energia S.A Norte Brasil Transmissora de Energia S.A.  $N<sub>2</sub>$  $N<sub>2</sub>$  $35$ 80 30 60 g<br>defense<br>contractor<br>contractor 40 **Vümerode** 15 20  $10$  $\overline{0}$  $\overline{5}$  $\Omega$ Diversidade alfa Número de Número de  $\overline{1}$  $\overline{2}$  $\overline{3}$  $\overline{A}$  $\overline{5}$ espécies indivíduos de Fisher Número de transectos

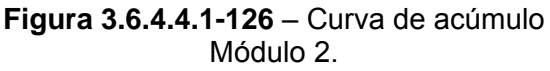

**Figura 3.6.4.4.1-127** – Espécies, indivíduos e diversidade N2.

O módulo 3 acumulou 20 espécies e 81 indivíduos, maior parte desses nas subfamílias Biblidinae e Satyrinae (67,9%) (**Figura 3.6.4.4.1-128 e Figura 3.6.4.4.1-129**). Ao contrário dos demais módulos, maior parte das espécies (16 das 20) foram amostradas nas parcelas 4 e 5, possivelmente porque e vegetação na parcela 5 era mais aberta, propiciando habitat para espécies de ambientes abertos e fechados. De fato, a composição de espécies indica a presença de um gradiente da parcela 1 a parcela 5, com os pontos 3 a 5 mais similares entre si.

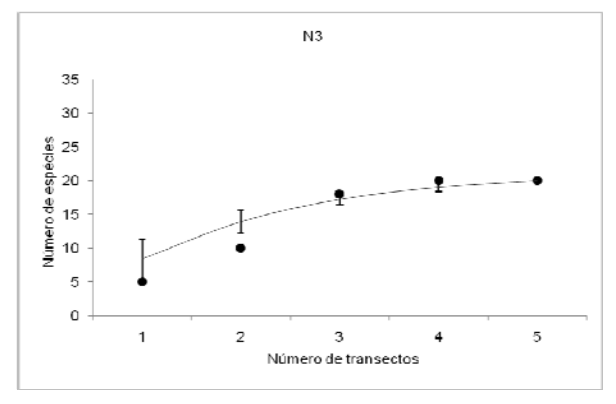

**Figura 3.6.4.4.1-128** – Curva de acúmulo Módulo 3.

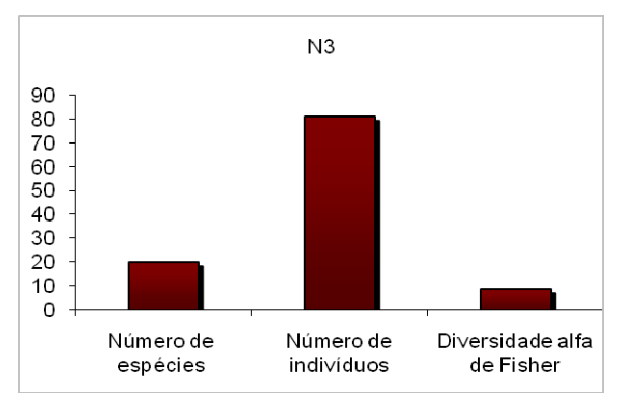

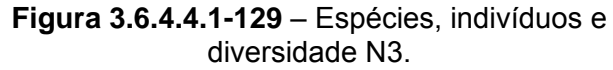

No módulo 4, foram amostradas 28 espécies de borboletas frugívoras **Figura 3.6.4.4.1- 130**) e 110 indivíduos **Figura 3.6.4.4.1-131**), 83,6% dos quais nas subfamílias Biblidinae e Charaxinae. A composição de espécies indica a presença de um gradiente da parcela 1 a parcela 5. Nesse módulo foi registrado um indivíduo de *Agrias amydon*  (Charaxinae), espécie ameaçada de extinção no estado do Pará.

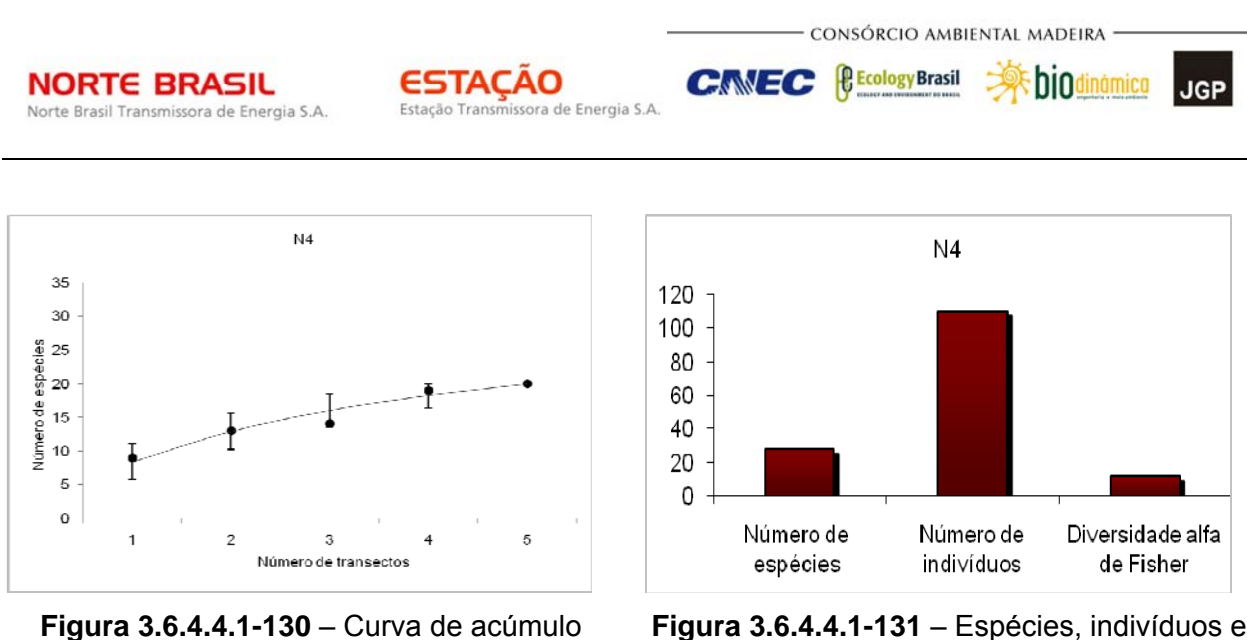

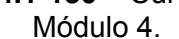

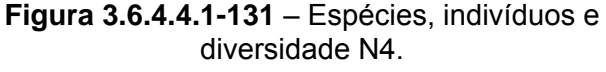

O módulo 5 foi o mais especioso, com 31 espécies de borboletas frugívoras (**Figura 3.6.4.4.1-132**) registradas em 96 indivíduos (**Figura 3.6.4.4.1-133**). Espécies comuns em Cerrado foram observadas nesse módulo, como *Eunica* spp. e Callicore astarte (Biblidinae). Uma estrutura em gradiente pode ser observada da parcela 1 à parcela 4. A parcela 5 foi a mais distinta, possivelmente por ter sofrido queimada.

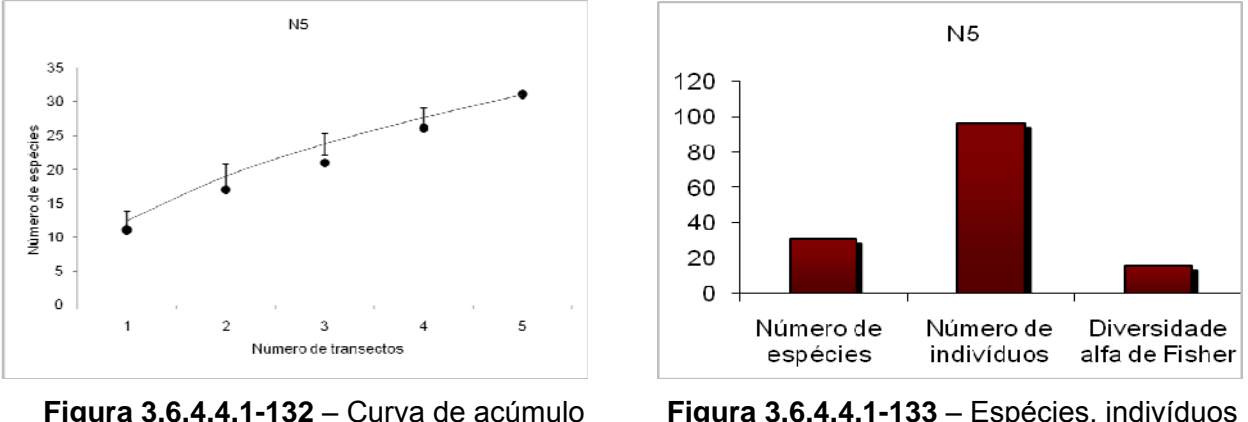

Módulo 5.

**Figura 3.6.4.4.1-133** – Espécies, indivíduos e diversidade N5.

O módulo 6 apresentou a maior razão de indivíduos por espécie, com 119 indivíduos em 19 espécies (**Figura 3.6.4.4.1-134 e Figura 3.6.4.4.1-135**). Mais da metade das espécies (10) e indivíduos (74,8%) desse módulo são da subfamília Satyrinae. *Paryphthimoides* ca. *difficilis* foi particularmente abundante, representando mais da metade do número de borboletas amostradas (56,3%). Espécies mais comuns em Cerrado ou em áreas abertas foram encontradas em todas as parcelas. A composição de espécies não apresentou estruturação de gradiente, agrupando parcelas não adjacentes em todo o cluster.

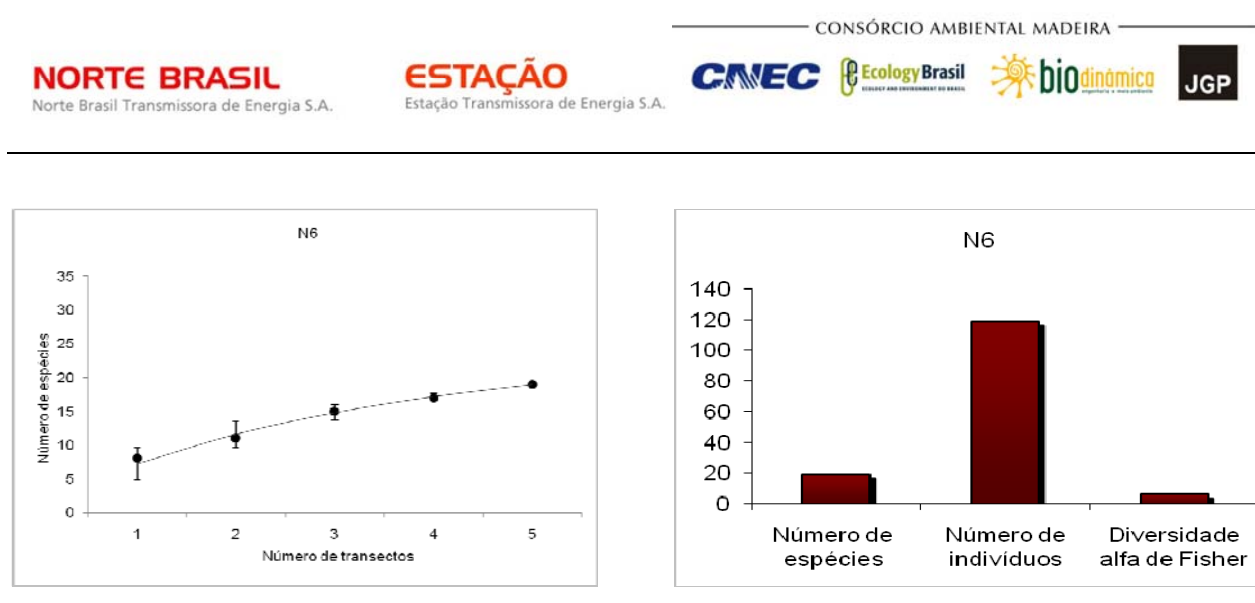

**Figura 3.6.4.4.1-134** – Curva de acúmulo Módulo 6.

**Figura 3.6.4.4.1-135** – Espécies, indivíduos e diversidade N6.

A abundância de borboletas do módulo 7 também foi comparativamente alta, com 182 indivíduos em 30 espécies (**Figura 3.6.4.4.1-136 e Figura 3.6.4.4.1-137**). O satiríneo *Pareuptychia ocirrhoe* foi dominante na amostra, com 70 indivíduos. Nenhuma relação clara entre a composição de espécies nas parcelas pôde ser observada.

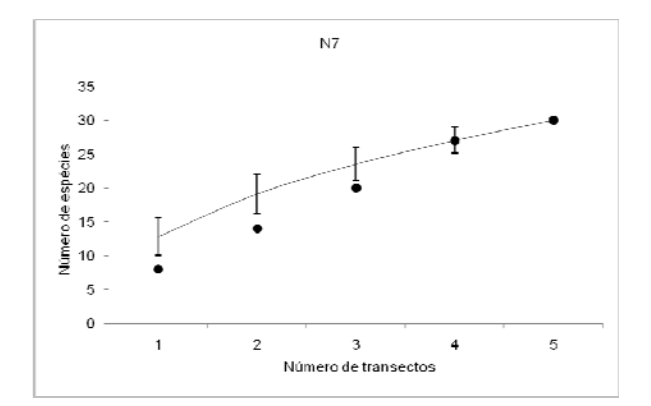

 $N7$ 200  $\frac{280}{180}$ 160 140 120 100 80 60 40 20  $\mathbf 0$ Número de Diversidade alfa Número de espécies indivíduos de Fisher

**Figura 3.6.4.4.1-136** – Curva de acúmulo Módulo 7.

**Figura 3.6.4.4.1-137** – Espécies, indivíduos e diversidade N7.

O módulo 8 apresentou apenas 16 espécies, todas normalmente amostradas em áreas de Cerrado (**Figura 3.6.4.4.1-138 e Figura 3.6.4.4.1-139**). Essa baixa diversidade provavelmente se deve a uma combinação do tipo de vegetação (cerrado *sensu strictu*, normalmente mais pobre que florestas) e queimadas ocorridas no local. Maior parte dos indivíduos foi da subfamília Biblidinae (72,4%), com predominância de espécies do gênero *Hamadryas* e *Eunica bechina*, espécie típica de vegetação mais aberta. Apesar do pequeno número de espécies, a sua composição indica a presença de um gradiente da parcela 1 a parcela 5.

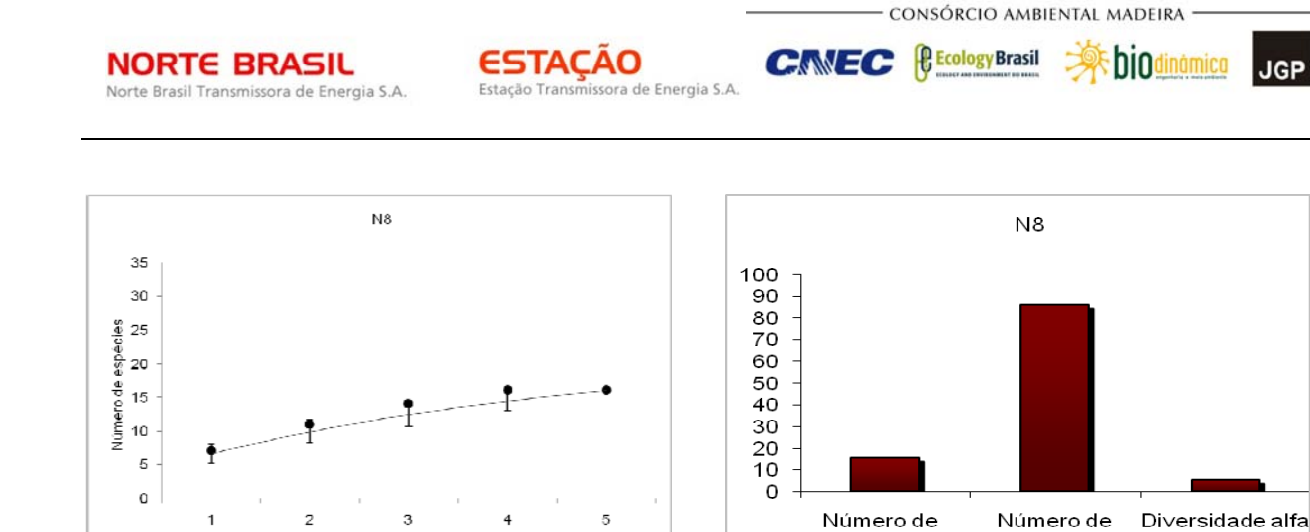

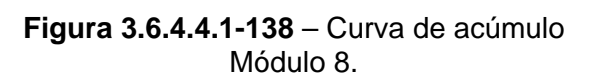

Número de transectos

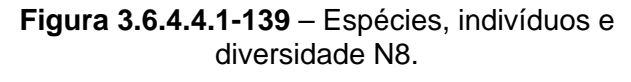

indivíduos

espécies

**JGP** 

de Fisher

Assim, a composição de espécies dentro de cada módulo seguiu a seguência de instalação das parcelas (ou seja, entre as parcelas 1 a 5) em 4 casos. Isso provavelmente é resultado da inexistência de um gradiente ecológico claro em metade dos módulos.

## **f. Análises Estatísticas e Conclusões**

A seguir, são apresentadas as conclusões para cada grupo inventariado, a partir das análises de cluster, foi possível inferir sobre os grupos registrados e as similaridades entre os módulos de amostragem.

# **(1) Mamíferos**

O inventário de espécies de mamíferos silvestres identificadas por meio de técnicas diversas na AID do empreendimento revelou uma sucessão faunística nos moldes do que se pode esperar para uma área como do traçado da LT.

Entre as espécies registradas, deve-se destacar em primeiro lugar a existência de uma fauna mais "generalista", presente de forma ampla ao longo do trajeto nos diferentes biomas investigados. Devido a sua ampla distribuição, esses componentes da mastofauna não apresentam grande interesse para a caracterização de cada uma das regiões amostradas, uma vez que não podem ser reconhecidos como "típicos" de um determinado bioma ou formação.

Ainda assim, estas espécies, entre as quais consta grande parte dos carnívoros (e.g. os felinos *Puma concolor* e *Leopardus pardalis*, o mustelídeo *Eira barbara*, os procionídeos *Procyon cancrivorus* e *Nasua nasua*), são indicadores de que a região mantém ao menos um grau de preservação da paisagem natural suficiente para suportar uma parte de sua fauna nativa. Muitas dessas espécies podem ocorrer mesmo em áreas conjugando partes naturais preservadas a culturas agrícolas.
**External Digitized** 

JGP

*C* Ecology Brasil

**CNEC** 

Algumas entre as espécies de ampla distribuição que formam essa "mastofauna geral" apresentam, no entanto, susceptibilidade considerável a alterações ambientais antrópicas, de forma que sua presença pode ser interpretada como um indicador de maior grau de preservação e qualidade ambiental. Entre as espécies com essas características presentes na lista da AID pode-se citar o tatu-canastra (*Priodontes maximus*), o tamanduá-bandeira (*Myrmecophaga tridactyla*) e a onça-pintada (*Panthera onca*).

**ESTACAO** 

Estação Transmissora de Energia S.A

Levando em conta as espécies cuja distribuição apresenta maior ligação com um ou outro bioma, observa-se partindo do módulo N1, na parte norte de Rondônia, uma fauna claramente amazônica, reconhecível primariamente por espécies de primatas como *Saguinus fuscicollis* e *Callicebus brunneus*, mas também por outras espécies como a cutia *Dasyprocta fuliginosa*, o tatu *Dasypus kappleri*, a catita *Monodelphis emiliae* e o roedor *Oligoryzomys microtis*.

Para os primatas, a presença de espécies amazônicas é extremamente representativa nos módulos 1 e 2. Sua subsidência, no entanto, não se dá antes da região de Lambari D'Oeste, como ilustram a presença de *Callicebus cinerascens* no módulo N4 e da espécie de afinidades amazônicas *Pithecia irrorata* no módulo N5. Padrão semelhante é observado para outros mamíferos de médio e grande porte como ilustra a presença do tatu-de-quinze-quilos, *Dasypus kappleri,* amazônico, nos módulos 1 e 5.

Já no caso de pequenos mamíferos e quirópteros, a fauna característica da Amazônia, incluindo espécies como os marsupiais *Marmosops bishopi*, *Monodelphis emiliae* e *Didelphis marsupialis*, o roedor *Hylaeamys yunganus* e o morcego *Micronycteris hirsuta*, mantém sua presença até a região do módulo 4, localizado em Vila Bela da Santíssima Trindade.

A presença de espécies de mamíferos não-amazônicas e de espécies com afinidade principal pelo Cerrado começa a ocorrer a partir do módulo 4 (onde se registra, por exemplo, a cutia *Dasyprocta azarae*, característica do Cerrado, em lugar de *Dasyprocta fuliginosa*, amazônica, registrada no módulo 1), mas de forma mais clara a partir do módulo 5, com registros de *Chrysocyon brachyurus*, animal conhecidamente típico do Cerrado Brasileiro, e do bugio-do-cerrado *Alouatta caraya*. Para os pequenos mamíferos, a presença de espécies não-amazônicas dá-se também principalmente a partir do módulo 5. Apesar disso, para esse grupo algumas espécies mais características de formações abertas e do Cerrado, como *Monodelphis kunsi*, aparecem mais a noroeste, em região ainda primariamente amazônica.

De qualquer forma, a região de Lambari D'Oeste (módulo 5) é talvez aquela em que a substituição de espécies que ocorre no sentido noroeste-sudeste pode ser melhor

**A** biodinamica

**JGP** 

*<u>PEcologyBrasil*</u>

CNEC

percebida, havendo registros aqui da presença de espécies amazônicas co-ocorrendo com outras características do aberto.

**ESTACAO** 

Estação Transmissora de Energia S.A

No que diz respeito à mastofauna, os módulos 6 e 7 apresentam uma composição já bastante representativa do Cerrado. Alguns de seus representantes, porém, apresentam ainda afinidades filogenéticas com a Amazônia, como o coatipuru *Guerlinguetus gilvigularis*.

A modificação em direção a uma fauna de aberto continua pelos módulos mais a sudeste até que, no módulo 8 e no transecto no entorno do parque nacional das Emas, a influência amazônica já é praticamente nula, e são encontradas várias espécies típicas do domínio do Cerrado como o lobo-guará (*Chrysocyon brachyurus*) e o macaco-prego *Cebus cay*, ambos encontrados no Transecto de 5 Km no Entorno do PN das Emas.

Algumas dessas características faunísticas transparecem na análise de similaridade realizada entre os módulos de amostragem (**Figura 3.6.4.4.1-140**).

O agrupamento entre N1 e N2 reflete a fauna claramente amazônica aí encontrada, incluindo espécies exclusivamente registradas nesses dois módulos, entre elas *Monodelphis emiliae e* o morcego *Rhinophylla fischerae*.

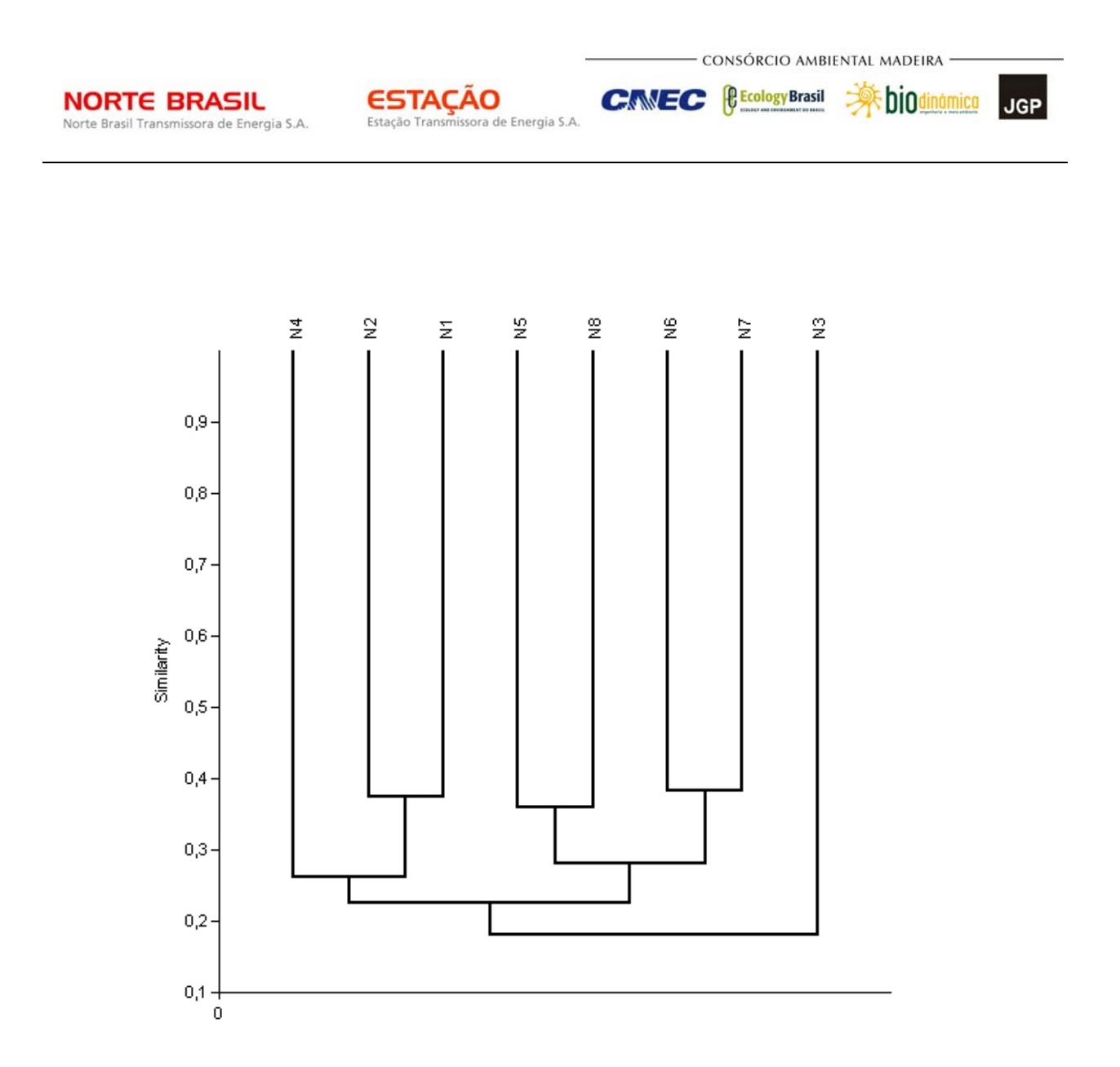

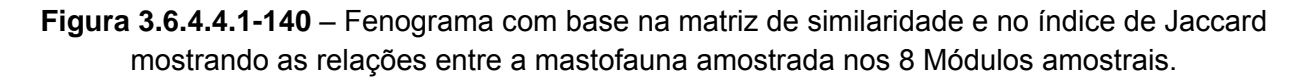

O agrupamento entre N5 e N8, assim como o encontrado entre N6 e N7, podem ser entendidos como correspondendo a uma fauna já característica de Cerrado, distinguindo-se da encontrada nos módulos amazônicos N1 e N2 e também daquela encontrada no módulo N4, que apesar de já apresentar espécies relacionadas ao Cerrado preserva ainda suficientes características amazônicas para alinhar-se formando um grupo junto aos módulos 1 e 2.

A razão para os agrupamentos encontrados dentro do grupo de módulos de Cerrado (N5 com N8, N6 com N7), porém, é mais elusiva. É possível que haja, por questões amostrais, mais espécies de cerrado compartilhadas entre os módulos agrupados que entre cada um e os demais; ao mesmo tempo, a presença de componentes

**External Digitized** 

JGP

**CE** Ecology Brasil

**CNEC** 

amazônicos ainda encontrada em N5 provavelmente não se faz suficiente para que esse grupo apareça alinhado ao grupo amazônico.

**ESTACAO** 

Estação Transmissora de Energia S.A

O índice de diversidade de Fisher (**Quadro 3.6.4.4.1-40**) permite identificar algumas características relevantes. Ao comparar, por exemplo, os módulos N1 e N4, cuja riqueza é igual (41 espécies), verifica-se que a diversidade é consideravelmente maior em N1 que em N4 (N1= 32,63; N4= 27,7), indicando a existência de maior dominância de espécies no módulo transicional N4 que no amazônico N1. Por sua vez, confrontando a diversidade de N1 com a do módulo de Cerrado N7, nota-se que o segundo, onde se registrou uma espécie a menos (40 espécies contra 41 de N1), apresenta diversidade maior que o primeiro (N7= 37,06; N1= 32,63). Isso poderia sugerir uma diversidade menor em módulos de mastofauna transicional em relação aos de composição mais "pura" amazônica ou de cerrado. No entanto, a comparação dos módulos N5, N6 e N8 vai contra essa suposição. Entre esses módulos, cuja riqueza é relativamente similar (N5=38; N6=36; N8=34 espécies) encontram-se a maior e a menor diversidades de mamíferos, a maior sendo encontrada no módulo N5, módulo com características transicionais (60,11) e a menor no módulo N8, cuja composição é claramente de Cerrado, com N6 apresentando diversidade intermediária, mas expressivamente menor que a de N5. Assim, a maior ou menor dominância de espécies, e conseqüentemente a menor ou maior diversidade nos módulos, mostra-se mais ligada a características intrínsecas dos módulos que ao bioma em que se localiza, com diversidades menores potencialmente refletindo maior interferência antrópica no entorno do módulo em questão, como deve ser o caso em N8.

| Item         | N <sub>1</sub> | N <sub>2</sub> | N <sub>3</sub> | <b>N4</b> | <b>N5</b> | N <sub>6</sub> | <b>N7</b> | N <sub>8</sub> |
|--------------|----------------|----------------|----------------|-----------|-----------|----------------|-----------|----------------|
| Taxa S       | 41             | 51             | 26             | 41        | 38        | 36             | 40        | 34             |
| Individuals  | 82             | 100            | 51             | 94        | 53        | 80             |           | 113            |
| Fisher_alpha | 32,63          | 41,68          | 21,24          | 27,7      | 60,11     | 25,18          | 37,06     | 16,5           |

**Quadro 3.6.4.4.1-40** – Índice de Diversidade Alfa de Fisher para o grupo dos Mamíferos nos oito módulos.

#### **(2) Aves**

O levantamento de aves nos oito módulos de amostragem e o Transecto de 5km no entorno do PN das Emas permitiu o registro de 448 espécies de Aves (Ver **Quadro 3.6.4.4.1-33 item Avifauna**).

De uma maneira geral, a avifauna, num gradiente em direção ao sudeste, se apresenta como tipicamente amazônica nos módulos N2 e N5 que formaram um grupo de aves característicos da Amazônia, enquanto que os módulos N6, N7 e N8 formaram um grupo de aves característico do Cerrado.

**CNEC** 

**External Digitized** 

**JGP** 

Um fato interessante, já que o Módulo 1 encontra-se localizado na região Amazônica e formou um subgrupo distante do módulo N2, geograficamente mais próximo que o módulo N5.

**ESTACAO** 

Estação Transmissora de Energia S.A

Ao analisar a Figura abaixo nota-se dois grandes grupos, um formado por elementos característicos do bioma Amazônico (N1 a N5) e outro grupo com influência do Cerrado (N6, N7 e N8), fator esse esperado dada a distribuição dos módulos de amostragem pelos biomas.

A **Figura 3.6.4.4.1-141** apresenta os resultados obtidos com a análise de similaridade obtida através do índice de Jaccard.

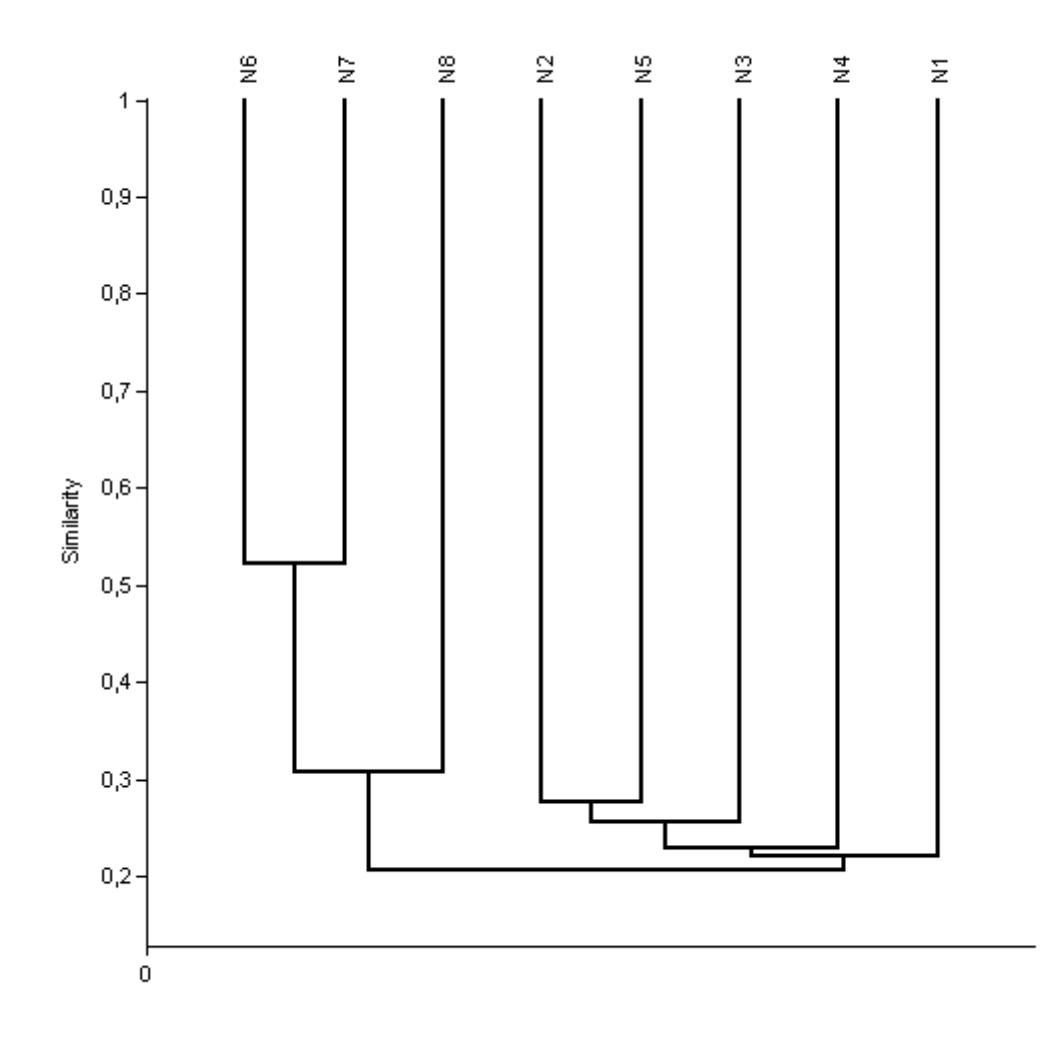

**Figura 3.6.4.4.1-141** – Fenograma com base na matriz de similaridade e no índice de Jaccard mostrando as relações entre a avifauna amostrada nos 8 Módulos amostrais.

**External Digitized** 

JGP

*C* Ecology Brasil

CNEC

A presença de aves florestais amazônicas (como *Ramphastos vitellinus, Campephilus rubricollis, Tangara chilensis* ou *Pyriglena leuconota*) nos módulos de Cerrado (especialmente no módulo N6) pode ser causada pela existência das matas ciliares, que atuam como verdadeiros corredores para as aves, permitindo que populações de espécies florestais amazônicas sejam registradas em áreas dentro do Bioma Cerrado, com implicações biogeográficas ainda pouco estudadas (SILVA, 1995; SILVEIRA & D´HORTA, 2002).

**ESTACAO** 

Estação Transmissora de Energia S.A

Quanto a comparação dos índices de diversidade alfa de Fisher dos diferentes módulos (**Quadro 3.6.4.4.1-41**), indica claramente uma diversidade maior no módulo amazônico N1 que nos demais módulos. Isso fica especialmente evidente ao se verificar que a diversidade de N1 (46,07), onde se registrou riqueza de 136 espécies, é maior que a dos dois módulos que apresentaram maior riqueza de espécies, N6, com 166 espécies (diversidade=45,73) e N7 (diversidade=40,06), com 149 espécies (diversidade=40,06), ambos localizados em área de Cerrado. Verifica-se também que a diversidade de N3 (39,64), com apenas 94 espécies registradas, é bastante similar à de N7. Isso parece indicar uma menor dominância de espécies da avifauna, resultado em maior diversidade, nos módulos com mais afinidade amazônica. O módulo N2, no entanto, apresentou baixa riqueza (78 espécies) e diversidade também não expressiva (31,57), ainda que bastante maior que a encontrada em N8, módulo de menor riqueza (76 espécies) e diversidade (20,38), cuja alta dominância de espécies na comunidade avifaunística é possivelmente reflexo de maior interferência e pressão antrópica no entorno desse módulo.

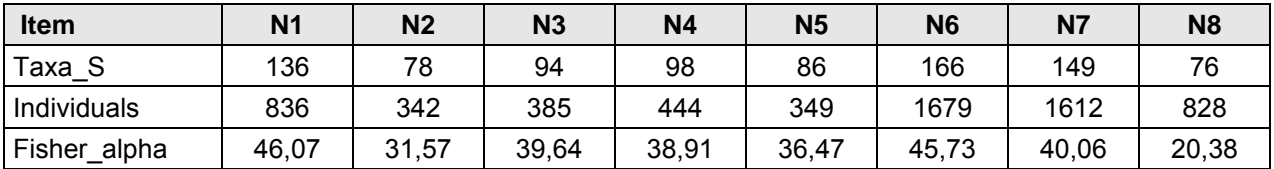

**Quadro 3.6.4.4.1-41** – Índice de Diversidade Alfa de Fisher para o grupo das Aves nos oito módulos.

#### **(3) Herpetofauna**

O levantamento da herpetofauna ao longo da LT resultou na amostragem de de 126 espécies, sendo 60 anfíbios, 28 "Lagartos", 34 Serpentes, 2 tartarugas e 2 crocodilos.

Os anfíbios amostrados pertencem apenas à Ordem Anura de Lissamphibia, não tendo sido amostrado nenhum Gymnophiona e Caudata, muito embora ocorras ao longo do traçado pelo menos duas espécies de Caeciliidae do gênero *Siphonops* e uma espécie de salamandra do gênero *Bolitoglossa*. Esta última ocorre na bacia Amazônica e poderia estar presente na região amostrada pelo Módulo 1.

**Ashiodinamica** 

JGP

*<u><b>@Ecology Brasil*</u>

**CNEC** 

A região abrangida pelo traçado da LT envolve áreas tipicamente amazonicas, áreas transicionais entre este bioma e o do Cerrado, na região sul de Roraima e norte de Mato Grosso, e, daí por diante, áreas típicas de Cerrado. Embora uma porção do traçado no Estado do Mato Grosso tangencie o bioma do Pantanal, a Área de Influência Direta do empreendimento, e sua herpetofauna, não apresentam elementos típicos e exclusivos desse bioma.

**ESTACAO** 

Estação Transmissora de Energia S.A

No Módulo 1, que amostra uma região tipicamente amazônica, foram registradas espécies exlusivas deste bioma, como os anfíbios *Allobates femoralis, Rhinella proboscidea, Ceratophrys cornuta, Chiasmocleis bassleri, Pristimantis ockendeni*, os lagartos *Anolis fuscoauratus, Coleodactylus amazonicus*, e as serpentes *Atractus latifrons, Siphlophis worontzowi, Micrurus albicinctus* e *Lachesis muta.* As demais espécies são de ocorrência mais abrangente, não tendo o registro de nenhuma espécie típica do Cerrado.

O Módulo 2 é tipicamente de transição e apresenta fauna bastante mesclada, com espécies típicas da Floresta Amazônica e do Cerrado. Alguns exemplos de espécies florestais típicas presentes no Módulo 2 são: *Ctenophyne geayi, Iphisa elegans, Enyalis leechii, Mabuya nigropalmata, Plica umbra e Philodryas viridissima*. Já espécies típicas do Cerrado e presentes neste Módulo são *Physalaemus centralis, Leptodactylus chaquensis, L. fuscus, Elachistocleis ovalis, Bachia micromela e Taeniophallus occipitalis*.

O Módulo 3 também apresenta uma fauna claramente de transição, com espécies florestais típicas, como: *Ctenophyne geayi, Anolis ortoni, Anolis punctatus, Corallus caninus, Helicops angulatus, Oxyrhopus melanogenys* e *Platemys platycephala*. Essas espécies são restritas à floresta amazônica e devem chegar ao Módulo 3 devido às conexões proporcionadas pelas extensas matas de galeria presentes na região. Por outro lado, o Módulo 3 também comporta fauna tipicamente de Cerrado, como *Elachistocleis ovalis Physalaemus centralis, Hypsiboas raniceps, Dendropsophus nanus, Mesoclemmys vanderhaegei, Philodryas nattereri, Taeniophallus occipitalis* e *Colobosaura modesta*.

A herpetofauna presente nos Módulos 4 a 8 já pode ser considerada como típica de Cerrado, com a maioria das espécies sendo endêmicas deste bioma ou de ampla distribuição na América do Sul. Algumas espécies florestais ainda foram registradas, mas estas são comuns às matas de galeria e podem ser encontradas nas regiões "core" do bioma Cerrado onde as matas ciliares ainda são conservadas. Estas espécies são: *Rhinella margaritifera, Rhinella marina, Osteocephalus leprieuri, Osteocephalus taurinus, Leptodactylus lineatus, Pristimantis fenestratus, Gonatodes hasemani,* 

**A** biodinamica

**JGP** 

*C* Ecology Brasil

CNEC

*Cercosaura eigenmanni, Iphisa elegans, Kentropyx altamazonica, Philodryas viridissima, Imantodes cenchoa, Typhlops reticulatus* e *Mesoclemmys gibba*.

**ESTACAO** 

Estação Transmissora de Energia S.A

Espécies típicas do Cerrado e presentes apenas nestes Módulos são: *Rhinella major, Hypsiboas crepitans, Eupemphix nattereri, Physalaemus cuvieri, Pseudopaludicola mystacalis, Leptodactylus mystacinus, Chiasmocleis albopunctata, Dermatonotus muelleri, Micrablepharus maximilliani, Vanzosaura rubricauda, Hoplocercus spinosus, Anolis meridionalis, Mabuya bistriata, Epicrates cenchria, Erythrolamprus reginae, Bothrops atrox* e *Bothrops mattogrossensis.* 

A presença de *Mesoclemmys gibba* no Módulo 7 surpreende, já que esta espécie é típica da Bacia Amazônica. A sua presença nessa localidade, tão distante da Bacia Amazônica, deve estar associada à sua dispersão potencial através das matas ciliares.

O fenograma apresentado na **Figura 3.6.4.4.1-142** mostra a similaridade da herpetofauna entre os diferentes Módulos amostrais que cobrem o traçado do empreendimento, deste Rondônia até a divisa entre os Estados de Mato Grosso e Goiás.

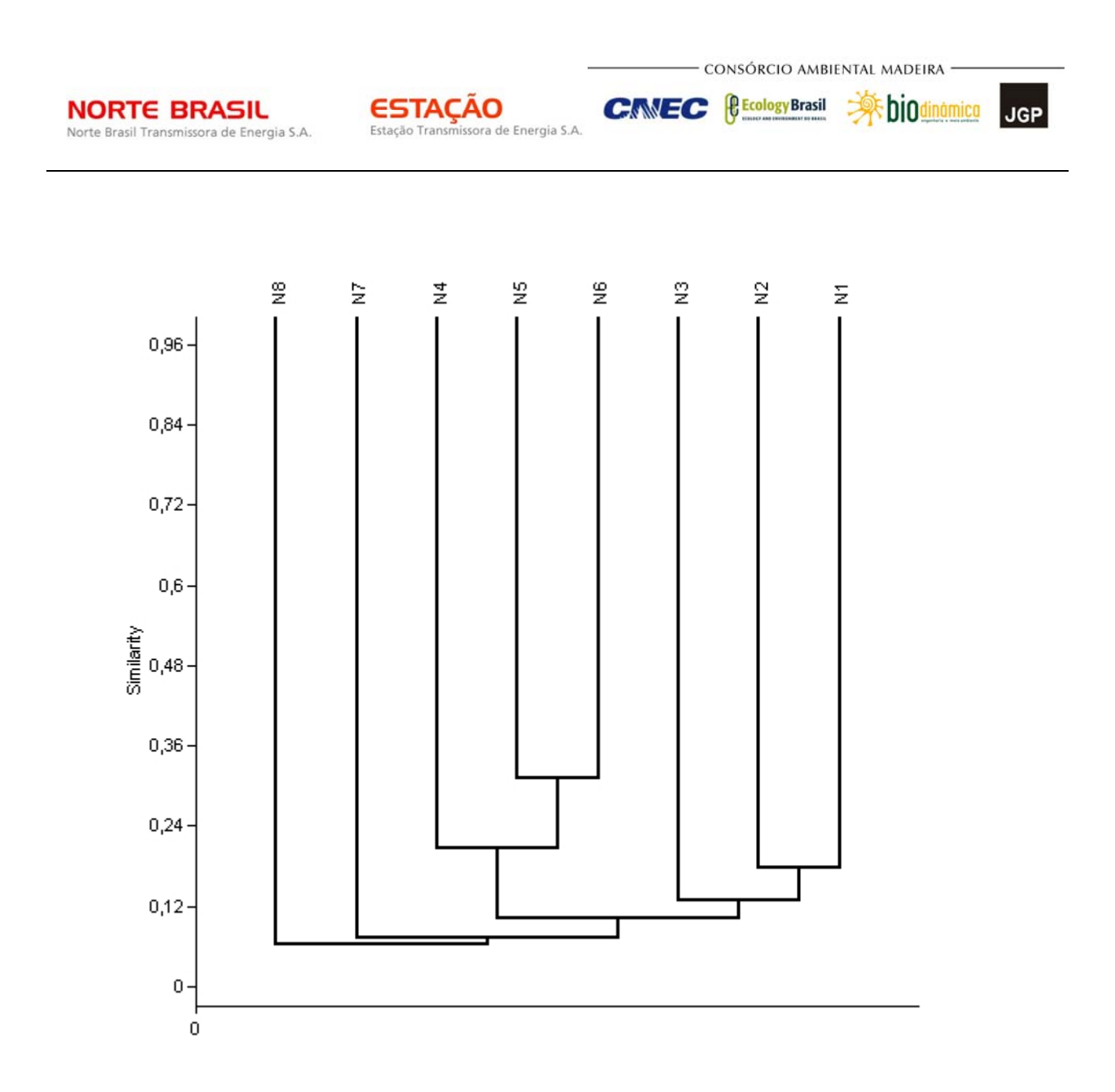

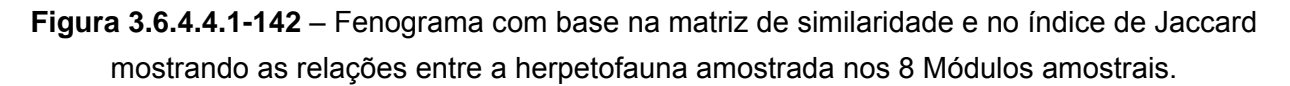

Segundo o que foi exposto, a fauna do Módulo 1 apresenta características próprias do bioma Amazônico, que estão presentes também em outros dois módulos de transição, o Módulo 2 e o Módulo 3. Esta presença da fauna típica das florestas amazônicas faz com que os três módulos permaneçam agrupados entre si, e separados dos demais.

Com relação aos Módulos 7 e 8, a presença de uma matriz mais antropizada no módulo 8 e nas parcelas iniciais no módulo 7, possivelmente alteraram a composição da herpetofauna durante a amostragem.

Quanto ao índice de diversidade de Fisher (**Quadro 3.6.4.4.1-42**), para a herpetofauna mostra-se de forma geral menor nos módulos de Cerrado que nos módulos amazônicos. Nota-se, no entanto, que a maior diversidade é encontrada não no módulo

**A** biodinamica

JGP

*<u><b>@Ecology Brasil*</u>

CNEC

mais tipicamente amazônico, N1 (riqueza = 37, diversidade = 23,23), mas no módulo já com características transicionais N2 (riqueza = 36, diversidade = 40,52), ainda que a riqueza encontrada em ambos os módulos seja quase idêntica, o que indica uma dominância de espécies na comunidade herpetofaunística do módulo transicional em comparação ao módulo amazônico. Essa característica aparece também e, N3 (riqueza = 21, diversidade = 22,17), módulo também tipicamente transicional que, apesar de apresentar 16 espécies registradas a menos que em N1, tem diversidade bastante semelhante a este, indicando mais uma vez alta eqüitatividade na distribuição das espécies. A partir do módulo N4, primeiro daqueles cuja composição da herpetofauna pode ser considerada mais tipicamente de Cerrado, os valores de diversidade encontrados são relativamente baixos, havendo inclusive uma tendência descendente da diversidade em direção a sudeste até o módulo N8, excetuando-se o valor de N4, que é menor que o encontrado em N5 e N6.

**ESTACAO** 

Estação Transmissora de Energia S.A

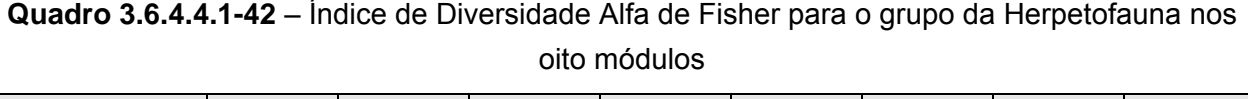

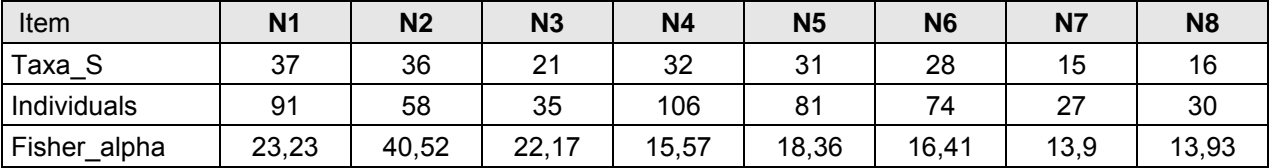

#### **(4) Lepidópteros**

Os módulo 1 a 5 apresentaram uma razão indivíduos por espécie muito baixa, denotando que as comunidades são de fato muito mais ricas do que a amostra (padrão esperado para um esforço amostral de 5 dias).

Esse resultado é corroborado pelas curvas de suficiência amostral. O módulo 1 obteve um valor particularmente alto de diversidade alfa de Fisher, com apenas 33 indivíduos amostrados, em uma amostra composta em sua grande maioria de unicatas (espécies com um indivíduo) e duplicatas (espécies com dois indivíduos).

De fato, esse módulo está inserido na região com maior diversidade de borboletas do Brasil, e possui uma grande importância para a conservação da fauna de borboletas, especialmente devido à pressão exercida sobre a vegetação remanescente por atividades antrópicas, favorecidas pela proximidade à Porto Velho.

Em dois módulos (2 e 4) foi amostrada uma espécie que consta na lista das ameaçadas do Estado do Pará (*Agrias amydon*). Essa e outras espécies do mesmo gênero provavelmente ocorrem nos demais módulos, porém não foram observadas espécies ameaçadas nas Listas do MMA (BRASIL, 2003) e IUCN (2009). Além disso,

**External Digitized** 

**JGP** 

**CE** Ecology Brasil

**CNEC** 

não há listas de espécies ameaçadas no nível estadual para Rondônia, Goiás e Mato Grosso.

**ESTACAO** 

Estação Transmissora de Energia S.A

A similaridade na composição de espécies entre módulos foi relativamente baixa, e não houve uma agregação clara de localidades mais próximas geograficamente (**Figura 3.6.4.4.1-143**).

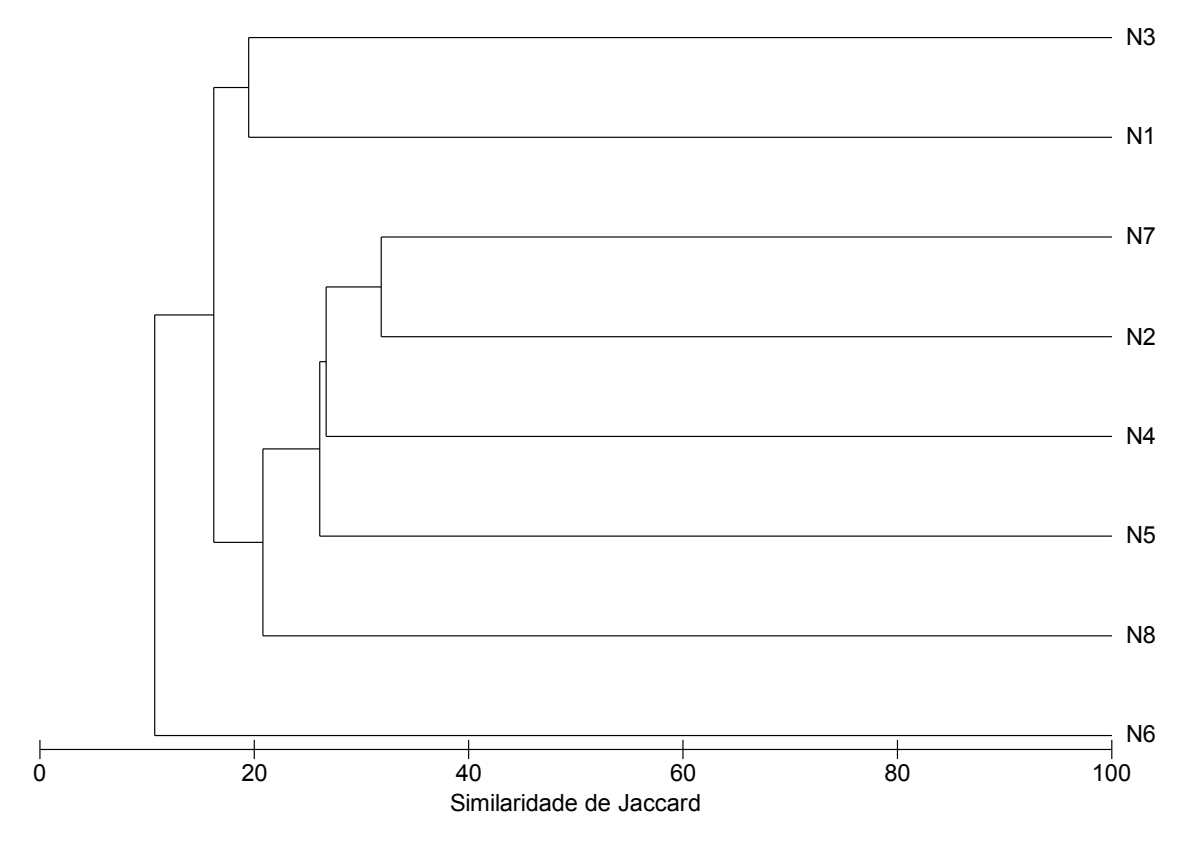

**Figura 3.6.4.4.1-143** – Dendrograma com base na matriz de similaridade de Jaccard mostrando as relações entre os 8 Módulos amostrais.

Os módulos 1 e 3 formaram um agrupamento separado dos demais, mas tampouco foram semelhante entre si (**Figura 3.6.4.4.1-143**). O módulo 6 aparece isolado de todos os demais, devido à peculiaridade de sua composição, com grande ocorrência de uma subfamília.

Considerando o índice alfa de Fisher, o número observado de espécies nos módulos variou de 16 a 31 (média 24,4, dp = 5,6), sendo maior nos módulos 5 (31 espécies) e 7 (30 espécies) indivíduos (ver **Quadro 3.6.4.4.1-39**). No entanto, a riqueza rarefeita demonstra que as diferenças encontradas no número observado de espécies podem ser artefato do maior número de indivíduos amostrados. Quando a riqueza de todos os módulos foi rarefeita a 33 indivíduos, as relações de riqueza se alteraram, com os módulos 1 e 2 passando a ser os mais ricos. De fato, a razão indivíduo/espécie foi

**External Digitized** 

JGP

*<u><b>C* Ecology Brasil</u>

**CNEC** 

extremamente baixa em alguns módulos (notadamente no módulo 1), sugerindo que essas são comunidades muito ricas amostradas incompletamente. Esse resultado é complementar ao do índice alfa de Fisher, que foi maior na maioria dos módulos com baixa razão indivíduo/espécie, e é corroborado pelas curvas de suficiência amostral, que encontram-se claramente em crescimento, indicando que muitas espécies ainda devem ser adicionadas às comunidades com o aumento do esforço amostral.

**ESTACAO** 

Estação Transmissora de Energia S.A

#### **g. Destino do material coletado**

Para os grupos de vertebrados terrestres, todo o material científico resultante das coletas encontra-se depositado nas coleções do Museu de Zoologia da Universidade de São Paulo (MZUSP). Além de constituir o maior centro de referência e coleção de fauna do Brasil, essa instituição pública vem ampliando sua coleção zoológica através da coleta expandida em diferentes localidades do País. A carta de recebimento dos espécimes de vertebrados terrestres tombados no MZUSP encontra-se no **Anexo 3.6.4.4.1-11**.

Os espécimes da ictiofauna foram depositados no laboratório de Ictiologia e Limnologia da Universidade do Estado do Mato Grosso da UNEMAT – Nova Xavantina. Desta maneira, o material coletado na AID estará disponível para ser examinado também em fases posteriores e, assim, contribuir diretamente com o conhecimento e conservação da rica fauna brasileira. A carta de recebimento dos espécimes de peixes encontra-se também nesse Anexo.

Os lepidópteros foram coletados e encaminhados ao Museu de Zoologia da Unicamp, sob responsabilidade do Prof. Dr. André Victor Lucci Freitas. A carta de recebimento dos espécimes de borboletas encontra-se no **Anexo 3.6.4.4.1-11**.

## *3.6.4.4.2 Levantamento de Fauna Aquática em Áreas de Várzea*

## **a. Metodologia**

## **(1) Ictiofauna**

Para a ictiofauna, a metodologia proposta para a comunidade foi aplicada somente em áreas de várzea diretamente afetada pela LT, uma vez que as intervenções deste tipo de obra sobre este grupo faunístico são restritas à fase de instalação e à Área de Influência Direta do empreendimento.

A seleção dos pontos para amostragem da ictiofauna levou em consideração as várzeas pertencentes aos principais corpos d'água que estão distribuídos ao longo dos traçados. Ressalta-se que estes rios também constam como áreas de alta prioridade para conservação (BRASIL, 2007). Dessa forma, cinco pontos de coleta foram amostrados ao longo do traçado, cujas localizações encontram-se no

*<u>C* Ecology Brasil</u>

**CNEC** 

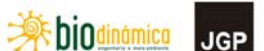

**Quadro 3.6.4.4.2-1.** Os pontos de amostragem de ictiofauna também estão representados na **Ilustração 18** do EIA.

**ESTACÃO** 

Estação Transmissora de Energia S.A.

**Quadro 3.6.4.4.2-1** – Descrição dos pontos amostrais, com indicação de coordenadas geográficas e dados físicos de cada ambiente.

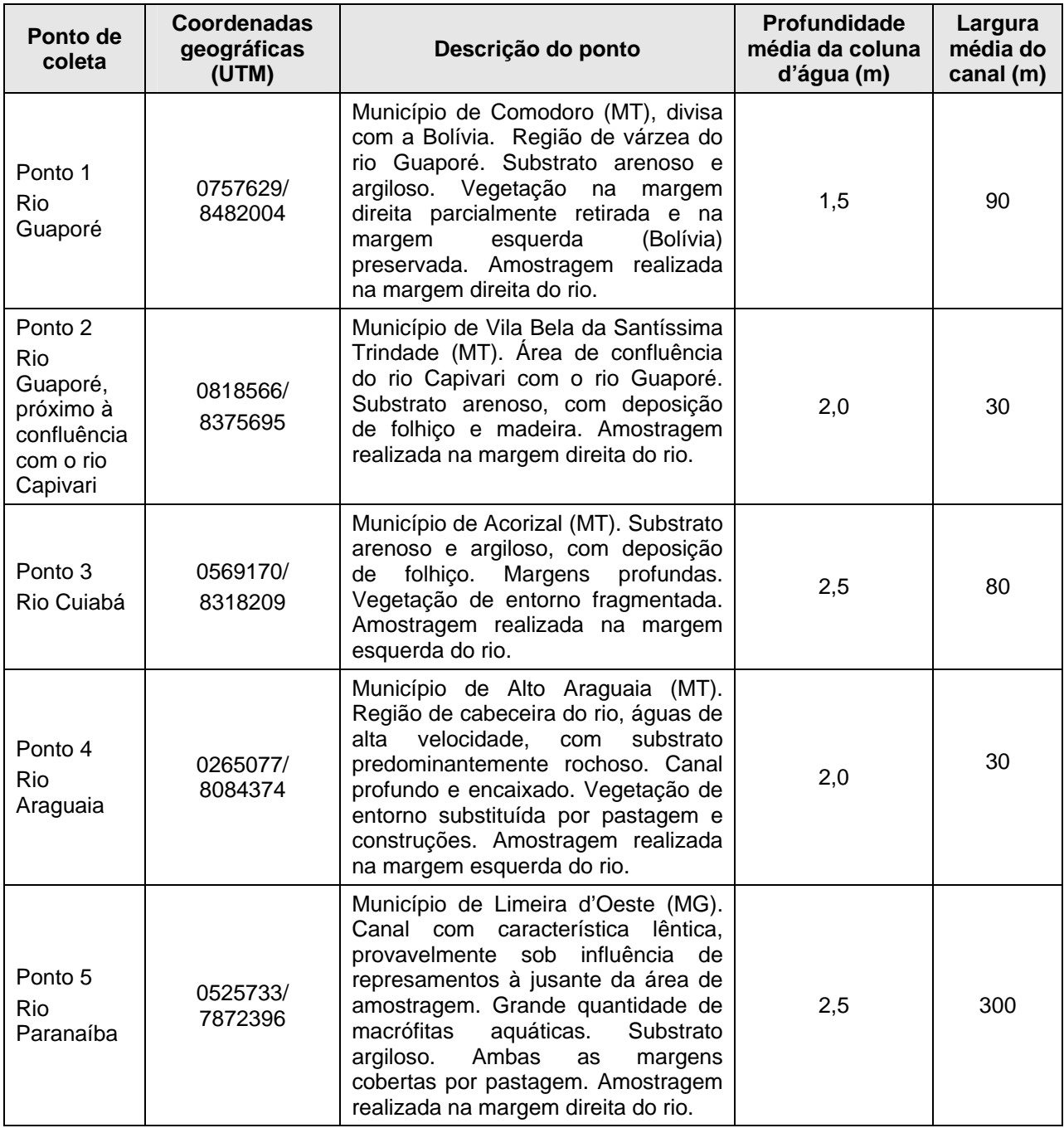

**AR biodinamica** 

JGP

*C* Ecology Brasil

**CNEC** 

Para o levantamento de peixes, foram utilizados diversos equipamentos, dentre eles tarrafas, anzóis, redes de espera, puçá e redes de arrasto.

**ESTACAO** 

Estação Transmissora de Energia S.A

Na utilização das tarrafas, o esforço amostral foi de 10 lances em cada um dos pontos de coleta. As tarrafas eram de nylon monofilamento, com malhas de 2,5cm e 6cm entre nós opostos. Também foram feitos lances de anzóis de três tamanhos diferentes (6/0; 10/0 e 12/0). As redes de espera simples, de nylon monofilamento, tinham malhas de 2,5 a 6cm entre nós opostos, com 10m de comprimento e dois metros de altura. As redes ficaram expostas durante um período de 10 horas em cada ponto.

As capturas com as redes-de-mão com armação metálica, popularmente conhecidas como puçá, tinham 60cm de diâmetro com malha de 0,5cm, e foram utilizadas em bancos de macrófitas aquáticas, quando presentes no ponto amostral. Redes de arrasto foram utilizadas nos pontos que apresentavam características morfológicas que permitiam a aplicação do método. Neste caso, foram empregados sete arrastos. Nos pontos com margens profundas, sem a ocorrência de bancos de areia, e naqueles cuja velocidade da água era muito alta o equipamento não foi utilizado.

O material coletado foi fixado em campo com formalina 10%, devidamente etiquetado, com indicação de data, ponto, período do dia e aparelho de coleta, e acondicionado em tambores plásticos herméticos.

Em laboratório, foi realizada a confirmação da identificação taxonômica e a determinação de peso e comprimento padrão de cada peixe coletado. Terminado tal procedimento, todo o material foi conservado em álcool 70%. O material encontra-se no Laboratório de Ictiologia e Limnologia da Universidade do Estado de Mato Grosso, *Campus* de Nova Xavantina (MT). A maioria das espécies capturadas e todos os ambientes de coleta foram fotografados e parte do material fotográfico produzido está incluída em relatório ao final desta seção.

Espécimes danificados foram identificados, medidos e descartados ainda em campo. Também foram identificados, medidos e liberados alguns exemplares vivos das espécies para as quais já havia sido coletado um grande número de indivíduos durante o período de amostragem. Em laboratório, durante o processo de triagem do material coletado, foi estimado também o peso dos exemplares descartados ou liberados, com base no peso de indivíduos da mesma espécie que apresentavam comprimento padrão similar ao deles.

A dominância foi calculada com base no número de indivíduos em cada grupo taxonômico e no peso coletado para cada espécie. No caso de famílias e ordens, também foi calculada a dominância baseada no número de espécies em cada grupo taxonômico. A dominância em peso é dada em gramas. O termo biomassa não é

utilizado, pois este implica peso de organismos por uma determinada unidade de espaço ou tempo. Como os equipamentos utilizados são distintos (puçá, redes, tarrafas, linhas) e, portanto, não comparáveis no mesmo ponto, esta forma de análise pode apresentar desvios estatísticos significativos.

CONSÓRCIO AMBIENTAL MADEIRA

**AR biodinamica** 

**JGP** 

*<u><b>C* Ecology Brasil</u>

CNEC

A diversidade de espécies, em *bits* por indivíduos, foi calculada pelo índice de Shannon-Wiener (KREBS, 1989):

$$
H' = -\sum_{i=1}^{s} (p_i)(\log_2 p_i)
$$

onde:

H' = índice de diversidade de espécies de Shannon-Wiener

**ESTACAO** 

Estação Transmissora de Energia S.A

S = número de espécies

p $_{\sf i}$ = proporção do total da amostra pertencente à espécie *i.* $H^{\sf i}$ 

A uniformidade foi calculada pela seguinte fórmula:  $U = H_{MAX}$ , sendo que  $H_{MAX} = log_2 S$ , onde:

U = índice de Uniformidade

H' = índice de diversidade de Shannon-Wiener

S = número de espécies

A similaridade da ictiofauna entre os trechos de coleta foi analisada com base na abundância das espécies, através do Índice de Similaridade de Morisita-Horn, e a matriz de similaridade obtida foi utilizada em uma análise de agrupamento (método UPGMA), realizada com o uso do programa STATISTICA.

## *Classificação trófica*

As espécies foram classificadas em grupos tróficos através de dados secundários obtidos a partir de referências bibliográficas (SANTOS *et al*., 2004; MELO *et al*., 2005; SANTOS *et al*. 2006; FISHBASE, 2010).

Sete grupos tróficos foram encontrados: Insetívoros (dieta composta principalmente por insetos terrestres e/ou aquáticos), Invertívoros ( dieta composta pó invertebrados aquáticos em geral), Piscívoros (peixes inteiros ou pedaços de peixes e estruturas como escamas e nadadeiras), Detritívoros (detrito), Herbívoros (material vegetal alóctone, como frutos, sementes, folhas), Algívoros (algas e perifiton) e Onívoros (não apresentam preferência alimentar).

*C* Ecology Brasil

**CNEC** 

 **iDjOdinámico** 

JGP

#### *Identificação de sexo e estágio de maturidade das gônadas*

**ESTACAO** 

Estação Transmissora de Energia S.A

A identificação do sexo e estágio de maturação das gônadas de espécimes das diferentes espécies amostradas foi realizada apenas para as espécies que já tinham pelo menos três exemplares coletados e fixados para identificação em laboratório. A metodologia aplicada foi a recomendada por VAZZOLER (1996). A análise foi realizada em campo por meio da incisão ventral e observação macroscópica das gônadas.

Durante a caracterização do estágio de maturação foram identificadas as seguintes categorias:

- Imaturo: Os ovários são filiformes, translúcidos, de tamanho muito reduzido, colocados bem junto da parede dorsal, ocupando menos de 1/3 da cavidade celomática, sem sinais de vascularização. Os testículos são reduzidos, filiformes, translúcidos, com posição semelhante à dos ovários;
- Em maturação: Os ovários ocupam cerca de 1/3 a 2/3 da cavidade celomática, com intensas redes capilares, sendo possível observar a olho nu os ovócitos opacos pequenos e médios. Os testículos apresentam-se desenvolvidos, com forma lobulada, cuja membrana rompe-se com certa pressão, eliminando esperma leitoso, viscoso;
- Maduro: Os ovários apresentam-se túrgidos ocupando quase toda a cavidade celomática podendo ser observados a olho nu ovócitos grandes, opacos e/ou translúcidos. Os ovidutos encontram-se ocupados por esses ovócitos. Os testículos apresentam-se túrgidos, esbranquiçados, ocupando grande parte da cavidade celomática. Com fraca pressão rompe-se sua membrana, fluindo esperma, menos viscoso que no estádio anterior;
- Esgotado/esvaziado: os ovários apresentam-se em diferentes graus de flacidez (dependendo de a desova ser total ou parcelada), com membranas distendidas e de aspecto hemorrágico, ocupando, novamente, menos de 1/3 da cavidade celomática; pode-se observar poucos ovócitos (em absorção) com aspecto de grumos esbranquiçados. Em espécies com desova parcelada este estádio é, facilmente, confundido com indivíduos "em maturação", do qual se distingue, apenas, pela presença de zonas hemorrágicas. Os testículos apresentam-se flácidos, com aspecto hemorrágico; a membrana não se rompe sob pressão;
- $\bullet$  Indefinido: quando não foi possível identificar o sexo do indivíduo.

Todos os espécimes da ictiofauna foram depositados no laboratório de Ictiologia e Limnologia da Universidade do Estado do Mato Grosso da UNEMAT – Nova Xavantina, como já foi citado.

**External Digitized** 

JGP

*<u><b>C* Ecology Brasil</u>

**CNEC** 

# **(2) Répteis e Mamíferos Aquáticos**

Os grupos de vertebrados aquáticos correspondem aos mamíferos aquáticos e semiaquáticos e à herpetofauna de hábitos aquáticos, como quelônios e crocodilianos.

Conforme apresentado no Plano de Trabalho – Retificado da Fauna Aquática, os mamíferos aquáticos, semi-aquáticos e répteis aquáticos foram amostrados apenas em módulos que apresentavam em seu entorno, cursos d'água e demais afluentes. Dessa forma, foram priorizados locais contendo grandes rios como o do Guaporé (MT) e Araguaia (divisa MT e GO), lagoas e afluentes próximos aos módulos.

Para a verificação da ocorrência das espécies de mamíferos aquáticos (cetáceos, sirênios), foram realizadas visualização direta e contagem de vestígios próximo aos Módulos 3 e 8.

O Módulo de amostragem localizado em Comodoro (N3) apresentava em seu entorno a várzea do rio Guaporé. Dessa forma, visualizações diretas e contagens de vestígios nesse trecho foram realizadas pela equipe da mastofauna. Para tanto, foi necessário o uso de barco com motor de popa, barqueiro, assistentes de campo, binóculos e câmera fotográfica. Além disso, foram realizadas entrevistas com comunidades e moradores da área a fim de obter informações históricas da presença X ausência das espécies, abundância relativa, uso e caça, condição atual da espécie, etc. Os resultados dessa entrevista estão apresentados em (**1**) **Mamíferos**, no citado **Quadro 3.6.4.4.1-28**.

Para os répteis aquáticos (quelônios e crocodilianos) e os anfíbios pertencentes ao gênero *Pipa*, foram instalados covos nas parcelas amostrais, nos pontos em que havia rios e corpos d'água próximos. Foram instaladas armadilhas do tipo covo (*hoop traps*) com dois tamanhos de abertura (80cm e 50cm), usadas alternadamente, dependendo da profundidade do ponto amostrado.

Não foi possível a colocação de covos nos módulos RAPELD, já que não haviam parcelas aquáticas. Entretanto, alguns covos foram colocados no entorno do fragmento florestal do Módulo, devido à existência de brejos e lagoas localizados nas adjacências. Foram priorizados os locais de amostragens no interior do fragmento florestal amostrado.

Ressalta-se que não foi possível a comparação dos dados de répteis aquáticos entre os 8 módulos de amostragem, e sim a riqueza e abundância desses animais em cada região estudada.

Os covos foram cevados com frango sem sabor, linguiça e sardinha enlatada. Tanto quelônios, quanto jacarés pequenos foram capturados com esse tipo de armadilha. As armadilhas foram instaladas no primeiro dia de trabalho em cada módulo e foram revisadas diariamente e retiradas no 8º dia. Cada animal encontrado foi identificado

CONSÓRCIO AMBIENTAL MADEIRA

**External Digitized** 

JGP

*<u><b>C* Ecology Brasil</u>

**CNEC** 

A distribuição dos covos foi feita da seguinte forma:

**ESTACAO** 

Estação Transmissora de Energia S.A

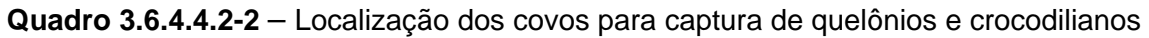

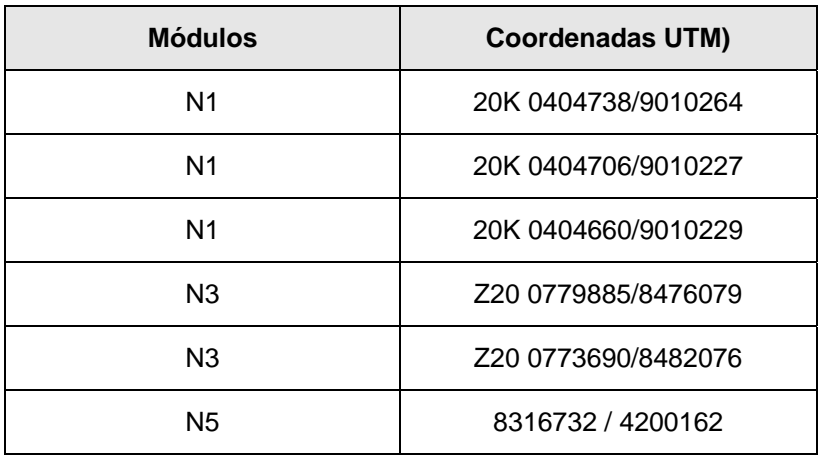

### **b. Resultados**

#### **(1) Ictiofauna**

Foram coletados 884 indivíduos, distribuídos em 102 espécies, 19 famílias e cinco ordens (**Quadro 3.6.4.4.2-3**).

**Quadro 3.6.4.4.2-3** – Lista geral das espécies coletadas, com seus respectivos nomes populares, número de indivíduos coletados, abundância relativa, peso em gramas e peso relativo.

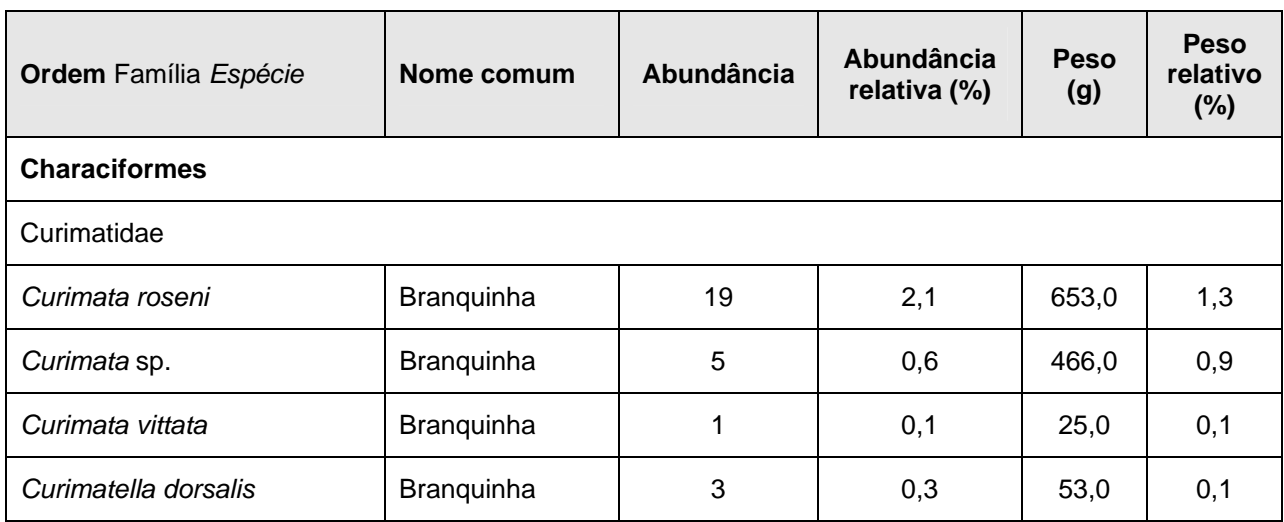

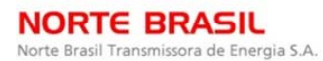

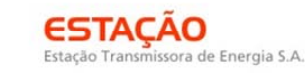

 **参**biodinámica

**JGP** 

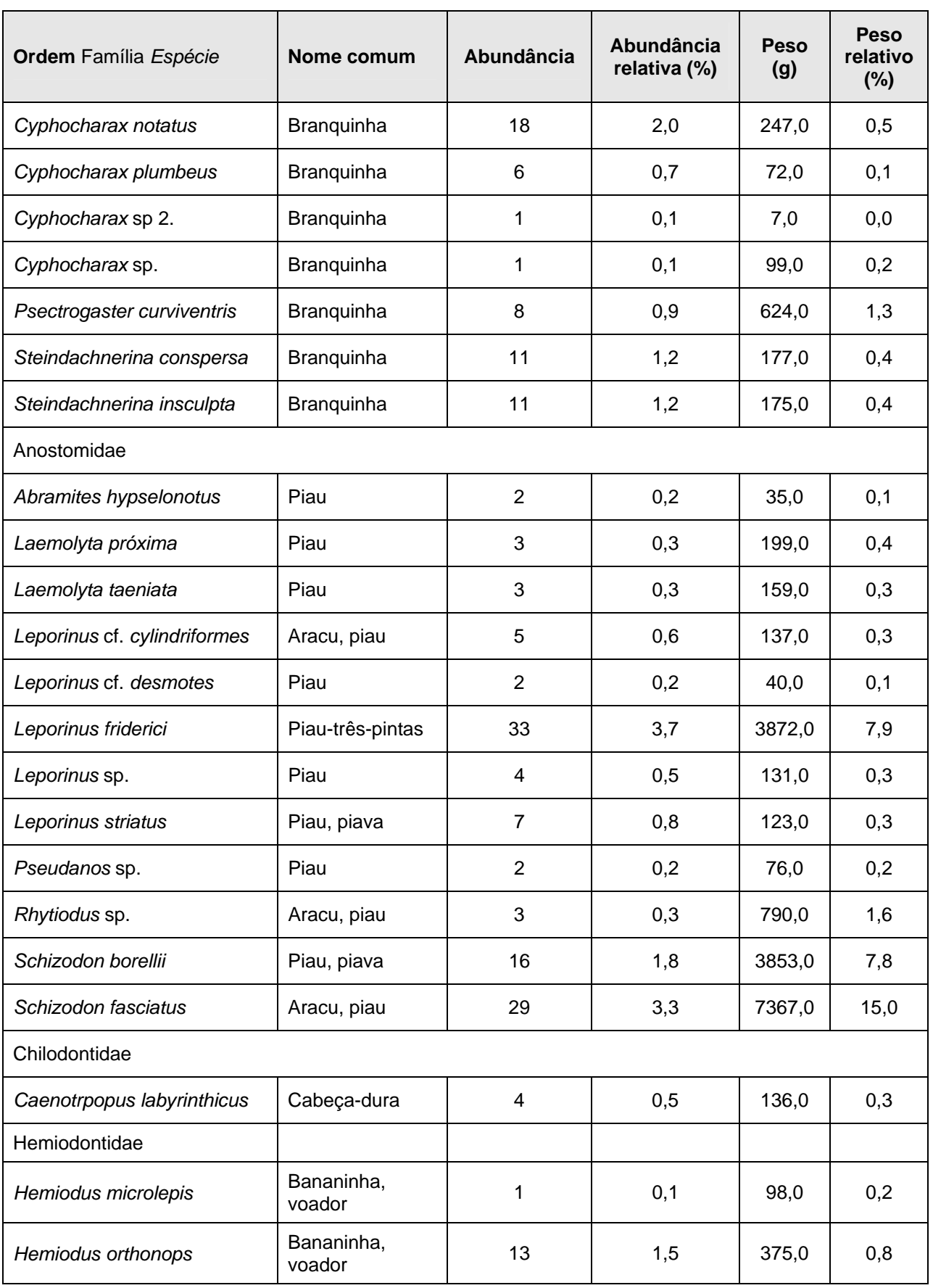

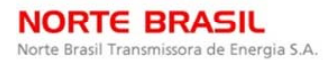

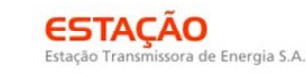

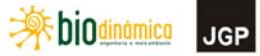

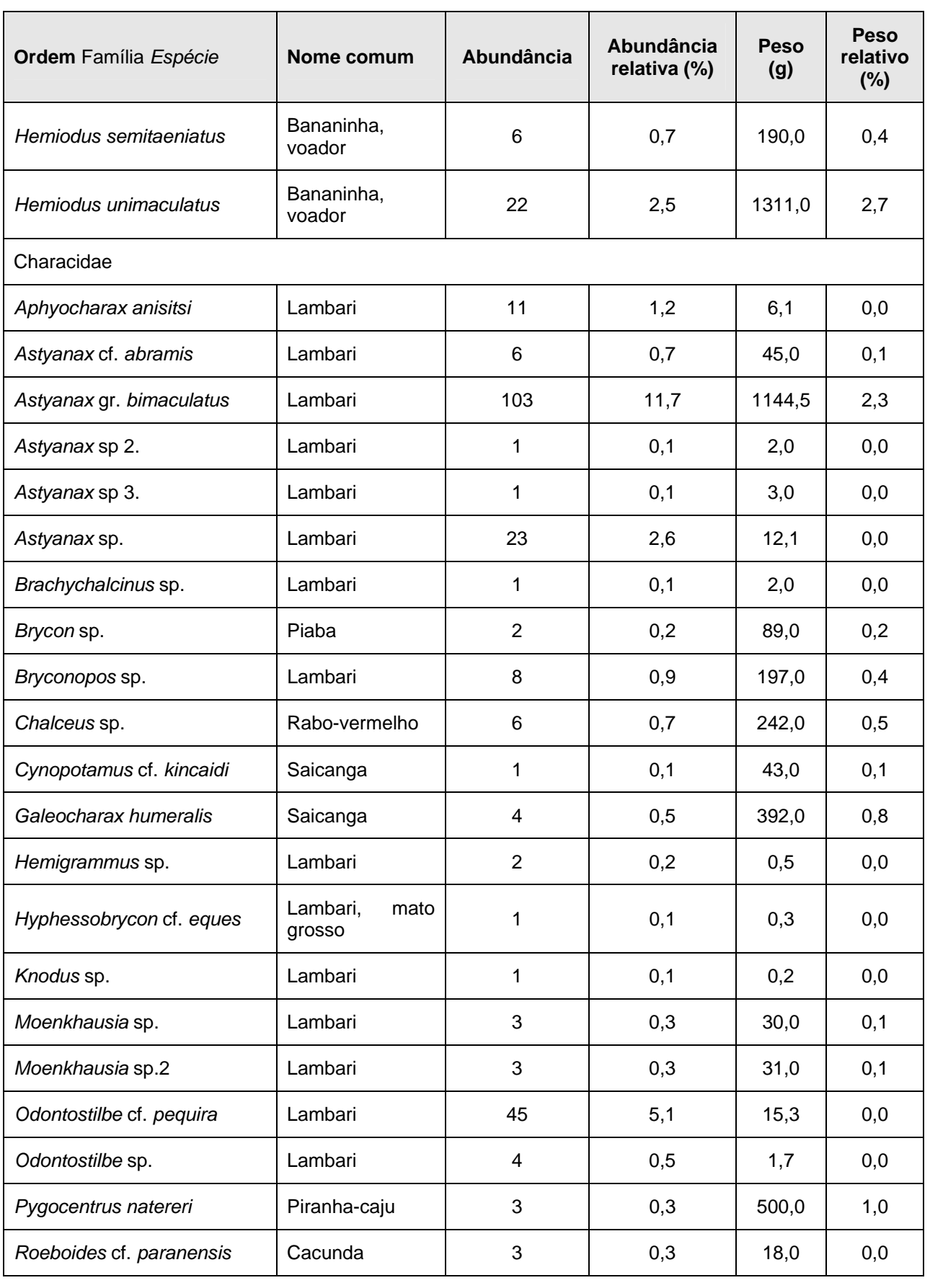

LT 600kV CC Coletora Porto Velho – Araraquara 2,  $N^2$  02<br>3.6.4.4-277

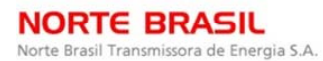

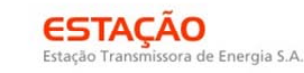

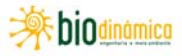

**JGP** 

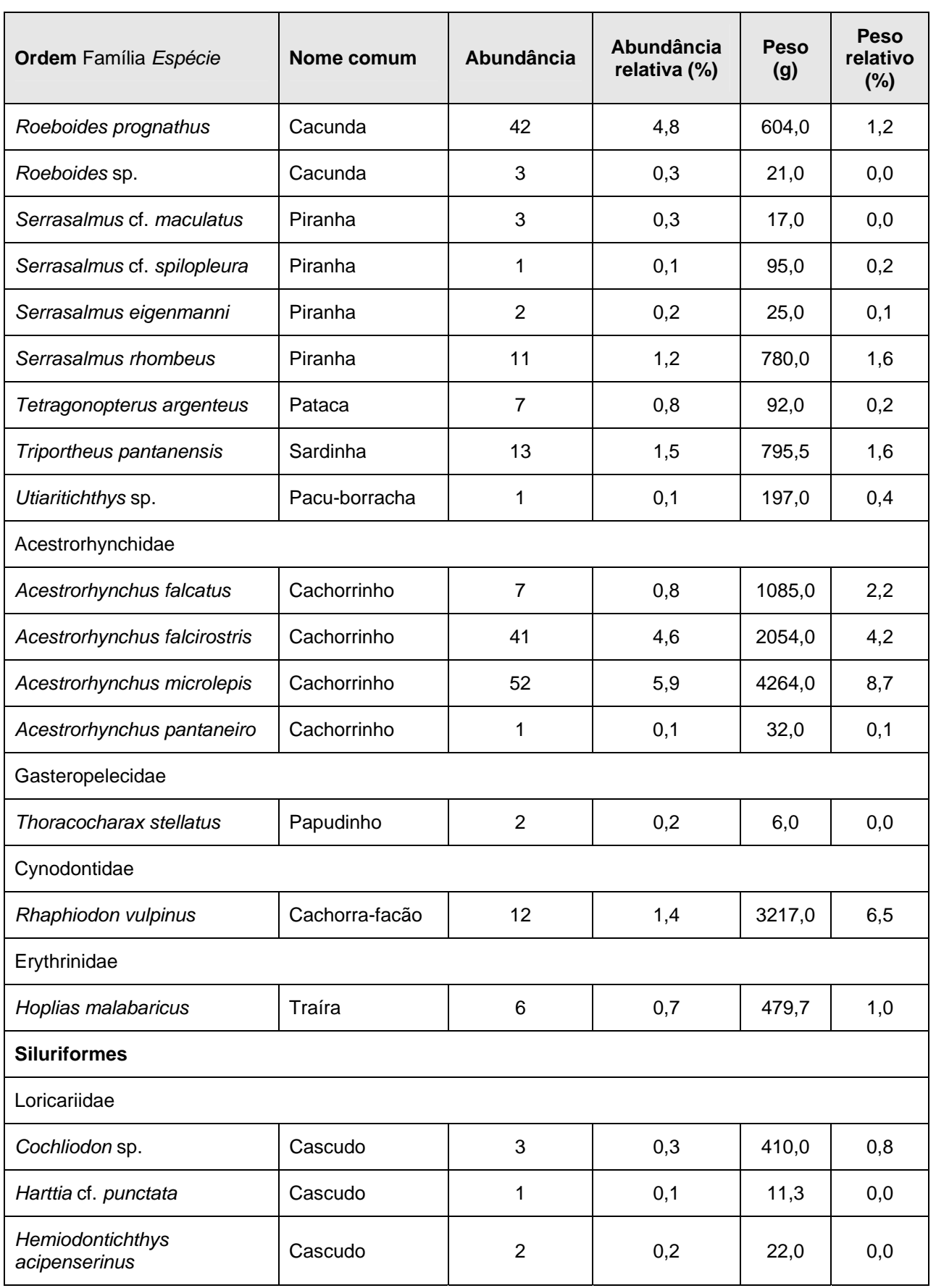

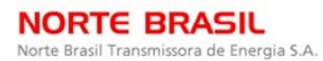

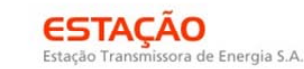

 **参**biodinámica

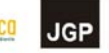

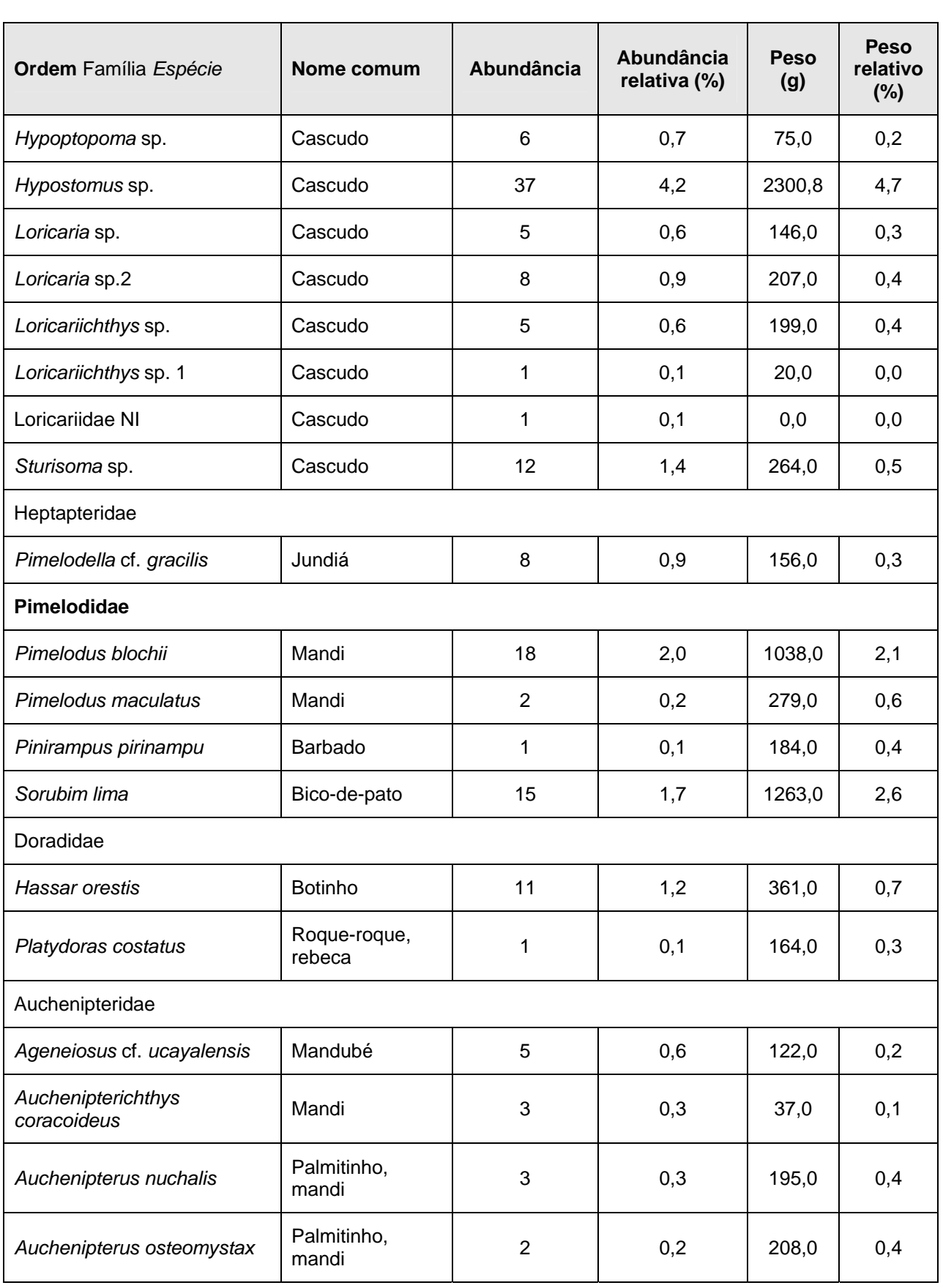

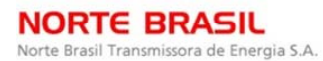

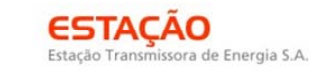

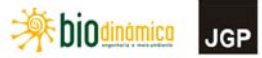

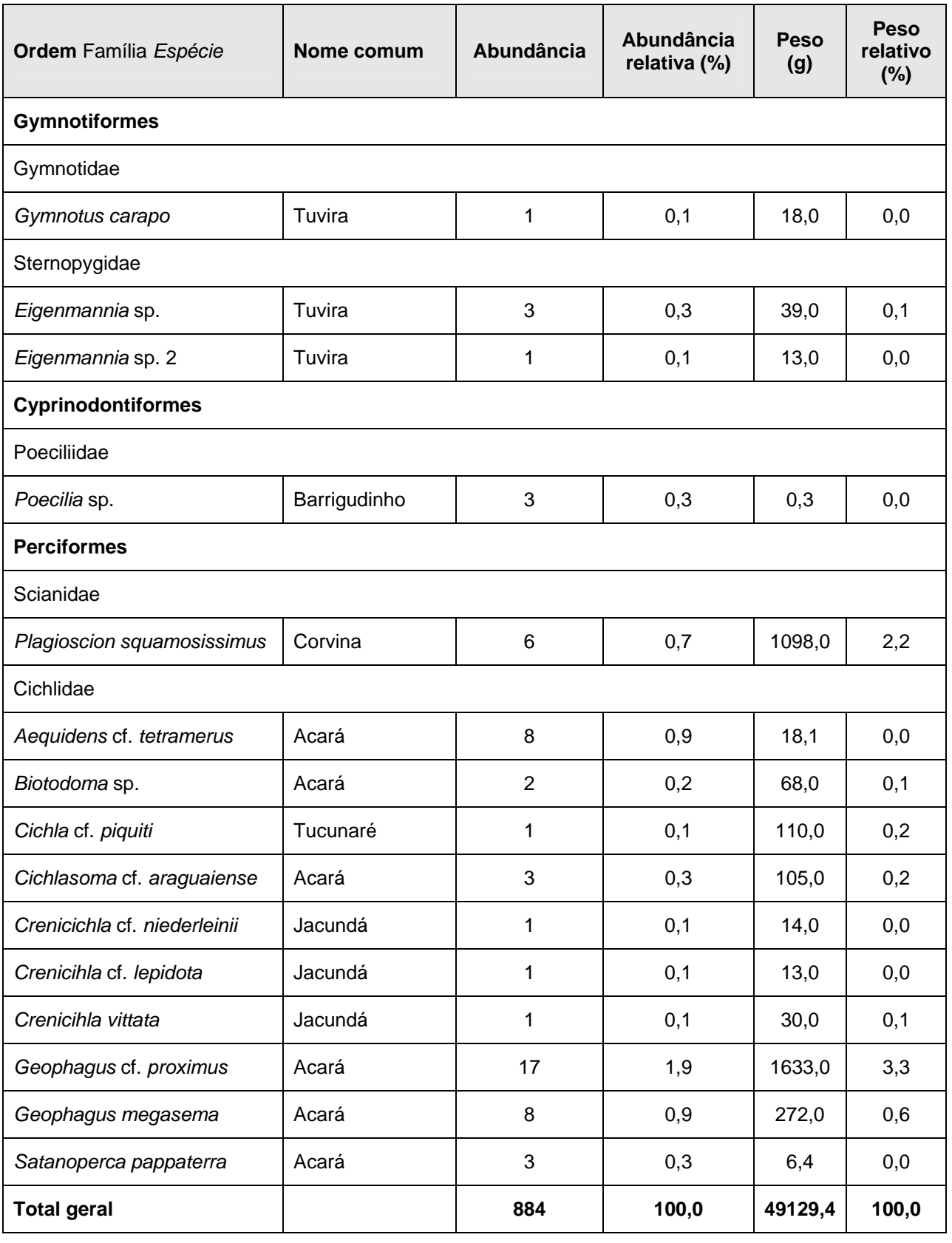

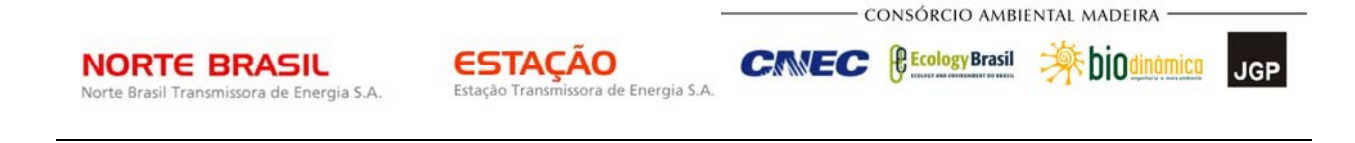

Characiformes foi a ordem dominante, com 645 (76,4%) indivíduos e 65 (63,7%) espécies. Siluriformes foi a segunda ordem mais abundante, com 150 (17%) indivíduos e 22 (21,6%) espécies, seguida de Perciformes, com 51 (5,8%) exemplares e 11 (10,8%) espécies (**Figura 3.6.4.4.2-1**).

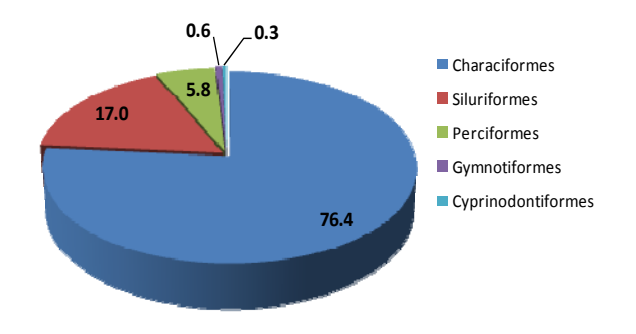

**Figura 3.6.4.4.2-1** – Proporção do número de espécies (S = 102) pertencente a cada ordem amostrada nos Pontos 1, 2, 3, 4 e 5.

Dentre as famílias, Characidae dominou, com aproximadamente 35% dos indivíduos e 30% das espécies amostrados (**Figura 3.6.4.4.2-2**). A maioria dos indivíduos amostrados desta família (N = 151) foi capturada com o equipamento rede-de-mão com armação metálica (puçá).

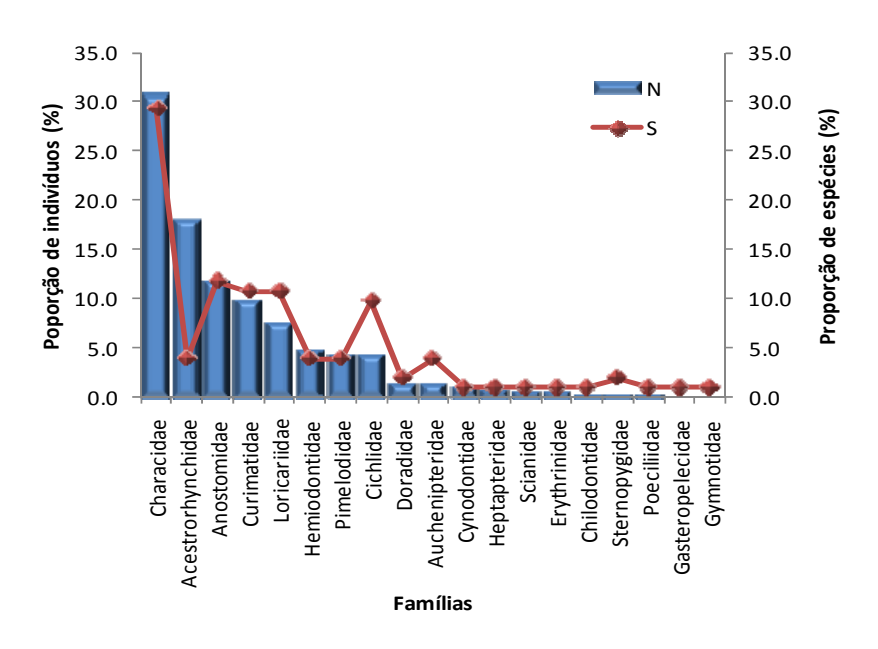

**Figura 3.6.4.4.2-2** – Proporção do número de indivíduos (N = 1081) e de espécies (S = 102) pertencentes a cada família amostrada nos Pontos 1, 2, 3, 4 e 5.

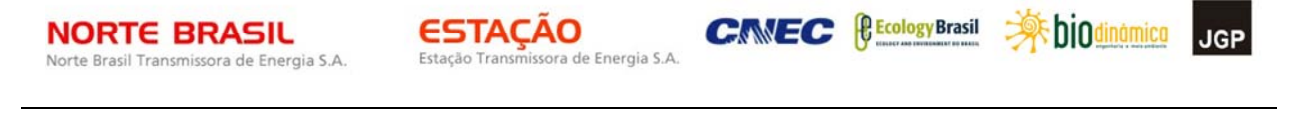

CONSÓRCIO AMBIENTAL MADEIRA

A espécie dominante foi *Astyanax* gr. *bimaculatus* (lambari), que compreendeu 11,6% do total de exemplares capturados. A segunda espécie mais abundante foi *Acestrorhynchus microlepis* (cachorrinho), que representou aproximadamente 5,8% do total coletado, seguida por *Odontostilbe* cf. *pequira* (lambari), com 5,0% (**Quadro 3.6.4.4.2-3**). Estes valores indicam baixa dominância de espécies, em relação a número de indivíduos, para os pontos amostrados. A dominância em peso também foi baixa. A espécie dominante neste parâmetro foi *Schizodon fasciatus* (piau-vara), que representou cerca de 15% do peso total capturado, seguida por *Acestrorhynchus microlepis*, com 8,7% (**Quadro 3.6.4.4.2-3**).

A maioria das espécies coletadas apresentou entre 12,1 e 18cm de comprimento padrão (**Figura 3.6.4.4.2-3**). Dentre as espécies da família Characidae, mais abundante nas coletas, o comprimento padrão variou de 1,62cm a 21,5cm. A espécie de maior porte capturada foi *Rhaphiodon vulpinus* (cachorra-facão), com uma média de comprimento padrão igual a 36cm.

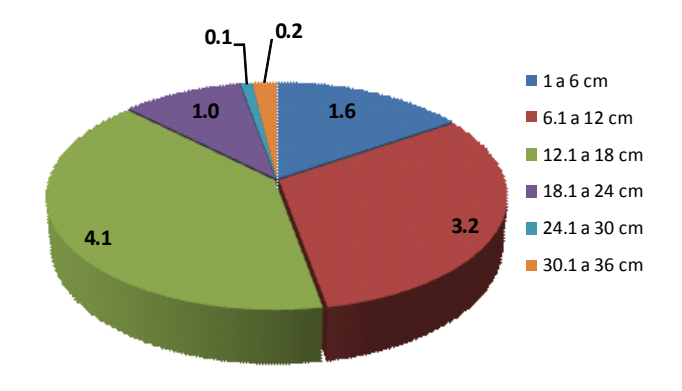

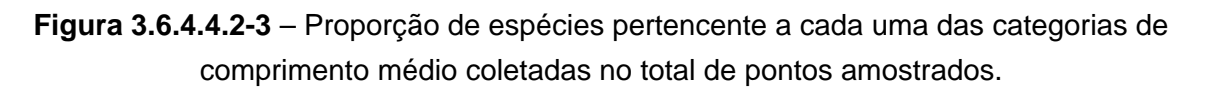

As curvas de acúmulo de espécies feitas para cada ambiente não alcançaram a estabilidade, indicando que um número maior de espécies ainda pode ser encontrado em outras amostragens (**Figura 3.6.4.4.2-4,** A, B, C, D e E).

**NORTE BRASIL** Norte Brasil Transmissora de Energia S.A.

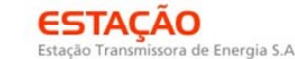

*<u><b>C* Ecology Brasil</u>

**CNEC** 

 **Abjodinámico JGP** 

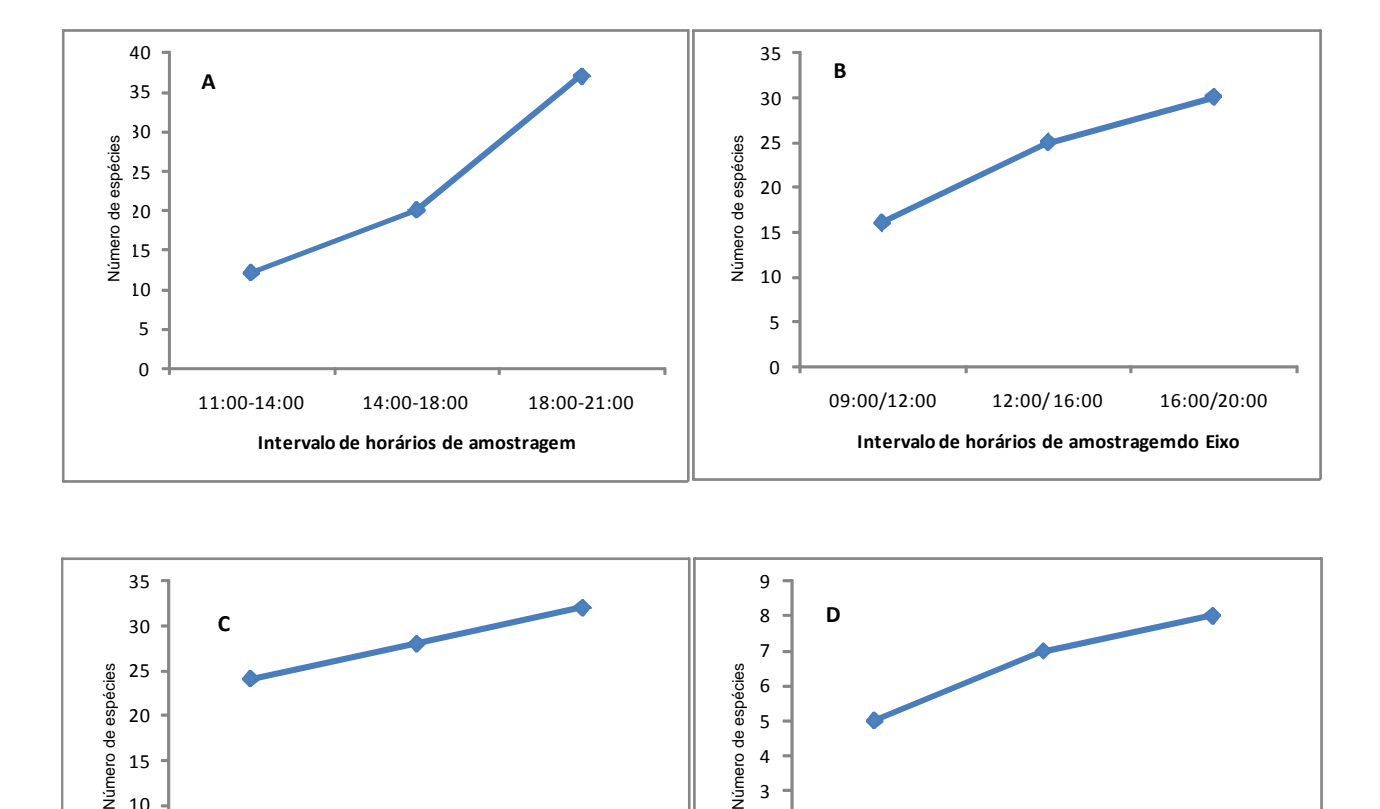

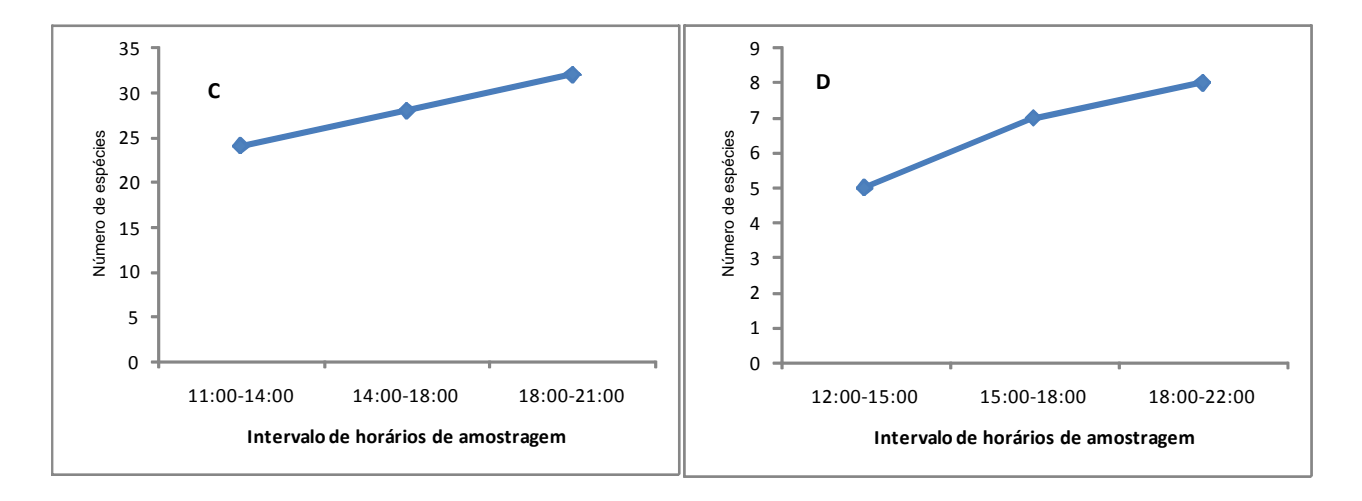

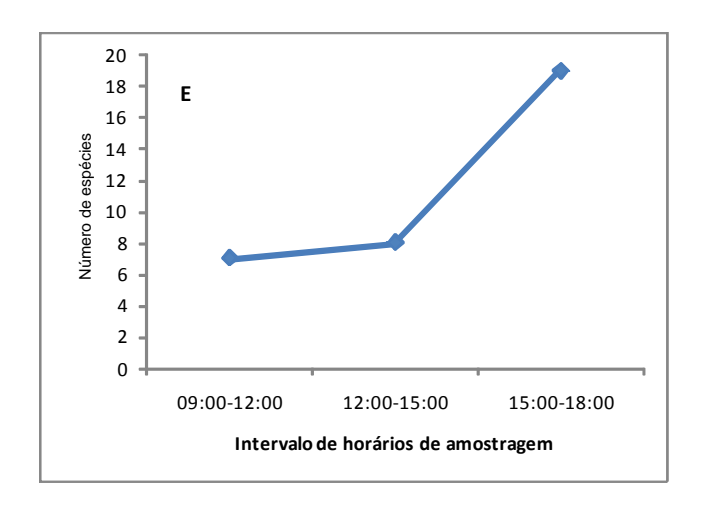

**Figura 3.6.4.4.2-4** – Curvas de acúmulo de espécies para os Pontos

1 (A), 2 (B), 3 (C), 4 (D) e 5 (E).

Os valores dos índices de diversidade e uniformidade de espécies calculados para o total de pontos amostrados foram iguais a 5.624 *bits*/indivíduos e 0,843, respectivamente, indicando alta diversidade de espécies em toda a área amostrada.

**ESTACAO** 

Estação Transmissora de Energia S.A

CONSÓRCIO AMBIENTAL MADEIRA

*<u><b>C* Ecology Brasil</u>

**CNEC** 

 **Apiddinámico** 

**JGP** 

**Quadro 3.6.4.4.2-4** – Abundância de captura de cada família para cada apetrecho de coleta, considerando o total de pontos amostrados. AN: anzol, PU: puçá, RD: redes de espera/malhadeiras e TRR: tarrafa (2,5cm e 6cm).

| <b>Famílias</b>    | AN<br>10/0              | AN 12/0                 | PU             | <b>RD 2.5</b>  | RD <sub>3</sub> | RD <sub>4</sub> | <b>RD5</b>     | RD <sub>6</sub> | <b>TRR 2.5</b> | TRR <sub>6</sub> | <b>Total geral</b> |
|--------------------|-------------------------|-------------------------|----------------|----------------|-----------------|-----------------|----------------|-----------------|----------------|------------------|--------------------|
| Loricariidae       |                         |                         | $\overline{2}$ | 16             | 15              | 11              | 18             | $\overline{2}$  | 8              | 9                | 81                 |
| Curimatidae        |                         |                         |                | 33             | 17              | 20              | $\mathbf{1}$   | 8               | 5              |                  | 84                 |
| Anostomidae        |                         |                         |                | 24             | 16              | 17              | 26             | 26              |                |                  | 109                |
| Chilodontidae      |                         |                         |                |                | $\overline{2}$  | $\overline{2}$  |                |                 |                |                  | 4                  |
| Hemiodontidae      |                         |                         |                | 18             | 11              | 6               | 5              |                 | $\overline{2}$ |                  | 42                 |
| Characidae         | $\overline{2}$          | $\overline{2}$          | 151            | 32             | 55              | 38              | 20             | $\overline{4}$  | 11             |                  | 315                |
| Acestrorhynchidae  |                         |                         |                | 60             | 26              | 7               | 4              | 4               |                |                  | 101                |
| Heptapteridae      |                         |                         |                | $\overline{7}$ | 1               |                 |                |                 |                |                  | 8                  |
| Pimelodidae        |                         | $\mathbf{1}$            |                | $\overline{2}$ | 12              | 17              | $\overline{4}$ |                 |                |                  | 36                 |
| Doradidae          |                         |                         |                | 3              | 6               | $\overline{2}$  | 1              |                 |                |                  | 12                 |
| Auchenipteridae    |                         |                         |                | 1              | $\overline{2}$  | $\overline{7}$  | $\mathbf{1}$   | $\overline{2}$  |                |                  | 13                 |
| Scianidae          |                         | 1                       |                |                |                 | 1               | 3              | 1               |                |                  | 6                  |
| Cichlidae          |                         |                         | 10             | 4              | 1               | 3               | $\overline{7}$ | $\overline{7}$  | 9              | $\overline{4}$   | 45                 |
| Gasteropelecidae   |                         |                         |                |                |                 |                 |                |                 | $\overline{2}$ |                  | $\overline{2}$     |
| Cynodontidae       |                         |                         |                | 1              |                 |                 | $\overline{2}$ | 9               |                |                  | 12                 |
| Erythrinidae       |                         |                         | 1              | 1              |                 | $\overline{2}$  |                | 1               | 1              |                  | 6                  |
| Gymnotidae         |                         |                         |                | 1              |                 |                 |                |                 |                |                  | 1                  |
| Poeciliidae        |                         |                         | 3              |                |                 |                 |                |                 |                |                  | 3                  |
| Sternopygidae      |                         |                         |                | 3              | 1               |                 |                |                 |                |                  | 4                  |
| <b>Total geral</b> | $\overline{\mathbf{2}}$ | $\overline{\mathbf{4}}$ | 167            | 206            | 165             | 133             | 92             | 64              | 38             | 13               | 884                |

A seguir, são descritos os resultados obtidos nos cinco pontos de amostragens da Ictiofauna.

## *Rio Guaporé - Ponto 1*

**NORTE BRASIL** 

Norte Brasil Transmissora de Energia S.A.

No Rio Guaporé, foram coletados 176 indivíduos pertencentes a 37 espécies, 15 famílias e quatro ordens (**Quadro 3.6.4.4.2-5**).

**CE** Ecology Brasil

**CNEC** 

 **iDjOdinámica JGP** 

**Quadro 3.6.4.4.2-5** – Lista das espécies coletadas no rio Guaporé, com valores de abundância absoluta e relativa, peso relativo e comprimento padrão (CP) médio correspondente a cada uma delas (\* espécies migradoras).

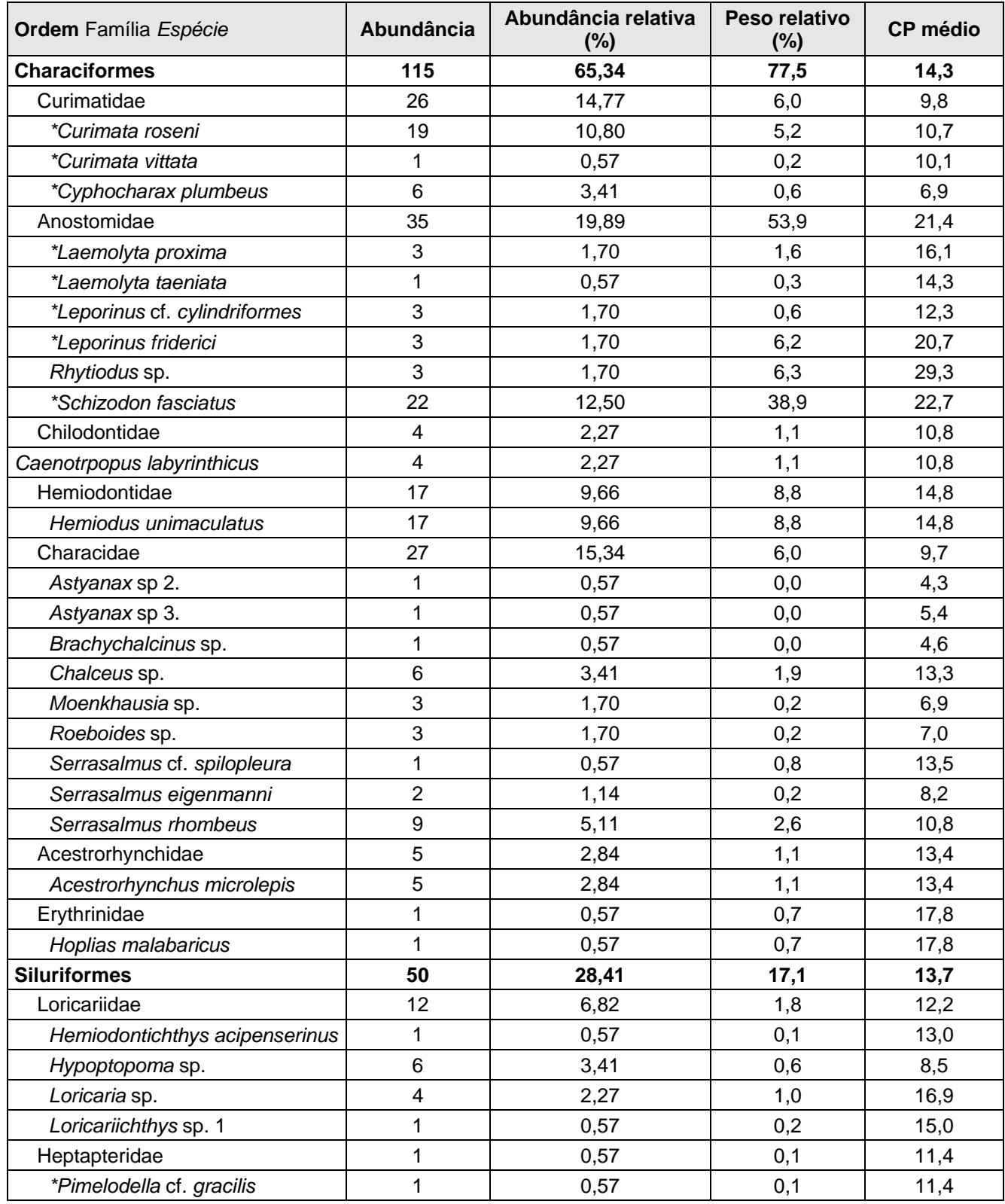

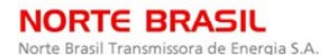

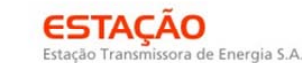

*C* Ecology Brasil

**CNEC** 

 **iDjOdinámico JGP** 

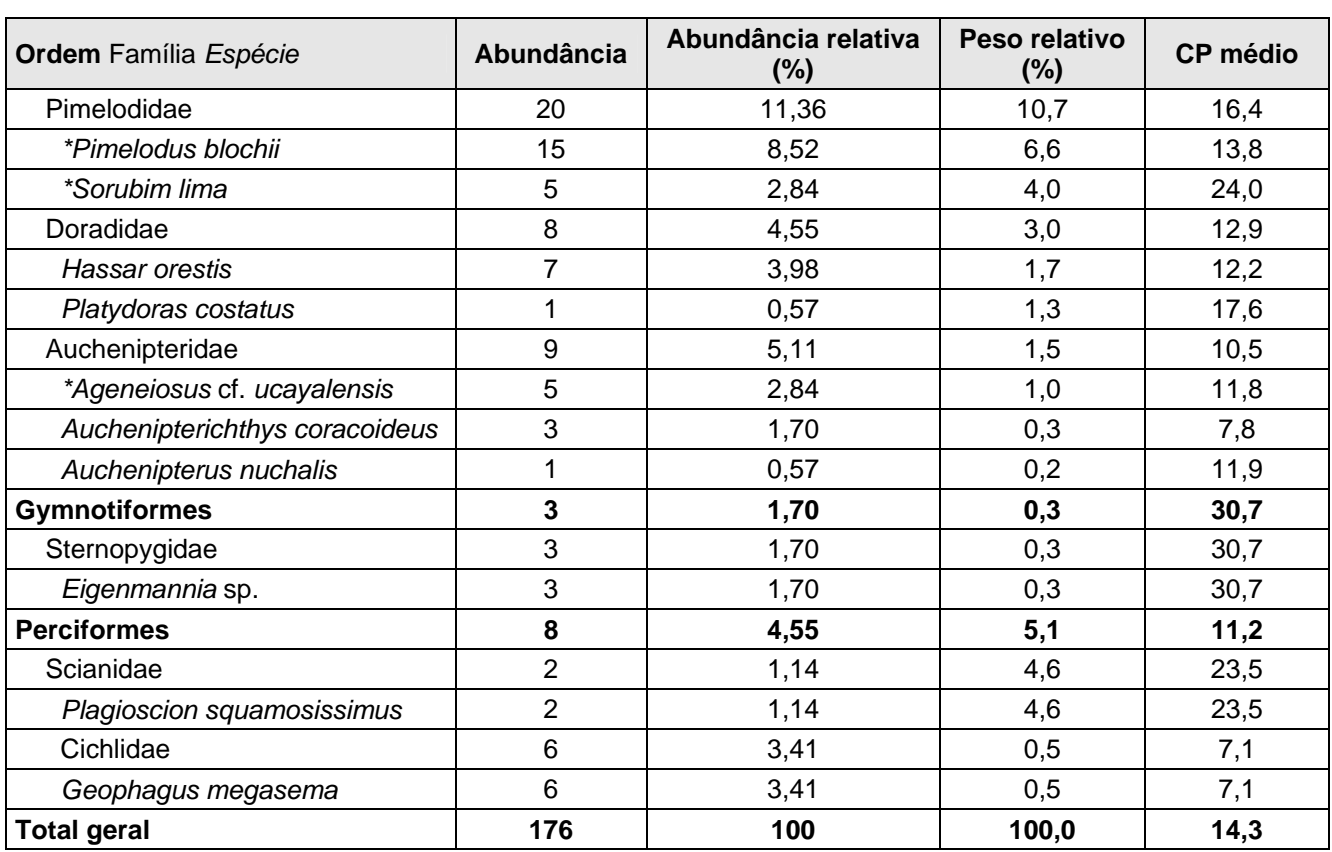

Characiformes e Siluriformes foram as ordens dominantes, representando, respectivamente, 65,3% e 28,4% dos indivíduos e 59,4% e 32,4% das espécies coletadas neste ponto (**Figura 3.6.4.4.2-4**).

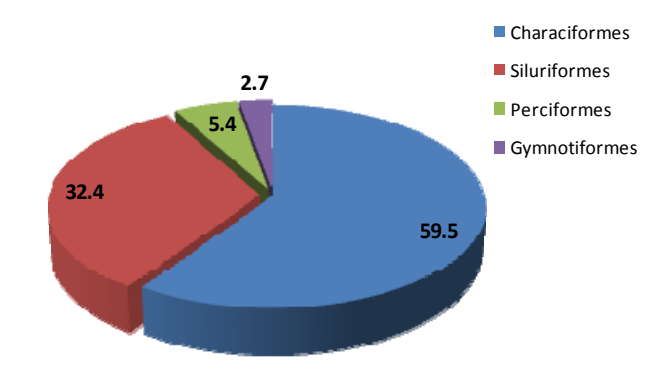

**Figura 3.6.4.4.2-5** – Proporção do número de espécies (S = 37) pertencente a cada ordem coletada no Rio Guaporé (Ponto 1).

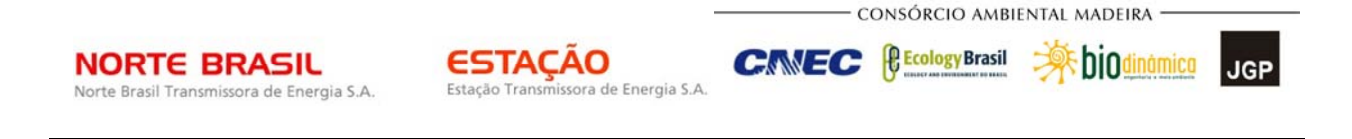

A família Anostomidae foi dominante em número de indivíduos, com 35 (cerca de 20%) exemplares coletados (**Figura 3.6.4.4.2-6**).

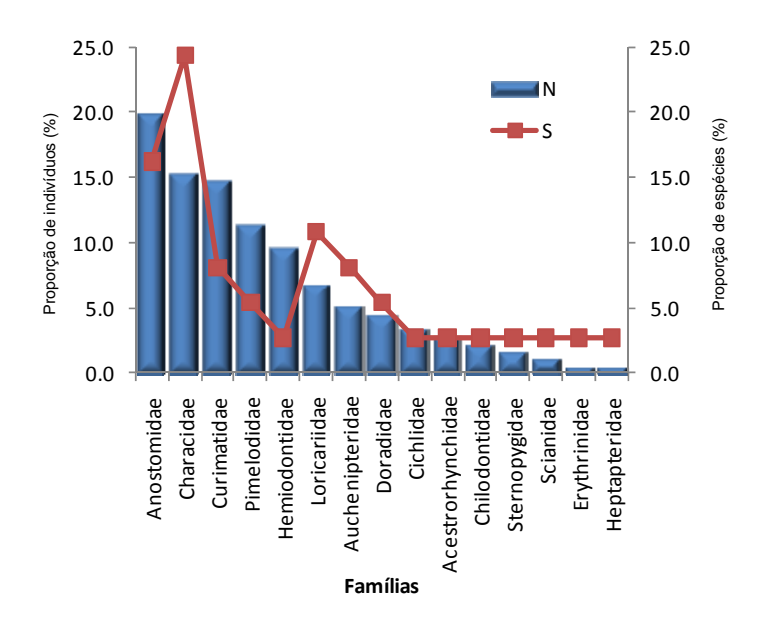

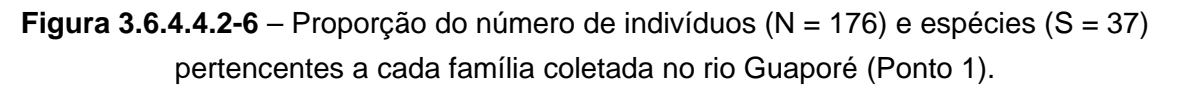

A maior parte dos indivíduos desta família ( $N = 20$ ) foi capturada na rede de malha de 5cm entre nós opostos (**Quadro 3.6.4.4.2-6**). Em relação à riqueza de espécies, Characidae foi a família mais representativa deste ponto, com 24,3% das espécies capturadas.

**Quadro 3.6.4.4.2-6** – Lista das famílias capturadas em cada ponto amostral, com especificação da abundância de cada uma coletada com cada apetrecho de amostragem. AN: anzol, PU:

puçá, RD: redes de espera/malhadeiras e TRR: tarrafa.

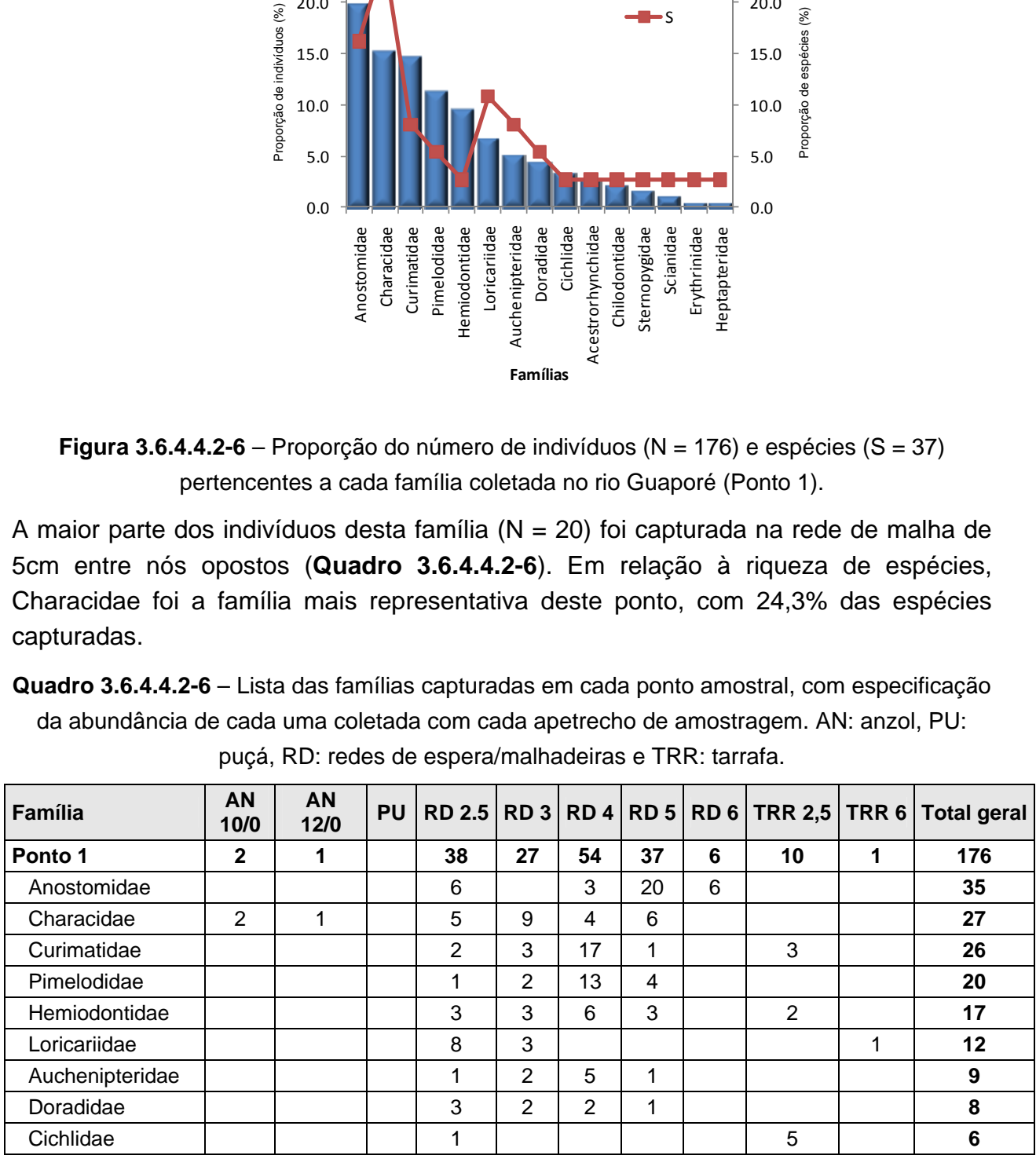

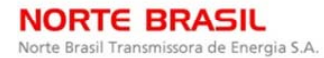

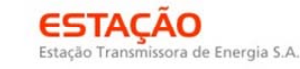

- CONSÓRCIO AMBIENTAL MADEIRA -

**CINEC <u>PEcology Brasil</u>** 

 **参**biodinámica **JGP** 

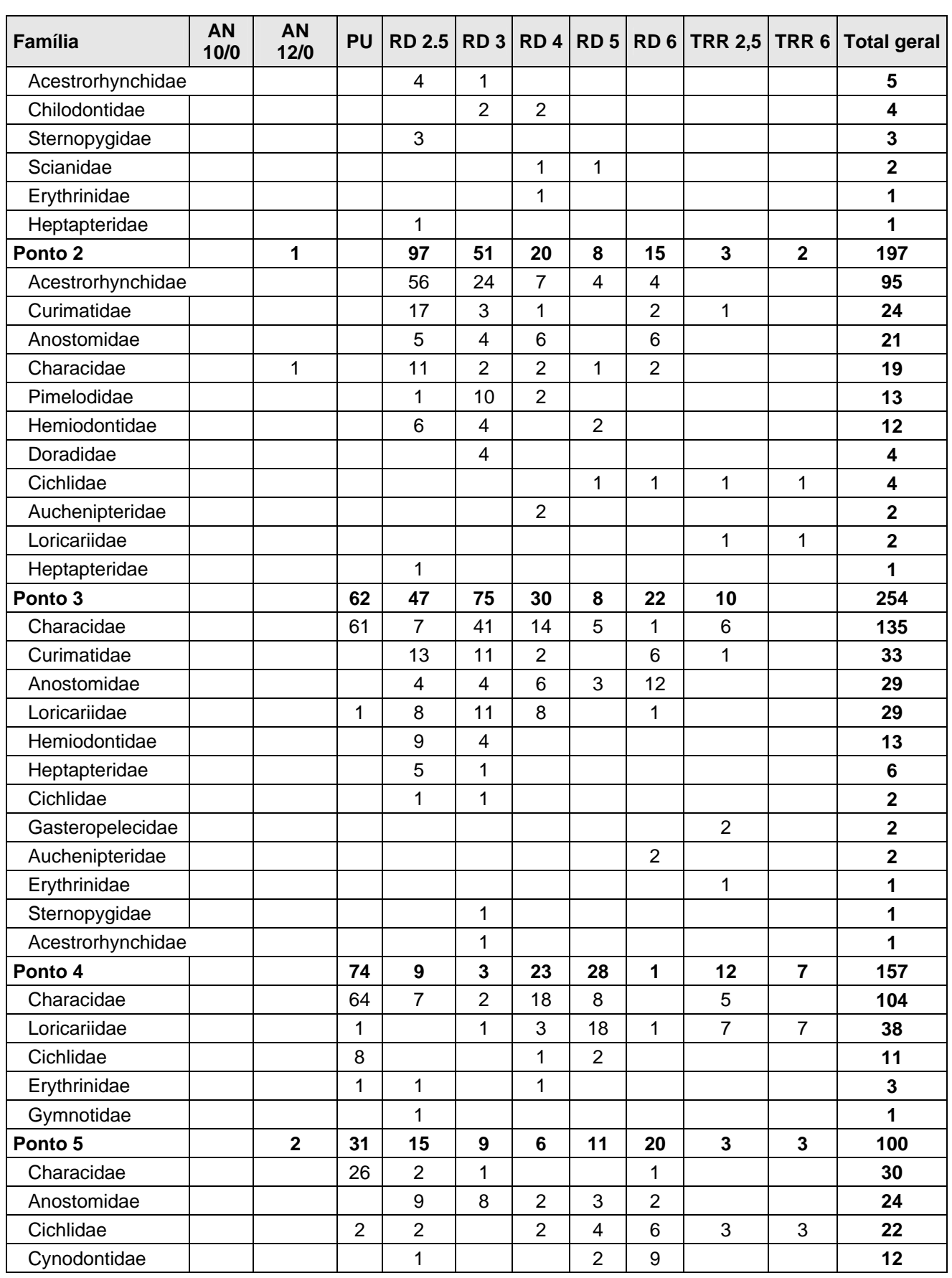

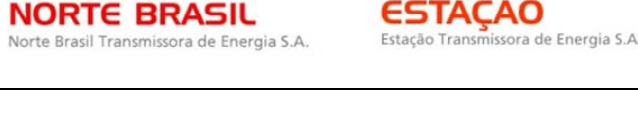

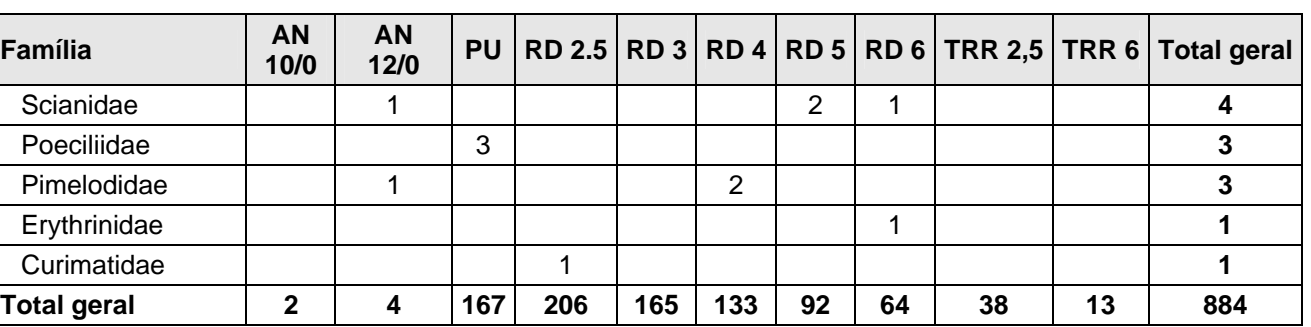

CNEC

CONSÓRCIO AMBIENTAL MADEIRA

**External Digitized** 

**JGP** 

*<u>PEcologyBrasil</u>* 

A dominância tanto em número de indivíduos quanto em peso foi baixa. *Schizodon fasciatus* (piau-vara) foi a espécie dominante em número de indivíduos capturados e em peso (12,5% e 38,9%, respectivamente), como demonstrado no **Quadro 3.6.4.4.2-5**. Os valores de diversidade e uniformidade de espécies nesse ponto foram os mais elevados dentre os cinco pontos amostrados (H' = 4,562 *bits*/ind.; U = 0,876).

O comprimento médio das espécies variou de 4,3cm a 30,7cm. Dentre as espécies da família Anostomidae, dominante neste ponto, *Rhytiodus* sp. (piau ou aracu) foi a que apresentou maior comprimento médio (29,3cm). No total de espécies amostradas no rio Guaporé, *Eigenmannia* sp. (tuvira) foi a maior em comprimento, com média de 30,7cm de comprimento.

Dentre as espécies amostradas, doze delas (32,4%) correspondem a espécies migradoras (**Quadro 3.6.4.4.2-5**); entretanto, conforme literatura específica (LOWE-MCCONNELL, 1999; ARAÚJO & GARUTTI, 2002; LEMES & GARUTTI, 2002; BARTHEM & FABRÉ, 2003; CETRA, 2003; SANTOS *et al,* 2006; GODINHO, 2007; FISHBASE, 2010; www.specifysoftware.org), nenhuma parece empreender migrações longas, como, por exemplo, os grandes bagres das ordens *Brachyplatystoma* (filhote, dourada e piramutaba) e *Pseudoplatystoma* (sorubim, cachara, pintado).

## *Rio Guaporé próximo à confluência com o rio Capivari - Ponto 2*

No Ponto 2, foram coletados 197 exemplares, pertencentes a 30 espécies, 11 famílias e três ordens (**Quadro 3.6.4.4.2-7**).

**CE** Ecology Brasil

**CNEC** 

 **iDjOdinámico** 

**JGP** 

**Quadro 3.6.4.4.2-7** – Lista das espécies coletadas no rio Guaporé (próximo à confluência com o rio Capivari), com valores de abundância absoluta e relativa, peso relativo e comprimento padrão (CP) médio correspondente a cada uma delas (\*espécies migradoras).

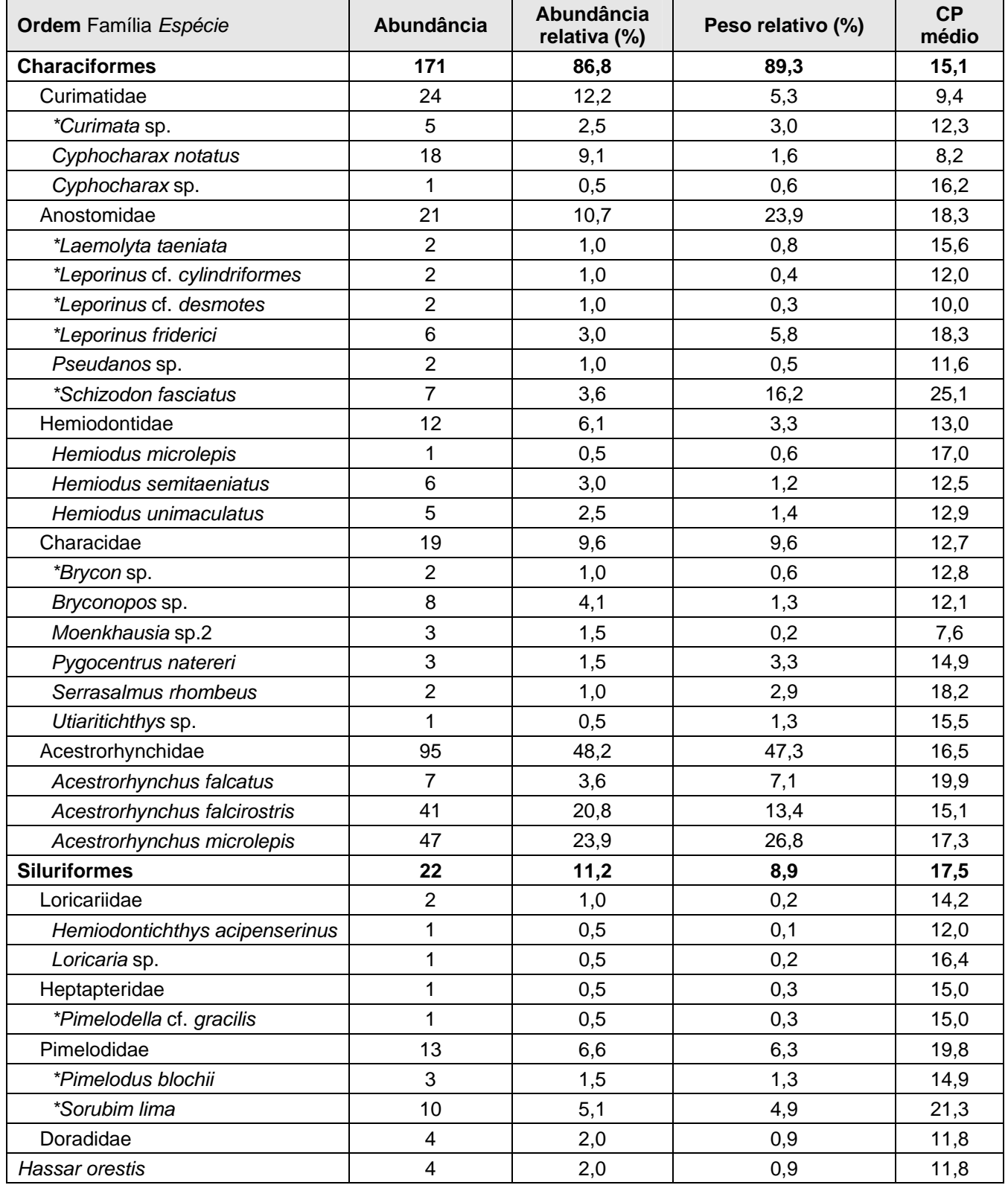

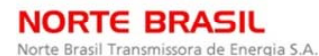

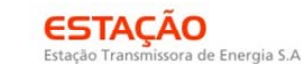

*<u><b>C* Ecology Brasil</u>

**CNEC** 

**External Digitized** JGP

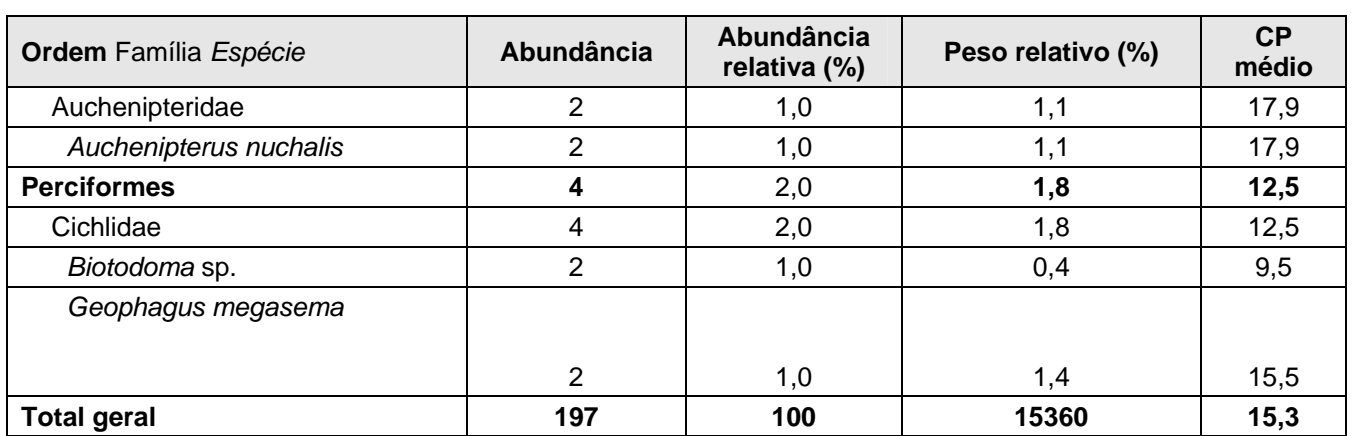

Assim como no Ponto 1, Characiformes e Siluriformes foram as ordens dominantes, com 91,9% e 6,1% dos indivíduos e 73% e 20% das espécies capturadas neste ambiente (**Figura 3.6.4.4.2-7**).

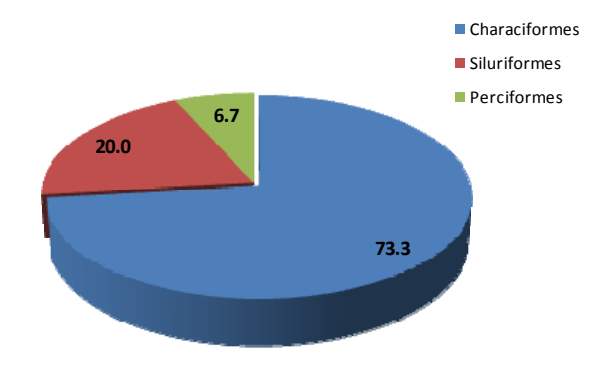

**Figura 3.6.4.4.2-7** – Proporção de número de espécies (S = 30) pertencente a cada uma das ordens coletadas no rio Capivari - próximo à confluência com o rio Guaporé (Ponto 2).

Acestrorhynchidae foi a família mais abundante, com 95 (48,2%) indivíduos, sendo a maioria (N = 56) capturada com rede de malha 2,5cm entre nós opostos. Characidae e Anostomidae foram as famílias mais ricas, representando, cada uma, 20% das espécies coletadas (**Figura 3.6.4.4.2-8**).

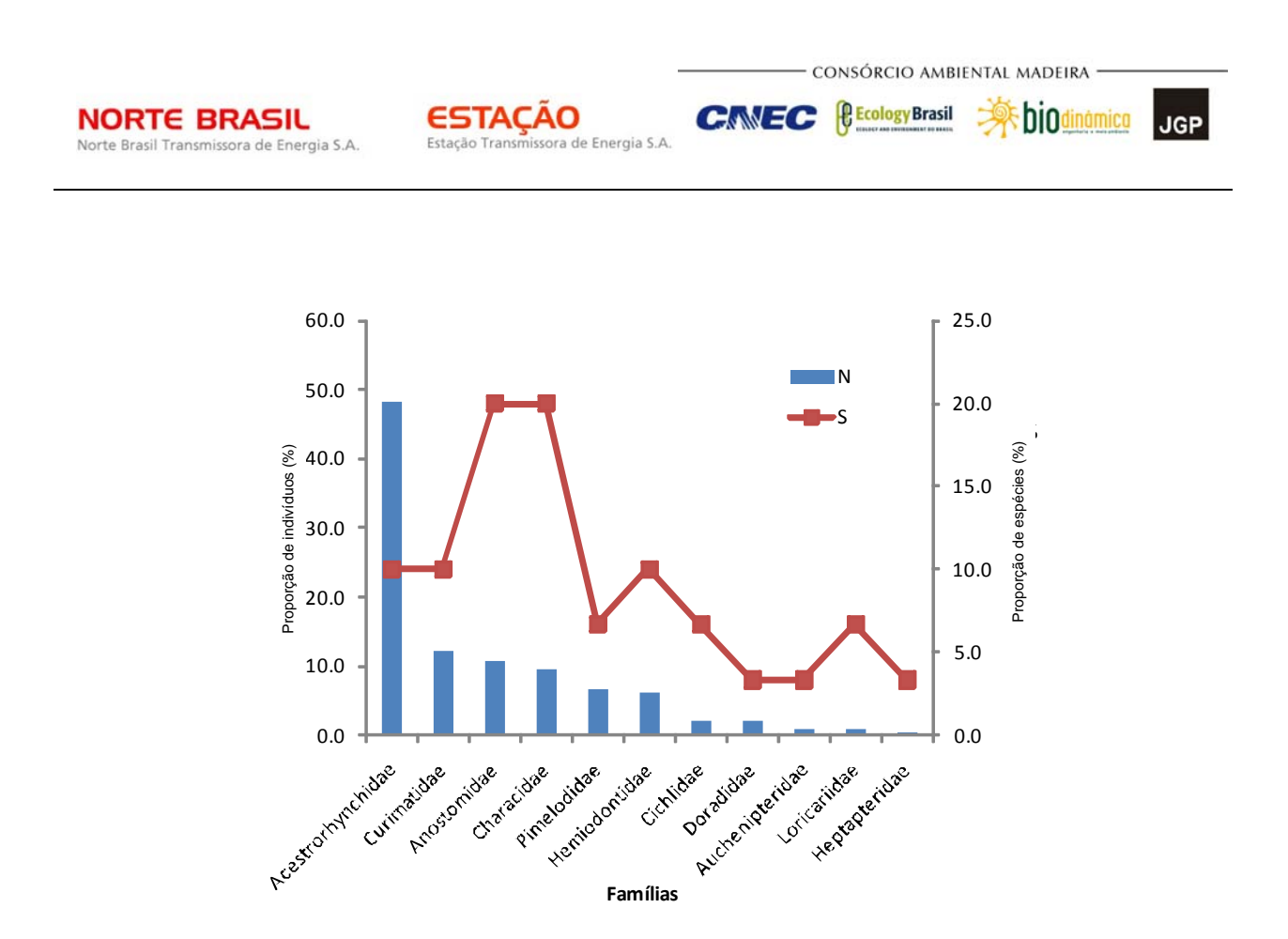

**Figura 3.6.4.4.2-8** – Proporção do número de indivíduos (N = 197) e espécies (S = 30) pertencente a cada família coletada no rio Guaporé - próximo à confluência com o rio Capivari (Ponto 2).

A espécie dominante em número de indivíduos e em peso foi *Acestrorhynchus microlepis*, com 47 (26,5%) exemplares e 26,8% do peso (**Quadro 3.6.4.4.2-6**). Estes valores demonstram baixa dominância no ambiente, o que também pode ser confirmado pelo elevado valor do índice de uniformidade de espécies (U = 0,781).

O valor do índice de diversidade também foi elevado neste ambiente (H' = 3,831 *bits*/ind.), embora menor do que aquele observado no Ponto1.

O comprimento médio das espécies amostradas neste ponto variou de 7,6cm a 25,1cm, sendo *Schizodon fasciatus* a espécie com maior média de comprimento padrão (**Quadro 3.6.4.4.2-7**). Dentre as espécies da família Acestrorhynchidae, que foi a mais abundante neste rio, a *Acestrorhynchus falcatus* apresentou a maior média de comprimento (19,9cm). Dez espécies (33,3%) amostradas neste ponto constam na literatura como migratórias e estão assinaladas no **Quadro 3.6.4.4.2-7**.

## **Rio Cuiabá - Ponto 3**

Neste ponto foram coletados 254 peixes de 32 espécies, 12 famílias e 4 ordens (**Quadro 3.6.4.4.2-8**).

**CE** Ecology Brasil

**CNEC** 

 **iDjOdinámica JGP** 

**Quadro 3.6.4.4.2-8** – Lista das espécies coletadas no rio Cuiabá, com valores de abundância absoluta e relativa, peso relativo e comprimento padrão (CP) médio correspondente a cada uma delas (\*espécies migradoras).

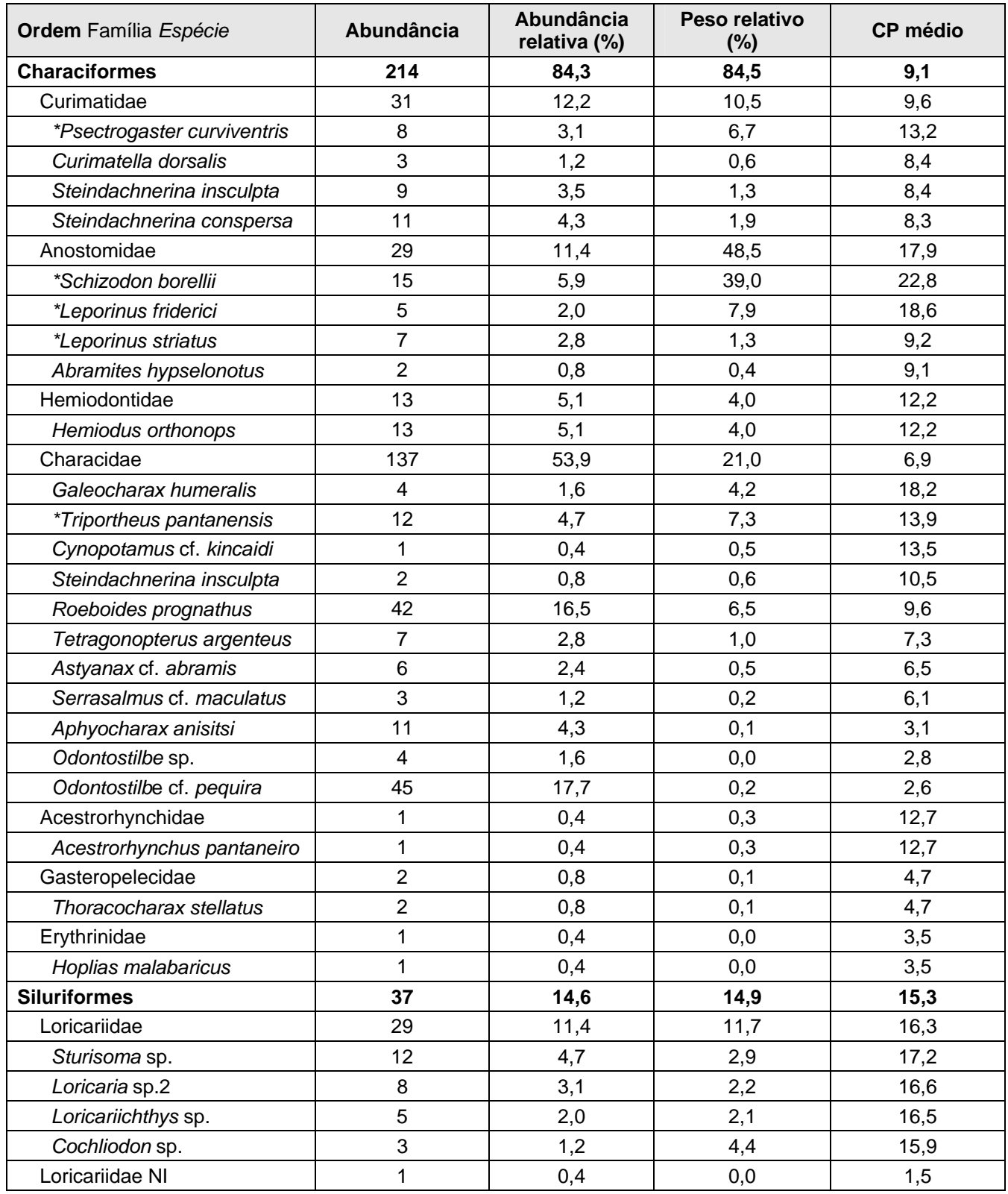
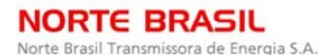

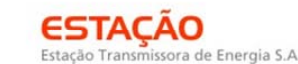

*<u><b>C* Ecology Brasil</u>

**CNEC** 

**External Digitized JGP** 

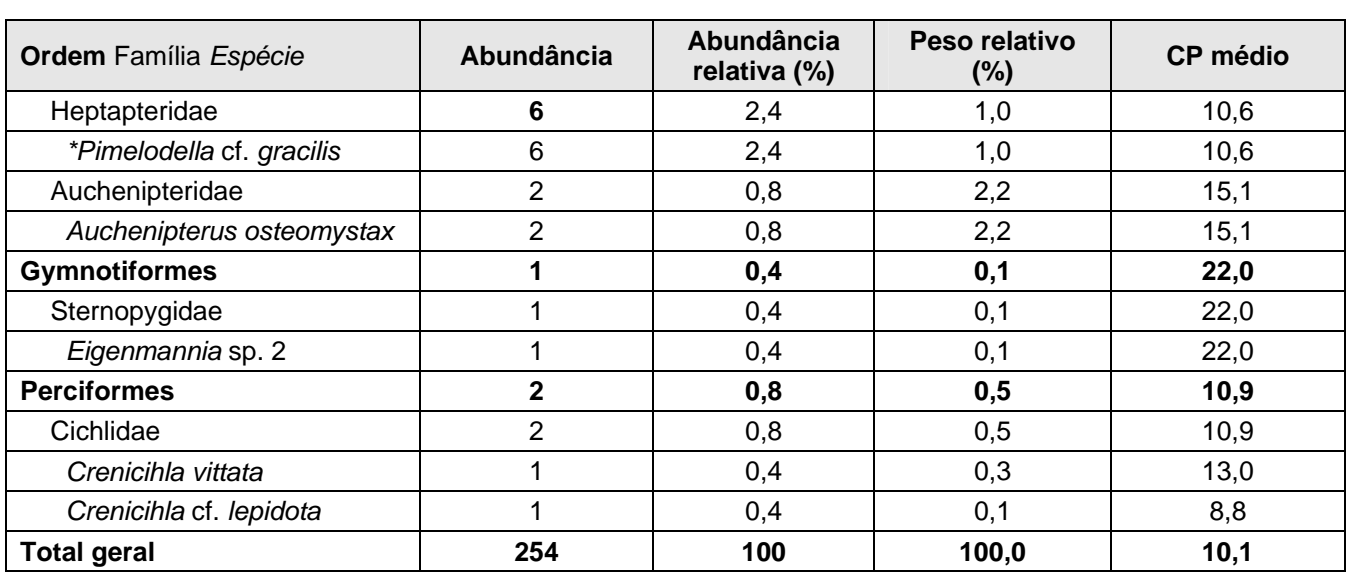

Novamente os Characiformes e Siluriformes foram as ordens dominantes em número de indivíduos (84,3% e 14,6%, respectivamente) e em número de espécies (68,8% e 21,9%, respectivamente), como demonstrado na **Figura 3.6.4.4.2-9**.

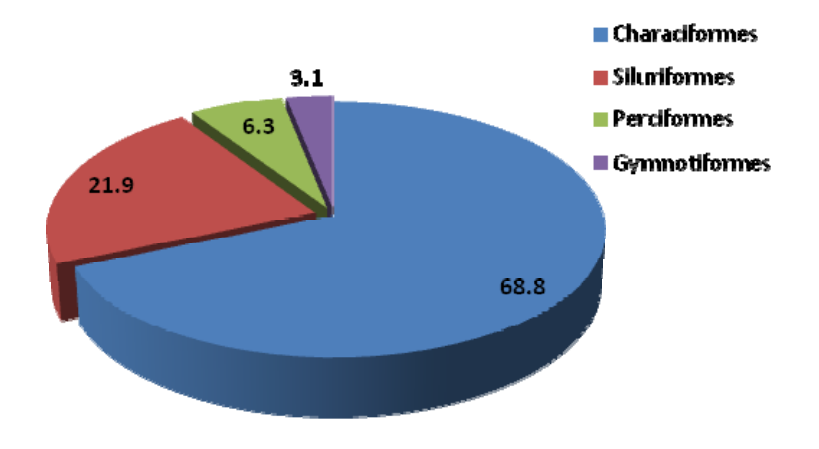

**Figura 3.6.4.4.2-9** – Proporção de número de espécies (S = 32) pertencente a cada uma das ordens coletadas no rio Cuiabá (Ponto 3).

Characidae foi a família mais abundante e mais rica em espécies, com 137 (53,9%) indivíduos e 11 (34,4%) espécies (**Figura 3.6.4.4.2-10**).

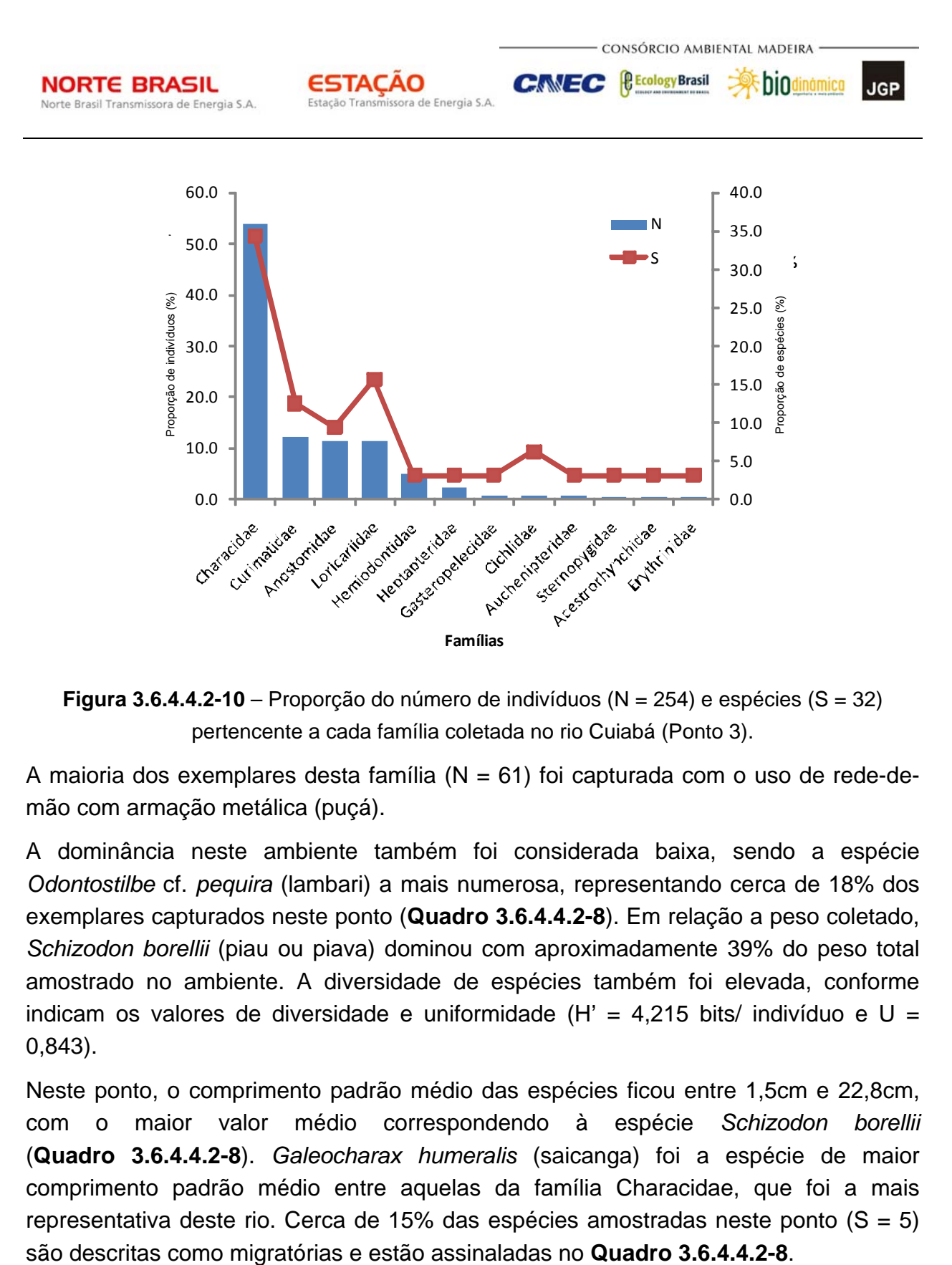

**Figura 3.6.4.4.2-10** – Proporção do número de indivíduos (N = 254) e espécies (S = 32) pertencente a cada família coletada no rio Cuiabá (Ponto 3).

A maioria dos exemplares desta família ( $N = 61$ ) foi capturada com o uso de rede-demão com armação metálica (puçá).

A dominância neste ambiente também foi considerada baixa, sendo a espécie *Odontostilbe* cf. *pequira* (lambari) a mais numerosa, representando cerca de 18% dos exemplares capturados neste ponto (**Quadro 3.6.4.4.2-8**). Em relação a peso coletado, *Schizodon borellii* (piau ou piava) dominou com aproximadamente 39% do peso total amostrado no ambiente. A diversidade de espécies também foi elevada, conforme indicam os valores de diversidade e uniformidade (H' = 4,215 bits/ indivíduo e U = 0,843).

Neste ponto, o comprimento padrão médio das espécies ficou entre 1,5cm e 22,8cm, com o maior valor médio correspondendo à espécie *Schizodon borellii* (**Quadro 3.6.4.4.2-8**). *Galeocharax humeralis* (saicanga) foi a espécie de maior comprimento padrão médio entre aquelas da família Characidae, que foi a mais representativa deste rio. Cerca de 15% das espécies amostradas neste ponto (S = 5)

**JGP** 

**CE** Ecology Brasil

**CNEC** 

### *Rio Araguaia - Ponto 4*

No rio Araguaia foram coletados 157 peixes, distribuídos em 8 espécies, 5 famílias e 4 ordens (**Quadro 3.6.4.4.2-9**).

**ESTACAO** 

Estação Transmissora de Energia S.A

A espécie *Astyanax* gr. *bimaculatus* (lambari) foi a mais abundante, com cerca de 65% dos exemplares coletados, enquanto que *Hypostomus* sp. (cascudo) foi a dominante em relação a peso capturado (62,2%) (**Quadro 3.6.4.4.2-9**). Estes valores, ao contrário dos observados nos pontos anteriores, indicam alta dominância destas espécies, o que é confirmado pelo índice de uniformidade, que apresentou o menor valor dentre todos os pontos amostrados ( $U = 0.489$ ).

A elevada dominância e a baixa riqueza observada neste ambiente, indicam diversidade reduzida de espécies, o que foi reforçado pelo cálculo do índice de diversidade, cujo valor foi igual a 1,349 *bits*/indivíduo, o menor dentre os obtidos nos cinco pontos amostrais.

A média de comprimento padrão neste rio variou de 2,6cm a 16,9cm, sendo a espécie *Gymnotus carapo* (tuvira) a que apresentou o maior valor médio (**Quadro 3.6.4.4.2-9**). Dentre as espécies de Characidae, que foi a família dominante neste ambiente, *Astyanax* gr. *bimaculatus* (lambari) apresentou maior média de comprimento padrão (4,8cm). Nenhuma espécie descrita como migratória foi capturada neste ponto.

| Ordem Família Espécie      | <b>Abundância</b> | Abundância relativa (%) | Peso relativo (%) | <b>CP médio</b> |
|----------------------------|-------------------|-------------------------|-------------------|-----------------|
| <b>Characiformes</b>       | 107               | 68,2                    | 33,6              | 5,0             |
| Characidae                 | 104               | 66,2                    | 31,0              | 4,8             |
| Astyanax gr. bimaculatus   | 103               | 65,6                    | 31,0              | 4,8             |
| Knodus sp.                 | 1                 | 0,6                     | 0,0               | 3,0             |
| Erythrinidae               | 3                 | 1,9                     | 2,7               | 12,7            |
| Hoplias malabaricus        | 3                 | 1,9                     | 2,7               | 12,7            |
| <b>Siluriformes</b>        | 38                | 24,2                    | 62,5              | 12,6            |
| Loricariidae               | 38                | 24,2                    | 62,5              | 12,6            |
| Hypostomus sp.             | 37                | 23,6                    | 62,2              | 12,7            |
| Harttia cf. punctata       | 1                 | 0,6                     | 0,3               | 8,5             |
| <b>Gymnotiformes</b>       | 1                 | 0,6                     | 0,5               | 16,9            |
| Gymnotidae                 |                   | 0,6                     | 0,5               | 16,9            |
| Gymnotus carapo            | 1                 | 0,6                     | 0,5               | 16,9            |
| <b>Perciformes</b>         | 11                | 7,0                     | 3,3               | 4,2             |
| Cichlidae                  | 11                | 7,0                     | 3,3               | 4,2             |
| Cichlasoma cf. araguaiense | 3                 | 1,9                     | 2,8               | 8,5             |
| Aequidens cf. tetramerus   | 8                 | 5,1                     | 0,5               | 2,6             |
| <b>Total geral</b>         | 157               | 100,0                   | 100,0             | 6,9             |

**Quadro 3.6.4.4.2-9** – Lista das espécies coletadas no rio Araguaia, com valores de abundância absoluta e relativa, peso relativo e comprimento padrão (CP) médio

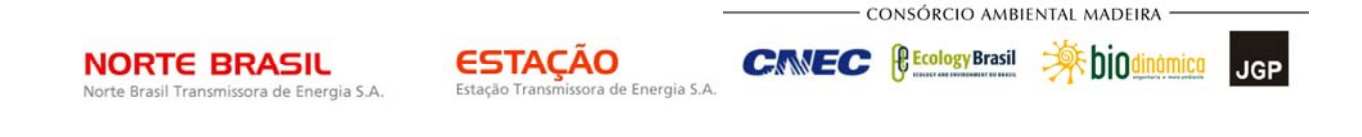

Do mesmo modo que nos pontos anteriores, os Characiformes e Siluriformes foram dominantes em abundância (68,2% e 24,2%, respectivamente) e riqueza (37,55 e 25%, respectivamente) (**Figura 3.6.4.4.2-11** ).

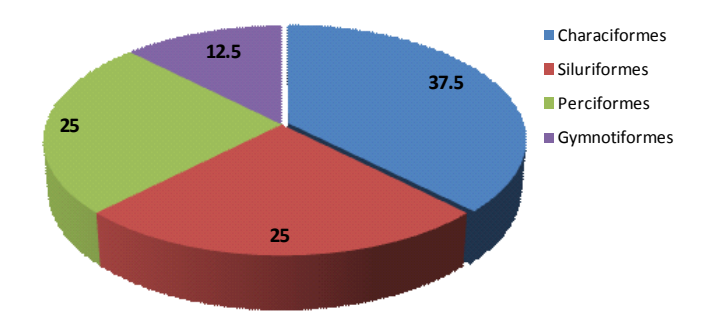

**Figura 3.6.4.4.2-11** – Proporção de número de espécies (S = 8) pertencente a cada uma das ordens coletadas no rio Araguaia.

Perciformes dividiu com Siluriformes a segunda posição no *ranking* de importância em relação à riqueza de espécies.

Characidae e Loricariidae foram as famílias mais representativas em número de indivíduos (respectivamente, 66,2% e 24,2%) e de espécies (25% cada uma) (**Figura 3.6.4.4.2-12**). A maior parte dos indivíduos de Characidae amostrados neste ponto (N = 64) foi capturada com o uso de rede-de-mão com armação metálica.

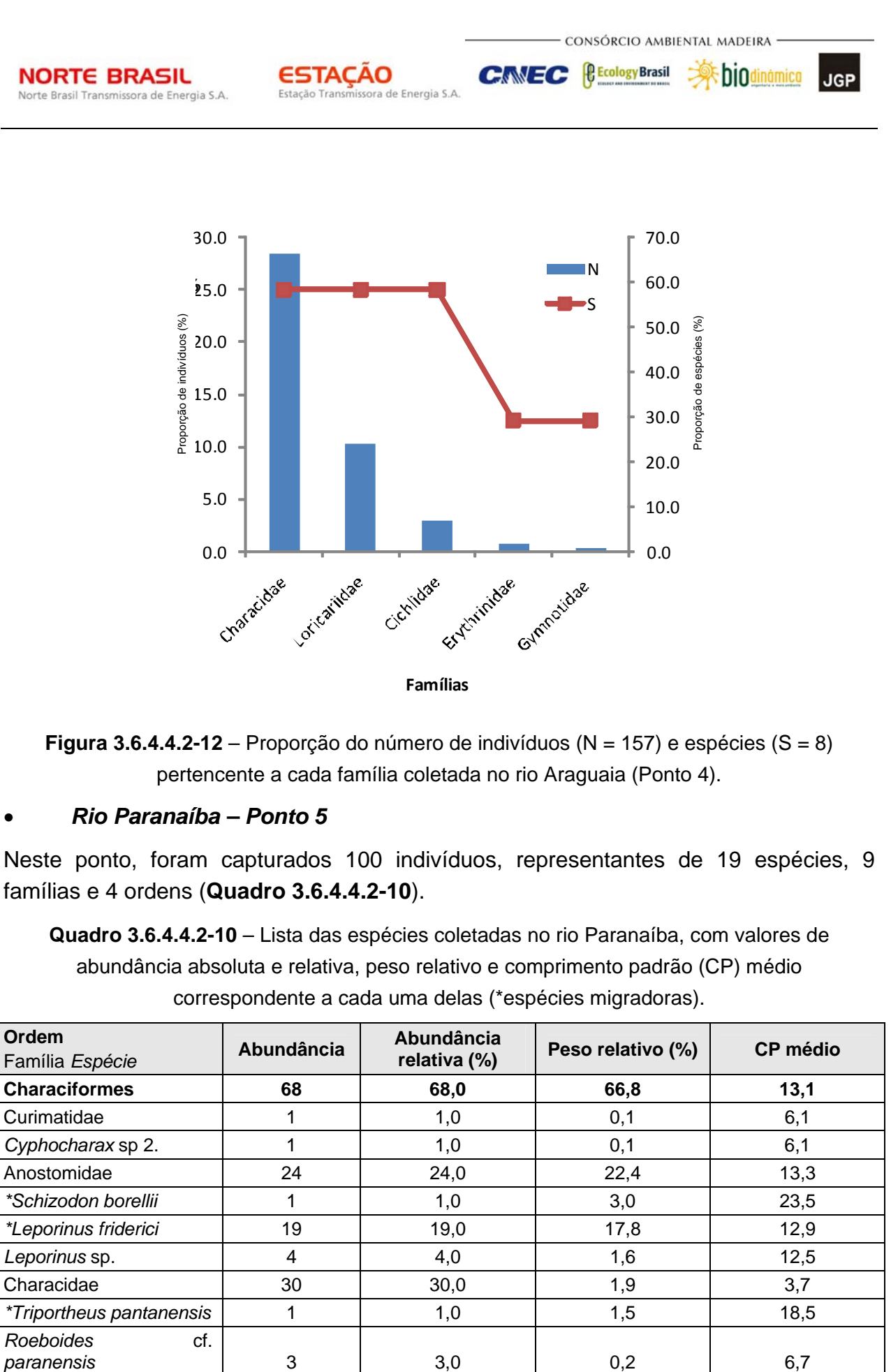

```
Famílias
```
**Figura 3.6.4.4.2-12** – Proporção do número de indivíduos (N = 157) e espécies (S = 8) pertencente a cada família coletada no rio Araguaia (Ponto 4).

# *Rio Paranaíba – Ponto 5*

Neste ponto, foram capturados 100 indivíduos, representantes de 19 espécies, 9 famílias e 4 ordens (**Quadro 3.6.4.4.2-10**).

**Quadro 3.6.4.4.2-10** – Lista das espécies coletadas no rio Paranaíba, com valores de abundância absoluta e relativa, peso relativo e comprimento padrão (CP) médio correspondente a cada uma delas (\*espécies migradoras).

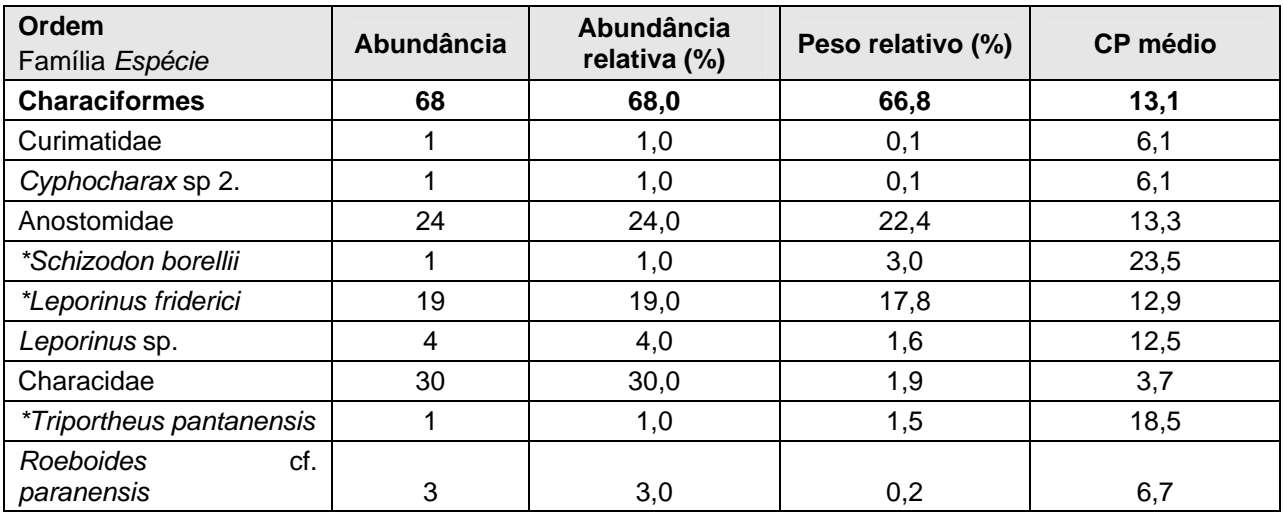

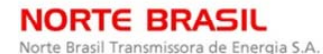

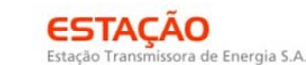

*<u>C* Ecology Brasil</u>

**CNEC** 

**External property** JGP

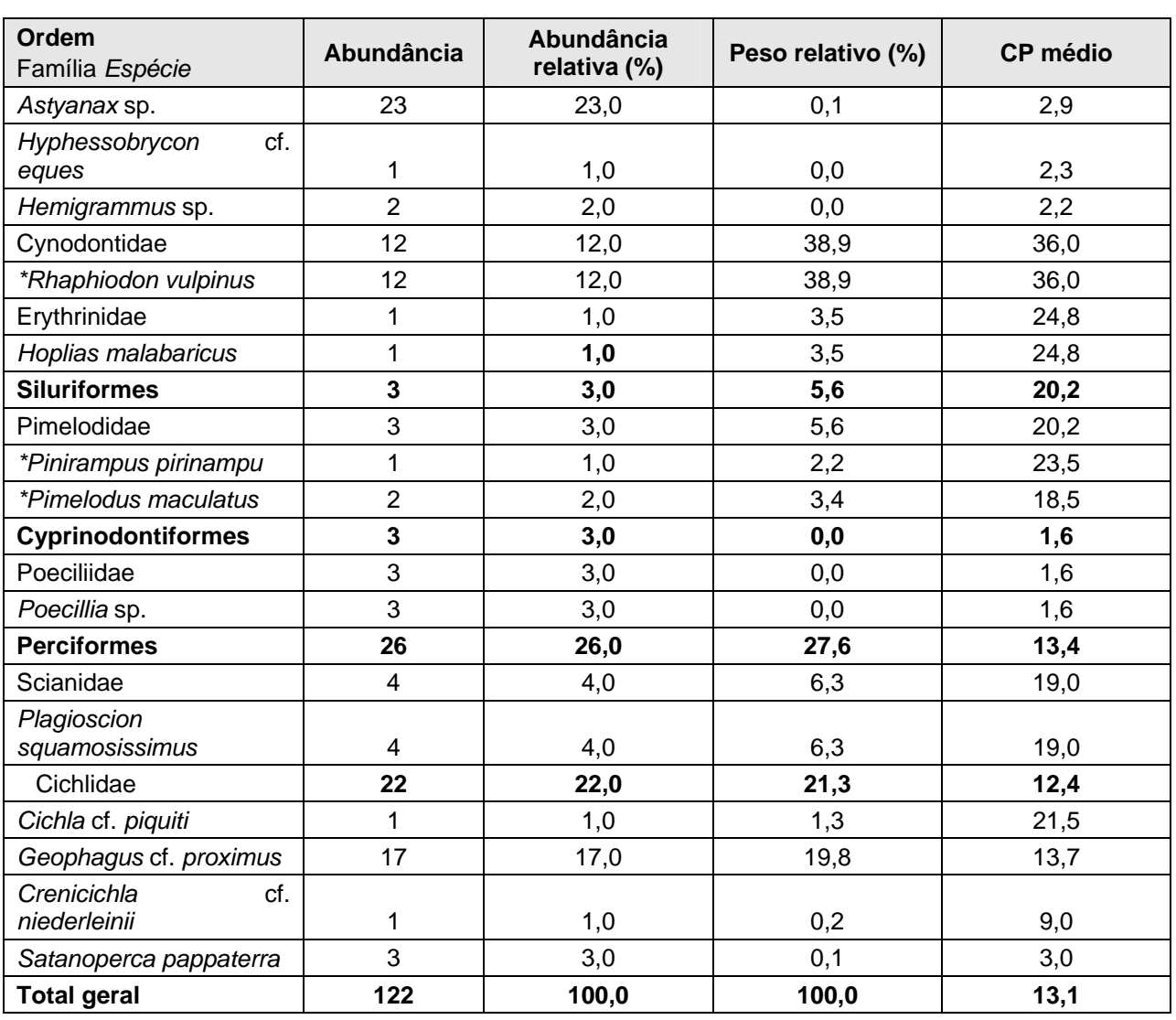

Neste rio, a média de comprimento das espécies variou de 1,6cm a 36cm, sendo *Rhaphiodon vulpinus* a espécie de maior tamanho médio (**Quadro 3.6.4.4.2-10**). *Triportheus pantanensis* (sardinha) foi a espécie que apresentou maior média de comprimento padrão dentre aquelas da família Characidae, que foi dominante neste ponto. Seis espécies (31,6/%) amostradas neste rio são descritas como migratórias e estão assinaladas no **Quadro 3.6.4.4.2-10**.

Characiformes foi a ordem dominante, com 57,9% das espécies e 68% dos exemplares capturados, seguida por Perciformes, que apresentou 26% dos indivíduos e 26,3% das espécies coletadas (**Figura 3.6.4.4.2-13**).

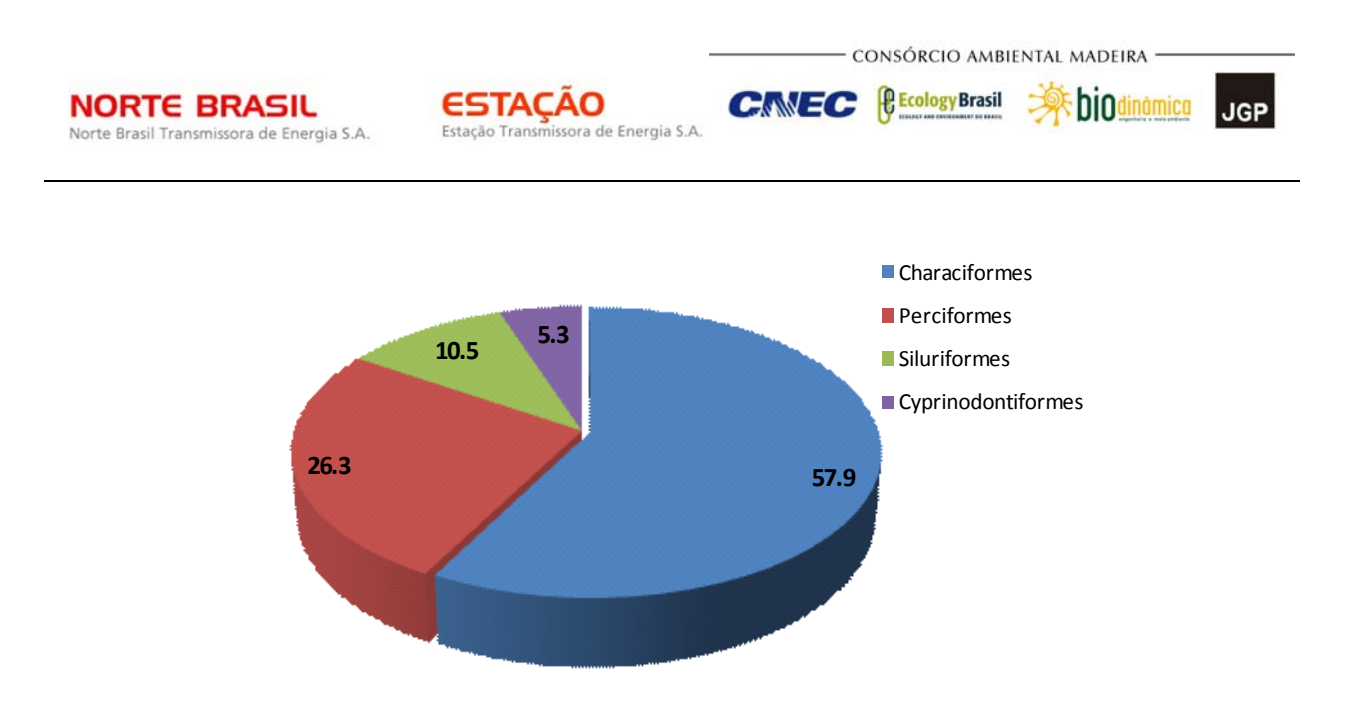

**Figura 3.6.4.4.2-13** – Proporção de número de espécies (S = 8) pertencente a cada uma das ordens coletadas no rio Araguaia.

Novamente Characidae foi a família mais representativa com 30% dos indivíduos e 26.3% das espécies amostradas (**Figura 3.6.4.4.2-14**).

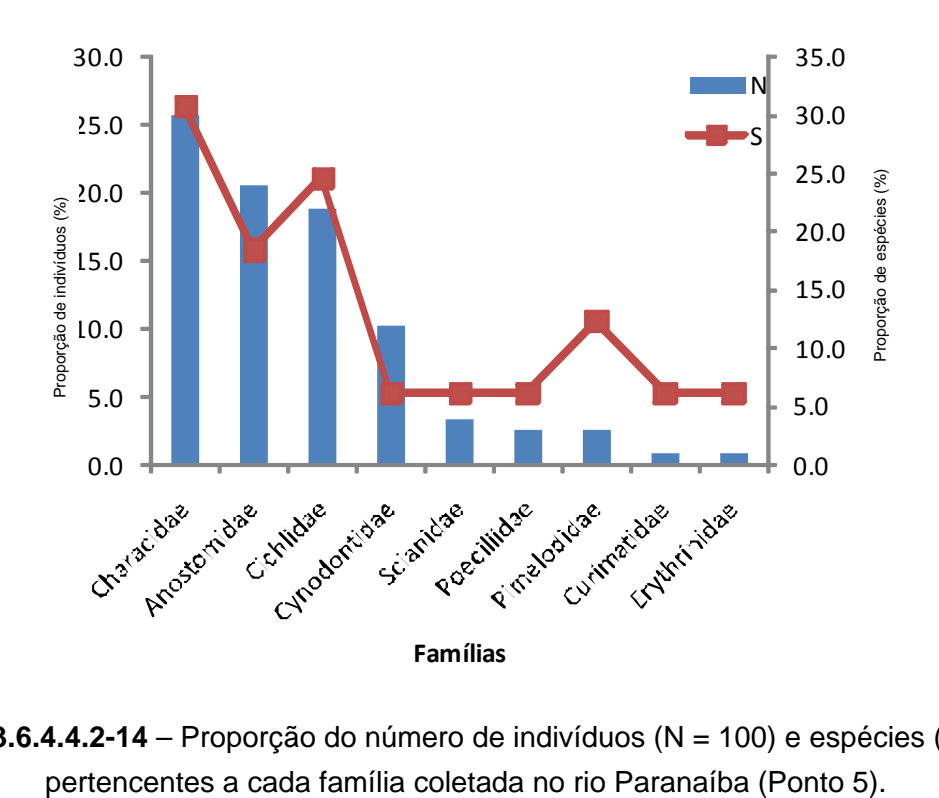

**Figura 3.6.4.4.2-14** – Proporção do número de indivíduos (N = 100) e espécies (S = 19)

JGP

**CE** Ecology Brasil

**CNEC** 

A maioria dos indivíduos desta família (N=26) foi coletada com rede-de-mão com armação metálica.

**ESTACAO** 

Estação Transmissora de Energia S.A

A espécie *Astyanax* sp. foi a dominante em número de indivíduos (23%) e *Rhaphiodon vulpinus* dominou em peso coletado, com cerca de 39% (**Quadro 3.6.4.4.2-10**). Estes valores demonstram dominância reduzida no ambiente, como também indica o elevado valor do índice de uniformidade (U = 0,784). A diversidade de espécies, embora não esteja entre as maiores encontradas para o total de pontos amostrados, também foi considerada elevada, com valor de 3,329 *bits*/indivíduo.

### *Estrutura trófica da comunidade*

Foram encontrados sete grupos tróficos nos pontos amostrados (**Quadro 3.6.4.4.2-11**).

**Quadro 3.6.4.4.2-11** – Lista de espécies com indicação do grupo trófico a que cada uma pertence. N = número de indivíduos.

| <b>ESPÉCIE/GRUPO TRÓFICO</b> | $N^{\circ}$     | <b>ESPÉCIE/GRUPO TRÓFICO</b> | N               |
|------------------------------|-----------------|------------------------------|-----------------|
| <b>Piscívoro</b>             | 220             | Pimelodella cf. gracilis     | 8               |
| Acestrorhynchus falcatus     | 7               | Tetragonopterus argenteus    | $\overline{7}$  |
| Acestrorhynchus falcirostris | 41              | Thoracocharax stellatus      | $\overline{2}$  |
| Acestrorhynchus microlepis   | 52              | Onívoro                      | 136             |
| Acestrorhynchus pantaneiro   | 1               | Aphyocharax anisitsi         | 11              |
| Ageneiosus cf. ucayalensis   | 5               | Brycon sp.                   | $\overline{2}$  |
| Cichla cf. piquiti           | 1               | Cichlasoma cf. araguaiense   | 3               |
| Cynopotamus cf. kincaidi     | 1               | Crenicichla cf. niederleinii | 1               |
| Galeocharax humeralis        | $\overline{4}$  | Crenicihla cf. lepidota      | 1               |
| Hoplias malabaricus          | $6\phantom{1}6$ | Crenicihla vittata           | 1               |
| Pinirampus pirinampu         | 1               | Geophagus cf. proximus       | 17              |
| Plagioscion squamosissimus   | $6\phantom{1}6$ | Geophagus megasema           | 8               |
| Pygocentrus natereri         | 3               | Leporinus cf. cylindriformes | 5               |
| Rhaphiodon vulpinus          | 12              | Leporinus cf. desmotes       | $\overline{2}$  |
| Roeboides cf. paranensis     | 3               | Leporinus friderici          | 33              |
| Roeboides prognathus         | 42              | Leporinus sp.                | 4               |
| Roeboides sp.                | 3               | Leporinus striatus           | 7               |
| Serrasalmus cf. maculatus    | 3               | Pimelodus blochii            | 18              |
| Serrasalmus cf. spilopleura  | 1               | Pimelodus maculatus          | $\overline{2}$  |
| Serrasalmus eigenmanni       | $\overline{2}$  | Platydoras costatus          | 1               |
| Serrasalmus rhombeus         | 11              | Poecilia sp.                 | 3               |
| Sorubim lima                 | 15              | Satanoperca pappaterra       | 3               |
| Insetívoro                   | 199             | Triportheus pantanensis      | 13              |
| Astyanax cf. abramis         | 6               | Utiaritichthys sp.           | 1               |
| Astyanax gr. bimaculatus     | 103             | Algívoro                     | 94              |
| Astyanax sp 2                | 1               | Cochliodon sp.               | 3               |
| Astyanax sp 3                | $\overline{1}$  | Harttia cf. punctata         | 1               |
| Astyanax sp.                 | 23              | Hypoptopoma sp.              | $6\phantom{1}6$ |

LT 600kV CC Coletora Porto Velho – Araraquara 2,  $N^2$  02

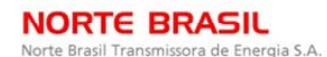

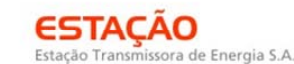

*CE Cology Brasil* 

**CNEC** 

 **A biodinamica** JGP

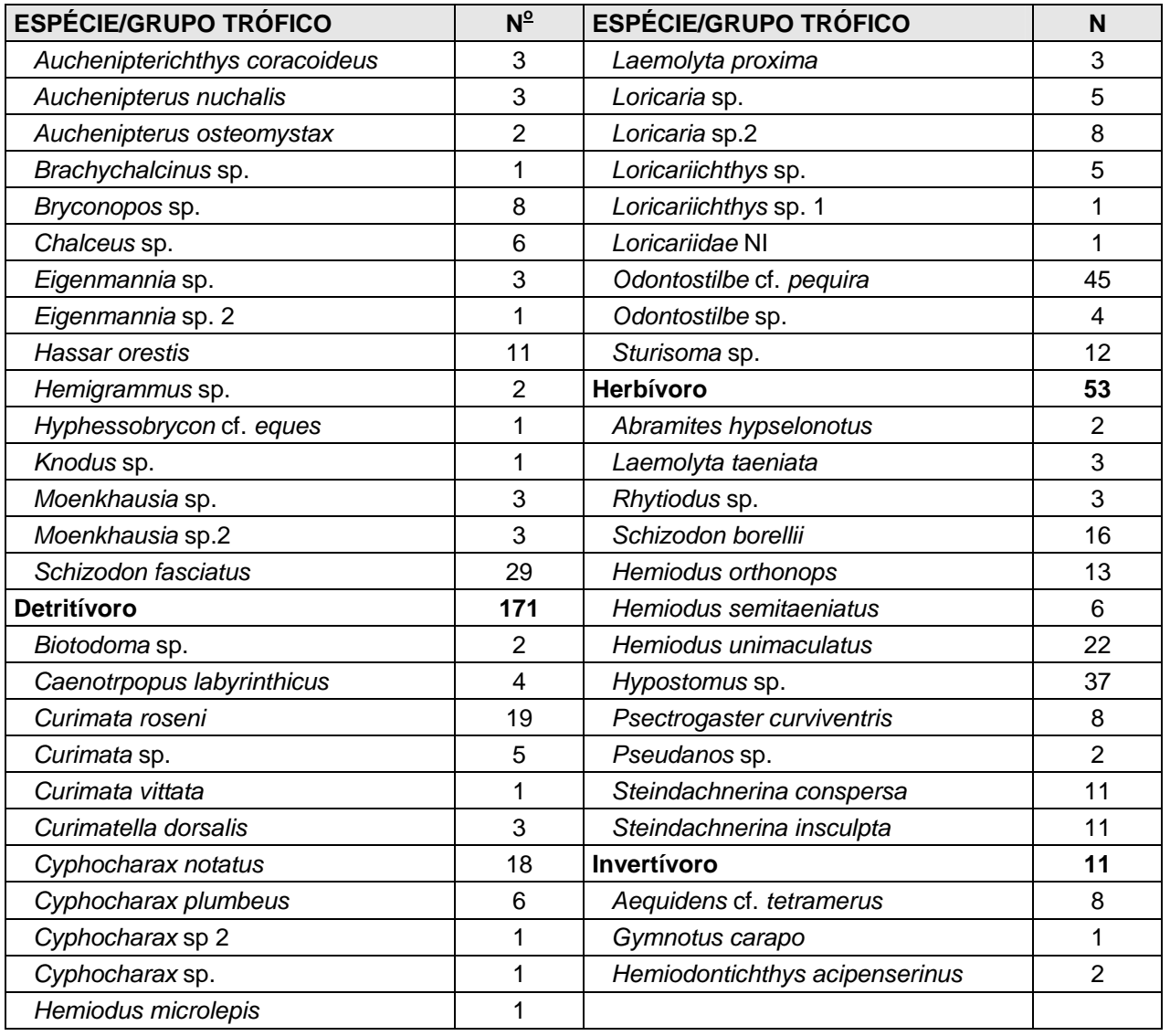

Piscívoros, Insetívoros, Detritívoros e Onívoros foram os grupos mais representativos. O grupo trófico dos piscívoros foi o mais abundante (n = 220), com 24,9% do total de indivíduos capturados, enquanto que os insetívoros foram os mais representativos em número de espécies (S = 22) com 20,6% do total das espécies coletadas (**Figura 3.6.4.4.2-15**).

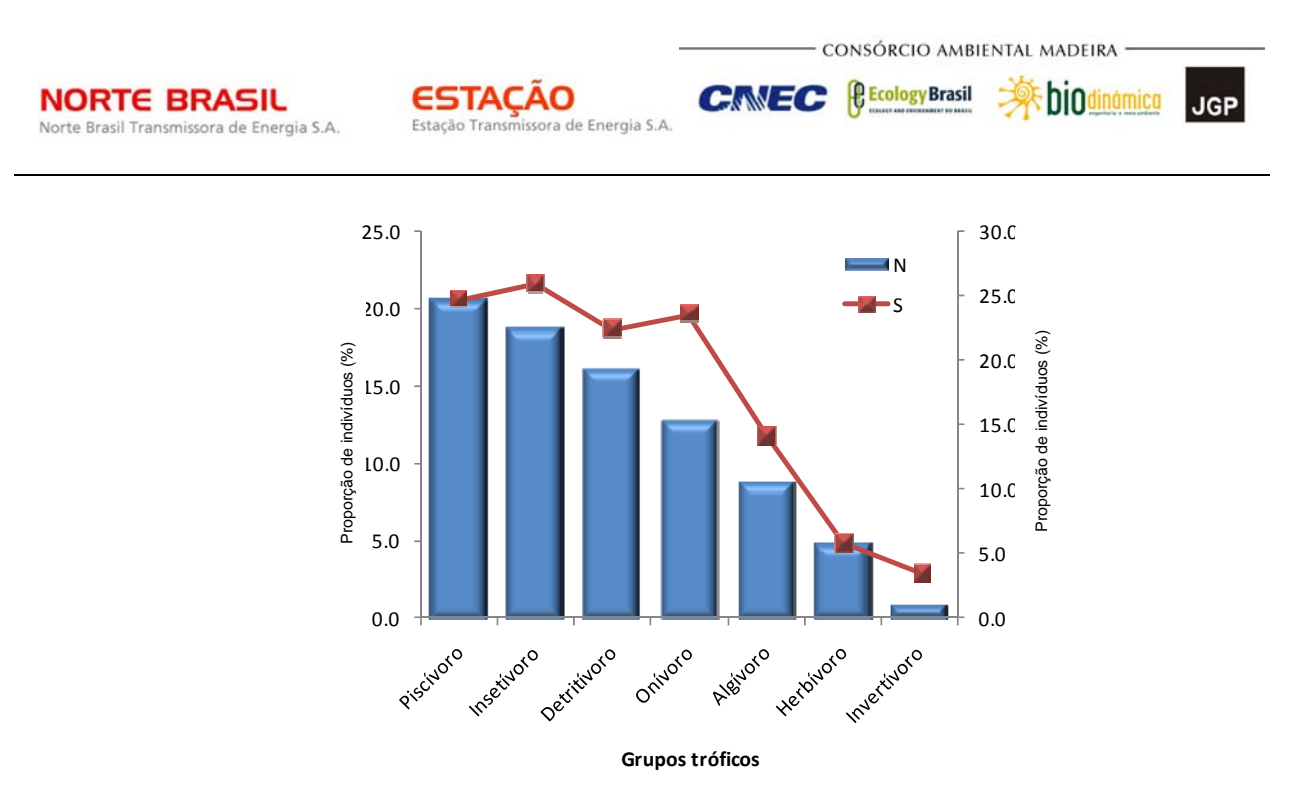

**Figura 3.6.4.4.2-15** – Riqueza (linha) e abundância (coluna) da ictiofauna nos diferentes grupos tróficos identificados nos pontos amostrais.

O grupo dos detritívoros foi o terceiro grupo mais abundante (19,3%) e o dos onívoros o terceiro mais rico (19,6%). Algívoros, Herbívoros e Invertívoros foram menos representados e juntos corresponderam a 19,6% das espécies e 17,9% dos indivíduos coletados.

Na análise por ponto, os Piscívoros foram dominantes em número de indivíduos apenas no Ponto 2 (rio Guaporé próximo à confluência com o rio Capivari), mas representaram o segundo grupo mais abundante nos Pontos 1 (rio Guaporé) e 3 (rio Cuiabá), como apresentado na **Figura 3.6.4.4.2-16**.

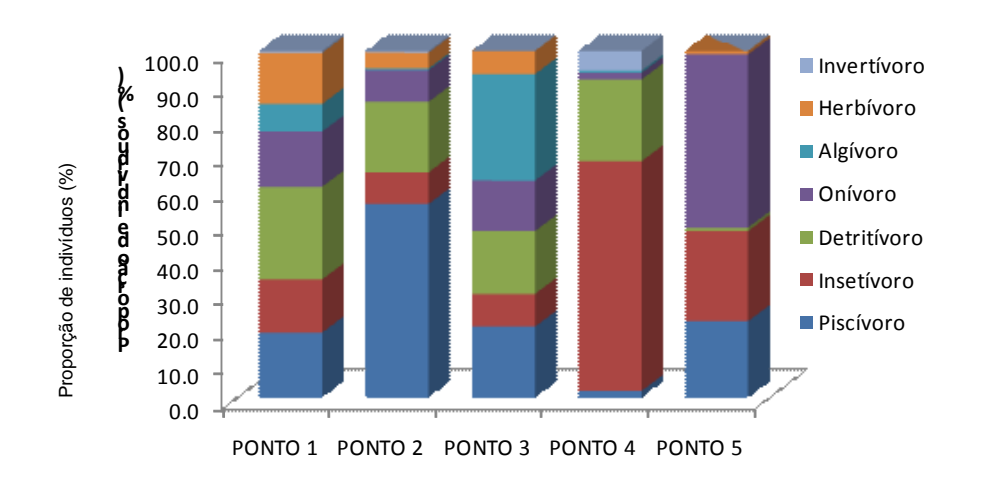

#### **Pontos amostrais**

**Figura 3.6.4.4.2-16** – Proporção do número de indivíduos em cada grupo trófico identificado nos Pontos 1, 2, 3, 4 e 5.

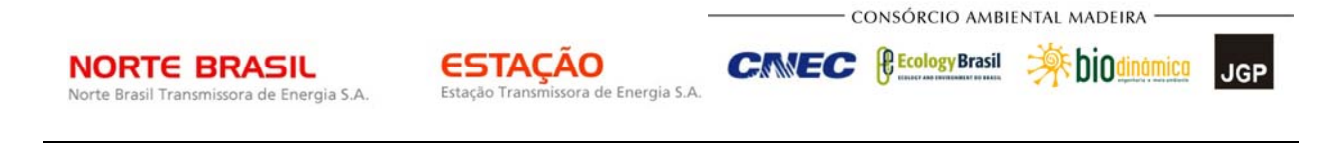

Este grupo também esteve entre aqueles que ocuparam o segundo lugar no *ranking* de importância em relação à riqueza de espécies em todos os pontos amostrais, exceto no Ponto 2, onde os onívoros ocuparam esta colocação (**Figura 3.6.4.4.2-17**).

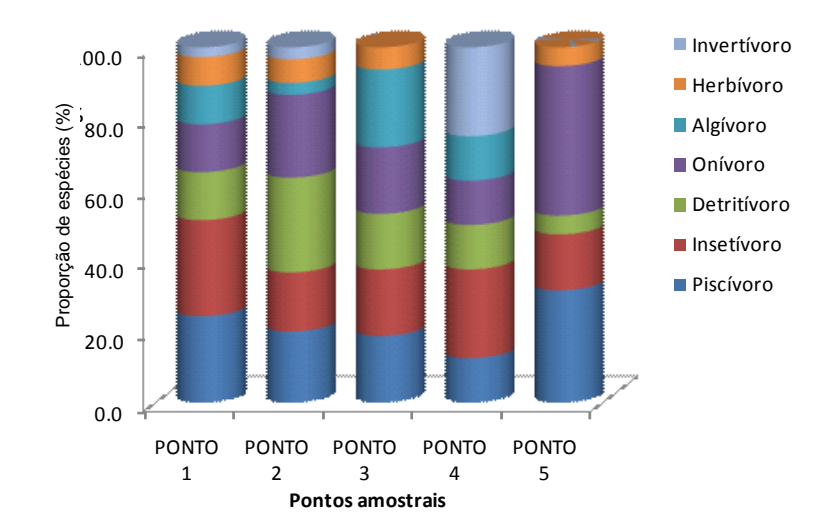

**Figura 3.6.4.4.2-17** – Proporção do número de espécies em cada grupo trófico amostrado nos Pontos 1, 2, 3, 4 e 5.

No Ponto 1, o grupo mais abundante foi o dos Detritívoros e o mais rico foi o dos Insetívoros. No Ponto 3 (rio Cuiabá), os Algívoros foram os mais representativos tanto em abundância, quanto em riqueza de espécies. No Ponto 4 (rio Araguaia) os Insetívoros dominaram em número de indivíduos e, juntamente com os Invertívoros, em espécies e no Ponto 5 (rio Paranaíba) os Onívoros foram os mais representativos.

Em relação à origem dos recursos, em todos os pontos, exceto no Ponto 4 (rio Araguaia), a maioria dos indivíduos e espécies tem como principal recurso alimentar itens de origem autóctone, como pode ser visualizado nas **Figuras 3.6.4.4.2-19** e **3.6.4.4.2-20**. No Ponto 4, a maior proporção dos indivíduos utiliza principalmente recursos alimentares de origem alóctone, mas estes indivíduos representam apenas uma espécie.

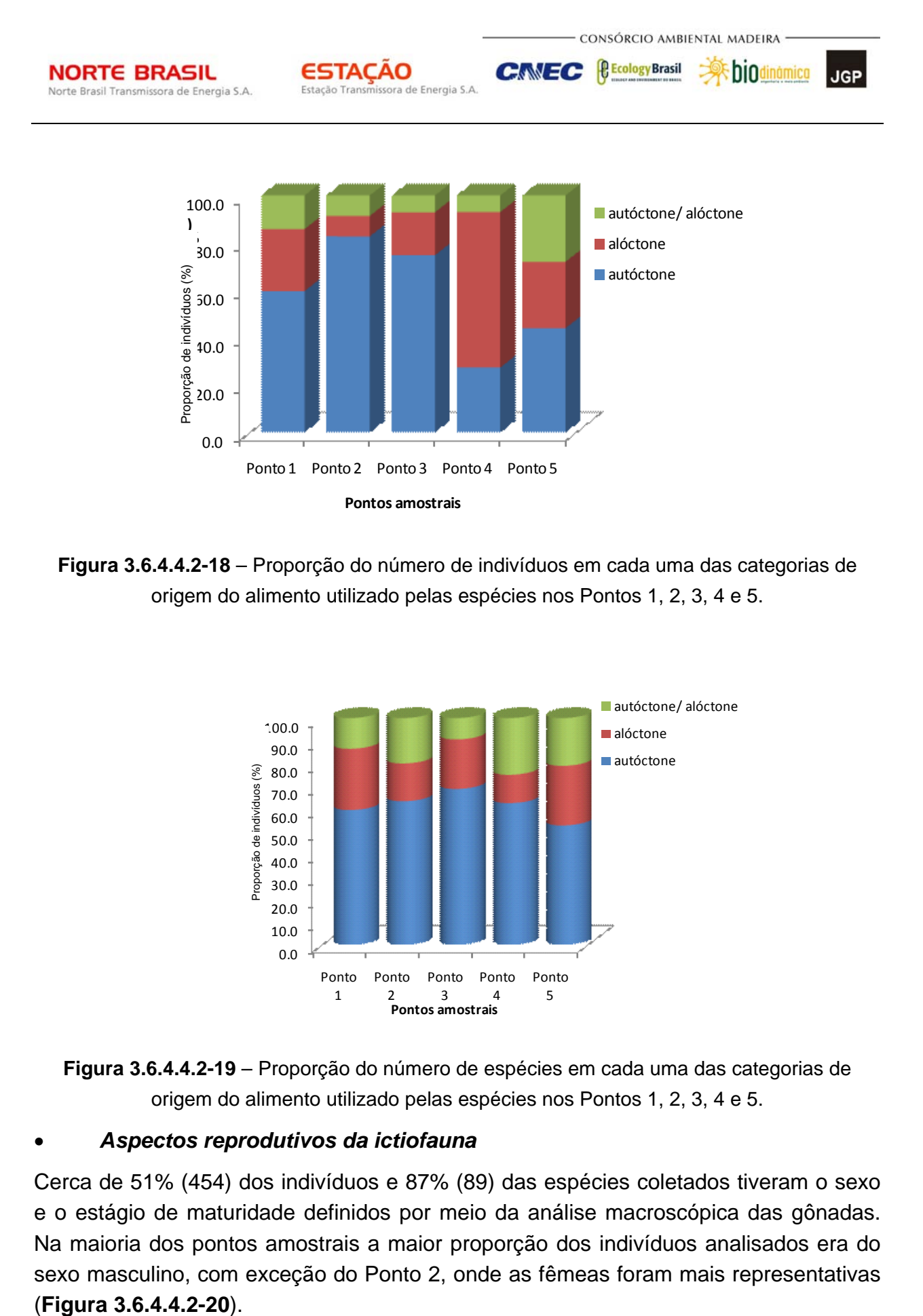

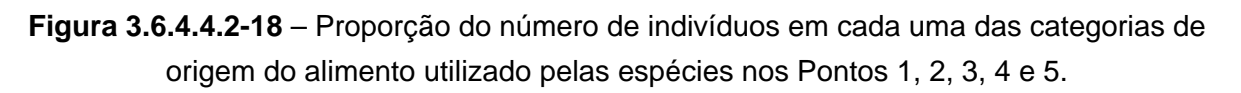

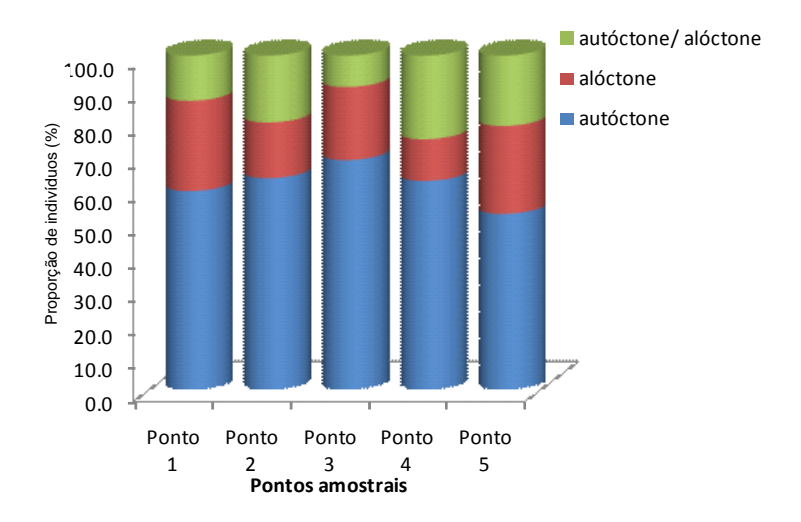

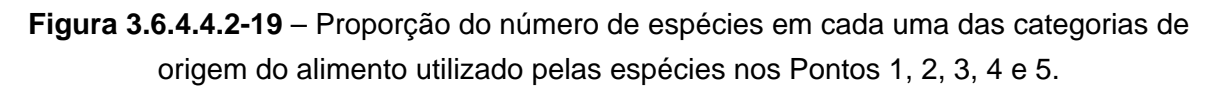

# *Aspectos reprodutivos da ictiofauna*

Cerca de 51% (454) dos indivíduos e 87% (89) das espécies coletados tiveram o sexo e o estágio de maturidade definidos por meio da análise macroscópica das gônadas. Na maioria dos pontos amostrais a maior proporção dos indivíduos analisados era do sexo masculino, com exceção do Ponto 2, onde as fêmeas foram mais representativas

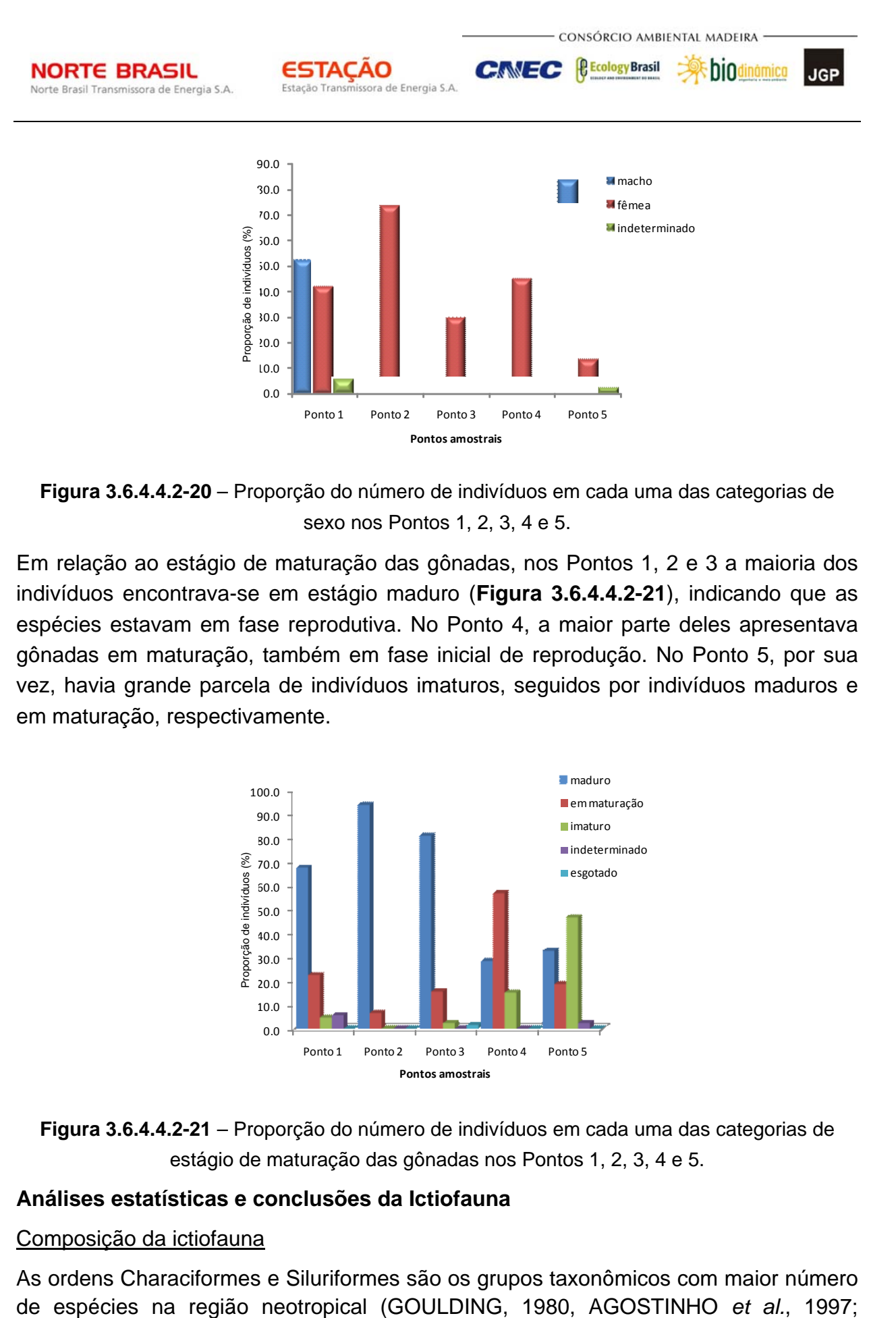

**Figura 3.6.4.4.2-20** – Proporção do número de indivíduos em cada uma das categorias de sexo nos Pontos 1, 2, 3, 4 e 5.

Em relação ao estágio de maturação das gônadas, nos Pontos 1, 2 e 3 a maioria dos indivíduos encontrava-se em estágio maduro (**Figura 3.6.4.4.2-21**), indicando que as espécies estavam em fase reprodutiva. No Ponto 4, a maior parte deles apresentava gônadas em maturação, também em fase inicial de reprodução. No Ponto 5, por sua vez, havia grande parcela de indivíduos imaturos, seguidos por indivíduos maduros e em maturação, respectivamente.

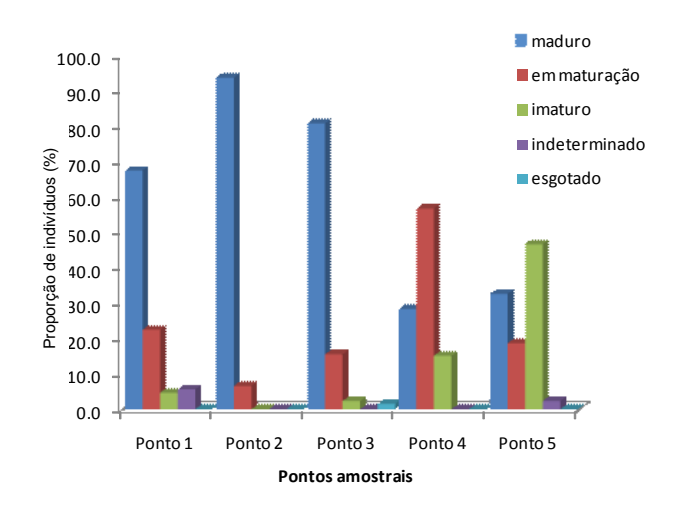

**Figura 3.6.4.4.2-21** – Proporção do número de indivíduos em cada uma das categorias de estágio de maturação das gônadas nos Pontos 1, 2, 3, 4 e 5.

# **Análises estatísticas e conclusões da Ictiofauna**

# Composição da ictiofauna

As ordens Characiformes e Siluriformes são os grupos taxonômicos com maior número

**ESTACAO** Estação Transmissora de Energia S.A

*<u><b>P* Ecology Brasil</u> **External Digitized CNEC** 

CONSÓRCIO AMBIENTAL MADEIRA

JGP

BRITSKI *et al*., 1999; ). Neste estudo, essas ordens responderam por 93% das espécies amostradas e, em termos de abundância, representaram mais de 85% da comunidade, corroborando estudos anteriores realizados em sistemas aquáticos pertencentes às bacias das quais participam os ambientes amostrados durante este trabalho (VAL & ALMEIDA-VAL, 1995; LOWE-McCONNELL, 1999; BRITSKI *et al*., 2007; LANGEANI *et al*., 2007).

Perciformes também é descrita como uma das principais ordens nas bacias neotropicais (BUCKUP, 1998; LOWE-MCCONNELL, 1999) e, no total, foi a terceira ordem mais importante no presente estudo, embora com baixa riqueza e abundância.

Entre os Characiformes, a família Characidae é a mais diversa e representativa nos ecossistemas de água doce do Brasil (SMITH *et al*., 2003), com um grande número de subfamílias (REIS *et al*.2003). Assim, a dominância dessa família nos ambientes estudados neste trabalho é natural e está de acordo com o encontrado em outros estudos.

Dentre as espécies diagnosticadas, merecem destaque aquelas dos gêneros *Schizodon* (piaus), *Leporinus* (piaus), *Pimelodus* (mandis) e *Ageneiosus* (mandubés), assim como as espécies *Pinirampus pirinampu* (barbado, barba-chata), *Rhaphiodon vulpinus* (cachorra-facão), *Plagioscion squamosissimus* (corvina), *Cichla* cf. *piquiti*  (tucunaré) e *Sorubim lima* (bico-de-pato) que apresentam importância na pesca comercial e/ ou de subsistência em algumas regiões (MATEUS *et al*., 2004; SANTOS *et al.*, 2006). Com exceção de *P. squamosissimus*, *C.* cf. *piquiti* e *H. malabaricus*, as outras espécies citadas acima desempenham migrações reprodutivas, mas somente *P. pirinampu* e *R. vulpinus* são descritas como grandes migradores (AGOSTINHO & JÚLIO JR., *apud* LOWE-MCCONNELL, 1999).

Algumas espécies são descritas como de menor importância comercial, mas são bastante utilizadas na pesca de subsistência e, algumas vezes, comercializadas pelas populações ribeirinhas do rio Cuiabá, no Pantanal do Mato Grosso. Dentre elas estão *Hoplias malabaricus* (traíra), *Pygocentrus nattereri* (piranha-caju), *Serrasalmus spilopleura* e *S. mariginatus* (piranhas), *Pimelodus maculatus* (mandi) e *Schizodon borellii* (piava ou piau) (MATEUS *et al.*, 2004). *Gymnotus carapo* (tuvira) também é uma espécie comercialmente explorada, utilizada como isca viva na pesca esportiva no Pantanal e representa também um importante recurso natural e econômico (ROTTA, 2004). Dentre as espécies comerciais citadas na AII e AAR, apenas 8 foram coletadas na AID (*Leporinus* sp, *Schizodon borelli* e *S. fasciatus*, *Brycon* sp, *Pinirampus pirinampu*, *Sorubim lima*, *Plagioscion squamosissimus* e *Cichla* sp).

Em relação ao *status* de conservação das espécies de peixes de água doce, o "Livro Vermelho da Fauna Brasileira Ameaçada de Extinção", desenvolvido pelo Ministério do Meio Ambiente e Fundação Biodiversitas (MACHADO *et al.,* 2008), compila várias ameaçadas, dentre as quais nenhuma das coletadas na AID consta no livro. Da mesma

JGP

**CE** Ecology Brasil

CNEC

forma, nenhuma das espécies amostradas durante este levantamento consta na "Lista Nacional das Espécies de Invertebrados Aquáticos e Peixes Ameaçados de Extinção com Categorias da IUCN" ou mesmo na "Lista Nacional das Espécies de Invertebrados Aquáticos e Peixes Sobreexplotadas ou Ameaçadas de Sobreexplotação", ambas anexos da "Lista Vermelha para Espécies Aquáticas Ameaçadas de Extinção, Sobrexplotadas e Ameaçadas de Sobreexplotação", elaborada pelo Ministério do Meio Ambiente e IBAMA e disponibilizada no *site* da Conservation International do Brasil. Para as listas publicadas especificamente nos Estados de São Paulo e Minas Gerais: Decreto Estadual do Estado de São Paulo, nº 53.494, de 02 de outubro de 2008 (Anexo 1, 2 3 3 SP) e Deliberação COPAM nº 366, de 15 de dezembro de 2008, do Estado de Minas Gerais (CR, EM, VU), nenhuma espécie foi amostrada na AID.

**ESTACAO** 

Estação Transmissora de Energia S.A

Espécies raras e endêmicas dos rios amostrados neste estudo não foram diagnosticadas, mas foram coletadas espécies características das bacias de drenagem às quais cada uma pertence, assim como espécies alóctones diagnosticadas no Ponto 5 (rio Paranaíba). Segundo LANGEANI *et al*. (2007), *Plagioscion squamosissimus* e espécies do gênero *Cichla*, como *Cichla* cf. *piquiti*, amostradas no rio Paranaíba, foram introduzidas para atividade pesqueira na bacia do Paraná, sendo consideradas alóctones. Também são citadas como alóctones aos ambientes do Alto Paraná espécies do gênero *Poecilia* (barrigudinhos), assim como as espécies *Crenicichla niederleinii* (jacundá), *Geophagus proximus* (cará ou acará) e *Satanoperca pappaterra*  (cará ou acará) amostradas no rio Paranaíba durante este estudo. Estas espécies foram introduzidas na bacia do Paraná devido às atividades de piscicultura e/ou aquarismo (LANGEANI *et al*., 2007; MORETTO *et al*., 2008).

## Diversidade de espécies da ictiofauna

A diversidade de espécies é a relação entre o número de espécies de um determinado ambiente e a uniformidade ou regularidade na qual os indivíduos se distribuem entre elas (SANTOS & FERREIRA, 1999). De acordo com GOULDING *et al*. (1998), valores acima de 3,0 para o Índice de Diversidade de Shannon-Wiener (logaritmo na base 2) são indicativos de alta diversidade. Assim, o valor encontrado para o total de ambientes amostrados (H' = 5,624), bem como aqueles obtidos para a maioria dos pontos amostrais deste trabalho, indicam elevada diversidade de espécies. Esses valores são similares aos encontrados, em ambientes aquáticos conhecidos por sua alta diversidade de espécies de peixes, como aqueles associados ao rio Negro (H' = 2,46 a 4,74) (GOULDING *et al*., 1998), ao rio Trombetas (H' = 3,85 a 5,44) (FERREIRA, 1992) e ao rio Tocantins (H' = 3,23 a 5,10) (MÉRONA, 1986/87).

Os valores de diversidade encontrados na maioria dos ambientes amostrados neste trabalho estão relacionados à elevada uniformidade de espécies, que demonstra baixa dominância na comunidade (MAGURRAN, 2004). A riqueza de espécies, definida como o número de espécies no ambiente, é também um componente importante da diversidade de um ecossistema (MAGURRAN, op.cit.). Dentre os ambientes

JGP

*<u><b>C* Ecology Brasil</u>

CNEC

amostrados, o único que apresentou baixa riqueza e uniformidade de espécies, e, consequentemente, um reduzido valor do Índice de Diversidade, foi o rio Araguaia (Ponto 4). Embora o sistema Araguaia/Tocantins represente uma fração importante da composição da biodiversidade brasileira, conforme citado na AAR e AII, possivelmente as características do rio no ponto da coleta, bem como o fato de estar localizado na região de cabeceira do rio Araguaia, podem ter sido determinantes para esse resultado.

**ESTAÇÃO** 

Estação Transmissora de Energia S.A

As características do rio nesse ponto de estudo são as de um canal bem encaixado, com águas de elevada velocidade e pouca área de várzea, o que restringiu as amostragens nas áreas de remansos e a utilização de alguns dos equipamentos de coletas. Essas características são comuns nas porções superiores de um rio e favorecem a baixa riqueza de espécies nessas regiões, já que representam um ambiente de baixa complexidade. Geralmente, uma diversidade maior de espécies é observada nos trechos inferiores de rios e córregos, onde ocorre um aumento da largura e profundidade do canal e diminuição da corrente nos poços mais profundos, produzindo um mosaico de microhábitats, que permitem aos peixes maior oferta de alimento e abrigo (LOWE-McCONNELL, 1975). Os demais pontos amostrais demonstraram uma riqueza significativa, principalmente ao se considerar o pequeno tempo de amostragem conduzido neste estudo.

No Ponto 1 (rio Guaporé), foram registradas 37 espécies e no Ponto 2 (rio Guaporé próximo à confluência com o rio Capivari) 30 espécies, totalizando 67 espécies para esta sub-bacia. Trabalhos no rio Guaporé para fins de comparação são raros. No alto rio Guaporé, durante os estudos de monitoramento da ictiofauna na Área de Influência Direta da UHE Guaporé, MELO *et al*. (2003a), ao longo de um ano, diagnosticaram 22 espécies de peixes. Na mesma região, durante o resgate da ictiofauna, após o fechamento das comportas da barragem da usina, MELO *et al*. (2003b) amostraram 28 espécies. Estudos realizados em outros tributários pertencentes à bacia do Madeira, ao longo de, aproximadamente, um ano, têm demonstrado riquezas entre 48 (PERIN *et al*., 2007) e 74 espécies (ARAÚJO *et al*., 2009). Ao estudarem a ictiofauna de oito lagos associados ao rio Mamoré (um dos principais afluentes do rio Madeira), POUILLY *et al*. (2004) registraram 140 espécies durante dois anos de amostragens.

No Ponto 3 (rio Cuiabá), foram diagnosticadas 32 espécies. Esse valor também pode ser considerado relativamente alto, quando comparado a outros estudos realizados na bacia do rio Cuiabá, desenvolvidos com um maior esforço amostral. MÉDICE (2007) coletou 49 espécies em 22 transectos do Sítio de Amostragem de Longa Duração (SALD), implantado em uma área de 25km² na planície de inundação do rio Cuiabá, no Pantanal de Poconé (MT). Em 15 lagoas também pertencentes à planície de inundação do rio Cuiabá, dentro e no entorno da RPPN SESC Pantanal, durante três campanhas de amostragem, BAGINSKI *et al* (2007) capturaram 98 espécies. Para toda a bacia do rio Paraguai, da qual o Cuiabá é um dos principais formadores, EIGENMANN *et al.* (1907, *apud* BRITSKI *et al*., 2007) descreveram 253 espécies, mas, mais

JGP

*<u><b>C* Ecology Brasil</u>

CNEC

recentemente, apenas para o Pantanal BRITSKI *et al*. (2007) apresentaram 269 espécies de peixes, identificadas por meio de coletas em várias localidades dessa região.

**ESTACAO** 

Estação Transmissora de Energia S.A

No Ponto 5 (rio Paranaíba), foi diagnosticada uma riqueza menor (S = 19) do que as descritas para os ambientes acima. Esse valor representa uma porcentagem muito pequena da riqueza relatada para a bacia do Alto rio Paraná (S = 310) por LANGEANI *et al*. (2007), com base em dados de coleções zoológicas de diferentes instituições brasileiras e em literatura especializada. Porém, deve-se levar novamente em consideração o reduzido tempo de amostragem do presente levantamento no rio Paranaíba. Quando comparada ao número de espécies amostrado em trabalhos realizados apenas na sub-bacia deste rio, a riqueza diagnosticada aqui é bastante relevante. Na sub-bacia de um afluente do rio Paranaíba SANTANA *et al*. (2007), diagnosticaram 22 espécies, durante três campanhas de coletas, com emprego de pesca elétrica. No Estado de Goiás, na sub-bacia do rio Corrente, afluente do rio Paranaíba, MEDEIROS *et al*. (2005) diagnosticaram 12 espécies durante cinco campanhas de amostragem em oito pontos de coletas.

Os resultados indicam que os ambientes amostrados, em geral, apresentam uma ictiofauna diversa, porém, considerando-se dados disponíveis em literatura especializada e a não estabilização das curvas de acúmulo de espécies, um número ainda maior de espécies deve ser diagnosticado com a realização de futura amostragens em cada um deles, nas próximas fases dos estudos.

A análise de agrupamento (**Figura 3.6.4.4.2-22**) com base nos dados de abundância das espécies indicou a formação de dois grupos de maior similaridade: um formado pelos rios Guaporé (Ponto 1) e rio Guaporé – próximo à confluência com o rio Capivari (Ponto 2) e outro, menos consistente, pelos rios Cuiabá (Ponto 3) e Paranaíba (Ponto 5). O rio Araguaia (Ponto 4) foi o mais isolado no agrupamento, indicando uma ictiofauna distinta para este ponto.

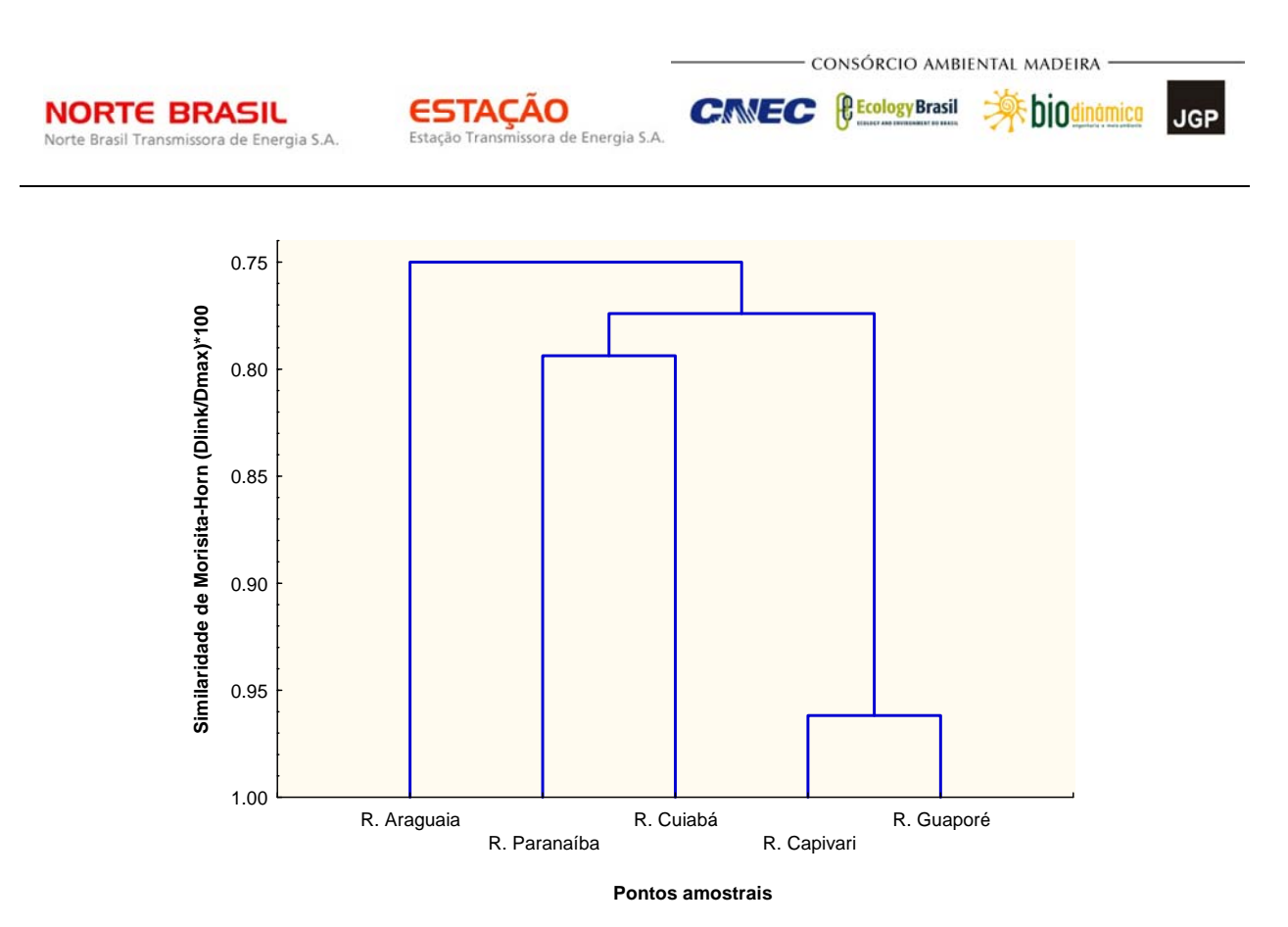

**Figura 3.6.4.4.2-22** – Dendrograma de agrupamento dos pontos de coleta com base nos dados de abundância das espécies (R = rio). (Rio Capivari corresponde ao Ponto 2 de coleta).

# **Estrutura trófica da ictiofauna**

Na análise geral, os grupos tróficos dominantes foram os piscívoros, insetívoros e detritívoros; padrões estes semelhantes aos encontrados em ambientes associados ao rio Amazonas (MÉRONA & RANKIN-DE-MÉRONA, 2004) e à planície de inundação do rio Paraná (PERETTI & ADRIAN, 2004; HAHN *et al*., 2004). Estas categorias alimentares representam os principais recursos de origem autóctone, que, por sua vez, agrupou a maior proporção dos indivíduos amostrados nos ambientes pesquisados durante este estudo.

De acordo com a Teoria do Rio Contínuo, proposta por VANNOTE (1980), conforme o rio vai ganhando tamanho e volume de água, da cabeceira para a foz, a deposição de matéria orgânica também vai aumentando, o que facilita o estabelecimento de insetos e outros microorganismos no substrato, propiciando a formação de detritos mais ricos (LOWE-McCONNELL, 1975). Além disso, as regiões mais inferiores dos rios e córregos apresentam maior diversidade de hábitats e, portanto, suportam comunidades mais ricas (LOWE-McCONNELL, 1975; GARUTTI, 1988; BISTONI & HUED, 2002). Dessa forma, de um modo geral, o consumo de recursos autóctones, como detritos, invertebrados aquáticos e peixes, tende a ser maior nos rios de maior porte. A maioria dos ambientes amostrados no presente estudo é de rios de médio porte, onde, conforme o exposto acima, é esperado que itens autóctones sejam mais utilizados na alimentação das espécies.

**JGP** 

*<u><b>C* Ecology Brasil</u>

**CNEC** 

Os piscívoros merecem destaque porque estiveram entre os grupos tróficos mais abundantes ou mais ricos em espécies na maioria dos pontos amostrados. Esses carnívoros de topo são indicadores da saúde do ambiente aquático, pois, como dependem de uma estrutura trófica complexa em sua alimentação, suas populações nativas tendem a declinar e desaparecer em locais de baixa qualidade da água (KARR, 1981), onde geralmente as comunidades se tornam mais simplificadas. Do mesmo modo, outras espécies com hábitos alimentares mais especializados, como insetívoros e invertívoros, tendem a desaparecer de corpos d'água muito perturbados (KARR, 1981; MARCIANO *et al*., 2004), uma vez que sua fonte de alimento preferencial são organismos muito sensíveis à degradação ambiental, tornando-se escassos em locais impactados. Por outro lado, espécies com hábito alimentar onívoro são dominantes em ambientes degradados, uma vez que são capazes de consumir uma grande variedade de recursos alimentares, demonstrando elevada flexibilidade (KARR, 1981; PINTO & ARAÚJO, 2007).

**ESTACAO** 

Estação Transmissora de Energia S.A

Assim, as espécies pertencentes a esses grupos tróficos podem ser utilizadas como bioindicadoras, mas o diagnóstico do grau de conservação ou de integridade de um dado ambiente deve levar em consideração também outros fatores, além da estrutura trófica de sua ictiofauna, dentre eles a riqueza e a dominância de espécies (PINTO & ARAÚJO, 2007).

Para os ambientes amostrados na AID, com exceção do Ponto 5 (rio Paranaíba), foi observada a predominância de grupos tróficos mais especializados, o que pode indicar bom estado de conservação para esses locais. Apenas no rio Paranaíba houve predominância de espécies onívoras; entretanto, para que se façam inferências sobre o grau de conservação deste rio (especialmente na área estudada), outros estudos devem ser realizados. O que foi possível observar em campo é que este ambiente está sob influência de represamentos, apresentando uma característica mais lêntica em relação aos demais pontos amostrados, além de ter na sua comunidade íctica espécies amostradas que são alóctones.

No Ponto 4, era esperado que ocorresse uma especialização alimentar menor e um número maior de espécies consumindo recursos alimentares de origem alóctone, uma vez que se trata de um ambiente da região mais alta do rio Araguaia, onde a condição de velocidade da água é mais rigorosa, o que dificulta a disponibilização de uma grande variedade de recursos, assim como a formação de recursos internos ao ambiente (detritos, invertebrados aquáticos, algas, etc). No entanto, deve-se ressaltar que as coletas foram desenvolvidas em remansos, onde a água fica mais lenta e permite a melhor aplicação dos equipamentos de coleta. Nesses locais, há também deposição de nutrientes, propiciando o desenvolvimento de organismos como algas e invertebrados aquáticos e a formação de detritos no sedimento.

**A** biodinamica

JGP

*<u><b>@Ecology Brasil*</u>

**CNEC** 

Além disso, a predominância de Algívoros nesse ponto se deveu à elevada captura de loricariideos (cascudos), que também se alimentam de detritos, recursos disponibilizados em quantidade razoável em remansos.

**ESTACAO** 

Estação Transmissora de Energia S.A

### Aspectos reprodutivos da ictiofauna

Os resultados em relação à proporção sexual das espécies mostraram uma predominância de machos na maioria dos ambientes. Nas populações naturais, geralmente a proporção sexual é de 1:1, com participação igual de machos e fêmeas na formação genética de sua progênie, mas pode variar entre espécies e até mesmo na mesma espécie de um ano para outro (CANAN *et al*., 1997). Segundo NIKOLSKII (1969), essa variação pode ocorrer como forma de adaptação ao suprimento alimentar, com aumento de machos em ambientes oligotróficos (pobre em nutrientes) e de fêmeas em ambientes com maior suprimento de alimentos.

De acordo com VAZZOLER (1996), a proporção entre fêmeas e machos é uma informação importante para a caracterização da estrutura de uma espécie ou população, além de constituir subsídio para o estudo de outros aspectos como avaliação do potencial reprodutivo e em estimativas do tamanho do estoque. Entretanto, nos estudos sobre proporção sexual devem ser considerados dados coletados com maior frequência de amostragem para que sejam contempladas as variações de proporção temporais e por classe de comprimento.

Para a maioria das espécies de peixes das grandes bacias sul-americanas, a reprodução é altamente sazonal, geralmente ocorrendo no período de cheias, com desovas sob condições de água crescente (AGOSTINHO *et al.*, 2007). Estudos em ambientes aquáticos associados às bacias amazônica e do rio Paraná têm demonstrado esse sincronismo entre cheias e a reprodução de espécies, particularmente entre as espécies migradoras (GODOY, 1975; GOULDING, 1980).

A este respeito, a análise macroscópica das gônadas realizadas neste levantamento permitiu observar a proporção entre machos e fêmeas para a maioria dos pontos de coleta, indicando equilíbrio entre as populações. Os estágios maduro e em maturação, também observados nas comunidades estudadas, evidenciam o período de atividades sexuais destes sistemas, não somente para as populações de migradores como observado em outros trabalhos por GODOY (op. cit) e GOULDING (op. cit).

Com relação às informações sobre territorialidade para os peixes, não é possível identificar padrões de área de vida. A territorialidade pode ser observada para as demais espécies de vertebrados amostrados nesse estudo, como para os mamíferos, aves e herpetofauna.

As espécies de peixes apresentam hábitos migratórios, porém existem variações dos hábitos conforme as bacias hidrográficas. Por exemplo, pode acontecer de uma espécie de peixe ser migradora de longa distância numa bacia e ser de curta distância

na outra. Essas características ecológicas para os peixes estão muito ligadas às variáveis abióticas do local em que eles se encontram. Essa análise profunda das características abióticas não é trivial, portanto, em levantamentos de campo como o realizado para a LT em questão.

**ESTACAO** 

Estação Transmissora de Energia S.A

CONSÓRCIO AMBIENTAL MADEIRA

**A** biodinamica

**JGP** 

**P** Ecology Brasil

CNEC

## **(2) Répteis e Mamíferos Aquáticos**

**NORTE BRASIL** 

Norte Brasil Transmissora de Energia S.A.

Não foram registrados mamíferos aquáticos (cetáceos e sirênios) no entorno dos módulos de amostragem, porém *Inia* cf *geoffrensis* foi relatada na entrevista realizada no módulo N3. A presença do mamíferos semi-aquático, *Pteronura brasiliensis* (ariranha), foi confirmada por meio de rastros no entorno do módulo N3 e nas entrevistas conduzidas nos módulos 2, 3, 4 e 5, foi relatada a presença de *P. brasiliensis e Lontra longicaudis.* 

A ocorrência desses animais é esperada para a região. Apesar de *P. brasiliensis* estar incluída em todas as Listas de Espécies Ameaçadas de Extinção, é possível sua ocorrência em todas as regiões amostradas.

O número de registros desse mustelídeo somente não foi maior porque os módulos de amostragem estavam localizados em área de terra firme, e a procura ativa com esse grupo foi realizada somente em áreas de várzeas ou grandes cursos d'água, conforme determinado no Plano de Trabalho (Fauna Aquática) – Retificado. Portanto, é esperado que *P. brasiliensis*, assim como *Lontra longicaudis* ocorra nas regiões de estudo.

Entretanto, não há como inferir a partir dos resultados obtidos sobre a real densidade populacional desses animais nos locais onde foram relatados e registrados.

Para os répteis aquáticos, os resultados das capturas com a utilização dos covos instalados nas parcelas próximas a rios, igarapés e corpos d'água foi bastante pobre. A única espécie capturada foi o jacaré, *Caiman crocodilus* e nenhuma espécie de anfíbio da família Pipidae foi amostrado com essa metodologia.

*Caiman crocodilus*, é tipicamente encontrado por toda a região do pantanal, bacia amazônica e a maior parte do cerrado brasileiro onde há extensas galerias de mata ciliar, especialmente nas regiões ecotonais entre ambos os biomas.

Devido ao baixo número de registros, não foi possível a marcação desses animais. Portanto, nenhum dos grupos de répteis aquáticos foram marcados.

Quanto as demais análises, não foi possível a comparabilidade entre os locais de amostragens dos covos e a busca ativa de mamíferos semi-aquáticos, já que os esforços amostrais não foram similares e há diferenças nas paisagens encontradas em cada módulo (número de várzeas, lagoas, afluentes).

**JGP** 

*<u><b>@EcologyBrasil</u>* 

**CNEC** 

## **3.6.4.4.3** *Conclusões sobre a Fauna Terrestre e a Fauna Aquática*

Estação Transmissora de Energia S.A

**ESTACAO** 

No que diz respeito à fauna de vertebrados e de lepidópteros presentes na AID, os resultados apresentados separadamente para cada grupo permitem algumas conclusões gerais, visando à caracterização da área do empreendimento.

No total, foram registradas 894 espécies pertencentes a 142 famílias e 542 gêneros. Esta diversidade taxonômica, embora não compreenda toda a fauna presente na região futuramente atravessada pela LT, representa uma parcela considerável desta. A partir da comparação entre os módulos amostrais, foi possível delinear alguns padrões sobre sua distribuição espacial e relações com aspectos da paisagem. No caso da ictiofauna, essas considerações envolveram os diferentes pontos amostrais.

O **Quadro 3.6.4.4.3-1** sumariza esta diversidade taxonômica para os diferentes grupos amostrados, permitindo uma idéia da extensão da amostra obtida.

**Quadro 3.6.4.4.3-1** – Diversidade taxonômica de vertebrados e lepidópteros, por grupo taxonômico, registrada para a AID do empreendimento

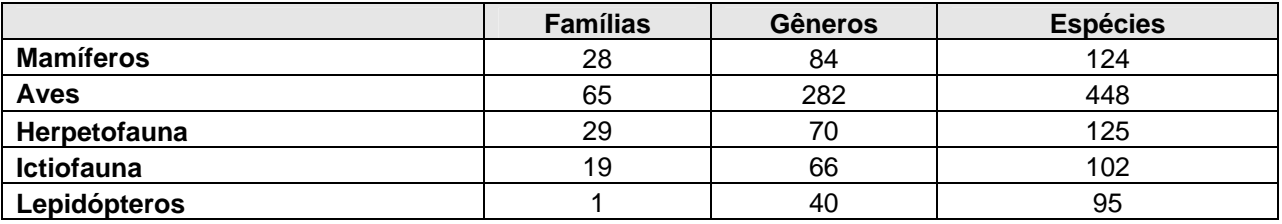

O gráfico apresentado na **Figura 3.6.4.4.3-1** reúne os dados para todos os grupos inventariados durante a caracterização da AID, mostrando a diversidade taxonômica total obtida, para cada nível taxonômico.

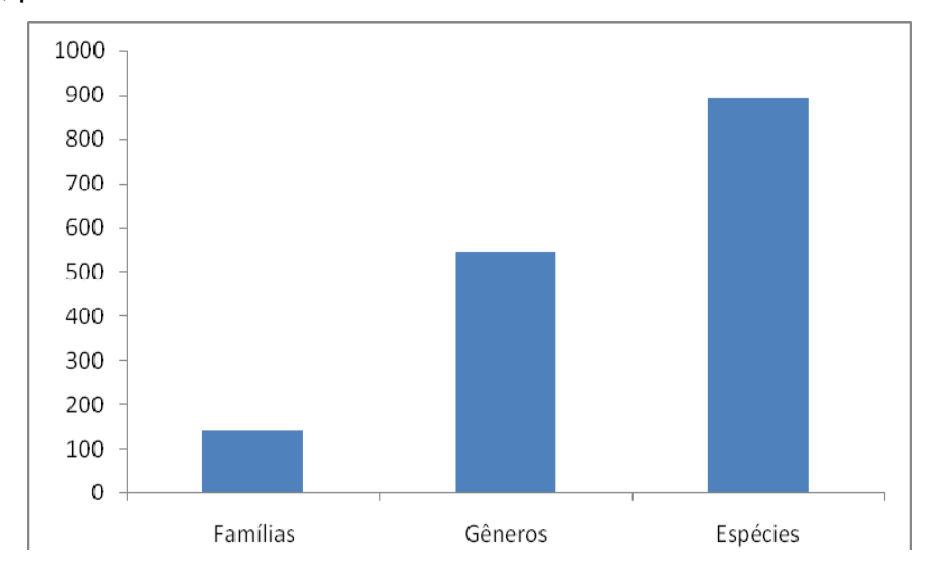

**Figura 3.6.4.4.3-1** – Diversidade taxonômica de fauna registrada para a AID do empreendimento, somando mamíferos, aves, herpetofauna, ictiofauna e lepidópteros.

JGP

*C* Ecology Brasil

**CNEC** 

Para todos os grupos de vertebrados terrestres separadamente e para a soma dos resultados destes houve diferenças na riqueza entre os módulos de amostragem. A maior riqueza obtida para os grupos de aves e herpetofauna foi no módulo 1, enquanto a maior obtida para a mastofauna foi no módulo 2. Para todos esses grupos, nota-se que os módulos de maior riqueza são encontrados na área de influência amazônica. No caso da lepidopterofauna, entretanto, a maior riqueza foi encontrada no módulo N5, em área encontrada entre as áreas de influência amazônica e do Cerrado.

**ESTACAO** 

Estação Transmissora de Energia S.A

A menor riqueza tanto para os mamíferos quanto para as aves, foi encontrada no módulo N3. A quantidade de espécies encontradas nesse módulo foi também baixa para herpetofauna e lepidopterofauna. É nesse módulo transicional que a influência amazônica, apesar de ainda muito superior à do Cerrado, começa a reduzir mais perceptivelmente. O fato de encontrarem-se para esse módulo riquezas relativamente baixas para todos os grupos pode ser, no entanto, antes uma questão amostral que algo refletindo características do próprio módulo. É conhecido, para mamíferos de pequeno porte, que o sucesso de captura pode ser menor durante o período chuvoso devido à maior disponibilidade de alimento no ambiente (SANTOS FILHO *et al.,* 2008). Assim, a condição climática chuvosa encontrada durante boa parte do período amostral no módulo N3 pode ter exercido efeito semelhante ao relatado por esses autores e interferido no número de espécies registradas.

A riqueza encontrada de mamíferos distribuiu-se de maneira bastante similar entre os módulos, excetuando-se N3, comentado acima, e N2, com riqueza bastante superior aos demais. O maior número de espécies encontrado no módulo N2 deve-se, provavelmente, a ser um módulo ainda com influência amazônica (com registro de grande número de animais característicos desse bioma) mas que apresenta uma fisionomia menos fechada que N1, possibilitando dessa forma o registro de uma série de animais que tipicamente ocorre em ambientes mais abertos.

Para o grupo das aves, a partir do módulo N6 já não se notam aves amazônicas, e, segundo o diagnóstico, as aves do Cerrado começam a suplantar as aves amazônicas em abundância a partir do módulo M5. A menor riqueza de aves, exceto pelo módulo N3 (em que, como mencionado, os valores mais baixos encontrados provavelmente sofrem efeito das condições durante o período amostral), ocorre justamente nesse módulo; no módulo N6, já característico de Cerrado, foi encontrada a segunda maior riqueza de aves.

Para a herpetofauna, o menor número de espécies foi encontrado no módulo N7, e o número de espécies encontradas foi também baixo no módulo N8. Para esse grupo, foi encontrada uma redução gradual do número de espécies registradas a partir dos módulos amazônicos em direção aos módulos de Cerrado.

A menor riqueza de lepidópteros, por sua vez, foi obtida no módulo N8, e a maior no módulo N5. O número de espécies registradas nos módulos para esse grupo pareceu

JGP

**CE** Ecology Brasil

**CNEC** 

não estar claramente relacionado com os biomas em que os módulos se encontram, estando ligado provavelmente a outros fatores.

**ESTACAO** 

Estação Transmissora de Energia S.A

De forma geral, o maior número de espécies parece estar associado aos módulos com influência Amazônica para a herpetofauna e, em parte, também para a mastofauna. No caso das aves, apesar de a riqueza mais alta encontrar-se também em um módulo amazônico (N1), as riquezas encontradas nos módulos de Cerrado (N6, N7, N8) e no transecto no entorno do Parque Nacional das Emas superam de forma considerável a registrada nos outros módulos com influência amazônica.

No caso da Ictiofauna amostrada em cinco pontos distintos, a variação do número de espécies presentes foi menor no Ponto 4 (rio Araguaia) e no Ponto 5 (rio Paranaíba). O rio Guaporé registrou a maior riqueza (Ponto 1), seguida do Ponto 3 no rio Cuiabá. Esse trecho pode ser considerado como alto se comparar com os estudos realizados na bacio do rio Cuiabá.

A análise de agrupamento para a ictiofauna resultou na formação de dois grupos de maior similaridade: um formado pelos rios Guaporé (Ponto 1) e rio Guaporé - próximo à confluência com o rio Capivari (Ponto 2) e outro, menos consistente, pelos rios Cuiabá (Ponto 3) e Paranaíba (Ponto 5). O rio Araguaia (Ponto 4) foi o mais isolado no agrupamento, indicando uma ictiofauna distinta para este ponto.

Para os mamíferos aquáticos e semi-aquáticos, o estudo mostrou que nas áreas de amostragens há ausências de mamíferos aquáticos, havendo apenas um relato por meio de entrevistas no módulo N3, e registros pontuais e não comparáveis de mamíferos semi-aquáticos, devido às características de cada módulo de amostragem. No entanto, é de esperar a ocorrência de mustelídeos em todas as áreas amostradas. Para os répteis aquáticos, não foi possível o registro de crocodilianos e chelídeos por meio de capturas com covos. Os covos foram instalados apenas no entorno dos módulos e não foram implantadas parcelas aquáticas em substituição às parcelas terrestres (armadilhas de queda e contenção). A busca ativa mostrou-se mais eficiente que a colocação de covos em locais previamente determinados pela equipe.

O levantamento realizado permitiu o registro de um número considerável de espécies de vertebrados terrestres como um todo (incluindo peixes), segundo o levantamento realizado para a AAR e AII do empreendimento. O registro de cerca de 36,7% das espécies de mamíferos; 40,7% das aves; 23,4% da herpetofauna; 34,4% da fauna de lepidópteros e 12,6% da ictiofauna (ver **Figura 3.6.4.4.3-2**) decorre das características inerentes a este tipo de levantamento, relacionadas à estacionalidade dos táxons, limitação de pontos amostrais e duração. Este resultado, no entanto, não acarreta em prejuízos no que diz respeito à caracterização da fauna como um todo.

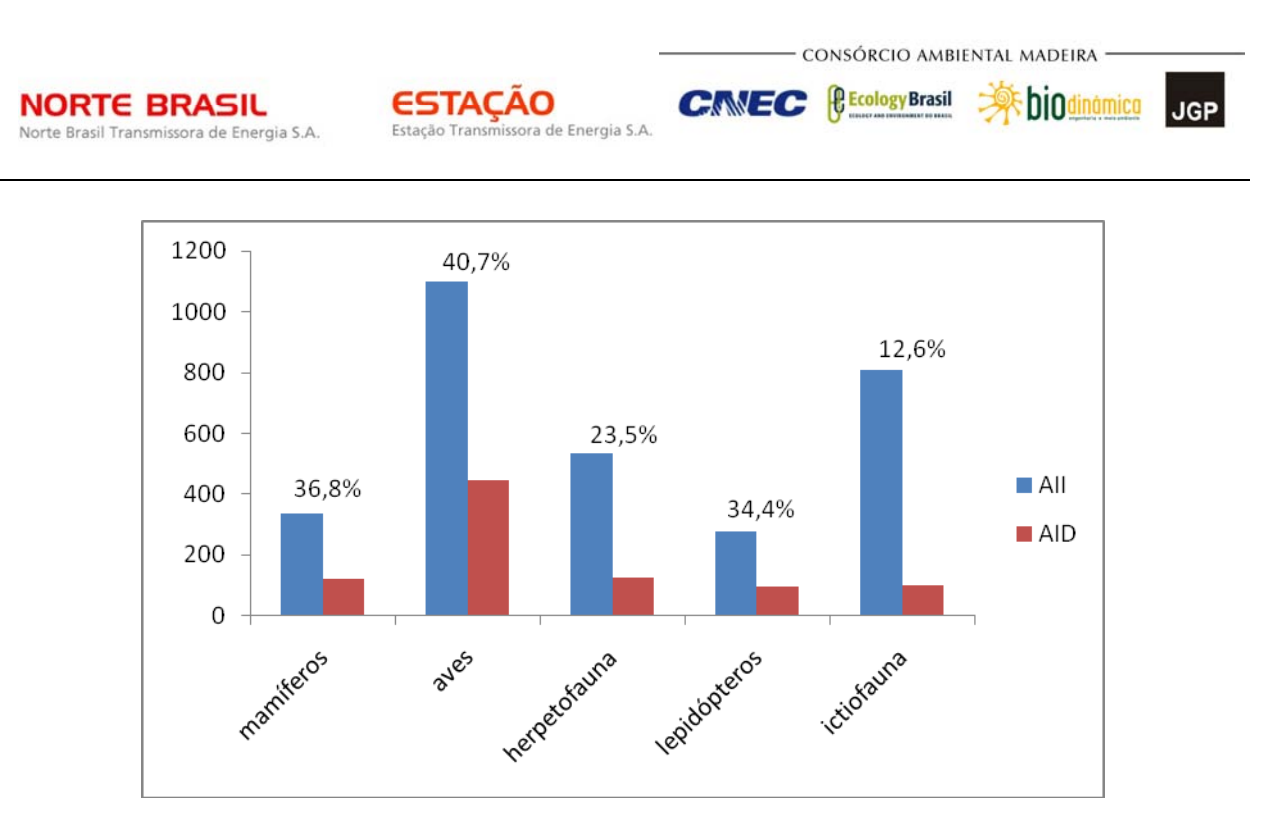

**Figura 3.6.4.4.3-2** – Comparação entre espécies registradas na AII e AID.

Com relação à metodologia empregada, embora tenha permitido o registro adequado de um grande número de espécies, cabe lembrar, que devido à sobreposição de metodologias para os demais grupos da fauna e da flora, alguns animais provavelmente foram afugentados no período diurno, devido aos deslocamentos diários na trilha de 5km e nas Parcelas de Fauna (250m), e não foram detectados. Sendo assim, deve ser levado em consideração que metodologias diversas para uma mesma área interferem nos resultados do levantamento.

Além disso, é importante ser analisada a real necessidade de marcação dos animais capturados durante a fase do inventário faunístico, já que existem dificuldades na identificação correta em campo de grupos como quirópteros, pequenos roedores e marsupiais. Deve ser considerada ainda a baixa expectativa de vida de roedores, marsupiais e anfíbios e a determinação da periodicidade do monitoramento de fauna durante a fase de licenciamento prévio, uma vez que, dependendo do período transcorrido entre as campanhas de amostragem, poderia ser extremamente improvável haver a recaptura de algum animal marcado.

Portanto, para este tipo de levantamento, a metodologia mais indicada seria a de uma Avaliação Ecológica Rápida (AER), onde são escolhidas as melhores fisionomias para amostrar cada um dos táxons levando em conta a biologia dos grupos, evitando assim a interferência entre as metodologias empregadas para o levantamento concomitante de outros táxons de vertebrados.

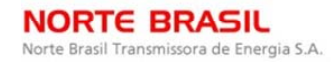

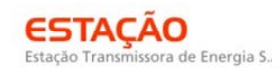

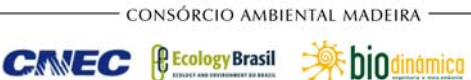

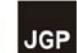

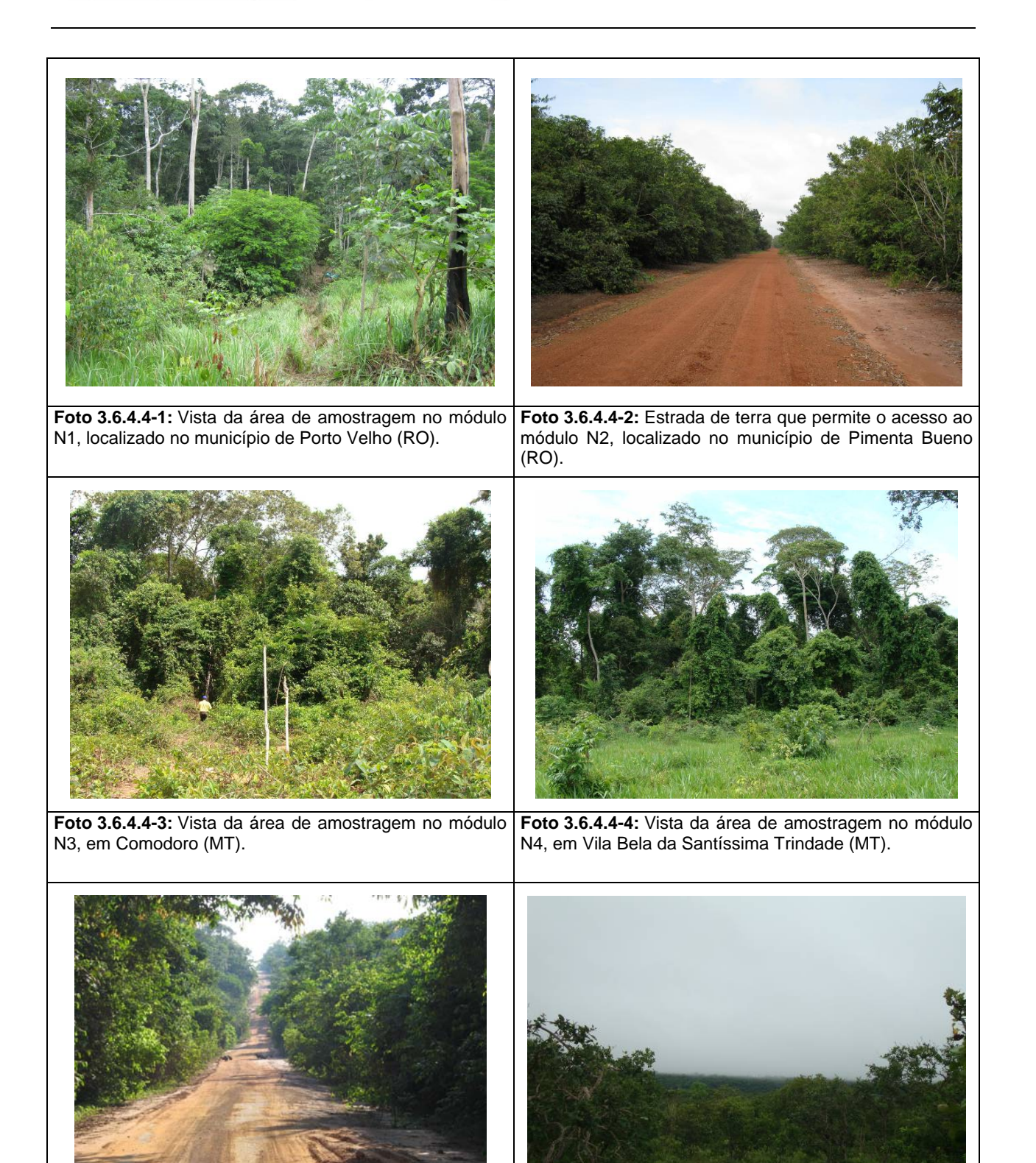

**Foto 3.6.4.4-5:** Vista da área de amostragem no módulo N5, em Lambari (MT). **Foto 3.6.4.4-6:** Paisagem encontrada no módulo 6 (N6), localizado no município de Jangada (MT).

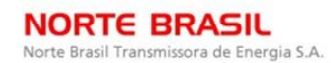

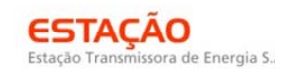

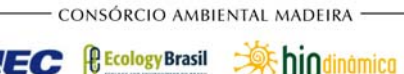

**CNEC** 

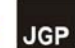

**DIOdinámica** 

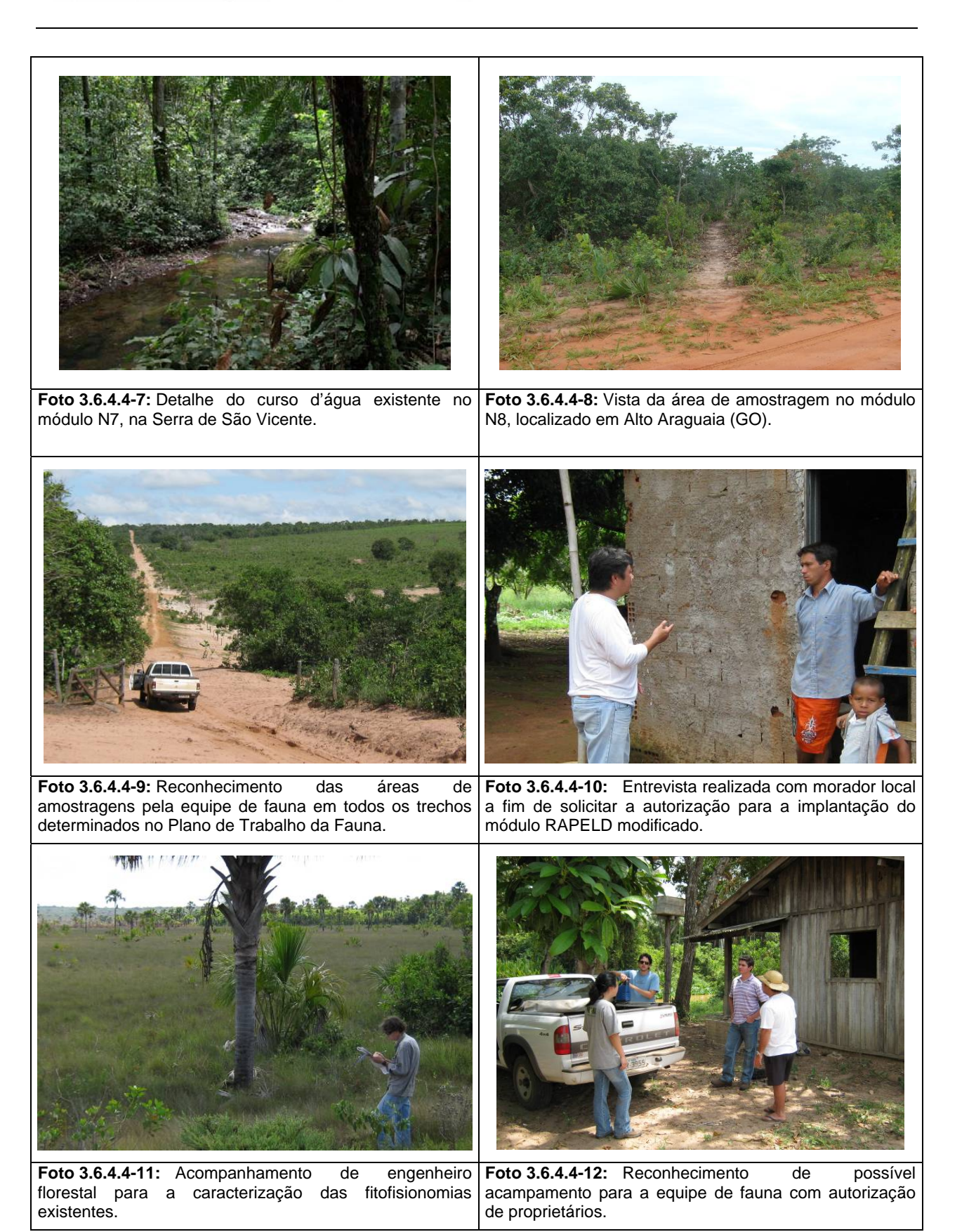

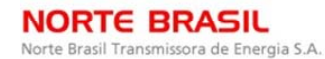

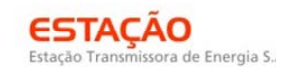

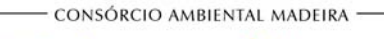

**P** Ecology Brasil

**CNEC** 

**DIOdinámica JGP** 

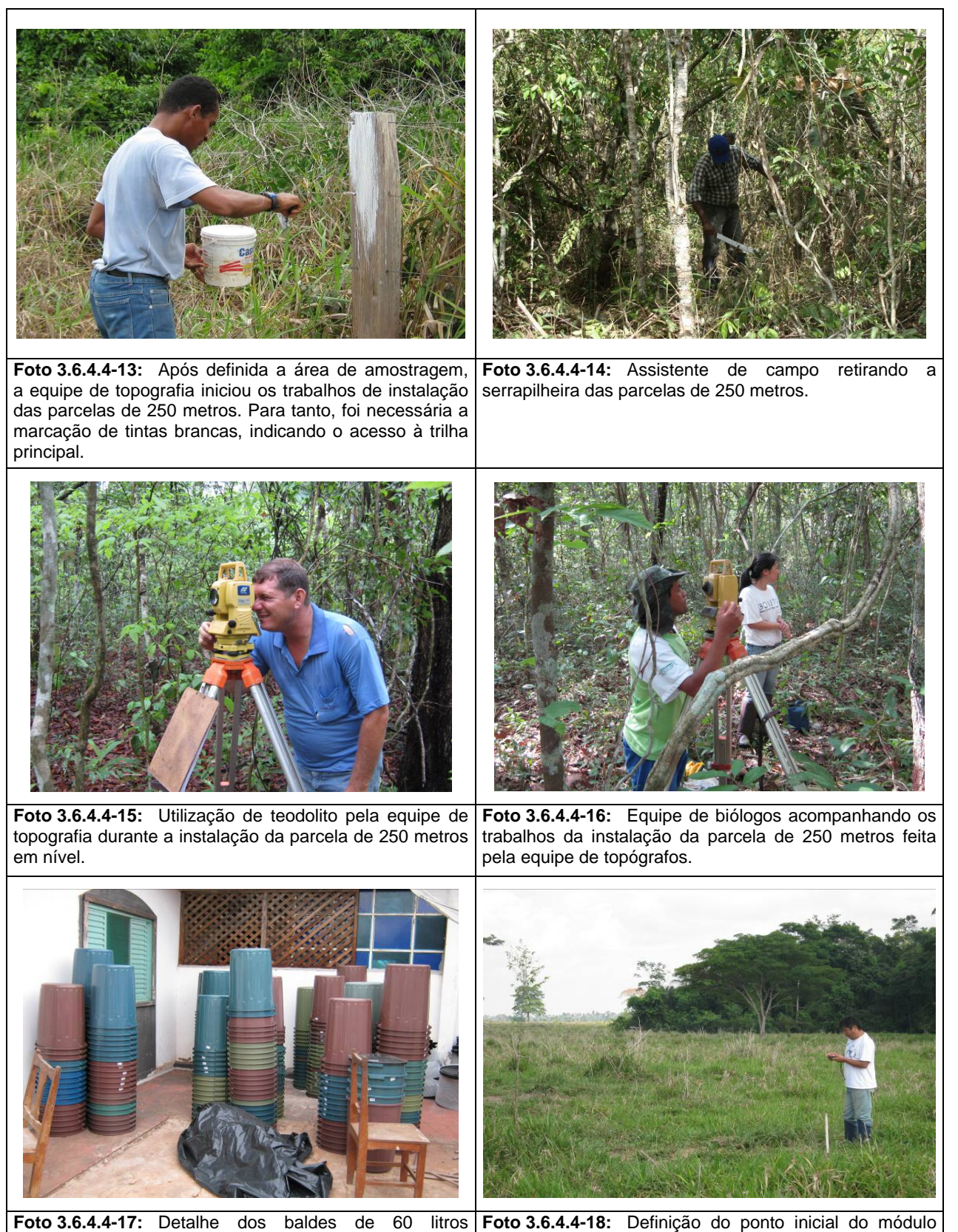

**Foto 3.6.4.4-18:** Definição do ponto inicial do módulo de amostragem de 5km, com auxílio de aparelho GPS.

utilizados para as armadilhas de queda. Esses materiais permaneceram no pátio do estacionamento dos hotéis e

fazendas.

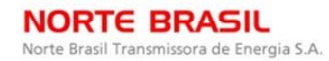

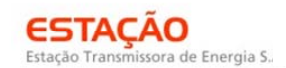

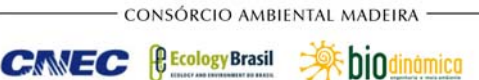

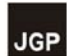

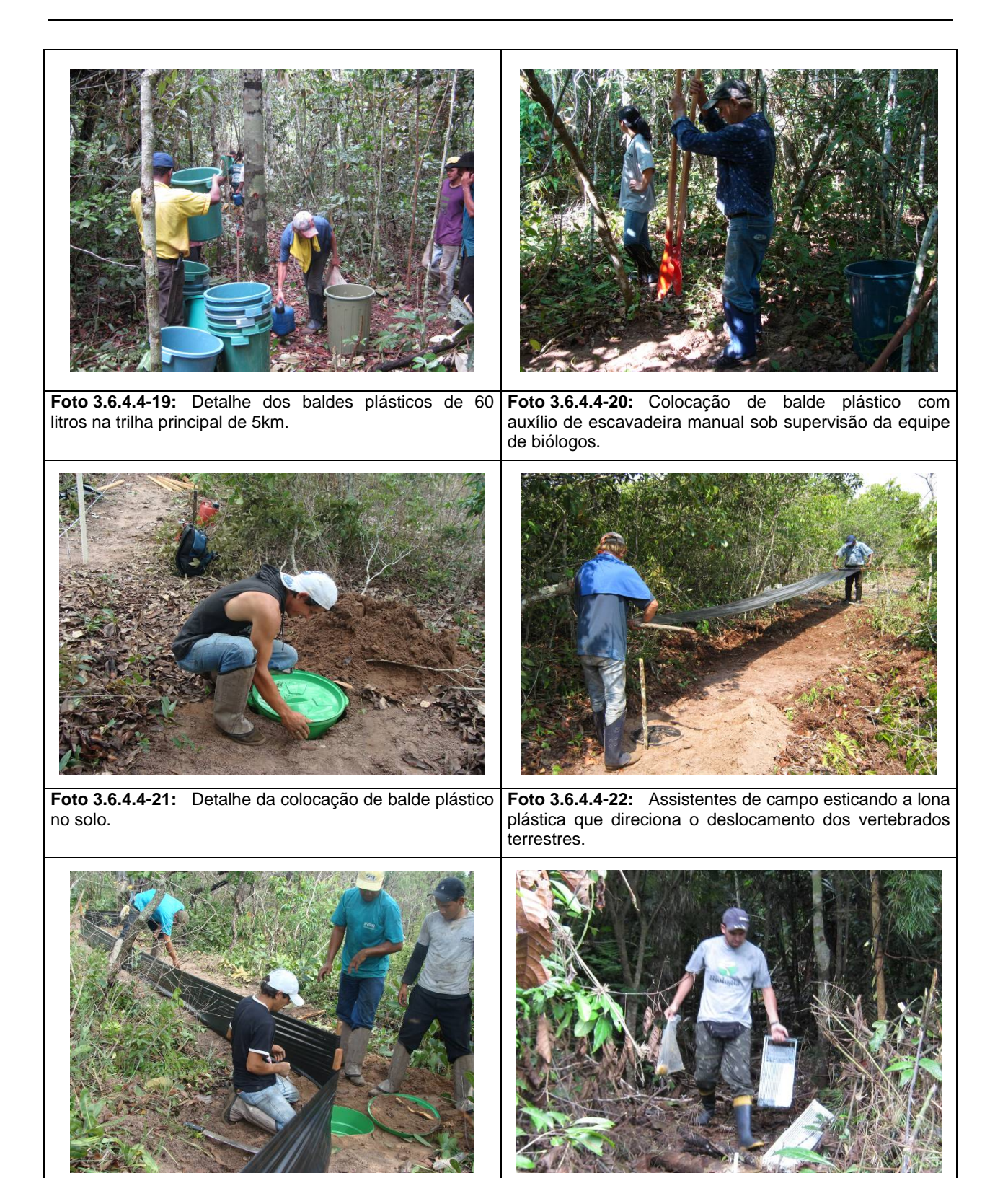

**Foto 3.6.4.4-23:** Detalhe da equipe de montagem na colocação de da lona plástica e do enterrado. **Foto 3.6.4.4-24:** Instalação de armadilhas de contenção modelo T*omahawk* pela equipe de biólogos.

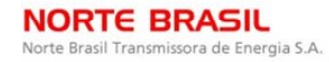

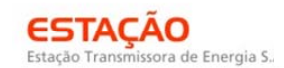

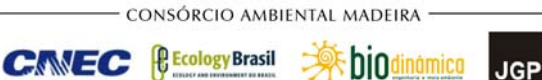

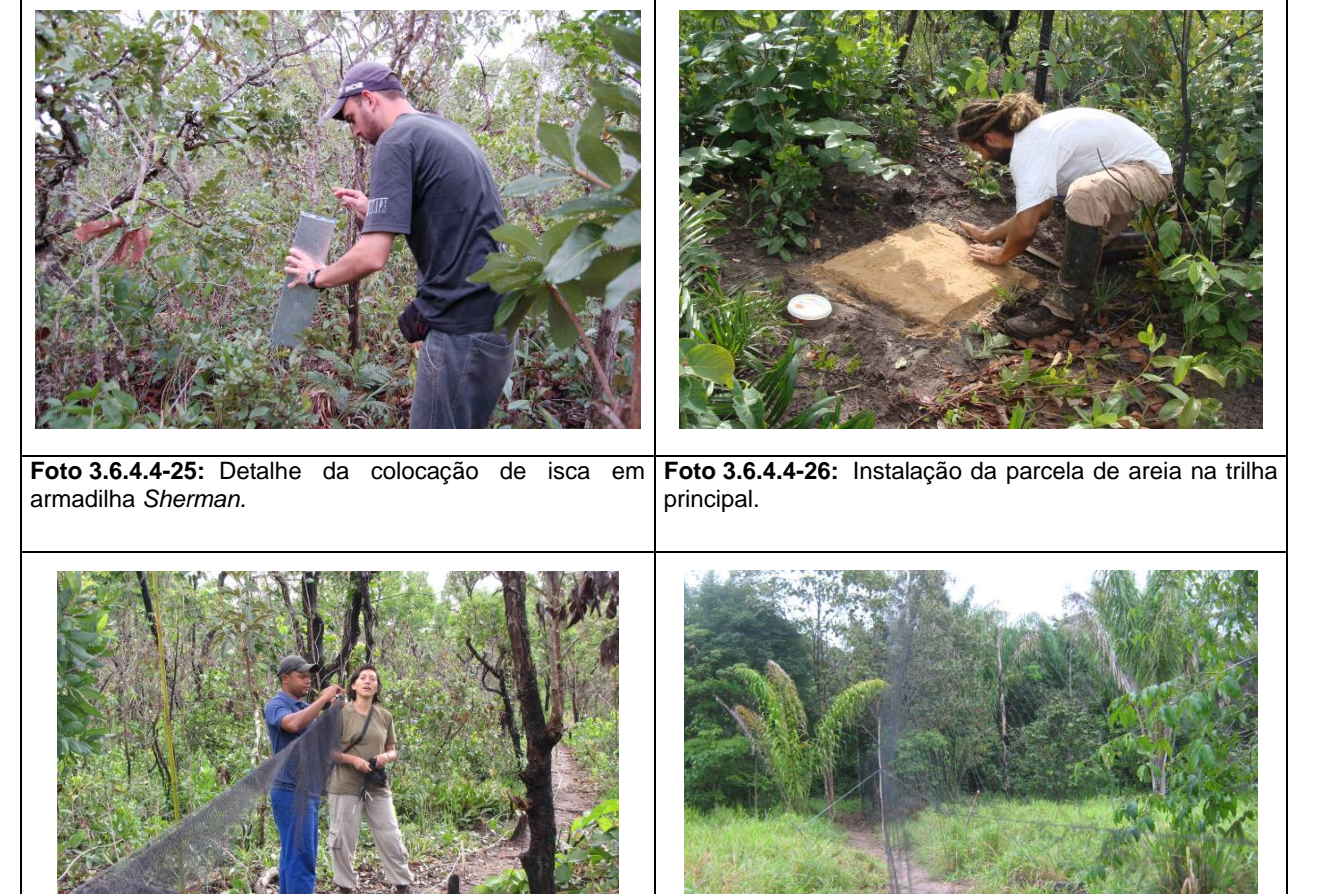

**Foto 3.6.4.4-27:** Instalação de redes de neblina (*mist net*) pela equipe de aves. **Foto 3.6.4.4-28:** Detalhe da rede de neblina aberta.

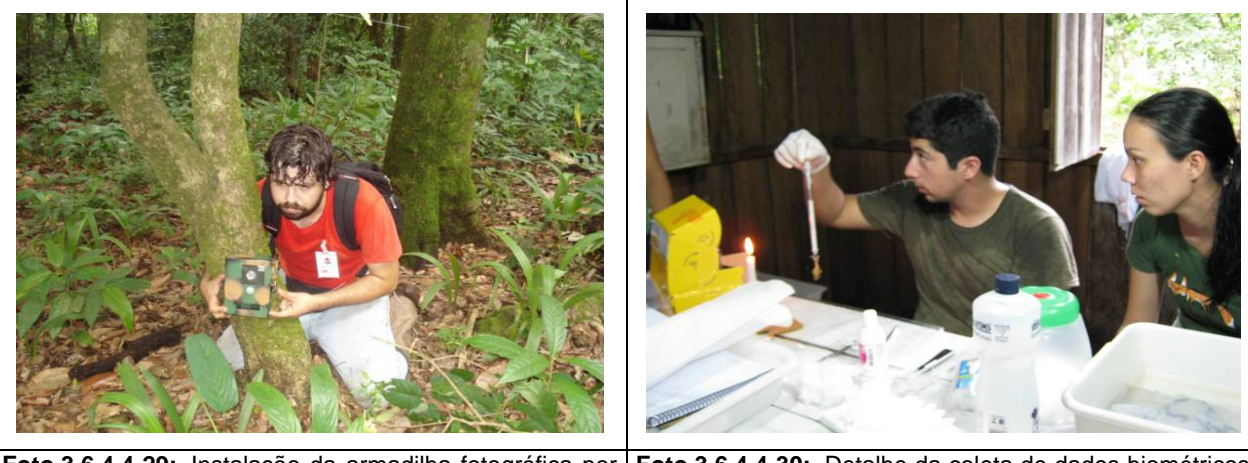

**Foto 3.6.4.4-29:** Instalação da armadilha fotográfica por mastozoólogo. **Foto 3.6.4.4-30:** Detalhe da coleta de dados biométricos pela equipe de biólogos. Cabe lembrar que em todos os módulos, foram instalados laboratórios de campo.

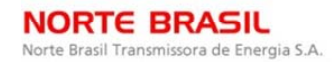

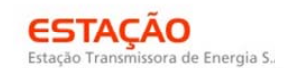

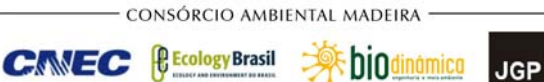

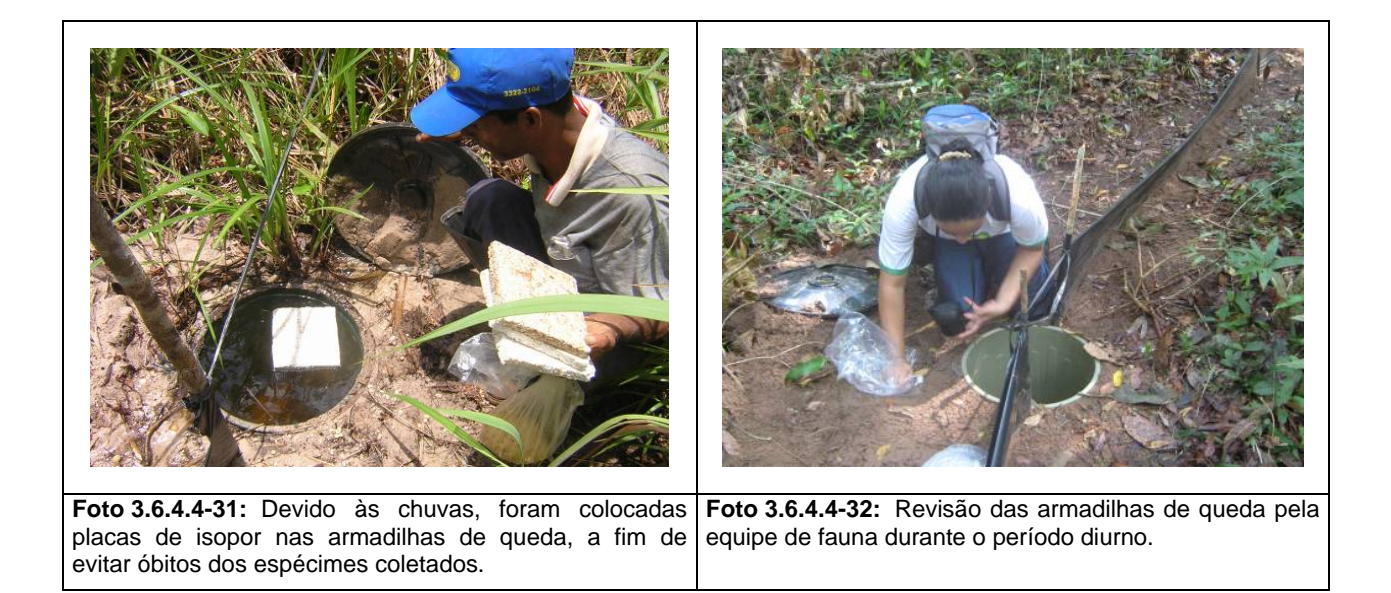

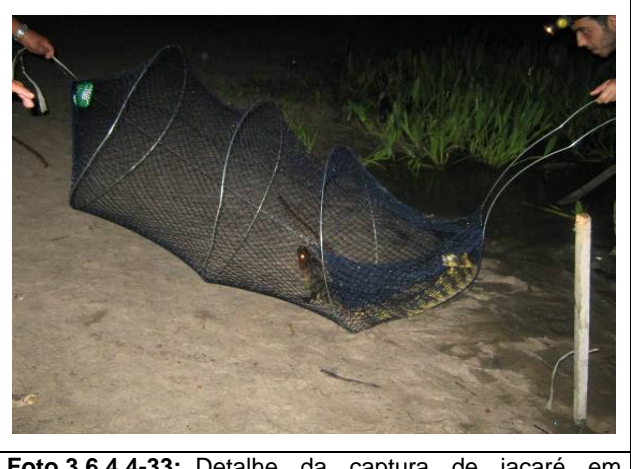

**Foto 3.6.4.4-33:** Detalhe da captura de jacaré em armadilha tipo covo (*hoop traps).*

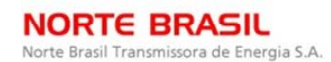

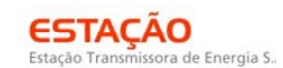

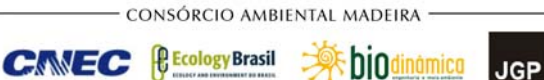

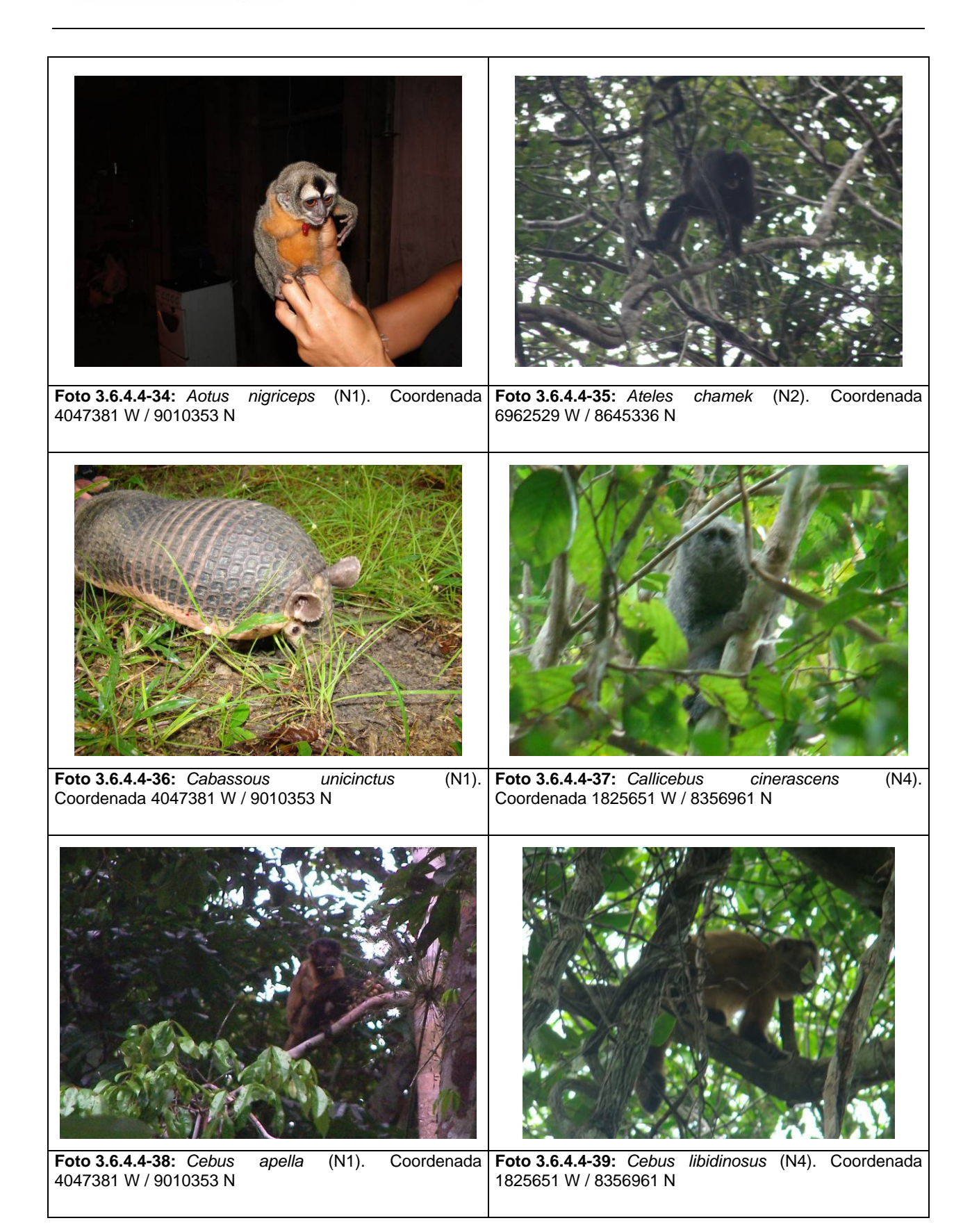

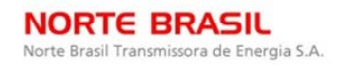

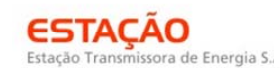

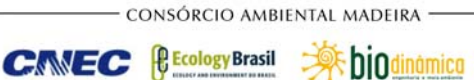

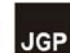

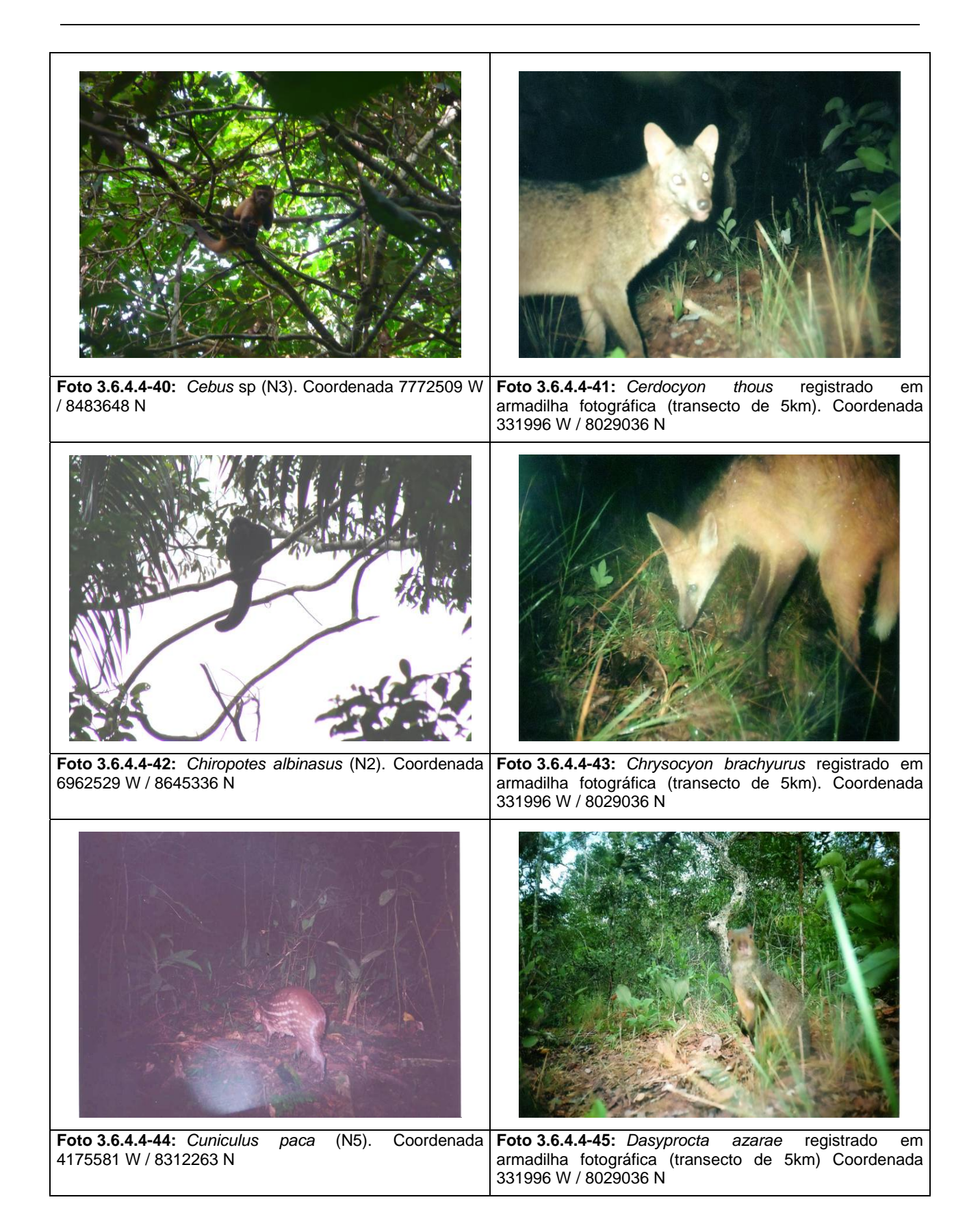

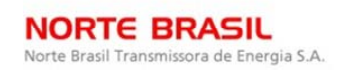

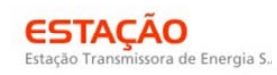

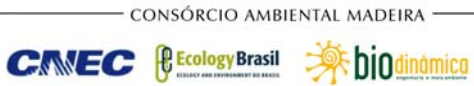

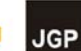

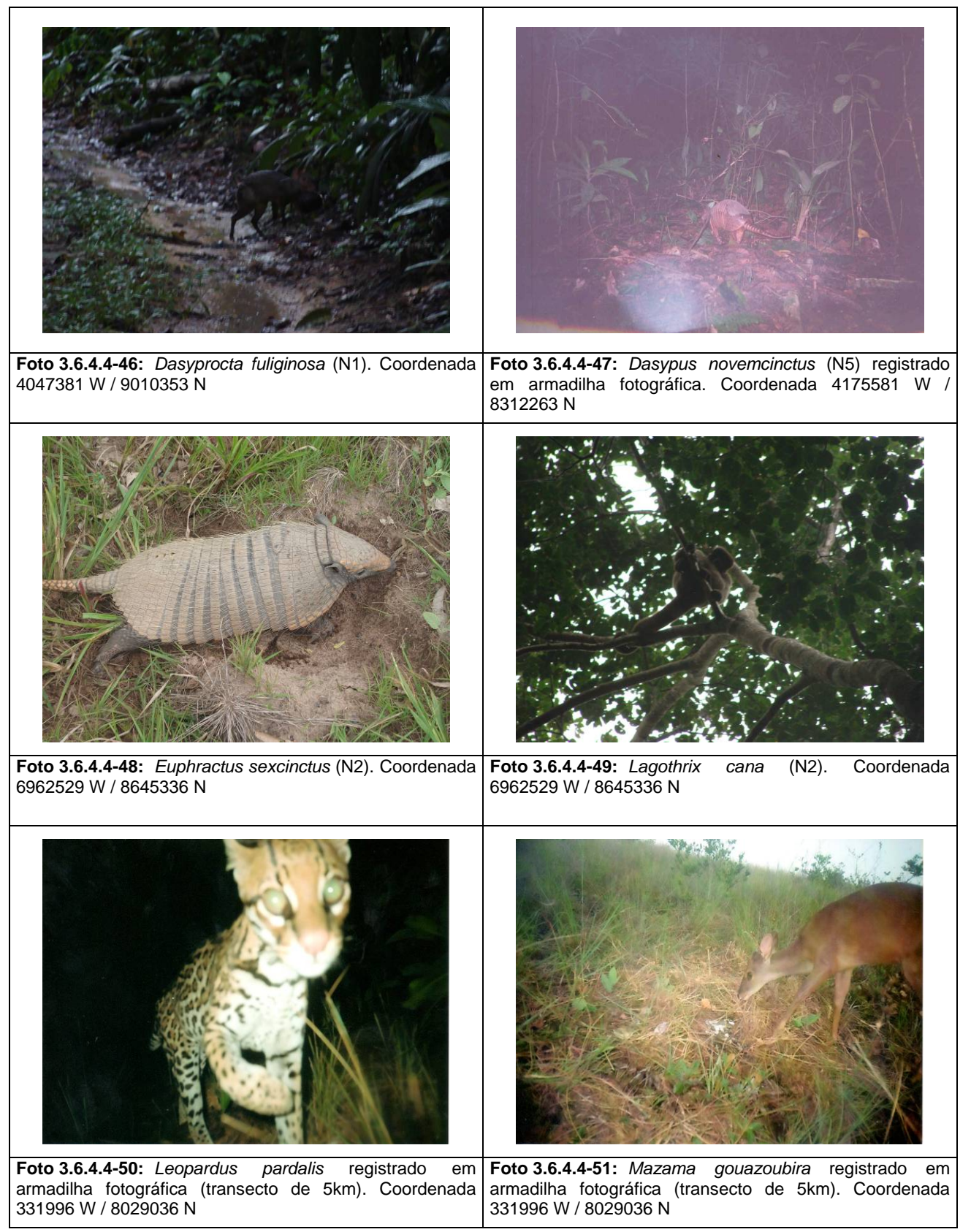

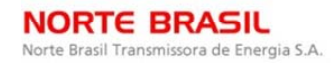

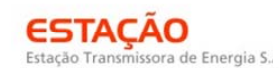

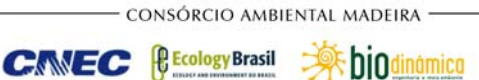

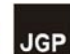

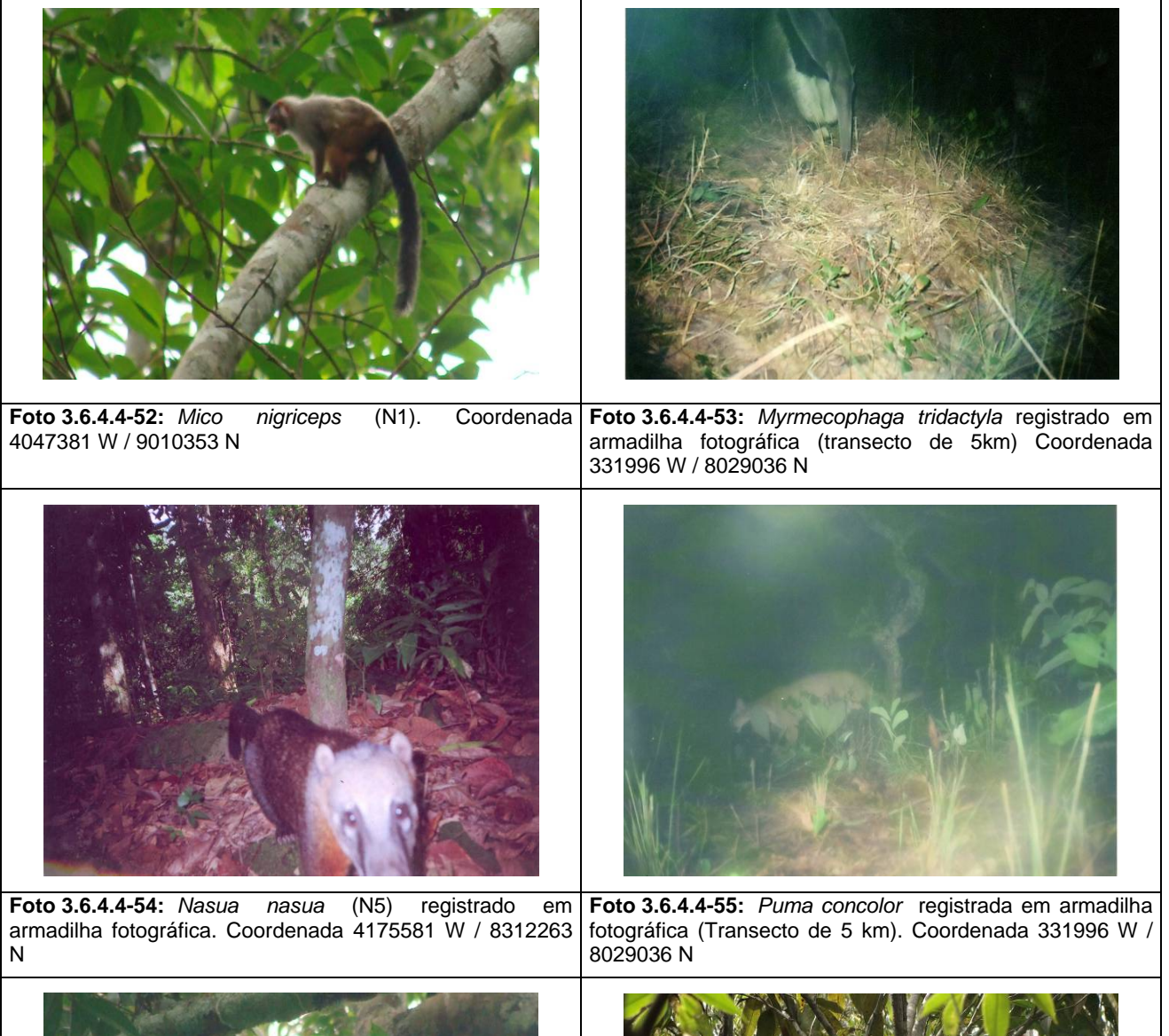

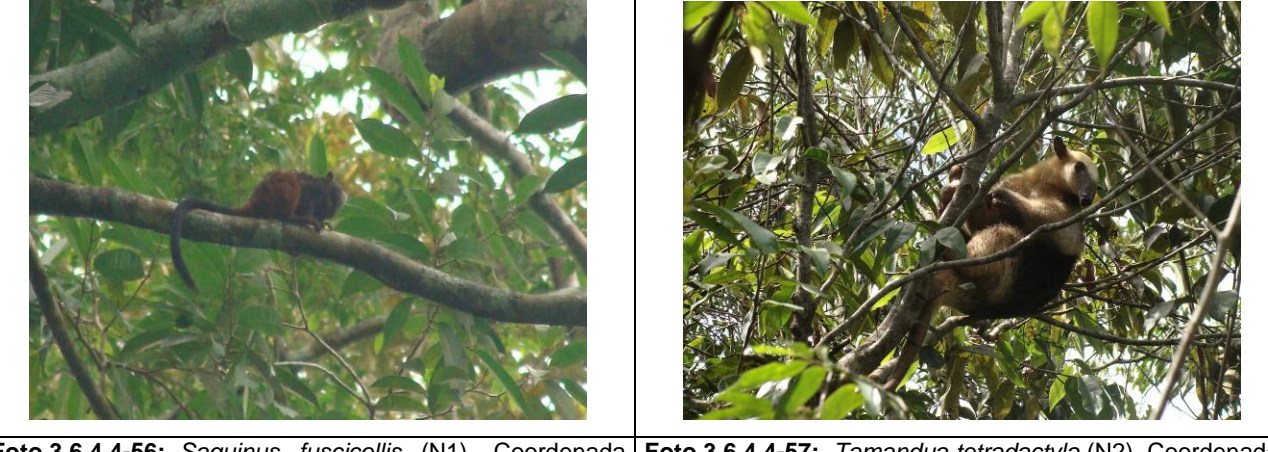

**Foto 3.6.4.4-56:** *Saguinus fuscicollis* (N1). Coordenada 4047381 W / 9010353 N **Foto 3.6.4.4-57:** *Tamandua tetradactyla* (N2). Coordenada 6962529 W / 8645336 N

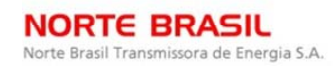

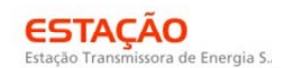

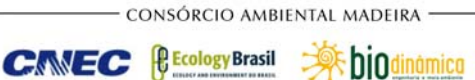

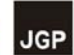

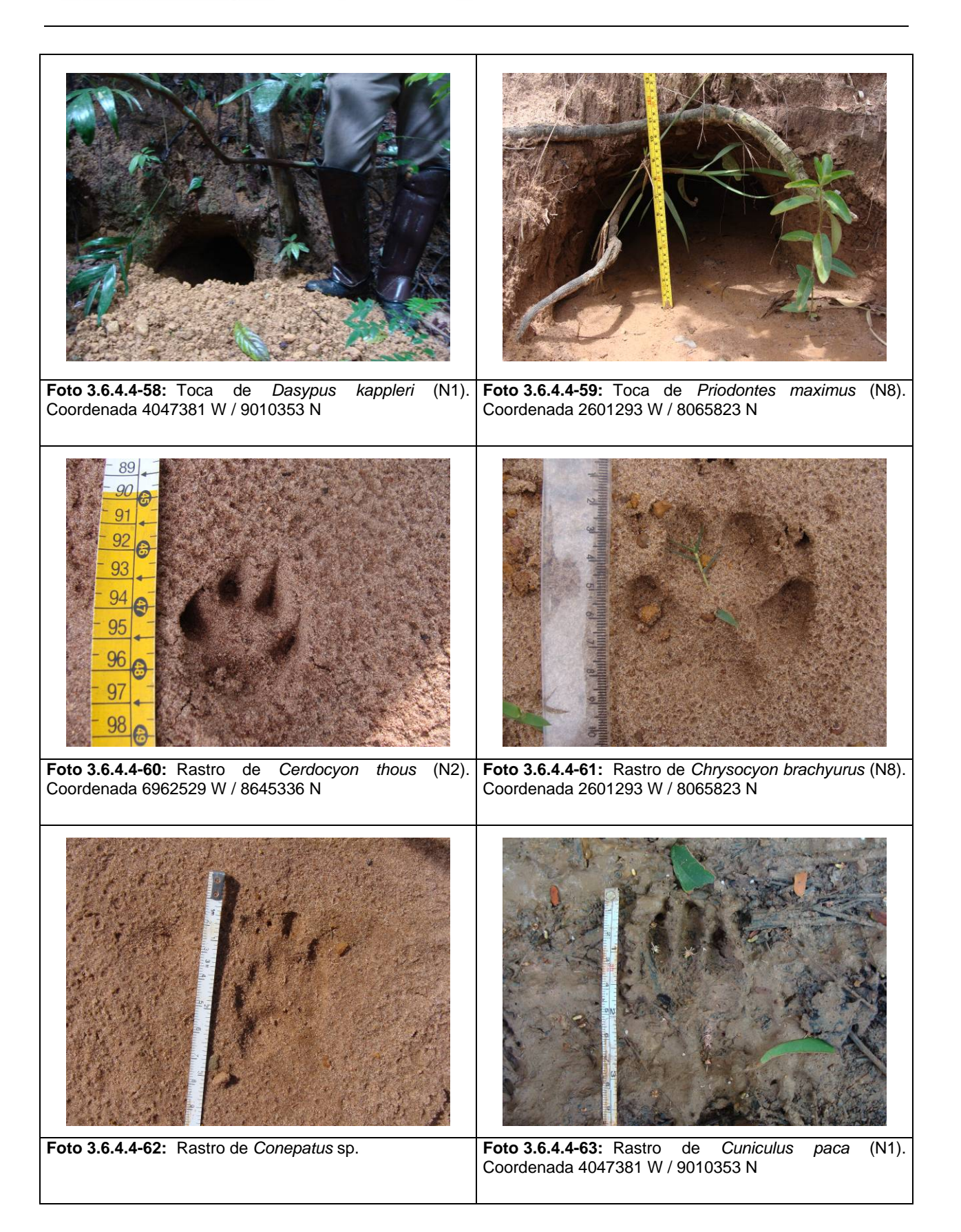
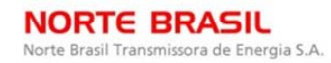

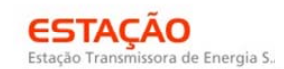

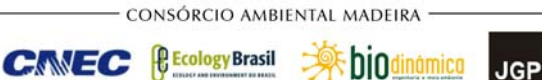

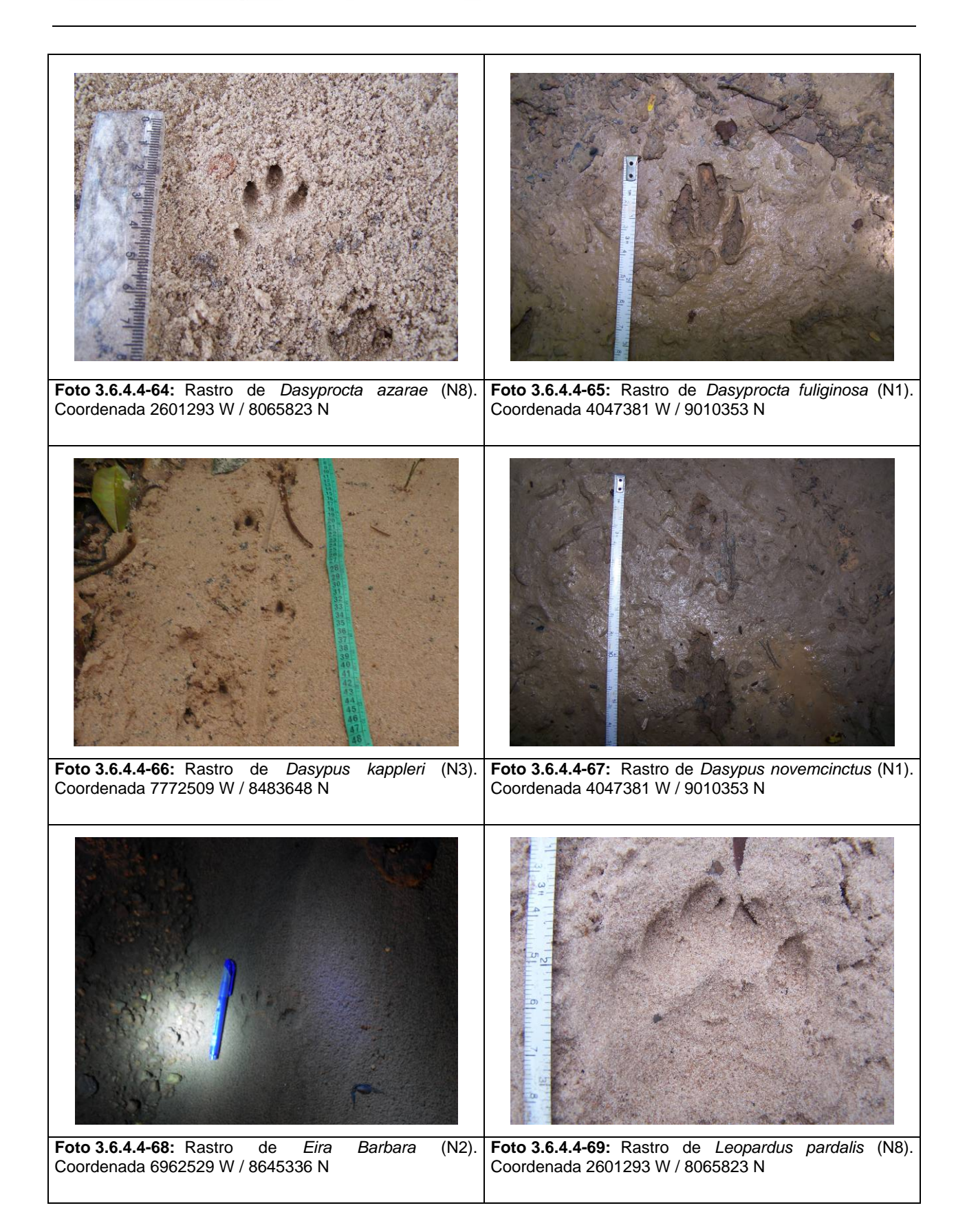

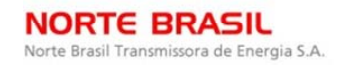

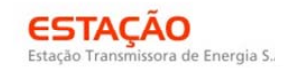

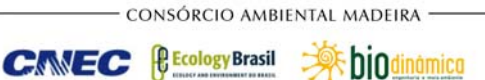

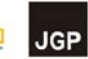

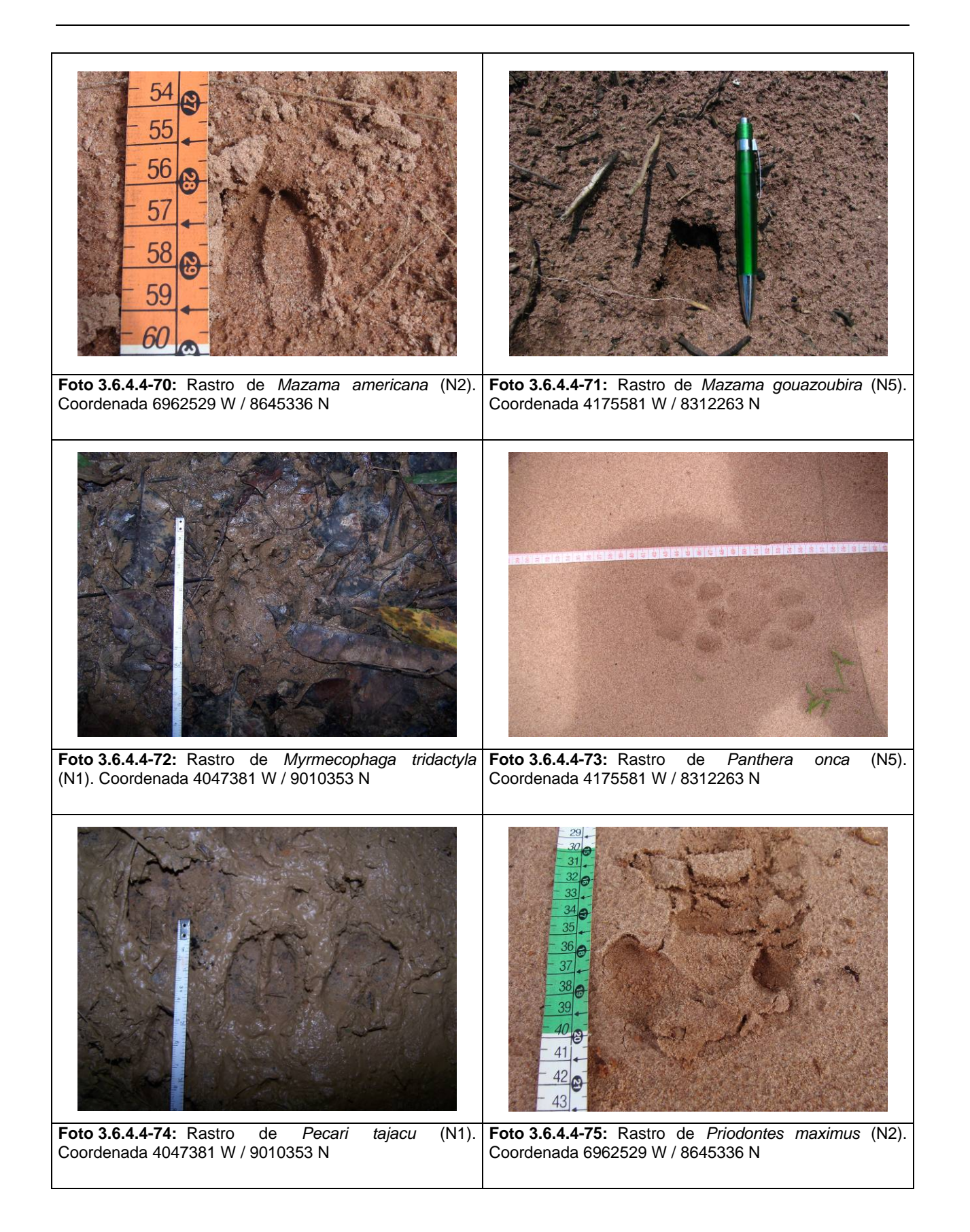

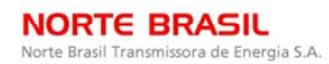

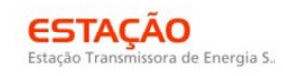

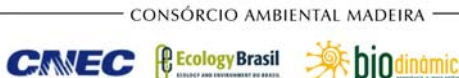

**Explodinamica JGP** 

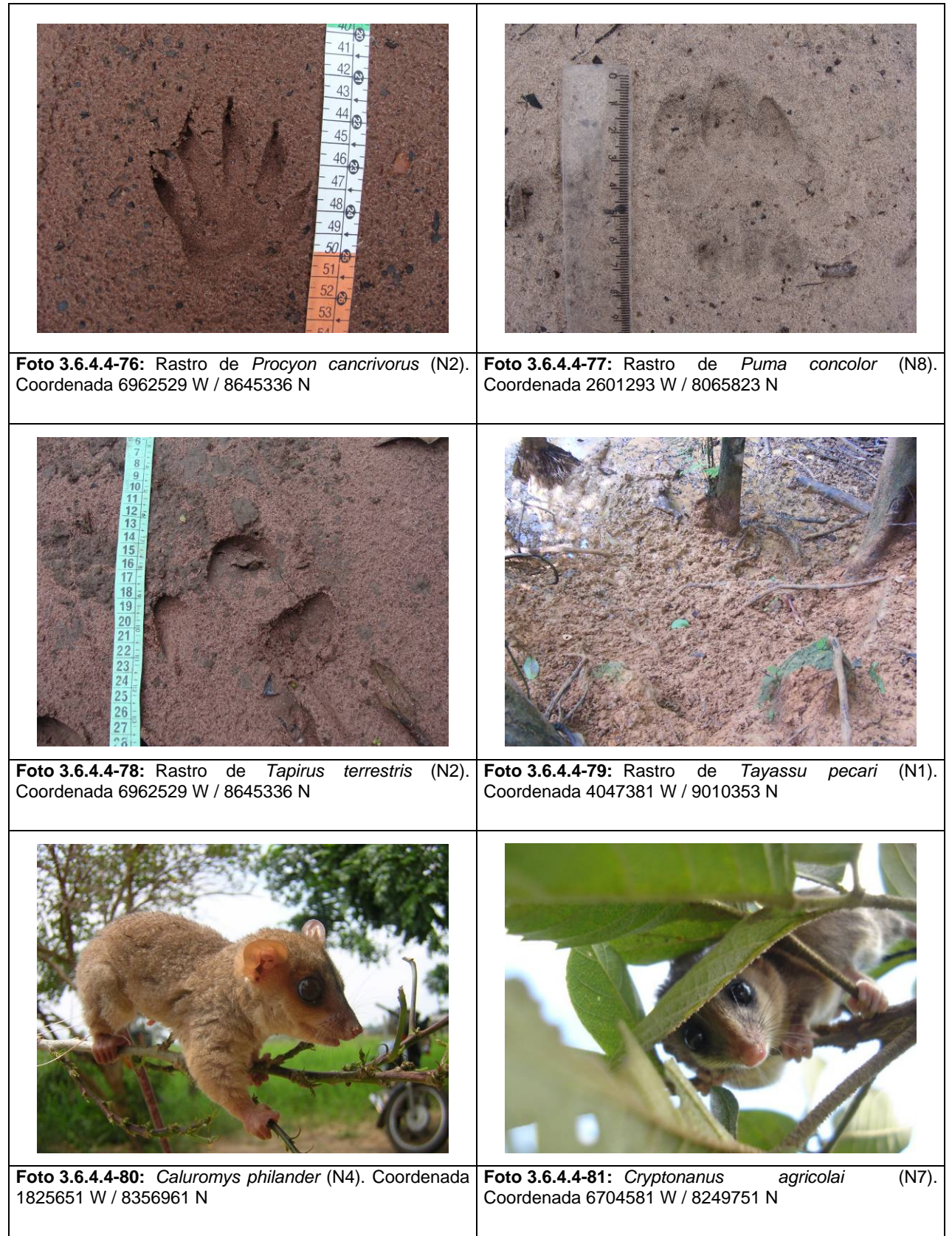

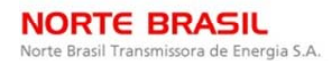

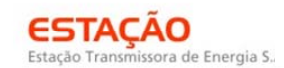

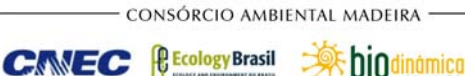

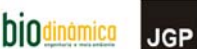

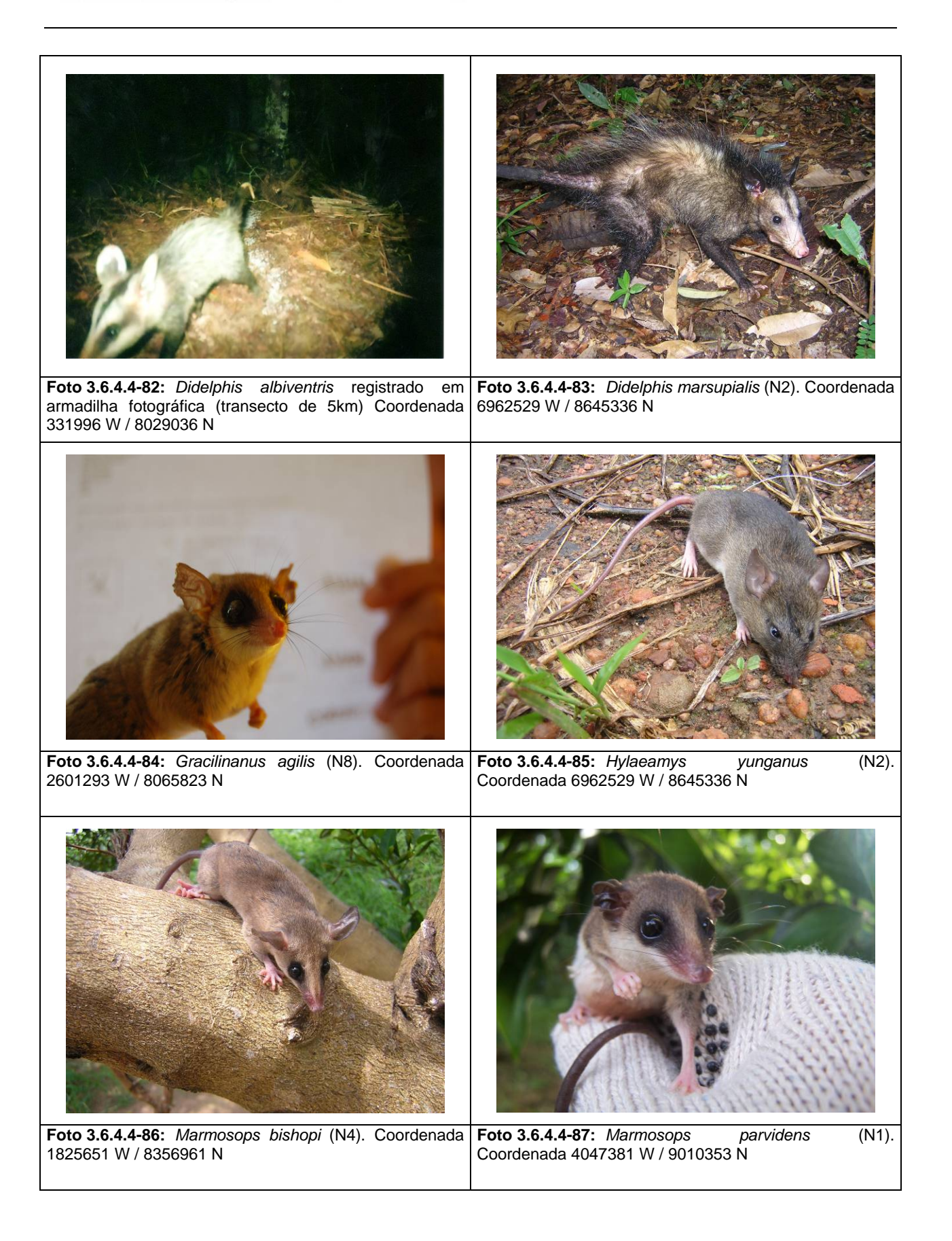

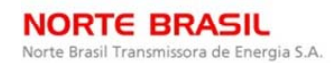

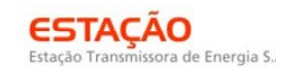

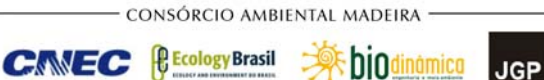

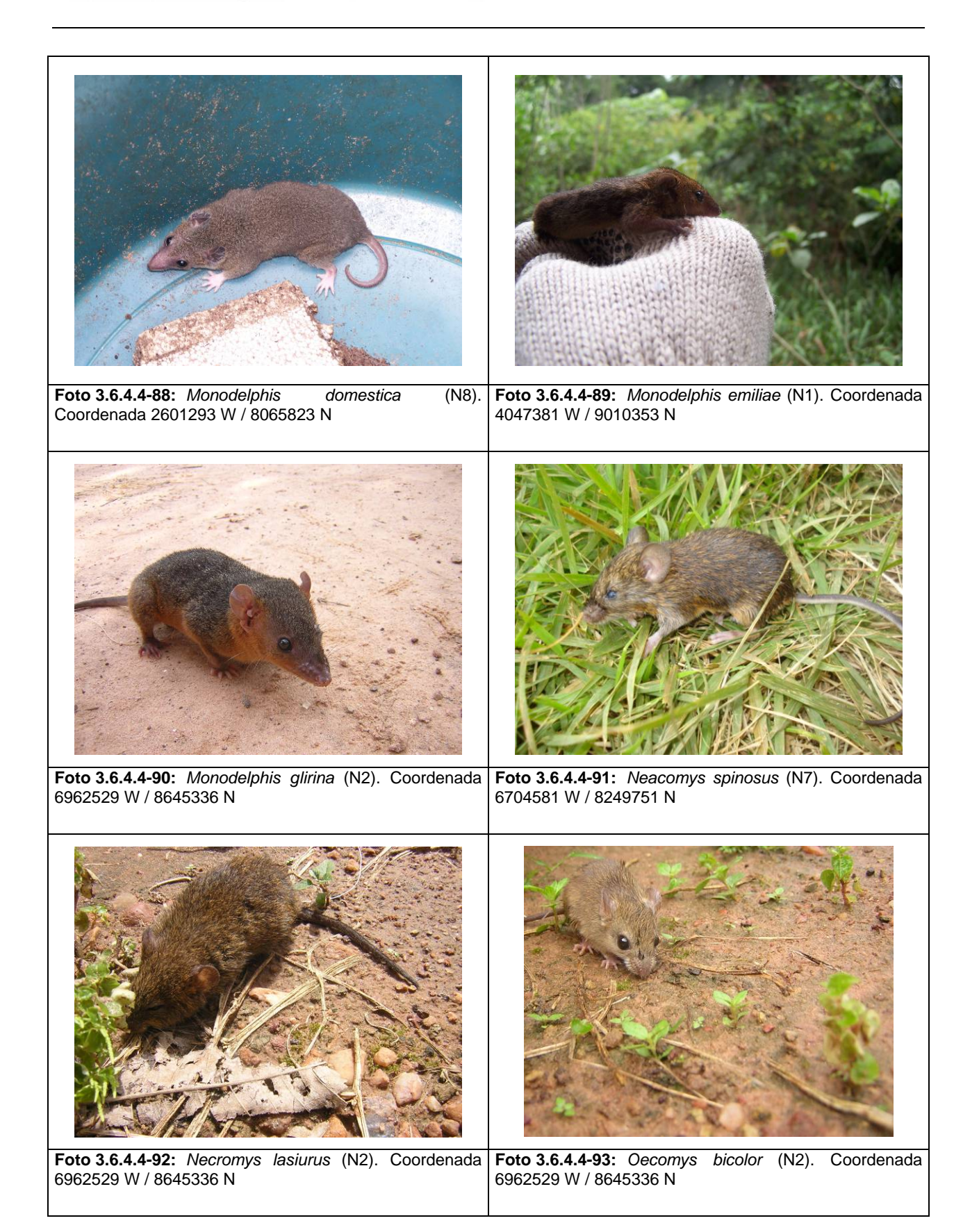

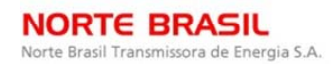

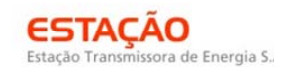

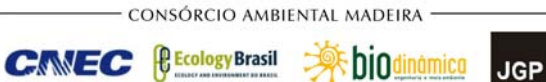

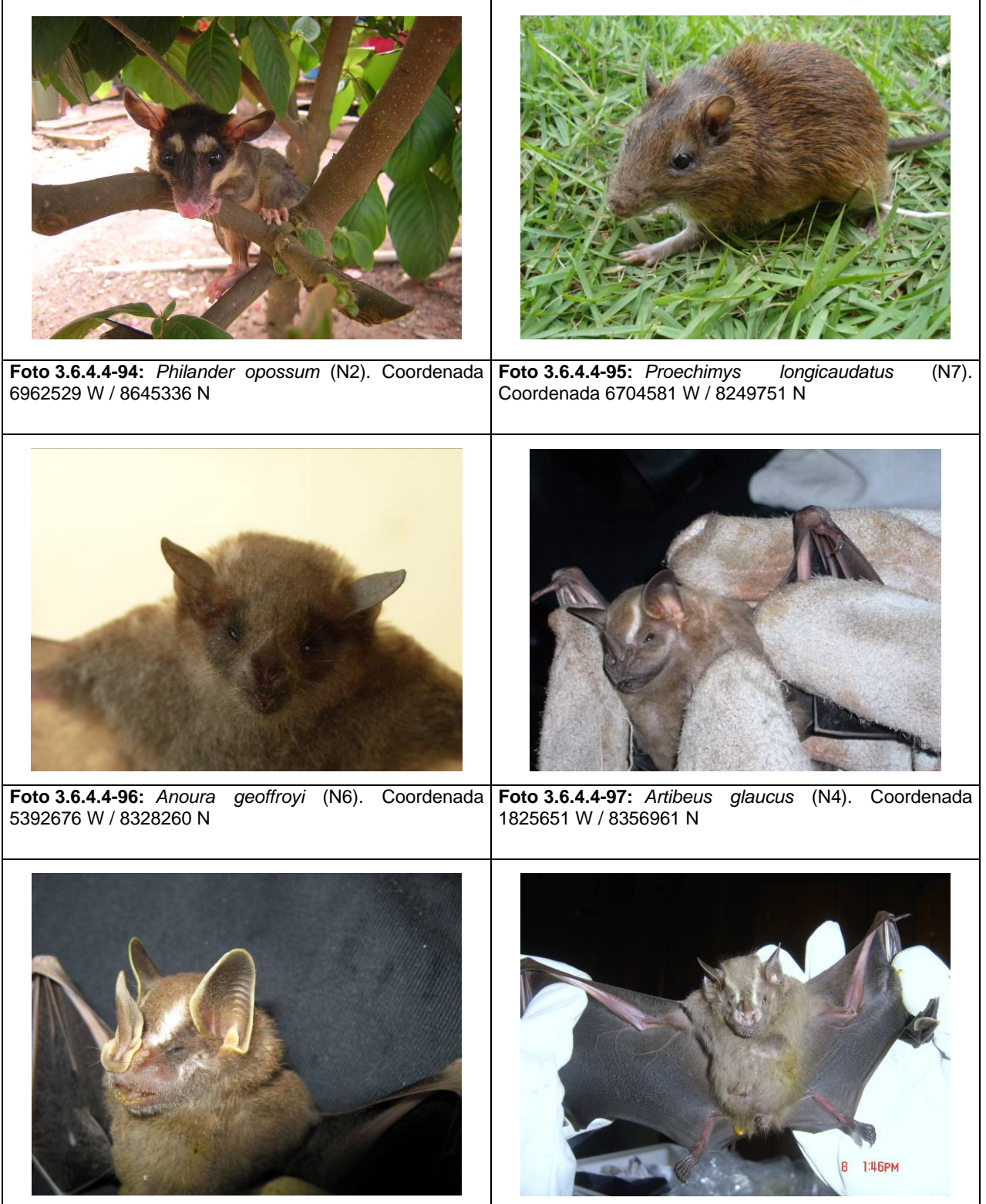

**Foto 3.6.4.4-98:** *Artibeus gnomus* (N1). Coordenada 4047381 W / 9010353 N **Foto 3.6.4.4-99:** *Artibeus lituratus* (N1). Coordenada 4047381 W / 9010353 N

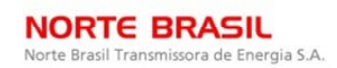

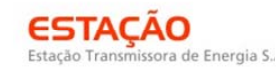

**CNEC** 

**biodinámica JGP** 

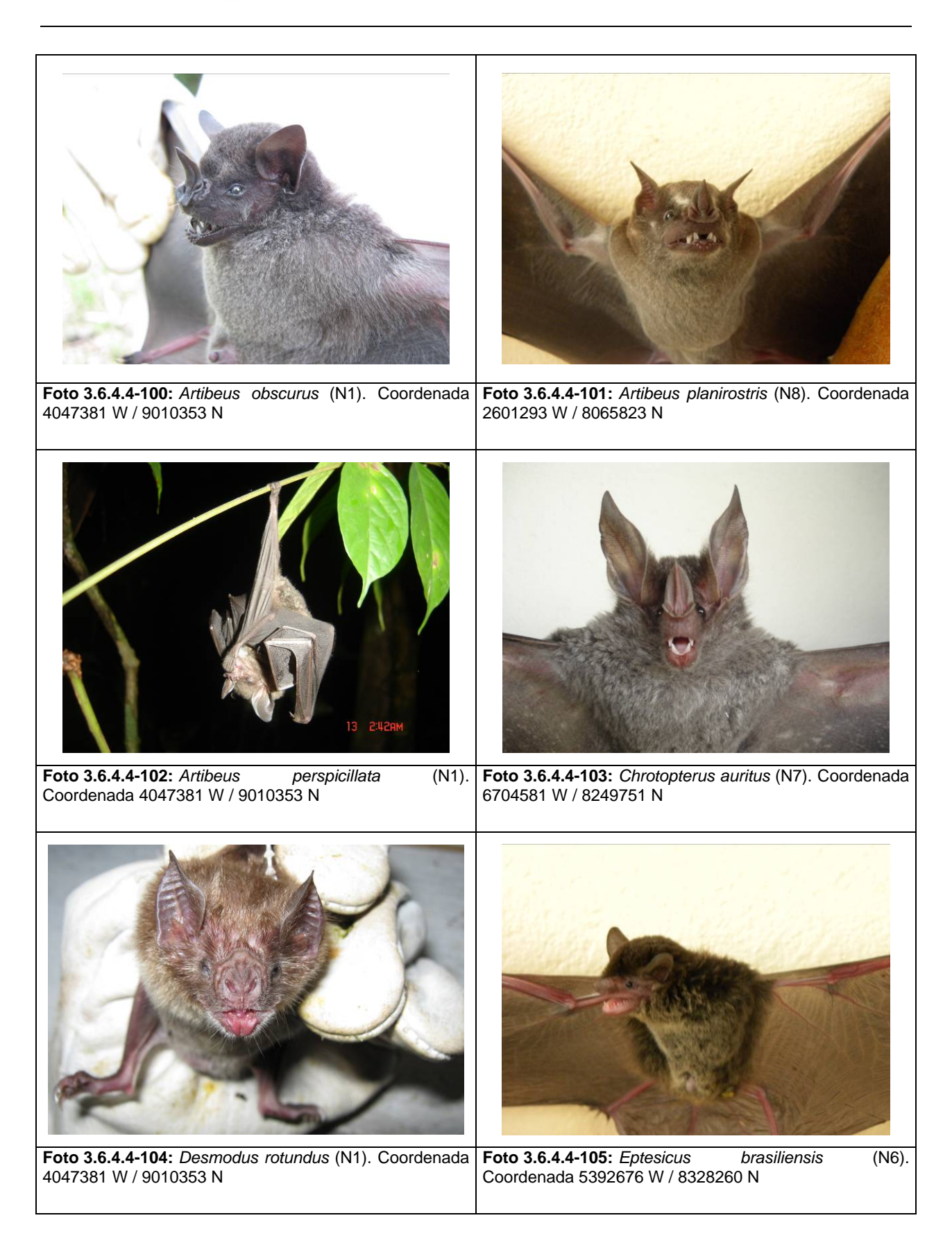

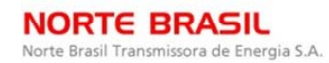

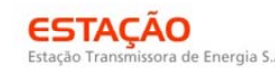

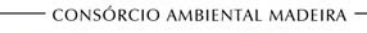

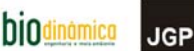

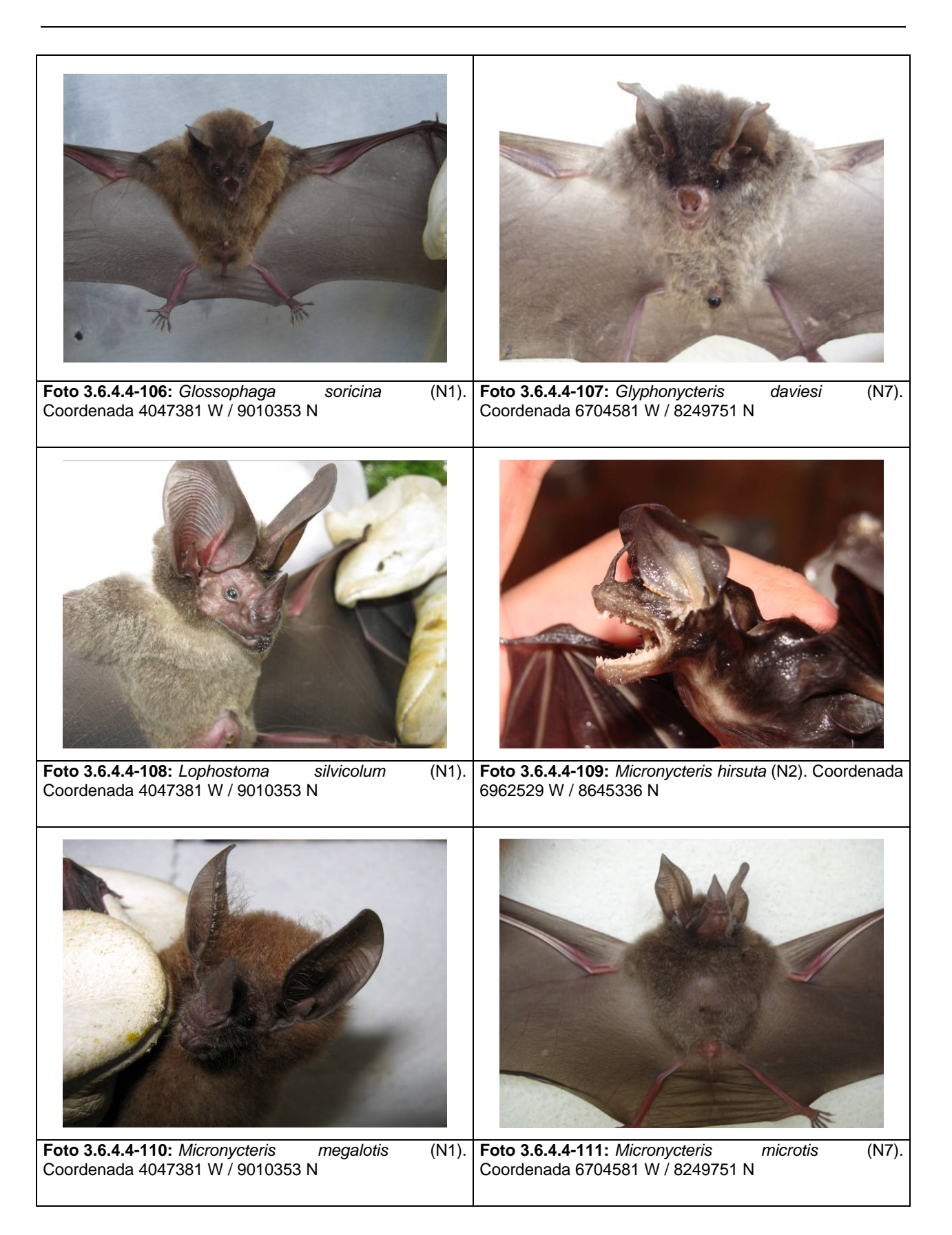

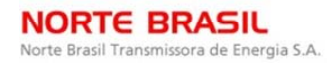

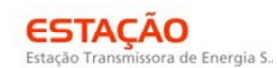

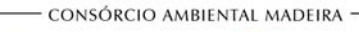

**CNEC** 

**DiOdinámica JGP** 

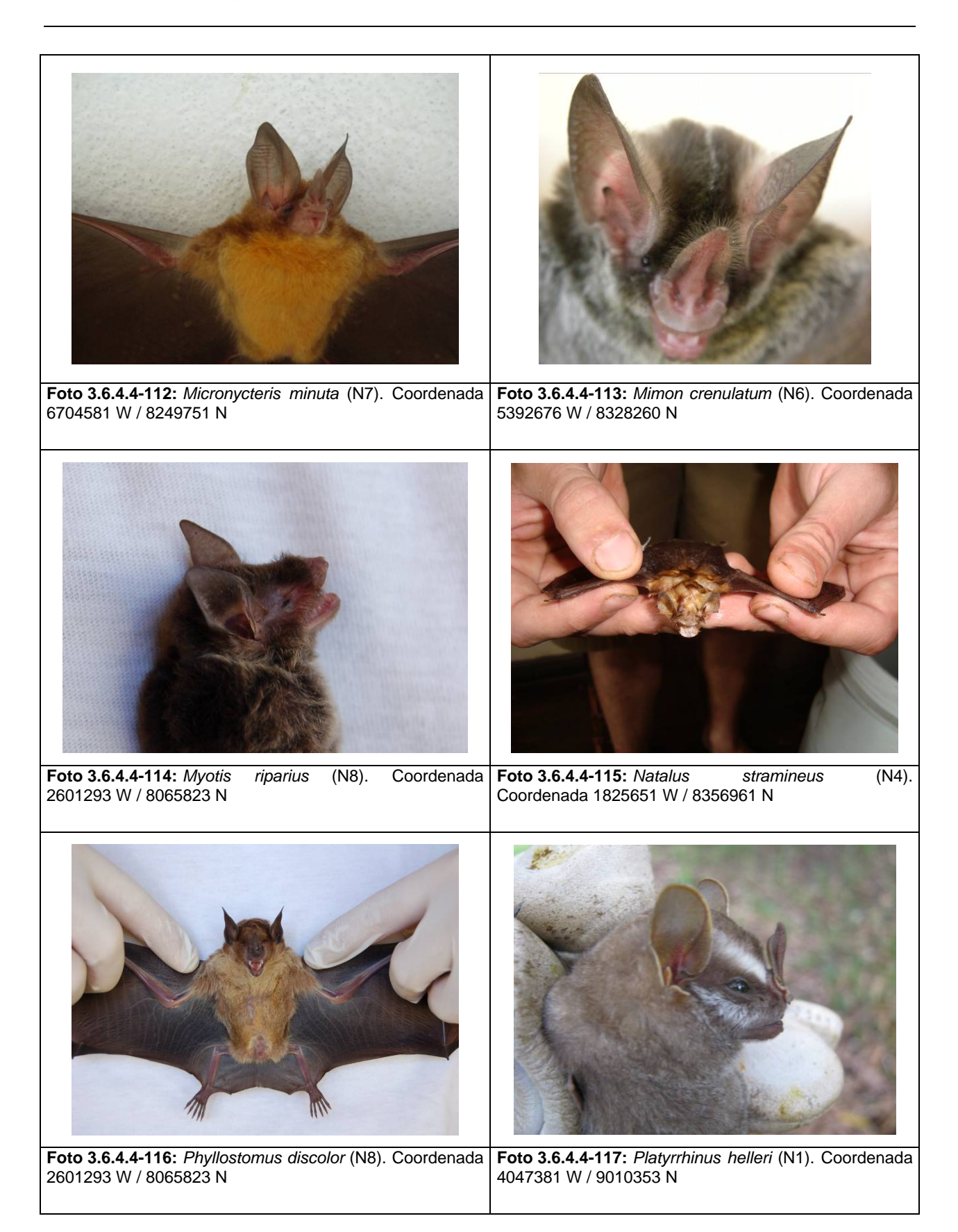

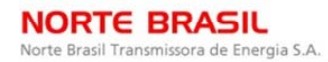

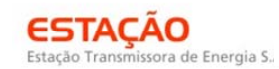

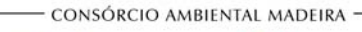

*<u><b>@EcologyBrasil*</u>

**CNEC** 

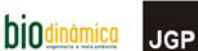

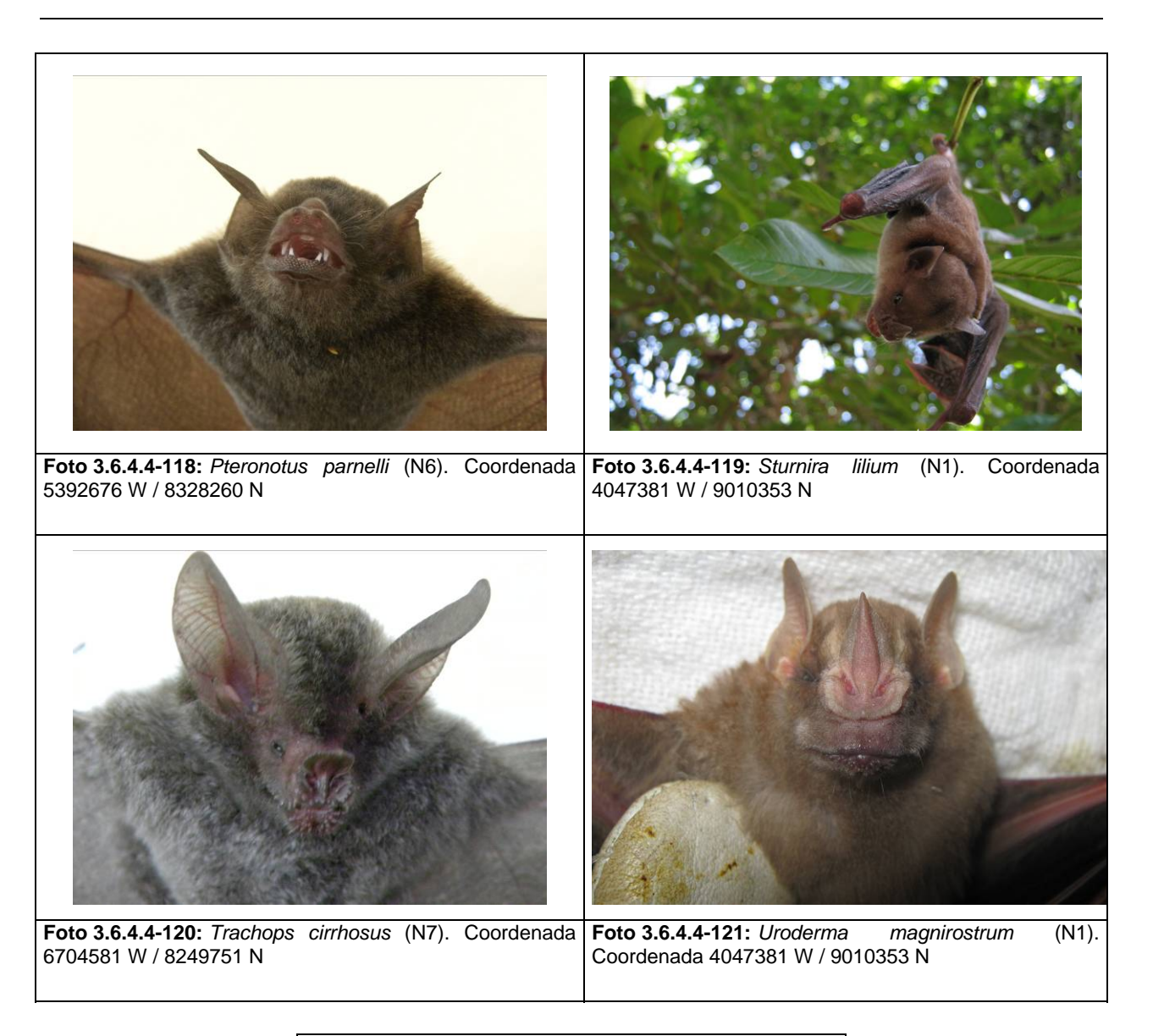

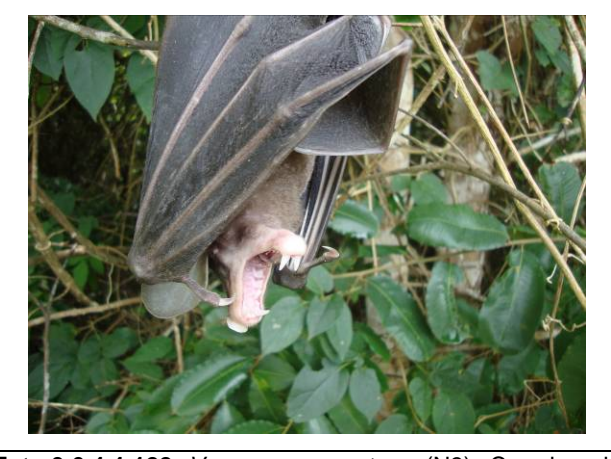

**Foto 3.6.4.4-122:** *Vampyrum spectrum* (N3). Coordenada 7772509 W / 8483648 N

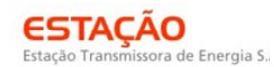

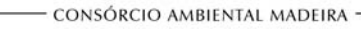

*<u>Ecology</u>* Brasil

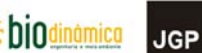

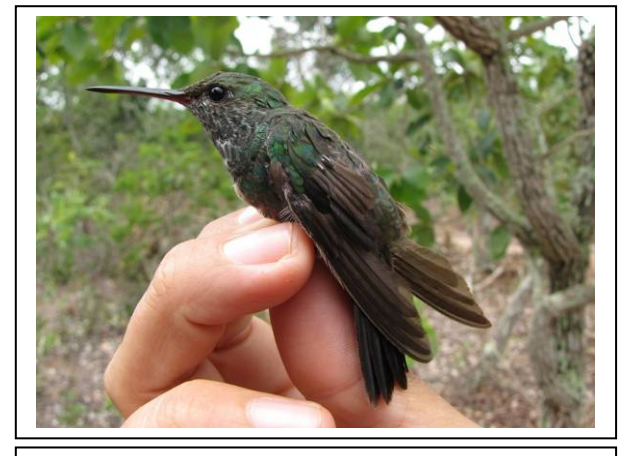

**Foto 3.6.4.4-123:** Beija-flor-de-garganta-verde *Amazilia fimbriata* (N6). Coordenada 5392676 W / 8328260 N

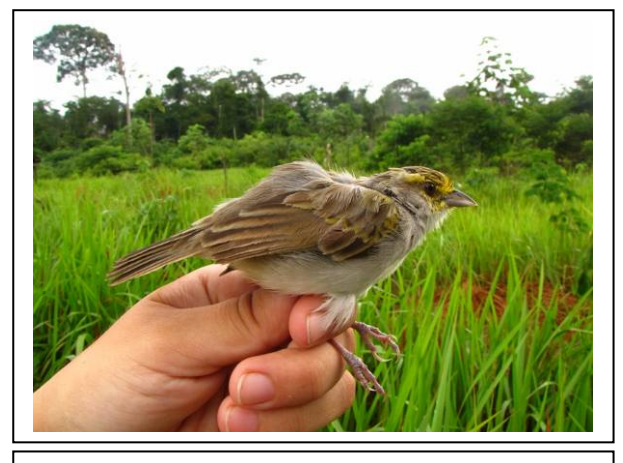

**Foto 3.6.4.4-124:** Cigarrinha-do-campo *Ammodramus aurifrons* (N1). Coordenada 4047381 W / 9010353 N

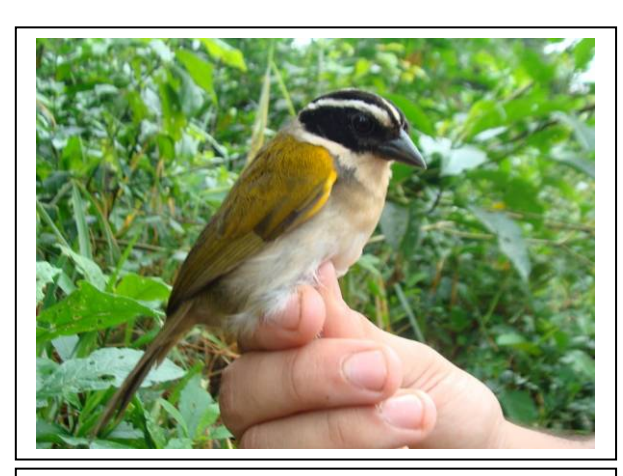

**Foto 3.6.4.4-125:** Tico-tico-de-bico-preto *Arremon taciturnus* (N7). Coordenada 6704581 W / 8249751 N

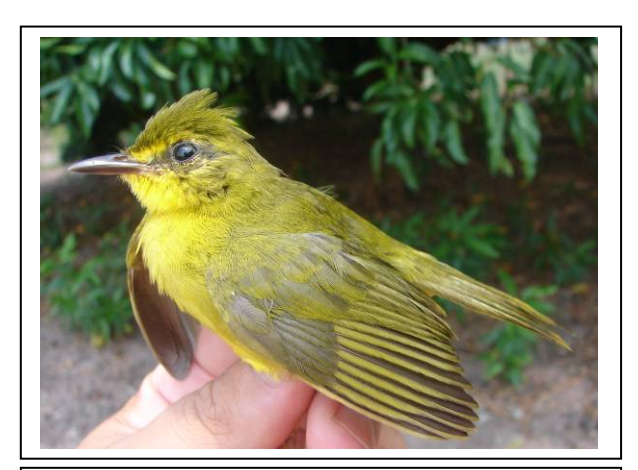

**Foto 3.6.4.4-127:** Canário-do-mato *Basileuterus flaveolus* (N5). Coordenada 4175581 W / 8312263 N

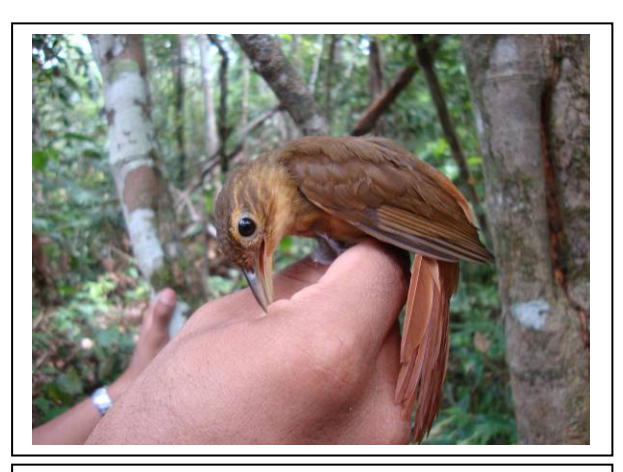

**Foto 3.6.4.4-126:** Barranqueiro-camurça *Automolus ochrolaemus* (N3). Coordenada 7772509 W / 8483648 N

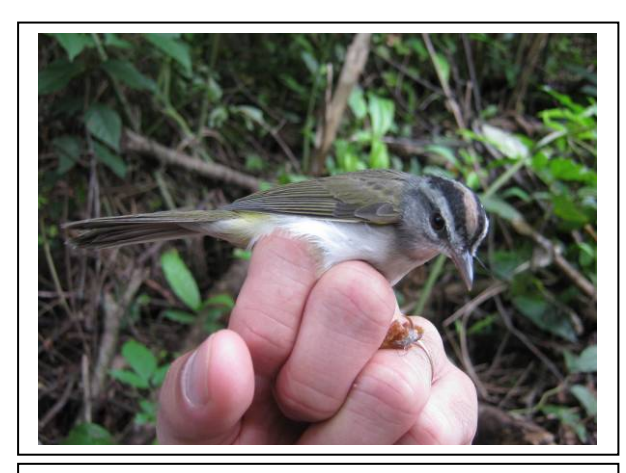

**Foto 3.6.4.4-128:** Pula-pula-de-barriga-branca *Basileuterus hypoleucus* (N7). Coordenada 6704581 W / 8249751 N

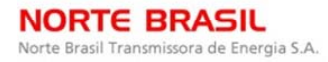

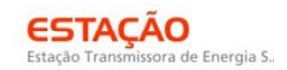

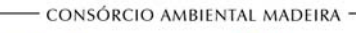

*<u>Ecology</u>* Brasil

**CINEC** 

biodinámica **JGP** 

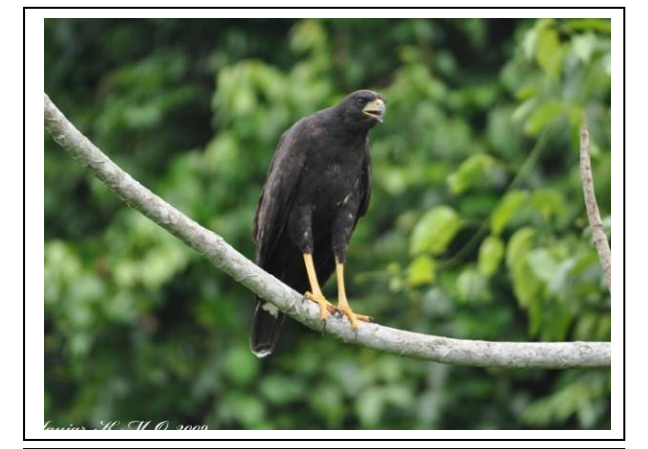

**Foto 3.6.4.4-129:** Gavião-preto *Buteogallus urubitinga* (N4). Coordenada 1825651 W / 8356961 N

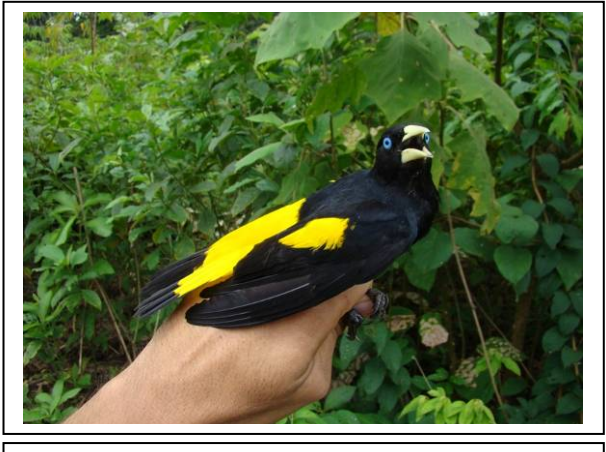

**Foto 3.6.4.4-130:** Xexéu *Cacicus cela* (N1). Coordenada 4047381 W / 9010353 N

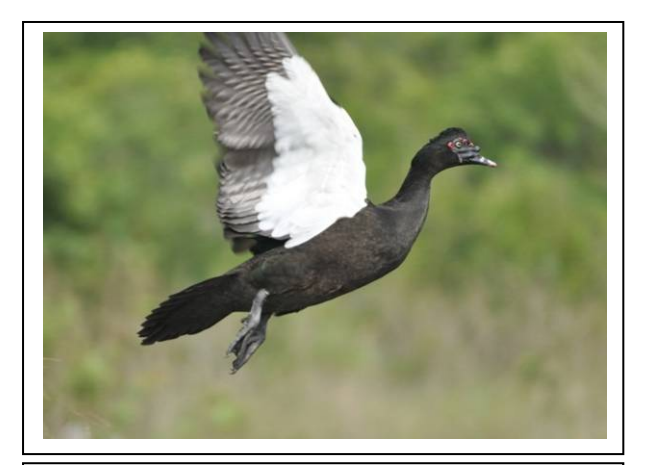

**Foto 3.6.4.4-131:** Pato-do-mato *Cairina moschata* (N4). Coordenada 1825651 W / 8356961 N

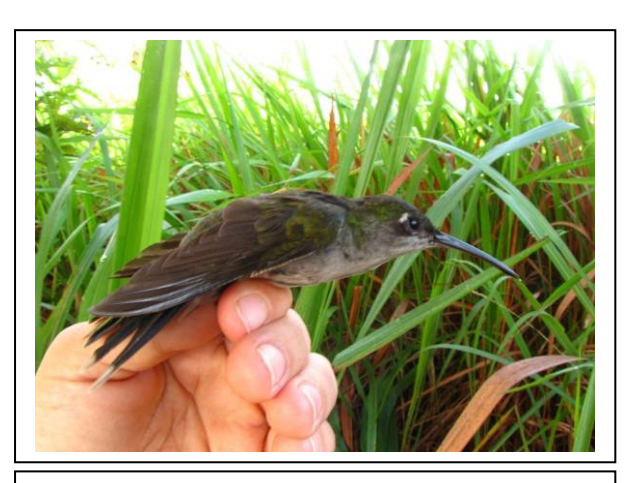

**Foto 3.6.4.4-133:** Asa-de-sabre-cinza *Campylopterus largipennis* (N1). Coordenada 4047381 W / 9010353 N

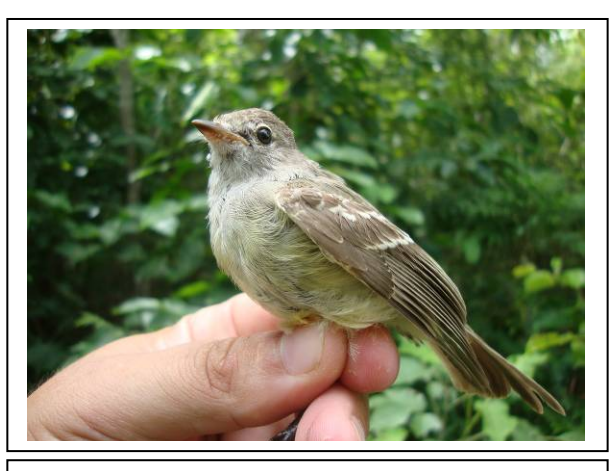

**Foto 3.6.4.4-132:** Risadinha *Camptostoma obsoletum* (N6). Coordenada 5392676 W / 8328260 N

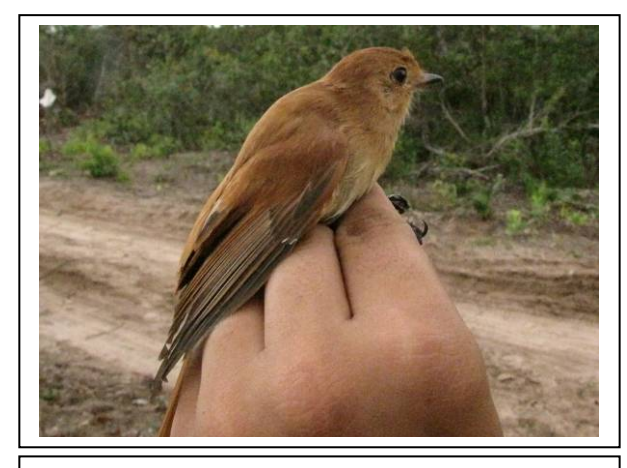

**Foto 3.6.4.4-134:** Caneleiro *Casiornis rufus* (N8). Coordenada 2601293 W / 8065823 N

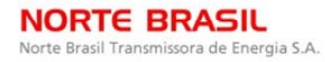

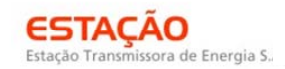

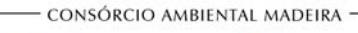

*<u><b>P* Ecology Brasil</u>

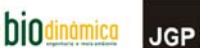

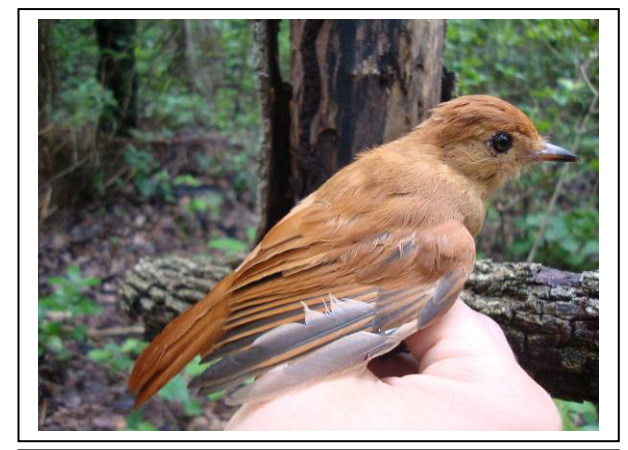

**Foto 3.6.4.4-135:** Caneleiro *Casiornis rufus* (N5). Coordenada 4175581 W / 8312263 N

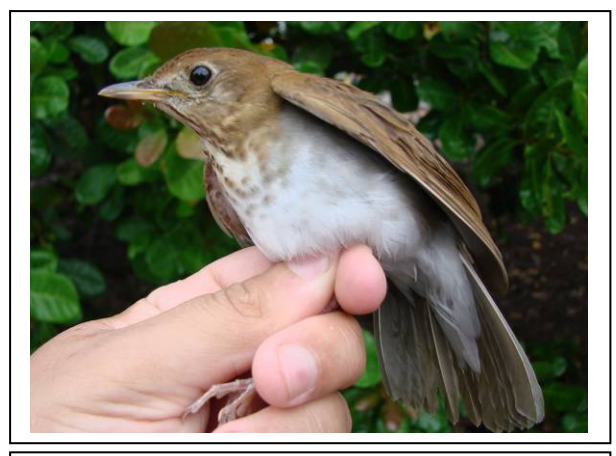

**Foto 3.6.4.4-136:** Sabiá-norte-americano *Catharus fuscescens* (N2). Coordenada 6962529 W / 8645336 N

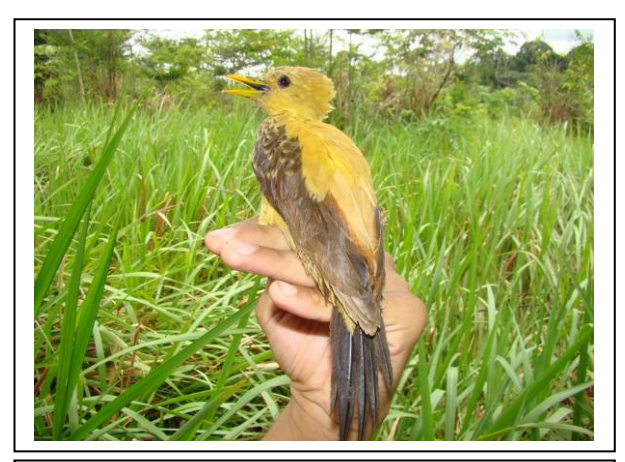

**Foto 3.6.4.4-137:** Pica-pau-amarelo *Celeus flavus* (N1). Coordenada 4047381 W / 9010353 N

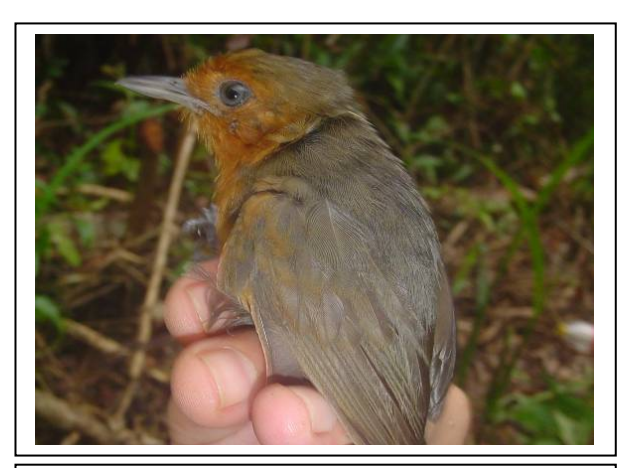

**Foto 3.6.4.4-139:** Chororó-negro (fêmea) *Cercomagra nigrescens* (N1). Coordenada 4047381 W / 9010353 N

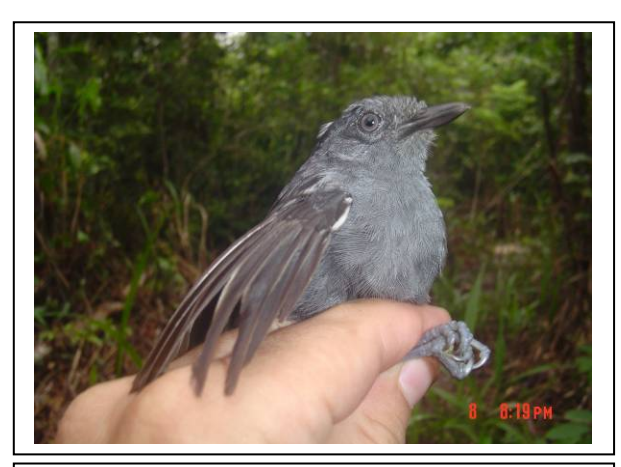

**Foto 3.6.4.4-138:** Chororó-negro (macho) *Cercomagra nigrescens* (N3). Coordenada 7772509 W / 8483648 N

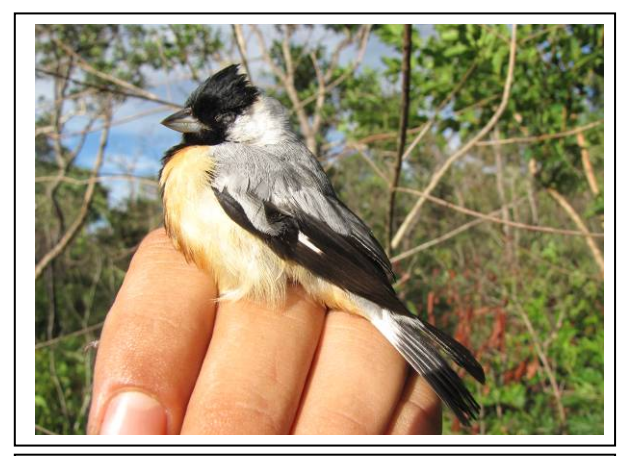

**Foto 3.6.4.4-140:** Mineirinho *Charitospiza eucosma* (N8). Coordenada 2601293 W / 8065823 N

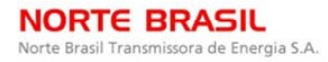

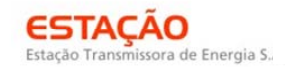

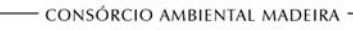

*<u><b>@Ecology Brasil*</u>

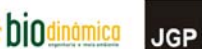

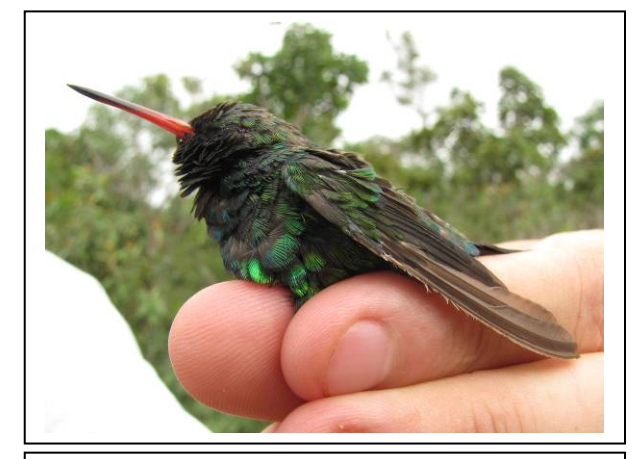

**Foto 3.6.4.4-141:** Besourinho-de-bico-vermelho *Chlorostilbon lucidus* (N8). Coordenada 2601293 W / 8065823 N

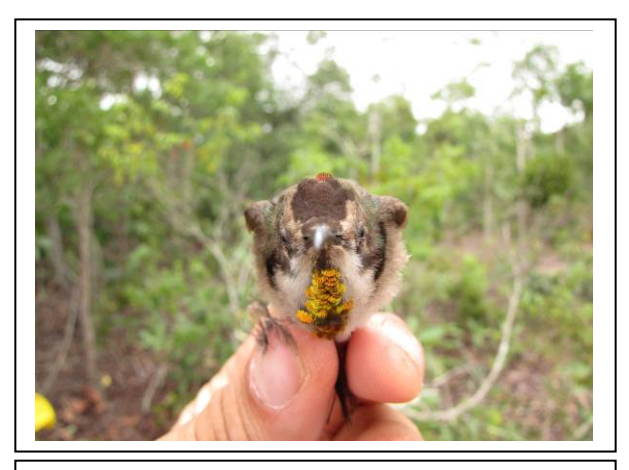

**Foto 3.6.4.4-142:** Beija-flor-vermelho *Chrysolampis mosquitus* (N8). Coordenada 2601293 W / 8065823 N

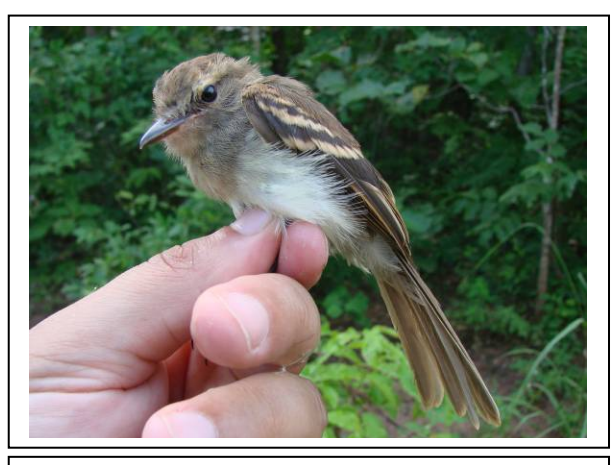

**Foto 3.6.4.4-143:** Guaracavuçu *Cnemotriccus fuscatus* (N4). Coordenada 1825651 W / 8356961 N

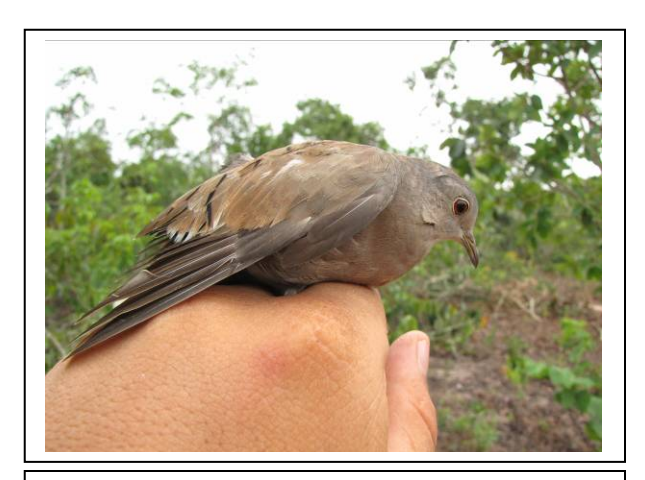

**Foto 3.6.4.4-145:** Rolinha-roxa *Columbina talpacoti* (N8). Coordenada 2601293 W / 8065823 N

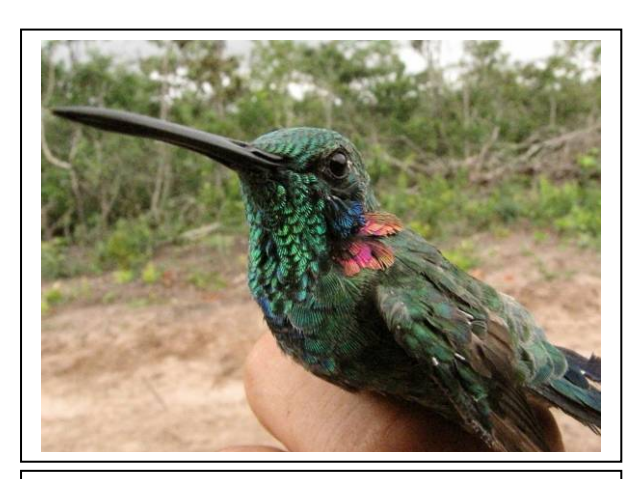

**Foto 3.6.4.4-144:** Beija-flor-de-orelha-violeta *Colibri serrirostri* (N8). Coordenada 2601293 W / 8065823 N

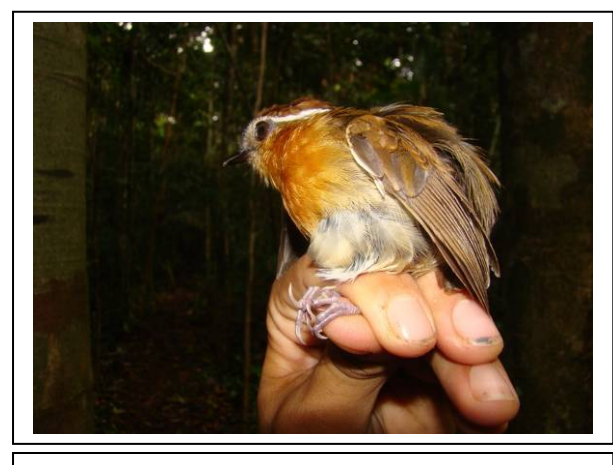

**Foto 3.6.4.4-146:** Chupa-dente-de-cinta *Conopophaga aurita* (N1). Coordenada 4047381 W / 9010353 N

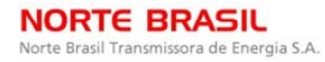

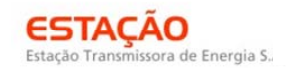

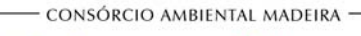

*<u><b>P* Ecology Brasil</u>

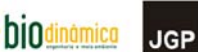

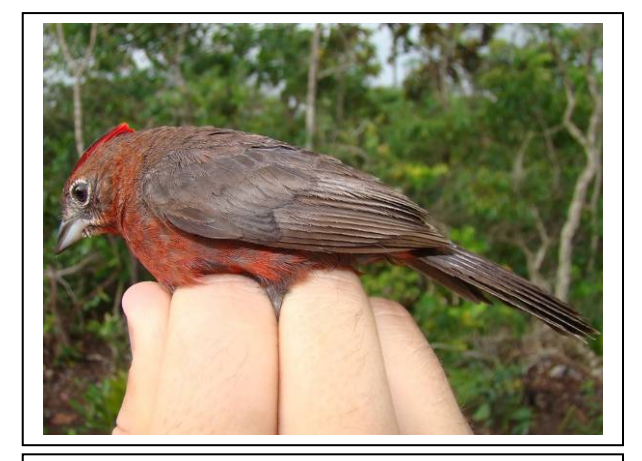

**Foto 3.6.4.4-147:** Tico-tico-rei *Coryphospingus cucullatus* (N6). Coordenada 5392676 W / 8328260 N

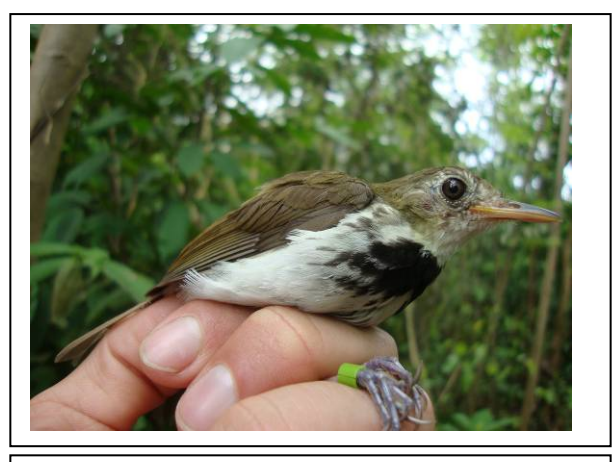

**Foto 3.6.4.4-148:** Estalador *Corythopis delalandi* (N7). Coordenada 6704581 W / 8249751 N

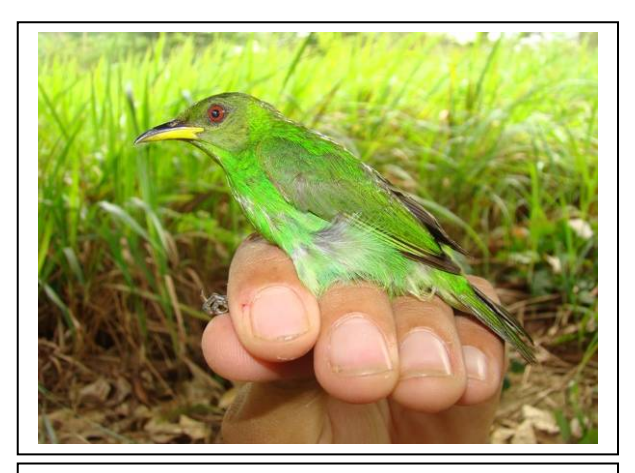

**Foto 3.6.4.4-149:** Saíra-beija-flor *Cyanerpes cyaneus* (N1). Coordenada 4047381 W / 9010353 N

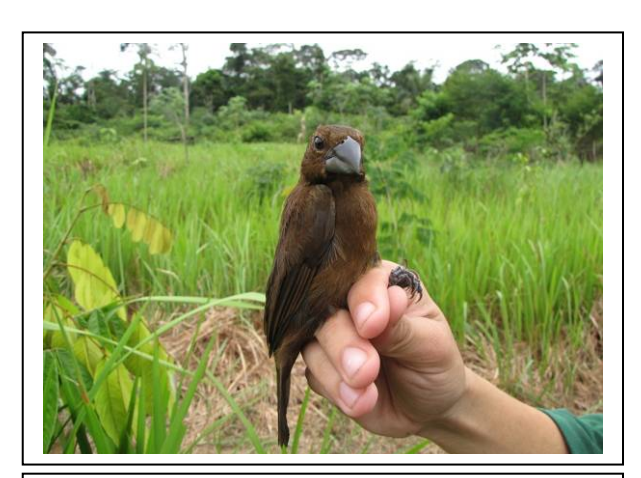

**Foto 3.6.4.4-151:** Azulão-da-amazônia (fêmea) *Cyanoloxia cyanoides* (N1). Coordenada 4047381 W / 9010353 N

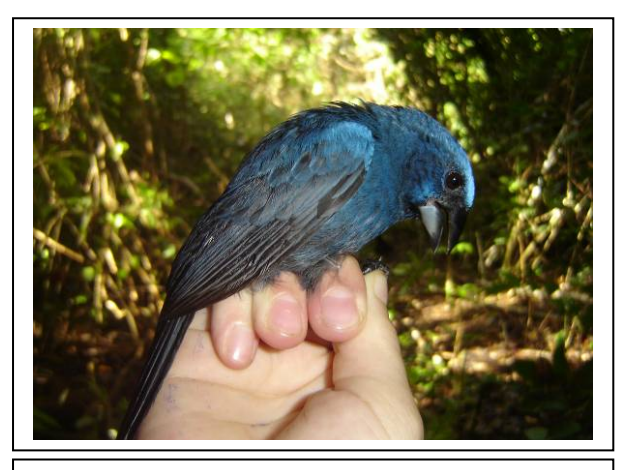

**Foto 3.6.4.4-150:** Azulão-da-amazônia (macho) *Cyanoloxia cyanoides* (N2). Coordenada 6962529 W / 8645336 N

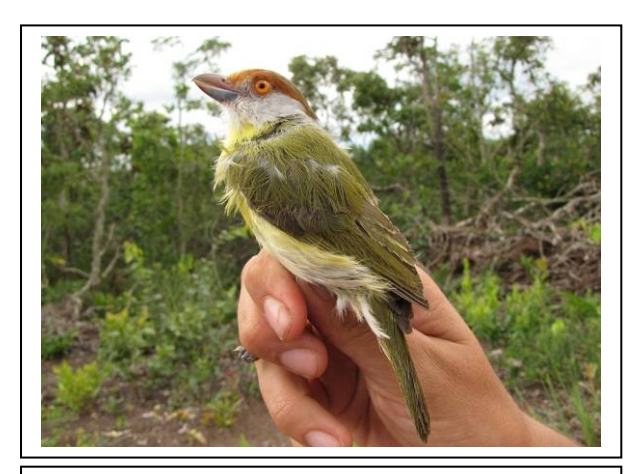

**Foto 3.6.4.4-152:** Pitiguari *Cyclarhis gujanensis* (N8). Coordenada 2601293 W / 8065823 N

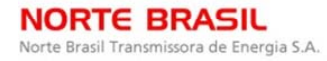

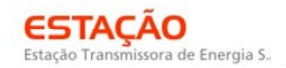

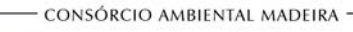

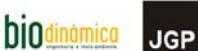

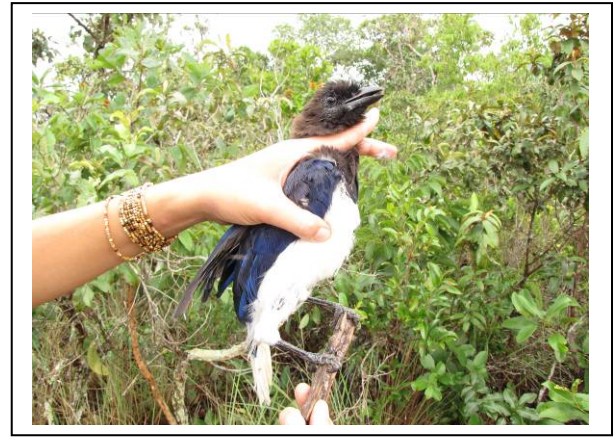

**Foto 3.6.4.4-153:** Gralha-do-campo *Cyanocorax cristatellus* (N8). Coordenada 2601293 W / 8065823 N

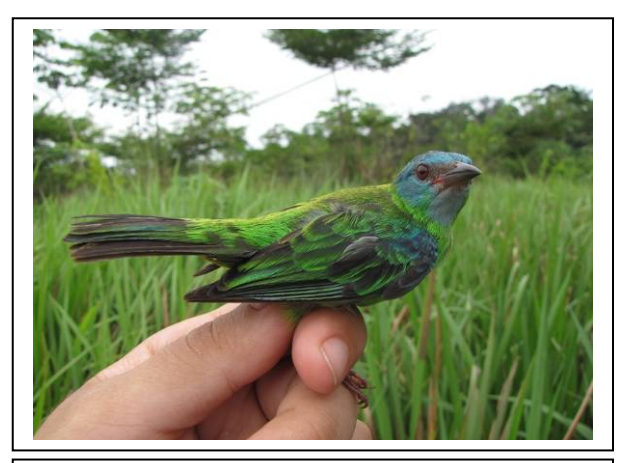

**Foto 3.6.4.4-155:** Saí-azul (fêmea) *Dacnis cayana* (N1). Coordenada 4047381 W / 9010353 N

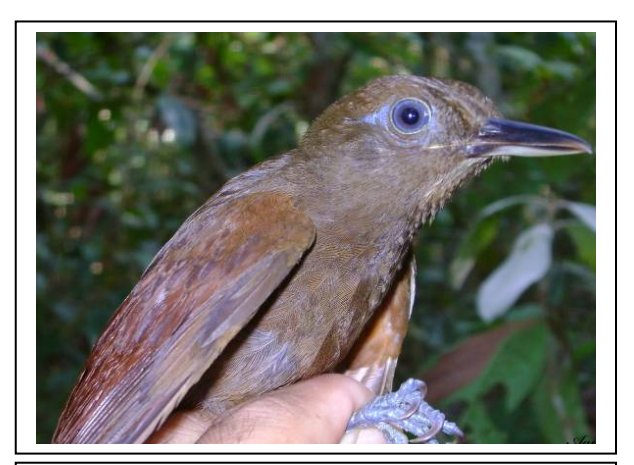

**Foto 3.6.4.4-157:** Arapaçu-pardo *Dendrocincla fuliginosa* (N2). Coordenada 6962529 W / 8645336 N

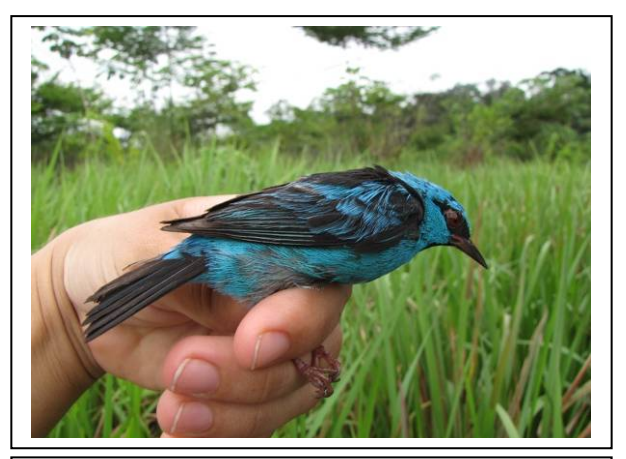

**Foto 3.6.4.4-154:** Saí-azul (macho) *Dacnis cayana* (N1). Coordenada 4047381 W / 9010353 N

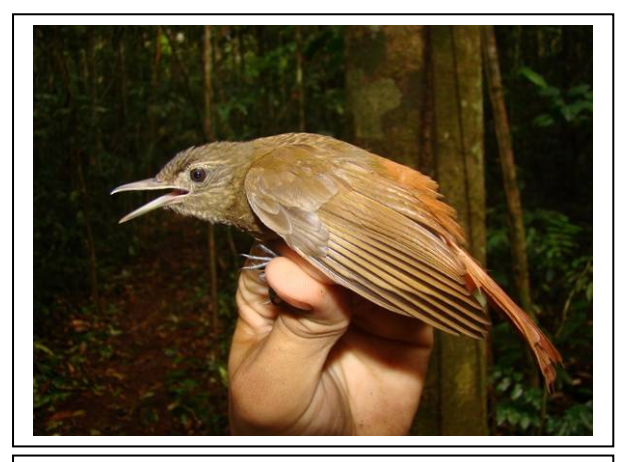

**Foto 3.6.4.4-156:** Arapaçu-de-garganta-pintada *Deconychura stictolaema* (N1). Coordenada 4047381 W / 9010353 N

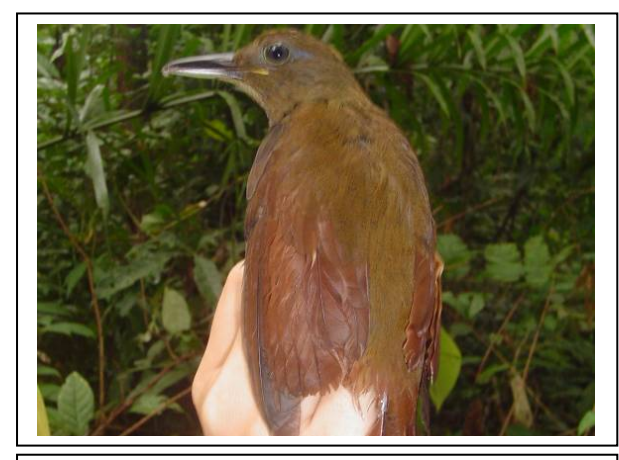

**Foto 3.6.4.4-158:** Arapaçu-da-taoca *Dendrocincla merula* (N4). Coordenada 1825651 W / 8356961 N

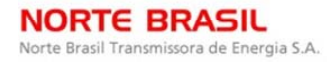

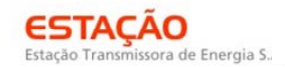

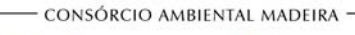

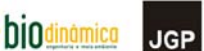

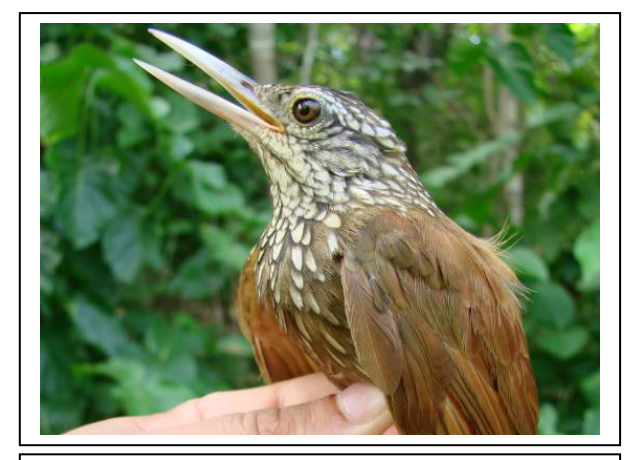

**Foto 3.6.4.4-159:** Arapaçu-de-bico-branco *Dendroplex picus* (N7). Coordenada 6704581 W / 8249751 N

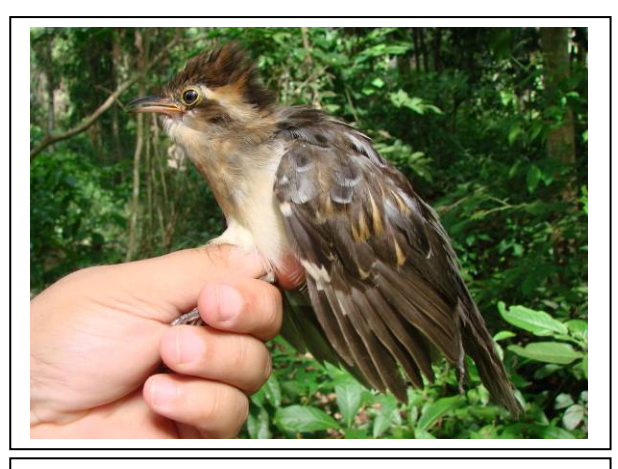

**Foto 3.6.4.4-160:** Peixe-frito-pavonino *Dromococcyx pavoninus* (N7). Coordenada 6704581 W / 8249751 N

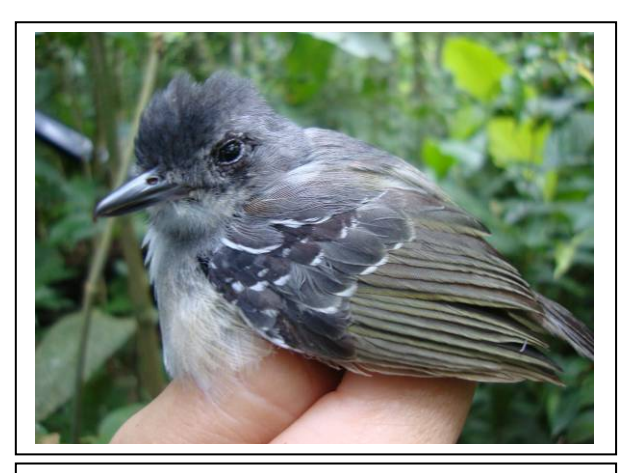

**Foto 3.6.4.4-161:** Choquinha-lisa (macho) *Dysithamnus mentalis* (N7). Coordenada 6704581 W / 8249751 N

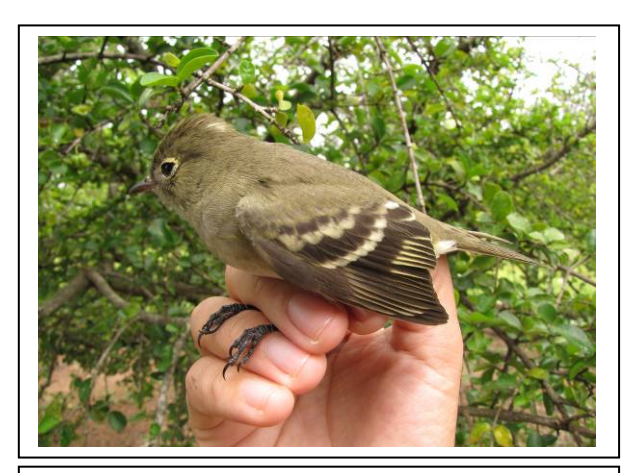

**Foto 3.6.4.4-163:** Guaracava-de-crista-branca *Elaenia chilensis* (N8). Coordenada 2601293 W / 8065823 N

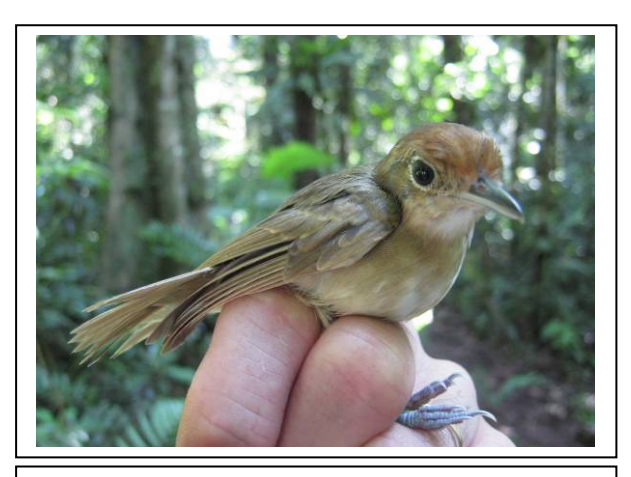

**Foto 3.6.4.4-162:** Choquinha-lisa (fêmea) *Dysithamnus mentalis* fêmea (N7). Coordenada 6704581 W / 8249751 N

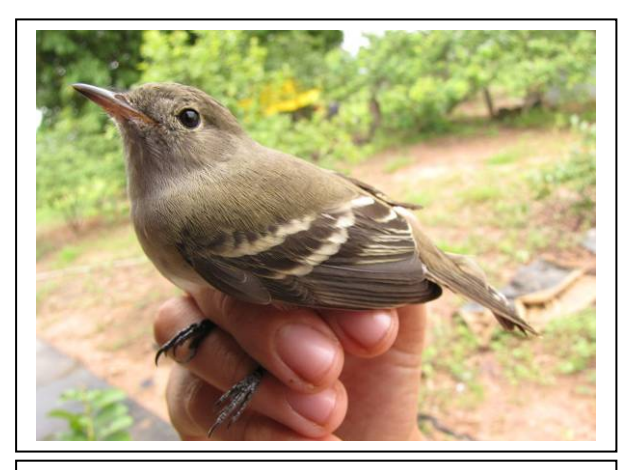

**Foto 3.6.4.4-164:** Chibum *Elaenia chiriquensis* (N8). Coordenada 2601293 W / 8065823 N

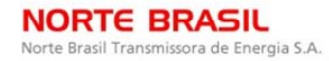

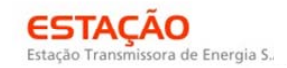

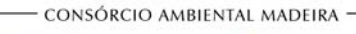

*<u>C* Ecology Brasil</u>

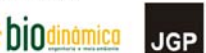

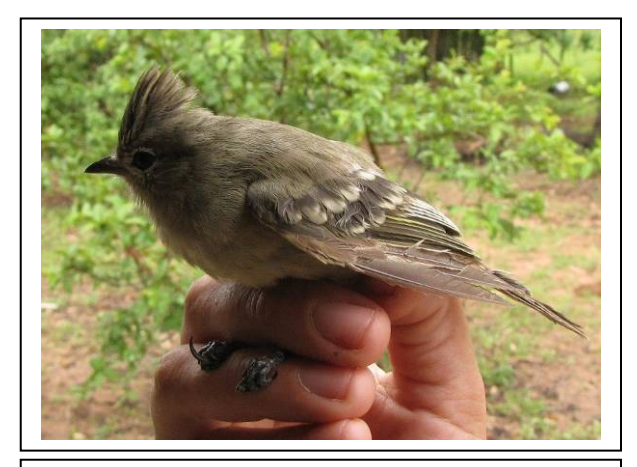

**Foto 3.6.4.4-165:** Guaracava-de-topete-uniforme *Elaenia cristata* (N7). Coordenada 6704581 W / 8249751 N

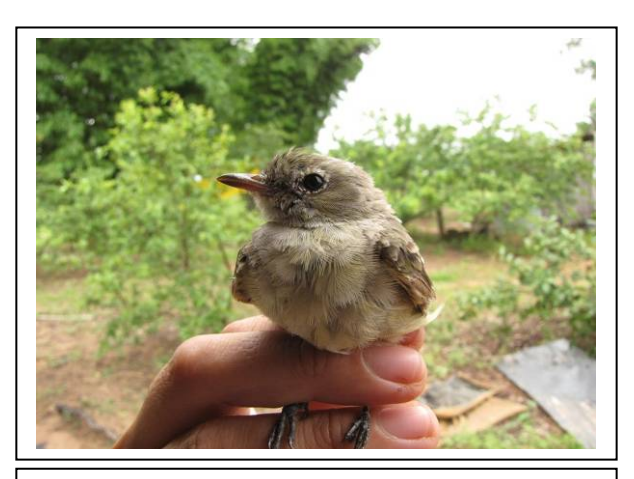

**Foto 3.6.4.4-166:** Guaracava-de-bico-curto *Elaenia parvirostris* (N7). Coordenada 6704581 W / 8249751 N

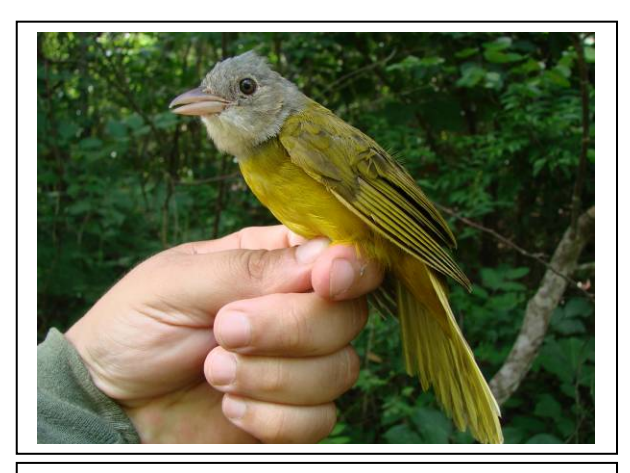

**Foto 3.6.4.4-167:** Pipira-da-taoca *Eucometis penicilata* (N6). Coordenada 5392676 W / 8328260 N

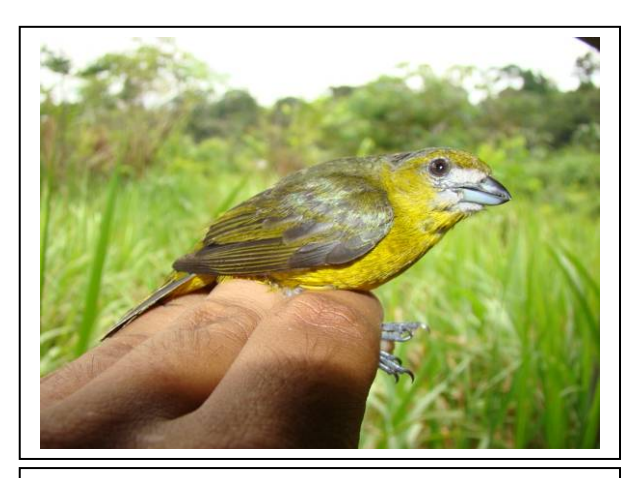

**Foto 3.6.4.4-169:** Gaturamo-verde (macho) *Euphonia chrysopasta* (N1). Coordenada 4047381 W / 9010353 N

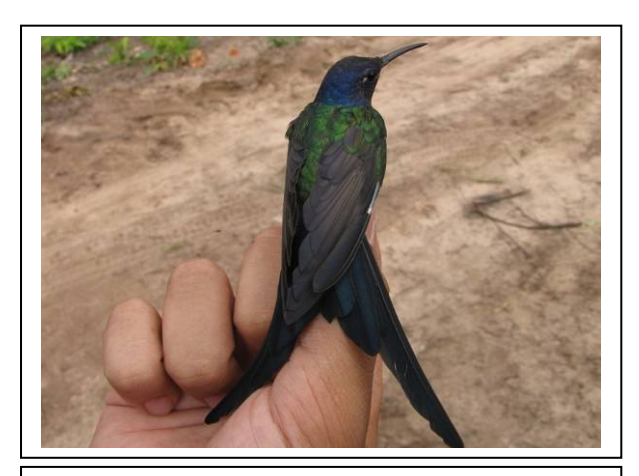

**Foto 3.6.4.4-168:** Beija-flor-tesoura *Eupetomena macroura* (N5). Coordenada 4175581 W / 8312263 N

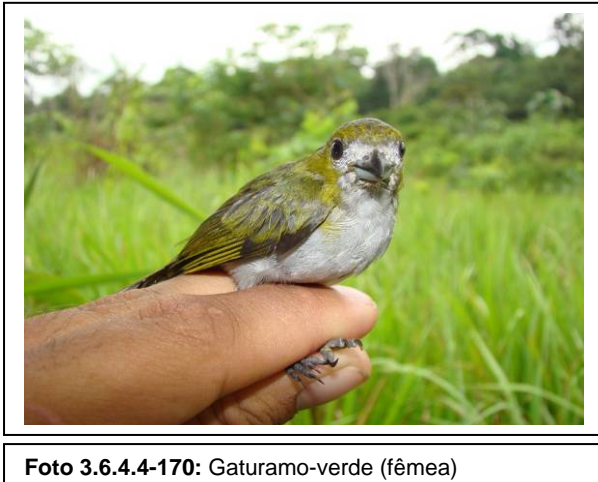

*Euphonia chrysopasta* fêmea (N1). Coordenada 4047381 W / 9010353 N

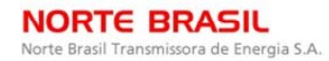

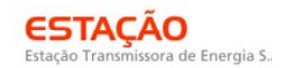

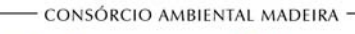

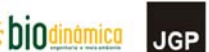

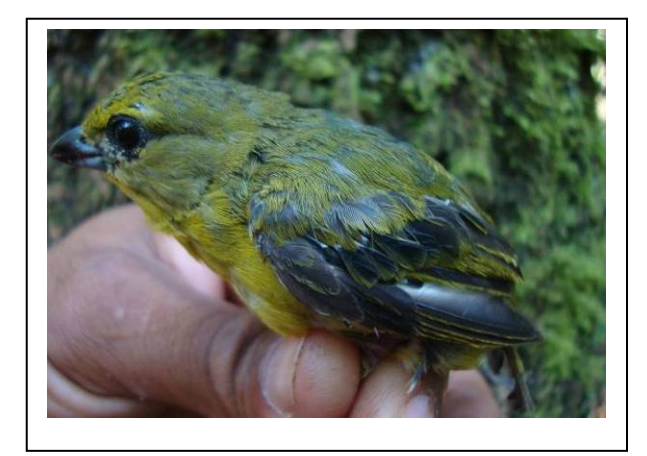

**Foto 3.6.4.4-171:** Gaturamo-de-bico-grosso *Euphonia laniirostris* (N7). Coordenada 6704581 W / 8249751 N

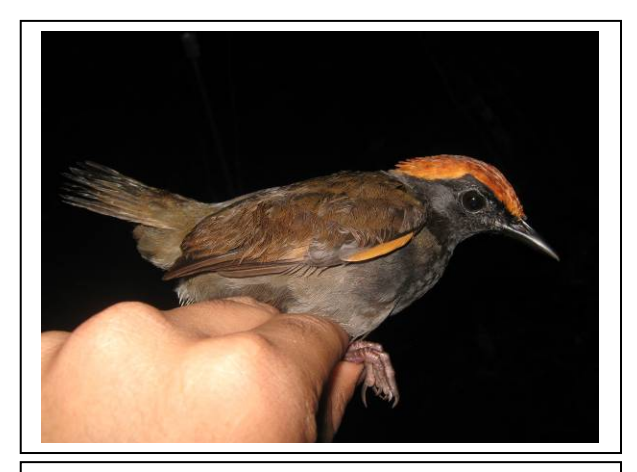

**Foto 3.6.4.4-173:** Galinha-do-mato *Formicarius colma* (N4). Coordenada 1825651 W / 8356961 N

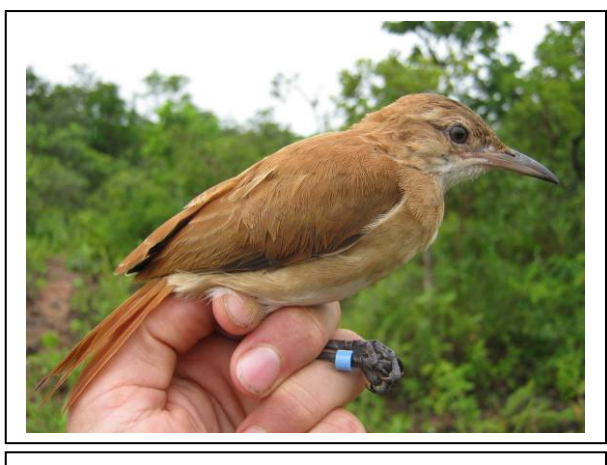

**Foto 3.6.4.4-175:** João-de-barro *Furnarius rufus* (N5). Coordenada 4175581 W / 8312263 N

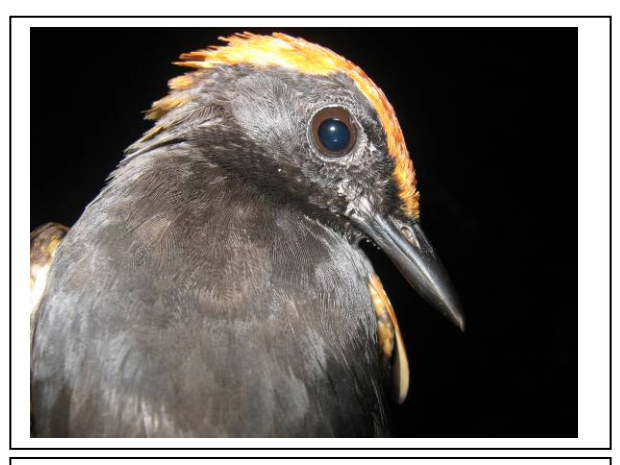

**Foto 3.6.4.4-172:** Galinha-do-mato *Formicarius colma* (N4). Coordenada 1825651 W / 8356961 N

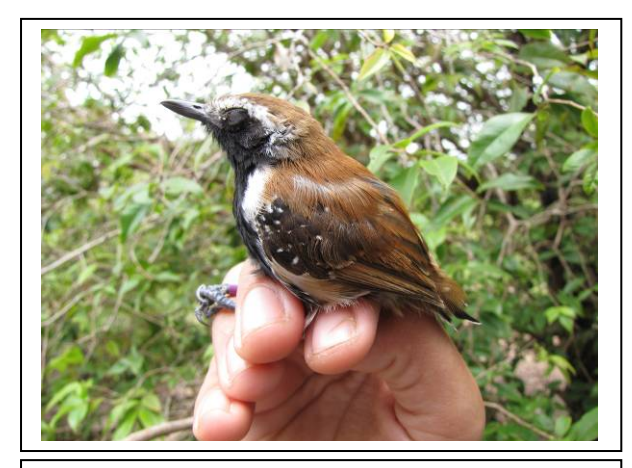

**Foto 3.6.4.4-174:** Papa-formiga-vermelho *Formicivora rufa* (N4). Coordenada 1825651 W / 8356961 N

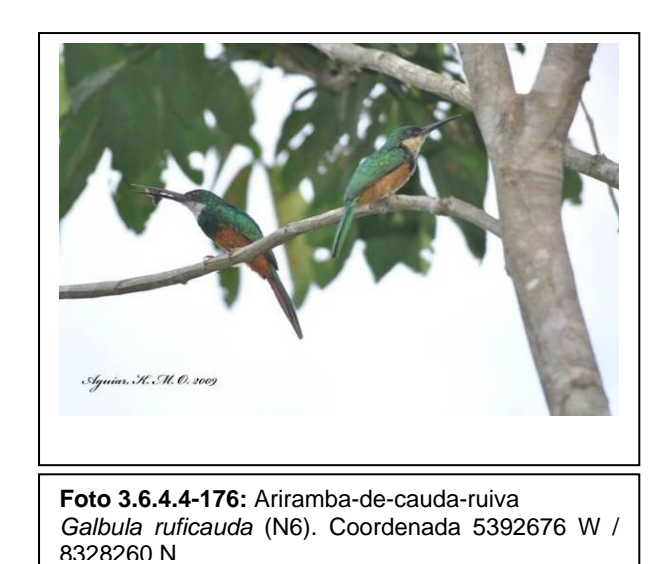

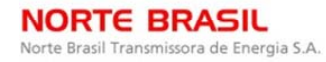

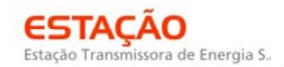

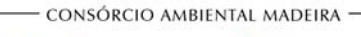

*<u>Ecology</u>* Brasil

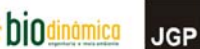

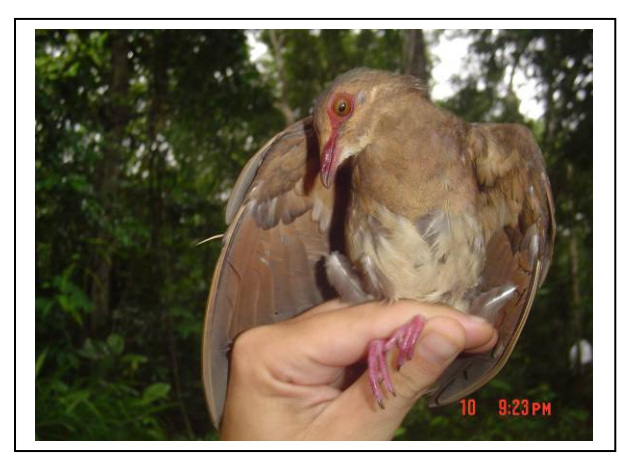

**Foto 3.6.4.4-177:** Pariri *Geotrygon montana* (N3). Coordenada 7772509 W / 8483648 N

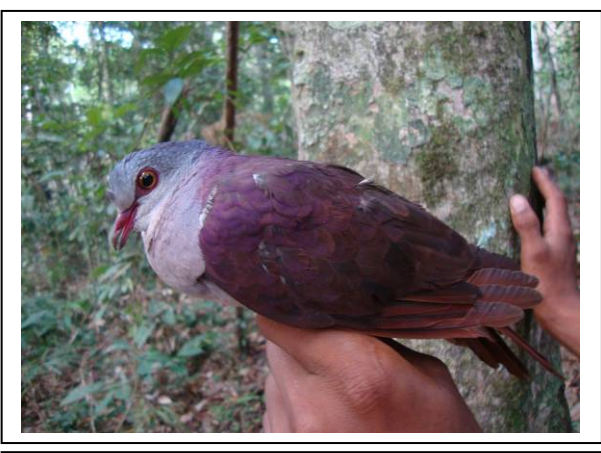

**Foto 3.6.4.4-178:** Juriti-vermelha *Geotrygon violacea* (N3). Coordenada 7772509 W / 8483648 N

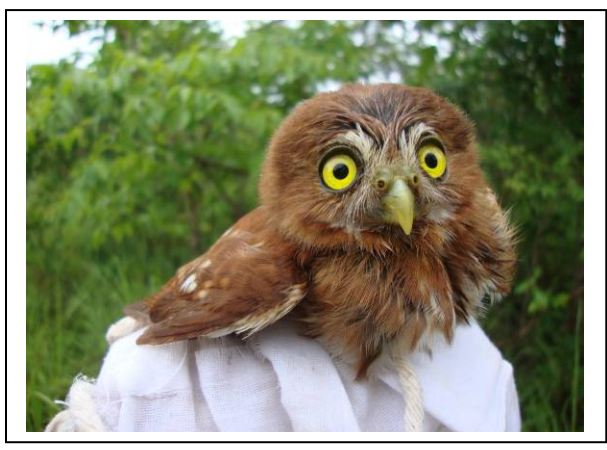

**Foto 3.6.4.4-179:** Caburé *Glaucidium brasilianum* (N6). Coordenada 5392676 W / 8328260 N

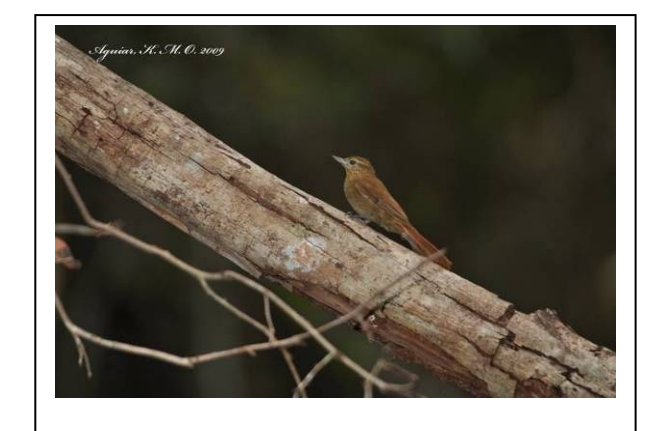

Foto 3.6.4.4-180: Arapaçu-de-bico-de-cunha<br>Glyphorhunchus spirurus (N4). Coordenada  $G$ *lyphorhunchus* 1825651 W / 8356961 N

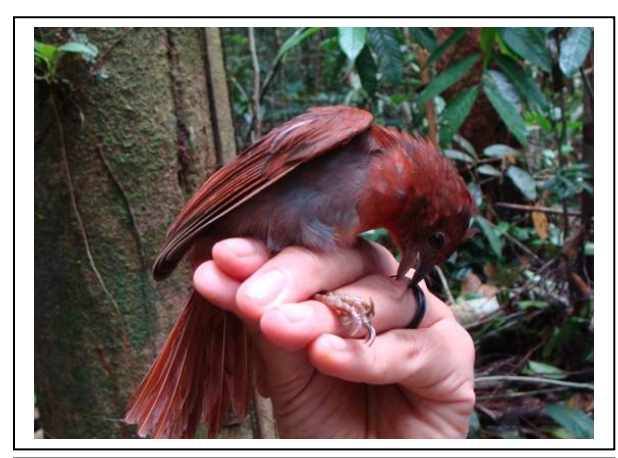

**Foto 3.6.4.4-181:** Tiê-do-mato-grosso (macho) *Habia rubica* (N1). Coordenada 4047381 W / 9010353 N

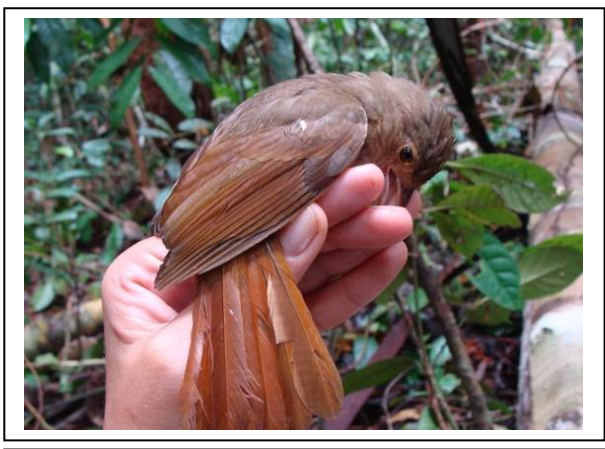

**Foto 3.6.4.4-182:** Tiê-do-mato-grosso (fêmea) *Habia rubica* (N1). Coordenada 4047381 W / 9010353 N

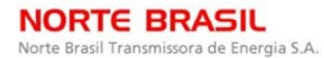

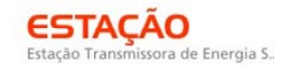

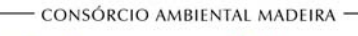

*<u><b>P* Ecology Brasil</u>

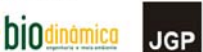

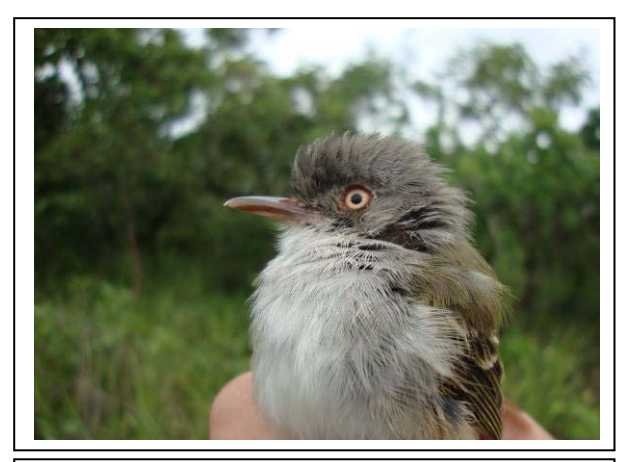

**Foto 3.6.4.4-183:** Sebinho-de-olho-de-ouro *Hemitricus margaritaceiventer* (N4). Coordenada 1825651 W / 8356961 N

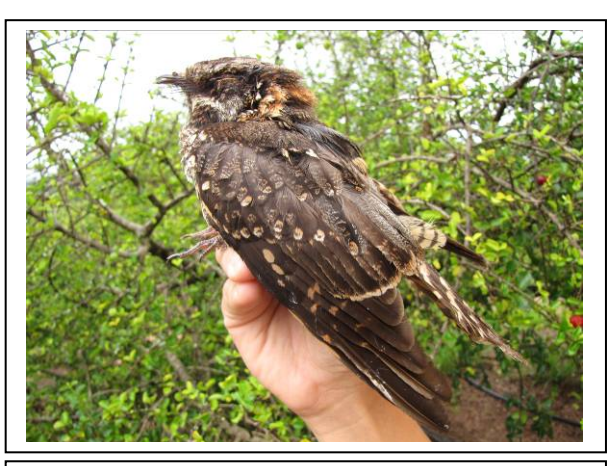

**Foto 3.6.4.4-184:** Bacurau-tesoura *Hydropsalis torquata* (N8). Coordenada 2601293 W / 8065823 N

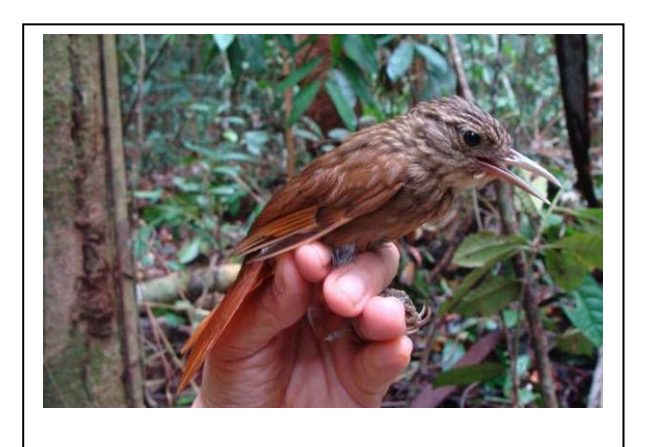

**Foto 3.6.4.4-185:** Limpa-folha-riscado *Hyloctistes subulatus* (N1). Coordenada 4047381 W / 9010353 N

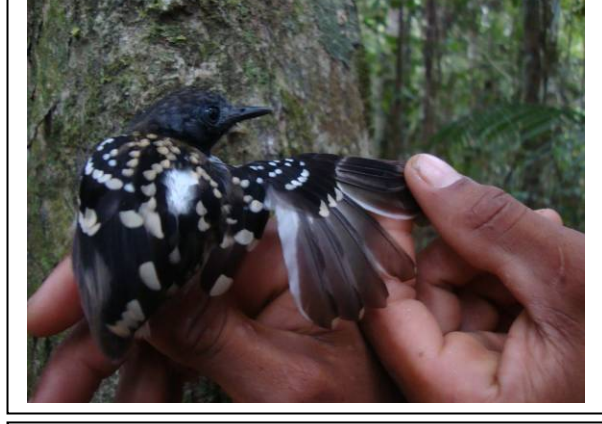

**Foto 3.6.4.4-186:** Guarda-floresta *Hylophylax naevius* (N3). Coordenada 7772509 W / 8483648 N

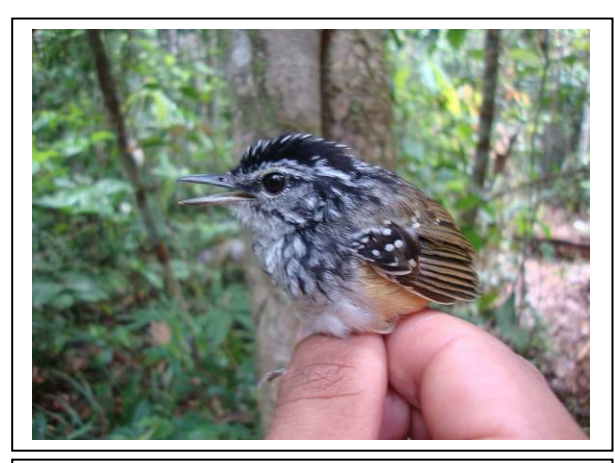

**Foto 3.6.4.4-187:** Cantador-ocráceo *Hypocnemis ochrogyna* (N2). Coordenada 6962529 W / 8645336 N

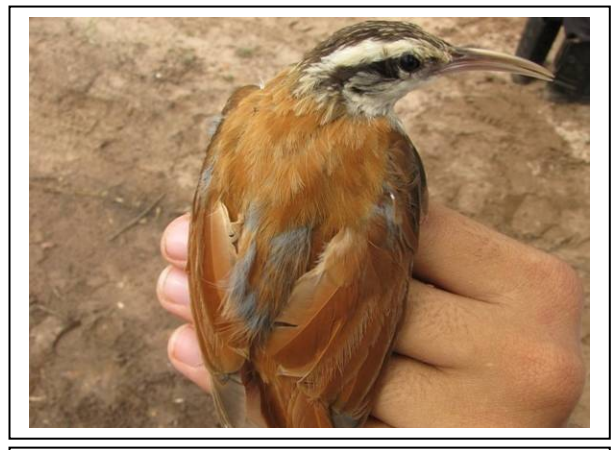

**Foto 3.6.4.4-188:** Arapaçu-de-cerrado *Lepidocolaptes angustirostris* (N7). Coordenada 6704581 W / 8249751 N

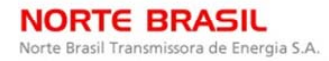

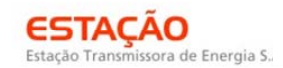

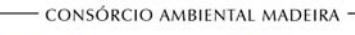

*<u>C* Ecology Brasil</u>

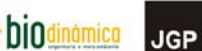

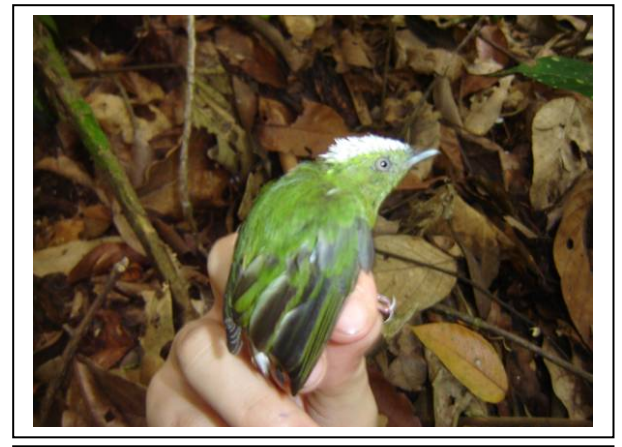

**Foto 3.6.4.4-189:** Uirapuru-de-chapéu-branco (macho) *Lepidothrix nattereri* (N3). Coordenada 7772509 W / 8483648 N

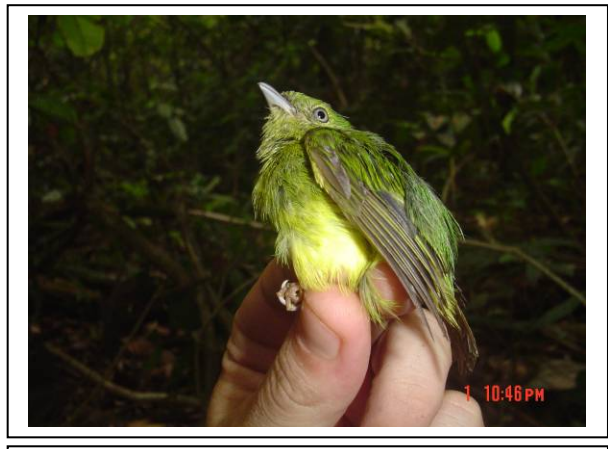

**Foto 3.6.4.4-190:** Uirapuru-de-chapéu-branco (fêmea) *Lepidothrix nattereri* (N3). Coordenada 7772509 W / 8483648 N

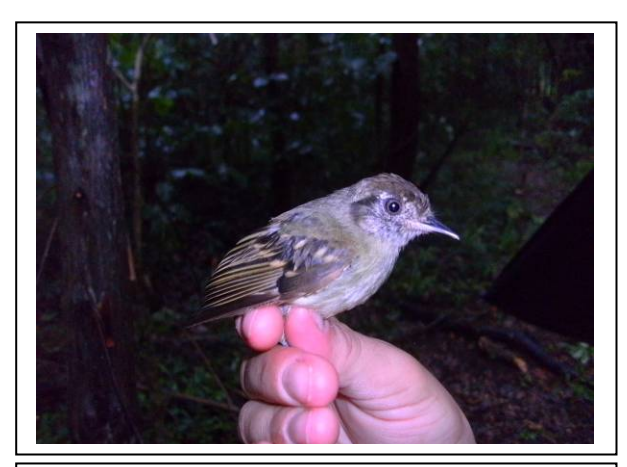

**Foto 3.6.4.4-191:** Cabeçudo *Leptopongon amaurocephalus* (N6). Coordenada 5392676 W / 8328260 N

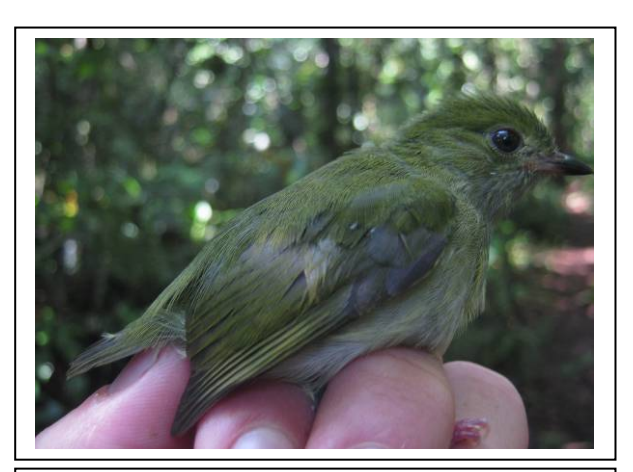

**Foto 3.6.4.4-193:** Uirapuru-cigarra *Machaeropterus pyrocephalus* (N7). Coordenada 6704581 W / 8249751 N

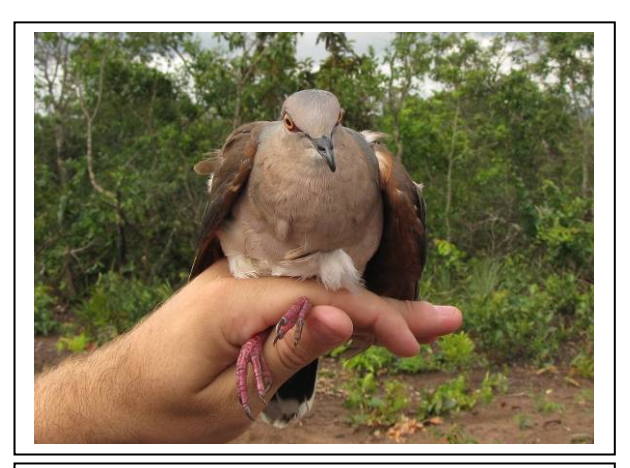

**Foto 3.6.4.4-192:** Juriti-pupu *Leptotila verreauxii* (N8). Coordenada 2601293 W / 8065823 N

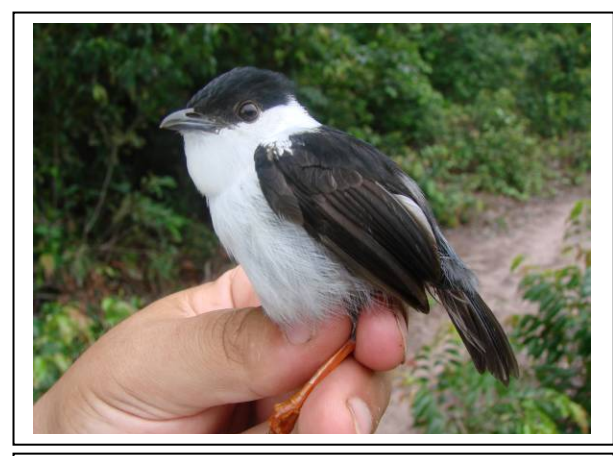

**Foto 3.6.4.4-194:** Rendeira (macho) *Manacus manacus* (N2). Coordenada 6962529 W / 8645336 N

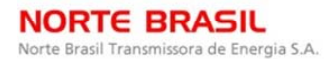

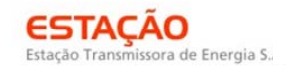

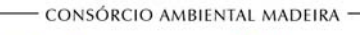

*<u><b>P* Ecology Brasil</u>

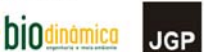

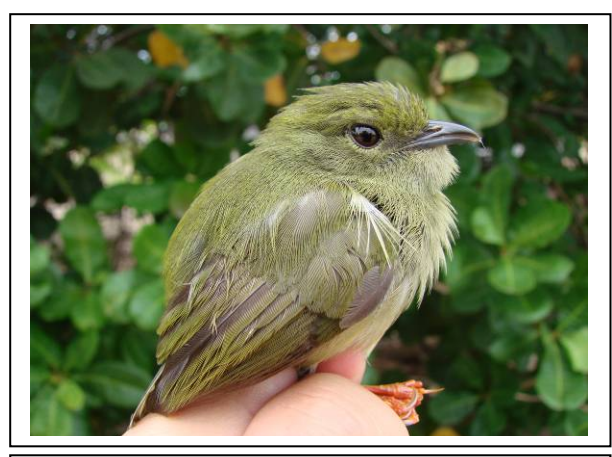

**Foto 3.6.4.4-195:** Rendeira (fêmea) *Manacus manacus* (N2). Coordenada 6962529 W / 8645336 N

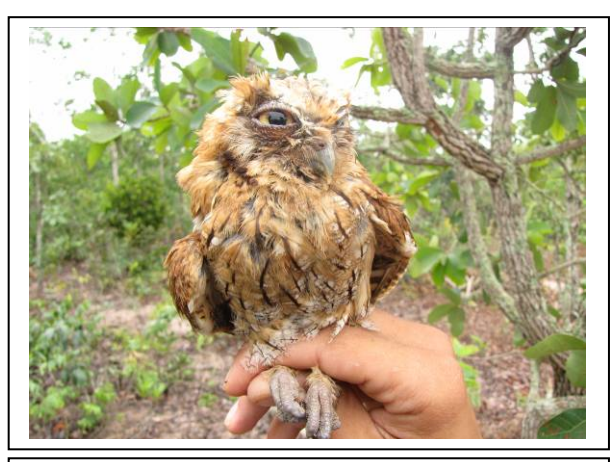

**Foto 3.6.4.4-196:** Corujinha-do-mato *Megascops choliba* (N8). Coordenada 2601293 W / 8065823 N

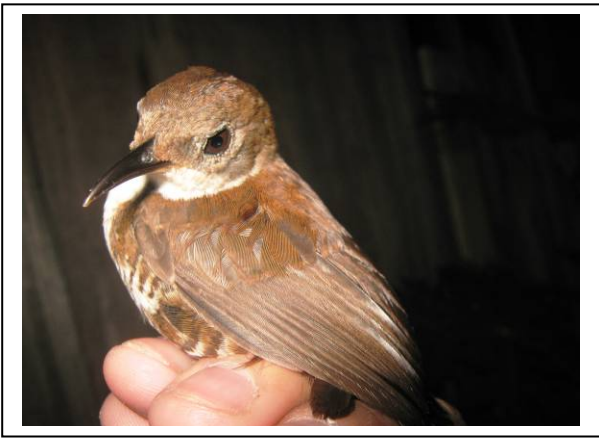

**Foto 3.6.4.4-197:** Uirapuru-veado *Microcerculus marginatus* (N2). Coordenada 6962529 W / 8645336 N

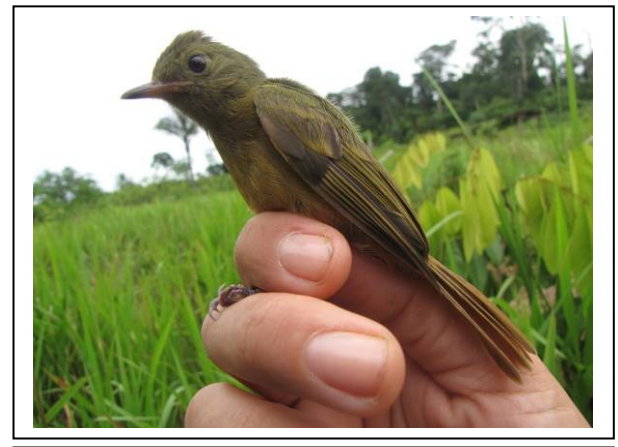

**Foto 3.6.4.4-198:** Abre-asa *Mionectes oleagineus* (N3). Coordenada 7772509 W / 8483648 N

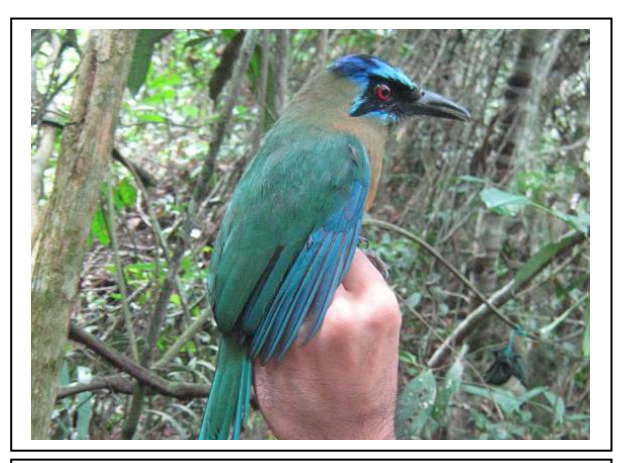

**Foto 3.6.4.4-199:** Udu-de-coroa-azul *Momotus momota* (N5). Coordenada 4175581 W / 8312263 N

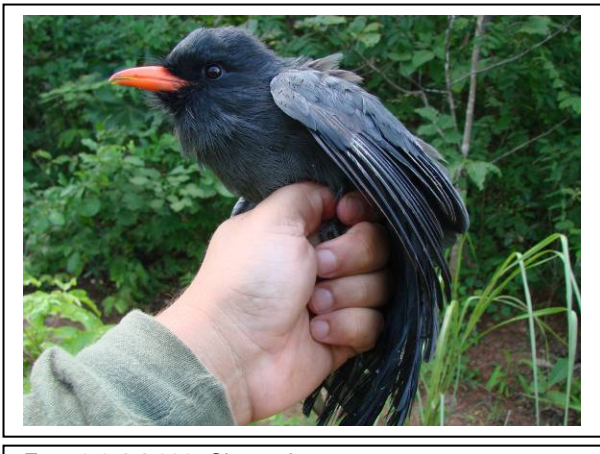

**Foto 3.6.4.4-200:** Chora-chuva-preto *Monasa nigrifrons* (N6), Coordenada 5392676 W / 8328260 N

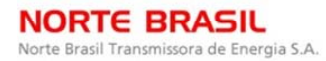

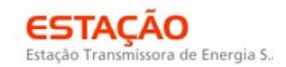

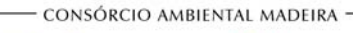

**CNEC** 

biodinámica **JGP** 

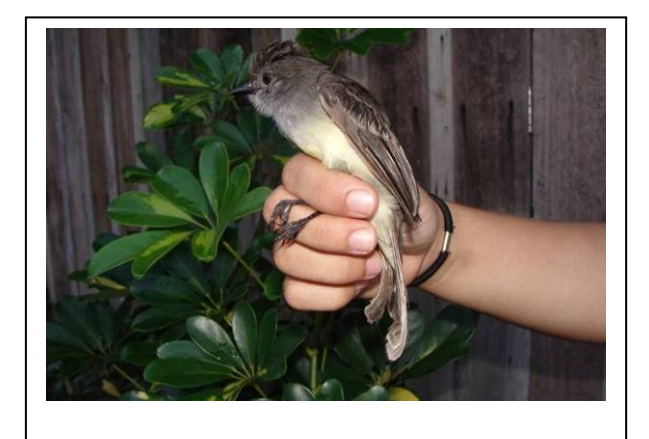

**Foto 3.6.4.4-201:** Maria-cavaleira *Myiarchus ferox* (N1). Coordenada 4047381 W / 9010353 N

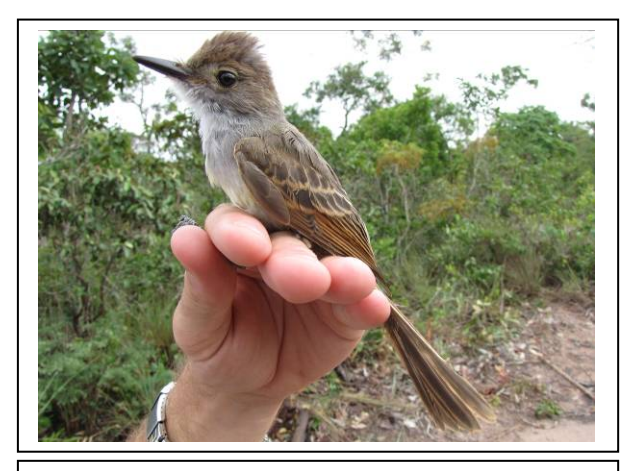

**Foto 3.6.4.4-203:** Maria-cavaleira-de-rabo-enferrujado *Myiarchus tyrannulus* (N8). Coordenada 2601293 W / 8065823 N

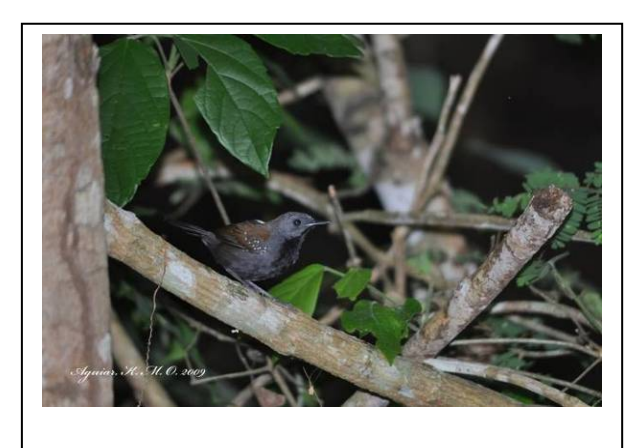

**Foto 3.6.4.4-205:** Formigueiro-de-peito-preto *Myrmeciza atrothorax* (N3). Coordenada 7772509 W / 8483648 N

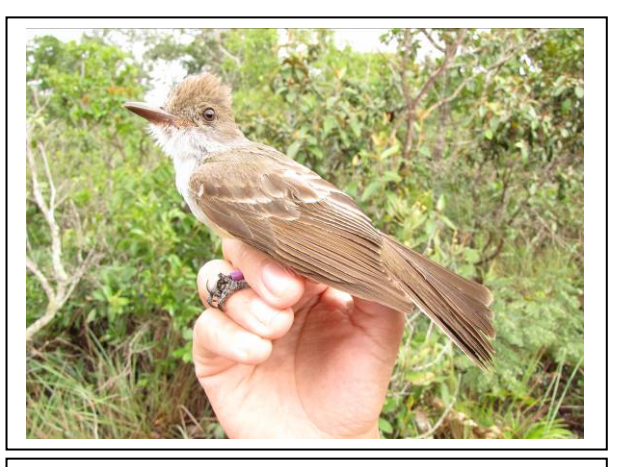

**Foto 3.6.4.4-202:** Irré *Myiarchus swainsoni* (N8). Coordenada 2601293 W / 8065823 N

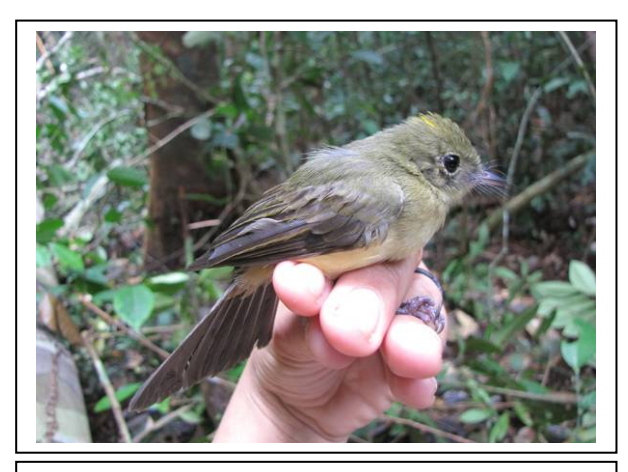

**Foto 3.6.4.4-204:** Assanhadinho *Myiobius barbatus* (N1). Coordenada 4047381 W / 9010353 N

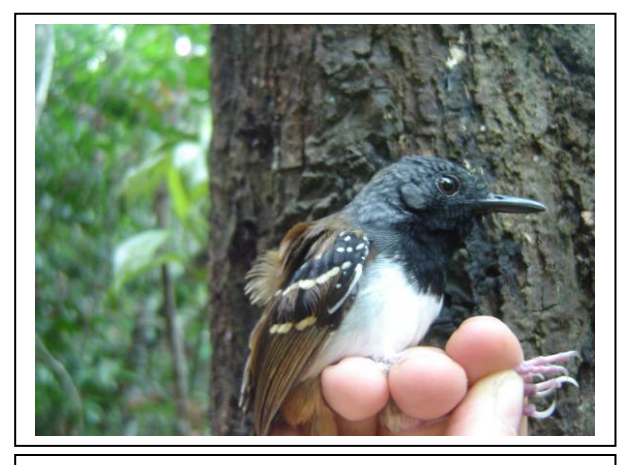

**Foto 3.6.4.4-206:** Formigueiro-de-cauda-castanha (macho) *Myrmeciza hemimelaena* (N2). Coordenada 6962529 W / 8645336 N

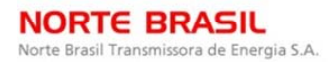

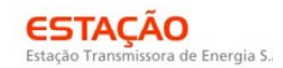

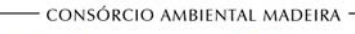

*<u>C* Ecology Brasil</u>

**CNEC** 

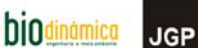

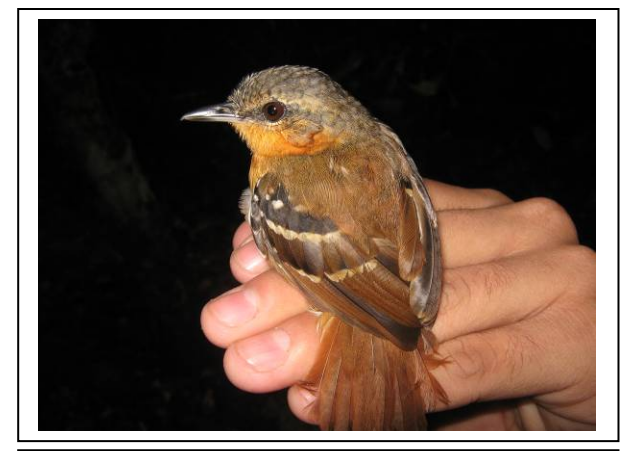

**Foto 3.6.4.4-207:** Formigueiro-de-cauda-castanha (fêmea) *Myrmeciza hemimelaena* (N2). Coordenada 6962529 W / 8645336 N

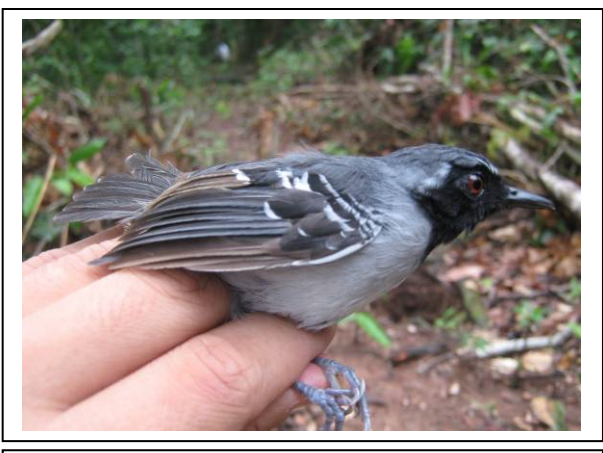

Foto 3.6.4.4-208: Formigueiro-de-cara-preta<br>(macho) *Myrmoborus myiotherinus* (N3). (macho) *Myrmoborus myiotherinus* (N3). Coordenada 7772509 W / 8483648 N

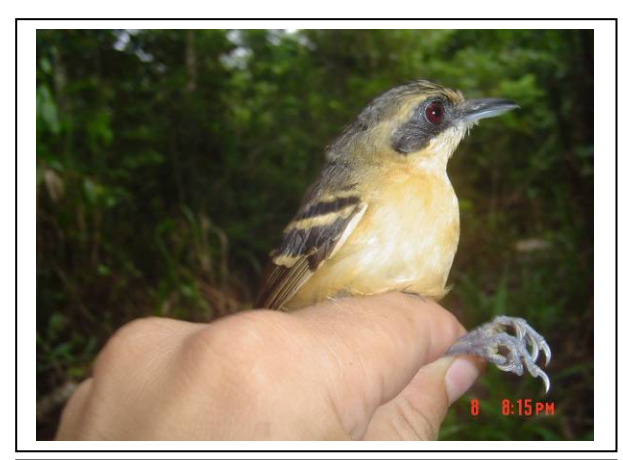

Foto 3.6.4.4-209: Formigueiro-de-cara-preta<br>(fêmea) Myrmoborus myiotherinus (N3). (fêmea) *Myrmoborus myiotherinus* (N3). Coordenada 7772509 W / 8483648 N

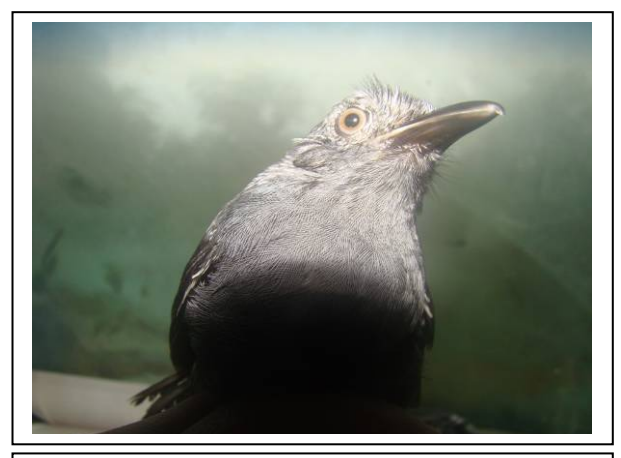

**Foto 3.6.4.4-210:** Choquinha-da-várzea *Myrmotherula assimilis* (N1). Coordenada 4047381 W / 9010353 N

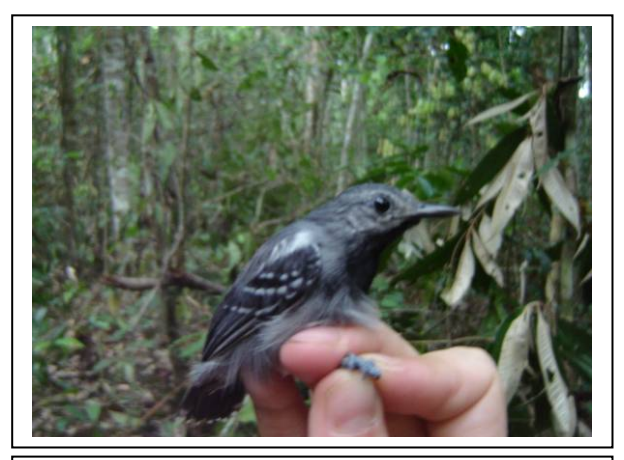

**Foto 3.6.4.4-211:** Choquinha-de-flanco-branco *Myrmotherula axillaris* (N2). Coordenada 6962529 W / 8645336 N

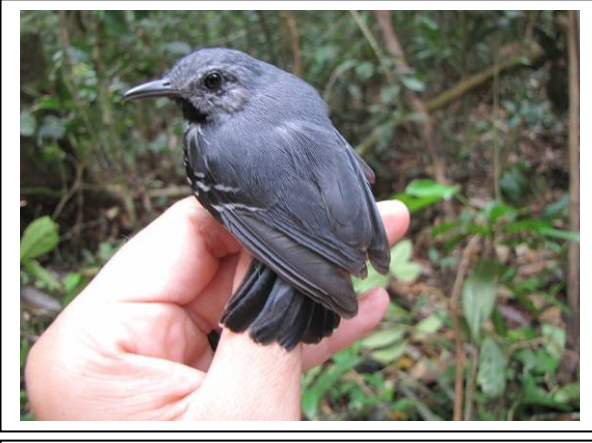

**Foto 3.6.4.4-212:** Choquinha-de-asa-comprida (macho) *Myrmotherula longipennis* (N1). Coordenada 4047381 W / 9010353 N

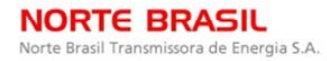

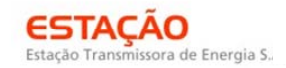

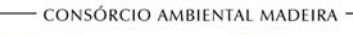

*<u>Ecology</u>* Brasil

**CNEC** 

biodinámica **JGP** 

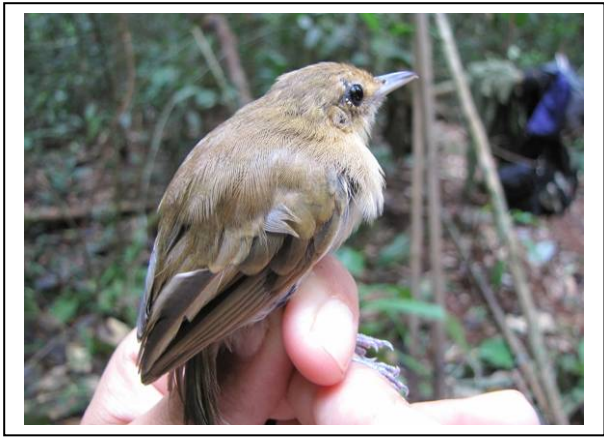

**Foto 3.6.4.4-213:** Choquinha-de-asa-comprida (fêmea) *Myrmotherula longipennis* fêmea (N1). Coordenada 4047381 W / 9010353 N

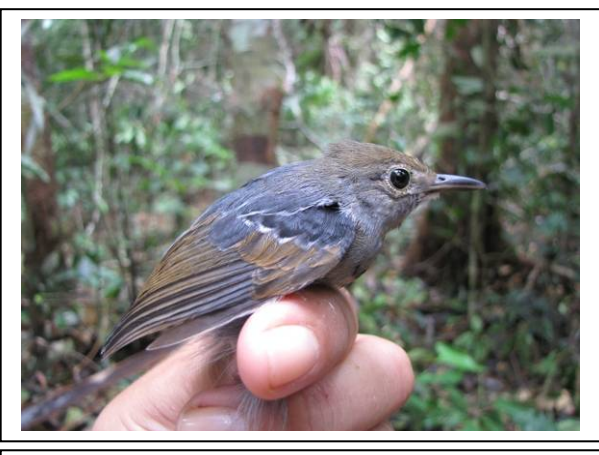

Foto 3.6.4.4-214: Choquinha-de-garganta-cinza<br>
Myrmotherula menetriesii (N1). Coordenada *Myrmotherula menetriesii* 4047381 W / 9010353 N

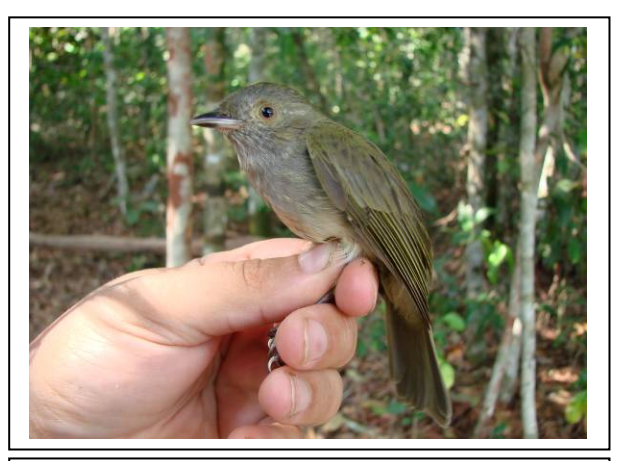

**Foto 3.6.4.4-215:** Fruxu-do-cerradão *Neopelma pallescens* (N5). Coordenada 4175581 W / 8312263 N

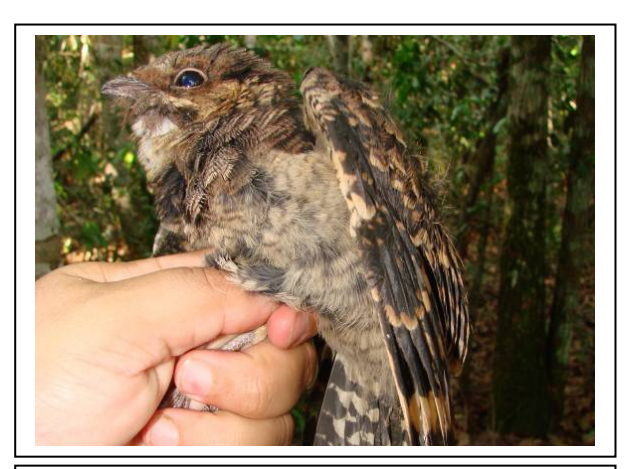

**Foto 3.6.4.4-217:** Bacurau *Nyctidromus albicollis* (N6). Coordenada 5392676 W / 8328260 N

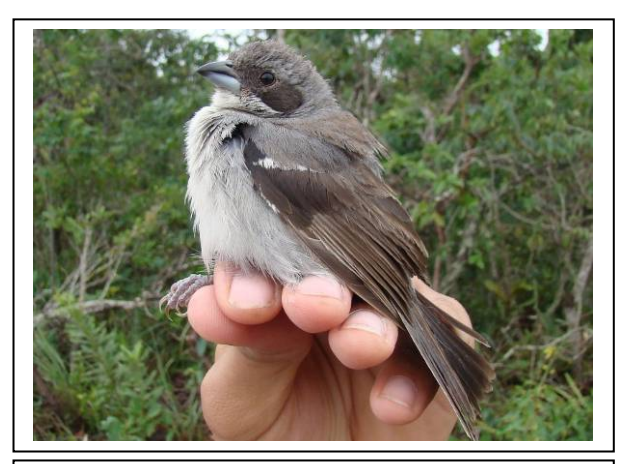

**Foto 3.6.4.4-216:** Cigarra-do-campo *Neothraupis fasciata* (N8). Coordenada 2601293 W / 8065823 N

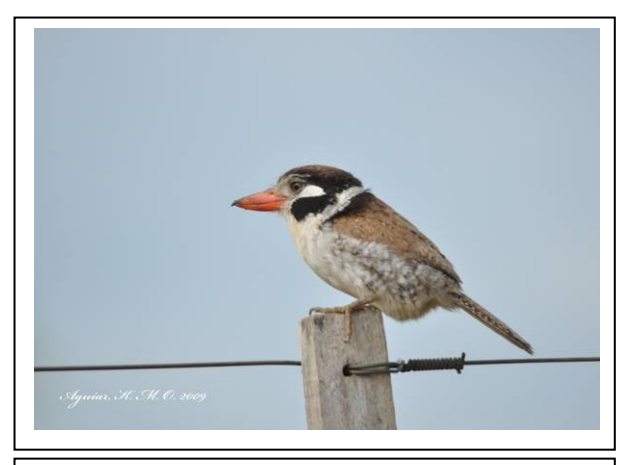

**Foto 3.6.4.4-218:** João-bobo *Nystalus chacuru* (N6). Coordenada 5392676 W / 8328260 N

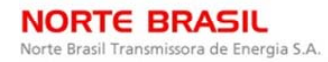

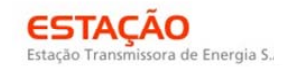

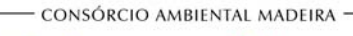

*<u><b>P* Ecology Brasil</u>

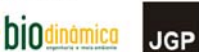

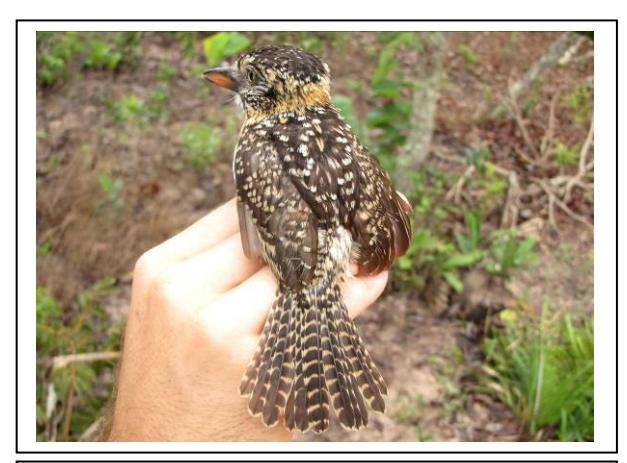

**Foto 3.6.4.4-219:** Rapazinho-dos-velhos *Nystalus maculatus* (N8). Coordenada 2601293 W / 8065823 N

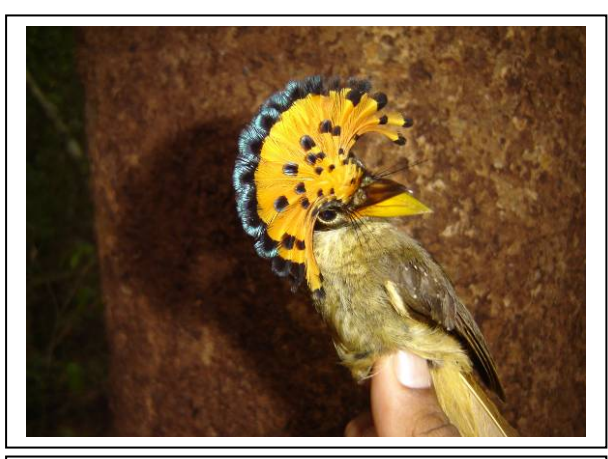

**Foto 3.6.4.4-220:** Maria-leque *Onycorhyncus coronatus* (N3). Coordenada 7772509 W / 8483648 N

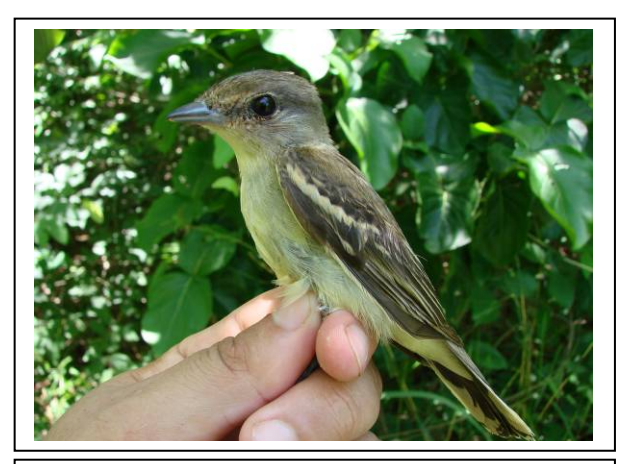

**Foto 3.6.4.4-221:** Caneleiro-bordado *Pachyramphus marginatus* (N6). Coordenada 5392676 W / 8328260 N

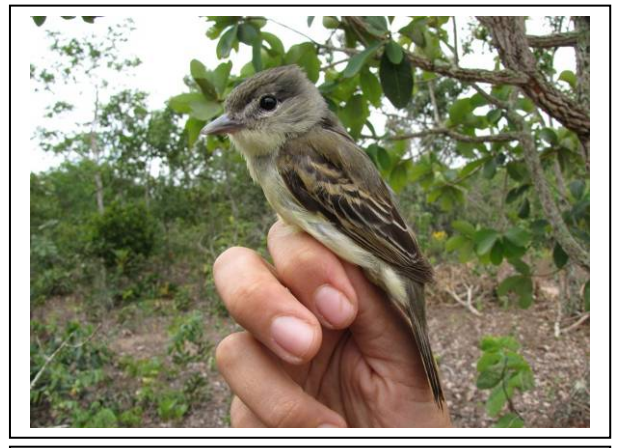

**Foto 3.6.4.4-222:** Caneleiro-preto *Pachyramphus polychopterus* (N5). Coordenada 4175581 W / 8312263 N

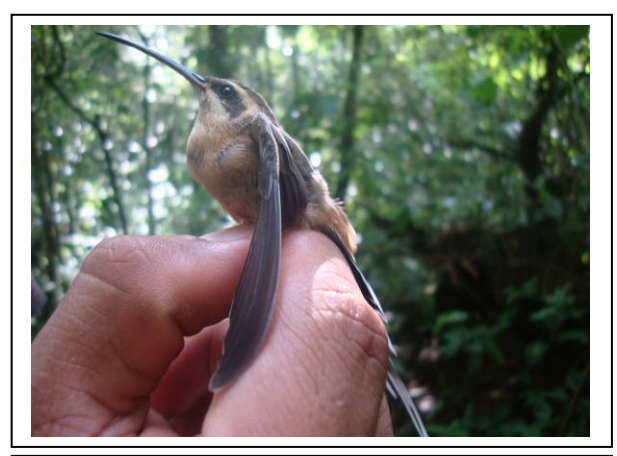

**Foto 3.6.4.4-223:** Rabo-branco-acanelado *Phaetornis petrei* (N7). Coordenada 6704581 W / 8249751 N

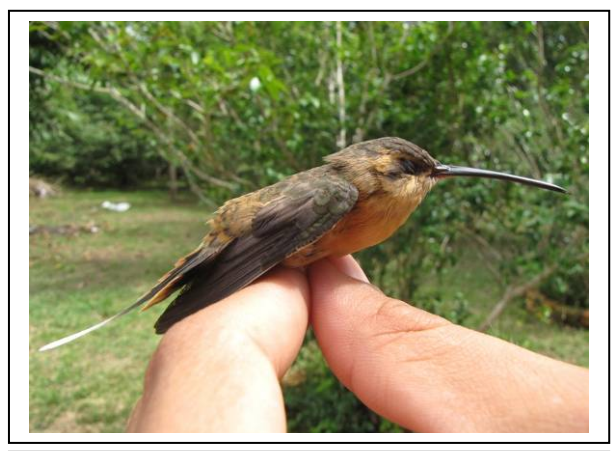

**Foto 3.6.4.4-224:** Rabo-branco-amarelo *Phaetornis philippii* (N1). Coordenada 4047381 W / 9010353 N

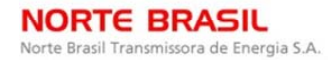

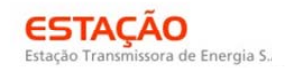

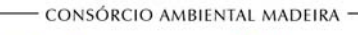

CNEC

biodinámica **JGP** 

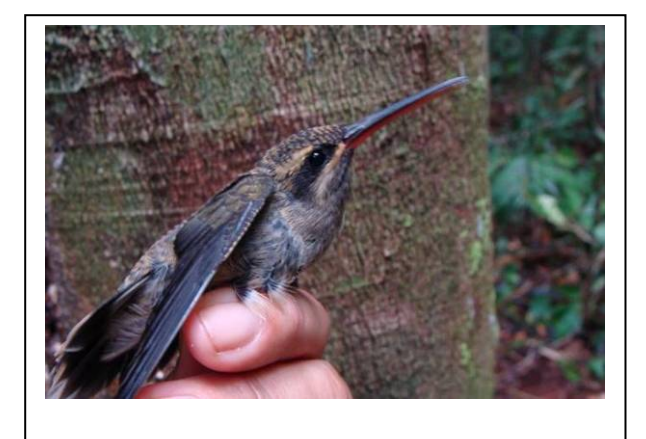

**Foto 3.6.4.4-225:** Rabo-branco-de-bigodes *Phaetornis superciliosus* (N1). Coordenada 4047381 W / 9010353 N

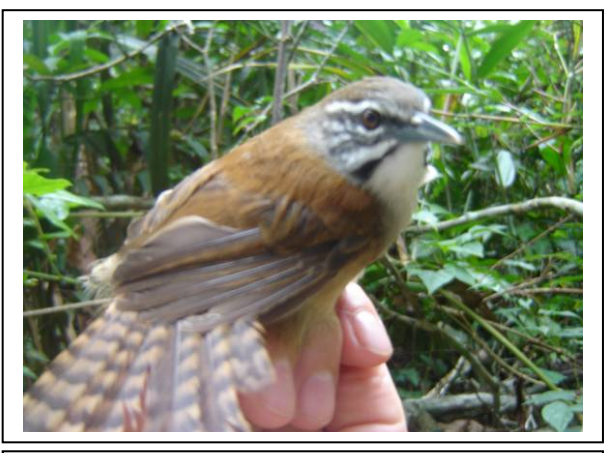

Foto 3.6.4.4-226: Garrinchão-pai-avô<br>Pheugopedius genibarbis (N2). *Pheugopedius genibarbis* (N2). Coordenada 6962529 W / 8645336 N

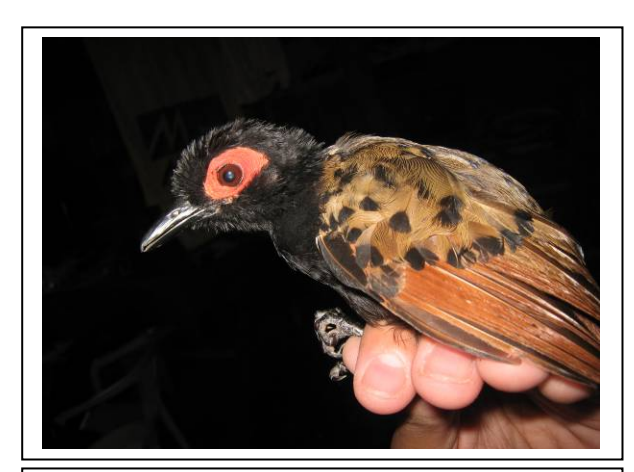

**Foto 3.6.4.4-227:** Mãe-de-taoca *Phlegopsis nigromaculata* (N2). Coordenada 6962529 W / 8645336 N

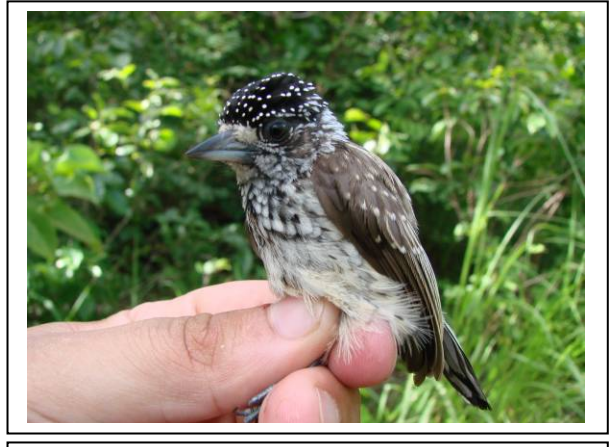

**Foto 3.6.4.4-228:** Pica-pau-anão-escamado *Picumnus albosquamatus* (N5). Coordenada 4175581 W / 8312263 N

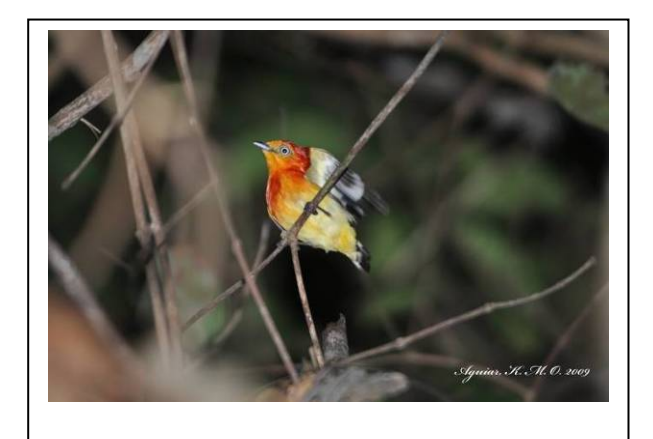

**Foto 3.6.4.4-229:** Uirapuru-laranja (macho) *Pipra fasciicauda* (N4). Coordenada 1825651 W / 8356961 N

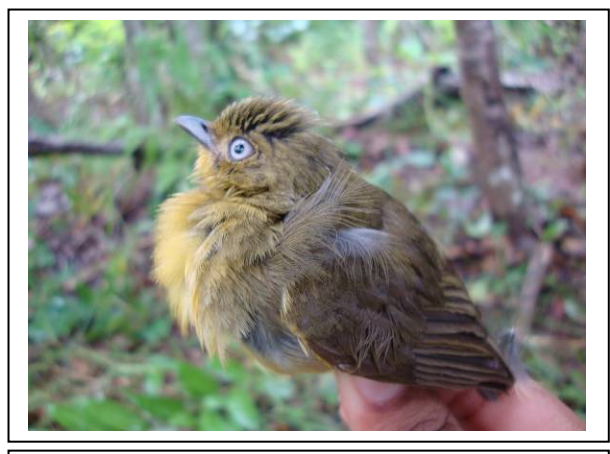

**Foto 3.6.4.4-230:** Uirapuru-laranja (fêmea) *Pipra fasciicauda* (N7). Coordenada 6704581 W / 8249751 N

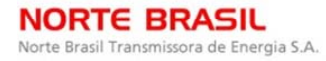

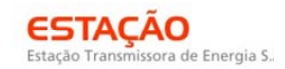

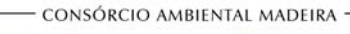

*<u>C* Ecology Brasil</u>

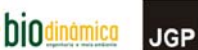

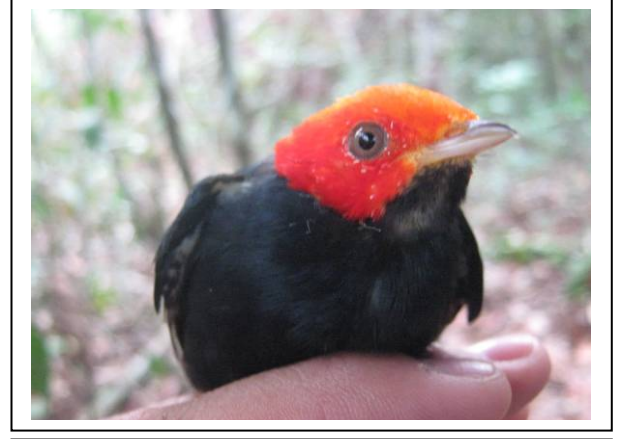

**Foto 3.6.4.4-231:** Cabeça-encarnada *Pipra rubrocapilla* (N2). Coordenada 6962529 W / 8645336 N

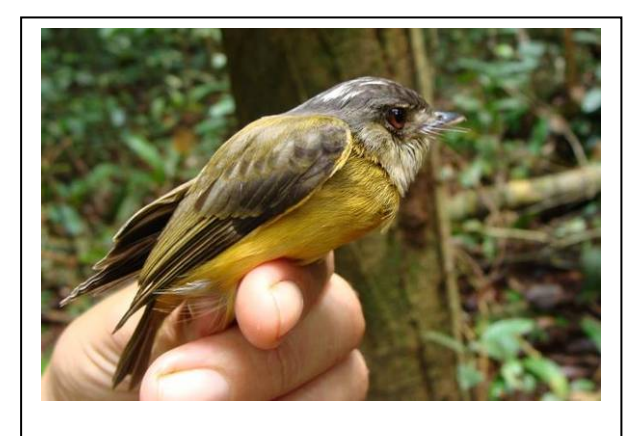

**Foto 3.6.4.4-232:** Patinho-de-coroa-branca *Platyrhinchus platyrhynchos* (N1). Coordenada 4047381 W / 9010353 N

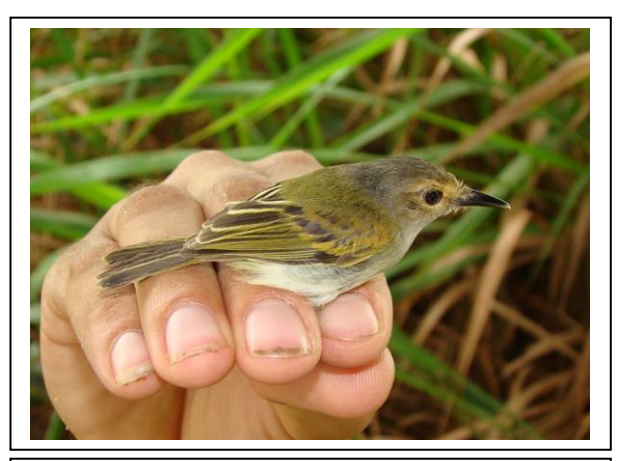

**Foto 3.6.4.4-233:** Ferreirinho-de-cara-parda *Poecilotriccus latirostris* (N1). Coordenada 4047381 W / 9010353 N

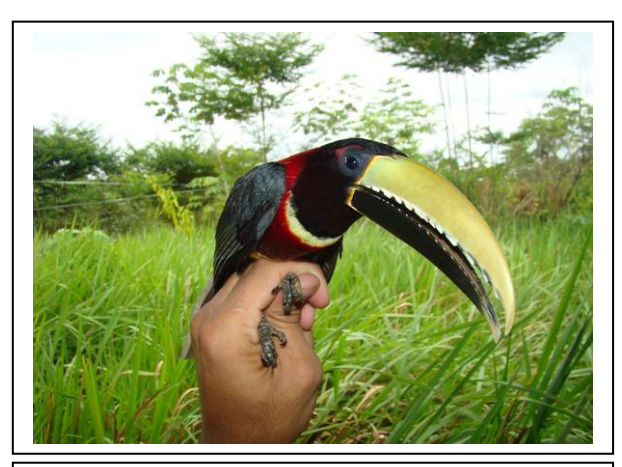

Foto 3.6.4.4-234: Araçari-de-pescoço-vermelho<br>Pteroglossus bitorquatus (N1). Coordenada *Pteroglossus bitorquatus* 4047381 W / 9010353 N

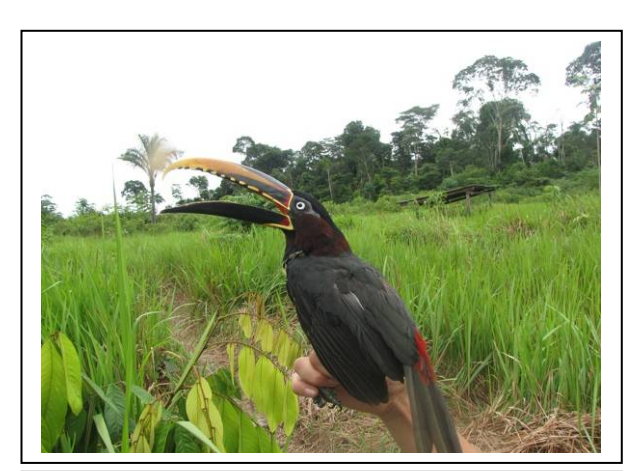

**Foto 3.6.4.4-235:** Araçari-castanho *Pteroglossus castanotis* (N1). Coordenada 4047381 W / 9010353 N

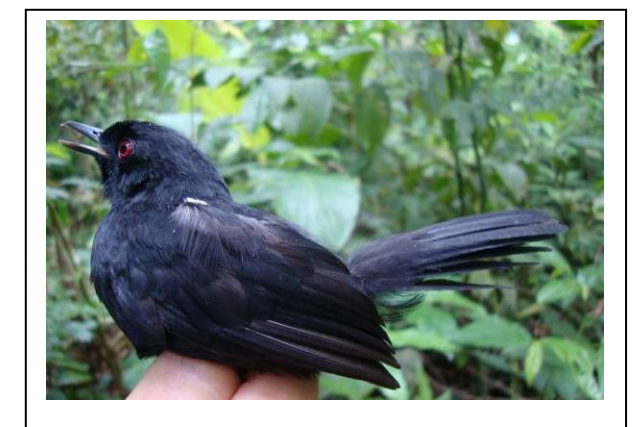

**Foto 3.6.4.4-236:** Papa-taoca (macho) *Pyriglena leuconota* (N7). Coordenada 6704581 W / 8249751 N

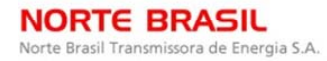

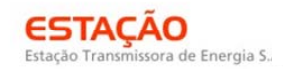

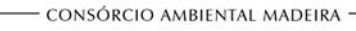

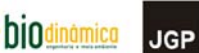

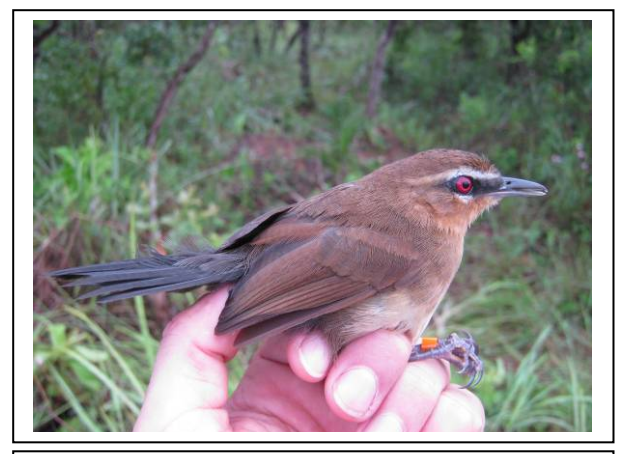

Foto 3.6.4.4-237: Papa-taoca (fêmea)<br>*Pyriglena leuconota* fêmea (N7). Coordenada *Pyriglena leuconota* fêmea (N7). 6704581 W / 8249751 N

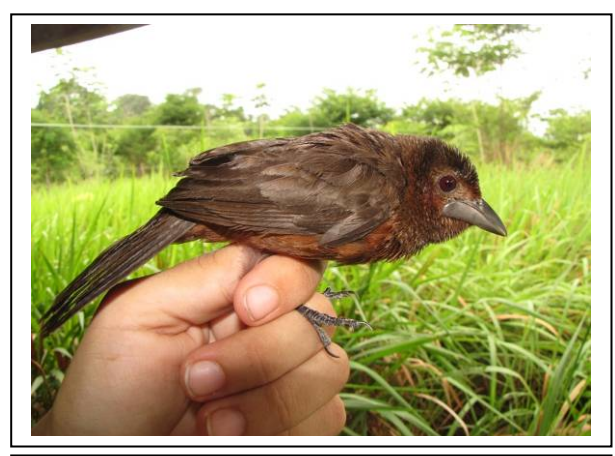

**Foto 3.6.4.4-239:** Pipira-vermelha(fêmea) *Ramphocelus carbo* (N1). Coordenada 4047381 W / 9010353 N

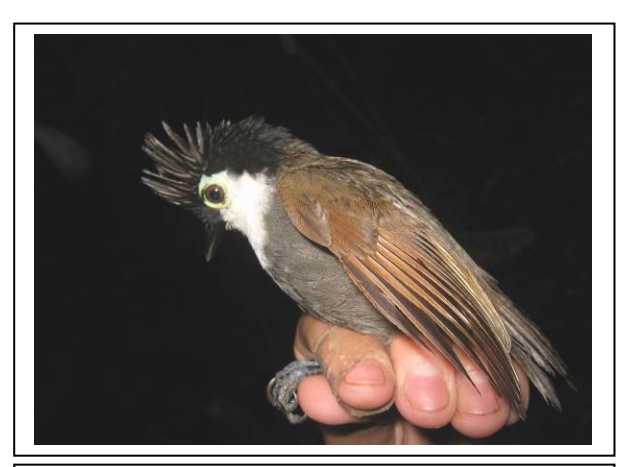

**Foto 3.6.4.4-241:** Mãe-de-taoca-papuda (macho) *Rhegmatorhina hoffmansi* (N2). Coordenada 6962529 W / 8645336 N

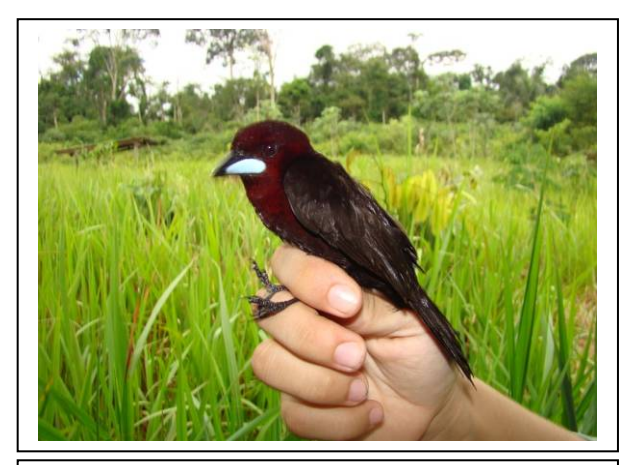

**Foto 3.6.4.4-238:** Pipira-vermelha (macho) *Ramphocelus carbo* (N1). Coordenada 4047381 W / 9010353 N

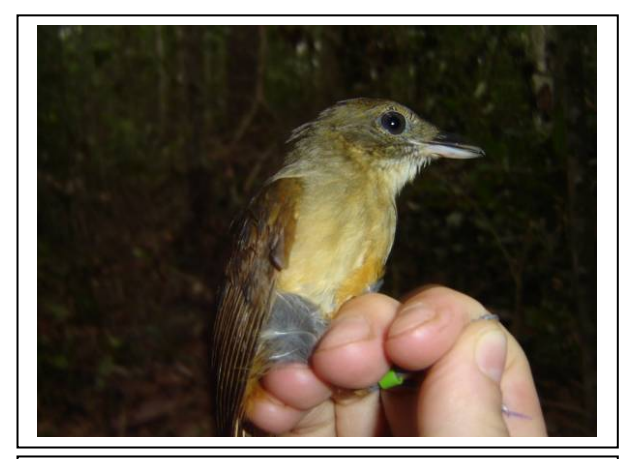

**Foto 3.6.4.4-240:** Bico-chato-de-rabo-vermelho *Ramphotrigon ruficauda* (N3). Coordenada 7772509 W / 8483648 N

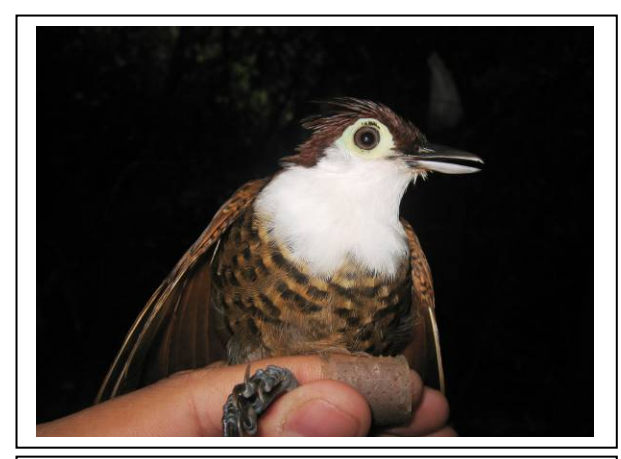

**Foto 3.6.4.4-242:** Mãe-de-taoca-papuda (fêmea) *Rhegmatorhina hoffmansi* (N2). Coordenada 6962529 W / 8645336 N

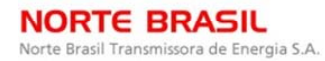

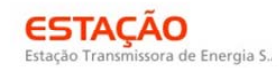

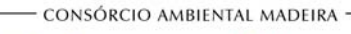

*<u><b>P* Ecology Brasil</u>

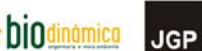

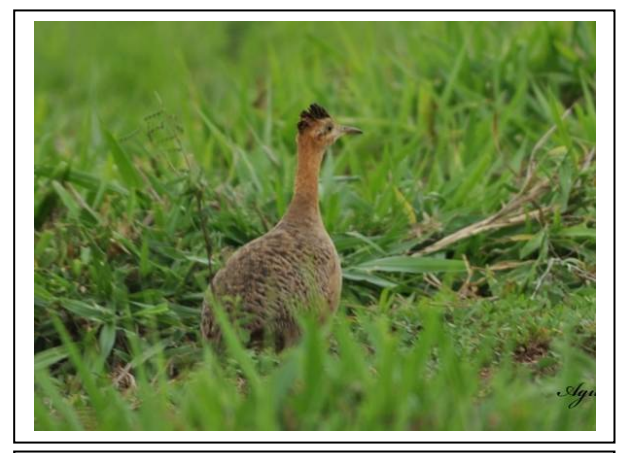

**Foto 3.6.4.4-243:** Perdiz *Rhynchotus rufescens* (N7). Coordenada 6704581 W / 8249751 N

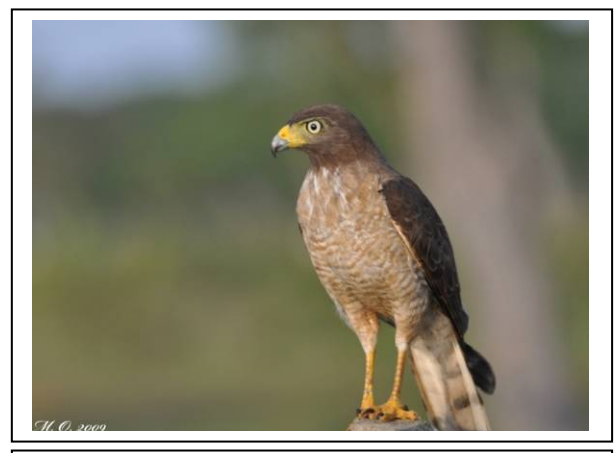

**Foto 3.6.4.4-244:** Gavião-carijó *Rupornis magnirostris* (N6). Coordenada 5392676 W / 8328260 N

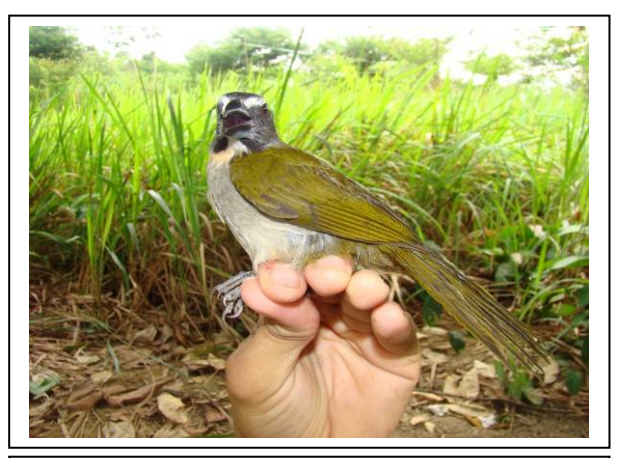

**Foto 3.6.4.4-245:** Tempera-viola *Saltator maximus* (N1). Coordenada 4047381 W / 9010353 N

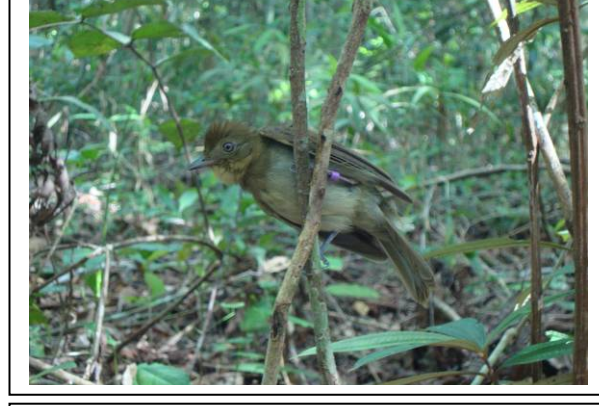

**Foto 3.6.4.4-246:** Flautim-marrom *Schiffornis turdina* (N3). Coordenada 7772509 W / 8483648 N

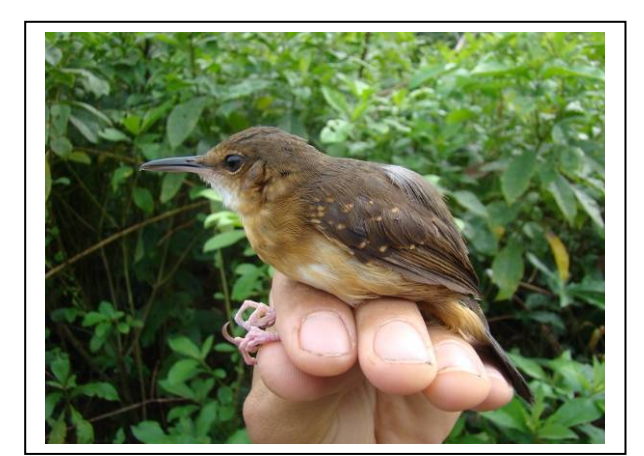

**Foto 3.6.4.4-247:** Papa-formiga-do-igarapé *Sclateria naevia* (N1). Coordenada 4047381 W / 9010353 N

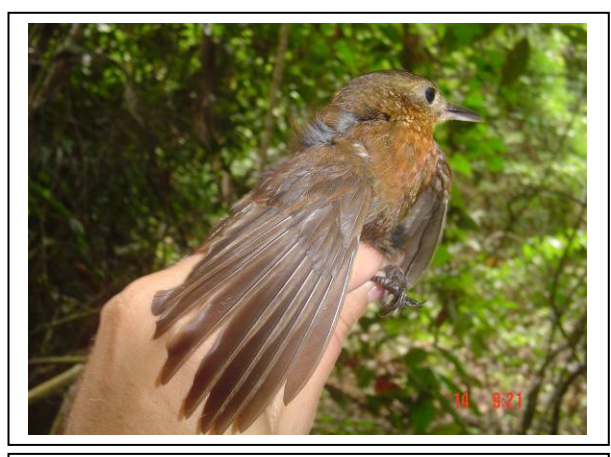

**Foto 3.6.4.4-248:** Vira-folha-de-peito-vermelho *Sclerurus mexicanus* (N1). Coordenada 4047381 W / 9010353 N

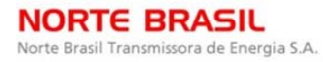

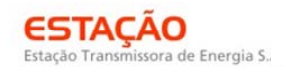

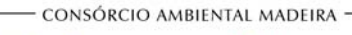

*<u><b>@Ecology Brasil*</u>

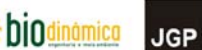

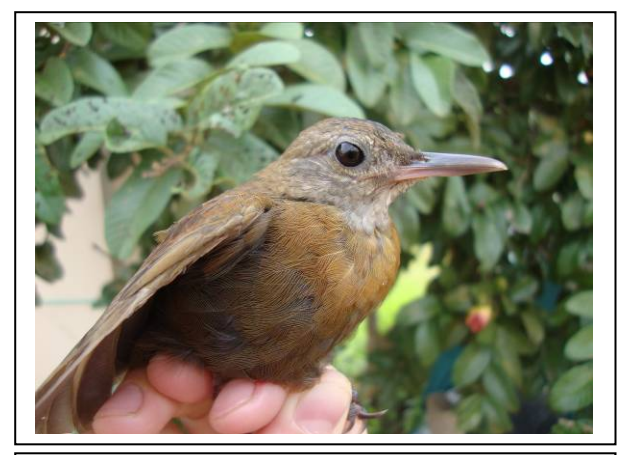

**Foto 3.6.4.4-249:** Vira-folha-de-bico-curto *Sclerurus rufigularis* (N3). Coordenada 7772509 W / 8483648 N

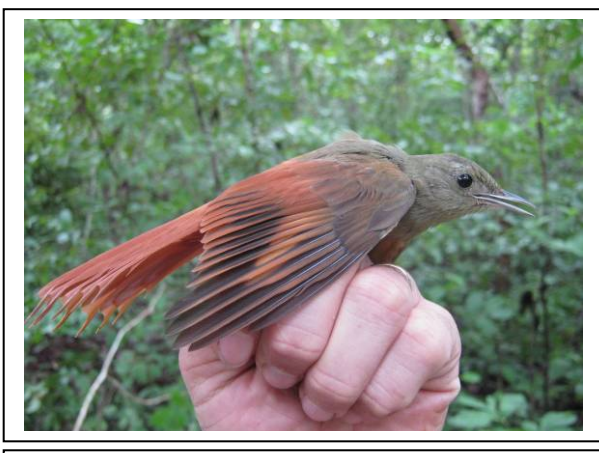

**Foto 3.6.4.4-250:** Arapaçu-verde griseicapillus (N6). Coordenada 5392676 W / 8328260 N

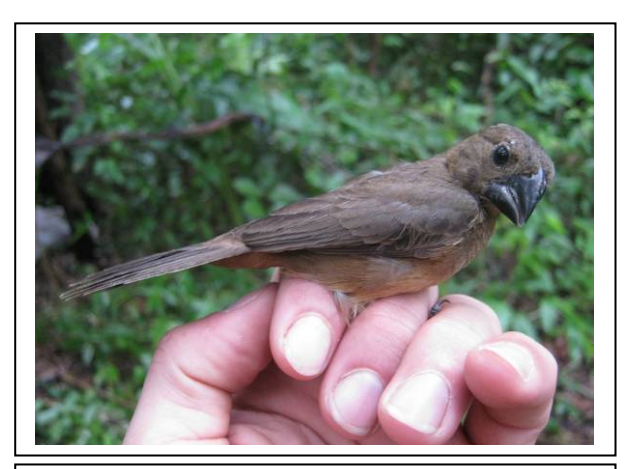

**Foto 3.6.4.4-251:** Curió *Sporophila angolensis* (N6). Coordenada 5392676 W / 8328260 N

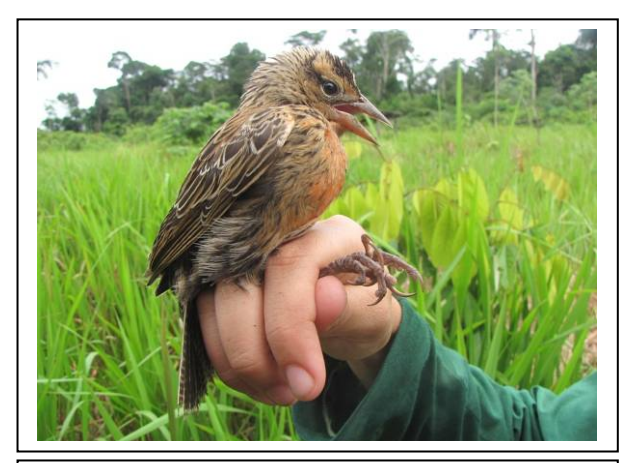

**Foto 3.6.4.4-252:** Polícia-inglesa-do-norte *Sturnella militaris* (N1). Coordenada 4047381 W / 9010353 N

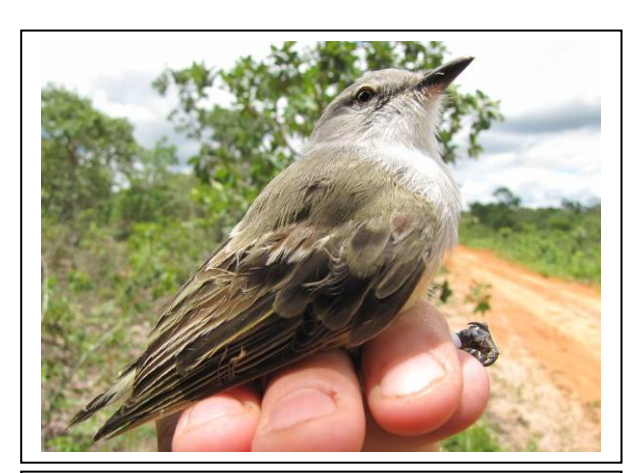

**Foto 3.6.4.4-253:** Suiriri-da-chapada *Suiriri islerorum* (N8). Coordenada 2601293 W / 8065823 N

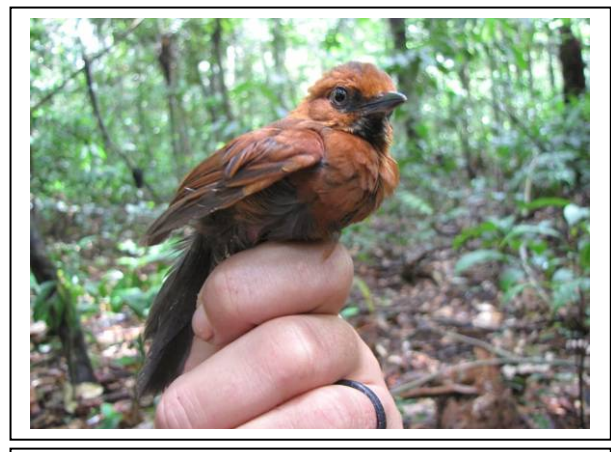

**Foto 3.6.4.4-254:** João-teneném-castanho *Synallaxis rutilans* (N1). Coordenada 4047381 W / 9010353 N

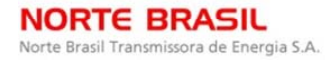

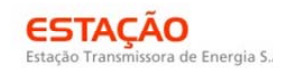

CONSÓRCIO AMBIENTAL MADEIRA -

*<u>Ecology</u>* Brasil

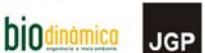

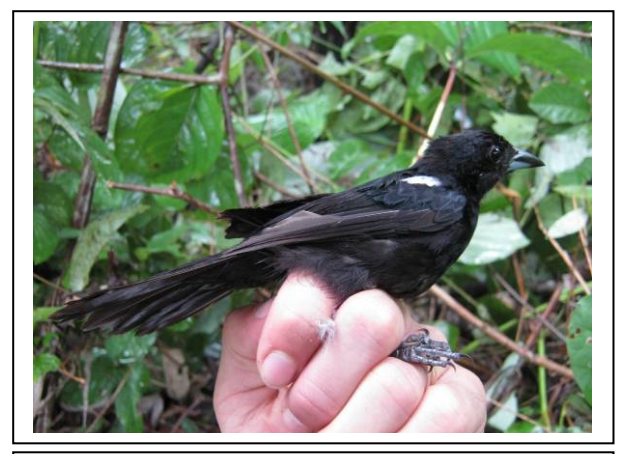

**Foto 3.6.4.4-255:** Tem-tem-de-dragona-branca *Tachyphonus luctuosus* (N6). Coordenada 5392676 W / 8328260 N

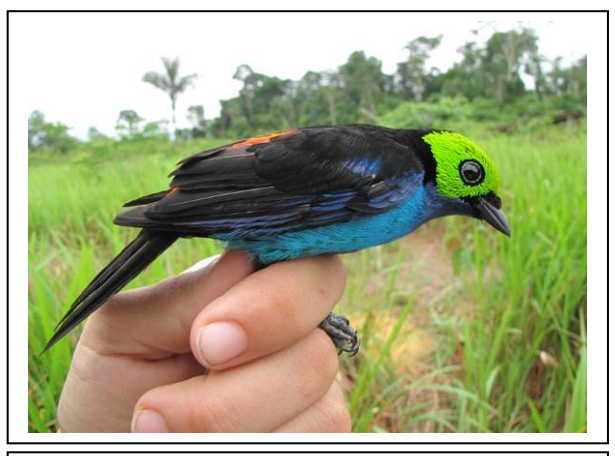

**Foto 3.6.4.4-256:** Sete-cores-da-amazônia *Tangara chilensis* (N1). Coordenada 4047381 W / 9010353 N

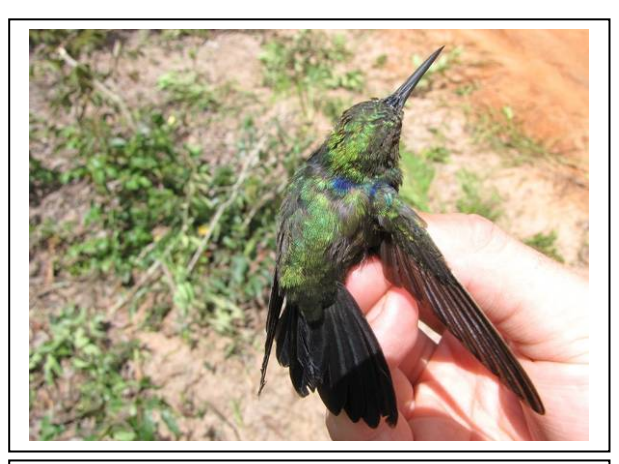

**Foto 3.6.4.4-257:** Beija-flor-tesoura-verde *Thalurania furcata* (N8). Coordenada 2601293 W / 8065823 N

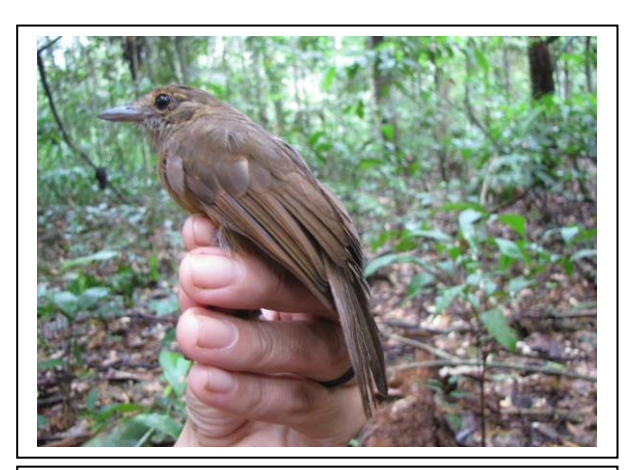

**Foto 3.6.4.4-259:** Ipecuá (fêmea) *Thamnomanes caesius* (N1). Coordenada 4047381 W / 9010353 N

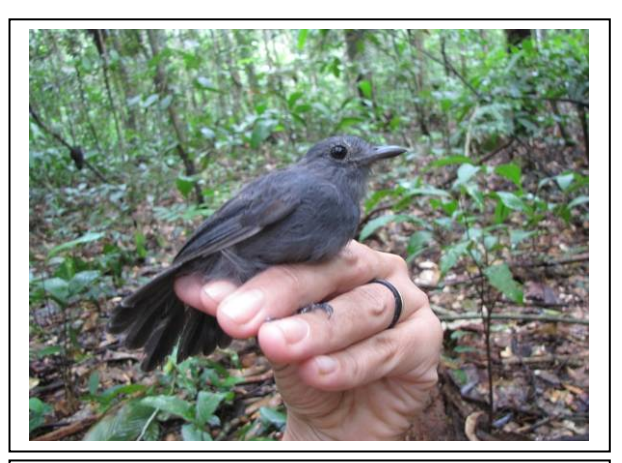

**Foto 3.6.4.4-258:** Ipecuá (macho) *Thamnomanes caesius* (N1). Coordenada 4047381 W / 9010353 N

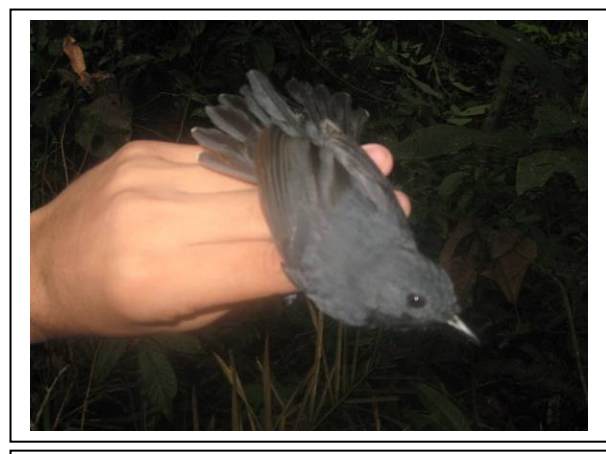

**Foto 3.6.4.4-260:** Uirapuru-selado *Thamnomanes saturninus* (N2). Coordenada 6962529 W / 8645336 N

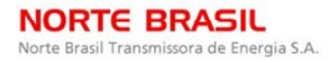

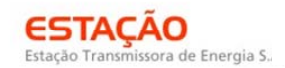

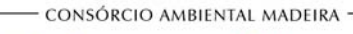

**CNEC** 

**biodinámica JGP** 

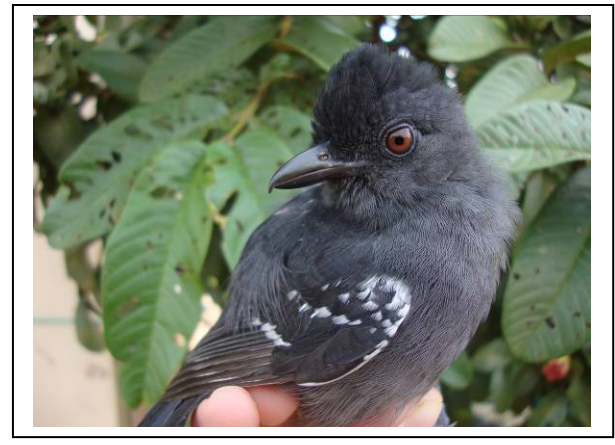

**Foto 3.6.4.4-261:** Choca-lisa (macho) *Thamnophilus aethiops* (N3). Coordenada 7772509 W / 8483648 N

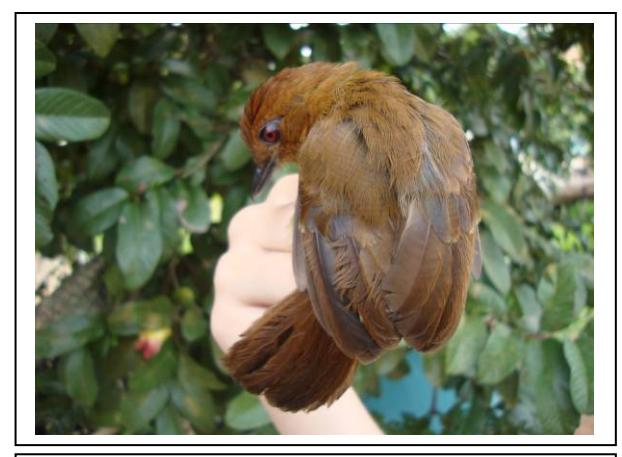

**Foto 3.6.4.4-262:** Choca-lisa (fêmea) *Thamnophilus aethiops* (N3). Coordenada 7772509 W / 8483648 N

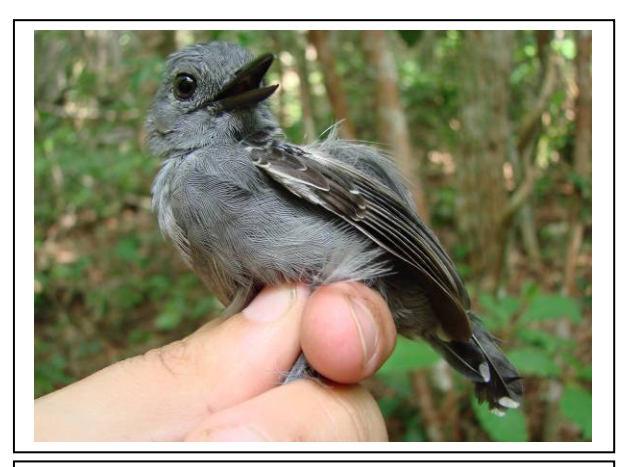

**Foto 3.6.4.4-263:** Choca-canela *Thamnophilus amazonicus* (N5). Coordenada 4175581 W / 8312263 N

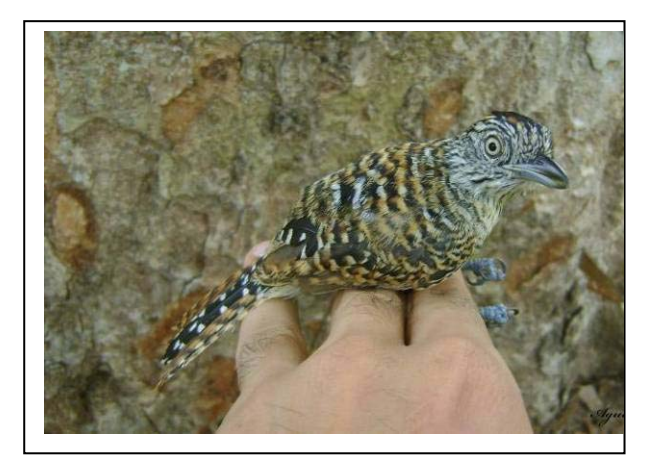

**Foto 3.6.4.4-264:** Choca-barrada *Thamnophilus doliatus* (N4). Coordenada 1825651 W / 8356961 N

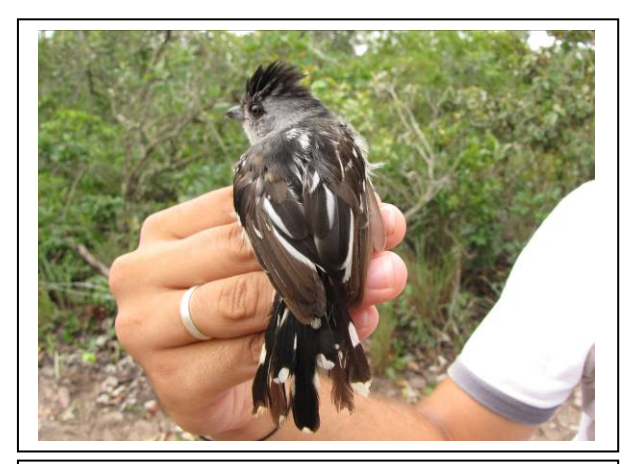

**Foto 3.6.4.4-265:** Choca-do-planalto (macho) *Thamnophilus pelzeni* (N7). Coordenada 6704581 W / 8249751 N

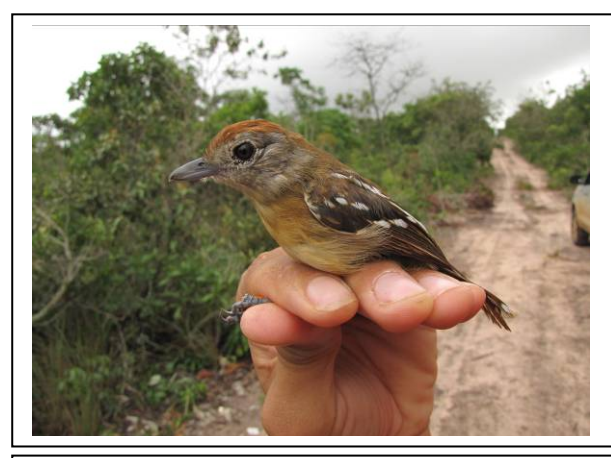

**Foto 3.6.4.4-266:** Choca-do-planalto (fêmea) *Thamnophilus pelzeni* (N7). Coordenada 6704581 W / 8249751 N

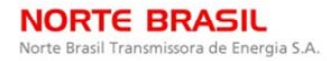

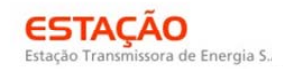

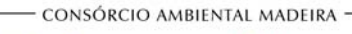

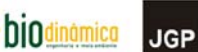

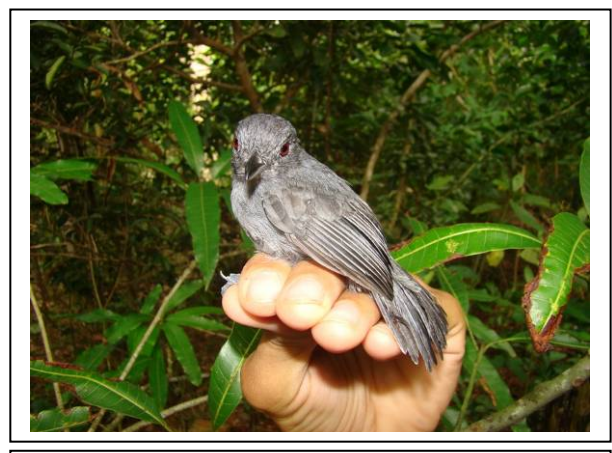

**Foto 3.6.4.4-267:** Choca-de-olho-vermelho (macho) *Thamnophilus schistaceus* (N1). Coordenada 4047381 W / 9010353 N

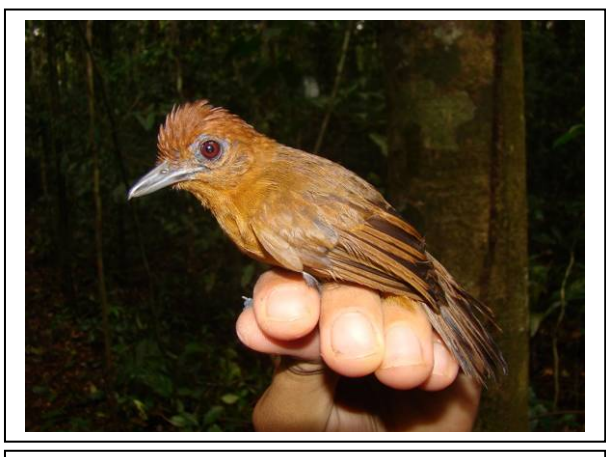

**Foto 3.6.4.4-268:** Choca-de-olho-vermelho (fêmea) *Thamnophilus schistaceus* (N1). Coordenada 4047381 W / 9010353 N

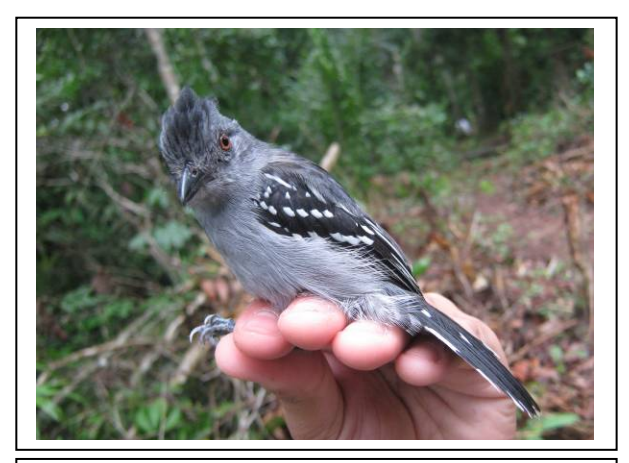

**Foto 3.6.4.4-269:** Choca-de-natterer (macho) *Thamnophilus stictocephalus* (N2). Coordenada 6962529 W / 8645336 N

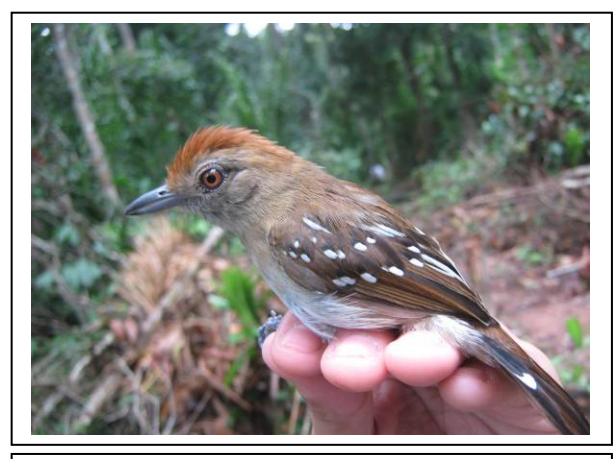

**Foto 3.6.4.4-270:** Choca-de-natterer (fêmea) *Thamnophilus stictocephalus* (N2). Coordenada 6962529 W / 8645336 N

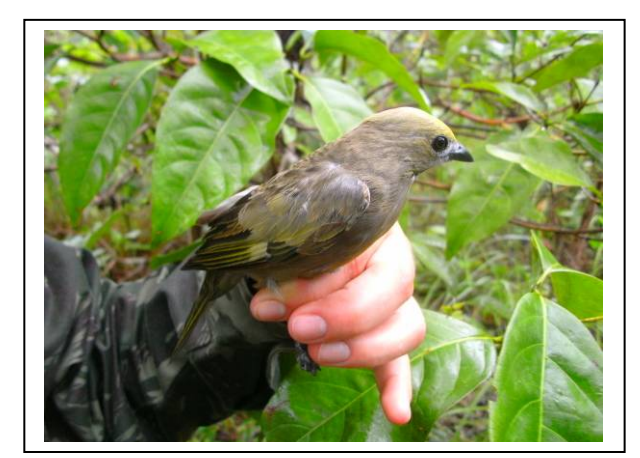

**Foto 3.6.4.4-271:** Sanhaçu-do-coqueiro *Thraupis palmarum* (N6). Coordenada 5392676 W / 8328260 N

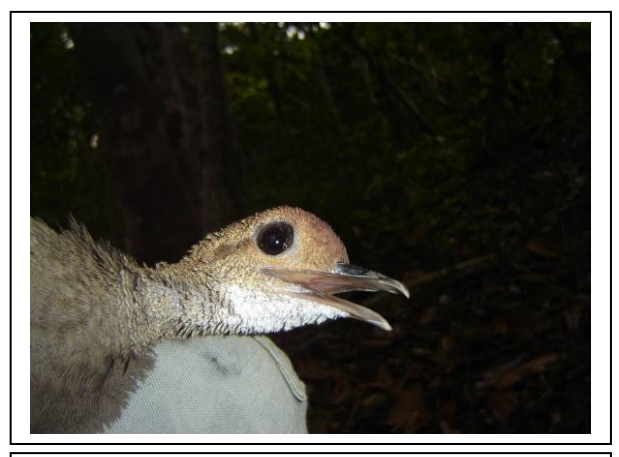

**Foto 3.6.4.4-272:** Inhambu-de-cabeça-vermelha *Tinamus major* (N3). Coordenada 7772509 W / 8483648 N

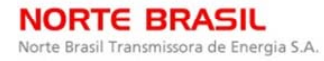

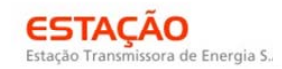

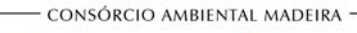

**CINEC** 

**biodinámica JGP** 

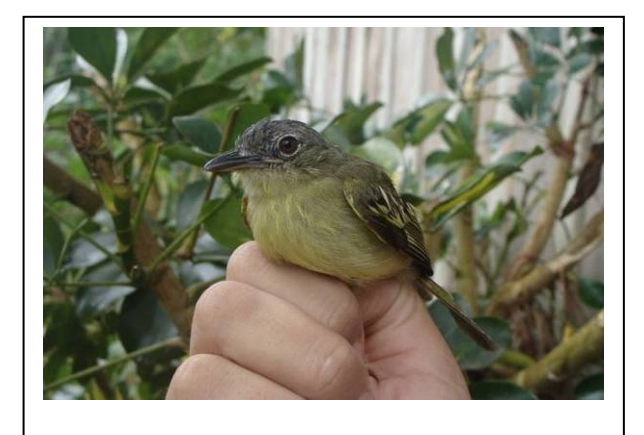

**Foto 3.6.4.4-273:** Bico-chato-da-copa *Tolmomyias assimilis* (N1). Coordenada 4047381 W / 9010353 N

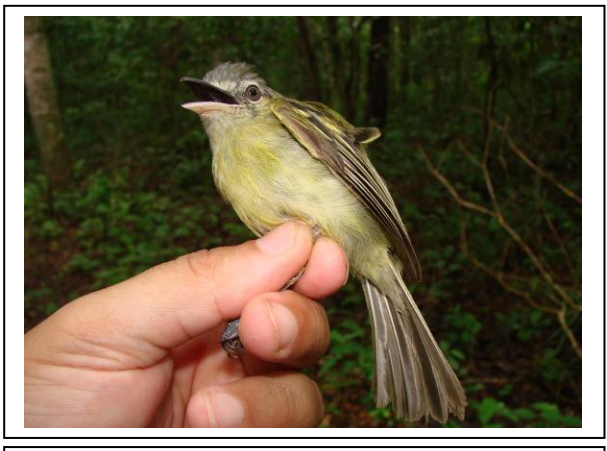

**Foto 3.6.4.4-274:** Bico-chato-de-orelha-preta *Tolmomyias sulphurescens* (N6). Coordenada 5392676 W / 8328260 N

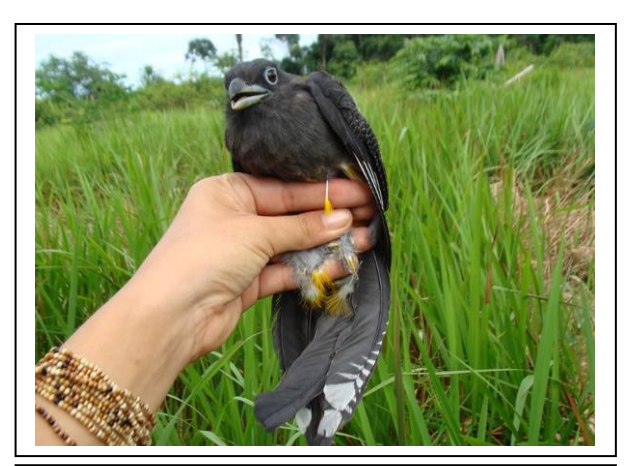

**Foto 3.6.4.4-275:** Surucuá-grande-de-barrigaamarela *Trogon viridis* (N1). Coordenada 4047381 W / 9010353 N

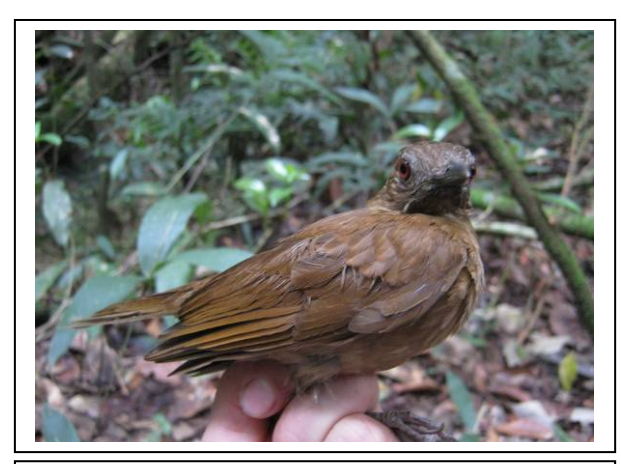

**Foto 3.6.4.4-276:** Sabiá-da-mata (macho) *Turdus fumigatus* (N7). Coordenada 6704581 W / 8249751 N

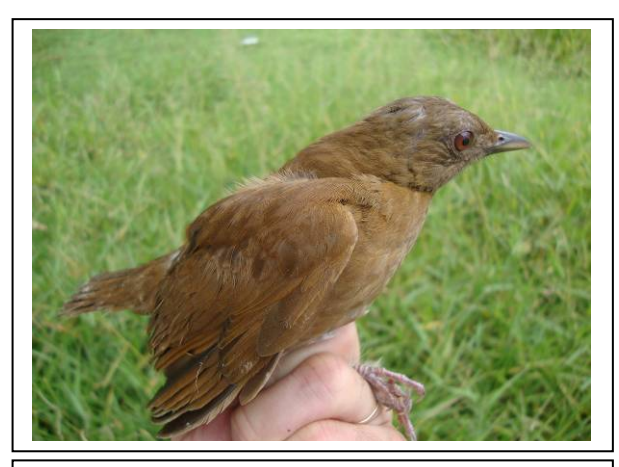

**Foto 3.6.4.4-277:** Sabiá-da-mata *Turdus fumigatus* (N7). Coordenada 6704581 W / 8249751 N

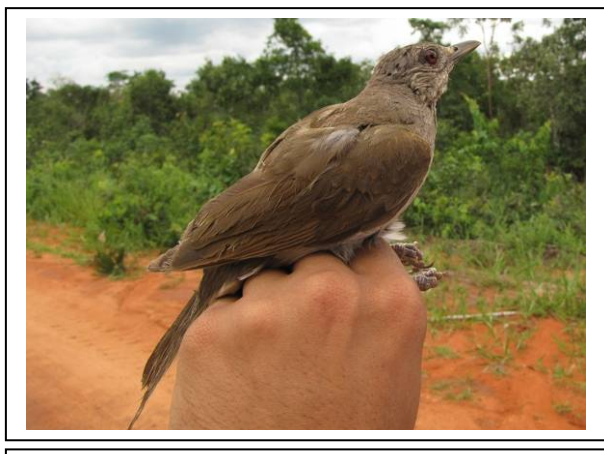

**Foto 3.6.4.4-278:** Sabiá-barranco *Turdus leucomelas* (N8). Coordenada 2601293 W / 8065823 N
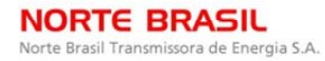

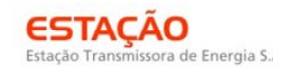

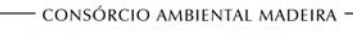

**CNEC** 

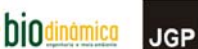

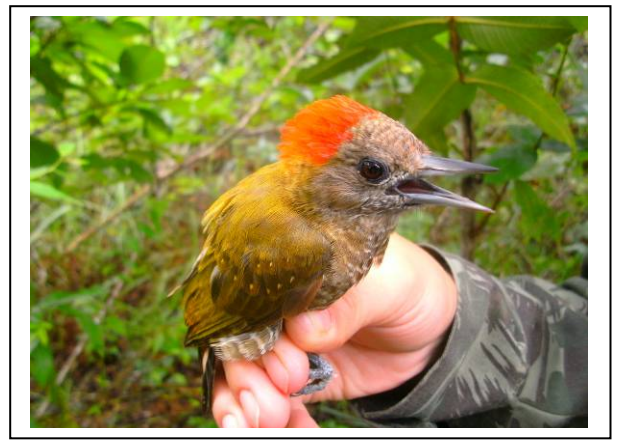

**Foto 3.6.4.4-279:** Picapauzinho-anão *Veliniornis passerinus* (N6). Coordenada 5392676 W / 8328260 N

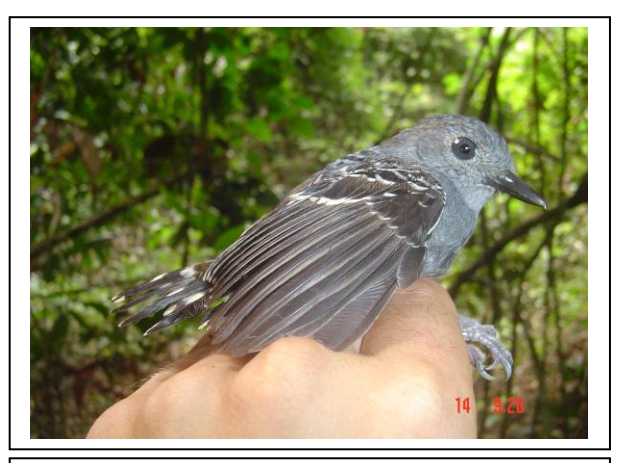

**Foto 3.6.4.4-280:** Rendadinho (macho) *Willisornis poecilinotus* (N2). Coordenada 6962529 W / 8645336 N

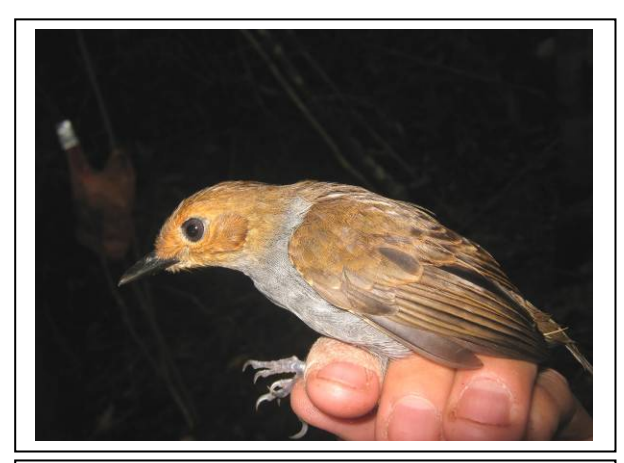

**Foto 3.6.4.4-281:** Rendadinho (fêmea) *Willisornis poecilinotus* (N2). Coordenada 6962529 W / 8645336 N

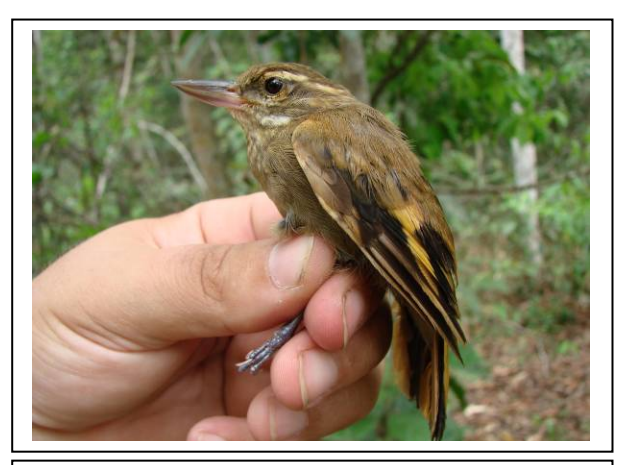

**Foto 3.6.4.4-283:** Bico-virado-carijó *Xenops rutilans* (N5). Coordenada 4175581 W / 8312263 N

 $\overline{\phantom{a}}$ 

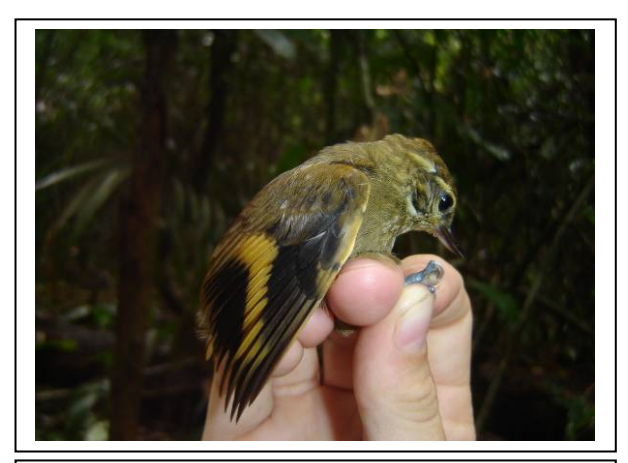

**Foto 3.6.4.4-282:** Bico-virado-miúdo *Xenops minutus* (N2). Coordenada 6962529 W / 8645336 N

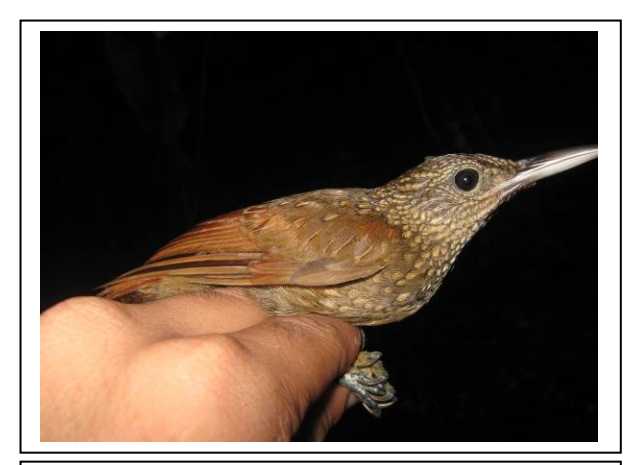

**Foto 3.6.4.4-284:** Arapaçu-elegante *Xiphorhynchus elegans* (N2). Coordenada 6962529 W / 8645336 N

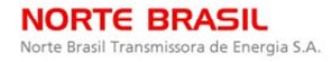

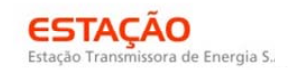

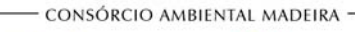

CNEC

biodinámica **JGP** 

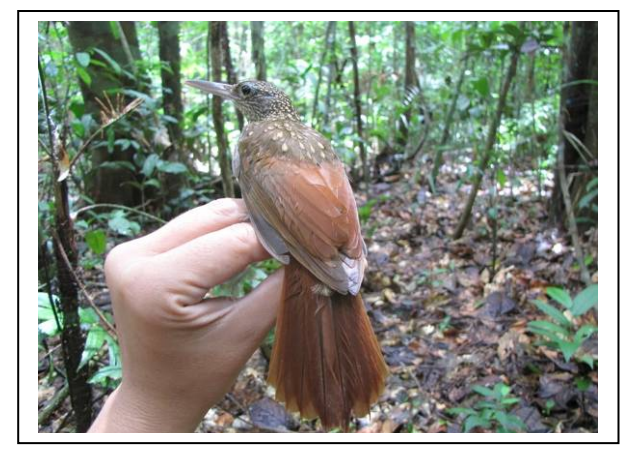

**Foto 3.6.4.4-285:** Arapaçu-de-garganta-amarela *Xiphorhynchus guttatus* (N1). Coordenada 4047381 W / 9010353 N

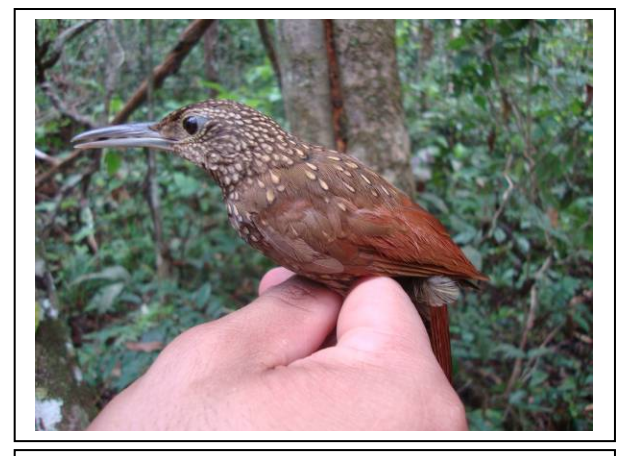

**Foto 3.6.4.4-286:** Arapaçu-de-spix *Xiphorhynchus spixii* (N3). Coordenada 7772509 W / 8483648 N

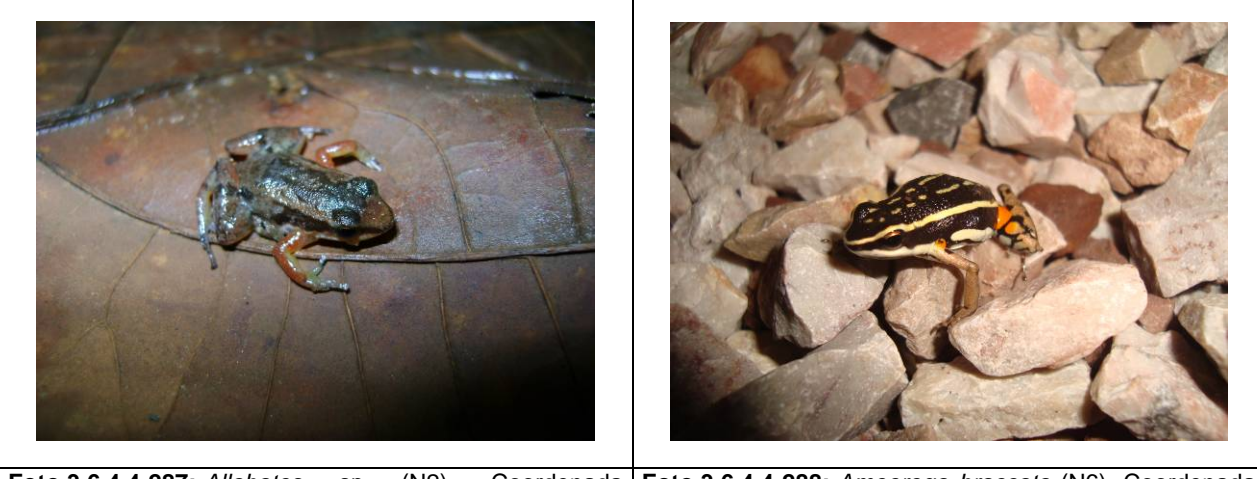

**Foto 3.6.4.4-287:** *Allobates* sp (N2). Coordenada 6962529 W / 8645336 N **Foto 3.6.4.4-288:** *Ameerega braccata* (N6). Coordenada 5392676 W / 8328260 N

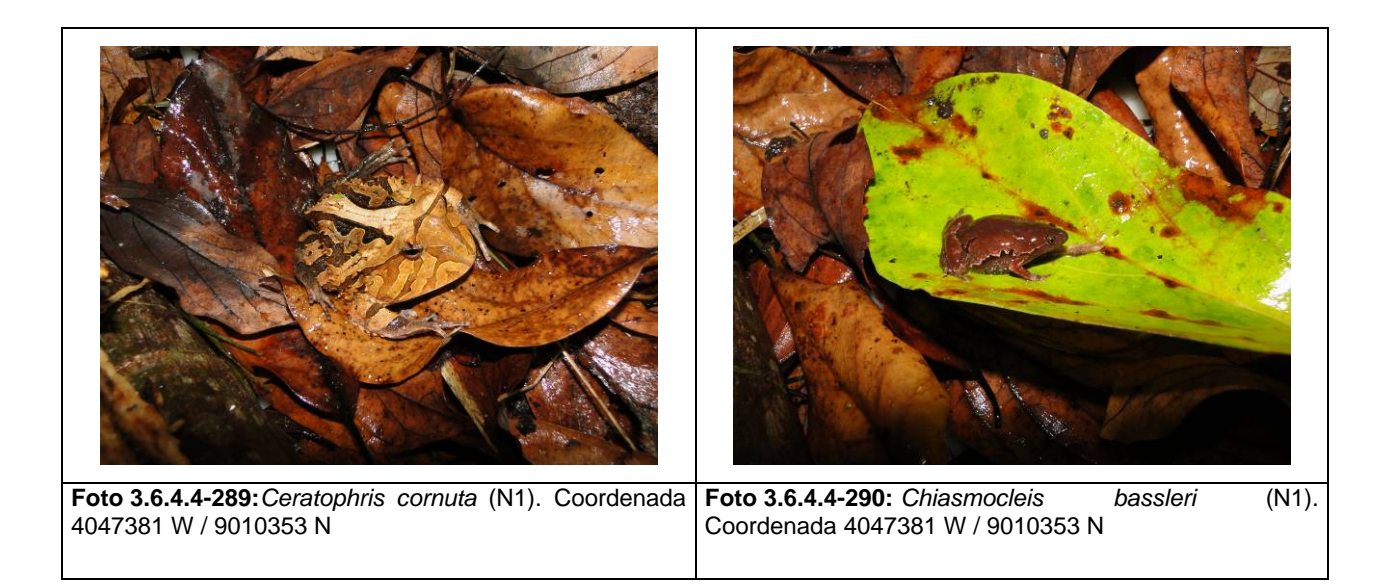

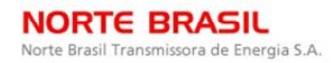

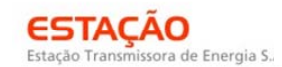

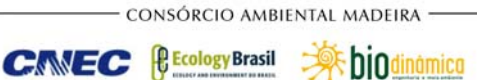

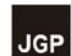

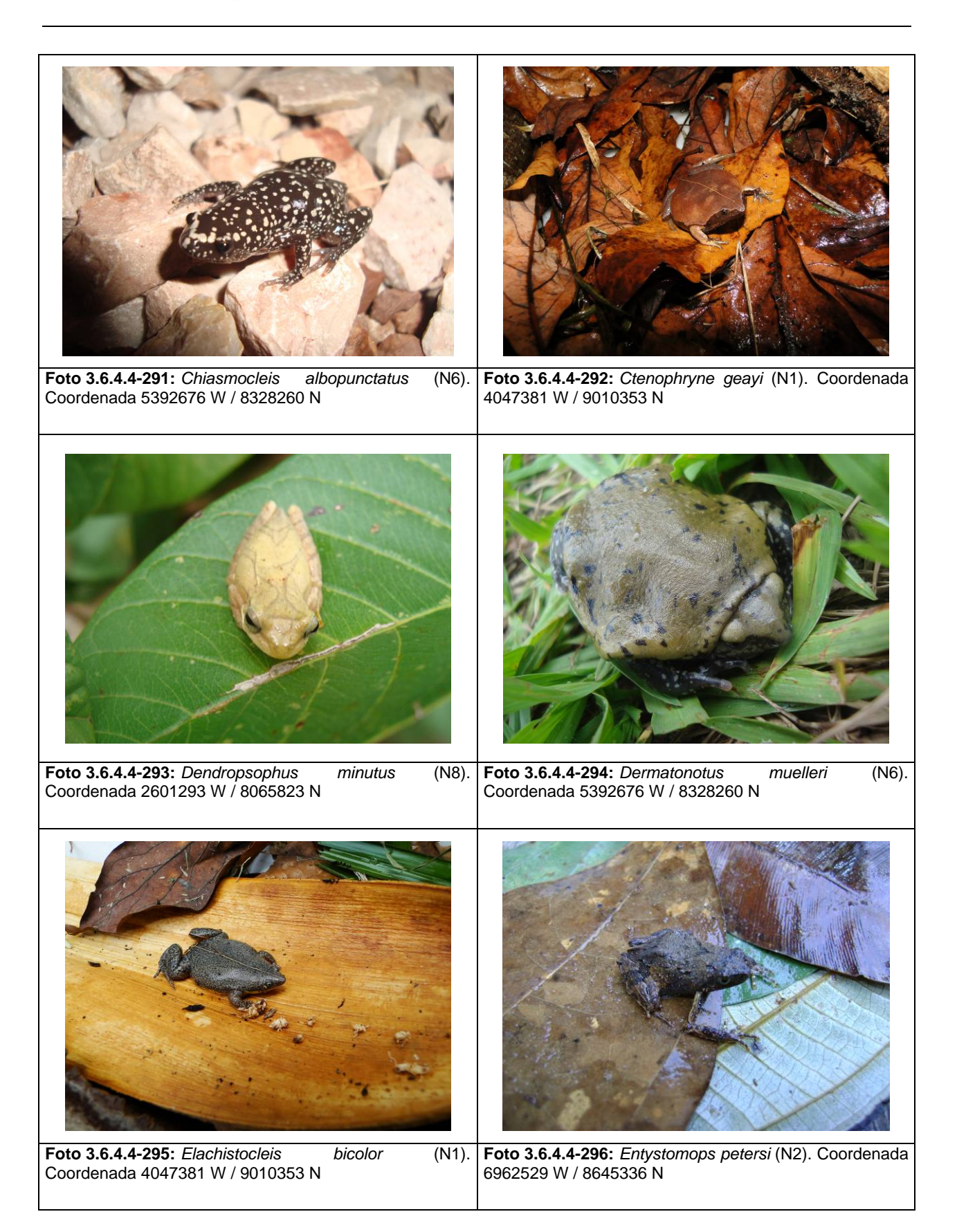

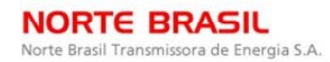

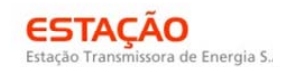

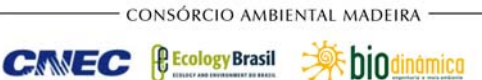

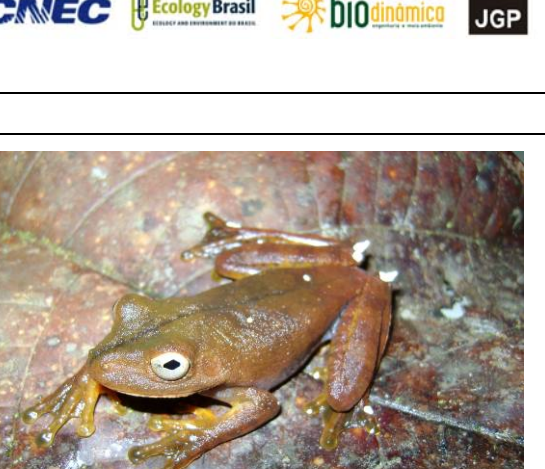

**Foto 3.6.4.4-297:** *Eupemphix nattereri* (N6). Coordenada 5392676 W / 8328260 N **Foto 3.6.4.4-298:** *Hypsiboas* aff. *calcarata* (N2). Coordenada 6962529 W / 8645336 N

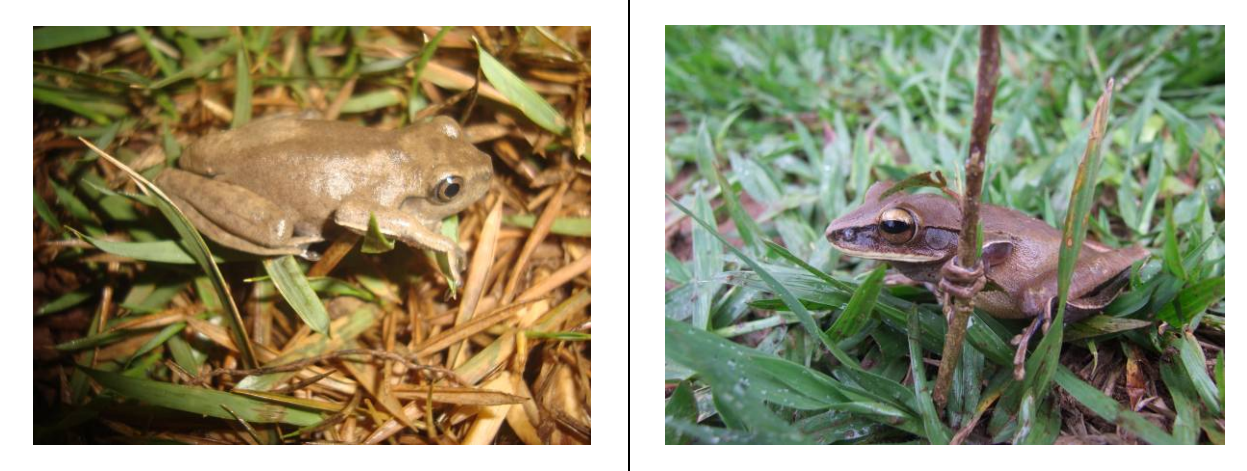

**Foto 3.6.4.4-299:** *Hypsiboas geographicus* (N6). Coordenada 5392676 W / 8328260 N **Foto 3.6.4.4-300:** *Hypsiboas lanciformis* (N3). Coordenada 7772509 W / 8483648 N

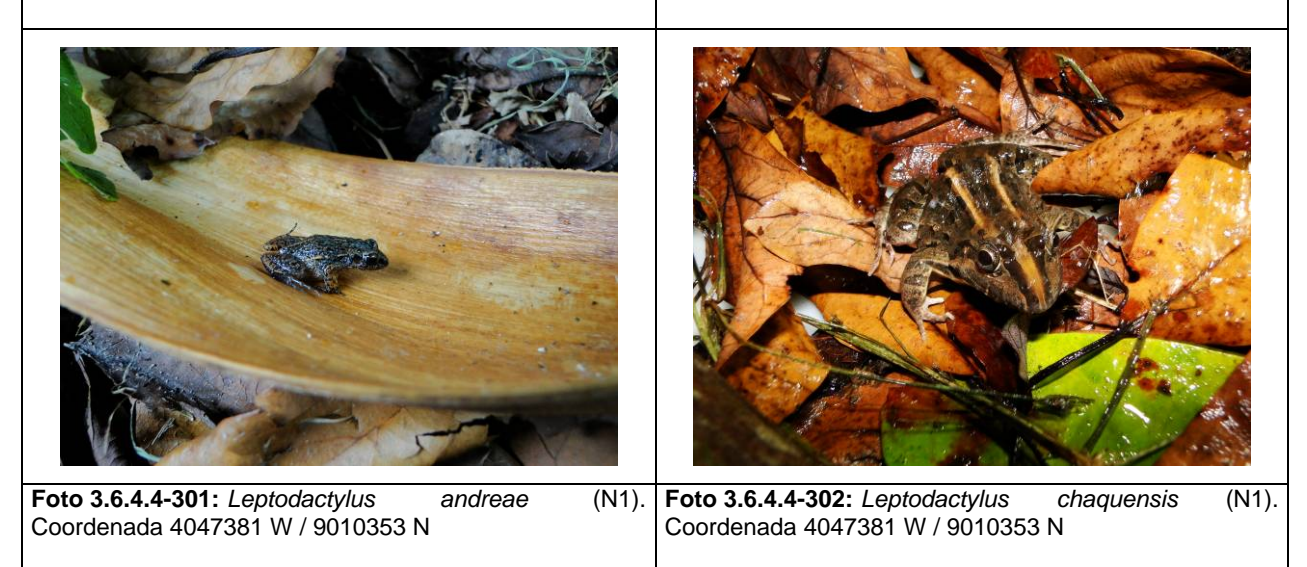

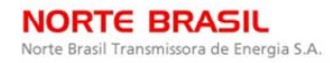

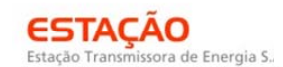

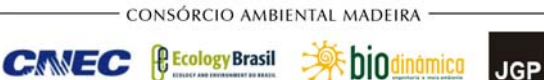

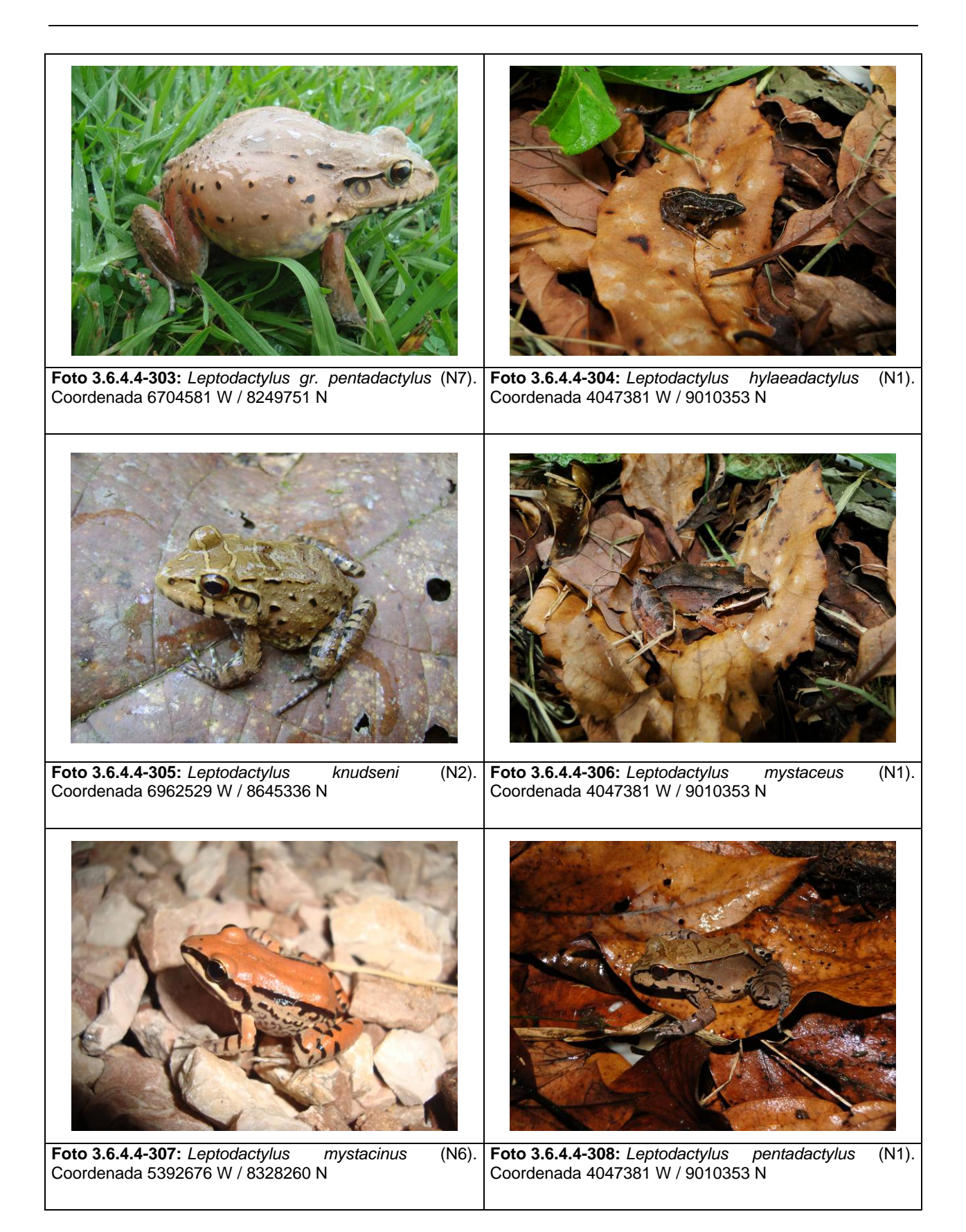

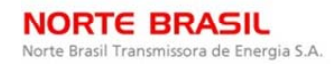

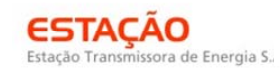

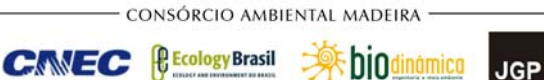

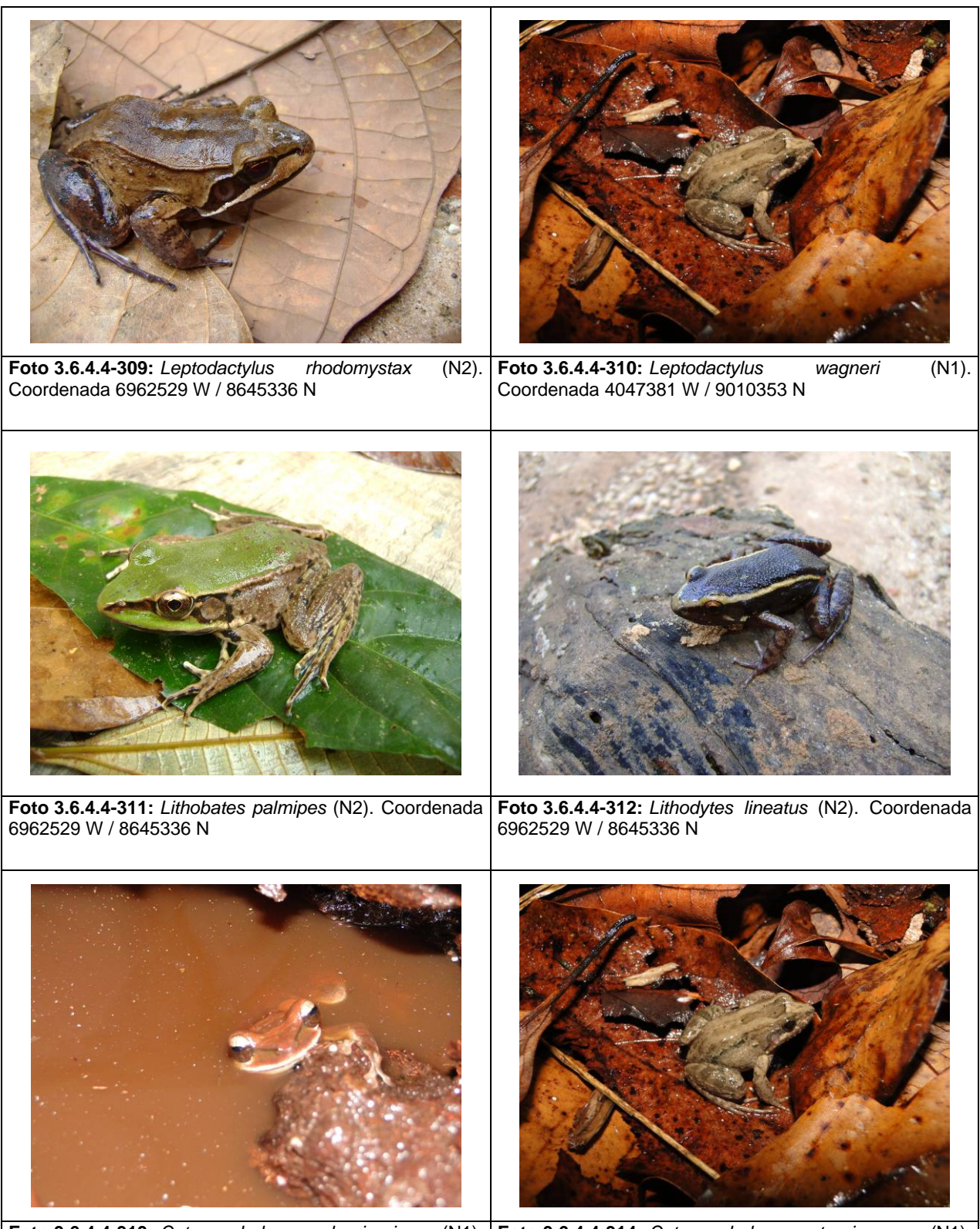

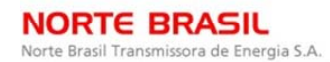

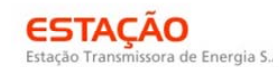

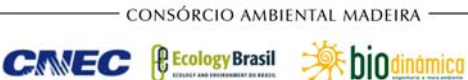

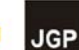

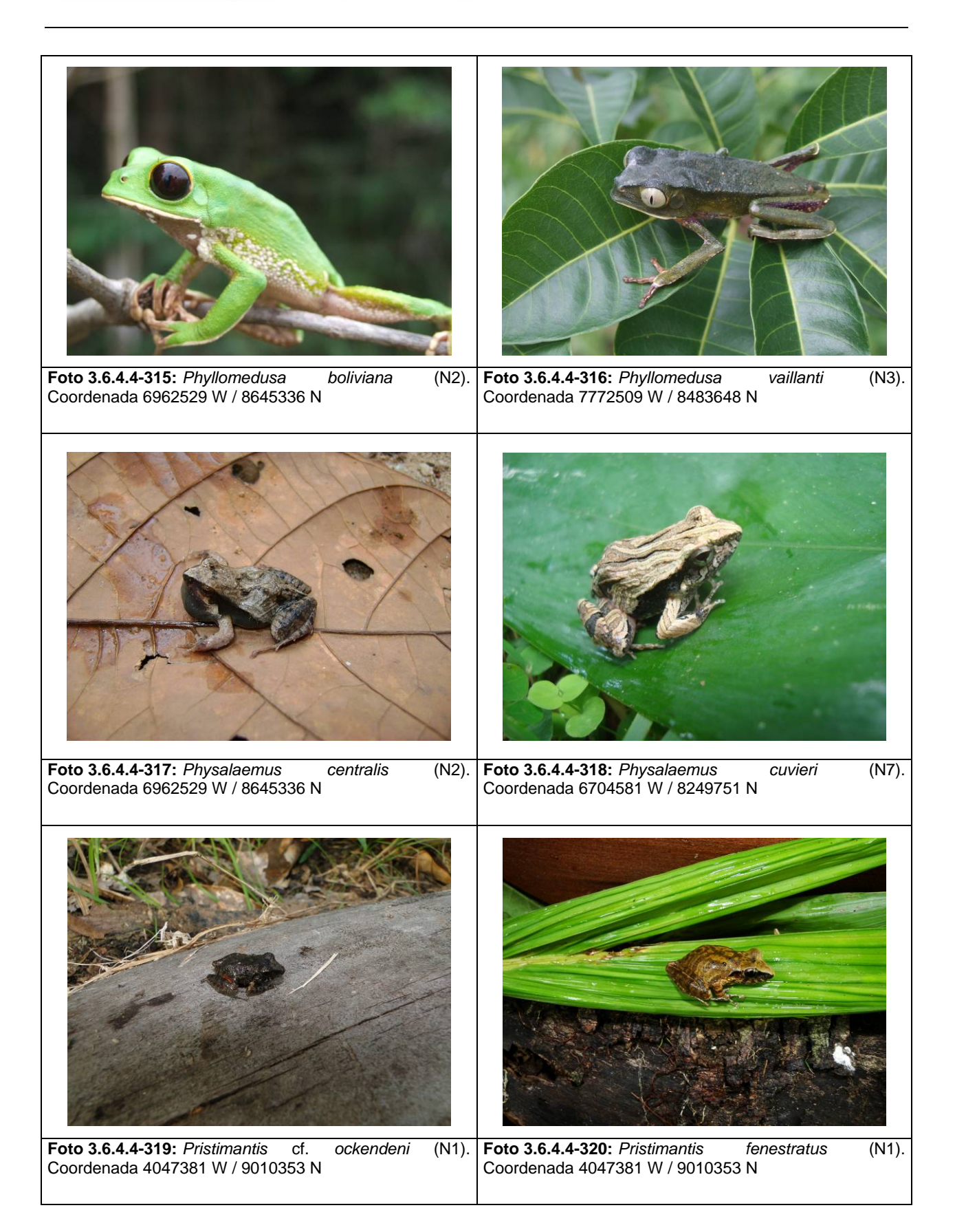

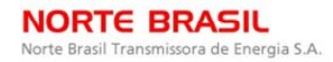

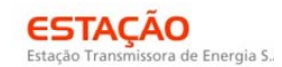

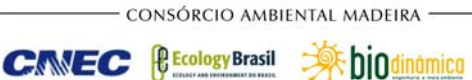

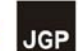

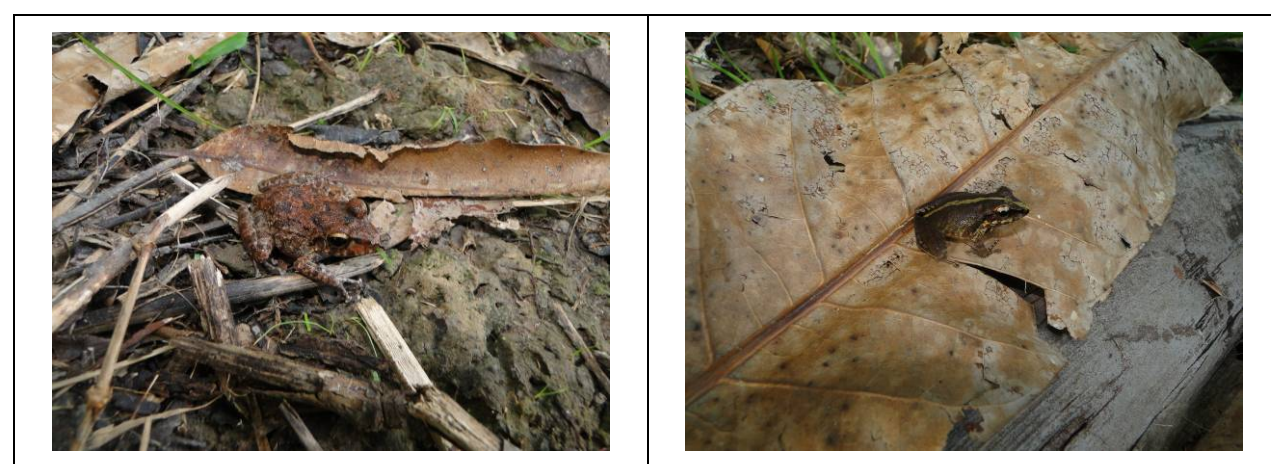

**Foto 3.6.4.4-321:** *Pristimantis* sp.1 (N1). Coordenada 4047381 W / 9010353 N **Foto 3.6.4.4-322:** *Pristimantis* sp.2 (N1). Coordenada 4047381 W / 9010353 N

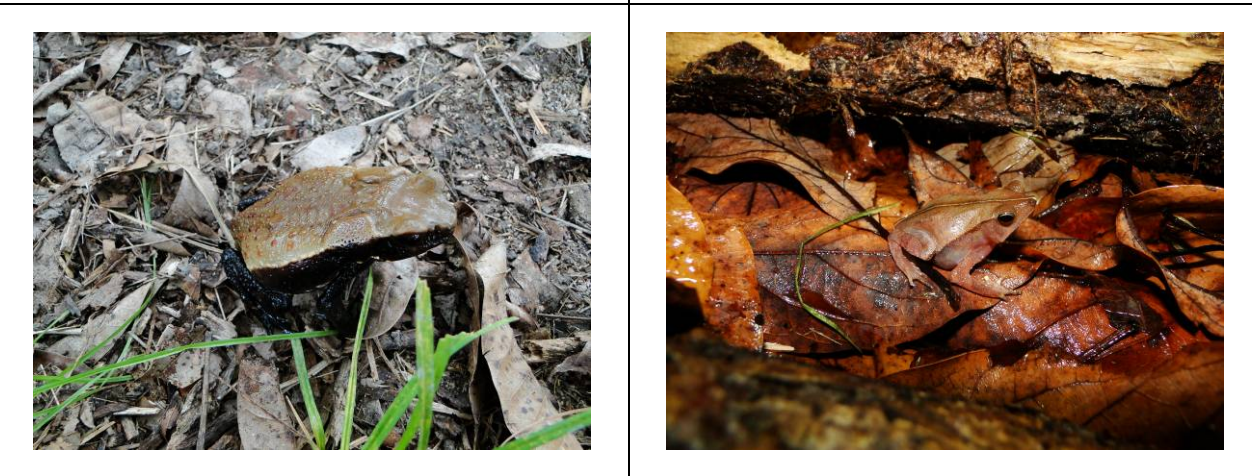

**Foto 3.6.4.4-323:** *Rhaebo guttatus* (N1). Coordenada 4047381 W / 9010353 N **Foto 3.6.4.4-324:** *Rhinella* cf. *proboscideus* (N1). Coordenada 4047381 W / 9010353 N

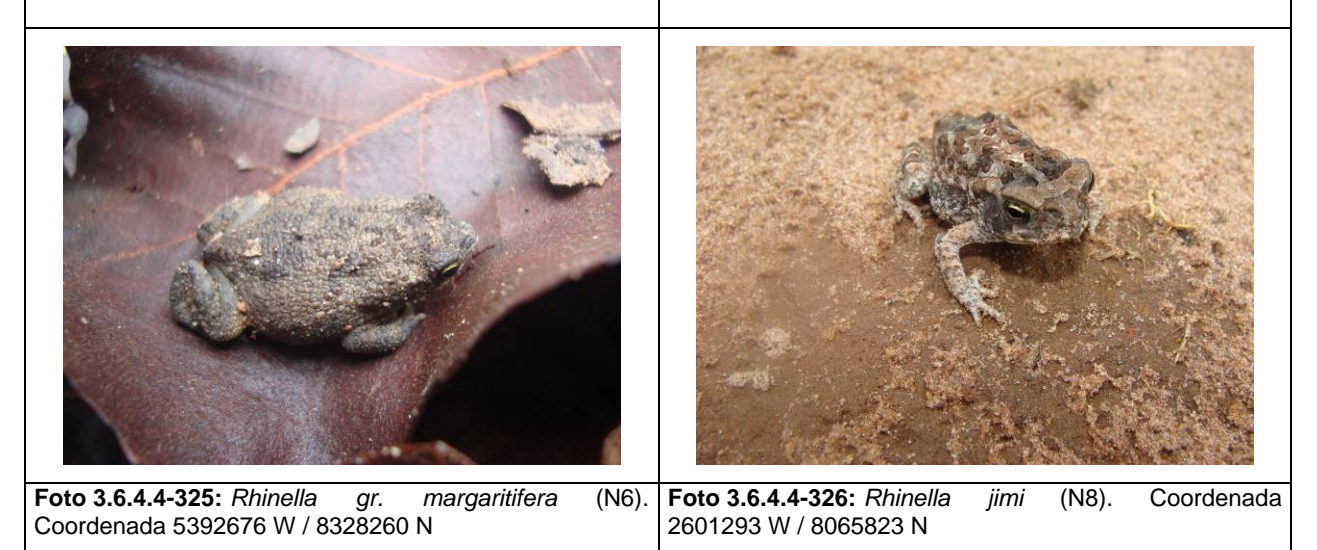

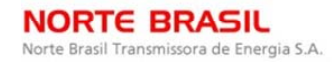

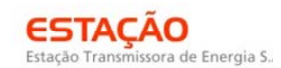

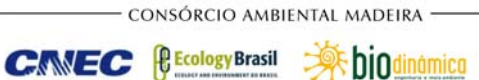

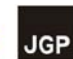

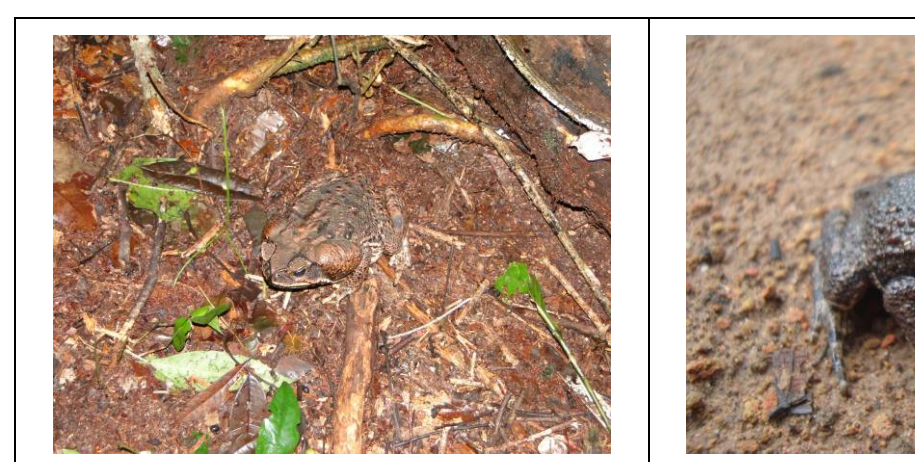

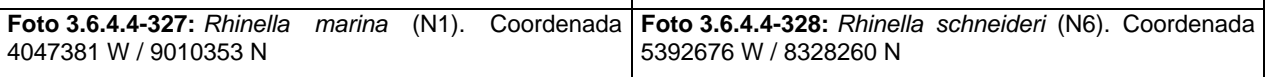

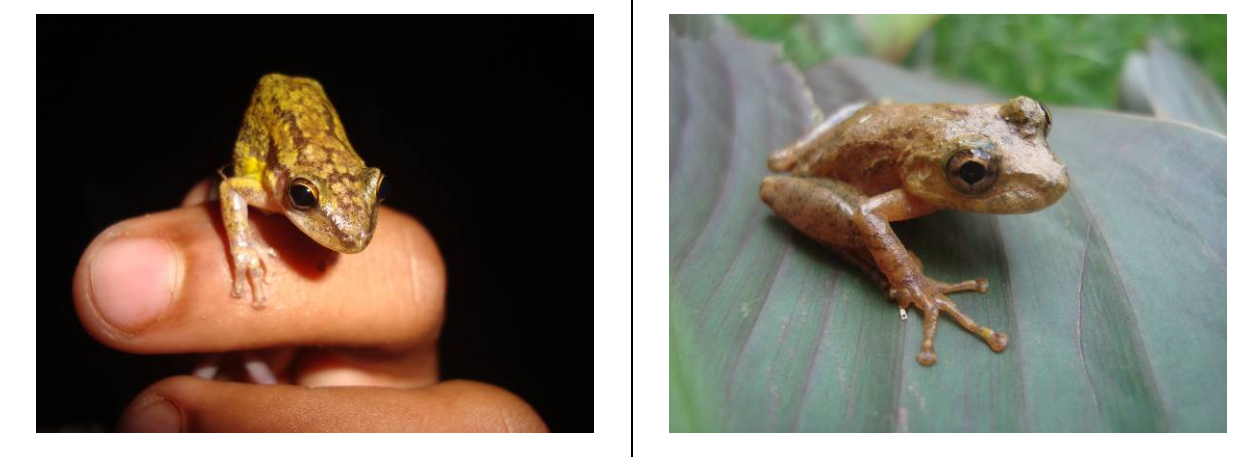

**Foto 3.6.4.4-329:** *Scinax nasicus* (N6). Coordenada 5392676 W / 8328260 N **Foto 3.6.4.4-330:** *Scinax* sp. (N7). Coordenada 6704581 W / 8249751 N

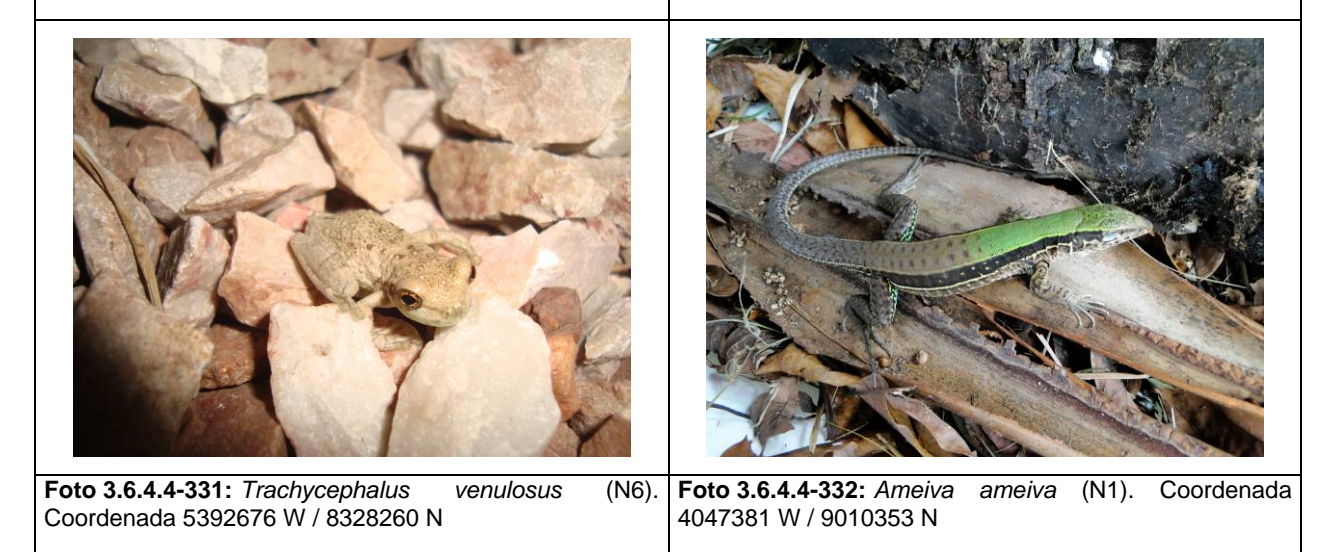

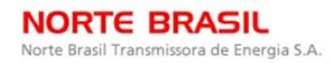

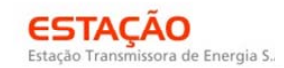

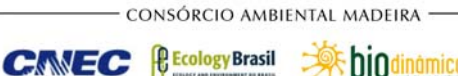

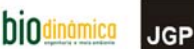

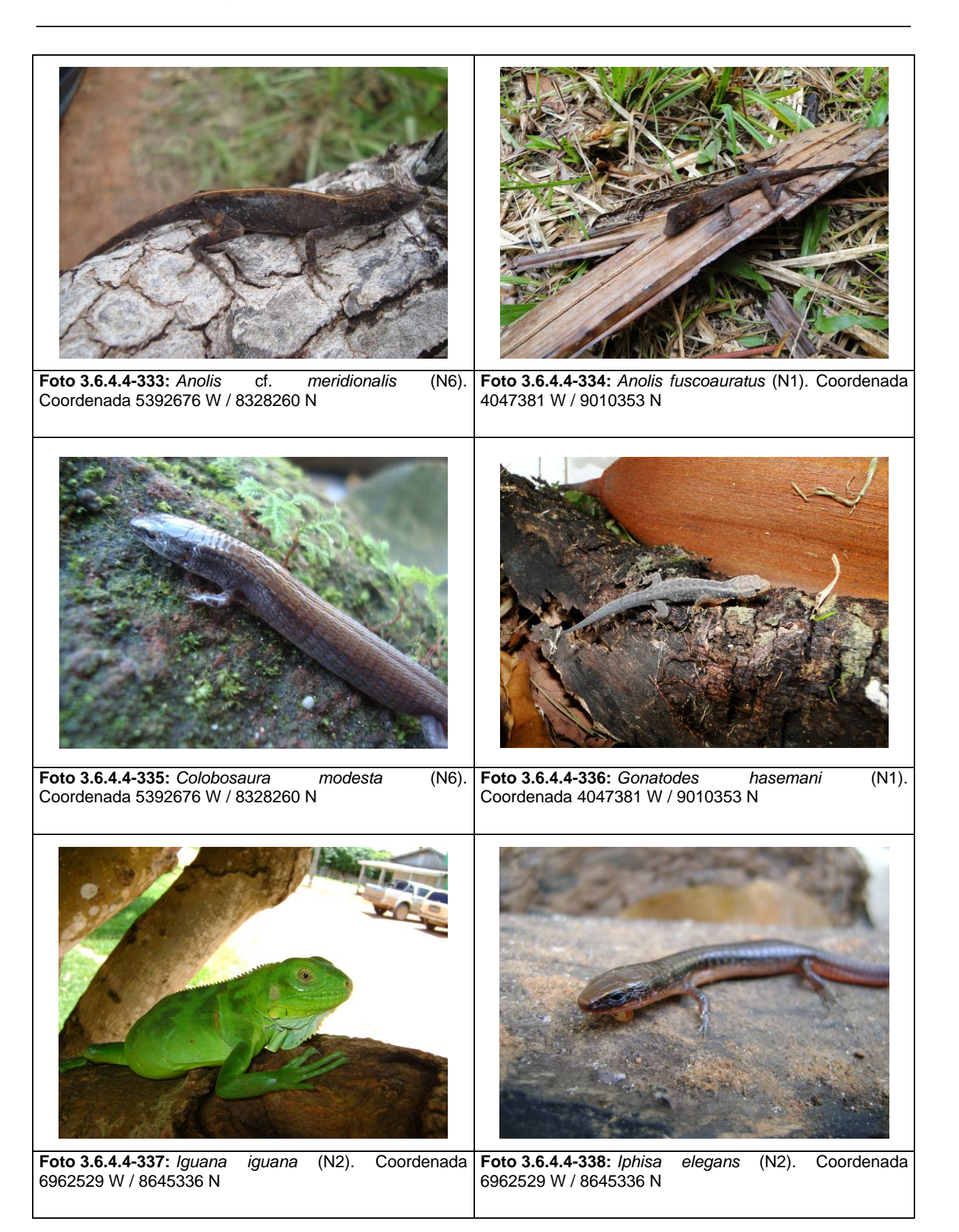

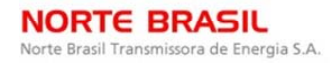

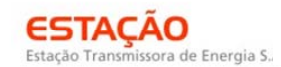

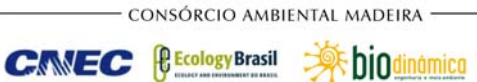

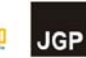

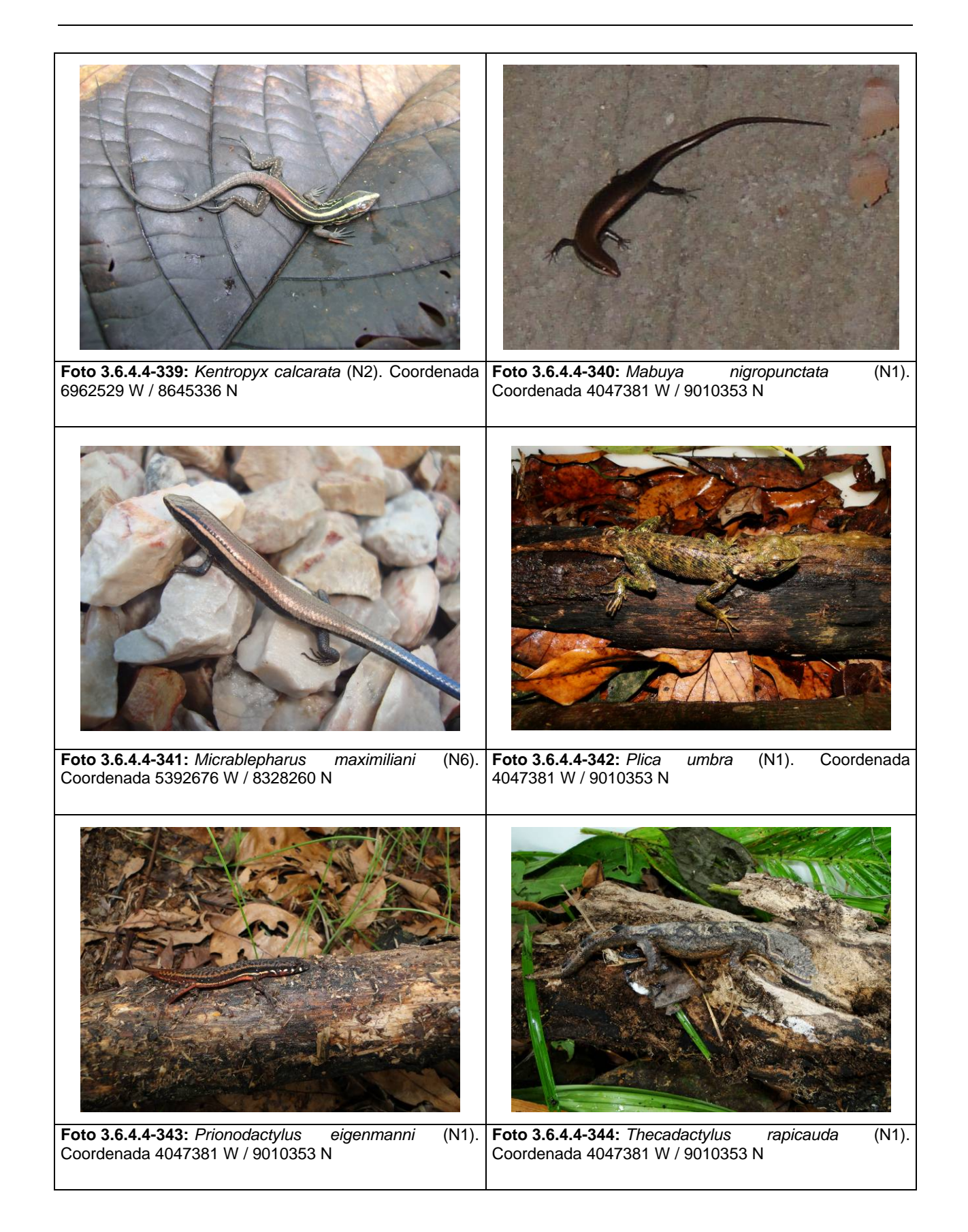

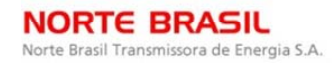

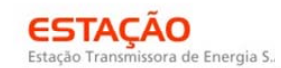

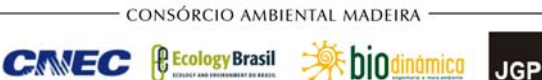

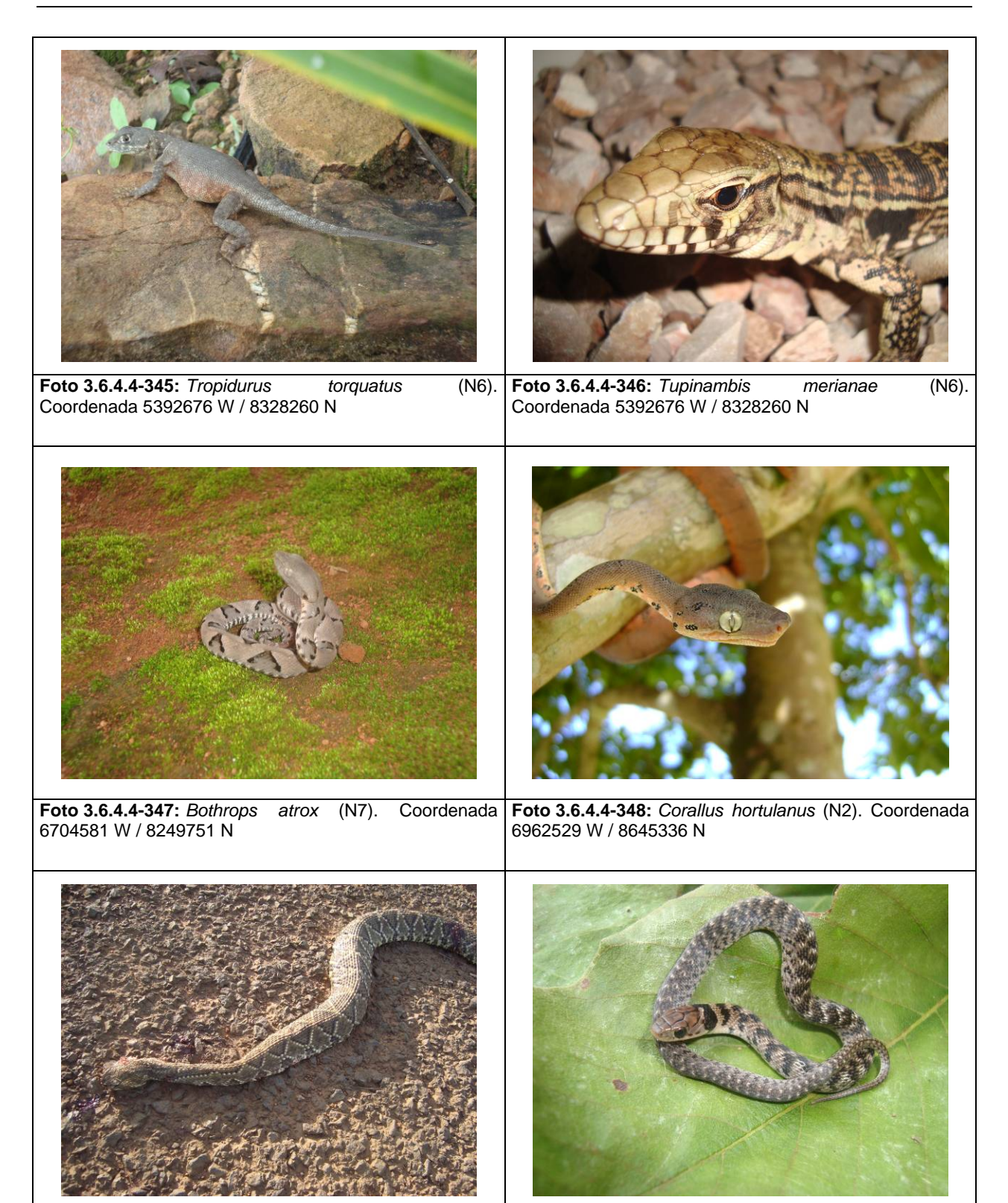

**Foto 3.6.4.4-349:** *Crotalus durissus* (N8). Coordenada 2601293 W / 8065823 N **Foto 3.6.4.4-350:** *Erythrolamprus poecilogirus* (N6). Coordenada 5392676 W / 8328260 N

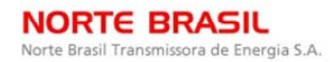

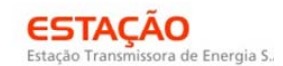

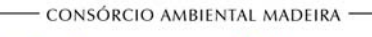

CNEC

**biodinámica JGP** 

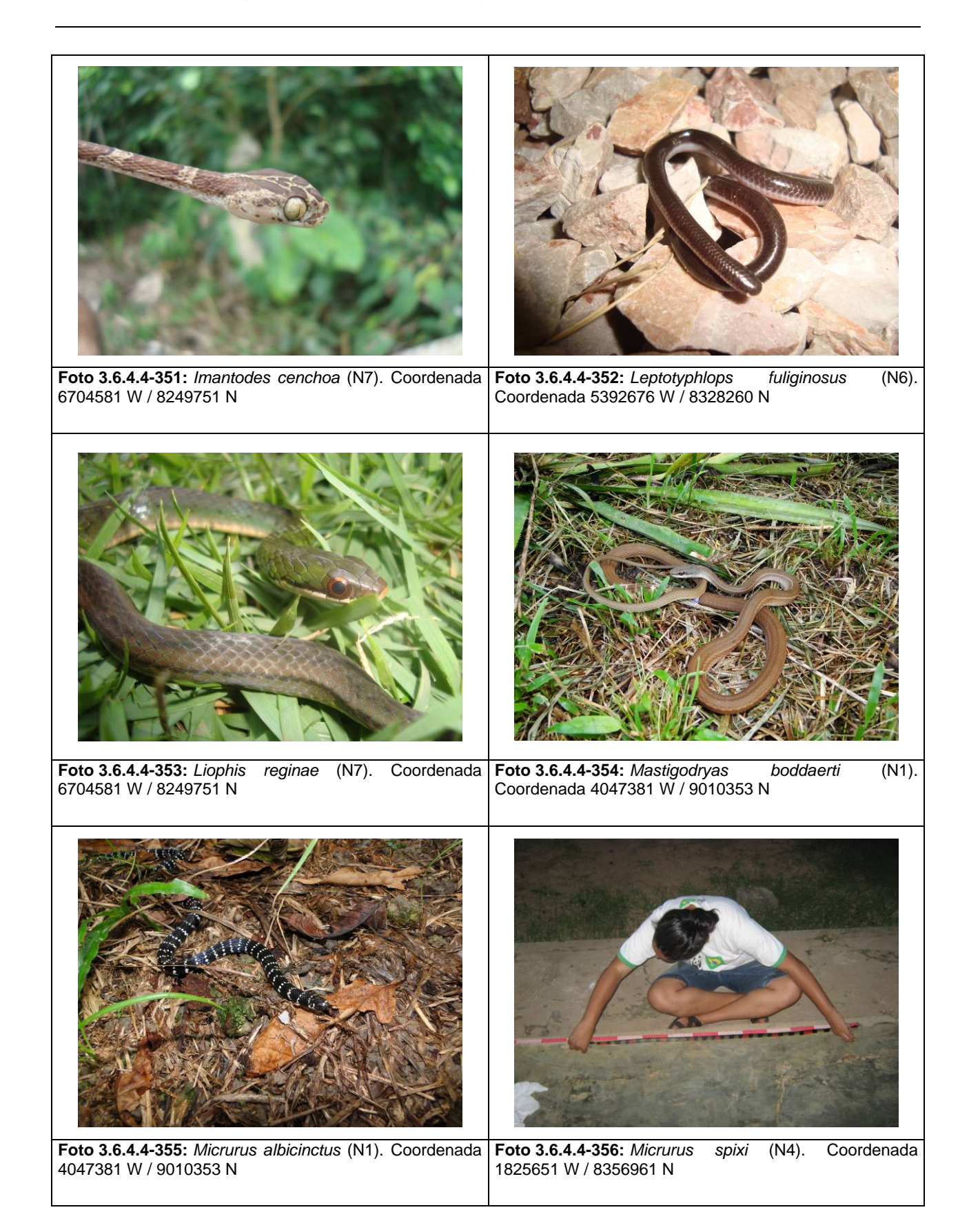

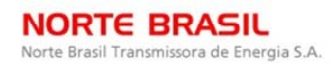

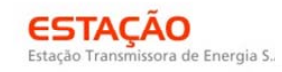

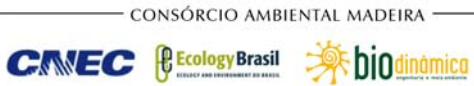

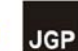

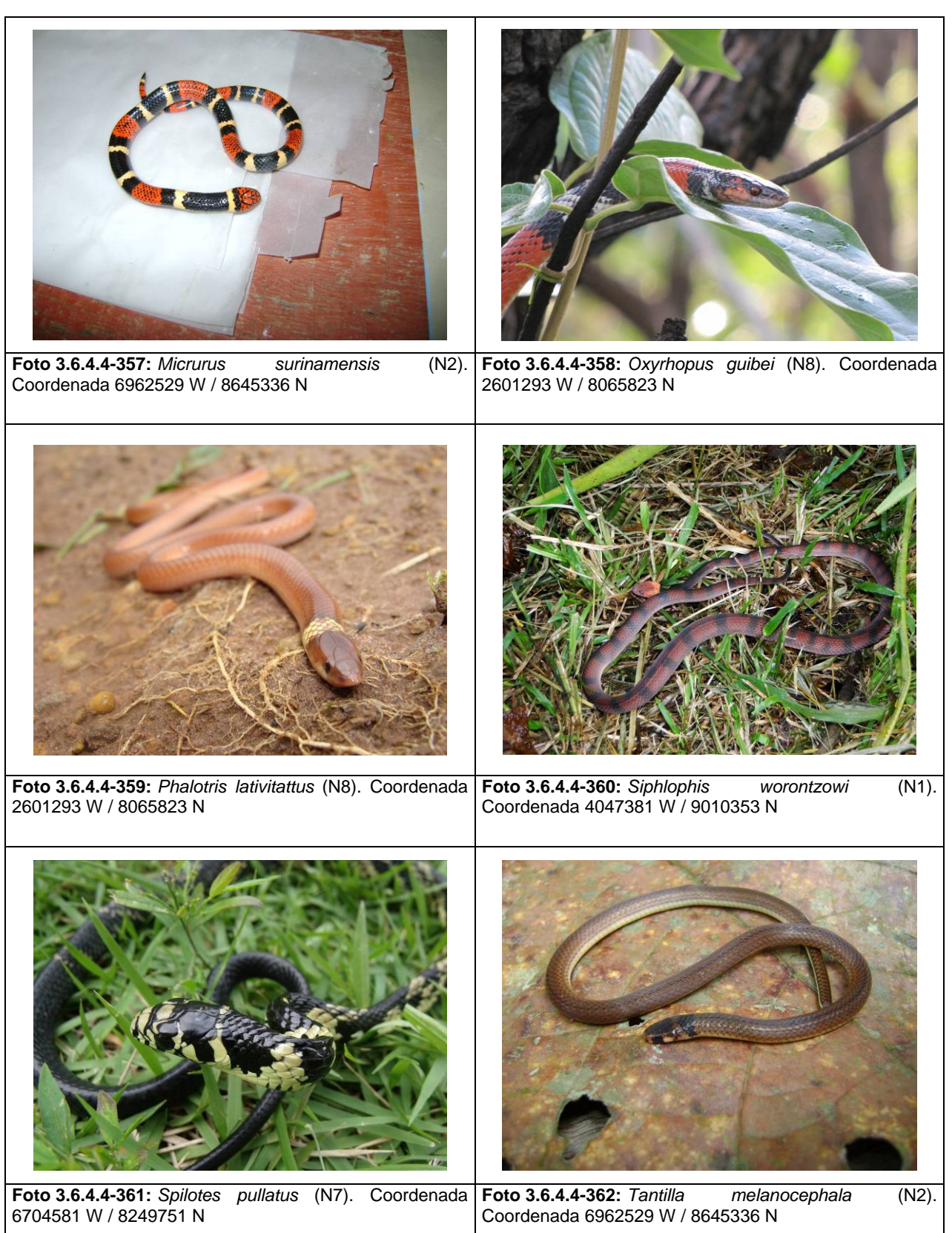

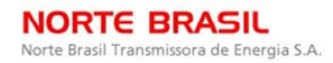

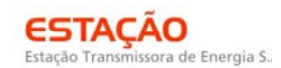

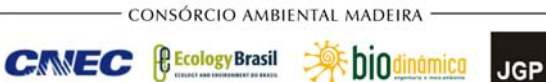

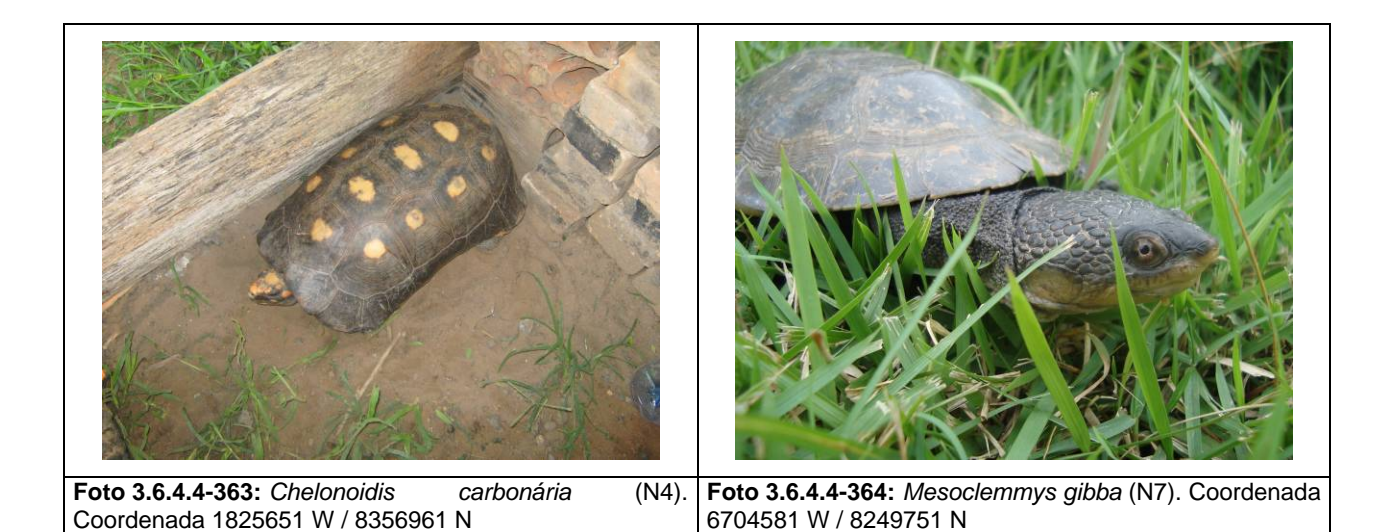

**Foto 3.6.4.4-365:** *Paleosuchus trigonatus* (N2). Coordenada 6962529 W / 8645336 N

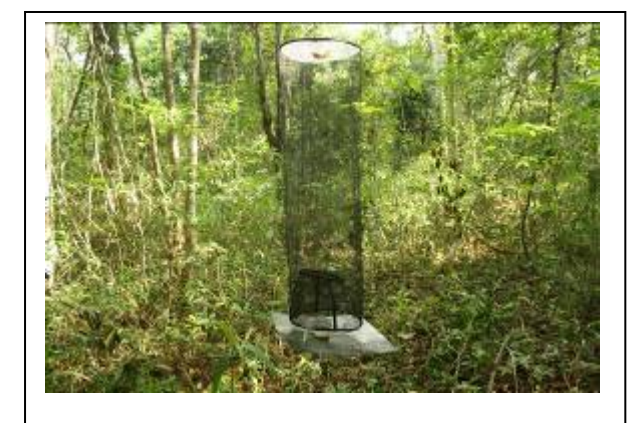

**Foto 3.6.4.4-366:** Armadilha cilíndrica de filó, com funil interno.

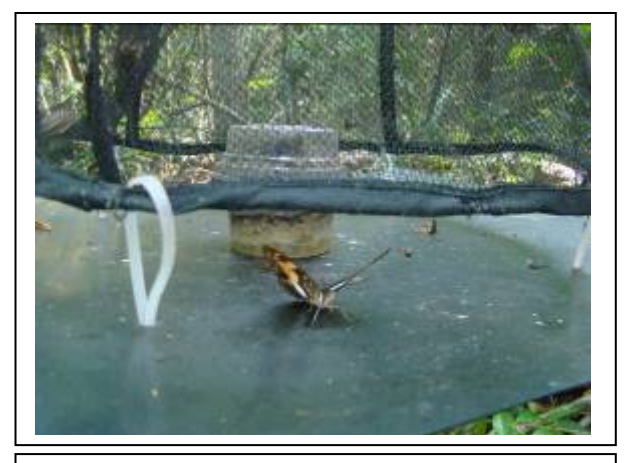

**Foto 3.6.4.4-367:** Detalhe do pote de isca na base da armadilha.

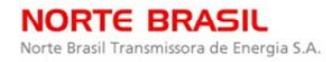

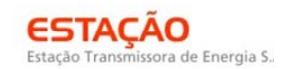

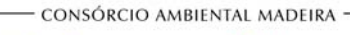

*<u><b>C* Ecology Brasil</u>

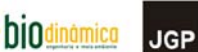

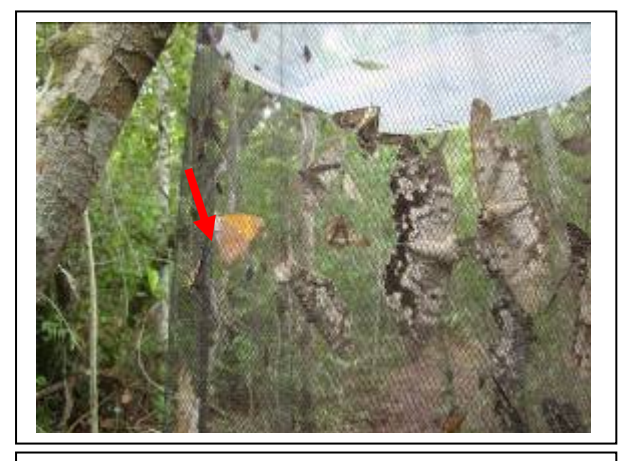

**Foto 3.6.4.4-368:** Detalhe de borboleta frugívora capturada – Temenis laothoe (Biblidinae).

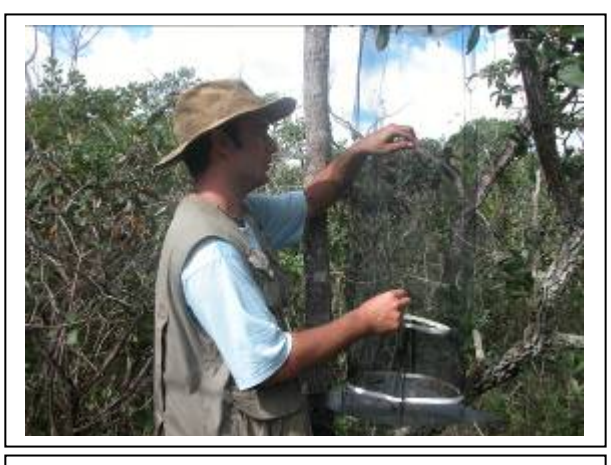

**Foto 3.6.4.4-369:** Borboleta frugívora sendo retirada de dentro da armadilha.

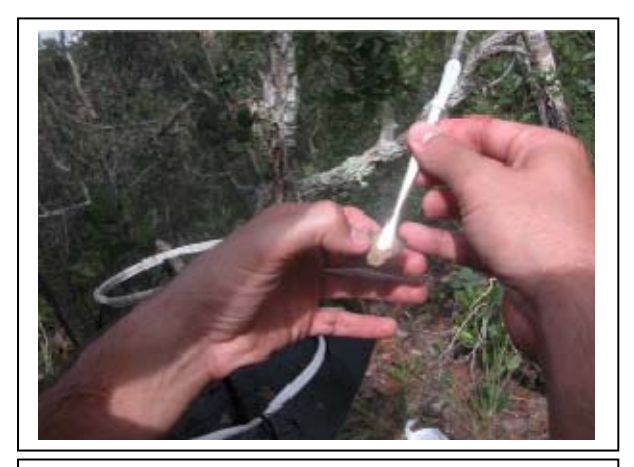

**Foto 3.6.4.4-370:** Borboleta frugívora sendo sacrificada por pressão torácica.

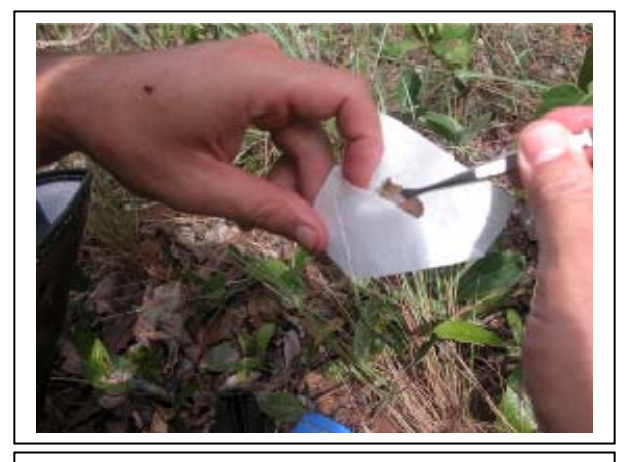

**Foto 3.6.4.4-371:** Acondicionamento de borboleta frugívora em envelope de papel vegetal.

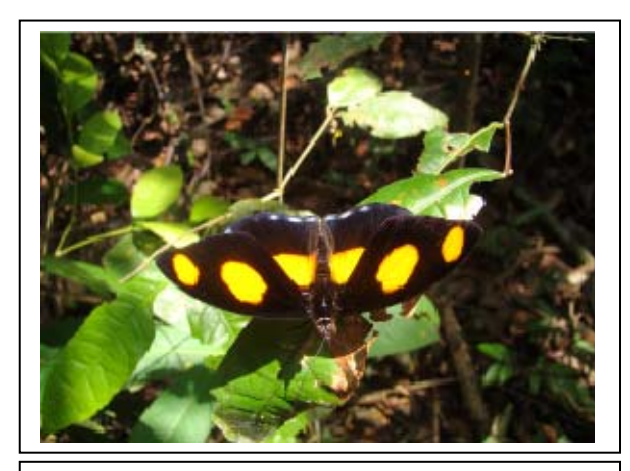

**Foto 3.6.4.4-372** Borboleta (*Catonhephele numilia* - Biblidinae). 21L – 218264 - 8339491 – 23/11/2009

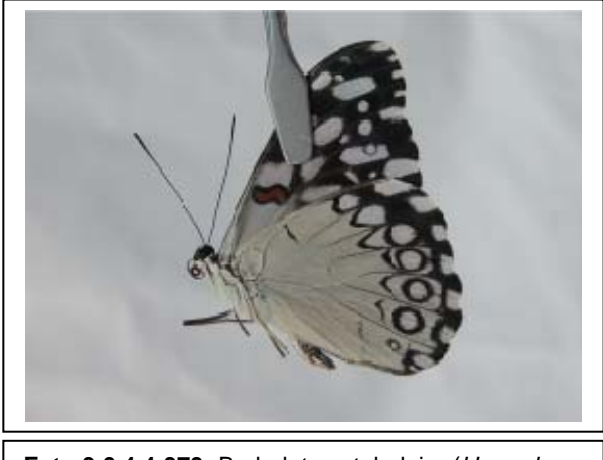

**Foto 3.6.4.4-373:** Borboleta estaladeira (*Hamadryas feronia* - Biblidinae). 22K - 253927 - 8079011 – 04/12/2009

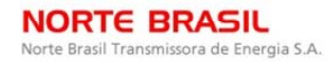

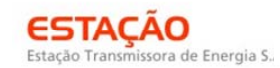

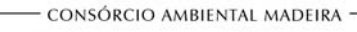

**CINEC** 

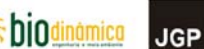

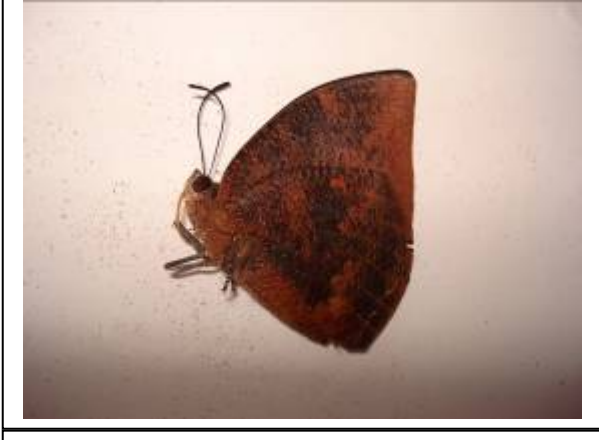

**Foto 3.6.4.4-374:** Borboleta (*Memphis polycarmes* – Charaxinae) 20L – 694717 – 8644028 - 20/01/2010

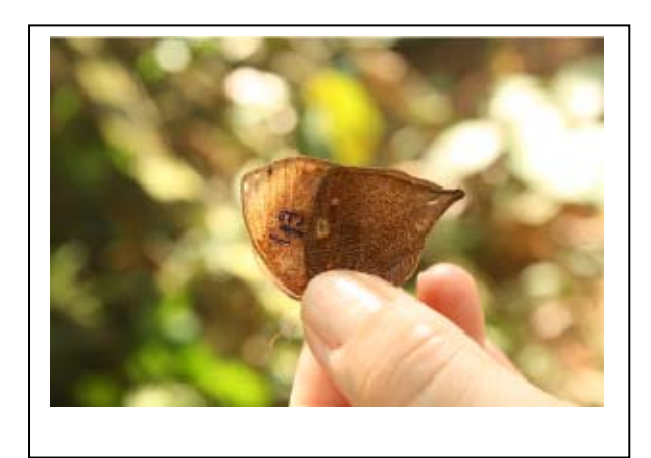

**Foto 3.6.4.4-375:** Borboleta (*Bia actorion* - Brassolinae). 21L – 218264 - 8339491– 25/11/2009

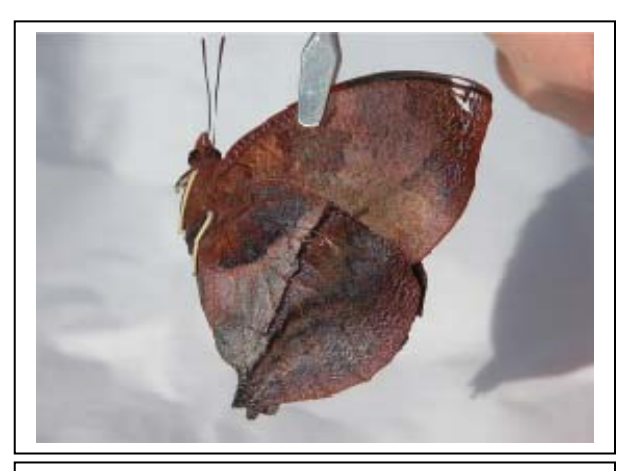

**Foto 3.6.4.4-376:** Borboleta (*Siderone galanthis* – Charaxinae). 22K - 253927 – 8079011 – 06/12/2009

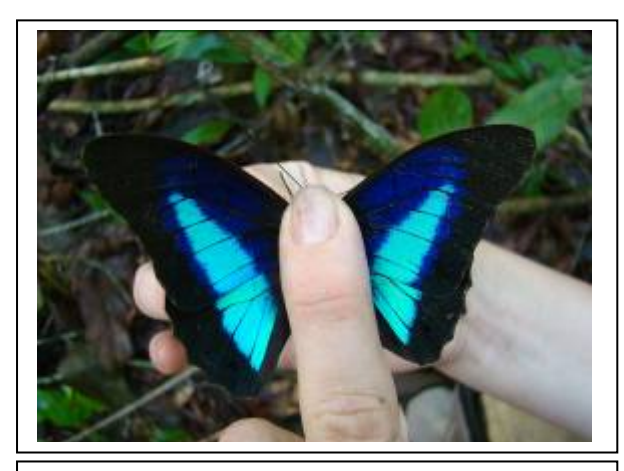

**Foto 3.6.4.4-377:** Borboleta (*Prepona laertes* - Charaxinae). 21L - 0419803 – 8323934 – 05/12/2009

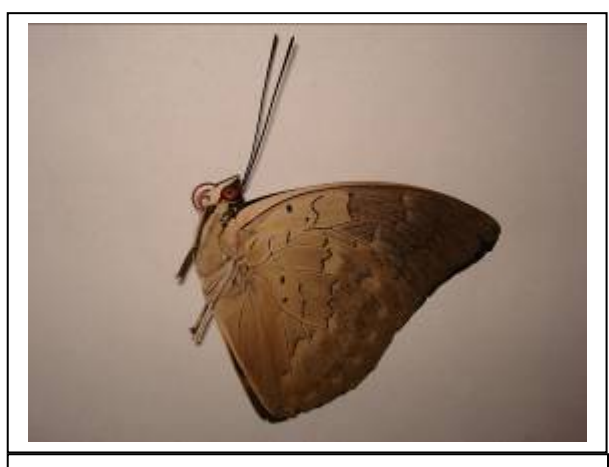

**Foto 3.6.4.4-378:** Borboleta (*Archaeoprepona demophoon* - Charaxinae) 20L – 694717 – 8644028  $-20/01/2010$ 

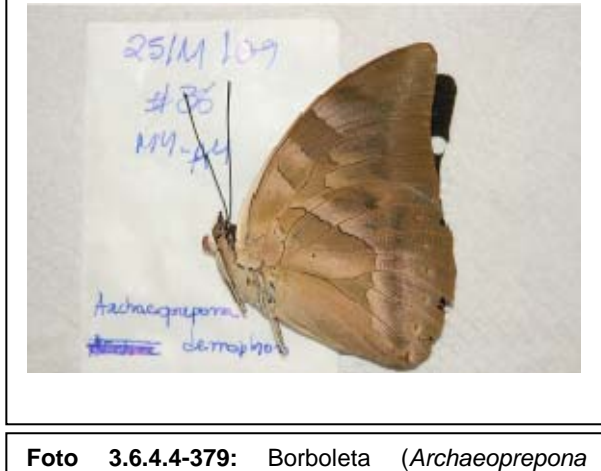

*demophon* - Charaxinae). 21L – 218264 – 8339491 – 25/11/2009

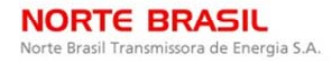

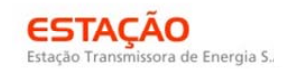

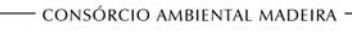

**CNEC** 

biodinámica **JGP** 

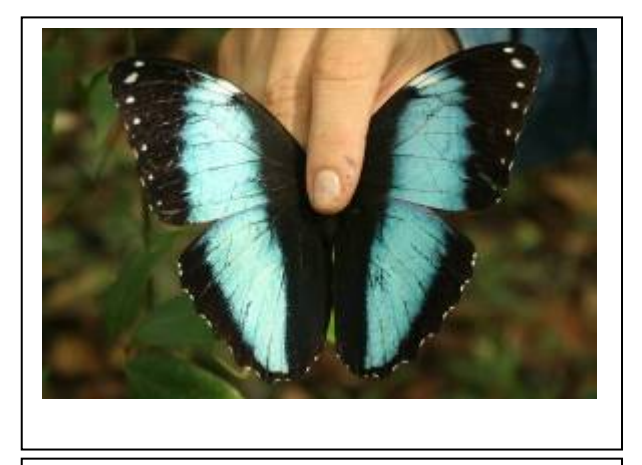

**Foto 3.6.4.4-380:** Capitão do mato (*Morpho helenor* - Charaxinae). 21L - 0419803 – 8323934 – 02/12/2009

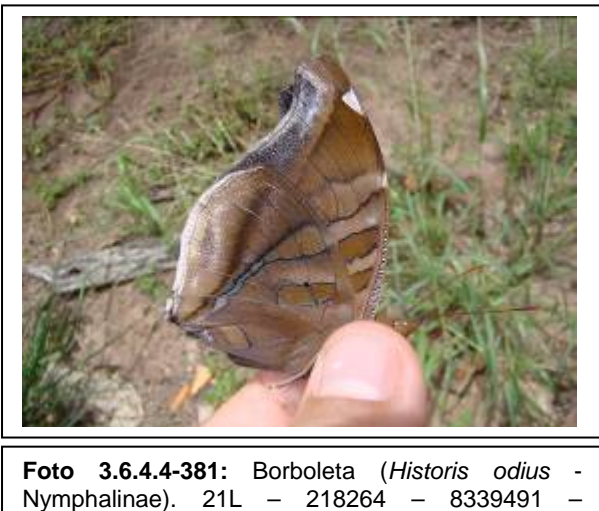

Nymphalinae). 21L – 218264 – 8339491 – 24/11/2009

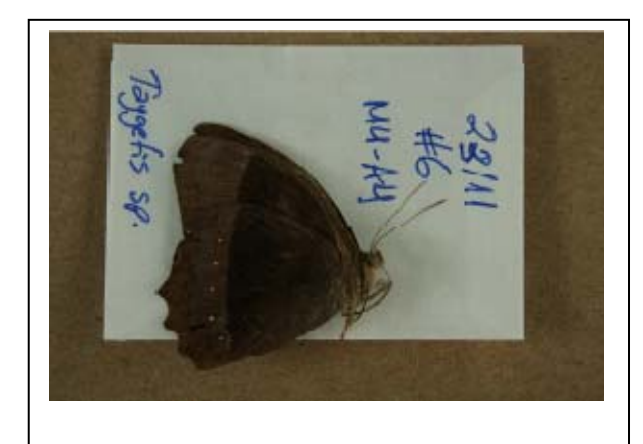

**Foto 3.6.4.4-382:** Borboleta (*Taygetis sosis* - Satyrinae). 21L – 218264 – 8339491 – 23/11/2009

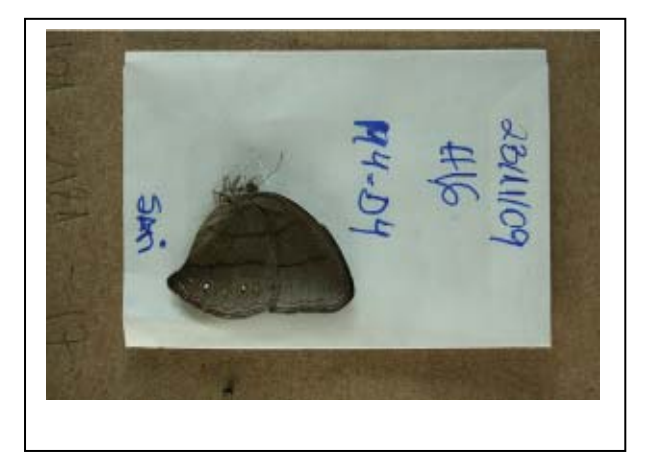

**Foto 3.6.4.4-383:** Borboleta (*Erichthodes antonina* - Satyrinae). 21L – 218264 – 8339491 - 23/11/2009

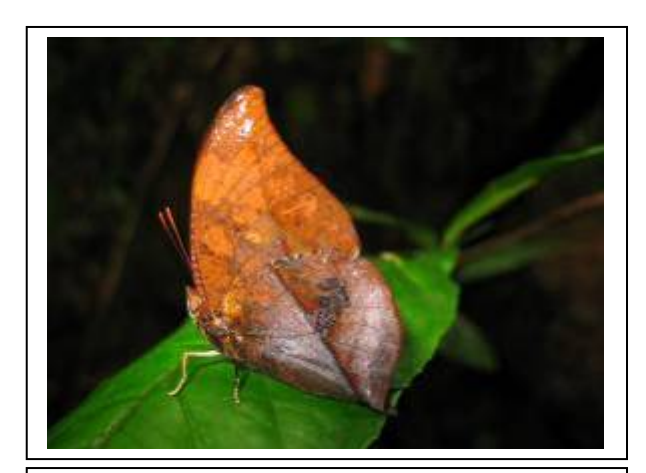

**Foto 3.6.4.4-384:** Borboleta (*Zaretis isidora* - Charaxinae). 21L - 4047754 - 90103748 – 28/01/2010

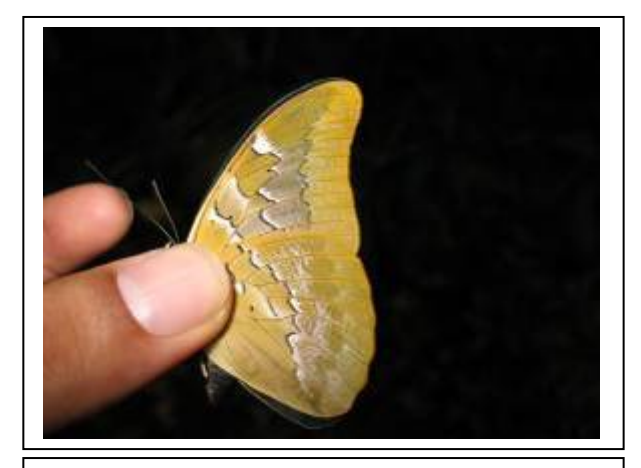

**Foto 3.6.4.4-385:** Borboleta (*Prepona pheridamas* - Charaxinae). 21L - 4047754 - 90103748 – 31/01/2010

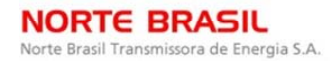

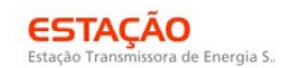

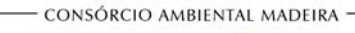

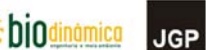

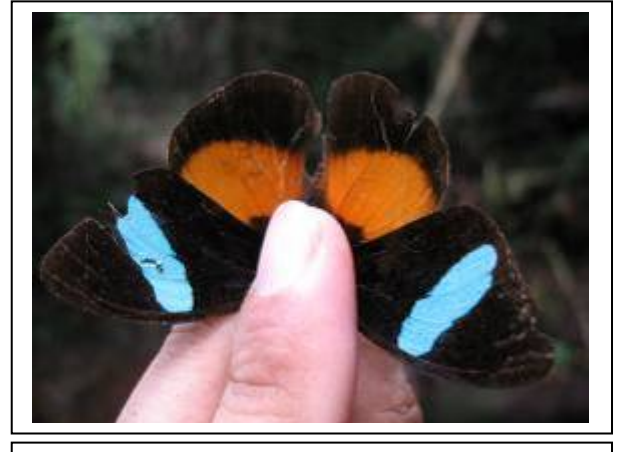

**Foto 3.6.4.4-386:** Borboleta (*Nessaea obrinus* - Biblidinae). 21L - 4047754 - 90103748 – 30/01/2010

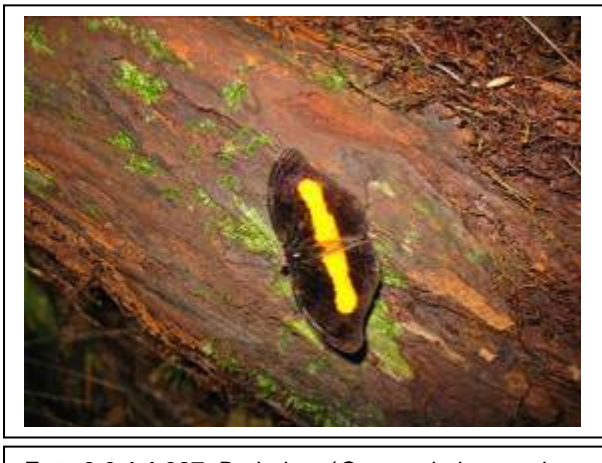

**Foto 3.6.4.4-387:** Borboleta (*Catonephele acontius* - Biblidinae). 21L - 4047754 - 90103748 – 29/01/2010

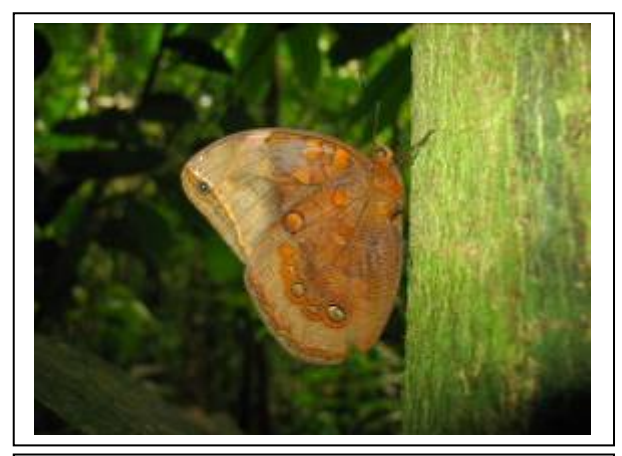

**Foto 3.6.4.4-388: :** Borboleta (*Catoblepia berecynthia* - Brassolinae). 21L - 4047754 - 90103748 – 29/01/2010

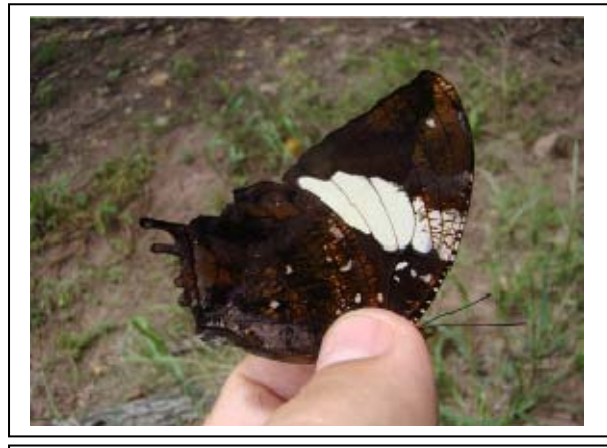

**Foto 3.6.4.4-389:** Borboleta (*Hypna clytemnestra* - Charaxinae). 21L - 0419803 – 8323934 – 01/12/2010

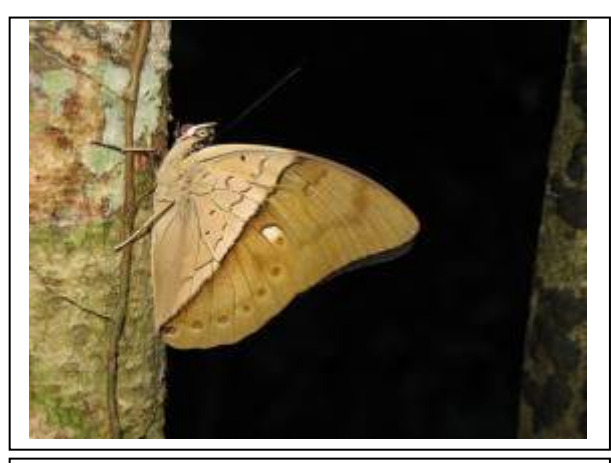

**Foto 3.6.4.4-390:** Borboleta (*Archaeoprepona amphimachus* - Charaxinae). 21L - 4047754 - 90103748 – 31/01/2010

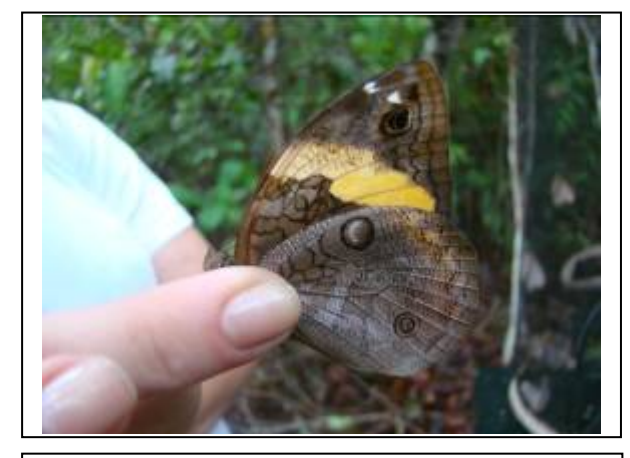

**Foto 3.6.4.4-391:** Borboleta (*Opsiphanes invirae* - Brassolinae) 21L – 182446 – 8357040 – 30/11/2009

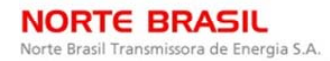

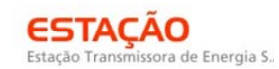

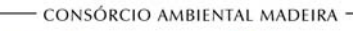

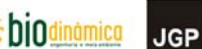

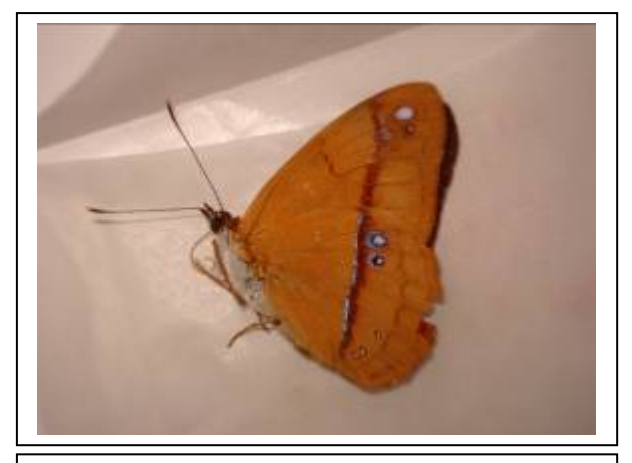

**Foto 3.6.4.4-392:** Borboleta (*Nica flavilla* - Biblidinae). 20L - 702247 – 8643292 – 14/01/2010

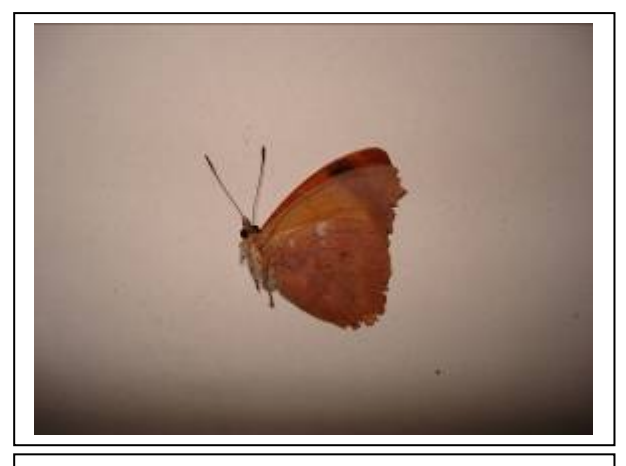

**Foto 3.6.4.4-393:** Borboleta (*Temenis laothoe* – Biblidinae). 20L - 702247 – 8643292 – 14/01/2010

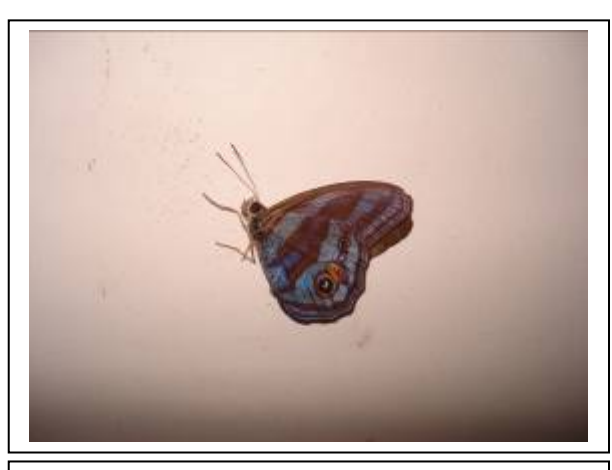

**Foto 3.6.4.4-394:** Borboleta (*Chloreuptychia agatha* - Satyrinae). 20L - 702247 – 8643292 – 14/01/2010

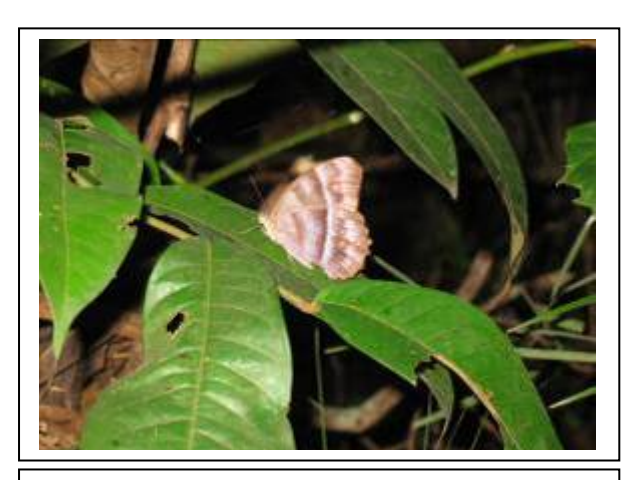

**Foto 3.6.4.4-395:** Borboleta (*Taygetis laches* - Satyrinae). 21L - 4047754 - 90103748 – 26/01/2010

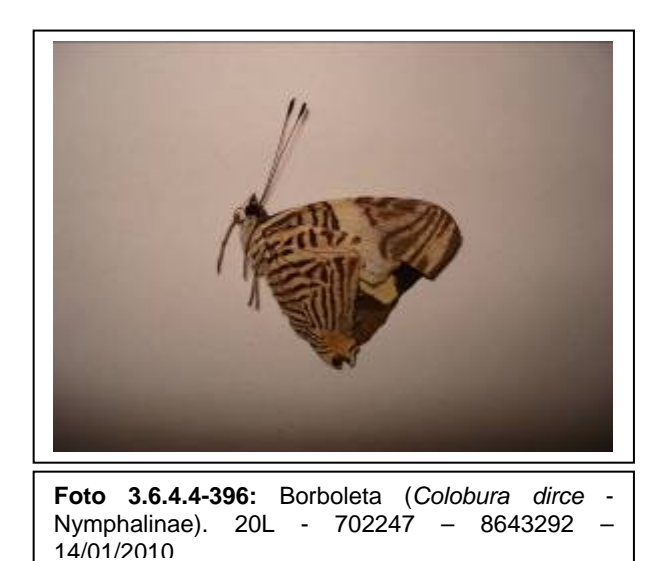

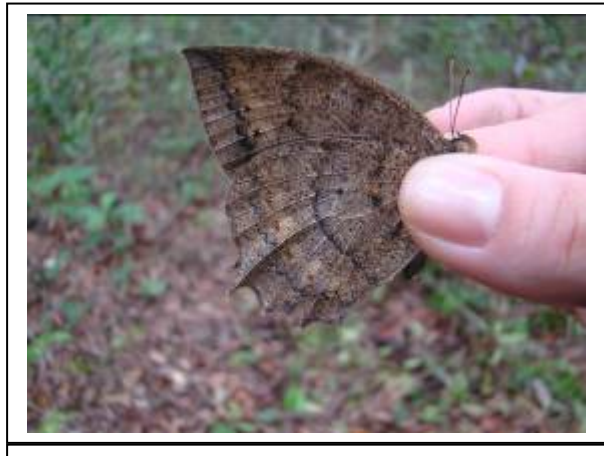

**Foto 3.6.4.4-397:** Borboleta (*Taygetis mermeria* - Satyrinae) 21L - 4047754 - 90103748 – 31/01/2010

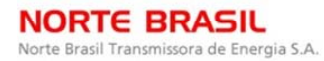

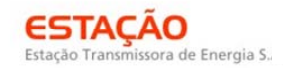

**CINEC** 

biodinámica **JGP** 

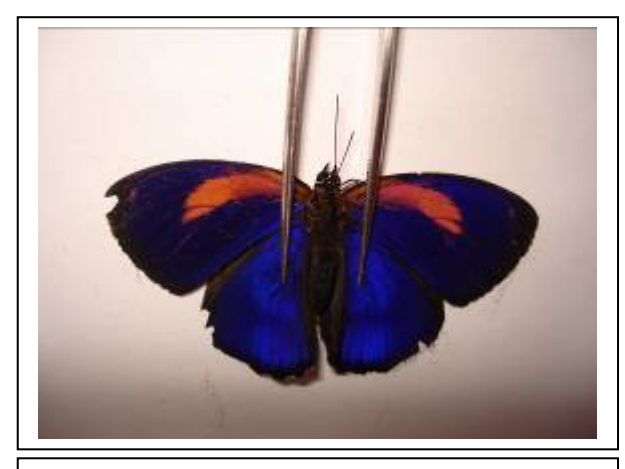

**Foto 3.6.4.4-398:** Borboleta (*Callicore excelsior* - Biblidinae). 20L - 702247 – 8643292 - 14/01/2010

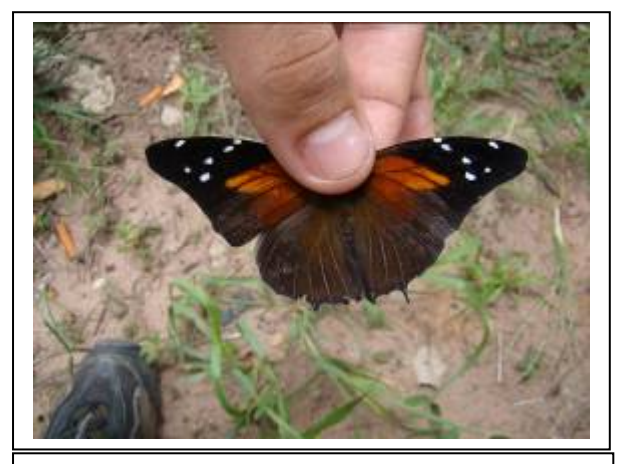

**Foto 3.6.4.4-399:** Borboleta (*Historis acheronta* - Nymphalinae) 20L – 694717 – 8644028 - 18/01/2010

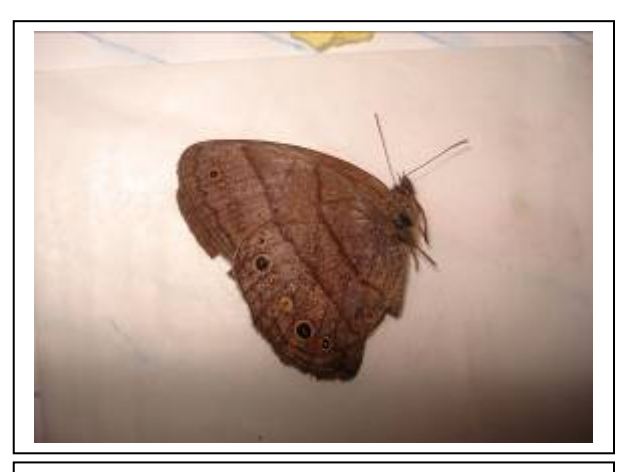

**Foto 3.6.4.4-400:** Borboleta (*Yphthimoides renata* - Satyrinae). 20L - 702247 – 8643292 – 10/01/2010

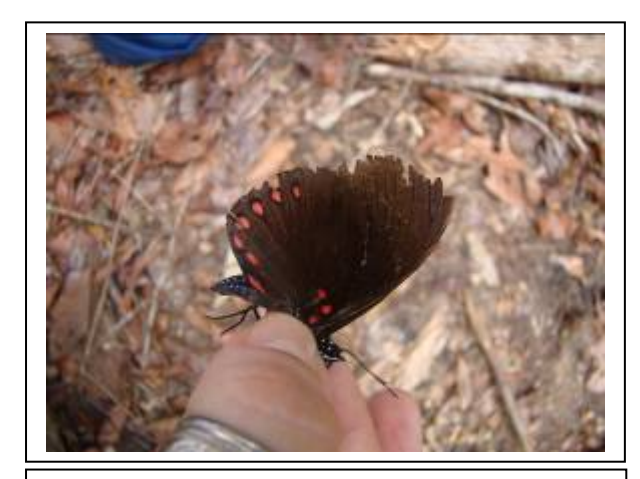

**Foto 3.6.4.4-401:** Borboleta (*Hamadryas laodamia* - Biblidinae) 21L - 04117736 – 8312409 – 11/12/2009

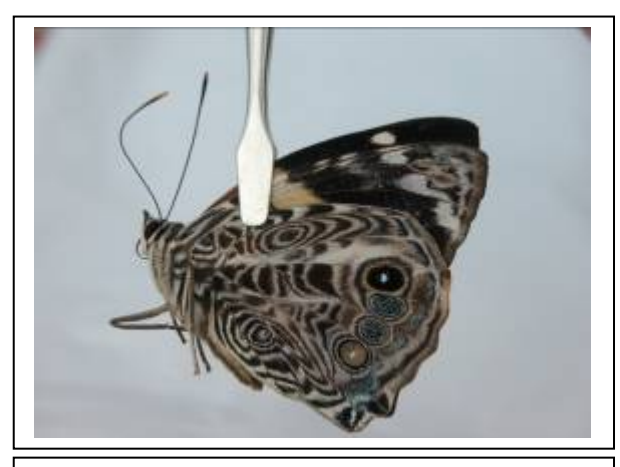

**Foto 3.6.4.4-402** Borboleta (*Smyrna blomfildia*-Nymphalinae). 21L – 668519 - 8247378 – 20/01/2010

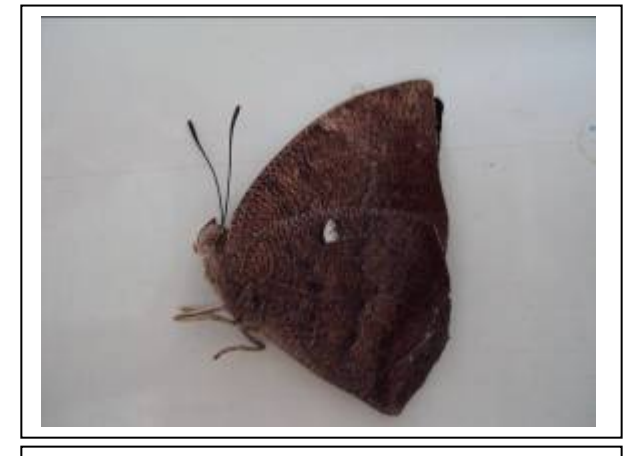

**Foto 3.6.4.4-403:** Borboleta (*Fountainea ryphea* - Charaxinae). 21L – 668519 – 8247378 – 20/01/2010

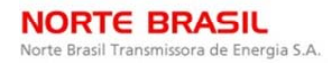

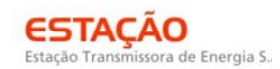

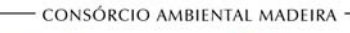

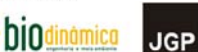

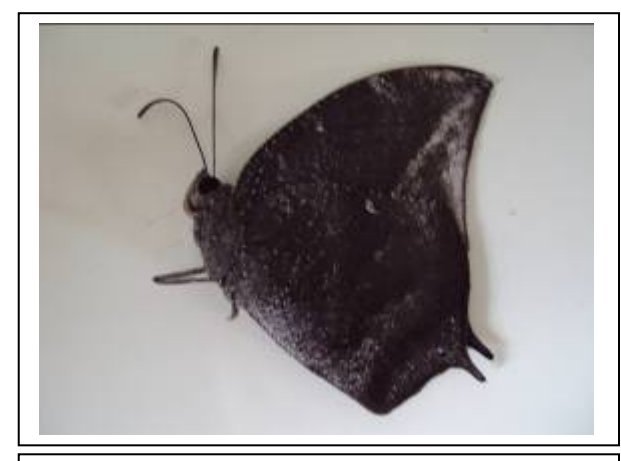

**Foto 3.6.4.4-404:** Borboleta (*Memphis acidalia* – Charaxinae. 21L – 668519 – 8247378 - 17/01/2010

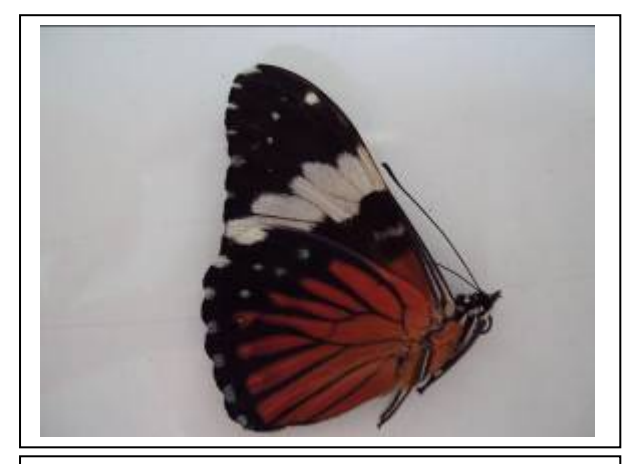

**Foto 3.6.4.4-405:** Boboleta (*Hamadryas amphinome*  – Biblidinae). 21L – 668519 – 8247378 – 20/01/2010

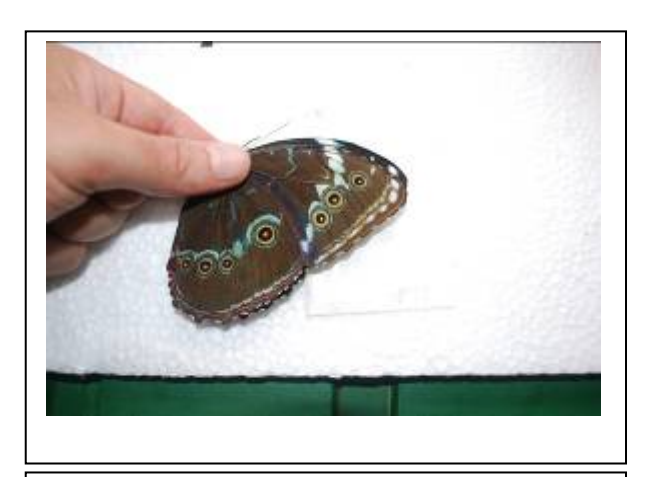

**Foto 3.6.4.4-406:** Capitão do mato (*Morpho achilles* - Morphinae). 20L - 702247 – 8643292 - 14/01/2010

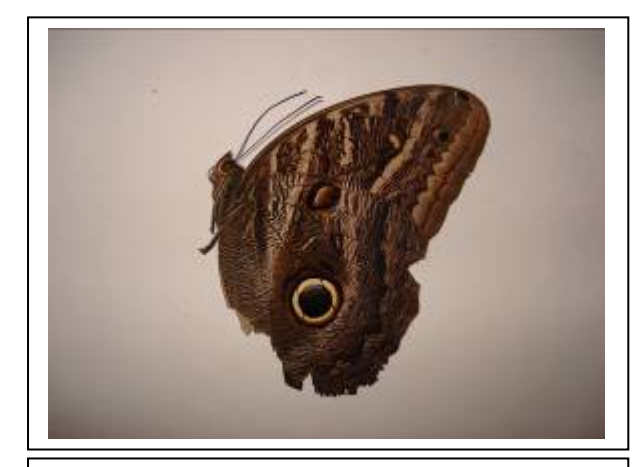

**Foto 3.6.4.4-407:** Borboleta olho de coruja (*Caligo illioneus* - Brassolinae). 20L - 702247 – 8643292 - 14/01/2010

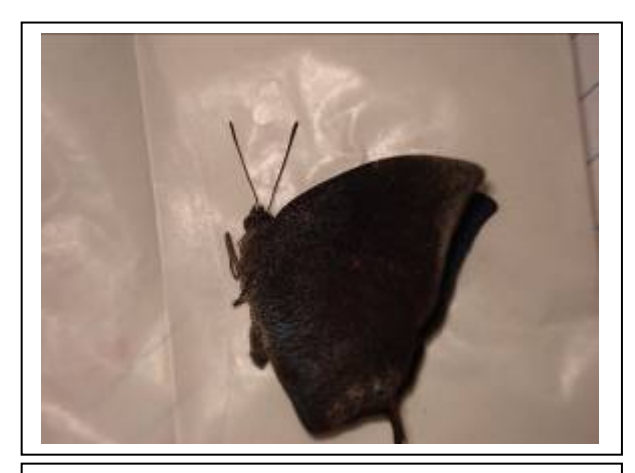

**Foto 3.6.4.4-408:** Borboleta (*Memphis moruus* - Charaxinae). 20L - 702247 – 8643292 – 13/01/2010

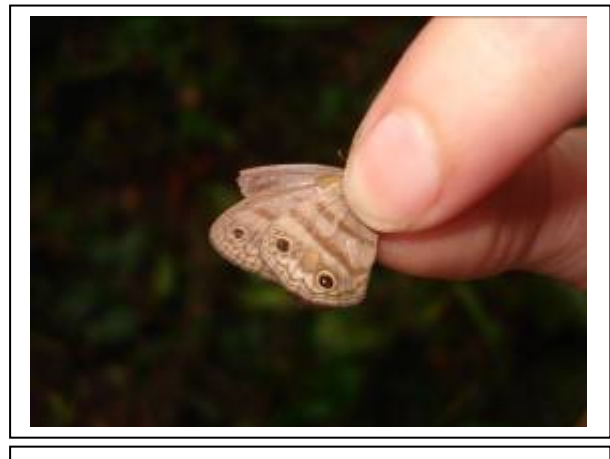

**Foto 3.6.4.4-409:** Borboleta (*Euptychia* sp. - Satyrinae). 20L - 702247 – 8643292 – 11/01/2010

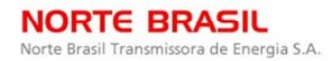

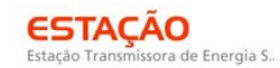

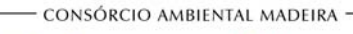

*<u>C* Ecology Brasil</u>

**CNEC** 

**biodinámica JGP** 

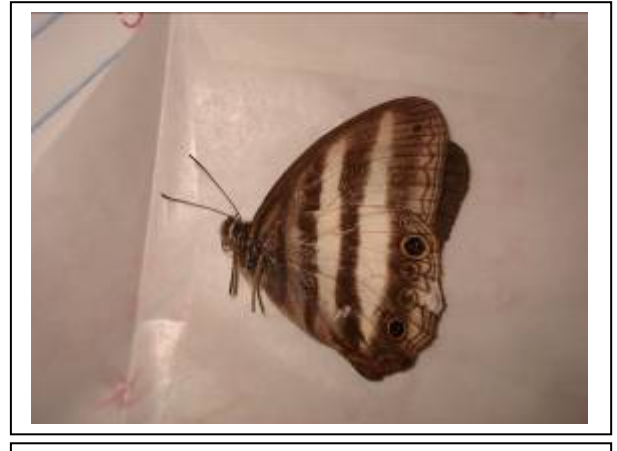

**Foto 3.6.4.4-410:** Borboleta (*Pareuptychia ocirrhoe* - Satyrinae). 20L - 702247 – 8643292 - 14/01/2010

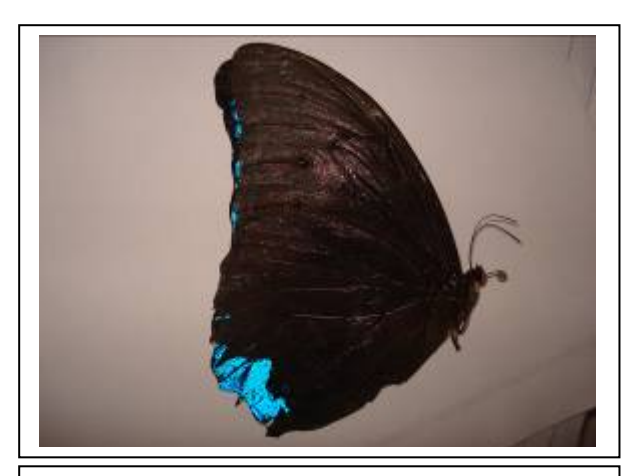

**Foto 3.6.4.4-411:** Borboleta (*Morpho menelaus* - Morphinae). 20L - 702247 – 8643292 – 13/01/2010

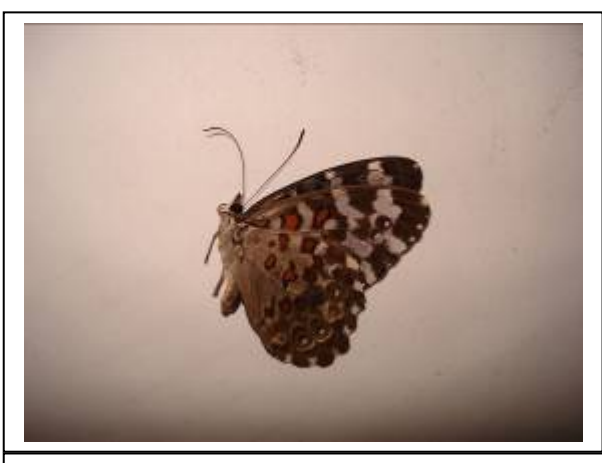

**Foto 3.6.4.4-412:** Borboleta (*Hamadryas chloe* – Biblidinae) 20L – 694717 – 8644028 - 16/01/2010

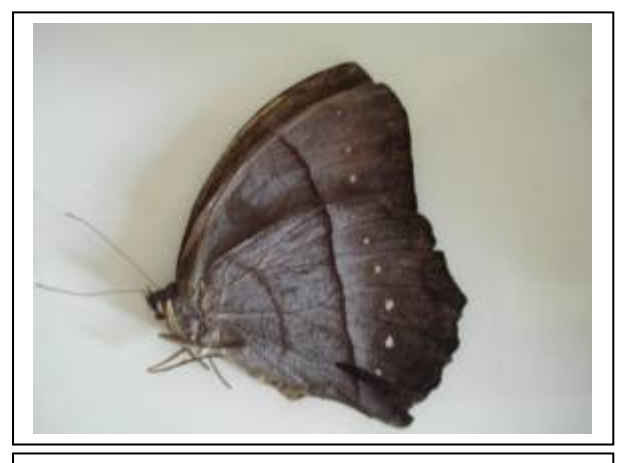

**Foto 3.6.4.4-413:** Borboleta (*Taygetis* sp. - Satyrinae) 21L - 538577 - 8327525 – 16/01/2010

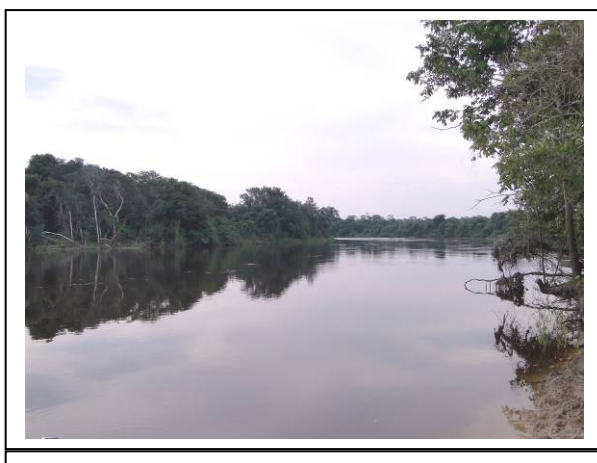

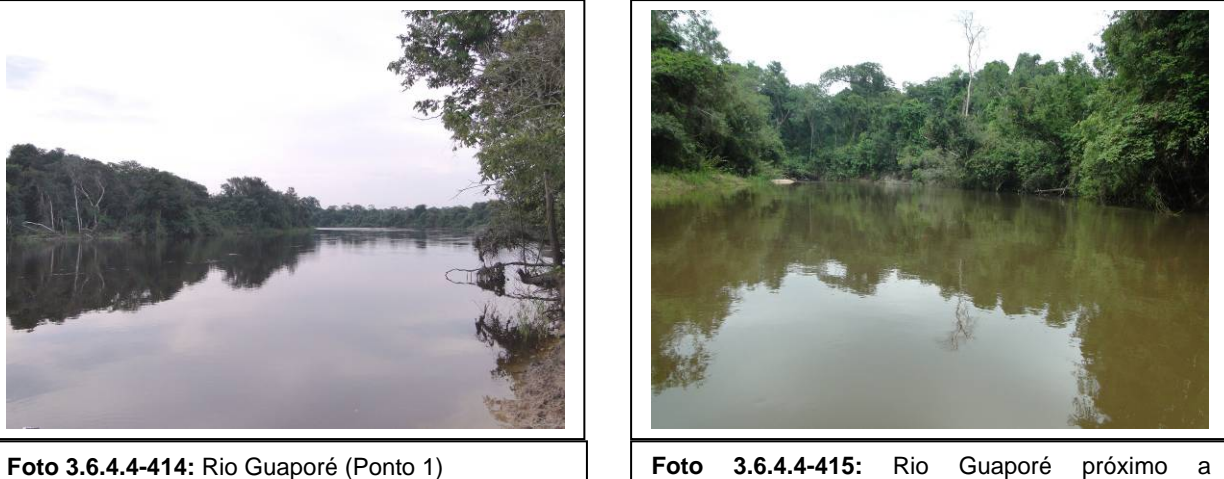

confluência com o rio Capivari (Ponto 2)

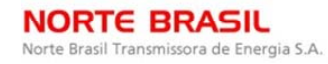

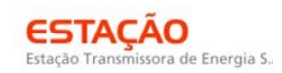

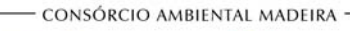

*<u>P* Ecology Brasil</u>

**CNEC** 

biodinámica **JGP** 

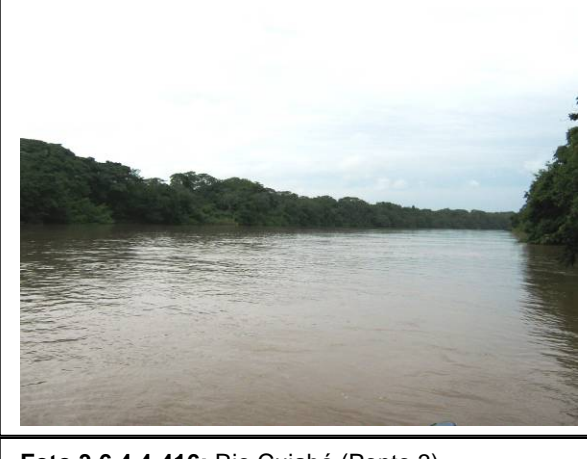

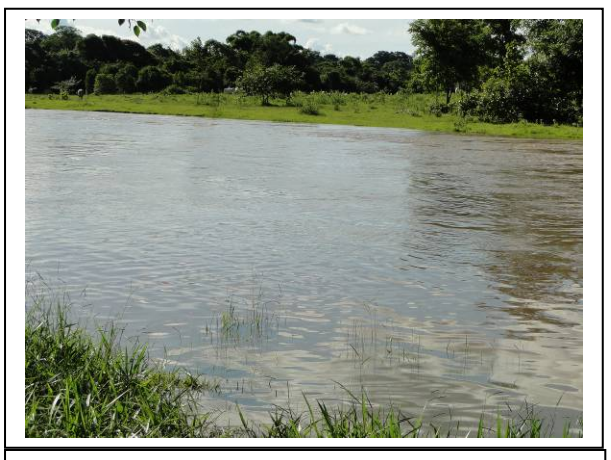

**Foto 3.6.4.4-416:** Rio Cuiabá (Ponto 3) **Foto 3.6.4.4-417:** Rio Araguaia (Ponto 4)

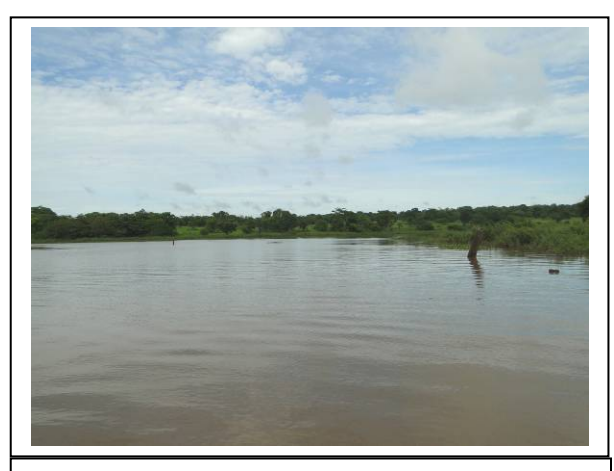

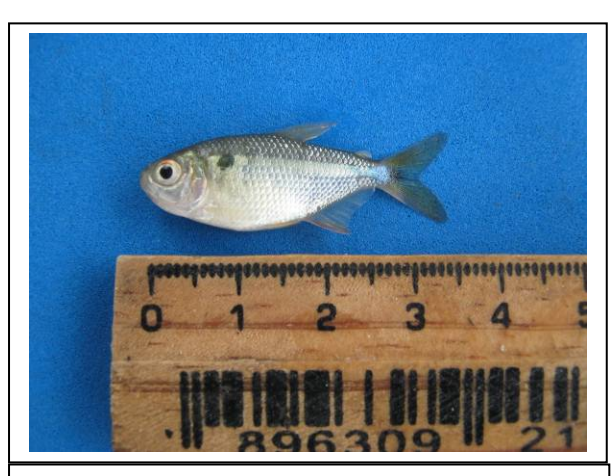

**Foto 3.6.4.4-418:** Rio Paranaíba **(**Ponto 5) **Foto 3.6.4.4-419:** Astyanax gr. bimaculatus

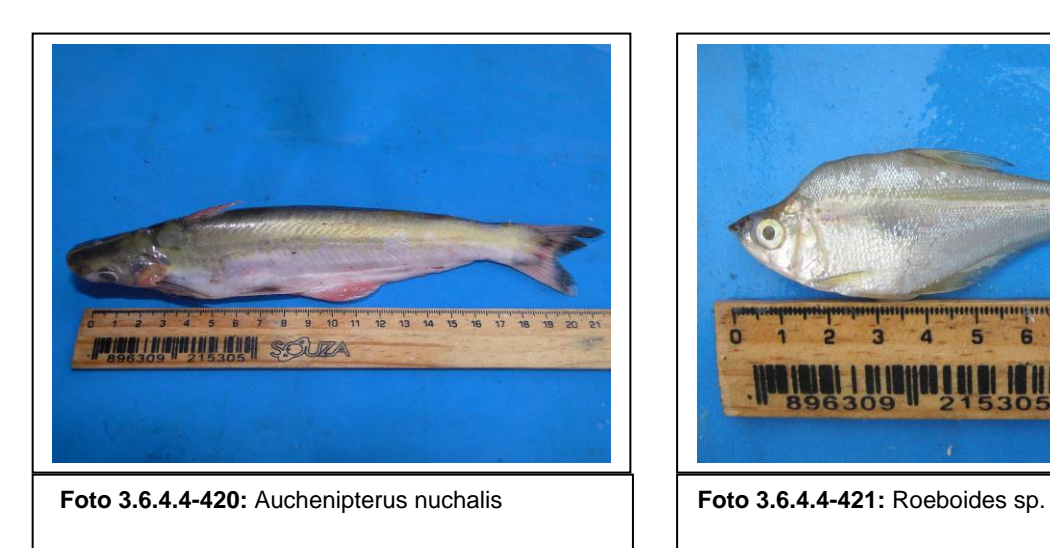

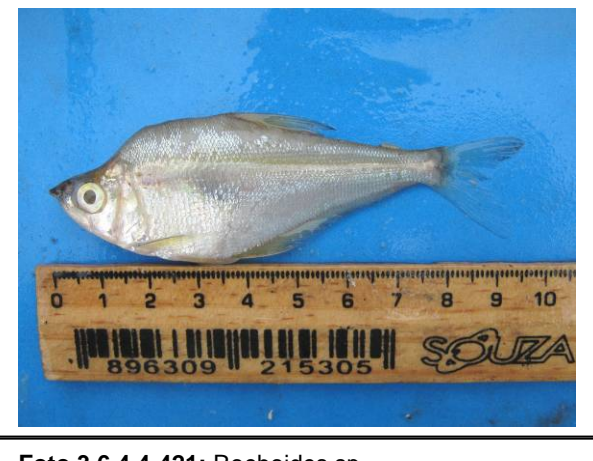

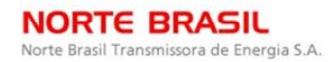

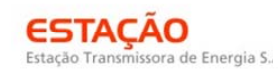

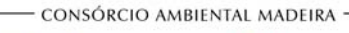

**CINEC PECOLOGY** Brasil

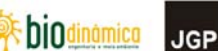

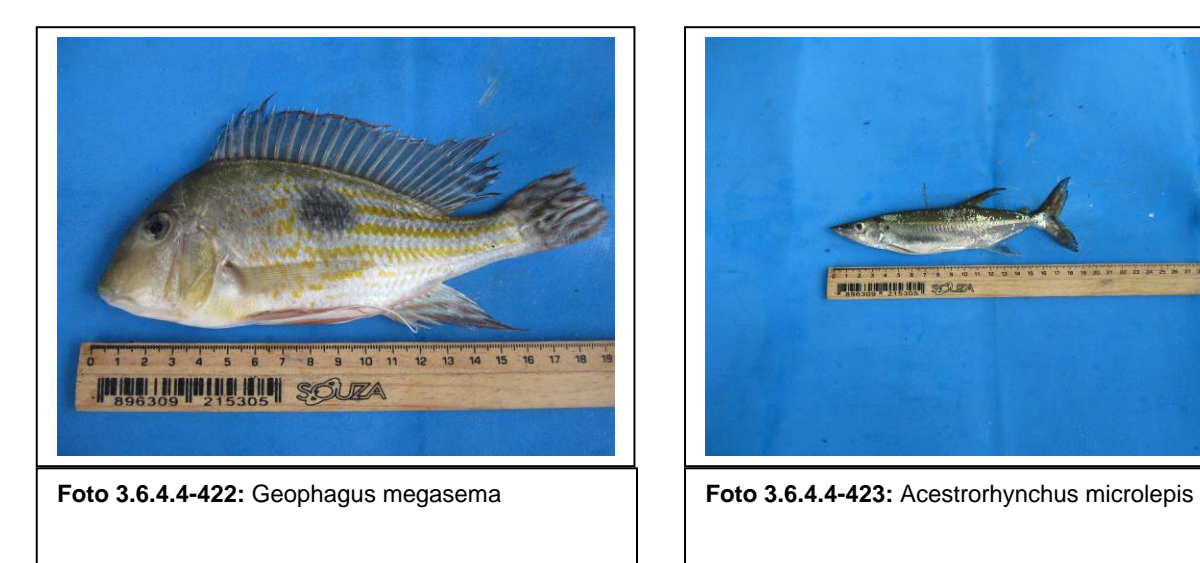

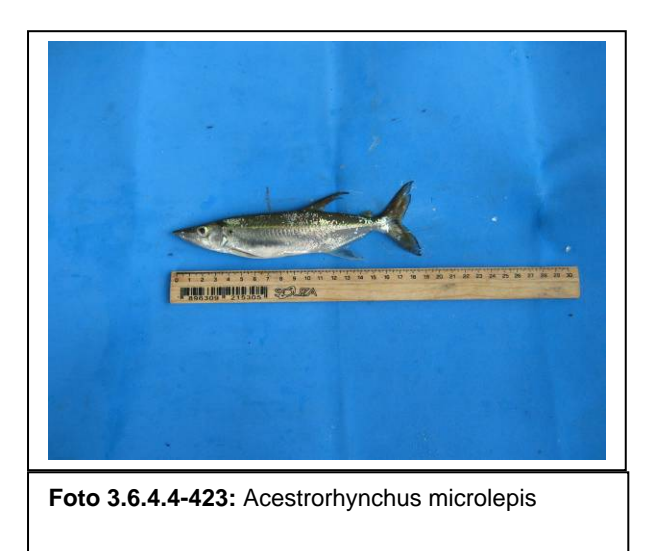

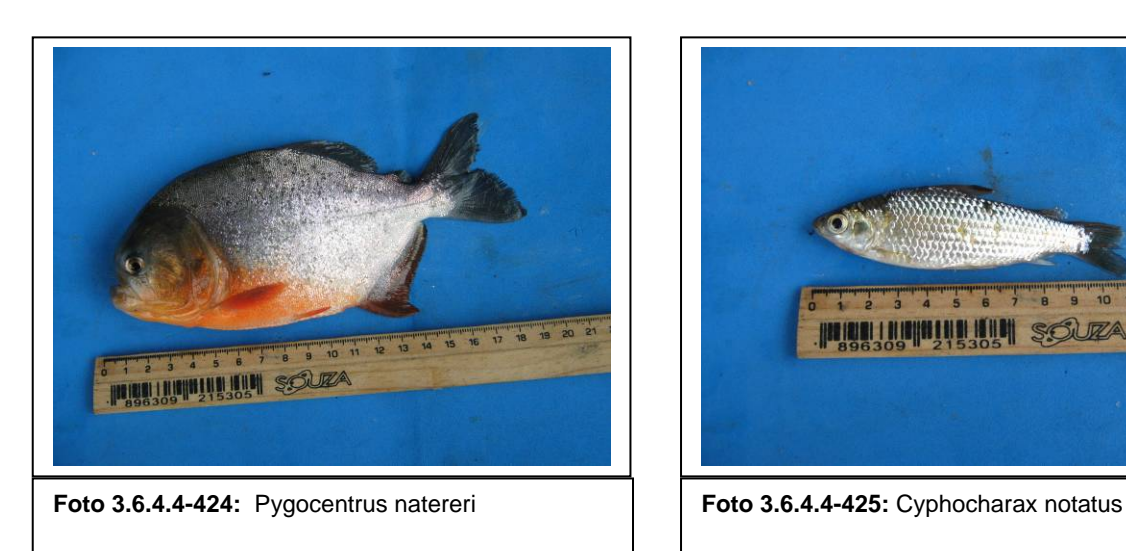

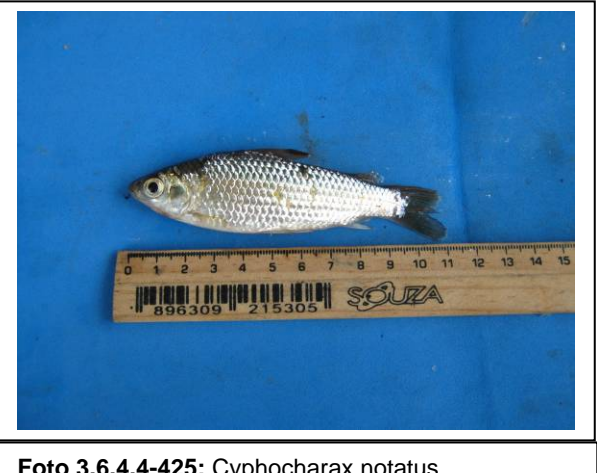

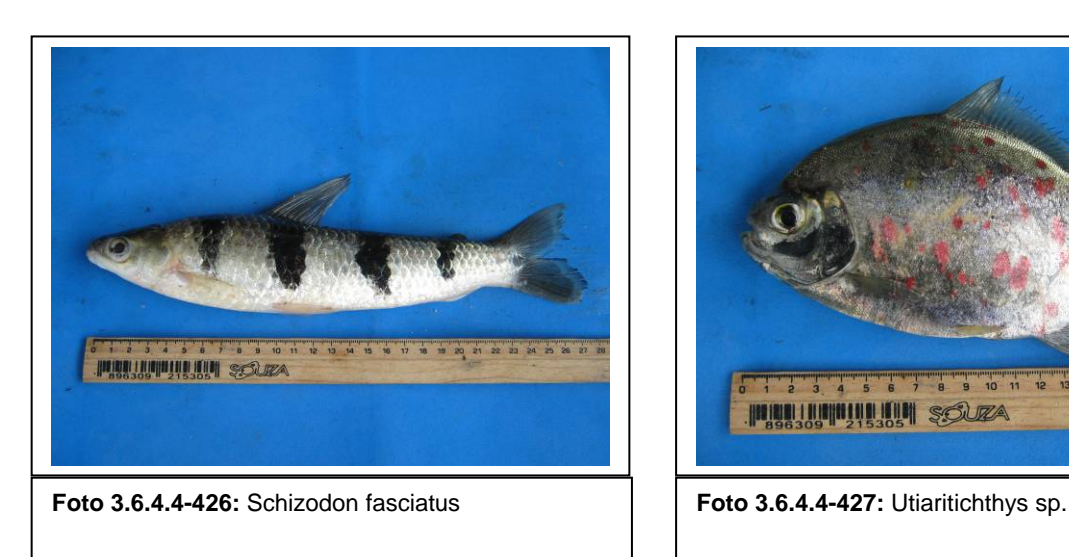

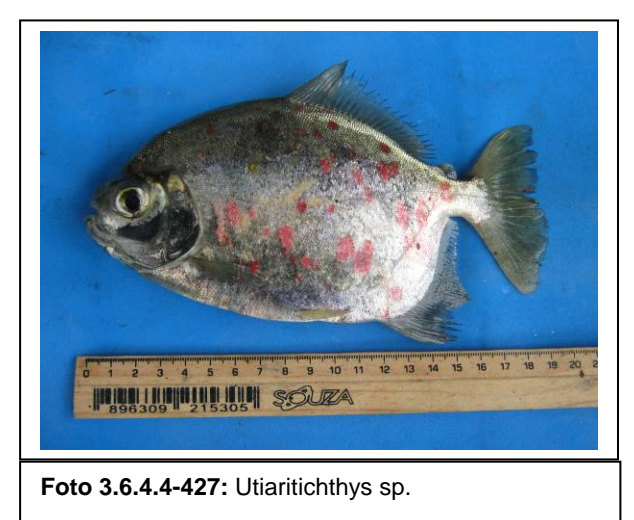

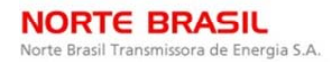

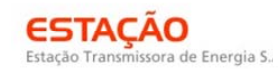

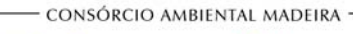

**CINEC PECOLOGY** Brasil

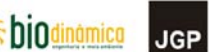

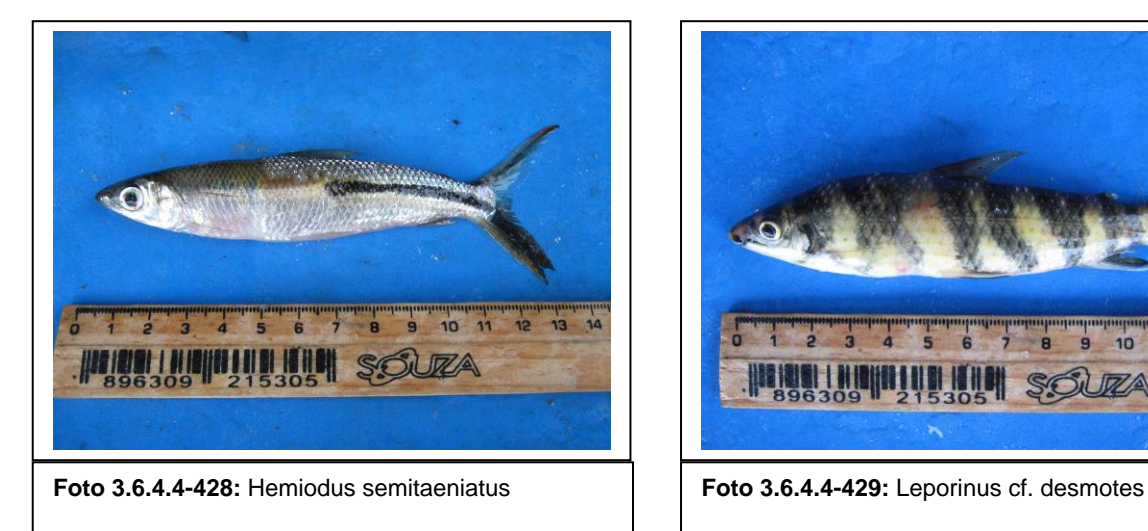

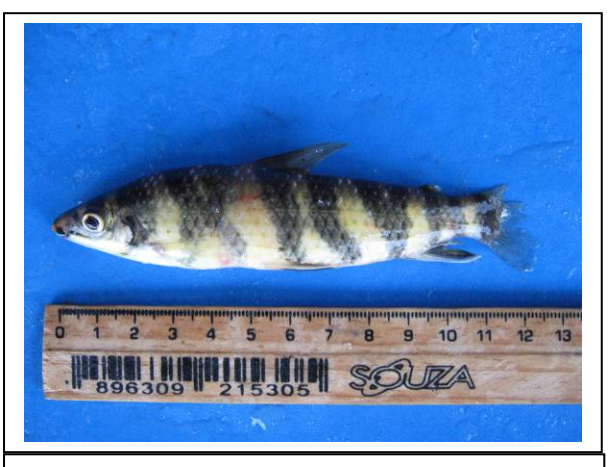

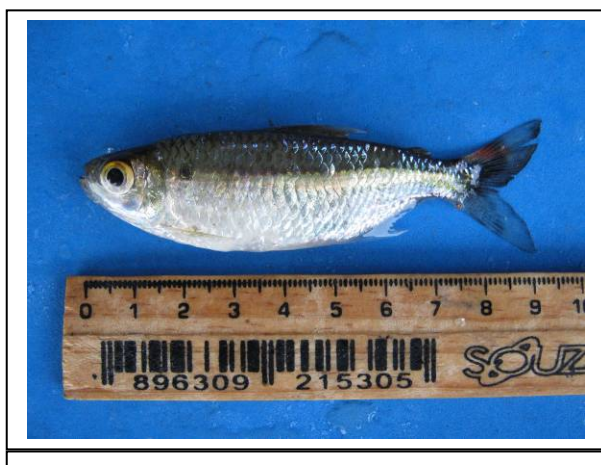

**Foto 3.6.4.4-430:** Moenkhausia sp.2 **Foto 3.6.4.4-431:** Sorubim lima

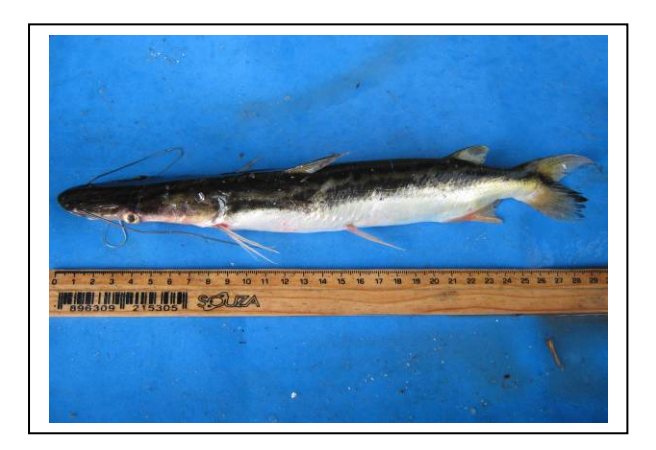

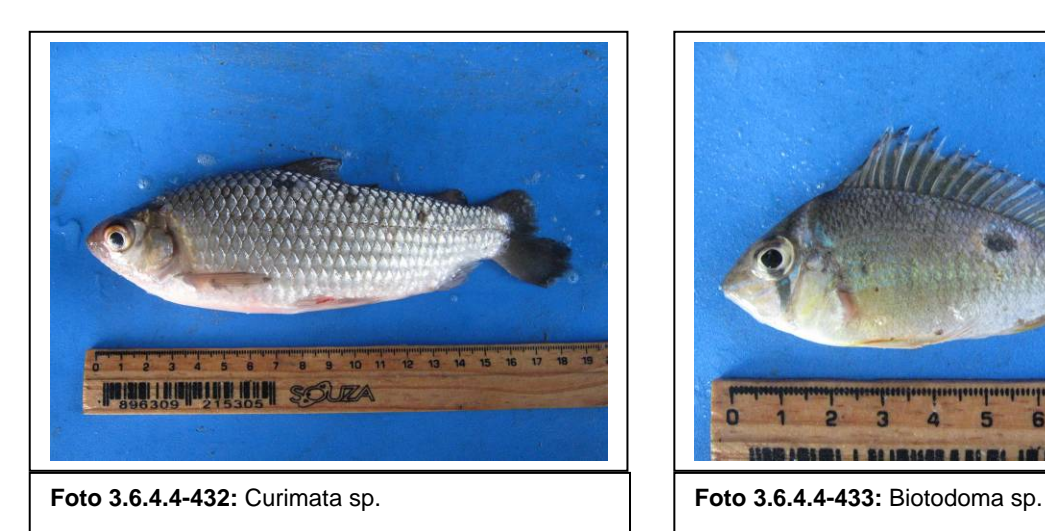

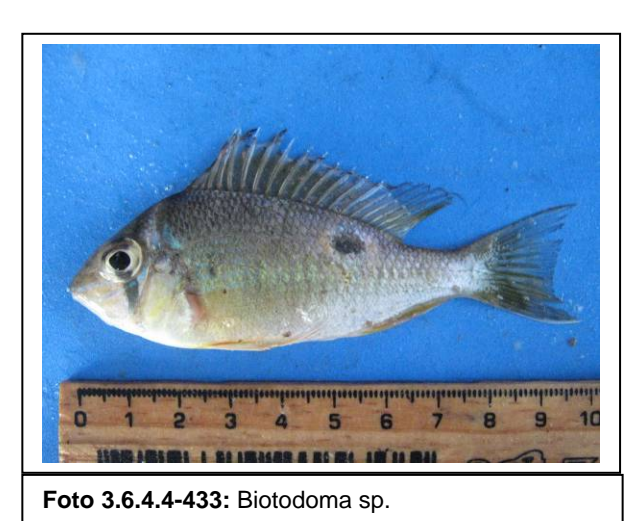

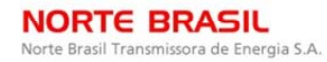

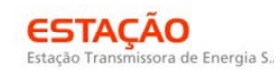

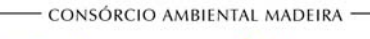

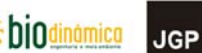

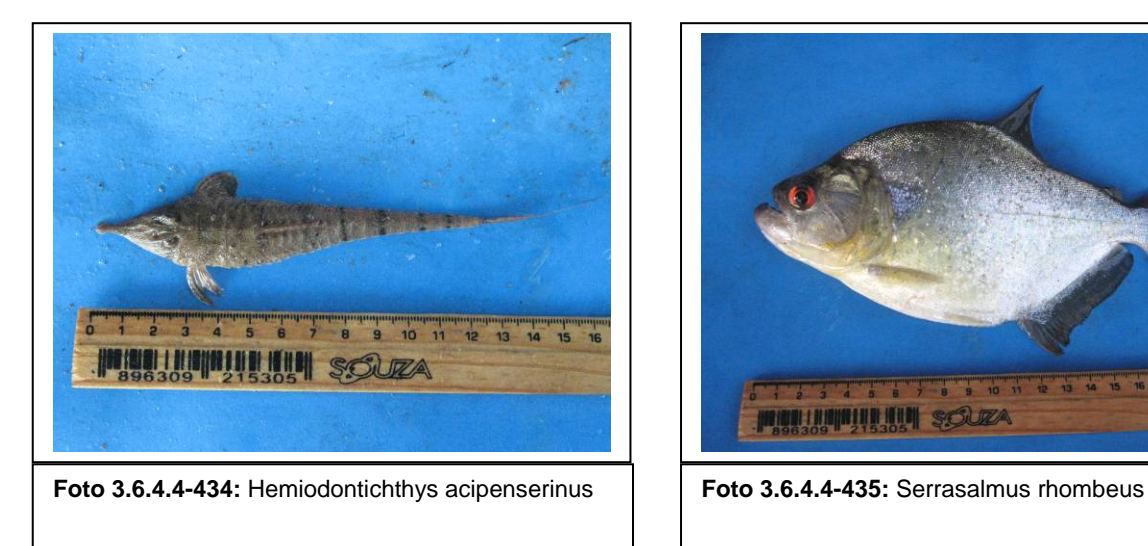

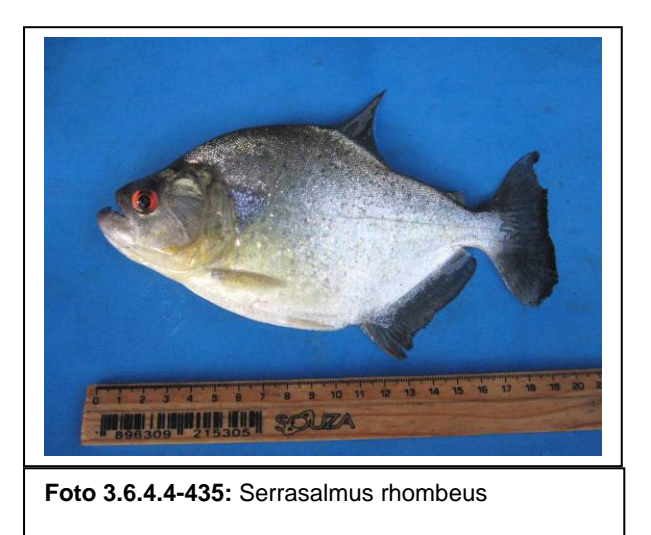

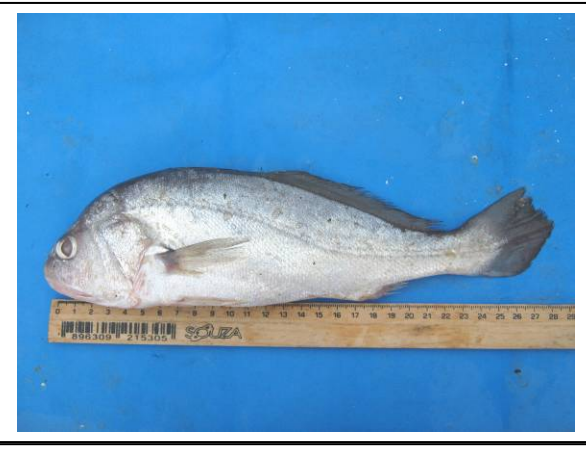

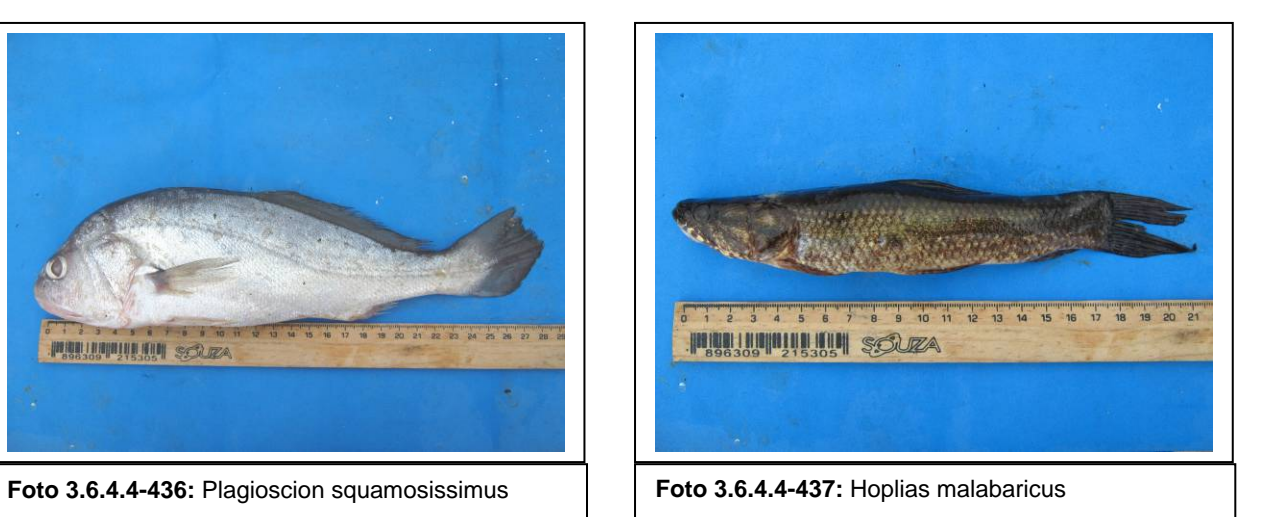

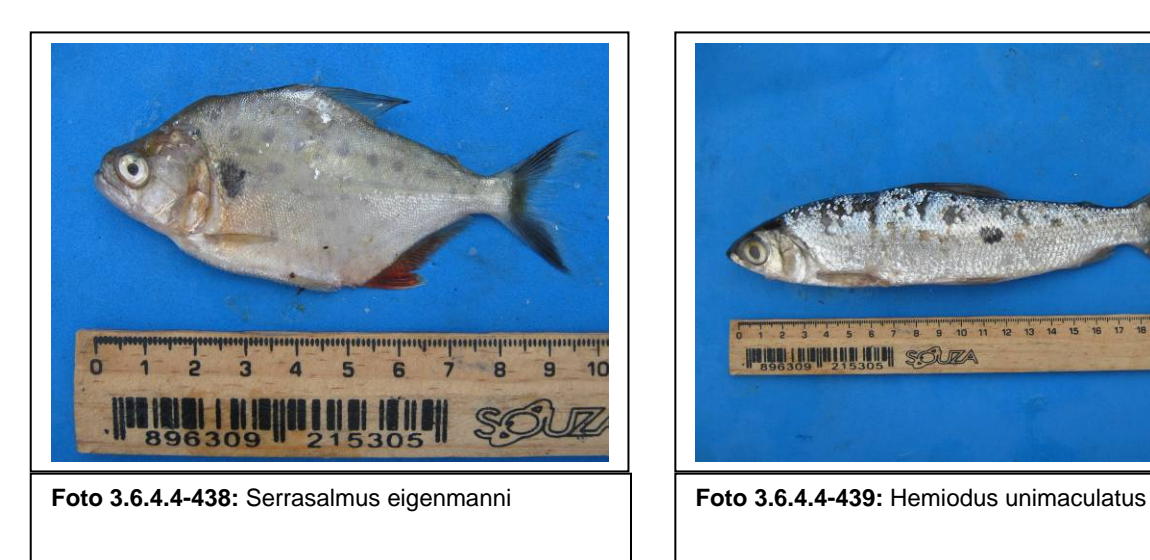

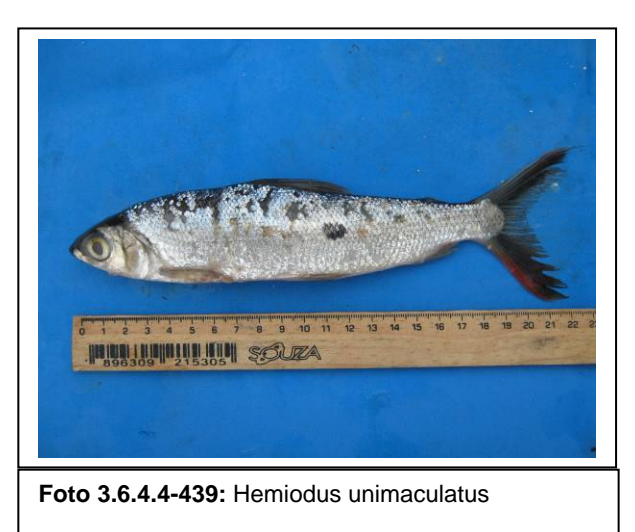

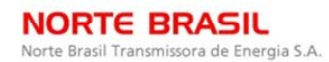

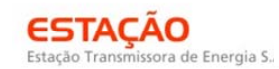

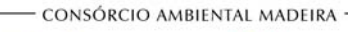

**CINEC PECOLOGY** Brasil

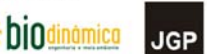

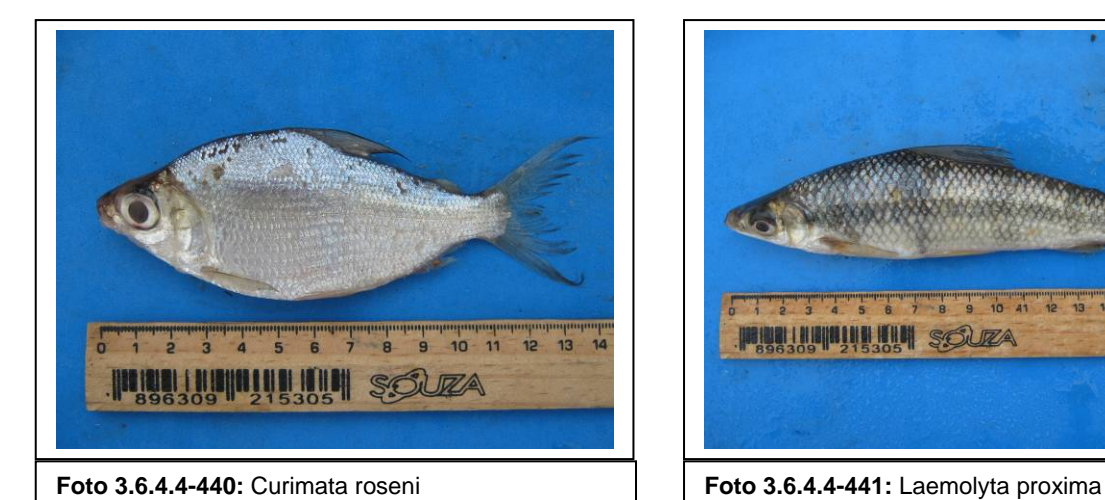

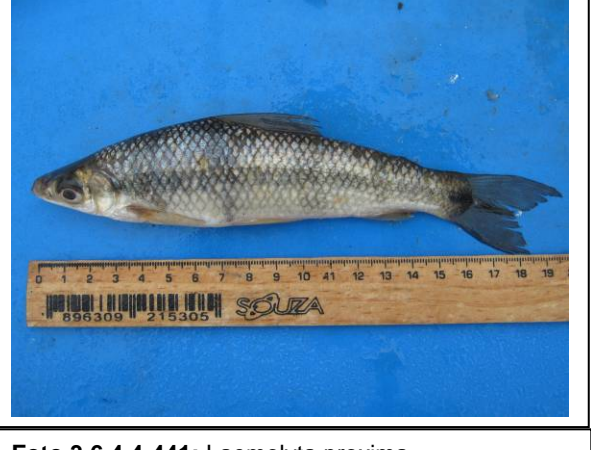

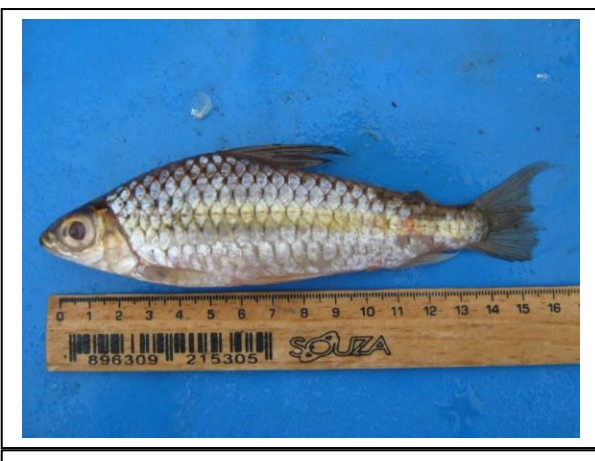

**Foto 3.6.4.4-442** Caenotrpopus labyrinthicus **Foto 3.6.4.4-443:** Pimelodus blochii

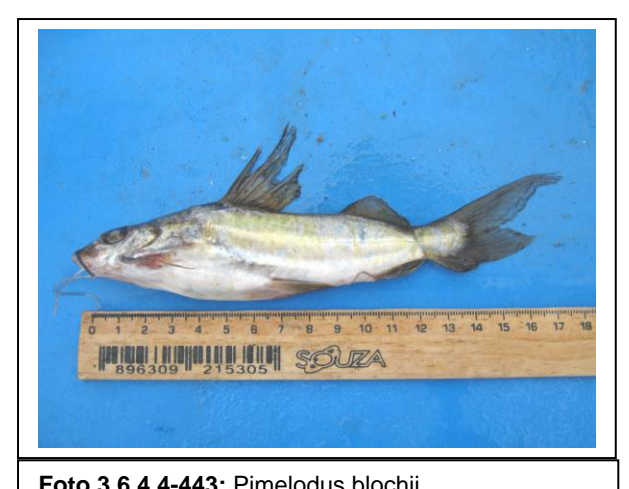

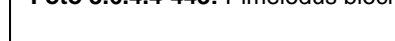

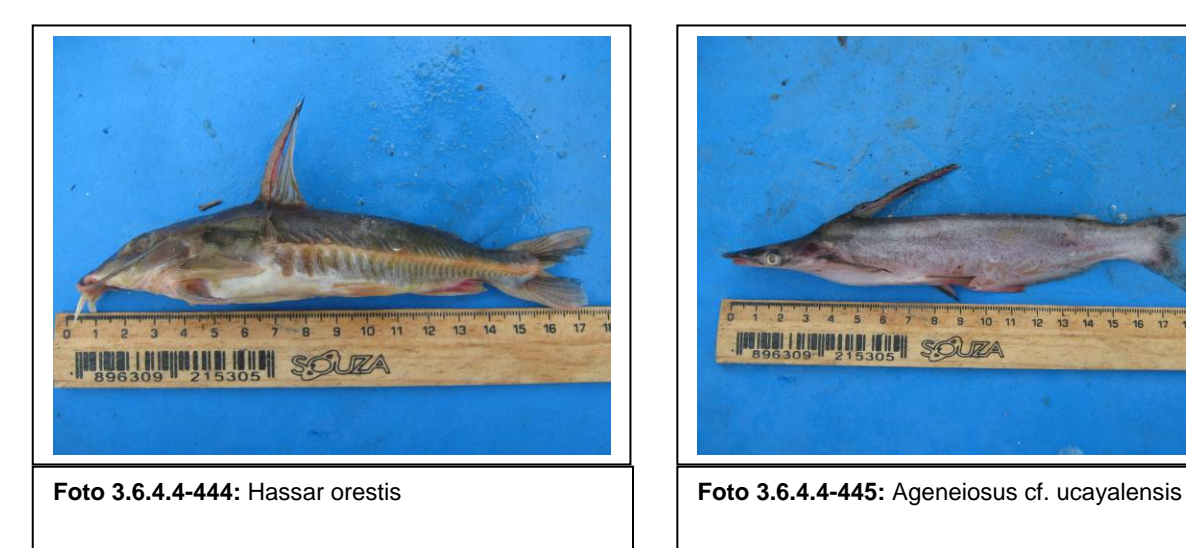

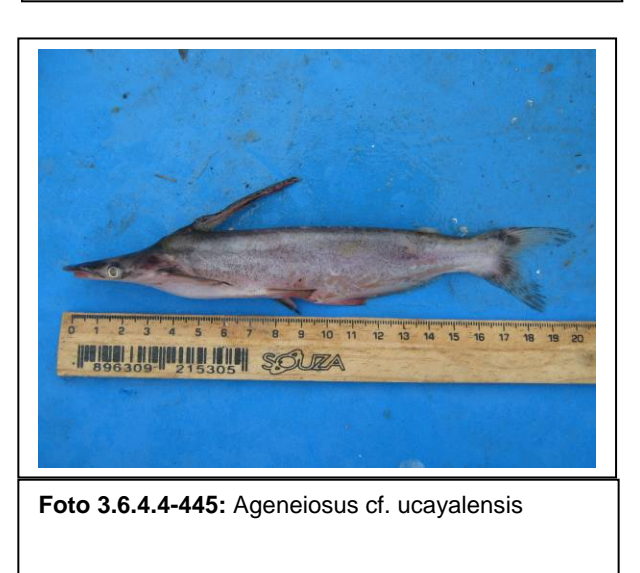

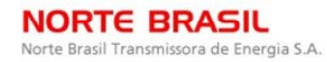

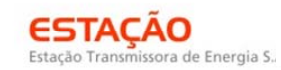

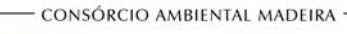

**CNEC** 

biodinámica **JGP** 

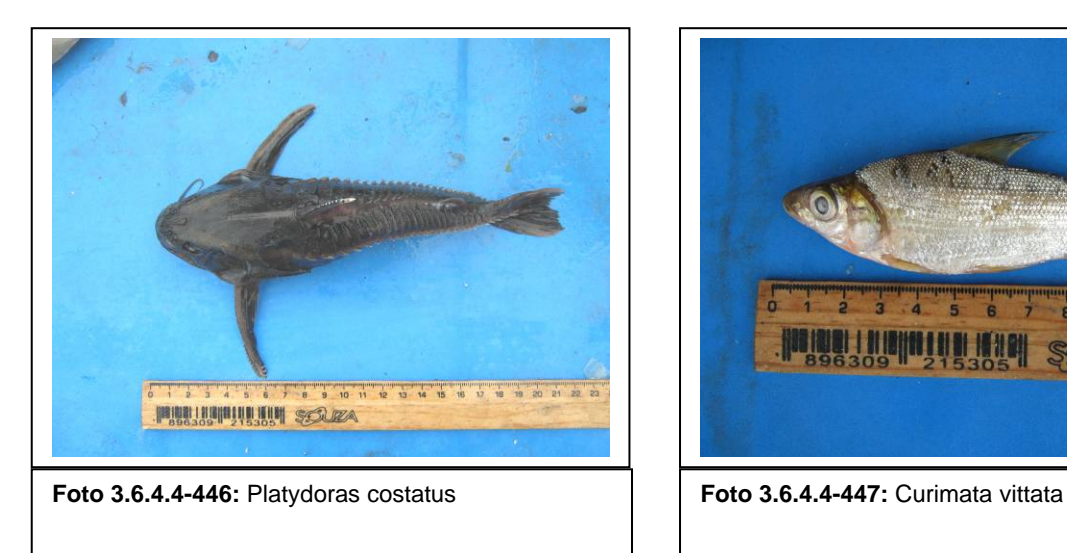

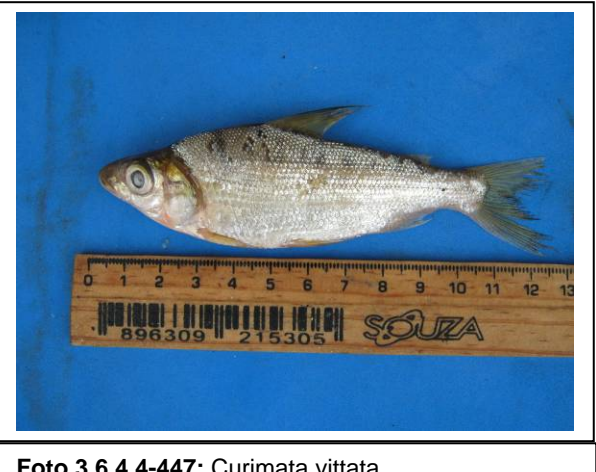

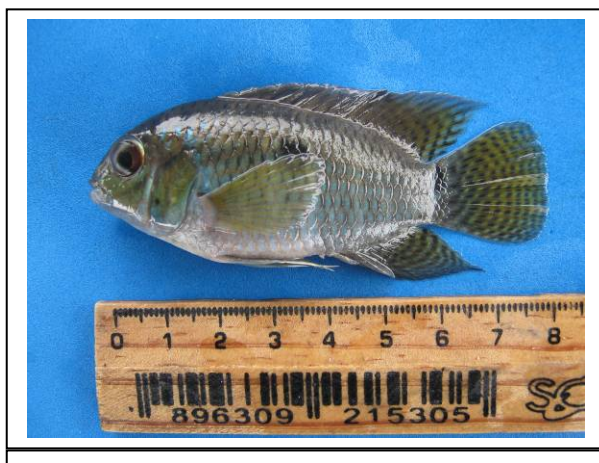

**Foto 3.6.4.4-448:** Cichlasoma cf. araguaiense **Foto 3.6.4.4-449:** Chalceus sp.

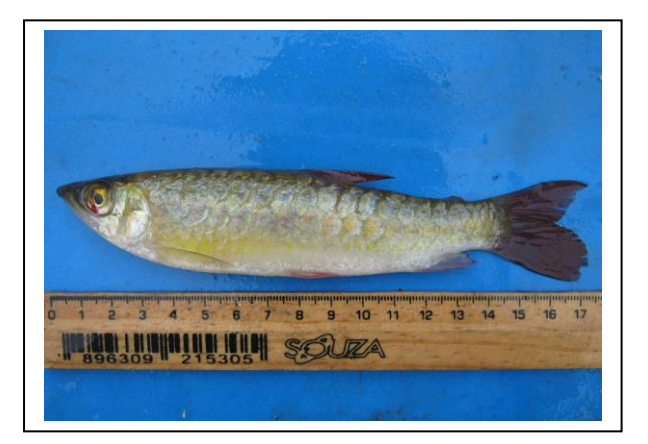

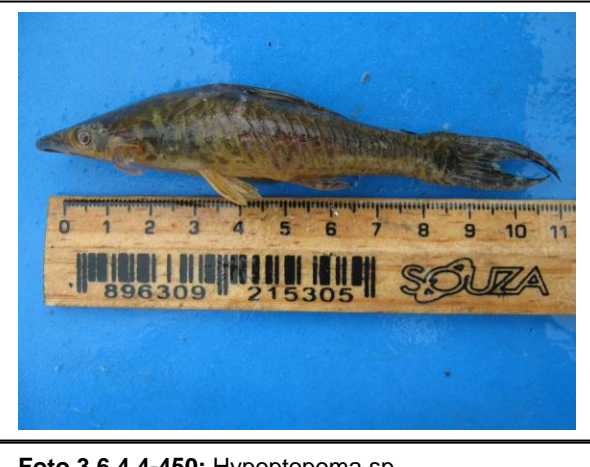

**Foto 3.6.4.4-450:** Hypoptopoma sp. **Foto 3.6.4.4-451:** Astyanax sp 2.

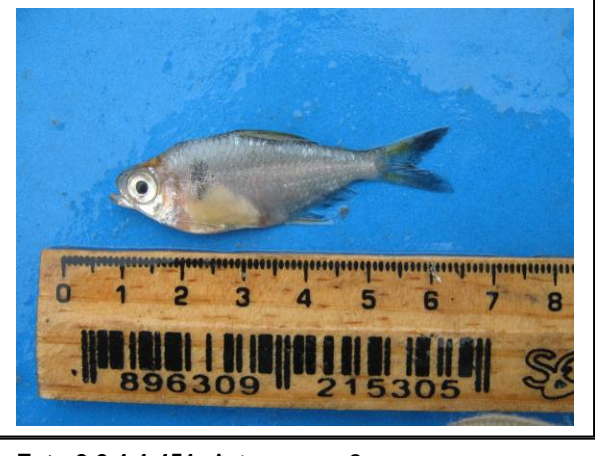

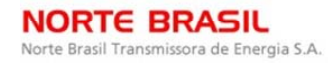

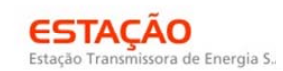

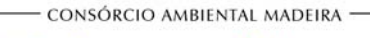

*<u><b>@EcologyBrasil*</u>

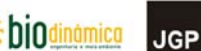

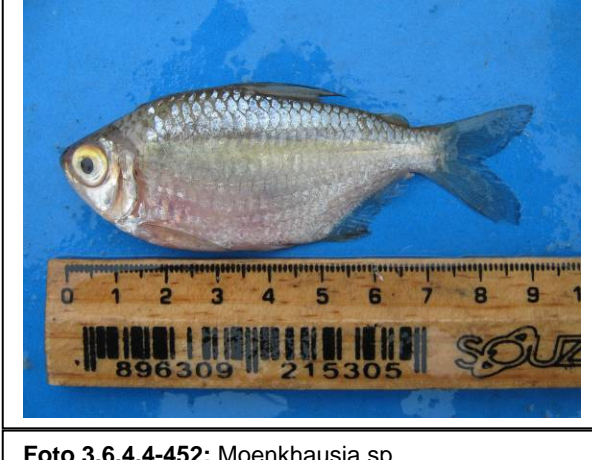

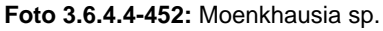

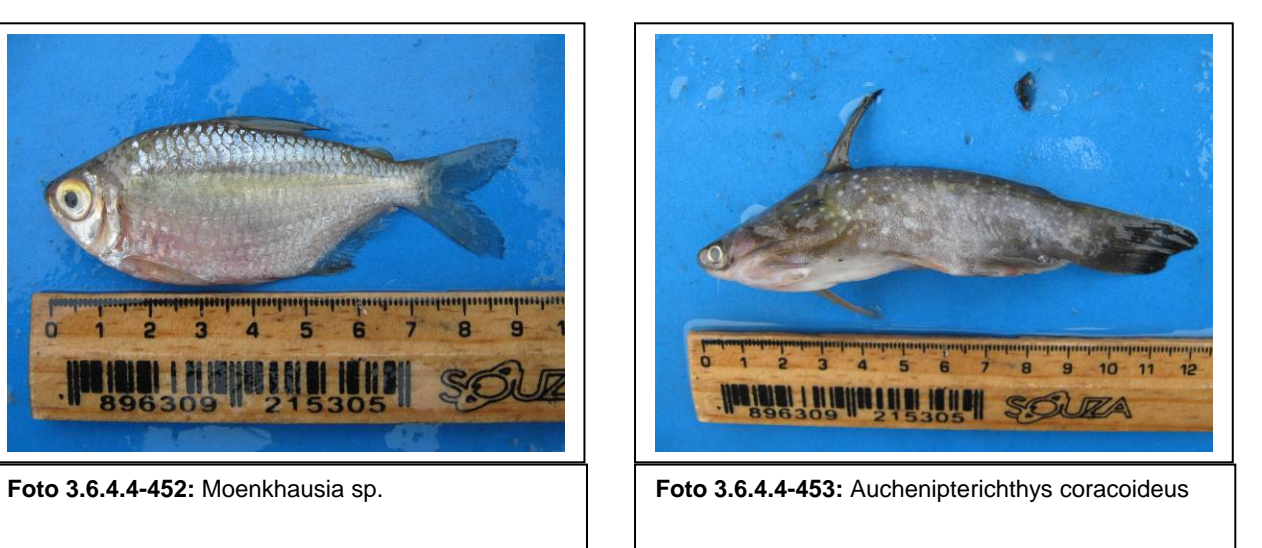

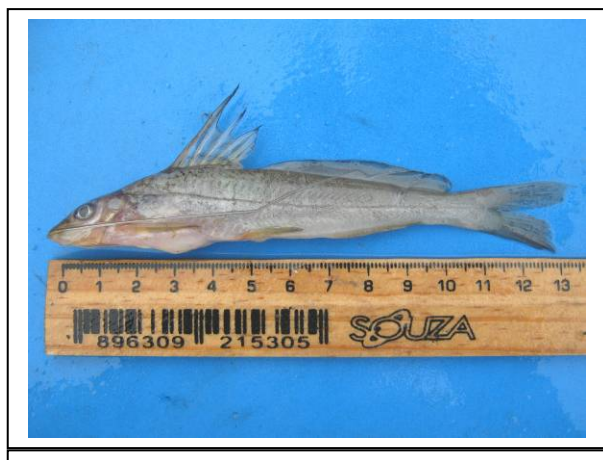

**Foto 3.6.4.4-454:** Pimelodella cf. gracilis **Foto 3.6.4.4-455:** Eigenmannia sp.

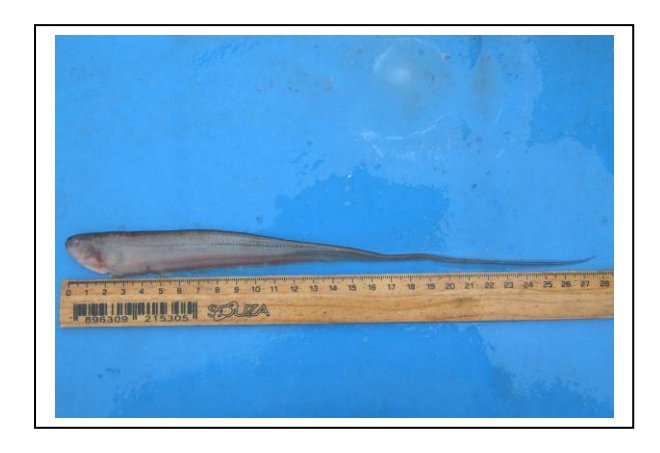

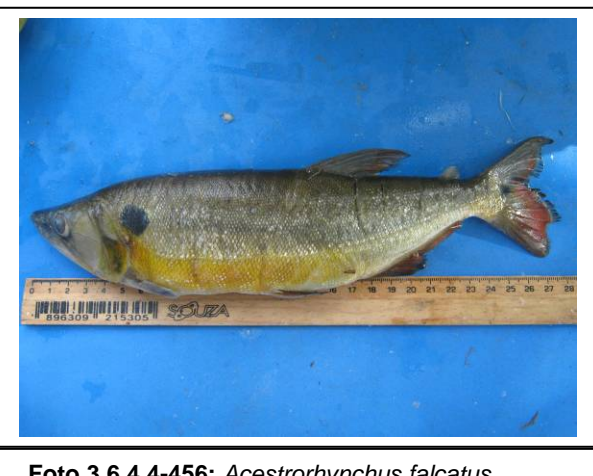

**Foto 3.6.4.4-456:** *Acestrorhynchus falcatus* **Foto 3.6.4.4-457:** *Brycon* sp.

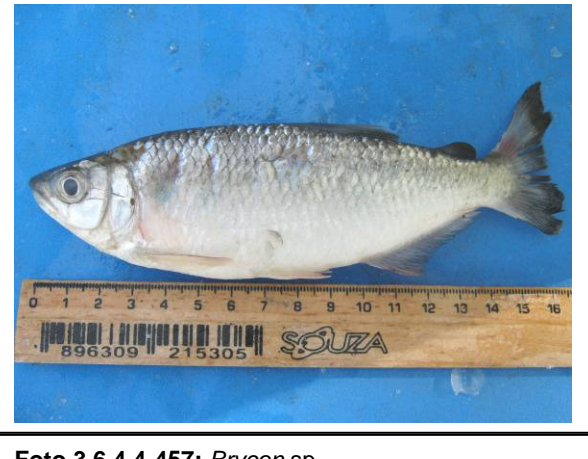

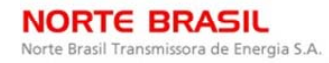

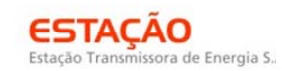

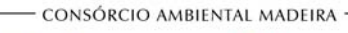

**CINEC PECOLOGY** Brasil

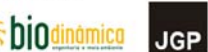

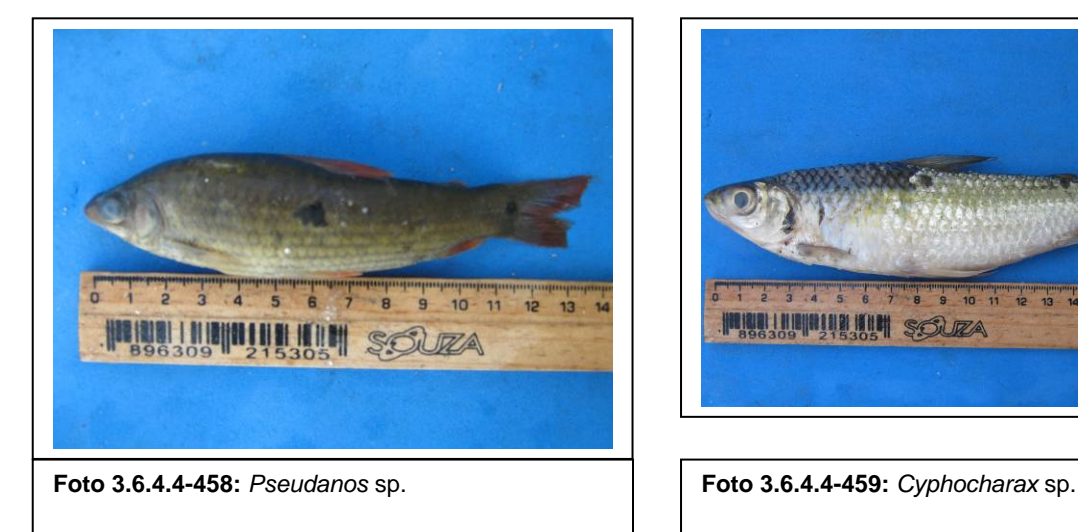

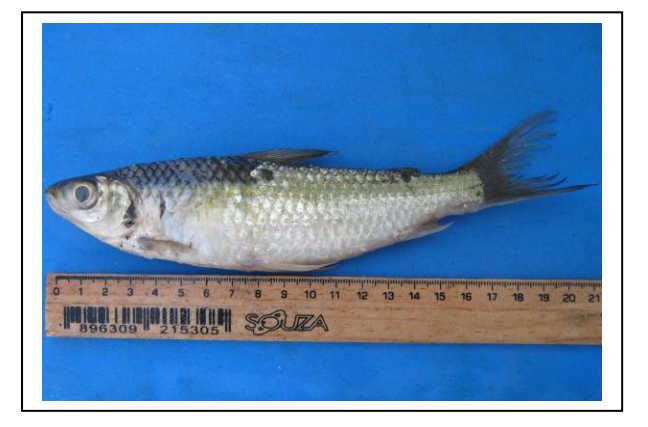

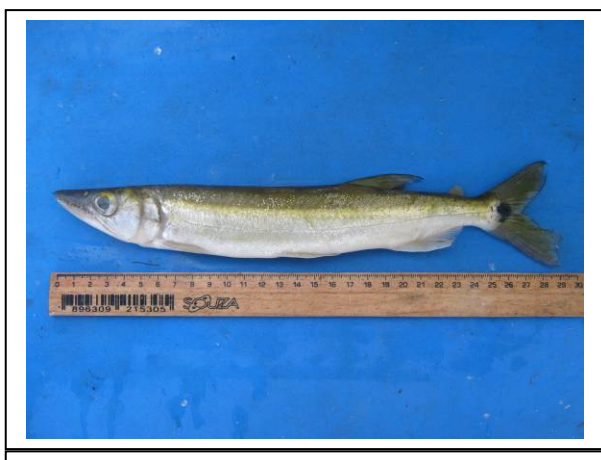

**Foto 3.6.4.4-460:** *Acestrorhynchus falcirostris* **Foto 3.6.4.4-461:** *Laemolyta taeniata* 

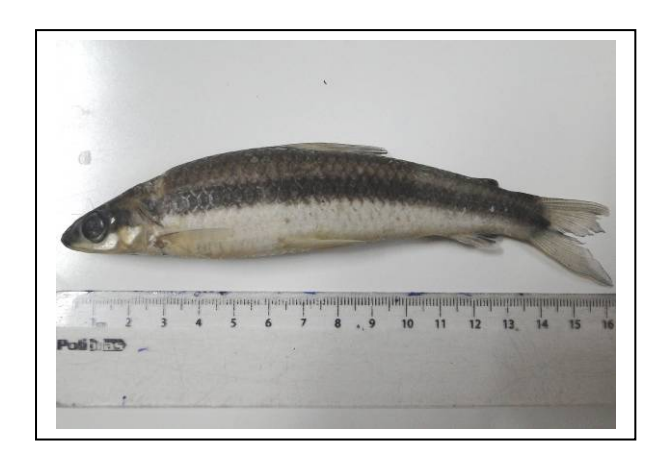

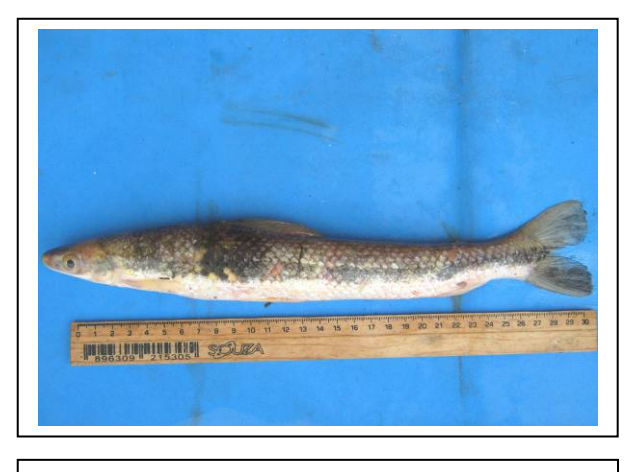

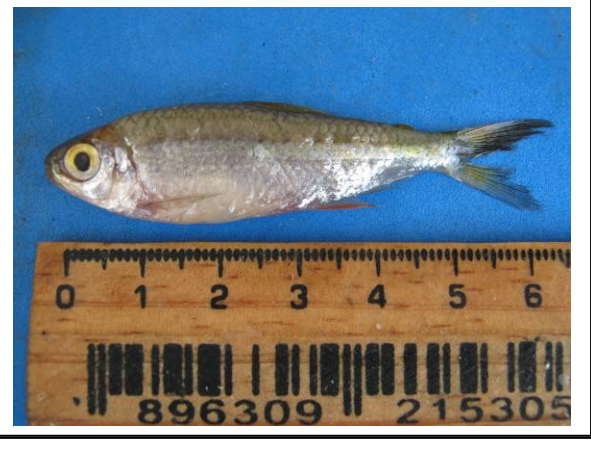

**Foto 3.6.4.4-462:** *Rhytiodus* sp. **Foto 3.6.4.4-463:** *Astyanax* sp 3.

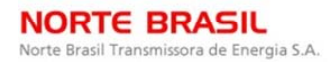

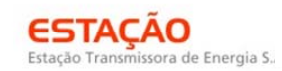

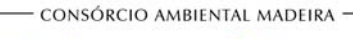

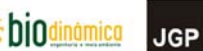

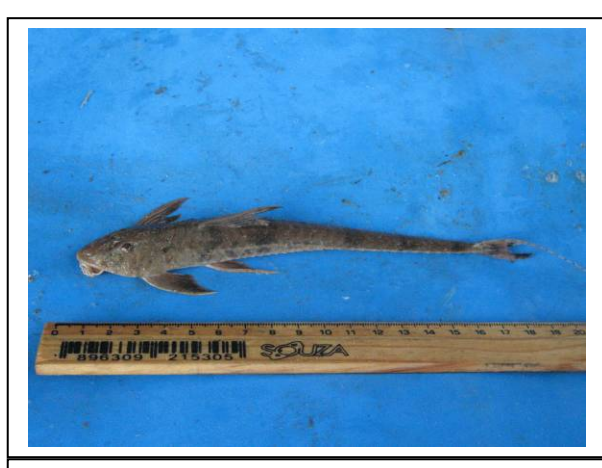

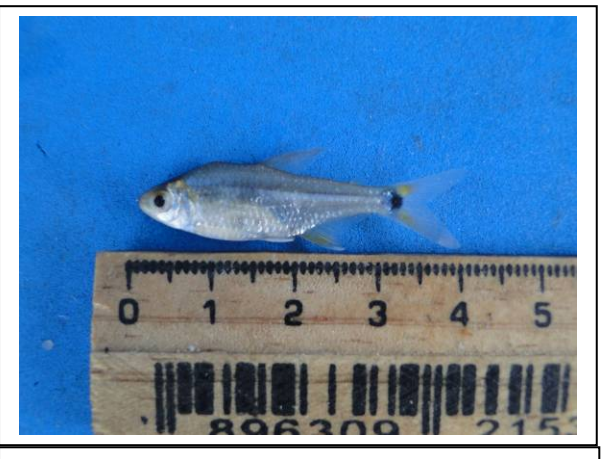

**Foto 3.6.4.4-464:** *Loricaria* sp. **Foto 3.6.4.4-465:** *Odontostilbe* sp.

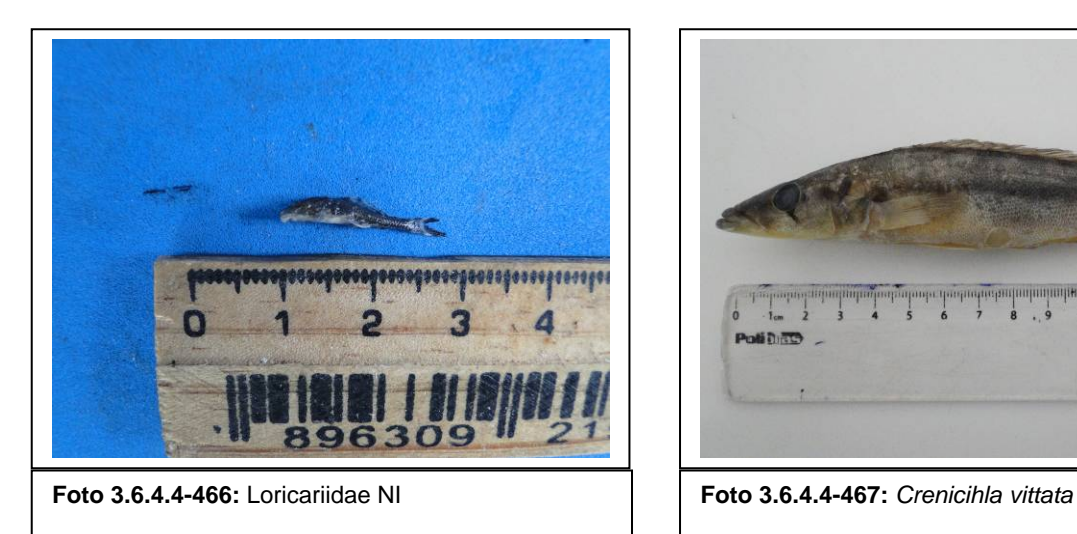

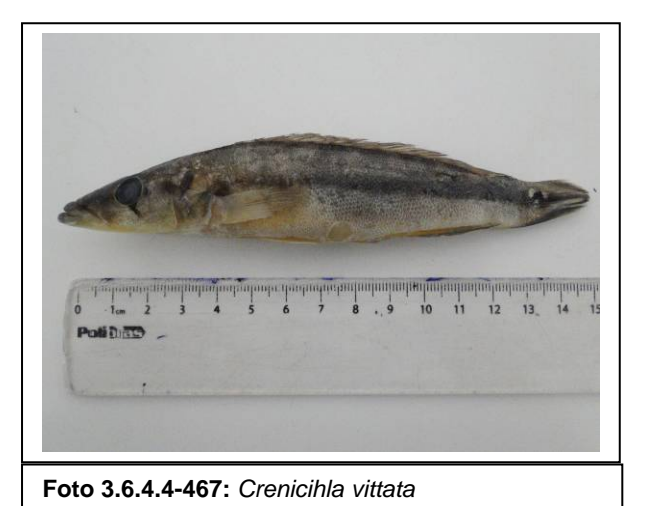

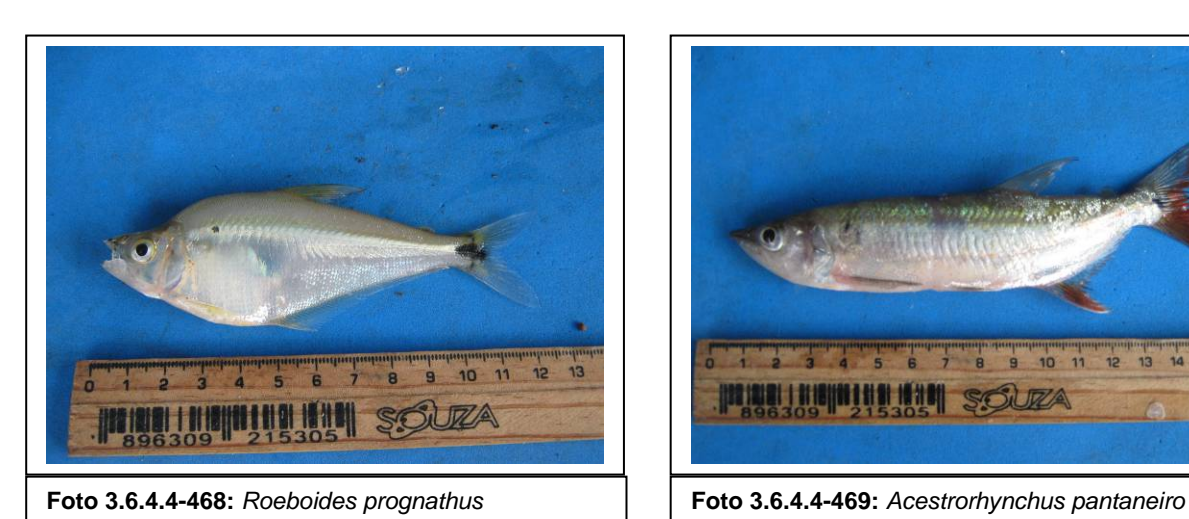

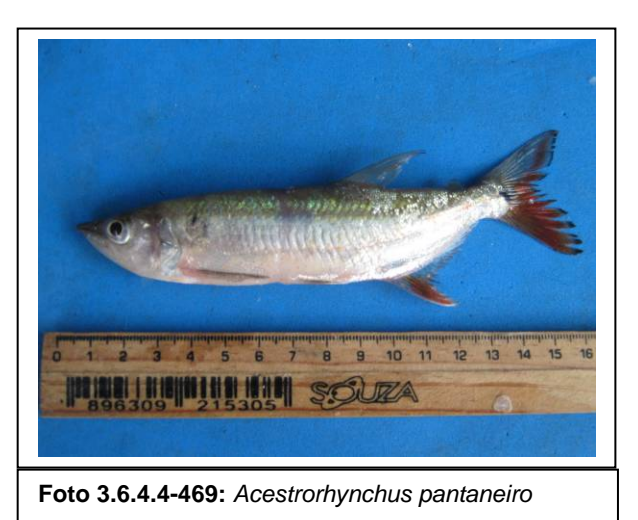

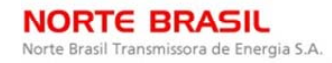

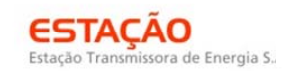

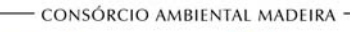

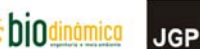

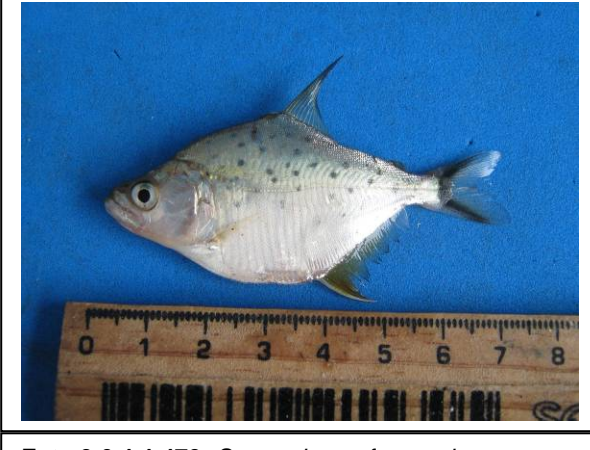

**Foto 3.6.4.4-470:** *Serrasalmus* cf. *maculatus* **Foto 3.6.4.4-471:** *Loricaria* sp.2

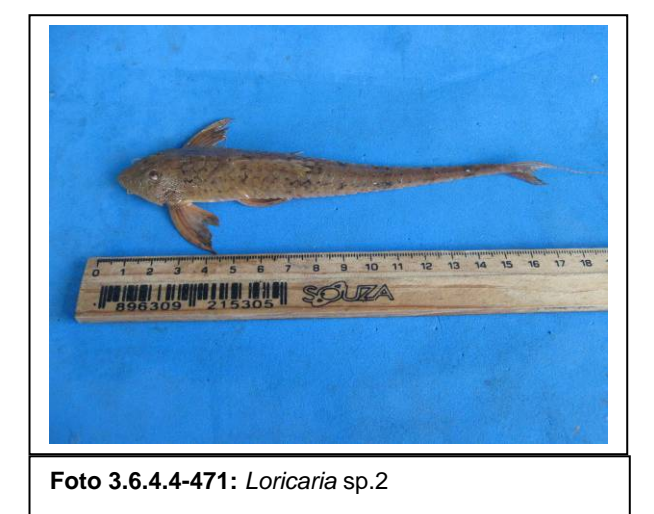

7 8 9 10 11 **THINHI HIM SOU** 

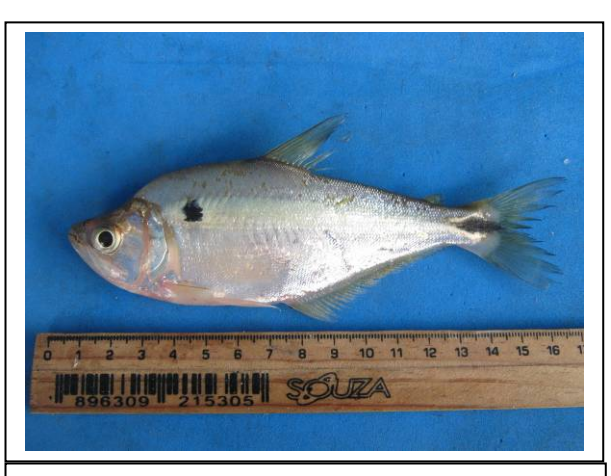

**Foto 3.6.4.4-472:** *Galeocharax humeralis* **Foto 3.6.4.4-473:** *Cynopotamus* cf. *kincaidi* 

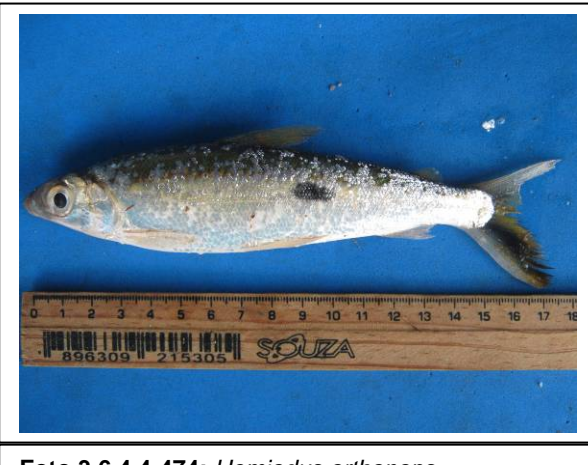

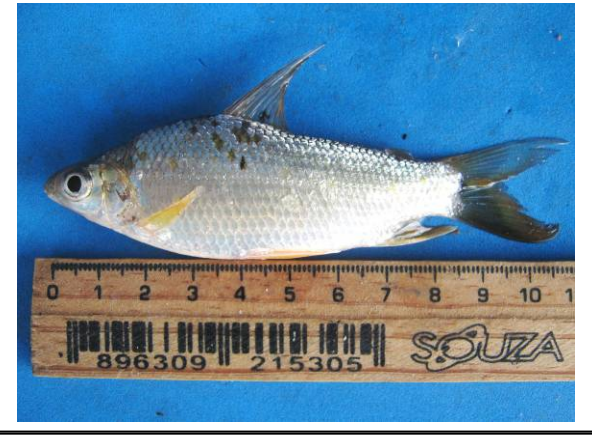

**Foto 3.6.4.4-474:** *Hemiodus orthonops* **Foto 3.6.4.4-475:** *Steindachnerina conspersa* 

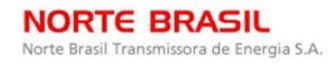

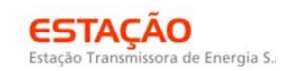

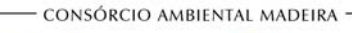

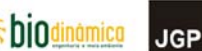

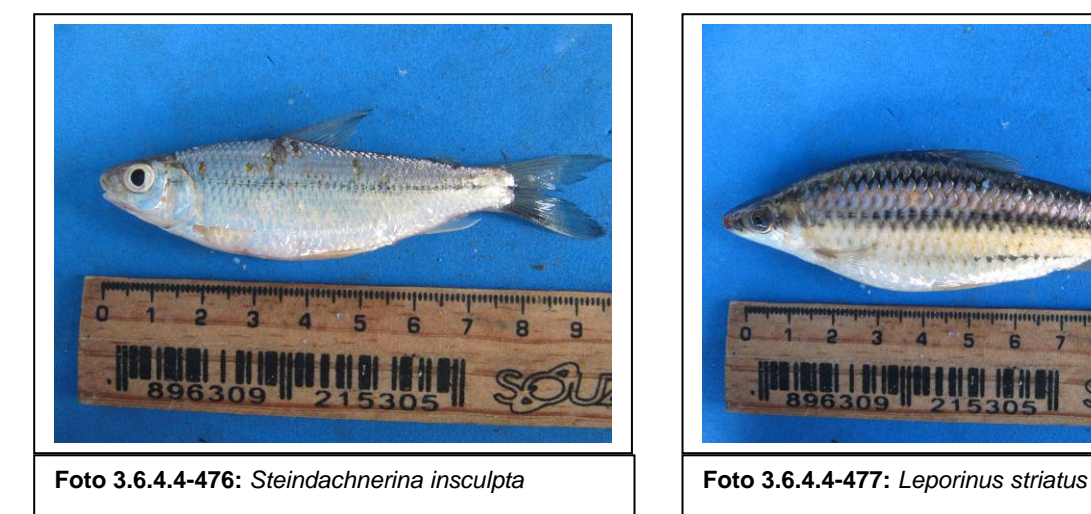

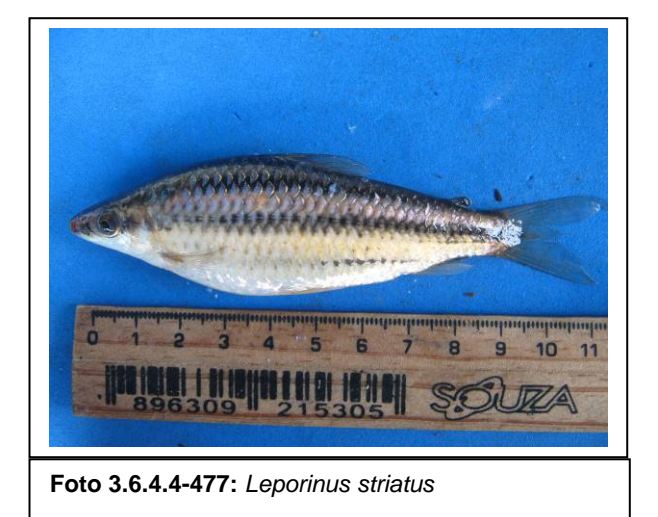

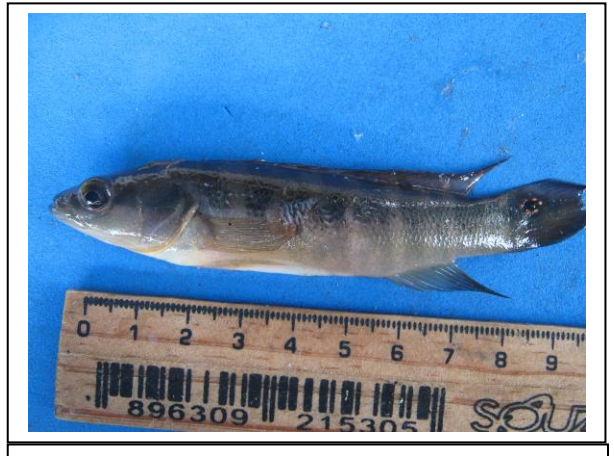

**Foto 3.6.4.4-478:** *Crenicihla* cf. *lepidota* **Foto 3.6.4.4-479:** *Sturisoma* sp.

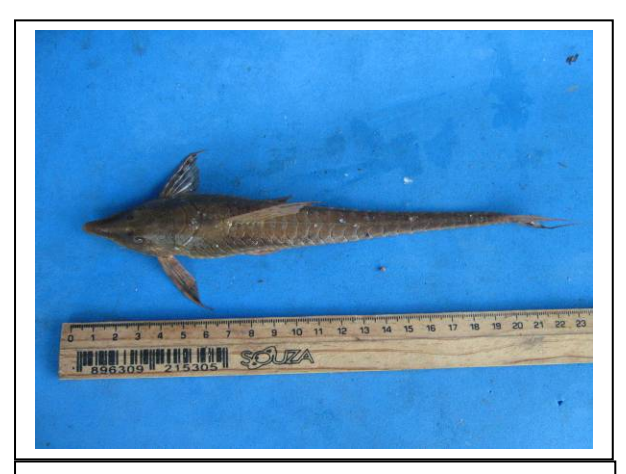

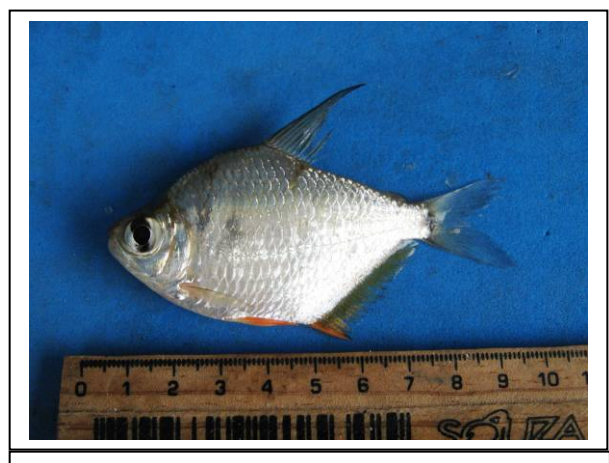

**Foto 3.6.4.4-480:** *Tetragonopterus argenteus* **Foto 3.6.4.4-481:** *Abramites hypselonotus* 

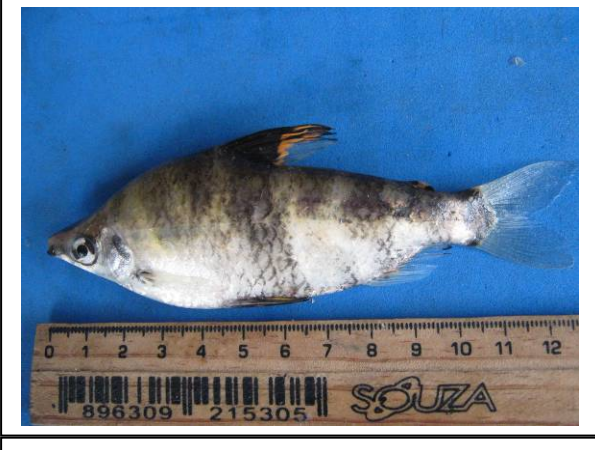

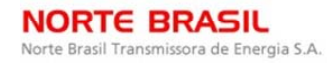

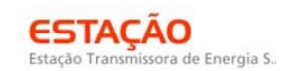

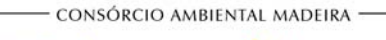

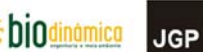

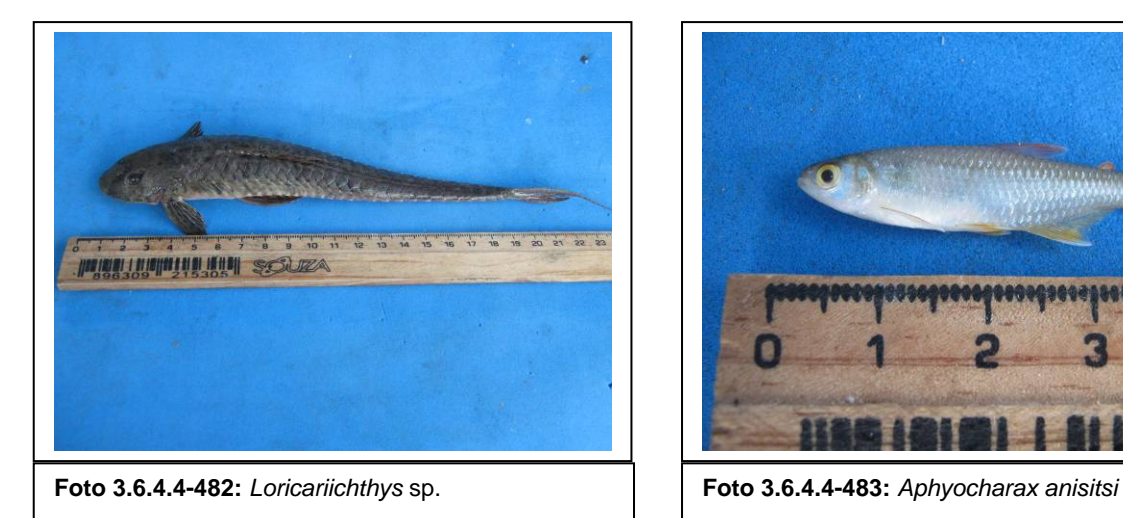

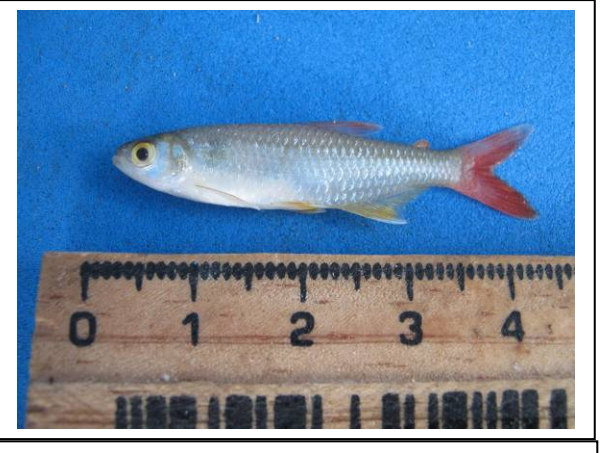

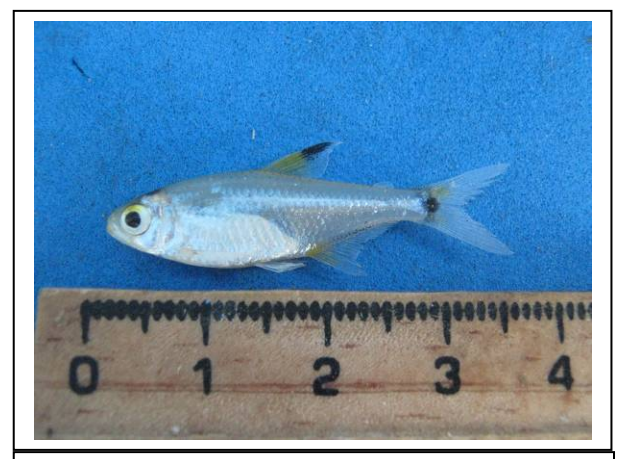

**Foto 3.6.4.4-484:** *Odontostilbe cf. pequira* **Foto 3.6.4.4-485:** *Astyanax cf. abramis* 

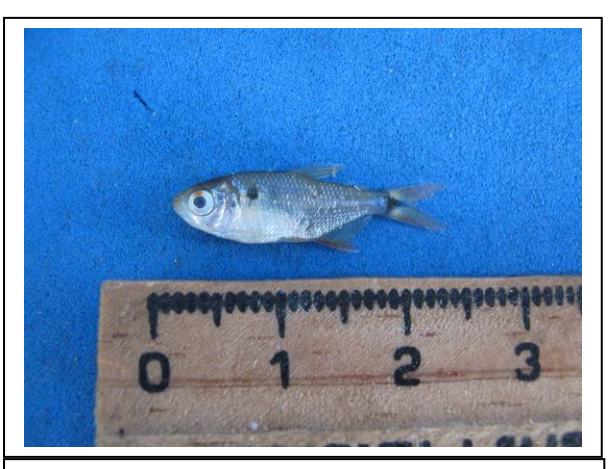

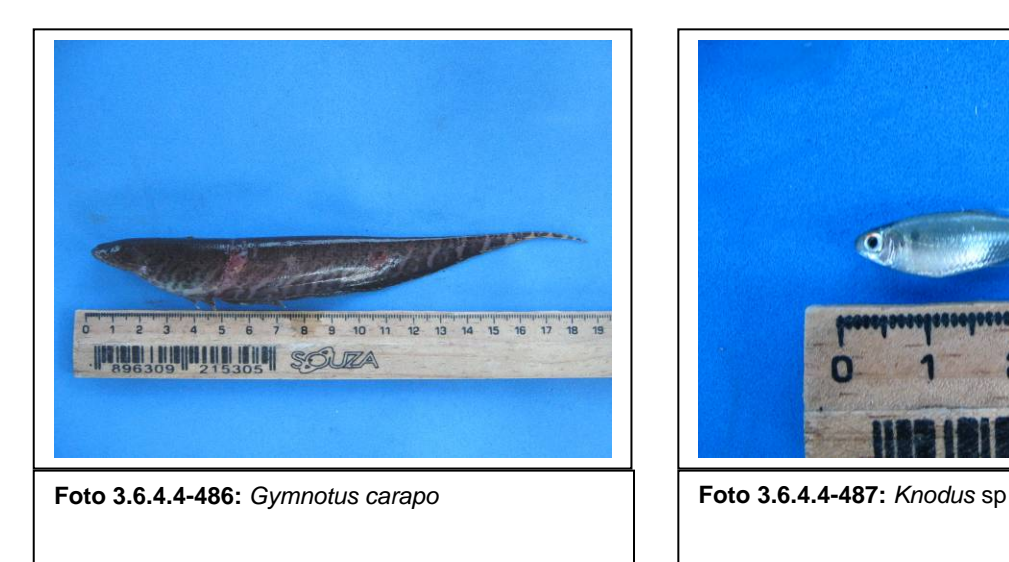

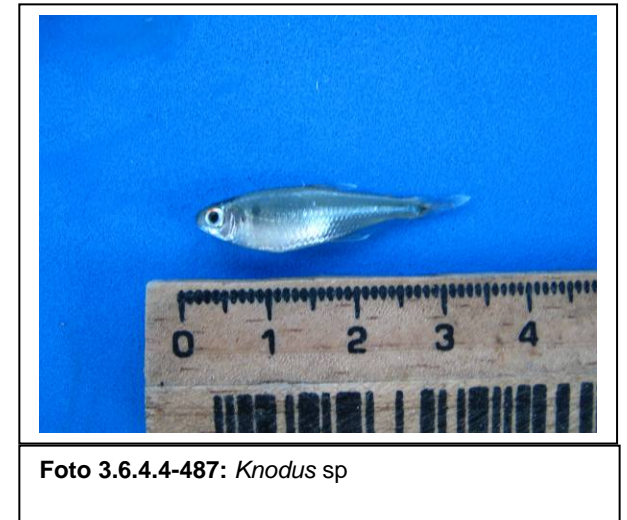

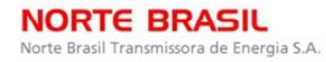

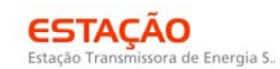

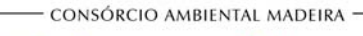

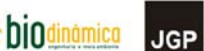

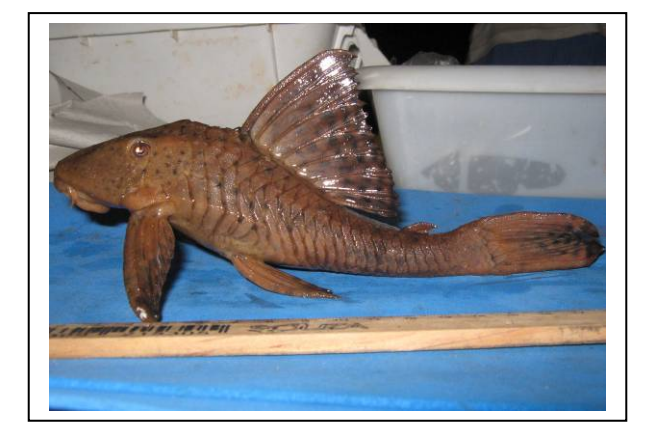

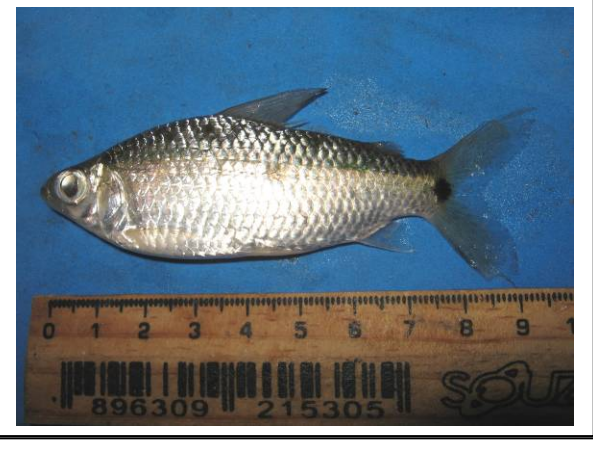

**Foto 3.6.4.4-488:** *Cochliodon* sp. **Foto 3.6.4.4-489:** *Curimatella dorsalis* 

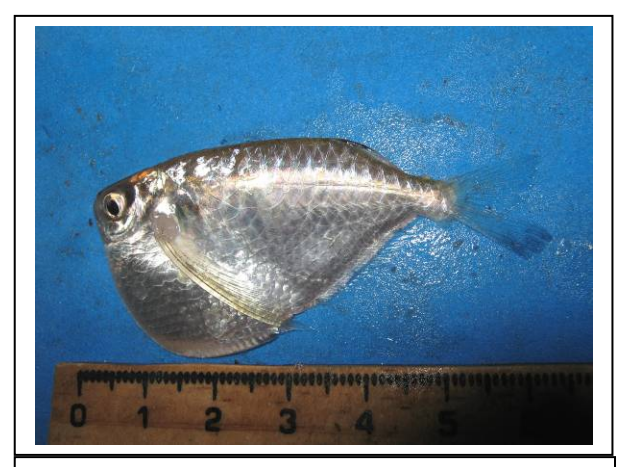

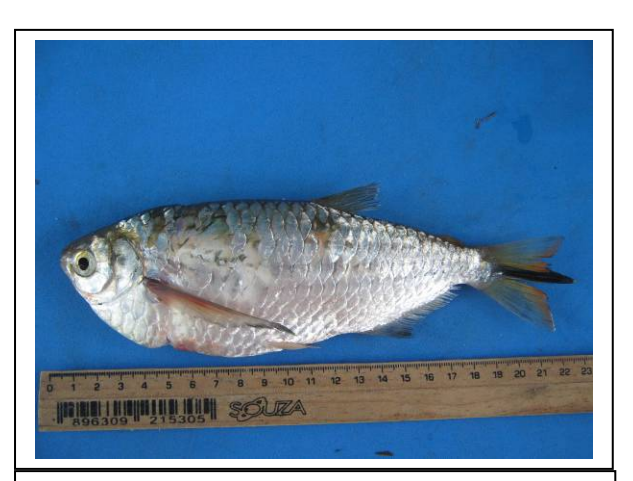

**Foto 3.6.4.4-490:** *Thoracocharax stellatus* **Foto 3.6.4.4-491:** *Triportheus pantanensis* 

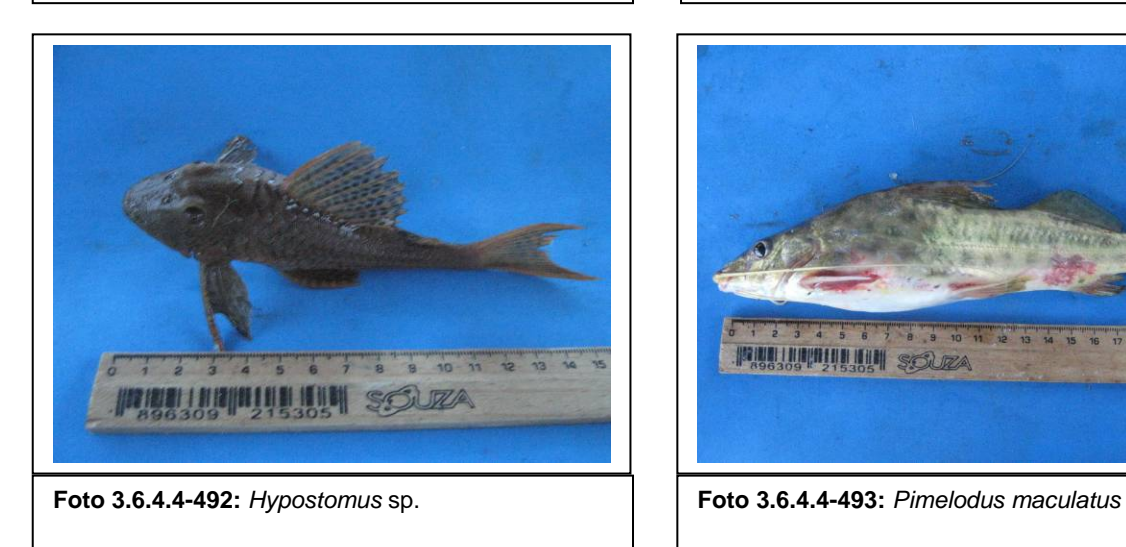

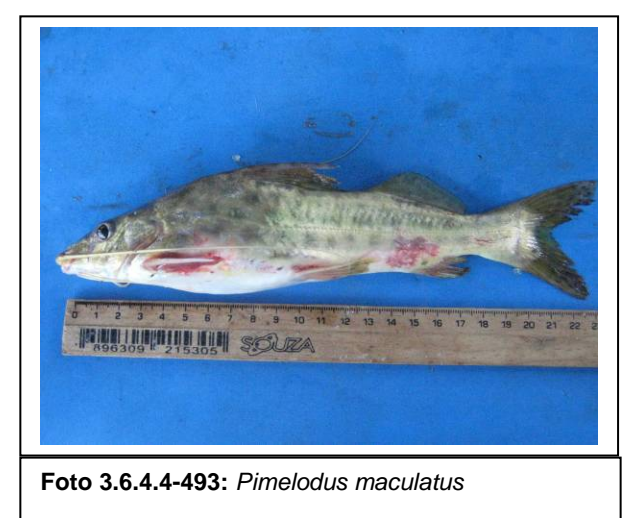
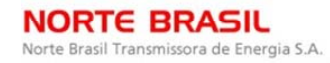

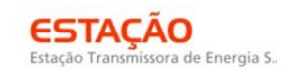

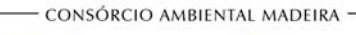

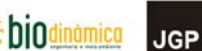

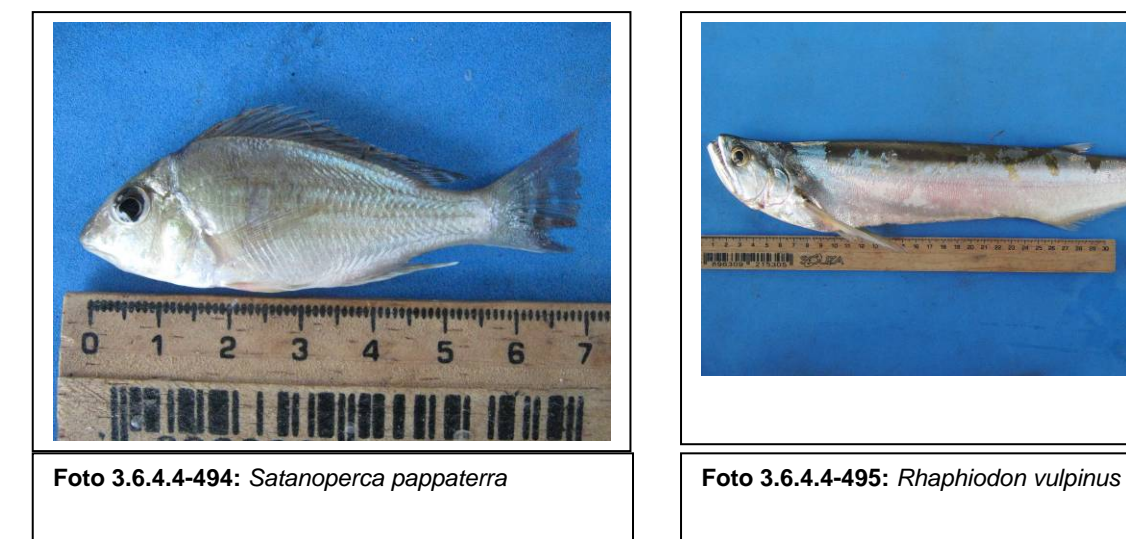

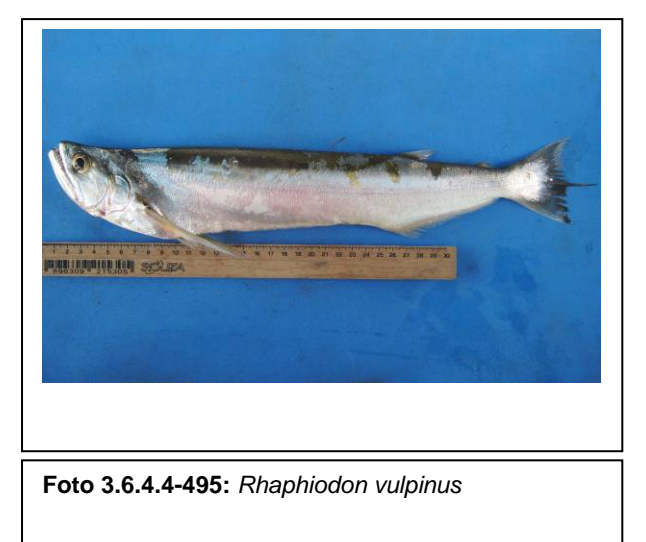

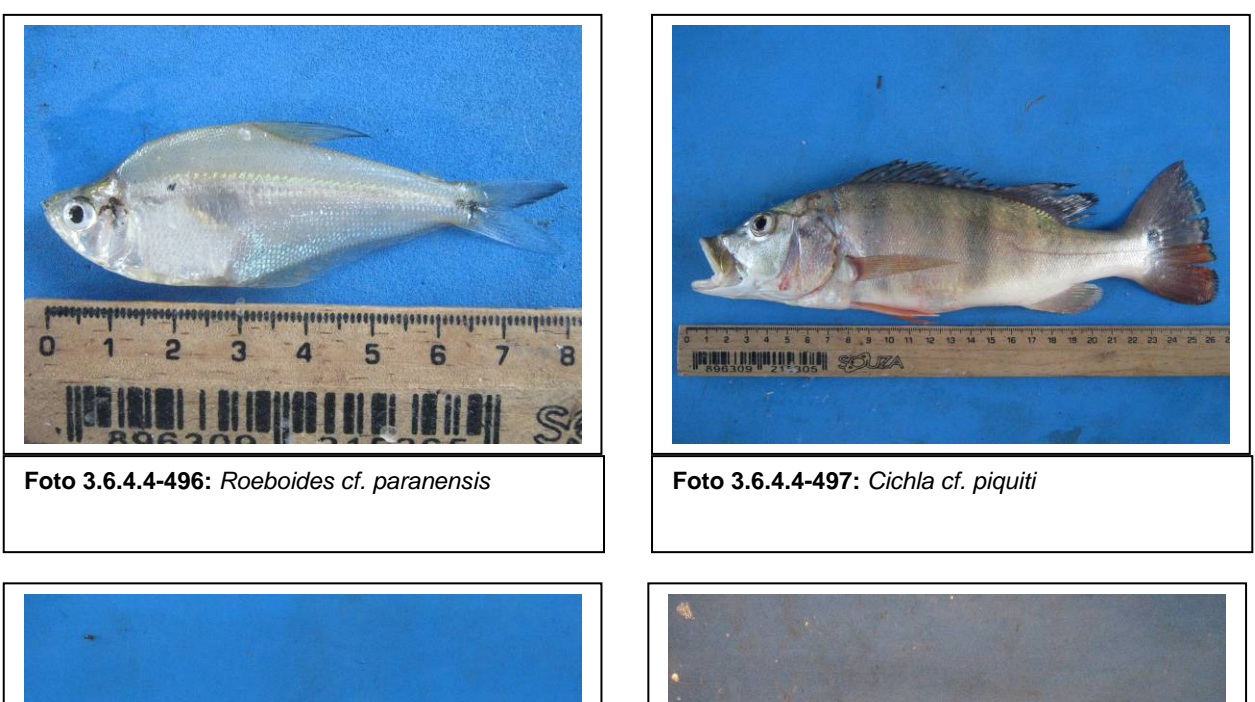

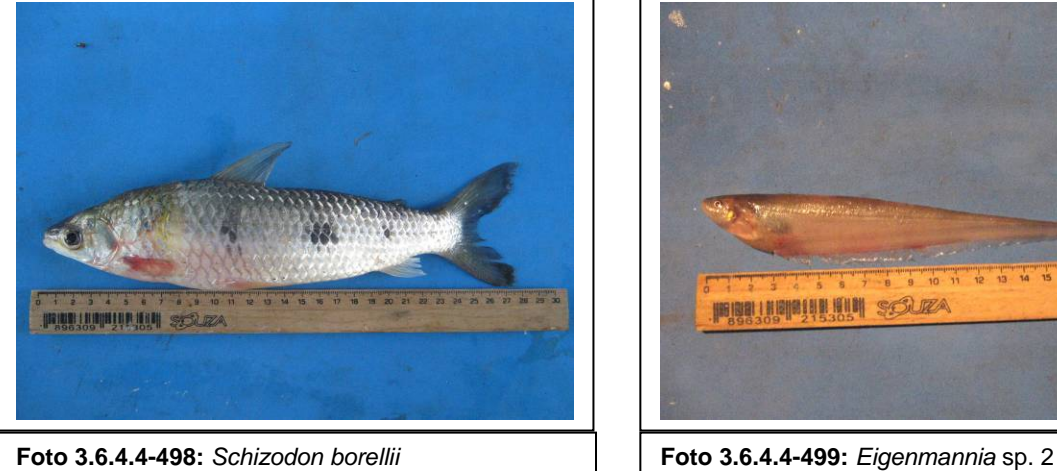

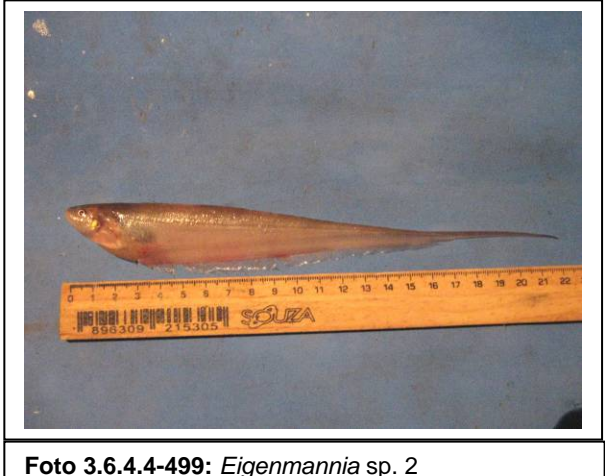

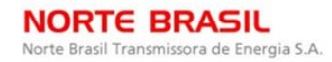

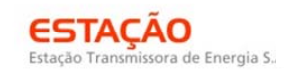

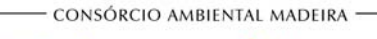

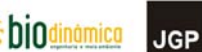

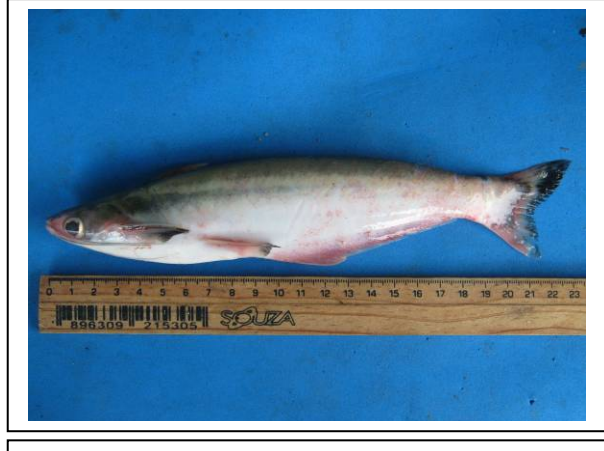

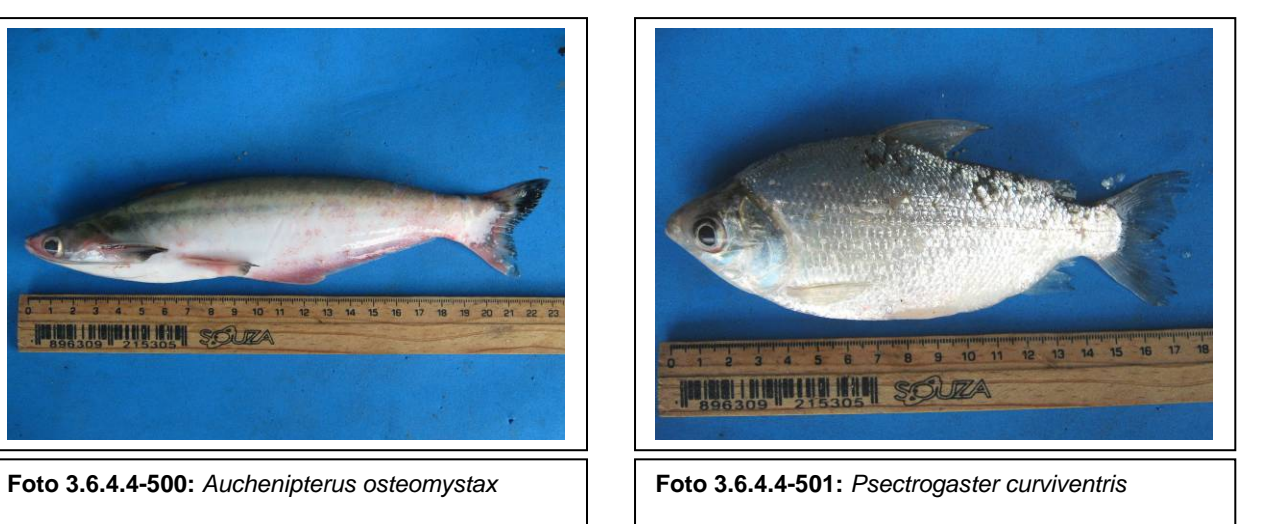

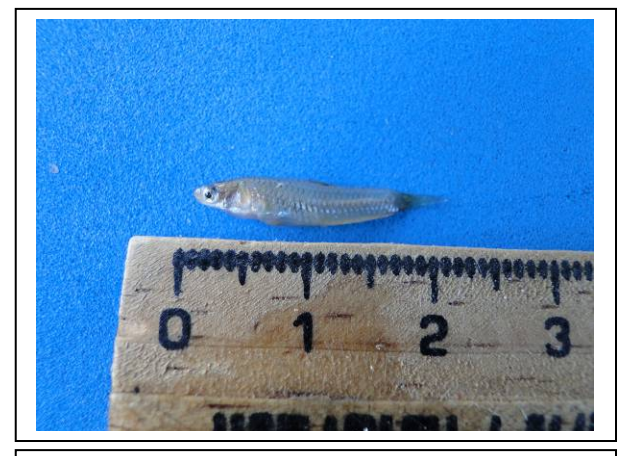

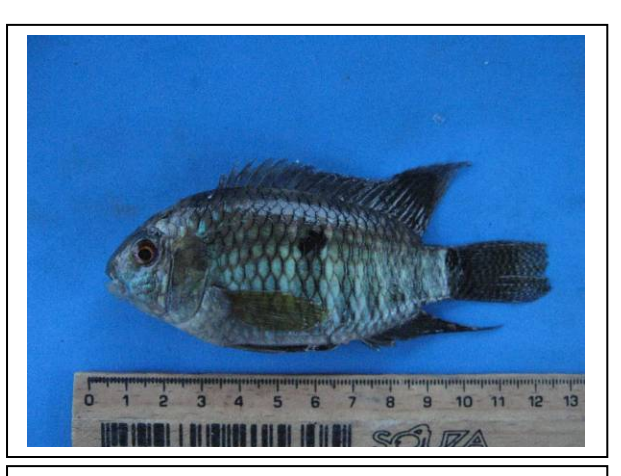

**Foto 3.6.4.4-502:** *Poecilia* sp. **Foto 3.6.4.4-503:** *Aequidens cf. tetramerus*

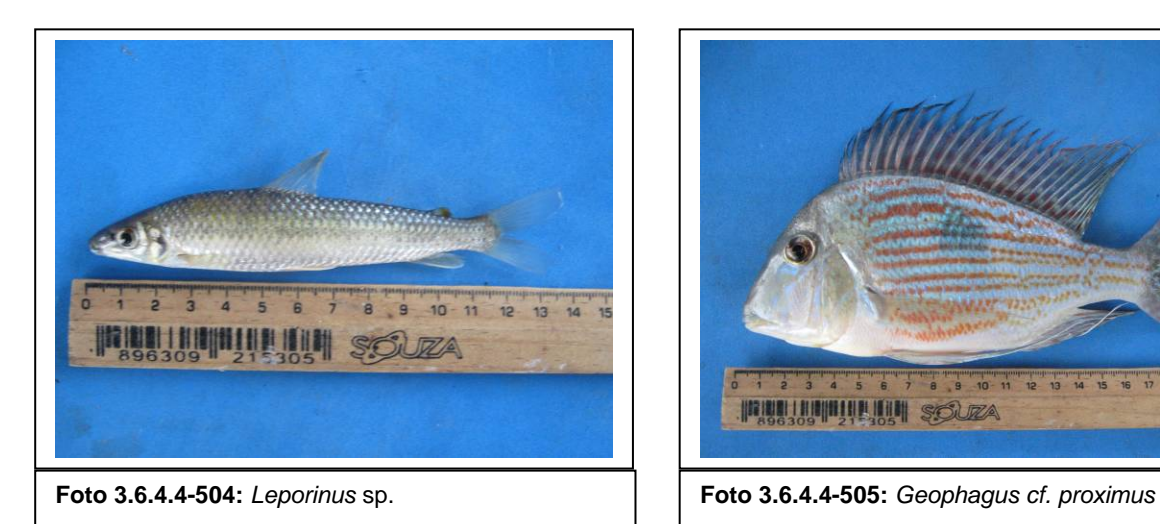

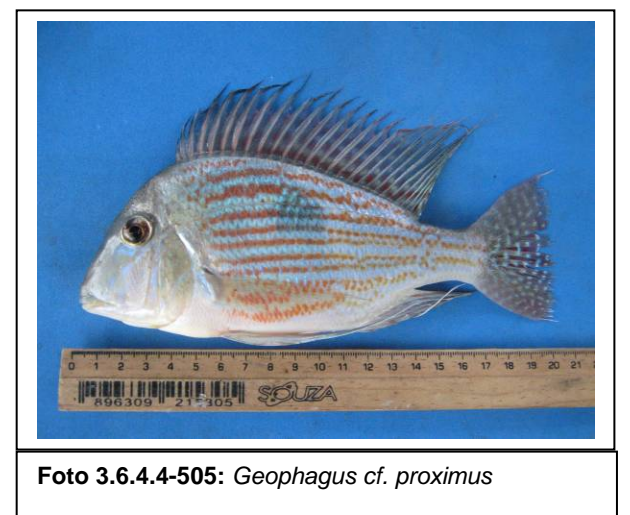

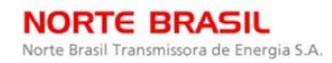

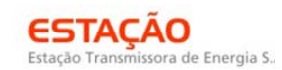

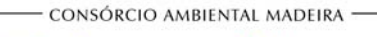

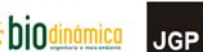

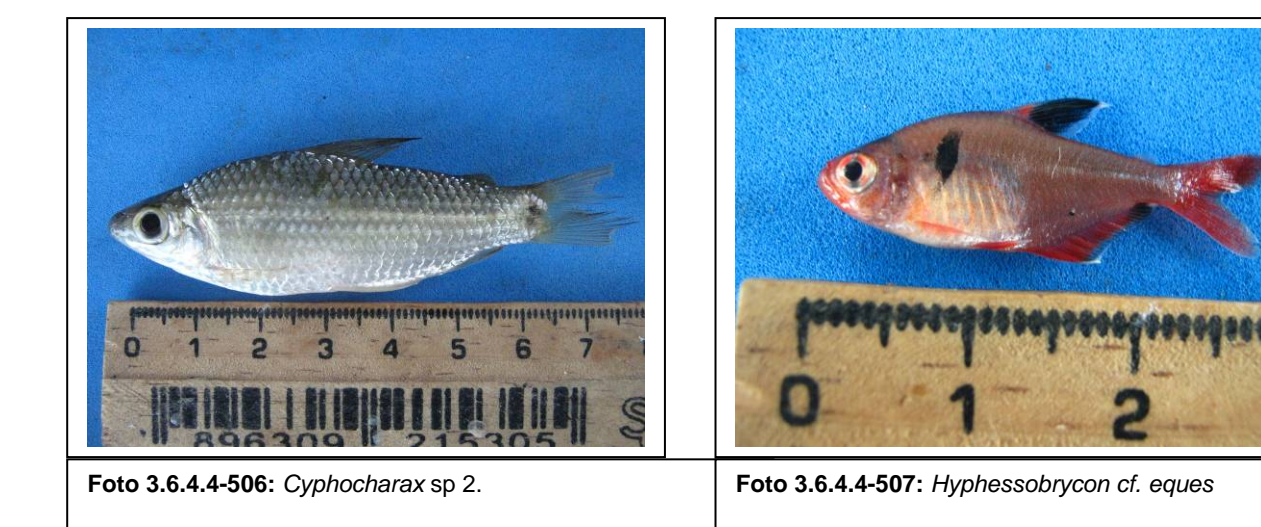

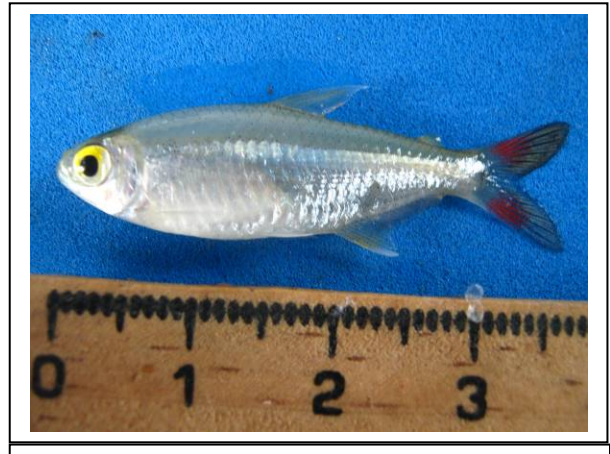

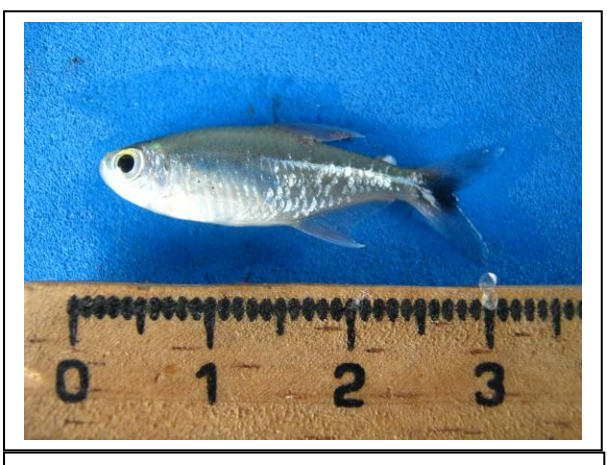

**Foto 3.6.4.4-508:** *Astyanax* sp. **Foto 3.6.4.4-509:** *Hemigrammus sp*.

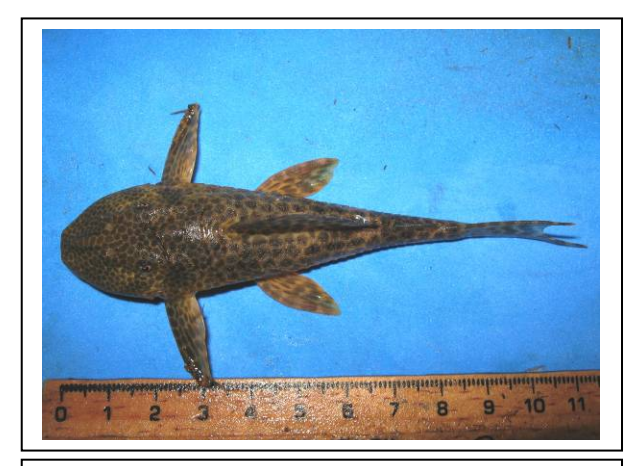

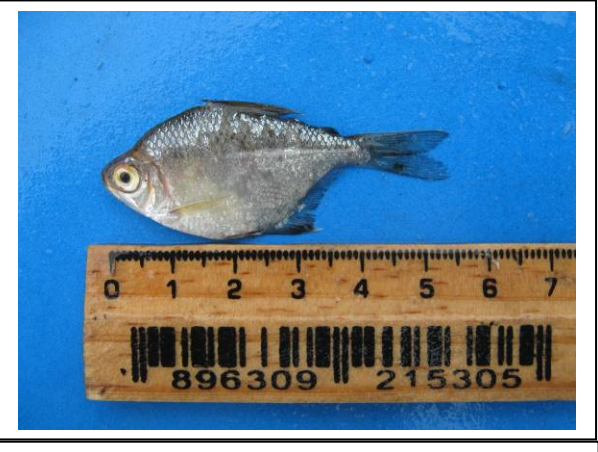

**Foto 3.6.4.4-510:** *Harttia cf. punctata* **Foto 3.6.4.4-511:** *Brachychalcinus* sp.

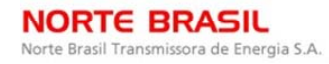

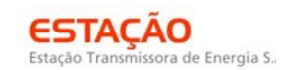

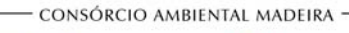

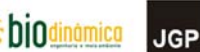

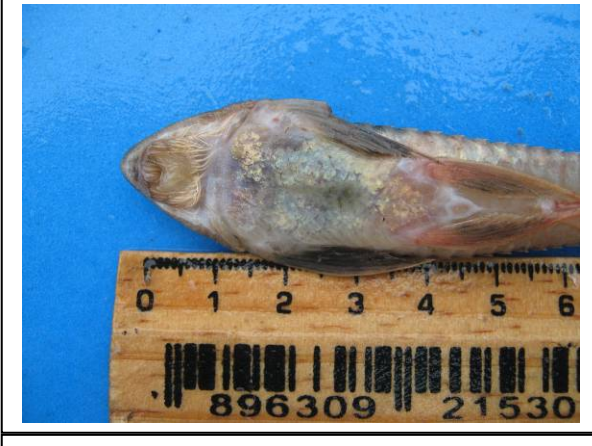

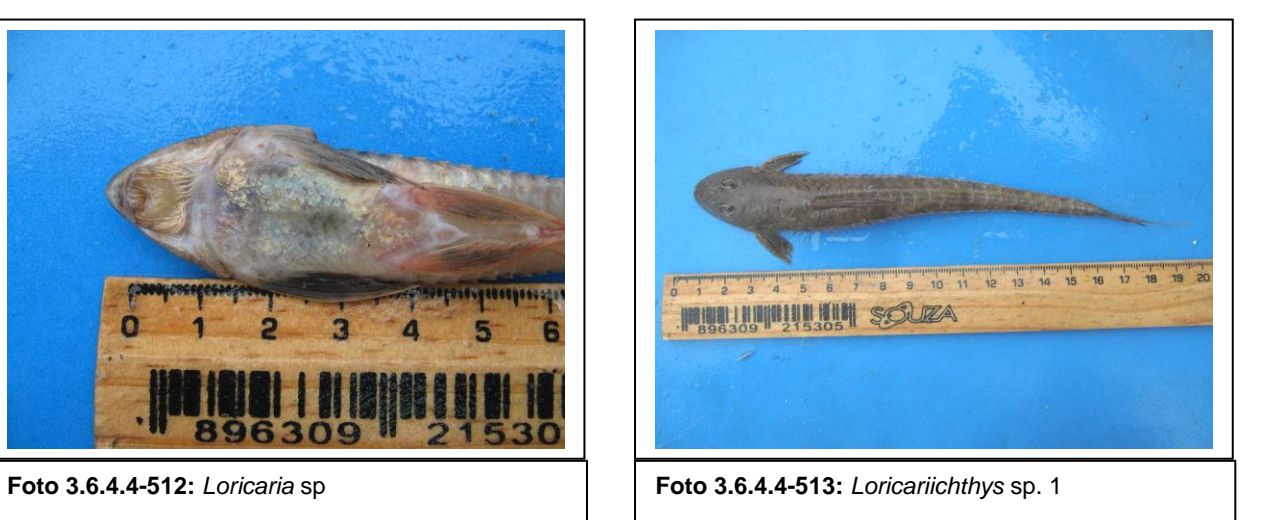

 $\overline{14}$  $10 - 11$   $12$ 13  $\mathbf{g}$ SOUZA

**Foto 3.6.4.4-514:** *Leporinus cf. cylindriformes* **Foto 3.6.4.4-515:** *Cyphocharax plumbeus* 

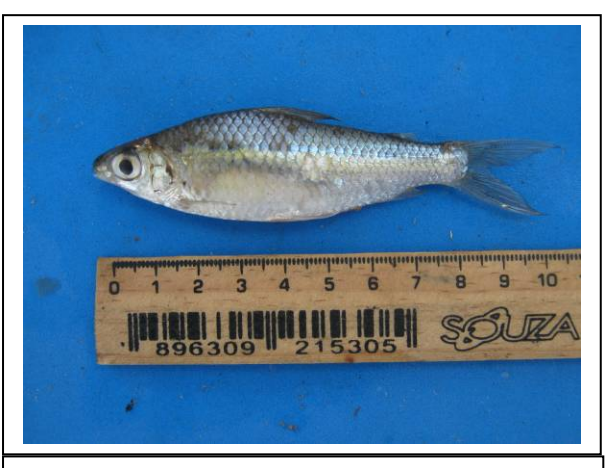

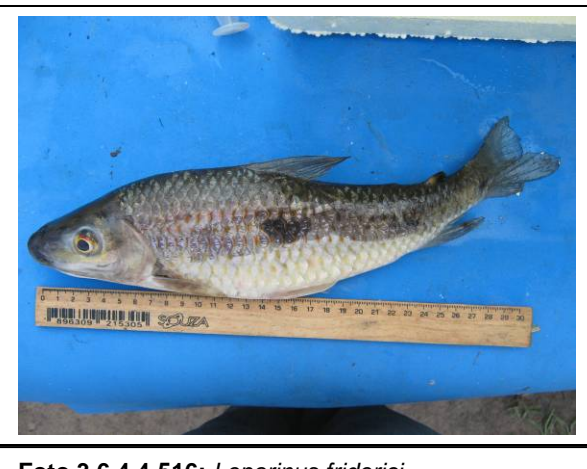

**Foto 3.6.4.4-516:** *Leporinus friderici* **Foto 3.6.4.4-517:** *Bryconops* sp.

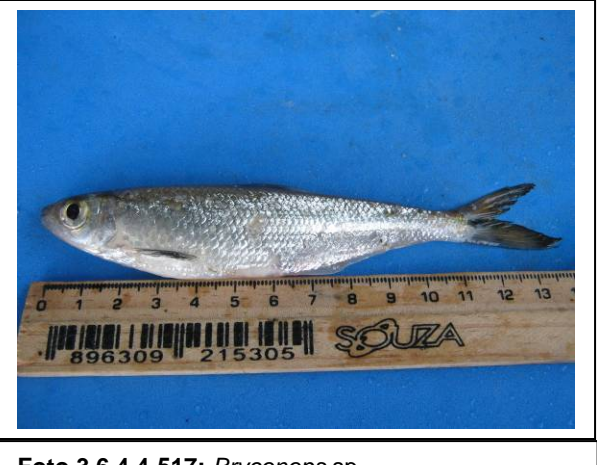

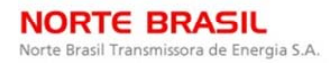

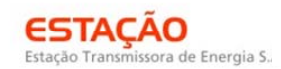

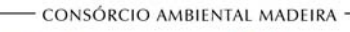

**CINEC** 

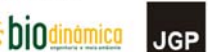

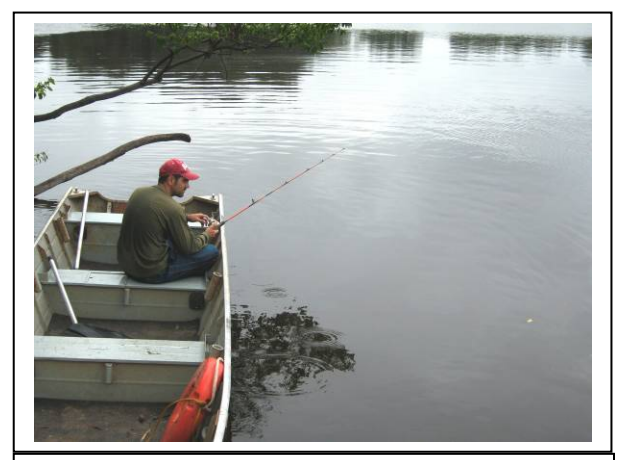

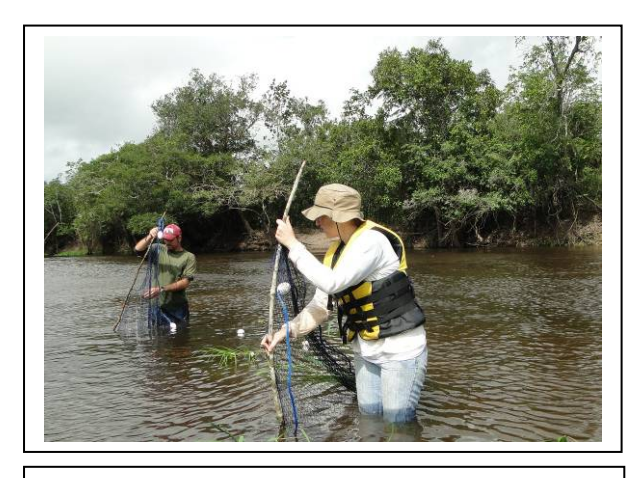

**Foto 3.6.4.4-518:** Coleta com anzol **Foto 3.6.4.4-519:** Coleta com rede de arrasto

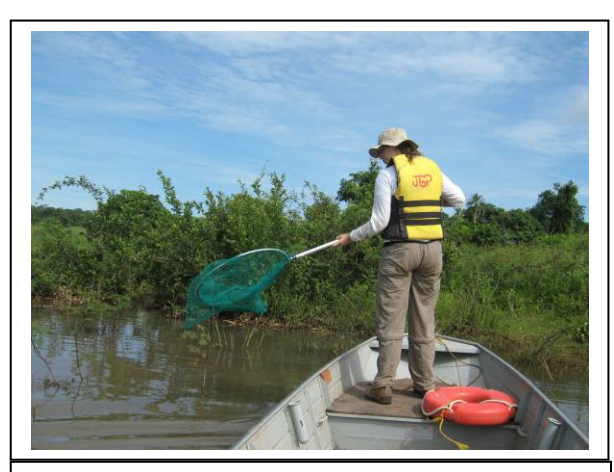

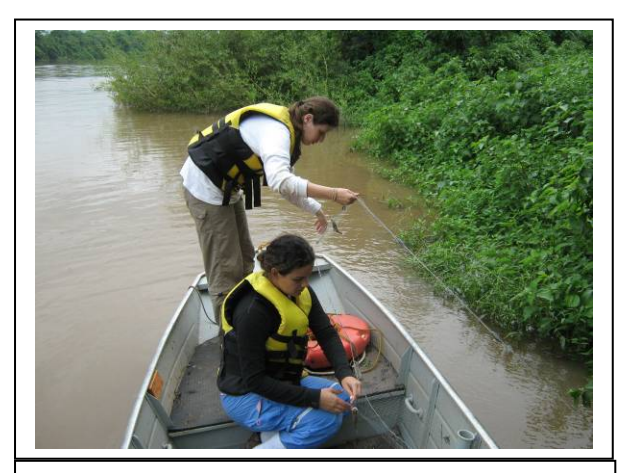

**Foto 3.6.4.4-520:** Coleta com puç **Foto 3.6.4.4-521:** Redes de emalhar

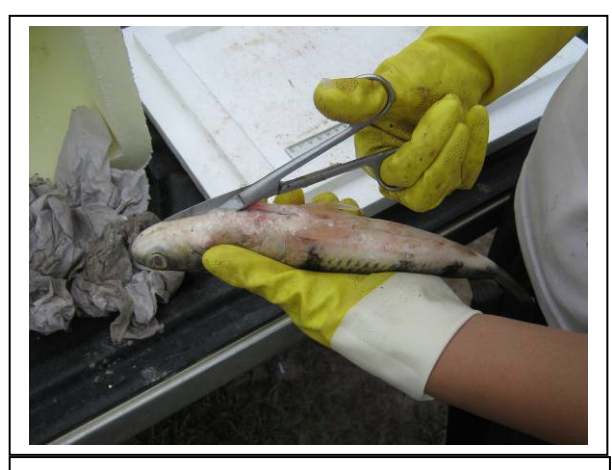

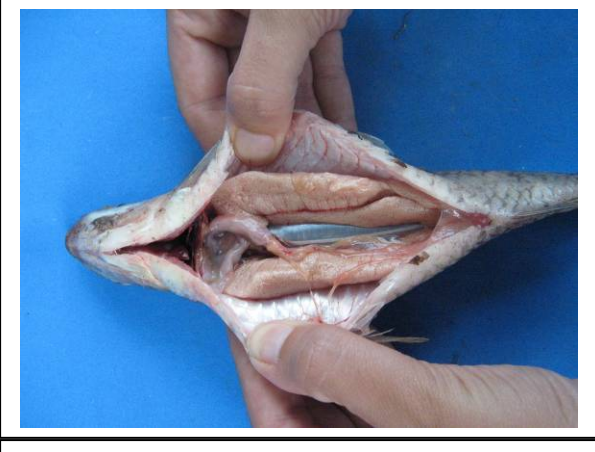

**Foto 3.6.4.4-522:** Incisão ventral **Foto 3.6.4.4-523:** Gônadas maduras

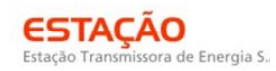

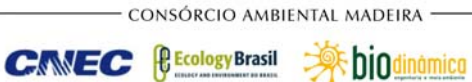

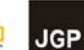

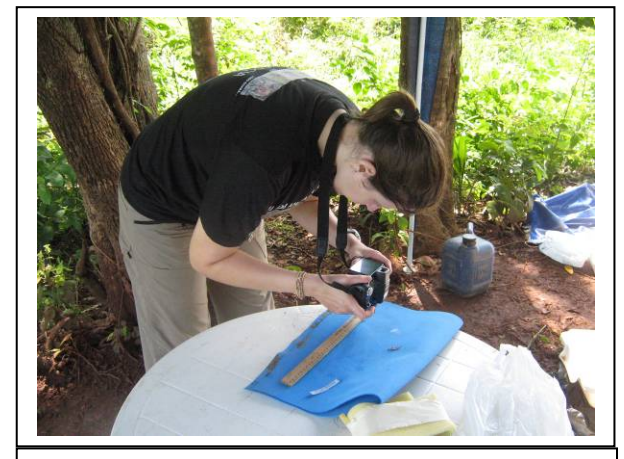

**Foto 3.6.4.4-524:** Registro das espécies coletadas **Foto 3.6.4.4-525:** Fixação dos peixes

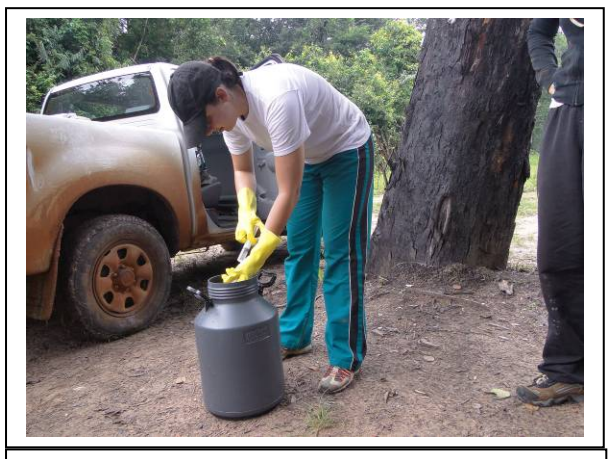

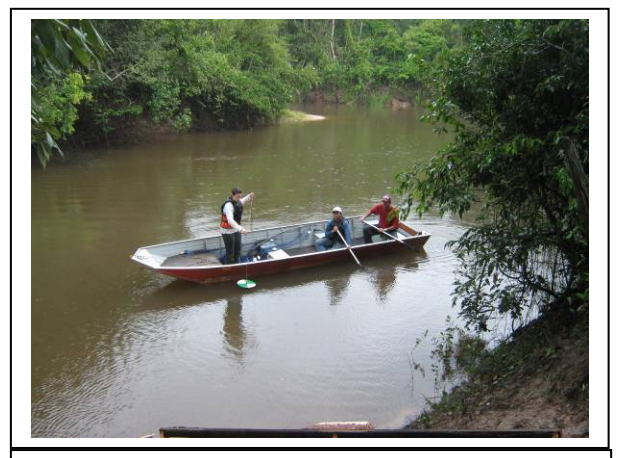

**Foto 3.6.4.4-526:** Análise de transparência da água (disco de secchi)